AIX Version 7.2

Technical Reference: Base Operating System and Extensions, Volume 1

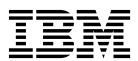

AIX Version 7.2

# Technical Reference: Base Operating System and Extensions, Volume 1

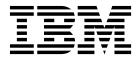

| Note Before using this information and          | the product it supports, rea | d the information in "N | lotices" on page 1545.        |             |
|-------------------------------------------------|------------------------------|-------------------------|-------------------------------|-------------|
|                                                 |                              |                         |                               |             |
|                                                 |                              |                         |                               |             |
|                                                 |                              |                         |                               |             |
|                                                 |                              |                         |                               |             |
|                                                 |                              |                         |                               |             |
|                                                 |                              |                         |                               |             |
|                                                 |                              |                         |                               |             |
|                                                 |                              |                         |                               |             |
|                                                 |                              |                         |                               |             |
|                                                 |                              |                         |                               |             |
|                                                 |                              |                         |                               |             |
|                                                 |                              |                         |                               |             |
|                                                 |                              |                         |                               |             |
|                                                 |                              |                         |                               |             |
|                                                 |                              |                         |                               |             |
|                                                 |                              |                         |                               |             |
|                                                 |                              |                         |                               |             |
|                                                 |                              |                         |                               |             |
|                                                 |                              |                         |                               |             |
|                                                 |                              |                         |                               |             |
|                                                 |                              |                         |                               |             |
|                                                 |                              |                         |                               |             |
|                                                 |                              |                         |                               |             |
|                                                 |                              |                         |                               |             |
| This edition applies to AIX Versionew editions. | on 7.2 and to all subseque   | ent releases and mod    | ifications until otherwise ir | ndicated in |

© Copyright IBM Corporation 2015, 2018. US Government Users Restricted Rights – Use, duplication or disclosure restricted by GSA ADP Schedule Contract with IBM Corp.

# **Contents**

| About this document v                             | h                                              |
|---------------------------------------------------|------------------------------------------------|
| Highlighting v                                    | i                                              |
| Case sensitivity in AIX                           | j                                              |
| ISO 9000 v                                        | k                                              |
|                                                   | 1                                              |
| Technical Reference: Base Operating               | m                                              |
|                                                   | n                                              |
| System and Extensions, Volume 1 1                 | o                                              |
| What's new in Technical Reference: Base Operating | p                                              |
| System and Extensions, Volume 1                   | Base Operating System error codes for services |
| Base Operating System (BOS) Runtime Services (A - | that require path-name resolution              |
| P)                                                | Object Data Manager (ODM) error codes 1542     |
| a                                                 | ,                                              |
| b                                                 | Notices                                        |
| c                                                 |                                                |
| d                                                 | Privacy policy considerations                  |
| e                                                 | Trademarks                                     |
| f                                                 |                                                |
| α 3/15                                            | Index                                          |

## **About this document**

This document provides experienced C programmers with complete detailed information about Base Operating System runtime services for the AIX operating system. Runtime services are listed alphabetically, and complete descriptions are given for them. This document contains AIX services that begin with the letters A through P. To use the document effectively, you should be familiar with commands, system calls, subroutines, file formats, and special files. This publication is also available on the documentation CD that is shipped with the operating system.

## Highlighting

The following highlighting conventions are used in this document:

Bold Identifies commands, subroutines, keywords, files, structures, directories, and other items whose names are

predefined by the system. Bold highlighting also identifies graphical objects, such as buttons, labels, and

icons that the you select.

Italics Identifies parameters for actual names or values that you supply.

Monospace Identifies examples of specific data values, examples of text similar to what you might see displayed,

examples of portions of program code similar to what you might write as a programmer, messages from

the system, or text that you must type.

## Case sensitivity in AIX

Everything in the AIX® operating system is case sensitive, which means that it distinguishes between uppercase and lowercase letters. For example, you can use the **ls** command to list files. If you type LS, the system responds that the command is not found. Likewise, **FILEA**, **FiLea**, and **filea** are three distinct file names, even if they reside in the same directory. To avoid causing undesirable actions to be performed, always ensure that you use the correct case.

## **ISO 9000**

ISO 9000 registered quality systems were used in the development and manufacturing of this product.

# Technical Reference: Base Operating System and Extensions, Volume 1

This topic collection contains links to information about AIX runtime services for experienced C programmers and reference information for keyboard layouts and translation tables.

This document is part of the six-volume technical reference set that provides information about system calls, kernel extension calls, and subroutines in the following volumes:

- Technical Reference: Base Operating System and Extensions, Volume 1 and Technical Reference: Base Operating System and Extensions, Volume 2 provide information about system calls, subroutines, functions, macros, and statements associated with base operating system runtime services.
- Technical Reference: Communications, Volume 1 and Technical Reference: Communications, Volume 2 provide information about entry points, functions, system calls, subroutines, and operations related to communications services.
- Technical Reference: Kernel and Subsystems, Volume 1 and Technical Reference: Kernel and Subsystems, Volume 2 provide information about kernel services, device driver operations, file system operations, subroutines, the configuration subsystem, the communications subsystem, the low function terminal (LFT) subsystem, the logical volume subsystem, the M-audio capture and playback adapter subsystem, the printer subsystem, the SCSI subsystem, and the serial DASD subsystem.

The AIX operating system is designed to support The Open Group's Single UNIX Specification Version 3 (UNIX 03) for portability of operating systems based on the UNIX operating system. Many new interfaces, and some current ones, have been added or enhanced to meet this specification. To determine the correct way to develop a UNIX 03 portable application, see The Open Group's UNIX 03 specification on The UNIX System website (http://www.unix.org).

# What's new in Technical Reference: Base Operating System and Extensions, Volume 1

Read about new or significantly changed information for the Technical Reference: Base Operating System and Extensions, Volume 1 topic collection.

## How to see what's new or changed

In this PDF file, you might see revision bars (1) in the left margin, which identify new and changed information.

## May 2018

The following information is a summary of the updates made to this topic collection:

• Updated information about the *U\_maxofile* descriptor in the "fcntl, dup, or dup2 Subroutine" on page 264 topic.

## January 2018

The following information is a summary of the updates made to this topic collection:

• Updated information about the *EdFlag* flag and the **ENOSYS** error code in the "crypt, encrypt, or setkey Subroutine" on page 184 topic.

#### December 2017

The following information is a summary of the updates made to this topic collection:

• Updated information about the *c\_len* and \**uc\_lenp* parameters in the "accel\_compress Subroutine" on page 8 and "accel\_decompress Subroutine" on page 10 topics.

## October 2017

The following information is a summary of the updates made to this topic collection:

- Added information about the "pm\_get\_data\_generic subroutine" on page 1075.
- Updated information about the *advice* parameter in the "posix\_fadvise Subroutine" on page 1245. The **POSIX\_FADV\_NOWRITEBEHIND** flag is added to the *advice* parameter.

#### October 2016

The following information is a summary of the updates made to this topic collection:

- Added information about the \_\_pthread\_atexit\_np subroutine that registers a handler routine to be invoked when the calling thread exits.
- Added information about the perfstat\_cluster\_disk subroutine that retrieves disk details of the cluster nodes.

# Base Operating System (BOS) Runtime Services (A - P)

The following Base Operating System (BOS) runtime services begin with the letters *a* - *p*.

#### a

The following Base Operating System (BOS) runtime services begin with the letter a.

# a64I or I64a Subroutine Purpose

Converts between long integers and base-64 ASCII strings.

#### Library

Standard C Library (libc.a)

## **Syntax**

```
#include <stdlib.h>
long a641 ( String)
char *String;
char *164a ( LongInteger )
long LongInteger;
```

#### Description

The **a64l** and **164a** subroutines maintain numbers stored in base-64 ASCII characters. This is a notation in which long integers are represented by up to 6 characters, each character representing a digit in a base-64 notation.

The following characters are used to represent digits:

Character Description
. Represents 0.
/ Represents 1.

0 -9 Represents the numbers 2-11.
A-Z Represents the numbers 12-37.
a-z Represents the numbers 38-63.

#### **Parameters**

Item Description

String Specifies the address of a null-terminated character string.

LongInteger Specifies a long value to convert.

#### **Return Values**

The **a64l** subroutine takes a pointer to a null-terminated character string containing a value in base-64 representation and returns the corresponding **long** value. If the string pointed to by the *String* parameter contains more than 6 characters, the **a64l** subroutine uses only the first 6.

Conversely, the **164a** subroutine takes a **long** parameter and returns a pointer to the corresponding base-64 representation. If the *LongInteger* parameter is a value of 0, the **164a** subroutine returns a pointer to a null string.

The value returned by the **164a** subroutine is a pointer into a static buffer, the contents of which are overwritten by each call.

If the \*String parameter is a null string, the a64l subroutine returns a value of 0L.

If LongInteger is 0L, the 164a subroutine returns a pointer to a null string.

#### Related information:

Subroutines Overview

List of Multithread Subroutines

# abort Subroutine Purpose

Sends a SIGIOT signal to end the current process.

#### Library

Standard C Library (libc.a)

#### **Syntax**

#include <stdlib.h>
int abort (void)

## **Description**

The **abort** subroutine sends a **SIGIOT** signal to the current process to terminate the process and produce a memory dump. If the signal is caught and the signal handler does not return, the **abort** subroutine does not produce a memory dump.

If the **SIGIOT** signal is neither caught nor ignored, and if the current directory is writable, the system produces a memory dump in the **core** file in the current directory and prints an error message.

The abnormal-termination processing includes the effect of the **fclose** subroutine on all open streams and message-catalog descriptors, and the default actions defined as the **SIGIOT** signal. The **SIGIOT** signal is sent in the same manner as that sent by the **raise** subroutine with the argument **SIGIOT**.

The status made available to the **wait** or **waitpid** subroutine by the **abort** subroutine is the same as a process terminated by the **SIGIOT** signal. The **abort** subroutine overrides blocking or ignoring the **SIGIOT** signal.

Note: The SIGABRT signal is the same as the SIGIOT signal.

#### **Return Values**

The abort subroutine does not return a value.

#### Related information:

raise subroutine sigaction subroutine wait subroutine dbx subroutine

# abs, div, labs, ldiv, imul\_dbl, umul\_dbl, llabs, or lldiv Subroutine Purpose

Computes absolute value, division, and double precision multiplication of integers.

## Library

Standard C Library (libc.a)

#### **Syntax**

```
#include <stdlib.h>
int abs (i)
int i;
#include <stdlib.h>
long labs ( i )
long i;
#include <stdlib.h>
div_t div ( Numerator, Denominator)
int Numerator: Denominator;
#include <stdlib.h>
void imul_dbl ( i, j, Result)
long i, j;
long *Result;
#include <stdlib.h>
ldiv_t ldiv (Numerator, Denominator)
long Numerator: Denominator;
#include <stdlib.h>
void umul dbl (i, j, Result)
unsigned long i, j;
unsigned long *Result;
#include <stdlib.h>
long long int llabs(i)
long long int i;
```

```
#include <stdlib.h>
lldiv_t lldiv (Numerator, Denominator)
long long int Numerator, Denominator;
```

## **Description**

The **abs** subroutine returns the absolute value of its integer operand.

**Note:** A twos-complement integer can hold a negative number whose absolute value is too large for the integer to hold. When given this largest negative value, the **abs** subroutine returns the same value.

The **div** subroutine computes the quotient and remainder of the division of the number represented by the *Numerator* parameter by that specified by the *Denominator* parameter. If the division is inexact, the sign of the resulting quotient is that of the algebraic quotient, and the magnitude of the resulting quotient is the largest integer less than the magnitude of the algebraic quotient. If the result cannot be represented (for example, if the denominator is 0), the behavior is undefined.

The **labs** and **ldiv** subroutines are included for compatibility with the ANSI C library, and accept long integers as parameters, rather than as integers.

The **imul\_dbl** subroutine computes the product of two signed longs, *i* and *j*, and stores the double long product into an array of two signed longs pointed to by the *Result* parameter.

The **umul\_dbl** subroutine computes the product of two unsigned longs, *i* and *j*, and stores the double unsigned long product into an array of two unsigned longs pointed to by the *Result* parameter.

The **llabs** and **lldiv** subroutines compute the absolute value and division of long long integers. These subroutines operate under the same restrictions as the **abs** and **div** subroutines.

**Note:** When given the largest negative value, the **llabs** subroutine (like the **abs** subroutine) returns the same value.

## **Parameters**

| Item        | Description                                                                                                    |
|-------------|----------------------------------------------------------------------------------------------------|
| i           | Specifies, for the <b>abs</b> subroutine, some integer; for <b>labs</b> and <b>imul_dbl</b> , some long integer; for the <b>umul_dbl</b> subroutine, some unsigned long integer; for the <b>llabs</b> subroutine, some long long integer. |
| Numerator   | Specifies, for the <b>div</b> subroutine, some integer; for the <b>ldiv</b> subroutine, some long integer; for <b>lldiv</b> , some long long integer.                                                                                     |
| j           | Specifies, for the <pre>imul_dbl</pre> subroutine, some long integer; for the <pre>umul_dbl</pre> subroutine, some unsigned long integer.                                                                                                 |
| Denominator | Specifies, for the <b>div</b> subroutine, some integer; for the <b>ldiv</b> subroutine, some long integer; for <b>lldiv</b> , some long long integer.                                                                                     |
| Result      | Specifies, for the <b>imul_dbl</b> subroutine, some long integer; for the <b>umul_dbl</b> subroutine, some unsigned long integer.                                                                                                    |

## **Return Values**

The abs, labs, and llabs subroutines return the absolute value. The imul\_dbl and umul\_dbl subroutines have no return values. The div subroutine returns a structure of type div\_t. The ldiv subroutine returns a structure of type ldiv\_t, comprising the quotient and the remainder. The structure is displayed as:

```
struct ldiv_t {
   int quot; /* quotient */
   int rem; /* remainder */
}.
```

The **lldiv** subroutine returns a structure of type **lldiv\_t**, comprising the quotient and the remainder.

# access, accessx, faccessx, accessxat, or faccessat Subroutine Purpose

Determines the accessibility of a file.

## Library

Standard C Library (libc.a)

```
Syntax
```

```
#include <unistd.h>
int access (PathName, Mode)
char *PathName;
int Mode;
int accessx (PathName, Mode, Who)
char *PathName;
int Mode, Who;
int faccessx (FileDescriptor, Mode, Who)
int FileDescriptor;
int Mode, Who;
int accessxat (DirFileDescriptor, PathName, Mode, Who)
int DirFileDescriptor;
char *PathName;
int Mode, Who;
int faccessat (DirFileDescriptor, PathName, Mode, Flag)
int DirFileDescriptor;
char *PathName;
int Mode, Flag;
```

#### **Description**

The access, accessx, accessxat, faccessat and faccessx subroutines determine the accessibility of a file system object. The accessx, accessxat, and faccessx subroutines allow the specification of a class of users or processes for whom access is to be checked.

The caller must have search permission for all components of the PathName parameter.

The accessat subroutine is equivalent to the accessx subroutine, and the faccessat subroutine is equivalent to the access subroutine if the *PathName* parameter specifies an absolute path or if the *DirFileDescriptor* parameter is set to AT\_FDCWD. The file accessibility is determined by the relative path to the directory that is associated with the *DirFileDescriptor* parameter instead of the current working directory. If the directory is accessed without the O\_SEARCH open flag, the subroutine checks to determine whether directory searches are permitted by using the current permissions of the directory. If the directory is accessed with the O\_SEARCH open flag, the subroutine does not perform the check.

#### **Parameters**

Item Description

PathName Specifies the path name of the file. If the PathName parameter refers to a symbolic link, the access

subroutine returns information about the file pointed to by the symbolic link. If the *DirFileDescriptor* is specified and *PathName* is relative, then the *DirFileDescriptor* specifies the effective current

working directory for the PathName.

FileDescriptor Specifies the file descriptor of an open file.

Mode Specifies the access modes to be checked. This parameter is a bit mask containing 0 or more of the

following values, which are defined in the <sys/access.h> file:

**R\_OK** Check read permission.

W\_OK Check write permission.

**X\_OK** Check execute or search permission.

**F\_OK** Check the existence of a file.

If none of these values are specified, the existence of a file is checked.

Specifies the class of users for whom access is to be checked. This parameter must be one of the

following values, which are defined in the <sys/access.h> file:

ACC\_SELF

Determines if access is permitted for the current process. The effective user and group IDs, the concurrent group set and the privilege of the current process are used for the calculation.

ACC\_INVOKER

Determines if access is permitted for the invoker of the current process. The real user and group IDs, the concurrent group set, and the privilege of the invoker are used for the calculation.

**Note**: The expression access (*PathName*, *Mode*) is equivalent to accessx (*PathName*, *Mode*, ACC\_INVOKER).

ACC\_OTHERS

Determines if the specified access is permitted for any user other than the object owner. The *Mode* parameter must contain only one of the valid modes. Privilege is not considered in the calculation.

ACC\_ALL

Determines if the specified access is permitted for all users. The Mode parameter must contain only one of the valid modes. Privilege is not considered in the calculation .

**Note:** The **accessx** subroutine shows the same behavior by both the user and root with

ACC\_ALL.

Specifies the file descriptor of an open directory, which is used as the effective current working

directory for the *PathName* argument. If the *DirFileDescriptor* parameter equals **AT\_FDCWD**, the *DirFileDescriptor* parameter is ignored and the *PathName* argument specifies the complete file.

Specifies a bit field argument. If the Flag parameter equals AT\_EACCESS, the effective user and

group IDs are checked (ACC\_SELF). If the Flag parameter is zero, the real IDs are checked

(ACC\_INVOKER).

#### **Return Values**

DirFileDescriptor

Flag

Who

If the requested access is permitted, the access, accessx, faccessx, accessxat, and faccessat subroutines return a value of 0. If the requested access is not permitted or the function call fails, a value of -1 is returned and the **errno** global variable is set to indicate the error.

The access subroutine indicates success for  $X_OK$  even if none of the execute file permission bits are set.

#### **Error Codes**

The access faccessat, accessx, and accessx subroutines fail if one or more of the following are true:

Item Description

**EACCES** Search permission is denied on a component of the *PathName* prefix.

**EFAULT** The *PathName* parameter points to a location outside the allocated address space of the process.

**ELOOP** Too many symbolic links were encountered in translating the *PathName* parameter. **ENAMETOOLONG** A component of the *PathName* parameter exceeded 255 characters or the entire *PathName* 

parameter exceeded 1022 characters.

**ENOENT** A component of the *PathName* does not exist or the process has the **disallow truncation** 

attribute set.

**ENOENT** The named file does not exist. **ENOENT** The *PathName* parameter was null.

**ENOENT** A symbolic link was named, but the file to which it refers does not exist.

**ENOTDIR** A component of the *PathName* is not a directory.

ESTALE The process root or current directory is located in a virtual file system that has been

unmounted.

#### The **faccessx** subroutine fails if the following is true:

Item Description

**EBADF** The value of the *FileDescriptor* parameter is not valid.

#### The access, accessx, and faccessx subroutines fail if one or more of the following is true:

Item Description

**EACCES** The file protection does not allow the requested access.

**ENOMEM** Unable to allocate memory.

EIO An I/O error occurred during the operation.

**EROFS** Write access is requested for a file on a read-only file system.

#### The accessat and faccessat subroutines fail if one or more of the following settings are true:

Item Description

EBADF The PathName parameter does not specify an absolute path and the DirFileDescriptor argument is neither

AT\_FDCWD nor a valid file descriptor.

EINVAL The value of the Flag parameter is not valid.

**ENOTDIR** The *PathName* parameter is not an absolute path and **DirFileDescriptor** is a file descriptor but is not

associated with a directory.

If Network File System (NFS) is installed on your system, the **accessx**, **accessxat**, and **faccessx** subroutines can also fail if the following settings are true:

Item Description

**ETIMEDOUT** The connection timed out.

ETXTBSY Write access is requested for a shared text file that is being executed.

**EINVAL** The value of the *Mode* argument is invalid.

#### Related information:

statx and stat

statacl subroutine

chown subroutine

Files, Directories, and File Systems for Programmers

# accel\_compress Subroutine Purpose

Compresses data by using hardware accelerated memory compression.

## **Syntax**

```
#include <sys/types.h>
#include <sys/vminfo.h>
int accel compress (void *uc buf, size t uc len,
void *c.buf, size t *c lenp, int flags);
```

## **Description**

Given a pointer to a buffer with data to compress, the accel\_compress subroutine compresses the data into the buffer pointed to by the **c\_buf** parameter.

The compression subroutine should be called with the c\_lenp parameter initialized to the total size of the c\_buf parameter. Upon successful return, the c\_lenp parameter is updated with the size of the compressed data in the **c\_buf** parameter. The following restrictions apply to this subroutine.

- There is no overlapping of the uc\_buf parameter and the c\_buf parameter. An overlap results in an error.
- The uc\_buf and c\_buf parameters must be aligned at least on a 128 byte boundary. For the best results, both uc\_buf and c\_buf parameters must be aligned on a 4096 byte boundary.
- The c\_len and \*uc\_lenp parameters are limited to a maximum of 1044480 bytes per subroutine call when buffers are aligned on a 4096 byte boundary. For buffers that are not aligned on a 4096 byte boundary, but are aligned on a 128 byte boundary, the c\_len and \*uc\_lenp parameters are limited to 1040384 bytes per subroutine call plus any alignment offset from a 4096 byte boundary.
  - The uc\_len and c\_lenp parameters must be a multiple of 8 bytes.
  - The mapping of file segments with the **shmat()** function and the **mmap()** function are not allowed. However, the mapping of non-file segments with the **shmat()** function and the **mmap()** function are allowed (for example, MMAP ANONYMOUS).
  - The caller is responsible for supplying a large enough  $c\_buf$ .

The subroutine uses the 842 algorithm to compress the data. The compressed buffer includes a cyclic redundancy check (CRC) which is automatically checked by the accel\_decompress() subroutine. The Active Memory<sup>™</sup> Expansion (AME) and Active Memory Sharing (AMS) features must not be enabled to use this call. The subroutine supports both 32 and 64 bit applications. The subroutine can be called from either a single or multi-threaded process.

Hardware accelerators are a finite resource on any system and you must be careful to not overwhelm the accelerators. If you have a large pool of threads all competing for a few of the available accelerators, you can end up with worse performance than with pure software compression.

#### **Parameters**

| Item   | Description                                                                                                    |
|--------|----------------------------------------------------------------------------------------------------|
| uc_buf | Pointer to input buffer with data to compress.                                                                                                    |
| uc_len | Length of data in the uc_buf parameter to compress.                                                                                                    |
| c_buf  | Pointer to out buffer written with compressed data.                                                                                                    |
| c_lenp | Pointer to in/out parameter. On entry, the $c\_lenp$ parameter is the total available size in the $c\_lenp$ parameter and on exit, the $c\_lenp$ parameter is the number of bytes written to the $c\_lenp$ parameter. |
| flags  | Reserved for future use. This parameter must be set to zero.                                                                                                    |

#### **Execution environment**

The **accel\_compress** subroutine can be called from the process environment only.

### **Return Values**

#### Item Description

0 Success

-1 Error. On failure, the errno global variable is set as follows:

**EFAULT** Error accessing memory pointed to by the **c\_lenp** parameter or access error on the source or target buffer.

EINVAL Error due to one of the following conditions:

- The uc\_buf and c\_buf parameters have wrong alignment.
- The uc\_buf and c\_buf parameter overlap.
- The uc\_len or c\_lenp parameter is not a multiple of 8.
- The uc\_buf, c\_buf, or c\_lenp parameter is NULL.
- Failed to create a list of the uc\_buf or c\_buf parameter pages to pass on to the accelerator hardware.
- The uc\_buf or c\_buf parameters are in a file.
- The flags parameter is a nonzero value.

#### **ENOSYS**

The hardware accelerator is not available, or AME is enabled, or AMS is enabled.

#### **ENOMEM**

Failed to allocate memory inside the subroutine.

**EFBIG** The **uc\_len** or the **c\_lenp** parameter exceed 1,044,480 bytes.

EIO The firmware call failed or the accelerator hardware returned a failure of unknown type. This might include errors caused by incorrect input arguments to the accel\_compress() subroutine.

#### **ENOSPC**

The **c\_buf** parameter is too small to hold the entire compressed output.

#### **ERANGE**

The compressed data is larger than the uncompressed data.

# accel\_decompress Subroutine Purpose

Decompresses data by using hardware accelerated memory decompression or a slower software decompression if a hardware accelerator is not available.

#### **Syntax**

```
#include <sys/types.h>
#include <sys/vminfo.h>

int accel_decompress (void *c_buf, size_t c_len, void *uc buf, size_t *uc_lenp, int flags);
```

#### Description

Given a pointer to a buffer with data to decompress (the **c\_buf** parameter), the **accel\_decompress** subroutine returns the decompressed data in the buffer pointed to by the **uc\_buf** parameter.

The compression subroutine should be called with the **uc\_lenp** parameter initialized to the total size of the **uc\_buf** parameter. Upon successful return, the **uc\_lenp** parameter is updated with the size of the compressed data in the **uc\_buf** parameter. The following restrictions apply to this subroutine.

- There is no overlapping of the  $uc\_buf$  parameter and the  $c\_buf$  parameter. An overlap results in an error.
- The uc\_buf and c\_buf parameters must be aligned at least on a 128 byte boundary. For the best result, both uc\_buf and c\_buf parameters must be aligned on a 4096 byte boundary.

- The c\_len and \*uc\_lenp parameters are limited to a maximum of 1044480 bytes per subroutine call when buffers are aligned on a 4096 byte boundary. For buffers that are not aligned on a 4096 byte boundary, but are aligned on a 128 byte boundary, the c\_len and \*uc\_lenp parameters are limited to 1040384 bytes per subroutine call plus any alignment offset from a 4096 byte boundary.
  - The uc\_lenp and c\_len parameters must be a multiple of 8 bytes.
  - The mapping of file segments with the **shmat()** function and the **mmap()** function are not allowed. However, the mapping of non-file segments with the **shmat()** function and the **mmap()** function are allowed (for example, MMAP\_ANONYMOUS).
  - The caller is responsible for supplying a large enough **uc\_buf**.

The subroutine uses the 842 algorithm to decompress the data. The compressed buffer includes a cyclic redundancy check (CRC) that is added by the accel\_compress() subroutine, which is verified against the uncompressed data. If an hardware accelerator is not available in the system that is used for decompression, the call uses the software decompression method. The subroutine supports both 32 bit and 64 bit applications.

Hardware accelerators are a finite resource on any system and you must be careful to not overwhelm the accelerators. If you have a large pool of threads all competing for a few of the available accelerators, you can end up with worse performance than with pure software decompression.

#### **Parameters**

| Item    | Description                                                                                                    |
|---------|----------------------------------------------------------------------------------------------------|
| c_buf   | Pointer to input buffer with data to decompress.                                                                                                    |
| c_len   | Length of compressed data in the <b>c_buf</b> parameter.                                                                                                    |
| uc_buf  | Pointer to out buffer written with decompressed data.                                                                                                    |
| uc_lenp | Pointer to in/out parameter. On entry, the <b>uc_lenp</b> parameter is the total available size in the <b>uc_buf</b> parameter and on exit, the <b>uc_lenp</b> parameter is the number of bytes written to the <b>uc_buf</b> parameter. |
| flags   | Reserved for future use. This parameter must be set to zero.                                                                                                    |

#### **Execution environment**

The accel\_decompress subroutine can be called from the process environment only.

#### **Return Values**

Description Success

#### Item

1

#### Description

Error. On failure, the errno global variable is set as follows:

**EFAULT** Error accessing memory pointed to by the  $c\_lenp$  parameter or access error on the source or target buffer.

EINVAL Error due to one of the following conditions:

- The uc\_buf and c\_buf parameters have wrong alignment.
- The uc\_buf and c\_buf parameter overlap.
- The uc\_lenp or c\_len parameter is not a multiple of 8.
- The uc\_buf, c\_buf, or c\_lenp parameter is NULL.
- Failed to create a list of the uc\_buf or c\_buf parameter pages to pass on to the accelerator hardware.
- The  $uc\_buf$  or  $c\_buf$  parameters are in a file.
- The flags parameter is a nonzero value.

#### **ENOMEM**

Failed to allocate memory inside the subroutine.

**EFBIG** The **uc\_lenp** or the **c\_len** parameter exceed 1,044,480 bytes.

EIO The firmware call failed or the accelerator hardware returned a failure of unknown type. This might include errors caused by incorrect input arguments to the accel\_decompress() subroutine.

#### **ECORRUPT**

The compressed data is invalid or doesn't match embedded CRC.

#### **ENOSPC**

The output buffer is too small to hold all decompressed data.

# accredrange Subroutine Purpose

Checks whether the sensitivity label (SL) is in accreditation.

#### Library

Trusted AIX Library (libmls.a)

### **Syntax**

```
#include <mls/mls.h>
int accredrange (sl)
const sl_t *sl;
```

#### **Description**

The **accredrange** subroutine checks whether the sensitivity label (SL) is in the accreditation range that the initialized label database defines. The sl parameter specifies the sensitivity label to be checked. The label encodings file defines the accreditation range.

**Requirement:** Must initialize the database before running this subroutine.

#### **Parameter**

Item Description

Specifies the sensitivity label to be checked.

#### **Files Access**

Mode File

/etc/security/enc/LabelEncodings

#### **Return Values**

If the sensitivity label is in the accreditation range, the accredrange subroutine returns a value of zero. If the sensitivity label is not in the accreditation range, it returns a value of -1.

#### **Error Codes**

If the accredrange subroutine fails, it sets one of the following error codes:

Item Description

**EINVAL** The sl parameter specifies a sensitivity label that is not valid.

**ENOTREADY** The database is not initialized.

#### Related information:

Trusted AIX

## acct Subroutine **Purpose**

Enables and disables process accounting.

#### Library

Standard C Library (libc.a)

### **Syntax**

int acct ( Path) char \*Path;

#### **Description**

The acct subroutine enables the accounting routine when the Path parameter specifies the path name of the file to which an accounting record is written for each process that terminates. When the Path parameter is a 0 or null value, the acct subroutine disables the accounting routine.

If the Path parameter refers to a symbolic link, the acct subroutine causes records to be written to the file pointed to by the symbolic link.

If Network File System (NFS) is installed on your system, the accounting file can reside on another node.

**Note:** To ensure accurate accounting, each node must have its own accounting file. Although no two nodes should share accounting files, a node's accounting files can be located on any node in the network.

The calling process must have root user authority to use the acct subroutine.

#### **Parameters**

Item Description

Path Specifies a pointer to the path name of the file or a null pointer.

### **Return Values**

Upon successful completion, the **acct** subroutine returns a value of 0. Otherwise, a value of -1 is returned and the global variable **errno** is set to indicate the error.

#### **Error Codes**

The acct subroutine is unsuccessful if one or more of the following are true:

Item Description

EACCES Write permission is denied for the named accounting file.

EACCES The file named by the *Path* parameter is not an ordinary file.

EBUSY An attempt is made to enable accounting when it is already enabled.

ENOENT The file named by the *Path* parameter does not exist.

EPERM The calling process does not have root user authority.

EROFS The named file resides on a read-only file system.

If NFS is installed on the system, the acct subroutine is unsuccessful if the following is true:

Item Description

ETIMEDOUT The connection timed out.

## acct\_wpar Subroutine Purpose

Enables and disables process accounting.

#### **Syntax**

int acct\_wpar(PathName, flag)
char \* PathName;
int flag;

#### Description

The **acct\_wpar** subroutine enables the accounting routine when the *PathName* parameter specifies the path name of the file to which an accounting record is written for each process that terminates. When the *PathName* parameter is a 0 or null value, the **acct\_wpar** subroutines disables the accounting routine.

The *flag* parameter can be used to indicate whether to include workload partition accounting records into the global workload partition's accounting file.

If Network File System (NFS) is installed on your system, the accounting file can reside on another node.

**Note:** To ensure accounting, each node must have its own accounting file. Although no two nodes should share accounting files, a node's accounting file can be located on any node in the network.

The calling process must have root user authority to use the acct\_wpar subroutine.

#### **Parameters**

Item Description

PathName Specifies a pointer to the path name of the file or a null pointer. If the PathName parameter

refers to a symbolic link, the acct\_wpar subroutine causes records to be written to the file

pointed to by the symbolic link.

flag Specifies whether to include workload partition accounting records into the global accounting

records file. Valid flags are the following:

ACCT INC GLOBAL

Include the global workload partition's accounting records.

ACCT\_INC\_ALL\_WPARS

Include all workload partition's accounting records.

#### **Return Values**

Item Description

The command completed successfully. 0

-1 The command did not complete successfully. The global variable errno is set to indicate the

error.

### **Error Codes**

Item Description

**EINVAL** Invalid flag argument.

**EACCES** Write permission is denied for the named accounting file.

**EACCES** The file named by the PathName parameter is not an ordinary file. **EBUSY** An attempt is made to enable accounting when it is already enabled.

**ENOENT** The file named by the PathName parameter does not exist. **EPERM** The calling process does not have root user authority. **EROFS** The named file resides on a read-only file system.

If NFS is installed on the system, the acct\_wpar subroutine is unsuccessful if the following is true:

Item Description

**ETIMEDOUT** The connection timed out.

## acl\_chg or acl\_fchg Subroutine **Purpose**

Changes the AIXC ACL type access control information on a file.

#### Library

Security Library (libc.a)

## **Syntax**

```
#include <sys/access.h>
```

```
int acl chg (Path, How, Mode, Who)
char * Path;
int How;
int Mode;
int Who;
int acl_fchg (FileDescriptor, How, Mode, Who)
int FileDescriptor;
```

int How;
int Mode;
int Who;

## Description

The **acl\_chg** and **acl\_fchg** subroutines modify the AIXC ACL-type-based access control information of a specified file. This call can fail for file system objects with any non-AIXC ACL.

#### **Parameters**

Item Description

FileDescriptor Specifies the file descriptor of an open file.

How Specifies how the permissions are to be altered for the affected entries of the Access Control List

(ACL). This parameter takes one of the following values:

ACC\_PERMIT

Allows the types of access included in the Mode parameter.

ACC\_DENY

Denies the types of access included in the Mode parameter.

ACC\_SPECIFY

Grants the access modes included in the Mode parameter and restricts the access modes

not included in the Mode parameter.

Mode Specifies the access modes to be changed. The Mode parameter is a bit mask containing zero or

more of the following values:

R\_ACC Allows read permission.W\_ACC Allows write permission.

**X\_ACC** Allows execute or search permission.

Path Specifies a pointer to the path name of a file.

Who Specifies which entries in the ACL are affected. This parameter takes one of the following values:

ACC\_OBJ\_OWNER

Changes the owner entry in the base ACL.

ACC\_OBJ\_GROUP

Changes the group entry in the base ACL.

ACC\_OTHERS

Changes all entries in the ACL except the base entry for the owner.

ACC\_ALL

Changes all entries in the ACL.

## **Return Values**

On successful completion, the **acl\_chg** and **acl\_fchg** subroutines return a value of 0. Otherwise, a value of -1 is returned and the **errno** global variable is set to indicate the error.

#### **Error Codes**

The **acl\_chg** subroutine fails and the access control information for a file remains unchanged if one or more of the following is true:

Item Description

**EACCES** Search permission is denied on a component of the Path prefix.

**EFAULT** The Path parameter points to a location outside of the allocated address space of the process.

**ELOOP** Too many symbolic links were encountered in translating the Path parameter.

**ENAMETOOLONG** A component of the Path parameter exceeded 255 characters, or the entire Path parameter

exceeded 1023 characters.

**ENOENT** A component of the Path does not exist or has the disallow truncation attribute (see the ulimit

subroutine).

**ENOENT** The Path parameter was null.

**ENOENT** A symbolic link was named, but the file to which it refers does not exist.

**ENOTDIR** A component of the Path prefix is not a directory.

The process' root or current directory is located in a virtual file system that has been **ESTALE** 

unmounted.

The acl\_fchg subroutine fails and the file permissions remain unchanged if the following is true:

Item Description

**EBADF** The FileDescriptor value is not valid.

The acl\_chg or acl\_fchg subroutine fails and the access control information for a file remains unchanged if one or more of the following is true:

Item Description

The *How* parameter is not one of **ACC\_PERMIT**, **ACC\_DENY**, or **ACC\_SPECIFY**. **EINVAL** The Who parameter is not ACC\_OWNER, ACC\_GROUP, ACC\_OTHERS, or ACC\_ALL. **EINVAL** 

**EROFS** The named file resides on a read-only file system.

The acl\_chg or acl\_fchg subroutine fails and the access control information for a file remains unchanged if one or more of the following is true:

Item Description

**EIO** An I/O error occurred during the operation.

**EPERM** The effective user ID does not match the ID of the owner of the file and the invoker does not have root user

authority.

If Network File System (NFS) is installed on your system, the acl\_chg and acl\_fchg subroutines can also fail if the following is true:

Description Item

**ETIMEDOUT** The connection timed out.

#### Related information:

stat subroutine

aclget subroutine

List of Security and Auditing Subroutines

Subroutines Overview

# acl\_get or acl\_fget Subroutine

## **Purpose**

Gets the access control information of a file if the ACL associated is of the AIXC type.

## Library

Security Library (libc.a)

## **Syntax**

```
#include <sys/access.h>
char *acl_get (Path)
char * Path;

char *acl_fget (FileDescriptor)
int FileDescriptor;
```

#### **Description**

The acl\_get and acl\_fget subroutines retrieve the access control information for a file system object. This information is returned in a buffer pointed to by the return value. The structure of the data in this buffer is unspecified. The value returned by these subroutines should be used only as an argument to the acl\_put or acl\_fput subroutines to copy or restore the access control information. Note that acl\_get and acl\_fget subroutines could fail if the ACL associated with the file system object is of a different type than AIXC. It is recommended that applications make use of aclx\_get and aclx\_fget subroutines to retrieve the ACL.

The buffer returned by the **acl\_get** and **acl\_fget** subroutines is in allocated memory. After usage, the caller should deallocate the buffer using the **free** subroutine.

#### **Parameters**

| Description |
|-------------|
|             |

PathSpecifies the path name of the file.FileDescriptorSpecifies the file descriptor of an open file.

#### **Return Values**

On successful completion, the **acl\_get** and **acl\_fget** subroutines return a pointer to the buffer containing the access control information. Otherwise, a null pointer is returned and the **errno** global variable is set to indicate the error.

#### **Error Codes**

The acl\_get subroutine fails if one or more of the following are true:

ItemDescriptionEACCESSearch permission is denied on a component of the Path prefix.

**EFAULT** The *Path* parameter points to a location outside of the allocated address space of the process.

**ELOOP** Too many symbolic links were encountered in translating the *Path* parameter.

**ENAMETOOLONG** A component of the *Path* parameter exceeded 255 characters, or the entire *Path* parameter

exceeded 1023 characters.

**ENOTDIR** A component of the *Path* prefix is not a directory.

ENOENT A component of the Path does not exist or the process has the disallow truncation attribute (see

the **ulimit** subroutine).

**ENOENT** The *Path* parameter was null.

**ENOENT** A symbolic link was named, but the file to which it refers does not exist.

ESTALE The process' root or current directory is located in a virtual file system that has been

unmounted.

The **acl\_fget** subroutine fails if the following is true:

Item Description

**EBADF** The FileDescriptor parameter is not a valid file descriptor.

The acl\_get or acl\_fget subroutine fails if the following is true:

Item Description

An I/O error occurred during the operation. **EIO** 

If Network File System (NFS) is installed on your system, the acl\_get and acl\_fget subroutines can also fail if the following is true:

Description Item

**ETIMEDOUT** The connection timed out.

#### Security

Item Description

Access Control The invoker must have search permission for all components of the Path prefix.

**Audit Events** 

#### Related information:

stat subroutine

aclput subroutine

chmod subroutine

List of Security and Auditing Subroutines

## acl\_put or acl\_fput Subroutine **Purpose**

Sets AIXC ACL type access control information of a file.

#### Library

Security Library (libc.a)

## **Syntax**

```
#include <sys/access.h>
int acl put (Path, Access, Free)
```

```
char * Path;
char * Access;
int Free;
int acl_fput (FileDescriptor, Access, Free)
int FileDescriptor;
char * Access;
int Free;
```

## Description

The acl\_put and acl\_fput subroutines set the access control information of a file system object. This information is contained in a buffer returned by a call to the acl\_get or acl\_fget subroutine. The structure of the data in this buffer is unspecified. However, the entire Access Control List (ACL) for a file cannot exceed one memory page (4096 bytes) in size. Note that acl\_put/acl\_fput operation could fail if the

existing ACL associated with the file system object is of a different kind or if the underlying physical file system does not support AIXC ACL type. It is recommended that applications make use of **aclx\_put** and **aclx\_fput** subroutines to set the ACL instead of **acl\_put**/acl\_fput routines.

#### **Parameters**

Item Description

Path Specifies the path name of a file.

FileDescriptor Specifies the file descriptor of an open file.

Access Specifies a pointer to the buffer containing the access control information.

Free Specifies whether the buffer space is to be deallocated. The following values are valid:

Space is not deallocated.Space is deallocated.

#### **Return Values**

On successful completion, the **acl\_put** and **acl\_fput** subroutines return a value of 0. Otherwise, -1 is returned and the **errno** global variable is set to indicate the error.

#### **Error Codes**

The **acl\_put** subroutine fails and the access control information for a file remains unchanged if one or more of the following are true:

Item Description

**EACCES** Search permission is denied on a component of the *Path* prefix.

**EFAULT** The *Path* parameter points to a location outside of the allocated address space of the process.

**ELOOP** Too many symbolic links were encountered in translating the *Path* parameter.

**ENAMETOOLONG** A component of the *Path* parameter exceeded 255 characters, or the entire *Path* parameter

exceeded 1023 characters.

ENOENT A component of the Path does not exist or has the disallow truncation attribute (see the ulimit

subroutine).

**ENOENT** The *Path* parameter was null.

**ENOENT** A symbolic link was named, but the file to which it refers does not exist.

**ENOTDIR** A component of the *Path* prefix is not a directory.

**ESTALE** The process' root or current directory is located in a virtual file system that has been

unmounted.

The acl\_fput subroutine fails and the file permissions remain unchanged if the following is true:

Item Description

**EBADF** The *FileDescriptor* parameter is not a valid file descriptor.

The **acl\_put** or **acl\_fput** subroutine fails and the access control information for a file remains unchanged if one or more of the following are true:

Item Description

EINVAL The Access parameter does not point to a valid access control buffer.

**EINVAL** The *Free* parameter is not 0 or 1.

EIO An I/O error occurred during the operation.

EROFS The named file resides on a read-only file system.

If Network File System (NFS) is installed on your system, the **acl\_put** and **acl\_fput** subroutines can also fail if the following is true:

Item Description

ETIMEDOUT The connection timed out.

## Security

Access Control: The invoker must have search permission for all components of the Path prefix.

#### Auditing Events:

ItemDescriptionEventInformationchaclPath

**fchacl** FileDescriptor

#### Related information:

stat subroutine

aclput subroutine

chmod subroutine

List of Security and Auditing Subroutines

## acl\_set or acl\_fset Subroutine Purpose

Sets the AIXC ACL type access control information of a file.

## Library

Security Library (libc.a)

#### **Syntax**

```
#include <sys/access.h>
int acl_set (Path, OwnerMode, GroupMode, DefaultMode)
char * Path;
int OwnerMode;
int GroupMode;
int DefaultMode;
int acl_fset (FileDescriptor, OwnerMode, GroupMode, DefaultMode)
int * FileDescriptor;
int OwnerMode;
int GroupMode;
int DefaultMode;
```

## **Description**

The acl\_set and acl\_fset subroutines set the base entries of the Access Control List (ACL) of the file. All other entries are discarded. Other access control attributes are left unchanged. Note that if the file system object is associated with any other ACL type access control information, it will be replaced with just the Base mode bits information. It is strongly recommended that applications stop using these interfaces and instead make use of aclx\_put and aclx\_fput subroutines to set the ACL.

#### **Parameters**

Item Description

Default Mode Specifies the access permissions for the default class.

FileDescriptor Specifies the file descriptor of an open file.

GroupMode Specifies the access permissions for the group of the file.

OwnerMode Specifies the access permissions for the owner of the file.

Path Specifies a pointer to the path name of a file.

The mode parameters specify the access permissions in a bit mask containing zero or more of the following values:

Item Description

R\_ACC Authorize read permission. W\_ACC Authorize write permission.

**X\_ACC** Authorize execute or search permission.

#### **Return Values**

Upon successful completion, the **acl\_set** and **acl\_fset** subroutines return the value 0. Otherwise, the value -1 is returned and the **errno** global variable is set to indicate the error.

#### **Error Codes**

The **acl\_set** subroutine fails and the access control information for a file remains unchanged if one or more of the following are true:

Item Description

**EACCES** Search permission is denied on a component of the *Path* prefix.

**EFAULT** The *Path* parameter points to a location outside of the allocated address space of the process.

**ELOOP** Too many symbolic links were encountered in translating the *Path* parameter.

**ENAMETOOLONG** A component of the *Path* parameter exceeded 255 characters, or the entire *Path* parameter

exceeded 1023 characters.

**ENOENT** A component of the *Path* does not exist or has the **disallow truncation** attribute (see the **ulimit** 

subroutine).

**ENOENT** The *Path* parameter was null.

**ENOENT** A symbolic link was named, but the file to which it refers does not exist.

**ENOTDIR** A component of the *Path* prefix is not a directory.

ESTALE The process' root or current directory is located in a virtual file system that has been

unmounted.

The acl\_fset subroutine fails and the file permissions remain unchanged if the following is true:

Item Description

**EBADF** The file descriptor *FileDescriptor* is not valid.

The acl\_set or acl\_fset subroutine fails and the access control information for a file remains unchanged if one or more of the following are true:

Item Description

EIO An I/O error occurred during the operation.

EPERM The effective user ID does not match the ID of the owner of the file and the invoker does not have

root user authority.

**EROFS** The named file resides on a read-only file system.

If Network File System (NFS) is installed on your system, the **acl\_set** and **acl\_fset** subroutines can also fail if the following is true:

tem Description

**ETIMEDOUT** The connection timed out.

## Security

Access Control: The invoker must have search permission for all components of the Path prefix.

**Auditing Events:** 

EventInformationchaclPathfchaclFileDescriptor

#### Related information:

aclget subroutine

aclconvert subroutine

List of Security and Auditing Subroutines

Subroutines Overview

### aclx convert Subroutine

## **Purpose**

Converts the access control information from one ACL type to another.

### Library

Security Library (libc.a)

#### Syntax 1 4 1

```
#include <sys/acl.h>
int aclx_convert (from_acl, from_sz, from_type, to_acl, to_sz, to_type, fs_obj_path)
void * from_acl;
size_t from_sz;
acl_type_t from_type;
void * to_acl;
size_t * to_sz;
acl_type_t to_type;
char * fs_obj_path;
```

## **Description**

The aclx\_convert subroutine converts the access control information from the binary input given in from\_acl of the ACL type from\_type into a binary ACL of the type to\_type and stores it in to\_acl. Values from\_type and to\_type can be any ACL types supported in the system.

The ACL conversion takes place with the help of an ACL type-specific algorithm. Because the conversion is approximate, it can result in a potential loss of access control. Therefore, the user of this call must make sure that the converted ACL satisfies the required access controls. The user can manually review the access control information after the conversion for the file system object to ensure that the conversion was successful and satisfied the requirements of the intended access control.

#### **Parameters**

| Item        | Description                                                                                                    |  |  |
|-------------|----------------------------------------------------------------------------------------------------|--|--|
| from_acl    | Points to the ACL that has to be converted.                                                                                                    |  |  |
| from_sz     | Indicates the size of the ACL information pointed to by from_acl.                                                                                                    |  |  |
| from_type   | Indicates the ACL type information of the ACL. The <i>acl_type</i> is 64 bits in size and is unique on the system. If the given <i>acl_type</i> is not supported in the system, this function fails and <b>errno</b> is set to <b>EINVAL</b> .                                |  |  |
|             | The supported ACL types are ACLX and NFS4.                                                                                                    |  |  |
| to_acl      | Points to a buffer in which the target binary ACL has to be stored. The amount of memory available in this buffer is indicated by the $to_sz$ parameter.                                                                                                    |  |  |
| to_sz       | Indicates the amount of memory, in bytes, available in <i>to_acl</i> . If <i>to_sz</i> contains less than the required amount of memory for storing the converted ACL, * <i>to_sz</i> is set to the required amount of memory and <b>ENOSPC</b> is returned by <b>errno</b> . |  |  |
| to_type     | Indicates the ACL type to which conversion needs to be done. The ACL type is 64 bits in size and is unique on the system. If the given <code>acl_type</code> is not supported in the system, this function fails and <code>errno</code> is set to <code>EINVAL</code>         |  |  |
|             | The supported ACL types are <b>ACLX</b> and <b>NFS4</b> .                                                                                                    |  |  |
| fs_obj_path | File System Object Path for which the ACL conversion is being requested. Gets information about the object, such as whether it is file or directory.                                                                                                    |  |  |

#### **Return Values**

On successful completion, the **aclx\_convert** subroutine returns a value of 0. Otherwise, -1 is returned and the **errno** global variable is set to indicate the error.

## **Error Codes**

The aclx\_convert subroutine fails if one or more of the following is true:

| Item   | Description                                                                                                    |
|--------|----------------------------------------------------------------------------------------------------|
| EINVAL | Invalid input parameter. The same error can be returned if an invalid acl_type is specified as input to this      |
|        | routine, either in from_type or in to_type. This errno could also be returned if the binary ACL given in from_acl |
|        | is not the type specified by <i>from_type</i> .                                                                   |
| ENOSPC | Insufficient storage space is available in to acl.                                                                |

### Security

Access Control: The invoker must have search permission for all components of the *Path* prefix.

Auditing Events: If the auditing subsystem has been properly configured and is enabled, the **aclx\_convert** subroutine generates the following audit record (event) every time the command is executed:

ItemDescriptionEventInformationFILE\_AclLists access controls.

#### Related information:

aclget subroutine
aclconvert subroutine
List of Security and Auditing Subroutines
Subroutines Overview

## aclx\_get or aclx\_fget Subroutine Purpose

Gets the access control information for a file system object.

## Library

Security Library (libc.a)

## **Syntax**

```
#include <sys/acl.h>
int aclx_get (Path, ctl_flags, acl_type, acl, acl_sz, mode_info)
char * Path;
uint64_t ctl_flags;
acl_type_t * acl_type;
void * acl;
size_t * acl_sz;
mode_t * mode_info;
int aclx_fget (FileDescriptor, ctl_flags, acl_type, acl, acl_sz, mode_info)
int FileDescriptor;
uint64_t ctl_flags;
acl_type_t * acl_type;
void * acl;
size_t * acl_sz;
mode_t * mode_info;
```

## Description

The aclx\_get and aclx\_fget subroutines retrieve the access control information for a file system object in the native ACL format. Native ACL format is the format as defined for the particular ACL type in the system. These subroutines are advanced versions of the acl\_get and acl\_fget subroutines and should be used instead of the older versions. The aclx\_get and aclx\_fget subroutines provide for more control for the user to interact with the underlying file system directly.

In the earlier versions (acl\_get or acl\_fget), OS libraries found out the ACL size from the file system and allocated the required memory buffer space to hold the ACL information. The caller does all this now with the aclx\_get and aclx\_fget subroutines. Callers are responsible for finding out the size and allocating memory for the ACL information, and later freeing the same memory after it is used. These subroutines allow for an acl\_type input and output argument. The data specified in this argument can be set to a particular ACL type and a request for the ACL on the file system object of the same type. Some physical file systems might do emulation to return the ACL type requested, if the ACL type that exists on the file system object is different. If the acl\_type pointer points to a data area with a value of ACL\_ANY or 0, then the underlying physical file system has to return the type of the ACL associated with the file system object.

The ctl\_flags parameter is a bit mask that allows for control over the aclx\_get requests.

The value returned by these subroutines can be use as an argument to the aclx\_get or aclx\_fget subroutines to copy or restore the access control information.

#### **Parameters**

Item Description

PathSpecifies the path name of the file system object.FileDescriptorSpecifies the file descriptor of an open file.

ctl\_flags This 64-bit sized bit mask provides control over the ACL retrieval. The following flag value is

defined:

GET\_ACLINFO\_ONLY

Gets only the ACL type and length information from the underlying file system. When this bit is set, the *acl* argument can be set to NULL. In all other cases, these must be valid buffer pointers (or else an error is returned). If this bit is not specified, then all the other information about the ACL, such as ACL data and mode information, is returned.

acl\_type Points to a buffer that will hold ACL type information. The ACL type is 64 bits in size and is

unique on the system. The caller can provide an ACL type in this area and a request for the ACL on the file system object of the same type. If the ACL type requested does not match the one on the file system object, the physical file system might return an error or emulate and provide the ACL information in the ACL type format requested. If the caller does not know the ACL type and wants to retrieve the ACL associated with the file system object, then the caller should set the buffer value

pointed to by acl\_type to ACL\_ANY or 0.

The supported ACL types are ACLX and NFS4.

acl Points to a buffer where the ACL retrieved is stored. The size of this buffer is indicated by the acl\_sz

parameter.

acl\_sz Indicates the size of the buffer area passed through the acl parameter.

mode\_info Pointer to a buffer where the mode word associated with the file system object is returned. Note

that this mode word's meaning and formations depend entirely on the ACL type concerned.

#### **Return Values**

On successful completion, the **aclx\_get** and **aclx\_get** subroutines return a value of 0. Otherwise, -1 is returned and the **errno** global variable is set to indicate the error.

#### **Error Codes**

The **aclx\_get** subroutine fails if one or more of the following is true:

Item Description

**EACCES** Search permission is denied on a component of the *Path* prefix.

**EFAULT** The *Path* parameter points to a location outside of the allocated address space of the process.

**ELOOP** Too many symbolic links were encountered in translating the *Path* parameter.

**ENAMETOOLONG** A component of the *Path* parameter exceeded 255 characters, or the entire *Path* parameter

exceeded 1023 characters.

**ENOENT** A component of the *Path* does not exist or has the **disallow truncation** attribute (see the **ulimit** 

subroutine).

**ENOENT** The *Path* parameter was null.

**ENOENT** A symbolic link was named, but the file to which it refers does not exist.

**ENOTDIR** A component of the *Path* prefix is not a directory.

ESTALE The process' root or current directory is located in a virtual file system that has been

unmounted.

The **aclx\_fget** subroutine fails if the following is true:

Item Description

**EBADF** The *FileDescriptor* parameter is not a valid file descriptor.

The aclx\_get or aclx\_fget subroutine fails if one or more of the following is true:

Item Description

EINVAL Invalid input parameter. The same error can be returned if an invalid acl\_type is specified as input to this

routine.

**EIO** An I/O error occurred during the operation.

**ENOSPC** Input buffer size *acl\_sz* is not sufficient to store the ACL data in *acl*.

If Network File System (NFS) is installed on your system, the **aclx\_get** and **aclx\_fget** subroutines can also fail if the following condition is true:

Item Description

ETIMEDOUT The connection timed out.

## Security

Access Control: The invoker must have search permission for all components of the Path prefix.

Auditing Events: None

#### Related information:

stat subroutine

statacl subroutine

List of Security and Auditing Subroutines

Subroutines Overview

# aclx\_gettypeinfo Subroutine

#### **Purpose**

Retrieves the ACL characteristics given to an ACL type.

#### Library

Security Library (libc.a)

#### **Syntax**

```
#include <sys/acl.h>
int aclx_gettypeinfo (Path, acl_type, buffer, buffer_sz)
char * Path;
acl_type_t acl_type;
caddr_t buffer;
size_t * buffer_sz;
```

### **Description**

The **aclx\_gettypeinfo** subroutine helps obtain characteristics and capabilities of an ACL type on the file system. The buffer space provided by the caller is where the ACL type-related information is returned. If the length of this buffer is not enough to fit the characteristics for the ACL type requested, then **aclx\_gettypeinfo** returns an error and sets the *buffer\_len* field to the amount of buffer space needed.

#### **Parameters**

Item Description

Path Specifies the path name of the file.

acl\_type ACL type for which the characteristics are sought.

The supported ACL types are ACLX and NFS4.

buffer Specifies the pointer to a buffer space, where the characteristics of acl\_type for the file system is

returned. The structure of data returned is ACL type-specific. Refer to the ACL type-specific

documentation for more details.

buffer\_sz Points to an area that specifies the length of the buffer buffer in which the characteristics of acl\_type

are returned by the file system. This is an input/output parameter. If the length of the buffer provided is not sufficient to store all the ACL type characteristic information, then the file system returns an error and indicates the length of the buffer required in this variable. The length is

specified in number of bytes.

#### **Return Values**

On successful completion, the **aclx\_gettypeinfo** subroutine returns a value of 0. Otherwise, -1 is returned and the **errno** global variable is set to indicate the error.

#### **Error Codes**

The **aclx\_gettypeinfo** subroutine fails and the access control information for a file remains unchanged if one or more of the following is true:

Item Description

**EACCES** Search permission is denied on a component of the *Path* prefix.

**EFAULT** The *Path* parameter points to a location outside of the allocated address space of the process.

**ELOOP** Too many symbolic links were encountered in translating the *Path* parameter.

**ENAMETOOLONG** A component of the *Path* parameter exceeded 255 characters, or the entire *Path* parameter

exceeded 1023 characters.

**ENOENT** A component of the *Path* does not exist or has the **disallow truncation** attribute (see the **ulimit** 

subroutine).

**ENOENT** The *Path* parameter was null.

**ENOENT** A symbolic link was named, but the file to which it refers does not exist.

**ENOSPC** Buffer space provided is not enough to store all the *acl\_type* characteristics of the file system.

**ENOTDIR** A component of the *Path* prefix is not a directory.

ESTALE The process' root or current directory is located in a virtual file system that has been

unmounted.

If Network File System (NFS) is installed on your system, the **acl\_gettypeinfo** subroutine can also fail if the following condition is true:

Item Description

ETIMEDOUT The connection timed out.

## Security

Auditing Events: None **Related information**: aclget subroutine

aclput subroutine

List of Security and Auditing Subroutines

Subroutines Overview

## aclx\_gettypes Subroutine **Purpose**

Retrieves the list of ACL types supported for the file system associated with the path provided.

## Library

Security Library (libc.a)

## **Syntax**

```
#include <sys/acl.h>
int aclx_gettypes (Path, acl_type_list, acl_type_list_len)
char * Path;
acl_types_list_t * acl_type_list;
size_t * acl_type_list_len;
```

## **Description**

The aclx\_gettypes subroutine helps obtain the list of ACL types supported on the particular file system. A file system can implement policies to support one to many ACL types simultaneously. The first ACL type in the list is the default ACL type for the file system. This default ACL type is used in ACL conversions if the target ACL type is not supported on the file system. Each file system object in the file system is associated with only one piece of ACL data of a particular ACL type.

#### **Parameters**

| Item              | Description                                                                                                    |
|-------------------|----------------------------------------------------------------------------------------------------|
| Path              | Specifies the path name of the file system object within the file system for which the list of supported ACLs are being requested.                                                                                                    |
| acl_type_list     | Specifies the pointer to a buffer space, where the list of ACL types is returned. The size of this buffer is indicated using the <i>acl_type_list_len</i> argument in bytes.                                                                                                    |
|                   | The supported ACL types are ACLX and NFS4.                                                                                                    |
| acl_type_list_len | Pointer to a buffer that specifies the length of the buffer <code>acl_type_list</code> in which the list of ACLs is returned by the file system. This is an input/output parameter. If the length of the buffer is not sufficient to store all the ACL types, the file system returns an error and indicates the length of the buffer required in this same area. The length is specified in bytes. If the subroutine call is successful, this field contains the number of bytes of information stored in the <code>acl_type_list</code> buffer. This information can be used by the caller to get the number of ACL type entries returned. |

## **Return Values**

On successful completion, the aclx\_gettypes subroutine returns a value of 0. Otherwise, -1 is returned and the errno global variable is set to indicate the error.

## **Error Codes**

The aclx\_gettypes subroutine fails and the access control information for a file remains unchanged if one or more of the following is true:

Item Description

**EACCES** Search permission is denied on a component of the *Path* prefix.

**EFAULT** The *Path* parameter points to a location outside of the allocated address space of the process.

**ELOOP** Too many symbolic links were encountered in translating the *Path* parameter.

**ENAMETOOLONG** A component of the *Path* parameter exceeded 255 characters, or the entire *Path* parameter

exceeded 1023 characters.

**ENOENT** A component of the *Path* does not exist or has the **disallow truncation** attribute (see the **ulimit** 

subroutine).

**ENOENT** The *Path* parameter was null.

**ENOENT** A symbolic link was named, but the file to which it refers does not exist.

**ENOSPC** The acl\_type\_list buffer provided is not enough to store all the ACL types supported by this file

system.

**ENOTDIR** A component of the *Path* prefix is not a directory.

**ESTALE** The process' root or current directory is located in a virtual file system that has been

unmounted.

If Network File System (NFS) is installed on your system, the **acl\_gettypes** subroutine can also fail if the following condition is true:

Item Description

ETIMEDOUT The connection timed out.

## Security

Access Control: Caller must have search permission for all components of the Path prefix.

Auditing Events: None

## Related information:

aclget subroutine

aclput subroutine

Subroutines Overview

## aclx\_print or aclx\_printStr Subroutine Purpose

Converts the binary access control information into nonbinary, readable format.

## Library

Security Library (libc.a)

#### **Syntax**

```
void * acl;
size_t acl sz;
acl_type_t acl_type;
char * fs_obj_path;
int32_t flags;
```

## **Description**

The aclx\_print and aclx\_printStr subroutines print the access control information in a nonbinary, readable text format. These subroutines take the ACL information in binary format as input, convert it into text format, and print that text format output to either a file or a string. The aclx\_print subroutine prints the ACL text to the file specified by acl\_file. The aclx\_printStr subroutine prints the ACL text to str. The amount of space available in str is specified in str\_sz. If this memory is insufficient, the subroutine sets str\_sz to the needed amount of memory and returns an ENOSPC error.

#### **Parameters**

| Item        | Description                                                                                                    |
|-------------|----------------------------------------------------------------------------------------------------|
| acl_file    | Points to the file into which the textual output is printed.                                                                                                    |
| str         | Points to the string into which the textual output should be printed.                                                                                                    |
| str_sz      | Indicates the amount of memory in bytes available in <i>str</i> . If the text representation of <i>acl</i> requires more space than <i>str_sz</i> , this subroutine updates the <i>str_sz</i> with the amount of memory required and fails by setting <b>errno</b> to <b>ENOSPC</b> . |
| acl         | Points to a buffer which contains the binary ACL data that has to be printed. The size of this buffer is indicated by the <i>acl_sz</i> parameter.                                                                                                    |
| acl_sz      | Indicates the size of the buffer area passed through the acl parameter.                                                                                                    |
| acl_type    | Indicates the ACL type information of the <i>acl</i> . The ACL type is 64 bits in size and is unique on the system. If the given ACL type is not supported in the system, this function fails and <b>errno</b> is set to <b>EINVAL</b> .                                              |
|             | The supported ACL types are ACLX and NFS4.                                                                                                    |
| fs_obj_path | File System Object Path for which the ACL data format and print are being requested. Gets information about the object (such as whether the object is a file or directory, who the owner is, and the associated group ID).                                                            |
| flags       | Allows for control over the print operation. A value of <b>ACL_VERBOSE</b> indicates whether additional information has to be printed in text format in comments. This bit is set when the <b>aclget</b> command is issued with the <b>-v</b> (verbose) option.                       |

## **Return Values**

On successful completion, the aclx\_print and aclx\_printStr subroutines return a value of 0. Otherwise, -1 is returned and the errno global variable is set to indicate the error.

#### **Error Codes**

The **aclx\_print** subroutine fails if one or more of the following is true:

**Note:** The errors in the following list occur only because **aclx\_print** calls the **fprintf** subroutine internally. For more information about these errors, refer to the **fprintf** subroutine.

Item Description

EAGAIN The O\_NONBLOCK flag is set for the file descriptor underlying the file specified by the acl\_file

parameter, and the process would be delayed in the write operation.

EBADF The file descriptor underlying the file specified by the acl\_file parameter is not a valid file

descriptor open for writing.

**EFBIG** An attempt was made to write to a file that exceeds the file size limit of this process or the

maximum file size. For more information, refer to the ulimit subroutine.

EINTR The write operation terminated because of a signal was received, and either no data was

transferred or a partial transfer was not reported.

EIO The process is a member of a background process group attempting to perform a write to its

controlling terminal, the TOSTOP flag is set, the process is neither ignoring nor blocking the

SIGTTOU signal, and the process group of the process has no parent process.

**ENOSPC** No free space remains on the device that contains the file.

**ENOSPC** Insufficient storage space is available.

**ENXIO** A request was made of a nonexistent device, or the request was outside the capabilities of the

device.

EPIPE An attempt was made to write to a pipe or first-in-first-out (FIFO) that is not open for reading

by any process. A SIGPIPE signal is sent to the process.

#### The aclx\_printStr subroutine fails if the following is true:

Item Description

**ENOSPC** Input buffer size *strSz* is not sufficient to store the text representation of *acl* in *str*.

**ENOSPC** Insufficient storage space is available. This error is returned by **sprintf**, which is called by the

aclx\_printStr subroutine internally.

## The aclx\_print or aclx\_printStr subroutine fails if the following is true:

Item Description

EINVAL Invalid input parameter. The same error can be returned if an invalid acl\_type is specified as input to this

routine. This **errno** can also be returned if the *acl* is not of the type specified by *acl\_type*.

#### Related information:

aclget subroutine
aclput subroutine
Subroutines Overview

## aclx\_put or aclx\_fput Subroutine Purpose

Stores the access control information for a file system object.

#### Library

Security Library (libc.a)

#### **Syntax**

```
#include <sys/acl.h>
int aclx_put (Path, ctl_flags, acl_type, acl, acl_sz, mode_info)
char * Path;
uint64_t    ctl_flags;
acl_type_t    acl_type;
void * acl;
size_t    acl_sz;
mode_t    mode_info;
int aclx_fput (FileDescriptor, ctl_flags, acl_type, acl, acl_sz, mode_info)
int FileDescriptor;
uint64_t    ctl_flags;
```

```
acl_type_t acl_type;
void * acl;
size_t acl_sz;
mode_t mode_info;
```

## **Description**

The aclx\_put and aclx\_fput subroutines store the access control information for a file system object in the native ACL format. Native ACL format is the format as defined for the particular ACL type in the system. These subroutines are advanced versions of the acl\_put and acl\_fput subroutines and should be used instead of the older versions. The aclx\_put and aclx\_fput subroutines provide for more control for the user to interact with the underlying file system directly.

A caller specifies the ACL type in the *acl\_type* argument and passes the ACL information in the *acl* argument. The *acl\_sz* parameter indicates the size of the ACL data. The *ctl\_flags* parameter is a bitmask that allows for variation of **aclx\_put** requests.

The value provided to these subroutines can be obtained by invoking **aclx\_get** or **aclx\_fget** subroutines to copy or restore the access control information.

The <code>aclx\_put</code> and <code>aclx\_fput</code> subroutines can also be used to manage the special bits (such as SGID and SUID) in the mode word associated with the file system object. For example, you can set the <code>mode\_info</code> value to any special bit mask (as in the mode word defined for the file system), and a request can be made to set the same bits using the <code>ctl\_flags</code> argument. Note that special privileges (such as root) might be required to set these bits.

### **Parameters**

| <b>Item</b> Path FileDescriptor | <b>Description</b> Specifies the path name of the file system object. Specifies the file descriptor of an open file system object. This 64-bit sized bit mask provides control over the ACL retrieval. These bits are divided as follows:                                                                                        |
|---------------------------------|----------------------------------------------------------------------------------------------------|
|                                 | Lower 16 bits System-wide (nonphysical file-system-specific) ACL control flags                                                                                                    |
|                                 | 32 bits Reserved.                                                                                                    |
| ctl_flags                       | Last 16 bits  Any physical file-system-defined options (that are specific to physical file system ACL implementation).  Bit mask with the following system-wide flag values defined:                                                                                                    |
| шум                             | SET_MODE_S_BITS  Indicates that the mode_info value is set by the caller and the ACL put operation needs to consider this value while completing the ACL put operation.                                                                                                    |
|                                 | SET_ACL  Indicates that the <i>acl</i> argument points to valid ACL data that needs to be considered while the ACL put operation is being performed.  Note: Both of the preceding values can be specified by the caller by ORing the two masks.                                                                                  |
| acl_type                        | Indicates the type of ACL to be associated with the file object. If the <i>acl_type</i> specified is not among the ACL types supported for the file system, then an error is returned.                                                                                                    |
|                                 | The supported ACL types are <b>ACLX</b> and <b>NFS4</b> .                                                                                                    |
| acl                             | Points to a buffer where the ACL information exists. This ACL information is associated with the file system object specified. The size of this buffer is indicated by the <i>acl_sz</i> parameter.                                                                                                    |
| acl_sz                          | Indicates the size of the ACL information sent through the acl parameter.                                                                                                    |
| mode_info                       | This value indicates any mode word information that needs to be set for the file system object in question as part of this ACL put operation. When mode bits are being altered by specifying the <b>SET_MODE_S_BITS</b> flag (in <i>ctl_flags</i> ) ACL put operation fails if the caller does not have the required privileges. |

#### **Return Values**

On successful completion, the **aclx\_put** and **aclx\_fput** subroutines return a value of 0. Otherwise, -1 is returned and the **errno** global variable is set to indicate the error.

#### **Error Codes**

The **aclx\_put** subroutine fails and the access control information for a file remains unchanged if one or more of the following are true:

Item Description

**EACCES** Search permission is denied on a component of the *Path* prefix.

**EFAULT** The *Path* parameter points to a location outside of the allocated address space of the process.

**ELOOP** Too many symbolic links were encountered in translating the *Path* parameter.

**ENAMETOOLONG** A component of the *Path* parameter exceeded 255 characters, or the entire *Path* parameter

exceeded 1023 characters.

**ENOENT** A component of the *Path* does not exist or has the **disallow truncation** attribute (see the **ulimit** 

subroutine).

**ENOENT** The *Path* parameter was null.

**ENOENT** A symbolic link was named, but the file to which it refers does not exist.

**ENOTDIR** A component of the *Path* prefix is not a directory.

ESTALE The process' root or current directory is located in a virtual file system that has been

unmounted.

The aclx\_fput subroutine fails and the file permissions remain unchanged if the following is true:

Item Description

**EBADF** The *FileDescriptor* parameter is not a valid file descriptor.

The aclx\_put or aclx\_fput subroutine fails if one or more of the following is true:

Item Description

EINVAL Invalid input parameter. The same error can be returned if an invalid acl\_type is specified as input to this

routine.

EIO An I/O error occurred during the operation.

EROFS The named file resides on a read-only file system.

If Network File System (NFS) is installed on your system, the **acl\_put** and **acl\_fput** subroutines can also fail if the following condition is true:

Item Description

**ETIMEDOUT** The connection timed out.

#### Security

Access Control: The invoker must have search permission for all components of the *Path* prefix.

**Auditing Events:** 

Item Description **Event** Information chacl Path-based event fchacl FileDescriptor-based event

#### Related information:

stat subroutine chmod subroutine Subroutines Overview

## aclx\_scan or aclx\_scanStr Subroutine **Purpose**

Reads the access control information that is in nonbinary, readable text format, and converts it into ACL type-specific native format binary ACL data.

## Library

Security Library (libc.a)

## **Syntax**

```
#include <sys/acl.h>
int aclx_scan (acl file, acl, acl sz, acl type, err file)
FILE * acl file;
void * acl;
size_t * acl sz;
acl_type_t acl type;
FILE * err file;
int aclx_scanStr (str, acl, acl_sz, acl_type)
char * str;
void * acl;
size t * acl sz;
acl_type_t acl_type;
```

## **Description**

The aclx\_scan and aclx\_scanStr subroutines read the access control information from the input given in nonbinary, readable text format and return a binary ACL data in the ACL type-specific native format. The aclx\_scan subroutine provides the ACL data text in the file specified by acl\_file. In the case of aclx\_scanStr, the ACL data text is provided in the string pointed to by str. When the err\_file parameter is not Null, it points to a file to which any error messages are written out by the aclx\_scan subroutine in case of syntax errors in the input ACL data. The errors can occur if the syntax of the input text data does not adhere to the required ACL type-specific data specifications.

#### **Parameters**

Item Description

acl\_filePoints to the file from which the ACL text output is read.strPoints to the string from which the ACL text output is printed.

acl Points to a buffer in which the binary ACL data has to be stored. The amount of memory available

in this buffer is indicated by the acl\_sz parameter.

acl\_sz Indicates the amount of memory, in bytes, available in the acl parameter.

acl\_type Indicates the ACL type information of the acl. The ACL type is 64 bits in size and is unique on the

system. If the given ACL type is not supported in the system, this function fails and errno is set to

EINVAL.

The supported ACL types are ACLX and NFS4.

err\_file File pointer to an error file. When this pointer is supplied, the subroutines write out any errors in

the syntax/composition of the ACL input data.

## **Return Values**

On successful completion, the **aclx\_scan** and **aclx\_scanStr** subroutines return a value of 0. Otherwise, -1 is returned and the **errno** global variable is set to indicate the error.

#### **Error Codes**

The aclx\_scan subroutine fails if one or more of the following is true:

**Note:** The errors in the following list occur only because **aclx\_scan** calls the **fscanf** subroutine internally. For more information about these errors, refer to the **fscanf** subroutine.

Item Description

EAGAIN The O\_NONBLOCK flag is set for the file descriptor underlying the file specified by the acl\_file

parameter, and the process would be delayed in the write operation.

EBADF The file descriptor underlying the file specified by the acl\_file parameter is not a valid file

descriptor open for writing.

EINTR The write operation terminated because of a signal was received, and either no data was

transferred or a partial transfer was not reported.

EIO The process is a member of a background process group attempting to perform a write to its

controlling terminal, the TOSTOP flag is set, the process is neither ignoring nor blocking the

SIGTTOU signal, and the process group of the process has no parent process.

**ENOSPC** Insufficient storage space is available.

The **aclx\_scanStr** subroutine fails if the following is true:

Item Description

**ENOSPC** Insufficient storage space is available. This error is returned by **sscanf**, which is called by the

aclx\_scanStr subroutine internally.

The aclx\_scan or aclx\_scanStr subroutine fails if the following is true:

Item Description

EINVAL Invalid input parameter. The same error can be returned if an invalid acl\_type is specified as input to this

routine. This errno can also be returned if the text ACL given in the input/file string is not of the type

specified by acl\_type.

## Related information:

fscanf Subroutine aclget subroutine aclput subroutine

## acos, acosf, acosl, acosd32, acosd64, or acosd128 Subroutines **Purpose**

Computes the inverse cosine of a given value.

## **Syntax**

```
#include <math.h>
float acosf (x)
float x;
long double acosl (x)
long double x;
double acos (x)
double x;
Decimal 32 a cos d 32 (x)
Decimal32 x;
Decimal64 acosd64 (x)
_Decimal64 x;
Decimal 128 acosd 128 (x)
Decimal 128 x;
```

## **Description**

The acosf, acosl, acos, acosd32, acosd64, and acosd128 subroutines compute the principal value of the arc cosine of the x parameter. The value of x should be in the range [-1,1].

An application wishing to check for error situations should set the errno global variable to zero and call fetestexcept(FE\_ALL\_EXCEPT) before calling these functions. On return, if errno is nonzero or fetestexcept(FE\_INVALID | FE\_DIVBYZERO | FE\_OVERFLOW | FE\_UNDERFLOW) is nonzero, an error has occurred.

#### **Parameters**

Item Description

х Specifies the value to be computed.

## **Return Values**

Upon successful completion, these subroutines return the arc cosine of x, in the range [0, pi] radians.

For finite values of x not in the range [-1,1], a domain error occurs, and a NaN is returned.

If *x* is NaN, a NaN is returned.

If x is +1, 0 is returned.

If x is  $\pm$ Inf, a domain error occurs, and a NaN is returned.

#### Related information:

math.h subroutine

## acosh, acoshf, acoshl, acoshd32, acoshd64, and acoshd128 Subroutines Purpose

Computes the inverse hyperbolic cosine.

## **Syntax**

```
#include <math.h>
float acoshf (x)
float x;
long double acoshl (X)
long double x;
double acosh (x)
double x;
_Decimal32 acoshd32 (x)
_Decimal32 x;
_Decimal64 acoshd64 (x)
_Decimal64 x;
_Decimal128 acoshd128 (x)
_Decimal128 x;
```

## Description

The **acoshf**, **acoshd32**, **acoshd64**, and **acoshd128** subroutines compute the inverse hyperbolic cosine of the *x* parameter.

The **acosh** subroutine returns the hyperbolic arc cosine specified by the *x* parameter, in the range 1 to the **+HUGE\_VAL** value.

An application wishing to check for error situations should set **errno** to zero and call **fetestexcept(FE\_ALL\_EXCEPT)** before calling these subroutines. Upon return, if the **errno** global variable is nonzero or **fetestexcept(FE\_INVALID** | **FE\_DIVBYZERO** | **FE\_OVERFLOW** | **FE\_UNDERFLOW**) is nonzero, an error has occurred.

#### **Parameters**

Item Description

x Specifies the value to be computed.

#### **Return Values**

Upon successful completion, the acoshf, acoshl, acoshd32, acoshd64, and acoshd128 subroutines return the inverse hyperbolic cosine of the given argument.

For finite values of x < 1, a domain error occurs, and a NaN is returned.

If *x* is NaN, a NaN is returned.

If x is +1, 0 is returned.

If x is +Inf, +Inf is returned.

If *x* is -Inf, a domain error occurs, and a NaN is returned.

#### **Error Codes**

The **acosh** subroutine returns **NaNQ** (not-a-number) and sets **errno** to **EDOM** if the *x* parameter is less than the value of 1.

#### Related information:

math.h subroutine

## addproj Subroutine Purpose

Adds an API-based project definition to the kernel project registry.

#### Library

The libaacct.a library.

## **Syntax**

<sys/aacct.h>

addproj(struct project \*)

## **Description**

The **addproj** subroutine defines the application-based project definition to the kernel repository. An application can assign a project defined in this way using the **proj\_execve** system call.

Projects that are added this way are marked as being specified by applications so that they do not overlap with system administrator-specified projects defined using the **project** command. The **PROJFLAG\_API** flag is turned on in the structure project to indicate that the project definition was added by an application.

Projects added by a system administrator using the **project** command are flagged as being derived from the local or LDAP-based project repositories by the **PROJFLAGS\_LDAP** or **PROJFLAGS\_PDF** flag. If one of these flags is specified, the **addproj** subroutine fails with **EPERM**.

The **getproj** routine can be used to determine the origin of a loaded project.

The **addproj** validates the input project number to ensure that it is within the expected range of 0x00000001 - 0x00ffffff. It also validates that the project name is a POSIX compliant alphanumeric character string. If any invalid input is found errno will be set to **EINVAL** and the **addproj** subroutine returns -1.

#### **Parameters**

Item Description

project Points to a project structure that holds the definition of the project to be added.

## Security

Only for privileged users. Privilege can be extended to nonroot users by granting the CAP\_AACCT capability to a user.

#### **Return Values**

ItemDescription0Success-1Failure

#### **Error Codes**

Item Description

EINVAL Invalid Project Name / Number or the passed pointer is NULL

**EEXIST** Project Definition exists

**EPERM** Permission Denied, not a privileged user

#### Related information:

rmproj Subroutine

## addprojdb Subroutine Purpose

Adds a project definition to the specified project database.

## Library

The libaacct.a library.

## **Syntax**

<sys/aacct.h>

addprojdb(void \*handle, struct project \*project, char \*comment)

## Description

The **addprojdb** subroutine appends the project definition stored in the struct *project* variable into the project database named by the *handle* parameter. The project database must be initialized before calling this subroutine. The **projdballoc** subroutine is provided for this purpose. This routine verifies whether the supplied project definition already exists. If it does exist, the **addprojdb** subroutine sets errno to **EEXIST** and returns -1.

The **addprojdb** subroutine validates the input project number to ensure that it is within the expected range 0x00000001 - 0x00ffffff and validates that the project name is a POSIX-compliant alphanumeric character string. If any invalid input is found, the **addprojdb** subroutine sets errno to **EINVAL** and returns -1.

If the user does not have privilege to add an entry to project database, the **addprojdb** subroutine sets errno to **EACCES** and returns -1.

There is an internal state (that is, the current project) associated with the project database. When the project database is initialized, the current project is the first project in the database. The **addprojdb** subroutine appends the specified project to the end of the database. It advances the current project assignment to the next project in the database, which is the end of the project data base. At this point, a call to the **getnextprojdb** subroutine would fail, because there are no additional project definitions. To read the project definition that was just added, use the **getprojdb** subroutine. To read other projects, first call **getfirstprojdb** subroutine to reset the internal current project assignment so that subsequent reads can be performed.

The format of the records added to the project database are given as follows: ProjectName:ProjectNumber:AggregationStatus:Comment::

#### Example:

Biology: 4756:no: Project Created by projetl command::

#### **Parameters**

Item Description

handle Pointer to project database handle

project Pointer to a project structure that holds the definition of the project to be added

comment Pointer to a character string that holds the comments about the project

## **Security**

Only for privileged users. Privilege can be extended to nonroot users by granting the CAP\_AACCT capability to a user.

#### **Return Values**

| Item | Description |
|------|-------------|
| 0    | Success     |
| -1   | Failure     |

#### **Error Codes**

Item Description

**EINVAL** Invalid project name or number, or the passed pointer is NULL.

**EEXIST** Project definition already exists.

**EPERM** Permission denied. The user is not a privileged user.

#### Related information:

rmprojdb Subroutine

## addssys Subroutine

## **Purpose**

Adds the SRCsubsys record to the subsystem object class.

#### Library

System Resource Controller Library (libsrc.a)

## **Syntax**

```
#include <sys/srcobj.h>
#include <spc.h>

int addssys ( SRCSubsystem )
struct SRCsubsys *SRCSubsystem;
```

## Description

The **addssys** subroutine adds a record to the subsystem object class. You must call the **defssys** subroutine to initialize the *SRCsubsystem* buffer before your application program uses the **SRCsubsys** structure. The **SRCsubsys** structure is defined in the **/usr/include/sys/srcobj.h** file.

The executable running with this subroutine must be running with the group system.

#### **Parameters**

Item Description

SRCSubsystem A pointer to the SRCsubsys structure.

## **Return Values**

Upon successful completion, the **addssys** subroutine returns a value of 0. Otherwise, it returns a value of -1 and the **odmerrno** variable is set to indicate the error, or an SRC error code is returned.

#### **Error Codes**

The **addssys** subroutine fails if one or more of the following are true:

Item Description

SRC\_BADFSIGInvalid stop force signal.SRC\_BADNSIGInvalid stop normal signal.SRC\_CMDARG2BIGCommand arguments too long.

SRC\_GRPNAM2BIG Group name too long.

SRC\_NOCONTACT Contact not signal, sockets, or message queue.

SRC\_NONAME

SRC\_NOPATH

No subsystem name specified.

SRC\_PATH2BIG

SRC\_STDERR2BIG

SRC\_STDIN2BIG

SRC\_STDOUT2BIG

SRC\_STDOUT2BIG

No subsystem path specified.

Subsystem path too long.

stderr path too long.

stdin path too long.

stdout path too long.

SRC\_SUBEXIST New subsystem name already on file.

SRC\_SUBSYS2BIG Subsystem name too long.

SRC\_SYNEXIST New subsystem synonym name already on file.

SRC\_SYN2BIG Synonym name too long.

## Security

Privilege Control: This command has the Trusted Path attribute. It has the following kernel privilege:

Item Description

SET\_PROC\_AUDIT Files Accessed:

Mode File

644 /etc/objrepos/SRCsubsys

Auditing Events:

If the auditing subsystem has been properly configured and is enabled, the **addssys** subroutine generates the following audit record (event) each time the subroutine is executed:

**Event** Information

SRC\_addssys Lists the SRCsubsys records added.

#### **Files**

Item

/etc/objrepos/SRCsubsys /dev/SRC /dev/.SRC-unix

/usr/include/sys/srcobj.h

/usr/include/spc.h

#### **Description** SRC Subsyst

SRC Subsystem Configuration object class. Specifies the **AF\_UNIX** socket file.

Specifies the location for temporary socket files.

Defines external interfaces provided by the SRC subroutines.

Defines object structures used by the SRC.

#### Related information:

auditpr subroutine chssys subroutine Setting Up Auditing srcobj.h File

# adjtime Subroutine Purpose

Corrects the time to allow synchronization of the system clock.

## Library

Standard C Library (libc.a)

#### **Syntax**

#include <sys/time.h>
int adjtime ( Delta, Olddelta)
struct timeval \*Delta;
struct timeval \*Olddelta;

## **Description**

The **adjtime** subroutine makes small adjustments to the system time, as returned by the **gettimeofday** subroutine, advancing or retarding it by the time specified by the *Delta* parameter of the **timeval** structure. If the *Delta* parameter is negative, the clock is slowed down by periodically subtracting a small amount from it until the correction is complete. If the *Delta* parameter is positive, a small amount is periodically added to the clock until the correction is complete. The skew used to perform the correction is generally ten percent. If the clock is sampled frequently enough, an application program can see time apparently jump backwards. For information on a way to avoid this, see **getimeofday** subroutine. A time correction from an earlier call to the **adjtime** subroutine may not be finished when the **adjtime** subroutine is called again. If the *Olddelta* parameter is nonzero, then the structure pointed to will contain, upon return, the number of microseconds still to be corrected from the earlier call.

This call may be used by time servers that synchronize the clocks of computers in a local area network. Such time servers would slow down the clocks of some machines and speed up the clocks of others to bring them to the average network time.

The **adjtime** subroutine is restricted to the users with root user authority.

#### **Parameters**

Item Description

Delta Specifies the amount of time to be altered.

Olddelta Contains the number of microseconds still to be corrected from an earlier call.

#### **Return Values**

A return value of 0 indicates that the **adjtime** subroutine succeeded. A return value of -1 indicates than an error occurred, and **erroo** is set to indicate the error.

#### **Error Codes**

The **adjtime** subroutine fails if the following are true:

tem Description

**EFAULT** An argument address referenced invalid memory.

**EPERM** The process's effective user ID does not have root user authority.

#### Related information:

gettimeofday, settimeofday, or ftime Subroutine

## agg\_proc\_stat, agg\_lpar\_stat, agg\_arm\_stat, or free\_agg\_list Subroutine Purpose

Aggregate advanced accounting data.

## Library

The **libaacct.a** library.

## **Syntax**

```
#define <sys/aacct.h>
int agg_arm_stat(tran_list, arm_list);
struct aacct_tran_rec *tran_list
struct agg_arm_stat **arm_list
int agg_proc_stat(sortcrit1, sortcrit2, sortcrit3, sortcrit4, tran_list, proc_list);
int sortcrit1, sortcrit2, sortcrit3, sortcrit4
struct aacct_tran_rec *tran_list
struct agg_proc_stat **proc_list
int agg_lpar_stat(l_type, *tran_list, l_list);
int l_type
struct aacct_tran_rec *tran_list
union agg_lpar_rec *l_list
void free_agg_list(list);
void *list
```

#### Description

The agg\_proc\_stat, agg\_lpar\_stat, and agg\_arm\_stat subroutines return a linked list of aggregated transaction records for process, LPAR, and ARM, respectively.

The agg\_proc\_stat subroutine performs the process record aggregation based on the criterion values passed as input parameters. The aggregated process transaction records are sorted based on the sorting criteria values *sortcrit1*, *sortcrit2*, *sortcrit3*, and *sortcrit4*. These four can be one of the following values defined in the sys/aacct.h file:

CRIT UID

- CRIT\_GID
- CRIT\_PROJ
- CRIT\_CMD
- CRIT\_NONE

The order of their usage determines the sorting order applied to the retrieved aggregated list of process transaction records. For example, the sort criteria values of PROJ\_GID, PROJ\_PROJ, PROJ\_UID, PROJ\_NONE first sorts the aggregated list on group IDs, which are further sorted based on project IDs, followed by another level of sorting based on user IDs.

Some of the process transaction records (of type TRID\_agg\_proc) cannot be aggregated based on group IDs and command names. For such records, agg\_proc\_stat returns an asterisk (\*) character as the command name and a value of -2 as the group ID. This indicates to the caller that these records cannot be aggregated.

If the aggregation is not necessary on a specific criteria, **agg\_proc\_stat** returns a value of -1 in the respective field. For example, if the aggregation is not necessary on the group ID (**CRIT\_GID**), the retrieved list of aggregation records has a value of -1 filled in the group ID fields.

The agg\_lpar\_stat retrieves an aggregated list of LPAR transaction records. Because there are several types of LPAR transaction records, the caller must specify the type of LPAR transaction record that is to be aggregated. The transaction record type can be one of the following values, defined in the sys/aacct.h file:

- AGG CPUMEM
- AGG FILESYS
- AGG NETIF
- · AGG DISK
- AGG\_VTARGET
- AGG\_VCLIENT

The agg\_lpar\_stat subroutine uses a union argument of type struct agg\_lpar\_rec. For this argument, the caller must provide the address of the linked list to which the aggregated records should be returned.

The agg\_arm\_list retrieves an aggregated list of ARM transaction records from the list of transaction records provided as input. The aggregated transaction records are returned to the caller through the structure pointer of type struct agg\_arm\_stat.

The free\_agg\_list subroutine frees the memory allocated to the aggregated records returned by the agg\_proc\_stat, agg\_lpar\_stat, or agg\_arm\_stat subroutine.

#### **Parameters**

| Item                                       | Description                                                                              |
|--------------------------------------------|------------------------------------------------------------------------------------------|
| arm_list                                   | Pointer to the linked list of struct agg_arm_stat nodes to be returned.                  |
| <i>l_list</i>                              | Pointer to union agg_lpar_rec address to which the aggregated LPAR records are returned. |
| 1_type                                     | Integer value that represents the type of LPAR resource to be aggregated.                |
| list                                       | Pointer to the aggregated list to be freed.                                              |
| proc_list                                  | Pointer to the linked list of struct agg_proc_stat nodes to be returned.                 |
| sortcrit1, sortcrit2, sortcrit3, sortcrit4 | Integer values that represent the sorting criteria to be passed to agg_proc_stat.        |
| tran_list                                  | Pointer to the input list of transaction records                                         |

## Security

No restrictions. Any user can call this function.

#### **Return Values**

Item Description

0 The call to the subroutine was successful.
-1 The call to the subroutine failed.

#### **Error Codes**

Item Description

EINVAL The passed pointer is NULL. ENOMEM Insufficient memory.

**EPERM** Permission denied. Unable to read the data file.

#### Related information:

Understanding the Advanced Accounting Subsystem

## aio\_cancel or aio\_cancel64 Subroutine

The aio\_cancel or aio\_cancel64 subroutine includes information for the POSIX AIO aio\_cancel subroutine (as defined in the IEEE std 1003.1-2001), and the Legacy AIO aio\_cancel subroutine.

#### POSIX AIO aio\_cancel Subroutine

## **Purpose**

Cancels one or more outstanding asynchronous I/O requests.

## Library

Standard C Library (libc.a)

#### **Syntax**

#include <aio.h>
int aio\_cancel (fildes, aiocbp)
int fildes;
struct aiocb \*aiocbp;

## **Description**

The **aio\_cancel** subroutine cancels one or more asynchronous I/O requests currently outstanding against the *fildes* parameter. The *aiocbp* parameter points to the asynchronous I/O control block for a particular request to be canceled. If *aiocbp* is NULL, all outstanding cancelable asynchronous I/O requests against *fildes* are canceled.

Normal asynchronous notification occurs for asynchronous I/O operations that are successfully canceled. If there are requests that cannot be canceled, the normal asynchronous completion process takes place for those requests when they are completed.

For requested operations that are successfully canceled, the associated error status is set to **ECANCELED**, and a -1 is returned. For requested operations that are not successfully canceled, the *aiocbp* parameter is not modified by the *aio\_cancel* subroutine.

If *aiocbp* is not NULL, and if *fildes* does not have the same value as the file descriptor with which the asynchronous operation was initiated, unspecified results occur.

The implementation of the subroutine defines which operations are cancelable.

#### **Parameters**

Item Description

fildes Identifies the object to which the outstanding asynchronous I/O requests were originally queued.

aiocbp Points to the aiocb structure associated with the I/O operation.

## aiocb Structure

The aiocb structure is defined in the /usr/include/aio.h file and contains the following members:

#### **Execution Environment**

The aio\_cancel and aio\_cancel64 subroutines can be called from the process environment only.

#### **Return Values**

The aio\_cancel subroutine returns AIO\_CANCELED to the calling process if the requested operation(s) were canceled. AIO\_NOTCANCELED is returned if at least one of the requested operations cannot be canceled because it is in progress. In this case, the state of the other operations, referenced in the call to aio\_cancel is not indicated by the return value of aio\_cancel. The application may determine the state of affairs for these operations by using the aio\_error subroutine. AIO\_ALLDONE is returned if all of the operations are completed. Otherwise, the subroutine returns -1 and sets the error global variable to indicate the error.

#### **Error Codes**

Item Description

**EBADF** The *fildes* parameter is not a valid file descriptor.

#### **Purpose**

## Legacy AIO aio\_cancel Subroutine

Cancels one or more outstanding asynchronous I/O requests.

#### Library

Standard C Library (libc.a)

#### **Syntax**

```
#include <aio.h>
aio_cancel ( FileDescriptor, aiocbp)
int FileDescriptor;
struct aiocb *aiocbp;
aio_cancel64 ( FileDescriptor, aiocbp)
int FileDescriptor;
struct aiocb64 *aiocbp;
```

## **Description**

The **aio\_cancel** subroutine attempts to cancel one or more outstanding asynchronous I/O requests issued on the file associated with the *FileDescriptor* parameter. If the pointer to the **aio control block (aiocb)** structure (the *aiocbp* parameter) is not null, then an attempt is made to cancel the I/O request associated with this **aiocb**. The *aiocbp* parameter used by the thread calling **aix\_cancel** must have had its request initiated by this same thread. Otherwise, a -1 is returned and **errno** is set to EINVAL. However, if the *aiocbp* parameter is null, then an attempt is made to cancel all outstanding asynchronous I/O requests associated with the *FileDescriptor* parameter without regard to the initiating thread.

The **aio\_cancel64** subroutine is similar to the **aio\_cancel** subroutine except that it attempts to cancel outstanding large file enabled asynchronous I/O requests. Large file enabled asynchronous I/O requests make use of the **aiocb64** structure instead of the aiocb structure. The **aiocb64** structure allows asynchronous I/O requests to specify offsets in excess of OFF\_MAX (2 gigbytes minus 1).

In the large file enabled programming environment, aio\_cancel is redefined to be aio\_cancel64.

When an I/O request is canceled, the **aio\_error** subroutine called with the handle to the corresponding **aiocb** structure returns **ECANCELED**.

**Note:** The \_AIO\_AIX\_SOURCE macro used in **aio.h** must be defined when using **aio.h** to compile an aio application with the Legacy AIO function definitions. The default compilation using the **aio.h** file is for an application with the POSIX AIO definitions. In the source file enter:

```
#define _AIO_AIX_SOURCE
#include <sys/aio.h>
```

or, on the command line when compiling enter:

```
->xlc ... -D AIO AIX SOURCE ... legacy aio program.c
```

#### **Parameters**

#### Item Description

FileDescriptor Identifies the object to which the outstanding asynchronous I/O requests were originally queued.

aiocbp Points to the aiocb structure associated with the I/O operation.

## aiocb Structure

The aiocb structure is defined in the /usr/include/aio.h file and contains the following members:

```
struct aiocb
                           aio whence;
       int
                          aio offset;
      off t
      char
                           *aio buf;
       ssize t
                           aio return;
                           aio_errno;
       int
      size t
                           aio nbytes;
      union {
              int
                           reqprio;
              struct {
                     int
                          version:8:
                     int
                          priority:8;
                     int
                          cache hint:16;
              } ext;
       } aio_u1;
       int
                           aio_flag;
                          aio iocpfd;
       aio handle t
                           aio handle;
}
```

#define aio\_reqprio
#define aio\_version
#define aio\_priority
#define aio\_cache\_hint
aio\_u1.reqprio
aio\_u1.ext.version
aio\_u1.ext.priority
aio\_u1.ext.cache\_hint

#### **Execution Environment**

The aio\_cancel and aio\_cancel64 subroutines can be called from the process environment only.

#### **Return Values**

Item Description

AIO\_CANCELED Indicates that all of the asynchronous I/O requests were canceled successfully. The aio\_error

subroutine call with the handle to the aiocb structure of the request will return ECANCELED.

AIO\_NOTCANCELED Indicates that the aio\_cancel subroutine did not cancel one or more outstanding I/O requests. This

may happen if an I/O request is already in progress. The corresponding error status of the I/O

request is not modified.

AIO\_ALLDONE Indicates that none of the I/O requests is in the queue or in progress.

Indicates that the subroutine was not successful. Sets the **errno** global variable to identify the error.

A return code can be set to the following **errno** value:

Item Description

**EBADF** Indicates that the *FileDescriptor* parameter is not valid.

#### Related information:

Communications I/O Subsystem Input and Output Handling

## aio\_error or aio\_error64 Subroutine

The aio\_error or aio\_error64 subroutine includes information for the POSIX AIO aio\_error subroutine (as defined in the IEEE std 1003.1-2001), and the Legacy AIO aio\_error subroutine.

#### POSIX AIO aio\_error Subroutine

#### **Purpose**

Retrieves error status for an asynchronous I/O operation.

## Library

Standard C Library (libc.a)

#### **Syntax**

#include <aio.h>

int aio\_error (aiocbp)
const struct aiocb \*aiocbp;

## **Description**

The **aio\_error** subroutine returns the error status associated with the **aiocb** structure. This structure is referenced by the *aiocbp* parameter. The error status for an asynchronous I/O operation is the synchronous I/O **errno** value that would be set by the corresponding **read**, **write**, or **fsync** subroutine. If the subroutine has not yet completed, the error status is equal to **EINPROGRESS**.

#### **Parameters**

Item Description

aiocbp Points to the aiocb structure associated with the I/O operation.

#### aiocb Structure

The aiocb structure is defined in the /usr/include/aio.h file and contains the following members:

## **Execution Environment**

The aio\_error and aio\_error64 subroutines can be called from the process environment only.

#### **Return Values**

If the asynchronous I/O operation has completed successfully, the **aio\_error** subroutine returns a 0. If unsuccessful, the error status (as described for the **read**, **write**, and **fsync** subroutines) is returned. If the asynchronous I/O operation has not yet completed, **EINPROGRESS** is returned.

#### **Error Codes**

Item Description

EINVAL The aiocbp parameter does not refer to an asynchronous operation whose return status has not yet been

retrieved.

#### **Purpose**

#### Legacy AIO aio\_error Subroutine

Retrieves the error status of an asynchronous I/O request.

#### Library

Standard C Library (libc.a)

#### **Syntax**

```
#include <aio.h>
int
aio_error(handle)
aio_handle_t handle;
int aio_error64(handle)
aio_handle_t handle;
```

## Description

The **aio\_error** subroutine retrieves the error status of the asynchronous request associated with the *handle* parameter. The error status is the **errno** value that would be set by the corresponding I/O operation. The error status is **EINPROG** if the I/O operation is still in progress.

The **aio\_error64** subroutine is similar to the **aio\_error** subroutine except that it retrieves the error status associated with an **aiocb64** control block.

**Note:** The \_AIO\_AIX\_SOURCE macro used in **aio.h** must be defined when using **aio.h** to compile an aio application with the Legacy AIO function definitions. The default compile using the **aio.h** file is for an application with the POSIX AIO definitions. In the source file enter:

```
#define _AIO_AIX_SOURCE
#include <sys/aio.h>
or, on the command line when compiling enter:
->xlc ... -D_AIO_AIX_SOURCE ... legacy_aio_program.c
```

#### **Parameters**

#### Item Description

handle

The handle field of an **aio control block** (**aiocb** or **aiocb64**) structure set by a previous call of the **aio\_read**, **aio\_write**, **aio\_write**, **aio\_write64**, **lio\_listio**, **aio\_listio64** subroutine. If a random memory location is passed in, random results are returned.

#### aiocb Structure

The aiocb structure is defined in the /usr/include/aio.h file and contains the following members:

```
struct aiocb
                           aio_whence;
       int
      off t
                          aio_offset;
       char
                           *aio buf;
                          aio_return;
      ssize t
                          aio errno;
       int
      size t
                           aio_nbytes;
      union {
              int
                           reqprio;
             struct {
                    int version:8;
                     int
                          priority:8;
                     int cache hint:16;
             } ext;
      } aio_u1;
                          aio_flag;
       int
                          aio_iocpfd;
       int
       aio handle t
                           aio handle;
#define aio regprio
                          aio ul.regprio
#define aio version
                          aio ul.ext.version
#define aio_priority
                          aio_u1.ext.priority
#define aio_cache_hint
                          aio_u1.ext.cache_hint
```

## **Execution Environment**

The aio\_error and aio\_error64 subroutines can be called from the process environment only.

#### **Return Values**

Item Description

Indicates that the operation completed successfully.

**ECANCELED** Indicates that the I/O request was canceled due to an **aio\_cancel** subroutine call.

**EINPROG** Indicates that the I/O request has not completed.

An **errno** value described in the **aio\_read**, **aio\_write**, and **lio\_listio** subroutines: Indicates that the operation was not queued successfully. For example, if the **aio\_read** subroutine is called with an unusable file descriptor, it (**aio\_read**) returns a value of -1 and sets the **errno** global variable to **EBADF**. A subsequent call of the **aio\_error** subroutine with the handle of the unsuccessful **aio control block** (**aiocb**) structure returns **EBADF**.

An **errno** value of the corresponding I/O operation: Indicates that the operation was initiated successfully, but the actual I/O operation was unsuccessful. For example, calling the **aio\_write** subroutine on a file located in a full file system returns a value of 0, which indicates the request was queued successfully. However, when the I/O operation is complete (that is, when the **aio\_error** subroutine no longer returns **ENPROG**), the **aio\_error** subroutine returns **ENOSPC**. This indicates that the I/O was unsuccessful.

#### Related information:

read, readx, readv, readvx, or pread Subroutine write, writex, writev, writevx or pwrite Subroutines Communications I/O Subsystem: Programming Introduction Input and Output Handling Programmer's Overview

## aio\_fsync Subroutine Purpose

Synchronizes asynchronous files.

## Library

Standard C Library (libc.a)

## **Syntax**

#include <aio.h>

int aio\_fsync (op, aiocbp)
int op;
struct aiocb \*aiocbp;

#### **Description**

The **aio\_fsync** subroutine asynchronously forces all I/O operations to the synchronized I/O completion state. The function call returns when the synchronization request has been initiated or queued to the file or device (even when the data cannot be synchronized immediately).

If the *op* parameter is set to O\_DSYNC, all currently queued I/O operations are completed as if by a call to the **fdatasync** subroutine. If the *op* parameter is set to O\_SYNC, all currently queued I/O operations are completed as if by a call to the **fsync** subroutine. If the **aio\_fsync** subroutine fails, or if the operation queued by **aio\_fsync** fails, outstanding I/O operations are not guaranteed to be completed.

If **aio\_fsync** succeeds, it is only the I/O that was queued at the time of the call to **aio\_fsync** that is guaranteed to be forced to the relevant completion state. The completion of subsequent I/O on the file descriptor is not guaranteed to be completed in a synchronized fashion.

The *aiocbp* parameter refers to an asynchronous I/O control block. The *aiocbp* value can be used as an argument to the **aio\_error** and **aio\_return** subroutines in order to determine the error status and return status, respectively, of the asynchronous operation while it is proceeding. When the request is queued, the error status for the operation is **EINPROGRESS**. When all data has been successfully transferred, the error status is reset to reflect the success or failure of the operation. If the operation does not complete

successfully, the error status for the operation is set to indicate the error. The *aio\_sigevent* member determines the asynchronous notification to occur when all operations have achieved synchronized I/O completion. All other members of the structure referenced by the *aiocbp* parameter are ignored. If the control block referenced by *aiocbp* becomes an illegal address prior to asynchronous I/O completion, the behavior is undefined.

If the **aio\_fsync** subroutine fails or *aiocbp* indicates an error condition, data is not guaranteed to have been successfully transferred.

#### **Parameters**

| Item | Description |
|------|-------------|
|------|-------------|

op Determines the way all currently queued I/O operations are completed.aiocbp Points to the aiocb structure associated with the I/O operation.

#### aiocb Structure

The aiocb structure is defined in the /usr/include/aio.h file and contains the following members:

int aio\_fildes
off\_t aio\_offset
char \*aio\_buf
size\_t aio\_nbytes
int aio\_reqprio
struct sigevent aio\_sigevent
int aio\_lio opcode

#### **Execution Environment**

The aio\_error and aio\_error64 subroutines can be called from the process environment only.

#### **Return Values**

The **aio\_fsync** subroutine returns a 0 to the calling process if the I/O operation is successfully queued. Otherwise, it returns a -1, and sets the **errno** global variable to indicate the error.

#### **Error Codes**

Item Description

**EAGAIN** The requested asynchronous operation was not queued due to temporary resource limitations.

EBADF The aio\_fildes member of the aiocb structure referenced by the aiocbp parameter is not a valid file descriptor

open for writing.

In the event that any of the queued I/O operations fail, the aio\_fsync subroutine returns the error condition defined for the **read** and **write** subroutines. The error is returned in the error status for the asynchronous fsync subroutine, which can be retrieved using the aio\_error subroutine.

#### Related information:

read, readx, readv, or pread Subroutine write, writex, writev, writevx or pwrite Subroutines

## aio\_nwait Subroutine Purpose

Suspends the calling process until a certain number of asynchronous I/O requests are completed.

## Library

Standard C Library (libc.a)

## **Syntax**

```
#include <aio.h>
int aio_nwait (cnt, nwait, list)
int cnt;
int nwait;
struct aiocb **list;
```

#### **Description**

Although the aio\_nwait subroutine is included with POSIX AIO, it is not part of the standard definitions for POSIX AIO.

The **aio\_nwait** subroutine suspends the calling process until a certain number (*nwait*) of asynchronous I/O requests are completed. These requests are initiated at an earlier time by the **lio\_listio** subroutine, which uses the LIO\_NOWAIT\_AIOWAIT *cmd* parameter. The **aio\_nwait** subroutine fills in the **aiocb** pointers to the completed requests in *list* and returns the number of valid entries in *list*. The *cnt* parameter is the maximum number of **aiocb** pointers that *list* can hold (*cnt* >= *nwait*). The subroutine also returns when less than *nwait* number of requests are done if there are no more pending aio requests.

Note: If the lio\_listio64 subroutine is used, the aiocb structure changes to aiocb64.

**Note:** The aio control block's **errno** field continues to have the value EINPROG until after the **aio\_nwait** subroutine is completed. The **aio\_nwait** subroutine updates this field when the **lio\_listio** subroutine has run with the LIO\_NOWAIT\_AIOWAIT *cmd* parameter. No utility, such as **aio\_error**, can be used to look at this value until after the **aio\_nwait** subroutine is completed.

The **aio\_suspend** subroutine returns after any one of the specified requests gets done. The **aio\_nwait** subroutine returns after a certain number (*nwait* or more) of requests are completed.

There are certain limitations associated with the **aio\_nwait** subroutine, and a comparison between it and the **aio\_suspend** subroutine is necessary. The following table is a comparison of the two subroutines:

#### aio\_suspend:

Requires users to build a list of control blocks, each associated with an I/O operation they want to wait for. Returns when any one of the specified control blocks indicates that the I/O associated with that control block completed.

The aio control blocks may be updated before the subroutine is called. Other polling methods (such as the aio\_error subroutine) can also be used to view the aio control blocks.

#### aio\_nwait:

Requires the user to provide an array to put **aiocb** address information into. No specific aio control blocks need to be known. Returns when *nwait* amount of requests are done or no other requests are to be processed.

Updates the aio control blocks itself when it is called. Other polling methods can't be used until after the <code>aio\_nwait</code> subroutine is called enough times to cover all of the aio requests specified with the <code>lio\_listio</code> subroutine.

Is only used in accordance with the LIO\_NOWAIT\_AIOWAIT command, which is one of the commands associated with the lio\_listio subroutine. If the lio\_listio subroutine is not first used with the LIO\_NOWAIT\_AIOWAIT command, aio\_nwait can not be called. The aio\_nwait subroutine only affects those requests called by one or more lio\_listio calls for a specified process.

#### **Parameters**

ItemDescriptioncntSpecifies the number of entries in the list array. This number must be greater than 0 and less than 64 000.

Specifies the minimal number of requests to wait on. This number must be greater than 0 and less than or equal to

the value specified by the *cnt* parameter.

list An array of pointers to aio control structures defined in the aio.h file.

#### **Return Values**

nwait

The return value is the total number of requests the **aio\_nwait** subroutine has waited on to complete. It can not be more than *cnt*. Although *nwait* is the desired amount of requests to find, the actual amount returned could be less than, equal to, or greater than *nwait*. The return value indicates how much of the list array to access.

The return value may be greater than the *nwait* value if the **lio\_listio** subroutine initiated more than *nwait* requests and the *cnt* variable is larger than *nwait*. The *nwait* parameter represents a minimal value desired for the return value, and *cnt* is the maximum value possible for the return.

The return value may be less than the *nwait* value if some of the requests initiated by the **lio\_listio** subroutine occur at a time of high activity, and there is a lack of resources available for the number of requests. **EAGAIN** (error try again later) may be returned in some request's aio control blocks, but these requests will not be seen by the **aio\_nwait** subroutine. In this situation **aiocb** addresses not found on the list have to be accessed by using the **aio\_error** subroutine after the **aio\_nwait** subroutine is called. You may need to increase the aio parameters *max servers* or *max requests* if this occurs. Increasing the parameters will ensure that the system is well tuned, and an **EAGAIN** error is less likely to occur.

In the event of an error, the **aio\_nwait** subroutine returns a value of -1 and sets the **errno** global variable to identify the error. Return codes can be set to the following **errno** values:

Item Description

EBUSY An aio\_nwait call is in process.

**EINVAL** The application has retrieved all of the **aiocb** pointers, but the user buffer does not have enough space for them.

EINVAL There are no outstanding async I/O calls.

EINVAL Specifies *cnt* or *nwait* values that are not valid.

#### Related information:

Communications I/O Subsystem: Programming Introduction Input and Output Handling Programmer's Overview

## aio\_nwait\_timeout Subroutine Purpose

Extends the capabilities of the aio\_nwait subroutine by specifying timeout values.

## Library

Standard C library (libc.a).

## Syntax 1 4 1

```
int aio_nwait_timeout (cnt, nwait, list, timeout)
int cnt;
int nwait;
struct aiocbp **list;
int timeout;
```

#### **Description**

The **aio\_nwait\_timeout** subroutine waits for a certain number of asynchronous I/O operations to complete as specified by the *nwait* parameter, or until the call has blocked for a certain duration specified by the *timeout* parameter.

#### **Parameters**

| Item    | Description                                                                                                    |
|---------|----------------------------------------------------------------------------------------------------|
| cnt     | Indicates the maximum number of pointers to the aiocbp structure that can be copied into the list array.                                                                                                    |
| list    | An array of pointers to aio control structures defined in the aio.h file.                                                                                                    |
| nwait   | Specifies the number of asynchronous I/O operations that must complete before the aio_nwait_timout subroutine returns.                                                                                                    |
| timeout | Specified in units of milliseconds.                                                                                                    |
|         | A <i>timeout</i> value of -1 indicates that the subroutine behaves like the <b>aio_nwait</b> subroutine, blocking until all of the requested I/O operations complete or until there are no more asynchronous I/O requests pending from the process.                                                                                                    |
|         | A <i>timeout</i> value of $\theta$ indicates that the subroutine returns immediately with the current completed number of asynchronous I/O requests. All other positive <i>timeout</i> values indicate that the subroutine must block until either the <i>timeout</i> value is reached or the requested number of asynchronous I/O operations complete. |

#### **Return Values**

The return value is the total number of requests the **aio\_nwait** subroutine has waited on to complete. It can not be more than *cnt*. Although *nwait* is the desired amount of requests to find, the actual amount returned could be less than, equal to, or greater than *nwait*. The return value indicates how much of the list array to access.

The return value may be greater than the *nwait* value if the **lio\_listio** subroutine initiated more than *nwait* requests and the *cnt* variable is larger than *nwait*. The *nwait* parameter represents a minimal value desired for the return value, and *cnt* is the maximum value possible for the return.

The return value may be less than the *nwait* value if some of the requests initiated by the **lio\_listio** subroutine occur at a time of high activity, and there is a lack of resources available for the number of requests. The **EAGAIN** return code (error try again later) might be returned in some request's aio control blocks, but these requests will not be seen by the **aio\_nwait** subroutine. In this situation, the **aiocb** structure addresses that are not found on the list must be accessed using the **aio\_error** subroutine after the **aio\_nwait** subroutine is called. You might need to increase the aio parameters max servers or max requests if this occurs. Increasing the parameters will ensure that the system is well tuned, and an **EAGAIN** error is less likely to occur. The return value might be less than the *nwait* value due to the setting of the new timeout parameter in the following cases:

- timeout > 0 and a timeout has occurred before nwait requests are done
- *timeout* = 0 and the current requests completed at the time of the **aio\_nwait\_timeout** call are less then *nwait* parameter

In the event of an error, the **aio\_nwait** subroutine returns a value of -1 and sets the **errno** global variable to identify the error. Return codes can be set to the following **errno** values:

Item Description

**EBUSY** An aio\_nwait call is in process.

EINVAL The application has retrieved all of the aiocb pointers, but the user buffer does not have enough space for them.

**EINVAL** There are no outstanding async I/O calls.

#### Related information:

Communications I/O Subsystem: Programming Introduction

Input and Output Handling Programmer's Overview

## aio read or aio read64 Subroutine

The aio read or aio read64 subroutine includes information for the POSIX AIO aio read subroutine (as defined in the IEEE std 1003.1-2001), and the Legacy AIO aio\_read subroutine.

#### POSIX AIO aio\_read Subroutine

## **Purpose**

Asynchronously reads a file.

## Library

Standard C Library (libc.a)

## **Syntax**

#include <aio.h>

int aio\_read (aiocbp) struct aiocb \*aiocbp;

## **Description**

The aio\_read subroutine reads aio\_nbytes from the file associated with aio\_fildes into the buffer pointed to by aio\_buf. The subroutine returns when the read request has been initiated or queued to the file or device (even when the data cannot be delivered immediately).

The aiocbp value may be used as an argument to the aio\_error and aio\_return subroutines in order to determine the error status and return status, respectively, of the asynchronous operation while it is proceeding. If an error condition is encountered during queuing, the function call returns without having initiated or queued the request. The requested operation takes place at the absolute position in the file as given by aio\_offset, as if the lseek subroutine were called immediately prior to the operation with an offset equal to aio\_offset and a whence equal to SEEK\_SET. After a successful call to enqueue an asynchronous I/O operation, the value of the file offset for the file is unspecified.

The *aio\_lio\_opcode* field is ignored by the **aio\_read** subroutine.

If prioritized I/O is supported for this file, the asynchronous operation is submitted at a priority equal to the scheduling priority of the process minus aiocbp->aio\_reaprio.

The aiocbp parameter points to an aiocb structure. If the buffer pointed to by aio\_buf or the control block pointed to by *aiocbp* becomes an illegal address prior to asynchronous I/O completion, the behavior is undefined.

Simultaneous asynchronous operations using the same aiocbp produce undefined results.

If synchronized I/O is enabled on the file associated with *aio\_fildes*, the behavior of this subroutine is according to the definitions of synchronized I/O data integrity completion and synchronized I/O file integrity completion.

For any system action that changes the process memory space while an asynchronous I/O is outstanding, the result of that action is undefined.

For regular files, no data transfer occurs past the offset maximum established in the open file description.

If you use the **aio\_read** or **aio\_read64** subroutine with a file descriptor obtained from a call to the **shm\_open** subroutine, it will fail with **EINVAL**.

#### **Parameters**

Item Description

aiocbp Points to the aiocb structure associated with the I/O operation.

#### aiocb Structure

The aiocb structure is defined in the /usr/include/aio.h file and contains the following members:

int aio\_fildes
off\_t aio\_offset
char \*aio\_buf
size\_t aio\_nbytes
int aio\_reqprio
struct sigevent aio\_sigevent
int aio\_lio\_opcode

### **Execution Environment**

The aio\_read and aio\_read64 subroutines can be called from the process environment only.

#### **Return Values**

The **aio\_read** subroutine returns 0 to the calling process if the I/O operation is successfully queued. Otherwise, it returns a -1 and sets the **errno** global variable to indicate the error.

#### **Error Codes**

Item Description

**EAGAIN** The requested asynchronous I/O operation was not queued due to system resource limitations.

Each of the following conditions may be detected synchronously at the time of the call to the aio\_read subroutine, or asynchronously. If any of the conditions below are detected synchronously, the aio\_read subroutine returns -1 and sets the errno global variable to the corresponding value. If any of the conditions below are detected asynchronously, the return status of the asynchronous operation is set to -1, and the error status of the asynchronous operation is set to the corresponding value.

Item Description

**EBADF** The *aio\_fildes* parameter is not a valid file descriptor open for reading.

EINVAL The file offset value implied by aio\_offset is invalid, aio\_reaprio is an invalid value, or aio\_nbytes is an invalid

value. The aio\_read or aio\_read64 subroutine was used with a file descriptor obtained from a call to the

shm\_open subroutine.

If the **aio\_read** subroutine successfully queues the I/O operation but the operation is subsequently canceled or encounters an error, the return status of the asynchronous operation is one of the values normally returned by the **read** subroutine. In addition, the error status of the asynchronous operation is set to one of the error statuses normally set by the **read** subroutine, or one of the following values:

Item Description

**EBADF** The *aio\_fildes* argument is not a valid file descriptor open for reading.

ECANCELED The requested I/O was canceled before the I/O completed due to an explicit aio\_cancel request.

**EINVAL** The file offset value implied by *aio\_offset* is invalid.

The following condition may be detected synchronously or asynchronously:

Item Description

**EOVERFLOW** The file is a regular file, *aio\_nbytes* is greater than 0, and the starting offset in *aio\_offset* is before the

end-of-file and is at or beyond the offset maximum in the open file description associated with aio\_fildes.

#### **Purpose**

#### Legacy AIO aio\_read Subroutine

Reads asynchronously from a file.

#### Library

Standard C Library (libc.a)

#### **Syntax**

#include <aio.h>

int aio\_read( FileDescriptor, aiocbp)
int FileDescriptor;
struct aiocb \*aiocbp;

int aio\_read64( FileDescriptor, aiocbp)
int FileDescriptor;
struct aiocb64 \*aiocbp;

## Description

The **aio\_read** subroutine reads asynchronously from a file. Specifically, the **aio\_read** subroutine reads from the file associated with the *FileDescriptor* parameter into a buffer.

The aio\_read64 subroutine is similar to the aio\_read subroutine execpt that it takes an aiocb64 reference parameter. This allows the aio\_read64 subroutine to specify offsets in excess of OFF\_MAX (2 gigbytes minus 1).

In the large file enabled programming environment, aio\_read is redefined to be aio\_read64 .

If you use the **aio\_read** or **aio\_read64** subroutine with a file descriptor obtained from a call to the **shm\_open** subroutine, it will fail with **EINVAL**.

The details of the read are provided by information in the **aiocb** structure, which is pointed to by the *aiocbp* parameter. This information includes the following fields:

Item Description

aio\_buf Indicates the buffer to use.

aio\_nbytes Indicates the number of bytes to read.

When the read request has been queued, the aio\_read subroutine updates the file pointer specified by the aio\_whence and aio\_offset fields in the aiocb structure as if the requested I/O were already completed. It then returns to the calling program. The aio\_whence and aio\_offset fields have the same meaning as the whence and offset parameters in the lseek subroutine. The subroutine ignores them for file objects that are not capable of seeking.

If an error occurs during the call, the read request is not queued. To determine the status of a request, use the **aio error** subroutine.

To have the calling process receive the **SIGIO** signal when the I/O operation completes, set the AIO\_SIGNAL bit in the aio flag field in the **aiocb** structure.

**Note:** The **event** structure in the **aiocb** structure is currently not in use but is included for future compatibility.

**Note:** The \_AIO\_AIX\_SOURCE macro used in **aio.h** must be defined when using **aio.h** to compile an aio application with the Legacy AIO function definitions. The default compile using the **aio.h** file is for an application with the POSIX AIO definitions. In the source file enter:

```
#define _AIO_AIX_SOURCE
#include <sys/aio.h>
```

or, on the command line when compiling enter:

```
->xlc ... -D AIO AIX SOURCE ... legacy aio program.c
```

Since prioritized I/O is not supported at this time, the *aio\_reaprio* field of the structure is not presently used.

#### **Parameters**

#### Item Description

FileDescriptor Identifies the object to be read as returned from a call to open.

aiocbp Points to the asynchronous I/O control block structure associated with the I/O operation.

### aiocb Structure

The aiocb and the aiocb64 structures are defined in the aio.h file and contain the following members:

```
struct aiocb
                           aio whence;
       off t
                           aio offset;
                           *aio_buf;
       char
       ssize t
                           aio_return;
                           aio errno;
       int
       size t
                           aio nbytes;
       union {
              int
                           reqprio;
              struct {
```

```
int version:8;
int priority:8;
int cache_hint:16;
               } ext;
       } aio_u1;
       int
                             aio flag;
       int
                             aio iocpfd;
       aio handle t
                             aio handle;
#define aio regprio
                             aio ul.regprio
#define aio version
                             aio ul.ext.version
#define aio_priority
                             aio u1.ext.priority
#define aio_cache_hint
                             aio_u1.ext.cache_hint
```

#### **Execution Environment**

The aio\_read and aio\_read64 subroutines can be called from the process environment only.

#### **Return Values**

When the read request queues successfully, the **aio\_read** subroutine returns a value of 0. Otherwise, it returns a value of -1 and sets the global variable **errno** to identify the error.

Return codes can be set to the following **errno** values:

| Item          | Description                                                                                                    |
|---------------|----------------------------------------------------------------------------------------------------|
| EAGAIN        | Indicates that the system resources required to queue the request are not available. Specifically, the transmit queue may be full, or the maximum number of opens may be reached.                                                   |
| <b>EBADF</b>  | Indicates that the FileDescriptor parameter is not valid.                                                                                                    |
| <b>EFAULT</b> | Indicates that the address specified by the <i>aiocbp</i> parameter is not valid.                                                                                                    |
| EINVAL        | Indicates that the aio_whence field does not have a valid value, or that the resulting pointer is not valid. The aio_read or aio_read64 subroutine was used with a file descriptor obtained from a call to the shm_open subroutine. |

When using I/O Completion Ports with AIO Requests, return codes can also be set to the following errno values:

| Item         | Description                                                                                                    |
|--------------|----------------------------------------------------------------------------------------------------|
| EBADF        | Indicates that the aio_iocpfd field in the aiocb structure is not a valid I/O Completion Port file descriptor. |
| EINVAL       | Indicates that an I/O Completion Port service failed when attempting to start the AIO Request.                 |
| <b>EPERM</b> | Indicates that I/O Completion Port services are not available.                                                 |

**Note:** Other error codes defined in the **sys/errno.h** file can be returned by the **aio\_error** subroutine if an error during the I/O operation is encountered.

#### Related information:

read, ready, ready, or pread Subroutine

lseek subroutines

Communications I/O Subsystem: Programming Introduction

Input and Output Handling Programmer's Overview

## aio\_return or aio\_return64 Subroutine

The aio\_return or aio\_return64 subroutine includes information for the POSIX AIO aio\_return subroutine (as defined in the IEEE std 1003.1-2001), and the Legacy AIO aio\_return subroutine.

## POSIX AIO aio\_return Subroutine

## **Purpose**

Retrieves the return status of an asynchronous I/O operation.

## Library

Standard C Library (libc.a)

## **Syntax**

```
#include <aio.h>
size t aio return (aiocbp);
struct aiocb *aiocbp;
```

#### **Description**

The aio\_return subroutine returns the return status associated with the aiocb structure. The return status for an asynchronous I/O operation is the value that would be returned by the corresponding read, write, or fsync subroutine call. If the error status for the operation is equal to EINPROGRESS, the return status for the operation is undefined. The aio return subroutine can be called once to retrieve the return status of a given asynchronous operation. After that, if the same aiocb structure is used in a call to aio\_return or aio\_error, an error may be returned. When the aiocb structure referred to by aiocbp is used to submit another asynchronous operation, the aio\_return subroutine can be successfully used to retrieve the return status of that operation.

#### **Parameters**

Item Description

Points to the aiocb structure associated with the I/O operation. aiocbp

#### aiocb Structure

The aiocb structure is defined in the /usr/include/aio.h file and contains the following members:

```
int
                 aio fildes
off t
                aio offset
char
                *aio buf
size t
               aio nbytes
                aio_reqprio
int
struct sigevent aio_sigevent
                 aio lio opcode
```

## **Execution Environment**

The aio\_return and aio\_return64 subroutines can be called from the process environment only.

#### **Return Values**

If the asynchronous I/O operation has completed, the return status (as described for the read, write, and fsync subroutines) is returned. If the asynchronous I/O operation has not yet completed, the results of the **aio** return subroutine are undefined.

#### **Error Codes**

Item Description

**EINVAL** The aiocbp parameter does not refer to an asynchronous operation whose return status has not yet been

## **Purpose**

#### Legacy AIO aio\_return Subroutine

Retrieves the return status of an asynchronous I/O request.

## Library

Standard C Library (libc.a)

## **Syntax**

```
#include <aio.h>
int aio return( handle)
aio handle t handle;
int aio return64( handle)
aio handle t handle;
```

## Description

The aio\_return subroutine retrieves the return status of the asynchronous I/O request associated with the aio\_handle\_t handle if the I/O request has completed. The status returned is the same as the status that would be returned by the corresponding read or write function calls. If the I/O operation has not completed, the returned status is undefined.

The aio\_return64 subroutine is similar to the aio\_return subroutine except that it retrieves the error status associated with an aiocb64 control block.

Note: The AIO AIX SOURCE macro used in aio.h must be defined when using aio.h to compile an aio application with the Legacy AIO function definitions. The default compile using the aio.h file is for an application with the POSIX AIO definitions. In the source file enter:

```
#define AIO AIX SOURCE
#include <sys/aio.h>
or, on the command line when compiling enter:
->xlc ... -D_AIO_AIX_SOURCE ... legacy_aio_program.c
```

#### **Parameters**

Item

handle

The handle field of an aio control block (aiocb or aiocb64) structure is set by a previous call of the aio\_read, aio\_read64, aio\_write, aio\_write64, lio\_listio, aio\_listio64 subroutine. If a random memory location is passed in, random results are returned.

#### ajocb Structure

The aiocb structure is defined in the /usr/include/aio.h file and contains the following members: struct aiocb aio\_whence;

int

```
off t
                          aio offset;
                          *aio buf;
      char
      ssize t
                          aio return;
                          aio_errno;
      int
      size_t
                          aio nbytes;
      union {
             int
                          reqprio;
             struct {
                    int
                          version:8;
                    int
                          priority:8;
                    int
                          cache hint:16;
             } ext;
      } aio_u1;
                          aio flag;
       int
                          aio iocpfd;
      int
      aio handle t
                          aio handle;
#define aio reqprio
                          aio ul.reqprio
#define aio version
                          aio_u1.ext.version
#define aio priority
                          aio ul.ext.priority
#define aio_cache_hint
                          aio ul.ext.cache hint
```

#### **Execution Environment**

The aio\_return and aio\_return64 subroutines can be called from the process environment only.

#### **Return Values**

The **aio\_return** subroutine returns the status of an asynchronous I/O request corresponding to those returned by **read** or **write** functions. If the error status returned by the **aio\_error** subroutine call is **EINPROG**, the value returned by the **aio\_return** subroutine is undefined.

#### **Examples**

An **aio\_read** request to read 1000 bytes from a disk device eventually, when the **aio\_error** subroutine returns a 0, causes the **aio\_return** subroutine to return 1000. An **aio\_read** request to read 1000 bytes from a 500 byte file eventually causes the **aio\_return** subroutine to return 500. An **aio\_write** request to write to a read-only file system results in the **aio\_error** subroutine eventually returning **EROFS** and the **aio\_return** subroutine returning a value of -1.

#### Related information:

read, readx, readvx, or pread Subroutine

Communications I/O Subsystem: Programming Introduction

Input and Output Handling Programmer's Overview

## aio\_suspend or aio\_suspend64 Subroutine

The aio\_suspend subroutine includes information for the POSIX AIO aio\_suspend subroutine (as defined in the IEEE std 1003.1-2001), and the Legacy AIO aio\_suspend subroutine.

#### POSIX AIO aio\_suspend Subroutine

#### **Purpose**

Waits for an asynchronous I/O request.

#### Library

Standard C Library (libc.a)

## **Syntax**

```
#include <aio.h>
int aio_suspend (list, nent,
    timeout)
const struct aiocb * const list[];
int nent;
const struct timespec *timeout;
```

## **Description**

The <code>aio\_suspend</code> subroutine suspends the calling thread until at least one of the asynchronous I/O operations referenced by the <code>list</code> parameter has completed, until a signal interrupts the function, or, if timeout is not NULL, until the time interval specified by <code>timeout</code> has passed. If any of the <code>aiocb</code> structures in the list correspond to completed asynchronous I/O operations (the error status for the operation is not equal to <code>EINPROGRESS</code>) at the time of the call, the subroutine returns without suspending the calling thread. The <code>list</code> parameter is an array of pointers to asynchronous I/O control blocks. The <code>nent</code> parameter indicates the number of elements in the array. Each <code>aiocb</code> structure pointed to has been used in initiating an asynchronous I/O request through the <code>aio\_read</code>, <code>aio\_write</code>, or <code>lio\_listio</code> subroutine. This array may contain NULL pointers, which are ignored. If this array contains pointers that refer to <code>aiocb</code> structures that have not been used in submitting asynchronous I/O, the effect is undefined.

If the time interval indicated in the **timespec** structure pointed to by *timeout* passes before any of the I/O operations referenced by *list* are completed, the **aio\_suspend** subroutine returns with an error. If the Monotonic Clock option is supported, the clock that is used to measure this time interval is the CLOCK\_MONOTONIC clock.

#### **Parameters**

Item Description

list Array of asynchronous I/O operations.

nent Indicates the number of elements in the *list* array.

timeout Specifies the time the subroutine has to complete the operation.

#### **Execution Envrionment**

The aio\_suspend and aio\_suspend64 subroutines can be called from the process environment only.

#### **Return Values**

If the **aio\_suspend** subroutine returns after one or more asynchronous I/O operations have completed, it returns a 0. Otherwise, it returns a -1 and sets the **errno** global variable to indicate the error.

The application can determine which asynchronous I/O completed by scanning the associated error and returning status using the **aio\_error** and **aio\_return** subroutines, respectively.

#### **Error Codes**

EAGAIN No asynchronous I/O indicated in the list referenced by *list* completed in the time interval indicated by *timeout*.

EINTR A signal interrupted the **aio suspend** subroutine. Since each asynchronous I/O operation may possibly provoke a

A signal interrupted the <code>aio\_suspend</code> subroutine. Since each asynchronous I/O operation may possibly provoke a signal when it completes, this error return may be caused by the completion of one (or more) of the very I/O

operations being awaited.

## **Purpose**

### Legacy AIO aio\_suspend Subroutine

Suspends the calling process until one or more asynchronous I/O requests is completed.

## Library

```
Standard C Library (libc.a)
```

## **Syntax**

```
#include <aio.h>
aio_suspend( count, aiocbpa)
int count;
struct aiocb *aiocbpa[];
aio_suspend64( count, aiocbpa)
int count;
struct aiocb64 *aiocbpa[];
```

#### Description

The **aio\_suspend** subroutine suspends the calling process until one or more of the *count* parameter asynchronous I/O requests are completed or a signal interrupts the subroutine. Specifically, the **aio\_suspend** subroutine handles requests associated with the **aio control block (aiocb)** structures pointed to by the *aiocbpa* parameter.

The **aio\_suspend64** subroutine is similar to the **aio\_suspend** subroutine except that it takes an array of pointers to **aiocb64** structures. This allows the **aio\_suspend64** subroutine to suspend on asynchronous I/O requests submitted by either the **aio\_read64**, **aio\_write64**, or the **lio\_listio64** subroutines.

In the large file enabled programming environment, aio\_suspend is redefined to be aio\_suspend64.

The array of **aiocb** pointers may include null pointers, which will be ignored. If one of the I/O requests is already completed at the time of the **aio\_suspend** call, the call immediately returns.

**Note:** The \_AIO\_AIX\_SOURCE macro used in **aio.h** must be defined when using **aio.h** to compile an aio application with the Legacy AIO function definitions. The default compile using the **aio.h** file is for an application with the POSIX AIO definitions. In the source file enter:

```
#define _AIO_AIX_SOURCE
#include <sys/aio.h>
or, on the command line when compiling enter:
->xlc ... -D AIO AIX SOURCE ... legacy aio program.c
```

#### **Parameters**

count Specifies the number of entries in the aiocbpa array.

aiocbpa Points to the aiocb or aiocb64 structures associated with the asynchronous I/O operations.

#### aiocb Structure

The aiocb structure is defined in the /usr/include/aio.h file and contains the following members:

```
struct aiocb
       int
                           aio_whence;
       off t
                           aio offset;
       char
                           *aio buf;
                           aio_return;
       ssize_t
       int
                           aio errno;
       size t
                           aio nbytes;
       union {
              int
                           reaprio;
              struct {
                     int
                           version:8;
                           priority:8;
                     int
                     int
                           cache hint:16;
              } ext;
       } aio u1;
       int
                           aio flag;
                           aio iocpfd;
       aio_handle t
                           aio_handle;
#define aio reqprio
                           aio ul.reqprio
#define aio version
                           aio ul.ext.version
#define aio priority
                           aio ul.ext.priority
#define aio_cache_hint
                           aio_u1.ext.cache_hint
```

#### **Execution Envrionment**

The aio\_suspend and aio\_suspend64 subroutines can be called from the process environment only.

#### **Return Values**

If one or more of the I/O requests completes, the **aio\_suspend** subroutine returns the index into the aiocbpa array of one of the completed requests. The index of the first element in the *aiocbpa* array is 0. If more than one request has completed, the return value can be the index of any of the completed requests.

In the event of an error, the **aio\_suspend** subroutine returns a value of -1 and sets the **errno** global variable to identify the error. Return codes can be set to the following **errno** values:

Item Description

**EINTR** Indicates that a signal or event interrupted the **aio\_suspend** subroutine call.

EINVAL Indicates that the aio\_whence field does not have a valid value or that the resulting pointer is not valid.

#### Related information:

Communications I/O Subsystem: Programming Introduction

Input and Output Handling Programmer's Overview

#### aio write or aio write64 Subroutine

The **aio\_write** subroutine includes information for the POSIX AIO **aio\_write** subroutine (as defined in the IEEE std 1003.1-2001), and the Legacy AIO **aio\_write** subroutine.

#### POSIX AIO aio\_write Subroutine

#### **Purpose**

Asynchronously writes to a file.

## Library

Standard C Library (libc.a)

#### **Syntax**

#include <aio.h>
int aio\_write (aiocbp)
struct aiocb \*aiocbp;

#### **Description**

The **aio\_write** subroutine writes *aio\_nbytes* to the file associated with *aio\_fildes* from the buffer pointed to by *aio\_buf*. The subroutine returns when the write request has been initiated or queued to the file or device.

The *aiocbp* parameter may be used as an argument to the **aio\_error** and **aio\_return** subroutines in order to determine the error status and return status, respectively, of the asynchronous operation while it is proceeding.

The *aiocbp* parameter points to an **aiocb** structure. If the buffer pointed to by *aio\_buf* or the control block pointed to by *aiocbp* becomes an illegal address prior to asynchronous I/O completion, the behavior is undefined.

If **O\_APPEND** flag is not set for the *aio\_fildes* file descriptor, the requested operation takes place at the absolute position in the file as given by *aio\_offset*. This is done as if the **lseek** subroutine were called immediately prior to the operation with an offset equal to *aio\_offset* and a whence equal to *SEEK\_SET*. If **O\_APPEND** flag is set for the file descriptor, write operations append data in bytes to the file in the same order as the calls were made, except under circumstances described in the Asynchronous I/O section in the *System Interfaces and XBD Headers* website. After a successful call to enqueue an asynchronous I/O operation, the value of the file offset for the file is unspecified.

The *aio\_lio\_opcode* field is ignored by the **aio\_write** subroutine.

If prioritized I/O is supported for this file, the asynchronous operation is submitted at a priority equal to the scheduling priority of the process minus *aiocbp->aio\_reaprio*.

Simultaneous asynchronous operations using the same *aiocbp* produce undefined results.

If synchronized I/O is enabled on the file associated with *aio\_fildes*, the behavior of this subroutine is according to the definitions of synchronized I/O data integrity completion, and synchronized I/O file integrity completion.

For any system action that changes the process memory space while an asynchronous I/O is outstanding, the result of that action is undefined.

For regular files, no data transfer occurs past the offset maximum established in the open file description associated with *aio\_fildes*.

If you use the **aio\_write** or **aio\_write64**subroutine with a file descriptor obtained from a call to the **shm\_open** subroutine, it will fail with **EINVAL**.

#### **Parameters**

Item Description

aiocbp Points to the aiocb structure associated with the I/O operation.

#### aiocb Structure

The aiocb structure is defined in the /usr/include/aio.h file and contains the following members:

int aio\_fildes
off\_t aio\_offset
char \*aio\_buf
size\_t aio\_nbytes
int aio\_reqprio
struct sigevent aio\_sigevent
int aio\_lio\_opcode

#### **Execution Environment**

The aio\_write and aio\_write64 subroutines can be called from the process environment only.

#### **Return Values**

The **aio\_write** subroutine returns a 0 to the calling process if the I/O operation is successfully queued. Otherwise, a -1 is returned and the **errno** global variable is set to indicate the error.

#### **Error Codes**

Item Description

**EAGAIN** The requested asynchronous I/O operation was not queued due to system resource limitations.

Each of the following conditions may be detected synchronously at the time of the call to **aio\_write**, or asynchronously. If any of the conditions below are detected synchronously, the **aio\_write** subroutine returns a -1 and sets the **errno** global variable to the corresponding value. If any of the conditions below are detected asynchronously, the return status of the asynchronous operation is set to -1, and the error status of the asynchronous operation is set to the corresponding value.

Item Description

**EBADF** The *aio\_fildes* parameter is not a valid file descriptor open for writing.

EINVAL The file offset value implied by aio\_offset is invalid, aio\_reaprio is an invalid value, or aio\_nbytes is an invalid

value. The aio\_write or aio\_write64 subroutine was used with a file descriptor obtained from a call to the

shm\_open subroutine.

If the **aio\_write** subroutine successfully queues the I/O operation, the return status of the asynchronous operation is one of the values normally returned by the **write** subroutine call. If the operation is successfully queued but is subsequently canceled or encounters an error, the error status for the asynchronous operation contains one of the values normally set by the **write** subroutine call, or one of the following:

**EBADF** The *aio\_fildes* parameter is not a valid file descriptor open for writing.

EINVAL The file offset value implied by aio\_offset would be invalid.

**ECANCELED** The requested I/O was canceled before the I/O completed due to an aio\_cancel request.

The following condition may be detected synchronously or asynchronously:

Item Description

**EFBIG** The file is a regular file, *aio\_nbytes* is greater than 0, and the starting offset in *aio\_offset* is at or beyond the offset

maximum in the open file description associated with aio\_fildes.

## **Purpose**

## Legacy AIO aio\_write Subroutine

Writes to a file asynchronously.

## Library

Standard C Library (libc.a)

## Syntax

```
#include <aio.h>
```

int aio\_write( FileDescriptor, aiocbp)
int FileDescriptor;
struct aiocb \*aiocbp;

int aio\_write64( FileDescriptor, aiocbp)
int FileDescriptor;
struct aiocb64 \*aiocbp;

#### **Description**

The **aio\_write** subroutine writes asynchronously to a file. Specifically, the **aio\_write** subroutine writes to the file associated with the *FileDescriptor* parameter from a buffer. To handle this, the subroutine uses information from the **aio control block (aiocb)** structure, which is pointed to by the *aiocbp* parameter. This information includes the following fields:

Item Description

aio\_buf Indicates the buffer to use.

aio\_nbytes Indicates the number of bytes to write.

The aio\_write64 subroutine is similar to the aio\_write subroutine except that it takes an aiocb64 reference parameter. This allows the aio\_write64 subroutine to specify offsets in excess of OFF\_MAX (2 gigbytes minus 1).

In the large file enabled programming environment, aio\_read is redefined to be aio\_read64.

If you use the **aio\_write** or **aio\_write64** subroutine with a file descriptor obtained from a call to the **shm\_open** subroutine, it will fail with **EINVAL**.

When the write request has been queued, the **aio\_write** subroutine updates the file pointer specified by the aio\_whence and aio\_offset fields in the **aiocb** structure as if the requested I/O completed. It then

returns to the calling program. The aio\_whence and aio\_offset fields have the same meaning as the *whence* and *offset* parameters in the **lseek** subroutine. The subroutine ignores them for file objects that are not capable of seeking.

If an error occurs during the call, the write request is not initiated or queued. To determine the status of a request, use the **aio\_error** subroutine.

To have the calling process receive the **SIGIO** signal when the I/O operation completes, set the AIO\_SIGNAL bit in the aio\_flag field in the aiocb structure.

**Note:** The **event** structure in the **aiocb** structure is currently not in use but is included for future compatibility.

**Note:** The \_AIO\_AIX\_SOURCE macro used in **aio.h** must be defined when using **aio.h** to compile an aio application with the Legacy AIO function definitions. The default compile using the **aio.h** file is for an application with the POSIX AIO definitions. In the source file enter:

```
#define _AIO_AIX_SOURCE
#include <sys/aio.h>

or, on the command line when compiling enter:
->xlc ... -D AIO AIX SOURCE ... legacy aio program.c
```

Since prioritized I/O is not supported at this time, the *aio\_reaprio* field of the structure is not presently used.

#### **Parameters**

ItemDescriptionFileDescriptorIdentifies the object to be written as returned from a call to open.aiocbpPoints to the asynchronous I/O control block structure associated with the I/O operation.

#### aiocb Structure

The aiocb structure is defined in the /usr/include/aio.h file and contains the following members:

```
struct aiocb
       int
                           aio whence;
      off t
                           aio offset;
      char
                           *aio buf;
                           aio_return;
       ssize t
                           aio errno;
       int
      size t
                           aio nbytes;
       union {
              int
                           reqprio;
              struct {
                     int version:8;
                           priority:8;
                     int
                     int
                           cache hint:16;
              } ext;
      } aio_u1;
       int
                           aio flag;
       int
                           aio iocpfd;
       aio handle t
                           aio_handle;
#define aio reqprio
                           aio ul.reqprio
#define aio_version
                           aio_u1.ext.version
#define aio_priority
                           aio ul.ext.priority
#define aio cache hint
                           aio ul.ext.cache hint
```

#### **Execution Environment**

The aio\_write and aio\_write64 subroutines can be called from the process environment only.

#### **Return Values**

When the write request queues successfully, the **aio\_write** subroutine returns a value of 0. Otherwise, it returns a value of -1 and sets the **errno** global variable to identify the error.

Return codes can be set to the following errno values:

Item Description

EAGAIN Indicates that the system resources required to queue the request are not available. Specifically, the transmit

queue may be full, or the maximum number of opens may have been reached.

**EBADF** Indicates that the *FileDescriptor* parameter is not valid.

**EFAULT** Indicates that the address specified by the *aiocbp* parameter is not valid.

EINVAL Indicates that the aio\_whence field does not have a valid value or that the resulting pointer is not valid. The

aio\_write or aio\_write64 subroutine was used with a file descriptor obtained from a call to the shm\_open

subroutine.

When using I/O Completion Ports with AIO Requests, return codes can also be set to the following errno values:

Item Description

EBADF Indicates that the aio\_iocpfd field in the aiocb structure is not a valid I/O Completion Port file descriptor.

EINVAL Indicates that an I/O Completion Port service failed when attempting to start the AIO Request.

**EPERM** Indicates that I/O Completion Port services are not available.

**Note:** Other error codes defined in the /usr/include/sys/errno.h file may be returned by the aio\_error subroutine if an error during the I/O operation is encountered.

## Related information:

read, ready, ready, or pread Subroutine

lseek subroutines

Communications I/O Subsystem: Programming Introduction

Input and Output Handling Programmer's Overview

# alloc, dealloc, print, read\_data, read\_regs, symbol\_addrs, write\_data, and write\_regs Subroutine Purpose

Provide access to facilities needed by the pthread debug library and supplied by the debugger or application.

#### Library

pthread debug library (libpthdebug.a)

#### **Syntax**

```
#include <sys/pthdebug.h>
int alloc (user, len, bufp)
pthdb_user_t user;
size_t len;
void **bufp;
```

```
int dealloc (user, buf)
pthdb user t user;
void *buf;
int print (user, str)
pthdb user t user;
char *str;
int read data (user, buf, addr, size)
pthdb user t user;
void *buf;
pthdb addr t addr;
int size;
int read_regs (user, tid, flags, context)
pthdb user t user;
tid t tid;
unsigned long long flags;
struct context64 *context;
int symbol addrs (user, symbols[],count)
pthdb_user_t user;
pthdb_symbol_t symbols[];
int count;
int write data (user, buf, addr, size)
pthdb user t user;
void *buf;
pthdb addr t addr;
int size;
int write regs (user, tid, flags, context)
pthdb user t user;
tid t tid;
unsigned long long flags;
struct context64 *context;
```

### Description

int alloc()

Allocates *len* bytes of memory and returns the address. If successful, 0 is returned; otherwise, a nonzero number is returned. This call back function is always required.

int dealloc()

Takes a buffer and frees it. If successful, 0 is returned; otherwise, a nonzero number is returned. This call back function is always required.

int print()

Prints the character string to the debugger's stdout. If successful, 0 is returned; otherwise, a nonzero number is returned. This call back is for debugging the library only. If you aren't debugging the pthread debug library, pass a NULL value for this call back.

int read\_data()

Reads the requested number of bytes of data at the requested location from an active process or core file and returns the data through a buffer. If successful, 0 is returned; otherwise, a nonzero number is returned. This call back function is always required.

int read\_regs()

Reads the context information of a debuggee kernel thread from an active process or from a core file. The information should be formatted in **context64** form for both a 32-bit and a 64-bit process. If successful, 0 is returned; otherwise, a nonzero number is returned. This function is only required when using the **pthdb\_pthread\_context** and **pthdb\_pthread\_setcontext** subroutines.

int symbol\_addrs()

Resolves the address of symbols in the debuggee. The pthread debug library calls this subroutine to get the address of known debug symbols. If the symbol has a name of NULL or "", set the address to 0LL instead of doing a lookup or returning an error. If successful, 0 is returned;

otherwise, a nonzero number is returned. In introspective mode, when the **PTHDB\_FLAG\_SUSPEND** flag is set, the application can use the pthread debug library by passing NULL, or it can use one of its own.

int write\_data()

Writes the requested number of bytes of data to the requested location. The **libpthdebug.a** library may use this to write data to the active process. If successful, 0 is returned; otherwise, a nonzero number is returned. This call back function is required when the **PTHDB\_FLAG\_HOLD** flag is set and when using the **pthdb\_pthread\_setcontext** subroutine.

int write\_regs()

Writes requested context information to specified debuggee's kernel thread id. If successful, 0 is returned; otherwise, a nonzero number is returned. This subroutine is only required when using the **pthdb\_pthread\_setcontext** subroutine.

**Note:** If the **write\_data** and **write\_regs** subroutines are NULL, the pthread debug library will not try to write data or regs. If the **pthdb\_pthread\_set\_context** subroutine is called when the **write\_data** and **write\_regs** subroutines are NULL, **PTHDB\_NOTSUP** is returned.

#### **Parameters**

| Item    | Description                                                                                        |
|---------|----------------------------------------------------------------------------------------------------|
| user    | User handle.                                                                                       |
| symbols | Array of symbols.                                                                                  |
| count   | Number of symbols.                                                                                 |
| buf     | Buffer.                                                                                            |
| addr    | Address to be read from or wrote to.                                                               |
| size    | Size of the buffer.                                                                                |
| flags   | Session flags, must accept PTHDB_FLAG_GPRS, PTHDB_FLAG_SPRS, PTHDB_FLAG_FPRS, and PTHDB_FLAG_REGS. |
| tid     | Thread id.                                                                                         |
| flags   | Flags that control which registers are read or wrote.                                              |
| context | Context structure.                                                                                 |
| len     | Length of buffer to be allocated or reallocated.                                                   |
| bufp    | Pointer to buffer.                                                                                 |
| str     | String to be printed.                                                                              |

#### **Return Values**

If successful, these subroutines return 0; otherwise they return a nonzero value.

## allocimb Subroutine Purpose

Allocates a contiguous block of contiguous real memory for exclusive use by the caller. The block of memory reserved will be the size of a system LMB.

### **Syntax**

```
#include <sys/dr.h>
int alloclmb(long long *laddr, int flags)
```

## Description

The **allocImb()** subroutine reserves an LMB sized block of contiguous real memory for exclusive use by the caller. It returns the partition logical address of that memory in \*laddr.

**alloclmb()** is only valid in an LPAR environment, and it fails (with **ENOTSUP**) if called in another environment.

Only a privileged user should call allocImb().

#### **Parameters**

Item Description

laddr On successful return, contains the logical address of the allocated LMB.

flags Must be 0.

#### **Execution Environment**

This **alloclmb()** interface should only be called from the process environment.

#### **Return Values**

Item Description

The LMB is successfully allocated.

#### **Error Codes**

Item Description

**ENOTSUP** LMB allocation not supported on this system.

EINVAL Invalid flags value.

**EINVAL** Not in the process environment.

**ENOMEM** A free LMB could not be made available.

## asinh, asinhf, asinhl, asinhd32, asinhd64, and asinhd128 Subroutines Purpose

Computes the inverse hyperbolic sine.

### **Syntax**

```
#include <math.h>
float asinhf (x)
float x;
long double asinhl (x)
long double x;
double asinh ( x)
double x;
_Decimal32 asinhd32 (x)
_Decimal32 x;
_Decimal64 asinhd64 (x)
_Decimal64 x;
_Decimal128 asinhd128 (x)
Decimal128 x;
```

### Description

The **asinhf**, **asinhl**, **asinhh**, **asinhd32**, **asinhd64**, and **asinhd128** subroutines compute the inverse hyperbolic sine of thex parameter.

An application wishing to check for error situations should set **errno** to zero and call **fetestexcept(FE\_ALL\_EXCEPT)** before calling these subroutines. Upon return, if the **errno** global variable is nonzero or **fetestexcept(FE\_INVALID** | **FE\_DIVBYZERO** | **FE\_OVERFLOW** | **FE\_UNDERFLOW**) is nonzero, an error has occurred.

#### **Parameters**

Item Description

*x* Specifies the value to be computed.

#### **Return Values**

Upon successful completion, the asinhf, asinhl, asinh, asinhd32, asinhd64, and asinhd128 subroutines return the inverse hyperbolic sine of the given argument.

If *x* is NaN, a NaN is returned.

If x is 0, or  $\pm$ Inf, x is returned.

If x is subnormal, a range error may occur and x will be returned.

#### Related information:

math.h subroutine

## asinf, asinl, asin, asind32, asind64, and asind128 Subroutines Purpose

Computes the arc sine.

## **Syntax**

```
#include <math.h>
float asinf (x)
float x;
long double asin1 (x)
long double x;
double asin (x)
double x;
_Decimal32 asind32 (x)
_Decimal32 x;
_Decimal64 asind64 (x)
_Decimal64 x;
_Decimal128 asind128 (x)
Decimal128 asind128 (x)
```

#### Description

The **asinf**, **asinf**, **asinf**, **asind32**, **asind64**, and **asind128** subroutines compute the principal value of the arc sine of the x parameter. The value of x should be in the range [-1,1].

An application wishing to check for error situations should set the **errno** global variable to zero and call **feclearexcept(FE\_ALL\_EXCEPT)** before calling these subroutines. On return, if **errno** is nonzero or **fetestexcept(FE\_INVALID** | **FE\_DIVBYZERO** | **FE\_OVERFLOW** | **FE\_UNDERFLOW**) is nonzero, an error has occurred.

#### **Parameters**

Item Description

Specifies the value to be computed.

### **Return Values**

Upon successful completion, the asinf, asinf, asin, asind32, asind64, and asind128 subroutines return the arc sine of x, in the range [-pi /2, pi/2] radians.

For finite values of x not in the range [-1,1], a domain error occurs, and a NaN is returned.

If *x* is NaN, a NaN is returned.

If x is 0, x is returned.

If x is  $\pm$ Inf, a domain error occurs, and a NaN is returned.

If *x* is subnormal, a range error may occur and *x* is returned.

#### Related information:

math.h subroutine Subroutines Overview

## assert Macro **Purpose**

Verifies a program assertion.

## Library

Standard C Library (libc.a)

#### **Syntax**

#include <assert.h>

void assert ( Expression) int Expression;

### **Description**

The assert macro puts error messages into a program. If the specified expression is false, the assert macro writes the following message to standard error and stops the program:

Assertion failed: Expression, file FileName, line LineNumber

In the error message, the FileName value is the name of the source file and the LineNumber value is the source line number of the assert statement.

#### **Parameters**

Expression Specifies an expression that can be evaluated as true or false. This expression is evaluated in the same

manner as the C language IF statement.

#### Related information:

cpp subroutine

Subroutines Overview

## at\_quick\_exit Subroutine Purpose

Registers the function that is specified by the *func* parameter during a call to the **quick\_exit** subroutine.

## Library

Standard C library (libc.a)

### Syntax 1 4 1

```
#include <stdlib.h>
int at_quick_exit (void * func (void));
```

## **Description**

The **at\_quick\_exit** subroutine registers the function that is specified by the *func* parameter that is called without any arguments. If the **quick\_exit** subroutine is called, it calls the registered functions before the exit.

If a call to the **at\_quick\_exit** subroutine does not occur before a call to the **quick\_exit** subroutine, the function call is successful.

#### **Parameters**

Item Description

func Specifies the function that gets registered and that is called during the quick\_exit subroutine call.

#### **Environmental limits**

The implementation supports a minimum registration of up to 32 functions.

#### **Return Values**

Upon successful completion, the subroutine returns a value of zero, if the registration succeeds.

If unsuccessful, a value of nonzero is returned.

### **Files**

The **stdlib.h** file defines standard macros, data types, and subroutines.

## Related information:

quick\_exit Subroutine

## atan2f, atan2l, atan2, atan2d32, atan2d64, and atan2d128 Subroutines Purpose

Computes the arc tangent.

### **Syntax**

```
#include <math.h>
float atan2f (y, x)
float y, float x;
long double atan2l (y, x)
long double y, long double x;
double atan2 (y, x)
double y, x;
_Decimal32 atan2d32 (y, x)
_Decimal32 y, x;
_Decimal64 atan2d64 (y, x)
_Decimal64 y, x;
_Decimal128 atan2d128 (y, x)
_Decimal128 y, x;
```

### Description

The **atan2f**, **atan2l**, **atan2d32**, **atan2d64** and **atan2d128** subroutines compute the principal value of the arc tangent of y/x, using the signs of both parameters to determine the quadrant of the return value.

An application wishing to check for error situations should set the **errno** global variable to zero and call **feclearexcept(FE\_ALL\_EXCEPT)** before calling these functions. On return, if **errno** is nonzero or **fetestexcept(FE\_INVALID** | **FE\_DIVBYZERO** | **FE\_OVERFLOW** | **FE\_UNDERFLOW**) is nonzero, an error has occurred.

#### **Parameters**

| Item | Description                     |
|------|---------------------------------|
| y    | Specifies the value to compute. |
| x    | Specifies the value to compute. |

#### **Return Values**

Upon successful completion, the atan2f, atan2l, atan2, atan2d32, atan2d64, and atan2d128 subroutines return the arc tangent of y/x in the range [-pi, pi] radians.

If y is 0 and x is < 0, ±pi is returned.

If y is 0 and x is > 0, 0 is returned.

If y is < 0 and x is 0, -pi/2 is returned.

If y is > 0 and x is 0, pi/2 is returned.

If *x* is 0, a pole error does not occur.

If either *x* or *y* is NaN, a NaN is returned.

If the result underflows, a range error may occur and y/x is returned.

If y is 0 and x is -0,  $\pm x$  is returned.

If y is 0 and x is +0, 0 is returned.

For finite values of  $\pm y > 0$ , if x is -Inf,  $\pm x$  is returned.

For finite values of  $\pm y > 0$ , if x is +Inf, 0 is returned.

For finite values of x, if y is  $\pm Inf$ ,  $\pm x/2$  is returned.

If y is  $\pm Inf$  and x is -Inf,  $\pm 3pi/4$  is returned.

If y is  $\pm Inf$  and x is +Inf,  $\pm pi/4$  is returned.

If both arguments are 0, a domain error does not occur.

#### Related information:

math.h subroutine

## atan, atanf, atanl, atand32, atand64, and atand128 Subroutines Purpose

Computes the arc tangent.

## **Syntax**

```
#include <math.h>
float atanf (x)
float x;
long double atanl (x)
long double x;
double atan (x)
double x;
_Decimal32 atand32 (x)
_Decimal32 x;
_Decimal64 atand64 (x)
_Decimal64 x;
_Decimal128 atand128 (x)
_Decimal128 atand128 (x)
```

## **Description**

The **atanf**, **atanl**, **atand**, **atand32**, **atand64**, and **atand128** subroutines compute the principal value of the arc tangent of the *x* parameter.

An application wishing to check for error situations should set the **errno** global variable to zero and call **feclearexcept(FE\_ALL\_EXCEPT)** before calling these functions. On return, if **errno** is nonzero or **fetestexcept(FE\_INVALID** | **FE\_DIVBYZERO** | **FE\_OVERFLOW** | **FE\_UNDERFLOW**) is nonzero, an error has occurred.

#### **Parameters**

*x* Specifies the value to be computed.

## **Return Values**

Upon successful completion, the atanf, atanl, atan, atand32, atand64, and atand128 subroutines return the arc tangent of x in the range [-pi /2, pi/2] radians.

If *x* is NaN, a NaN is returned.

If x is 0, x is returned.

If x is  $\pm Inf$ ,  $\pm x/2$  is returned.

If *x* is subnormal, a range error may occur and *x* is returned.

#### Related information:

math.h subroutine

## atanh, atanhf, atanhl, atanhd32, atanhd64, and atanhd128 Subroutines Purpose

Computes the inverse hyperbolic tangent.

## **Syntax**

```
#include <math.h>
float atanhf (x)
float x;
long double atanhl (x)
long double x;
double atanh (x)
double x;
_Decimal32 atanhd32 (x)
_Decimal32 x;
_Decimal64 atanhd64 (x)
_Decimal64 x;
_Decimal128 atanhd128 (x)
_Decimal128 x;
```

#### **Description**

The **atanhf**, **atanhl**, **atanhh**, **atanhhd32**, **atanhhd64**, and **atanhhd128** subroutines compute the inverse hyperbolic tangent of the *x* parameter.

An application wishing to check for error situations should set the **errno** global variable to zero and call **feclearexcept(FE\_ALL\_EXCEPT)** before calling these functions. On return, if **errno** is nonzero or **fetestexcept(FE\_INVALID** | **FE\_DIVBYZERO** | **FE\_OVERFLOW** | **FE\_UNDERFLOW)** is nonzero, an error has occurred.

#### **Parameters**

*x* Specifies the value to be computed.

#### **Return Values**

Upon successful completion, the atanhf, atanhl, atanh, atanhd32, atanhd64, and atanhd128 subroutines return the inverse hyperbolic tangent of the given argument.

If *x* is ±1, a pole error occurs, and **atanhf**, **atanhl**, **atanhd32**, **atanhd64**, and **atanhd128** return the value of the macro HUGE\_VALF, HUGE\_VALL, HUGE\_VAL, HUGE\_VAL\_D32, HUGE\_VAL\_D64, and HUGE\_VAL\_D128 respectively, with the same sign as the correct value of the function.

For finite |x| > 1, a domain error occurs, and a NaN is returned.

If *x* is NaN, a NaN is returned.

If x is 0, x is returned.

If x is  $\pm Inf$ , a domain error shall occur, and a NaN is returned.

If x is subnormal, a range error may occur and x is returned.

### **Error Codes**

The atanhf, atanhl, atanh, atanhd32, atanhd64, and atanhd128 subroutines return NaNQ and set errno to EDOM if the absolute value of x is greater than the value of one.

#### Related information:

math.h subroutine Subroutines Overview

## atof atoff Subroutine Purpose

Converts an ASCII string to a floating-point or double floating-point number.

## Libraries

Standard C Library (libc.a)

#### **Syntax**

#include <stdlib.h>
double atof (NumberPointer)
const char \*NumberPointer;
float atoff (NumberPointer)
char \*NumberPointer;

#### Description

The **atof** subroutine converts a character string, pointed to by the *NumberPointer* parameter, to a double-precision floating-point number. The **atoff** subroutine converts a character string, pointed to by the *NumberPointer* parameter, to a single-precision floating-point number. The first unrecognized character ends the conversion.

Except for behavior on error, the atof subroutine is equivalent to the strtod subroutine call, with the EndPointer parameter set to (char\*\*) NULL.

Except for behavior on error, the atoff subroutine is equivalent to the strtof subroutine call, with the *EndPointer* parameter set to (char\*\*) NULL.

These subroutines recognize a character string when the characters are in one of two formats: numbers or numeric symbols.

- For a string to be recognized as a number, it should contain the following pieces in the following order:
  - 1. An optional string of white-space characters
  - 2. An optional sign
  - 3. A nonempty string of digits optionally containing a radix character
  - 4. An optional exponent in E-format or e-format followed by an optionally signed integer.
- For a string to be recognized as a numeric symbol, it should contain the following pieces in the following order:
  - 1. An optional string of white-space characters
  - 2. An optional sign
  - 3. One of the strings: INF, infinity, NaNQ, NaNS, or NaN (case insensitive)

The atoff subroutine is not part of the ANSI C Library. These subroutines are at least as accurate as required by the IEEE Standard for Binary Floating-Point Arithmetic. The atof subroutine accepts at least 17 significant decimal digits. The atoff and subroutine accepts at least 9 leading 0's. Leading 0's are not counted as significant digits.

**Note:** Starting with the IBM<sup>®</sup> AIX 6 with Technology Level 7 and the IBM AIX 7 with Technology Level 1, the precision of the floating-point conversion routines, printf and scanf family of functions has been increased from 17 digits to 37 digits for double and long double values.

#### **Parameters**

Item Description

Specifies a character string to convert. NumberPointer

Specifies a pointer to the character that ended the scan or a null value. EndPointer

#### **Return Values**

Upon successful completion, the atof, and atoff subroutines return the converted value. If no conversion could be performed, a value of 0 is returned and the **errno** global variable is set to indicate the error.

## **Error Codes**

If the conversion cannot be performed, a value of 0 is returned, and the errno global variable is set to indicate the error.

If the conversion causes an overflow (that is, the value is outside the range of representable values), +/-HUGE VAL is returned with the sign indicating the direction of the overflow, and the errno global variable is set to **ERANGE**.

If the conversion would cause an underflow, a properly signed value of 0 is returned and the errno global variable is set to **ERANGE**.

The **atoff** subroutine has only one rounding error. (If the **atof** subroutine is used to create a double-precision floating-point number and then that double-precision number is converted to a floating-point number, two rounding errors could occur.)

#### Related information:

scanf subroutine atol, or atoi Subroutines Overview 128-Bit long double Floating-Point Format

## atol or atoll Subroutine Purpose

Converts a string to a long integer.

#### **Syntax**

```
#include <stdlib.h>
long long atoll (nptr)
const char *nptr;
long atol (nptr)
const char *nptr;
```

#### **Description**

The **atol** and **atol** subroutines (*str*) are equivalent to strtoll(nptr, (char \*\*)NULL, 10) and strtol(nptr, (char \*\*)NULL, 10), respectively. If the value cannot be represented, the behavior is undefined.

#### **Parameters**

Item Description

*nptr* Points to the string to be converted into a long integer.

#### **Return Values**

The atoll and atol subroutines return the converted value if the value can be represented.

#### Related information:

strtol, strtoul, strtoll, strtoull, or atoi Subroutine

## audit Subroutine Purpose

Enables and disables system auditing.

## Library

Standard C Library (libc.a)

#### **Syntax**

```
#include <sys/audit.h>
int audit ( Command, Argument)
int Command;
int Argument;
```

### Description

The audit subroutine enables or disables system auditing.

When auditing is enabled, audit records are created for security-relevant events. These records can be collected through the **auditbin** subroutine, or through the **/dev/audit** special file interface.

#### **Parameters**

Item Description

Command Defined in the sys/audit.h file, can be one of the following values:

#### **AUDIT OUERY**

Returns a mask indicating the state of the auditing subsystem. The mask is a logical ORing of the AUDIT\_ON, AUDIT\_OFF, AUDIT\_PANIC, and AUDIT\_FULLPATH flags.

#### AUDIT\_ON

Enables auditing. If auditing is already enabled, only the failure-mode behavior changes. The *Argument* parameter specifies recovery behavior in the event of failure and may be either 0 or the value AUDIT\_PANIC or AUDIT\_FULLPATH.

**Note:** If **AUDIT\_PANIC** is specified, bin-mode auditing must be enabled before the **audit** subroutine call.

#### AUDIT\_OFF

Disables the auditing system if auditing is enabled. If the auditing system is disabled, the **audit** subroutine does nothing. The *Argument* parameter is ignored.

#### AUDIT\_RESET

Disables the auditing system and resets the auditing system. If auditing is already disabled, only the system configuration is reset. Resetting the audit configuration involves clearing the audit events and audited objects table, and terminating bin auditing and stream auditing.

#### AUDIT\_EVENT\_THRESHOLD

Audit event records will be buffered until a total of *Argument* records have been saved, at which time the audit event records will be flushed to disk. An *Argument* value of zero disables this functionality.

#### AUDIT\_BYTE\_THRESHOLD

Audit event data will be buffered until a total of *Argument* bytes of data have been saved, at which time the audit event data will be flushed to disk. An *Argument* value of zero disables this functionality.

Specifies the behavior when a bin write fails (for AUDIT\_ON) or specifies the size of the audit event buffer (for AUDIT\_EVENT\_THRESHOLD and AUDIT\_BYTE\_THRESHOLD). For AUDIT\_RESET and AUDIT\_QUERY, the value of the Argument is the WPAR ID. For all other commands, the value of Argument is ignored. The valid values are:

### AUDIT\_PANIC

The operating system halts abruptly if an audit record cannot be written to a bin. **Note:** If **AUDIT\_PANIC** is specified, bin-mode auditing must be enabled before the **audit** subroutine call.

#### AUDIT\_FULLPATH

The operating system starts capturing full path name for the FILE\_Open, FILE\_Read, FILE\_Write auditing events.

#### **BufferSize**

The number of bytes or audit event records which will be buffered. This parameter is valid only with the command AUDIT\_BYTE\_THRESHOLD and AUDIT\_EVENT\_THRESHOLD. A value of zero will disable either byte (for AUDIT\_BYTE\_THRESHOLD) or event (for AUDIT\_EVENT\_THRESHOLD) buffering.

#### **Return Values**

For a *Command* value of **AUDIT\_QUERY**, the **audit** subroutine returns, upon successful completion, a mask indicating the state of the auditing subsystem. The mask is a logical ORing of the **AUDIT\_ON**, **AUDIT\_OFF**, **AUDIT\_PANIC**, **AUDIT\_NO\_PANIC**, and **AUDIT\_FULLPATH** flags. For any other *Command* value, the **audit** subroutine returns 0 on successful completion.

Argument

If the **audit** subroutine fails, a value of -1 is returned and the **errno** global variable is set to indicate the error.

### **Error Codes**

The audit subroutine fails if either of the following is true:

Item Description

EINVAL The Command parameter is not one of AUDIT\_ON, AUDIT\_OFF, AUDIT\_RESET, or AUDIT\_QUERY.

EINVAL The Command parameter is AUDIT\_ON and the Argument parameter specifies values other than

AUDIT\_PANIC or AUDIT\_FULLPATH.

**EPERM** The calling process does not have root user authority.

#### **Files**

Item Description

**dev/audit** Specifies the audit pseudo-device from which the audit records are read.

#### Related information:

audit subroutine

List of Security and Auditing Subroutines

Subroutines Overview

## auditbin Subroutine Purpose

Defines files to contain audit records.

#### Library

Standard C Library (libc.a)

### **Syntax**

```
#include <sys/audit.h>
int auditbin (Command, Current, Next, Threshold)
```

int Command;
int Current;

int Next;

int Threshold;

### Description

The **auditbin** subroutine establishes an audit bin file into which the kernel writes audit records. Optionally, this subroutine can be used to establish an overflow bin into which records are written when the current bin reaches the size specified by the *Threshold* parameter.

#### **Parameters**

Command If nonzero, this parameter is a logical ORing of the following values, which are defined in the sys/audit.h

file:

#### AUDIT\_EXCL

Requests exclusive rights to the audit bin files. If the file specified by the *Current* parameter is not the kernel's current bin file, the **auditbin** subroutine fails immediately with the **errno** variable set to **FRUSY** 

#### AUDIT\_WAIT

The auditbin subroutine should not return until:

bin full The kernel writes the number of bytes specified by the *Threshold* parameter to the file descriptor specified by the *Current* parameter. Upon successful completion, the auditbin subroutine returns a 0. The kernel writes subsequent audit records to the file descriptor specified by the *Next* parameter.

#### bin failure

An attempt to write an audit record to the file specified by the *Current* parameter fails. If this occurs, the **auditbin** subroutine fails with the **errno** variable set to the return code from the **auditwrite** subroutine.

#### bin contention

Another process has already issued a successful call to the **auditbin** subroutine. If this occurs, the **auditbin** subroutine fails with the **errno** variable set to **EBUSY**.

#### system shutdown

The auditing system was shut down. If this occurs, the **auditbin** subroutine fails with the **errno** variable set to **EINTR**.

Current A file descriptor for a file to which the kernel should immediately write audit records.

Specifies the file descriptor that will be used as the current audit bin if the value of the Threshold parameter

is exceeded or if a write to the current bin fails. If this value is -1, no switch occurs.

Threshold Specifies the maximum size of the current bin. If 0, the auditing subsystem will not switch bins. If it is

nonzero, the kernel begins writing records to the file specified by the *Next* parameter, if writing a record to the file specified by the *Cur* parameter would cause the size of this file to exceed the number of bytes specified by the *Threshold* parameter. If no next bin is defined and **AUDIT\_PANIC** was specified when the auditing subsystem was enabled, the system is shut down. If the size of the *Threshold* parameter is too small to contain a bin header and a bin tail, the **auditbin** subroutine fails and the **errno** variable is set to **EINVAL**.

## **Return Values**

Next

If the **auditbin** subroutine is successful, a value of 0 returns.

If the **auditbin** subroutine fails, a value of -1 returns and the **errno** global variable is set to indicate the error. If this occurs, the result of the call does not indicate whether any records were written to the bin.

#### **Error Codes**

The auditbin subroutine fails if any of the following is true:

| Item   | Description                                                                                                    |
|--------|----------------------------------------------------------------------------------------------------|
| EBADF  | The <i>Current</i> parameter is not a file descriptor for a regular file open for writing, or the <i>Next</i> parameter is neither -1 nor a file descriptor for a regular file open for writing. |
| EBUSY  | The Command parameter specifies AUDIT_EXCL and the kernel is not writing audit records to the file specified by the Current parameter.                                                           |
| EBUSY  | The Command parameter specifies AUDIT_WAIT and another process has already registered a bin.                                                                                                    |
| EINTR  | The auditing subsystem is shut down.                                                                                                    |
| EINVAL | The Command parameter specifies a nonzero value other than AUDIT_EXCL or AUDIT_WAIT.                                                                                                    |
| EINVAL | The Threshold parameter value is less than the size of a bin header and trailer.                                                                                                    |
| EPERM  | The caller does not have root user authority.                                                                                                    |

#### Related information:

audit subroutine audit subroutine

List of Security and Auditing Subroutines

## auditevents Subroutine Purpose

Gets or sets the status of system event auditing.

### Library

Standard C Library (libc.a)

## **Syntax**

```
#include <sys/audit.h>
int auditevents ( Command, Classes, NClasses)
int Command;
struct audit_class *Classes;
int NClasses;
```

## **Description**

The **auditevents** subroutine queries or sets the audit class definitions that control event auditing. Each audit class is a set of one or more audit events.

System auditing need not be enabled before calling the **auditevents** subroutine. The **audit** subroutine can be directed with the **AUDIT\_RESET** command to clear all event lists.

## **Parameters**

| Item   | Description |
|--------|-------------|
| 116111 | Description |

Command

Specifies whether the event lists are to be queried or set. The values, defined in the **sys/audit.h** file, for the *Command* parameter are:

#### AUDIT\_SET

Sets the lists of audited events after first clearing all previous definitions.

#### AUDIT\_GET

Queries the lists of audited events.

#### AUDIT\_LOCK

Queries the lists of audited events. This value also blocks any other process attempting to set or lock the list of audit events. The lock is released when the process holding the lock dies or calls the **auditevents** subroutine with the *Command* parameter set to **AUDIT\_SET**.

Classes

Specifies the array of a\_event structures for the AUDIT\_SET operation, or after an AUDIT\_GET or AUDIT\_LOCK operation. The audit\_class structure is defined in the sys/audit.h file and contains the following members:

**ae\_name** A pointer to the name of the audit class.

ae\_list A pointer to a list of null-terminated audit event names for this audit class. The list is ended by a null name (a leading null byte or two consecutive null bytes).Note: Event and class names are limited to 15 significant characters.

ae\_len The length of the event list in the ae\_list member. This length includes the terminating null bytes. On an AUDIT\_SET operation, the caller must set this member to indicate the actual length of the list (in bytes) pointed to by ae\_list. On an AUDIT\_GET or AUDIT\_LOCK operation, the auditevents subroutine sets this member to indicate the actual size of the list.

NClasses

Serves a dual purpose. For AUDIT\_SET, the *NClasses* parameter specifies the number of elements in the events array. For AUDIT\_GET and AUDIT\_LOCK, the *NClasses* parameter specifies the size of the buffer pointed to by the *Classes* parameter.

Attention: Only 32 audit classes are supported. One class is implicitly defined by the system to include all audit events (ALL). The administrator of your system should not attempt to define more than 31 audit classes.

## Security

The calling process must have root user authority in order to use the auditevents subroutine.

### **Return Codes**

If the auditevents subroutine completes successfully, the number of audit classes is returned if the Command parameter is AUDIT\_GET or AUDIT\_LOCK. A value of 0 is returned if the Command parameter is AUDIT\_SET. If this call fails, a value of -1 is returned and the errno global variable is set to indicate the error.

### **Error Codes**

The auditevents subroutine fails if one or more of the following are true:

| Item   | Description                                                                                                    |
|--------|----------------------------------------------------------------------------------------------------|
| EPERM  | The calling process does not have root user authority.                                                                                                    |
| EINVAL | The value of <i>Command</i> is not AUDIT_SET, AUDIT_GET, or AUDIT_LOCK.                                                                                                    |
| EINVAL | The <i>Command</i> parameter is <b>AUDIT_SET</b> , and the value of the <i>NClasses</i> parameter is greater than or equal to 32.                                                                                                    |
| EINVAL | A class name or event name is longer than 15 significant characters.                                                                                                    |
| ENOSPC | The value of <i>Command</i> is <b>AUDIT_GET</b> or <b>AUDIT_LOCK</b> and the size of the buffer specified by the <i>NClasses</i> parameter is not large enough to hold the list of event structures and names. If this occurs, the first word of the buffer is set to the required buffer size. |
| EFAULT | The Classes parameter points outside of the process' address space.                                                                                                    |
| EFAULT | The ae_list member of one or more audit_class structures passed for an AUDIT_SET operation points outside of the process' address space.                                                                                                    |
| EFAULT | The <i>Command</i> value is <b>AUDIT_GET</b> or <b>AUDIT_LOCK</b> and the size of the <i>Classes</i> buffer is not large enough to hold an integer.                                                                                                    |
| EBUSY  | Another process has already called the auditevents subroutine with AUDIT_LOCK.                                                                                                    |
| ENOMEM | Memory allocation failed.                                                                                                    |

#### Related reference:

"auditproc Subroutine" on page 94

#### Related information:

audit subroutine

List of Security and Auditing Subroutines

Subroutines Overview

## auditlog Subroutine **Purpose**

Appends an audit record to the audit trail file.

### Library

Standard C Library (libc.a)

## **Syntax**

#include <sys/audit.h>

```
int auditlog ( Event, Result, Buffer, BufferSize)
char *Event;
int Result;
char *Buffer;
int BufferSize;
```

## **Description**

The **auditlog** subroutine generates an audit record. The kernel audit-logging component appends a record for the specified *Event* if system auditing is enabled, process auditing is not suspended, and the *Event* parameter is in one or more of the audit classes for the current process.

The audit logger generates the audit record by adding the *Event* and *Result* parameters to the audit header and including the resulting information in the *Buffer* parameter as the audit tail.

#### **Parameters**

Item Description

Event The name of the audit event to be generated. This parameter should be the name of an audit event. Audit

event names are truncated to 15 characters plus null.

Result Describes the result of this event. Valid values are defined in the sys/audit.h file and include the

following:

AUDIT\_OK

The event was successful.

AUDIT\_FAIL

The event failed.

AUDIT\_FAIL\_ACCESS

The event failed because of any access control denial.

AUDIT\_FAIL\_DAC

The event failed because of a discretionary access control denial.

AUDIT\_FAIL\_PRIV

The event failed because of a privilege control denial.

AUDIT\_FAIL\_AUTH

The event failed because of an authentication denial.

Other nonzero values of the Result parameter are converted into the AUDIT\_FAIL value.

Points to a buffer containing the tail of the audit record. The format of the information in this buffer

depends on the event name.

BufferSize Specifies the size of the Buffer parameter, including the terminating null.

#### **Return Values**

Buffer

Upon successful completion, the **auditlog** subroutine returns a value of 0. If **auditlog** fails, a value of -1 is returned and the **errno** global variable is set to indicate the error.

The **auditlog** subroutine does not return any indication of failure to write the record where this is due to inappropriate tailoring of auditing subsystem configuration files or user-written code. Accidental omissions and typographical errors in the configuration are potential causes of such a failure.

#### **Error Codes**

The **auditlog** subroutine fails if any of the following are true:

**EFAULT** The *Event* or *Buffer* parameter points outside of the process' address space.

EINVAL The auditing system is either interrupted or not initialized.

EINVAL The length of the audit record is greater than 32 kilobytes.

**EPERM** The process does not have root user authority.

**ENOMEM** Memory allocation failed.

#### Related reference:

"auditproc Subroutine" on page 94

#### Related information:

List of Security and Auditing Subroutines

Subroutines Overview

## auditobj Subroutine Purpose

Gets or sets the auditing mode of a system data object.

## Library

Standard C Library (libc.a)

## **Syntax**

```
#include <sys/audit.h>
int auditobj ( Command, Obj_Events, ObjSize)
int Command;
struct o_event *Obj_Events;
int ObjSize;
```

### **Description**

The **auditobj** subroutine queries or sets the audit events to be generated by accessing selected objects. For each object in the file system name space, it is possible to specify the event generated for each access mode. Using the **auditobj** subroutine, an administrator can define new audit events in the system that correspond to accesses to specified objects. These events are treated the same as system-defined events.

System auditing need not be enabled to set or query the object audit events. The **audit** subroutine can be directed with the **AUDIT\_RESET** command to clear the definitions of object audit events.

## **Parameters**

Command

Item Description

Specifies whether the object audit event lists are to be read or written. The valid values, defined in the

sys/audit.h file, for the Command parameter are:

AUDIT\_SET

Sets the list of object audit events, after first clearing all previous definitions.

AUDIT\_GET

Queries the list of object audit events.

AUDIT\_LOCK

Queries the list of object audit events and also blocks any other process attempting to set or lock the list of audit events. The lock is released when the process holding the lock dies or calls the **auditobj** subroutine with the *Command* parameter set to **AUDIT\_SET**.

Obj\_Events Specifies the array of o\_event structures for the AUDIT\_SET operation or for after the AUDIT\_GET or

AUDIT\_LOCK operation. The o\_event structure is defined in the sys/audit.h file and contains the

following members

**o\_type** Specifies the type of the object, in terms of naming space. Currently, only one object-naming

space is supported:

AUDIT\_FILE

Denotes the file system naming space.

**o\_name** Specifies the name of the object.

o\_event Specifies any array of event names to be generated when the object is accessed. Note that event names are currently limited to 16 bytes, including the trailing null. The index of an event name in this array corresponds to an access mode. Valid indexes are defined in the

audit.h file and include the following:

AUDIT\_READ

AUDIT\_WRITE

AUDIT\_EXEC

**Note:** The C++ compiler will generate a warning indicating that **o\_event** is defined both as a structure and a field within that structure. Although the **o\_event** field can be used within C++, the warning can by bypassed by defining **O\_EVENT\_RENAME**. This will replace the **o\_event** field with **o\_event\_array**.

o\_event is the default field.

ObjSize For an AUDIT\_SET operation, the ObjSize parameter specifies the number of object audit event

definitions in the array pointed to by the *Obj\_Events* parameter. For an **AUDIT\_GET** or **AUDIT\_LOCK** operation, the *ObjSize* parameter specifies the size of the buffer pointed to by the *Obj\_Events* parameter.

#### **Return Values**

If the **auditobj** subroutine completes successfully, the number of object audit event definitions is returned if the *Command* parameter is **AUDIT\_GET** or **AUDIT\_LOCK**. A value of 0 is returned if the *Command* parameter is **AUDIT\_SET**. If this call fails, a value of -1 is returned and the **errno** global variable is set to indicate the error.

## **Error Codes**

The **auditobj** subroutine fails if any of the following are true:

 Item
 Description

 EFAULT
 The Obj\_Events parameter points outside the address space of the process.

EFAULT The Command parameter is AUDIT\_SET, and one or more of the o name members points outside the

address space of the process.

EFAULT The Command parameter is AUDIT\_GET or AUDIT\_LOCK, and the buffer size of the Obj\_Events

parameter is not large enough to hold the integer.

EINVAL The value of the Command parameter is not AUDIT\_SET, AUDIT\_GET or AUDIT\_LOCK.

EINVAL The Command parameter is AUDIT\_SET, and the value of one or more of the o\_type members is not

AUDIT\_FILE.

EINVAL An event name was longer than 15 significant characters.

ENOENT The Command parameter is AUDIT\_SET, and the parent directory of one of the file-system objects does

not exist.

**ENOSPC** The value of the *Command* parameter is **AUDIT\_GET** or **AUDIT\_LOCK**, and the size of the buffer as

specified by the ObjSize parameter is not large enough to hold the list of event structures and names. If

this occurs, the first word of the buffer is set to the required buffer size.

**ENOMEM** Memory allocation failed.

EBUSY Another process has called the auditobj subroutine with AUDIT\_LOCK.

**EPERM** The caller does not have root user authority.

#### Related information:

audit subroutine

List of Security and Auditing Subroutines Subroutines Overview

## auditpack Subroutine Purpose

Compresses and uncompresses audit bins.

## Library

Security Library (libc.a)

## **Syntax**

```
#include <sys/audit.h>
#include <stdio.h>

char *auditpack ( Expand, Buffer)
int Expand;
char *Buffer;
```

## **Description**

The auditpack subroutine can be used to compress or uncompress bins of audit records.

#### **Parameters**

Item Description

Expand Specifies the operation. Valid values, as defined in the sys/audit.h header file, are one of the following:

AUDIT\_PACK

Performs standard compression on the audit bin.

AUDIT\_UNPACK

Unpacks the compressed audit bin.

Buffer Specifies the buffer containing the bin to be compressed or uncompressed. This buffer must contain a standard

bin as described in the audit.h file.

#### **Return Values**

If the **auditpack** subroutine is successful, a pointer to a buffer containing the processed audit bin is returned. If unsuccessful, a null pointer is returned and the **errno** global variable is set to indicate the error.

#### **Error Codes**

The auditpack subroutine fails if one or more of the following values is true:

Item Description

EINVAL The *Expand* parameter is not one of the valid values (AUDIT\_PACK or AUDIT\_UNPACK).

EINVAL The Expand parameter is AUDIT\_UNPACK and the packed data in Buffer does not unpack to its original

size.

EINVAL The Expand parameter is AUDIT\_PACK and the bin in the Buffer parameter is already compressed, or the

Expand parameter is AUDIT\_UNPACK and the bin in the Buffer parameter is already unpacked.

**ENOSPC** The **auditpack** subroutine is unable to allocate space for a new buffer.

#### Related information:

auditcat subroutine

List of Security and Auditing Subroutines

Subroutines Overview

## auditproc Subroutine Purpose

Gets or sets the audit state of a process.

## Library

Standard C Library (libc.a)

## **Syntax**

```
#include <sys/audit.h>
int auditproc (ProcessID, Command, Argument, Length)
int ProcessID;
int Command;
char * Argument;
int Length;
```

## **Description**

The **auditproc** subroutine queries or sets the auditing state of a process. There are two parts to the auditing state of a process:

- The list of classes to be audited for this process. Classes are defined by the **auditevents** subroutine. Each class includes a set of audit events. When a process causes an audit event, that event may be logged in the audit trail if it is included in one or more of the audit classes of the process.
- The audit status of the process. Auditing for a process may be suspended or resumed. Functions that generate an audit record can first check to see whether auditing is suspended. If process auditing is suspended, no audit events are logged for a process. For more information, see the **auditlog** subroutine.

#### **Parameters**

Item Description

ProcessID The process ID of the process to be affected. If ProcessID is 0, the auditproc subroutine affects the current

process.

Command The action to be taken. Defined in the audit.h file, valid values include:

#### AUDIT\_KLIST\_EVENTS

Sets the list of audit classes to be audited for the process and also sets the user's default audit classes definition within the kernel. The *Argument* parameter is a pointer to a list of null-terminated audit class names. The *Length* parameter is the length of this list, including null bytes.

#### AUDIT\_QEVENTS

Returns the list of audit classes defined for the current process if *ProcessID* is 0. Otherwise, it returns the list of audit classes defined for the specified process ID. The *Argument* parameter is a pointer to a character buffer. The *Length* parameter specifies the size of this buffer. On return, this buffer contains a list of null-terminated audit class names. A null name terminates the list.

#### AUDIT\_EVENTS

Sets the list of audit classes to be audited for the process. The *Argument* parameter is a pointer to a list of null-terminated audit class names. The *Length* parameter is the length of this list, including null bytes.

#### AUDIT\_QSTATUS

Returns the audit status of the current process. You can only check the status of the current process. If the *ProcessID* parameter is nonzero, a -1 is returned and the **errno** global variable is set to **EINVAL**. The *Length* and *Argument* parameters are ignored. A return value of **AUDIT\_SUSPEND** indicates that auditing is suspended. A return value of **AUDIT\_RESUME** indicates normal auditing for this process.

#### AUDIT\_STATUS

Sets the audit status of the current process. The *Length* parameter is ignored, and the *ProcessID* parameter must be zero. If *Argument* is **AUDIT\_SUSPEND**, the audit status is set to suspend event auditing for this process. If the *Argument* parameter is **AUDIT\_RESUME**, the audit status is set to resume event auditing for this process.

is set to resume event auditing for this proce

Argument A character pointer for the audit class buffer for an AUDIT\_EVENT or AUDIT\_QEVENTS value of the

Command parameter or an integer defining the audit status to be set for an AUDIT\_STATUS operation.

Length Size of the audit class character buffer.

### **Return Values**

The auditproc subroutine returns the following values upon successful completion:

- The previous audit status (AUDIT\_SUSPEND or AUDIT\_RESUME), if the call queried or set the audit status (the *Command* parameter specified AUDIT\_QSTATUS or AUDIT\_STATUS)
- A value of 0 if the call queried or set audit events (the *Command* parameter specified AUDIT\_QEVENTS or AUDIT\_EVENTS)

#### **Error Codes**

If the auditproc subroutine fails if one or more of the following are true:

Item Description

EINVAL An invalid value was specified for the Command parameter.

EINVAL The Command parameter is set to the AUDIT\_QSTATUS or AUDIT\_STATUS value and the pid value

is nonzero.

EINVAl The Command parameter is set to the AUDIT\_STATUS value and the Argument parameter is not set to

AUDIT\_SUSPEND or AUDIT\_RESUME.

ENOSPC The Command parameter is AUDIT\_QEVENTS, and the buffer size is insufficient. In this case, the first

word of the Argument parameter is set to the required size.

EFAULT The Command parameter is AUDIT\_OEVENTS or AUDIT\_EVENTS and the Argument parameter

points to a location outside of the process' allocated address space.

**ENOMEM** Memory allocation failed.

**EPERM** The caller does not have root user authority.

#### Related reference:

<sup>&</sup>quot;auditevents Subroutine" on page 88

"auditlog Subroutine" on page 89

## auditread, auditread\_r Subroutines Purpose

Reads an audit record.

## Library

Security Library (libc.a)

## **Syntax**

```
#include <sys/audit.h>
#include <stdio.h>
char *auditread ( FilePointer, AuditRecord)
FILE *FilePointer;
struct aud_rec *AuditRecord;

char *auditread_r ( FilePointer, AuditRecord, RecordSize, StreamInfo)
FILE *FilePointer;
struct aud_rec *AuditRecord;
size_t RecordSize;
void **StreamInfo;
```

## **Description**

The **auditread** subroutine reads the next audit record from the specified file descriptor. Bins on this input stream are unpacked and uncompressed if necessary.

The **auditread** subroutine can not be used on more than one *FilePointer* as the results can be unpredictable. Use the **auditread\_r** subroutine instead.

The **auditread\_r** subroutine reads the next audit from the specified file descriptor. This subroutine is thread safe and can be used to handle multiple open audit files simultaneously by multiple threads of execution.

The auditread\_r subroutine is able to read multiple versions of audit records. The version information contained in an audit record is used to determine the correct size and format of the record. When an input record header is larger than *AuditRecord*, an error is returned. In order to provide for binary compatibility with previous versions, if *RecordSize* is the same size as the original (struct aud\_rec), the input record is converted to the original format and returned to the caller.

#### **Parameters**

FilePointer Specifies the file descriptor from which to read.

AuditRecord Specifies the buffer to contain the header. The first short in this buffer must contain a valid number

for the header.

RecordSize The size of the buffer referenced by AuditRecord.

StreamInfo A pointer to an opaque datatype used to hold information related to the current value of FilePointer.

For each new value of *FilePointer*, a new *StreamInfo* pointer must be used. *StreamInfo* must be initialized to NULL by the user and is initialized by **auditread\_r** when first used. When *FilePointer* has been closed, the value of *StreamInfo* can be passed to the **free** subroutine to be deallocated.

#### **Return Values**

If the **auditread** subroutine completes successfully, a pointer to a buffer containing the tail of the audit record is returned. The length of this buffer is returned in the ah\_length field of the header file. If this subroutine is unsuccessful, a null pointer is returned and the **errno** global variable is set to indicate the error.

#### **Error Codes**

The auditread subroutine fails if one or more of the following is true:

Item Description

**EBADF** The *FilePointer* value is not valid.

**ENOSPC** The **auditread** subroutine is unable to allocate space for the tail buffer.

Other error codes are returned by the read subroutine.

#### Related information:

List of Security and Auditing Subroutines

Subroutines Overview

## auditwrite Subroutine Purpose

Writes an audit record.

#### Library

Security Library (libc.a)

#### **Syntax**

```
#include <sys/audit.h>
#include <stdio.h>

int auditwrite (Event, Result, Buffer1, Length1, Buffer2, Length2, ...)
char * Event;
int Result;
char * Buffer1, *Buffer2 ...;
int Length1, Length2 ...;
```

#### **Description**

The **auditwrite** subroutine builds the tail of an audit record and then writes it with the **auditlog** subroutine. The tail is built by gathering the specified buffers. The last buffer pointer must be a null.

If the **auditwrite** subroutine is to be called from a program invoked from the **initab** file, the **setpcred** subroutine should be called first to establish the process' credentials.

#### **Parameters**

Item Description

Event Specifies the name of the event to be logged.

Result Specifies the audit status of the event. Valid values are defined in the sys/audit.h file and are

listed in the auditlog subroutine.

Buffer1, Buffer2 Specifies the character buffers containing audit tail information. Note that numerical values

must be passed by reference. The correct size can be computed with the **sizeof** C function.

Length1, Length2 Specifies the lengths of the corresponding buffers.

#### **Return Values**

If the **auditwrite** subroutine completes successfully, a value of 0 is returned. Otherwise, a value of -1 is returned and the **errno** global variable is set to indicate the error.

#### **Error Codes**

The **auditwrite** subroutine fails if the following is true:

Item Description

**ENOSPC** The **auditwrite** subroutine is unable to allocate space for the tail buffer.

Other error codes are returned by the auditlog subroutine.

#### Related information:

setpcred subroutine

inittab subroutine

## authenticate Subroutine Purpose

Verifies a user's name and password.

#### Library

Security Library (libc.a)

#### **Syntax**

```
#include <usersec.h>
```

```
int authenticate (UserName, Response, Reenter, Message)
char *UserName;
char *Response;
int *Reenter;
char **Message;
```

### Description

The **authenticate** subroutine maintains requirements users must satisfy to be authenticated to the system. It is a recallable interface that prompts for the user's name and password. The user must supply a character string at the prompt issued by the *Message* parameter. The *Response* parameter returns the user's response to the **authenticate** subroutine. The calling program makes no assumptions about the number of prompt messages the user must satisfy for authentication.

The *Reenter* parameter indicates when a user has satisfied all prompt messages. The parameter remains nonzero until a user has passed all prompts. After the returned value of *Reenter* is 0, the return code signals whether authentication has succeeded or failed. When progressing through prompts for a user, the value of *Reenter* must be maintained by the caller between invocations of **authenticate**.

The **authenticate** subroutine ascertains the authentication domains the user can attempt. The subroutine reads the **SYSTEM** line from the user's stanza in the **/etc/security/user** file. Each token that appears in the **SYSTEM** line corresponds to a method that can be dynamically loaded and processed. Likewise, the system can provide multiple or alternate authentication paths.

The **authenticate** routine maintains internal state information concerning the next prompt message presented to the user. If the calling program supplies a different user name before all prompts are complete for the user, the internal state information is reset and prompt messages begin again. The calling program maintains the value of the *Reenter* parameter while processing prompts for a given user.

If the user has no defined password, or the **SYSTEM** grammar explicitly specifies no authentication required, the user is not required to respond to any prompt messages. Otherwise, the user is always initially prompted to supply a password.

The **authenticate** subroutine can be called initially with the cleartext password in the *Response* parameter. If the user supplies a password during the initial invocation but does not have a password, authentication fails. If the user wants the **authenticate** subroutine to supply a prompt message, the *Response* parameter is a null pointer on initial invocation.

The **authenticate** subroutine sets the **AUTHSTATE** environment variable used by name resolution subroutines, such as the **getpwnam** subroutine. This environment variable indicates the registry to which to user authenticated. Values for the **AUTHSTATE** environment variable include **DCE**, **compat**, and token names that appear in a **SYSTEM** grammar. A null value can exist if the **cron** daemon or other utilities that do not require authentication is called.

#### **Parameters**

| Item     | Description                                                                                                    |
|----------|----------------------------------------------------------------------------------------------------|
| UserName | Points to the user's name that is to be authenticated.                                                                                                    |
| Response | Specifies a character string containing the user's response to an authentication prompt.                                                                                                    |
| Reenter  | Points to a Boolean value that signals whether the <b>authenticate</b> subroutine has completed processing. If the <i>Reenter</i> parameter is a nonzero value, the <b>authenticate</b> subroutine expects the user to satisfy the prompt message provided by the <i>Message</i> parameter. If the <i>Reenter</i> parameter is 0, the <b>authenticate</b> subroutine has completed processing.                |
| Message  | Points to a pointer that the <b>authenticate</b> subroutine allocates memory for and fills in. This string is suitable for printing and issues prompt messages (if the <i>Reenter</i> parameter is a nonzero value). It also issues informational messages such as why the user failed authentication (if the <i>Reenter</i> parameter is 0). The calling application is responsible for freeing this memory. |

#### **Return Values**

Upon successful completion, the **authenticate** subroutine returns a value of 0. If this subroutine fails, it returns a value of 1.

#### **Error Codes**

The authenticate subroutine is unsuccessful if one of the following values is true:

**ENOENT** Indicates that the user is unknown to the system.

ESAD Indicates that authentication is denied.

EINVAL Indicates that the parameters are not valid.

ENOMEM Indicates that memory allocation (malloc) failed.

**Note:** The DCE mechanism requires credentials on successful authentication that apply only to the authenticate process and its children.

## authenticatex Subroutine Purpose

Verifies a user's name and password.

## Library

Security Library (libc.a)

## **Syntax**

```
#include <usersec.h>
int authenticatex (UserName, Response, Reenter, Message, State)
char *UserName;
char *Response;
int *Reenter;
char **Message;
void **State;
```

## Description

The **authenticatex** subroutine maintains requirements that users must satisfy to be authenticated to the system. It is a recallable interface that prompts for the user's name and password. The user must supply a character string at the prompt issued by the *Message* parameter. The *Response* parameter returns the user's response to the **authenticatex** subroutine. The calling program makes no assumptions about the number of prompt messages the user must satisfy for authentication. The **authenticatex** subroutine maintains information about the results of each part of the authentication process in the *State* parameter. This parameter can be shared with the **chpassx**, **loginrestrictionsx** and **passwdexpiredx** subroutines. The proper sequence of library routines for authenticating a user in order to create a new session is:

- 1. Call the **loginrestrictions**x subroutine to determine which administrative domains allow the user to log in.
- 2. Call the **authenticatex** subroutine to perform authentication using those administrative domains that grant login access.
- 3. Call the **passwdexpiredx** subroutine to determine if any of the passwords used during the authentication process have expired and must be changed in order for the user to be granted access.
- 4. If the **passwdexpiredx** subroutine indicated that one or more passwords have expired and must be changed by the user, call the **chpassx** subroutine to update all of the passwords that were used for the authentication process.

The *Reenter* parameter remains a nonzero value until the user satisfies all prompt messages or answers incorrectly. When the *Reenter* parameter is 0, the return code signals whether authentication passed or failed. The value of the *Reenter* parameter must be 0 on the initial call. A nonzero value for the *Reenter* parameter must be passed to the **authenticatex** subroutine on subsequent calls. A new authentication can be begun by calling the **authenticatex** subroutine with a 0 value for the *Reenter* parameter or by using a different value for *UserName*.

The State parameter contains information about the authentication process. The State parameter from an earlier call to loginrestrictionsx can be used to control how authentication is performed. Administrative domains that do not permit the user to log in cause those administrative domains to be ignored during authentication even if the user has the correct authentication information.

The authenticatex subroutine ascertains the authentication domains the user can attempt. The subroutine uses the SYSTEM attribute for the user. Each token that is displayed in the SYSTEM line corresponds to a method that can be dynamically loaded and processed. Likewise, the system can provide multiple or alternate authentication paths.

The authenticatex subroutine maintains internal state information concerning the next prompt message presented to the user. If the calling program supplies a different user name before all prompts are complete for the user, the internal state information is reset and prompt messages begin again. The authenticatex subroutine requires that the State parameter be initialized to reference a null value when changing user names or that the State parameter from an earlier call to loginrestrictionsx for the new user be provided.

If the user has no defined password, or the SYSTEM grammar explicitly specifies no authentication required, the user is not required to respond to any prompt messages. Otherwise, the user is always initially prompted to supply a password.

The authenticatex subroutine can be called initially with the cleartext password in the Response parameter. If the user supplies a password during the initial invocation but does not have a password, authentication fails. If the user wants the authenticatex subroutine to supply a prompt message, the Response parameter is a null pointer on initial invocation.

The authenticatex subroutine sets the AUTHSTATE environment variable used by name resolution subroutines, such as the getpwnam subroutine. This environment variable indicates the first registry to which the user authenticated. Values for the AUTHSTATE environment variable include DCE, compat, and token names that appear in a SYSTEM grammar. A null value can exist if the cron daemon or another utility that does not require authentication is called.

## **Parameters**

| Item     | Description                                                                                                    |
|----------|----------------------------------------------------------------------------------------------------|
| Message  | Points to a pointer that the <b>authenticatex</b> subroutine allocates memory for and fills in. This string is suitable for printing and issues prompt messages (if the <i>Reenter</i> parameter is a nonzero value). It also issues informational messages, such as why the user failed authentication (if the <i>Reenter</i> parameter is 0). The calling application is responsible for freeing this memory.                                                                                                    |
| Reenter  | Points to an integer value that signals whether the <b>authenticatex</b> subroutine has completed processing. If the integer referenced by the <i>Reenter</i> parameter is a nonzero value, the <b>authenticatex</b> subroutine expects the user to satisfy the prompt message provided by the <i>Message</i> parameter. If the integer referenced by the <i>Reenter</i> parameter is 0, the <b>authenticatex</b> subroutine has completed processing. The initial value of the integer referenced by <i>Reenter</i> must be 0 when the <b>authenticatex</b> function is initially invoked and must not be modified by the calling application until the <b>authenticationx</b> subroutine has completed processing. |
| Response | Specifies a character string containing the user's response to an authentication prompt.                                                                                                    |
| State    | Points to a pointer that the <b>authenticatex</b> subroutine allocates memory for and fills in. The <i>State</i> parameter can also be the result of an earlier call to the <b>loginrestrictionsx</b> subroutine. This parameter contains information about the results of the authentication process for each term in the user's <b>SYSTEM</b> attribute. The calling application is responsible for freeing this memory when it is no longer needed for a subsequent call to the <b>passwdexpiredx</b> or <b>chpassx</b> subroutines.                                                                                                    |
| UserName | Points to the user's name that is to be authenticated.                                                                                                    |

## **Return Values**

Upon successful completion, the authenticatex subroutine returns a value of 0. If this subroutine fails, it returns a value of 1.

### **Error Codes**

The authenticatex subroutine is unsuccessful if one of the following values is true:

Item Description

**EINVAL** The parameters are not valid. **ENOENT** The user is unknown to the system. **ENOMEM** Memory allocation (malloc) failed.

**ESAD** Authentication is denied.

Note: Additional information about the behavior of a loadable authentication module can be found in the documentation for that module.

## b

The following Base Operating System (BOS) runtime services begin with the letter b.

# basename Subroutine **Purpose**

Return the last element of a path name.

# Library

Standard C Library (libc.a)

# **Syntax**

#include <libgen.h>

char \*basename (char \*path)

# **Description**

Given a pointer to a character string that contains a path name, the basename subroutine deletes trailing "/" characters from path, and then returns a pointer to the last component of path. The "/" character is defined as trailing if it is not the first character in the string.

If path is a null pointer or points to an empty string, a pointer to a static constant "." is returned.

## **Return Values**

The **basename** function returns a pointer to the last component of path.

The basename function returns a pointer to a static constant "." if path is a null pointer or points to an empty string.

The basename function may modify the string pointed to by path and may return a pointer to static storage that may then be overwritten by a subsequent call to the basename subroutine.

## **Examples**

| Input string | Output string |
|--------------|---------------|
| "/usr/lib"   | "lib"         |
| "/usr/"      | "usr"         |
| " /"         | " /"          |

# bcopy, bcmp, bzero or ffs Subroutine **Purpose**

Performs bit and byte string operations.

# Library

Standard C Library (libc.a)

# **Syntax**

#include <strings.h>

void bcopy (Source, Destination, Length) const void \*Source, char \*Destination; size\_t Length;

int bcmp (String1, String2, Length) const void \*String1, \*String2; size\_t Length;

void bzero (String, Length) char \*String; int Length;

int ffs (Index) int Index;

# **Description**

**Note:** The **bcopy** subroutine takes parameters backwards from the **strcpy** subroutine.

The bcopy, bcmp, and bzero subroutines operate on variable length strings of bytes. They do not check for null bytes as do the string routines.

The bcopy subroutine copies the value of the Length parameter in bytes from the string in the Source parameter to the string in the Destination parameter.

The **bcmp** subroutine compares the byte string in the *String1* parameter against the byte string of the String2 parameter, returning a zero value if the two strings are identical and a nonzero value otherwise. Both strings are assumed to be *Length* bytes long.

The **bzero** subroutine zeroes out the string in the String parameter for the value of the Length parameter in bytes.

The ffs subroutine finds the first bit set in the Index parameter passed to it and returns the index of that bit. Bits are numbered starting at 1. A return value of 0 indicates that the value passed is 0.

# Related information:

strcat, strncat, strxfrm, strcpy, strncpy, or strdup swab subroutine List of String Manipulation Subroutines Subroutines, Example Programs, and Libraries

# bessel: j0, j1, jn, y0, y1, or yn Subroutine Purpose

Computes Bessel functions.

## Libraries

```
IEEE Math Library (libm.a)
or System V Math Library (libmsaa.a)
Syntax
#include <math.h>
double j0 (x)
double x;
double j1(x)
double x;
double jn (n, x)
int n;
double x;
double y\theta (x)
double x;
double y1(x)
double x;
double yn (n, x)
int n;
double x:
```

# **Description**

Bessel functions are used to compute wave variables, primarily in the field of communications.

The **j0** subroutine and **j1** subroutine return Bessel functions of x of the first kind, of orders 0 and 1, respectively. The **jn** subroutine returns the Bessel function of x of the first kind of order n.

The y0 subroutine and y1 subroutine return the Bessel functions of x of the second kind, of orders 0 and 1, respectively. The yn subroutine returns the Bessel function of x of the second kind of order n. The value of x must be positive.

**Note:** Compile any routine that uses subroutines from the **libm.a** library with the **-lm** flag. To compile the **j0.c** file, for example:

```
cc j0.c -lm
```

## **Parameters**

#### Item Description

- Specifies some double-precision floating-point value.
- Specifies some integer value.

## **Return Values**

When using libm.a (-lm), if x is negative, y0, y1, and yn return the value NaNQ. If x is 0, y0, y1, and yn return the value -HUGE VAL.

When using libmsaa.a (-lmsaa), values too large in magnitude cause the functions j0, j1, y0, and y1 to return 0 and to set the errno global variable to ERANGE. In addition, a message indicating TLOSS error is printed on the standard error output.

Nonpositive values cause y0, y1, and yn to return the value -HUGE and to set the errno global variable to EDOM. In addition, a message indicating argument DOMAIN error is printed on the standard error output.

These error-handling procedures may be changed with the matherr subroutine when using libmsaa.a (-lmsaa).

## Related information:

Subroutines Overview

# bindprocessor Subroutine **Purpose**

Binds kernel threads to a processor.

# Library

Standard C library (libc.a)

#### **Syntax**

```
#include <sys/processor.h>
int bindprocessor (What, Who, Where)
int What;
int Who;
cpu t Where;
```

# **Description**

The bindprocessor subroutine binds a single kernel thread, or all kernel threads in a process, to a processor, forcing the bound threads to be scheduled to run on that processor. It is important to understand that a process itself is not bound, but rather its kernel threads are bound. Once kernel threads are bound, they are always scheduled to run on the chosen processor, unless they are later unbound. When a new thread is created, it has the same bind properties as its creator. This applies to the initial thread in the new process created by the fork subroutine: the new thread inherits the bind properties of the thread which called fork. When the exec subroutine is called, thread properties are left unchanged.

The **bindprocessor** subroutine will fail if the target process has a *Resource Attachment*.

Programs that use processor bindings should become Dynamic Logical Partitioning (DLPAR) aware.

#### **Parameters**

Item Description

What Specifies whether a process or a thread is being bound to a processor. The What parameter can take one of the

following values:

**BINDPROCESS** 

A process is being bound to a processor.

BINDTHREAD

A thread is being bound to a processor.

Who Indicates a process or thread identifier, as appropriate for the What parameter, specifying the process or thread

which is to be bound to a processor.

Where If the Where parameter is a bind CPU identifier, it specifies the processor to which the process or thread is to be

bound. A value of PROCESSOR\_CLASS\_ANY unbinds the specified process or thread, which will then be able

to run on any processor.

The sysconf subroutine can be used to retrieve information about the number of online processors in the

system

## **Return Values**

On successful completion, the **bindprocessor** subroutine returns 0. Otherwise, a value of -1 is returned, and the **errno** global variable is set to indicate the error.

#### **Error Codes**

The **bindprocessor** subroutine is unsuccessful if one of the following is true:

Item Description

EINVAL The What parameter is invalid, or the Where parameter indicates an invalid processor number or a

processor class which is not currently available.

**ESRCH** The specified process or thread does not exist.

EPERM The caller does not have root user authority, and the Who parameter specifies either a process, or a thread

belonging to a process, having a real or effective user ID different from that of the calling process. The

target process has a Resource Attachment.

# Related information:

bindprocessor subroutine sysconf subroutine

thread\_self subroutine

**Dynamic Logical Partitioning** 

# brk or sbrk Subroutine Purpose

Changes data segment space allocation.

# Library

Standard C Library (libc.a)

#### **Syntax**

#include <unistd .h>

int brk ( EndDataSegment)
char \*EndDataSegment;

void \*sbrk ( Increment) intptr\_t Increment;

# **Description**

The brk and sbrk subroutines dynamically change the amount of space allocated for the data segment of the calling process. (For information about segments, see the exec subroutine. For information about the maximum amount of space that can be allocated, see the ulimit and getrlimit subroutines.)

The change is made by resetting the break value of the process, which determines the maximum space that can be allocated. The break value is the address of the first location beyond the current end of the data region. The amount of available space increases as the break value increases. The available space is initialized to a value of 0 at the time it is used. The break value can be automatically rounded up to a size appropriate for the memory management architecture.

The brk subroutine sets the break value to the value of the EndDataSegment parameter and changes the amount of available space accordingly.

The sbrk subroutine adds to the break value the number of bytes contained in the Increment parameter and changes the amount of available space accordingly. The Increment parameter can be a negative number, in which case the amount of available space is decreased.

#### **Parameters**

Item Description

EndDataSegment Specifies the effective address of the maximum available data.

Increment Specifies any integer.

# **Return Values**

Upon successful completion, the **brk** subroutine returns a value of 0, and the **sbrk** subroutine returns the old break value. If either subroutine is unsuccessful, a value of -1 is returned and the errno global variable is set to indicate the error.

## **Error Codes**

The brk subroutine and the sbrk subroutine are unsuccessful and the allocated space remains unchanged if one or more of the following are true:

Item Description

**ENOMEM** The requested change allocates more space than is allowed by a system-imposed maximum. (For

information on the system-imposed maximum on memory space, see the ulimit system call.)

**ENOMEM** The requested change sets the break value to a value greater than or equal to the start address of

any attached shared-memory segment. (For information on shared memory operations, see the

**shmat** subroutine.)

# Related information:

shmat subroutine shmdt subroutine ulimit subroutine Subroutine Overview

# bsearch Subroutine **Purpose**

Performs a binary search.

# Library

Standard C Library (libc.a)

# **Syntax**

```
#include <stdlib.h>
void *bsearch ( Key, Base, NumberOfElements, Size, ComparisonPointer)
const void *Key;
const void *Base;
size_t NumberOfElements;
size_t Size;
int (*ComparisonPointer) (const void *, const void *);
```

# Description

The **bsearch** subroutine is a binary search routine.

The **bsearch** subroutine searches an array of *NumberOfElements* objects, the initial member of which is pointed to by the *Base* parameter, for a member that matches the object pointed to by the *Key* parameter. The size of each member in the array is specified by the *Size* parameter.

The array must already be sorted in increasing order according to the provided comparison function *ComparisonPointer* parameter.

## **Parameters**

| Item              | Description                                                                                                    |
|-------------------|----------------------------------------------------------------------------------------------------|
| Key               | Points to the object to be sought in the array.                                                                                                    |
| Base              | Points to the element at the base of the table.                                                                                                    |
| NumberOfElements  | Specifies the number of elements in the array.                                                                                                    |
| ComparisonPointer | Points to the comparison function, which is called with two arguments that point to the <i>Key</i> parameter object and to an array member, in that order. |
| Size              | Specifies the size of each member in the array.                                                                                                    |

#### **Return Values**

If the *Key* parameter value is found in the table, the **bsearch** subroutine returns a pointer to the element found.

If the *Key* parameter value is not found in the table, the **bsearch** subroutine returns the null value. If two members compare as equal, the matching member is unspecified.

For the *ComparisonPointer* parameter, the comparison function compares its parameters and returns a value as follows:

- If the first parameter is less than the second parameter, the *ComparisonPointer* parameter returns a value less than 0.
- If the first parameter is equal to the second parameter, the *ComparisonPointer* parameter returns a value of 0.
- If the first parameter is greater than the second parameter, the *ComparisonPointer* parameter returns a value greater than 0.

The comparison function need not compare every byte, so arbitrary data can be contained in the elements in addition to the values being compared.

The Key and Base parameters should be of type pointer-to-element and cast to type pointer-to-character. Although declared as type pointer-to-character, the value returned should be cast into type pointer-to-element.

### Related information:

qsort subroutine Searching and Sorting Example Program Subroutines Overview

# btowc Subroutine **Purpose**

Single-byte to wide-character conversion.

# Library

Standard Library (libc.a)

# **Syntax**

```
#include <stdio.h>
#include <wchar.h>
wint t btowc (intc);
```

# **Description**

The btowc function determines whether c constitutes a valid (one-byte) character in the initial shift state.

The behavior of this function is affected by the LC\_CTYPE category of the current locale.

# **Return Values**

The btowc function returns WEOF if c has the value EOF or if (unsigned char) c does not constitute a valid (one-byte) character in the initial shift state. Otherwise, it returns the wide-character representation of that character.

#### Related information:

wctob subroutine

# buildproclist Subroutine **Purpose**

Retrieves a list of process transaction records based on the criteria specified.

## Library

The **libaacct.a** library.

# **Syntax**

```
#define <sys/aacct.h>
int buildproclist(crit, crit_list, n_crit, p_list, sublist)
int crit;
union proc_crit *crit list;
int n crit;
struct aacct_tran_rec *p_list;
struct aacct_tran_rec **sublist;
```

# **Description**

The **buildproclist** subroutine retrieves a subset of process transaction records from the master process transaction records that are given as input based on the selection criteria provided. This selection criteria can be one of the following values defined in **sys/aacct.h**:

- CRIT\_UID
- CRIT\_GID
- CRIT\_PROJ
- CRIT\_CMD

For example, if the criteria is specified as **CRIT\_UID**, the list of process transaction records for specific user IDs will be retrieved. The list of user IDs are passed through the *crit\_list* argument of type **union proc\_crit**. Based on the specified criteria, the caller has to pass an array of user IDs, group IDs, project IDs or command names in this union.

Usually, the master list of transaction records is obtained by a prior call to the **getproclist** subroutine.

### **Parameters**

| item      | Description                                                                                                   |
|-----------|----------------------------------------------------------------------------------------------------|
| crit      | Integer value representing the selection criteria for the process records.                                    |
| crit_list | Pointer to union proc_crit where the data for the selection criteria is passed.                               |
| n_crit    | Number of elements to be considered for the selection, such as the number of user IDs.                        |
| p_list    | Master list of process transaction records.                                                                   |
| sublist   | Pointer to the linked list of aacct_tran_rec structures, which hold the retrieved process transaction records |

# **Security**

No restrictions. Any user can call this function.

December

# **Return Values**

| Item | Description                                |
|------|--------------------------------------------|
| 0    | The call to the subroutine was successful. |
| -1   | The call to the subroutine failed.         |

#### **Error Codes**

| Item   | Description                                      |
|--------|--------------------------------------------------|
| EINVAL | The passed pointer is NULL.                      |
| ENOMEM | Insufficient memory.                             |
| EPERM  | Permission denied. Unable to read the data file. |

# Related information:

acctrpt subroutine

Understanding the Advanced Accounting Subsystem

# **buildtranlist or freetranlist Subroutine Purpose**

Read the advanced accounting records from the advanced accounting data file.

# Library

The **libaacct.a** library.

# **Syntax**

```
#define <sys/aacct.h>
buildtranlist(filename, trid[], ntrids, begin time, end time, tran list)
char *filename;
unsigned int trid\Pi;
unsigned int ntrids;
long long begin time;
long long end_time;
struct aacct_tran_rec **tran_list;
freetranlist(tran list)
struct aacct tran rec *tran list;
```

# Description

The buildtranlist subroutine retrieves the transaction records of the specified transaction type from the accounting data file. The required transaction IDs are passed as arguments, and these IDs are defined in sys/aacct.h. The list of transaction records are returned to the calling program through the tran list pointer argument.

This API can be called multiple times with different accounting data file names to generate a consolidated list of transaction records from multiple data files. It appends the new file data to the end of the linked list pointed to by the tran\_list argument. In addition, it internally sorts the transaction records based on the time of transaction so users can get a time-sorted list of transaction records from this routine. This subroutine can also be used to retrieve the intended transaction records for a particular interval of time by specifying the begin and end times of this interval as arguments.

The freetranlist subroutine frees the memory allocated to these transaction records. It can be used to deallocate memory that has been allocated to the transaction record lists created by routines such as buildtranlist, getproclist, getlparlist, and getarmlist.

## **Parameters**

| Item       | Description                                                                                                    |
|------------|----------------------------------------------------------------------------------------------------|
| begin_time | Specifies the start timestamp for collecting records in a particular intervals. The input is in seconds since EPOCH. Specifying -1 retrieves all the records. |
| end_time   | Specifies the end timestamp for collecting records in a particular intervals. The input is in seconds since EPOCH. Specifying -1 retrieves all the records.   |
| filename   | Name of the advanced accounting data file.                                                                                                    |
| ntrids     | Count of transaction IDs passed in the array trid.                                                                                                    |
| tran_list  | Pointer to the linked list of aacct_tran_rec structures that are to be returned to the caller or freed.                                                       |
| trid       | An array of transaction record type identifiers.                                                                                                    |

# Security

No restrictions. Any user can call this function.

#### Return Values

Item Description

0 The call to the subroutine was successful.
-1 The call to the subroutine failed.

## **Error Codes**

Item Description

EINVAL The passed pointer is NULL.
ENOENT Specified data file does not exist.

**ENOMEM** Insufficient memory.

EPERM Permission denied. Unable to read the data file.

#### Related information:

Understanding the Advanced Accounting Subsystem

## C

The following Base Operating System (BOS) runtime services begin with the letter c.

# \_check\_lock Subroutine Purpose

Conditionally updates a single word variable atomically.

# Library

Standard C library (libc.a)

## **Syntax**

#include <sys/atomic\_op.h>

```
boolean_t _check_lock ( word_addr, old_val, new_val)
atomic_p word_addr;
int old_val;
int new_val;
```

# **Parameters**

Item Description

word\_addr Specifies the address of the single word variable.

old\_valSpecifies the old value to be checked against the value of the single word variable.new\_valSpecifies the new value to be conditionally assigned to the single word variable.

# **Description**

The \_check\_lock subroutine performs an atomic (uninterruptible) sequence of operations. The compare\_and\_swap subroutine is similar, but does not issue synchronization instructions and therefore is inappropriate for updating lock words.

Note: The word variable must be aligned on a full word boundary.

# **Return Values**

Item Description

FALSE Indicates that the single word variable was equal to the old value and has been set to the new value.

TRUE Indicates that the single word variable was not equal to the old value and has been left unchanged.

# \_clear\_lock Subroutine Purpose

Stores a value in a single word variable atomically.

# Library

Standard C library (libc.a)

# **Syntax**

```
#include <sys/atomic_op.h>
void _clear_lock ( word_addr, value)
atomic_p word_addr;
int value
```

## **Parameters**

Item Description

word\_addrSpecifies the address of the single word variable.valueSpecifies the value to store in the single word variable.

# **Description**

The \_clear\_lock subroutine performs an atomic (uninterruptible) sequence of operations.

This subroutine has no return values.

Note: The word variable must be aligned on a full word boundary.

# cabs, cabsf, or cabsl Subroutine Purpose

Returns a complex absolute value.

# **Syntax**

```
#include <complex.h>
double cabs (z)
double complex z;
float cabsf (z)
float complex z;
long double cabsl (z)
long double complex z;
```

# Description

The **cabs**, **cabsf**, or **cabsl** subroutines compute the complex absolute value (also called norm, modulus, or magnitude) of the *z* parameter.

### **Parameters**

Item Description

z Specifies the value to be computed.

# **Return Values**

Returns the complex absolute value.

# cacos, cacosf, or cacosl Subroutine Purpose

Computes the complex arc cosine.

# **Syntax**

```
#include <complex.h>
double complex cacos (z)
double complex z;
float complex cacosf (z)
float complex z;
long double complex cacosl (z)
long double complex z;
```

# **Description**

The **cacos**, **cacosf**, or **cacosl** subroutine computes the complex arc cosine of z, with branch cuts outside the interval [-1, +1] along the real axis.

### **Parameters**

Item Description

*z* Specifies the value to be computed.

# **Return Values**

The **cacos**, **cacosf**, or **cacosl** subroutine returns the complex arc cosine value, in the range of a strip mathematically unbounded along the imaginary axis and in the interval [0, pi] along the real axis.

# cacosh, cacoshf, or cacoshl Subroutines Purpose

Computes the complex arc hyperbolic cosine.

# **Syntax**

```
#include <complex.h>
double complex cacosh (z)
double complex z;
float complex cacoshf (z)
float complex z;
long double complex cacoshl (z)
long double complex z;
```

# Description

The cacosh, cacoshf, or cacoshl subroutine computes the complex arc hyperbolic cosine of the z parameter, with a branch cut at values less than 1 along the real axis.

#### **Parameters**

Description Item

Specifies the value to be computed.

#### **Return Values**

The cacosh, cacoshf, or cacoshl subroutine returns the complex arc hyperbolic cosine value, in the range of a half-strip of non-negative values along the real axis and in the interval [-i pi , +i pi ] along the imaginary axis.

# call\_once Subroutine

# **Purpose**

Runs the function that is specified by the func parameter only once, even if the function is called from several threads.

# Library

Standard C library (libc.a)

# **Syntax**

```
#include <threads.h>
void call once (once flag * flag void * func (void));
```

## **Description**

The call\_once subroutine uses the once\_flag value specified by the flag parameter to ensure that the function specified by the func parameter is called exactly once when the call\_once subroutine is called for the first time, with the value of the flag parameter.

An effective call to the call\_once subroutine synchronizes all the subsequent calls to the call\_once subroutine by using the same value of the flag parameter.

## **Parameters**

Description

Specifies the value of the parameter to call the call\_once subroutine and to synchronize all further calls with flag

func Specifies the function that is called only once.

# **Return Values**

No return value.

## **Files**

The **threads.h** file defines standard macros, data types, and subroutines.

### Related information:

cnd\_broadcast, cnd\_destroy, cnd\_init, cnd\_signal, cnd\_timedwait and cnd\_wait Subroutine

mtx\_destroy, mtx\_init, mtx\_lock, mtx\_timedlock, mtx\_trylock, and mtx\_unlock Subroutine thrd\_create Subroutine tss\_create Subroutine

# carg, cargf, or cargl Subroutine Purpose

Returns the complex argument value.

# **Syntax**

```
#include <complex.h>
double carg (z)
double complex z;
float cargf (z)
float complex z;
long double cargl (z)
long double complex z;
```

# **Description**

The **carg**, **cargf**, or **cargl** subroutine computes the argument (also called phase angle) of the *z* parameter, with a branch cut along the negative real axis.

## **Parameters**

| Item | Description                         |
|------|-------------------------------------|
| z    | Specifies the value to be computed. |

## **Return Values**

The carg, cargf, or cargl subroutine returns the value of the argument in the interval [-pi , +pi].

# casin, casinf, or casinl Subroutine Purpose

Computes the complex arc sine.

# **Syntax**

```
#include <complex.h>
double complex casin (z)
double complex z;
float complex casinf (z)
float complex z;
long double complex casinl (z)
long double complex z;
```

## **Description**

The **casin**, **casinf**, or **casinl** subroutine computes the complex arc sine of the z parameter, with branch cuts outside the interval [-1, +1] along the real axis.

#### **Parameters**

Item Description

Specifies the value to be computed.

# **Return Values**

The **casin**, **casinf**, or **casinl** subroutine returns the complex arc sine value, in the range of a strip mathematically unbounded along the imaginary axis and in the interval [-pi/2, +pi/2] along the real axis.

# casinh, casinfh, or casinlh Subroutine **Purpose**

Computes the complex arc hyperbolic sine.

## **Syntax**

```
#include <complex.h>
double complex casinh (z)
double complex z;
float complex casinhf (z)
float complex z;
long double complex casinhl (z)
long double complex z;
```

# Description

The **casinfh**, casinfh, and **casinlh** subroutines compute the complex arc hyperbolic sine of the *z* parameter, with branch cuts outside the interval [-i, +i] along the imaginary axis.

#### **Parameters**

Item Description

Specifies the value to be computed.

## **Return Values**

The casinh, casinfh, and casinlh subroutines return the complex arc hyperbolic sine value, in the range of a strip mathematically unbounded along the real axis and in the interval [-i pi/2, +i pi/2] along the imaginary axis.

# catan, catanf, or catanl Subroutine **Purpose**

Computes the complex arc tangent.

# **Syntax**

```
#include <complex.h>
double complex catan (z)
double complex z;
float complex catanf (z)
float complex z;
long double complex catanl (z)
long double complex z;
```

# **Description**

The **catan**, **catanf**, and **catanl** subroutines compute the complex arc tangent of z, with branch cuts outside the interval [-i, +i] along the imaginary axis.

### **Parameters**

Item Description

z Specifies the value to be computed.

## **Return Values**

The **catan**, **catanf**, and **catanl** subroutines return the complex arc tangent value, in the range of a strip mathematically unbounded along the imaginary axis and in the interval [-pi/2, +pi/2] along the real axis.

# catanh, catanhf, or catanhl Subroutine Purpose

Computes the complex arc hyperbolic tangent.

# **Syntax**

```
#include <complex.h>
double complex catanh (z)
double complex z;
float complex catanhf (z)
float complex z;
long double complex catanhl (z)
long double complex z;
```

# **Description**

The **catanh**, **catanh**f, and **catanh**l subroutines compute the complex arc hyperbolic tangent of z, with branch cuts outside the interval [-1, +1] along the real axis.

#### **Parameters**

Item Description

z Specifies the value to be computed.

# **Return Values**

The **catanhf**, and **catanhl** subroutines return the complex arc hyperbolic tangent value, in the range of a strip mathematically unbounded along the real axis and in the interval [-i pi/2, +i pi/2] along the imaginary axis.

# Related reference:

"ctanh, ctanhf, or ctanhl Subroutine" on page 193

# catclose Subroutine Purpose

Closes a specified message catalog.

# Library

Standard C Library (libc.a)

# **Syntax**

```
#include <nl_types.h>
int catclose ( CatalogDescriptor)
nl catd CatalogDescriptor;
```

# **Description**

The catclose subroutine closes a specified message catalog. If your program accesses several message catalogs and you reach the maximum number of opened catalogs (specified by the NL\_MAXOPEN constant), you must close some catalogs before opening additional ones. If you use a file descriptor to implement the nl\_catd data type, the catclose subroutine closes that file descriptor.

The catclose subroutine closes a message catalog only when the number of calls it receives matches the total number of calls to the catopen subroutine in an application. All message buffer pointers obtained by prior calls to the catgets subroutine are not valid when the message catalog is closed.

#### **Parameters**

Description Item

CatalogDescriptor Points to the message catalog returned from a call to the catopen subroutine.

## **Return Values**

The **catclose** subroutine returns a value of 0 if it closes the catalog successfully, or if the number of calls it receives is fewer than the number of calls to the **catopen** subroutine.

The catclose subroutine returns a value of -1 if it does not succeed in closing the catalog. The catclose subroutine is unsuccessful if the number of calls it receives is greater than the number of calls to the catopen subroutine, or if the value of the CatalogDescriptor parameter is not valid.

## Related information:

Subroutines Overview

# catgets Subroutine **Purpose**

Retrieves a message from a catalog.

# Library

Standard C Library (libc.a)

## **Syntax**

```
#include <nl_types>
char *catgets (CatalogDescriptor, SetNumber, MessageNumber, String)
nl catd CatalogDescriptor;
int SetNumber, MessageNumber;
const char * String;
```

# **Description**

The **catgets** subroutine retrieves a message from a catalog after a successful call to the **catopen** subroutine. If the **catgets** subroutine finds the specified message, it loads it into an internal character string buffer, ends the message string with a null character, and returns a pointer to the buffer.

The **catgets** subroutine uses the returned pointer to reference the buffer and display the message. However, the buffer can not be referenced after the catalog is closed.

## **Parameters**

Item Description

CatalogDescriptor Specifies a catalog description that is returned by the catopen subroutine.

SetNumber Specifies the set ID.

MessageNumber Specifies the message ID. The SetNumber and MessageNumber parameters specify a particular

message to retrieve in the catalog.

String Specifies the default character-string buffer.

# **Return Values**

If the **catgets** subroutine is unsuccessful for any reason, it returns the user-supplied default message string specified by the *String* parameter.

#### Related information:

Subroutines Overview

# catopen Subroutine Purpose

Opens a specified message catalog.

#### Library

Standard C Library (libc.a)

## **Syntax**

#include <nl\_types.h>

nl\_catd catopen ( CatalogName, Parameter)
const char \*CatalogName;
int Parameter;

## **Description**

The **catopen** subroutine opens a specified message catalog and returns a catalog descriptor used to retrieve messages from the catalog. The contents of the catalog descriptor are complete when the **catgets** subroutine accesses the message catalog. The **nl\_catd** data type is used for catalog descriptors and is defined in the **nl\_types.h** file.

If the catalog file name referred to by the *CatalogName* parameter contains a leading / (slash), it is assumed to be an absolute path name. If the catalog file name is not an absolute path name, the user environment determines which directory paths to search. The **NLSPATH** environment variable defines the directory search path. When this variable is used, the **setlocale** subroutine must be called before the **catopen** subroutine.

A message catalog descriptor remains valid in a process until that process or a successful call to one of the exec functions closes it.

You can use two special variables, %N and %L, in the NLSPATH environment variable. The %N variable is replaced by the catalog name referred to by the call that opens the message catalog. The %L variable is replaced by the value of the LC\_MESSAGES category.

The value of the LC\_MESSAGES category can be set by specifying values for the LANG, LC\_ALL, or LC\_MESSAGES environment variable. The value of the LC\_MESSAGES category indicates which locale-specific directory to search for message catalogs. For example, if the catopen subroutine specifies a catalog with the name mycmd, and the environment variables are set as follows:

NLSPATH=../%N:./%N:/system/nls/%L/%N:/system/nls/%N LANG=fr\_FR

Description

then the application searches for the catalog in the following order:

```
../mycmd
./mycmd
/system/nls/fr FR/mycmd
/system/nls/mycmd
```

If you omit the %N variable in a directory specification within the NLSPATH environment variable, the application assumes that it defines a catalog name and opens it as such and will not traverse the rest of the search path.

If the NLSPATH environment variable is not defined, the catopen subroutine uses the default path. See the /etc/environment file for the NLSPATH default path. If the LC\_MESSAGES category is set to the default value C, and the LC FASTMSG environment variable is set to true, then subsequent calls to the catgets subroutine generate pointers to the program-supplied default text.

The catopen subroutine treats the first file it finds as a message file. If you specify a non-message file in a NLSPATH, for example, /usr/bin/ls, catopen treats /usr/bin/ls as a message catalog. Thus no messages are found and default messages are returned. If you specify /tmp in a NLSPATH, /tmp is opened and searched for messages and default messages are displayed.

#### **Parameters**

Item

| 100111      | 2 comp tron                                                                                       |
|-------------|---------------------------------------------------------------------------------------------------|
| CatalogName | Specifies the catalog file to open.                                                               |
| Parameter   | Determines the environment variable to use in locating the message catalog. If the value of the   |
|             | Parameter parameter is 0, use the LANG environment variable without regard to the                 |
|             | LC_MESSAGES category to locate the catalog. If the value of the <i>Parameter</i> parameter is the |
|             | NL_CAT_LOCALE macro, use the LC_MESSAGES category to locate the catalog.                          |

## **Return Values**

The catopen subroutine returns a catalog descriptor. If the LC\_MESSAGES category is set to the default value C, and the LC\_FASTMSG environment variable is set to true, the catopen subroutine returns a value of -1.

If the LC\_MESSAGES category is not set to the default value C but the catopen subroutine returns a value of -1, an error has occurred during creation of the structure of the nl\_catd data type or the catalog name referred to by the CatalogName parameter does not exist.

### Related information:

setlocale subroutine environment subroutine Subroutines Overview

# cbrtf, cbrtl, cbrt, cbrtd32, cbrtd64, and cbrtd128 Subroutines Purpose

Computes the cube root.

# **Syntax**

```
#include <math.h>
float cbrtf (x)
float x;
long double cbrtl (x)
long double x;
double cbrt (x)
double x;
_Decimal32 cbrtd32 (x)
_Decimal32 x;
_Decimal64 cbrtd64 (x)
_Decimal64 x;
_Decimal128 cbrtd128 (x)
_Decimal128 x;
```

# **Description**

The **cbrtf**, **cbrtl**, **cbrtd, cbrtd32**, **cbrtd64**, and **cbrtd128** subroutines compute the real cube root of the *x* argument.

#### **Parameters**

Item Description

*x* Specifies the value to be computed.

## **Return Values**

Upon successful completion, the **cbrtf**, **cbrtl**, **cbrtd**, **cbrtd32**, **cbrtd64**, and **cbrtd128** subroutines return the cube root of *x*.

If *x* is NaN, an NaN is returned.

If x is  $\pm 0$  or  $\pm Inf$ , x is returned.

## Related information:

math.h subroutine

# ccos, ccosf, or ccosl Subroutine Purpose

Computes the complex cosine.

# **Syntax**

```
#include <complex.h>
double complex ccos (z)
double complex z;
float complex ccosf (z)
```

```
float complex z;
long double complex ccosl (z)
long double complex z;
```

# **Description**

The ccos, ccosf, and ccosl subroutines compute the complex cosine of z.

## **Parameters**

Description

Specifies the value to be computed.

## **Return Values**

The ccos, ccosf, and ccosl subroutines return the complex cosine value.

# ccosh, ccoshf, or ccoshl Subroutine **Purpose**

Computes the complex hyperbolic cosine.

# **Syntax**

```
#include <complex.h>
double complex ccosh (z)
double complex z;
float complex ccoshf (z)
float complex z;
long double complex ccoshl (z)
long double complex z;
```

# **Description**

The ccosh, ccoshf, and ccoshf subroutines compute the complex hyperbolic cosine of z.

# **Parameters**

Item Description

Specifies the value to be computed.

## **Return Values**

The ccosh, ccoshf, and ccoshl subroutines return the complex hyperbolic cosine value.

# ccsidtocs or cstoccsid Subroutine **Purpose**

Provides conversion between coded character set IDs (CCSID) and code set names.

# Library

The iconv Library (libiconv.a)

# **Syntax**

```
#include <iconv.h>
CCSID cstoccsid (* Codeset)
const char *Codeset;
char *ccsidtocs ( CCSID)
CCSID CCSID;
```

# Description

The **cstoccsid** subroutine returns the CCSID of the code set specified by the *Codeset* parameter. The **ccsidtocs** subroutine returns the code set name of the CCSID specified by *CCSID* parameter. CCSIDs are registered IBM coded character set IDs.

### **Parameters**

| Item | Description |
|------|-------------|
|      |             |

Codeset Specifies the code set name to be converted to its corresponding CCSID.

CCSID Specifies the CCSID to be converted to its corresponding code set name.

## **Return Values**

If the code set is recognized by the system, the **cstoccsid** subroutine returns the corresponding CCSID. Otherwise, null is returned.

If the CCSID is recognized by the system, the **ccsidtocs** subroutine returns the corresponding code set name. Otherwise, a null pointer is returned.

# Related information:

Converters Overview for Programming National Language Support Overview for Programming Subroutines Overview

# ceil, ceilf, ceill, ceild32, ceild64, and ceild128 Subroutines Purpose

Compute the ceiling value.

# Syntax 1 4 1

```
#include <math.h>
float ceilf (x)
float x;
long double ceill (x)
long double x;
double ceil (x)
double x;
_Decimal32 ceild32(x)
_Decimal32 x;
Decimal64 ceild64(x)
```

```
_Decimal64 x;
Decimal 128 ceild 128(x)
_Decimal128 x;
```

# **Description**

The ceilf, ceil, ceild, ceild32, ceild64, and ceild128 subroutines compute the smallest integral value that is not less than x.

An application wishing to check for error situations should set the error global variable to zero and call feclearexcept(FE\_ALL\_EXCEPT) before calling these functions. Upon return, if errno is nonzero or fetestexcept(FE INVALID | FE DIVBYZERO | FE OVERFLOW | FE UNDERFLOW) is nonzero, an error has occurred.

#### **Parameters**

Item Description

Specifies the smallest integral value to be computed.

## **Return Values**

Upon successful completion, the ceilf, ceilf, ceilf, ceild32, ceild64, and ceild128 subroutines return the smallest integral value that is not less than x, expressed as a type float, long double, double, \_Decimal32, \_Decimal64, or \_Decimal128 respectively.

If *x* is NaN, a NaN is returned.

If x is  $\pm 0$  or  $\pm Inf$ , x is returned.

If the correct value would cause overflow, a range error occurs and the ceilf, ceil, ceild, ceild32, ceild64, and ceild128 subroutines return the value of the macro HUGE\_VALF, HUGE\_VALL, HUGE\_VAL, HUGE\_VAL\_D32, HUGE\_VAL\_D64, and HUGE\_VAL\_D128 respectively.

#### Related information:

math.h subroutine

# cexp, cexpf, or cexpl Subroutine **Purpose**

Performs complex exponential computations.

## **Syntax**

```
#include <complex.h>
double complex cexp (z)
double complex z;
float complex cexpf (z)
float complex z;
long double complex cexpl (z)
long double complex z;
```

## Description

The **cexp**, **cexpf**, and **cexpl** subroutines compute the complex exponent of z, defined as  $e^z$ .

#### **Parameters**

Item Description

*z* Specifies the value to be computed.

## **Return Values**

The **cexp**, **cexpf**, and **cexpl** subroutines return the complex exponential value of z.

# cfgetospeed, cfsetospeed, cfgetispeed, or cfsetispeed Subroutine Purpose

Gets and sets input and output baud rates.

# Library

Standard C Library (libc.a)

# **Syntax**

```
#include <termios.h>
speed_t cfgetospeed ( TermiosPointer)
const struct termios *TermiosPointer;
int cfsetospeed (TermiosPointer, Speed)
struct termios *TermiosPointer;
speed_t Speed;
speed_t cfgetispeed (TermiosPointer)
const struct termios *TermiosPointer;
int cfsetispeed (TermiosPointer, Speed)
struct termios *TermiosPointer;
speed_t Speed;
```

# Description

The baud rate subroutines are provided for getting and setting the values of the input and output baud rates in the **termios** structure. The effects on the terminal device described below do not become effective and not all errors are detected until the **tcsetattr** function is successfully called.

The input and output baud rates are stored in the **termios** structure. The supported values for the baud rates are shown in the table that follows this discussion.

The **termios.h** file defines the type **speed\_t** as an unsigned integral type.

The **cfgetospeed** subroutine returns the output baud rate stored in the **termios** structure pointed to by the *TermiosPointer* parameter.

The **cfsetospeed** subroutine sets the output baud rate stored in the **termios** structure pointed to by the *TermiosPointer* parameter to the value specified by the *Speed* parameter.

The **cfgetispeed** subroutine returns the input baud rate stored in the **termios** structure pointed to by the *TermiosPointer* parameter.

The **cfsetispeed** subroutine sets the input baud rate stored in the **termios** structure pointed to by the *TermiosPointer* parameter to the value specified by the *Speed* parameter.

Certain values for speeds have special meanings when set in the termios structure and passed to the tcsetattr function. These values are discussed in the tcsetattr subroutine.

The following table lists possible baud rates:

#### **Baud Rate Values**

| Name   | Description |
|--------|-------------|
| B0     | Hang up     |
| B5     | 50 baud     |
| B75    | 75 baud     |
| B110   | 110 baud    |
| B134   | 134 baud    |
| B150   | 150 baud    |
| B200   | 200 baud    |
| B300   | 300 baud    |
| B600   | 600 baud    |
| B1200  | 1200 baud   |
| B1800  | 1800 baud   |
| B2400  | 2400 baud   |
| B4800  | 4800 baud   |
| B9600  | 9600 baud   |
| B19200 | 19200 baud  |
| B38400 | 38400 baud  |

The **termios.h** file defines the name symbols of the table.

# **Parameters**

Description

**TermiosPointer** Points to a **termios** structure. Specifies the baud rate. Speed

# **Return Values**

The cfgetospeed and cfgetispeed subroutines return exactly the value found in the termios data structure, without interpretation.

Both the cfsetospeed and cfsetispeed subroutines return a value of 0 if successful and -1 if unsuccessful.

# **Examples**

To set the output baud rate to 0 (which forces modem control lines to stop being asserted), enter: cfsetospeed (&my\_termios, B0); tcsetattr (stdout, TCSADRAIN, &my\_termios);

# Related information:

tcsetattr subroutine

termios.h subroutine

Input and Output Handling Programmer's Overview

# chacl or fchacl Subroutine Purpose

Changes the AIXC ACL type access control information of a file.

# Library

Standard C Library (libc.a)

# **Syntax**

#include <sys/acl.h>
#include <sys/mode.h>
int chacl ( Path, ACL, ACLSize)
char \*Path;
struct acl \*ACL;
int ACLSize;
int fchacl ( FileDescriptor, ACL, ACLSize)
int FileDescriptor;
struct acl \*ACL;
int ACLSize;

# **Description**

The **chacl** and **fchacl** subroutines set the access control attributes of a file according to the AIXC ACL Access Control List (ACL) structure pointed to by the *ACL* parameter. Note that these routines could fail if the current ACL associated with the file system object is of a different type or if the underlying physical file system does not support AIXC ACL type. It is strongly recommended that applications stop using these interfaces and instead make use of **aclx\_get** /aclx\_fget and aclx\_put/aclx\_fput subroutines to change the ACL.

## **Parameters**

Item Description

Path Specifies the path name of the file.

Item

ACL

#### Description

Specifies the AIXC ACL to be established on the file. The format of an AIXC ACL is defined in the sys/acl.h file and contains the following members:

acl len Specifies the size of the ACL (Access Control List) in bytes, including the base entries.

**Note:** The entire ACL for a file cannot exceed one memory page (4096 bytes).

#### acl mode

Specifies the file mode.

The following bits in the acl\_mode member are defined in the sys/mode.h file and are significant for this subroutine:

### S ISUID

Enables the **setuid** attribute on an executable file.

#### S\_ISGID

Enables the setgid attribute on an executable file. Enables the group-inheritance attribute on a directory.

#### S\_ISVTX

Enables linking restrictions on a directory.

#### S IXACL

Enables extended ACL entry processing. If this attribute is not set, only the base entries (owner, group, and default) are used for access authorization checks.

Other bits in the mode, including the following, are ignored:

#### u access

Specifies access permissions for the file owner.

**g\_access** Specifies access permissions for the file group.

o\_access Specifies access permissions for the default class of others.

acl\_ext[] Specifies an array of the extended entries for this access control list.

The members for the base ACL (owner, group, and others) can contain the following bits, which are defined in the sys/access.h file:

**R\_ACC** Allows read permission.

W\_ACC Allows write permission.

**X\_ACC** Allows execute or search permission.

FileDescriptor

Specifies the file descriptor of an open file.

**ACLSize** Specifies the size of the buffer containing the ACL.

Note: The chacl subroutine requires the Path, ACL, and ACLSize parameters. The fchacl subroutine requires the FileDescriptor, ACL, and ACLSize parameters.

#### ACL Data Structure for chacl

Each access control list structure consists of one struct acl structure containing one or more struct acl\_entry structures with one or more struct ace\_id structures.

If the **struct ace\_id** structure has *id\_type* set to **ACEID\_USER** or **ACEID\_GROUP**, there is only one id\_data element. To add multiple IDs to an ACL you must specify multiple struct ace\_id structures when id\_type is set to ACEID\_USER or ACEID\_GROUP. In this case, no error is returned for the multiple elements, and the access checking examines only the first element. Specifically, the errno value EINVAL is not returned for acl\_len being incorrect in the ACL structure although more than one uid or gid is specified.

### **Return Values**

Upon successful completion, the **chacl** and **fchacl** subroutines return a value of 0. If the **chacl** or **fchacl** subroutine fails, a value of -1 is returned, and the **errno** global variable is set to indicate the error.

### **Error Codes**

The **chacl** subroutine fails and the access control information for a file remains unchanged if one or more of the following are true:

Item Description

**ENOTDIR** A component of the *Path* prefix is not a directory.

**ENOENT** A component of the *Path* does not exist or has the disallow truncation attribute (see the **ulimit** 

subroutine).

**ENOENT** The *Path* parameter was null.

**EACCES** Search permission is denied on a component of the *Path* prefix.

**EFAULT** The *Path* parameter points to a location outside of the allocated address space of the process.

ESTALE The process' root or current directory is located in a virtual file system that has been

unmounted.

**ELOOP** Too many symbolic links were encountered in translating the *Path* parameter. **ENOENT** A symbolic link was named, but the file to which it refers does not exist.

**ENAMETOOLONG** A component of the *Path* parameter exceeded 255 characters, or the entire *Path* parameter

exceeded 1023 characters.

The **chacl** or **fchacl** subroutine fails and the access control information for a file remains unchanged if one or more of the following are true:

Item Description

**EROFS** The file specified by the *Path* parameter resides on a read-only file system.

**EFAULT** The ACL parameter points to a location outside of the allocated address space of the process.

EINVAL The ACL parameter does not point to a valid ACL.

EINVAL The acl\_len member in the ACL is not valid.

EIO An I/O error occurred during the operation.

**ENOSPC** The size of the *ACL* parameter exceeds the system limit of one memory page (4KB).

EPERM The effective user ID does not match the ID of the owner of the file, and the invoker does not have root

user authority.

The fchacl subroutine fails and the file permissions remain unchanged if the following is true:

Item Description

**EBADF** The file descriptor *FileDescriptor* is not valid.

If Network File System (NFS) is installed on your system, the **chacl** and **fchacl** subroutines can also fail if the following is true:

Item Description

ETIMEDOUT The connection timed out.

## Security

Access Control: The invoker must have search permission for all components of the *Path* prefix.

## **Auditing Events:**

Information **Event** chacl Path fchacl FileDescriptor

#### Related information:

stat subroutine statacl subroutine aclget subroutine Subroutines Overview

# chdir Subroutine **Purpose**

Changes the current directory.

# Library

Standard C Library (libc.a)

## **Syntax**

#include <unistd.h> int chdir ( Path) const char \*Path;

# Description

The **chdir** subroutine changes the current directory to the directory indicated by the *Path* parameter.

# **Parameters**

#### Item Description

A pointer to the path name of the directory. If the Path parameter refers to a symbolic link, the chdir subroutine sets Path

the current directory to the directory pointed to by the symbolic link. If Network File System (NFS) is installed on

the system, this path can cross into another node.

The current directory, also called the current working directory, is the starting point of searches for path names that do not begin with a / (slash). The calling process must have search access to the directory specified by the *Path* parameter.

# **Return Values**

Upon successful completion, the **chdir** subroutine returns a value of 0. Otherwise, a value of -1 is returned and the errno global variable is set to identify the error.

# **Error Codes**

The **chdir** subroutine fails and the current directory remains unchanged if one or more of the following are true:

Item Description

**EACCES** Search access is denied for the named directory.

**ENOENT** The named directory does not exist. **ENOTDIR** The path name is not a directory.

The **chdir** subroutine can also be unsuccessful for other reasons. See *Base Operating System error codes for services* that require path-name resolution for a list of additional error codes.

If NFS is installed on the system, the chdir subroutine can also fail if the following is true:

Item Description

**ETIMEDOUT** The connection timed out.

### Related information:

cd subroutine

Files, Directories, and File Systems for Programmers

# checkauths Subroutine Purpose

Compares the passed-in list of authorizations to the authorizations associated with the current process.

# Library

Security Library (libc.a)

# **Syntax**

# include <usersec.h>

int checkauths(CommaListOfAuths, Flag)
 char \*CommaListOfAuths;
 int Flag;

## **Description**

The **checkauths** subroutine compares a comma-separated list of authorizations specified in the *CommaListOfAuths* parameter with the authorizations associated with the calling process. The *Flag* parameter specifies the type of checks the subroutine performs. If the *Flag* parameter specifies the **CHECK\_ANY** value, and the calling process contains any of the authorizations specified in the *CommaListOfAuths* parameter, the subroutine returns the value of zero. If the *Flag* parameter specifies the **CHECK\_ALL** value, and the calling process contains all of the authorizations that are specified in the *CommaListOfAuths* parameter, the subroutine returns the value of zero.

You can use the **checkauths** subroutine for both Enhanced and Legacy RBAC modes. The set of authorizations that are available to a process depends on the mode that the system is operating in. In Enhanced RBAC Mode, the set of authorizations comes from the current active role set of the process, while in Legacy RBAC Mode, the set of authorizations comes from all of the roles associated with the process owner.

# **Parameters**

Item Description

CommaListOfAuths Specifies one or more authorizations. The authorizations are separated by commas.

Specifies an integer value that controls the type of checking for the subroutine to perform. The Flag Flag

parameter contains the following possible values:

CHECK ANY

Returns 0 if the process has any of the authorizations that the CommaListOfAuths

CHECK\_ALL

Returns 0 if the process has all of the authorizations that the CommaListOfAuths

parameter specifies.

## **Return Values**

If the process matches the required set of authorizations, the checkauths subroutine returns the value of zero. Otherwise, a value of -1 is returned and the errno value is set to indicate the error.

## **Error Codes**

If the checkauths subroutine returns -1, one of the following errno values can be set:

Item Description

EINVAL The CommaListOfAuths parameter is NULL or the NULL string.

The Flag parameter contains an unrecognized flag. **EINVAL** 

**ENOMEM** Memory cannot be allocated.

### Related information:

setkst subroutine swrole subroutine

Trusted AIX

Authorizations subroutine

# chmod, fchmod, or fchmodat Subroutine **Purpose**

Changes file system object base file mode bits.

# Library

Standard C Library (libc.a)

# **Syntax**

```
#include <sys/stat.h>
int chmod (Path, Mode)
const char *Path;
mode t Mode;
int fchmod (FileDescriptor, Mode)
int FileDescriptor;
mode_t Mode;
int fchmodat (DirFileDescriptor, Path, Mode, Flag)
int DirFileDescriptor;
const char *Path;
mode_t Mode;
int Flag;
```

# Description

The **chmod** subroutine sets the access permissions of the file specified by the *Path* parameter. If Network File System (NFS) is installed on your system, this path can cross into another node.

Use the **fchmod** subroutine to set the access permissions of an open file pointed to by the *FileDescriptor* parameter.

If *FileDescriptor* references a shared memory object, the **fchmod** subroutine affects the **S\_IRUSR**, **S\_IWUSR**, **S\_IRGRP**, **S\_IWGRP**, **S\_IROTH**, and **S\_IWOTH** file permission bits.

The access control information is set according to the *Mode* parameter. Note that these routines will replace any existing ACL associated with the file system object.

The **fchmodat** subroutine is equivalent to the **chmod** subroutine if the *Path* parameter specifies an absolute path or if the *DirFileDescriptor* parameter is set to **AT\_FDCWD**. The file to be changed is determined by the relative path to the directory that is associated with the *DirFileDescriptor* parameter instead of the current working directory. If the directory is opened without the **O\_SEARCH** open flag, the subroutine checks to determine whether directory searches are permitted by using the current permissions of the directory. If the directory is opened with the **O\_SEARCH** open flag, the subroutine does not perform the check.

### **Parameters**

Item Description

FileDescriptor Specifies the file descriptor of an open file or shared memory object.

#### Item

Mode

#### Description

Specifies the bit pattern that determines the access permissions. The *Mode* parameter is constructed by logically ORing one or more of the following values, which are defined in the **sys/mode.h** file:

#### S\_ISUID

Enables the **setuid** attribute for an executable file. A process executing this program acquires the access rights of the owner of the file.

#### S ISGID

Enables the **setgid** attribute for an executable file. A process executing this program acquires the access rights of the group of the file. Also, enables the group-inheritance attribute for a directory. Files created in this directory have a group equal to the group of the directory.

The following attributes apply only to files that are directly executable. They have no meaning when applied to executable text files such as shell scripts and **awk** scripts.

#### S ISVTX

Enables the **link/unlink** attribute for a directory. Files cannot be linked to in this directory. Files can only be unlinked if the requesting process has write permission for the directory and is either the owner of the file or the directory.

#### S\_ISVTX

Enables the **save text** attribute for an executable file. The program is not unmapped after usage.

#### S\_ENFMT

Enables enforcement-mode record locking for a regular file. File locks requested with the **lockf** subroutine are enforced.

### S\_IRUSR

Permits the file's owner to read it.

#### S IWUSR

Permits the file's owner to write to it.

#### S\_IXUSR

Permits the file's owner to execute it (or to search the directory).

#### S\_IRGRP

Permits the file's group to read it.

## S\_IWGRP

Permits the file's group to write to it.

#### S\_IXGRP

Permits the file's group to execute it (or to search the directory).

## S\_IROTH

Permits others to read the file.

# S\_IWOTH

Permits others to write to the file.

#### S\_IXOTH

Permits others to execute the file (or to search the directory).

Other mode values exist that can be set with the **mknod** subroutine but not with the **chmod** subroutine.

Specifies the path name of the file. For **fchmodat**, if the *DirFileDescriptor* is specified and Path is relative, then the *DirFileDescriptor* specifies the effective current working directory for the *Path*. Specifies the file descriptor of an open directory, which is used as the effective current working directory for the *Path* parameter. If *DirFileDescriptor* equals **AT\_FDCWD**, the *DirFileDescriptor* parameter is ignored and the *Path* argument specifies the complete file.

Specifies a bit field argument. If the *Flag* parameter contains the **AT\_SYMLINK\_NOFOLLOW** bit and the *Path* parameter specifies a symbolic link, the mode of the symbolic link is changed.

Path

DirFileDescriptor

Flag

## **Return Values**

Upon successful completion, the **chmod**, **fchmod**, and **fchmodat** subroutines return a value of 0. If the **chmod**, **fchmod**, or **fchmodat** subroutine is unsuccessful, a value of -1 is returned, and the **errno** global variable is set to identify the error.

## **Error Codes**

The **chmod** or **fchmodat** subroutine is unsuccessful and the file permissions remain unchanged if one of the following is true:

Item Description

**ENOTDIR** A component of the *Path* prefix is not a directory.

**EACCES** Search permission is denied on a component of the *Path* prefix.

**EFAULT** The *Path* parameter points to a location outside of the allocated address space of the process.

**ELOOP** Too many symbolic links were encountered in translating the *Path* parameter.

**ENOENT** The named file does not exist.

**ENAMETOOLONG** A component of the *Path* parameter exceeded 255 characters, or the entire *Path* parameter

exceeded 1023 characters.

The **fchmod** subroutine is unsuccessful and the file permissions remain unchanged if the following is true:

| Item  | Description                                             |
|-------|---------------------------------------------------------|
| EBADF | The value of the FileDescriptor parameter is not valid. |
|       |                                                         |

The **chmod**, **fchmod** or **fchmodat** subroutine is unsuccessful and the access control information for a file remains unchanged if one of the following is true:

| Item  | Description                                                                                                    |
|-------|----------------------------------------------------------------------------------------------------|
| EPERM | The effective user ID does not match the owner of the file, and the process does not have appropriate privileges. |
| EROFS | The named file resides on a read-only file system.                                                                |
| EIO   | An I/O error occurred during the operation.                                                                       |

If NFS is installed on your system, the **chmod** and **fchmod** subroutines can also be unsuccessful if the following is true:

| Item      | Description                                                                                               |
|-----------|----------------------------------------------------------------------------------------------------|
| ESTALE    | The root or current directory of the process is located in a virtual file system that has been unmounted. |
| ETIMEDOUT | The connection timed out.                                                                                 |

The **fchmodat** subroutine is unsuccessful and the file permissions remain unchanged if one of the following is true:

| Item    | Description                                                                                                    |
|---------|----------------------------------------------------------------------------------------------------|
| EBADF   | The <i>Path</i> parameter does not specify an absolute path and the <i>DirFileDescriptor</i> argument is neither <b>AT_FDCWD</b> nor a valid file descriptor. |
| EINVAL  | The value of the <i>Flag</i> argument is not valid.                                                                                                    |
| ENOTDIR | The <i>Path</i> parameter is not an absolute path and <i>DirFileDescriptor</i> is a file descriptor but is not associated with a directory.                   |

# Security

Access Control: The invoker must have search permission for all components of the Path prefix.

If you receive the EBUSY error, toggle the enforced locking attribute in the Mode parameter and retry your operation. The enforced locking attribute should never be used on a file that is part of the Trusted Computing Base.

#### Related information:

statacl subroutine aclget subroutine mode.h File

# chown, fchown, Ichown, chownx, fchownx, chownxat, or fchownat Subroutine **Purpose**

Changes file ownership.

# Library

Standard C Library (libc.a)

# **Syntax**

```
#include <sys/types.h> #include <unistd.h>
int chown (Path, Owner, Group) const char *Path; uid_t Owner; gid_t Group;
int fchown (FileDescriptor, Owner, Group)
int FileDescriptor; uid_t Owner; gid_t Group;
int Ichown (Path, Owner, Group)
const char *fname uid_t uid gid_tgid
#include <sys/types.h>
#include <sys/chownx.h>
int chownx (Path, Owner, Group, Flags)
char *Path; uid_t Owner; gid_t Group; int Flags;
int fchownx (FileDescriptor, Owner, Group, Flags)
int FileDescriptor; uid_t Owner; gid_t Group; int Flags;
```

```
int chownxat ( DirFileDescriptor, Path, Owner, Group, Flags)
int DirFileDescriptor;
char * Path;
uid_t Owner;
gid_t Group;
int Flags;
int fchownat (DirFileDescriptor, Path, Owner, Group, Flag)
int DirFileDescriptor;
char*Path;
uid_t Owner;
gid_t Group;
int Flag;
```

The **chown**, **chown**, **fchown**, **fchown**, **chownxat**, **fchownat**, and **lchown** subroutines set the file owner and group IDs of the specified file system object. Root user authority is required to change the owner of a file.

A function **lchown** function sets the owner ID and group ID of the named file similarity to **chown** function except in the case where the named file is a symbolic link. In this case **lchown** function changes the ownership of the symbolic link file itself, while **chown** function changes the ownership of the file or directory to which the symbolic link refers.

The **chownxat** subroutine is equivalent to the **chownx** subroutine and the **fchownat** subroutine is equivalent to the **chown** or the **lchown** subroutine if the *Path* parameter specifies an absolute path or if the *DirFileDescriptor* parameter is set to **AT\_FDCWD**. The file to be changed is determined by the relative path to the directory that is associated with the *DirFileDescriptor* parameter instead of the current working directory. If the directory is opened without the **O\_SEARCH** open flag, the subroutine checks to determine whether directory searches are permitted by using the current permissions of the directory. If the directory is opened with the **O\_SEARCH** open flag, the subroutine does not perform the check.

# **Parameters**

FileDescriptor Specifies the file descriptor of an open file.

Flags Specifies whether the file owner ID or group ID should be changed. This parameter is constructed

by logically ORing the following values:

T OWNER AS IS

Ignores the value specified by the Owner parameter and leaves the owner ID of the file

ınaltered

T\_GROUP\_AS\_IS

Ignores the value specified by the Group parameter and leaves the group ID of the file

unaltered.

Flag Specifies a bit field. If the AT\_SYMLINK\_NOFOLLOW bit is set and the Path specifies a symbolic

link, then the owner and group of the symbolic link is changed.

Group Specifies the new group of the file. For the chown, fchown, fchownat, and lchown commands, if

this value is -1, the group is not changed. (A value of -1 indicates only that the group is not changed; it does not indicate a group that is not valid. An owner or group ID cannot be invalid.) For the **chownx**, **chownxat**, and **fchownx** commands, the subroutines change the Group to -1 if -1 is

supplied for Group and  $T\_GROUP\_AS\_IS$  is not set.

Owner Specifies the new owner of the file. For the **chown, fchownat**, and **lchown** commands, if

this value is -1, the group is not changed. (A value of -1 indicates only that the group is not changed; it does not indicate a group that is not valid. An owner or group ID cannot be invalid.) For the **chownx**, **chownxat**, and **fchownx** commands, the subroutines change the Owner to -1 if -1

is supplied for Owner and T\_OWNER\_AS\_IS is not set.

Path Specifies the path name of the file. For **chownxat** and **fchownat**, if the DirFileDescriptor is specified

and Path is relative, then the DirFileDescriptor specifies the effective current working directory for

the Path

DirFileDescriptor Specifies the file descriptor of an open directory, which is used as the effective current working

directory for the *Path* parameter. If the *DirFileDescriptor* parameter equals **AT\_FDCWD**, the *DirFileDescriptor* parameter is ignored and the *Path* argument specifies the complete file.

# **Return Values**

Upon successful completion, the **chown**, **chown**, **fchown**, **fchown**, **chownx**, **fchownat**, and **lchown** subroutines return a value of 0. If the **chown**, **chownx**, **fchown**, **fchownx**, **chownxat**, **fchownat**, or **lchown** subroutine is unsuccessful, a value of -1 is returned and the **errno** global variable is set to indicate the error.

#### **Error Codes**

The **chown**, **fchownat**, **chownx**, **chownxat**, or **lchown** subroutine is unsuccessful and the owner and group of a file remain unchanged if one of the following is true:

Item Description

**EACCES** Search permission is denied on a component of the *Path* parameter.

EDQUOT The new group for the file system object cannot be set because the group's quota of disk blocks

or i-nodes has been exhausted on the file system.

**EFAULT** The *Path* parameter points to a location outside of the allocated address space of the process.

**EINVAL** The owner or group ID supplied is not valid.

**ELOOP** Too many symbolic links were encountered in translating the *Path* parameter.

**ENAMETOOLONG** A component of the *Path* parameter exceeded 255 characters, or the entire *Path* parameter

exceeded 1023 characters.

**ENOENT** A symbolic link was named, but the file to which it refers does not exist; or a component of

the Path parameter does not exist; or the process has the disallow truncation attribute set; or

the Path parameter is null.

**ENOTDIR** A component of the path prefix is not a directory.

EPERM The effective user ID does not match the owner of the file, and the calling process does not

have the appropriate privileges.

**EROFS** The named file resides on a read-only file system.

ESTALE The root or current directory of the process is located in a virtual file system that has been

unmounted.

The **fchown** or **fchownx** subroutine is unsuccessful and the file owner and group remain unchanged if one of the following is true:

Item Description

**EBADF** The named file resides on a read-only file system.

**EDQUOT** The new group for the file system object cannot be set because the group's quota of disk blocks or i-nodes

has been exhausted on the file system.

**EIO** An I/O error occurred during the operation.

The **chownxat** or the **fchownat** subroutine is unsuccessful and the file owner and group remain unchanged if one of the following is true:

Item Description

EBADF The Path parameter does not specify an absolute path and the DirFileDescriptor argument is neither

AT\_FDCWD nor a valid file descriptor.

**EINVAL** The value of the *Flag* parameter is not valid.

**ENOTDIR** The *Path* parameter is not an absolute path and *DirFileDescriptor* is a file descriptor but is not associated

with a directory.

# Security

Access Control: The invoker must have search permission for all components of the Path parameter.

# chpass Subroutine Purpose

Changes user passwords.

# Library

Standard C Library (libc.a)

Thread Safe Security Library (libs\_r.a)

#### **Syntax**

```
int chpass (UserName, Response, Reenter, Message)
char *UserName;
char *Response;
int *Reenter;
char **Message;
```

#### **Description**

The **chpass** subroutine maintains the requirements that the user must meet to change a password. This subroutine is the basic building block for changing passwords and handles password changes for local, NIS, and DCE user passwords.

The *Message* parameter provides a series of messages asking for old and new passwords, or providing informational messages, such as the reason for a password change failing. The first *Message* prompt is a prompt for the old password. This parameter does not prompt for the old password if the user has a real user ID of 0 (zero) and is changing a local user, or if the user has no current password. The **chpass** subroutine does not prompt a user with root authority for an old password. It informs the program that no message was sent and that it should invoke **chpass** again. If the user satisfies the first *Message* parameter's prompt, the system prompts the user to enter the new password. Each message is contained in the *Message* parameter and is displayed to the user. The *Response* parameter returns the user's response to the **chpass** subroutine.

The Reenter parameter indicates when a user has satisfied all prompt messages. The parameter remains nonzero until a user has passed all prompts. After the returned value of Reenter is 0, the return code signals whether the password change has succeeded or failed. When progressing through prompts for a user, the value of Reenter must be maintained by the caller between invocations of chpass.

The **chpass** subroutine maintains internal state information concerning the next prompt message to present to the user. If the calling program supplies a different user name before all prompt messages are complete for the user, the internal state information is reset and prompt messages begin again. State information is also kept in the Reenter variable. The calling program must maintain the value of Reenter between calls to **chpass**.

The chpass subroutine determines the administration domain to use during password changes. It determines if the user is defined locally, defined in Network Information Service (NIS), or defined in Distributed Computing Environment (DCE). Password changes occur only in these domains. System administrators may override this convention with the registry value in the /etc/security/user file. If the registry value is defined, the password change can only occur in the specified domain. System administrators can use this registry value if the user is administered on a remote machine that periodically goes down. If the user is allowed to log in through some other authentication method while the server is down, password changes remain to follow only the primary server.

The **chpass** subroutine allows the user to change passwords in two ways. For normal (non-administrative) password changes, the user must supply the old password, either on the first call to the **chpass** subroutine or in response to the first message from **chpass**. If the user is root, real user ID of 0, local administrative password changes are handled by supplying a null pointer for the Response parameter during the initial call

Users that are not administered locally are always queried for their old password.

The **chpass** subroutine is always in one of the following states:

- 1. Initial state: The caller invokes the **chpass** subroutine with NULL *response* parameter and receives the initial password prompt in the message parameter.
- 2. Verify initial password: The caller invokes the **chpass** subroutine with the results of prompting the user with earlier message parameter as the response parameter. The caller is given a prompt to enter the new password in the *message* parameter.
- 3. Enter new password: The caller invokes the **chpass** subroutine with the results of prompting user with the new password prompt in the response parameter. The caller will be given a prompt to repeat the new password in the *message* parameter.
- 4. Verify new password: The caller invokes the **chpass** subroutine with the results of prompting the user to repeat the new password in the response parameter. The chpass subroutine then performs the actual password change.

Any step in the above process can result in the **chpass** subroutine terminating the dialog. This is signalled when the reenter variable is set to 0. The return code indicates the nature of the failure.

**Note:** Set the setuid and owner to root for your own programs that use the **chpass** subroutine.

#### **Parameters**

UserName Specifies the user's name whose password is to be changed.

Response Specifies a character string containing the user's response to the last prompt.

Reenter Points to a Boolean value used to signal whether the chpass subroutine has completed processing. If the

Reenter parameter is a nonzero value, the **chpass** subroutine expects the user to satisfy the prompt message provided by the *Message* parameter. If the *Reenter* parameter is 0, the **chpass** subroutine has

completed processing.

Message Points to a pointer that the chpass subroutine allocates memory for and fills in. This replacement string is

then suitable for printing and issues challenge messages (if the *Reenter* parameter is a nonzero value). The string can also issue informational messages such as why the user failed to change the password (if the

Reenter parameter is 0). The calling application is responsible for freeing this memory.

#### **Return Values**

Upon successful completion, the **chpass** subroutine returns a value of 0. If the **chpass** subroutine is unsuccessful, it returns the following values:

| Item      | Description                                                                                                    |
|-----------|----------------------------------------------------------------------------------------------------|
| <b>-1</b> | Indicates the call failed in the thread safe library libs_r.a. ERRNO will indicate the failure code.                   |
| 1         | Indicates that the password change was unsuccessful and the user should attempt again. This return value occurs if a   |
|           | password restriction is not met, such as if the password is not long enough.                                           |
| 2         | Indicates that the password change was unsuccessful and the user should not attempt again. This return value occurs if |

the user enters an incorrect old password or if the network is down (the password change cannot occur).

### **Error Codes**

The chpass subroutine is unsuccessful if one of the following values is true:

Item Description

**ENOENT** Indicates that the user cannot be found.

ESAD Indicates that the user did not meet the criteria to change the password.

EPERM Indicates that the user did not have permission to change the password.

EINVAL Indicates that the parameters are not valid.
ENOMEM Indicates that memory allocation (malloc) failed.

# chpassx Subroutine Purpose

Changes multiple method passwords.

#### Library

Standard C Library (libc.a)

Thread Safe Security Library (libs\_r.a)

# **Syntax**

```
int chpassx (UserName, Response, Reenter, Message, State)
char *UserName;
char *Response;
int *Reenter;
char **Message;
void **State;
```

The **chpassx** subroutine maintains the requirements that the user must meet to change a password. This subroutine is the basic building block for changing passwords, and it handles password changes for local, NIS, and loadable authentication module user passwords. It uses information provided by the authenticatex and passwdexpiredx subroutines to indicate which passwords were used when a user authenticated and whether or not those passwords are expired.

The Message parameter provides a series of messages asking for old and new passwords, or providing informational messages, such as the reason for a password change failing. The first Message prompt is a prompt for the old password. This parameter does not prompt for the old password if the user has a real user ID of 0 and is changing a local user, or if the user has no current password. The chpassx subroutine does not prompt a user with root authority for an old password when only a local password is being changed. It informs the program that no message was sent and that it should invoke chpass again. If the user satisfies the first Message parameter's prompt, the system prompts the user to enter the new password. Each message is contained in the Message parameter and is displayed to the user. The Response parameter returns the user's response to the **chpass** subroutine.

The Reenter parameter remains a nonzero value until the user satisfies all of the prompt messages or until the user incorrectly responds to a prompt message. When the Reenter parameter is 0, the return code signals whether the password change completed or failed. The calling application must initialize the Reenter parameter to 0 before the first call to the chpassx subroutine and the application cannot modify the Reenter parameter until the sequence of chpassx subroutine calls has completed.

The authenticatex subroutine ascertains the authentication domains the user can attempt. The subroutine uses the SYSTEM attribute for the user. Each token that is displayed in the SYSTEM line corresponds to a method that can be dynamically loaded and processed. Likewise, the system can provide multiple or alternate authentication paths.

The State parameter contains information from an earlier call to the authenticatex or passwdexpirex subroutines. That information indicates which administration domains were used when the user was authenticated and which passwords have expired and can be changed by the user. The State parameter must be initialized to null when the **chpass**x subroutine is not being called after an earlier call to the authenticatex or passwdexpiredx subroutines, or if the calling program does not wish to use the information from an earlier call.

The chpassx subroutine maintains internal state information concerning the next prompt message to present to the user. If the calling program supplies a different user name before all prompt messages are complete for the user, the internal state information is reset and prompt messages begin again.

The **chpassx** subroutine determines the administration domain to use during password changes. It determines if the user is defined locally, defined in Network Information Service (NIS), defined in Distributed Computing Environment (DCE), or defined in another administrative domain supported by a loadable authentication module. Password changes use the user's SYSTEM attribute and information in the State parameter. When the State parameter includes information from an earlier call to the authenticatex subroutine, only the administrative domains that were used for authentication are changed. When the State parameter includes information from an earlier call to the passwdexpiredx subroutine, only the administrative domains that have expired passwords are changed. The State parameter can contain information from calls to both authenticatex and passwdexpiredx, in which case passwords that were used for authentication are changed, even if they are not expired, so that passwords remain synchronized between administrative domains.

The chpassx subroutine allows the user to change passwords in two ways. For normal (nonadministrative) password changes, the user must supply the old password, either on the first call to the chpassx subroutine or in response to the first message from chpassx. If the user is root (with a real user ID of 0), local administrative password changes are handled by supplying a null pointer for the Response parameter during the initial call.

Users that are not administered locally are always queried for their old password.

The chpassx subroutine is always in one of three states: entering the old password, entering the new password, or entering the new password again. If any of these states do not need to be complied with, the **chpass**x subroutine returns a null challenge.

#### **Parameters**

| Item     | Description                                                                                                    |
|----------|----------------------------------------------------------------------------------------------------|
| Message  | Points to a pointer that the <b>chpassx</b> subroutine allocates memory for and fills in. This replacement string is then suitable for printing and issues challenge messages (if the <i>Reenter</i> parameter is a nonzero value). The string can also issue informational messages, such as why the user failed to change the password (if the <i>Reenter</i> parameter is 0). The calling application is responsible for freeing this memory. |
| Reenter  | Points to an integer value used to signal whether the <b>chpassx</b> subroutine has completed processing. If the <i>Reenter</i> parameter is a nonzero value, the <b>chpassx</b> subroutine expects the user to satisfy the prompt message provided by the <i>Message</i> parameter. If the Reenter parameter is 0, the <b>chpassx</b> subroutine has completed processing.                                                                      |
| Response | Specifies a character string containing the user's response to the last prompt.                                                                                                    |
| State    | Points to a pointer that the <b>chpassx</b> subroutine allocates memory for and fills in. The <i>State</i> parameter can also be the result of an earlier call to the <b>authenticatex</b> or <b>passwdexpiredx</b> subroutines. This parameter contains information about each password that has been changed for the user. The calling application is responsible for freeing this memory after the <b>chpassx</b> subroutine has completed.   |
| UserName | Specifies the user's name whose password is to be changed.                                                                                                    |

# **Return Values**

Upon successful completion, the chpassx subroutine returns a value of 0. If this subroutine fails, it returns the following values:

| Item | Description                                                                                                    |
|------|----------------------------------------------------------------------------------------------------|
| -1   | The call failed in the libs_r.a thread safe library. errno indicates the failure code.                              |
| 1    | The password change was unsuccessful and the user should try again. This return value occurs if a password          |
|      | restriction is not met (for example, the password is not long enough).                                              |
| 2    | The password change was unsuccessful and the user should not try again. This return value occurs if the user enters |
|      | an incorrect old password or if the network is down (the password change cannot occur).                             |

#### **Error Codes**

The **chpassx** subroutine is unsuccessful if one of the following values is true:

| Item   | Description                                                |
|--------|------------------------------------------------------------|
| EINVAL | The parameters are not valid.                              |
| ENOENT | The user cannot be found.                                  |
| ENOMEM | Memory allocation (malloc) failed.                         |
| EPERM  | The user did not have permission to change the password.   |
| ESAD   | The user did not meet the criteria to change the password. |

# chprojattr Subroutine **Purpose**

Updates and modifies the project attributes in kernel project registry for the given project.

The libaacct.a library.

# **Syntax**

<sys/aacct.h>

chprojattr(struct project \*, int cmd)

# Description

The chprojattr subroutine alters the attributes of a project defined in the kernel project registry. A pointer to struct project containing the project definition and the operation command is sent as input arguments. The following operations are permitted:

- PROJ\_ENABLE\_AGGR Enables aggregation for the specified project
- PROJ\_DISABLE\_AGGR Disables aggregation for the specified project

If PROJ\_ENABLE\_AGGR is passed, then the aggregation status bit is set to 1. If PROJ\_DISABLE\_AGGR is passed, then the aggregation status bit set to 0.

Note: To initialize the project structure, the user must call the getprojdef subroutine before calling the chprojattr subroutine.

#### **Parameters**

Description Item

Pointer containing the project definition. project

cmdAn integer command indicating whether to perform a set or clear operation.

# Security

Only for privileged users. Privilege can be extended to nonroot users by granting the CAP\_AACCT capability to a user.

#### **Return Values**

Item Description Success -1 Failure

#### **Error Codes**

Item Description

Invalid arguments passed. The passed command flag is invalid or the passed pointer is NULL. **EINVAL** 

**ENONENT** Project not found.

#### Related information:

rmproj Subroutine

# chprojattrdb Subroutine **Purpose**

Updates the project attributes in the project database.

The **libaacct.a** library.

# **Syntax**

<sys/aacct.h>

chprojattrdb(void \*handle, struct project \*project, int cmd)

# **Description**

The **chprojattrdb** subroutine alters the attributes of the named project in the specified project database, which is controlled through the *handle* parameter. The following commands are permitted:

- PROJ\_ENABLE\_AGGR Enables aggregation for the specified project
- PROJ\_DISABLE\_AGGR Disables aggregation for the specified project

The project database must be initialized before calling this subroutine. The **projdballoc** subroutine is provided for this purpose. The **chprojattrdb** subroutine must be called after the **getprojdb** subroutine, which sets the record pointer to point to the project that needs to be modified.

**Note:** The **chprojattrdb** subroutine must be called after the **getprojdb** subroutine, which makes the named project the current project.

#### **Parameters**

Item Description

handle Pointer to the handle allocated for the project database.

project Pointer containing the project definition.

cmd An integer command indicating whether to perform a set or clear operation.

# Security

Only for privileged users. Privilege can be extended to nonroot users by granting the CAP\_AACCT capability to a user.

# **Return Values**

| Item | Description |
|------|-------------|
| 0    | Success     |
| -1   | Failure     |

#### **Error Codes**

Item Description

EINVAL Invalid arguments passed. The passed command flag is invalid or the passed pointer is NULL.

**ENONENT** Project not found.

#### Related information:

rmprojdb Subroutine

# chroot Subroutine Purpose

Changes the effective root directory.

Standard C Library (libc.a)

# **Syntax**

```
#include <unistd.h>
```

```
int chroot (const char * Path)
char *Path:
```

# **Description**

The **chroot** subroutine causes the directory named by the *Path* parameter to become the effective root directory. If the *Path* parameter refers to a symbolic link, the **chroot** subroutine sets the effective root directory to the directory pointed to by the symbolic link. If Network File System (NFS) is installed on your system, this path can cross into another node.

The effective root directory is the starting point when searching for a file's path name that begins with / (slash). The current directory is not affected by the chroot subroutine.

The calling process must have root user authority in order to change the effective root directory. The calling process must also have search access to the new effective root directory.

The .. (double period) entry in the effective root directory is interpreted to mean the effective root directory itself. Thus, this directory cannot be used to access files outside the subtree rooted at the effective root directory.

#### **Parameters**

Item Description

Path Pointer to the new effective root directory.

#### **Return Values**

Upon successful completion, a value of 0 is returned. Otherwise, a value of -1 is returned and the errno global variable is set to indicate the error.

#### **Error Codes**

The **chroot** subroutine fails and the effective root directory remains unchanged if one or more of the following are true:

Description Item

**ENOENT** The named directory does not exist. **EACCES** The named directory denies search access. The process does not have root user authority. **EPERM** 

The **chroot** subroutine can be unsuccessful for other reasons. See *Appendix A. Base Operating System Error* Codes for Services that Require Path-Name Resolution for a list of additional errors.

If NFS is installed on the system, the **chroot** subroutine can also fail if the following is true:

ETIMEDOUT The connection timed out.

#### Related information:

chroot subroutine

# chssys Subroutine Purpose

Modifies the subsystem objects associated with the SubsystemName parameter.

# Library

System Resource Controller Library (libsrc.a)

# Syntax 1 4 1

```
#include <sys/srcobj.h>
#include <spc.h>
int chssys( SubsystemName, SRCSubsystem)
char *SubsystemName;
struct SRCsubsys *SRCSubsystem;
```

### Description

The **chssys** subroutine modifies the subsystem objects associated with the specified subsystem with the values in the **SRCsubsys** structure. This action modifies the objects associated with subsystem in the following object classes:

- Subsystem Environment
- Subserver Type
- Notify

The Subserver Type and Notify object classes are updated only if the subsystem name has been changed.

The SRCsubsys structure is defined in the /usr/include/sys/srcobj.h file.

The program running with this subroutine must be running with the group system.

#### **Parameters**

Item Description

SRCSubsystem Points to the **SRCsubsys** structure.
SubsystemName Specifies the name of the subsystem.

# **Return Values**

Upon successful completion, the **chssys** subroutine returns a value of 0. Otherwise, it returns a value of -1 and the **odmerrno** variable is set to indicate the error, or a System Resource Controller (SRC) error code is returned.

#### **Error Codes**

The **chssys** subroutine is unsuccessful if one or more of the following are true:

SRC\_NONAMENo subsystem name is specified.SRC\_NOPATHNo subsystem path is specified.SRC\_BADNSIGInvalid stop normal signal.SRC\_BADFSIGInvalid stop force signal.

SRC\_NOCONTACT Contact not signal, sockets, or message queues.

SRC\_SSME Subsystem name does not exist.

**SRC\_SUBEXIST** New subsystem name is already on file.

SRC\_SYNEXIST

New subsystem synonym name is already on file.

SRC\_NOREC

The specified SRCsubsys record does not exist.

SRC\_SUBSYS2BIG Subsystem name is too long. SRC\_SYN2BIG Synonym name is too long. SRC\_CMDARG2BIG Command arguments are too long. SRC\_PATH2BIG Subsystem path is too long. SRC\_STDIN2BIG stdin path is too long. SRC\_STDOUT2BIG stdout path is too long. SRC STDERR2BIG stderr path is too long. SRC\_GRPNAM2BIG Group name is too long.

# Security

Privilege Control: This command has the Trusted Path attribute. It has the following kernel privilege: SET\_PROC\_AUDIT kernel privilege

Item Description

Files Accessed:

Mode File

/etc/objrepos/SRCsubsys
 /etc/objrepos/SRCsubsvr
 /etc/objrepos/SRCnotify

Auditing Events:

**Event** Information

SRC\_Chssys

#### **Files**

Item Description

 /etc/objrepos/SRCsubsys
 SRC Subsystem Configuration object class.

 /etc/objrepos/SRCsubsvr
 SRC Subserver Configuration object class.

/etc/objrepos/SRCnotifySRC Notify Method object class./dev/SRCSpecifies the AF\_UNIX socket file.

/dev/.SRC-unix Specifies the location for temporary socket files.

# Related information:

chssys subroutine

mkssys subroutine

Defining Your Subsystem to the SRC

System Resource Controller (SRC) Overview for Programmers

# cimag, cimagf, or cimagl Subroutine Purpose

Performs complex imaginary computations.

# **Syntax**

```
#include <complex.h>
double cimag (z)
double complex z;
float cimagf (z)
float complex z;
long double cimagl (z)
long double complex z;
```

# **Description**

The **cimag**, **cimagf**, and **cimagl** subroutines compute the imaginary part of z.

#### **Parameters**

Item Description

z Specifies the value to be computed.

#### **Return Values**

The cimag, cimagf, and cimagl subroutines return the imaginary part value (as a real).

# **ckuseracct Subroutine Purpose**

Checks the validity of a user account.

# Library

Security Library (libc.a)

#### **Syntax**

```
#include <login.h>
int ckuseracct ( Name, Mode, TTY)
char *Name;
int Mode;
char *TTY;
```

# **Description**

**Note:** This subroutine is obsolete and is provided only for backwards compatibility. Use the **loginrestrictions** subroutine, which performs a superset of the functions of the **ckuseracct** subroutine, instead.

The **ckuseracct** subroutine checks the validity of the user account specified by the *Name* parameter. The *Mode* parameter gives the mode of the account usage, and the *TTY* parameter defines the terminal being used for the access. The **ckuseracct** subroutine checks for the following conditions:

- · Account existence
- Account expiration

The *Mode* parameter specifies other mode-specific checks.

#### **Parameters**

Item Description

Name Specifies the login name of the user whose account is to be validated.

Mode Specifies the manner of usage. Valid values as defined in the login.h file are listed below. The Mode parameter

must be one of these or 0:

S\_LOGIN

Verifies that local logins are permitted for this account.

 $S_SU$ Verifies that the su command is permitted and that the current process has a group ID that can invoke

the su command to switch to the account.

S\_DAEMON

Verifies the account can be used to invoke daemon or batch programs using the src or cron subsystems.

S\_RLOGIN

Verifies the account can be used for remote logins using the rlogind or telnetd programs.

TTYSpecifies the terminal of the originating activity. If this parameter is a null pointer or a null string, no TTY origin

checking is done.

# Security

Item Description

Files Accessed:

Mode File

/etc/passwd /etc/security/user

#### **Return Values**

If the account is valid for the specified usage, the **ckuseracct** subroutine returns a value of 0. Otherwise, a value of -1 is returned and the errno global variable is set to the appropriate error code.

#### **Error Codes**

The **ckuseracct** subroutine fails if one or more of the following are true:

Description Item

**ENOENT** The user specified in the Name parameter does not have an account. **ESTALE** The user's account is expired.

**EACCES** The specified terminal does not have access to the specified account.

**EACCES** The Mode parameter is S\_SU, and the current process is not permitted to use the su command to access

the specified user.

**EACCES** Access to the account is not permitted in the specified Mode.

**EINVAL** The Mode parameter is not one of S\_LOGIN, S\_SU, S\_DAEMON, S\_RLOGIN.

# Related information:

setpcred subroutine

su subroutine

List of Security and Auditing Subroutines

Subroutines Overview

# ckuserID Subroutine **Purpose**

Authenticates the user.

Note: This subroutine is obsolete and is provided for backwards compatibility. Use the authenticate subroutine, instead.

# Library

Security Library (libc.a)

#### **Syntax**

#include <login.h> int ckuserID ( User, Mode) int Mode; char \*User;

# **Description**

The **ckuserID** subroutine authenticates the account specified by the *User* parameter. The mode of the authentication is given by the *Mode* parameter. The login and su commands continue to use the ckuserID subroutine to process the /etc/security/user auth1 and auth2 authentication methods.

The ckuserID subroutine depends on the authenticate subroutine to process the SYSTEM attribute in the /etc/security/user file. If authentication is successful, the passwdexpired subroutine is called.

Errors caused by grammar or load modules during a call to the authenticate subroutine are displayed to the user if the user was authenticated. These errors are audited with the USER\_Login audit event if the user failed authentication.

#### **Parameters**

#### Item Description

User Specifies the name of the user to be authenticated.

Mode Specifies the mode of authentication. This parameter is a bit mask and may contain one or more of the

following values, which are defined in the login.h file:

#### **S PRIMARY**

The primary authentication methods defined for the *User* parameter are checked. All primary authentication checks must be passed.

#### S\_SECONDARY

The secondary authentication methods defined for the *User* parameter are checked. Secondary authentication checks are not required to be successful.

Primary and secondary authentication methods for each user are set in the /etc/security/user file by defining the auth1 and auth2 attributes. If no primary methods are defined for a user, the SYSTEM attribute is assumed. If no secondary methods are defined, there is no default.

# **Security**

Description Item

Files Accessed:

Mode File

/etc/passwd

/etc/security/passwd /etc/security/user r /etc/security/login.cfg

#### **Return Values**

If the account is valid for the specified usage, the ckuserID subroutine returns a value of 0. Otherwise, a value of -1 is returned and the errno global variable is set to indicate the error.

#### **Error Codes**

The **ckuserID** subroutine fails if one or more of the following are true:

Description

**ESAD** Security authentication failed for the user.

The Mode parameter is neither S\_PRIMARY nor S\_SECONDARY or the Mode parameter is both **EINVAL** 

S\_PRIMARY and S\_SECONDARY.

#### Related information:

setpcred subroutine su subroutine

# class, \_class, finite, isnan, or unordered Subroutines **Purpose**

Determines classifications of floating-point numbers.

#### Libraries

IEEE Math Library (libm.a) or System V Math Library (libmsaa.a)

# **Syntax**

double x;

```
#include <math.h>
#include <float.h>
int
class(x)
double x;
#include <math.h>
#include <float.h>
int
class(x)
double x;
#include <math.h>
int finite(x)
double x;
#include <math.h>
int isnan(x)
```

```
#include <math.h>
int unordered (x, y)
```

double x, y;

The class subroutine, \_class subroutine, finite subroutine, isnan subroutine, and unordered subroutine determine the classification of their floating-point value. The unordered subroutine determines if a floating-point comparison involving x and y would generate the IEEE floating-point unordered condition (such as whether x or y is a NaN).

The **class** subroutine returns an integer that represents the classification of the floating-point *x* parameter. Since **class** is a reversed key word in C++. The **class** subroutine can not be invoked in a C++ program. The \_class subroutine is an interface for C++ program using the class subroutine. The interface and the return value for class and \_class subroutines are identical. The values returned by the class subroutine are defined in the **float.h** header file. The return values are the following:

| Item            | Description                        |
|-----------------|------------------------------------|
| FP_PLUS_NORM    | Positive normalized, nonzero x     |
| FP_MINUS_NORM   | Negative normalized, nonzero $x$   |
| FP_PLUS_DENORM  | Positive denormalized, nonzero x   |
| FP_MINUS_DENORM | Negative denormalized, nonzero $x$ |
| FP_PLUS_ZERO    | x = +0.0                           |
| FP_MINUS_ZERO   | x = -0.0                           |
| EP PILIS INF    | $\gamma = \pm INIF$                |

x = +INFFP\_PLUS\_INF FP\_MINUS\_INF x = -INF

FP\_NANS x =Signaling Not a Number (NaNS) x =Quiet Not a Number (NaNQ) FP\_NANQ

Since class is a reserved keyword in C++, the class subroutine cannot be invoked in a C++ program. The \_class subroutine is an interface for the C++ program using the class subroutine. The interface and the return values for class and class subroutines are identical.

The **finite** subroutine returns a nonzero value if the x parameter is a finite number; that is, if x is not +-, INF, NaNQ, or NaNS.

The **isnan** subroutine returns a nonzero value if the x parameter is an NaNS or a NaNQ. Otherwise, it returns 0.

The **unordered** subroutine returns a nonzero value if a floating-point comparison between x and y would be unordered. Otherwise, it returns 0.

Note: Compile any routine that uses subroutines from the libm.a library with the -lm flag. To compile the **class.c** file, for example, enter:

```
cc class.c -lm
```

# **Parameters**

- Specifies some double-precision floating-point value.
- Specifies some double-precision floating-point value.

#### **Error Codes**

The finite, isnan, and unordered subroutines neither return errors nor set bits in the floating-point exception status, even if a parameter is an NaNS.

#### Related information:

List of Numerical Manipulation Services Subroutines Overview

# clock Subroutine **Purpose**

Reports central processing unit (CPU) time used.

# Library

Standard C Library (libc.a)

# **Syntax**

#include <time.h> clock\_t clock (void);

# **Description**

The **clock** subroutine reports the amount of CPU time used. The reported time is the sum of the CPU time of the calling process and its terminated child processes for which it has executed wait, system, or pclose subroutines. To measure the amount of time used by a program, the clock subroutine should be called at the beginning of the program, and that return value should be subtracted from the return value of subsequent calls to the clock subroutine. To find the time in seconds, divide the value returned by the clock subroutine by the value of the macro CLOCKS\_PER\_SEC, which is defined in the time.h file.

#### **Return Values**

The clock subroutine returns the amount of CPU time used.

#### Related information:

system subroutine wait, waitpid, wait3 Subroutines Overview

# clock\_getcpuclockid Subroutine **Purpose**

Accesses a process CPU-time clock.

# **Syntax**

#include <time.h> int clock getcpuclockid(pid t pid, clockid t \*clock id);

The **clock\_getcpuclockid** subroutine returns the clock ID of the CPU-time clock of the process specified by *pid*. If the process described by *pid* exists and the calling process has permission, the clock ID of this clock returns in *clock\_id*.

If *pid* is zero, the **clock\_getcpuclockid** subroutine returns the clock ID specified in *clock\_id* of the CPU-time clock of the process making the call.

To obtain the CPU-time clock ID of other processes, the calling process should be root or have the same effective or real user ID as the process that owns the targetted CPU-time clock.

#### **Parameters**

Item Description

clock\_id Specifies the clock ID of the CPU-time clock.

pid Specifies the process ID of the CPU-time clock.

#### **Return Values**

Upon successful completion, the **clock\_getcpuclockid** subroutine returns 0; otherwise, an error code is returned indicating the error.

#### **Error Codes**

Item Description

**ENOTSUP** The function is not supported with checkpoint-restart processes.

EPERM The requesting process does not have permission to access the CPU-time clock for the process.

**ESRCH** No process can be found corresponding to the process specified by *pid*.

#### Related information:

timer\_create subroutine

# clock\_getres, clock\_gettime, and clock\_settime Subroutine Purpose

Clock and timer functions.

#### Library

Standard C Library (libc.a)

### Syntax 1 4 1

```
#include <time.h>
int clock_getres (clock_id, res)
clockid_t clock_id;
struct timespec *res;
int clock_gettime (clock_id, tp)
clockid_t clock_id;
struct timespec *tp;
int clock_settime (clock_id, tp)
clockid_t clock_id;
const struct timespec *tp;
```

The clock\_getres subroutine returns the resolution of any clock. Clock resolutions are implementation-defined and cannot be set by a process. If the res parameter is not NULL, the resolution of the specified clock is stored in the location pointed to by the res parameter. If the res parameter is NULL, the clock resolution is not returned. If the time parameter of the clock\_settime subroutine is not a multiple of the res parameter, the value is truncated to a multiple of the res parameter.

The clock\_gettime subroutine returns the current value, tp, for the specified clock, clock\_id.

The **clock\_settime** subroutine sets the specified clock, *clock\_id*, to the value specified by the *tp* parameter. Time values that are between two consecutive non-negative integer multiples of the resolution of the specified clock will be truncated down to the smaller multiple of the resolution.

A clock may be system-wide (visible to all processes) or per-process (measuring time that is meaningful only within a process). All implementations support a clock\_id of CLOCK\_REALTIME as defined in the time.h file. This clock represents the Realtime clock for the system. For this clock the values returned by the clock\_gettime subroutine and specified by the clock\_settime subroutine represent the amount of time (in seconds and nanoseconds) since the epoch.

If the value of the CLOCK\_REALTIME clock is set through the clock\_settime subroutine, the new value of the clock is used to determine the time of expiration for absolute time services based upon the CLOCK\_REALTIME clock. This applies to the time at which armed absolute timers expire. If the absolute time requested at the invocation of such a time service is before the new value of the clock, the time service expires immediately as if the clock had reached the requested time normally.

Setting the value of the CLOCK\_REALTIME clock through the clock\_settime subroutine has no effect on threads that are blocked waiting for a relative time service based upon this clock, including the nanosleep subroutine; nor on the expiration of relative timers based upon this clock. Consequently, these time services expire when the requested relative interval elapses, independently of the new or old value of the clock.

A clock\_id of CLOCK\_MONOTONIC is defined in the time.h file. This clock represents the monotonic clock for the system. For this clock, the value returned by the clock\_gettime subroutine represents the amount of time (in seconds and nanoseconds) since an unspecified point in the past. This point does not change after system start time (for example, this clock cannot have backward jumps). The value of the CLOCK\_MONOTONIC clock cannot be set through the clock\_settime subroutine. This subroutine fails if it is invoked with a *clock\_id* parameter of **CLOCK\_MONOTONIC**.

The calling process should have SYS\_OPER authority to set the value of the CLOCK\_REALTIME clock.

Process CPU-time clocks are supported by the system. For these clocks, the values returned by clock\_gettime and specified by clock\_settime represent the amount of execution time of the process associated with the clock. Clockid\_t values for CPU-time clocks are obtained by calling clock getcpuclockid. A special clockid t value, CLOCK PROCESS CPUTIME ID, is defined in the time.h file. This value represents the CPU-time clock of the calling process when one of the clock\_\* or **timer** \* functions is called.

To get or set the value of a CPU-time clock, the calling process must have root permissions or have the same effective or real user ID as the process that owns the targeted CPU-time clock. The same rule applies to a process that tries to get the resolution of a CPU-time clock.

Thread CPU-time clocks are supported by the system. For these clocks, the values returned by clock\_gettime and specified by clock\_settime represent the amount of execution time of the thread associated with the clock. Clockid t values for thread CPU-time clocks are obtained by calling the

pthread\_getcpuclockid subroutine. A special clockid\_t value, CLOCK\_THREAD\_CPUTIME\_ID, is defined in the time.h file. This value represents the thread CPU-time clock of the calling thread when one of the clock\_\*() or timer\_\* functions is called.

To get or set the value of a thread CPU-time clock, the calling thread must be a thread in the same process as the one that owns the targeted thread CPU-time clock. The same rule applies to a thread that tries to get the resolution of a thread CPU-time clock.

#### **Parameters**

ItemDescriptionclock\_idSpecifies the clock.

res Stores the resolution of the specified clock.tp Stores the current value of the specified clock.

#### **Return Values**

If successful, 0 is returned. If unsuccessful, -1 is returned, and errno will be set to indicate the error.

#### **Error Codes**

The clock\_getres, clock\_gettime, and clock\_settime subroutines fail if:

Item Description

EINVAL The *clock\_id* parameter does not specify a known clock.

**ENOTSUP** The function is not supported with checkpoint-restart processes.

#### The **clock\_settime** subroutine fails if:

Item Description

**EINVAL** The *tp* parameter to the **clock\_settime** subroutine is outside the range for the given clock ID.

EINVAL The *tp* parameter specified a nanosecond value less than zero or greater than or equal to 1000 million.

EINVAL The value of the *clock\_id* argument is CLOCK\_MONOTONIC.

#### The **clock\_settime** subroutine might fail if:

Item Description

**EPERM** The requesting process does not have the appropriate privilege to set the specified clock.

#### Related information:

timer\_create subroutine

timer\_getoverrun subroutine

time command

# clock\_nanosleep Subroutine Purpose

Specifies clock for high resolution sleep.

#### **Syntax**

If the TIMER\_ABSTIME flag is not set in the flags argument, the clock\_nanosleep subroutine causes the current thread to be suspended from execution until either the time interval specified by the rqtp argument has elapsed, or a signal is delivered to the calling thread and its action is to invoke a signal-catching function, or the process is terminated. The clock\_id argument specifies the clock used to measure the time interval.

If the TIMER\_ABSTIME flag is set in the flags argument, the clock\_nanosleep subroutine causes the current thread to be suspended from execution until either the time value of the clock specified by clock\_id reaches the absolute time specified by the rqtp argument, or a signal is delivered to the calling thread and its action is to invoke a signal-catching function, or the process is terminated. If, at the time of the call, the time value specified by rqtp is less than or equal to the time value of the specified clock, then the clock\_nanosleep subroutine returns immediately and the calling process shall not be suspended.

The suspension time caused by this function might be longer than requested either because the argument value is rounded up to an integer multiple of the sleep resolution, or because of the scheduling of other activity by the system. Except for the case of being interrupted by a signal, the suspension time for the relative clock\_nanosleep subroutine (that is, with the TIMER\_ABSTIME flag not set) shall not be less than the time interval specified by the rqtp argument, as measured by the corresponding clock. The suspension for the absolute clock\_nanosleep subroutine (that is, with the TIMER\_ABSTIME flag set) is in effect at least until the value of the corresponding clock reaches the absolute time specified by the rqtp argument, except for the case of being interrupted by a signal.

The clock\_nanosleep subroutine has no effect on the action or blocking of any signal.

The subroutine fails if the *clock id* argument refers to a process or a thread CPU-time clock.

#### **Parameters**

| Item     | Description                                                                                                    |
|----------|----------------------------------------------------------------------------------------------------|
| clock_id | Specifies the clock used to measure the time.                                                                                                    |
| flags    | Identifies the type of timeout. If <b>TIMER_ABSTIME</b> is set, the time value pointed to by <i>rqtp</i> is an absolute time value; otherwise, it is a time interval.              |
| rmtp     | Points to the <b>timespec</b> structure used to return the remaining amount of time in an interval (the requested time minus the time actually slept) if the sleep is interrupted. |
| rqtp     | Points to the <b>timespec</b> structure that contains requested sleep time.                                                                                                    |

#### **Return Values**

The **clock nanosleep** subroutine returns 0 when the requested time has elapsed.

The **clock nanosleep** subroutine returns the corresponding error value when it has been interrupted by a signal. For the relative clock\_nanosleep subroutine, when the rmtp argument is not NULL, the referenced timespec structure is updated to contain the amount of time remaining in the interval (the requested time minus the time actually slept). If the rmtp argument is NULL, the remaining time is not returned. The absolute **clock nanosleep** subroutine has no effect on the structure referenced by the *rmtp* argument.

#### Error Codes

EINTR The clock\_nanosleep subroutine was interrupted by a signal.

EINVAL The rqtp parameter specified a nanosecond value less than 0 or greater than or equal to 1000 million; or the

**TIMER\_ABSTIME** flag was specified in the **flags** parameter and the *rqtp* parameter is outside the range for the clock specified by *clock\_id*; or the *clock\_id* parameter does not specify a known clock, or specifies the

CPU-time clock of the calling thread.

**ENOTSUP** The *clock\_id* argument specifies a clock for which the *clock\_nanosleep* subroutine is not supported, such as a

CPU-time clock.

**ENOTSUP** The subroutine is not supported with checkpoint-restarted processes.

#### **Files**

#### timer.h

#### Related information:

sleep subroutine

# clog, clogf, or clogl Subroutine Purpose

Computes the complex natural logarithm.

# **Syntax**

```
#include <complex.h>
double complex clog (z)
double complex z;
float complex clogf (z)
float complex z;
long double complex clogl (z)
long double complex z;
```

#### **Description**

The **clog**, **clogf**, and **clogl** subroutines compute the complex natural (base e) logarithm of z, with a branch cut along the negative real axis.

#### **Parameters**

Item Description

z Specifies the value to be computed.

#### **Return Values**

The **clog**, **clogf**, and **clogl** subroutines return the complex natural logarithm value, in the range of a strip mathematically unbounded along the real axis and in the interval [-i pi, +i pi] along the imaginary axis.

# close Subroutine Purpose

Closes a file descriptor.

### Syntax 1 4 1

#include <unistd.h>

int close ( FileDescriptor) int FileDescriptor;

# Description

The **close** subroutine closes the file or shared memory object associated with the *FileDescriptor* parameter. If Network File System (NFS) is installed on your system, this file can reside on another node.

All file regions associated with the file specified by the FileDescriptor parameter that this process has previously locked with the lockf or fcntl subroutine are unlocked. This occurs even if the process still has the file open by another file descriptor.

If the FileDescriptor parameter resulted from an open subroutine that specified O\_DEFER, and this was the last file descriptor, all changes made to the file since the last fsync subroutine are discarded.

If the FileDescriptor parameter is associated with a mapped file, it is unmapped. The shmat subroutine provides more information about mapped files.

The close subroutine attempts to cancel outstanding asynchronous I/O requests on this file descriptor. If the asynchronous I/O requests cannot be canceled, the application is blocked until the requests have completed.

If the FileDescriptor parameter is associated with a shared memory object and the shared memory object remains referenced at the last close (that is, a process has it mapped), the entire contents of the memory object persists until the memory object becomes unreferenced. If this is the last close of a shared memory object and the close results in the memory object becoming unreferenced, and the memory object has been unlinked, the memory object is removed. The shm open subroutine provides more information about shared memory objects.

The close subroutine is blocked until all subroutines which use the file descriptor return to usr space. For example, when a thread is calling close and another thread is calling select with the same file descriptor, the close subroutine does not return until the select call returns.

When all file descriptors associated with a pipe or FIFO special file have been closed, any data remaining in the pipe or FIFO is discarded. If the link count of the file is 0 when all file descriptors associated with the file have been closed, the space occupied by the file is freed, and the file is no longer accessible.

Note: If the FileDescriptor parameter refers to a device and the close subroutine actually results in a device close, and the device close routine returns an error, the error is returned to the application. However, the FileDescriptor parameter is considered closed and it may not be used in any subsequent calls.

All open file descriptors are closed when a process exits. In addition, file descriptors may be closed during the exec subroutine if the close-on-exec flag has been set for that file descriptor.

#### **Parameters**

FileDescriptor Specifies a valid open file descriptor.

#### **Return Values**

Upon successful completion, a value of 0 is returned. Otherwise, a value of -1 is returned and the **errno** global variable is set to identify the error.

The underlying file system implementation might report any one of the values from the /usr/include/errno.h file to the **close** subroutine. The **close** subroutine returns a value of -1 and the **errno** global variable is set to the return value from the file system, but the file is still closed. The state of the *FileDescriptor* parameter is closed except for the conditions specified in the **Error Codes** section.

#### **Error Codes**

The **close** subroutine is unsuccessful if the following is true:

Item Description

**EBADF** The *FileDescriptor* parameter does not specify a valid open file descriptor.

The **close** subroutine may also be unsuccessful if the file being closed is NFS-mounted and the server is down under the following conditions:

- The file is on a hard mount.
- · The file is locked in any manner.

The close subroutine may also be unsuccessful if NFS is installed and the following is true:

Item Description

ETIMEDOUT The connection timed out.

The success of the **close** subroutine is undetermined if the following is true:

Item Description

EINTR The state of the FileDescriptor is undetermined. Retry the close routine to ensure that the

FileDescriptor is closed.

#### Related information:

shmat subroutine

# cnd\_broadcast, cnd\_destroy, cnd\_init, cnd\_signal, cnd\_timedwait and cnd\_wait Subroutine Purpose

The **cnd\_broadcast** subroutine unblocks all the threads that are blocked by using the *cond* condition variable.

The **cnd\_destroy** subroutine releases all the resources that are used by the *cond* condition variable.

The **cnd\_init** subroutine creates a *cond* condition variable.

The **cnd\_signal** subroutine unblocks one of the threads that is blocked by using the condition that is specified by the *cond* parameter.

The cnd\_timedwait subroutine unblocks the condition that is specified by the cond condition variable after a specified time indicated by the ts parameter.

The cnd\_wait subroutine blocks the condition that is specified by the cond condition variable until it gets a signal from the cnd\_signal or cnd\_broadcast subroutines.

# Library

Standard C library (libc.a)

# **Syntax**

```
#include <threads.h>
int cnd broadcast (cnd t * cond);
void cnd_destroy (cnd t * cond);
int cnd init (cnd t * cond);
int cnd_signal (cnd_t * cond);
int cnd_timedwait (cnd t * restrict cond, mtx t * restrict mtx, const struct timespec * restrict ts);
int cnd_wait (cnd t * cond, mtx t * mtx);
```

#### Description

The cnd\_broadcast subroutine unblocks all the threads that are blocked by using the condition variable specified by the **cond** parameter during the function call.

If no threads are blocked by using the condition variable specified by the cond parameter during the function call, the function is inactive.

The cnd\_destroy subroutine releases all the resources that are used by the condition variable specified by the **cond** parameter.

The cnd\_destroy subroutine requires that threads are not blocked while waiting for the condition variable specified by the cond parameter.

The cnd\_init subroutine creates a condition variable. If the subroutine is successful, it sets the variable specified by the **cond** parameter to a value that uniquely identifies the newly created condition variable.

A thread that calls the **cnd** wait subroutine on a newly created condition variable is blocked.

The cnd signal subroutine unblocks one of the threads that are blocked by using the condition variable specified by the cond parameter during the function call. If threads are not blocked by using the condition variable during the function call, the function is inactive and returns success.

The cnd timedwait and cnd wait subroutine automatically unlocks and locks the mutex specified by the mtx parameter and tries to block until the condition variable pointed to by the cond is signaled by a call to the cnd\_signal or cnd\_broadcast subroutine, or until the TIME\_UTC based calendar time is specified by the value of the **ts** parameter.

When the calling thread is unblocked, it locks the variable specified by the mtx parameter before it returns a value. The cnd timedwait subroutine requires that the mutex specified by the mtx parameter is locked by the calling thread.

#### **Parameters**

cond Specifies the condition variable to be created or released, depending on the type of the subroutine in which

the parameter is referenced.

*mtx* Specifies the mutex to be unlocked.

ts Specifies the maximum time for the condition variable to be blocked.

#### **Return Values**

The **cnd\_broadcast**, **cnd\_signal**, and **cnd\_wait** subroutine returns the value of **thrd\_success** on success, and returns the value of **thrd\_error** if the request cannot be processed.

The **cnd\_destroy** subroutine returns no value.

The **cnd\_init** subroutine returns the value of **thrd\_success** on success.

The **cnd\_init** subroutine returns the value of **thrd\_nomem** if memory cannot be allocated for the newly created condition, and returns the value of **thrd\_error** if the request cannot be processed.

The **cnd\_timedwait** subroutine returns the value of **thrd\_success** on success, or returns the value of **thrd\_timedout** if the time specified in the call is reached without acquiring the requested resource, and returns the value of **thrd\_error** if the request cannot be processed.

#### **Files**

The threads.h file defines standard macros, data types, and subroutines.

#### Related reference:

"mtx\_destroy, mtx\_init, mtx\_lock, mtx\_timedlock, mtx\_trylock, and mtx\_unlock Subroutine" on page 945

#### Related information:

mtx\_destroy, mtx\_init, mtx\_lock, mtx\_timedlock, mtx\_trylock, and mtx\_unlock Subroutine thrd\_create Subroutine

tss set Subroutine

# compare\_and\_swap and compare\_and\_swaplp Subroutines Purpose

Conditionally updates or returns a variable atomically.

#### Library

Standard C library (libc.a)

# **Syntax**

```
#include <sys/atomic_op.h>
boolean_t compare_and_swap ( addr, old_val_addr, new_val)
atomic_p addr;
int *old_val_addr;
int new_val;

boolean_t compare_and_swaplp ( addr, old_val_addr, new_val)
atomic_l addr;
long *old_val_addr;
long new_val;
```

The compare\_and\_swap and compare\_and\_swaplp subroutines perform an atomic operation that compares the contents of a variable with a stored old value. If the values are equal, a new value is stored in the variable and TRUE is returned. If the values are not equal, the old value is set to the current value of the variable and **FALSE** is returned.

For 32-bit applications, the compare\_and\_swap and compare\_and\_swaplp subroutines are identical and operate on a word aligned single word (32-bit variable aligned on a 4-byte boundary).

For 64-bit applications, the **compare\_and\_swap** subroutine operates on a word aligned single word (32-bit variable aligned on a 4-byte boundary) and the compare\_and\_swaplp subroutine operates on a double word aligned double word (64-bit variable aligned on an 8-byte boundary).

The **compare\_and\_swap** and **compare\_and\_swaplp** subroutines are useful when a word value must be updated only if it has not been changed since it was last read.

**Note:** If the **compare\_and\_swap** or the **compare\_and\_swaplp** subroutine is used as a locking primitive, insert an **isync** at the start of any critical sections.

#### **Parameters**

Item Description

addr Specifies the address of the variable.

old\_val\_addr Specifies the address of the old value to be checked against (and conditionally updated with) the

value of the variable.

new\_val Specifies the new value to be conditionally assigned to the variable.

# **Return Values**

Item Description

TRUE Indicates that the variable was equal to the old value, and has been set to the new value.

Indicates that the variable was not equal to the old value, and that its current value has been returned to the FALSE

location where the old value was previously stored.

# compile, step, or advance Subroutine **Purpose**

Compiles and matches regular-expression patterns.

Note: Commands use the regcomp, regexec, regfree, and regerror subroutines for the functions described in this article.

# Library

Standard C Library (libc.a)

# **Syntax**

#define INIT declarations #define GETC( ) getc\_code #define PEEKC( ) peekc code **#define UNGETC(c)** ungetc code #define RETURN(pointer) return\_code #define ERROR(val) error\_code #include <regexp.h> #include <NLregexp.h>

```
char *compile (InString, ExpBuffer, EndBuffer, EndOfFile)
char * ExpBuffer;
char * InString, * EndBuffer;
int EndOfFile;

int step (String, ExpBuffer)
const char * String, *ExpBuffer;
int advance (String, ExpBuffer)
const char *String, *ExpBuffer;
```

The /usr/include/regexp.h file contains subroutines that perform regular-expression pattern matching. Programs that perform regular-expression pattern matching use this source file. Thus, only the regexp.h file needs to be changed to maintain regular expression compatibility between programs.

The interface to this file is complex. Programs that include this file define the following six macros before the **#include <regexp.h>** statement. These macros are used by the **compile** subroutine:

| Item            | Description                                                                                                    |
|-----------------|----------------------------------------------------------------------------------------------------|
| INIT            | This macro is used for dependent declarations and initializations. It is placed right after the declaration and opening { (left brace) of the <b>compile</b> subroutine. The definition of the <b>INIT</b> buffer must end with a ; (semicolon). <b>INIT</b> is frequently used to set a register variable to point to the beginning of the regular expression so that this register variable can be used in the declarations for the <b>GETC</b> , <b>PEEKC</b> , and <b>UNGETC</b> macros. Otherwise, you can use <b>INIT</b> to declare external variables that <b>GETC</b> , <b>PEEKC</b> , and <b>UNGETC</b> require. |
| GETC()          | This macro returns the value of the next character in the regular expression pattern. Successive calls to the <b>GETC</b> macro should return successive characters of the pattern.                                                                                                    |
| PEEKC()         | This macro returns the next character in the regular expression. Successive calls to the <b>PEEKC</b> macro should return the same character, which should also be the next character returned by the <b>GETC</b> macro.                                                                                                    |
| UNGETC(c)       | This macro causes the parameter $c$ to be returned by the next call to the <b>GETC</b> and <b>PEEKC</b> macros. No more than one character of pushback is ever needed, and this character is guaranteed to be the last character read by the <b>GETC</b> macro. The return value of the <b>UNGETC</b> macro is always ignored.                                                                                                    |
| RETURN(pointer) | This macro is used for normal exit of the <b>compile</b> subroutine. The <i>pointer</i> parameter points to the first character immediately following the compiled regular expression. This is useful for programs that have memory allocation to manage.                                                                                                    |

Item ERROR(val)

#### Description

This macro is used for abnormal exit from the compile subroutine. It should never contain a return statement. The val parameter is an error number. The error values and their meanings are:

| Error | Meaning                                                     |
|-------|-------------------------------------------------------------|
| 11    | Interval end point too large                                |
| 16    | Bad number                                                  |
| 25    | \ digit out of range                                        |
| 36    | Illegal or missing delimiter                                |
| 41    | No remembered search String                                 |
| 42    | \ (?\) imbalance                                            |
| 43    | Too many \.(                                                |
| 44    | More than two numbers given in $\setminus \{\ \setminus \}$ |
| 45    | } expected after \.                                         |
| 46    | First number exceeds second in $\setminus \{\ \setminus \}$ |
| 49    | [ ] imbalance                                               |
| 50    | Regular expression overflow                                 |
| 70    | Invalid endpoint in range                                   |

The **compile** subroutine compiles the regular expression for later use. The *InString* parameter is never used explicitly by the compile subroutine, but you can use it in your macros. For example, you can use the **compile** subroutine to pass the string containing the pattern as the *InString* parameter to **compile** and use the INIT macro to set a pointer to the beginning of this string. The example in the "Examples" on page 168 section uses this technique. If your macros do not use InString, then call compile with a value of ((char \*) 0) for this parameter.

The ExpBuffer parameter points to a character array where the compiled regular expression is to be placed. The EndBuffer parameter points to the location that immediately follows the character array where the compiled regular expression is to be placed. If the compiled expression cannot fit in (EndBuffer-ExpBuffer) bytes, the call **ERROR**(50) is made.

The EndOfFile parameter is the character that marks the end of the regular expression. For example, in the **ed** command, this character is usually / (slash).

The regexp.h file defines other subroutines that perform actual regular-expression pattern matching. One of these is the **step** subroutine.

The String parameter of the **step** subroutine is a pointer to a null-terminated string of characters to be checked for a match.

The Expbuffer parameter points to the compiled regular expression, obtained by a call to the compile subroutine.

The **step** subroutine returns the value 1 if the given string matches the pattern, and 0 if it does not match. If it matches, then step also sets two global character pointers: loc1, which points to the first character that matches the pattern, and loc2, which points to the character immediately following the last character that matches the pattern. Thus, if the regular expression matches the entire string, loc1 points to the first character of the String parameter and loc2 points to the null character at the end of the String parameter.

The **step** subroutine uses the global variable **circf**, which is set by the **compile** subroutine if the regular expression begins with a ^ (circumflex). If this variable is set, step only tries to match the regular

expression to the beginning of the string. If you compile more than one regular expression before executing the first one, save the value of **circf** for each compiled expression and set **circf** to that saved value before each call to **step**.

Using the same parameters that were passed to it, the **step** subroutine calls a subroutine named **advance**. The **step** function increments through the *String* parameter and calls the **advance** subroutine until it returns a 1, indicating a match, or until the end of *String* is reached. To constrain the *String* parameter to the beginning of the string in all cases, call the **advance** subroutine directly instead of calling the **step** subroutine.

When the **advance** subroutine encounters an \* (asterisk) or a \{ \} sequence in the regular expression, it advances its pointer to the string to be matched as far as possible and recursively calls itself, trying to match the rest of the string to the rest of the regular expression. As long as there is no match, the **advance** subroutine backs up along the string until it finds a match or reaches the point in the string that initially matched the \* or \{ \}. You can stop this backing-up before the initial point in the string is reached. If the **locs** global character is equal to the point in the string sometime during the backing-up process, the **advance** subroutine breaks out of the loop that backs up and returns 0. This is used for global substitutions on the whole line so that expressions such as \$/y\*//g do not loop forever.

**Note:** In 64-bit mode, these interfaces are not supported: they fail with a return code of 0. In order to use the 64-bit version of this functionality, applications should migrate to the **fnmatch**, **glob**, **regcomp**, and **regexec** functions which provide full internationalized regular expression functionality compatible with ISO 9945-1:1996 (IEEE POSIX 1003.1) and with the UNIX98 specification.

#### **Parameters**

| Item      | Description                                                                                                    |
|-----------|----------------------------------------------------------------------------------------------------|
| InString  | Specifies the string containing the pattern to be compiled. The <i>InString</i> parameter is not used explicitly by the <b>compile</b> subroutine, but it may be used in macros. |
| ExpBuffer | Points to a character array where the compiled regular expression is to be placed.                                                                                               |
| EndBuffer | Points to the location that immediately follows the character array where the compiled regular expression is to be placed.                                                       |
| EndOfFile | Specifies the character that marks the end of the regular expression.                                                                                                    |
| String    | Points to a null-terminated string of characters to be checked for a match.                                                                                                    |

#### **Examples**

The following is an example of the regular expression macros and calls:

```
#define INIT
                     register char *sp=instring;
#define GETC()
                     (*sp++)
#define PEEKC()
                        (*sp)
#define UNGETC(c)
                       (--sp)
#define RETURN(c)
                      return;
#define ERROR(c)
                      regerr()
#include <regexp.h>
compile (patstr,expbuf, &expbuf[ESIZE], '\0');
if (step (linebuf, expbuf))
  succeed();
```

#### Related information:

regcmp or regex

List of String Manipulation Services

Subroutines, Example Programs, and Libraries

National Language Support Overview

# confstr Subroutine **Purpose**

Gets configurable variables.

# Library

Standard C library (**libc.a**)

# **Syntax**

#include <unistd.h>

size t confstr (int name, char \* buf, size t len );

# Description

The confstr subroutine determines the current setting of certain system parameters, limits, or options that are defined by a string value. It is mainly used by applications to find the system default value for the PATH environment variable. Its use and purpose are similar to those of the sysconf subroutine, but it returns string values rather than numeric values.

If the Len parameter is not 0 and the Name parameter has a system-defined value, the confstr subroutine copies that value into a Len-byte buffer pointed to by the Buf parameter. If the string returns a value longer than the value specified by the Len parameter, including the terminating null byte, then the confstr subroutine truncates the string to Len-1 bytes and adds a terminating null byte to the result. The application can detect that the string was truncated by comparing the value returned by the confstr subroutine with the value specified by the *Len* parameter.

#### **Parameters**

| <b>Item</b><br>Name | <b>Description</b> Specifies the system variable setting to be returned. Valid values for the <i>Name</i> parameter are defined in the <b>unistd.h</b> file. |
|---------------------|----------------------------------------------------------------------------------------------------|
| Buf                 | Points to the buffer into which the <b>confstr</b> subroutine copies the value of the <i>Name</i> parameter.                                                 |
| Len                 | Specifies the size of the buffer storing the value of the <i>Name</i> parameter.                                                                             |

#### **Return Values**

If the value specified by the Name parameter is system-defined, the confstr subroutine returns the size of the buffer needed to hold the entire value. If this return value is greater than the value specified by the *Len* parameter, the string returned as the *Buf* parameter is truncated.

If the value of the Len parameter is set to 0 and the Buf parameter is a null value, the confstr subroutine returns the size of the buffer needed to hold the entire system-defined value, but does not copy the string value. If the value of the Len parameter is set to 0 but the Buf parameter is not a null value, the result is unspecified.

# **Error Codes**

The **confstr** subroutine will fail if:

**EINVAL** The value of the name argument is invalid.

# **Example**

To find out what size buffer is needed to store the string value of the *Name* parameter, enter: confstr(\_CS\_PATH, NULL, (size\_t) 0)

The **confstr** subroutine returns the size of the buffer.

### **Files**

Item Description

/usr/include/limits.h Contains system-defined limits.

/usr/include/unistd.h Contains system-defined environment variables.

# Related information:

sysconf subroutine unistd.h subroutine

Subroutines, Example Programs, and Libraries

# conj, conjf, or conjl Subroutine Purpose

Computes the complex conjugate.

# **Syntax**

```
#include <complex.h>
double complex conj (z)
double complex z;
float complex conjf (z)
float complex z;
long double complex conjl (z)
long double complex z;
```

# Description

The **conj**, **conjf**, or **conjl** subroutines compute the complex conjugate of *z*, by reversing the sign of its imaginary part.

#### **Parameters**

Item Description

z Specifies the value to be computed.

#### **Return Values**

The **conj**, **conjf**, or **conjl** subroutines return the complex conjugate value.

# conv Subroutines Purpose

Translates characters.

Standard C Library (libc.a)

# **Syntax**

```
#include <ctype.h>
int toupper ( Character)
int Character:
int tolower (Character)
int Character;
int toupper (Character)
int Character;
int _tolower (Character)
int Character;
int toascii (Character)
int Character;
int NCesc ( Pointer, CharacterPointer)
NLchar *Pointer;
char *CharacterPointer;
int NCtoupper ( Xcharacter)
int Xcharacter;
int NCtolower (Xcharacter)
int Xcharacter;
int _NCtoupper (Xcharacter)
int Xcharacter;
int _NCtolower (Xcharacter)
int Xcharacter;
int NCtoNLchar (Xcharacter)
int Xcharacter;
int NCunesc (CharacterPointer, Pointer)
char *CharacterPointer;
NLchar *Pointer;
int NCflatchr (Xcharacter)
int Xcharacter;
```

# **Description**

The toupper and the tolower subroutines have as domain an int, which is representable as an unsigned char or the value of EOF: -1 through 255.

If the parameter of the toupper subroutine represents a lowercase letter and there is a corresponding uppercase letter (as defined by LC\_CTYPE), the result is the corresponding uppercase letter. If the parameter of the tolower subroutine represents an uppercase letter, and there is a corresponding

lowercase letter (as defined by LC\_CTYPE), the result is the corresponding lowercase letter. All other values in the domain are returned unchanged. If case-conversion information is not defined in the current locale, these subroutines determine character case according to the "C" locale.

The \_toupper and \_tolower subroutines accomplish the same thing as the toupper and tolower subroutines, but they have restricted domains. The **\_toupper** routine requires a lowercase letter as its parameter; its result is the corresponding uppercase letter. The \_tolower routine requires an uppercase letter as its parameter; its result is the corresponding lowercase letter. Values outside the domain cause undefined results.

The NCxxxxxx subroutines translate all characters, including extended characters, as code points. The other subroutines translate traditional ASCII characters only. The NCxxxxxx subroutines are obsolete and should not be used if portability and future compatibility are a concern.

The value of the *Xcharacter* parameter is in the domain of any legal **NLchar** data type. It can also have a special value of -1, which represents the end of file (EOF).

If the parameter of the NCtoupper subroutine represents a lowercase letter according to the current collating sequence configuration, the result is the corresponding uppercase letter. If the parameter of the NCtolower subroutine represents an uppercase letter according to the current collating sequence configuration, the result is the corresponding lowercase letter. All other values in the domain are returned unchanged.

The \_NCtoupper and \_NCtolower routines are macros that perform the same function as the NCtoupper and NCtolower subroutines, but have restricted domains and are faster. The \_NCtoupper macro requires a lowercase letter as its parameter; its result is the corresponding uppercase letter. The \_NCtolower macro requires an uppercase letter as its parameter; its result is the corresponding lowercase letter. Values outside the domain cause undefined results.

The NCtoNLchar subroutine yields the value of its parameter with all bits turned off that are not part of an NLchar data type.

The NCesc subroutine converts the NLchar value of the Pointer parameter into one or more ASCII bytes stored in the character array pointed to by the Character Pointer parameter. If the NLchar data type represents an extended character, it is converted into a printable ASCII escape sequence that uniquely identifies the extended character. NCesc returns the number of bytes it wrote. The display symbol table lists the escape sequence for each character.

The opposite conversion is performed by the NCunesc macro, which translates an ordinary ASCII byte or escape sequence starting at CharacterPointer into a single NLchar at Pointer. NCunesc returns the number of bytes it read.

The NCflatchr subroutine converts its parameter value into the single ASCII byte that most closely resembles the parameter character in appearance. If no ASCII equivalent exists, it converts the parameter value to a ? (question mark).

Note: The setlocale subroutine may affect the conversion of the decimal point symbol and the thousands separator.

# **Parameters**

#### Item Description

Character Specifies the character to be converted. Xcharacter Specifies an NLchar value to be converted. Specifies a pointer to a single-byte character array. CharacterPointer

Pointer Specifies a pointer to an escape sequence.

#### Related information:

setlocale subroutine

List of Character Manipulation Services Subroutines, Example Programs, and Libraries National Language Support Overview

# copysign, copysignf, copysignd128, copysignd64, and copysignd128 **Subroutines Purpose**

Perform number manipulation.

# **Syntax**

```
#include <math.h>
double copysign (x, y)
double x, double y;
float copysignf (x, y)
float x, float y;
long double copysign (x, y)
long double x, long double y;
Decimal32 copysignd32(x, y)
Decimal32 x;
_Decimal32 y;
Decimal64 copysignd64(x, y)
Decimal64 x;
_Decimal64 y;
Decimal128 copysignd128(x, y)
Decimal 128 x;
Decimal 128 y;
```

# **Description**

The copysign, copysignf, copysignd32, copysignd64, and copysignd128 subroutines produce a value with the magnitude of *x* and the sign of *y*.

#### **Parameters**

Description Item

Specifies the magnitude. Specifies the sign.

#### **Return Values**

Upon successful completion, the copysign, copysignf, copysignl, copysignd32, copysignd64, and **copysignd128** subroutines return a value with a magnitude of x and a sign of y.

#### Related information:

signbit subroutine math.h subroutine

# coredump Subroutine **Purpose**

Creates a **core** file without terminating the calling process.

# Library

Standard C library (libc.a)

# **Syntax**

```
#include <core.h>
int coredump( coredumpinfop)
struct coredumpinfo *coredumpinfop ;
```

# Description

The **coredump** subroutine creates a **core** file of the calling process without terminating the calling process. The created **core** file contains the memory image of the process, and this can be used with the **dbx** command for debugging purposes. In multithreaded processes, only one thread at a time should attempt to call this subroutine. Subsequent calls to coredump while a core dump (initiated by another thread) is in progress will fail.

Applications expected to use this facility need to be built with the -bM:UR binder flag, otherwise the routine will fail with an error code of ENOTSUP.

The **coredumpinfo** structure has the following fields:

| Member Type  | Member Name | Description                                |
|--------------|-------------|--------------------------------------------|
| unsigned int | length      | Length of the core file name               |
| char *       | name        | Points to a character string that contains |
|              |             | the name of the <b>core</b> file           |
| int          | reserved[8] | Reserved fields for future use             |

# **Parameters**

Item Description

coredumpinfop Points to the coredumpinfo structure

If a NULL pointer is passed as an argument, the default file named core in the current directory is used.

#### **Return Values**

Upon successful completion, the **coredump** subroutine returns a value of 0. If the **coredump** subroutine is not successful, a value of -1 is returned and the errno global variable is set to indicate the error

# **Error Codes**

Item Description EINVAL Invalid argument.

**EACCES** Search permission is denied on a component of the path prefix, the file exists and the pwrite

permission is denied, or the file does not exist and write permission is denied for the parent

directory of the file to be created.

**EINPROGRESS** A core dump is already in progress.

**ENOMEM** Not enough memory. **ENOTSUP** Routine not supported. **EFAULT** Invalid user address.

#### Related information:

adb subroutine dbx subroutine core subroutine

# cosf, cosl, cos, cosd32, cosd64, and cosd128 Subroutines **Purpose**

Computes the cosine.

#### **Syntax**

```
#include <math.h>
float cosf (x)
float x;
long double cosl (x)
long double x;
double cos (x)
double x;
Decimal32 cosd32 (x)
Decimal32 x;
Decimal64 cosd64 (x)
Decimal64 x;
Decimal 128 cosd 128 (x)
Decimal 128 x;
```

#### **Description**

The  $\cos f$ ,  $\cos l$ ,  $\cos d \cos d \sin h$ ,  $\cos d \sin h$  and  $\cos d \sin h$  subroutines compute the cosine of the x, parameter (measured in radians).

An application wishing to check for error situations should set **errno** to zero and call **feclearexcept**(FE\_ALL\_EXCEPT) before calling these subroutines. Upon return, if **errno** is nonzero or **fetestexcept**(FE\_INVALID | FE\_DIVBYZERO | FE\_OVERFLOW | FE\_UNDERFLOW) is nonzero, an error has occurred.

#### **Parameters**

Item Description

*x* Specifies the value to be computed.

#### **Return Values**

Upon successful completion, the  $\cos f$ ,  $\cos f$ ,  $\cos f$ ,  $\cos f$ ,  $\cos f$ ,  $\cos f$ , and  $\cos f$  subroutines return the  $\cos f$  of f.

If *x* is NaN, a NaN is returned.

If x is  $\pm 0$ , the value 1.0 is returned.

If x is  $\pm$ Inf, a domain error occurs, and a NaN is returned.

#### Related information:

sin, sinl, cos, cosl, tan, or tanl Subroutine math.h subroutine

# cosh, coshf, coshl, coshd32, coshd64, and coshd128 Subroutines Purpose

Computes the hyperbolic cosine.

# **Syntax**

```
#include <math.h>
float coshf (x)
float x;
long double coshl (x)
long double x;
double cosh (x)
double x;
_Decimal32 coshd32 (x)
_Decimal64 coshd64 (x)
_Decimal64 x;
_Decimal128 coshd128 (x)
_Decimal128 x;
```

# **Description**

The **coshf**, **coshl**, **coshd32**, **coshd64**, and **coshd128** subroutines compute the hyperbolic cosine of the x parameter.

An application wishing to check for error situations should set **errno** to zero and call **feclearexcept**(FE\_ALL\_EXCEPT) before calling these functions. On return, if **errno** is nonzero or **fetestexcept**(FE\_INVALID | FE\_DIVBYZERO | FE\_OVERFLOW | FE\_UNDERFLOW) is nonzero, an error has occurred.

#### **Parameters**

Item Description

Specifies the value to be computed.

#### **Return Values**

Upon successful completion, the coshf, coshl, cosh, coshd32, coshd64, and coshd128 subroutines return the hyperbolic cosine of x.

If the correct value would cause overflow, a range error occurs and the coshf, coshl, cosh, coshd32, coshd64, and coshd128 subroutines return the value of the macro HUGE\_VALF, HUGE\_VALL, HUGE\_VAL, HUGE\_VAL\_D32, HUGE\_VAL\_D64, and HUGE\_VAL\_D128 respectively.

If *x* is NaN, a NaN is returned.

If x is  $\pm 0$ , the value 1.0 is returned.

If x is  $\pm Inf$ , +Inf is returned.

#### Related information:

sinh, sinhf, or sinhl Subroutine tanh, tanhf, or tanhl Subroutine math.h subroutine

# cpfile Subroutine **Purpose**

Optimized copy operation of contents from the source file to the destination file.

# Library

Standard C Library (libc.a)

#### **Syntax**

```
#include <unistd.h>
int cpfile(sfd, dfd, offset, nbytesp, flags)
int
          sfd;
int
          dfd;
off64 t
          offset;
size64 t *nbytesp;
uint64 t
         flags;
```

#### Description

The **cpfile** subroutine copies nbytes data from the opened source file (ID specified in the *sfd* parameter) to the opened destination file (ID specified by the dfd parameter). The cpfile subroutine copies only regular files. The cpfile subroutine can copy files from one local file system, network file system (NFS) or, mounted file system to other file systems. If this function is used for any other type of file or file system, an error is returned.

The offset argument specifies where to begin the read operation from the source file and it starts writing to the same offset value in the destination file unless the destination file is opened in the append mode (by using **0** APPEND flag). If the offset value is negative or indicates a position that is beyond the end of source file, an error is returned.

The *nbytesp* argument is an input and output argument. Basically this argument is used to pass the value also to return a value. For an input operation the address points to the number of bytes to be copied from the specified offset value. The value 0 copies the entire file (or until end of file, if the offset value is nonzero). Fewer bytes might be copied than requested because of the following reasons:

- Insufficient space to write in the destination file.
- Insufficient memory to allocate temporary buffers.
- Upper limit is reached or a pending signal is detected.

The error value of -1 is returned and the errno global variable is set to indicate the failure of copy operation. On return, the *nbytesp* value specifies how many bytes are successfully copied before the subroutine returned from the call.

If the **cpfile** subroutine is interrupted by any signal, it returns from kernel space to user space to handle the signal. The error number points to the EINTR value and the *nbytesp* value indicates the number of bytes copied before the **cpfile** subroutine was interrupted. If you want the application to continue copying bytes of data from the source file after the signal is handled, call the **cpfile** subroutine again with a new offset value and length.

**Note:** If the application restarts the operation where it stopped, it might need to specify the NO\_DEST\_FSIZE\_CHECK flag because the destination file size might not be zero after the application returns from the first call.

The **flags** argument is used to control the behavior of the call to **cpfile** subroutine. Specify the value as 0 provided, if you do not want to use the flag. Any other value indicates a valid flag. Multiple flag values can be passed together as bits.

Supported options for flag values are as follows:

# SPARSE\_DEST\_FILE

Source file blocks that have all zero strings are set by using the fclear operation instead of the write operation on the destination file. If source file is sparse then destination file also becomes sparse after the copy operation.

#### NO\_DEST\_FSIZE\_CHECK

The cpfile subroutine must not check the size of any destination file. If this flag is set the **cpfile** subroutine overwrites the contents of destination file.

Consider the following information about the cpfile subroutine:

- The **cpfile** subroutine is used for one of the following purposes:
  - The **cpfile** subroutine is used to create identical copy of the source file. Destination file size must be zero, less than, or equal to source file size.

**Note:** If destination file size is non-zero then **NO\_DEST\_FSIZE\_CHECK** flag must be turned on. The **cpfile** subroutine does not explicitly truncate the destination file. Therefore the application must truncate the destination file to zero, less than, or equal to the source file size before the call. A non-zero sized destination file that is opened in append mode does not create an identical copy of the source file after the copy operation is complete.

- The cpfile subroutine is used to replace the portion of the destination file at the offset value that is specified by the offset parameter by the portion of the source file at the same offset value.
   Therefore, the destination file size can be nonzero. In this case, the application must turn on the NO\_DEST\_FSIZE\_CHECK flag.
- The **cpfile** subroutine is used to concatenate the content of source file with the content of destination file. In this case, the application must open destination file in append mode (by using the **O\_APPEND**

flag) and the NO DEST FSIZE CHECK flag must be turned on because the destination file size is nonzero. The cpfile subroutine starts appending data from the source file to the end of the destination file.

- The **cpfile** subroutine can be used in a multi-threaded environment.
- When the subroutine is copying data, a parallel write operation on the source file, or the destination file might result in an unexpected result.
- If the SPARSE DEST FILE flag is specified, the cpfile subroutine optimizes the copy operation of the source file by skipping the block that has all zero strings in the source file by using the fclear flag instead of performing the write operation on the destination file.
- The **cpfile** subroutine does not copy any attributes, extended attributes, access control lists (ACLs) from the source file to the destination file. You must manually copy these attributes, if required.
- If system call detects any pending signal, the cpfile subroutine returns from kernel space to user space to handle the signal for an application. If application continues the copy operation after the pending signal is processed, application must call the cpfile subroutine again with a new offset value and length. New offset value indicates that from where to continue the copy operation and new length indicates the bytes to be copied from the specified offset.

Note: The application might need to specify the NO DEST FSIZE CHECK flag for consecutive calls because the destination file size might be non-zero after the previous call to the **cpfile** subroutine.

• By default, the cpfile subroutine expects the destination file size to be zero. If the application wants to work with the destination file of size non-zero, the application must pass the NO DEST FSIZE CHECK flag to avoid failure. If application wants to concatenate the source file with the destination file, it must open the destination file in append mode (by using the 0 APPEND flag) and call the cpfile subroutine with the NO\_DEST\_FSIZE\_CHECK flag turned on.

Note: If the application specifies the NO DEST FSIZE CHECK flag, the destination file size is not checked. Hence, if the destination file is larger than source file, data in the destination file, which is located after an offset equal to the source file size is not modified by the **cpfile** subroutine.

#### **Parameters**

#### sfd

Specifies the file descriptor for the source file.

#### dfd

Specifies the file descriptor for the destination file.

#### Offset

Specifies the position in the source file from where to read the data and the position in the destination file where to start writing the data.

#### nbytesp

Specifies the input value or output value. This argument specifies the number of bytes to be copied. The value 0 copies the entire file. This argument returns the number of bytes that are copied.

#### flags

Specifies flag values as defined by parameters of the subroutine in the description section.

#### Return values

Upon successful completion, the call to the **cpfile** subroutine returns 0. The number of bytes that is copied to the destination file is must not be greater than the value specified by the *nbytes* parameter. Otherwise, a value of -1 is returned and the errno global variable is set to indicate an error. In both the cases, the *nbytesp* variable has the value of number of bytes that was copied to the destination file.

#### **Error codes**

The **cpfile** subroutine is unsuccessful when one or more of the following error codes are true. File system can generate errors other than the errors specified in the following list:

#### **EBADF**

The file descriptor parameter is not valid.

#### **EINTR**

The operation was interrupted by a signal.

#### **EINVAL**

The offset, length, or flags parameter is invalid or the *nbytesp* parameter is null. If destination file size is nonzero and if the **NO\_DEST\_FSIZE\_CHECK** flag is not set, the **EINVAL** error code is returned.

# **ENOMEM**

No memory is available in the system to perform the I/O operation.

#### **EFBIG**

An offset value greater than the MAX\_FILESIZE value was requested.

#### **EAGAIN**

The source or destination file was changed unexpectedly. Error code indicates that the cpfile subroutine must be called again.

# Example

The following code fragment shows the optimized method to copy file by using the **cpfile** subroutine:

```
#include <unistd.h>
int main (int argc, char **argv)
       int sfd, dfd;
       size64 t nbytes = 0;
       uint64 t flags = 0;
       off64 \bar{t} offset = 0;
       /* Open source file */
       sfd = open(argv[0], 0_RDONLY, 0);
       if (sfd < 0)
             perror("open");
             exit(-1);
       /* Open destination file. Create if not exist and truncate to zero size. */
       dfd = open(argv[1],0 RDWR|0 CREAT|0 TRUNC, 0644);
       if (dfd < 0)
       {
              perror("open");
              exit(-1);
       /* Perform any other tasks like copying attributes */
       /* Call cpfile to copy whole file. */
       rc = cpfile(sfd, dfd, offset, &nbytes, flags);
              perror("cpfile");
              exit(-1);
       close(sfd);
       close(dfd);
}
```

# cpow, cpowf, or cpowl Subroutine **Purpose**

Computes the complex power.

# **Syntax**

```
#include <complex.h>
double complex cpow (x, y)
double complex x;
double complex y;
float complex cpowf (x, y)
float complex x;
float complex y;
long double complex cpowl (x, y)
long double complex x;
long double complex y;
```

# **Description**

The **cpow**, **cpowf**, and **cpowl** subroutines compute the complex power function  $x^y$ , with a branch cut for the first parameter along the negative real axis.

#### **Parameters**

| Item | Description                                      |
|------|--------------------------------------------------|
| x    | Specifies the base value.                        |
| y    | Specifies the power the base value is raised to. |

# **Return Values**

The **cpow**, **cpowf**, and **cpowl** subroutines return the complex power function value.

# Related information:

math.h subroutine

# cproj, cprojf, or cprojl Subroutine **Purpose**

Computes the complex projection functions.

# **Syntax**

```
#include <complex.h>
double complex cproj (z)
double complex z;
float complex cprojf (z)
float complex z;
long double complex cprojl (z)
long double complex z;
```

# **Description**

The **cproj**, **cprojf**, and **cprojl** subroutines compute a projection of z onto the Riemann sphere: z projects to z, except that all complex infinities (even those with one infinite part and one NaN part) project to positive infinity on the real axis. If z has an infinite part, **cproj**(z) shall be equivalent to:

```
INFINITY + I * copysign(0.0, cimag(z))
```

#### **Parameters**

Item Description

z Specifies the value to be projected.

#### **Return Values**

The **cproj**, **cprojf**, and **cprojl** subroutines return the value of the projection onto the Riemann sphere. **Related information**:

math.h subroutine

# cpuextintr\_ctl Subroutine Purpose

Performs Central Processing Unit (CPU) external interrupt control related operations on CPUs.

# Library

Standard C library (libc.a)

# **Syntax**

```
#include <sys/intr.h>
int cpuextintr_ctl(command,cpuset,flags)
extintrctl_t command;
rsethandle_t cpuset;
uint flags;
```

#### Description

The **cpuextintr\_ctl** subroutine provides means of enabling, disabling, and querying the external interrupt state on the CPUs described by the CPU resource set. If you enable or disable a CPU's external interrupt, it affects the external interrupt delivery to the CPU. Typically, on multiple CPU system, external interrupts can be delivered to any running CPU, and the distribution among the CPUs is determined by a predefined method. Any external interrupt can only be delivered to a CPU if its interrupt priority is more favored than the current external interrupt priority of the CPU. When external interrupts are disabled through this interface, any external interrupt priority that is less favored than INTMAX is blocked until interrupts are enabled again. The **cpuextintr\_ctl** subroutine is applicable only on selective hardware types.

**Note:** Because this subroutine changes the way external interrupt is delivered, system performance can be affected. This service guarantees at least one online CPU is available to handle all the external interrupts. Any CPU DLPAR removal fails if the operation breaks such rule. On an I/O bound system, one CPU might not be enough to handle all the external interrupts. Performance suffers due to insufficient CPU available to handle external interrupts.

#### **Parameters**

Item Description

command

Specifies the operation to the CPUs specified by CPU resource set. One of the following values

that are defined in <sys/intr.h> file can be used:

**EXTINTDISABLE** 

Disable external interrupt on the CPUs specified by the CPU resource set.

**EXTINTENABLE** 

Enable external interrupt on the CPUs specified by the CPU resource set.

**QUERYEXTINTDISABLE** 

Returns a CPU resource set that have the CPUs with external interrupt as disabled.

**OUERYEXTINTENABLE** 

Returns a CPU resource set that have the CPUs with external interrupt as enabled. Reference to a CPU resource set. Upon successful return from this kernel service, the CPUs, for which the external interrupt control operation is complete are set in the CPU resource set.

The CPUs specified by the **cpuset** parameter are logical CPU IDs.

Always set to 0 or EINVAL is returned. flags

Description

# Security

cpuset

The caller must have root authority with the CAP\_NUMA\_ATTACH capability or PV\_KER\_CONF privilege in the RBAC environment.

#### **Return Values**

Upon successful completion, the cpuextintr\_ctl subroutine returns the number of CPUs on which the command successfully completed. If unsuccessful, -1 is returned and the errno global variable is set to indicate the error.

#### **Error Codes**

| Item   | Description                                                                                                    |
|--------|----------------------------------------------------------------------------------------------------|
| EINVAL |                                                                                                    |
|        | The command is not valid, the <b>cpuset</b> references NULL, the <b>cpuset</b> is empty, or the flags value is unknown. |
| EFAULT | The <b>cpuset</b> buffer passed in is not valid.                                                                        |
| ENOSYS |                                                                                                    |
|        | This function is not implemented on the platform.                                                                       |
| EPERM  |                                                                                                    |
|        | Caller does not have enough privilege to perform the requested operation.                                               |

Note: A return value of success does not necessarily indicate that external interrupts have been enabled or disabled on all of the specified CPUs. For example, if a CPU is not online, the enable or disable operation will not be performed on that CPU. The caller must check the returned cpuset to verify the completion of this operation on the CPUs. The k\_cpuextintr\_ctl kernel service does not block DR CPU add or remove operation during the entire period of system call.

# creal, crealf, or creall Subroutine **Purpose**

Computes the real part of a specified value.

# **Syntax**

#include <complex.h>

double creal (z)double complex z;

```
float crealf (z)
float complex z;
long double creall (z)
long double complex z;
```

#### **Description**

The **creal**, **crealf**, and **creal**l subroutines compute the real part of the value specified by the *z* parameter.

#### **Parameters**

# **Return Values**

These subroutines return the real part value.

# crypt, encrypt, or setkey Subroutine Purpose

Encrypts or decrypts data.

# Library

Standard C Library (libc.a)

#### **Syntax**

```
char *crypt (PW, Salt)
const char * PW, * Salt;

void encrypt (Block, EdFlag)
char Block[64];
int EdFlag;

void setkey (Key)
const char * Key;
```

#### **Description**

The **crypt** and **encrypt** subroutines encrypt or decrypt data. The **crypt** subroutine performs a one-way encryption of a fixed data array with the supplied *PW* parameter. The subroutine uses the *Salt* parameter to vary the encryption algorithm.

The **encrypt** subroutine encrypts or decrypts the data supplied in the *Block* parameter using the key supplied by an earlier call to the **setkey** subroutine. The data in the *Block* parameter on input must be an array of 64 characters. Each character must be an char 0 or char 1.

If you need to statically bind functions from libc.a for crypt do the following:

1. Create a file and add the following:

```
#!
___setkey
__encrypt
__crypt
```

- 2. Perform the linking.
- 3. Add the following to the make file:

-bI:YourFileName

where YourFileName is the name of the file you created in step 1. It should look like the following: LDFLAGS=bnoautoimp -bI:/lib/syscalls.exp -bI:YourFileName -lc

These subroutines are provided for compatibility with UNIX system implementations.

#### **Parameters**

١

| Item   | Description                                                                                                    |  |
|--------|----------------------------------------------------------------------------------------------------|--|
| Block  | Identifies a 64-character array containing the values (char) 0 and (char) 1. Upon return, this buffer contains the encrypted or decrypted data.                                                                                                    |  |
| EdFlag | Determines whether the subroutine encrypts or decrypts the data. If this parameter is 0, the data is encrypted. If this parameter is a nonzero value, the data is decrypted. If the /usr/lib/libdes or /usr/lib/libdes_64 file does not exist and if the EdFlag parameter is set to a nonzero value, the encrypt subroutine returns the ENOSYS error code. The /usr/lib/libdes and /usr/lib/libdes_64 files are part of the des fileset, which is located in the AIX Expansion Pack.                 |  |
| Key    | Specifies an 64-element array of 0's and 1's cast as a <b>const char</b> data type. The <i>Key</i> parameter is used to encrypt or decrypt data.                                                                                                    |  |
| PW     | Specifies the string to be encrypted.                                                                                                    |  |
| Salt   | Determines the algorithm that the <i>PW</i> parameter applies to generate the returned output string. If the left brace ( { ) is not the first character of the value that the <i>Salt</i> parameter specifies, then the subroutine uses the Data Encryption Standard (DES) algorithm. For the DES algorithm, use the <i>Salt</i> parameter to vary the hashin algorithm in the one of 4096 ways. The <i>Salt</i> parameter must be a 2-character string that is from the following character types: |  |
|        | A-Z Uppercase alpha characters                                                                                                    |  |
|        | a-z Lowercase alpha characters                                                                                                    |  |
|        | 0-9 Numeric characters                                                                                                    |  |
|        | . Period                                                                                                    |  |
|        | / Slash                                                                                                    |  |
|        | If the left brace ( { ) is the first character of the value that the <i>Salt</i> parameter specifies, then the Loadable Password Algorithm (LPA) uses the name that is specified within the braces ( {} ). A set of salt characters follows the LPA name and ends with a dollar sign (\$). The length of the salt character depends on the specified LPA. The following example shows a possible value for the SMD5 LPA that the <i>Salt</i> parameter specifies:                                    |  |

#### **Return Values**

The crypt subroutine returns a pointer to the encrypted password. The static area this pointer indicates may be overwritten by subsequent calls.

If the crypt subroutine is unsuccessful, a null pointer is returned and the errno global variable is set to indicate the error.

# **Error Codes**

The **encrypt** subroutine returns the following error codes:

{SMD5}JVDbGx8K\$

Item Description

**ENOSYS** The **encrypt** subroutine was called by using the *EdFlag* parameter that was set to a nonzero value. Also, the

/usr/lib/libdes or /usr/lib/libdes\_64 file does not exist. The /usr/lib/libdes and /usr/lib/libdes\_64 files are

part of the des fileset, which is located in the AIX Expansion Pack.

#### Related information:

login subroutine su subroutine List of Security and Auditing Subroutines Subroutines Overview

Subtoutiles Overview

# csid Subroutine Purpose

Returns the character set ID (charsetID) of a multibyte character.

# Library

Standard C Library (libc.a)

# **Syntax**

#include <stdlib.h>

int csid ( String)
const char \*String;

# **Description**

The **csid** subroutine returns the charsetID of the multibyte character pointed to by the *String* parameter. No validation of the character is performed. The parameter must point to a value in the character range of the current code set defined in the current locale.

#### **Parameters**

Item Description

String Specifies the character to be tested.

#### **Return Values**

Successful completion returns an integer value representing the charsetID of the character. This integer can be a number from 0 through n, where n is the maximum character set defined in the CHARSETID field of the **charmap**.

#### Related information:

wcsid subroutine

National Language Support Overview

Subroutines, Example Programs, and Libraries

# csin, csinf, or csinl Subroutine Purpose

Computes the complex sine.

# **Syntax**

```
#include <complex.h>
double complex csin (z)
double complex z;
float complex csinf (z)
float complex z;
long double complex csinl (z)
long double complex z;
```

# Description

The csin, csinf, and csinl subroutines compute the complex sine of the value specified by the z parameter.

#### **Parameters**

Item Description

Specifies the value to be computed.

# **Return Values**

The csin, csinf, and csinl subroutines return the complex sine value.

# csinh, csinhf, or csinhl Subroutine **Purpose**

Computes the complex hyperbolic sine.

# **Syntax**

```
#include <complex.h>
double complex csinh (z)
double complex z;
float complex csinhf (z)
float complex z;
long double complex csinhl (z)
long double complex z;
```

# **Description**

The csinh, csinhf, and csinhl subroutines compute the complex hyperbolic sine of the value specified by the *z* parameter.

#### **Parameters**

Item Description

z Specifies the value to be computed.

#### **Return Values**

The csinh, csinhf, and csinhl subroutines return the complex hyperbolic sine value.

# csqrt, csqrtf, or csqrtl Subroutine Purpose

Computes complex square roots.

# **Syntax**

```
#include <complex.h>
double complex csqrt (z)
double complex z;
float complex csqrtf (z)
float complex z;
long double complex csqrt1 (z)
long double complex z;
```

# **Description**

The **csqrt**, **csqrtf**, and **csqrtl** subroutines compute the complex square root of the value specified by the *z* parameter, with a branch cut along the negative real axis.

#### **Parameters**

Item Description

z Specifies the value to be computed.

# **Return Values**

The **csqrt**, **csqrtf**, and **csqrtl** subroutines return the complex square root value, in the range of the right half-plane (including the imaginary axis).

# CT\_HOOKx and CT\_GEN macros Purpose

Record a trace event into Component Trace, LMT or system trace buffers.

# **Syntax**

The following set of macros is provided to record a trace entry:

```
#include <sys/ras_trace.h>
CT_HOOKO(ras_block_t cb, int level, int mem_dest,long hkwd);
CT_HOOK1(ras_block_t cb, int level, int mem_dest, long hkwd, long d1);
CT_HOOK2(ras_block_t cb, int level, int mem_dest, long hkwd, long d1, long d2);
CT_HOOK3(ras_block_t cb, int level, int mem_dest, long hkwd, long d1, long d2, long d3);
CT_HOOK4(ras_block_t cb, int level, \
int mem_dest, long hkwd, long d1, long d2, \
long d3, long d4);
CT_HOOK5(ras_block_t cb, int level, int mem_dest, \
long hkwd, long d1, long d2, long d3, \
long d4, long d5);
CT_GEN (ras_block_t cb, int level, long hkwd, long data, long len, void *buf);
```

# Description

The CT\_HOOKx macros allow you to record a trace hook. The "x" is the number of data words you want in this trace event.

The CT\_GEN macro is used to record a generic trace hook.

All traces are timestamped.

**Restriction:** If the *cb* input parameter has a value of RAS\_BLOCK\_NULL, no tracing will be performed.

### **Parameters**

#### Description

ras\_block\_t cb int level

The cb parameter in the RAS control block that refers to the component that this trace entry belongs to. The level parameter allows filtering of different trace entries. The higher this level is, the more this trace will be considered as debug or detail information. In other words, this trace entry will appear only if the level of the trace entry is less than or equal to the level of trace chosen for memory or system trace mode.

Ten levels of trace are available (CT\_LEVEL\_0 to CT\_LEVEL\_9, corresponding to value 0 to 9) with four special levels:

- minimal (CT\_LVL\_MINIMAL (=CT\_LEVEL\_1))
- normal (CT\_LVL\_NORMAL (=CT\_LEVEL\_3))
- detail (CT\_LVL\_DETAIL (=CT\_LEVEL\_7))
- default (CT\_LVL\_DEFAULT = CT\_LVL\_NORMAL in AIX 6.1 and above and CT\_LVL\_MINIMAL otherwise)

When you are porting an existing driver or subsystem from the existing system trace to component trace, trace existing entries at CT\_LVL\_DEFAULT.

int mem dest

For CT\_HOOKx macros, the mem\_dest parameter indicates the memory destination for this trace entry. It is an ORed value with the following possible settings:

- · MT\_RARE: the trace entry is saved in the rare buffer of lightweight memory trace if the level condition of the memory trace mode for this control block is satisfied, meaning that the current level of trace for the memory trace mode is greater than or equal to the level of this trace entry.
- · MT\_COMMON: the trace entry is saved in the common buffer of the lightweight memory trace if the level condition of the memory trace mode for this control block is satisfied.
- · MT\_PRIV: the trace entry is saved in the private memory buffer of the component if the level condition of the memory trace mode for this control block is satisfied.
- · MT\_SYSTEM: the trace entry is saved in the existing system trace if the level condition of the system trace mode for this control block is satisfied, if the system trace is running, and if the hook meets any additional criteria specified as part of the system trace. For example, if MT\_SYSTEM is not set, the trace entry is not saved in the existing system trace.

Only one of the MT\_RARE, MT\_COMMON and MT\_PRIV values should be used, but you can combine ORed with MT\_SYSTEM. Otherwise, the trace entry will be duplicated in several memory buffers.

The mem\_dest parameter is not needed for the CT\_GEN macro because lightweight memory trace cannot accommodate generic entries. CT\_GEN checks the memory trace and system trace levels to determine whether the generic entry should enter the private memory buffer and system trace buffers respectively.

The hkwd, d1, d2, d3, d4, d5, len and buf parameters are the same as those used for the existing TRCHKx or TRCGEN macros. The TRCHKx refers to the TRCHKLnT macros where n is from 0 to 5. For example, TRCHKL1T (hkwd, d1). The TRCGEN macros refer to the TRCGEN and TRCGENT macros.

For the hookword, OR the hookID with a subhookID if needed. For the CT\_HOOKx macro, the subhook is ORed into the hookword. For the CT\_GEN macro, the subhook is the d1 parameter.

#### Related information:

Trace Facility

trchook, trchook64, utrchook and utrchook64

# CT\_HOOKx\_PRIV, CTCS\_HOOKx\_PRIV, CT\_HOOKx\_COMMON, CT\_HOOKx\_RARE, and CT\_HOOKx\_SYSTEM Macros Purpose

Record a trace event into Component Trace (CT), Lightweight Memory Trace (LMT), or system trace buffers.

# **Syntax**

```
#include <sys/ras trace.h>
CT_HOOKO_PRIV(ras_block_t cb, ulong hw);
CT_HOOK1_PRIV(ras_block_t cb, ulong hw, ulong d1);
CT HOOK2 PRIV(ras block t cb, ulong hw, ulong d1, ulong d2);
CT_HOOK3_PRIV(ras_block_t cb, ulong hw, ulong d1, ulong d2, ulong d3);
CT_HOOK4_PRIV(ras_block_t cb, ulong hw, ulong d1, ulong d2, ulong d3, ulong d4);
CT_HOOK5_PRIV(ras_block_t cb, ulong hw, ulong d1, ulong d2, ulong d3, ulong d4, ulong d5);
#include <sys/ras trace.h>
CTCS HOOKO PRIV(ras block t cb, ulong hw);
CTCS HOOK1 PRIV(ras block t cb, ulong hw, ulong d1);
CTCS HOOK2 PRIV(ras block t cb, ulong hw, ulong d1, ulong d2);
CTCS HOOK3 PRIV(ras block t cb, ulong hw, ulong d1, ulong d2, ulong d3);
CTCS HOOK4 PRIV(ras block t cb, ulong hw, ulong d1, ulong d2, ulong d3, ulong d3, ulong d4);
CTCS HOOK5 PRIV(ras block t cb, ulong hw, ulong d1, ulong d2, ulong d3, ulong d4, ulong d5);
#include <sys/ras_trace.h>
CT_HOOKO_COMMON(ulong hw);
CT_HOOK1_COMMON(ulong hw, ulong d1);
CT HOOK2 COMMON(ulong hw, ulong d1, ulong d2);
CT_{H00K3}COMMON(ulong hw, ulong d1, ulong d2, ulong d3);
CT_HOOK4_COMMON(ulong hw, ulong d1, ulong d2, ulong d3, ulong d4);
CT_HOOK5_COMMON(ulong hw, ulong d1, ulong d2, ulong d3, ulong d4, ulong d5);
#include <sys/ras trace.h>
CT HOOKO RARE(ulong hw);
CT_HOOK1_RARE(ulong hw, ulong d1);
CT_HOOK2_RARE(ulong hw, ulong d1, ulong d2);
CT_HOOK3_RARE(ulong hw, ulong d1, ulong d2, ulong d3);
CT_HOOK4_RARE(ulong hw, ulong d1, ulong d2, ulong d3, ulong d4);
CT_HOOK5_RARE(ulong hw, ulong d1, ulong d2, ulong d3, ulong d4, ulong d5);
#include <sys/ras trace.h>
CT HOOKO SYSTEM(ulong hw);
CT HOOK1 SYSTEM(ulong hw, ulong d1);
CT HOOK2 SYSTEM(ulong hw, ulong d1, ulong d2);
CT HOOK3 SYSTEM(ulong hw, ulong d1, ulong d2, ulong d3);
CT_HOOK4_SYSTEM(ulong hw, ulong d1, ulong d2, ulong d3, ulong d4);
CT_HOOK5_SYSTEM(ulong hw, ulong d1, ulong d2, ulong d3, ulong d4, ulong d5);
```

#### **Description**

The CT\_HOOKx\_PRIV, CTCS\_HOOKx\_PRIV, CT\_HOOKx\_COMMON, CT\_HOOKx\_RARE, and CT\_HOOKx\_SYSTEM macros trace a trace event in to a specific trace facility. These macros are optimized for performance. Due to this optimization, no explicit checking is done to ensure the availability of a trace facility. In general, it is always safe to trace to either of the LMT buffer types or system source. Callers should use the <code>rasrb\_trace\_privlevel()</code> service to ensure that the selected Component Trace private buffer is available. Before calling routines that write to the private buffer of a Component Trace, checks should be made to ensure that the return value is not -1, and that the buffer is at the appropriate level

required for tracing. Race conditions for infrastructure-serialized Component Trace macros are handled by the infrastructure. Component-serialized traces must ensure proper serialization between tracing and state changes made in the corresponding RAS callback.

The following table describes how macros are associated with a specific trace facility and includes notes about the macros.

| Item                                   | Description     |                                                                       |
|----------------------------------------|-----------------|-----------------------------------------------------------------------|
| Trace Facility                         | Macro           | Notes                                                                 |
| Component Trace private buffer         | CT_HOOKx_PRIV   | Can be used with both infrastructure and component serialized traces. |
| Component Trace private buffer         | CTCS_HOOKx_PRIV | Can only be used with component serialized traces.                    |
| Lightweight Memory Trace common buffer | CT_HOOKx_COMMON |                                                                       |
| Lightweight Memory Trace rare buffer   | CT_HOOKx_RARE   |                                                                       |
| System Trace buffer                    | CT_HOOKx_SYSTEM |                                                                       |

All traces are recorded with time stamps.

If the cb input parameter has a value of RAS\_BLOCK\_NULL, no tracing is performed.

# **Parameters**

| Item           | Description                                                                                                    |
|----------------|----------------------------------------------------------------------------------------------------|
| ras_block_t cb | The <i>cb</i> parameter is the RAS control block that refers to the component that this trace entry belongs to. |
|                | belongs to.                                                                                                    |

The hkwd, d1, d2, d3, d4, and d5 parameters are the same as those used for the existing TRCHKx macros. The TRCHKx refers to the TRCHKLnT macros where n is from 0 to 5. For example, TRCHKL1T (hkwd, d1).

# **Example**

In the following example, the foo() function uses Component Trace private buffers with system trace in a performance optimized way. The foo() function uses component-serialization and traces only when the detail level is at or above the CT\_LEVEL\_NORMAL level (defined in sys/ras\_trace.h).

```
void foo() {
long ipl:
char memtrc, systrc;
ipl = disable_lock(INTMAX, <Component Trace lock>);
memtrc = rasrb_trace_privlevel(rasb) >= CT_LVL_NORMAL ? 1 : 0;
systrc = rasrb_trace_syslevel(rasb) >= CT_LVL_NORMAL ? 1 : 0;
if (memtrc) {
 CTCS_HOOK5_PRIV(...)
 if (systrc) {
   INFREQUENT();
 CT HOOK5 SYSTEM(...)
unlock enable(ipl, <Component Trace lock>)
return;
```

#### Related information:

Trace Facility trchook, trchook64, utrchook and utrchook64 RAS\_BLOCK\_NULL Exported Data Structure Component Trace Facility

# CT\_TRCON macro Purpose

Return information on whether any trace is active at a certain level for a component.

# **Syntax**

#include <sys/ras\_trace.h>
CT\_TRCON(cb, level)

# **Description**

The CT\_TRCON macro allows you to ascertain whether any type of trace (Component Trace, lightweight memory trace or system trace) will record events for the component specified at the trace detail level specified.

**Note:** If the *cb* input parameter has a value of RAS\_BLOCK\_NULL, the **CT\_TRCON** macro indicates that the trace is off.

#### **Parameters**

Item Description

ras\_block\_t cb The cb parameter is the RAS control block pointer that refers to the component that this trace entry

belongs to.

int level Specifies the trace detail level.

#### Related information:

Component Trace Facility
ras\_register/ras\_unregister subroutine
ras\_control subroutine
RAS\_BLOCK\_NULL Exported Data Structure

# ctan, ctanf, or ctanl Subroutine Purpose

Computes complex tangents.

### Syntax 1 4 1

```
#include <complex.h>
double complex ctan (z)
double complex z;
float complex ctanf (z)
float complex z;
long double complex ctanl (z)
long double complex z;
```

# **Description**

The ctan, ctanf, and ctanl subroutines compute the complex tangent of the value specified by the z parameter.

#### **Parameters**

Item Description

Specifies the value to be computed.

#### **Return Values**

The **ctan**, **ctanf**, and **ctanl** subroutines return the complex tangent value.

#### Related information:

math.h subroutine

# ctanh, ctanhf, or ctanhl Subroutine **Purpose**

Computes the complex hyperbolic tangent.

#### **Syntax**

```
#include <complex.h>
double complex ctanh (z)
double complex z;
float complex ctanhf (z)
float complex z;
long double complex ctanhl (z)
long double complex z;
```

# **Description**

The **ctanh**, **ctanhf**, and **ctanhl** subroutines compute the complex hyperbolic tangent of z.

#### **Parameters**

Item Description

Specifies the value to be computed.

### **Return Values**

The ctanh, ctanhf, and ctanhl subroutines return the complex hyperbolic tangent value.

# Related reference:

"catanh, catanhf, or catanhl Subroutine" on page 118

# CTCS\_HOOKx Macros

# **Purpose**

Record a trace event into component serialized Component Trace, Lightweight Memory Trace (LMT), or system trace buffers.

# **Syntax**

The following set of macros is provided to record a trace entry:

```
#include <sys/ras_trace.h>
CTCS_HOOKO(ras_block_t cb, int level, int mem_dest, long hkwd);
CTCS_HOOKI(ras_block_t cb, int level, int mem_dest, long hkwd, long d1);
CTCS_HOOKI(ras_block_t cb, int level, int mem_dest, long hkwd, long d1, long d2);
CTCS_HOOKI(ras_block_t cb, int level, int mem_dest, long hkwd, long d1, long d2, long d3);
CTCS_HOOKI(ras_block_t cb, int level, int mem_dest, long hkwd, long d1, long d2, long d3, long d4);
CTCS_HOOKI(ras_block_t cb, int level, int mem_dest, long hkwd, long d1, long d2, long d3, long d4, long d5);
```

#### Description

The CTCS\_HOOKx macros record a trace hook in to a Component Trace buffer that is component-serialized. These macros cannot be used with buffers that are not component-serialized. The x in CTCS\_HOOKx is the number of data words you want in this trace event.

All of the traces that are recorded are time-stamped.

If the cb input parameter contains a value of RAS\_BLOCK\_NULL, no tracing is performed.

#### **Parameters**

# Item ras\_block\_t cb

int level

#### Description

The *cb* parameter is the RAS control block that links to the component that this trace entry belongs to.

The *level* parameter allows filtering of different trace entries. The higher this level is, the more this trace is considered as debug or detail information. This trace entry is displayed only if the level of the trace entry is less than or equal to the level of the trace chosen for memory or system trace mode.

Ten levels of trace are available (CT\_LEVEL\_0 to CT\_LEVEL\_9, corresponding to value 0 to 9) with the following special levels:

- Minimal (CT\_LVL\_MINIMAL (=CT\_LEVEL\_1))
- Normal (CT\_LVL\_NORMAL (=CT\_LEVEL\_3))
- Detail (CT\_LVL\_DETAIL (=CT\_LEVEL\_7))
- Default (CT\_LVL\_DEFAULT = CT\_LVL\_NORMAL in AIX 6.1 and above. Otherwise, it is CT\_LVL\_MINIMAL)

When you are porting an existing driver or subsystem from the existing system trace to a component trace, existing entries should be traced at the CT\_LVL\_DEFAULT level.

#### Item

int mem\_dest

#### Description

The mem\_dest parameter indicates the memory destination for this trace entry. It is an ORed value with the following possible settings:

#### MT\_RARE

The trace entry is saved in the rare buffer of lightweight memory. In this case, the current level of trace for the memory trace mode is greater than or equal to the level of this trace entry.

#### MT\_COMMON

The trace entry is saved in the common buffer of the lightweight memory trace.

#### MT PRIV

The trace entry is saved in the private memory buffer of the component.

#### MT\_SYSTEM

The trace entry is saved in the existing system trace if all of the following conditions are true:

- · The level condition of the system trace mode for this control block is satisfied
- The system trace is running
- · The hook meets any additional criteria specified as part of the system trace

If MT\_SYSTEM is not set, the trace entry is not saved in the existing system trace.

Only one of the MT\_RARE, MT\_COMMON, and MT\_PRIV values should be used, but you can combine ORed with MT\_SYSTEM. Otherwise, the trace entry will be duplicated in several memory buffers.

The mem\_dest parameter is not necessary for the CT\_GEN macro because Lightweight Memory Trace cannot accommodate generic entries. The CT\_GEN macro checks the memory trace and system trace levels to determine whether the generic entry should enter the private memory buffer and the system trace buffers respectively.

The hkwd, d1, d2, d3, d4, and d5 parameters are the same as those used for the existing TRCHKx macros. The TRCHKx macros link to the TRCHKLnT macros where n is from 0 to 5. For example, TRCHKL1T (hkwd, d1).

#### Related information:

Trace Facility

trcgenk and trcgenkt

RAS\_BLOCK\_NULL Exported Data Structure

# ctermid Subroutine **Purpose**

Generates the path name of the controlling terminal.

# Library

Standard C Library (libc.a)

# **Syntax**

#include <stdio.h> char \*ctermid ( String) char \*String;

# **Description**

The **ctermid** subroutine generates the path name of the controlling terminal for the current process and stores it in a string.

**Note:** File access permissions depend on user access. Access to a file whose path name the **ctermid** subroutine has returned is not guaranteed.

The difference between the **ctermid** and **ttyname** subroutines is that the **ttyname** subroutine must be handed a file descriptor and returns the actual name of the terminal associated with that file descriptor. The **ctermid** subroutine returns a string (the **/dev/tty** file) that refers to the terminal if used as a file name. Thus, the **ttyname** subroutine is useful only if the process already has at least one file open to a terminal.

#### **Parameters**

Item Description

String If the String parameter is a null pointer, the string is stored in an internal static area and the address is returned. The next call to the **ctermid** subroutine overwrites the contents of the internal static area.

If the *String* parameter is not a null pointer, it points to a character array of at least L\_ctermid elements as defined in the **stdio.h** file. The path name is placed in this array and the value of the *String* parameter is

returned

#### Related information:

ttyname subroutine

Input and Output Handling Programmer's Overview

# CTFUNC\_HOOKx Macros Purpose

Record a trace event, which is infrequently recorded, into Component Trace (CT), Lightweight Memory Trace (LMT), or system trace buffers.

# **Syntax**

```
#include <sys/ras_trace.h>
CTFUNC_HOOK0(ras_block_t cb, char level, int mem_dest, ulong hw);
CTFUNC_HOOK1(ras_block_t cb, char level, int mem_dest, ulong hw, ulong d1);
CTFUNC_HOOK2(ras_block_t cb, char level, int mem_dest, ulong hw, ulong d1, ulong d2);
CTFUNC_HOOK3(ras_block_t cb, char level, int mem_dest, ulong hw, ulong d1, ulong d2, ulong d3);
CTFUNC_HOOK4(ras_block_t cb, char level, int mem_dest, ulong hw, ulong d1, ulong d2, ulong d3, ulong d4);
CTFUNC_HOOK5(ras_block_t cb, char level, int mem_dest, ulong hw, ulong d1, ulong d2, ulong d3, ulong d4, ulong d5);
```

# Description

The CTFUNC\_HOOKx macros record a trace hook. Theses macros are optimized to record events that are rarely recorded, such as error path tracing. The CTFUNC\_HOOKx macros can be used with any types of trace serialization. Besides their optimization for rare events, the CTFUNC\_HOOKx macros are equivalent to the CT\_HOOKx macros.

All of the traces that the CTFUNC\_HOOKx macros record are time-stamped.

If the cb input parameter contains a value of RAS\_BLOCK\_NULL, no tracing will be performed.

# **Parameters**

#### Item

ras\_block\_t cb

char level

int mem\_dest

#### Description

The cb parameter is the RAS control block that refers to the component that this trace entry belongs to.

The level parameter allows filtering of different trace entries. The higher this level is, the more this trace is considered as debug or detail information. This trace entry appears only if the level of the trace entry is less than or equal to the level of trace chosen for memory or system trace mode. Ten levels of trace are available (CT\_LEVEL\_0 to CT\_LEVEL\_9, corresponding to value 0 to 9) with the following four special levels:

- Minimal (CT\_LVL\_MINIMAL (=CT\_LEVEL\_1))
- Normal (CT\_LVL\_NORMAL (=CT\_LEVEL\_3))
- Detail (CT\_LVL\_DETAIL (=CT\_LEVEL\_7))
- Default (CT\_LVL\_DEFAULT = CT\_LVL\_NORMAL in AIX 6.1. Otherwise, it is CT\_LVL\_MINIMAL)

When you are porting an existing driver or subsystem from the existing system trace to component trace, existing entries should be traced at CT\_LVL\_DEFAULT.

The mem\_dest parameter indicates the memory destination for this trace entry. It is an ORed value with the following possible settings:

#### MT\_RARE

The trace entry is saved in the rare buffer of lightweight memory trace if the level condition of the memory trace mode for this control block is satisfied, which means the current level of trace for the memory trace mode is greater than or equal to the level of this trace entry.

# MT\_COMMON

The trace entry is saved in the common buffer of the lightweight memory trace if the level condition of the memory trace mode for this control block is satisfied.

#### MT\_PRIV

The trace entry is saved in the private memory buffer of the component if the level condition of the memory trace mode for this control block is satisfied.

#### MT\_SYSTEM

The trace entry is saved in the existing system trace if all of the following conditions are true:

- · The level condition of the system trace mode for this control block is satisfied.
- · The system trace is running.
- · The hook meets any additional criteria specified as part of the system trace.

If MT\_SYSTEM is not set, the trace entry is not saved in the existing system trace.

Only one of the MT\_RARE, MT\_COMMON, and MT\_PRIV values can be used, but you can combine ORed with MT\_SYSTEM. Otherwise, the trace entry duplicates in several memory buffers.

The mem\_dest parameter is not necessary for the CT\_GEN macro because lightweight memory trace cannot accommodate generic entries. The CT\_GEN macro checks the memory trace and system trace levels to determine whether the generic entry should enter the private memory buffer and the system trace buffers respectively.

The hkwd, d1, d2, d3, d4, and d5 parameters are the same as those used for the existing TRCHKx macros. The TRCHKx macros link to the TRCHKLnT macros where n is from 0 to 5. For example, TRCHKL1T (hkwd, d1).

#### Related information:

Trace Facility

trcgenk and trcgenkt

RAS\_BLOCK\_NULL Exported Data Structure

# ctime, localtime, gmtime, mktime, difftime, asctime, or tzset Subroutine Purpose

Converts the formats of date and time representations.

# Library

Standard C Library (libc.a)

# **Syntax**

```
#include <time.h>
char *ctime ( Clock)
const time t *Clock;
struct tm *localtime (Clock)
const time_t *Clock;
struct tm *gmtime (Clock)
const time_t *Clock;
time t mktime( Timeptr)
struct tm *Timeptr;
double difftime( Time1,
                          Time0)
time t Time0, Time1;
char *asctime ( Tm)
const struct tm *Tm;
void tzset ()
extern long int timezone;
extern int daylight;
extern char *tzname[];
```

# **Description**

**Attention:** Do not use the **tzset** subroutine when linking with both **libc.a** and **libbsd.a**. The **tzset** subroutine sets the global external variable called **timezone**, which conflicts with the **timezone** subroutine in **libbsd.a**. This name collision may cause unpredictable results.

Attention: Do not use the ctime, localtime, gmtime, or asctime subroutine in a multithreaded environment. See the multithread alternatives in the ctime\_r, localtime\_r, gmtime\_r, or asctime\_r subroutine article.

The **ctime** subroutine converts a time value pointed to by the *Clock* parameter, which represents the time in seconds since 00:00:00 Coordinated Universal Time (UTC), January 1, 1970, into a 26-character string in the following form:

```
Sun Sept 16 01:03:52 1973\n\0
```

The width of each field is always the same as shown here.

The **ctime** subroutine adjusts for the time zone and daylight saving time, if it is in effect.

The **localtime** subroutine converts the long integer pointed to by the *Clock* parameter, which contains the time in seconds since 00:00:00 UTC, 1 January 1970, into a **tm** structure. The **localtime** subroutine adjusts for the time zone and for daylight-saving time, if it is in effect. Use the time-zone information as though **localtime** called **tzset**.

The gmtime subroutine converts the long integer pointed to by the *Clock* parameter into a tm structure containing the Coordinated Universal Time (UTC), which is the time standard the operating system uses.

**Note:** UTC is the international time standard intended to replace GMT.

The **tm** structure is defined in the **time.h** file, and it contains the following members:

```
/* Seconds (0 - 59) */
int tm sec;
int tm_min;
               /* Minutes (0 - 59) */
int tm hour;
              /* Hours (0 - 23) */
int tm mday;
              /* Day of month (1 - 31) */
               /* Month of year (0 - 11) */
int tm mon;
             /* Year - 1900 */
int tm year;
              /* Day of week (Sunday = 0) */
int tm wday;
int tm yday;
              /* Day of year (0 - 365) */
int tm isdst; /* Nonzero = Daylight saving time */
```

The mktime subroutine is the reverse function of the localtime subroutine. The mktime subroutine converts the tm structure into the time in seconds since 00:00:00 UTC, 1 January 1970. The tm\_wday and tm yday fields are ignored, and the other components of the tm structure are not restricted to the ranges specified in the /usr/include/time.h file. The value of the tm\_isdst field determines the following actions of the **mktime** subroutine:

#### Item Description Initially presumes that Daylight Savings Time (DST) is not in effect. >0 Initially presumes that DST is in effect. Actively determines whether DST is in effect from the specified time and the local time zone. Local time zone information is set by the tzset subroutine.

Upon successful completion, the mktime subroutine sets the values of the tm wday and tm yday fields appropriately. Other fields are set to represent the specified time since January 1, 1970. However, the values are forced to the ranges specified in the /usr/include/time.h file. The final value of the tm mday field is not set until the values of the tm mon and tm year fields are determined.

Note: The mktime subroutine cannot convert time values before 00:00:00 UTC, January 1, 1970 and after 03:14:07 UTC, January 19, 2038.

The **difftime** subroutine computes the difference between two calendar times: the *Time1* and *-Time0* parameters.

The **asctime** subroutine converts a **tm** structure to a 26-character string of the same format as **ctime**.

If the TZ environment variable is defined, then its value overrides the default time zone, which is the U.S. Eastern time zone. The **environment** facility contains the format of the time zone information specified by TZ. TZ is usually set when the system is started with the value that is defined in either the /etc/environment or /etc/profile files. However, it can also be set by the user as a regular environment variable for performing alternate time zone conversions.

The tzset subroutine sets the timezone, daylight, and tzname external variables to reflect the setting of TZ. The tzset subroutine is called by ctime and localtime, and it can also be called explicitly by an application program.

The timezone external variable contains the difference, in seconds, between UTC and local standard time. For example, the value of **timezone** is 5 \* 60 \* 60 for U.S. Eastern Standard Time.

The daylight external variable is nonzero when a daylight-saving time conversion should be applied. By default, this conversion follows the standard U.S. conventions; other conventions can be specified. The default conversion algorithm adjusts for the peculiarities of U.S. daylight saving time in 1974 and 1975.

The **tzname** external variable contains the name of the standard time zone (**tzname[0]**) and of the time zone when Daylight Savings Time is in effect (**tzname[1]**). For example:

```
char *tzname[2] = {"EST", "EDT"};
```

The time.h file contains declarations of all these subroutines and externals and the tm structure.

#### **Parameters**

| Item    | Description                                         |
|---------|-----------------------------------------------------|
| Clock   | Specifies the pointer to the time value in seconds. |
| Timeptr | Specifies the pointer to a tm structure.            |
| Time1   | Specifies the pointer to a <b>time_t</b> structure. |
| Time0   | Specifies the pointer to a <b>time_t</b> structure. |
| Tm      | Specifies the pointer to a <b>tm</b> structure.     |

#### **Return Values**

Attention: The return values point to static data that is overwritten by each call.

The **tzset** subroutine returns no value.

The **mktime** subroutine returns the specified time in seconds encoded as a value of type **time\_t**. If the time cannot be represented, the function returns the value (**time\_t**)-1.

The **localtime** and **gmtime** subroutines return a pointer to the **struct tm**.

The **ctime** and **asctime** subroutines return a pointer to a 26-character string.

The difftime subroutine returns the difference expressed in seconds as a value of type double.

#### Related information:

strftime subroutine

Time data manipulation services

Subroutines, Example Programs, and Libraries

# ctime64, localtime64, gmtime64, mktime64, difftime64, or asctime64 Subroutine Purpose

Converts the formats of date and time representations.

# Library

Standard C Library (libc.a)

#### **Syntax**

```
#include <time.h>

char *ctime64 (Clock)
const time64_t *Clock;

struct tm *localtime64 (Clock)
const time64_t *Clock;

struct tm *gmtime64 (Clock)
const time64_t *Clock;
```

```
time64_t mktime64(Timeptr)
struct tm *Timeptr;
double difftime64(Time1, Time0)
time64_t Time0, Time1;
char *asctime64 (Tm)
const struct tm *Tm;
```

#### **Description**

**Attention:** Do not use the **ctime**, **localtime**, **gmtime**, or **asctime** subroutine in a multithreaded environment.

The **ctime64** subroutine converts a time value pointed to by the *Clock* parameter, which represents the time in seconds since 00:00:00 Coordinated Universal Time (UTC), January 1, 1970, into a 26-character string in the following form:

```
Sun Sept 16 01:03:52 1973\n\0
```

The width of each field is always the same as shown here.

The ctime64 subroutine adjusts for the time zone and daylight saving time, if it is in effect.

The **localtime64** subroutine converts the 64 bit long pointed to by the *Clock* parameter, which contains the time in seconds since 00:00:00 UTC, 1 January 1970, into a *tm* structure. The **localtime64** subroutine adjusts for the time zone and for daylight saving time, if it is in effect. Use the time-zone information as though **localtime64** called **tzset**.

The **gmtime64** subroutine converts the 64 bit long pointed to by the *Clock* parameter into a *tm* structure containing the Coordinated Universal Time (UTC), which is the time standard that the operating system uses.

**Note:** UTC is the international time standard intended to replace GMT.

The **mktime64** subroutine is the reverse function of the **localtime64** subroutine. The **mktime64** subroutine converts the *tm* structure into the time in seconds since 00:00:00 UTC, 1 January 1970. The **tm\_wday** and **tm\_yday** fields are ignored, and the other components of the *tm* structure are not restricted to the ranges specified in the /usr/include/time.h file. The value of the **tm\_isdst** field determines the following actions of the **mktime64** subroutine:

| Item | Description                                                                                                    |
|------|----------------------------------------------------------------------------------------------------|
| 0    | Initially presumes that Daylight Savings Time (DST) is not in effect.                                                                                            |
| >0   | Initially presumes that DST is in effect.                                                                                                    |
| -1   | Actively determines whether DST is in effect from the specified time and the local time zone. Local time zone information is set by the <b>tzset</b> subroutine. |

Upon successful completion, the **mktime64** subroutine sets the values of the **tm\_wday** and **tm\_yday** fields appropriately. Other fields are set to represent the specified time since January 1, 1970. However, the values are forced to the ranges specified in the /usr/include/time.h file. The final value of the **tm\_mday** field is not set until the values of the **tm\_mon** and **tm\_year** fields are determined.

**Note:** The **mktime64** subroutine cannot convert time values before 00:00:00 UTC, January 1, 1970 and after 23:59:59 UTC, December 31, 9999.

**Note:** The **difftime64** subroutine computes the difference between two calendar times: the *Time1* and *Time0* parameters.

**Note:** The **asctime64** subroutine converts a *tm* structure to a 26-character string of the same format as **ctime64**.

# **Parameters**

| Item    | Description                                           |
|---------|-------------------------------------------------------|
| Clock   | Specifies the pointer to the time value in seconds.   |
| Timeptr | Specifies the pointer to a <b>tm</b> structure.       |
| Time1   | Specifies the pointer to a time64_t structure.        |
| Time0   | Specifies the pointer to a <b>time64_t</b> structure. |
| Tm      | Specifies the pointer to a <b>tm</b> structure.       |

#### **Return Values**

**Attention:** The return values point to static data that is overwritten by each call.

The **mktime64** subroutine returns the specified time in seconds encoded as a value of type **time64\_t**. If the time cannot be represented, the function returns the value (**time64\_t**)-1.

The localtime64 and gmtime64 subroutines return a pointer to the tm struct.

The ctime64 and asctime64 subroutines return a pointer to a 26-character string.

The difftime64 subroutine returns the difference expressed in seconds as a value of type long double.

#### Related information:

strftime subroutine

Time data manipulation services

Subroutines, Example Programs, and Libraries

# ctime64\_r, localtime64\_r, gmtime64\_r, or asctime64\_r Subroutine Purpose

Converts the formats of date and time representations.

# Library

Thread-Safe C Library (libc\_r.a)

#### **Syntax**

```
#include <time.h>

char *ctime64_r(Timer, BufferPointer)
const time64_t * Timer;
char * BufferPointer;

struct tm *localtime64_r(Timer, CurrentTime)
const time64_t * Timer;
struct tm * CurrentTime;

struct tm *gmtime64_r (Timer, XTime)
const time64_t * Timer;
struct tm * XTime;

char *asctime64_r (TimePointer, BufferPointer)
const struct tm * TimePointer;
char * BufferPointer;
```

# Description

The ctime64\_r subroutine converts a time value pointed to by the *Timer* parameter, which represents the time in seconds since 00:00:00 Coordinated Universal Time (UTC), January 1, 1970, into the character array pointed to by the BufferPointer parameter. The character array should have a length of at least 26 characters so the converted time value fits without truncation. The converted time value string takes the form of the following example:

Sun Sept 16 01:03:52 1973\n\0

The width of each field is always the same as shown here. Thus, ctime will only return dates up to December 31, 9999.

The ctime64\_r subroutine adjusts for the time zone and daylight saving time, if it is in effect.

The localtime64\_r subroutine converts the time64\_t structure pointed to by the *Timer* parameter, which contains the time in seconds since 00:00:00 UTC, January 1, 1970, into the tm structure pointed to by the CurrentTime parameter. The localtime64\_r subroutine adjusts for the time zone and for daylight saving time, if it is in effect.

The gmtime64\_r subroutine converts the time64\_t structure pointed to by the *Timer* parameter into the tm structure pointed to by the XTime parameter.

The tm structure is defined in the time.h header file. The time.h file contains declarations of these subroutines, externals, and the tm structure.

The asctime64\_r subroutine converts the tm structure pointed to by the TimePointer parameter into a 26-character string in the same format as the **ctime64**\_r subroutine. The results are placed into the character array, BufferPointer. The BufferPointer parameter points to the resulting character array, which takes the form of the following example:

Sun Sept 16 01:03:52 1973\n\0

Programs using this subroutine must link to the libpthreads.a library.

#### **Parameters**

| Item          | Description                                                                                               |
|---------------|----------------------------------------------------------------------------------------------------|
| Timer         | Points to a time64_t structure, which contains the number of seconds since 00:00:00 UTC, January 1, 1970. |
| BufferPointer | Points to a character array at least 26 characters long.                                                  |
| CurrentTime   | Points to a tm structure. The result of the localtime64_r subroutine is placed here.                      |
| XTime         | Points to a tm structure used for the results of the gmtime64_r subroutine.                               |
| TimePointer   | Points to a <b>tm</b> structure used as input to the <b>asctime64_r</b> subroutine.                       |

# **Return Values**

The localtime64\_r and gmtime64\_r subroutines return a pointer to the tm structure. The asctime64\_r returns NULL if either TimePointer or BufferPointer is NULL.

The ctime64\_r and asctime64\_r subroutines return a pointer to a 26-character string. The ctime64\_r subroutine returns NULL if the BufferPointer is NULL.

The **difftime64** subroutine returns the difference expressed in seconds as a value of type long double.

#### **Files**

Item

#### Description

/usr/include/time.h

Defines time macros, data types, and structures.

#### Related information:

Subroutines, Example Programs, and Libraries

# ctime\_r, localtime\_r, gmtime\_r, or asctime\_r Subroutine Purpose

Converts the formats of date and time representations.

# Library

Thread-Safe C Library (libc\_r.a)

# Syntax 1 4 1

```
#include <time.h>

char *ctime_r(Timer, BufferPointer)
const time_t * Timer;
char * BufferPointer;

struct tm *localtime_r(Timer, CurrentTime)
const time_t * Timer;
struct tm * CurrentTime;

struct tm *gmtime_r(Timer, XTime)
const time_t * Timer;
struct tm * XTime;

char *asctime_r(TimePointer, BufferPointer)
const struct tm * TimePointer;
char * BufferPointer;
```

# Description

The **ctime\_r** subroutine converts a time value pointed to by the *Timer* parameter, which represents the time in seconds since 00:00:00 Coordinated Universal Time (UTC), January 1, 1970, into the character array pointed to by the *BufferPointer* parameter. The character array should have a length of at least 26 characters so the converted time value fits without truncation. The converted time value string takes the form of the following example:

```
Sun Sep 16 01:03:52 1973\n\0
```

The width of each field is always the same as shown here.

The ctime\_r subroutine adjusts for the time zone and daylight saving time, if it is in effect.

The **localtime\_r** subroutine converts the **time\_t** structure pointed to by the *Timer* parameter, which contains the time in seconds since 00:00:00 UTC, January 1, 1970, into the **tm** structure pointed to by the *CurrentTime* parameter. The **localtime\_r** subroutine adjusts for the time zone and for daylight saving time, if it is in effect.

The **gmtime\_r** subroutine converts the **time\_t** structure pointed to by the *Timer* parameter into the **tm** structure pointed to by the *XTime* parameter.

The **tm** structure is defined in the **time.h** header file. The **time.h** file contains declarations of these subroutines, externals, and the **tm** structure.

The **asctime\_r** subroutine converts the **tm** structure pointed to by the *TimePointer* parameter into a 26-character string in the same format as the **ctime\_r** subroutine. The results are placed into the character array, *BufferPointer*. The *BufferPointer* parameter points to the resulting character array, which takes the form of the following example:

Sun Sep 16 01:03:52 1973\n\0

Programs using this subroutine must link to the **libpthreads.a** library.

#### **Parameters**

ItemDescriptionTimerPoints to a time\_t structure, which contains the number of seconds since 00:00:00 UTC, January 1, 1970.

BufferPointer Points to a character array at least 26 characters long.

CurrentTime Points to a tm structure. The result of the localtime\_r subroutine is placed here.

XTime Points to a tm structure used for the results of the gmtime\_r subroutine.

TimePointer Points to a tm structure used as input to the asctime\_r subroutine.

#### **Return Values**

The **localtime\_r** and **gmtime\_r** subroutines return a pointer to the **tm** structure. The **asctime\_r** returns NULL if either TimePointer or BufferPointer are NULL.

The **ctime\_r** and **asctime\_r** subroutines return a pointer to a 26-character string. The **ctime\_r** subroutine returns NULL if the BufferPointer is NULL.

# **Files**

Item Description

/usr/include/time.h Defines time macros, data types, and structures.

### Related information:

Subroutines, Example Programs, and Libraries List of Multi-threaded Programming Subroutines

# ctype, isalpha, isupper, islower, isdigit, isxdigit, isalnum, isspace, ispunct, isprint, isgraph, iscntrl, or isascii Subroutines Purpose

Classifies characters.

#### Library

Standard Character Library (libc.a)

#### **Syntax**

#include <ctype.h>

int isalpha ( Character)
int Character;
int isupper (Character)
int Character;

int islower (Character) int Character; int isdigit (Character) int Character; int isxdigit (Character) int Character; int isalnum (Character) int Character: int isspace (Character) int Character; int ispunct (Character) int Character; int isprint (Character) int Character; int isgraph (Character) int Character; int iscntrl (Character) int Character; int isascii (Character) int Character;

# **Description**

The **ctype** subroutines classify character-coded integer values specified in a table. Each of these subroutines returns a nonzero value for True and 0 for False.

**Note:** The **ctype** subroutines should only be used on character data that can be represented by a single byte value (0 through 255). Attempting to use the **ctype** subroutines on multi-byte locale data may give inconsistent results. Wide character classification routines (such as **iswprint**, **iswlower**, etc.) should be used with dealing with multi-byte character data.

# **Locale Dependent Character Tests**

The following subroutines return nonzero (True) based upon the character class definitions for the current locale.

| Item    | Description                                                                                                    |
|---------|----------------------------------------------------------------------------------------------------|
| isalnum | Returns nonzero for any character for which the <b>isalpha</b> or <b>isdigit</b> subroutine would return nonzero. The <b>isalnum</b> subroutine tests whether the character is of the <b>alpha</b> or <b>digit</b> class.                                                                                                    |
| isalpha | Returns nonzero for any character for which the <b>isupper</b> or <b>islower</b> subroutines would return nonzero. The <b>isalpha</b> subroutine also returns nonzero for any character defined as an alphabetic character in the current locale, or for a character for which <i>none</i> of the <b>iscntrl</b> , <b>isdigit</b> , <b>ispunct</b> , or <b>isspace</b> subroutines would return nonzero. The <b>isalpha</b> subroutine tests whether the character is of the <b>alpha</b> class. |
| isupper | Returns nonzero for any uppercase letter [A through Z]. The <b>isupper</b> subroutine also returns nonzero for any character defined to be uppercase in the current locale. The <b>isupper</b> subroutine tests whether the character is of the <b>upper</b> class.                                                                                                    |
| islower | Returns nonzero for any lowercase letter [a through z]. The <b>islower</b> subroutine also returns nonzero for any character defined to be lowercase in the current locale. The <b>islower</b> subroutine tests whether the character is of the <b>lower</b> class.                                                                                                    |
| isspace | Returns nonzero for any white-space character (space, form feed, new line, carriage return, horizontal tab or vertical tab). The <b>isspace</b> subroutine tests whether the character is of the <b>space</b> class.                                                                                                    |
| ispunct | Returns nonzero for any character for which the <b>isprint</b> subroutine returns nonzero, except the space character and any character for which the <b>isalnum</b> subroutine would return nonzero. The <b>ispunct</b> subroutine also returns nonzero for any locale-defined character specified as a punctuation character. The <b>ispunct</b> subroutine tests whether the character is of the <b>punct</b> class.                                                                          |
| isprint | Returns nonzero for any printing character. Returns nonzero for any locale-defined character that is designated a printing character. This routine tests whether the character is of the <b>print</b> class.                                                                                                    |
| isgraph | Returns nonzero for any character for which the <b>isprint</b> character returns nonzero, except the space character. The <b>isgraph</b> subroutine tests whether the character is of the <b>graph</b> class.                                                                                                    |

Item Description

iscntrl Returns nonzero for any character for which the isprint subroutine returns a value of False (0) and any

character that is designated a control character in the current locale. For the C locale, control characters are the ASCII delete character (0127 or 0x7F), or an ordinary control character (less than 040 or 0x20). The

iscntrl subroutine tests whether the character is of the cntrl class.

#### **Locale Independent Character Tests**

The following subroutines return nonzero for the same characters, regardless of the locale:

Item Description

isdigit Character is a digit in the range [0 through 9].

isxdigit Character is a hexadecimal digit in the range [0 through 9], [A through F], or [a through f].

isascii Character is an ASCII character with a value in the range [0 through 0x7F].

#### **Parameter**

Item Description

Character Indicates the character to be tested (integer value).

### **Return Codes**

The **ctype** subroutines return nonzero (True) if the character specified by the *Character* parameter is a member of the selected character class; otherwise, a 0 (False) is returned.

#### Related information:

setlocale subroutine

List of Character Manipulation Services

Subroutines, Example Programs, and Libraries

# cuserid Subroutine

# **Purpose**

Gets the alphanumeric user name associated with the current process.

#### Library

Standard C Library (libc.a)

Use the libc\_r.a library to access the thread-safe version of this subroutine.

#### **Syntax**

#include <stdio.h>

char \*cuserid ( Name)

char \*Name;

#### **Description**

The **cuserid** subroutine gets the alphanumeric user name associated with the current process. This subroutine generates a character string representing the name of a process's owner.

**Note:** The **cuserid** subroutine duplicates functionality available with the **getpwuid** and **getuid** subroutines. Present applications should use the **getpwuid** and **getuid** subroutines.

If the *Name* parameter is a null pointer, then a character string of size L\_cuserid is dynamically allocated with **malloc**, and the character string representing the name of the process owner is stored in this area. The **cuserid** subroutine then returns the address of this area. Multithreaded application programs should use this functionality to obtain thread specific data, and then continue to use this pointer in subsequent calls to the **curserid** subroutine. In any case, the application program must deallocate any dynamically allocated space with the **free** subroutine when the data is no longer needed.

If the *Name* parameter is not a null pointer, the character string is stored into the array pointed to by the *Name* parameter. This array must contain at least the number of characters specified by the constant L cuserid. This constant is defined in the **stdio.h** file.

If the user name cannot be found, the **cuserid** subroutine returns a null pointer; if the *Name* parameter is not a null pointer, a null character ('\0') is stored in *Name* [0].

#### **Parameter**

Item Description

Name Points to a character string representing a user name.

#### Related information:

Input and Output Handling Programmer's Overview

# c16rtomb, c32rtomb Subroutine Purpose

The **c16rtomb** and **c32rtomb** subroutines convert a 16-bit wide character (UTF-16) and a 32-bit wide character (UTF-32) to the corresponding multibyte character of the current locale.

# Library

Standard C library (libc.a)

#### **Syntax**

```
#include <uchar.h>
size_t c16rtomb (char * restrict s, char16_t c16,
   mbstate_t * restrict ps); size_t c32rtomb (char * restrict s, char32_t c32,
   mbstate_t * restrict ps);
```

#### **Description**

If the value of the **s** parameter is a null pointer, the **c16rtomb** subroutine is equivalent to the following call, where **buf** is an internal buffer.

```
c16rtomb(buf, L'\0', ps)
```

If the value of the **s** parameter is not a null pointer, the **c16rtomb** subroutine determines the number of bytes needed to represent the multibyte character that corresponds to the wide character specified by the **c16** parameter, including any shift sequences, and stores the multibyte character representation in an array, in which the first element is specified by the **s** parameter.

The value greater than the value of MB\_CUR\_MAX bytes is stored.

If the value of the **c16** parameter is a null wide character, a null byte is stored, preceded by any shift sequence that is needed to restore the initial shift state and the resulting state is described is the initial conversion state.

If the value of the s parameter is a null pointer, the c32rtomb subroutine is equivalent to the following call, where buf is an internal buffer.

```
c32rtomb(buf, L'\0', ps)
```

If the value of the s parameter is not a null pointer, the c32rtomb subroutine determines the number of bytes needed to represent the multibyte character that corresponds to the wide character specified by the c32 parameter, including any shift sequences, and stores the multibyte character representation in an array, in which the first element is specified by the **s** parameter.

The value greater than the value of MB CUR MAX bytes is stored. If the value of the c32 parameter is a null wide character, a null byte is stored, preceded by any shift sequence that is needed to restore the initial shift state and the resulting state is described is the initial conversion state.

Note: The c16rtomb and c32rtomb subroutines include the ps parameter which is of the type pointer to mbstate\_t value that points to an object which describes the current conversion state of the associated multibyte character sequence, which the subroutines alter as necessary. If the ps parameter is a null pointer, each subroutine uses its own internal mbstate\_t object. The c16rtomb and c32rtomb subroutines do not avoid data races with other calls to the same subroutine.

#### **Parameters**

| Item     | Description                                                                                     |
|----------|-------------------------------------------------------------------------------------------------|
| S        | Specifies the first element of an array where the multibyte character representation is stored. |
| c16, c32 | Represents the wide character sequence.                                                         |
| ps       | Specifies the state of the multibyte conversion.                                                |

## **Example**

• The **mbstate\_t** pointer can be used as follows:

```
mbstate t ss = 0;
int x = c16rtomb(out, in, &ss);
```

### **Return Values**

The c16rtomb subroutine returns the number of bytes stored in an array object, including any shift sequences.

When the value of the c16 parameter is not a valid wide character, an encoding error occurs. The function stores the value of the **EILSEQ** macro in the **errno** variable and returns the (size t)(-1). The conversion state is unspecified.

The c32rtomb subroutine returns the number of bytes stored in an array object, including any shift sequences.

When the value of the c32 parameter is not a valid wide character, an encoding error occurs. The function stores the value of the EILSEQ macro in the errno variable and returns (size\_t)(-1). The conversion state is unspecified.

## **Error codes**

The **c16rtomb** and **c32rtomb** subroutine is unsuccessful if the following error code is set.

Item Description

EILSEQ Indicates an invalid multibyte character sequence.

## **Files**

The uchar.h file defines standard macros, data types, and subroutines.

Related reference:

"mbrtoc16, mbrtoc32 Subroutine" on page 843

Related information:

mbrtoc16, mbrtoc32 Subroutine

## d

The following Base Operating System (BOS) runtime services begin with the letter *d*.

## defssys Subroutine Purpose

Initializes the SRCsubsys structure with default values.

## Library

System Resource Controller Library (libsrc.a)

## **Syntax**

```
#include <sys/srcobj.h>
#include <spc.h>

void defssys( SRCSubsystem)
struct SRCsubsys *SRCSubsystem;
```

## Description

r. 11

The **defssys** subroutine initializes the **SRCsubsys** structure of the **/usr/include/sys/srcobj.h** file with the following default values:

| Field    | Value        |
|----------|--------------|
| display  | SRCYES       |
| multi    | SRCNO        |
| contact  | SRCSOCKET    |
| waittime | TIMELIMIT    |
| priority | 20           |
| action   | ONCE         |
| standerr | /dev/console |
| standin  | /dev/console |
| standout | /dev/console |
|          |              |

All other numeric fields are set to 0, and all other alphabetic fields are set to an empty string.

This function must be called to initialize the **SRCsubsys** structure before an application program uses this structure to add records to the subsystem object class.

## **Parameters**

Item Description

SRCSubsystem Points to the SRCsubsys structure.

## Related information:

Defining Your Subsystem to the SRC List of SRC Subroutines System Resource Controller (SRC) Overview for Programmers

## delssys Subroutine Purpose

Removes the subsystem objects associated with the SubsystemName parameter.

## Library

System Resource Controller Library (libsrc.a)

## **Syntax**

```
#include <sys/srcobj.h>
#include <spc.h>
int delssys ( SubsystemName)
char *SubsystemName;
```

## **Description**

The **delssys** subroutine removes the subsystem objects associated with the specified subsystem. This removes all objects associated with that subsystem from the following object classes:

- Subsystem
- Subserver Type
- Notify

The program running with this subroutine must be running with the group system.

## **Parameter**

Item Description

SubsystemName Specifies the name of the subsystem.

## **Return Values**

Upon successful completion, the **delssys** subroutine returns a positive value. If no record is found, a value of 0 is returned. Otherwise, -1 is returned and the **odmerrno** variable is set to indicate the error. See "Appendix B. ODM Error Codes" for a description of possible **odmerrno** values.

## **Security**

Privilege Control:

SET\_PROC\_AUDIT kernel privilege

Files Accessed:

Mode File

/etc/objrepos/SRCsubsys
/etc/objrepos/SRCsubsyr
/etc/objrepos/SRCnotify

## Auditing Events:

**Event** Information

SRC\_Delssys Lists in an audit log the name of the subsystem being removed.

## **Files**

Item Description

/etc/objrepos/SRCsubsysSRC Subsystem Configuration object class./etc/objrepos/SRCsubsyrSRC Subsystem Configuration object class.

/etc/objrepos/SRCnotifySRC Notify Method object class./dev/SRCSpecifies the AF\_UNIX socket file.

/dev/.SRC-unixSpecifies the location for temporary socket files./usr/include/sys/srcobj.hDefines object structures used by the SRC.

/usr/include/spc.h Defines external interfaces provided by the SRC subroutines.

#### Related information:

chssys subroutine mkssys subroutine rmssys subroutine List of SRC Subroutines

## dirname Subroutine Purpose

Report the parent directory name of a file path name.

## Library

Standard C Library (libc.a)

### **Syntax**

#include <libgen.h>

char \*dirname (path) char \*path

## **Description**

Given a pointer to a character string that contains a file system path name, the **dirname** subroutine returns a pointer to a string that is the parent directory of that file. Trailing "/" characters in the path are not counted as part of the path.

If path is a null pointer or points to an empty string, a pointer to a static constant "." is returned.

The **dirname** and **basename** subroutines together yield a complete path name. **dirname** (*path*) is the directory where **basename** (*path*) is found.

#### **Parameters**

Item Description

path Character string containing a file system path name.

## **Return Values**

The dirname subroutine returns a pointer to a string that is the parent directory of path. If path or \*path is a null pointer or points to an empty string, a pointer to a string "." is returned. The dirname subroutine may modify the string pointed to by path and may return a pointer to static storage that may then be overwritten by sequent calls to the dirname subroutine.

## **Examples**

A simple file name and the strings "." and ".." all have "." as their return value.

| Input string | Output string |
|--------------|---------------|
| /usr/lib     | /usr          |
| /usr/        | /             |
| usr          |               |
| /            | /             |
| •            |               |
|              | •             |

The following code reads a path name, changes directory to the appropriate directory, and opens the file.

```
char path [MAXPATHEN], *pathcopy;
int fd;
fgets (path, MAXPATHEN, stdin);
pathcopy = strdup (path);
chdir (dirname (pathcopy) );
fd = open (basename (path), O_RDONLY);
```

## disclaim and disclaim64 Subroutines **Purpose**

Disclaim the content of a memory address range.

## **Syntax**

```
#include <sys/shm.h>
int disclaim ( Address, Length, Flag)
char *Address;
unsigned int Length, Flag;
int disclaim64( Address, Length, Flag)
void *Address;
size_t Length;
unsigned long Flag;
```

## Description

The disclaim and disclaim64 subroutines mark an area of memory having content that is no longer needed. The system then stops paging the memory area. These subroutines cannot be used on memory that is mapped to a file by the **shmat** subroutine.

#### **Parameters**

Item Description

Address Points to the beginning of the memory area. Length Specifies the length of the memory area in bytes.

Must be the DISCLAIM\_ZEROMEM value, which indicates that each memory location in the address Flag

range should be set to zero.

### **Return Values**

When successful, the disclaim and disclaim64 subroutines return a value of 0.

#### **Error Codes**

If the disclaim and disclaim64 subroutines are not successful, they returns a value of -1 and set the errno global variable to indicate the error. The disclaim and disclaim64 subroutines are not successful if one or more of the following are true:

Item Description

**EFAULT** The calling process does not have write access to the area of memory that begins at the Address

parameter and extends for the number of bytes specified by the Length parameter.

**EINVAL** The value of the *Flag* parameter is not valid. **EINVAL** The memory area is mapped to a file.

#### Related information:

shm.h subroutine shmctl subroutine

List of Memory Manipulation Services

System Calls Available to Kernel Extensions

## diclose Subroutine

## **Purpose**

Closes and unloads a module loaded by the **dlopen** subroutine.

## **Syntax**

#include <dlfcn.h> int dlclose(Data); void \*Data;

## **Description**

The dlclose subroutine is used to remove access to a module loaded with the dlopen subroutine. In addition, access to dependent modules of the module being unloaded is removed as well.

The dlclose subroutine performs C++ termination, like the terminateAndUnload subroutine does.

Modules being unloaded with the dlclose subroutine will not be removed from the process's address space if they are still required by other modules. Nevertheless, subsequent uses of Data are invalid, and further uses of symbols that were exported by the module being unloaded result in undefined behavior.

## **Parameters**

Item Description

Data A loaded module reference returned from a previous call to dlopen.

### **Return Values**

Upon successful completion, 0 (zero) is returned. Otherwise, errno is set to EINVAL, and the return value is also EINVAL. Even if the dlclose subroutine succeeds, the specified module may still be part of the process's address space if the module is still needed by other modules.

#### **Error Codes**

Item Description

The Data parameter does not refer to a module opened by dlopen that is still open. The parameter may be **EINVAL** 

corrupt or the module may have been unloaded by a previous call to dlclose.

#### Related information:

unload subroutine

ld subroutine

Shared Libraries and Shared Memory Overview

## dlerror Subroutine

## **Purpose**

Returns a pointer to information about the last dlopen, dlsym, or dlclose error.

## **Syntax**

#include <dlfcn.h> char \*dlerror(void);

## **Description**

The dlerror subroutine is used to obtain information about the last error that occurred in a dynamic loading routine (that is, dlopen, dlsym, or dlclose). The returned value is a pointer to a null-terminated string without a final newline. Once a call is made to this function, subsequent calls without any intervening dynamic loading errors will return NULL.

Applications can avoid calling the **dlerror** subroutine, in many cases, by examining **errno** after a failed call to a dynamic loading routine. If errno is ENOEXEC, the dlerror subroutine will return additional information. In all other cases, **dlerror** will return the string corresponding to the value of **errno**.

The **dlerror** function may invoke **loadquery** to ascertain reasons for a failure. If a call is made to **load** or unload between calls to dlopen and dlerror, incorrect information may be returned.

## **Return Values**

A pointer to a static buffer is returned; a NULL value is returned if there has been no error since the last call to **dlerror**. Applications should not write to this buffer; they should make a copy of the buffer if they wish to preserve the buffer's contents.

#### Related information:

unload subroutine

ld subroutine

Subroutines Overview

## dlopen Subroutine Purpose

Dynamically loads a module into the calling process.

## **Syntax**

#include <dlfcn.h>
void \*dlopen (FilePath, Flags);
const char \*FilePath;
int Flags;

## **Description**

The **dlopen** subroutine loads the module specified by *FilePath* into the executing process's address space. Dependents of the module are automatically loaded as well. If the module is already loaded, it is not loaded again, but a new, unique value will be returned by the **dlopen** subroutine.

The **dlopen** subroutine is a portable way of dynamically loading shared libraries. It performs C++ static initialization of the modules that it loads, like the **loadAndInit** subroutine does.

The value returned by the **dlopen** might be used in subsequent calls to **dlsym** and **dlclose**. If an error occurs during the operation, **dlopen** returns NULL.

If the main application was linked with the **-brtl** option, then the runtime linker is invoked by **dlopen**. If the module being loaded was linked with runtime linking enabled, both intra-module and inter-module references are overridden by any symbols available in the main application. If runtime linking was enabled, but the module was not built enabled, then all inter-module references will be overridden, but some intra-module references will not be overridden.

If the module being opened with **dlopen** or any of its dependents is being loaded for the first time, initialization routines for these newly-loaded routines are called (after runtime linking, if applicable) before **dlopen** returns. Initialization routines are the functions specified with the **-binitfini**: linker option when the module was built. (See the **ld** command for more information about this option.)

After calling the initialization functions for all newly-loaded modules, C++ static initialization is performed. If you call the **dlopen** subroutine from within an initialization function or a C++ static initialization function, modules loaded by the nested **dlopen** subroutine might be initialized before completely initializing the originally loaded modules.

If a **dlopen** subroutine is called from within a **binitfini** function, the initialization of the current module is abandoned for other modules.

**Note:** If the module being loaded has read-other permission, the module is loaded into the global shared library segment. Modules loaded into the global shared library segment are not unloaded even if they are no longer being used. Use the **slibclean** command to remove unused modules from the global shared library segment. To load the module in the process private region, unload the module completely using the **slibclean** command, and then unset its read-other permission.

The LIBPATH or LD\_LIBRARY\_PATH environment variables can be used to specify a list of directories in which the **dlopen** subroutine searches for the named module. The running application also contains a set of library search paths that were specified when the application was linked. The **dlopen** subroutine searches the modules based on the mechanism that the **load** subroutine defines, because the **dlopen** subroutine internally calls the **load** subroutine with the **L\_LIBPATH\_EXEC** flag.

Item Description

FilePath Specifies the name of a file containing the loadable module. This parameter can be contain an absolute path,

a relative path, or no path component. If FilePath contains a slash character, FilePath is used directly, and no directories are searched

directories are searched.

If the FilePath parameter is /unix, dlopen returns a value that can be used to look up symbols in the current kernel image, including those symbols found in any kernel extension that was available at the time the

process began execution.

If the value of *FilePath* is NULL, a value for the main application is returned. This allows dynamically loaded objects to look up symbols in the main executable, or for an application to examine symbols available within

itself.

## **Flags**

Specifies variations of the behavior of **dlopen**. Either **RTLD\_NOW** or **RTLD\_LAZY** must always be specified. Other flags may be OR'ed with **RTLD\_NOW** or **RTLD\_LAZY**.

Item Description

RTLD\_NOW Load all dependents of the module being loaded and resolve all symbols.

RTLD\_LAZY Specifies the same behavior as RTLD\_NOW. In a future release of the operating system,

the behavior of the RTLD\_LAZY may change so that loading of dependent modules is

deferred of resolution of some symbols is deferred.

RTLD\_GLOBAL Allows symbols in the module being loaded to be visible when resolving symbols used

by other dlopen calls. These symbols will also be visible when the main application is

opened with **dlopen**(NULL, *mode*).

RTLD\_LOCAL Prevent symbols in the module being loaded from being used when resolving symbols

used by other **dlopen** calls. Symbols in the module being loaded can only be accessed by calling **dlsym** subroutine. If neither **RTLD\_GLOBAL** nor **RTLD\_LOCAL** is specified, the default is **RTLD\_LOCAL**. If both flags are specified, **RTLD\_LOCAL** is ignored.

**RTLD\_MEMBER** The **dlopen** subroutine can be used to load a module that is a member of an archive.

The L\_LOADMEMBER flag is used when the load subroutine is called. The module name *FilePath* names the archive and archive member according to the rules outlined in

the load subroutine.

RTLD\_NOAUTODEFER Prevents deferred imports in the module being loaded from being automatically

resolved by subsequent loads. The L\_NOAUTODEFER flag is used when the load

subroutine is called.

Ordinarily, modules built for use by the **dlopen** and **dlsym** sub routines will not contain deferred imports. However, deferred imports can be still used. A module opened with **dlopen** may provide definitions for deferred imports in the main application, for

modules loaded with the load subroutine (if the L\_NOAUTODEFER flag was not used),

and for other modules loaded with the dlopen subroutine (if the

RTLD\_NOAUTODEFER flag was not used).

#### **Return Values**

Upon successful completion, **dlopen** returns a value that can be used in calls to the **dlsym** and **dlclose** subroutines. The value is not valid for use with the **loadbind** and **unload** subroutines.

If the **dlopen** call fails, NULL (a value of 0) is returned and the global variable **errno** is set. If **errno** contains the value ENOEXEC, further information is available via the **dlerror** function.

#### **Error Codes**

See the **load** subroutine for a list of possible **errno** values and their meanings.

Related information:

unload subroutine

ld subroutine

Subroutines Overview

## dlsym Subroutine Purpose

Looks up the location of a symbol in a module that is loaded with **dlopen**.

## **Syntax**

```
#include <dlfcn.h>
void *dlsym(Handle, Symbol);
void *Handle;
const char *Symbol;
```

## **Description**

The **dlsym** subroutine looks up a named symbol exported from a module loaded by a previous call to the **dlopen** subroutine. Only exported symbols are found by **dlsym**. See the **ld** command to see how to export symbols from a module.

Item Description

Handle Specifies a value returned by a previous call to **dlopen** or one of the special handles **RTLD\_DEFAULT**,

RTLD\_NEXT or RTLD\_MYSELF.

Symbol Specifies the name of a symbol exported from the referenced module in the form of a NULL-terminated string or

the special symbol name RTLD\_ENTRY.

**Note:** C++ symbol names should be passed to **dlsym** in mangled form; **dlsym** does not perform any name demangling on behalf of the calling application.

In case of the special handle RTLD\_DEFAULT, dlsym searches for the named symbol starting with the first module loaded. It then proceeds through the list of initial loaded modules and any global modules obtained with dlopen until a match is found. This search follows the default model employed to relocate all modules within the process.

In case of the special handle RTLD\_NEXT, dlsym searches for the named symbol in the modules that were loaded following the module from which the dlsym call is being made.

In case of the special handle RTLD\_MYSELF, dlsym searches for the named symbol in the modules that were loaded starting with the module from which the dlsym call is being made.

In case of the special symbol name **RTLD\_ENTRY**, **dlsym** returns the module's entry point. The entry point, if present, is the value of the module's loader section symbol marked as entry point.

In case of RTLD\_DEFAULT, RTLD\_NEXT, and RTLD\_MYSELF, if the modules being searched have been loaded from **dlopen** calls, **dlsym** searches the module only if the caller is part of the same **dlopen** dependency hierarchy, or if the module was given global search access. See **dlopen** for a discussion of the RTLD\_GLOBAL mode.

A search for the named symbol is based upon breadth-first ordering of the module and its dependants. If the module was constructed using the **-G** or **-brtl** linker option, the module's dependants will include all modules named on the **ld** command line, in the original order. The dependants of a module that was not linked with the **-G** or **-brtl** linker option will be listed in an unspecified order.

#### **Return Values**

If the named symbol is found, its address is returned. If the named symbol is not found, NULL is returned and **errno** is set to 0. If *Handle* or *Symbol* is invalid, NULL is returned and **errno** is set to **EINVAL**.

If the first definition found is an export of an imported symbol, this definition will satisfy the search. The address of the imported symbol is returned. If the first definition is a deferred import, the definition is ignored and the search continues.

If the named symbol refers to a BSS symbol (uninitialized data structure), the search continues until an initialized instance of the symbol is found or the module and all of its dependants have been searched. If an initialized instance is found, its address is returned; otherwise, the address of the first uninitialized instance is returned.

## **Error Codes**

Description Item

**EINVAL** If the Handle parameter does not refer to a module opened by dlopen that is still loaded or if the Symbol

parameter points to an invalid address, the <code>dlsym</code> subroutine returns <code>NULL</code> and <code>errno</code> is set to <code>EINVAL</code>.

### Related information:

unload subroutine ld subroutine

## dirfd Subroutine **Purpose**

Extracts the file descriptor used by a DIR stream.

## Library

Standard C Library (libc.a)

### **Syntax**

#include <dirent.h> int dirfd(dirp): DIR \*dirp;

#### Description

The **dirfd** subroutine returns a file descriptor that refers to the directory pointed to by the *dirp* argument. This file descriptor is closed by a call to the closedir subroutine. If an attempt is made to close the file descriptor, and to modify the state of the associated description, other than through the closedir, readdir, readdir\_r, or rewinddir subroutines, the behavior is undefined.

### **Return Values**

If successful, the dirfd subroutine returns an integer that contains a file descriptor for the stream pointed to by dirp argument. Otherwise, the dirfd subroutine returns -1 and sets the errno global variable to indicate the error.

#### **Error Codes**

The **dirfd** subroutine might fail if the following is true:

Item Description

**EINVAL** The *dirp* argument does not refer to a valid directory stream.

**ENOTSUP** The implementation does not support the association of a file descriptor with a directory.

# drand48, erand48, jrand48, lcong48, lrand48, mrand48, nrand48, seed48, or srand48 Subroutine Purpose

Generate uniformly distributed pseudo-random number sequences.

## Library

Standard C Library (libc.a)

## **Syntax**

```
#include <stdlib.h>
double drand48 (void)
double erand48 ( xsubi)
unsigned short int xsubi[3];
long int jrand48 (xsubi)
unsigned short int xsubi[3];
void lcong48 ( Parameter)
unsigned short int Parameter[7];
long int lrand48 (void)
long int mrand48 (void)
long int nrand48 (xsubi)
unsigned short int xsubi[3];
unsigned short int *seed48 ( Seed16v)
unsigned short int Seed16v[3];
void srand48 ( SeedValue)
long int SeedValue;
```

## **Description**

Attention: Do not use the drand48, erand48, jrand48, lcong48, lrand48, mrand48, nrand48, seed48, or srand48 subroutine in a multithreaded environment.

This family of subroutines generates pseudo-random numbers using the linear congruential algorithm and 48-bit integer arithmetic.

The **drand48** subroutine and the **erand48** subroutine return positive double-precision floating-point values uniformly distributed over the interval [0.0, 1.0).

The **lrand48** subroutine and the **nrand48** subroutine return positive long integers uniformly distributed over the interval [0,2\*\*31).

The **mrand48** subroutine and the **jrand48** subroutine return signed long integers uniformly distributed over the interval [-2\*\*31, 2\*\*31).

The **srand48** subroutine, **seed48** subroutine, and **lcong48** subroutine initialize the random-number generator. Programs must call one of them before calling the **drand48**, **lrand48** or **mrand48** subroutines.

(Although it is not recommended, constant default initializer values are supplied if the drand48, lrand48 or mrand48 subroutines are called without first calling an initialization subroutine.) The erand48, nrand48, and jrand48 subroutines do not require that an initialization subroutine be called first.

The previous value pointed to by the **seed48** subroutine is stored in a 48-bit internal buffer, and a pointer to the buffer is returned by the **seed48** subroutine. This pointer can be ignored if it is not needed, or it can be used to allow a program to restart from a given point at a later time. In this case, the pointer is accessed to retrieve and store the last value pointed to by the seed48 subroutine, and this value is then used to reinitialize, by means of the seed48 subroutine, when the program is restarted.

All the subroutines work by generating a sequence of 48-bit integer values, x[i], according to the linear congruential formula:

```
x[n+1] = (ax[n] + c) \mod m, n is > = 0
```

The parameter m = 248; hence 48-bit integer arithmetic is performed. Unless the **lcong48** subroutine has been called, the multiplier value *a* and the addend value *c* are:

```
a = 5DEECE66D base 16 = 273673163155 base 8
c = B base 16 = 13 base 8
```

### **Parameters**

| Item      | Description                                                                                                    |
|-----------|----------------------------------------------------------------------------------------------------|
| xsubi     | Specifies an array of three shorts, which, when concatenated together, form a 48-bit integer.                                      |
| SeedValue | Specifies the initialization value to begin randomization. Changing this value changes the randomization pattern.                  |
| Seed16v   | Specifies another seed value; an array of three unsigned shorts that form a 48-bit seed value.                                     |
| Parameter | Specifies an array of seven shorts, which specifies the initial $xsubi$ value, the multiplier value $a$ and the add-in value $c$ . |

#### Return Values

The value returned by the drand48, erand48, jrand48, lrand48, nrand48, and mrand48 subroutines is computed by first generating the next 48-bit x[i] in the sequence. Then the appropriate number of bits, according to the type of data item to be returned, are copied from the high-order (most significant) bits of x[i] and transformed into the returned value.

The **drand48**, **lrand48**, and **mrand48** subroutines store the last 48-bit x[i] generated into an internal buffer; this is why they must be initialized prior to being invoked.

The erand48, jrand48, and nrand48 subroutines require the calling program to provide storage for the successive x[i] values in the array pointed to by the xsubi parameter. This is why these routines do not have to be initialized; the calling program places the desired initial value of x[i] into the array and pass it as a parameter.

By using different parameters, the erand48, jrand48, and nrand48 subroutines allow separate modules of a large program to generate independent sequences of pseudo-random numbers. In other words, the sequence of numbers that one module generates does not depend upon how many times the subroutines are called by other modules.

The **lcong48** subroutine specifies the initial x[i] value, the multiplier value a, and the addend value c. The Parameter array elements Parameter [0-2] specify x[i], Parameter [3-5] specify the multiplier a, and Parameter[6] specifies the 16-bit addend c. After lcong48 has been called, a subsequent call to either the **srand48** or **seed48** subroutine restores the standard *a* and *c* specified before.

The initializer subroutine **seed48** sets the value of x[i] to the 48-bit value specified in the array pointed to by the Seed16v parameter. In addition, seed48 returns a pointer to a 48-bit internal buffer that contains the previous value of x[i] that is used only by **seed48**. The returned pointer allows you to restart the pseudo-random sequence at a given point. Use the pointer to copy the previous x[i] value into a temporary array. Then call seed48 with a pointer to this array to resume processing where the original sequence stopped.

The initializer subroutine **srand48** sets the high-order 32 bits of x[i] to the 32 bits contained in its parameter. The low order 16 bits of x[i] are set to the arbitrary value 330E16.

#### Related information:

rand, srand random, srandom, initstate, or setstate Subroutines Overview

## drem Subroutine **Purpose**

Computes the IEEE Remainder as defined in the IEEE Floating-Point Standard.

## Libraries

IEEE Math Library (libm.a) or System V Math Library (libmsaa.a)

## **Syntax**

```
#include <math.h>
double drem (x, y)
double x, y;
```

## **Description**

The **drem** subroutine calculates the remainder r equal to x minus n to the x power multiplied by y (r = x- n \* y), where the n parameter is the integer nearest the exact value of x divided by y (x/y). If | n |-x/y = 1/2, then the *n* parameter is an even value. Therefore, the remainder is computed exactly, and the absolute value of r(|r|) is less than or equal to the absolute value of y divided by 2(|y|/2).

The IEEE Remainder differs from the **fmod** subroutine in that the IEEE Remainder always returns an rparameter such that |r| is less than or equal to |y|/2, while FMOD returns an r such that |r| is less than or equal to |y|. The IEEE Remainder is useful for argument reduction for transcendental functions.

Note: Compile any routine that uses subroutines from the libm.a library with the -lm flag. For example: compile the **drem.c** file:

```
cc drem.c -1m
```

**Note:** For new development, the **remainder** subroutine is the preferred interface.

## **Parameters**

#### Item Description

x Specifies double-precision floating-point value.

y Specifies a double-precision floating-point value.

### **Return Values**

The **drem** subroutine returns a NaNQ value for (x, 0) and (+/-INF, y).

### Related information:

Subroutines Overview

## drw\_lock\_done Kernel Service Purpose

Unlock a disabled read-write lock.

## **Syntax**

#include <sys/lock def.h>

void drw\_lock\_done( lock\_addr)
drw\_lock\_t lock\_addr ;

### **Parameters**

Item Description

lock\_addr Specifies the address of the lock word to unlock.

## **Description**

The **drw\_lock\_done** service unlocks the specified read-write lock. The calling thread or interrupt handler must own the lock either in read shared or write exclusive mode. The **drw\_lock\_done** service has no return values.

## **Execution Environment**

The **drw\_lock\_done** kernel service may be called from either the process environment or the interrupt environment. However, if called from the process environment, interrupts must be disabled to some interrupt priority other than **INTBASE**.

## **Return Values**

Done

## Related information:

drw\_lock\_read subroutine
drw\_lock\_write subroutine

## drw\_lock\_free Kernel Service Purpose

Frees resources associated with a disabled read-write lock.

### **Syntax**

#include <sys/lock def.h>

```
void drw_lock_free( lock_addr)
drw_lock_t lock_addr ;
```

## **Parameters**

Item Description

lock\_addr Specifies the address of the lock word to free.

## **Description**

The drw\_lock\_free service frees the specified read-write lock and all internal resources that might be associated with the lock.

### **Execution Environment**

The **drw\_lock\_free()** kernel service may be called from either the process environment or the interrupt environment.

#### **Return Values**

None

#### Related information:

drw\_lock\_init subroutine
drw\_lock\_read subroutine

## drw\_lock\_init Kernel Service Purpose

Initialize a disabled read-write lock.

### **Syntax**

```
#include <sys/lock_def.h>
void drw_lock_init( lock_addr)
```

drw\_lock\_t lock\_addr;

### **Parameters**

Item Description

lock\_addr Specifies the address of the lock word to initialize.

## **Description**

The **drw\_lock\_init** service initializes the specified read-write lock. The **drw\_lock\_init** service has no return values.

## **Execution Environment**

The drw\_lock\_init() kernel service must be called from the process environment only.

## **Return Values**

None

## Related information:

drw\_lock\_read subroutine drw\_lock\_write subroutine

## drw\_lock\_islocked Kernel Service **Purpose**

Determine whether a **drw\_lock** is held in either read or write mode.

## **Syntax**

```
#include <sys/lock_def.h>
boolean_t drw_lock_islocked ( lock_addr)
)drw_lock_t lock_addr;
```

## **Parameters**

Item Description

lock addr Specifies the address of the lock word.

## **Description**

The drw\_lock\_islocked kernel services returns FALSE if the specified lock is not held in read or write mode. It returns TRUE if the lock is locked at the time of the call.

### **Execution Environment**

The drw\_lock\_islocked kernel service may be called from either the process environment or the interrupt environment. However, if called from the process environment, interrupts must be disabled to some interrupt priority other than INTBASE.

## **Return Values**

The following only apply to drw\_lock\_read\_to\_write:

| TRUE  | Indicates that the lock is not currently held. |
|-------|------------------------------------------------|
| FALSE | Indicates that the lock is held.               |

#### Related information:

drw\_lock\_read subroutine drw\_lock\_write subroutine

## drw\_lock\_read Kernel Service **Purpose**

Lock a disabled read-write lock in read-shared mode.

### **Syntax**

```
#include <sys/lock_def.h>
void drw_lock_read( lock_addr)
drw_lock_t lock_addr;
```

#### **Parameters**

Item Description

*lock\_addr* Specifies the address of the lock word to lock.

## **Description**

The **drw\_lock\_read** service locks the specified read-write lock in read shared mode. The lock must have been previously initialized with the **lock\_init** kernel service. The **drw\_lock\_read** service has no return values.

## **Execution Environment**

The drw\_lock\_read kernel service may be called from either the process environment or the interrupt environment. However, if called from the process environment, interrupts must be disabled to some interrupt priority other than INTBASE.

#### **Return Values**

None

#### Related information:

drw\_lock init
drw\_lock\_done subroutine
drw\_lock\_write subroutine

## drw\_lock\_read\_to\_write Kernel Service Purpose

Upgrades a disabled read-write from read-shared to write exclusive mode.

#### **Syntax**

#include <sys/lock\_def.h>

boolean drw\_lock read\_to\_write ( lock\_addr)
boolean drw\_lock try\_read\_to\_write ( lock\_addr)drw\_lock\_t lock\_addr ;

### **Parameters**

Item Description

*lock\_addr* Specifies the address of the lock word to lock.

## Description

The drw\_lock\_read\_to\_write and drw\_lock\_try\_read\_to\_write kernel services try to upgrade the specified read-write lock from read-shared to write-exclusive mode. The caller must hold the lock in read mode. The lock is successfully upgraded if no other thread has already requested write-exclusive access for this lock. If the lock cannot be upgraded, it is no longer held on return from the drw\_lock\_read\_to\_write kernel service; it is still held in shared-read mode on return from the drw\_lock\_try\_read\_to\_write kernel service.

The calling kernel thread must hold the lock in shared-read mode.

### **Execution Environment**

The drw\_lock\_read\_to\_write and drw\_lock\_try\_read\_to\_write kernel services may be called from either the process environment or the interrupt environment. However, if called from the process environment, interrupts must be disabled to some interrupt priority other than INTBASE.

### **Return Values**

The following only apply to drw\_lock\_read\_to\_write:

| Item  | Description                                                                                                    |
|-------|----------------------------------------------------------------------------------------------------|
| TRUE  | Indicates that the lock was successfully upgraded to exclusive-write mode.                                     |
| FALSE | Indicates that the lock was not upgraded to exclusive-write mode and the lock is no longer held by the caller. |

The following only apply to lock\_try\_read\_to\_write:

| Item  | Description                                                                |
|-------|----------------------------------------------------------------------------|
| TRUE  | Indicates that the lock was successfully upgraded to exclusive-write mode. |
| FALSE | Indicates that the lock was not upgraded and is held in read mode.         |

#### Related information:

drw lock read subroutine drw\_lock\_write subroutine drw\_lock\_done subroutine

## drw\_lock\_try\_write Kernel Service **Purpose**

Immediately acquire a disabled read-write lock in write-exclusive mode if available.

## **Syntax**

#include <sys/lock\_def.h>

boolean\_t drw\_lock try\_write ( lock\_addr) drw\_lock\_t lock\_addr;

## **Parameters**

Item Description

Specifies the address of the lock word to lock. lock\_addr

## **Description**

The drw\_lock\_try\_write kernel service acquires an available drw\_lock in write mode and returns TRUE. It returns FALSE if the lock is not available.

#### **Execution Environment**

The drw\_lock\_try\_write kernel service may be called from either the process environment or the interrupt environment. However, if called from the process environment, interrupts must be disabled to some interrupt priority other than INTBASE.

### **Return Values**

The following only apply to drw\_lock\_try\_write:

| TRUE  | Indicates that the lock was acquired.     |  |
|-------|-------------------------------------------|--|
| FALSE | Indicates that the lock was not acquired. |  |

## drw\_lock\_write Kernel Service Purpose

Lock a disabled read-write lock in write-exclusive mode.

## **Syntax**

```
#include <sys/lock_def.h>
void drw_lock_write( lock_addr)
drw_lock_t lock_addr;
```

### **Parameters**

Item Description

*lock\_addr* Specifies the address of the lock word to lock.

## Description

The **drw\_lock\_write** service locks the specified read-write lock in write-exclusive mode. The lock must have been previously initialized with the **lock\_init** kernel service. The **drw\_lock\_write** service has no return values.

## **Execution Environment**

The drw\_lock\_write kernel service may be called from either the process environment or the interrupt environment. However, if called from the process environment, interrupts must be disabled to some interrupt priority other than INTBASE.

## **Return Values**

None

#### Related information:

drw\_lock\_done subroutine

## drw\_lock\_write\_to\_read Kernel Service Purpose

Downgrades a disabled read-write lock from write exclusive mode to read-shared mode.

## **Syntax**

```
#include <sys/lock_def.h>
void drw_lock_write_to_read( lock_addr)
drw_lock_t lock_addr;
```

#### **Parameters**

Item Description

lock\_addr Specifies the address of the lock word to lock.

## **Description**

The drw\_lock\_write\_to\_read kernel service downgrades the specified complex lock from exclusive-write mode to shared-read mode. The calling kernel thread must hold the lock in exclusive-write mode.

Once the lock has been downgraded to shared-read mode, other kernel threads will also be able to acquire it in read-shared mode.

### **Execution Environment**

The drw\_lock\_write\_to\_read kernel service may be called from either the process environment or the interrupt environment. However, if called from the process environment, interrupts must be disabled to some interrupt priority other than INTBASE.

## **Return Values**

None

## Related information:

drw\_lock\_read subroutine drw\_lock\_write subroutine drw\_lock\_done subroutine

## dscr\_ctl Subroutine Purpose

Allows applications to read the current settings of the hardware streams mechanism and to set the system-wide or per-process values for the Data Streams Control Register (DSCR).

**Note:** The DSCR is privileged. It can be read or written only by the operating system. Beginning with POWER8, per-thread problem-state (user) access to the DSCR is allowed through Special Purpose Register (SPR) 3, as defined by the PowerISA.

#### **Syntax**

```
#include <sys/machine.h>
int dscr_ctl(int operation, void * buf_p, int size);
```

### **Description**

The DSCR register consists of several bit fields:

| Bit Position | Name                              | Description                                                                                                    |
|--------------|-----------------------------------|----------------------------------------------------------------------------------------------------|
| 39           | SWTE (Software Transient Enable)  | Applies the transient attribute to software defined streams.                                                                                                    |
| 40           | HWTE (Hardware Transient Enable)  | Applies the transient attribute to hardware detected streams.                                                                                                    |
| 41           | STE (Store Transient Enable)      | Applies the transient attribute to store streams.                                                                                                    |
| 42           | LTE (Load Transient Enable)       | Applies the transient attribute to load streams.                                                                                                    |
| 43           | SWUE (Software Unit Count Enable) | Applies the unit count to software defined streams.                                                                                                    |
| 44           | HWUE (Hardware Unit Count Enable) | Applies the unit count to hardware defined streams.                                                                                                    |
| 45-54        | UNITCNT (Unit Count)              | Number of units in a data stream.                                                                                                    |
| 55-57        | URG (Depth Attainment Urgency)    | Indicates the time of prefetch depth that can be reached for the hardware-detected streams.                                                                                                    |
| 58           | LSD (Load Stream Disable)         | Disables the hardware detection and the initiation of load streams.                                                                                                    |
| 59           | SNSE (Stride-N Stream Enable)     | Enables the hardware detection and initiation of load and store streams that have a stride greater than a single cache block. The load streams are detected only when the <b>LSD</b> bit is zero. The store streams are detected only when the <b>SSE</b> bit is one. |
| 60           | SSE (Store Stream Enable)         | Enables the hardware detection and the initiation of store streams.                                                                                                    |
| 61-63        | DPFD (Default Prefetch Depth)     | Applies the depth value for the hardware-detected streams and software-defined streams for which a <b>dcbt</b> instruction with the TH value as 1010 is not used.                                                                                                    |

The firmware provides a platform default value for the DSCR register. When the prefetch depth is set to 0 in the DSCR register, the processor uses this default value implicitly.

The **dscr\_ctl** system call allows a privileged application to set an operating system default value for the DSCR, which overrides the platform default.

The **dscr\_ctl** system call allows any application to set a per-process value for the DSCR register, which overrides the operating system default value for this process.

When a thread issues the <code>dscr\_ctl</code> system call to change the prefetch depth for the process, the new value is written into the AIX process context and the DSCR of the thread that runs the system call. If another thread in the process is simultaneously running on another processor, it starts using the new DSCR value only after the new value is reloaded from the process context.

When a thread starts running on a processor, the value of the DSCR for the owning process is written in the DSCR register. If the process has not set its DSCR value with the **dscr\_ctl** system call, the operating system default value is used.

When the **fork** subroutine is called, the new process inherits the DSCR value from its parent process. This value gets reset to the system default value when the **exec** subroutine is called.

On systems which support programmatic setting of the DSCR through problem-state (user) access, such as POWER8, the value set by such access is thread-specific and overrides any other values, even the ones that are written through this service. In other words, problem-state manipulation of the DSCR provides for the finest granularity of access (per-thread) to the hardware streams functionality.

The following symbolic values for the various fields are defined in the <sys/machine.h> file:

```
DPFD DEFAULT
                        0
DPFD_NONE
                        1
DPFD SHALLOWEST
DPFD SHALLOW
                        3
DPFD MEDIUM
                        4
DPFD DEEP
                        5
DPFD DEEPER
                        6
DPFD DEEPEST
DSCR SSE
                        1<<3
DSCR_SNSE
                        1<<4
DSCR_LSD
                        1<<5
URG DEFAULT
                        0<<6
URG_NOT_URGENT
                        1<<6
URG LEAST URGENT
                        2<<6
URG LEAST URGENT
                        3<<6
URG LESS URGENT
                        4<<6
URG_MEDIUM
                        5<<6
URG MORE URGENT
                        6<<6
URG MOST URGENT
                        7<<6
DSCR HWUE (1<<19)
DSCR SWUE (1<<20)
DSCR LTE (1<<21)
DSCR STE (1<<22)
DSCR HWTE (1<<23)
DSCR SWTE (1<<24)
```

The following is the description of the **dscr\_properties** structure in the <sys/machine.h> file:

Depending on the version of the Instruction Set Architecture (ISA) for Power Systems  $^{\text{\tiny TM}}$  servers supported by a specific AIX level on a specified hardware platform, only a subset of the bits previously shown might be supported.

Refer to the <sys/machine.h> header file for the definitions for the **dscr\_version** field and the corresponding bits supported for each version.

The following is the sample code setting of the DSCR value of the process:

```
#include <sys/machine.h>
int rc;
long long dscr = DSCR_SSE | DPFD_DEEPER;
rc = dscr_ctl(DSCR_WRITE, &dscr);
```

#### **Parameters**

Parameter Description

**Operation** Specifies the operation to perform. It has the following flags:

DSCR\_WRITE

Stores the new value from the input buffer into the process context and in the DSCR.

DSCR\_READ

Reads the current value of the DSCR and returns it to the output buffer.

DSCR\_GET\_PROPERTIES

Reads the number of hardware streams supported by the platform, the platform default prefetch depth used by the firmware, the operating system default prefetch depth, and the supported version of the ISA for Power Systems servers from the kernel memory. It returns values in the output buffer (struct dscr\_properties defined in the sys/machine.h file).

DSCR\_SET\_DEFAULT

Sets the 64-bit DSCR value in the buffer that is pointed to by the **buf\_p** parameter as the operating system default. Returns the previous default value in the buffer that is pointed to by the **buf\_p** parameter. It requires the root authority.

The new default value is used by all the processes that do not explicitly set a DSCR value by using the DSCR\_WRITE flag.

The new default value is not permanent across reboot operations. To permanently set the default prefetch depth for an operating system across reboot operations, use the **dscrtl** command.

buf\_p When this parameter is used with the DSCR\_WRITE, DSCR\_READ and DSCR\_GET\_PROPERTIES values,

the **buf\_p** parameter specifies the pointer to an area of memory, that is the input buffer from where the

values are copied from or the output buffer to which the data is copied.

The buf\_p parameter must be a pointer to a 64-bit data area for the DSCR\_WRITE, DSCR\_READ and

DSCR\_SET\_DEFAULT operations.

The buf\_p parameter must be a pointer to a struct dscr\_properties defined in the sys/machine.h file for the

**DSCR\_GET\_PROPERTIES** operation.

**size** Specifies the size in bytes of the area pointed to by the **buf\_p** parameter.

### **Return Values**

Value Description

Returns 0 when the dscr\_ctl subroutine is successful.

-1 Returns -1 if an error is detected. In this case, **errno** is set to indicate the error.

## **Error Codes**

When the **dscr\_ctl** subroutine fails, **errno** is set to one of the following values:

Value of errno Description

**EFAULT** The address passed to the function is not valid.

EINVAL The operation is DSCR\_WRITE or DSCR\_SET\_DEFAULT and the value passed for DSCR is not valid.

**ENOTSUP** Data streams are not supported by platform hardware.

EPERM Operation is not permitted. The DSCR\_SET\_DEFAULT operation is used by a nonroot user.

## duplocale Subroutine Purpose

Duplicates a locale object.

## Library

Standard C Library (libc.a)

## **Syntax**

```
#include <locale.h>
locale_t duplocale(locobj);
locale_t locobj;
```

## Description

The **duplocale** subroutine creates a duplicate copy of the locale object referenced by the *locobj* argument.

### **Return Values**

If successful, the **duplocale** subroutine returns a handle for a new locale object. Otherwise, the **duplocale** subroutine returns (**locale\_t**) 0 and sets the **errno** global variable to indicate the error.

#### **Error Codes**

The **duplocale** subroutine fails if the following is true:

Item Description

**ENOMEM** There is not enough memory available to create the locale object or load the locale data.

The **duplocale** subroutine might fail if the following is true:

Item Description

**EINVAL** The *locobj* argument is not a handle for a locale object.

#### e

The following Base Operating System (BOS) runtime services begin with the letter e.

## \_end, \_etext, or \_edata Identifier Purpose

Define the first addresses following the program, initialized data, and all data.

### **Syntax**

```
extern _end;
extern _etext;
extern _edata;
```

### **Description**

The external names **\_end**, **\_etext**, and **\_edata** are defined by the loader for all programs. They are not subroutines but identifiers associated with the following addresses:

Item Description

\_etext The first address following the program text.
\_edata The first address following the initialized data region.

defines the same address as does \_end (with underscore).

The break value of the program is the first location beyond the data. When a program begins running, this location coincides with **end**. However, many factors can change the break value, including:

- The brk or sbrk subroutine
- The malloc subroutine

- The standard I/O subroutines
- The **-p** flag with the **cc** command

Therefore, use the brk or sbrk(0) subroutine, not the end address, to determine the break value of the program.

### Related information:

Subroutines Overview

## ecvt, fcvt, or gcvt Subroutine **Purpose**

Converts a floating-point number to a string.

## Library

Standard C Library (libc.a)

## **Syntax**

```
#include <stdlib.h>
char *ecvt ( Value, NumberOfDigits, DecimalPointer, Sign;)
double Value;
int NumberOfDigits, *DecimalPointer, *Sign;
char *fcvt (Value, NumberOfDigits, DecimalPointer, Sign;)
double Value;
int NumberOfDigits, *DecimalPointer, *Sign;
char *gcvt (Value, NumberOfDigits, Buffer;)
double Value;
int NumberOfDigits;
char *Buffer;
```

## **Description**

The ecvt, fcvt, and gcvt subroutines convert floating-point numbers to strings.

The **ecvt** subroutine converts the *Value* parameter to a null-terminated string and returns a pointer to it. The NumberOfDigits parameter specifies the number of digits in the string. The low-order digit is rounded according to the current rounding mode. The ecvt subroutine sets the integer pointed to by the Decimal Pointer parameter to the position of the decimal point relative to the beginning of the string. (A negative number means the decimal point is to the left of the digits given in the string.) The decimal point itself is not included in the string. The ecvt subroutine also sets the integer pointed to by the Sign parameter to a nonzero value if the *Value* parameter is negative and sets a value of 0 otherwise.

The fcvt subroutine operates identically to the ecvt subroutine, except that the correct digit is rounded for C or FORTRAN F-format output of the number of digits specified by the *NumberOfDigits* parameter.

Note: In the F-format, the NumberOfDigits parameter is the number of digits desired after the decimal point. Large numbers produce a long string of digits before the decimal point, and then NumberOfDigits digits after the decimal point. Generally, the gcvt and ecvt subroutines are more useful for large numbers.

The gcvt subroutine converts the Value parameter to a null-terminated string, stores it in the array pointed to by the Buffer parameter, and then returns the Buffer parameter. The gcvt subroutine attempts to produce a string of the NumberOfDigits parameter significant digits in FORTRAN F-format. If this is not possible, the E-format is used. The gcvt subroutine suppresses trailing zeros. The string is ready for

printing, complete with minus sign, decimal point, or exponent, as appropriate. The radix character is determined by the current locale (see **setlocale** subroutine). If the **setlocale** subroutine has not been called successfully, the default locale, POSIX, is used. The default locale specifies a . (period) as the radix character. The **LC\_NUMERIC** category determines the value of the radix character within the current locale.

The **ecvt**, **fcvt**, and **gcvt** subroutines represent the following special values that are specified in ANSI/IEEE standards 754-1985 and 854-1987 for floating-point arithmetic:

Item Description

Quiet NaN Indicates a quiet not-a-number (NaNQ)

Signalling NaN Indicates a signaling NaNS Infinity Indicates a INF value

The sign associated with each of these values is stored in the Sign parameter.

**Note:** A value of 0 can be positive or negative. In the IEEE floating-point, zeros also have signs and set the *Sign* parameter appropriately.

**Attention:** All three subroutines store the strings in a static area of memory whose contents are overwritten each time one of the subroutines is called.

#### **Parameters**

Item Description

Value Specifies some double-precision floating-point value.

NumberOfDigits Specifies the number of digits in the string.

DecimalPointer Specifies the position of the decimal point relative to the beginning of the string.

Sign Specifies that the sign associated with the return value is placed in the Sign parameter. In IEEE

floating-point, since 0 can be signed, the Sign parameter is set appropriately for signed 0.

Buffer Specifies a character array for the string.

#### Related information:

scanf subroutine

Subroutines Overview

## efs\_closeKS Subroutine Purpose

Disassociates the processes with open keystores.

## Library

EFS Library (libefs.a)

## **Syntax**

#include <libefs.h>

int efs\_closeKS(void)

## **Description**

The **efs\_closeKS** subroutine disassociates an open keystore with a process. Therefore, the process does not have access to the EFS keys and is not to encrypt or decrypt files. Opening an encrypted file produces the error **ENOATTR**.

If a keystore is open using the **efskeymgr** command or using the login process, the keys within the keystore are associated to user's process and child processes. These keys are used within an Encrypted File System (EFS) to encrypt and decrypt files. If the **efs\_closeKS** subroutine is called, the process is disassociated with the keystores, and is no longer able to open, decrypt or read EFS files. The process is not be able to open, encrypt or write EFS files. If the process has previously opened EFS files, those file operations maintain the ability to encrypt and decrypt.

#### **Return Values**

If successful, the **efs\_closeKS** subroutine returns a value of zero. If it fails, it returns a value of -1 and sets the **errno** error code.

#### **Errors**

No error code is defined.

### **Files**

The/etc/security/group File and the user File in Files Reference.

#### Related information:

efsenable subroutine efsmgr subroutine efskeymgr subroutine

## EnableCriticalSections, BeginCriticalSection, and EndCriticalSection Subroutine Purpose

Enables a thread to be exempted from timeslicing and signal suspension, and protects critical sections.

### Library

Standard C Library (libc.a)

## **Syntax**

```
#include <sys/thread_ctl.h>
int EnableCriticalSections(void);
void BeginCriticalSection(void);
void EndCriticalSection(void);
```

## Description

When called, the **EnableCriticalSections** subroutine enables the thread to be exempted from timeslicing and signal suspension. Once that is done, the thread can call the **BeginCriticalSection** and **EndCriticalSection** subroutines to protect critical sections. Calling the **BeginCriticalSection** and **EndCriticalSection** subroutines with exemption disabled has no effect. The subroutines are safe for use by multithreaded applications.

Once the service is enabled, the thread can protect critical sections by calling the **BeginCriticalSection** and **EndCriticalSection** subroutines. Calling the **BeginCriticalSection** subroutine will exempt the thread from timeslicing and suspension. Calling the **EndCriticalSection** subroutine will clear exemption for the thread.

The **BeginCriticalSection** subroutine will not make a system call. The **EndCriticalSection** subroutine might make a system call if the thread was granted a benefit during the critical section. The purpose of the system call would be to notify the kernel that any posted but undelivered stop signals can be

delivered, and any postponed timeslice can now be completed.

### **Return Values**

The **EnableCriticalSections** subroutine returns a zero.

## erf, erff, erfl, erfd32, erfd64, and erfd128 Subroutines **Purpose**

Computes the error and complementary error functions.

### Libraries

IEEE Math Library (libm.a) or System V Math Library (libmsaa.a)

## **Syntax**

```
#include <math.h>
double erf (x)
double x;
float erff (x)
float x;
long double erfl (x)
long double x;
Decimal 32 erfd 32 (x)
Decimal32 x;
Decimal64 erfd64 (x)
Decimal64 x;
_Decimal128 erfd128 (x)
Decimal 128 x;
```

## **Description**

The erf, erff, erfd32, erfd64, and erfd128 subroutines return the error function of the x parameter, defined for the **erf** subroutine as the following:

```
erf(x) = (2/sqrt(pi) * (integral [0 to x] of exp(-(t**2)) dt)
erfc(x) = 1.0 - erf(x)
```

Note: Compile any routine that uses subroutines from the libm.a library with the -lm flag. To compile the **erf.c** file, for example, enter:

```
cc erf.c -lm
```

An application wishing to check for error situations should set error to zero and call feclearexcept(FE\_ALL\_EXCEPT) before calling these functions. Upon return, if errno is nonzero or fetestexcept(FE\_INVALID | FE\_DIVBYZERO | FE\_OVERFLOW | FE\_UNDERFLOW) is nonzero, an error has occurred.

#### **Parameters**

#### Item Description

*x* Specifies a double-precision floating-point value.

## **Return Values**

Upon successful completion, the erf, erff, erfl, erfd32, erfd64, and erfd128 subroutines return the value of the error function.

If *x* is NaN, a NaN is returned.

If x is  $\pm 0$ ,  $\pm 0$  is returned.

If x is  $\pm Inf$ ,  $\pm 1$  is returned.

If x is subnormal, a range error may occur, and  $2 * x/\mathbf{sqrt}(pi)$  should be returned.

### Related information:

sqrt, sqrtf, or sqrtl Subroutine Subroutines Overview 128-Bit long double Floating-Point Format math.h subroutine

## erfc, erfcf, erfcl, erfcd32, erfcd64, and erfcd128 Subroutines Purpose

Computes the complementary error function.

## **Syntax**

```
#include <math.h>
float erfcf (x)
float x;
long double erfcl (x)
long double x;
double erfc (x)
double x;_Decimal32 erfcd32 (x)
_Decimal32 x;
_Decimal64 erfcd64 (x)
_Decimal128 erfcd128 (x)
_Decimal128 erfcd128 (x)
_Decimal128 x;
```

## **Description**

The erfcf, erfcl, erfc, erfcd32, erfcd64, and erfcd128 subroutines compute the complementary error function 1.0 - erf(x).

An application wishing to check for error situations should set **errno** to zero and call **feclearexcept**(FE\_ALL\_EXCEPT) before calling these functions. Upon return, if **errno** is nonzero or **fetestexcept**(FE\_INVALID | FE\_DIVBYZERO | FE\_OVERFLOW | FE\_UNDERFLOW) is nonzero, an error has occurred.

#### **Parameters**

Item Description

Specifies the value to be computed.

### **Return Values**

Upon successful completion, the erfcf, erfcl, erfc, erfcd32, erfcd64, and erfcd128 subroutines return the value of the complementary error function.

If the correct value would cause underflow and is not representable, a range error may occur. Either 0.0 (if representable), or an implementation-defined value is returned.

If *x* is NaN, a NaN is returned.

If x is  $\pm 0$ , +1 is returned.

If x is -Inf. +2 is returned.

If x is +Inf, +0 is returned.

If the correct value would cause underflow and is representable, a range error may occur and the correct value is returned.

#### Related information:

math.h subroutine

## errlog Subroutine **Purpose**

Logs an application error to the system error log.

### Library

Run-Time Services Library (librts.a)

## **Syntax**

```
#include <sys/errids.h>
int errlog ( ErrorStructure, Length)
void *ErrorStructure;
unsigned int Length;
```

## Description

The errlog subroutine writes an error log entry to the /dev/error file. The errlog subroutine is used by application programs.

The transfer from the err\_rec structure to the error log is by a write subroutine to the /dev/error special file.

The **errdemon** process reads from the **/dev/error** file and writes the error log entry to the system error log. The timestamp, machine ID, node ID, and Software Vital Product Data associated with the resource name (if any) are added to the entry before going to the log.

#### **Parameters**

#### Item

ErrorStructure

#### Description

Points to an error record structure containing an error record. Valid error record structures are typed in the /usr/include/sys/err\_rec.h file. The two error record structures available are err\_rec and err\_rec0. The err\_rec structure is used when the detail\_data field is required. When the detail data field is not required, the err\_rec0 structure is used.

```
struct err_rec0 {
   unsigned int error_id;
   char resource_name[ERR_NAMESIZE];
};
struct err_rec {
   unsigned int error_id;
   char resource_name[ERR_NAMESIZE];
   char detail_data[1];
};
```

The fields of the structures err\_rec and err\_rec0 are:

#### error id

Specifies an index for the system error template database, and is assigned by the **errupdate** command when adding an error template. Use the **errupdate** command with the **-h** flag to get a #define statement for this 8-digit hexadecimal index.

#### resource name

Specifies the name of the resource that has detected the error. For software errors, this is the name of a software component or an executable program. For hardware errors, this is the name of a device or system component. It does not indicate that the component is faulty or needs replacement instead, it is used to determine the appropriate diagnostic modules to be used to analyze the error.

#### detail data

Specifies an array from 0 to **ERR\_REC\_MAX** bytes of user-supplied data. This data may be displayed by the **errpt** command in hexadecimal, alphanumeric, or binary form, according to the data\_encoding fields in the error log template for this error\_id field.

Specifies the length in bytes of the err\_rec structure, which is equal to the size of the error\_id and resource\_name fields plus the length in bytes of the detail\_data field.

Length

## **Return Values**

## Item Description

0 The entry was logged successfully.

-1 The entry was not logged.

#### **Files**

Item /dev/error

/usr/include/sys/errids.h /usr/include/sys/err\_rec.h

/var/adm/ras/errlog

#### Related information:

errclear subroutine
errpt subroutine
/dev/error subroutine
Error Logging Overview

#### Description

Provides standard device driver interfaces required by the error log component.

Contains definitions for error IDs.

Contains structures defined as arguments to the **errsave** kernel service and the **errlog** subroutine.

Maintains the system error log.

## errlog\_close Subroutine Purpose

Closes an open error log file.

## **Syntax**

```
library liberrlog.a
#include <sys/errlog.h>
int errlog_close(handle)
errlog_handle_t handle;
```

## **Description**

The error log specified by the handle argument is closed. The handle must have been returned from a previous **errlog\_open** call.

#### **Return Values**

Upon successful completion, the **errlog\_close** subroutine returns 0.

If an error occurs, the errlog\_close subroutine returns LE\_ERR\_INVARG.

## errlog\_find\_first, errlog\_find\_next, and errlog\_find\_sequence Subroutines Purpose

Retrieves an error log entry using supplied criteria.

## **Syntax**

```
library liberrlog.a
#include <sys/errlog.h>
int errlog_find_first(handle, filter, result)
errlog_handle_t handle;
errlog_match_t *filter;
errlog_entry_t *result;
int errlog_find_next(handle, result)
errlog_handle_t handle;
errlog_entry_t *result;
int errlog_find_sequence(handle, sequence, result)
errlog_handle_t handle;
int sequence;
errlog_entry_t *result;
```

## Description

The **errlog\_find\_first** subroutine finds the first occurrence of the search argument specified by filter using the direction specified by the **errlog\_set\_direction** subroutine. The reverse direction is used if none was specified. In other words, by default, entries are searched starting with the most recent entry.

The **errlog\_match\_t** structure, pointed to by the filter parameter, defines a test expression or set of expressions to be applied to each errlog entry.

If the value passed in the filter parameter is null, the errlog\_find\_first subroutine returns the first entry in the log, and the errlog find next subroutine can then be used to return subsequent entries. To read all log entries in the desired direction, open the log, then issue errlog\_find\_next calls.

To define a basic expression, em\_field must be set to the field in the errlog entry to be tested, em\_op must be set to the relational operator to be applied to that field, and either em\_intvalue or em\_strvalue must be set to the value to test against. Basic expressions may be combined by attaching them to em\_left and em\_right of another errlog\_match\_t structure and setting em\_op of that structure to a binary or unary operator. These complex expressions may then be combined with other basic or complex expressions in the same fashion to build a tree that can define a filter of arbitrary complexity.

The errlog\_find\_next subroutine finds the next error log entry matching the criteria specified by a previous errlog\_find\_first call. The search continues in the direction specified by the errlog\_set\_direction subroutine or the reverse direction by default.

The errlog\_find\_sequence subroutine returns the entry matching the specified error log sequence number, found in the **el\_sequence** field of the **errlog\_entry** structure.

#### **Parameters**

The handle contains the handle returned by a prior call to errlog\_open.

The filter parameter points to an errlog\_match\_t element defining the search argument, or the first of an argument tree.

The sequence parameter contains the sequence number of the entry to be retrieved.

The result parameter must point to the area to contain the returned error log entry.

### **Return Values**

Upon successful completion, the errlog\_find\_first, errlog\_find\_next, and errlog\_find\_sequence subroutines return 0, and the memory referenced by result contains the found entry.

The following errors may be returned:

Item Description LE\_ERR\_INVARG A parameter error was detected. LE\_ERR\_NOMEM Memory could not be allocated. LE\_ERR\_IO An i/o error occurred. LE ERR DONE No more entries were found.

## **Examples**

The code below demonstrates how to search for all errlog entries in a date range and with a class of H (hardware) or S (software).

```
begintime, endtime;
extern int
errlog match t
                 beginstamp, endstamp, andstamp;
errlog match t
                 hardclass, softclass, orclass;
errlog_match_t
                 andtop;
int
                 ret:
errlog entry t
                 result;
   Select begin and end times
```

```
beginstamp.em op = LE OP GT;
                                                 /* Expression 'A' */
    beginstamp.em_field = LE MATCH TIMESTAMP;
    beginstamp.em_intvalue=begintime;
    endstamp.em op = LE OP LT;
                                                 /* Expression 'B' */
    endstamp.em_field = LE_MATCH_TIMESTAMP;
    endstamp.em intvalue=endtime;
    andstamp.em op = LE_OP_AND;
                                                 /* 'A' and 'B' */
    andstamp.em left = &beginstamp;
    andstamp.em_right = &endstamp;
     * Select the classes we're interested in.
     */
    hardclass.em op = LE OP EQUAL;
                                                   /* Expression 'C' */
    hardclass.em field = LE MATCH CLASS;
    hardclass.em_strvalue = "H";
    softclass.em op = LE OP EQUAL;
                                                   /* Expression 'D' */
    softclass.em field = LE MATCH CLASS;
    softclass.em_strvalue = "S";
                                                /* 'C' or 'D' */
    orclass.em op = LE OP OR;
    orclass.em_left = &hardclass;
    orclass.em_right = &softclass;
    andtop.em op = LE OP AND;
                                                /* ('A' and 'B') and ('C' or 'D') */
    andtop.em_left = &andstamp;
    andtop.em right = &orclass;
    ret = errlog find first(handle, &andtop, &result);
}
```

The errlog\_find\_first function will return the first entry matching filter. Successive calls to the errlog\_find\_next function will return successive entries that match the filter specified in the most recent call to the errlog\_find\_first function. When no more matching entries are found, the errlog\_find\_first and errlog\_find\_next functions will return the value LE\_ERR\_DONE.

## errlog\_open Subroutine Purpose

Opens an error log and returns a handle for use with other liberrlog.a functions.

## **Syntax**

\*/

```
library liberrlog.a
#include <fcntl.h>
#include <sys/errlog.h>
int errlog_open(path, mode, magic, handle)
char *path;
int mode;
unsigned int magic;
errlog_handle_t *handle;
```

## Description

The error log specified by the path argument will be opened using mode. The handle pointed to by the handle parameter must be used with subsequent operations.

#### **Parameters**

The path parameter specifies the path to the log file to be opened. If path is NULL, the default errlog file will be opened. The valid values for mode are the same as they are for the open system subroutine. They can be found in the **fcntl.h** files.

The **magic** argument takes the **LE\_MAGIC** value, indicating which version of the **errlog\_entry\_t** structure this application was compiled with.

## **Return Values**

Upon successful completion, the **errlog\_open** subroutine returns a 0 and sets the memory pointed to by handle to a handle used by subsequent **liberrlog** operations.

Upon error, the **errlog\_open** subroutine returns one of the following:

| nem |
|-----|
|-----|

LE\_ERR\_INVARG LE\_ERR\_NOFILE LE\_ERR\_NOMEM LE\_ERR\_IO LE\_ERR\_INVFILE

#### Description

A parameter error was detected. The log file does not exist. Memory could not be allocated. An i/o error occurred. The file is not a valid error log.

#### Related information:

/usr/include/fcntl.h subroutine

## errlog\_set\_direction Subroutine Purpose

Sets the direction for the error log find functions.

## **Syntax**

library liberrlog.a
#include <sys/errlog.h>
int errlog\_set\_direction(handle, direction)
errlog\_handle\_t handle;
int direction;

### **Description**

The **errlog\_find\_next** and **errlog\_find\_sequence** subroutines search the error log starting with the most recent log entry and going backward in time, by default. The **errlog\_set\_direction** subroutine is used to alter this direction.

#### **Parameters**

The handle parameter must contain a handle returned by a previous **errlog open** call.

The direction parameter must be **LE\_FORWARD** or **LE\_REVERSE**. **LE\_REVERSE** is the default if the **errlog\_set\_direction** subroutine is not used.

#### **Return Values**

Upon successful completion, the **errlog\_set\_direction** subroutine returns 0.

If a parameter is invalid, the **errlog\_set\_direction** subroutine returns **LE\_ERR\_INVARG**.

# errlog write Subroutine **Purpose**

Changes the previously read error log entry.

# **Syntax**

```
library liberrlog.a
#include <sys/errlog.h>
int errlog write(handle, entry)
errlog_handle_t handle;
errlog entry t *entry;
```

### Description

The errlog\_write subroutine is used to update the most recently read log entry. Neither the length nor the sequence number of the entry may be changed. The entry is simply updated in place.

If the errlog\_write subroutine is used in a multi-threaded application, the program should obtain a lock around the read/write pair to avoid conflict.

#### **Parameters**

The handle parameter must contain a handle returned by a previous errlog\_open call.

The entry parameter must point to an entry returned by the previous error log find function.

#### **Return Values**

Upon successful completion, the **errlog\_write** subroutine returns 0.

If a parameter is invalid, the errlog\_write subroutine returns LE\_ERR\_INVARG.

The **errlog\_write** subroutine may also return one of the following:

Item Description LE ERR INVFILE The data on file is invalid. LE ERR IO An i/o error occurred. LE\_ERR\_NOWRITE The entry to be written didn't match the entry being updated.

# exec, execl, execle, execlp, execv, execve, execvp, exect, or fexecve Subroutine **Purpose**

Executes a file.

# Library

Standard C Library (libc.a)

## **Syntax**

```
#include <unistd.h>
char **environ;
int execl (
Path,
Argument0 [, Argument1, ...], 0)
const char *Path, *Argument0, *Argument
int execle (
Path,
Argument0 [, Argument1, \ldots], 0,
EnvironmentPointer)
const
char *Path, *Argument0, *Argum
1, ...;
char *const EnvironmentPointer[];
int execlp (
Argument0 [, Argument1
, \ldots ], 0)
const char *File, *Argument0, *Argument
1, ...;
int execv (
Path,
ArgumentV)
const char *Path;
char *const ArgumentV[];
int execve (
Path,
ArgumentV,
EnvironmentPointer)
const char *Path;
*const ArgumentV[], *EnvironmentPointer
[];
int execvp (
File,
ArgumentV)
const char *File;
char *const ArgumentV[];
int exect (
Path,
ArgumentV,
EnvironmentPointer)
char *Path, *ArgumentV, *EnvironmentPointer [];
int fexecve (FileDescriptor, ArgumentV, EnvironmentPointer)
int FileDescriptor;
char *const ArgumentV[], *EnvironmentPointer[];
```

### **Description**

The **exec** subroutine, in all its forms, executes a new program in the calling process. The **exec** subroutine does not create a new process, but overlays the current program with a new one, which is called the *new-process image*. The new-process image file can be one of three file types:

- An executable binary file in XCOFF file format.
- An executable text file that contains a shell procedure (only the execlp and execvp subroutines allow this type of new-process image file).

• A file that names an executable binary file or shell procedure to be run.

The fexecve subroutine is equivalent to the execve subroutine, except that the fexecve subroutine takes the file descriptor of an open file to be executed as a first parameter, instead of a pathname. However, the following apply:

#### Note:

- If the file is a shell procedure that is deleted after the open operation, the fexecve subroutine starts the shell, but the shell cannot find the file.
- If the file is a shell procedure and the parent directory of the file is deleted after the file open operation, the **fexecve** subroutine returns an **ENOENT** error code.
- The **fexecve** subroutine does not check the Role Based Access Control (RBAC) execute permission.

The new-process image inherits the following attributes from the calling process image: session membership, supplementary group IDs, process signal mask, and pending signals.

The last of the types mentioned is recognized by a header with the following syntax: #! Path [String]

The #! is the file magic number, which identifies the file type. The path name of the file to be executed is specified by the *Path* parameter. The *String* parameter is an optional character string that contains no tab or space characters. If specified, this string is passed to the new process as an argument in front of the name of the new-process image file. The header must be terminated with a new-line character. When called, the new process passes the Path parameter as Argument V[0]. If a String parameter is specified in the new process image file, the exec subroutine sets ArgumentV[0] to the String and Path parameter values concatenated together. The rest of the arguments passed are the same as those passed to the exec subroutine.

The exec subroutine attempts to cancel outstanding asynchronous I/O requests by this process. If the asynchronous I/O requests cannot be canceled, the application is blocked until the requests have completed.

The exec subroutine is similar to the load subroutine, except that the exec subroutine does not have an explicit library path parameter. Instead, the exec subroutine uses either the LIBPATH or LD\_LIBRARY\_PATH environment variable. The LIBPATH variable, when set, is used in favor of LD\_LIBRARY\_PATH; otherwise, LD\_LIBRARY\_PATH is used. These library path variables are ignored when the program that the exec subroutine is run on has more privilege than the calling program (for example, an suid program).

The **exect** subroutine is included for compatibility with older programs being traced with the **ptrace** command. The program being executed is forced into hardware single-step mode.

**Note: exect** is not supported in 64-bit mode.

Note: Currently, a Graphics Library program cannot be overlaid with another Graphics Library program. The overlaying program can be a nongraphics program. For additional information, see the /usr/lpp/GL/README file.

#### **Parameters**

Item
Path

File

Argument0 [, Argument1, ...]

ArgumentV

EnvironmentPointer

FileDescriptor

#### Description

Specifies a pointer to the path name of the new-process image file. If Network File System (NFS) is installed on your system, this path can cross into another node. Data is copied into local virtual memory before proceeding.

Specifies a pointer to the name of the new-process image file. Unless the *File* parameter is a full path name, the path prefix for the file is obtained by searching the directories named in the **PATH** environment variable. The initial environment is supplied by the shell

**Note:** The **execlp** subroutine and the **execvp** subroutine take *File* parameters, but the rest of the **exec** subroutines take *Path* parameters. (For information about the environment, see the **environment** miscellaneous facility and the **sh** command.)

Point to null-terminated character strings. The strings constitute the argument list available to the new process. By convention, at least the *Argument0* parameter must be present, and it must point to a string that is the same as the *Path* parameter or its last component. Specifies an array of pointers to null-terminated character strings. These strings constitute the argument list available to the new process. By convention, the *ArgumentV* parameter must have at least one element, and it must point to a string that is the same as the *Path* parameter or its last component. The last element of the *ArgumentV* parameter is a null pointer.

An array of pointers to null-terminated character strings. These strings constitute the environment for the new process. The last element of the *EnvironmentPointer* parameter is a null pointer. Specifies the file descriptor of an open file to be executed.

When a C program is run, it receives the following parameters:

```
main (ArgumentCount, ArgumentV, EnvironmentPointer)
int ArgumentCount;
char *ArgumentV[], *EnvironmentPointer[
];
```

In this example, the ArgumentCount parameter is the argument count, and the ArgumentV parameter is an array of character pointers to the arguments themselves. By convention, the value of the ArgumentCount parameter is at least 1, and the ArgumentV[0] parameter points to a string containing the name of the new-process image file.

The **main** routine of a C language program automatically begins with a runtime start-off routine. This routine sets the **environ** global variable so that it points to the environment array passed to the program in *EnvironmentPointer*. You can access this global variable by including the following declaration in your program:

```
extern char **environ;
```

The **execl**, **execv**, **execlp**, and **execvp** subroutines use the **environ** global variable to pass the calling process current environment to the new process.

File descriptors open in the calling process remain open, except for those whose **close-on-exec** flag is set. For those file descriptors that remain open, the file pointer is unchanged. (For information about file control, see the **fcntl.h** file.)

The state-of-conversion descriptors and message-catalog descriptors in the new process image are undefined. For the new process, an equivalent of the **setlocale** subroutine, specifying the **LC\_ALL** value for its category and the **"C"** value for its locale, is run at startup.

If the new program requires shared libraries, the **exec** subroutine finds, opens, and loads each of them into the new-process address space. The referenced counts for shared libraries in use by the issuer of the

exec are decremented. Shared libraries are searched for in the directories listed in the LIBPATH environment variable. If any of these files is remote, the data is copied into local virtual memory.

The exec subroutines reset all caught signals to the default action. Signals that cause the default action continue to do so after the exec subroutines. Ignored signals remain ignored, the signal mask remains the same, and the signal stack state is reset. (For information about signals, see the sigaction subroutine.)

If the SetUserID mode bit of the new-process image file is set, the exec subroutine sets the effective user ID of the new process to the owner ID of the new-process image file. Similarly, if the SetGroupID mode bit of the new-process image file is set, the effective group ID of the new process is set to the group ID of the new-process image file. The real user ID and real group ID of the new process remain the same as those of the calling process. (For information about the SetID modes, see the chmod subroutine.)

At the end of the exec operation the saved user ID and saved group ID of the process are always set to the effective user ID and effective group ID, respectively, of the process.

When one or both of the set ID mode bits is set and the file to be executed is a remote file, the file user and group IDs go through outbound translation at the server. Then they are transmitted to the client node where they are translated according to the inbound translation table. These translated IDs become the user and group IDs of the new process.

Note: setuid and setgid bids on shell scripts do not affect user or group IDs of the process finally executed.

Profiling is disabled for the new process.

The new process inherits the following attributes from the calling process:

- Nice value (see the **getpriority** subroutine, **setpriority** subroutine, **nice** subroutine)
- · Process ID
- Parent process ID
- · Process group ID
- **semadj** values (see the **semop** subroutine)
- tty group ID (see the exit, atexit, or \_exit subroutine, sigaction subroutine)
- trace flag (see request 0 of the ptrace subroutine)
- Time left until an alarm clock signal (see the incinterval subroutine, setitimer subroutine, and alarm subroutine)
- · Current directory
- Root directory
- File-mode creation mask (see the **umask** subroutine)
- File size limit (see the **ulimit** subroutine)
- Resource limits (see the getrlimit subroutine, setrlimit subroutine, and vlimit subroutine)
- tms utime, tms stime, tms cutime, and tms ctime fields of the tms structure (see the times subroutine)
- · Login user ID

Upon successful completion, the exec subroutines mark for update the st atime field of the file.

#### **Examples**

1. To run a command and pass it a parameter, enter: execlp("ls", "ls", "-al", 0);

The **execlp** subroutine searches each of the directories listed in the **PATH** environment variable for the **ls** command, and then it overlays the current process image with this command. The **execlp** subroutine is not returned, unless the **ls** command cannot be executed.

**Note:** This example does not run the shell command processor, so operations interpreted by the shell, such as using wildcard characters in file names, are not valid.

2. To run the shell to interpret a command, enter:

```
execl("/usr/bin/sh", "sh", "-c", "ls -l *.c", 0);
```

This runs the **sh** command with the **-c** flag, which indicates that the following parameter is the command to be interpreted. This example uses the **execl** subroutine instead of the **execlp** subroutine because the full path name **/usr/bin/sh** is specified, making a path search unnecessary.

Running a shell command in a child process is generally more useful than simply using the **exec** subroutine, as shown in this example. The simplest way to do this is to use the **system** subroutine.

3. The following is an example of a new-process file that names a program to be run:

```
#! /usr/bin/awk -f
{ for (i = NF; i > 0; --i) print $i }
```

If this file is named reverse, entering the following command on the command line: reverse chapter1 chapter2

This command runs the following command:

Description

/usr/bin/awk -f reverse chapter1 chapter2

**Note:** The **exec** subroutines use only the first line of the new-process image file and ignore the rest of it. Also, the **awk** command interprets the text that follows a # (pound sign) as a comment.

## **Return Values**

Upon successful completion, the **exec** subroutines do not return because the calling process image is overlaid by the new-process image. If the **exec** subroutines return to the calling process, the value of -1 is returned and the **errno** global variable is set to identify the error.

#### **Error Codes**

Item

If the exec subroutine is unsuccessful, it returns one or more of the following error codes:

| 2 computer                                                                                                    |  |
|----------------------------------------------------------------------------------------------------|--|
| The new-process image file is not an ordinary file.                                                                                                    |  |
| The mode of the new-process image file denies execution permission.                                                                                                    |  |
| The <b>exec</b> subroutine is neither an <b>execlp</b> subroutine nor an <b>execvp</b> subroutine. The new-process image file has the appropriate access permission, but the magic number in its header is not valid.                                           |  |
| The new-process image file has a valid magic number in its header, but the header is damaged or is incorrect for the machine on which the file is to be run.                                                                                                    |  |
| The new-process image file is a pure procedure (shared text) file that is currently open for writing by some process.                                                                                                    |  |
| The new process requires more memory than is allowed by the system-imposed maximum, the <b>MAXMEM</b> compiler option.                                                                                                    |  |
| The number of bytes in the new-process argument list is greater than the system-imposed limit. This limit is a system configurable value that can be set by superusers or system group users using SMIT. Refer to <b>Kernel Tunable Parameters</b> for details. |  |
| The Path, ArgumentV, or EnvironmentPointer parameter points outside of the process address space.                                                                                                    |  |
| The <i>SetUserID</i> or <i>SetGroupID</i> mode bit is set on the process image file. The translation tables at the server or client do not allow translation of this user or group ID.                                                                          |  |
|                                                                                                    |  |

If the **exec** subroutine is unsuccessful because of a condition requiring path name resolution, it returns one or more of the following error codes:

Item Description

**EACCES** Search permission is denied on a component of the path prefix. Access could be denied due to a

secure mount.

**EFAULT** The *Path* parameter points outside of the allocated address space of the process.

EIO An input/output (I/O) error occurred during the operation.

**ELOOP** Too many symbolic links were encountered in translating the *Path* parameter.

**ENAMETOOLONG** A component of a path name exceeded 255 characters and the process has the **disallow** 

truncation attribute (see the ulimit subroutine), or an entire path name exceeded 1023 characters.

**ENOENT** A component of the path prefix does not exist.

**ENOENT** A symbolic link was named, but the file to which it refers does not exist.

**ENOENT** The path name is null.

**ENOTDIR** A component of the path prefix is not a directory.

ESTALE The root or current directory of the process is located in a virtual file system that has been

unmounted.

In addition, some errors can occur when using the new-process file after the old process image has been overwritten. These errors include problems in setting up new data and stack registers, problems in mapping a shared library, or problems in reading the new-process file. Because returning to the calling process is not possible, the system sends the **SIGKILL** signal to the process when one of these errors occurs.

If an error occurred while mapping a shared library, an error message describing the reason for error is written to standard error before the signal **SIGKILL** is sent to the process. If a shared library cannot be mapped, the subroutine returns one of the following error codes:

Item Description

ENOENT One or more components of the path name of the shared library file do not exist.

ENOTDIR A component of the path prefix of the shared library file is not a directory.

**ENAMETOOLONG** A component of a path name prefix of a shared library file exceeded 255 characters, or an entire

path name exceeded 1023 characters.

**EACCES** Search permission is denied for a directory listed in the path prefix of the shared library file.

**EACCES** The shared library file mode denies execution permission.

**ENOEXEC** The shared library file has the appropriate access permission, but a magic number in its header

is not valid.

ETXTBSY The shared library file is currently open for writing by some other process.

**ENOMEM** The shared library requires more memory than is allowed by the system-imposed maximum.

ESTALE The process root or current directory is located in a virtual file system that has been

unmounted.

**EPROCLIM** If WLM is running, the limit on the number of processes, threads, or logins in the class may

have been met.

If the **fexecve** subroutine is unsuccessful, it might also return one of the following error codes:

Item Description

**EBADF** The *FileDescriptor* argument does not specify a valid open file descriptor.

**ENOENT** The *FileDescriptor* argument points to a shell procedure, but the original parent directory of the

file has been deleted.

If NFS is installed on the system, the exec subroutine can also fail if the following is true:

Item

#### Description

**ETIMEDOUT** 

The connection timed out.

#### Related information:

semop subroutine system subroutine sh subroutine XCOFF object

# exit, atexit, unatexit, \_exit, or \_Exit Subroutine Purpose

Terminates a process.

### Library

Standard C Library (libc.a)

## **Syntax**

```
#include <stdlib.h>
void exit ( Status)
int Status;

void _exit ( Status)
int Status;

void _Exit (Status)
int Status;

#include <sys/limits.h>
int atexit ( Function)
void (*Function) (void);
int unatexit (Function)
void (*Function) (void);
```

#### **Description**

The **exit** subroutine terminates the calling process after calling the standard I/O library **\_cleanup** function to flush any buffered output. Also, it calls any functions registered previously for the process by the **atexit** subroutine. The **atexit** subroutine registers functions called at normal process termination for cleanup processing. Normal termination occurs as a result of either a call to the **exit** subroutine or a **return** statement in the **main** function.

Each function a call to the **atexit** subroutine registers must return. This action ensures that all registered functions are called.

Finally, the **exit** subroutine calls the **\_exit** subroutine, which completes process termination and does not return. The **\_exit** subroutine terminates the calling process and causes the following to occur:

The \_Exit subroutine is functionally equivalent to the \_exit subroutine. The \_Exit subroutine does not call functions registered with atexit or any registered signal handlers. The way the subroutine is implemented determines whether open streams are flushed or closed, and whether temporary files are removed. The calling process is terminated with the consequences described below.

- All of the file descriptors, directory streams, conversion descriptors, and message catalog descriptors open in the calling process are closed.
- If the parent process of the calling process is executing a **wait** or **waitpid**, and has not set its SA\_NOCLDWAIT flag nor set SIGCHLD to SIG\_IGN, it is notified of the calling process' termination and the low order eight bits (that is, bits 0377) of *status* are made available to it. If the parent is not waiting, the child's status is made available to it when the parent subsequently executes **wait** or **waitpid**.
- If the parent process of the calling process is not executing a wait or waitpid, and has neither set its SA\_NOCLDWAIT flag nor set SIGCHLD to SIG\_IGN, the calling process is transformed into a zombie process. A zombie process is an inactive process that is deleted at some later time when its parent process executes wait or waitpid.
- Termination of a process does not directly terminate its children. The sending of a SIGHUP signal indirectly terminates children in some circumstances. This can be accomplished in one of two ways. If the implementation supports the SIGCHLD signal, a SIGCHLD is sent to the parent process. If the parent process has set its SA\_NOCLDWAIT flag, or set SIGCHLD to SIG\_IGN, the status is discarded, and the lifetime of the calling process ends immediately. If SA\_NOCLDWAIT is set, it is implementation defined whether a SIGCHLD signal is sent to the parent process.
- The parent process ID of all of the calling process' existing child processes and zombie processes are set to the process ID of an implementation defined system process.
- Each attached shared memory segment is detached and the value of *shm\_nattch* (see **shmget**) in the data structure associated with its shared memory ID is decremented by 1.
- For each semaphore for which the calling process has set a *semadj* value (see **semop**), that value is added to the *semval* of the specified semaphore.
- If the process is a controlling process, the SIGHUP signal is sent to each process in the foreground process group of the controlling terminal belonging to the calling process.
- If the process is a controlling process, the controlling terminal associated with the session is disassociated from the session, allowing it to be acquired by a new controlling process.
- If the exit of the process causes a process group to become orphaned, and if any member of the newly orphaned process group is stopped, a SIGHUP signal followed by a SIGCONT signal is sent to each process in the newly orphaned process group.
- All open named semaphores in the calling process are closed as if by appropriate calls to **sem\_close**.
- Memory mappings that were created in the process are unmapped before the process is destroyed.
- Any blocks of typed memory that were mapped in the calling process are unmapped, as if the **munmap** subroutine was implicitly called to unmap them.
- All open message queue descriptors in the calling process are closed.
- Any outstanding cancelable asynchronous I/O operations may be canceled. Those asynchronous I/O operations that are not canceled complete as if the \_Exit subroutine had not yet occurred, but any associated signal notifications are suppressed.
  - The \_Exit subroutine may block awaiting such I/O completion. The implementation defines whether any I/O is canceled, and which I/O may be canceled upon \_Exit.
- Threads terminated by a call to **\_Exit** do not invoke their cancelation cleanup handlers or per thread data destructors.
- If the calling process is a trace controller process, any trace streams that were created by the calling process are shut down.

The **unatexit** subroutine is used to unregister functions that are previously registered by the **atexit** subroutine. If the referenced function is found, it is removed from the list of functions that are called at normal program termination.

#### **Parameters**

Item Description

Status Indicates the status of the process. May be set to 0, EXIT\_SUCCESS, EXIT\_FAILURE, or any other value,

though only the least significant 8 bits are available to a waiting parent process.

Function Specifies a function to be called at normal process termination for cleanup processing. You may specify a

number of functions to the limit set by the ATEXIT\_MAX function, which is defined in the sys/limits.h file. A pushdown stack of functions is kept so that the last function registered is the first function called.

#### **Return Values**

Upon successful completion, the **atexit** subroutine returns a value of 0. Otherwise, a nonzero value is returned. The **exit** and **\_exit** subroutines do not return a value.

The **unatexit()** subroutine returns a value of 0 if the function referenced by *Function* is found and removed from the **atexit** list. Otherwise, a nonzero value is returned.

#### Related information:

longjmp Subroutine sigaction, sigvec, or signal Subroutine wait, waitpid, or wait3 Subroutine unistd.h subroutine

# exp, expf, expl, expd32, expd64, and expd128 Subroutines Purpose

Computes exponential, logarithm, and power functions.

#### Libraries

IEEE Math Library (libm.a) or System V Math Library (libmsaa.a)

#### Syntax 1 4 1

```
#include <math.h>
double exp ( x)
double x;
float expf (x)
float x;
long double expl (x)
long double x;
_Decimal32 expd32 (x)
_Decimal32 x;
_Decimal64 expd64 (x)
_Decimal64 x;
_Decimal128 expd128 (x)
_Decimal128 x;
```

#### **Description**

These subroutines are used to compute exponential, logarithm, and power functions.

The exp, expf, expl, expd32, expd64, and expd128 subroutines returns exp (x).

An application wishing to check for error situations should set the **errno** global variable to zero and call **feclearexcept(FE\_ALL\_EXCEPT)** before calling these subroutines. Upon return, if **errno** is nonzero or

**fetestexcept**(FE\_INVALID | FE\_DIVBYZERO | FE\_OVERFLOW | FE\_UNDERFLOW) is nonzero, an error has occurred.

## **Parameters**

Item Description

x Specifies some double-precision floating-point value.y Specifies some double-precision floating-point value.

#### **Return Values**

Upon successful completion, the exp, expf, expl, expd32, expd64, and expd128 subroutines return the exponential value of x.

If the correct value would cause overflow, a range error occurs and the exp, expf, expl, expd32, expd64, and expd128 subroutine returns the value of the macro HUGE\_VAL, HUGE\_VALF, HUGE\_VALL, HUGE\_VAL\_D32, HUGE\_VAL\_D64, and HUGE\_VAL\_D128 respectively.

If the correct value would cause underflow, and is not representable, a range error may occur, and either 0.0 (if supported), or an implementation-defined value is returned.

If *x* is NaN, a NaN is returned.

If x is  $\pm 0$ , 1 is returned.

If x is -Inf, +0 is returned.

If x is +Inf, x is returned.

If the correct value would cause underflow, and is representable, a range error may occur and the correct value is returned.

#### **Error Codes**

When using the **libm.a** library:

Item Description

exp If the correct value would overflow, the exp subroutine returns a HUGE\_VAL value and the errno global variable

is set to a ERANGE value.

#### When using libmsaa.a(-lmsaa):

Item Description

exp If the correct value would overflow, the exp subroutine returns a HUGE\_VAL value. If the correct value would

underflow, the exp subroutine returns 0. In both cases errno is set to ERANGE.

expl If the correct value would overflow, the expl subroutine returns a HUGE\_VAL value. If the correct value would

underflow, the expl subroutine returns 0. In both cases errno is set to ERANGE.

expl If the correct value overflows, the expl subroutine returns a HUGE\_VAL value and errno is set to ERANGE.

These error-handling procedures may be changed with the **matherr** subroutine when using the **libmsaa.a** library.

# Related information:

sinh, cosh, or tanh

Subroutines Overview

128-Bit long double Floating-Point Format

# exp2, exp2f, exp2l, exp2d32, exp2d64, and exp2d128 Subroutines Purpose

Computes the base 2 exponential.

### Syntax 5 4 1

```
#include <math.h>
double exp2 (x)
double x;
float exp2f (x)
float x;
long double exp21 (x)
long double x;
_Decimal32 exp2d32 (x)
_Decimal32 x;
_Decimal64 exp2d64 (x)
_Decimal64 x;
_Decimal128 exp2d128 (x)
_Decimal128 x;
```

#### **Description**

The **exp2**, **exp2f**, **exp2d32**, **exp2d64**, and **exp2d128** subroutines compute the base 2 exponential of the x parameter.

An application wishing to check for error situations should set the **errno** global variable to zero and call **feclearexcept** (FE\_ALL\_EXCEPT) before calling these subroutines. On return, if **errno** is nonzero or **fetestexcept** (FE\_INVALID | FE\_DIVBYZERO | FE\_OVERFLOW | FE\_UNDERFLOW) is nonzero, an error has occurred.

## **Parameters**

Item Descriptionx Specifies the base 2 exponential to be computed.

#### **Return Values**

Upon successful completion, the exp2, exp2f, exp2d32, exp2d64, or exp2d128 subroutine returns  $2^x$ .

If the correct value causes overflow, a range error occurs and the exp2, exp2f, exp2l, exp2d32, exp2d64, and exp2d128 subroutines return the value of the macro (HUGE\_VAL, HUGE\_VALF, HUGE\_VALL, HUGE\_VAL\_D32, HUGE\_VAL\_D64, and HUGE\_VAL\_D128 respectively).

If the correct value causes underflow and is not representable, a range error occurs, and 0.0 is returned.

If *x* is NaN, NaN is returned.

If x is  $\pm 0$ , 1 is returned.

If x is -Inf, 0 is returned.

If x is +Inf, x is returned.

If the correct value would cause underflow, and is representable, a range error may occur and the correct value is returned.

## Related information:

math.h subroutine

# expm1, expm1f, expm1l, expm1d32, expm1d64, and expm1d128 Subroutine **Purpose**

Computes exponential functions.

## **Syntax**

```
#include <math.h>
float expm1f (x)
float x;
long double expm11 (x)
long double x;
double expm1 (x)
double x;_Decimal32 expm1d32 (x)
Decimal32 x;
_Decimal64 expmld64 (x)
Decimal64 x;
Decimal 128 expm1d128 (x)
Decimal 128 x;
```

## **Description**

The expm1f, expm1, expm1, expm1d32, expm1d64, and expm1d128 subroutines compute  $e^x$ - 1.0.

An application wishing to check for error situations should set the error global variable to zero and call feclearexcept(FE\_ALL\_EXCEPT) before calling these functions. Upon return, if errno is nonzero or fetestexcept(FE\_INVALID | FE\_DIVBYZERO | FE\_OVERFLOW | FE\_UNDERFLOW) is nonzero, an error has occurred.

## **Parameters**

Description Item

Specifies the value to be computed.

# **Return Values**

Upon successful completion, the expm1f, expm1l, expm1, expm1d32, expm1d64, and expm1d128 subroutines return  $e^{x}$  1.0.

If the correct value would cause overflow, a range error occurs and the expm1f, expm1l, expm1, expm1d32, expm1d64, and expm1d128 subroutines return the value of the macro HUGE\_VALF, HUGE\_VALL, HUGE\_VAL\_D32, HUGE\_VAL\_D64, and HUGE\_VAL\_D128 respectively.

If *x* is NaN, a NaN is returned.

If x is  $\pm 0$ ,  $\pm 0$  is returned.

If x is -Inf, -1 is returned.

If x is +Inf, x is returned.

If *x* is subnormal, a range error may occur and *x* is returned.

#### Related information:

math.h subroutine

## f

The following Base Operating System (BOS) runtime services begin with the letter *f*.

# fabsf, fabsl, fabs, fabsd32, fabsd64, and fabsd128 Subroutines Purpose

Determines the absolute value.

## **Syntax**

```
#include <math.h>

float fabsf (x)
float x;

long double fabsl (x)
long double x;

double fabs (x)
double x;

_Decimal32 fabsd32 (x)
_Decimal32 x;

_Decimal64 fabsd64 (x)
_Decimal64 x;

_Decimal128 fabsd128 (x)
_Decimal128 fabsd128 (x)
```

## **Description**

The **fabsf**, **fabsl**, **fabsd**, **fabsd32**, **fabsd64**, and **fabsd128** subroutines compute the absolute value of the x parameter, |x|.

#### **Parameters**

Item Description

*x* Specifies the value to be computed.

#### **Return Values**

Upon successful completion, the **fabsf**, **fabsl**, **fabs**, **fabsd32**, **fabsd64**, and **fabsd128** subroutines return the absolute value of *x*.

If *x* is NaN, a NaN is returned.

If x is  $\pm 0$ ,  $\pm 0$  is returned.

If x is  $\pm Inf$ , +Inf is returned.

#### Related information:

math.h subroutine

# fattach Subroutine Purpose

Attaches a STREAMS-based file descriptor to a file.

#### Library

Standard C Library (libc.a)

# **Syntax**

```
#include <stropts.h>
int fattach(int fildes, const char *path);
```

## **Description**

The **fattach** subroutine attaches a STREAMS-based file descriptor to a file, effectively associating a pathname with *fildes*. The *fildes* argument must be a valid open file descriptor associated with a STREAMS file. The *path* argument points to a pathname of an existing file. The process must have appropriate privileges, or must be the owner of the file named by *path* and have write permission. A successful call to **fattach** subroutine causes all pathnames that name the file named by *path* to name the STREAMS file associated with *fildes*, until the STEAMS file is detached from the file. A STREAMS file can be attached to more than one file and can have several pathnames associated with it.

The attributes of the named STREAMS file are initialized as follows: the permissions, user ID, group ID, and times are set to those of the file named by *path*, the number of links is set to 1, and the size and device identifier are set to those of the STREAMS file associated with *fildes*. If any attributes of the named STREAMS file are subsequently changed (for example, by **chmod** subroutine), neither the attributes of the underlying file nor the attributes of the STREAMS file to which *fildes* refers are affected.

File descriptors referring to the underlying file, opened prior to an **fattach** subroutine, continue to refer to the underlying file.

#### **Parameters**

Item Description

fildes A file descriptor identifying an open STREAMS-based object.

An existing pathname which will be associated with fildes.

#### **Return Value**

Item Description

Successful completion.

-1 Not successful and *errno* set to one of the following.

## **Errno Value**

Item Description

**EACCES** Search permission is denied for a component of the path prefix, or the process is the owner of

path but does not have write permission on the file named by path.

**EBADF** The file referred to by *fildes* is not an open file descriptor.

**ENOENT** A component of *path* does not name an existing file or *path* is an empty string.

**ENOTDIR** A component of the path prefix is not a directory.

**EPERM** The effective user ID of the process is not the owner of the file named by *path* and the process

does not have appropriate privilege.

EBUSY

The file named by *path* is currently a mount point or has a STREAMS file attached to it.

ENAMETOOLONG

The size of *path* exceeds {PATH\_MAX}, or a component of *path* is longer than {NAME\_MAX}.

ELOOP Too many symbolic links wer encountered in resolving *path*.

EINVAL The *fildes* argument does not refer to a STREAMS file.

**ENOMEM** Insufficient storage space is available.

# fchdir Subroutine Purpose

Directory pointed to by the file descriptor becomes the current working directory.

## Library

Standard C Library (libc.a)

# **Syntax**

#include <unistd.h>

int fchdir (int Fildes)

#### **Description**

The **fchdir** subroutine causes the directory specified by the *Fildes* parameter to become the current working directory.

## **Parameter**

Item Description

Fildes A file descriptor identifying an open directory obtained from a call to the **open** subroutine.

#### **Return Values**

Item Description

0 Successful completion

-1 Not successful and **errno** set to one of the following.

#### **Error Codes**

Item Description

**EACCES** Search access if denied.

**EBADF** The file referred to by *Fildes* is not an open file descriptor. **ENOTDIR** The open file descriptor does not refer to a directory.

# fclear or fclear64 Subroutine Purpose

Makes a hole in a file.

## Library

Standard C Library (libc.a)

# **Syntax**

```
off_t fclear ( FileDescriptor, NumberOfBytes)
int FileDescriptor;
off_t NumberOfBytes;

off64_t fclear64 ( FileDescriptor, NumberOfBytes)
int FileDescriptor;
off64 t NumberOfBytes;
```

## **Description**

The **fclear** and **fclear64** subroutines zero the number of bytes specified by the *NumberOfBytes* parameter starting at the current file pointer for the file specified in the *FileDescriptor* parameter. If Network File System (NFS) is installed on your system, this file can reside on another node.

The **fclear** subroutine can only clear up to **OFF\_MAX** bytes of the file while **fclear64** can clear up to the maximum file size.

The fclear and fclear64 subroutines cannot be applied to a file that a process has opened with the O\_DEFER mode.

Successful completion of the **fclear** and **fclear64** subroutines clear the SetUserID bit (**S\_ISUID**) of the file if any of the following are true:

- The calling process does not have root user authority.
- The effective user ID of the calling process does not match the user ID of the file.
- The file is executable by the group (S\_IXGRP) or others (S\_IXOTH).

This subroutine also clears the SetGroupID bit (S\_ISGID) if:

- The file does not match the effective group ID or one of the supplementary group IDs of the process, OR
- The file is executable by the owner (**S\_IXUSR**) or others (**S\_IXOTH**).

**Note:** Clearing of the SetUserID and SetGroupID bits can occur even if the subroutine fails because the data in the file was modified before the error was detected.

In the large file enabled programming environment, fclear is redefined to be fclear64.

#### **Parameters**

Item Description

FileDescriptor Indicates the file specified by the FileDescriptor parameter must be open for writing. The

FileDescriptor is a small positive integer used instead of the file name to identify a file. This function differs from the logically equivalent write operation in that it returns full blocks of binary

zeros to the file system, constructing holes in the file.

NumberOfBytes Indicates the number of bytes that the seek pointer is advanced. If you use the fclear and fclear64

subroutines past the end of a file, the rest of the file is cleared and the seek pointer is advanced by *NumberOfBytes*. The file size is updated to include this new hole, which leaves the current file

position at the byte immediately beyond the new end-of-file pointer.

#### **Return Values**

Upon successful completion, a value of *NumberOfBytes* is returned. Otherwise, a value of -1 is returned and the **errno** global variable is set to indicate the error.

#### **Error Codes**

The fclear and fclear64 subroutines fail if one or more of the following are true:

ItemDescriptionEIOI/O error.

**EBADF** The *FileDescriptor* value is not a valid file descriptor open for writing.

**EINVAL** The file is not a regular file.

EMFILE The file is mapped O\_DEFER by one or more processes.

**EAGAIN** The write operation in the **fclear** subroutine failed due to an enforced write lock on the file.

Item Description

EFBIG The current offset plus NumberOfBytes is exceeds the offset maximum established in the open file description

associated with FileDescriptor.

Item Description

EFBIG An attempt was made to write a file that exceeds the process' file size limit or the maximum file size. If the

user has set the environment variable XPG\_SUS\_ENV=ON prior to execution of the process, then the SIGXFSZ

signal is posted to the process when exceeding the process' file size limit.

If NFS is installed on the system the fclear and fclear64 subroutines can also fail if the following is true:

Item Description

**ETIMEDOUT** The connection timed out.

#### Related information:

truncate or ftruncate

Files, Directories, and File Systems for Programmers

# fclose or fflush Subroutine Purpose

Closes or flushes a stream.

## Library

Standard C Library (libc.a)

## **Syntax**

#include <stdio.h>

int fclose ( Stream)

FILE \*Stream;

int fflush ( Stream)

**FILE** \*Stream;

## Description

The **fclose** subroutine writes buffered data to the stream specified by the *Stream* parameter, and then closes the stream. The **fclose** subroutine is automatically called for all open files when the **exit** subroutine is invoked.

The **fflush** subroutine writes any buffered data for the stream specified by the *Stream* parameter and leaves the stream open. The **fflush** subroutine marks the st\_ctime and st\_mtime fields of the underlying file for update.

If the *Stream* parameter is a null pointer, the **fflush** subroutine performs this flushing action on all streams for which the behavior is defined.

#### **Parameters**

Item Description

Stream Specifies the output stream.

#### **Return Values**

Upon successful completion, the **fclose** and **fflush** subroutines return a value of 0. Otherwise, a value of EOF is returned.

#### **Error Codes**

If the **fclose** and **fflush** subroutines are unsuccessful, the following errors are returned through the **errno** global variable:

Item Description

EAGAIN The O\_NONBLOCK or O\_NDELAY flag is set for the file descriptor underlying the Stream parameter and

the process would be delayed in the write operation.

**EBADF** The file descriptor underlying *Stream* is not valid.

EFBIG An attempt was made to write a file that exceeds the process' file size limit or the maximum file size. See

the  $\boldsymbol{ulimit}$  subroutine.

EFBIG The file is a regular file and an attempt was made to write at or beyond the offset maximum associated with

the corresponding stream.

**EINTR** The **fflush** subroutine was interrupted by a signal.

EIO The process is a member of a background process group attempting to write to its controlling terminal, the

**TOSTOP** signal is set, the process is neither ignoring nor blocking the **SIGTTOU** signal and the process group of the process is orphaned. This error may also be returned under implementation-dependent

conditions.

**ENOMEM** The underlying stream was created by open\_memstream() or open\_wmemstream() and insufficient memory

is available.

ENOSPC No free space remained on the device containing the file or in the buffer used by the fmemopen() function.

EPIPE An attempt is made to write to a pipe or FIFO that is not open for reading by any process. A SIGPIPE

signal is sent to the process.

ENXIO A request was made of a non-existent device, or the request was outside the capabilities of the device

#### Related information:

setbuf, setvbuf, setbuffer, or setlinebuf Input and Output Handling

# fcntl, dup, or dup2 Subroutine Purpose

Controls open file descriptors.

## Library

Standard C Library (libc.a)

Berkeley compatibility library (libbsd.a) (for the fcntl subroutine)

## **Syntax**

#include <fcntl.h>

int fcntl (FileDescriptor, Command, Argument) int FileDescriptor, Command, Argument;

#include <unistd.h>

int dup2( Old, New) int Old, New;

int dup(FileDescriptor) int FileDescriptor;

## **Description**

The **fcntl** subroutine performs controlling operations on the open file specified by the *FileDescriptor* parameter. If Network File System (NFS) is installed on your system, the open file can reside on another node. The **fcntl** subroutine is used to:

- Duplicate open file descriptors.
- Set and get the file-descriptor flags.
- Set and get the file-status flags.
- Manage record locks.
- Manage asynchronous I/O ownership.
- Close multiple files.

The fcntl subroutine can provide the same functions as the dup and dup2 subroutines.

If *FileDescriptor* refers to a terminal device or socket, then asynchronous I/O facilities can be used. These facilities are normally enabled by using the **ioctl** subroutine with the **FIOASYNC**, **FIOSETOWN**, and **FIOGETOWN** commands. However, a BSD-compatible mechanism is also available if the application is linked with the **libbsd.a** library.

When the *FileDescriptor* parameter refers to a shared memory object, the **fcntl** subroutine manages only the **F\_DUPFD**, **F\_DUP2FD**, **F\_GETFD**, **F\_SETFD**, **F\_GETFL**, and **F\_CLOSEM** commands.

When using the **libbsd.a** library, asynchronous I/O is enabled by using the **F\_SETFL** command with the **FASYNC** flag set in the *Argument* parameter. The **F\_GETOWN** and **F\_SETOWN** commands get the current asynchronous I/O owner and set the asynchronous I/O owner. However, these commands are valid only when the file descriptor refers to a terminal device or a socket.

All applications containing the **fcntl** subroutine must be complied with **\_BSD** set to a specific value. Acceptable values are 43 and 44. In addition, all socket applications must include the BSD **libbsd.a** library.

## **General Record Locking Information**

A lock is either an enforced or advisory lock and either a read or a write lock.

**Attention:** Buffered I/O does not work properly when used with file locking. Do not use the standard I/O package routines on files that are going to be locked.

For a lock to be an enforced lock, the Enforced Locking attribute of the file must be set; for example, the **S\_ENFMT** bit must be set, but the **S\_IXGRP**, **S\_IXUSR**, and **S\_IXOTH** bits must be clear. Otherwise, the lock is an advisory lock. A given file can have advisory or enforced locks, but not both. The description of the **sys/mode.h** file includes a description of file attributes.

When a process holds an enforced lock on a section of a file, no other process can access that section of the file with the **read** or **write** subroutine. In addition, the **open** and **ftruncate** subroutines cannot truncate the locked section of the file, and the **fclear** subroutine cannot modify the locked section of the file. If another process attempts to read or modify the locked section of the file, the process either sleeps until the section is unlocked or returns with an error indication.

When a process holds an advisory lock on a section of a file, no other process can lock that section of the file (or an overlapping section) with the **fcntl** subroutine. (No other subroutines are affected.) As a result, processes must voluntarily call the **fcntl** subroutine in order to make advisory locks effective.

When a process holds a read lock on a section of a file, other processes can also set read locks on that section or on subsets of it. Read locks are also called *shared* locks.

A read lock prevents any other process from setting a write lock on any part of the protected area. If the read lock is also an enforced lock, no other process can modify the protected area.

The file descriptor on which a read lock is being placed must have been opened with read access.

When a process holds a write lock on a section of a file, no other process can set a read lock or a write lock on that section. Write locks are also called *exclusive* locks. Only one write lock and no read locks can exist for a specific section of a file at any time.

If the lock is also an enforced lock, no other process can read or modify the protected area.

The following general rules about file locking apply:

- Changing or unlocking part of a file in the middle of a locked section leaves two smaller sections locked at each end of the originally locked section.
- If the calling process holds a lock on a file, that lock can be replaced by later calls to the **fcntl** subroutine.
- All locks associated with a file for a given process are removed when the process closes *any* file descriptor for that file.
- Locks are not inherited by a child process after a **fork** subroutine is run.

**Note:** Deadlocks due to file locks in a distributed system are not always detected. When such deadlocks can possibly occur, the programs requesting the locks should set time-out timers.

Locks can start and extend beyond the current end of a file but cannot be negative relative to the beginning of the file. A lock can be set to extend to the end of the file by setting the 1 len field to 0. If

such a lock also has the 1 start and 1 whence fields set to 0, the whole file is locked. The 1 len, 1 start, and 1 whence locking fields are part of the flock structure.

When an application locks a region of a file using the 32 bit locking interface (F\_SETLK), and the last byte of the lock range includes MAX\_OFF (2 Gb - 1), then the lock range for the unlock request will be extended to include MAX\_END  $(2 ^ 63 - 1)$ .

#### **Parameters**

| Item           | Description                                                                                                    |
|----------------|----------------------------------------------------------------------------------------------------|
| FileDescriptor | Specifies an open file descriptor obtained from a successful call to the <b>open</b> subroutine, <b>fcntl</b> subroutine, <b>pipe</b> subroutine, or <b>shm_open</b> subroutine. File descriptors are small positive integers used (instead offile names) to identify files or a shared memory object. |
| Argument       | Specifies a variable whose value sets the function specified by the <i>Command</i> parameter. When dealing with file locks, the <i>Argument</i> parameter must be a pointer to the <b>FLOCK</b> structure.                                                                                             |
| Command        | Specifies the operation performed by the <b>fcntl</b> subroutine. The <b>fcntl</b> subroutine can duplicate open file descriptors, set file-descriptor flags, set file descriptor locks, set process IDs, and close open file descriptors.                                                             |

## **Duplicating File Descriptors**

| Item   | Description |
|--------|-------------|
| 110111 | Description |

F\_DUPFD Returns a new file descriptor as follows:

· Lowest-numbered available file descriptor greater than or equal to the Argument parameter

· Same object references as the original file

· Same file pointer as the original file (that is, both file descriptors share one file pointer if the object is a file)

• Same access mode (read, write, or read-write)

• Same file status flags (That is, both file descriptors share the same file status flags.)

· The close-on-exec flag (FD\_CLOEXEC bit) associated with the new file descriptor is cleared

## **Setting File-Descriptor Flags**

| item    | Description                                                                                                    |
|---------|----------------------------------------------------------------------------------------------------|
| F_GETFD | Gets the close-on-exec flag (FD_CLOEXEC bit) that is associated with the file descriptor specified by the       |
|         | FileDescriptor parameter. The Argument parameter is ignored. File descriptor flags are associated with a single |

FileDescriptor parameter. The Argument parameter is ignored. File descriptor flags are associated with a single

file descriptor, and do not affect others associated with the same file.

Assigns the value of the Argument parameter to the close-on-exec flag (FD\_CLOEXEC bit) that is associated F\_SETFD with the FileDescriptor parameter. If the FD\_CLOEXEC flag value is 0, the file remains open across any calls

to exec subroutines; otherwise, the file will close upon the successful execution of an exec subroutine.

Item

#### Description

F GETFL

Gets the file-status flags and file-access modes for the open file description associated with the file descriptor specified by the *FileDescriptor* parameter. The open file description is set at the time the file is opened and applies only to those file descriptors associated with that particular call to the file. This open file descriptor does not affect other file descriptors that refer to the same file with different open file descriptions.

The file-status flags have the following values:

#### O APPEND

Set append mode.

#### O NONBLOCK

No delay.

The file-access modes have the following values:

#### O RDONLY

Open for reading only.

#### O\_RDWR

Open for reading and writing.

#### O\_WRONLY

Open for writing only.

The file access flags can be extracted from the return value using the O\_ACCMODE mask, which is defined in the fcntl.h file.

F\_SETFL

Sets the file status flags from the corresponding bits specified by the *Argument* parameter. The file-status flags are set for the open file description associated with the file descriptor specified by the *FileDescriptor* parameter. The following flags may be set:

- O\_APPEND or FAPPEND
- O\_NDELAY or FNDELAY
- O\_NONBLOCK or FNONBLOCK
- O\_SYNC or FSYNC
- FASYNC

The **O\_NDELAY** and **O\_NONBLOCK** flags affect only operations against file descriptors derived from the same **open** subroutine. In BSD, these operations apply to all file descriptors that refer to the object.

## **Setting File Locks**

Item

#### Description

F\_GETLK

Gets information on the first lock that blocks the lock described in the **flock** structure. The *Argument* parameter should be a pointer to a type **struct flock**, as defined in the **flock**.h file. The information retrieved by the **fcntl** subroutine overwrites the information in the **struct flock** pointed to by the *Argument* parameter. If no lock is found that would prevent this lock from being created, the structure is left unchanged, except for lock type (1\_type) which is set to **F\_UNLCK**.

F\_SETLK

Sets or clears a file-segment lock according to the lock description pointed to by the *Argument* parameter. The *Argument* parameter should be a pointer to a type **struct flock**, which is defined in the **flock.h** file. The **F\_SETLK** option is used to establish read (or shared) locks (**F\_RDLCK**), or write (or exclusive) locks (**F\_WRLCK**), as well as to remove either type of lock (**F\_UNLCK**). The lock types are defined by the **fcntl.h** file. If a shared or exclusive lock cannot be set, the **fcntl** subroutine returns immediately.

F\_SETLKW

Performs the same function as the **F\_SETLK** option unless a read or write lock is blocked by existing locks, in which case the process sleeps until the section of the file is free to be locked. If a signal that is to be caught is received while the **fcntl** subroutine is waiting for a region, the **fcntl** subroutine is interrupted, returns a -1, sets the **errno** global variable to **EINTR**. The lock operation is not done.

Item Description

F\_GETLK64 Gets information on the first lock that blocks the lock described in the flock64 structure. The Argument

parameter should be a pointer to an object of the type **struct flock64**, as defined in the **flock.h** file. The information retrieved by the **fcntl** subroutine overwrites the information in the **struct flock64** pointed to by the *Argument* parameter. If no lock is found that would prevent this lock from being created, the

structure is left unchanged, except for lock type (1\_type) which is set to F\_UNLCK.

F\_SETLK64 Sets or clears a file-segment lock according to the lock description pointed to by the Argument

parameter. The *Argument* parameter should be a pointer to a type **struct flock64**, which is defined in the **flock.h** file. The **F\_SETLK** option is used to establish read (or shared) locks (**F\_RDLCK**), or write (or exclusive) locks (**F\_WRLCK**), as well as to remove either type of lock (**F\_UNLCK**). The lock types are defined by the **fcntl.h** file. If a shared or exclusive lock cannot be set, the **fcntl** subroutine returns

immediately.

**F\_SETLKW64** Performs the same function as the **F\_SETLK** option unless a read or write lock is blocked by existing

locks, in which case the process sleeps until the section of the file is free to be locked. If a signal that is to be caught is received while the **fcntl** subroutine is waiting for a region, the **fcntl** subroutine is interrupted, returns a -1, sets the **errno** global variable to **EINTR**. The lock operation is not done.

#### **Setting Process ID**

Item Description

F\_GETOWN Gets the process ID or process group currently receiving SIGIO and SIGURG signals. Process groups are

returned as negative values.

**F\_SETOWN** Sets the process or process group to receive **SIGIO** and **SIGURG** signals. Process groups are specified by

supplying a negative Argument value. Otherwise, the Argument parameter is interpreted as a process ID.

#### **Closing File Descriptors**

Item Description

**F\_CLOSEM** Closes all file descriptors from *FileDescriptor* up to the highest currently open file descriptor (*U\_maxofile*).

Old Specifies an open file descriptor.

New Specifies an open file descriptor that is returned by the **dup2** subroutine.

## **Compatibility Interfaces**

#### The lockfx Subroutine

The **fcntl** subroutine functions similar to the **lockfx** subroutine, when the *Command* parameter is **F\_SETLK**, **F\_SETLKW**, or **F\_GETLK**, and when used in the following way:

fcntl (FileDescriptor, Command, Argument)

is equivalent to:

lockfx (FileDescriptor, Command, Argument)

## The dup and dup2 Subroutines

The **fcntl** subroutine functions similar to the **dup** and **dup2** subroutines, when used in the following way: dup (FileDescriptor)

is equivalent to:

fcntl (FileDescriptor, F\_DUPFD, 0)

dup2 (01d, New)

is equivalent to:

close (New);

fcntl(Old, F DUPFD, New)

The dup and dup2 subroutines differ from the fcntl subroutine in the following ways:

- If the file descriptor specified by the *New* parameter is greater than or equal to **OPEN\_MAX**, the **dup2** subroutine returns a -1 and sets the **errno** variable to **EBADF**.
- If the file descriptor specified by the *Old* parameter is valid and equal to the file descriptor specified by the *New* parameter, the **dup2** subroutine will return the file descriptor specified by the *New* parameter, without closing it.
- If the file descriptor specified by the *Old* parameter is not valid, the **dup2** subroutine will be unsuccessful and will not close the file descriptor specified by the *New* parameter.
- The value returned by the **dup** and **dup2** subroutines is equal to the *New* parameter upon successful completion; otherwise, the return value is -1.

#### **Return Values**

Upon successful completion, the value returned depends on the value of the *Command* parameter, as follows:

| Item     | Description                                                       |  |
|----------|-------------------------------------------------------------------|--|
| Command  | Return Value                                                      |  |
| F_DUPFD  | A new file descriptor                                             |  |
| F_GETFD  | The value of the flag (only the <b>FD_CLOEXEC</b> bit is defined) |  |
| F_SETFD  | A value other than -1                                             |  |
| F_GETFL  | The value of file flags                                           |  |
| F_SETFL  | A value other than -1                                             |  |
| F_GETOWN | The value of descriptor owner                                     |  |
| F_SETOWN | A value other than -1                                             |  |
| F_GETLK  | A value other than -1                                             |  |
| F_SETLK  | A value other than -1                                             |  |
| F_SETLKW | A value other than -1                                             |  |
| F_CLOSEM | A value other than -1.                                            |  |

If the **fcntl** subroutine fails, a value of -1 is returned and the **errno** global variable is set to indicate the error.

### **Error Codes**

The fcntl subroutine is unsuccessful if one or more of the following are true:

structure.

| Item      | Description                                                                                                    |
|-----------|----------------------------------------------------------------------------------------------------|
| EACCES    | The <i>Command</i> argument is <b>F_SETLK</b> ; the type of lock is a shared or exclusive lock and the segment of a file to be locked is already exclusively-locked by another process, or the type is an exclusive lock and some portion of the segment of a file to be locked is already shared-locked or exclusive-locked by another process. |
| EBADF     | The FileDescriptor parameter is not a valid open file descriptor.                                                                                                    |
| EDEADLK   | The <i>Command</i> argument is <b>F_SETLKW</b> ; the lock is blocked by some lock from another process and putting the calling process to sleep, waiting for that lock to become free would cause a deadlock.                                                                                                    |
| ENOTTY    | The file descriptor does not refer to a terminal device or socket.                                                                                                    |
| EMFILE    | The <i>Command</i> parameter is <b>F_DUPFD</b> , and the maximum number of file descriptors are currently open ( <b>OPEN_MAX</b> ).                                                                                                    |
| EINVAL    | The <i>Command</i> parameter is <b>F_DUPFD</b> , and the <i>Argument</i> parameter is negative or greater than or equal to <b>OPEN_MAX</b> .                                                                                                    |
| EINVAL    | An illegal value was provided for the Command parameter.                                                                                                    |
| EINVAL    | An attempt was made to lock a fifo or pipe.                                                                                                    |
| ESRCH     | The value of the <i>Command</i> parameter is <b>F_SETOWN</b> , and the process ID specified as the <i>Argument</i> parameter is not in use.                                                                                                    |
| EINTR     | The Command parameter was <b>F_SETLKW</b> and the process received a signal while waiting to acquire the lock.                                                                                                    |
| EOVERFLOW | The Command parameter was F_GETLK and the block lock could not be represented in the flock                                                                                                    |

The dup and dup2 subroutines fail if one or both of the following are true:

Item Description

EBADF The Old parameter specifies an invalid open file descriptor or the New parameter specifies a file descriptor

that is out of range.

EMFILE The number of file descriptors exceeds the OPEN\_MAX value or there is no file descriptor above the

value of the New parameter.

If NFS is installed on the system, the fcntl subroutine can fail if the following is true:

Item Description

**ETIMEDOUT** The connection timed out.

#### Related information:

read subroutine write subroutine

Files, Directories, and File Systems for Programmers

# fdetach Subroutine Purpose

Detaches STREAMS-based file from the file to which it was attached.

## Library

Standard C Library (libc.a)

## **Syntax**

#include <stropts.h>
int fdetach(const char \*path);

#### **Parameters**

Item Description

path Pathname of a file previous associated with a STREAMS-based object using the fattach subroutine.

## **Description**

The **fdetach** subroutine detaches a STREAMS-based file from the file to which it was attached by a previous call to **fattach** subroutine. The *path* argument points to the pathname of the attached STREAMS file. The process must have appropriate privileges or be the owner of the file. A successful call to **fdetach** subroutine causes all pathnames that named the attached STREAMS file to again name the file to which the STREAMS file was attached. All subsequent operations on *path* will operate on the underlying file and not on the STREAMS file.

All open file descriptors established while the STREAMS file was attached to the file referenced by *path* will still refer to the STREAMS file after the **fdetach** subroutine has taken effect.

If there are no open file descriptors or other references to the STREAMS file, then a successful call to **fdetach** subroutine has the same effect as performing the last **close** subroutine on the attached file.

The **umount** command may be used to detach a file name if an | application exits before performing **fdetach** subroutine.

#### **Return Value**

Item Description

0 Successful completion.

-1 Not successful and **errno** set to one of the following.

## **Errno Value**

Item Description

**EACCES** Search permission is denied on a component of the path prefix.

**EPERM** The effective user ID is not the owner of *path* and the process does not have appropriate privileges.

**ENOTDIR** A component of the path prefix is not a directory.

**ENOENT** A component of *path* parameter does not name an existing file or *path* is an empty string.

**EINVAL** The *path* parameter names a file that is not currently attached.

**ENAMETOOLONG** The size of *path* parameter exceeds **PATH\_MAX**}, or a component of *path* is longer than

{NAME\_MAX}.

**ELOOP** Too many symbolic links were encountered in resolving the *path* parameter.

**ENOMEM** Insufficient storage space is available.

#### Related information:

isastream subroutine

# fdim, fdimf, fdiml, fdimd32, fdimd64, and fdimd128 Subroutines Purpose

Computes the positive difference between two floating-point numbers.

# **Syntax**

```
#include <math.h>
double fdim (x, y)
double x;
double y;
float fdimf (x, y)
float x;
float v;
long double fdiml (x, y)
long double x;
long double y;
Decimal32 fdimd32 (x, y);
Decimal32 x;
_Decimal32 y;
Decimal64 fdimd64 (x, y);
Decimal64 x;
Decimal64 y;
Decimal 128 fd imd 128 (x, y);
Decimal 128 x;
_Decimal128 y;
```

#### **Description**

The **fdim**, **fdim**, **fdim**, **fdim**, **fdim**, **fdim**, **fdim**, **fdim**, and **fdim**, and **fdim**, subroutines determine the positive difference between their arguments. If the value of the x parameter is greater than that of the y parameter, x - y is returned. If x is less than or equal to y, +0 is returned.

An application that wants to check for error situations should set the **errno** global variable to zero and call **feclearexcept**(**FE\_ALL\_EXCEPT**) before calling these subroutines. On return, if the **errno** is a value of non-zero or **fetestexcept**(**FE\_INVALID** | **FE\_DIVBYZERO** | **FE\_OVERFLOW** | **FE\_UNDERFLOW**) is a value of non-zero, an error has occurred.

#### **Parameters**

| Item | Description                         |  |
|------|-------------------------------------|--|
| x    | Specifies the value to be computed. |  |
| y    | Specifies the value to be computed. |  |

#### **Return Values**

Upon successful completion, the fdim, fdiml, fdimd32, fdimd64, and fdimd128 subroutines return the positive difference value.

If *x-y* is positive and overflows, a range error occurs and the **fdim, fdimf, fdiml, fdimd32, fdimd64**, and **fdimd128** subroutines return the value of the **HUGE\_VAL**, **HUGE\_VALF**, **HUGE\_VALL**, **HUGE\_VAL\_D32**, **HUGE\_VAL\_D64** and **HUGE\_VAL\_D128** macro respectively.

If x-y is positive and underflows, a range error might occur, and 0.0 is returned.

If x or y is NaN, a NaN is returned.

#### Related information:

math.h subroutine

# fe\_dec\_getround and fe\_dec\_setround Subroutines Purpose

Reads and sets the IEEE decimal floating-point rounding mode.

#### Library

Standard C Library (libc.a)

## **Syntax**

```
#include <fenv.h>
int fe_dec_getround ();
int fe_dec_setround (RoundMode);
int RoundMode
```

## **Description**

The **fe\_dec\_getround** subroutine returns the current rounding mode. The **fe\_dec\_setround** subroutine changes the rounding mode to the *RoundMode* parameter and returns the value of zero if it successfully completes.

Decimal floating-point rounding occurs when the infinitely precise result of a decimal floating-point operation cannot be represented exactly in the destination decimal floating-point format. The IEEE Standard for decimal floating-point arithmetic defines five modes that round the floating-point numbers: round toward zero, round to nearest, round toward +INF, round toward -INF, and round to nearest ties away from zero. Once a rounding mode is selected, it affects all subsequent decimal floating-point operations until another rounding mode is selected.

**Tip:** The default decimal floating-point rounding mode is the **round to nearest** mode. All C main programs begin with the rounding mode that is set to **round to nearest**.

The encodings of the rounding modes are defined in the ANSI C Standard. The fenv.h file contains definitions for the rounding modes. The following table shows the fenv.h definition, the ANSI C Standard value, and a description of each rounding mode.

| fenv.h definition        | ANSI<br>value | Description                          |
|--------------------------|---------------|--------------------------------------|
| FE_DEC_TONEAREST         | 0             | Round to nearest                     |
| FE_DEC_TOWARDZERO        | 1             | Round toward zero                    |
| FE_DEC_UPWARD            | 2             | Round toward +INF                    |
| FE_DEC_DOWNWARD          | 3             | Round toward -INF                    |
| FE_DEC_TONEARESTFROMZERO | 4             | Round to nearest ties away from zero |

#### **Parameters**

Description

Specifies one of the following modes:  $FE\_DEC\_TOWARDZERO$ ,  $FE\_DEC\_TONEAREST$ , RoundMode

FE\_DEC\_UPWARD, FE\_DEC\_DOWNWARD, FE\_DEC\_TONEARESTFROMZERO.

#### **Return Values**

On successful completion, the fe\_dec\_getround subroutine returns the current rounding mode. Otherwise , it returns -1.

On successful completion, the fe\_dec\_setround subroutine returns the value of zero. Otherwise, it returns

# feclearexcept Subroutine **Purpose**

Clears floating-point exceptions.

# **Syntax**

#include <fenv.h>

int feclearexcept (excepts) int excepts;

## **Description**

The feclearexcept subroutine attempts to clear the supported floating-point exceptions represented by the excepts parameter.

#### **Parameters**

Item Description

excepts Specifies the supported floating-point exception to be cleared.

## **Return Values**

If the *excepts* parameter is zero or if all the specified exceptions were successfully cleared, the **feclearexcept** subroutine returns zero. Otherwise, it returns a nonzero value.

# fegetenv or fesetenv Subroutine Purpose

Gets and sets the current floating-point environment.

#### **Syntax**

```
#include <fenv.h>
int fegetenv (envp)
fenv_t *envp;
int fesetenv (envp)
const fenv_t *envp;
```

#### **Description**

The **fegetenv** subroutine stores the current floating-point environment in the object pointed to by the *envp* parameter.

The **fesetenv** subroutine attempts to establish the floating-point environment represented by the object pointed to by the *envp* parameter. The *envp* parameter points to an object set by a call to the **fegetenv** or **feholdexcept** subroutines, or equal a floating-point environment macro. The **fesetenv** subroutine does not raise floating-point exceptions. It only installs the state of the floating-point status flags represented through its argument.

## **Parameters**

Item Description

envp Points to an object set by a call to the fegetenv or feholdexcept subroutines, or equal a floating-point environment

macro.

#### **Return Values**

If the representation was successfully stored, the **fegetenv** subroutine returns zero. Otherwise, it returns a nonzero value. If the environment was successfully established, the **fesetenv** subroutine returns zero. Otherwise, it returns a nonzero value.

# fegetexceptflag or fesetexceptflag Subroutine Purpose

Gets and sets floating-point status flags.

#### **Syntax**

```
#include <fenv.h>
int fegetexceptflag (flagp, excepts)
feexcept_t *flagp;
int excepts;
```

```
int fesetexceptflag (flagp, excepts)
const fexcept t *flagp;
int excepts;
```

## **Description**

The fegetexceptflag subroutine attempts to store an implementation-defined representation of the states of the floating-point status flags indicated by the excepts parameter in the object pointed to by the flagp parameter.

The **fesetexceptflag** subroutine attempts to set the floating-point status flags indicated by the *excepts* parameter to the states stored in the object pointed to by the flagp parameter. The value pointed to by the flagp parameter shall have been set by a previous call to the fegetexceptflag subroutine whose second argument represented at least those floating-point exceptions represented by the excepts parameter. This subroutine does not raise floating-point exceptions. It only sets the state of the flags.

#### **Parameters**

Item Description

Points to the object that holds the implementation-defined representation of the states of the floating-point status flagp

Points to an implementation-defined representation of the states of the floating-point status flags. excepts

#### **Return Values**

If the representation was successfully stored, the fegetexceptflag parameter returns zero. Otherwise, it returns a nonzero value. If the excepts parameter is zero or if all the specified exceptions were successfully set, the fesetexceptflag subroutine returns zero. Otherwise, it returns a nonzero value.

# fegetround or fesetround Subroutine **Purpose**

Gets and sets the current rounding direction.

### **Syntax**

```
#include <fenv.h>
int fegetround (void)
int fesetround (round)
int round;
```

#### Description

The **fegetround** subroutine gets the current rounding direction.

The **fesetround** subroutine establishes the rounding direction represented by the *round* parameter. If the round parameter is not equal to the value of a rounding direction macro, the rounding direction is not changed.

## **Parameters**

Item Description

round Specifies the rounding direction.

#### **Return Values**

The **fegetround** subroutine returns the value of the rounding direction macro representing the current rounding direction or a negative value if there is no such rounding direction macro or the current rounding direction is not determinable.

The **fesetround** subroutine returns a zero value if the requested rounding direction was established.

# feholdexcept Subroutine

The **feholdexcept** subroutine returns zero if non-stop floating-point exception handling was successfully installed.

## **Purpose**

Saves current floating-point environment.

#### **Syntax**

```
#include <fenv.h>
int feholdexcept (envp)
```

fenv t \*envp;

# **Description**

The **feholdexcept** subroutine saves the current floating-point environment in the object pointed to by *envp*, clears the floating-point status flags, and installs a non-stop (continue on floating-point exceptions) mode for all floating-point exceptions.

### **Parameters**

Item Description

envp Points to the current floating-point environment.

#### **Return Values**

# fence Subroutine Purpose

Allows you to request and change the virtual shared disk fence map.

## **Syntax**

```
#include <vsd_ioctl.h>
int ioctl(FileDescriptor, Command, Argument)
int FileDescriptor, Command;
void *Argument;
```

## **Description**

Use this subroutine to request and change the virtual shared disk fence map. The fence map, which controls whether virtual shared disks can send or satisfy requests from virtual shared disks at remote nodes, is defined as:

The flags VSD\_FENCE and VSD\_UNFENCE are mutually exclusive — an ioctl can either fence a set of virtual shared disks or unfence a set of virtual shared disks, but not both. The *minornoBitmap* denotes which virtual shared disks are to be fenced/unfenced from the nodes specified in the *nodesBitmap*.

#### **Parameters**

**FileDescriptor** 

Specifies the open file descriptor for which the control operation is to be performed.

Command

Specifies the control function to be performed. The value of this parameter is always **GIOCFENCE**.

Argument

Specifies a pointer to a **vsd\_fence\_map** structure.

The *flags* field of the **vsd\_fence\_map** structure determines the type of operation that is performed. The flags could be set with one or more options using the OR operator. These options are as follows:

VSD\_FENCE\_FORCE

If this option is specified, a node can unfence itself.

**VSD FENCE GET** 

Denotes a query request.

VSD\_FENCE

Denotes a fence request.

**VSD UNFENCE** 

Denotes an unfence request.

#### **Examples**

The following example fences a virtual shared disk with a minor number of 7 from node 4 and 5, and unfences a virtual shared disk with a minor number of 5 from node 1:

```
int fd;
vsd_FenceMap_t FenceMap;

/* Clear the FenceMap */
bzero(FenceMap, sizeof(vsd_FenceMap_t));

/* fence nodes 4,5 from minor 7 */
FenceMap.flags = VSD_FENCE;
MAP_SET(7, FenceMap.minornoBitmap);
MAP_SET(4, FenceMap.nodesBitmap);
MAP_SET(5, FenceMap.nodesBitmap);
/* Issue the fence request */
ioctl(fd,GIOCFENCE,&FenceMap);

/* Unfence node 1 from minor 5*/
bzero(FenceMap, sizeof(vsd_FenceMap_t));
FenceMap.flags = VSD_UNFENCE | VSD_FENCE_FORCE;
MAP_SET(5, FenceMap.minornoBitmap);
```

```
MAP_SET(1, FenceMap.nodesBitmap);
/* Issue the fence request */
ioctl(fd,GIOCFENCE,&FenceMap);
```

#### **Return Values**

If the request succeeds, the ioctl returns 0. In the case of an error, a value of -1 is returned with the global variable **errno** set to identify the error.

#### **Error Values**

The **fence** ioctl subroutine can return the following error codes:

#### **EACCES**

Indicates that an unfence was requested from a fenced node without the VSD\_FENCE\_FORCE option.

#### **EINVAL**

Indicates an invalid request (ambiguous flags or unidentified virtual shared disks).

#### **ENOCONNECT**

Indicates that either the primary or the secondary node for a virtual shared disk to be fenced is not a member of the virtual shared disk group, or the virtual shared disk in question is in the **stopped** state.

#### **ENOTREADY**

Indicates that the group is not active or the Recoverable virtual shared disk subsystem is not available.

#### **ENXIO**

Indicates that the Virtual shared disk driver is being unloaded.

# feof, ferror, clearerr, or fileno Macro Purpose

Checks the status of a stream.

## Library

Standard C Library (libc.a)

## **Syntax**

```
#include <stdio.h>
int feof ( Stream)
FILE *Stream;
int ferror (Stream)
FILE *Stream;
void clearerr (Stream)
FILE *Stream;
int fileno (Stream)
FILE *Stream;
```

## Description

The **feof** macro inquires about the end-of-file character (EOF). If EOF has previously been detected reading the input stream specified by the *Stream* parameter, a nonzero value is returned. Otherwise, a value of 0 is returned.

The ferror macro inquires about input or output errors. If an I/O error has previously occurred when reading from or writing to the stream specified by the Stream parameter, a nonzero value is returned. Otherwise, a value of 0 is returned.

The clearerr macro inquires about the status of a stream. The clearerr macro resets the error indicator and the EOF indicator to a value of 0 for the stream specified by the *Stream* parameter.

The fileno macro inquires about the status of a stream. The fileno macro returns the integer file descriptor associated with the stream pointed to by the Stream parameter. Otherwise a value of -1 is returned.

#### **Parameters**

Item Description

Specifies the input or output stream. Stream

#### Related information:

Input and Output Handling

# feraiseexcept Subroutine

If the argument is zero or if all the specified exceptions were successfully raised, the feraiseexcept subroutine returns a zero. Otherwise, it returns a nonzero value.

#### **Purpose**

Raises the floating-point exception.

# **Syntax**

#include <fenv.h>

int feraiseexcept (excepts) int excepts;

## **Description**

The feraiseexcept subroutine attempts to raise the supported floating-point exceptions represented by the excepts parameter. The order in which these floating-point exceptions are raised is unspecified.

#### **Parameters**

Item Description

Points to the floating-point exceptions. excepts

#### **Return Values**

# fetch\_and\_add and fetch\_and\_addlp Subroutines **Purpose**

Updates a variable atomically.

## Library

Standard C library (libc.a)

## **Syntax**

```
#include <sys/atomic_op.h>
int fetch_and_add ( addr, value)
atomic_p addr;
int value;

long fetch_and_addlp ( addr, value)
atomic_l addr;
ulong value;
```

## **Description**

The **fetch\_and\_add** and **fetch\_and\_addlp** subroutines increment one word in a single atomic operation. This operation is useful when a counter variable is shared between several threads or processes. When updating such a counter variable, it is important to make sure that the fetch, update, and store operations occur atomically (are not interruptible). For example, consider the sequence of events which could occur if the operations were interruptible:

- 1. A process fetches the counter value and adds one to it.
- 2. A second process fetches the counter value, adds one, and stores it.
- 3. The first process stores its value.

The result of this is that the update made by the second process is lost.

Traditionally, atomic access to a shared variable would be controlled by a mechanism such as semaphores. Compared to such mechanisms, the **fetch\_and\_add** and **fetch\_and\_addlp** subroutines require very little increase in processor usage.

For 32-bit applications, the **fetch\_and\_add** and **fetch\_and\_addlp** subroutines are identical and operate on a word aligned single word (32-bit variable aligned on a 4-byte boundary).

For 64-bit applications, the **fetch\_and\_add** subroutine operates on a word aligned single word (32-bit variable aligned on a 4-byte boundary) and the **fetch\_and\_addlp** subroutine operates on a double word aligned double word (64-bit variable aligned on an 8-byte boundary).

### **Parameters**

Item Description

addrSpecifies the address of the variable to be incremented.valueSpecifies the value to be added to the variable.

#### **Return Values**

This subroutine returns the original value of the variable.

# fetch\_and\_and, fetch\_and\_or, fetch\_and\_andlp, and fetch\_and\_orlp Subroutines Purpose

Sets or clears bits in a variable atomically.

#### Library

Standard C library (libc.a)

# **Syntax**

```
#include <sys/atomic_op.h>
uint fetch_and_and ( addr, mask)
atomic_p addr;
unit mask;

ulong fetch_and_andlp ( addr, mask)
atomic_l addr;
ulong mask;

uint fetch_and_or ( addr,mask)
atomic_p addr;
intunit mask;

ulong fetch_and_orlp ( addr, mask)
atomic_l addr;
ulong mask;
```

### Description

The **fetch\_and\_and**, **fetch\_and\_andlp**, **fetch\_and\_or**, and **fetch\_and\_orlp** subroutines respectively clear and set bits in a variable, according to a bit *mask*, as a single atomic operation.

The **fetch\_and\_and** and **fetch\_and\_andlp** subroutines clear bits in the variable that correspond to clear bits in the bit mask.

The **fetch\_and\_or** and **fetch\_and\_orlp** subroutines sets bits in the variable that correspond to set bits in the bit mask.

For 32-bit applications, the **fetch\_and\_and** and **fetch\_and\_andlp** subroutines are identical and operate on a word aligned single word (32-bit variable aligned on a 4-byte boundary). The **fetch\_and\_or** and **fetch\_and\_orlp** subroutines are identical and operate on a word aligned single word (32-bit variable aligned on a 4-byte boundary).

For 64-bit applications, the **fetch\_and\_and** and **fetch\_and\_or** operate on a word aligned single word (32-bit variable aligned on a 4-byte boundary). The **fetch\_and\_addlp** and **fetch\_and\_orlp** subroutines operate on a double word aligned double word (64-bit variable aligned on an 8 -byte boundary).

These operations are useful when a variable containing bit flags is shared between several threads or processes. When updating such a variable, it is important that the fetch, bit clear or set, and store operations occur atomically (are not interruptible). For example, consider the sequence of events which could occur if the operations were interruptible:

- 1. A process fetches the flags variable and sets a bit in it.
- 2. A second process fetches the flags variable, sets a different bit, and stores it.
- 3. The first process stores its value.

The result is that the update made by the second process is lost.

Traditionally, atomic access to a shared variable would be controlled by a mechanism such as semaphores. Compared to such mechanisms, the **fetch\_and\_and**, **fetch\_and\_andlp**, **fetch\_and\_or**, and **fetch\_and\_orlp** subroutines require very little overhead.

### **Parameters**

addr Specifies the address of the variable whose bits are to be cleared or set.

mask Specifies the bit mask which is to be applied to the variable.

### **Return Values**

These subroutines return the original value of the variable.

# fetestexcept Subroutine

The **fetestexcept** subroutine determines which of a specified subset of the floating-point exception flags are currently set. The *excepts* parameter specifies the floating-point status flags to be queried.

The **fetestexcept** subroutine returns the value of the bitwise-inclusive OR of the floating-point exception macros corresponding to the currently set floating-point exceptions included in *excepts*.

### **Purpose**

Tests floating-point exception flags.

# **Syntax**

#include <fenv.h>

int fetestexcept (excepts)
int excepts;

# **Description**

### **Parameters**

Item Description

excepts Specifies the floating-point status flags to be queried.

### **Return Values**

# feupdateenv Subroutine Purpose

Updates floating-point environment.

### **Syntax**

#include <fenv.h>
int feupdateenv (envp)
const fenv\_t \*envp;

### **Description**

The **feupdateenv** subroutine attempts to save the currently raised floating-point exceptions in its automatic storage, attempts to install the floating-point environment represented by the object pointed to by the *envp* parameter, and attempts to raise the saved floating-point exceptions. The *envp* parameter point to an object set by a call to **feholdexcept** or **fegetenv**, or equal a floating-point environment macro.

### **Parameters**

envp Points to an object set by a call to the feholdexcept or the fegetenv subroutine, or equal a floating-point

environment macro.

### **Return Values**

The feupdateenv subroutine returns a zero value if all the required actions were successfully carried out.

# finfo or ffinfo Subroutine Purpose

Returns file information.

# Library

Standard C library (libc.a)

# **Syntax**

```
#include <sys/finfo.h>
int finfo(Path1, cmd, buffer, length)
const char *Path1;
int cmd;
void *buffer;
int length;
int ffinfo (fd, cmd, buffer, length)
int fd;
int cmd;
void *buffer;
int length;
```

# **Description**

The **finfo** and **ffinfo** subroutines return specific file information for the specified file.

# **Parameters**

| Path1 Path name of a file system object to query.  fd File descriptor for an open file to query.  cmd Specifies the type of file information to be returned.  buffer User supplied buffer which contains the file information upon successful return. /usr/include/sys/finfordescribes the buffer.  length Length of the query buffer. | Item   | Description                                                                                                    |
|----------------------------------------------------------------------------------------------------|--------|----------------------------------------------------------------------------------------------------|
| cmd Specifies the type of file information to be returned.  buffer User supplied buffer which contains the file information upon successful return. /usr/include/sys/finfordescribes the buffer.                                                                                                    | Path1  | Path name of a file system object to query.                                                                                     |
| User supplied buffer which contains the file information upon successful return. /usr/include/sys/finformation upon successful return. /usr/include/sys/finformation upon successful return. /usr/include/sys/finformation upon successful return.                                                                                     | fd     | File descriptor for an open file to query.                                                                                      |
| describes the buffer.                                                                                                    | cmd    | Specifies the type of file information to be returned.                                                                          |
| length Length of the query buffer.                                                                                                    | buffer | User supplied buffer which contains the file information upon successful return. /usr/include/sys/finfo.h describes the buffer. |
|                                                                                                    | length | Length of the query buffer.                                                                                                    |

### **Commands**

FI PATHCONF When the FI\_PATHCONF command is specified, a file's

implementation information is returned.

Note: The operating system provides another subroutine that retrieves file implementation characteristics, pathconf command. While the finfo and ffinfo subroutines can be used to retrieve file information, it is preferred that programs use the pathconf

interface.

When the  $FI_DIOCAP$  command is specified, the file's direct 1/0FI\_DIOCAP

capability information is returned. The buffer supplied by the

application is of type struct diocapbuf \*.

### **Return Values**

Upon successful completion, the finfo and ffinfo subroutines return a value of 0 and the user supplied buffer is correctly filled in with the file information requested. If the finfo or ffinfo subroutines were unsuccessful, a value of -1 is returned and the global errno variable is set to indicate the error.

# **Error Codes**

Item Description

**EACCES** Search permission is denied for a component of the path prefix.

**EINVAL** If the length specified for the user buffer is greater than MAX\_FINFO\_BUF.

If the command argument is not supported. If FI\_DIOCAP command is

specified and the file object does not support Direct I/O.

**ENAMETOOLONG** The length of the Path parameter string exceeds the PATH\_MAX value. **ENOENT** 

The named file does not exist or the Path parameter points to an empty

**ENOTDIR** A component of the path prefix is not a directory.

**EBADF** File descriptor provided is not valid.

### Related information:

Subroutines, Example Programs, and Libraries

# flockfile, ftrylockfile, funlockfile Subroutine **Purpose**

Provides for explicit application-level locking of stdio (FILE\*) objects.

### Library

Standard Library (libc.a)

# **Syntax**

#include <stdio.h> void flockfile (FILE \* file) int ftrylockfile (FILE \* file) void funlockfile (FILE \* file)

# **Description**

The flockfile, ftrylockfile and funlockfile functions provide for explicit application-level locking of stdio (FILE\*) objects. These functions can be used by a thread to delineate a sequence of I/O statements that are to be executed as a unit.

The **flockfile** function is used by a thread to acquire ownership of a (FILE\*) object.

The ftrylockfile function is used by a thread to acquire ownership of a (FILE\*) object if the object is available; ftrylockfile is a non-blocking version of flockfile.

The **funlockfile** function is used to relinquish the ownership granted to the thread. The behavior is undefined if a thread other than the current owner calls the funlockfile function.

Logically, there is a lock count associated with each (FILE\*) object. This count is implicitly initialised to zero when the (FILE\*) object is created. The (FILE\*) object is unlocked when the count is zero. When the count is positive, a single thread owns the (FILE\*) object. When the flockfile function is called, if the count is zero or if the count is positive and the caller owns the (FILE\*) object, the count is incremented. Otherwise, the calling thread is suspended, waiting for the count to return to zero. Each call to funlockfile decrements the count. This allows matching calls to flockfile (or successful calls to ftrylockfile ) and funlockfile to be nested.

All functions that reference (FILE\*) objects behave as if they use flockfile and funlockfile internally to obtain ownership of these (FILE\*) objects.

#### **Return Values**

None for flockfile and funlockfile. The function ftrylock returns zero for success and non-zero to indicate that the lock cannot be acquired.

# Implementation Specifics

These subroutines are part of Base Operating System (BOS) subroutines.

Realtime applications may encounter priority inversion when using FILE locks. The problem occurs when a high priority thread locks a file that is about to be unlocked by a low priority thread, but the low priority thread is preempted by a medium priority thread. This scenario leads to priority inversion; a high priority thread is blocked by lower priority threads for an unlimited period of time. During system design, realtime programmers must take into account the possibility of this kind of priority inversion. They can deal with it in a number of 7434 ways, such as by having critical sections that are guarded by file locks execute at a high priority, so that a thread cannot be preempted while executing in its critical section.

# floor, floorf, floord, floord32, floord64, floord128, nearest, trunc, itrunc, and uitrunc **Subroutines Purpose**

The floor subroutine, floorf subroutine, floorl subroutine, nearest subroutine, trunc subroutine, floord32 subroutine, floord64 subroutine, and floord128 subroutine, round floating-point numbers to floating-point integer values.

The itrunc subroutine and uitrunc subroutine round floating-point numbers to signed and unsigned integers, respectively.

### Libraries

IEEE Math Library (libm.a) or System V Math Library (libmsaa.a) Standard C Library (libc.a) (separate syntax follows)

### **Syntax**

#include <math.h> double floor (x)double x;

```
float floorf (x)
float x;
long double floor (x)
long double x;
Decimal32 floord32(x)
_Decimal32 x;
Decimal64 floord64(x)
Decimal64 x;
Decimal 128 floor d128 (x)
Decimal 128 x;
double nearest (x)
double x;
double trunc (x)
double x;
Standard C Library (libc.a)
#include <stdlib.h>
#include <limits.h>
int itrunc (x)
double x;
unsigned int uitrunc (x)
double x;
```

The **floor**, **floor**,

An application wishing to check for error situations should set **errno** to zero and call **feclearexcept**(FE\_ALL\_EXCEPT) before calling these subroutines. Upon return, if **errno** is nonzero or **fetestexcept**(FE\_INVALID | FE\_DIVBYZERO | FE\_OVERFLOW | FE\_UNDERFLOW) is nonzero, an error has occurred.

The **nearest** subroutine returns the nearest floating-point integer value to the *x* parameter. If *x* lies exactly halfway between the two nearest floating-point integer values, an even floating-point integer is returned.

The **trunc** subroutine returns the nearest floating-point integer value to the *x* parameter in the direction of 0. This is equivalent to truncating off the fraction bits of the *x* parameter.

**Note:** The default floating-point rounding mode is *round to nearest*. All C main programs begin with the rounding mode set to *round to nearest*.

The **itrunc** subroutine returns the nearest signed integer to the *x* parameter in the direction of 0. This is equivalent to truncating the fraction bits from the *x* parameter and then converting *x* to a signed integer.

The **uitrunc** subroutine returns the nearest unsigned integer to the *x* parameter in the direction of 0. This action is equivalent to truncating off the fraction bits of the *x* parameter and then converting *x* to an unsigned integer.

**Note:** Compile any routine that uses subroutines from the **libm.a** library with the **-lm** flag. To compile the floor.c file, for example, enter:

```
cc floor.c -lm
```

The itrunc, uitrunc, trunc, and nearest subroutines are not part of the ANSI C Library.

#### **Parameters**

### Item Description

x Specifies a double-precision floating-point value. For the floorl subroutine, specifies a long double-precision floating-point value.

#### Item Description

y Specifies a double-precision floating-point value. For the floorl subroutine, specifies some long double-precision floating-point value.

### **Return Values**

Upon successful completion, the **floor**, **floord**, **floord**, **floord32**, **floord64**, and **floord128** subroutines return the largest integral value that is not greater than *x*, expressed as a **double**, **float**, **long double**, **\_Decimal32**, **\_Decimal64**, or **\_Decimal128**, as appropriate for the return type of the function.

If *x* is NaN, a NaN is returned.

If x is  $\pm 0$  or  $\pm Inf$ , x is returned.

If the correct value would cause overflow, a range error occurs and thefloor, floorf, floord, floord32, floord64, and floord128 subroutines return the value of the macro -HUGE\_VAL, -HUGE\_VALF, -HUGE\_VAL\_D32, -HUGE\_VAL\_D64, and -HUGE\_VAL\_D128, respectively.

### **Error Codes**

The **itrunc** and **uitrunc** subroutines return the **INT\_MAX** value if x is greater than or equal to the **INT\_MAX** value and the **INT\_MIN** value if x is equal to or less than the **INT\_MIN** value. The **itrunc** subroutine returns the **INT\_MIN** value if x is a Quiet NaN(not-a-number) or Silent NaN. The **uitrunc** subroutine returns 0 if x is a Quiet NaN or Silent NaN. (The **INT\_MAX** and **INT\_MIN** values are defined in the **limits.h** file.) The **uitrunc** subroutine **INT\_MAX** if x is greater than **INT\_MAX** and 0 if x is less than or equal 0.0

### **Files**

Item Description

float.h Contains the ANSI C FLT\_ROUNDS macro.

### Related information:

Subroutines Overview
128-Bit long double Floating-Point Format
math.h subroutine

# fma, fmaf, fmal, and fmad128 Subroutines Purpose

Floating-point multiply-add.

### Syntax

```
#include <math.h>
double fma (x, y, z)
double x;
double y;
double z;
```

```
float fmaf (x, y, z)
float x;
float y;
float z;

long double fmal (x, y, z)
long double x;
long double y;
long double z;

_Decimal128 fmad128 (x, y, z)
_Decimal128 x;
_Decimal128 y;
_Decimal128 z;
```

The **fma**, **fmal**, and **fmad128** subroutines compute (x \* y) + z, rounded as one ternary operation. They compute the value (as if) to infinite precision and round once to the result format, according to the rounding mode characterized by the value of FLT\_ROUNDS.

An application wishing to check for error situations should set the **errno** global variable to zero and call **feclearexcept**(**FE\_ALL\_EXCEPT**) before calling these subroutines. Upon return, if **errno** is nonzero or **fetestexcept**(**FE\_INVALID** | **FE\_DIVBYZERO** | **FE\_OVERFLOW** | **FE\_UNDERFLOW**) is nonzero, an error has occurred.

### **Parameters**

| Item | Description                                                                             |
|------|-----------------------------------------------------------------------------------------|
| x    | Specifies the value to be multiplied by the <i>y</i> parameter.                         |
| y    | Specifies the value to be multiplied by the <i>x</i> parameter.                         |
| z    | Specifies the value to be added to the product of the <i>x</i> and <i>y</i> parameters. |

### **Return Values**

Upon successful completion, the **fma**, **fmaf**, **fmal**, and **fmad128** subroutines return (x \* y) + z, rounded as one ternary operation.

If *x* or *y* are NaN, a NaN is returned.

If x multiplied by y is an exact infinity and z is also an infinity but with the opposite sign, a domain error occurs, and a NaN is returned.

If one of the *x* and *y* parameters is infinite, the other is zero, and the *z* parameter is not a NaN, a domain error occurs, and a NaN is returned.

If one of the *x* and *y* parameters is infinite, the other is zero, and *z* is a NaN, a NaN is returned and a domain error may occur.

If  $x^*y$  is not  $0^*$ Inf nor Inf $^*$ 0 and z is a NaN, a NaN is returned.

### Related information:

math.h subroutine

# fmax, fmaxf, fmaxl, fmaxd32, fmaxd64, and fmaxd128 Subroutines Purpose

Determines the maximum numeric value of two floating-point numbers.

# **Syntax**

```
#include <math.h>
double fmax (x, y)
double x;
double y;
float fmaxf (x, y)
float x;
float y;
long double fmax1 (x, y)
long double x;
long double y;
_Decimal32 fmaxd32 (x, y);
Decima132 x;
Decimal32 y;
Decimal64 fmaxd64 (x, y);
_Decimal64 x;
Decimal64 y;
Decimal 128 fmax d128 (x, y);
Decimal 128 x;
Decimal 128 y;
```

# **Description**

The fmax, fmaxf, fmaxd32, fmaxd64, and fmaxd128 subroutines determine the maximum numeric value of their arguments. NaN arguments are treated as missing data. If one argument is a NaN and the other numeric, the fmax, fmaxf, fmaxl, fmaxd32, fmaxd64, and fmaxd128 subroutines choose the numeric value.

### **Parameters**

| Item | Description                         |
|------|-------------------------------------|
| x    | Specifies the value to be computed. |
| 1/   | Specifies the value to be computed. |

### **Return Values**

Upon successful completion, the fmaxl, fmaxl, fmaxl, fmaxd32, fmaxd64, and fmaxd128 subroutines return the maximum numeric value of their arguments.

If one argument is a NaN, the other argument is returned.

If *x* and *y* are NaN, a NaN is returned.

### Related information:

math.h subroutine

# fmemopen Subroutine Purpose

Opens a memory buffer stream.

### Library

Standard Library (libc.a)

# **Syntax**

#include <stdio.h>
FILE \*fmemopen (void \*restrict buf, size t size, const char \*restrict mode);

# Description

The **fmemopen** subroutine associates the buffer given by the *buf* and *size* arguments with a stream. The *buf* argument must be either a null pointer or point to a buffer that contains the value specified by the *size* parameter in bytes.

The *mode* argument is a character string having one of the following values:

- *r* or *rb* to open the stream for reading.
- w or wb to open the stream for writing.
- a or ab Append to pen the stream for writing at the first null byte.
- r+ or rb+ or r+b to open the stream for update (reading and writing).
- w+ or w+b to open the stream for update (reading and writing). Truncates the buffer contents.
- *a*+ or *ab*+ or *a*+*b* Append to open the stream for update (reading and writing) and the initial position is at the first null byte.

The character *b* does not have any effect.

If a null pointer is specified as the *buf* argument, the **fmemopen** subroutine allocates the number of bytes specified by the *size* parameter to the memory by a call to the **malloc** subroutine. This buffer is automatically released when the stream is closed. Because this feature is only useful when the stream is opened for updating since there is no way to get a pointer to the buffer, the **fmemopen** subroutine call fails if the *mode* argument does not include a + character.

The stream maintains a current position in the buffer. This position is initially set to either the beginning of the buffer (for r and w modes) or to the first null byte in the buffer (for a modes). If no null byte is found in the append mode, the initial position is set to one byte after the end of the buffer.

If buf is a null pointer, the initial position is always set to the beginning of the buffer.

The stream also maintains the size of the current buffer contents. For modes r and r+ the size is set to the value given by the size argument. For modes w and w+ the initial size is zero and for modes a and a+ the initial size is either the position of the first null byte in the buffer or the value of the size argument if no null byte is found.

A read operation on the stream does not advance the current buffer position behind the current buffer size. Reaching the buffer size in a read operation counts as end of file. Null bytes in the buffer have no special meaning for reads. The read operation starts at the current buffer position of the stream.

A write operation starts either at the current position of the stream (if mode does not contain *a* as the first character) or at the current size of the stream (if mode does not contain *a* as the first character). If the current position at the end of the write is larger than the current buffer size, the current buffer size is set to the current position. A write operation on the stream does not advance the current buffer size behind the size given in the size argument.

When a stream opened for writing is flushed or closed, a null byte is written at the current position or at the end of the buffer, depending on the size of the contents. If a stream open for update is flushed or closed and the last write has advanced the current buffer size, a null byte is written at the end of the buffer if it fits.

An attempt to seek a memory buffer stream to a negative position or to a position larger than the buffer size given in the size argument fails.

### **Return Values**

Upon successful completion, the **fmemopen** subroutine returns a pointer to the object controlling the stream. Otherwise, a null pointer is returned, and the *errno* variable is set to indicate the error.

### **Error Codes**

The **fmemopen** function returns the following error code:

Table 1. Error codes

| Item   | Description                                                                                                    |
|--------|----------------------------------------------------------------------------------------------------|
| EINVAL | The <i>size</i> argument specifies a buffer size of zero or the value of the <i>mode</i> argument is not valid or the <i>buf</i> argument is a null pointer and the <i>mode</i> argument does not include a + character. |
| EMFILE | FOPEN_MAX streams are currently open in the calling process.                                                                                                    |
| ENOMEM | The <i>buf</i> argument is a null pointer and the allocation of a buffer of length specified by the <i>size</i> parameter has failed.                                                                                    |

# **Examples**

```
#include <stdio.h>
static char buffer[] = "foobar";
int
main (void)
{
  int ch;
  FILE *stream;
  stream = fmemopen(buffer, strlen (buffer), "r");
  if (stream == NULL)
  /* handle error */;
  while ((ch = fgetc(stream)) != EOF)
  printf("Got %c\n", ch);
  fclose(stream);
  return (0);
}
```

The above program produces the following output:

Got f

Got o

Got o

Got b

Got a

Got r

### Related information:

open\_memstream, open\_wmemstream Subroutines

# fminf, fminl, fmind32, fmind64, and fmind128 Subroutines Purpose

Determines the minimum numeric value of two floating-point numbers.

# **Syntax**

```
#include <math.h>
float fminf (x, y)
float x;
float y;
long double fminl (x, y)
long double x;
long double y;
Decimal32 fmind32 (x, y)
Decimal32 x;
Decimal32 y;
_Decimal64 fmind64 (x, y)
Decimal64 x;
Decimal64 y;
Decimal 128 fmind 128 (x, y)
Decimal 128 x;
Decimal 128 y;
```

# Description

The fminf, fmind, fmind32, fmind64, and fmind128 subroutines determine the minimum numeric value of their arguments. NaN arguments are treated as missing data. If one argument is a NaN and the other numeric, the fminf, fminl, fmind32, fmind64, and fmind128 subroutines choose the numeric value.

### **Parameters**

| Item | Description                         |
|------|-------------------------------------|
| x    | Specifies the value to be computed. |
| y    | Specifies the value to be computed. |

### **Return Values**

Upon successful completion, the fminf, fminl, fmind32, fmind64, and fmind128 subroutines return the minimum numeric value of their arguments.

If one argument is a NaN, the other argument is returned.

If *x* and *y* are NaN, a NaN is returned.

### Related information:

math.h subroutine

# fmod, fmodf, fmodl, fmodd32, fmodd64, and fmodd128 Subroutines **Purpose**

Computes the floating-point remainder value.

### Syntax 1

```
#include <math.h>
float fmodf (x, y)
float x;
float y;
long double fmod1 (x, y)
```

```
long double x, y;
double fmod (x, y)
double x, y;
_Decimal32 fmodd32 (x, y)
_Decimal32 x, y;
Decimal64 fmodd64 (x, y)
_Decimal64 x, y;
Decimal 128 fmodd 128 (x, y)
_Decimal128 x, y;
```

The fmodf, fmodl, fmod, fmodd32, fmodd64, and fmodd128 subroutines return the floating-point remainder of the division of x by y.

An application that wants to check for error situations must set the errno global variable to zero and call feclearexcept(FE\_ALL\_EXCEPT) before calling these subroutines. On return, if errno is the value of non-zero or fetestexcept(FE\_INVALID | FE\_DIVBYZERO | FE\_OVERFLOW | FE\_UNDERFLOW) is the value of non-zero, an error has occurred.

### **Parameters**

| Item | Description                         |
|------|-------------------------------------|
| x    | Specifies the value to be computed. |
| y    | Specifies the value to be computed. |

### **Return Values**

The fmodf, fmod, fmodd32, fmodd64, and fmodd128 subroutines return the value x- i \*y. For the integer i such that, if y is nonzero, the result has the same sign as x and the magnitude is less than the magnitude of y.

If the correct value will cause underflow, and is not representable, a range error might occur, and 0.0 is returned.

If *x* or *y* is NaN, a NaN is returned.

If *y* is zero, a domain error occurs, and a NaN is returned.

If *x* is infinite, a domain error occurs, and a NaN is returned.

If x is  $\pm 0$  and y is not zero,  $\pm 0$  is returned.

If x is not infinite and y is  $\pm Inf$ , x is returned.

If the correct value will cause underflow, and is representable, a range error might occur and the correct value is returned.

If the correct value is zero, rounding error might cause the return value to differ from 0.0. Depending on the values of x and y, and the rounding mode, the magnitude of the return value in this case might be near 0.0 or near the magnitude of y. This case can be avoided by using the decimal floating-point subroutines (fmodd32, fmodd64, and fmodd128).

### Related information:

math.h subroutine

# fmtmsg Subroutine **Purpose**

Display a message in the specified format on standard error, the console, or both.

# Library

Standard C Library (libc.a)

# **Syntax**

```
#include <fmtmsg.h>
int fmtmsg (long Classification,
const char *Label,
int Severity,
cont char *Text;
cont char *Action,
cont char *Tag)
```

### **Description**

The fmtmsg subroutine can be used to display messages in a specified format instead of the traditional **printf** subroutine interface.

Base on a message's classification component, the fmtmsg subroutine either writes a formatted message to standard error, the console, or both.

A formatted message consists of up to five parameters. The Classification parameter is not part of a message displayed to the user, but defines the source of the message and directs the display of the formatted message.

### **Parameters**

# Item

### Classification

### Description

Contains identifiers from the following groups of major classifications and subclassifications. Any one identifier from a subclass may be used in combination with a single identifier from a different subclass. Two or more identifiers from the same subclass should not be used together, with the exception of identifiers from the display subclass. (Both display subclass identifiers may be used so that messages can be displayed to both standard error and system console).

### major classifications

Identifies the source of the condition. Identifiers are: MM\_HARD (hardware), MM\_SOFT (software), and MM\_FIRM (firmware).

### message source subclassifications

Identifies the type of software in which the problem is detected. Identifiers are: MM\_APPL (application), MM\_UTIL (utility), and MM\_OPSYS (operating system).

### display subclassification

Indicates where the message is to be displayed. Identifiers are: MM\_PRINT to display the message on the standard error stream, MM\_CONSOLE to display the message on the system console. One or both identifiers may be used.

#### status subclassifications

Indicates whether the application will recover from the condition. Identifiers are:MM\_RECOVER (recoverable) and MM\_RECOV (non-recoverable).

An additional identifier, MM\_NULLMC, identifies that no classification component is supplied for

Identifies the source to the message. The format is two fields separated by a colon. The first field is up to 10 bytes, the second field is up to 14 bytes.

Severity

Label

Text Describes the error condition that produced the message. The character string is not limited to a

specific size. If the character string is null then a message will be issued stating that no text has

been provided.

Action Describes the first step to be taken in the error-recovery process. The fmtmsg subroutine precedes

the action string with the prefix: To FIX:. The Action string is not limited to a specific size.

Tag An identifier which references online documentation for the message. Suggested usage is that tag

includes the Label and a unique identifying number. A sample tag is UX:cat:146.

### **Environment Variables**

The MSGVERB (message verbosity) environment variable controls the behavior of the fmtmsg subroutine.

**MSGVERB** tells the **fmtmsg** subroutine which message components it is to select when writing messages to standard error. The value of **MSGVERB** is a colon-separated list of optional keywords. **MSGVERB** can be set as follows:

```
MSGVERB=[keyword[:keyword[:...]]]
export MSGVERB
```

Valid keywords are: *Label, Severity, Text, Action,* and *Tag.* If **MSGVERB** contains a keyword for a component and the component's value is not the component's null value, **fmtmsg** subroutine includes that component in the message when writing the message to standard error. If **MSGVERB** does not include a keyword for a message component, that component is not included in the display of the message. The keywords may appear in any order. If **MSGVERB** is not defined, if its value is the null string, if its value is not of the correct format, of if it contains keywords other than the valid ones listed previously, the **fmtmsg** subroutine selects all components.

**MSGVERB** affects only which components are selected for display to standard error. All message components are included in console messages.

### **Application Usage**

One or more message components may be systematically omitted from messages generated by an application by using the null value of the parameter for that component. The table below indicates the null values and identifiers for **fmtmsg** subroutine parameters. The parameters are of type **char\*** unless otherwise indicated.

| Parameter           | Null-Value | Identifier |
|---------------------|------------|------------|
| label               | (char*)0   | MM_NULLLBL |
| severity (type int) | 0          | MM_NULLSEV |
| class (type long)   | 0L         | MM_NULLMC  |
| text                | (char*)0   | MM_NULLTXT |
| action              | (char*)0   | MM_NULLACT |
| tag                 | (char*)0   | MM_NULLTAG |

Another means of systematically omitting a component is by omitting the component keywords when defining the MSGVERB environment variable.

### **Return Values**

The exit codes for the **fmtmsg** subroutine are the following:

MM\_OK The function succeeded.
MM\_NOTOK The function failed completely.

MM\_MOMSG The function was unable to generate a message on standard error.

MM\_NOCON The function was unable to generate a console message.

# **Examples**

1. The following example of the **fmtmsg** subroutine:

```
fmtmsg(MM_PRINT, "UX:cat", MM_ERROR, "illegal option",
"refer tp cat in user's reference manual", "UX:cat:001")
```

produces a complete message in the specified message format:

UX:cat ERROR: illegal option

TO FIX: refer to cat in user's reference manual UX:cat:001

2. When the environment variable MSGVERB is set as follows:

MSGVERB=severity:text:action

and the Example 1 is used, the fmtmsg subroutine produces:

ERROR: illegal option

TO FIX: refer to cat in user's reference manual UX:cat:001

# fnmatch Subroutine Purpose

Matches file name patterns.

# Library

Standard C Library (libc. a)

### **Syntax**

```
#include <fnmatch.h>
int fnmatch ( Pattern, String, Flags);
int Flags;
const char *Pattern, *String;
```

### **Description**

The **fnmatch** subroutine checks the string specified by the *String* parameter to see if it matches the pattern specified by the *Pattern* parameter.

The **fnmatch** subroutine can be used by an application or command that needs to read a dictionary and apply a pattern against each entry; the **find**command is an example of this. It can also be used by the **pax** command to process its *Pattern* variables, or by applications that need to match strings in a similar manner.

# **Parameters**

#### Item

#### Description

Pattern

Contains the pattern to which the *String* parameter is to be compared. The *Pattern* parameter can include the following special characters:

#### \* (asterisk)

Matches zero, one, or more characters.

#### ? (question mark)

Matches any single character, but will not match 0 (zero) characters.

### [] (brackets)

Matches any one of the characters enclosed within the brackets. If a pair of characters separated by a dash are contained within the brackets, the pattern matches any character that lexically falls between the two characters in the current locale.

String Flags Contains the string to be compared against the Pattern parameter.

 $Contains \ a \ bit \ flag \ specifying \ the \ configurable \ attributes \ of \ the \ comparison \ to \ be \ performed \ by \ the \ fnmatch$ 

subroutine.

The *Flags* parameter modifies the interpretation of the *Pattern* and *String* parameters. It is the bitwise inclusive OR of zero or more of the following flags (defined in the **fnmatch.h** file):

#### FNM PATHNAME

Indicates the / (slash) in the String parameter matches a / in the Pattern parameter.

### FNM\_PERIOD

Indicates a leading period in the String parameter matches a period in the Pattern parameter.

### FNM\_NOESCAPE

Enables quoting of special characters using the \ (backslash).

If the **FNM\_ PATHNAME** flag is set in the *Flags* parameter, a / (slash) in the *String* parameter is explicitly matched by a / in the *Pattern* parameter. It is not matched by either the \* (asterisk) or ? (question-mark) special characters, nor by a bracket expression. If the **FNM\_PATHNAME** flag is not set, the / is treated as an ordinary character.

If the **FNM\_PERIOD** flag is set in the *Flags* parameter, then a leading period in the *String* parameter only matches a period in the *Pattern* parameter; it is not matched by either the asterisk or question-mark special characters, nor by a bracket expression. The setting of the **FNM\_PATHNAME** flag determines a period to be leading, according to the following rules:

- If the **FNM\_PATHNAME** flag is set, a . (period) is leading only if it is the first character in the *String* parameter or if it immediately follows a /.
- If the FNM\_PATHNAME flag is not set, a . (period) is leading only if it is the first character of the *String* parameter. If FNM\_PERIOD is not set, no special restrictions are placed on matching a period.

If the **FNM\_NOESCAPE** flag is not set in the *Flags* parameter, a \ (backslash) character in the *Pattern* parameter, followed by any other character, will match that second character in the *String* parameter. For example, \\ will match a backslash in the *String* parameter. If the **FNM\_NOESCAPE** flag is set, a \ (backslash) will be treated as an ordinary character.

### **Return Values**

If the value in the *String* parameter matches the pattern specified by the *Pattern* parameter, the **fnmatch** subroutine returns 0. If there is no match, the **fnmatch** subroutine returns the **FNM\_NOMATCH** constant, which is defined in the **fnmatch.h** file. If an error occurs, the **fnmatch** subroutine returns a nonzero value.

### **Files**

/usr/include/fnmatch.h Contains system-defined flags and constants.

### Related information:

regcomp subroutine

find subroutine

pax subroutine

Files, Directories, and File Systems for Programmers

# fopen, fopen64, freopen, freopen64, fopen\_s or fdopen Subroutine Purpose

Opens a stream and handles runtime constraint violations.

# Library

Standard C Library (libc.a)

# **Syntax**

```
#include <stdio.h>
#define STDC_WANT_LIB_EXT1 1
FILE *fopen ( Path, Type)
const char *Path, *Type;
FILE *fopen64 ( Path, Type)
char *Path, *Type;
FILE *freopen (Path, Type, Stream)
const char *Path, *Type;
FILE *Stream;
FILE *freopen64 (Path, Type, Stream)
char *Path, *Type;
FILE *Stream;
FILE *fdopen (FileDescriptor, Type)
     FileDescriptor;
const char *Type;
errno_t fopen_s ( streamptr, filename, mode)
FILE * *streamptr ;
const char * filename ;
const char * mode;
```

# Description

The **fopen** and **fopen64** subroutines open the file named by the *Path* parameter and associate a stream with it and return a pointer to the **FILE** structure of this stream.

When you open a file for update, you can perform both input and output operations on the resulting stream. However, an output operation cannot be directly followed by an input operation without an intervening **fflush** subroutine call or a file positioning operation (**fseek**, **fseeko**, **fseeko64**, **fseetpos**,

fsetpos64 or rewind subroutine). Also, an input operation cannot be directly followed by an output operation without an intervening flush or file positioning operation, unless the input operation encounters the end of the file.

When you open a file for appending (that is, when the *Type* parameter is set to a), it is impossible to overwrite information already in the file.

If two separate processes open the same file for append, each process can write freely to the file without destroying the output being written by the other. The output from the two processes is intermixed in the order in which it is written to the file.

**Note:** If the data is buffered, it is not actually written until it is flushed.

The freopen and freopen64 subroutines first attempt to flush the stream and close any file descriptor associated with the Stream parameter. Failure to flush the stream or close the file descriptor is ignored.

The freopen and freopen64 subroutines substitute the named file in place of the open stream. The original stream is closed regardless of whether the subsequent open succeeds. The freopen and freopen64 subroutines returns a pointer to the FILE structure associated with the Stream parameter. The freopen and freopen64 subroutines is typically used to attach the pre-opened streams associated with standard input (stdin), standard output (stdout), and standard error (stderr) streams to other files.

The **fdopen** subroutine associates a stream with a file descriptor obtained from an **openx** subroutine, **dup** subroutine, creat subroutine, or pipe subroutine. These subroutines open files but do not return pointers to FILE structures. Many of the standard I/O package subroutines require pointers to FILE structures.

The *Type* parameter for the **fdopen** subroutine specifies the mode of the stream, such as **r** to open a file for reading, or a to open a file for appending (writing at the end of the file). The mode value of the Type parameter specified with the **fdopen** subroutine must agree with the mode of the file specified when the file was originally opened or created.

Note: Using the fdopen subroutine with a file descriptor obtained from a call to the shm\_open subroutine must be avoided and might result in an error on the next fread, fwrite or fflush call.

The largest value that can be represented correctly in an object of type off\_t will be established as the offset maximum in the open file description.

The fopen\_s subroutine opens the file by using the name of the string pointed to by the filename parameter, and associates a stream with the file.

Files are opened for writing with exclusive (also known as non shared) access. If the file is created, and the first character of the mode parameter is not u, and if the underlying system supports exclusive mode concept, the file has a permission that prevents other users on the system from accessing the file.

If the file is created and the first character of the **mode** parameter is **u**, the file retains the system default file access permissions until the file is closed.

If the file is opened successfully, the pointer to the FILE structure that is pointed to by the streamptr parameter is set to the pointer that points to the object controlling the opened file. Otherwise, the pointer to the FILE structure pointed to by the streamptr parameter is set to a null pointer, and the file retains the system default file access permissions until the file is closed.

### **Runtime Constraints**

1. For the **fopen\_s** subroutine, the *streamptr*, *filename* or *mode* parameters must not be a null pointer.

2. If there is a runtime constraint violation, the **fopen\_s** subroutine does not attempt to open a file. If the *streamptr* parameter is not a null pointer, the **fopen\_s** subroutine sets the *streamptr* parameter to the null pointer.

### **Parameters**

Туре

| Item | Description                                                                   |
|------|-------------------------------------------------------------------------------|
| Path | Points to a character string that contains the name of the file to be opened. |

Points to a character string that has one of the following values:

Opens a text file for reading.

w Creates a new text file for writing, or opens and truncates a file to 0 length.

a Appends (opens a text file for writing at the end of the file, or creates a file for writing).

**rb** Opens a binary file for reading.

**wb** Creates a binary file for writing, or opens and truncates a file to 0.

ab Appends (opens a binary file for writing at the end of the file, or creates a file for writing).

r+ Opens a file for update (reading and writing).

w+ Truncates or creates a file for update.

**a+** Appends (opens a text file for writing at end of file, or creates a file for writing).

r+b, rb+

Opens a binary file for update (reading and writing).

w+b , wb+

Creates a binary file for update, or opens and truncates a file to 0 length.

a+b , ab+

Appends (opens a binary file for update, writing at the end of the file, or creates a file for writing).

wx Creates a text file for writing.

wbx Creates a binary file for writing.

w+x Creates a text file for updating.

#### w+bx or wb+x

Creates a binary file for updating.

### Note:

- The operating system does not distinguish between text and binary files.
- The **b** value in the *Type* parameter is ignored.
- Opening a file with exclusive mode (x as the last character in the mode argument) fails, if the file already exists or cannot be created. Otherwise, the file is created with exclusive (also known as non shared) access if the underlying system supports exclusive access.
- The **fdopen** subroutine has no impact on exclusive mode.

Specifies the input stream.

Specifies a valid open file descriptor.

Specifies the stream that is associated with the file name, and the value cannot be null.

Specifies the file name to be opened, and the value cannot be null.

300

Stream

streamptr filename

FileDescriptor

mode The value cannot be null. The mode parameter is the same as the **Type** parameter described for

**fopen** subroutine, with the addition that the modes starting with the character **w** or **a** can be

preceded by the character  $\mathbf{u}$  as shown below:

**uw** Truncates to 0 or creates a text file for writing and has default permissions.

**uwx** Creates a text file for writing and has default permissions.

**ua** Opens or creates a text file for writing at the end of the file and has default permissions.

**uwb** Truncates to 0 or creates a binary file for writing and has default permissions.

uwbx Creates a binary file for writing and has default permissions.

uab Opens or creates a binary file for writing at the end of the file and has default

permissions

**uw+** Truncates to 0 or creates a text file for update and has default permissions.

uw+x Creates a text file for update and has default permissions.

ua+ append

Opens or creates a text file for update and writing at the end-of-file and has default

permissions.

uw+b or uwb+

Truncates to 0 or creates a binary file for update and has default permissions.

uw+bx or uwb+x

Creates a binary file for update and has default permissions.

ua+b or uab+ append

Opens or creates a binary file for update and writing at the end-of-file and has default

permissions.

Note: If the mode parameter is not preceded with u, the file permissions are user only.

### **Return Values**

If the **fdopen**, **fopen**, **fopen64**, **freopen** or **freopen64** subroutine is unsuccessful, a null pointer is returned and the **errno** global variable is set to indicate the error.

The **fopen\_s** subroutine returns a zero if it opens the file. If the file is not opened or if there is a runtime constraint violation, the **fopen\_s** subroutine returns a nonzero value.

### **Error Codes**

The fopen, fopen64, freopen and freopen64 subroutines are unsuccessful if the following is true:

Item Description

**EACCES** Search permission is denied on a component of the path prefix, the file exists and the

permissions specified by the mode are denied, or the file does not exist and write permission is

denied for the parent directory of the file to be created.

**ELOOP** Too many symbolic links were encountered in resolving path.

EINTR A signal was received during the process.

EISDIR The named file is a directory and the process does not have write access to it.

**ENAMETOOLONG** The length of the filename exceeds **PATH\_MAX** or a pathname component is longer than

NAME\_MAX.

**EMFILE** The maximum number of files allowed are currently open.

**ENOENT** The named file does not exist or the *File Descriptor* parameter points to an empty string. **ENOSPC** The file is not yet created and the directory or file system to contain the new file cannot be

expanded.

**ENOTDIR** A component of the path prefix is not a directory.

ENXIO The named file is a character- or block-special file, and the device associated with this special file

does not exist.

**EOVERFLOW** The named file is a regular file and the size of the file cannot be represented correctly in an

object of type off\_t.

**EROFS** The named file resides on a read-only file system and does not have write access.

ETXTBSY The file is a pure-procedure (shared-text) file that is being executed and the process does not

have write access.

The fdopen, fopen, fopen64, freopen and freopen64 subroutines are unsuccessful if the following is true:

Item Description

EINVAL The value of the *Type* argument is not valid. EINVAL The value of the *mode* argument is not valid.

EMFILE FOPEN\_MAX streams are currently open in the calling process.

EMFILE STREAM\_MAX streams are currently open in the calling process.

**ENAMETOOLONG** Pathname resolution of a symbolic link produced an intermediate result whose length exceeds

PATH\_MAX.

**ENOMEM** Insufficient storage space is available.

The freopen and fopen subroutines are unsuccessful if the following is true:

Item Description

**EOVERFLOW** The named file is a size larger than 2 Gigabytes.

The **fdopen** subroutine is unsuccessful if the following is true:

Item Description

**EBADF** The value of the *File Descriptor* parameter is not valid.

### **POSIX**

Item Description

Truncates to 0 length or creates text file for writing.
 Truncates to 0 length or creates text file for update.
 Opens or creates text file for writing at end of file.

**a+** Opens or creates text file for update, writing at end of file.

### SAA

At least eight streams, including three standard text streams, can open simultaneously. Both binary and text modes are supported.

### Related information:

setbuf, setvbuf, setbuffer, or setlinebuf

Input and Output Handling

# fork, f\_fork, or vfork Subroutine Purpose

Creates a new process.

### Libraries

fork, f\_fork, and vfork: Standard C Library (libc.a)

### **Syntax**

#include <unistd.h>
pid t fork(void)

# pid\_t f\_fork(void) int vfork(void)

# **Description**

The **fork** subroutine creates a new process. The new process (child process) is an almost exact copy of the calling process (parent process). The child process inherits the following attributes from the parent process:

- Environment
- Close-on-exec flags (described in the **exec** subroutine)
- Signal handling settings (such as the **SIG\_DFL** value, the **SIG\_IGN** value, and the *Function Address* parameter)
- Set user ID mode bit
- · Set group ID mode bit
- Profiling on and off status
- · Nice value
- · All attached shared libraries
- Process group ID
- tty group ID (described in the exit, atexit, or \_exit subroutine, signal subroutine, and raise subroutine)
- Current directory
- · Root directory
- File-mode creation mask (described in the umask subroutine)
- File size limit (described in the **ulimit** subroutine)
- Attached shared memory segments (described in the shmat subroutine)
- Attached mapped file segments (described in the **shmat** subroutine)
- Debugger process ID and multiprocess flag if the parent process has multiprocess debugging enabled (described in the **ptrace** subroutine).

The child process differs from the parent process in the following ways:

- The child process has only one user thread; it is the one that called the **fork** subroutine.
- The child process has a unique process ID.
- The child process ID does not match any active process group ID.
- The child process has a different parent process ID.
- The child process has its own copy of the file descriptors for the parent process. However, each file
  descriptor of the child process shares a common file pointer with the corresponding file descriptor of
  the parent process.
- All **semadj** values are cleared. For information about **semadj** values, see the **semop** subroutine.
- Process locks, text locks, and data locks are not inherited by the child process. For information about locks, see the **plock** subroutine.
- If multiprocess debugging is turned on, the **trace** flags are inherited from the parent; otherwise, the **trace** flags are reset. For information about request 0, see the **ptrace** subroutine.
- The child process **utime**, **stime**, **cutime**, and **cstime** subroutines are set to 0. (For more information, see the **getrusage** , **times**, and **vtimes** subroutines.)
- Any pending alarms are cleared in the child process. (For more information, see the **incinterval**, **setitimer**, and **alarm** subroutines.)
- The set of signals pending for the child process is initialized to an empty set.
- The child process can have its own copy of the message catalogue for the parent process.

**Attention:** If you are using the **fork** or **vfork** subroutines with an X Window System, X Toolkit, or Motif application, open a separate display connection (socket) for the forked process. If the child process uses the same display connection as the parent, the X Server will not be able to interpret the resulting data.

The **f\_fork** subroutine is similar to **fork**, except for:

• It is required that the child process calls one of the **exec** functions immediately after it is created. Since the **fork** handlers are never called, the application data, mutexes and the locks are all undefined in the child process.

The **vfork** subroutine is supported as a compatibility interface for older Berkeley Software Distribution (BSD) system programs and can be used by compiling with the Berkeley Compatibility Library (**libbsd.a**).

In the Version 4 of the operating system, the parent process does not have to wait until the child either exits or executes, as it does in BSD systems. The child process is given a new address space, as in the **fork** subroutine. The child process does not share any parent address space.

**Attention:** When using the **fork** or **vfork** subroutines with an Enhanced X-Windows, X Toolkit, or Motif application, a separate display connection (socket) should be opened for the forked process. The child process should never use the same display connection as the parent. Display connections are embodied with sockets, and sockets are inherited by the child process. Any attempt to have multiple processes writing to the same display connection results in the random interleaving of X protocol packets at the word level. The resulting data written to the socket will not be valid or undefined X protocol packets, and the X Server will not be able to interpret it.

**Attention:** Although the **fork** and **vfork** subroutine may be used with Graphics Library applications, the child process must not make any additional Graphics Library subroutine calls. The child application inherits some, but not all of the graphics hardware resources of the parent. Drawing by the child process may hang the graphics adapter, the Enhanced X Server, or may cause unpredictable results and place the system into an unpredictable state.

For additional information, see the /usr/lpp/GL/README file.

### **Return Values**

Upon successful completion, the **fork** subroutine returns a value of 0 to the child process and returns the process ID of the child process to the parent process. Otherwise, a value of -1 is returned to the parent process, no child process is created, and the **errno** global variable is set to indicate the error.

### **Error Codes**

The **fork** subroutine is unsuccessful if one or more of the following are true:

Item Description

**EAGAIN** Exceeds the limit on the total number of processes running either systemwide or by a single user, or the

system does not have the resources necessary to create another process.

**ENOMEM** Not enough space exists for this process.

**EPROCLIM** If WLM is running, the limit on the number of processes or threads in the class may have been met.

# Related information:

raise subroutine shmat subroutine sigaction, sigvec, or signal

Process Duplication and Termination

# fp\_any\_enable, fp\_is\_enabled, fp\_enable\_all, fp\_enable, fp\_disable\_all, or fp\_disable Subroutine Purpose

These subroutines allow operations on the floating-point trap control.

### Library

Standard C Library (libc.a)

### Syntax 1 4 1

```
#include <fptrap.h>
int fp_any_enable()
int fp_is_enabled( Mask)
fptrap_t Mask;
void fp_enable_all()
void fp_enable(Mask)
fptrap_t Mask;
void fp_disable_all()
void fp_disable[Mask)
fptrap_t Mask;
```

### **Description**

Floating point traps must be enabled before traps can be generated. These subroutines aid in manipulating floating-point traps and identifying the trap state and type.

In order to take traps on floating point exceptions, the **fp\_trap** subroutine must first be called to put the process in serialized state, and the **fp\_enable** subroutine or **fp\_enable\_all** subroutine must be called to enable the appropriate traps.

The header file **fptrap.h** defines the following names for the individual bits in the floating-point trap control:

Item Description

TRP\_INVALID Invalid Operation Summary

TRP\_DIV\_BY\_ZERO Divide by Zero
TRP\_OVERFLOW Overflow
TRP\_UNDERFLOW Underflow
TRP\_INEXACT Inexact Result

### **Parameters**

Item Description

Mask A 32-bit pattern that identifies floating-point traps.

### **Return Values**

The **fp\_any\_enable** subroutine returns 1 if any floating-point traps are enabled. Otherwise, 0 is returned.

The **fp\_is\_enabled** subroutine returns 1 if the floating-point traps specified by the *Mask* parameter are enabled. Otherwise, 0 is returned.

The fp\_enable\_all subroutine enables all floating-point traps.

The **fp\_enable** subroutine enables all floating-point traps specified by the *Mask* parameter.

The **fp\_disable\_all** subroutine disables all floating-point traps.

The **fp\_disable** subroutine disables all floating-point traps specified by the *Mask* parameter.

### Related information:

Floating-Point Processor Subroutines Overview

# fp\_clr\_flag, fp\_set\_flag, fp\_read\_flag, or fp\_swap\_flag Subroutine Purpose

Allows operations on the floating-point exception flags.

# Library

Standard C Library (libc.a)

### **Syntax**

```
#include <float.h>
#include <fpxcp.h>

void fp_clr_flag( Mask)
fpflag_t Mask;

void fp_set_flag(Mask)
fpflag_t Mask;

fpflag_t fp_read_flag()
fpflag_t fp_swap_flag(Mask)
fpflag_t Mask;
```

### Description

These subroutines aid in determining both when an exception has occurred and the exception type. These subroutines can be called explicitly around blocks of code that may cause a floating-point exception.

According to the *IEEE Standard for Binary Floating-Point Arithmetic*, the following types of floating-point operations must be signaled when detected in a floating-point operation:

- Invalid operation
- Division by zero
- · Overflow
- · Underflow
- Inexact

An invalid operation occurs when the result cannot be represented (for example, a **sqrt** operation on a number less than 0).

The *IEEE Standard for Binary Floating-Point Arithmetic* states: "For each type of exception, the implementation shall provide a status flag that shall be set on any occurrence of the corresponding exception when no corresponding trap occurs. It shall be reset only at the user's request. The user shall be able to test and to alter the status flags individually, and should further be able to save and restore all five at one time."

Floating-point operations can set flags in the floating-point exception status but cannot clear them. Users can clear a flag in the floating-point exception status using an explicit software action such as the fp\_swap\_flag (0) subroutine.

The **fpxcp.h** file defines the following names for the flags indicating floating-point exception status:

Item Description

FP\_INVALID Invalid operation summary

FP\_OVERFLOW Overflow
FP\_UNDERFLOW Underflow
FP\_DIV\_BY\_ZERO Division by 0
FP\_INEXACT Inexact result

In addition to these flags, the operating system supports additional information about the cause of an invalid operation exception. The following flags also indicate floating-point exception status and defined in the **fpxcp.h** file. The flag number for each exception type varies, but the mnemonics are the same for all ports. The following invalid operation detail flags are not required for conformance to the IEEE floating-point exceptions standard:

 Item
 Description

 FP\_INV\_SNAN
 Signaling NaN

 FP\_INV\_ISI
 INF - INF

 FP\_INV\_IDI
 INF / INF

 FP\_INV\_ZDZ
 0 / 0

 FP\_INV\_IMZ
 INF x 0

FP\_INV\_CMP Unordered compare

FP\_INV\_SQRT Square root of a negative number FP\_INV\_CVI Conversion to integer error

FP\_INV\_VXSOFT Software request

### **Parameters**

Item Description

Mask A 32-bit pattern that identifies floating-point exception flags.

### **Return Values**

The **fp\_clr\_flag** subroutine resets the exception status flags defined by the *Mask* parameter to 0 (false). The remaining flags in the exception status are unchanged.

The **fp\_set\_flag** subroutine sets the exception status flags defined by the *Mask* parameter to 1 (true). The remaining flags in the exception status are unchanged.

The **fp\_read\_flag** subroutine returns the current floating-point exception status. The flags in the returned exception status can be tested using the flag definitions above. You can test individual flags or sets of flags.

The **fp\_swap\_flag** subroutine writes the *Mask* parameter into the floating-point status and returns the floating-point exception status from before the write.

Users set or reset multiple exception flags using fp\_set\_flag and fp\_clr\_flag by ANDing or ORing definitions for individual flags. For example, the following resets both the overflow and inexact flags: fp\_clr\_flag (FP\_OVERFLOW | FP\_INEXACT)

### Related information:

Floating-Point Exceptions Overview

Subroutines Overview

# fp\_cpusync Subroutine Purpose

Queries or changes the floating-point exception enable (FE) bit in the Machine Status register (MSR).

**Note:** This subroutine has been replaced by the **fp\_trapstate** subroutine. The **fp\_cpusync** subroutine is supported for compatibility, but the **fp\_trapstate** subroutine should be used for development.

# Library

Standard C Library (libc.a)

### **Syntax**

```
#include <fptrap.h>
int fp_cpusync ( Flag);
int Flag;
```

# **Description**

The **fp\_cpusync** subroutine is a service routine used to query, set, or reset the Machine Status Register (MSR) floating-point exception enable (FE) bit. The MSR FE bit determines whether a processor runs in pipeline or serial mode. Floating-point traps can only be generated by the hardware when the processor is in synchronous mode.

The <code>fp\_cpusync</code> subroutine changes only the MSR FE bit. It is a service routine for use in developing custom floating-point exception-handling software. If you are using the <code>fp\_enable</code> or <code>fp\_enable\_all</code> subroutine or the <code>fp\_sh\_trap\_info</code> or <code>fp\_sh\_set\_stat</code> subroutine, you must use the <code>fp\_trap</code> subroutine to place the process in serial mode.

### **Parameters**

Item Description

Flag Specifies to query or modify the MSR FE bit:

FP\_SYNC\_OFF

Sets the FE bit in the MSR to Off, which disables floating-point exception processing immediately.

FP\_SYNC\_ON

Sets the FE bit in the MSR to On, which enables floating-exception processing for the next

floating-point operation.

FP\_SYNC\_QUERY

Returns the current state of the process (either FP\_SYNC\_ON or FP\_SYNC\_OFF) without modifying

it.

If called with any other value, the fp\_cpusync subroutine returns FP\_SYNC\_ERROR.

# **Return Values**

If called with the FP\_SYNC\_OFF or FP\_SYNC\_ON flag, the fp\_cpusync subroutine returns a value indicating which flag was in the previous state of the process.

If called with the FP\_SYNC \_QUERY flag, the fp\_cpusync subroutine returns a value indicating the current state of the process, either the FP\_SYNC\_OFF or FP\_SYNC\_ON flag.

### **Error Codes**

If the **fp\_cpusync** subroutine is called with an invalid parameter, the subroutine returns **FP\_SYNC\_ERROR**. No other errors are reported.

### Related information:

sigaction, sigvec, or signal Floating-Point Processor Floating-Point Exceptions

# fp\_flush\_imprecise Subroutine Purpose

Forces imprecise signal delivery.

### Library

Standard C Library (libc.a)

### **Syntax**

```
#include <fptrap.h>
void fp_flush_imprecise ()
```

### **Description**

The **fp\_flush\_imprecise** subroutine forces any imprecise interrupts to be reported. To ensure that no signals are lost when a program voluntarily exits, use this subroutine in combination with the **atexit** subroutine.

# **Example**

The following example illustrates using the **atexit** subroutine to run the **fp\_flush\_imprecise** subroutine before a program exits:

```
#include <fptrap.h>
#include <stdlib.h>
#include <stdio.h>
   if (0!=atexit(fp_flush_imprecise))
        puts ("Failure in atexit(fp_flush_imprecise) ");
```

### Related information:

sigaction subroutine

Floating-Point Exceptions

# fp\_invalid\_op, fp\_divbyzero, fp\_overflow, fp\_underflow, fp\_inexact, fp\_any\_xcp Subroutine Purpose

Tests to see if a floating-point exception has occurred.

### Library

Standard C Library (libc.a)

### **Syntax**

```
#include <float.h>
#include <fpxcp.h>
```

```
int
fp_invalid_op()
int fp_divbyzero()
int fp_overflow()
int fp_underflow()
int
fp_inexact()
int fp_any_xcp()
```

These subroutines aid in determining when an exception has occurred and the exception type. These subroutines can be called explicitly after blocks of code that may cause a floating-point exception.

### **Return Values**

The **fp\_invalid\_op** subroutine returns a value of 1 if a floating-point invalid-operation exception status flag is set. Otherwise, a value of 0 is returned.

The **fp\_divbyzero** subroutine returns a value of 1 if a floating-point divide-by-zero exception status flag is set. Otherwise, a value of 0 is returned.

The **fp\_overflow** subroutine returns a value of 1 if a floating-point overflow exception status flag is set. Otherwise, a value of 0 is returned.

The **fp\_underflow** subroutine returns a value of 1 if a floating-point underflow exception status flag is set. Otherwise, a value of 0 is returned.

The **fp\_inexact** subroutine returns a value of 1 if a floating-point inexact exception status flag is set. Otherwise, a value of 0 is returned.

The **fp\_any\_xcp** subroutine returns a value of 1 if a floating-point invalid operation, divide-by-zero, overflow, underflow, or inexact exception status flag is set. Otherwise, a value of 0 is returned.

### Related information:

Floating-Point Processor Floating-Point Exceptions

Subroutines, Example Programs, and Libraries

# fp\_iop\_snan, fp\_iop\_infsinf, fp\_iop\_infdinf, fp\_iop\_zrdzr, fp\_iop\_infmzr, fp\_iop\_invcmp, fp\_iop\_sqrt, fp\_iop\_convert, or fp\_iop\_vxsoft Subroutines Purpose

Tests to see if a floating-point exception has occurred.

### Library

Standard C Library (libc.a)

### **Syntax**

```
#include <float.h>
#include <fpxcp.h>
int fp_iop_snan()
int fp_iop_infsinf()
int
fp_iop_infdinf()
int fp_iop_zrdzr()
```

```
int
fp_iop_infmzr()
int fp_iop_invcmp()
int
fp_iop_sqrt()
int fp_iop_convert()
int
fp_iop_vxsoft ();
```

These subroutines aid in determining when an exception has occurred and the exception type. These subroutines can be called explicitly after blocks of code that may cause a floating-point exception.

### **Return Values**

The **fp\_iop\_snan** subroutine returns a value of 1 if a floating-point invalid-operation exception status flag is set due to a signaling NaN (NaNS) flag. Otherwise, a value of 0 is returned.

The **fp\_iop\_infsinf** subroutine returns a value of 1 if a floating-point invalid-operation exception status flag is set due to an INF-INF flag. Otherwise, a value of 0 is returned.

The **fp\_iop\_infdinf** subroutine returns a value of 1 if a floating-point invalid-operation exception status flag is set due to an INF/INF flag. Otherwise, a value of 0 is returned.

The **fp\_iop\_zrdzr** subroutine returns a value of 1 if a floating-point invalid-operation exception status flag is set due to a 0.0/0.0 flag. Otherwise, a value of 0 is returned.

The **fp\_iop\_infmzr** subroutine returns a value of 1 if a floating-point invalid-operation exception status flag is set due to an INF\*0.0 flag. Otherwise, a value of 0 is returned.

The **fp\_iop\_invcmp** subroutine returns a value of 1 if a floating-point invalid-operation exception status flag is set due to a compare involving a NaN. Otherwise, a value of 0 is returned.

The **fp\_iop\_sqrt** subroutine returns a value of 1 if a floating-point invalid-operation exception status flag is set due to the calculation of a square root of a negative number. Otherwise, a value of 0 is returned.

The **fp\_iop\_convert** subroutine returns a value of 1 if a floating-point invalid-operation exception status flag is set due to the conversion of a floating-point number to an integer, where the floating-point number was a NaN, an INF, or was outside the range of the integer. Otherwise, a value of 0 is returned.

The **fp\_iop\_vxsoft** subroutine returns a value of 1 if the VXSOFT detail bit is on. Otherwise, a value of 0 is returned.

# fp\_raise\_xcp Subroutine

### **Purpose**

Generates a floating-point exception.

### Library

Standard C Library (libc.a)

### **Syntax**

#include <fpxcp.h>

```
int fp_raise_xcp( mask)
fpflag_t mask;
```

The fp\_raise\_xcp subroutine causes any floating-point exceptions defined by the mask parameter to be raised immediately. If the exceptions defined by the *mask* parameter are enabled and the program is running in serial mode, the signal for floating-point exceptions, SIGFPE, is raised.

If more than one exception is included in the *mask* variable, the exceptions are raised in the following order:

- 1. Invalid
- 2. Dividebyzero
- 3. Underflow
- 4. Overflow
- 5. Inexact

Thus, if the user exception handler does not disable further exceptions, one call to the fp raise xcp subroutine can cause the exception handler to be entered many times.

### **Parameters**

Item Description

mask Specifies a 32-bit pattern that identifies floating-point traps.

### **Return Values**

The fp\_raise\_xcp subroutine returns 0 for normal completion and returns a nonzero value if an error occurs.

### Related information:

sigaction subroutine

# fp\_read\_rnd or fp\_swap\_rnd Subroutine **Purpose**

Read and set the IEEE floating-point rounding mode.

### Library

Standard C Library (libc.a)

### **Syntax**

```
#include <float.h>
```

```
fprnd_t fp_read_rnd()
fprnd_t fp_swap_rnd( RoundMode)
fprnd_t RoundMode;
```

# Description

The fp\_read\_rnd subroutine returns the current rounding mode. The fp\_swap\_rnd subroutine changes the rounding mode to the RoundMode parameter and returns the value of the rounding mode before the change.

Floating-point rounding occurs when the infinitely precise result of a floating-point operation cannot be represented exactly in the destination floating-point format (such as double-precision format).

The IEEE Standard for Binary Floating-Point Arithmetic allows floating-point numbers to be rounded in four different ways: round toward zero, round to nearest, round toward +INF, and round toward -INF. Once a rounding mode is selected it affects all subsequent floating-point operations until another rounding mode is selected.

Note: The default floating-point rounding mode is round to nearest. All C main programs begin with the rounding mode set to round to nearest.

The encodings of the rounding modes are those defined in the ANSI C Standard. The float.h file contains definitions for the rounding modes. Below is the float.h definition, the ANSI C Standard value, and a description of each rounding mode.

| float.h Definition | ANSI Value | Description       |
|--------------------|------------|-------------------|
| FP_RND_RZ          | 0          | Round toward 0    |
| FP_RND_RN          | 1          | Round to nearest  |
| FP_RND_RP          | 2          | Round toward +INF |
| FP_RND_RM          | 3          | Round toward -INF |

The fp\_swap\_rnd subroutine can be used to swap rounding modes by saving the return value from fp swap rnd(RoundMode). This can be useful in functions that need to force a specific rounding mode for use during the function but wish to restore the caller's rounding mode on exit. Below is a code fragment that accomplishes this action:

```
save mode = fp swap rnd (new mode);
....desired code using new mode
(void) fp swap rnd(save mode); /*restore caller's mode*/
```

### **Parameters**

Item Description

RoundMode Specifies one of the following modes: FP\_RND\_RZ, FP\_RND\_RN, FP\_RND\_RP, or FP\_RND\_RM.

# Related information:

Subroutines Overview

# fp\_sh\_info, fp\_sh\_trap\_info, or fp\_sh\_set\_stat Subroutine **Purpose**

From within a floating-point signal handler, determines any floating-point exception that caused the trap in the process and changes the state of the Floating-Point Status and Control register (FPSCR) in the user process.

### Library

Standard C Library (libc.a)

# Syntax 1 4 1

#include <fpxcp.h> #include <fptrap.h> #include <signal.h>

```
void fp_sh_info( scp, fcp, struct_size)
struct sigcontext *scp;
struct fp_sh_info *fcp;
size_t struct_size;

void fp_sh_trap_info( scp, fcp)
struct sigcontext *scp;
struct fp_ctx *fcp;

void fp_sh_set_stat( scp, fpscr)
struct sigcontext *scp;
fpstat_t fpscr;
```

These subroutines are for use within a user-written signal handler. They return information about the process that was running at the time the signal occurred, and they update the Floating-Point Status and Control register for the process.

**Note:** The **fp\_sh\_trap\_info** subroutine is maintained for compatibility only. It has been replaced by the **fp\_sh\_info** subroutine, which should be used for development.

These subroutines operate only on the state of the user process that was running at the time the signal was delivered. They read and write the **sigcontext** structure. They do not change the state of the signal handler process itself.

The state of the signal handler process can be modified by the fp\_any\_enable, fp\_is\_enabled, fp\_enable\_all, fp\_enable\_all, or fp\_disable subroutine.

### fp\_sh\_info

The **fp\_sh\_info** subroutine returns information about the process that caused the trap by means of a floating-point context (**fp\_sh\_info**) structure. This structure contains the following information:

### The fields are:

Item Description

fpscr The Floating-Point Status and Control register (FPSCR) in the user process at the time the interrupt

occurred.

trap A mask indicating the trap or traps that caused the signal handler to be entered. This mask is the logical OR

operator of the enabled floating-point exceptions that occurred to cause the trap. This mask can have up to two exceptions; if there are two, the **INEXACT** signal must be one of them. If the mask is 0, the **SIGFPE** signal was raised not by a floating-point operation, but by the **kill** or **raise** subroutine or the **kill** command.

trap\_mode The trap mode in effect in the process at the time the signal handler was entered. The values returned in the

fp\_sh\_info.trap\_mode file use the following argument definitions:

FP\_TRAP\_OFF

Trapping off

FP\_TRAP\_SYNC

Precise trapping on

FP\_TRAP\_IMP\_REC

Recoverable imprecise trapping on

FP\_TRAP\_IMP

Non-recoverable imprecise trapping on

flags This field is interpreted as an array of bits and should be accessed with masks. The following mask is

defined:

FP\_IAR\_STAT

If the value of the bit at this mask is 1, the exception was precise and the IAR points to the instruction that caused the exception. If the value bit at this mask is 0, the exception was

imprecise.

### fp\_sh\_trap\_info

The fp\_sh\_trap\_info subroutine is maintained for compatibility only. The fp\_sh\_trap\_info subroutine returns information about the process that caused the trap by means of a floating-point context (fp\_ctx) structure. This structure contains the following information:

fpstat\_t fpscr;
fpflag\_t trap;

The fields are:

trap

Item Description

fpscr The Floating-Point Status and Control register (FPSCR) in the user process at the time the interrupt occurred.

A mask indicating the trap or traps that caused the signal handler to be entered. This mask is the logical OR operator of the enabled floating-point exceptions that occurred to cause the trap. This mask can have up to two exceptions; if there are two, the **INEXACT** signal must be one of them. If the mask is 0, the **SIGFPE** signal was raised not by a floating-point operation, but by the **kill** or **raise** subroutine or the **kill** command.

# fp\_sh\_set\_stat

The **fp\_sh\_set\_stat** subroutine updates the Floating-Point Status and Control register (FPSCR) in the user process with the value in the fpscr field.

The signal handler must either clear the exception bit that caused the trap to occur or disable the trap to prevent a recurrence. If the instruction generated more than one exception, and the signal handler clears only one of these exceptions, a signal is raised for the remaining exception when the next floating-point instruction is executed in the user process.

### **Parameters**

fcpSpecifies a floating-point context structure.scpSpecifies a sigcontext structure for the interrupt.struct\_sizeSpecifies the size of the fp\_sh\_info structure.

fpscr Specifies which Floating-Point Status and Control register to update.

### Related information:

Floating-Point Exceptions

# fp\_trap Subroutine Purpose

Queries or changes the mode of the user process to allow floating-point exceptions to generate traps.

# Library

Standard C Library (libc.a)

# **Syntax**

```
#include <fptrap.h>
int fp_trap( flag)
int flag;
```

# **Description**

The **fp\_trap** subroutine queries and changes the mode of the user process to allow or disallow floating-point exception trapping. Floating-point traps can only be generated when a process is executing in a traps-enabled mode.

The default state is to execute in pipelined mode and not to generate floating-point traps.

**Note:** The **fp\_trap** routines only change the execution state of the process. To generate floating-point traps, you must also enable traps. Use the **fp\_enable** and **fp\_enable\_all** subroutines to enable traps.

Before calling the **fp\_trap(FP\_TRAP\_SYNC)** routine, previous floating-point operations can set to True certain exception bits in the Floating-Point Status and Control register (FPSCR). Enabling these Cexceptions and calling the **fp\_trap(FP\_TRAP\_SYNC)** routine does not cause an immediate trap to occur. That is, the operation of these traps is edge-sensitive, not level-sensitive.

The **fp\_trap** subroutine does not clear the exception history. You can query this history by using any of the following subroutines:

- fp\_any\_xcp
- fp\_divbyzero
- fp\_iop\_convert
- fp\_iop\_infdinf
- fp\_iop\_infmzr
- fp\_iop\_infsinf
- fp\_iop\_invcmp
- fp\_iop\_snan
- fp\_iop\_sqrt
- fp\_iop\_vxsoft

- fp\_iop\_zrdzr
- fp\_inexact
- · fp\_invalid\_op
- fp\_overflow
- fp\_underflow

### **Parameters**

Item Description

flag Specifies a query of or change in the mode of the user process:

FP TRAP OFF

Puts the user process into trapping-off mode and returns the previous mode of the process, either FP\_TRAP\_SYNC, FP\_TRAP\_IMP, FP\_TRAP\_IMP\_REC, or FP\_TRAP\_OFF.

FP\_TRAP\_QUERY

Returns the current mode of the user process.

FP TRAP SYNC

Puts the user process into precise trapping mode and returns the previous mode of the process.

FP TRAP IMP

Puts the user process into non-recoverable imprecise trapping mode and returns the previous mode.

FP\_TRAP\_IMP\_REC

Puts the user process into recoverable imprecise trapping mode and returns the previous mode.

FP\_TRAP\_FASTMODE

Puts the user process into the fastest trapping mode available on the hardware platform. **Note:** Some hardware models do not support all modes. If an unsupported mode is requested, the **fp\_trap** subroutine returns **FP\_TRAP\_UNIMPL**.

#### **Return Values**

If called with the FP\_TRAP\_OFF, FP\_TRAP\_IMP, FP\_TRAP\_IMP\_REC, or FP\_TRAP\_SYNC flag, the fp\_trap subroutine returns a value indicating which flag was in the previous mode of the process if the hardware supports the requested mode. If the hardware does not support the requested mode, the fp\_trap subroutine returns FP\_TRAP\_UNIMPL.

If called with the FP\_TRAP\_QUERY flag, the fp\_trap subroutine returns a value indicating the current mode of the process, either the FP\_TRAP\_OFF, FP\_TRAP\_IMP, FP\_TRAP\_IMP\_REC, or FP\_TRAP\_SYNC flag.

If called with **FP\_TRAP\_FASTMODE**, the **fp\_trap** subroutine sets the fastest mode available and returns the mode selected.

#### **Error Codes**

If the fp\_trap subroutine is called with an invalid parameter, the subroutine returns FP\_TRAP\_ERROR.

If the requested mode is not supported on the hardware platform, the subroutine returns **FP\_TRAP\_UNIMPL**.

## fp\_trapstate Subroutine Purpose

Queries or changes the trapping mode in the Machine Status register (MSR).

**Note:** This subroutine replaces the **fp\_cpusync** subroutine. The **fp\_cpusync** subroutine is supported for compatibility, but the **fp\_trapstate** subroutine should be used for development.

## Library

Standard C Library (libc.a)

## **Syntax**

#include <fptrap.h>
int fp\_trapstate (int)

## **Description**

The fp\_trapstate subroutine is a service routine used to query or set the trapping mode. The trapping mode determines whether floating-point exceptions can generate traps, and can affect execution speed. See Floating-Point Exceptions Overview in *General Programming Concepts: Writing and Debugging Programs* for a description of precise and imprecise trapping modes. Floating-point traps can be generated by the hardware only when the processor is in a traps-enabled mode.

The fp\_trapstate subroutine changes only the trapping mode. It is a service routine for use in developing custom floating-point exception-handling software. If you are using the fp\_enable or fp\_enable\_all subroutine or the fp\_sh\_info or fp\_sh\_set\_stat subroutine, you must use the fp\_trap subroutine to change the process' trapping mode.

#### **Parameters**

#### Item Description

flag Specifies a query of, or change in, the trap mode:

#### FP TRAPSTATE OFF

Sets the trapping mode to Off and returns the previous mode.

#### FP\_TRAPSTATE\_QUERY

Returns the current trapping mode without modifying it.

#### FP\_TRAPSTATE\_IMP

Puts the process in non-recoverable imprecise trapping mode and returns the previous state.

#### FP\_TRAPSTATE\_IMP\_REC

Puts the process in recoverable imprecise trapping mode and returns the previous state.

#### FP TRAPSTATE PRECISE

Puts the process in precise trapping mode and returns the previous state.

#### FP\_TRAPSTATE\_FASTMODE

Puts the process in the fastest trap-generating mode available on the hardware platform and returns the state selected.

**Note:** Some hardware models do not support all modes. If an unsupported mode is requested, the **fp\_trapstate** subroutine returns **FP\_TRAP\_UNIMPL** and the trapping mode is not changed.

#### **Return Values**

If called with the FP\_TRAPSTATE\_OFF, FP\_TRAPSTATE\_IMP, FP\_TRAPSTATE\_IMP\_REC, or FP\_TRAPSTATE\_PRECISE flag, the fp\_trapstate subroutine returns a value indicating the previous mode of the process. The value may be FP\_TRAPSTATE\_OFF, FP\_TRAPSTATE\_IMP, FP\_TRAPSTATE\_IMP\_REC, or FP\_TRAPSTATE\_PRECISE. If the hardware does not support the requested mode, the fp\_trapstate subroutine returns FP\_TRAP\_UNIMPL.

If called with the FP\_TRAPSTATE\_QUERY flag, the fp\_trapstate subroutine returns a value indicating the current mode of the process. The value may be FP\_TRAPSTATE\_OFF, FP\_TRAPSTATE\_IMP, FP\_TRAPSTATE\_IMP\_REC, or FP\_TRAPSTATE\_PRECISE.

If called with the FP\_TRAPSTATE\_FASTMODE flag, the fp\_trapstate subroutine returns a value indicating which mode was selected. The value may be FP\_TRAPSTATE\_OFF, FP\_TRAPSTATE\_IMP,

## FP\_TRAPSTATE\_IMP\_REC, or FP\_TRAPSTATE\_PRECISE.

#### Related information:

sigaction, signal, or sigvec Floating-Point Processor Floating-Point Exceptions

## fpclassify Macro **Purpose**

Classifies real floating type.

## **Syntax**

```
#include <math.h>
int fpclassify (x)
real-floating x;
```

## **Description**

The **fpclassify** macro classifies the *x* parameter as NaN, infinite, normal, subnormal, zero, or into another implementation-defined category. An argument represented in a format wider than its semantic type is converted to its semantic type. Classification is based on the type of the argument.

#### **Parameters**

Item Description

Specifies the value to be classified.

## **Return Values**

The fpclassify macro returns the value of the number classification macro appropriate to the value of its argument.

### Related information:

signbit Subroutine math.h subroutine

## fread or fwrite Subroutine **Purpose**

Reads and writes binary files.

#### Library

Standard C Library (libc.a)

## **Syntax**

```
#include <stdio.h>size t fread ( (void *) Pointer, Size, NumberOfItems, Stream ("Parameters" on page 320))
size_t Size, NumberOfItems ("Parameters" on page 320);
FILE *Stream ("Parameters" on page 320);
size_t fwrite (Pointer, Size, NumberOfItems, Stream ("Parameters" on page 320))
const void *Pointer ("Parameters" on page 320);
size_t Size, NumberOfItems ("Parameters" on page 320);
FILE *Stream ("Parameters" on page 320);
```

## **Description**

The **fread** subroutine copies the number of data items specified by the *NumberOfItems* parameter from the input stream into an array beginning at the location pointed to by the *Pointer* parameter. Each data item has the form \**Pointer*.

The **fread** subroutine stops copying bytes if an end-of-file (EOF) or error condition is encountered while reading from the input specified by the *Stream* parameter, or when the number of data items specified by the *NumberOfItems* parameter have been copied. This subroutine leaves the file pointer of the *Stream* parameter, if defined, pointing to the byte following the last byte read. The **fread** subroutine does not change the contents of the *Stream* parameter.

The st\_atime field will be marked for update by the first successful run of the fgetc, fgets, fgetwc, fgetws, fread, fscanf, getc, getchar, gets, or scanf subroutine using a stream that returns data not supplied by a prior call to the ungetcor ungetwc subroutine.

**Note:** The **fread** subroutine is a buffered **read** subroutine library call. It reads data in 4KB blocks. For tape block sizes greater than 4KB, use the **open** subroutine and **read** subroutine.

The **fwrite** subroutine writes items from the array pointed to by the *Pointer* parameter to the stream pointed to by the *Stream* parameter. Each item's size is specified by the *Size* parameter. The **fwrite** subroutine writes the number of items specified by the *NumberOfItems* parameter. The file-position indicator for the stream is advanced by the number of bytes successfully written. If an error occurs, the resulting value of the file-position indicator for the stream is indeterminate.

The **fwrite** subroutine appends items to the output stream from the array pointed to by the *Pointer* parameter. The **fwrite** subroutine appends as many items as specified in the *NumberOfItems* parameter.

The **fwrite** subroutine stops writing bytes if an error condition is encountered on the stream, or when the number of items of data specified by the *NumberOfItems* parameter have been written. The **fwrite** subroutine does not change the contents of the array pointed to by the *Pointer* parameter.

The st\_ctime and st\_mtime fields will be marked for update between the successful run of the **fwrite** subroutine and the next completion of a call to the **fflush** or **fclose** subroutine on the same stream, the next call to the **exit** subroutine, or the next call to the **abort** subroutine.

#### **Parameters**

ItemDescriptionPointerPoints to an array.

Size Specifies the size of the variable type of the array pointed to by the Pointer parameter. The Size

parameter can be considered the same as a call to  ${\bf sizeof}$  subroutine.

NumberOfItems Specifies the number of items of data.

Stream Specifies the input or output stream.

#### **Return Values**

The **fread** and **fwrite** subroutines return the number of items actually transferred. If the *NumberOfItems* parameter contains a 0, no characters are transferred, and a value of 0 is returned. If the *NumberOfItems* parameter contains a negative number, it is translated to a positive number, since the *NumberOfItems* parameter is of the unsigned type.

#### **Error Codes**

If the **fread** subroutine is unsuccessful because the I/O stream is unbuffered or data needs to be read into the I/O stream's buffer, it returns one or more of the following error codes:

Item Description

EAGAIN Indicates that the O\_NONBLOCK flag is set for the file descriptor specified by the Stream parameter,

and the process would be delayed in the fread operation.

**EBADF** Indicates that the file descriptor specified by the *Stream* parameter is not a valid file descriptor open for

reading.

**EINTR** Indicates that the read operation was terminated due to receipt of a signal, and no data was transferred.

**Note:** Depending upon which library routine the application binds to, this subroutine may return **EINTR**. Refer to the **signal** subroutine regarding **sa\_restart**.

Item Description

EIO Indicates that the process is a member of a background process group attempting to perform a read from

its controlling terminal, and either the process is ignoring or blocking the SIGTTIN signal or the process

group has no parent process.

ENOMEM Indicates that insufficient storage space is available.

ENXIO Indicates that a request was made of a nonexistent device.

If the **fwrite** subroutine is unsuccessful because the I/O stream is unbuffered or the I/O stream's buffer needs to be flushed, it returns one or more of the following error codes:

Item Description

EAGAIN Indicates that the O\_NONBLOCK or O\_NDELAY flag is set for the file descriptor specified by the Stream

parameter, and the process is delayed in the write operation.

**EBADF** Indicates that the file descriptor specified by the *Stream* parameter is not a valid file descriptor open for

riting.

EFBIG Indicates that an attempt was made to write a file that exceeds the file size of the process limit or the

systemwide maximum file size.

EINTR Indicates that the write operation was terminated due to the receipt of a signal, and no data was

transferred.

EIO Indicates that the process is a member of a background process group attempting to perform a write to

its controlling terminal, the TOSTOP signal is set, the process is neither ignoring nor blocking the

SIGTTOU signal, and the process group of the process is orphaned.

**ENOSPC** Indicates that there was no free space remaining on the device containing the file.

EPIPE Indicates that an attempt is made to write to a pipe or first-in-first-out (FIFO) process that is not open for

reading by any process. A SIGPIPE signal is sent to the process.

The fwrite subroutine is also unsuccessful due to the following error conditions:

Item Description

**ENOMEM** Indicates that insufficient storage space is available.

ENXIO Indicates that a request was made of a nonexistent device, or the request was outside the capabilities of

the device.

## Related information:

read subroutine ungetc or ungetwc write subroutine

Input and Output Handling

## freehostent Subroutine Purpose

To free memory allocated by getipnodebyname and getipnodebyaddr.

#### Library

Standard C Library (libc.a)

## **Syntax**

```
#include <netdb.h>
void freehostent (ptr)
struct hostent * ptr;
```

## **Description**

The **freehostent** subroutine frees any dynamic storage pointed to by elements of *ptr*. This includes the **hostent** structure and the data areas pointed to by the h\_name, h\_addr\_list, and h\_aliases members of the **hostent** structure.

## freelocale Subroutine Purpose

Frees resources allocated for a locale object.

## Library

Standard C Library (libc.a)

## **Syntax**

```
#include <locale.h>
void freelocale(locobj);
locale_t locobj;
```

#### **Return Value**

None

#### **Errors**

None

## **Description**

The **freelocale** subroutine releases the resources allocated for a locale object that is returned by a call to the **newlocale** or **duplocale** subroutines.

Any use of a locale object that has been freed results in undefined behavior.

## Example

The following example shows a code snippets to free a locale object created by the **newlocale** subroutine: **#include <locale.h>** 

```
...
/* Every locale object allocated with newlocale() should be
* freed using freelocale():
*/
locale_t loc;
/* Get the locale. */
loc = newlocale (LC_CTYPE_MASK | LC_TIME_MASK, "locname", NULL);
/* ... Use the locale object ... */
```

```
/* Free the locale object resources. */
freelocale (loc);
```

## freelmb Subroutine

## **Purpose**

Returns a block of memory allocated by **alloclmb()** to the system.

## **Syntax**

#include <sys/dr.h>

int freelmb(long long laddr

## **Description**

The freelmb() subroutine returns a block of memory, allocated by allocmb(), for general system use.

## **Parameters**

Item Description

laddr A previously allocated LMB address.

## **Execution Environment**

This **freelmb()** interface should only be called from the process environment.

#### **Return Values**

Item Description

The LMB is successfully freed.

## **Error Codes**

Item Description

ENOTSUP LMB allocation not supported on this system. EINVAL laddr does not describe a previously allocated LMB.

**EINVAL** Not in the process environment.

## frevoke Subroutine

## **Purpose**

Revokes access to a file by other processes.

## Library

Standard C Library (libc.a)

## **Syntax**

int frevoke ( FileDescriptor) int FileDescriptor;

## **Description**

The frevoke subroutine revokes access to a file by other processes.

All accesses to the file are revoked, except through the file descriptor specified by the *FileDescriptor* parameter to the **frevoke** subroutine. Subsequent attempts to access the file, using another file descriptor established before the **frevoke** subroutine was called, fail and cause the process to receive a return value of -1, and the **errno** global variable is set to **EBADF**.

A process can revoke access to a file only if its effective user ID is the same as the file owner ID or if the invoker has root user authority.

**Note:** The **frevoke** subroutine has no affect on subsequent attempts to open the file. To ensure exclusive access to the file, the caller should change the mode of the file before issuing the **frevoke** subroutine. Currently the **frevoke** subroutine works only on terminal devices.

#### **Parameters**

Item Description

FileDescriptor A file descriptor returned by a successful **open** subroutine.

#### **Return Values**

Upon successful completion, the **frevoke** subroutine returns a value of 0.

If the **frevoke** subroutine fails, it returns a value of -1 and the **errno** global variable is set to indicate the error.

#### **Error Codes**

The **frevoke** subroutine fails if the following is true:

Item Description

**EBADF** The *FileDescriptor* value is not the valid file descriptor of a terminal.

**EPERM** The effective user ID of the calling process is not the same as the file owner ID.

**EINVAL** Revocation of access rights is not implemented for this file.

## frexpd32, frexpd64, and frexpd128 Subroutines Purpose

Extracts the mantissa and exponent from a decimal floating-point number.

#### **Syntax**

```
#include <math.h>
   _Decimal32 frexpd32 (num, exp)
   _Decimal32 num;
int *exp;

_Decimal64 frexpd64 (num, exp)
   _Decimal64 num;
int *exp;

_Decimal128 frexpd128 (num, exp)
   _Decimal128 num;
int *exp;
```

## Description

The frexpd32, frexpd64, and frexpd128 subroutines divide a decimal floating-point number into a mantissa and an integral power of 10. The integer exponent is stored in the int object pointed to by the exp parameter.

#### **Parameters**

Item Description

Specifies the decimal floating-point number to be divided into a mantissa and an integral power of num

Points to where the integer exponent is stored. exp

## **Return Values**

For finite arguments, the frexpd32, frexpd64, and frexpd128 subroutines return the mantissa value in the x parameter. Therefore, the num parameter equals the x parameter times 10 raised to the power exp parameter.

If *num* is NaN, a NaN is returned, and the value of the \**exp* is not specified.

If *num* is  $\pm 0$ ,  $\pm 0$  is returned, and the value of the \**exp* is 0.

If *num* is ±Inf, *num* is returned, and the value of the \**exp* is not specified.

## frexpf, frexpl, or frexp Subroutine **Purpose**

Extracts the mantissa and exponent from a double precision number.

## **Syntax**

```
#include <math.h>
float frexpf (num, exp)
float num;
int *exp;
long double frexpl (num, exp)
long double num;
int *exp;
double frexp (num, exp)
double num;
int *exp;
```

## Description

The frexpf, frexpl, and frexp subroutines break a floating-point number num into a normalized fraction and an integral power of 2. The integer exponent is stored in the **int** object pointed to by exp.

### **Parameters**

Item Description

num Specifies the floating-point number to be broken into a normalized fraction and an integral power of 2.

exp Points to where the integer exponent is stored.

#### **Return Values**

For finite arguments, the **frexpf**, **frexpl**, and **frexp** subroutines return the value x, such that x has a magnitude in the interval  $[\frac{1}{2}, 1)$  or 0, and num equals x times 2 raised to the power exp.

If *num* is NaN, a NaN is returned, and the value of \**exp* is unspecified.

If *num* is  $\pm 0$ ,  $\pm 0$  is returned, and the value of \**exp* is 0.

If *num* is ±Inf, *num* is returned, and the value of \**exp* is unspecified.

#### Related information:

math.h subroutine

## fscntl Subroutine Purpose

Controls file system control operations.

## Library

Standard C Library (libc.a)

## **Syntax**

```
#include <sys/types.h>
#include <j2/j2_cntl.h>
#include <sys/vmount.h>

int fscntl ( vfs_id,  Command,  Argument,  ArgumentSize)
int vfs_id;
int Command;
char *Argument;
int ArgumentSize;
```

### **Description**

The **fscntl** subroutine performs a variety of file system-specific functions. These functions typically require root user authority.

The Enhanced Journaled File System (JFS2) supports several *Command* values that can be used by applications. Each of these *Command* values requires root authority.

## **FSCNTL FREEZE**

The file system specified by *vfs\_id* is "frozen" for a specified amount of time. The act of freezing a file system produces a nearly consistent on-disk image of the file system, and writes all dirty file system metadata and user data to the disk. In its frozen state, the file system is read-only, and anything that attempts to modify the file system or its contents must wait for the freeze to end. The *Argument* is treated as an integral timeout value in seconds (instead of a pointer). The file system is thawed by **FSCNTL\_THAW** or when the timeout expires. The timeout, which must be a positive value, can be renewed using **FSCNTL\_REFREEZE**. The *ArgumentSize* must be 0.

Note: For all applications using this interface, use FSCNTL\_THAW to thaw the file system rather than waiting for the timeout to expire. If the timeout expires, an error log entry is generated as an advisory.

#### FSCNTL\_REFREEZE

The file system specified by vfs\_id, which must be already frozen, has its timeout value reset. If the command is used on a file system that is not frozen, an error is returned. The Argument is treated as an integral timeout value in seconds (instead of a pointer). The file system is thawed by FSCNTL\_THAW or when the new timeout expires. The timeout must be a positive value. The *ArgumentSize* must be 0.

#### **FSCNTL THAW**

The file system specified by vfs\_id is thawed. Modifications to the file system are still allowed after it is thawed, and the file system image might no longer be consistent after the thaw occurs. If the file system is not frozen at the time of the call, an error is returned. The Argument and ArgumentSize must both be 0.

The Journaled File System (JFS) supports only internal fscntl interfaces. Application programs should not call this function on a JFS file system, because fscntl is reserved for system management commands, such as the **chfs** command.

#### **Parameters**

| Item         | Description                                                                                                    |
|--------------|----------------------------------------------------------------------------------------------------|
| vfs_id       | Identifies the file system to be acted upon. This information is returned by the <b>stat</b> subroutine in the st_vfs field of the <b>stat.h</b> file. |
| Command      | Identifies the operation to be performed.                                                                                                    |
| Argument     | Specifies a pointer to a block of file system specific information that defines how the operation is to be performed.                                  |
| ArgumentSize | Defines the size of the buffer pointed to by the <i>Argument</i> parameter.                                                                            |

#### **Return Values**

Upon successful completion, the fscntl subroutine returns a value of 0. Otherwise, a value of -1 is returned and the errno global variable is set to indicate the error.

The *vfs\_id* parameter does not identify a valid file system.

#### **Error Codes**

Item **EINVAL** 

The **fscntl** subroutine fails if any of the following errors are true:

Description

| EINVAL   | The Command parameter is not recognized by the file system.                                |
|----------|--------------------------------------------------------------------------------------------|
| EINVAL   | The timeout specified to FSCNTL_FREEZE or FSCNTL_REFREEZE is invalid.                      |
| EALREADY | The Command parameter was FSCNTL_FREEZE and the file system specified was already frozen.  |
| EALREADY | The Command parameter was FSCNTL_REFREEZE or FSCNTL_THAW and the file system specified was |
|          | not frozen.                                                                                |

#### Related information:

chfs subroutine stat.h subroutine Understanding File-System Helpers

# fseek, fseeko, fseeko64, rewind, ftell, ftello, ftello64, fgetpos, fgetpos64, fsetpos, or fsetpos64 Subroutine Purpose

Repositions the file pointer of a stream.

## Library

Standard C Library (libc.a)

```
Syntax
```

```
#include <stdio.h>
int fseek ( Stream, Offset, Whence)
FILE *Stream;
long int Offset;
int Whence;
void rewind (Stream)
FILE *Stream;
long int ftell (Stream)
FILE *Stream;
int fgetpos (Stream, Position)
FILE *Stream;
fpos_t *Position;
int fsetpos (Stream, Position)
FILE *Stream;
const fpos_t *Position;
int fseeko ( Stream, Offset, Whence)
FILE *Stream;
off t Offset;
int Whence;
int fseeko64 ( Stream, Offset, Whence)
FILE *Stream;
off64_t Offset;
int Whence;
off_t int ftello (Stream)
FILE *Stream;
off64 t int ftello64 (Stream)
FILE *Stream;
int fgetpos64 (Stream, Position)
FILE *Stream;
fpos64_t *Position;
int fsetpos64 (Stream, Position)
FILE *Stream;
const fpos64_t *Position;
```

#### Description

The **fseek**, **fseeko** and **fseeko64** subroutines set the position of the next input or output operation on the I/O stream specified by the Stream parameter. The position if the next operation is determined by the *Offset* parameter, which can be either positive or negative.

The fseek, fseeko and fseeko64 subroutines set the file pointer associated with the specified Stream as

- If the Whence parameter is set to the SEEK\_SET value, the pointer is set to the value of the Offset parameter.
- If the Whence parameter is set to the SEEK\_CUR value, the pointer is set to its current location plus the value of the Offset parameter.
- If the Whence parameter is set to the SEEK\_END value, the pointer is set to the size of the file plus the value of the Offset parameter.

The fseek, fseeko, and fseeko64 subroutine are unsuccessful if attempted on a file that has not been opened using the fopen subroutine. In particular, the fseek subroutine cannot be used on a terminal or on a file opened with the popen subroutine. The fseek and fseeko subroutines will also fail when the resulting offset is larger than can be properly returned.

The rewind subroutine is equivalent to calling the fseek subroutine using parameter values of (Stream, SEEK\_SET, SEEK\_SET), except that the rewind subroutine does not return a value. Do not use the rewind subroutine in situations where the fseek subroutine might fail (for example, when the fseek subroutine is used with buffered I/O streams). In this case, use the fseek subroutine, so error conditions can be checked.

The fseek, fseeko, fseeko64 and rewind subroutines undo any effects of the ungetc and ungetwc subroutines and clear the end-of-file (EOF) indicator on the same stream.

The fseek, fseeko, and fseeko64 function allows the file-position indicator to be set beyond the end of existing data in the file. If data is written later at this point, subsequent reads of data in the gap will return bytes of the value 0 until data is actually written into the gap.

A successful calls to the fsetpos or fsetpos64 subroutines clear the EOF indicator and undoes any effects of the **ungetc** and **ungetwc** subroutines.

After an fseek, fseeko, fseeko64 or a rewind subroutine, the next operation on a file opened for update can be either input or output.

ftell, ftello and ftello64 subroutines return the position current value of the file-position indicator for the stream pointed to by the Stream parameter. ftell and ftello will fail if the resulting offset is larger than can be properly returned.

The fgetpos and fgetpos64 subroutines store the current value of the file-position indicator for the stream pointed to by the Stream parameter in the object pointed to by the Position parameter. The fsetpos and fsetpos64 set the file-position indicator for Stream according to the value of the Position parameter, which must be the result of a prior call to fgetpos or fgetpos64 subroutine. fgetpos and fsetpos will fail if the resulting offset is larger than can be properly returned.

#### **Parameters**

Item Description

Stream Specifies the input/output (I/O) stream.

Offset Determines the position of the next operation.

Whence Determines the value for the file pointer associated with the Stream parameter.

Position Specifies the value of the file-position indicator.

## **Return Values**

Upon successful completion, the **fseek**, **fseeko** and **fseeko64** subroutine return a value of 0. Otherwise, it returns a value of -1.

Upon successful completion, the **ftell**, **ftello** and **ftello64** subroutine return the offset of the current byte relative to the beginning of the file associated with the named stream. Otherwise, a **long int** value of -1 is returned and the **errno** global variable is set.

Upon successful completion, the **fgetpos**, **fgetpos64**, **fsetpos** and **fsetpos64** subroutines return a value of 0. Otherwise, a nonzero value is returned and the **errno** global variable is set to the specific error.

#### **Error Codes**

If the **fseek**, **fseeko**, **fseeko64**, **ftell**, **ftello**, or **ftello64** subroutines are unsuccessful because the stream is unbuffered or the stream buffer needs to be flushed and the call to the subroutine causes an underlying **lseek** or **write** subroutine to be invoked, it returns one or more of the following error codes:

| Item      | Description                                                                                                    |
|-----------|----------------------------------------------------------------------------------------------------|
| EAGAIN    | Indicates that the <b>O_NONBLOCK</b> flag is set for the file descriptor, delaying the process in the write operation.                                                                                                    |
| EBADF     | Indicates that the file descriptor underlying the <i>Stream</i> parameter is not open for writing.                                                                                                    |
| EFBIG     | Indicates that an attempt has been made to write to a file that exceeds the file-size limit of the process or the maximum file size.                                                                                                    |
| EFBIG     | Indicates that the file is a regular file and that an attempt was made to write at or beyond the offset maximum associated with the corresponding stream.                                                                                                    |
| EINTR     | Indicates that the write operation has been terminated because the process has received a signal, and either no data was transferred, or the implementation does not report partial transfers for this file.                                                                                                    |
| EIO       | Indicates that the process is a member of a background process group attempting to perform a <b>write</b> subroutine to its controlling terminal, the <b>TOSTOP</b> flag is set, the process is not ignoring or blocking the <b>SIGTTOU</b> signal, and the process group of the process is orphaned. This error may also be returned under implementation-dependent conditions. |
| ENOSPC    | Indicates that no remaining free space exists on the device containing the file.                                                                                                    |
| EPIPE     | Indicates that an attempt has been made to write to a pipe or FIFO that is not open for reading by any process. A <b>SIGPIPE</b> signal will also be sent to the process.                                                                                                    |
| EINVAL    | Indicates that the <i>Whence</i> parameter is not valid. The resulting file-position indicator will be set to a negative value. The <b>EINVAL</b> error code does not apply to the <b>ftell</b> and <b>rewind</b> subroutines.                                                                                                    |
| ESPIPE    | Indicates that the file descriptor underlying the <i>Stream</i> parameter is associated with a pipe, FIFO, or socket.                                                                                                    |
| EOVERFLOW | Indicates that for <i>fseek</i> , the resulting file offset would be a value that cannot be represented correctly in an object of type <i>long</i> .                                                                                                    |
| EOVERFLOW | Indicates that for <i>fseeko</i> , the resulting file offset would be a value that cannot be represented correctly in an object of type <i>off_t</i> .                                                                                                    |
| ENXIO     | Indicates that a request was made of a non-existent device, or the request was outside the capabilities of the device.                                                                                                    |

The fgetpos and fsetpos subroutines are unsuccessful due to the following conditions:

Item Description

EINVAL Indicates that either the Stream or the Position parameter is not valid. The EINVAL error code does not

apply to the **fgetpos** subroutine.

EBADF Indicates that the file descriptor underlying the Stream parameter is not open for writing.

**ESPIPE** Indicates that the file descriptor underlying the *Stream* parameter is associated with a pipe, FIFO, or

socket.

The **fseek**, **fseeko**, **ftell**, **ftello**, **fgetpos**, and **fsetpos** subroutines are unsuccessful under the following condition:

Item Description

**EOVERFLOW** The resulting could not be returned properly.

#### Related information:

ungetc or ungetwc write, writex, writev, or writevx Input and Output Handling

## fsync or fsync\_range Subroutine Purpose

Writes changes in a file to permanent storage.

## Library

Standard C Library (libc.a)

### **Syntax**

```
#include <unistd.h>
int fsync ( FileDescriptor)
int FileDescriptor;
int fsync_range (FileDescriptor, how, start, length)
int FileDescriptor;
int how;
off_t start;
off_t length;
```

## Description

The **fsync** subroutine causes all modified data in the open file specified by the *FileDescriptor* parameter to be saved to permanent storage. On return from the **fsync** subroutine, all updates have been saved on permanent storage.

The **fsync\_range** subroutine causes all modified data in the specified range of the open file specified by the *FileDescriptor* parameter to be saved to permanent storage. On return from the **fsync\_range** subroutine, all updates in the specified range have been saved on permanent storage.

This paragraph refers to deprecated function available only in the JFS file system. Data written to a file that a process has opened for deferred update (with the **O\_DEFER** flag) is not written to permanent storage until another process issues an **fsync\_range** or **fsync** call against this file or runs a synchronous **write** subroutine (with the **O\_SYNC** flag) on this file. See the **fcntl.h** file and the **open** subroutine for descriptions of the **O\_DEFER** and **O\_SYNC** flags respectively.

**Note:** The file identified by the *FileDescriptor* parameter must be open for writing when the **fsync** subroutine is issued or the call is unsuccessful. This restriction was not enforced in BSD systems. The **fsync\_range** subroutine does not require write access.

#### **Parameters**

Item Description

FileDescriptor A valid, open file descriptor.

how Specify the handling characteristics of the operation.

O\_SYNC

The modified data in the range specified by the *<start*, *length>* parameters is written to storage. If any metadata is modified then all modified user data is written to storage. Any metadata changes and the file attributes including timestamps are also written to storage.

O\_DSYNC

The modified data in the range specified by the *<start*, *length>* parameters is written to storage. If there is modified metadata for the file then the metadata is also written if it is required to read the data. Otherwise, no metadata updates occur.

O\_NOCACHE

The modified data is written as with the **O\_DSYNC** parameter. The full pages in the range specified by the *<start*, *length>* parameters are removed from the memory cache. The pages are removed from the cache even if they are not modified. The operation also

works on files that are open only for reading.

start Starting file offset.

length Length, or zero for all cache data.

#### **Return Values**

Upon successful completion, the **fsync** subroutine returns a value of 0. Otherwise, a value of -1 is returned and the **errno** global variable is set to indicate the error.

Upon successful completion, the **fsync\_range** subroutine returns a value of 0. Otherwise, a value of -1 is returned and the **errno** global variable is set to indicate the error.

#### **Error Codes**

The fsync or fsync\_range subroutine is unsuccessful if one or more of the following are true:

Item Description

EIO An I/O error occurred while reading from or writing to the file system.

EBADF The *FileDescriptor* parameter is not a valid file descriptor open for writing.

**EINVAL** The file is not a regular file.

**EINTR** The subroutine was interrupted by a signal.

## Related information:

sync subroutine

fcntl.h subroutine

Files, Directories, and File Systems Overview for Programmers

## ftok Subroutine Purpose

Generates a standard interprocess communication key.

## Library

Standard C Library (libc.a)

## **Syntax**

```
#include <sys/types.h>
#include <sys/ipc.h>

key_t ftok ( Path, ID)
char *Path;
int ID;
```

## **Description**

**Attention:** If the *Path* parameter of the **ftok** subroutine names a file that has been removed while keys still refer to it, the **ftok** subroutine returns an error. If that file is then re-created, the **ftok** subroutine will probably return a key different from the original one.

**Attention:** Each installation should define standards for forming keys. If standards are not adhered to, unrelated processes may interfere with each other's operation.

**Attention:** The **ftok** subroutine does not guarantee unique key generation. However, the occurrence of key duplication is very rare and mostly for across file systems.

The **ftok** subroutine returns a key, based on the *Path* and *ID* parameters, to be used to obtain interprocess communication identifiers. The **ftok** subroutine returns the same key for linked files if called with the same *ID* parameter. Different keys are returned for the same file if different *ID* parameters are used.

All interprocess communication facilities require you to supply a key to the **msgget**, **semget**, and **shmget** subroutines in order to obtain interprocess communication identifiers. The **ftok** subroutine provides one method for creating keys, but other methods are possible. For example, you can use the project ID as the most significant byte of the key, and use the remaining portion as a sequence number.

#### **Parameters**

Item Description

Path Specifies the path name of an existing file that is accessible to the process.

*ID* Specifies a character that uniquely identifies a project.

### **Return Values**

When successful, the **ftok** subroutine returns a key that can be passed to the **msgget**, **semget**, or **shmget** subroutine.

#### **Error Codes**

The **ftok** subroutine returns the value **(key\_t)-1** if one or more of the following are true:

- The file named by the *Path* parameter does not exist.
- The file named by the *Path* parameter is not accessible to the process.
- The *ID* parameter has a value of 0.

#### Related information:

semget subroutine shmget subroutine

**Understanding Memory Mapping** 

## ftw or ftw64 Subroutine Purpose

Walks a file tree.

## Library

Standard C Library (libc.a)

## **Syntax**

```
#include <ftw.h>
int ftw ( Path, Function, Depth)
char *Path;
int (*Function(const char*, const struct stat*, int);
int Depth;
int ftw64 ( Path, Function, Depth)
char *Path;
int (*Function(const char*, const struct stat64*, int);
int Depth;
```

## **Description**

The **ftw** and **ftw64** subroutines recursively searches the directory hierarchy that descends from the directory specified by the *Path* parameter.

For each file in the hierarchy, the **ftw** and **ftw64** subroutines call the function specified by the *Function* parameter. **ftw** passes it a pointer to a null-terminated character string containing the name of the file, a pointer to a stat structure containing information about the file, and an integer. **ftw64** passes it a pointer to a null-terminated character string containing the name of the file, a pointer to a **stat64** structure containing information about the file, and an integer.

The integer passed to the Function parameter identifies the file type with one of the following values:

ItemDescriptionFTW\_FRegular fileFTW\_DDirectory

FTW\_DNR Directory that cannot be read

FTW\_SL Symbolic Link

FTW\_NS File for which the stat structure could not be executed successfully

If the integer is FTW-DNR, the files and subdirectories contained in that directory are not processed.

If the integer is **FTW-NS**, the **stat** structure contents are meaningless. An example of a file that causes **FTW-NS** to be passed to the *Function* parameter is a file in a directory for which you have read permission but not execute (search) permission.

The ftw and ftw64 subroutines finish processing a directory before processing any of its files or subdirectories.

The **ftw** and **ftw64** subroutines continue the search until the directory hierarchy specified by the *Path* parameter is completed, an invocation of the function specified by the *Function* parameter returns a nonzero value, or an error is detected within the **ftw** and **ftw64** subroutines, such as an I/O error.

The ftw and ftw64 subroutines traverse symbolic links encountered in the resolution of the Path parameter, including the final component. Symbolic links encountered while walking the directory tree rooted at the Path parameter are not traversed.

The ftw and ftw64 subroutines use one file descriptor for each level in the tree. The Depth parameter specifies the maximum number of file descriptors to be used. In general, the ftw and ftw64 subroutines runs faster if the value of the *Depth* parameter is at least as large as the number of levels in the tree. However, the value of the Depth parameter must not be greater than the number of file descriptors currently available for use. If the value of the Depth parameter is 0 or a negative number, the effect is the same as if it were 1.

Because the ftw and ftw64 subroutines are recursive, it is possible for it to terminate with a memory fault due to stack overflow when applied to very deep file structures.

The ftw and ftw64 subroutines use the malloc subroutine to allocate dynamic storage during its operation. If the ftw and ftw64 subroutined is terminated prior to its completion, such as by the longimp subroutine being executed by the function specified by the *Function* parameter or by an interrupt routine, the ftw and ftw64 subroutines cannot free that storage. The storage remains allocated. A safe way to handle interrupts is to store the fact that an interrupt has occurred, and arrange to have the function specified by the Function parameter return a nonzero value the next time it is called.

#### **Parameters**

Item Description

Path Specifies the directory hierarchy to be searched.

Specifies the file type. **Function** 

Depth Specifies the maximum number of file descriptors to be used. Depth cannot be greater than OPEN\_MAX

which is described in the sys/limits.h header file.

## **Return Values**

If the tree is exhausted, the ftw and ftw64 subroutines returns a value of 0. If the subroutine pointed to by fn returns a nonzero value, ftw and ftw64 subroutines stops its tree traversal and returns whatever value was returned by the subroutine pointed to by fn. If the ftw and ftw64 subroutines detects an error, it returns a -1 and sets the **errno** global variable to indicate the error.

### **Error Codes**

If the ftw or ftw64 subroutines detect an error, a value of -1 is returned and the errno global variable is set to indicate the error.

The ftw and ftw64 subroutine are unsuccessful if:

Description

**EACCES** Search permission is denied for any component of the Path parameter or read permission is denied

ENAMETOOLONG The length of the path exceeds PATH\_MAX while \_POSIX\_NO\_TRUNC is in effect.

ENOENT The Path parameter points to the name of a file that does not exist or points to an empty string.

**ENOTDIR** A component of the Path parameter is not a directory.

The ftw subroutine is unsuccessful if:

Item Description

**EOVERFLOW** A file in *Path* is of a size larger than 2 Gigabytes.

#### Related information:

setjmp or longjmp signal subroutine stat subroutine Searching and Sorting Example Program

## fwide Subroutine Purpose

Set stream orientation.

### Library

Standard Library (libc.a)

## **Syntax**

```
#include <stdio.h>
#include <wchar.h>
int fwid (FILE * stream, int mode),
```

## Description

The **fwide** function determines the orientation of the stream pointed to by stream. If mode is greater than zero, the function first attempts to make the stream wide-oriented. If mode is less than zero, the function first attempts to make the stream byte-oriented. Otherwise, mode is zero and the function does not alter the orientation of the stream.

If the orientation of the stream has already been determined, fwide does not change it.

Because no return value is reserved to indicate an error, an application wishing to check for error situations should set errno to 0, then call **fwide**, then check errno and if it is non-zero, assume an error has occurred.

A call to **fwide** with mode set to zero can be used to determine the current orientation of a stream.

## **Return Values**

The **fwide** function returns a value greater than zero if, after the call, the stream has wide-orientation, a value less than zero if the stream has byte-orientation, or zero if the stream has no orientation.

#### **Errors**

The **fwide** function may fail if:

Item Description

**EBADF** The stream argument is not a valid stream.

## fwprintf, wprintf, swprintf Subroutines **Purpose**

Print formatted wide-character output.

#### Library

Standard Library (libc.a)

## **Syntax**

```
#include <stdio.h>
#include <wchar.h>
int fwprintf ( FILE * stream, const wchar t * format, . . .)
int wprintf (const wchar t * format, . .)
int swprintf (wchar_t *s, size_t n, const wchar_t * format, . . .)
```

#### **Description**

The fwprintf function places output on the named output stream. The wprintf function places output on the standard output stream stdout. The swprintf function places output followed by the null wide-character in consecutive wide-characters starting at \*s; no more than n wide-characters are written, including a terminating null wide-character, which is always added (unless  $\mathbf{n}$  is zero).

Each of these functions converts, formats and prints its arguments under control of the format wide-character string. The format is composed of zero or more directives: ordinary wide-characters, which are simply copied to the output stream and conversion specifications, each of which results in the fetching of zero or more arguments. The results are undefined if there are insufficient arguments for the format. If the format is exhausted while arguments remain, the excess arguments are evaluated but are otherwise ignored.

EX Conversions can be applied to the **nth** argument after the **format** in the argument list, rather than to the next unused argument. In this case, the conversion wide-character % (see below) is replaced by the sequence %n\$, where n is a decimal integer in the range [1, {NL\_ARGMAX}], giving the position of the argument in the argument list. This feature provides for the definition of format wide-character strings that select arguments in an order appropriate to specific languages (see the EXAMPLES section).

In format wide-character strings containing the %n\$ form of conversion specifications, numbered arguments in the argument list can be referenced from the format wide-character string as many times as required.

In format wide-character strings containing the % form of conversion specifications, each argument in the argument list is used exactly once.

All forms of the fwprintf functions allow for the insertion of a language-dependent radix character in the output string, output as a wide-character value. The radix character is defined in the program's locale (category LC\_NUMERIC). In the POSIX locale, or in a locale where the radix character is not defined, the radix character defaults to a period (.).

EX Each conversion specification is introduced by the % wide-character or by the wide-character sequence %n\$, after which the following appear in sequence:

• Zero or more flags (in any order), which modify the meaning of the conversion specification.

- An optional minimum **field width**. If the converted value has fewer wide-characters than the field width, it will be padded with spaces by default on the left; it will be padded on the right, if the left-adjustment flag (-), described below, is given to the field width. The field width takes the form of an asterisk (\*), described below, or a decimal integer.
- An optional **precision** that gives the minimum number of digits to appear for the d, i, o, u, x and X conversions; the number of digits to appear after the radix character for the e, E and f conversions; the maximum number of significant digits for the g and G conversions; or the maximum number of wide-characters to be printed from a string in s conversions. The precision takes the form of a period (.) followed either by an asterisk (\*), described below, or an optional decimal digit string, where a null digit string is treated as 0. If a precision appears with any other conversion wide-character, the behaviour is undefined.
- An optional I (lowercase L), L, h, H, D or DD specifies one of the following conversions:
  - An optional I specifying that a following **c** conversion wide-character applies to a **wint\_t** argument.
  - An optional 1 specifying that a following s conversion wide-character applies to a wchar\_t argument.
  - An optional I specifying that a following d, i, o, u, x or X conversion wide-character applies to a type long int or unsigned long int argument.
  - An optional I specifying that a following n conversion wide-character applies to a pointer to a type long int argument.
  - An optional L specifying that a following e, E, f, g or G conversion wide-character applies to a type long double argument.
  - An optional h specifying that a following d, i, o, u, x or X conversion wide-character applies to a
    type short int or type unsigned short int argument (the argument that will be promoted according
    to the integral promotions, and its value will be converted to type short int or unsigned short int
    before printing).
  - An optional h specifying that a following n conversion wide-character applies to a pointer to a type short int argument.
  - An optional H specifying that a following e, E, f, g, or G conversion wide-character applies to a
     \_Decimal32 parameter.
  - An optional D specifying that a following e, E, f, g, or G conversion wide-character applies to a
     \_Decimal64 parameter.
  - An optional DD specifying that a following e, E, f, g, or G conversion wide-character applies to a
     \_Decimal128 parameter.

If an l, L, h, H, D, or DD appears with any other conversion wide-character, the behavior is undefined.

• A **conversion wide-character** that indicates the type of conversion to be applied.

A field width, or precision, or both, may be indicated by an asterisk (\*). In this case an argument of type int supplies the field width or precision. Arguments specifying field width, or precision, or both must appear in that order before the argument, if any, to be converted. A negative field width is taken as a flag followed by a positive field width. A negative precision is taken as if EX the precision were omitted. In format wide-character strings containing the %n\$ form of a conversion specification, a field width or precision may be indicated by the sequence \*m\$, where m is a decimal integer in the range [1, {NL\_ARGMAX}] giving the position in the argument list (after the format argument) of an integer argument containing the field width or precision, for example:

```
wprintf(L^{1}d:^2.*^3d:^4.*^3d\n^n, hour, min, precision, sec);
```

The **format** can contain either numbered argument specifications (that is, %n\$ and \*m\$), or unnumbered argument specifications (that is, % and \*), but normally not both. The only exception to this is that %% can be mixed with the %n\$ form. The results of mixing numbered and unnumbered argument specifications in a **format** wide-character string are undefined. When numbered argument specifications

are used, specifying the Nth argument requires that all the leading arguments, from the first to the (N-1)th, are specified in the format wide-character string.

The flag wide-characters and their meanings are:

| Item  | Description                                                                                                    |
|-------|----------------------------------------------------------------------------------------------------|
| •     | The integer portion of the result of a decimal conversion (%i, %d, %u, %f, %g or %G) will be formatted with thousands' grouping wide-characters. For other conversions the behaviour is undefined. The non-monetary grouping wide-character is used.                                                                                                    |
| -     | The result of the conversion will be left-justified within the field. The conversion will be right-justified if this flag is not specified.                                                                                                    |
| +     | The result of a signed conversion will always begin with a sign (+ or -). The conversion will begin with a sign only when a negative value is converted if this flag is not specified.                                                                                                    |
| space | If the first wide-character of a signed conversion is not a sign or if a signed conversion results in no wide-characters, a space will be prefixed to the result. This means that if the space and + flags both appear, the space flag will be ignored.                                                                                                    |
| #     | This flag specifies that the value is to be converted to an alternative form. For o conversion, it increases the precision (if necessary) to force the first digit of the result to be 0. For x or X conversions, a non-zero result will have 0x (or 0X) prefixed to it. For e, E, f, g or G conversions, the result will always contain a radix character, even if no digits follow it. Without this flag, a radix character appears in the result of these conversions only if a digit follows it. For g and G conversions, trailing zeros will <b>not</b> be removed from the result as they normally are. For other conversions, the behavior is undefined. |
| 0     | For d, i, o, u, x, X, e, E, f, g and G conversions, leading zeros (following any indication of sign or base) are used to pad to the field width; no space padding is performed. If the 0 and - flags both appear, the 0 flag will be ignored. For d, i, o, u, x and X conversions, if a precision is specified, the 0 flag will be ignored. If the 0 and ' flags both appear, the grouping wide-characters are inserted before zero padding. For other conversions, the behavior is undefined.                                                                                                    |

The conversion wide-characters and their meanings are:

| The convers | The conversion wide-characters and their meanings are:                                                                                                    |  |  |
|-------------|----------------------------------------------------------------------------------------------------|--|--|
| Item        | Description                                                                                                    |  |  |
| d,i         | The <b>int</b> argument is converted to a signed decimal in the style [-] <b>dddd</b> . The precision specifies the minimum number of digits to appear; if the value being converted can be represented in fewer digits, it will be expanded with leading zeros. The default precision is 1. The result of converting 0 with an explicit precision of 0 is no wide-characters.                                                                                                    |  |  |
| 0           | The <b>unsigned</b> int argument is converted to unsigned octal format in the style <b>ddd</b> . The precision specifies the minimum number of digits to appear; if the value being converted can be represented in fewer digits, it will be expanded with leading zeros. The default precision is 1. The result of converting 0 with an explicit precision of 0 is no wide-characters.                                                                                                    |  |  |
| u           | The <b>unsigned</b> int argument is converted to unsigned decimal format in the style <b>dddd</b> . The precision specifies the minimum number of digits to appear; if the value being converted can be represented in fewer digits, it will be expanded with leading zeros. The default precision is 1. The result of converting 0 with an explicit precision of 0 is no wide-characters.                                                                                                    |  |  |
| X           | The <b>unsigned</b> int argument is converted to unsigned hexadecimal format in the style <b>dddd</b> ; the letters abcdef are used. The precision specifies the minimum number of digits to appear; if the value being converted can be represented in fewer digits, it will be expanded with leading zeros. The default precision is 1. The result of converting 0 with an explicit precision of 0 is no wide-characters.                                                                                                    |  |  |
| X           | Behaves the same as the x conversion wide-character except that letters ABCDEF are used instead of abcdef.                                                                                                    |  |  |
| f           | The <b>double</b> argument is converted to decimal notation in the style [-] <b>ddd.ddd</b> , where the number of digits after the radix character is equal to the precision specification. If the precision is missing, it is taken as 6; if the precision is explicitly 0 and no # flag is present, no radix character appears. If a radix character appears, at least one digit appears before it. The value is rounded to the appropriate number of digits.                                                                                                    |  |  |
| _           | The <b>fwprintf</b> family of functions may make available wide-character string representations for infinity and NaN.                                                                                                    |  |  |
| e, E        | The <b>double</b> argument is converted in the style [-] <b>d.ddde</b> +/- <b>dd</b> , where there is one digit before the radix character (which is non-zero if the argument is non-zero) and the number of digits after it is equal to the precision; if the precision is missing, it is taken as 6; if the precision is 0 and no # flag is present, no radix character appears. The value is rounded to the appropriate number of digits. The E conversion wide-character will produce a number with E instead of e introducing the exponent. The exponent always contains at least two digits. If the value is 0, the exponent is 0.  The <b>fwprintf</b> family of functions may make available wide-character string representations for infinity and NaN. |  |  |
|             | The Implimit manny of Infection may make available wide character string representations for mining and Ivany.                                                                                                    |  |  |

| Item | Description                                                                                                    |
|------|----------------------------------------------------------------------------------------------------|
| g, G | The <b>double</b> argument is converted in the style f or e (or in the style E in the case of a G conversion wide-character), with the precision specifying the number of significant digits. If an explicit precision is 0, it is taken as 1. The style used depends on the value converted; style e (or E) will be used only if the exponent resulting from such a conversion is less than -4 or greater than or equal to the precision. Trailing zeros are removed from the fractional portion of the result; a radix character appears only if it is followed by a digit. The <b>fwprintf</b> family of functions may make available wide-character string representations for infinity and NaN.                                                                                                    |
| c    | If no l (ell) qualifier is present, the <b>int</b> argument is converted to a wide-character as if by calling the <b>btowc</b> function and the resulting wide-character is written. Otherwise the <b>wint_t</b> argument is converted to <b>wchar_t</b> , and written.                                                                                                    |
| S    | If no l (ell) qualifier is present, the argument must be a pointer to a character array containing a character sequence beginning in the initial shift state. Characters from the array are converted as if by repeated calls to the <b>mbrtowc</b> function, with the conversion state described by an <b>mbstate_t</b> object initialised to zero before the first character is converted, and written up to (but not including) the terminating null wide-character. If the precision is specified, no more than that many wide-characters are written. If the precision is not specified or is greater than the size of the array, the array must contain a null wide-character.  If an l (ell) qualifier is present, the argument must be a pointer to an array of type <b>wchar_t</b> . Wide characters from the array are written up to (but not including) a terminating null wide-character. If no precision is specified or is greater than the size of the array, the array must contain a null wide-character. If a precision is specified, no more than that many wide-characters are written. |
| p    | The argument must be a pointer to void. The value of the pointer is converted to a sequence of printable wide-characters, in an implementation-dependent manner. The argument must be a pointer to an integer into which is written the number of wide-characters written to the output so far by this call to one of the <b>fwprintf</b> functions. No argument is converted.                                                                                                    |
| C    | Same as lc.                                                                                                    |
| S    | Same as ls.                                                                                                    |
| %    | Output a % wide-character; no argument is converted. The entire conversion specification must be %%.                                                                                                    |

If a conversion specification does not match one of the above forms, the behavior is undefined.

In no case does a non-existent or small field width cause truncation of a field; if the result of a conversion is wider than the field width, the field is simply expanded to contain the conversion result. Characters generated by fwprintf and wprintf are printed as if fputwc had been called.

The **st\_ctime** and **st\_mtime** fields of the file will be marked for update between the call to a successful execution of fwprintf or wprintf and the next successful completion of a call to fflush or fclose on the same stream or a call to exit or abort.

#### **Return Values**

Upon successful completion, these functions return the number of wide-characters transmitted excluding the terminating null wide-character in the case of swprintf or a negative value if an output error was encountered.

## **Error Codes**

For the conditions under which fwprintf and wprintf will fail and may fail, refer to fputwc. In addition, all forms of **fwprintf** may fail if:

Item Description

EILSEQ A wide-character code that does not correspond to a valid character has been detected

**EINVAL** There are insufficient arguments.

In addition, wprintf and fwprintf may fail if:

**ENOMEM** Insufficient storage space is available.

### The **swprintf** will fail if:

| Item      | Description                                                                                 |
|-----------|---------------------------------------------------------------------------------------------|
| EOVERFLOW | The value of $n$ is greater than {INT_MAX} or the number of bytes needed to hold the output |
|           | excluding the terminating null is greater than {INT_MAX}.                                   |

## **Examples**

To print the language-independent date and time format, the following statement could be used: wprintf (format, weekday, month, day, hour, min);

For American usage, format could be a pointer to the wide-character string:

```
L"%s, %s %d, %d:%.2d\n"
```

producing the message:

```
Sunday, July 3, 10:02
```

whereas for German usage, format could be a pointer to the wide-character string:

```
L"%1$s, %3$d. %2$s, %4$d:%5$.2d\n"
```

producing the message:

Sonntag, 3. July, 10:02

#### Related information:

setlocale subroutine

## fwscanf, wscanf, swscanf Subroutines Purpose

Convert formatted wide-character input.

## Library

Standard Library (libc.a)

#### **Syntax**

```
#include <stdio.h>
#include <wchar.h>
int fwscanf (FILE * stream, const wchar_t * format, ...);
int wscanf (const wchar_t * format, ...);
int swscanf (const wchar_t * s, const wchar_t * format, ...);
```

## Description

The **fwscanf** function reads from the named input stream. The **wscanf** function reads from the standard input stream stdin. The **swscanf** function reads from the wide-character string s. Each function reads wide-characters, interprets them according to a format, and stores the results in its arguments. Each expects, as arguments, a control wide-character string format described below, and a set of pointer

arguments indicating where the converted input should be stored. The result is undefined if there are insufficient arguments for the format. If the format is exhausted while arguments remain, the excess arguments are evaluated but are otherwise ignored.

Conversions can be applied to the **nth** argument after the **format** in the argument list, rather than to the next unused argument. In this case, the conversion wide-character % (see below) is replaced by the sequence %n\$, where n is a decimal integer in the range [1, {NL\_ARGMAX}]. This feature provides for the definition of format wide-character strings that select arguments in an order appropriate to specific languages. In format wide-character strings containing the %n\$ form of conversion specifications, it is unspecified whether numbered arguments in the argument list can be referenced from the format wide-character string more than once.

The format can contain either form of a conversion specification, that is, % or %n\$, but the two forms cannot normally be mixed within a single format wide-character string. The only exception to this is that %% or %\* can be mixed with the %n\$ form.

The fwscanf function in all its forms allows for detection of a language-dependent radix character in the input string, encoded as a wide-character value. The radix character is defined in the program's locale (category LC\_NUMERIC). In the POSIX locale, or in a locale where the radix character is not defined, the radix character defaults to a period (.).

The format is a wide-character string composed of zero or more directives. Each directive is composed of one of the following: one or more white-space wide-characters (space, tab, newline, vertical-tab or form-feed characters); an ordinary wide-character (neither % nor a white-space character); or a conversion specification. Each conversion specification is introduced by a % or the sequence %n\$ after which the following appear in sequence:

- An optional assignment-suppressing character \*.
- An optional non-zero decimal integer that specifies the maximum field width.
- An optional size modifier h, H, 1 (lowercase L), L, D, or DD indicating the size of the receiving object.
  - Must precede the **c**, **s** and [ conversion wide-characters with the l (lowercase L) if the corresponding argument is a pointer to wchar\_t.
  - Must precede the  $\mathbf{d}$ ,  $\mathbf{i}$  and  $\mathbf{n}$  conversion wide-characters with the  $\mathbf{h}$  if the corresponding argument is a pointer to **short int** or with the I (lowercase *L*) if it is a pointer to **long int**.
  - Must precede the o, u and x conversion wide-characters with the h if the corresponding argument is a pointer to unsigned short int or with 1 (lowercase L) if it is a pointer to unsigned long int.
  - Must precede the **e**, **f** and **g** conversion wide-characters with 1 (lowercase L) if the corresponding argument is a pointer to double or with the L if it is a pointer to long double.
  - Must precede the e, f and g conversion wide-characters with the H if the corresponding argument is a pointer to\_Decimal32.
  - Must precede the e, f and g conversion wide-characters with the D if the corresponding argument is a pointer to\_Decimal64.
  - Must precede the e, f and g conversion wide-characters with the DD if the corresponding argument is a pointer to\_Decimal128.

If an 1 (lowercase L), L, h, H, D, or DD appears with any other conversion wide-character, the behavior is undefined.

• A conversion wide-character that specifies the type of conversion to be applied. The valid conversion wide-characters are described below.

The **fwscanf** functions execute each directive of the format in turn. If a directive fails, as detailed below, the function returns. Failures are described as input failures (due to the unavailability of input bytes) or matching failures (due to inappropriate input).

A directive composed of one or more white-space wide-characters is executed by reading input until no more valid input can be read, or up to the first wide-character which is not a white-space wide-character, which remains unread.

A directive that is an ordinary wide-character is executed as follows. The next wide-character is read from the input and compared with the wide-character that comprises the directive; if the comparison shows that they are not equivalent, the directive fails, and the differing and subsequent wide-characters remain unread.

A directive that is a conversion specification defines a set of matching input sequences, as described below for each conversion wide-character. A conversion specification is executed in the following steps:

Input white-space wide-characters (as specified by iswspace) are skipped, unless the conversion specification includes a [, c or n conversion character.

An item is read from the input, unless the conversion specification includes an n conversion wide-character. An input item is defined as the longest sequence of input wide-characters, not exceeding any specified field width, which is an initial subsequence of a matching sequence. The first wide-character, if any, after the input item remains unread. If the length of the input item is 0, the execution of the conversion specification fails; this condition is a matching failure, unless end-of-file, an encoding error, or a read error prevented input from the stream, in which case it is an input failure.

Except in the case of a % conversion wide-character, the input item (or, in the case of a %n conversion specification, the count of input wide-characters) is converted to a type appropriate to the conversion wide-character. If the input item is not a matching sequence, the execution of the conversion specification fails; this condition is a matching failure. Unless assignment suppression was indicated by a \*, the result of the conversion is placed in the object pointed to by the first argument following the format argument that has not already received a conversion result if the conversion specification is introduced by %, or in the nth argument if introduced by the wide-character sequence %n\$. If this object does not have an appropriate type, or if the result of the conversion cannot be represented in the space provided, the behavior is undefined.

The following conversion wide-characters are valid:

| Item    | Description                                                                                                    |
|---------|----------------------------------------------------------------------------------------------------|
| d       | Matches an optionally signed decimal integer, whose format is the same as expected for the subject sequence of <b>wcstol</b> with the value 10 for the base argument. In the absence of a size modifier, the corresponding argument must be a pointer to <b>int</b> .                                                                                                    |
| i       | Matches an optionally signed integer, whose format is the same as expected for the subject sequence of <b>wcstol</b> with 0 for the base argument. In the absence of a size modifier, the corresponding argument must be a pointer to <b>int</b> .                                                                                                    |
| 0       | Matches an optionally signed octal integer, whose format is the same as expected for the subject sequence of <b>wcstoul</b> with the value 8 for the base argument. In the absence of a size modifier, the corresponding argument must be a pointer to <b>unsigned int</b> .                                                                                                    |
| u       | Matches an optionally signed decimal integer, whose format is the same as expected for the subject sequence of <b>wcstoul</b> with the value 10 for the base argument. In the absence of a size modifier, the corresponding argument must be a pointer to <b>unsigned int</b> .                                                                                                    |
| x       | Matches an optionally signed hexadecimal integer, whose format is the same as expected for the subject sequence of <b>wcstoul</b> with the value 16 for the base argument. In the absence of a size modifier, the corresponding argument must be a pointer to <b>unsigned int</b> .                                                                                                    |
| e, f, g | Matches an optionally signed floating-point number, whose format is the same as expected for the subject sequence of <b>wcstod</b> . In the absence of a size modifier, the corresponding argument must be a pointer to float.                                                                                                    |
|         | If the <b>fwprintf</b> family of functions generates character string representations for infinity and NaN (a 7858 symbolic entity encoded in floating-point format) to support the ANSI/IEEE Std 754:1985 standard, the <b>fwscanf</b> 5 family of functions will recognise them as input.                                                                                                    |
| S       | Matches a sequence of non white-space wide-characters. If no l (ell) qualifier is present, characters from the input field are converted as if by repeated calls to the <b>wcrtomb</b> function, with the conversion state described by an <b>mbstate_t</b> object initialised to zero before the first wide-character is converted. The corresponding argument must be a pointer to a character array large enough to accept the sequence and the terminating null character, which will be added automatically. |

| Item | Description                                                                                                    |
|------|----------------------------------------------------------------------------------------------------|
|      | Otherwise, the corresponding argument must be a pointer to an array of <b>wchar_t</b> large enough to accept the sequence and the terminating null wide-character, which will be added automatically.                                                                                                    |
| I    | Matches a non-empty sequence of wide-characters from a set of expected wide-characters (the <b>scanset</b> ). If no l (ell) qualifier is present, wide-characters from the input field are converted as if by repeated calls to the <b>wcrtomb</b> function, with the conversion state described by an <b>mbstate_t</b> object initialised to zero before the first wide-character is converted. The corresponding argument must be a pointer to a character array large enough to accept the sequence and the terminating null character, which will be added automatically.                                                                                                    |
|      | If an l (ell) qualifier is present, the corresponding argument must be a pointer to an array of <b>wchar_t</b> large enough to accept the sequence and the terminating null wide-character, which will be added automatically                                                                                                    |
|      | The conversion specification includes all subsequent wide characters in the <b>format</b> string up to and including the matching right square bracket (]). The wide-characters between the square brackets (the <b>scanlist</b> ) comprise the scanset, unless the wide-character after the left square bracket is a circumflex (^), in which case the scanset contains all wide-characters that do not appear in the scanlist between the circumflex and the right square bracket. If the conversion specification begins with [] or [^], the right square bracket is included in the scanlist and the next right square bracket is the matching right square bracket that ends the conversion specification; otherwise the first right square bracket is the one that ends the conversion specification. If a - is in the scanlist and is not the first wide-character, nor the second where the first wide-character is a ^;, nor the last wide-character, the behavior is implementation-dependent. |
| c    | Matches a sequence of wide-characters of the number specified by the field width (1 if no field width is present in the conversion specification). If no l (ell) qualifier is present, wide-characters from the input field are converted as if by repeated calls to the <b>wcrtomb</b> function, with the conversion state described by an <b>mbstate_t</b> object initialised to zero before the first wide-character is converted. The corresponding argument must be a pointer to a character array large enough to accept the sequence. No null character is added.                                                                                                    |
|      | Otherwise, the corresponding argument must be a pointer to an array of wchar_t large enough to accept the sequence. No null wide-character is added.                                                                                                    |
| p    | Matches an implementation-dependent set of sequences, which must be the same as the set of sequences that is produced by the %p conversion of the corresponding <b>fwprintf</b> functions. The corresponding argument must be a pointer to a pointer to void. The interpretation of the input item is implementation-dependent. If the input item is a value converted earlier during the same program execution, the pointer that results will compare equal to that value; otherwise the behavior of the %p conversion is undefined.                                                                                                    |
| n    | No input is consumed. The corresponding argument must be a pointer to the integer into which is to be written the number of wide-characters read from the input so far by this call to the <b>fwscanf</b> functions. Execution of a %n conversion specification does not increment the assignment count returned at the completion of execution of the function.                                                                                                    |
| C    | Same as lc.                                                                                                    |
| S    | Same as ls.                                                                                                    |
| %    | Matches a single %; no conversion or assignment occurs. The complete conversion specification must be %%.                                                                                                    |

If a conversion specification is invalid, the behavior is undefined.

The conversion characters E, G and X are also valid and behave the same as, respectively, e, g and x.

If end-of-file is encountered during input, conversion is terminated. If end-of-file occurs before any wide-characters matching the current conversion specification (except for %n) have been read (other than leading white-space, where permitted), execution of the current conversion specification terminates with an input failure. Otherwise, unless execution of the current conversion specification is terminated with a matching failure, execution of the following conversion specification (if any) is terminated with an input failure.

Reaching the end of the string in swscanf is equivalent to encountering end-of-file for fwscanf.

If conversion terminates on a conflicting input, the offending input is left unread in the input. Any trailing white space (including newline) is left unread unless matched by a conversion specification. The success of literal matches and suppressed assignments is only directly determinable via the %n conversion specification.

The fwscanf and wscanf functions may mark the st\_atime field of the file associated with stream for update. The st\_atime field will be marked for update by the first successful execution of fgetc, fgetwc, fgets, fgetws, fread, getc, getwc, getchar, getwchar, gets, fscanf or fwscanf using stream that returns data not supplied by a prior call to ungetc.

In format strings containing the % form of conversion specifications, each argument in the argument list is used exactly once.

#### **Return Values**

Upon successful completion, these functions return the number of successfully matched and assigned input items; this number can be 0 in the event of an early matching failure. If the input ends before the first matching failure or conversion, EOF is returned. If a read error occurs the error indicator for the stream is set, EOF is returned, and errno is set to indicate the error.

#### **Error Codes**

For the conditions under which the **fwscanf** functions will fail and may fail, refer to **fgetwc**. In addition, **fwscanf** may fail if:

Item Description

**EILSEQ** Input byte sequence does not form a valid character.

**EINVAL** There are insufficient arguments.

## **Examples**

```
The call:
```

```
int i, n; float x; char name[50];
n = wscanf(L"%d%f%s", &i, &x, name);
with the input line:
25 54.32E-1 Hamster
```

will assign to n the value 3, to i the value 25, to x the value 5.432, and name will contain the string Hamster.

```
The call:
```

```
int i; float x; char name[50];
  (void) wscanf(L"%2d%f%*d %[0123456789]", &i, &x, name);
with input:
  56789 0123 56a72
```

will assign 56 to i, 789.0 to x, skip 0123, and place the string 56\0 in **name**. The next call to **getchar** will return the character a.

#### Related information:

setlocale subroutine

wcstod subroutine

wctomb subroutine

#### a

The following Base Operating System (BOS) runtime services begin with the letter g.

## gai\_strerror Subroutine Purpose

Facilitates consistent error information from EAI\_\* values returned by the getaddrinfo subroutine.

## Library

Library (libc.a)

## **Syntax**

```
#include <sys/socket.h>
#include <netdb.h>
char *
gai_strerror (ecode)
int ecode;
int
gai_strerror_r (ecode, buf, buflen)
int ecode;
char *buf;
int buflen;
```

## **Description**

For multithreaded environments, the second version should be used. In **gai\_strerror\_r**, buf is a pointer to a data area to be filled in. buflen is the length (in bytes) available in buf.

It is the caller's responsibility to insure that *buf* is sufficiently large to store the requested information, including a trailing null character. It is the responsibility of the function to insure that no more than *buflen* bytes are written into *buf*.

## **Return Values**

If successful, a pointer to a string containing an error message appropriate for the EAI\_\* errors is returned. If ecode is not one of the EAI\_\* values, a pointer to a string indicating an unknown error is returned.

#### Related information:

getaddrinfo Subroutine freeaddrinfo Subroutine getnameinfo Subroutine

## gamma Subroutine Purpose

Computes the natural logarithm of the gamma function.

#### Libraries

The gamma: IEEE Math Library (libm.a) or System V Math Library (libmsaa.a)

#### **Syntax**

```
#include <math.h>
extern int signgam;
double gamma (x)
double x;
```

## **Description**

The gamma subroutine computes the logarithm of the gamma function.

The sign of gamma( *x*) is returned in the external integer **signgam**.

Note: Compile any routine that uses subroutines from the libm.a with the -lm flag. To compile the **lgamma.c** file, enter:

cc lgamma.c -lm

#### **Parameters**

Item Description

Specifies the value to be computed.

#### Related information:

Subroutines Overview 128-Bit long double Floating-Point Format math.h subroutine

## gencore or coredump Subroutine **Purpose**

Creates a core file without terminating the process.

## Library

Standard C Library (libc.a)

## **Syntax**

#include <core.h>

int gencore (coredumpinfop) struct coredumpinfo \*coredumpinfop; int coredump (coredumpinfop)

struct coredumpinfo \*coredumpinfop;

## **Description**

The gencore and coredump subroutines create a core file of a process without terminating it. The core file contains the snapshot of the process at the time the call is made and can be used with the dbx command for debugging purposes.

If any thread of the process is in a system call when its snapshot core file is generated, the register information returned may not be reliable (except for the stack pointer). To save all user register contents when a system call is made so that they are available to the **gencore** and **coredump** subroutines, the application should be built using the "-bM:UR" flags.

If any thread of the process is sleeping inside the kernel or stopped (possibly for job control), the caller of the **gencore** and **coredump** subroutines will also be blocked until the thread becomes runnable again. Thus, these subroutines may take a long time to complete depending upon the target process state.

The **coredump** subroutine always generates a core file for the process from which it is called. This subroutine has been replaced by the gencore subroutine and is being provided for compatibility reasons only.

The gencore subroutine creates a core file for the process whose process ID is specified in the pid field of the coredumpinfo structure. For security measures, the user ID (uid) and group ID (gid) of the core file are set to the uid and gid of the process.

Both these subroutines return success even if the core file cannot be created completely because of filesystem space constraints. When using the **dbx** command with an incomplete core file, **dbx** may warn that the core file is truncated.

In the "Change / Show Characteristics of Operating System" smitty screen, there are two options regarding the creation of the core file. The core file will always be created in the default core format and will ignore the value specified in the "Use pre-430 style CORE dump" option. However, the value specified for the "Enable full CORE dump" option will be considered when creating the core file. Resource limits of the target process for file and coredump will be enforced.

The **coredumpinfo** structure contains the following fields:

| Member Type  | Member Name | Description                                        |
|--------------|-------------|----------------------------------------------------|
| unsigned int | length      | Length of the core file name.                      |
| char *       | name        | Name of the core file.                             |
| pid_t        | pid         | ID of the process to be coredumped.                |
| int          | flags       | Flags-version flag. Set this to GENCORE_VERSION_1. |

**Note:** The *pid* and *flags* fields are required for the **gencore** subroutine, but are ignored for the **coredump** subroutine

#### **Parameters**

coredumpinfop Specifies the address of the coredumpinfo structure that provides the file name to save the core

snapshot and its length. For the **gencore** subroutine, it also provides the process id of the process whose core is to be dumped and a flag which includes version flag bits. The version flag value

must be set to **GENCORE\_VERSION\_1**.

#### **Return Values**

Upon successful completion, the **gencore** and **coredump** subroutines return a 0. If unsuccessful, a -1 is returned, and the **errno** global variable is set to indicate the error

#### **Error Codes**

Item Description

**EACCES** Search permission is denied on a component of the path prefix, the file exists and permissions

specified by the mode are denied, or the file does not exist and write permission is denied for the

parent directory of the file to be created.

ENOENT The *name* field in the *coredumpinfo* parameter points to an empty string.

EINTR The subroutine was interrupted by a signal before it could complete.

**ENAMETOOLONG** The value of the *length* field in the **coredumpinfop** structure or the length of the absolute path of

the specified core file name is greater than MAXPATHLEN (as defined in the sys/param.h file).

**EINVAL** The value of the *length* field in the **coredumpinfop** structure is 0.

**EAGAIN** The target process is already in the middle of another **gencore** or **coredump** subroutine.

**ENOMEM** Unable to allocate memory resources to complete the subroutine.

In addition to the above, the following **errno** values can be set when the **gencore** subroutine is unsuccessful:

Item EPERM

**ESRCH** 

**EINVAL** 

#### Related information:

adb Command dbx command gencore Command core file format

## genpagvalue Subroutine Purpose

Sets the current process credentials.

## Library

Security Library (libc.a)

## **Syntax**

```
#include <pag.h>
int genpagvalue(pag_name, pag_value,pag_flags);
char * pag_name;
uint64_t * pag_value;
int pag_flags;
```

## **Description**

The **genpagvalue** subroutine generates a new PAG value for a given PAG name. For this function to succeed, the PAG name must be registered with the operating system before calling the **genpagvalue** subroutine. The **genpagvalue** subroutine is limited to maintaining information about the last generated PAG number and accordingly generating a new number. This service can optionally store the PAG value in the process's **cred** structure. It does not monitor the PAG values stored in the **cred** structure by other means.

The PAG value returned is of size 64 bits. The number of significant bits is determined by the requested PAG type. 32-bit PAGs have 32 significant bits. 64-bit PAGs have 62 significant bits.

A process must have root authority to invoke this function for 32-bit PAG types. Any process may invoke this function for 64-bit PAG types.

The *pag\_flags* parameter with the value **PAG\_SET\_VALUE** causes the generated value to be atomically stored in the process's credentials. The *pag\_flags* parameter with both the **PAG\_SET\_VALUE** and **PAG\_COPY\_CRED** values set causes the current process's credentials to be duplicated before the generated value is stored.

#### **Parameters**

#### Description

The real or effective user ID of the calling process does not match the real or effective user ID of target process or the calling process does not have root user authority.

There is no process whose ID matches the value specified in the *pid* field of the *coredumpinfop* parameter or the process is exiting. The *flags* field in the *coredumpinfop* parameter is not set to a valid version value.

Item Description

pag\_name The name parameter is a 1 to 4 character, NULL terminated name for the PAG type. Typical values include

afs, dfs, pki and krb5.

pag\_value This pointer points to a buffer where the OS will return the newly generated PAG value.

pag\_flags These flags control the behavior of the **getpagvalue** subroutine. This must be set to 0 or one or more of the

values PAG\_SET\_VALUE or PAG\_COPY\_CRED.

#### **Return Values**

A value of 0 is returned upon successful completion. If the **genpagvalue** subroutine fails a value of -1 is returned and the **errno** global variable is set to indicate the error.

#### **Error Codes**

The **genpagvalue** subroutine fails if one or more of the following are true:

Item Description

EINVAL The PAG value cannot be generated because the named PAG type does not exist as part of the table.

**EPERM** The process does not have the correct authority to use the service.

Other errors might be set by subroutines invoked by the **genpagvalue** subroutine.

## Related information:

```
__pag_getid System Call
kcred_genpagvalue Kernel Service
List of Security and Auditing Subroutines
```

## get\_ipc\_info Subroutine Purpose

Get IPC information for a requested workload partition.

## Syntax

```
#include <sys/ipc_info.h>
int get_ipc_info(cid, cmd, version, buffer, size)
cid_t cid;
int cmd;
int version;
char * buffer;
int * size;
```

#### **Description**

The **get\_ipc\_info** subroutine returns IPC information for the associated workload partition ID and copies it to the address specified for the *buffer* parameter. If *cid* parameter is zero, then the IPC information of the workload partition that is associated to the current process is returned. Based on the command specified for *cmd* that is requested, an array of corresponding structures will be copied to the address starting at the address specified for *buffer*. The number of array structures depends on the number of IPC objects of the requested type that are present.

The value specified for the *cid* parameter is not used as input to the **GET\_IPCINFO\_SHM\_ALL**, **GET\_IPCINFO\_MSG\_ALL**, and **GET\_IPCINFO\_SEM\_ALL** commands. These commands are useful from the global workload partition to return IPC information for all workload partitions on the system.

If the value for the *size* parameter on input is smaller than the data to be returned, then **ENOSPC** is returned and the value for the *size* parameter is set to the actual size needed.

#### **Parameters**

Item Description

cid Specifies the workload partition ID.

cmdSpecifies which request command to perform. See cmd types for a list of possible commands.versionSpecifies which version of the request structure to return. Valid versions are specified in the

sys/ipc\_info.h header file.

buffer Specifies the starting address for the requested IPC structures.

size Specifies the maximum number of bytes to return.

### Cmd types

The *cmd* parameter is supplied on input and describes the type of IPC information to return. The following *cmd* types are supported:

| Item                | Description                                                                                                 |
|---------------------|----------------------------------------------------------------------------------------------------|
| GET_IPCINFO_SHM     | Returns shared memory structures <i>ipcinfo_shm_t</i> for the requested workload partition.                 |
| GET_IPCINFO_MSG     | Returns message queue structures <i>ipcinfo_msg_t</i> for the requested workload partition.                 |
| GET_IPCINFO_SEM     | Returns semaphore structures <i>ipcinfo_sem_t</i> for the requested workload partition.                     |
| GET_IPCINFO_RTSHM   | Returns POSIX shared memory structures <i>ipcinfo_rtshm_t</i> for the requested workload partition.         |
| GET_IPCINFO_RTMSG   | Returns POSIX message queue structures <i>ipcinfo_rtmq_t</i> for the requested workload partition.          |
| GET_IPCINFO_RTSEM   | Returns POSIX semaphore structures <code>ipcinfo_rtsem_t</code> for the requested workload partition.       |
| GET_IPCINFO_SHM_ALL | Returns all shared memory structures <i>ipcinfo_shm_t</i> that are accessible by the current process.       |
| GET_IPCINFO_MSG_ALL | Returns all message queue structures <code>ipcinfo_msg_t</code> that are accessible by the current process. |

#### **Execution Environment**

GET\_IPCINFO\_SEM\_ALL

Process environment only.

### **Return Values**

Item Description

**0** The command completed successfully.

EPERM Error indicating the current process does not have permission to retrieve workload partition

information for the WPAR ID specified for the cid parameter.

EINVAL Invalid value specified for the *cmd*, *version*, or *cid* parameters.

**EFAULT** Error during the **copyout** to user space.

**ENOSPC** Size for the *buffer* parameter that is indicated by the *size* parameter is smaller than the data

to be returned.

## get\_malloc\_log Subroutine Purpose

Retrieves information about the malloc subsystem.

Returns all semaphore structures <code>ipcinfo\_sem\_t</code> that are accessible by the current process.

## **Syntax**

```
#include <malloc.h>
size_t get_malloc_log (addr, buf, bufsize)
void *addr;
void *buf;
size t bufsize;
```

## **Description**

The **get\_malloc\_log** subroutine retrieves a record of currently active malloc allocations. These records are stored as an array of **malloc\_log** structures, which are copied from the process heap into the buffer specified by the *buf* parameter. No more than *bufsize* bytes are copied into the buffer. Only records corresponding to the heap of which *addr* is a member are copied, unless *addr* is NULL, in which case records from all heaps are copied. The *addr* parameter must be either a pointer to space allocated previously by the malloc subsystem or NULL.

#### **Parameters**

| Item | Description |
|------|-------------|
|      |             |

addr Pointer to a space allocated by the malloc subsystem.

buf Specifies into which buffer the malloc\_log structures are stored.bufsize Specifies the number of bytes that can be copied into the buffer.

#### **Return Values**

The **get\_malloc\_log** subroutine returns the number of bytes actually transferred into the *bufsize* parameter. If Malloc Log is not enabled, 0 is returned. If *addr* is not a pointer allocated by the malloc subsystem, 0 is returned and the **errno** global variable is set to **EINVAL**.

#### Related information:

reset\_malloc\_log Subroutine

## get\_malloc\_log\_live Subroutine Purpose

Provides information about the malloc subsystem.

#### **Syntax**

```
#include <malloc.h>
struct malloc_log* get_malloc_log_live (addr)
void *addr;
```

#### **Description**

The **get\_malloc\_log\_live** subroutine provides access to a record of currently active malloc allocations. The information is stored as an array of **malloc\_log** structures, which are located in the process heap. This data is volatile and subject to update. The *addr* parameter must be either a pointer to space allocated previously by the malloc subsystem or NULL.

#### **Parameters**

Item Description

addr Pointer to space allocated previously by the malloc subsystem

## **Return Values**

The **get\_malloc\_log\_live** subroutine returns a pointer to the process heap at which the records of current malloc allocations are stored. If the *addr* parameter is NULL, a pointer to the beginning of the array is returned. If *addr* is a pointer to space allocated previously by the malloc subsystem, the pointer returned corresponds to records of the same heap as *addr*. If Malloc Log is not enabled, NULL is returned. If *addr* is not a pointer allocated by the malloc subsystem, NULL is returned and the **errno** global variable is set to **EINVAL**.

#### Related information:

reset\_malloc\_log Subroutine

# get\_speed, set\_speed, or reset\_speed Subroutines Purpose

Set and get the terminal baud rate.

# Library

Standard C Library (libc.a)

# **Syntax**

```
#include <sys/str_tty.h>
int get_speed (FileDescriptor)
int FileDescriptor;
int set_speed (FileDescriptor, Speed)
int FileDescriptor;
int Speed;
int reset_speed (FileDescriptor)
int FileDescriptor;
```

## **Description**

The baud rate functions **set\_speed** subroutine and **get\_speed** subroutine are provided top allow the user applications to program any value of the baud rate that is supported by the asynchronous adapter, but that cannot be expressed using the termios subroutines **cfsetospeed**, **cfsetispeed**, **cfgetospeed**, and **cfsgetispeed**. Those subroutines are indeed limited to the set values {BO, B50, ..., B38400} described in **<termios.h>**.

#### Interaction with the termios Baud flags:

If the terminal's device driver supports these subroutines, it has two interfaces for baud rate manipulation.

## **Operation for Baud Rate:**

normal mode: This is the default mode, in which a termios supported speed is in use.

speed-extended mode: This mode is entered either by calling **set\_speed** subroutine a non-termios supported speed at the configuration of the line.

In this mode, all the calls to **tcgetattr** subroutine or **TCGETS ioctl** subroutine will have B50 in the returned termios structure.

If tcsetatt subroutine or TCSETS, TCSETAF, or TCSETAW ioctl subroutines is called and attempt to set B50, the actual baud rate is not changed. If is attempts to set any other termios-supported speed, the driver will switch back to the normal mode and the requested baud rate is set. Calling reset\_speed subroutine is another way to switch back to the normal mode.

#### **Parameters**

Item Description

FileDescriptor Specifies an open file descriptor.

Speed The integer value of the requested speed.

## **Return Values**

Upon successful completion, set\_speed and reset\_speed return a value of 0, and get\_speed returns a positive integer specifying the current speed of the line. Otherwise, a value of -1 is returned and the **errno** global variable is set to indicate the error.

## **Error Codes**

Item Description

**EINVAL** The FileDescriptor parameter does not specify a valid file descriptor for a tty the recognizes the set\_speed,

get\_speed and reset\_speed subroutines, or the Speed parameter of set\_speed is not supported by the

Plus all the errno codes that may be set in case of failure in an ioctl subroutine issued to a streams based

# getargs Subroutine **Purpose**

Gets arguments of a process.

#### Library

Standard C library (libc.a)

## **Syntax**

```
#include cinfo.h>
#include <sys/types.h>
int getargs (processBuffer, bufferLen, argsBuffer, argsLen)
struct procsinfo *processBuffer
or struct procentry64 *processBuffer;
int bufferLen;
char *argsBuffer;
```

## **Description**

int argsLen;

The getargs subroutine returns a list of parameters that were passed to a command when it was started. Only one process can be examined per call to getargs.

The **getargs** subroutine uses the pi\_pid field of *processBuffer* to determine which process to look for. bufferLen should be set to the size of struct proceinfo or struct procentry64. Parameters are returned in argsBuffer, which should be allocated by the caller. The size of this array must be given in argsLen.

On return, argsBuffer consists of a succession of strings, each terminated with a null character (ascii `\0'). Hence, two consecutive NULLs indicate the end of the list.

Note: The arguments may be changed asynchronously by the process, but results are not guaranteed to be consistent.

#### **Parameters**

processBuffer

Specifies the address of a procsinfo or procentry64 structure, whose pi\_pid field should contain the pid of the process that is to be looked for.

bufferLen

Specifies the size of a single **procsinfo** or **procentry64** structure.

argsBuffer

Specifies the address of an array of characters to be filled with a series of strings representing the parameters that are needed. An extra NULL character marks the end of the list. This array must be allocated by the caller.

argsLen

Specifies the size of the argsBuffer array. No more than argsLen characters are returned.

## **Return Values**

If successful, the **getargs** subroutine returns zero. Otherwise, a value of -1 is returned and the **errno** global variable is set to indicate the error.

#### **Error Codes**

The **getargs** subroutine does not succeed if the following are true:

Item Description **ESRCH** The specified process does not exist. **EFAULT** The copy operation to the buffer was not successful or the processBuffer or argsBuffer parameters are invalid. **EINVAL** The bufferLen parameter does not contain the size of a single procsinfo or procentry64 structure. **ENOMEM** There is no memory available in the address space.

## Related information:

ps subroutine

# getaudithostattr, IDtohost, hosttoID, nexthost or putaudithostattr Subroutine **Purpose**

Accesses the host information in the audit host database.

# Library

Security Library (libc.a)

## **Syntax**

```
#include <usersec.h>
```

```
int getaudithostattr (Hostname, Attribute, Value, Type)
char *Hostname;
char *Attribute;
void *Value;
int Type;
```

```
char *IDtohost (ID);
char *ID;

char *hosttoID (Hostname, Count);
char *Hostname;
int Count;

char *nexthost (void);

int putaudithostattr (Hostname, Attribute, Value, Type);
char *Hostname;
char *Attribute;
void *Value;
int Type;
```

# Description

These subroutines access the audit host information.

The **getaudithostattr** subroutine reads a specified attribute from the host database. If the database is not already open, this subroutine does an implicit open for reading.

Similarly the **putaudithostattr** subroutine writes a specified attribute into the host database. If the database is not already open, this subroutine does an implicit open for reading and writing. Data changed by the **putaudithostattr** must be explicitly committed by calling the **putaudithostattr** subroutine with a Type of **SEC\_COMMIT**. Until all the data is committed, only these subroutines within the process return written data.

New entries in the host database must first be created by invoking **putaudithostattr** with the **SEC\_NEW** type.

The **IDtohost** subroutine converts an 8 byte host identifier into a hostname.

The **hosttoID** subroutine converts a hostname to a pointer to an array of valid 8 byte host identifiers. A pointer to the array of identifiers is returned on success. A **NULL** pointer is returned on failure. The number of known host identifiers is returned in \*Count.

The **nexthost** subroutine returns a pointer to the name of the next host in the audit host database.

# **Parameters**

| Item<br>Attribute | <b>Description</b> Specifies which attribute is read. The following possible attributes are defined in the <b>usersec.h</b> file:                                     |
|-------------------|----------------------------------------------------------------------------------------------------|
|                   | S_AUD_CPUID  Host identifier list. The attribute type is SEC_LIST.                                                                                                    |
| Count             | Specifies the number of 8 byte host identifier entries that are available in the <i>IDarray</i> parameter or that have been returned in the <i>IDarray</i> parameter. |
| Hostname          | Specifies the name of the host for the operation.                                                                                                    |
| ID                | An 8 byte host identifier.                                                                                                    |
| IDarray           | Specifies a pointer to an array of 1 or more 8 byte host identifiers.                                                                                                 |
| Туре              | Specifies the type of attribute expected. Valid types are defined in <b>usersec.h</b> . The only valid Type value is <b>SEC_LIST</b> .                                |
| Value             | The return value for read operations and the new value for write operations.                                                                                          |

## **Return Values**

On successful completion, the **getaudithostattr**, **IDtohost**, **hosttoID**, **nexthost**, or **putaudithostattr** subroutine returns 0. If unsuccessful, the subroutine returns non-zero.

## **Error Codes**

The **getaudithostattr**, **IDtohost**, **hosttoID**, **nexthost**, or **putaudithostattr** subroutine fails if the following is true:

Item Description

EINVAL If invalid attribute Name or if Count is equal to zero for the

hosttoID subroutine.

**ENOENT** If there is no matching *Hostname* entry in the database.

#### Related information:

auditmerge subroutine auditselect subroutine auditstream subroutine

# getauthattr Subroutine Purpose

Queries the authorizations that are defined in the authorization database.

# Library

Security Library (libc.a)

# Syntax

```
#include <usersec.h>
int getauthattr(Auth, Attribute, Value, Type)
    char *Auth;
    char *Attribute;
    void *Value;
    int Type;
```

# **Description**

The **getauthattr** subroutine reads a specified attribute from the authorization database. The **getauthattr** subroutine can retrieve authorization definitions from both the user-defined authorization database and the system-defined authorization table. For attributes of the **SEC\_CHAR** and **SEC\_LIST** types, the **getauthattr** subroutine returns the value in allocated memory. The caller needs to free this memory.

## **Parameters**

Item Description

Auth The authorization name. This parameter must be specified unless the Type parameter is SEC\_COMMIT.

#### Item

#### Description

Attribute

Specifies which attribute is read. The following possible attributes are defined in the usersec.h file:

#### **S AUTHORIZATIONS**

A list of all available authorizations on the system. This attribute is read-only and is only available to the **getauthattr** subroutine when **ALL** is specified for the *Auth* parameter. The attribute type is **SEC\_LIST**.

#### S\_AUTH\_CHILDREN

A list of all authorizations that exist in the authorization hierarchy below the authorization specified by the *Auth* parameter. This attribute is read-only and is available only to the **getauthattr** subroutine. The attribute type is **SEC\_LIST**.

#### S\_DFLTMSG

Specifies the default authorization description to use if message catalogs are not in use. The attribute type is SEC\_CHAR.

S\_ID Specifies a unique integer that is used to identify the authorization. The attribute type is SEC\_INT.
Note: Do not modify this value after it is set initially when the authorization is created. Modifying the value might compromise the security of the system.

#### S\_MSGCAT

Specifies the message catalog file name that contains the description of the authorization. The attribute type is SEC\_CHAR.

#### S\_MSGSET

Specifies the message set that contains the description of the authorization in the file that the  $S\_MSGCAT$  attribute specifies. The attribute type is  $SEC\_INT$ .

#### S MSGNUMBER

Specifies the message number for the description of the authorization in the file that the **S\_MSGCAT** attribute specifies and the message set that the **S\_MSGSET** attribute specifies. The attribute type is **SEC\_INT**.

#### S\_ROLES

A list of roles using this authorization. This attribute is read-only. The attribute type is **SEC\_LIST**. Specifies a buffer, a pointer to a pointer to a pointer depending on the *Attribute* and *Type* parameters. See the *Type* parameter for more details.

Specifies the type of attribute expected. Valid types are defined in the usersec.h file and include:

#### SEC INT

The format of the attribute is an integer. The user should supply a pointer to a defined integer variable.

# SEC\_CHAR

The format of the attribute is a null-terminated character string. The user should supply a pointer to a defined character pointer variable. The value is returned as allocated memory. The caller needs to free this memory.

#### SEC\_LIST

The format of the attribute is a series of concatenated strings, each null-terminated. The last string in the series is terminated by two successive null characters. The user should supply a pointer to a defined character pointer variable. The value is returned as allocated memory. The caller needs to free this memory.

# Security

Value

Туре

# Files Accessed:

File Mode /etc/security/authorizations rw

## **Return Values**

If successful, the **getauthattr** subroutine returns 0. Otherwise, a value of -1 is returned and the **errno** global value is set to indicate the error.

#### **Error Codes**

If the getauthattr subroutine fails, one of the following errno values can be set:

Item Description

EINVAL The Auth parameter is NULL or one of the reserved authorization names (default,

ALLOW\_OWNER, ALLOW\_GROUP, ALLOW\_ALL).

EINVAL The Attribute or Type parameter is NULL or does not contain one of the defined values.

EINVAL The Auth parameter is ALL and the Attribute parameter is not S\_AUTHORIZATIONS.

EINVAL The Value parameter does not point to a valid buffer for this type of attribute.

ENOATTR The *Attribute* parameter is **S\_AUTHORIZATIONS**, but the *Auth* parameter is not **ALL**.

ENOATTR The attribute specified in the *Attribute* parameter is valid but no value is defined for the

authorization.

**ENOENT** The authorization specified in the *Auth* parameter does not exist.

**ENOMEM** Memory cannot be allocated. **EPERM** The operation is not permitted.

**EACCES** Access permission is denied for the data request.

#### Related information:

mkauth subroutine setkst subroutine

Role Based Access Control (RBAC)

Authorizations subroutine

# getauthattrs Subroutine Purpose

Retrieves multiple authorization attributes from the authorization database.

## Library

Security Library (libc.a)

# **Syntax**

```
#include <usersec.h>
```

```
int getauthattrs(Auth, Attributes, Count)
    char *Auth;
    dbattr_t *Attributes;
    int Count;
```

## **Description**

The **getauthattrs** subroutine reads one or more attributes from the authorization database. The **getauthattrs** subroutine can retrieve authorization definitions from both the user-defined authorization database and the system-defined authorization table.

The Attributes array contains information about each attribute that is to be read. Each element in the Attributes array must be examined upon a successful call to the getauthattrs subroutine, to determine whether the Attributes array was successfully retrieved. The attributes of the SEC\_CHAR or SEC\_LIST type will have their values returned to allocated memory. The caller need to free this memory. The dbattr\_t data structure contains the following fields:

| Item        | Description                                                                                                    |
|-------------|----------------------------------------------------------------------------------------------------|
| attr_name   | The name of the target authorization attribute.                                                                                                    |
| attr_idx    | This attribute is used internally by the getauthattrs subroutine.                                                                                                    |
| attr_type   | The type of a target attribute.                                                                                                    |
| attr_flag   | The result of the request to read the target attribute. On successful completion, a value of zero is returned. Otherwise, a value of nonzero is returned.                                    |
| attr_un     | A union that contains the returned values for the requested query.                                                                                                    |
| attr_domain | The <b>getauthattrs</b> subroutine ignores any input to this field. If this field is set to null, the subroutine sets this field to the name of the domain where the authorization is found. |

The following valid authorization attributes for the getauthattrs subroutine are defined in the usersec.h file:

| Name             | Description                                                                                                    | Type     |
|------------------|----------------------------------------------------------------------------------------------------|----------|
| S_AUTHORIZATIONS | A list of all available authorizations on the system. It is valid only when the <i>Auth</i> parameter is set to the <b>ALL</b> variable.       | SEC_LIST |
| S_AUTH_CHILDREN  | A list of all authorizations that exist in the authorization hierarchy under the authorization that is specified by the <i>Auth</i> parameter. | SEC_LIST |
| S_DFLTMSG        | The default authorization description that is used when catalogs are not in use.                                                               | SEC_CHAR |
| S_ID             | A unique integer that is used to identify the authorization.                                                                                   | SEC_INT  |
| S_MSGCAT         | The message catalog name that contains the authorization description.                                                                          | SEC_CHAR |
| S_MSGSET         | The message catalog set number of the authorization description.                                                                               | SEC_INT  |
| S_MSGNUMBER      | The message number of the authorization description.                                                                                           | SEC_INT  |
| S_ROLES          | A list of roles that contain the authorization in their authorization set.                                                                     | SEC_LIST |

The following union members correspond to the definitions of the attr\_char, attr\_int, attr\_long and attr\_llong macros in the usersec.h file:

| Item     | Description                                                                                                    |
|----------|----------------------------------------------------------------------------------------------------|
| au_char  | Attributes of the SEC_CHAR and SEC_LIST types store a pointer to the returned value in this member when the attributes are successfully retrieved. The caller is responsible for freeing this memory. |
| au_int   | The storage location for attributes of the SEC_INT type.                                                                                                    |
| au_long  | The storage location for attributes of the SEC_LONG type.                                                                                                    |
| au_llong | The storage location for attributes of the SEC_LLONG type.                                                                                                    |

If **ALL** is specified for the *Auth* parameter, the only valid attribute that can be displayed in the *Attribute* array is the **S\_AUTHORIZATIONS** attribute. Specifying any other attribute with an authorization name of **ALL** causes the **getauthattrs** subroutine to fail.

#### **Parameters**

Item Description

Auth Specifies the authorization name for the Attributes array to read.

Attributes A pointer to an array of zero or more elements of the dbattr\_t type. The list of authorization

attributes is defined in the usersec.h header file.

Count The number of array elements in the Attributes array.

# Security

#### Files Accessed:

File Mode /etc/security/authorizations r

#### **Return Values**

If the authorization that is specified by the *Auth* parameter exists in the authorization database, the **getauthattrs** subroutine returns the value of zero. On successful completion, the **attr\_flag** attribute of each element in the *Attributes* array must be examined to determine whether it was successfully retrieved. If the specified authorization does not exist, a value of -1 is returned and the **errno** value is set to indicate the error.

## **Error Codes**

If the getauthattrs subroutine returns -1, one of the following errno values is set:

Item Description

EINVAL The Auth parameter is NULL, default, ALLOW\_OWNER, ALLOW\_GROUP, or ALLOW\_ALL.

**EINVAL** The *Count* parameter is less than zero.

EINVAL The Attributes array is NULL and the Count parameter is greater than zero.

EINVAL The Auth parameter is ALL but the Attributes entry contains an attribute other than

S\_AUTHORIZATIONS.

**ENOENT** The authorization specified in the *Auth* parameter does not exist.

**ENOMEM** Memory cannot be allocated. **EPERM** Operation is not permitted.

**EACCES** Access permission is denied for the data request.

If the **getauthattrs** subroutine fails to query an attribute, one of the following errors is returned to the **attr\_flag** field of the corresponding *Attributes* element:

Item Description

EACCES The invoker does not have access to the attribute specified in the attr\_name field.

EINVAL The attr\_name field in the Attributes entry is not a recognized authorization attribute.

EINVAL The attr\_type field in the *Attributes* entry contains a type that is not valid. EINVAL The attr\_un field in the *Attributes* entry does not point to a valid buffer.

**ENOATTR** The attr\_name field in the Attributes entry specifies a valid attribute, but no value is defined for

this authorization.

#### Related information:

mkauth subroutine setkst subroutine

Role Based Access Control (RBAC) Authorizations subroutine

# getauthdb or getauthdb\_r Subroutine **Purpose**

Finds the current administrative domain.

# Library

Standard C Library (libc.a)

# **Syntax**

```
#include <usersec.h>
int getauthdb (Value)
authdb_t *Value;
int getauthdb r (Value)
authdb_t *Value;
```

# **Description**

The getauthdb and getauthdb\_r subroutines return the value of the current authentication domain in the Value parameter. The getauthdb subroutine returns the value of the current process-wide authentication domain. The getauthdb\_r subroutine returns the authentication domain for the current thread if one has been set. The subroutines return -1 if no administrative domain has been set.

## **Parameters**

| Item  | Description                                                                                                    |
|-------|----------------------------------------------------------------------------------------------------|
| Value | A pointer to a variable of type authdb_t. The authdb_t type is a 16-character array that contains the name of a loadable authentication module. |

## **Return Values**

| Item | Description                                                                                                    |
|------|----------------------------------------------------------------------------------------------------|
| 1    | The value returned is from the process-wide data.                                                                                                    |
| 0    | The value returned is from the thread-specific data. An authentication database module has been specified by an earlier call to the <b>setauthdb</b> subroutine. The name of the current database module has been copied to the <i>Value</i> parameter. |
| -1   | The subroutine failed. An authentication database module has not been specified by an earlier call to the <b>setauthdb</b> subroutine.                                                                                                    |

## Related information:

setauthdb or setauthdb\_r Subroutine

# getc, getchar, fgetc, or getw Subroutine **Purpose**

Gets a character or word from an input stream.

# Library

Standard I/O Package (libc.a)

# **Syntax**

#include <stdio.h>
int getc ( Stream)
FILE \*Stream;
int fgetc (Stream)
FILE \*Stream;
int getchar (void)

FILE \*Stream;

int getw (Stream)

# **Description**

The **getc** macro returns the next byte as an **unsigned char** data type converted to an **int** data type from the input specified by the *Stream* parameter and moves the file pointer, if defined, ahead one byte in the *Stream* parameter. The **getc** macro cannot be used where a subroutine is necessary; for example, a subroutine pointer cannot point to it.

Because it is implemented as a macro, the **getc** macro does not work correctly with a *Stream* parameter value that has side effects. In particular, the following does not work: getc(\*f++)

In such cases, use the fgetc subroutine.

The **fgetc** subroutine performs the same function as the **getc** macro, but **fgetc** is a true subroutine, not a macro. The **fgetc** subroutine runs more slowly than **getc** but takes less disk space.

The **getchar** macro returns the next byte from **stdin** (the standard input stream). The **getchar** macro is equivalent to **getc(stdin)**.

The first successful run of the fgetc, fgets, fgetwc, fgetws, fread, fscanf, getc, getchar, gets or scanf subroutine using a stream that returns data not supplied by a prior call to the ungetc or ungetwc subroutine marks the st atime field for update.

The **getc** and **getchar** macros have also been implemented as subroutines for ANSI compatibility. To access the subroutines instead of the macros, insert **#undef getc** or **#undef getchar** at the beginning of the source file.

The **getw** subroutine returns the next word (**int**) from the input specified by the *Stream* parameter and increments the associated file pointer, if defined, to point to the next word. The size of a word varies from one machine architecture to another. The **getw** subroutine returns the constant **EOF** at the end of the file or when an error occurs. Since **EOF** is a valid integer value, the **feof** and **ferror** subroutines should be used to check the success of **getw**. The **getw** subroutine assumes no special alignment in the file.

Because of additional differences in word length and byte ordering from one machine architecture to another, files written using the **putw** subroutine are machine-dependent and may not be readable using the **getw** macro on a different type of processor.

## **Parameters**

Item Description

Stream Points to the file structure of an open file.

## **Return Values**

Upon successful completion, the **getc**, **fgetc**, **getchar**, and **getw** subroutines return the next byte or **int** data type from the input stream pointed by the *Stream* parameter. If the stream is at the end of the file, an end-of-file indicator is set for the stream and the integer constant **EOF** is returned. If a read error occurs, the **errno** global variable is set to reflect the error, and a value of **EOF** is returned. The **ferror** and **feof** subroutines should be used to distinguish between the end of the file and an error condition.

## **Error Codes**

If the stream specified by the *Stream* parameter is unbuffered or data needs to be read into the stream's buffer, the **getc**, **getchar**, **fgetc**, or **getw** subroutine is unsuccessful under the following error conditions:

Item Description

**EAGAIN** Indicates that the **O\_NONBLOCK** flag is set for the file descriptor underlying the stream specified by

the Stream parameter. The process would be delayed in the fgetc subroutine operation.

**EBADF** Indicates that the file descriptor underlying the stream specified by the *Stream* parameter is not a valid

file descriptor opened for reading.

EFBIG Indicates that an attempt was made to read a file that exceeds the process' file-size limit or the

maximum file size. See the ulimit subroutine.

EINTR Indicates that the read operation was terminated due to the receipt of a signal, and either no data was

transferred, or the implementation does not report partial transfer for this file.

Note: Depending upon which library routine the application binds to, this subroutine may return

**EINTR**. Refer to the **signal** subroutine regarding **sa\_restart**.

EIO Indicates that a physical error has occurred, or the process is in a background process group attempting

to perform a read subroutine call from its controlling terminal, and either the process is ignoring (or

blocking) the SIGTTIN signal or the process group is orphaned.

EPIPE Indicates that an attempt is made to read from a pipe or first-in-first-out (FIFO) that is not open for

reading by any process. A SIGPIPE signal will also be sent to the process.

**EOVERFLOW** Indicates that the file is a regular file and an attempt was made to read at or beyond the offset

maximum associated with the corresponding stream.

The getc, getchar, fgetc, or getw subroutine is also unsuccessful under the following error conditions:

Item Description

**ENOMEM** Indicates insufficient storage space is available.

ENXIO Indicates either a request was made of a nonexistent device or the request was outside the capabilities

of the device.

#### Related information:

scanf, sscanf, fscanf, or wsscanf

List of Character Manipulation Services

Subroutines Overview

# getc\_unlocked, getchar\_unlocked, putc\_unlocked, putchar\_unlocked Subroutines Purpose

stdio with explicit client locking.

# Library

Standard Library (libc.a)

# **Syntax**

```
#include <stdio.h>
int getc_unlocked (FILE * stream);
int getchar_unlocked (void);
int putc_unlocked (int c, FILE * stream);
int putchar_unlocked (int c);
```

## **Description**

Versions of the functions <code>getc</code>, <code>getchar</code>, <code>putc</code>, and <code>putchar</code> respectively named <code>getc\_unlocked</code>, <code>getchar\_unlocked</code>, and <code>putchar\_unlocked</code> are provided which are functionally identical to the original versions with the exception that they are not required to be implemented in a thread-safe manner. They may only safely be used within a scope protected by <code>flockfile</code> (or <code>ftrylockfile</code>) and <code>funlockfile</code>. These functions may safely be used in a multi-threaded program if and only if they are called while the invoking thread owns the (FILE\*) object, as is the case after a successful call of the <code>flockfile</code> or <code>ftrylockfile</code> functions.

## **Return Values**

See getc, getchar, putc, and putchar.

# getcmdattr Subroutine Purpose

Queries the command security information in the privileged command database.

# Library

```
Security Library (libc.a)
```

# **Syntax**

```
#include <usersec.h>
int getcmdattr (Command, Attribute, Value, Type)
    char *Command;
    char *Attribute;
    void *Value;
    int Type;
```

# Description

The **getcmdattr** subroutine reads a specified attribute from the command database. If the database is not open, this subroutine does an implicit open for reading. For attributes of the **SEC\_CHAR** and **SEC\_LIST** types, the **getcmdattr** subroutine returns the value to the allocated memory. Caller needs to free this memory.

# **Parameters**

Item Description

Command Specifies the command name. The value should be the full path to the command on the system.

#### Item

#### Description

Attribute

Specifies the attribute to read. The following possible attributes are defined in the usersec.h file:

#### S ACCESSAUTHS

Access authorizations. The attribute type is **SEC\_LIST** and is a null-separated list of authorization names. Sixteen authorizations can be specified. A user with one of the authorizations is allowed to run the command. In addition to the user-defined and system-defined authorizations available on the system, the following three special values are allowed:

#### ALLOW\_OWNER

Allows the command owner to run the command without checking for access authorizations.

#### ALLOW\_GROUP

Allows the command group to run the command without checking for access authorizations.

#### ALLOW\_ALL

Allows every user to run the command without checking for access authorizations.

# S\_AUTHPRIVS

Authorized privileges. The attribute type is SEC\_LIST. Privilege authorization and authorized privileges pairs indicate process privileges during the execution of the command corresponding to the authorization that the parent process possesses. The authorization and its corresponding privileges are separated by an equal sign (=); individual privileges are separated by a plus sign (+); the authorization and privileges pairs are separated by a comma (,) as shown in the following illustration:

```
auth=priv+priv+...,auth=priv+priv...,...
```

The number of authorization and privileges pairs is limited to sixteen.

#### S\_AUTHROLES

The role or list of roles, users having these have to be authenticated to allow execution of the command. The attribute type is **SEC\_LIST**.

#### S\_INNATEPRIVS

Innate privileges. This is a null-separated list of privileges that are assigned to the process when running the command. The attribute type is **SEC\_LIST**.

#### S\_INHERITPRIVS

Inheritable privileges. This is a null-separated list of privileges that are passed to child process privileges. The attribute type is **SEC\_LIST**.

S\_EUID The effective user ID to be assumed when running the command. The attribute type is SEC\_INT.

S\_EGID The effective group ID to be assumed when running the command. The attribute type is SEC\_INT.

**S\_RUID** The real user ID to be assumed when running the command. The attribute type is **SEC\_INT**. Specifies a pointer, or a pointer to a pointer according to the value specified in the *Attribute* and *Type* parameters. See the *Type* parameter for more details.

Specifies the type of attribute. The following valid types are defined in the usersec.h file:

#### SEC\_INT

The format of the attribute is an integer. For the subroutine, the user should supply a pointer to a defined integer variable.

#### SEC CHAR

The format of the attribute is a null-terminated character string. For the subroutine, the user should supply a pointer to a defined character pointer variable. Caller needs to free this memory.

#### SEC\_LIST

The format of the attribute is a series of concatenated strings that each of which is null-terminated. The last string in the series is terminated by two successive null characters. For the subroutine, the user should supply a pointer to a defined character pointer variable. Caller needs to free this memory.

# Security

#### Files Accessed:

Value

Туре

----

File Mode /etc/security/privcmds rw

## **Return Values**

If successful, the **getcmdattr** subroutine returns zero. Otherwise, a value of -1 is returned and the **errno** global value is set to indicate the error.

#### **Error Codes**

If the getcmdattr subroutine fails, one of the following errno values is set:

Item Description

EINVAL The Command parameter is NULL or default.

EINVAL The Attribute array or the Type parameter is NULL or does not contain one of the defined values.

**ENOATTR** The Attribute array is **S\_PRIVCMDS**, but the Command parameter is not **ALL**.

**ENOENT** The command specified in the *Command* parameter does not exist.

**ENOATTR** The attribute specified in the *Attribute* array is valid, but no value is defined for the command.

**EPERM** The operation is not permitted.

**EIO** Failed to access remote command database.

#### Related information:

setsecattr subroutine rmsecattr subroutine setkst subroutine

/etc/security/privcmds subroutine

# getcmdattrs Subroutine Purpose

Retrieves multiple command attributes from the privileged command database.

## Library

Security Library (libc.a)

# **Syntax**

```
#include <usersec.h>
int getcmdattrs(Command, Attributes, Count)
    char *Command;
    dbattr_t *Attributes;
    int Count;
```

# **Description**

The **getcmdattrs** subroutine reads one or more attributes from the privileged command database. The command specified with the *Command* parameter must include the full path to the command and exist in the privileged command database. If the database is not open, this subroutine does an implicit open for reading.

The *Attributes* array contains information about each attribute that is to be read. Each element in the *Attributes* array must be examined upon a successful call to the **getcmdattrs** subroutine to determine whether the *Attributes* array was successfully retrieved. The values of the **SEC\_CHAR** or **SEC\_LIST** attributes successfully returned are in the allocated memory. Caller need to free this memory after use. The **dbattr\_t data** structure contains the following fields:

Item Description attr\_name The name of the target command attribute. attr\_idx This attribute is used internally by the **getcmdattrs** subroutine. attr\_type The type of the target attribute. The result of the request to read the target attribute. On successful completion, a value of zero attr \_flag is returned. Otherwise, it returns a nonzero value. attr\_un A union that contains the returned values for the requested query. The subroutine ignores any input to this field. If this field is set to null, the subroutine sets this attr\_domain field to the name of the domain where the command is found.

The following valid privileged command attributes for the subroutine are defined in the usersec.h file:

| Name           | Description                                                                                                    | Туре     |
|----------------|----------------------------------------------------------------------------------------------------|----------|
| S_PRIVCMDS     | Retrieves all the commands in the privileged command database. It is valid only when the <i>Command</i> parameter is <b>ALL</b> .                                                                                                    | SEC_LIST |
| S_ACCESSAUTHS  | Access authorizations. This is a null-separated list of authorization names. Sixteen authorizations can be specified. A user with any one of the authorizations is allowed to run the command. In addition to the user-defined and system-defined authorizations available on the system, the following three special values are allowed:                                                                                                    | SEC_LIST |
|                | ALLOW_OWNER  Allows the command owner to run the command without checking for access authorizations.                                                                                                    |          |
|                | ALLOW_GROUP  Allows the command group to run the command without checking for access authorizations.                                                                                                    |          |
|                | ALLOW_ALL  Allows every user to run the command without checking for access authorizations.                                                                                                    |          |
| S_AUTHPRIVS    | Authorized privileges. Privilege authorization and authorized privileges pairs indicate process privileges during the execution of the command corresponding to the authorization that the parent process possesses. The authorization and its corresponding privileges are separated by an equal sign (=); individual privileges are separated by a plus sign (+). The attribute is of the SEC_LIST type and the value is a null-separated list, so authorization and privileges pairs are separated by a NULL character (\0), as shown in the following illustration:  auth=priv+priv+\0\0\0 | SEC_LIST |
|                | The number of authorization and privileges pairs is limited to sixteen.                                                                                                    |          |
| S_AUTHROLES    | The role or list of roles, users having these have to be authenticated to allow execution of the command.                                                                                                    | SEC_LIST |
| S_INNATEPRIVS  | Innate privileges. This is a null-separated list of privileges that are assigned to the process when running the command.                                                                                                    | SEC_LIST |
| S_INHERITPRIVS | Inheritable privileges. This is a null-separated list of privileges that are assigned to child processes.                                                                                                    | SEC_LIST |
| S_EUID         | The effective user ID to be assumed when running the command.                                                                                                    | SEC_INT  |
| S_EGID         | The effective group ID to be assumed when running the command.                                                                                                    | SEC_INT  |
| S_RUID         | The real user ID to be assumed when running the command.                                                                                                    | SEC_INT  |

The following union members correspond to the definitions of the attr\_char, attr\_int, attr\_long and attr\_llong macros in the usersec.h file:

| Item     | Description                                                                                                    |
|----------|----------------------------------------------------------------------------------------------------|
| au_char  | Attributes of the SEC_CHAR and SEC_LIST types store a pointer to the returned value in this member when the attributes are successfully retrieved. Caller need to free this memory. |
| au_int   | Storage location for attributes of the SEC_INT type.                                                                                                    |
| au_long  | Storage location for attributes of the SEC_LONG type.                                                                                                    |
| au_llong | Storage location for attributes of the SEC_LLONG type.                                                                                                    |

If ALL is specified for the Command parameter, the S\_PRIVCMDS attribute is the only valid attribute that is displayed in the Attribute array. Specifying any other attribute with a command name of ALL causes the **getcmdattrs** subroutine to fail.

#### **Parameters**

| Item       | Description                                                                                                    |
|------------|----------------------------------------------------------------------------------------------------|
| Command    | Specifies the command for the attributes to be read.                                                                                                    |
| Attributes | A pointer to an array of zero or more elements of the <b>dbattr_t</b> type. The list of command attributes is defined in the <b>usersec.h</b> header file. |
| Count      | The number of array elements in the Attributes array.                                                                                                    |

# Security

#### Files Accessed:

| File                   | Mode |
|------------------------|------|
| /etc/security/privcmds | r    |

## **Return Values**

If the command specified by the Command parameter exists in the privileged command database, the getcmdattrs subroutine returns zero. On successful completion, the attr\_flag attribute of each element in the Attributes array must be examined to determine whether it was successfully retrieved. On failure, a value of -1 is returned and the **errno** value is set to indicate the error.

## **Error Codes**

If the getcmdattrs subroutine returns -1, one of the following errno values is set:

| Item   | Description                                                                            |
|--------|----------------------------------------------------------------------------------------|
| EINVAL | The Command parameter is NULL or default.                                              |
| EINVAL | The Command parameter is ALL but the Attributes entry contains an attribute other than |
|        | S_PRIVCMDS.                                                                            |
| EINVAL | The Count parameter is less than zero.                                                 |
| ENOENT | The command specified in the Command parameter does not exist.                         |
| ENOMEM | Memory cannot be allocated.                                                            |
| EPERM  | The operation is not permitted.                                                        |
|        |                                                                                        |

If the getcmdattrs subroutine fails to query an attribute, one of the following errors is returned in the attr\_flag field of the corresponding attributes element:

Item Description

EACCES

The invoker does not have access to the attribute that is specified in the attr\_name field.

EINVAL

The attr\_name field in the Attributes array is not a recognized command attribute.

EINVAL

The attr\_type field in the Attributes array contains a type that is not valid.

EINVAL The attr\_un field in the Attributes array does not point to a valid buffer.

**ENOATTR** The attr\_name field in the Attributes array specifies a valid attribute, but no value is defined for

this privileged command.

**ENOMEM** Memory cannot be allocated to store the return value.

**EIO** Failed to access remote command database.

#### Related information:

setsecattr subroutine
lssecattr subroutine
setkst subroutine

/etc/security/privcmds subroutine

# getconfattr or putconfattr Subroutine Purpose

Accesses the system information in the user database.

# Library

Security Library (libc.a)

# **Syntax**

```
#include <usersec.h>
#include <userconf.h>

int getconfattr (sys, Attribute, Value, Type)
char * sys;
char * Attribute;
void *Value;
int Type;

int putconfattr (sys, Attribute, Value, Type)
char * sys;
char * Attribute;
void *Value;
int Type;
```

# Description

The **getconfattr** subroutine reads a specified attribute from the system information database. The **putconfattr** subroutine writes a specified attribute to the system information database.

#### **Parameters**

sys System attribute. The following possible attributes are defined in the **userconf.h** file.

- SC\_SYS\_LOGIN
- SC\_SYS\_USER
- SC\_SYS\_ADMUSER
- SC\_SYS\_AUDIT SEC\_LIST
- SC\_SYS\_AUSERS SEC\_LIST

- SC\_SYS\_ASYS SEC\_LIST
- · SC SYS ABIN SEC LIST
- SC\_SYS\_ASTREAM SEC\_LIST

Users can define the system attribute parameter. In this case, the parameter value is used as a stanza name. The stanza name contains the specified attribute and value in the Attribute and Value parameters. The putconfattr subroutine creates this stanza in the file associated with the attribute. The getconfattr subroutine retrieves the value for the specified attribute and user defined stanza.

#### Attribute

Specifies which attribute is read. The following possible attributes are defined in the usersec.h

# S\_CORECOMP

Core compression status. The attribute type is **SEC\_CHAR**.

## S COREPATH

Core path specification status. The attribute type is **SEC\_CHAR**.

#### **S COREPNAME**

Core path specification location. The attribute type is **SEC\_CHAR**.

#### **S CORENAMING**

Core naming status. The attribute type is **SEC\_CHAR**.

### S PGRP

Principle group name.

If the domainlessgroups attribute is set in the /etc/secvars.cfg file, the Lightweight Directory Access Protocol (LDAP) group can be assigned to LOCAL user as primary group and vice versa. The attribute type is **SEC\_CHAR**.

# S\_GROUPS

Groups to which the user belongs.

If the domainlessgroups attribute is set in the /etc/secvars.cfg file, the LDAP group can be assigned to LOCAL user and vice versa. The attribute type is SEC\_LIST.

# S\_ADMGROUPS

Groups for which the user is an administrator.

If the domainlessgroups attribute is set in the /etc/secvars.cfg file, the LDAP group can be assigned to LOCAL user and vice versa. The attribute type is SEC\_LIST.

## S\_ADMIN

Administrative status of a user. The attribute type is **SEC\_BOOL**.

## S\_AUDITCLASSES

Audit classes to which the user belongs. The attribute type is SEC\_LIST.

# S\_AUTHSYSTEM

Defines the user's authentication method. The attribute type is **SEC\_CHAR**.

#### S HOME

Home directory. The attribute type is **SEC\_CHAR**.

# S SHELL

Initial program run by a user. The attribute type is **SEC\_CHAR**.

## **S GECOS**

Personal information for a user. The attribute type is **SEC\_CHAR**.

### **S USRENV**

User-state environment variables. The attribute type is **SEC\_LIST**.

#### **S SYSENV**

Protected-state environment variables. The attribute type is **SEC\_LIST**.

## S\_LOGINCHK

Specifies whether the user account can be used for local logins. The attribute type is SEC BOOL.

#### S HISTEXPIRE

Defines the period of time (in weeks) that a user cannot reuse a password. The attribute type is **SEC\_INT**.

#### S HISTSIZE

Specifies the number of previous passwords that the user cannot reuse. The attribute type is **SEC\_INT**.

## S\_MAXREPEAT

Defines the maximum number of times a user can repeat a character in a new password. The attribute type is **SEC\_INT**.

#### S MINAGE

Defines the minimum age in weeks that the user's password must exist before the user can change it. The attribute type is **SEC\_INT**.

#### S PWDCHECKS

Defines the password restriction methods for this account. The attribute type is SEC LIST.

### S MINALPHA

Defines the minimum number of alphabetic characters required in a new user's password. The attribute type is **SEC\_INT**.

#### S MINDIFF

Defines the minimum number of characters required in a new password that were not in the old password. The attribute type is **SEC\_INT**.

## S\_MINLEN

Defines the minimum length of a user's password. The attribute type is **SEC\_INT**.

#### S MINOTHER

Defines the minimum number of non-alphabetic characters required in a new user's password. The attribute type is **SEC\_INT**.

# S\_DICTIONLIST

Defines the password dictionaries for this account. The attribute type is SEC\_LIST.

#### S SUCHK

Specifies whether the user account can be accessed with the su command. Type SEC\_BOOL.

## S\_REGISTRY

Defines the user's authentication registry. The attribute type is **SEC\_CHAR**.

## S RLOGINCHK

Specifies whether the user account can be used for remote logins using the telnet or rlogin commands. The attribute type is SEC\_BOOL.

#### S DAEMONCHK

Specifies whether the user account can be used for daemon execution of programs and subsystems using the **cron** daemon or **src**. The attribute type is **SEC\_BOOL**.

# S TPATH

Defines how the account may be used on the trusted path. The attribute type is **SEC CHAR**. This attribute must be one of the following values:

**nosak** The secure attention key is not enabled for this account.

The trusted shell cannot be accessed from this account. notsh

# always

This account may only run trusted programs.

Normal trusted-path processing applies. on

## **S\_MINLOWERALPHA**

Defines the minimum number of lowercase alphabetic characters required in a new user password. The attribute type is **SEC\_INT**.

#### S MINUPPERALPHA

Defines the minimum number of uppercase alphabetic characters required in a new user password. The attribute type is **SEC\_INT**.

## S\_MINDIGIT

Defines the minimum number of digits required in a new user password. The attribute type is **SEC\_INT**.

#### S MINSPECIALCHAR

Defines the minimum number of special characters required in a new user password. The attribute type is **SEC\_INT**.

#### S TTYS

List of ttys that can or cannot be used to access this account. The attribute type is SEC\_LIST.

### S SUGROUPS

Groups that can or cannot access this account.

If the domainlessgroups attribute is set in the /etc/secvars.cfg file, the LDAP group can be assigned to LOCAL user and vice versa. The attribute type is SEC\_LIST.

## **S\_EXPIRATION**

Expiration date for this account, in seconds since the epoch. The attribute type is SEC\_CHAR.

#### S AUTH1

Primary authentication methods for this account. The attribute type is SEC\_LIST.

# S\_AUTH2

Secondary authentication methods for this account. The attribute type is **SEC\_LIST**.

### S\_UFSIZE

Process file size soft limit. The attribute type is **SEC\_INT**.

#### S\_UCPU

Process CPU time soft limit. The attribute type is **SEC\_INT**.

## S UDATA

Process data segment size soft limit. The attribute type is **SEC\_INT**.

## S\_USTACK

Process stack segment size soft limit. Type: **SEC\_INT**.

#### S URSS

Process real memory size soft limit. Type: **SEC\_INT**.

## **S\_UCORE**

Process core file size soft limit. The attribute type is **SEC\_INT**.

#### S PWD

Specifies the value of the passwd field in the /etc/passwd file. The attribute type is SEC\_CHAR.

# S\_UMASK

File creation mask for a user. The attribute type is **SEC\_INT**.

#### S\_LOCKED

Specifies whether the user's account can be logged into. The attribute type is SEC\_BOOL.

### S\_UFSIZE\_HARD

Process file size hard limit. The attribute type is **SEC\_INT**.

# S\_UCPU\_HARD

Process CPU time hard limit. The attribute type is **SEC\_INT**.

#### S\_UDATA\_HARD

Process data segment size hard limit. The attribute type is **SEC\_INT**.

#### S USTACK HARD

Process stack segment size hard limit. Type: **SEC\_INT**.

## S\_URSS\_HARD

Process real memory size hard limit. Type: SEC\_INT.

#### S UCORE HARD

Process core file size hard limit. The attribute type is **SEC\_INT**.

**Note:** These values are string constants that should be used by applications both for convenience and to permit optimization in latter implementations.

Type Specifies the type of attribute expected. Valid types are defined in the usersec.h file and include:

## SEC\_INT

The format of the attribute is an integer.

For the **getconfattr** subroutine, the user should supply a pointer to a defined integer variable. For the **putconfattr** subroutine, the user should supply an integer.

#### SEC CHAR

The format of the attribute is a null-terminated character string.

# SEC\_LIST

The format of the attribute is a series of concatenated strings, each null-terminated. The last string in the series is terminated by two successive null characters.

## SEC\_BOOL

The format of the attribute from the **getconfattr** subroutine is an integer with the value of either 0 (false) or 1 (true). The format of the attribute for the putconfattr subroutine is a null-terminated string containing one of the following strings: true, false, yes, no, always, or never.

#### SEC COMMIT

For the putconfattr subroutine, this value specified by itself indicates that the changes to the named sys value or stanza are to be committed to permanent storage. The Attribute and Value parameters are ignored. If no stanza name is specified, all outstanding changes to the system information databases are committed to permanent storage.

## SEC DELETE

The corresponding attribute is deleted from the database.

# Security

Item Description

Files Accessed:

Mode File

rw /etc/security/user
rw /etc/security/limits
rw /etc/security/login.cfg

rw /usr/lib/security/mkuser.default rw /etc/security/audit/config

## **Return Values**

If successful, the **getconfattr** subroutine returns a value of zero.

If unsuccessful, the getconfattr subroutine returns a value of -1.

#### **Error Codes**

Item Description

**ENOENT** The value that the *Sys* parameter specifies does not exist.

ENOATTR The specified *Attribute* variable is not defined for this *Sys* parameter.

EINVAL The *Attribute* or *Type* variable for the specified *Sys* parameter is not valid.

**EACCESS** The user does not have access to the specified *Attribute* variable.

**EIO** Failed to access remote system information database.

### **Files**

ItemDescription/etc/passwdContains user IDs.

## Related information:

List of Security and Auditing Subroutines Subroutines Overview

# getconfattrs Subroutine Purpose

Accesses system information in the system information database.

## Library

Security Library (libc.a)

## Syntax 1 4 1

```
#include <usersec.h>
#include <userconf.h>

int getconfattrs (Sys, Attributes, Count)
char * Sys;
dbattr_t * Attributes;
int Count
```

# **Description**

The **getconfattrs** subroutine accesses system configuration information.

The **getconfattrs** subroutine reads one or more attributes from the system configuration database. If the database is not already open, this subroutine does an implicit open for reading.

The *Attributes* array contains information about each attribute that is to be written. The **dbattr\_t** data structure contains the following fields:

#### attr name

The name of the desired attribute.

#### attr\_idx

Used internally by the **getconfattrs** subroutine.

## attr\_type

The type of the desired attribute. The list of attribute types is defined in the usersec.h header file.

## attr\_flag

The results of the request to read the desired attribute.

#### attr\_un

A union containing the values to be written. Its union members that follow correspond to the definitions of the attr\_char, attr\_int, attr\_long, and attr\_llong macros, respectively:

#### au\_char

Attributes of type SEC\_CHAR and SEC\_LIST store a pointer to the value to be written.

au\_int Attributes of type SEC\_INT and SEC\_BOOL contain the value of the attribute to be written.

#### au\_long

Attributes of type **SEC\_LONG** contain the value of the attribute to be written.

## au\_llong

Attributes of type SEC\_LLONG contain the value of the attribute to be written.

#### attr domain

The authentication domain containing the attribute. The **getconfattrs** subroutine is responsible for managing the memory referenced by this pointer.

Use the **setuserdb** and **enduserdb** subroutines to open and close the system configuration database. Failure to explicitly open and close the system database can result in loss of memory and performance.

# **Parameters**

| Item       | Description                                                                                              |
|------------|----------------------------------------------------------------------------------------------------|
| Sys        | Specifies the name of the subsystem for which the attributes are to be read.                             |
| Attributes | A pointer to an array of one or more elements of type dbattr_t. The list of system attributes is defined |
|            | in the usersec.h header file.                                                                            |
| Count      | The number of array elements in Attributes.                                                              |

## Security

Files accessed:

Item Description Mode File

r /etc/security/.ids

r /etc/security/audit/config
r /etc/security/audit/events
r /etc/security/audit/objects
r /etc/security/login.cfg
r /etc/security/portlog
r /etc/security/roles

r /usr/lib/security/methods.cfg r /usr/lib/security/mkuser.default

## **Return Values**

If the value of the *Sys* or *Attributes* parameter is NULL, or the value of the *Count* parameter is less than 1, the **getconfattrs** subroutine returns a value of -1, and sets the **errno** global variable to indicate the error. Otherwise, the subroutine returns a value of zero. The **getconfattrs** subroutine does not check the validity of the *Sys* parameter. Each element in the *Attributes* array must be examined on a successful call to the **getconfattrs** subroutine to determine whether the *Attributes* array entry is successfully retrieved.

#### **Error Codes**

The **getconfattrs** subroutine returns an error that indicates that the system attribute does or does not exist. Additional errors can indicate an error querying the information databases for the requested attributes.

Item Description

EINVAL The Attributes parameter is NULL.
EINVAL The Count parameter is less than 1.
ENOENT The specified Sys does not exist.

**EIO** Failed to access remote system information database.

If the **getconfattrs** subroutine fails to query an attribute, one or more of the following errors is returned in the **attr\_flag** field of the corresponding *Attributes* element:

Item Description

**EACCES** The user does not have access to the attribute specified in the attr\_name field.

**EINVAL** The **attr\_type** field in the *Attributes* entry contains an invalid type.

EINVAL The attr\_un field in the Attributes entry does not point to a valid buffer or to valid data for this type of

attribute. Limited testing is possible and all errors might not be detected.

**ENOMEM** Memory could not be allocated to store the return value.

**ENOATTR** The attr\_name field in the Attributes entry specifies an attribute that is not defined for this system table.

## **Files**

Item Description

/etc/security/audit/config Bin and stream mode audit configuration parameters.

 /etc/security/audit/events
 Format strings for audit event records.

 /etc/security/audit/objects
 File system objects that are explicitly audited.

 /etc/security/login.cfg
 Miscellaneous login relation parameters.

 /etc/security/portlog
 Port login failure and locking history.

 /etc/security/roles
 Definitions of administrative roles.

/usr/lib/security/methods.cfg Definitions of loadable authentication modules.

/usr/lib/security/mkuser.default Default user attributes for administrative and non administrative users.

#### Related information:

List of Security and Auditing Subroutines Subroutines Overview

# getcontext or setcontext Subroutine Purpose

Initializes the structure pointed to by *ucp* to the context of the calling process.

# Library

(libc.a)

# **Syntax**

#include <ucontext.h>

int getcontext (ucontext\_t \*ucp);

int setcontext (const uncontext\_t \*ucp);

# **Description**

The **getcontext** subroutine initalizes the structure pointed to by *ucp* to the current user context of the calling process. The **ucontext\_t** type that *ucp* points to defines the user context and includes the contents of the calling process' machine registers, the signal mask, and the current execution stack.

The setcontext subroutine restores the user context pointed to by *ucp*. A successful call to setcontext subroutine does not return; program execution resumes at the point specified by the *ucp* argument passed to setcontext subroutine. The *ucp* argument should be created either by a prior call to getcontext subroutine, or by being passed as an argument to a signal handler. If the *ucp* argument was created with getcontext subroutine, program execution continues as if the corresponding call of getcontext subroutine had just returned. If the *ucp* argument was created with makecontext subroutine, program execution continues with the function passed to makecontext subroutine. When that function returns, the process continues as if after a call to setcontext subroutine with the *ucp* argument that was input to makecontext subroutine. If the *ucp* argument was passed to a signal handler, program execution continues with the program instruction following the instruction interrupted by the signal. If the uc\_link member of the ucontext\_t structure pointed to by the *ucp* argument is equal to 0, then this context is the main context, and the process will exit when this context returns.

#### **Parameters**

Item Description

ucp A pointer to a user stucture.

# **Return Values**

If successful, a value of 0 is returned. If unsuccessful, a value of -1 is returned and the **errno** global variable is set to indicate the error.

# **Error Codes**

The **getcontext** and **setcontext** subroutines are unsuccessful if one of the following is true:

Item EINVAL EFAULT **Description**NULL *ucp* address
Invalid *ucp* address

#### Related information:

setjmp subroutine sigaltstack subroutine sigprocmask subroutine sigsetjmp subroutine

# getcwd Subroutine Purpose

Gets the path name of the current directory.

# Library

Standard C Library (libc.a)

# **Syntax**

```
#include <unistd.h>
char *getcwd ( Buffer, Size)
char *Buffer;
size t Size;
```

# Description

The **getcwd** subroutine places the absolute path name of the current working directory in the array pointed to by the *Buffer* parameter, and returns that path name. The *size* parameter specifies the size in bytes of the character array pointed to by the *Buffer* parameter.

#### **Parameters**

#### Item Description

Buffer Points to string space that will contain the path name. If the Buffer parameter value is a null pointer, the

**getcwd** subroutine, using the **malloc** subroutine, obtains the getcwd subroutine of bytes of free space as specified by the *Size* parameter. In this case, the pointer returned by the **getcwd** subroutine can be used as the parameter in a subsequent call to the **free** subroutine. Starting the **getcwd** subroutine with a null pointer as the *Buffer* 

parameter value is not recommended.

## Item Description

Size Specifies the length of the string space. The value of the Size parameter must be at least 1 greater than the length of

the path name to be returned.

## **Return Values**

If the **getcwd** subroutine is unsuccessful, a null value is returned and the **errno** global variable is set to indicate the error. The **getcwd** subroutine is unsuccessful if the *Size* parameter is not large enough or if an error occurs in a lower-level function.

## **Error Codes**

If the getcwd subroutine is unsuccessful, it returns one or more of the following error codes:

Item Description

EACCES Indicates that read or search permission was denied for a component of the path name

**EINVAL** Indicates that the *Size* parameter is 0 or a negative number. **ENOMEM** Indicates that insufficient storage space is available.

**ERANGE** Indicates that the *Size* parameter is greater than 0, but is smaller than the length of the path name

plus 1.

#### Related reference:

"getwd Subroutine" on page 529

## Related information:

Files, Directories, and File Systems for Programmers

# getdate Subroutine Purpose

Convert user format date and time.

## Library

Standard C Library (libc.a)

# **Syntax**

```
#include <time.h>
struct tm *getdate (const char *string)
extern int getdate_err
```

## Description

The **getdate** subroutine converts user definable date and/or time specifications pointed to by *string*, into a **struct tm**. The structure declaration is in the **time.h** header file (see **ctime** subroutine).

User supplied templates are used to parse and interpret the input string. The templates are contained in text files created by the user and identified by the environment variable **DATEMSK**. The **DATEMSK** variable should be set to indicate the full pathname of the file that contains the templates. The first line in the template that matches the input specification is used for interpretation and conversation into the internal time format.

The templates should follow a format where complex field descriptors are preceded by simpler ones. For example:

```
%M
%H:%M
%m/%d/%y
%m/%d/%y %H:%M:%S
```

The following field descriptors are supported:

| Item       | Description                                                          |
|------------|----------------------------------------------------------------------|
| % %<br>    | Same as %.                                                           |
| %a         | Abbreviated weekday name.                                            |
| % <b>A</b> | Full weekday name.                                                   |
| %b         | Abbreviated month name.                                              |
| %B         | Full month name.                                                     |
| %c         | Locale's appropriate date and time representation.                   |
| %C         | Century number (00-99; leading zeros are permitted but not required) |
| %d         | Day of month (01 - 31: the leading zero is optional.                 |
| %e         | Same as %d.                                                          |

Item Description

%D Date as %m/%d/%y.%h Abbreviated month name.

%H Hour (00 - 23) %I Hour (01 - 12)

**%m** Month number (01 - 12)

**%M** Minute (00 - 59) **%n** Same as \n.

%p Locale's equivalent of either AM or PM.

%r Time as %I:%M:%S %p %R Time as %H: %M

**%S** Seconds (00 - 61) Leap seconds are allowed but are not predictable through use of algorithms.

%t Same as tab.

**%T** Time as %H: %M:%S

%w Weekday number (Sunday = 0 - 6)
 %x Locale's appropriate date representation.
 %X Locale's appropriate time representation.

%y Year within century.

**Note:** When the environment variable **XPG\_TIME\_FMT=ON**, **%y** is the year within the century. When a century is not otherwise specified, values in the range 69-99 refer to years in the twentieth century (1969 to

1999, inclusive); values in the range 00-68 refer to 2000 to 2068, inclusive.

**%Y** Year as ccyy (such as 1986)

**%Z** Time zone name or no characters if no time zone exists. If the time zone supplied by **%Z** is not the same as

the time zone **getdate** subroutine expects, an invalid input specification error will result. The **getdate** subroutine calculates an expected time zone based on information supplied to the interface (such as hour,

day, and month).

The match between the template and input specification performed by the **getdate** subroutine is case sensitive.

The month and weekday names can consist of any combination of upper and lower case letters. The used can request that the input date or time specification be in a specific language by setting the LC\_TIME category (See the **setlocale** subroutine).

Leading zero's are not necessary for the descriptors that allow leading zero's. However, at most two digits are allowed for those descriptors, including leading zero's. Extra whitespace in either the template file or in *string* is ignored.

The field descriptors %c, %x, and %X will not be supported if they include unsupported field descriptors.

Example 1 is an example of a template. Example 2 contains valid input specifications for the template. Example 3 shows how local date and time specifications can be defined in the template.

The following rules apply for converting the input specification into the internal format:

- If only the weekday is given, today is assumed if the given month is equal to the current day and next week if it is less.
- If only the month is given, the current month is assumed if the given month is equal to the current month and next year if it is less and no year is given (the first day of month is assumed if no day is given).
- · If no hour, minute, and second are given, the current hour, minute and second are assumed.
- If no date is given, today is assumed if the given hour is greater than the current hour and tomorrow is assumed if it is less.

# **Return Values**

Upon successful completion, the **getdate** subroutine returns a pointer to **struct tm**; otherwise, it returns a null pointer and the external variable **getdate\_err** is set to indicate the error.

#### **Error Codes**

Upon failure, a null pointer is returned and the variable **getdate\_err** is set to indicate the error.

The following is a complete list of the getdate\_err settings and their corresponding descriptions:

| Item | Description                                                                                                    |
|------|----------------------------------------------------------------------------------------------------|
| 1    | The DATEMSK environment variable is null or undefined.                                                                                                    |
| 2    | The template file cannot be opened for reading.                                                                                                    |
| 3    | Failed to get file status information.                                                                                                    |
| 4    | The template file is not a regular file.                                                                                                    |
| 5    | An error is encountered while reading the template file.                                                                                                    |
| 6    | Memory allocation failed (not enough memory available.                                                                                                    |
| 7    | There is no line in the template that matches the input.                                                                                                    |
| 8    | Invalid input specification, Example: February 31 or a time is specified that can not be represented in a time_t (representing the time in seconds since 00:00:00 UTC, January 1, 1970). |

# **Examples**

1. The following example shows the possible contents of a template:

```
%m
%A %B %d, %Y, %H:%M:%S
%A
%B
%m/%d/%y %I %p
%d, %m, %Y %H:%M
at %A the %dst of %B in %Y
run job at %I %p, %B %dnd
&A den %d. %B %Y %H.%M Uhr
```

2. The following are examples of valid input specifications for the template in Example 1:

```
getdate ("10/1/87 4 PM")
getdate ("Friday")
getdate ("Friday September 18, 1987, 10:30:30")
getdate ("24,9,1986 10:30")
getdate ("at monday the 1st of december in 1986")
getdate ("run job at 3 PM. december 2nd")
```

If the LC\_TIME category is set to a German locale that includes freitag as a weekday name and oktober as a month name, the following would be valid:

```
getdate ("freitag den 10. oktober 1986 10.30 Uhr")
```

3. The following examples shows how local date and time specification can be defined in the template.

| Invocation                  | Line in Template |
|-----------------------------|------------------|
| getdate ("11/27/86")        | %m/%d/%y         |
| getdate ("27.11.86"0        | %d.%m.%y         |
| getdate ("86-11-27")        | %y-%m-%d         |
| getdate ("Friday 12:00:00") | %A %H:%M:%S      |

4. The following examples help to illustrate the above rules assuming that the current date Mon Sep 22 12:19:47 EDT 1986 and the LC\_TIME category is set to the default "C" locale.

| Input        | Line in Template | Date                         |
|--------------|------------------|------------------------------|
| Mon          | %a               | Mon Sep 22 12:19:47 EDT 1986 |
| Sun          | %a               | Sun Sep 28 12:19:47 EDT 1986 |
| Fri          | %a               | Fri Sep 26 12:19:47 EDT 1986 |
| September    | %B               | Mon Sep1 12:19:47 EDT 1986   |
| January      | %B               | Thu Jan 1 12:19:47 EDT 1986  |
| December     | %B               | Mon Dec 1 12:19:47 EDT 1986  |
| Sep Mon      | %b %a            | Mon Sep 1 12:19:47 EDT 1986  |
| Jan Fri      | %b %a            | Fri Jan 2 12:19:47 EDT 1986  |
| Dec Mon      | %b %a            | Mon Dec 1 12:19:47 EDT 1986  |
| Jan Wed 1989 | %b %a %Y         | Wed Jan 4 12:19:47 EDT 1986  |
| Fri 9        | %a %H            | Fri Sep 26 12:19:47 EDT 1986 |
| Feb 10:30    | %b %H: %S        | Sun Feb 1 12:19:47 EDT 1986  |
| 10:30        | %H: %M           | Tue Sep 23 12:19:47 EDT 1986 |
| 13:30        | %H: %M           | Mon Sep 22 12:19:47 EDT 1986 |

## Related information:

setlocale subroutine strftime subroutine

# getdevattr Subroutine Purpose

Retrieves the device security information in the privileged device database.

# Library

Security Library (libc.a)

# **Syntax**

```
#include <usersec.h>
int getdevattr (Device, Attribute, Value, Type)
    char *Device;
    char *Attribute;
    void *Value;
    int Type;
```

# **Description**

The **getdevattr** subroutine reads a specified attribute from the device database. If the database is not open, this subroutine does an implicit open for reading. For attributes of the **SEC\_CHAR** and **SEC\_LIST** types, the **getdevattr** subroutine returns the value to the allocated memory. Caller needs to free this memory.

## **Parameters**

Item Description

Device Specifies the device name. The value should be the full path to the device on the system. This parameter

must be specified unless the Type parameter is SEC\_COMMIT.

Attribute Specifies the attribute that is read. The following possible attributes are defined in the usersec.h file:

S READPRIVS

Privileges required to read from the device. Eight privileges can be defined. A process with any of the read privileges is allowed to read from the device. The attribute type is **SEC\_LIST**.

S\_WRITEPRIVS

Privileges required to write to the device. Eight privileges can be defined. A process with any of

the write privileges is allowed to write to the device.

Specifies a pointer or a pointer to a pointer according to the *Attribute* array and the *Type* parameters. See the

Type parameter for more details.

Type Specifies the type of attribute. The following valid types are defined in the usersec.h file:

SEC\_INT

The format of the attribute is an integer. For the **getdevattr** subroutine, the user should supply a pointer to a defined integer variable.

SEC\_CHAR

The format of the attribute is a null-terminated character string. For the **getdevattr** subroutine, the user should supply a pointer to a defined character pointer variable. The value is returned as allocated memory for the **getdevattr** subroutine. Caller need to free this memory.

SEC\_LIST

The format of the attribute is a series of concatenated strings, each of which is null-terminated. The last string in the series is terminated by two successive null characters. For the **getdevattr** subroutine, the user should supply a pointer to a defined character pointer variable. Caller need to free this memory.

# Security

Value

Files Accessed:

File Mode /etc/security/privdevs rw

## **Return Values**

On successful completion, the **getdevattr** subroutine returns a value of zero. Otherwise, a value of -1 is returned and the **errno** global value is set to indicate the error.

## **Error Codes**

If the getdevattr subroutine fails, one of the following errno values is set:

Item Description

EINVAL The Device parameter is NULL or default.

EINVAL The Attribute or Type parameter is NULL or does not contain one of the defined values.

EINVAL The Attribute parameter is S\_PRIVDEVS, but the Device parameter is not ALL.

**ENOENT** The device specified in the *Device* parameter does not exist.

**ENOATTR** The attribute specified in the *Attribute* parameter is valid, but no value is defined for the device.

**EPERM** The operation is not permitted.

## Related information:

setsecattr subroutine rmsecattr subroutine

lssecattr subroutine

/etc/security/privcmds subroutine

# getdevattrs Subroutine **Purpose**

Retrieves multiple device attributes from the privileged device database.

# Library

Security Library (libc.a)

# **Syntax**

```
#include <usersec.h>
int getdevattrs(Device, Attributes, Count)
    char *Device;
    dbattr t *Attributes;
    int Count;
```

## Description

The getdevattrs subroutine reads one or more attributes from the privileged device database. The device specified with the Device parameter must include the full path to the device and exist in the privileged device database. If the database is not open, this subroutine does an implicit open for reading.

The Attributes parameter contains information about each attribute that is to be read. Each element in the Attributes parameter must be examined on a successful call to the getdevattrs subroutine to determine whether the Attributes parameter was successfully retrieved. The values of the SEC\_CHAR or SEC\_LIST attributes that are successfully returned are in the allocated memory. Caller need to free this memory after use. The **dbattr\_t** data structure contains the following fields:

| Item        | Description                                                                                                    |
|-------------|----------------------------------------------------------------------------------------------------|
| attr_name   | The name of the target device attribute.                                                                                                    |
| attr_idx    | This attribute is used internally by the <b>getdevattrs</b> subroutine.                                                                                           |
| attr_type   | The type of the target attribute.                                                                                                    |
| attr _flag  | The result of the request to read the target attribute. On successful completion, the value of zero is returned. Otherwise, a nonzero value is returned.          |
| attr_un     | A union that contains the returned values for the requested query.                                                                                                |
| attr_domain | The subroutine ignores any input to this field. If this field is set to null, the subroutine sets this field to the name of the domain where the device is found. |

The following valid privileged device attributes for the getdevattrs subroutine are defined in the usersec.h file:

| Name         | Description                                                                                                    | Туре     |
|--------------|----------------------------------------------------------------------------------------------------|----------|
| S_PRIVDEVS   | Retrieves all the devices in the privileged device database. It is valid only when the <i>Device</i> parameter is set to <b>ALL</b> .                                               | SEC_LIST |
| S_READPRIVS  | The privileges that are required to read from the device. Eight privileges can be defined. A process with any of the read privileges is allowed to read from the device.            | SEC_LIST |
| S_WRITEPRIVS | The privileges that are required to write<br>to the device. Eight privileges can be<br>defined. A process with any of the write<br>privileges is allowed to write to the<br>device. | SEC_LIST |

The following union members correspond to the definitions of the attr\_char, attr\_init, attr\_long and the attr\_llong macros in the usersec.h file respectively.

| Item     | Description                                                                                                    |  |
|----------|----------------------------------------------------------------------------------------------------|--|
| au_char  | The attributes of the <b>SEC_CHAR</b> and <b>SEC_LIST</b> types store a pointer to the returned value in this member when the attributes are successfully retrieved. Caller need to free this memory. |  |
| au_int   | The storage location for attributes of the SEC_INT type.                                                                                                    |  |
| au_long  | The storage location for attributes of the SEC_LONG type.                                                                                                    |  |
| au_llong | The storage location for attributes of the SEC_LLONG type.                                                                                                    |  |

If **ALL** is specified for the *Device* parameter, the **S\_PRIVDEVS** attribute is the only valid attribute that is displayed in the *Attribute* parameter. Specifying any other attribute with a device name of **ALL** causes the **getdevattrs** subroutine to fail.

## **Parameters**

Item Description

Device Specifies the device for which the attributes are to be read.

Attributes A pointer to an array of zero or more elements of the dbattr\_t type. The list of device attributes is defined in

the usersec.h header file.

Count The number of array elements in the *Attributes* parameter.

# **Security**

#### Files Accessed:

File Mode /etc/security/privdevs r

#### **Return Values**

If the device that is specified by the *Device* parameter exists in the privileged device database, the **getdevattrs** subroutine returns zero. On successful completion, the **attr\_flag** attribute of each element in the *Attributes* parameter must be examined to determine whether it was successfully retrieved. On failure, a value of -1 is returned and the **errno** value is set to indicate the error.

## **Error Codes**

If the getdevattrs subroutine returns -1, one of the following errno values is set:

Item Description

EINVAL The Device parameter is NULL or default.

EINVAL The Device parameter is ALL, but the Attributes parameter contains an attribute other than

S\_PRIVDEVS.

**EINVAL** The *Count* parameter is less than zero.

EINVAL The Device parameter is NULL and the Count parameter is greater than zero.

**ENOENT** The device specified in the *Device* parameter does not exist.

**EPERM** The operation is not permitted.

If the **getdevattrs** subroutine fails to query an attribute, one of the following errors is returned to the **attr\_flag** field of the corresponding *Attributes* element:

Item Description

EACCES The invoker does not have access to the attribute specified in the attr\_name field.

EINVAL The attr\_name field in the Attributes parameter is not a recognized device attribute.

EINVAL The attr\_type field in the Attributes parameter contains a type that is not valid.

EINVAL The attr\_un field in the Attributes parameter does not point to a valid buffer.

**ENOATTR** The attr\_name field in the Attributes parameter specifies a valid attribute, but no value is defined

for this device.

**ENOMEM** Memory cannot be allocated to store the return value.

#### Related information:

rmsecattr subroutine lssecattr subroutine setkst subroutine

/etc/security/privcmds subroutine

# getdomattr Subroutine Purpose

Queries the domains that are defined in the domain database.

# Library

Security Library (libc.a)

# **Syntax**

```
#include <usersec.h>
int getdomattr ( Dom, Attribute, Value, Type)
char * Domain;
char * Attribute;

void *Value;
int Type;
```

# **Description**

The **getdomattr** subroutine reads a specified attribute from the domain database. If the database is not open, this subroutine does an implicit open for reading. For the attributes of the SEC\_CHAR and SEC\_LIST types, the **getdomattr** subroutine returns the value to the allocated memory. The caller must free this memory.

# **Parameters**

Item Description

Dom

Specifies the domain name.

Item

Description

Attribute

Specifies the attribute to read. The following possible attributes are defined in the usersec.h file:

S DOMAINS

A list of all available domains on the system. This attribute is read only and is only available to the **getdomattr** subroutine when ALL is specified for the Dom parameter. The attribute type is SEC\_LIST.

S\_ID

Specifies a unique integer that is used to identify the domains. The attribute type is SEC\_INT.

S\_DFLTMSG

Specifies the default domain description to use if message catalogs are not in use. The attribute type is SEC CHAR.

S\_MSGCAT

Specifies the message catalog file name that contains the description of the domain . The attribute type is SEC CHAR.

S\_MSGSET

Specifies the message set that contains the description of the domain in the file that the S\_MSGCAT attribute specifies. The attribute type is SEC\_INT.

S\_MSGNUMBER

Specifies the message number for the description of the domain in the file that the S\_MSGCAT attribute specifies and the message set that the S\_MSGSET attribute specifies. The attribute type is SEC\_INT.

Value

Specifies a pointer, or a pointer to a pointer according to the value specified in the *Attribute* and *Type* parameters. See the *Type* parameter for more details.

Specifies the type of attribute. The following valid types are defined in the usersec.h file:

SEC\_INT

The format of the attribute is an integer. For the subroutine, the user should supply a pointer to a defined integer variable.

Туре

SEC\_LIST

The format of the attribute is a series of concatenated strings that each of which is null-terminated. The last string in the series is terminated by two successive null characters. For the subroutine, the user should supply a pointer to a defined character pointer variable. Caller needs to free this memory.

# **Security**

Files Accessed:

ItemDescriptionFileMode/etc/security/domainsR

## **Return Values**

If successful, the **getdomattr** subroutine returns zero. Otherwise, a value of -1 is returned and the **errno** global value is set to indicate the error.

## **Error Codes**

EINVAL

The Dom parameter is NULL.

The Attribute or Type parameter is NULL or does not contain one of the defined values.

The *Dom* parameter is ALL and the *Attribute* parameter is not S\_DOMAINS.

The Bonn parameter is 1122 and the 1111/10 me parameter is not 0\_B of 1111 to

The *Value* parameter does not point to a valid buffer for this type of attribute.

ENOATTR The *Attribute* parameter is S\_DOMAINS, but the *Dom* parameter is not ALL

The attribute specified in the Attribute parameter is valid but no value is defined for the

domain..

**ENOENT** The domain specified in the *Dom* parameter does not exist.

**ENOMEM** Memory cannot be allocated. **EPERM** The operation is not permitted.

EACCES Access permission is denied for the data request.

#### Related reference:

"putdomattrs Subroutine" on page 1511

## Related information:

putdomattr subroutine getdomattrs subroutine putdomattrs subroutine rmdom subroutine

# getdomattrs Subroutine Purpose

Retrieves multiple domain attributes from the domain-assigned object database.

## Library

Security Library (libc.a)

#### **Syntax**

#include <usersec.h>
int getdomattrs ( Dom, Attributes, Count)
char \* Dom;
dbattr\_t \* Attributes;
int Count;

#### **Description**

The **getdomattrs** subroutine reads one or more attributes from the domain-assigned object database. The *Attributes* array contains information about each attribute that is to be read. Each element in the Attributes array must be examined upon a successful call to the **getdomattrs** subroutine, to determine whether the *Attributes* array was successfully retrieved. The attributes of the SEC\_CHAR or SEC\_LIST type will have their values returned to the allocated memory. The caller need to free this memory. The **dbattr\_t** data structure contains the following fields:

| Item        | Description                                                                                                    |
|-------------|----------------------------------------------------------------------------------------------------|
| attr_name   | The name of the target domain attribute.                                                                                                    |
| attr_idx    | This attribute is used internally by the <b>getdomattrs</b> subroutine.                                                                                                    |
| attr_type   | The type of a target attribute.                                                                                                    |
| attr _flag  | The result of the request to read the target attribute. On successful completion, a value of zero is returned.  Otherwise, a value of nonzero is returned.                           |
| attr_un     | A union that contains the returned values for the requested query.                                                                                                    |
| attr_domain |                                                                                                    |
|             | The <b>getdomattrs</b> subroutine ignores any input to this field. If this field is set to null, the subroutine sets this field to the name of the domain where the domain is found. |

The following valid domain attributes for the getdomattrs subroutine are defined in the usersec.h file:

| Name        | Description                                                                                                    | Туре     |
|-------------|----------------------------------------------------------------------------------------------------|----------|
| S_DOMAINS   | A list of all available domains on the system. It is valid only when the <i>Dom</i> parameter is set to the ALL variable. | SEC_LIST |
| S_DFLTMSG   | The default domain description that is used when catalogs are not in use.                                                 | SEC_CHAR |
| S_ID        | A unique integer that is used to identify the domain.                                                                     | SEC_INT  |
| S_MSGCAT    | The message catalog name that contains the domain description.                                                            | SEC_CHAR |
| S_MSGSET    | The message catalog set number of the domain description.                                                                 | SEC_INT  |
| S_MSGNUMBER | The message number of the domain description.                                                                             | SEC_INT  |

The following union members correspond to the definitions of the ATTR\_CHAR, ATTR\_INT, ATTR\_LONG and ATTR\_LLONG macros in the usersec.h file:

| Item     | Description                                                                                                    |
|----------|----------------------------------------------------------------------------------------------------|
| au_char  | Attributes of the SEC_CHAR and SEC_LIST types store a pointer to the returned value in this member when the attributes are successfully retrieved. The caller is responsible for freeing this memory. |
| au_int   | The storage location for attributes of the SEC_INT type.                                                                                                    |
| au_long  | The storage location for attributes of the SEC_LONG type.                                                                                                    |
| au_llong | The storage location for attributes of the SEC_LLONG type.                                                                                                    |

If ALL is specified for the Dom parameter, the only valid attribute that can be displayed in the Attribute array is the S\_DOMAINS attribute. Specifying any other attribute with an domain name of ALL causes the **getdomattrs** subroutine to fail.

## **Parameters**

Dom Specifies the domain name for the Attributes array to read.

Attribute A pointer to an array of zero or more elements of the dbattr\_t type. The list of domain attributes is

defined in the usersec.h header file.

Count

The number of array elements in the Attributes array.

## **Security**

Files Accessed:

 $\begin{tabular}{ll} Item & Description \\ File & Mode \\ / etc/security/domains & r \end{tabular}$ 

#### **Return Values**

If the domain that is specified by the *Dom* parameter exists in the domain database, the **getdomattrs** subroutine returns the value of zero. On successful completion, the **attr\_flag** attribute of each element in the *Attributes* array must be examined to determine whether it was successfully retrieved. If the specified domain does not exist, a value of -1 is returned and the **errno** value is set to indicate the error.

#### **Error Codes**

| Item<br>EINVAL | Description                                                                                          |  |
|----------------|----------------------------------------------------------------------------------------------------|--|
| LINVAL         | The <i>Dom</i> parameter is NULL.                                                                    |  |
|                | The Count parameter is less than zero.                                                               |  |
|                | The Attributes array is NULL and the Count parameter is greater than zero.                           |  |
|                | The <i>Dom</i> parameter is ALL but the Attributes entry contains an attribute other than S_DOMAINS. |  |
| ENOENT         | The domain specified in the <i>Dom</i> parameter does not exist.                                     |  |
| ENOMEM         | Memory cannot be allocated.                                                                          |  |
| EPERM          | The operation is not permitted.                                                                      |  |
| EACCES         | Access permission is denied for the data request.                                                    |  |

If the **getdomattrs** subroutine fails to query an attribute, one of the following errors is returned to the **attr\_flag** field of the corresponding *Attributes* element:

Item Description

**EACCES** 

•

EINVAL

The invoker does not have access to the attribute specified in the **attr\_name** field.

EIIN VAL

The attr\_name field in the Attributes entry is not a recognized domain attribute.

The attr\_type field in the Attributes entry contains a type that is not valid.

The attr\_un field in the Attributes entry does not point to a valid buffer.

**ENOATTR** 

The  $attr\_name$  field in the Attributes entry specifies a valid attribute, but no value is defined

for this domain.

#### Related reference:

"putdomattr Subroutine" on page 1508

#### Related information:

getdomattrs subroutine chdom subroutine Isdom subroutine setkst subroutine

# getdtablesize Subroutine **Purpose**

Gets the descriptor table size.

## Library

Standard C Library (libc.a)

# Syntax 1

#include <unistd.h>

int getdtablesize (void)

## **Description**

The **getdtablesize** subroutine is used to determine the size of the file descriptor table.

The size of the file descriptor table for a process is set by the ulimit command or by the setrlimit subroutine. The getdtablesize subroutine returns the current size of the table as reported by the getrlimit subroutine. If getrlimit reports that the table size is unlimited, getdtablesize instead returns the value of OPEN\_MAX, which is the largest possible size of the table.

**Note:** The **getdtablesize** subroutine returns a runtime value that is specific to the version of the operating system on which the application is running. The getdtablesize returns a value that is set in the limits file, which can be different from system to system.

## **Return Values**

The **getdtablesize** subroutine returns the size of the descriptor table.

Related information:

select subroutine

# getea Subroutine **Purpose**

Reads the value of an extended attribute.

## **Syntax**

```
#include <sys/ea.h>
ssize t getea(const char *path, const char *name,
        void *value, size_t size);
ssize_t fgetea(int filedes, const char *name, void *value, size_t size);
ssize_t lgetea(const char *path, const char *name,
        void *value, size t size);
```

## **Description**

Extended attributes are name:value pairs associated with the file system objects (such as files, directories, and symlinks). They are extensions to the normal attributes that are associated with all objects in the file system (that is, the **stat(2)** data).

Do not define an extended attribute name with the eight characters prefix "(0xF8)SYSTEM(0xF8)". Prefix "(0xF8)SYSTEM(0xF8)" is reserved for system use only.

**Note:** The 0xF8 prefix represents a non-printable character.

The **getea** subroutine retrieves the value of the extended attribute identified by *name* and associated with the given *path* in the file system. The length of the attribute *value* is returned. The **fgetea** subroutine is identical to **getea**, except that it takes a file descriptor instead of a path. The **lgetea** subroutine is identical to **getea**, except, in the case of a symbolic link, the link itself is interrogated rather than the file that it refers to.

#### **Parameters**

| Item    | Description                                                                                                    |
|---------|----------------------------------------------------------------------------------------------------|
| path    | The path name of the file.                                                                                                    |
| name    | The name of the extended attribute. An extended attribute name is a NULL-terminated string.                                                                                                    |
| value   | A pointer to a buffer in which the attribute will be stored. The value of an extended attribute is an opaque byte stream of specified length.                                                                                                    |
| size    | The size of the buffer. If size is 0, <b>getea</b> returns the current size of the named extended attribute, which can be used to estimate whether the size of a buffer is sufficiently large enough to hold the value associated with the extended attribute. |
| filedes | A file descriptor for the file.                                                                                                    |

## **Return Values**

If the **getea** subroutine succeeds, a nonnegative number is returned that indicates the size of the extended attribute value. Upon failure, -1 is returned and **errno** is set appropriately.

#### **Error Codes**

| Item         | Description                                                                                                    |
|--------------|----------------------------------------------------------------------------------------------------|
| EACCES       | Caller lacks read permission on the base file, or lacks the appropriate ACL privileges for named attribute <b>read</b> . |
| EFAULT       | A bad address was passed for path, name, or value.                                                                       |
| EFORMAT      | File system is capable of supporting EAs, but EAs are disabled.                                                          |
| EINVAL       | A path-like name should not be used (such as zml/file, . and).                                                           |
| ENAMETOOLONG | The <i>path</i> or <i>name</i> value is too long.                                                                        |
| ENOATTR      | The named attribute does not exist, or the process has no access to this attribute.                                      |
| ERANGE       | The size of the value buffer is too small to hold the result.                                                            |
| ENOTSUP      | Extended attributes are not supported by the file system.                                                                |

The errors documented for the **stat(2)** system call are also applicable here.

## Related information:

removeea Subroutine setea Subroutine stateea Subroutine

# getenv Subroutine Purpose

Returns the value of an environment variable.

## Library

Standard C Library (libc.a)

## **Syntax**

```
#include <stdlib.h>
char *getenv ( Name)
const char *Name;
```

## **Description**

The **getenv** subroutine searches the environment list for a string of the form *Name=Value*. Environment variables are sometimes called shell variables because they are frequently set with shell commands.

#### **Parameters**

Item Description

Name Specifies the name of an environment variable. If a string of the proper form is not present in the current

environment, the getenv subroutine returns a null pointer.

#### **Return Values**

The **getenv** subroutine returns a pointer to the value in the current environment, if such a string is present. If such a string is not present, a null pointer is returned. The **getenv** subroutine normally does not modify the returned string. The **putenv** subroutine, however, may overwrite or change the returned string. Do not attempt to free the returned pointer. The **getenv** subroutine returns a pointer to the user's copy of the environment (which is static), until the first invocation of the **putenv** subroutine that adds a new environment variable. The **putenv** subroutine allocates an area of memory large enough to hold both the user's environment and the new variable. The next call to the **getenv** subroutine returns a pointer to this newly allocated space that is not static. Subsequent calls by the **putenv** subroutine use the **realloc** subroutine to make space for new variables. Unsuccessful completion returns a null pointer.

# getevars Subroutine Purpose

Gets environment of a process.

# Library

Standard C library (libc.a)

## **Syntax**

```
int bufferLen;
char *argsBuffer;
int argsLen;
```

### **Description**

The **getevars** subroutine returns the environment that was passed to a command when it was started. Only one process can be examined per call to **getevars**.

The **getevars** subroutine uses the pi\_pid field of *processBuffer* to determine which process to look for. *bufferLen* should be set to size of **struct procsinfo** or **struct procentry64**. Parameters are returned in *argsBuffer*, which should be allocated by the caller. The size of this array must be given in *argsLen*.

On return, *argsBuffer* consists of a succession of strings, each terminated with a null character (ascii `\0'). Hence, two consecutive NULLs indicate the end of the list.

**Note:** The arguments may be changed asynchronously by the process, but results are not guaranteed to be consistent.

#### **Parameters**

processBuffer

Specifies the address of a **proceinfo** or **procentry64** structure, whose pi\_pid field should contain the pid of the process that is to be looked for.

bufferLen

Specifies the size of a single **procsinfo** or **procentry64** structure.

argsBuffer

Specifies the address of an array of characters to be filled with a series of strings representing the parameters that are needed. An extra NULL character marks the end of the list. This array must be allocated by the caller.

argsLen

Specifies the size of the argsBuffer array. No more than argsLen characters are returned.

### **Return Values**

If successful, the **getevars** subroutine returns zero. Otherwise, a value of -1 is returned and the **errno** global variable is set to indicate the error.

#### **Error Codes**

The **getevars** subroutine does not succeed if the following are true:

Item Description

**ESRCH** The specified process does not exist.

**EFAULT** The copy operation to the buffer was not successful or the *processBuffer* or *argsBuffer* 

parameters are invalid.

EINVAL The bufferLen parameter does not contain the size of a single proceinfo or procentry64

structure

**ENOMEM** There is no memory available in the address space.

#### Related information:

ps subroutine

# getfilehdr Subroutine Purpose

Retrieves the header details of the advanced accounting data file.

## Library

The libaacct.a library.

## **Syntax**

#define <sys/aacct.h>
getfilehdr(filename, hdrinfo)
char \*filename;
struct aacct\_file\_header \*hdrinfo;

## **Description**

The **getfilehdr** subroutine retrieves the advanced accounting data file header information in a structure of type **aacct\_file\_header** and returns it to the caller through the structure pointer passed to it. The data file header contains the system details such as the name of the host, the partition number, and the system model.

#### **Parameters**

Item Description

filename Name of the advanced accounting data file.

hdrinfo Pointer to the aacct\_file\_header structure in which the header information is returned.

## Security

No restrictions. Any user can call this function.

### **Return Values**

Item Description

0 The call to the subroutine was successful.
-1 The call to the subroutine failed.

## **Error Codes**

Item Description

EINVAL The passed pointer is NULL.
ENOENT Specified data file does not exist.

**EPERM** Permission denied. Unable to read the data file.

#### Related information:

Understanding the Advanced Accounting Subsystem

# getfirstprojdb Subroutine Purpose

Retrieves details of the first project from the specified project database.

## Library

The libaacct.a library.

## **Syntax**

<sys/aacct.h>

getfirstprojdb(void \*handle, struct project \*project, char \*comm)

## **Description**

The getfirstprojdb subroutine retrieves the first project definitions from the project database, which is controlled through the *handle* parameter. The caller must initialize the project database prior to calling this routine with the projdballoc routine. Upon successful completion, the project information is copied to the project structure specified by the caller. In addition, the associated project comment, if present, is copied to the buffer pointed to by the comm parameter. The comment buffer is allocated by the caller and must have a length of 1024 bytes.

There is an internal state (that is, the current project) associated with the project database. When the project database is initialized, the current project is the first project in the database. The getnextprojdb subroutine returns the current project and advances the current project assignment to the next project in the database so that successive calls read each project entry in the database. The getfirstprojdb subroutine can be used to reset the database, so that the initial project is the current project assignment.

#### **Parameters**

Item Description

handle Pointer to the **projdb** handle.

Pointer to project structure where the retrieved data is stored. project

comm Pointer to the comment buffer.

# Security

No restriction. Any user can call this function.

#### **Return Values**

Item Description 0 Success -1 Failure

## **Error Codes**

Item Description

EINVAL Invalid arguments, if passed pointer is NULL.

**ENOENT** No projects available.

#### Related information:

rmprojdb Subroutine

# getfsent, getfsspec, getfsfile, getfstype, setfsent, or endfsent Subroutine **Purpose**

Gets information about a file system.

#### Library

Standard C Library (libc.a)

## **Syntax**

```
#include <fstab.h>
struct fstab *getfsent()

struct fstab *getfsspec ( Special)
char *Special;

struct fstab *getfsfile( File)
char *File;

struct fstab *getfstype( Type)
char *Type;
void setfsent()
void endfsent()
```

# **Description**

The getfsent subroutine reads the next line of the /etc/filesystems file, opening the file if necessary.

The setfsent subroutine opens the /etc/filesystems file and positions to the first record.

The endfsent subroutine closes the /etc/filesystems file.

The **getfsspec** and **getfsfile** subroutines sequentially search from the beginning of the file until a matching special file name or file-system file name is found, or until the end of the file is encountered. The **getfstype** subroutine does likewise, matching on the file-system type field.

Note: All information is contained in a static area, which must be copied to be saved.

#### **Parameters**

Item Description

Special Specifies the file-system file name.

File Specifies the file name.

Type Specifies the file-system type.

#### **Return Values**

The **getfsent**, **getfsspec**, **getfstype**, and **getfsfile** subroutines return a pointer to a structure that contains information about a file system. The header file **fstab.h** describes the structure. A null pointer is returned when the end of file (EOF) is reached or if an error occurs.

#### **Files**

Item Description

**/etc/filesystems** Centralizes file system characteristics.

#### Related information:

filesystems subroutine

Files, Directories, and File Systems for Programmers

# getfsfbitindex and getfsfbitstring Subroutines Purpose

Retrieve file security flag indices and strings.

Trusted AIX Library (libmls.a)

# **Syntax**

```
#include <mls/mls.h>
int getfsfbitindex (fsfname)
const char *fsfname;
int getfsfstring (buff, size, index)
char *buff;
int *size;
int index;
```

## **Description**

The **getfsfbitindex** subroutine searches in the file security flags table for the file security flag that the *fsfname* parameter specifies. The file security flag name that the *fsfname* parameter specified is used as a string.

The **getfsfstring** subroutine converts the specified file security flag index into a string and stores the result in the *buff* parameter. The length of the *buff* parameter is specified by the *size* parameter. If the length specified by the *size* parameter is less than that of the string, the **getfsfstring** subroutine fails and returns the required length into the *size* parameter for the index that is specified by the *index* parameter.

#### **Parameters**

buff Specifies the buffer that the file security flag is copied to.

fsfname Specifies the file security flag to be searched for.

indexSpecifies the file security flag index that is to be converted to a string.sizeSpecifies the size of the buffer that the buff parameter specifies.

### **Return Values**

If successful, the **getfsfbitindex** subroutine returns a value that is equal to or greater than zero. Otherwise, it returns a value of -1.

If successful, the **getfsfstring** subroutine returns a value of zero. Otherwise, it returns a value of -1.

# **Error Codes**

If these subroutines fail, they set one of the following error codes:

Item Description

EINVAL The parameters specified NULL value or the index is not valid.

**ENOSPC** The size of the buffer is not large enough to store the file security flag string.

## Related information:

File security flags Trusted AIX

# getgid, getegid or gegidx Subroutine Purpose

Gets the process group IDs.

Standard C Library (libc.a)

# **Syntax**

```
#include <unistd.h>
#include <sys/types.h>
gid_t getgid (void);
gid_t getegid (void);
#include <id.h>
gid_t getgidx (int type);
```

## Description

The **getgid** subroutine returns the real group ID of the calling process.

The **getegid** subroutine returns the effective group ID of the calling process.

The **getgidx** subroutine returns the group ID indicated by the *type* parameter of the calling process.

These subroutines are part of Base Operating System (BOS) Runtime.

#### **Return Values**

The **getgid**, **getegid**and **getgidx** subroutines return the requested group ID. The **getgid** and **getegid** subroutines are always successful.

The **getgidx** subroutine will return -1 and set the global **errno** variable to **EINVAL** if the type parameter is not one of **ID\_REAL**, **ID\_EFFECTIVE** or **ID\_SAVED**.

#### **Parameters**

Item Description

type Specifies the group ID to get. Must be one of ID\_REAL (real group ID), ID\_EFFECTIVE (effective group ID) or

ID\_SAVED (saved set-group ID).

#### **Error Codes**

If the **getgidx** subroutine fails the following is returned:

Item Description

EINVAL Indicates the value of the type parameter is invalid.

## Related information:

initgroups subroutine setgid subroutine setgroups subroutine

# getgrent, getgrgid, getgrnam, setgrent, or endgrent Subroutine Purpose

Accesses the basic group information in the user database.

Standard C Library (libc.a)

# **Syntax**

```
#include <sys/types.h>
#include <grp.h>
struct group *getgrent ( );

struct group *getgrgid (GID)
gid_t GID;

struct group *getgrnam (Name)
const char * Name;
void setgrent ( );
void endgrent ( );
```

## **Description**

**Attention:** The information returned by the **getgrent**, **getgrnam**, and **getgrgid** subroutines is stored in a static area and is overwritten on subsequent calls. You must copy this information to save it.

**Attention:** These subroutines should not be used with the **getgroupattr** subroutine. The results are unpredictable.

The **setgrent** subroutine opens the user database if it is not already open. Then, this subroutine sets the cursor to point to the first group entry in the database.

**Attention:** The **getgrent** subroutine is only supported by LOCAL and NIS load modules, not any other LAM authentication module.

The **getgrent**, **getgrnam**, and **getgrgid** subroutines return information about the requested group. The **getgrent** subroutine returns the next group in the sequential search. The **getgrnam** subroutine returns the first group in the database whose name matches that of the *Name* parameter. The **getgrgid** subroutine returns the first group in the database whose group ID matches the *GID* parameter. The **endgrent** subroutine closes the user database.

**Note:** An! (exclamation mark) is written into the gr\_passwd field. This field is ignored and is present only for compatibility with older versions of UNIX operating systems.

**Note:** If the *domainlessgroups* attribute is set in the */etc/secvars.cfg* file, the **getgrnam** or **getgrgid** subroutine gets group information from the Lightweight Directory Access Protocol (LDAP) and files domains, if the group name or group ID belongs to any one of these domains.

These subroutines also return the list of user members for the group. Currently, the list is limited to 2000 entries (this could change in the future to where all the entries for the group are returned).

## The Group Structure

The **group** structure is defined in the **grp.h** file and has the following fields:

gr\_name Contains the name of the group.
gr\_passwd Contains the password of the group.

Note: This field is no longer used.

gr\_gid Contains the ID of the group.
gr\_mem Contains the members of the group.

If the Network Information Service (NIS) is enabled on the system, these subroutines attempt to retrieve the group information from the NIS authentication server.

#### **Parameters**

Item Description

GID Specifies the group ID.

Name Specifies the group name.

Item Description

*Group* Specifies the basic group information to enter into the user database.

#### **Return Values**

If successful, the **getgrent**, **getgrnam**, and **getgrgid** subroutines return a pointer to a valid group structure. Otherwise, a null pointer is returned.

#### **Error Codes**

These subroutines fail if one or more of the following are returned:

Item Description

EIO Indicates that an input/output (I/O) error has occurred.

EINTR Indicates that a signal was caught during the **getgrnam** or **getgrgid** subroutine.

EMFILE Indicates that the maximum number of file descriptors specified by the OPEN\_MAX value are

currently open in the calling process.

**ENFILE** Indicates that the maximum allowable number of files is currently open in the system.

To check an application for error situations, set the **errno** global variable to a value of 0 before calling the **getgrgid** subroutine. If the **errno** global variable is set on return, an error occurred.

## File

Item Description

/etc/group Contains basic group attributes.

### Related information:

List of Security and Auditing Subroutines

Subroutines Overview

# getgrgid\_r Subroutine Purpose

Gets a group database entry for a group ID.

### Library

Thread-safe C Library (libc\_r.a)

## **Syntax**

```
#include <sys/types.h>
#include <grp.h>
int getgrgid_r(gid_t gid,
struct group *grp,
char *buffer,
size_t bufsize,
struct group **result);
```

## **Description**

The <code>getgrgid\_r</code> subroutine updates the <code>group</code> structure pointed to by <code>grp</code> and stores a pointer to that structure at the location pointed to by <code>result</code>. The structure contains an entry from the group database with a matching <code>gid</code>. Storage referenced by the group structure is allocated from the memory provided with the <code>buffer</code> parameter, which is <code>bufsize</code> characters in size. The maximum size needed for this buffer can be determined with the <code>{\_SC\_GETGR\_R\_SIZE\_MAX}</code> <code>sysconf</code> parameter. A NULL pointer is returned at the location pointed to by <code>result</code> on error or if the requested entry is not found.

**Note:** If the *domainlessgroups* attribute is set in the */etc/secvars.cfg* file, the **getgrgid\_r** subroutine gets group information from the Lightweight Directory Access Protocol and files domains, if the group ID belongs to any one of these domains.

#### **Return Values**

Upon successful completion, **getgrgid\_r** returns a pointer to a **struct group** with the structure defined in **<grp.h>** with a matching entry if one is found. The **getgrgid\_r** function returns a null pointer if either the requested entry was not found, or an error occurred. On error, *errno* will be set to indicate the error.

The return value points to a static area that is overwritten by a subsequent call to the **getgrent**, **getgrgid**, or **getgrnam** subroutine.

If successful, the **getgrgid\_r** function returns zero. Otherwise, an error number is returned to indicate the error.

#### **Error Codes**

The **getgrgid\_r** function fails if:

Item Description

**ERANGE** Insufficient storage was supplied via *buffer* and *bufsize* to contain the data to be referenced by the

resulting group structure.

Applications wishing to check for error situations should set *errno* to 0 before calling **getgrgid\_r**. If *errno* is set on return, an error occurred.

#### Related information:

<grp.h> subroutine
limits.h> subroutine
<sys/types.h> subroutine

# getgrnam\_r Subroutine Purpose

Search a group database for a name.

Thread-Safe C Library (libc\_r.a)

## **Syntax**

```
#include <sys/types.h>
#include <grp.h>
int getgrnam_r (const char **name,
struct group *grp,
char *buffer,
size_t bufsize,
struct group **result);
```

## **Description**

The **getgrnam\_r** function updates the **group** structure pointed to by *grp* and stores pointer to that structure at the location pointed to by *result*. The structure contains an entry from the group database with a matching *gid* or *name*. Storage referenced by the group structure is allocated from the memory provided with the *buffer* parameter, which is *bufsize* characters in size. The maximum size needed for this buffer can be determined with the {\_SC\_GETGR\_R\_SIZE\_MAX} *sysconf* parameter. A NULL pointer is returned at the location pointed to by *result* on error or if the requested entry is not found.

**Note:** If the *domainlessgroups* attribute is set in the */etc/secvars.cfg* file then the **getgrnam\_r** subroutine gets group information from the Lightweight Directory Access Protocol (LDAP) and files, if the group name belongs to any one of these domains.

#### **Return Values**

The **getgrnam\_r** function returns a pointer to a **struct group** with the structure defined in **<grp.h>** with a matching entry if one is found. The **getgrnam\_r** function returns a null pointer if either the requested entry was not found, or an error occurred. On error, *errno* will be set to indicate the error.

The return value points to a static area that is overwritten by a subsequent call to the **getgrent**, **getgrgid**, or **getgrnam** subroutine.

If successful, the **getgrnam\_r** function returns zero. Otherwise, an error number is returned to indicate the error.

#### **Error Codes**

The **getgrnam\_r** function fails if:

Item Description

ERANGE Insufficient storage was supplied via buffer and bufsize to contain the data to be referenced by the

 $resulting \ {\bf group} \ {\bf structure}.$ 

Applications wishing to check for error situations should set *errno* to 0 before calling **getgrnam\_r**. If *errno* is set on return, an error occurred.

## Related information:

<grp.h> subroutine
subroutine
<sys/types.h> subroutine

# getgroupattr, IDtogroup, nextgroup, or putgroupattr Subroutine Purpose

Accesses the group information in the user database.

## Library

Security Library (libc.a)

# **Syntax**

```
#include <usersec.h>
int getgroupattr (Group, Attribute, Value, Type)
char * Group;
char * Attribute;
void * Value;
int Type;
int putgroupattr (Group, Attribute, Value, Type)
char *Group;
char *Attribute;
void *Value;
int Type;

char *IDtogroup (GID)
gid_t GID;
char *nextgroup (Mode, Argument)
int Mode, Argument;
```

## **Description**

**Attention:** These subroutines and the **setpwent** and **setgrent** subroutines should not be used simultaneously. The results can be unpredictable.

These subroutines access group information. Because of their greater granularity and extensibility, you should use them instead of the **getgrent**, **putgrent**, **getgrnam**, **getgrgid**, **setgrent**, and **endgrent** subroutines.

The **getgroupattr** subroutine reads a specified attribute from the group database. If the database is not already open, the subroutine will do an implicit open for reading.

Similarly, the **putgroupattr** subroutine writes a specified attribute into the group database. If the database is not already open, the subroutine does an implicit open for reading and writing. Data changed by **putgroupattr** must be explicitly committed by calling the **putgroupattr** subroutine with a *Type* parameter specifying the **SEC\_COMMIT** value. Until the data is committed, only **get** subroutine calls within the process will return the written data.

New entries in the user and group databases must first be created by invoking **putgroupattr** with the **SEC\_NEW** type.

The **IDtogroup** subroutine translates a group ID into a group name.

The **nextgroup** subroutine returns the next group in a linear search of the group database. The consistency of consecutive searches depends upon the underlying storage-access mechanism and is not guaranteed by this subroutine.

The **setuserdb** and **enduserdb** subroutines should be used to open and close the user database.

#### **Parameters**

Group

Mode

Туре

Item Description

Argument Presently unused and must be specified as null.

Attribute Specifies which attribute is read. The following

Specifies which attribute is read. The following possible values are defined in the usersec.h file:

**S\_ID** Group ID. The attribute type is **SEC\_INT**.

S\_USERS

Members of the group. The attribute type is **SEC\_LIST**.

S\_ADMS

Administrators of the group. The attribute type is SEC\_LIST.

S\_ADMIN

Administrative status of a group. Type: SEC\_BOOL.

S GRPEXPORT

Specifies if the DCE registry can overwrite the local group information with the DCE group information during a DCE export operation. The attribute type is **SEC\_BOOL**.

Additional user-defined attributes may be used and will be stored in the format specified by the *Type* parameter.

GID Specifies the group ID to be translated into a group name.

Specifies the name of the group for which an attribute is to be read.

Specifies the search mode. Also can be used to delimit the search to one or more user credential databases. Specifying a non-null *Mode* value implicitly rewinds the search. A null mode continues the search sequentially through the database. This parameter specifies one of the following values as a bit mask (defined in the **usersec.h** file):

S LOCAL

The local database of groups are included in the search.

S\_SYSTEM

All credentials servers for the system are searched.

Specifies the type of attribute expected. Valid values are defined in the usersec.h file and include:

SEC\_INT

The format of the attribute is an integer. The buffer returned by the **getgroupattr** subroutine and the buffer supplied by the **putgroupattr** subroutine are defined to contain an integer.

SEC\_CHAR

The format of the attribute is a null-terminated character string.

SEC\_LIST

The format of the attribute is a series of concatenated strings, each null-terminated. The last string in the series is terminated by two successive null characters.

SEC\_BOOL

A pointer to an integer (int \*) that has been cast to a null pointer.

SEC\_COMMIT

For the **putgroupattr** subroutine, this value specified by itself indicates that changes to the named group are committed to permanent storage. The *Attribute* and *Value* parameters are ignored. If no group is specified, changes to all modified groups are committed to permanent storage.

SEC\_DELETE

The corresponding attribute is deleted from the database.

SEC\_NEW

If using the **putgroupattr** subroutine, updates all the group database files with the new group name.

Specifies the address of a pointer for the **getgroupattr** subroutine. The **getgroupattr** subroutine will return the address of a buffer in the pointer. For the **putgroupattr** subroutine, the *Value* parameter specifies the address of a buffer in which the attribute is stored. See the *Type* parameter for more details.

Value

## Security

Item Description

Files Accessed:

Mode File

rw /etc/group (write access for putgroupattr)

rw /etc/security/group (write access for putgroupattr)

#### **Return Values**

The **getgroupattr** and **putgroupattr** subroutines, when successfully completed, return a value of 0. Otherwise, a value of -1 is returned and the **errno** global variable is set to indicate the error.

The **IDtogroup** and **nextgroup** subroutines return a character pointer to a buffer containing the requested group name, if successfully completed. Otherwise, a null pointer is returned and the **errno** global variable is set to indicate the error.

#### **Error Codes**

Note: All of these subroutines return errors from other subroutines.

These subroutines fail if the following is true:

Item Description

**EACCES** Access permission is denied for the data request.

The **getgroupattr** subroutine fails if the following is returned:

Item Description

**EIO** Failed to access remote group database.

The getgroupattr and putgroupattr subroutines fail if one or more of the following are true:

Item Description

EINVAL The Value parameter does not point to a valid buffer or to valid data for this type of attribute. Limited

testing is possible and all errors may not be detected.

EINVAL The Type parameter contains more than one of the SEC\_INT, SEC\_BOOL, SEC\_CHAR, SEC\_LIST, or

SEC\_COMMIT attributes.

EINVAL The Type parameter specifies that an individual attribute is to be committed, and the Group parameter is

null.

**ENOENT** The specified *Group* parameter does not exist or the attribute is not defined for this group.

**EPERM** Operation is not permitted.

The **IDtogroup** subroutine fails if the following is true:

Item Description

**ENOENT** The *GID* parameter could not be translated into a valid group name on the system.

The **nextgroup** subroutine fails if one or more of the following are true:

EINVAL The *Mode* parameter is not null, and does not specify either S\_LOCAL or S\_SYSTEM.

EINVAL The Argument parameter is not null.
ENOENT The end of the search was reached.

#### Related information:

setpwdb subroutine setuserdb subroutine

List of Security and Auditing Subroutines

# getgroupattrs Subroutine Purpose

Retrieves multiple group attributes in the group database.

## Library

Security Library (libc.a)

## **Syntax**

```
#include <usersec.h>
```

```
int getgroupattrs (Group, Attributes, Count)
char * Group;
dbattr_t * Attributes;
int Count
```

## Description

**Attention:** Do not use this subroutine and the **setpwent** and **setgrent** subroutines simultaneously. The results can be unpredictable.

The **getgroupattrs** subroutine accesses group information. Because of its greater granularity and extensibility, use it instead of the **getgrent** routines.

The **getgroupattrs** subroutine reads one or more attributes from the group database. If the database is not already open, this subroutine does an implicit open for reading. A call to the **getgroupattrs** subroutine with an *Attributes* parameter of null and *Count* parameter of 0 for every new group verifies that the group exists.

The *Attributes* array contains information about each attribute that is to be read. The **dbattr\_t** data structure contains the following fields:

#### attr name

The name of the desired attribute.

### attr idx

Used internally by the getgroupattrs subroutine.

### attr\_type

The type of the desired attribute. The list of attribute types is defined in the usersec.h header file.

#### attr flag

The results of the request to read the desired attribute.

#### attr\_un

A union containing the returned values. Its union members that follow correspond to the definitions of the attr\_char, attr\_int, attr\_long, and attr\_llong macros, respectively:

#### au\_char

Attributes of type SEC\_CHAR and SEC\_LIST store a pointer to the returned attribute in this member when the requested attribute is successfully read. The caller is responsible for freeing this memory.

**au\_int** Attributes of type **SEC\_INT** and **SEC\_BOOL** store the value of the attribute in this member when the requested attribute is successfully read.

## au\_long

Attributes of type **SEC\_LONG** store the value of the attribute in this member when the requested attribute is successfully read.

#### au\_llong

Attributes of type **SEC\_LLONG** store the value of the attribute in this member when the requested attribute is successfully read.

#### attr\_domain

The authentication domain containing the attribute. The **getgroupattrs** subroutine is responsible for managing the memory referenced by this pointer. If **attr\_domain** is specified for an attribute, the get request is sent only to that domain. If **attr\_domain** is not specified (that is, set to NULL), **getgroupattrs** searches the domains in a predetermined order. The search starts with the local file system and continues with the domains specified in the **/usr/lib/security/methods.cfg** file. This search space can be restricted with the **setauthdb** subroutine so that only the domain specified in the **setauthdb** call is searched. If **attr\_domain** is not specified, the **getgroupattrs** subroutine sets this field to the name of the domain from which the value is retrieved. If the request for a NULL domain was not satisfied, the request is tried from the local files using the default stanza.

Use the **setuserdb** and **enduserdb** subroutines to open and close the group database. Failure to explicitly open and close the group database can result in loss of memory and performance.

#### **Parameters**

Item Description

Group Specifies the name of the group for which the attributes are to be read.

Attributes A pointer to an array of 0 or more elements of type dbattr\_t. The list of group attributes is defined in

the usersec.h header file.

Count The number of array elements in Attributes. A Count parameter of 0 can be used to determine if the

group exists.

## Security

Files accessed:

ItemDescriptionModeFilerw/etc/group

rw /etc/security/group

### **Return Values**

If *Group* exists, the **getgroupattrs** subroutine returns 0. Otherwise, a value of -1 is returned and the **errno** global variable is set to indicate the error. Each element in the *Attributes* array must be examined on a successful call to **getgroupattrs** to determine if the *Attributes* array entry was successfully retrieved.

# **Error Codes**

The **getgroupattrs** subroutine returns an error that indicates that the group does or does not exist. Additional errors can indicate an error querying the information databases for the requested attributes.

EINVAL The Count parameter is less than zero.

EINVAL The Attributes parameter is null and the Count parameter is greater than 0.

ENOENT The specified *Group* parameter does not exist. EIO Failed to access the remote group database.

If the **getgroupattrs** subroutine fails to query an attribute, one or more of the following errors is returned in the **attr\_flag** field of the corresponding *Attributes* element:

Item Description

**EACCES** The user does not have access to the attribute specified in the attr\_name field.

EINVAL The attr\_type field in the Attributes entry contains an invalid type.

EINVAL The attr\_un field in the Attributes entry does not point to a valid buffer or to valid data for this type of

attribute. Limited testing is possible and all errors might not be detected.

ENOATTR The attr\_name field in the Attributes entry specifies an attribute that is not defined for this user or

roup.

**ENOMEM** Memory could not be allocated to store the return value.

# **Examples**

The following sample test program displays the output to a call to **getgroupattrs**. In this example, the system has a user named foo.

```
attribute name : id
attribute flag : 0
attribute domain : files
attribute value : 204
attribute name : admin
attribute flag : 0
attribute domain : files
attribute value : 0
attribute name : adms
attribute flag : 0
attribute domain : files
attribute value :
attribute name : registry
attribute flag : 0
attribute domain :
attribute value : compat
#include <stdio.h>
#include <usersec.h>
#define NATTR 4
#define GROUPNAME "bar"
char * ConvertToComma(char *); /* Convert from SEC_LIST to SEC_CHAR with
       '\0' replaced with ',' */
main() {
dbattr t attributes[NATTR];
int i;
int rc;
memset (&attributes, 0, sizeof(attributes));
 * Fill in the attributes array with "id", "expires" and
 * "SYSTEM" attributes.
```

```
*/
attributes[0].attr name = S ID;
attributes[0].attr_type = SEC_INT;;
attributes[1].attr name = S ADMIN;
attributes[1].attr type = SEC BOOL;
attributes[2].attr_name = S_ADMS;
attributes[2].attr_type = SEC_LIST;
attributes[3].attr name = S REGISTRY;
attributes[3].attr_type = SEC_CHAR;
 * Make a call to getuserattrs.
       setuserdb(S READ);
rc = getgroupattrs(GROUPNAME, attributes, NATTR);
       enduserdb();
if (rc) {
printf("getgroupattrsattrs failed ....\n");
 exit(-1);
for (i = 0; i < NATTR; i++) {
printf("attribute name : %s \n", attributes[i].attr_name);
printf("attribute flag : %d \n", attributes[i].attr_flag);
 if (attributes[i].attr_flag) {
  /*
   * No attribute value. Continue.
 printf("\n");
  continue;
 * We have a value.
 printf("attribute domain : %s \n", attributes[i].attr domain);
 printf("attribute value : ");
 switch (attributes[i].attr_type)
  case SEC CHAR:
   if (attributes[i].attr_char) {
                                  printf("%s\n", attributes[i].attr char);
    free(attributes[i].attr_char);
   break;
  case SEC LIST:
   if (attributes[i].attr_char) {
                                  printf("%s\n", ConvertToComma(
           attributes[i].attr_char));
    free(attributes[i].attr_char);
                                 break;
  case SEC INT:
  case SEC_BOOL:
                         printf("%d\n", attributes[i].attr_int);
                                 break;
  default:
   break;
```

```
printf("\n");
 exit(0);
* ConvertToComme:
* replaces NULLs in str with commas.
char *
ConvertToComma(char *str)
        char *s = str;
        if (! str || ! *str)
                return(s);
        for (; *str; str++) {
                while(*(++str));
                *str = ',';
        *(str-1) = 0;
        return(s);
}
```

The following output for the call is expected:

```
attribute flag : 0
attribute domain : files
attribute value : 204
attribute name : admin
attribute flag : 0
attribute domain : files
attribute value : 0
attribute name : adms
attribute flag : 0
attribute domain : files
attribute value :
attribute name : registry attribute flag : 0
attribute domain :
attribute value : compat
```

attribute name : id

#### **Files**

Item Description /etc/group Contains group IDs.

## Related information:

setuserdb Subroutine

List of Security and Auditing Subroutines

# getgroups Subroutine **Purpose**

Gets the supplementary group ID of the current process.

Standard C Library (libc.a)

## **Syntax**

```
#include <sys/types.h>
#include <unistd.h>

int getgroups (NGroups, GIDSet)
int NGroups;
gid_t GIDSet [ ];
```

## Description

The **getgroups** subroutine gets the supplementary group ID of the process. The list is stored in the array pointed to by the *GIDSet* parameter. The *NGroups* parameter indicates the number of entries that can be stored in this array. The **getgroups** subroutine never returns more than the number of entries specified by the **NGROUPS\_MAX** constant. (The **NGROUPS\_MAX** constant is defined in the **limits.h** file.) If the value in the *NGroups* parameter is 0, the **getgroups** subroutine returns the number of groups in the supplementary group.

#### **Parameters**

Item Description

GIDSet Points to the array in which the supplementary group ID of the user's process is stored.

NGroups Indicates the number of entries that can be stored in the array pointed to by the GIDSet parameter.

#### **Return Values**

Upon successful completion, the **getgroups** subroutine returns the number of elements stored into the array pointed to by the *GIDSet* parameter. If the **getgroups** subroutine is unsuccessful, a value of -1 is returned and the **errno** global variable is set to indicate the error.

#### **Error Codes**

The **getgroups** subroutine is unsuccessful if either of the following error codes is true:

Item Description

**EFAULT** The NGroups and GIDSet parameters specify an array that is partially or completely outside of the

allocated address space of the process.

EINVAL The NGroups parameter is smaller than the number of groups in the supplementary group.

#### Related information:

setgid subroutine setgroups subroutine

# getgrpaclattr, nextgrpacl, or putgrpaclattr Subroutine Purpose

Accesses the group screen information in the SMIT ACL database.

#### Library

Security Library (libc.a)

## **Syntax**

```
#include <usersec.h>
int getgrpaclattr (Group, Attribute, Value, Type)
char *User;
char *Attribute;
void *Value;
int Type;
char *nextgrpacl(void)
int putgrpaclattr (Group, Attribute, Value, Type)
char *User;
char *Attribute;
void *Value;
int Type;
```

Description

# **Description**

The getgrpaclattr subroutine reads a specified group attribute from the SMIT ACL database. If the database is not already open, this subroutine does an implicit open for reading.

Similarly, the putgrpaclattr subroutine writes a specified attribute into the user SMIT ACL database. If the database is not already open, this subroutine does an implicit open for reading and writing. Data changed by the putgrpaclattr subroutine must be explicitly committed by calling the putgrpaclattr subroutine with a Type parameter specifying SEC\_COMMIT. Until all the data is committed, only the getgrpaclattr subroutine within the process returns written data.

The nextgrpacl subroutine returns the next group in a linear search of the group SMIT ACL database. The consistency of consecutive searches depends upon the underlying storage-access mechanism and is not guaranteed by this subroutine.

The **setacldb** and **endacldb** subroutines should be used to open and close the database.

#### **Parameters**

Item

| rem       | Bestingtion                                                                                                    |  |
|-----------|----------------------------------------------------------------------------------------------------|--|
| Attribute | Specifies which attribute is read. The following possible attributes are defined in the usersec.h file:                                                                                                    |  |
|           | S_SCREENS String of SMIT screens. The attribute type is SEC_LIST.                                                                                                    |  |
| Туре      | Specifies the type of attribute expected. Valid types are defined in the usersec.h file and include:                                                                                                    |  |
|           | SEC_LIST                                                                                                    |  |
|           | The format of the attribute is a series of concatenated strings, each null-terminated. The last string in the series must be an empty (zero character count) string.                                                                                                    |  |
|           | For the <b>getgrpaclattr</b> subroutine, the user should supply a pointer to a defined character pointer variable. For the <b>putgrpaclattr</b> subroutine, the user should supply a character pointer.                                                                                                    |  |
|           | SEC_COMMIT  For the putgrpaclattr subroutine, this value specified by itself indicates that changes to the named group are to be committed to permanent storage. The Attribute and Value parameters are ignored. If no group is specified, the changes to all modified groups are committed to permanent storage. |  |
|           | SEC_DELETE                                                                                                    |  |
|           | The corresponding attribute is deleted from the group SMIT ACL database.                                                                                                    |  |
|           | SEC_NEW                                                                                                    |  |
|           | Updates the group SMIT ACL database file with the new group name when using the <b>putgrpaclattr</b> subroutine.                                                                                                    |  |
| Value     | Specifies a buffer, a pointer to a buffer, or a pointer to a pointer depending on the <i>Attribute</i> and <i>Type</i> parameters. See the <i>Type</i> parameter for more details.                                                                                                    |  |

#### **Return Values**

If successful, the **getgrpaclattr** returns 0. Otherwise, a value of -1 is returned and the **errno** global variable is set to indicate the error.

#### **Error Codes**

Possible return codes are:

Item Description

**EACCES** Access permission is denied for the data request.

**ENOENT** The specified *Group* parameter does not exist or the attribute is not defined for this group.

**ENOATTR** The specified user attribute does not exist for this group.

EINVAL The Attribute parameter does not contain one of the defined attributes or null.

EINVAL The Value parameter does not point to a valid buffer or to valid data for this type of attribute.

**EPERM** Operation is not permitted.

#### Related information:

setacldb, or endacldb

# getgrset Subroutine

# Purpose

Accesses the concurrent group set information in the user database.

## Library

Standard C Library (libc.a)

### **Syntax**

```
char *getgrset (User)
const char * User;
```

## **Description**

The **getgrset** subroutine returns a pointer to the comma separated list of concurrent group identifiers for the named user.

If the Network Information Service (NIS) is enabled on the system, these subroutines attempt to retrieve the user information from the NIS authentication server.

### **Notes:**

- If the *domainlessgroups* attribute is set in the /etc/secvars.cfg file, all the group IDs are fetched from the Lightweight Directory Access Protocol (LDAP) and the files domains, if the user belongs to any one of these domains.
- The **getgrset** subroutine is not a threadsafe subroutine. For information about the threadsafe subroutine, see the **getgrset\_r** subroutine.

#### **Parameters**

User Specifies the user name.

## **Return Values**

If successful, the **getgrset** subroutine returns a pointer to a list of supplementary groups. This pointer must be freed by the user.

#### **Error Codes**

A **NULL** pointer is returned on error. The value of the **errno** global variable is undefined on error.

#### **File**

Item Description

/etc/group Contains basic group attributes.

#### Related information:

List of Security and Auditing Subroutines

Subroutines Overview

# getgrset\_r Subroutine Purpose

Obtains group set information in the user database.

## Library

Threadsafe C Library (libc.a)

## **Syntax**

#include <sys/types.h>

#include <grp.h>

#define \_THREAD\_SAFE

int **getgrset\_r** (char \*nam, struct \_grjunk \* grp)

## **Description**

The **getgrset\_r** subroutine populates group data into the structure pointed by group for the named user. It returns TS\_SUCCESS if the group information is populated.

If the Network Information Service (NIS) is enabled on the system, these subroutines attempt to retrieve the user information from the NIS authentication server.

**Note:** If the *domainlessgroups* attribute is set in the **/etc/secvars.cfg** file, all the group IDs are fetched from the Lightweight Directory Access Protocol (LDAP) and files domains, if the user belongs to any one of these domains.

#### **Parameters**

Description Item

User Specifies the user name.

## **Return Values**

If successful, the getgrset\_r subroutine fills the group-related information into the second parameter and returns 0.

#### **Error Codes**

The getgrset\_r subroutine returns -1 when it is unable to populate the struct\_grjunk \*grp structure.

#### File

Item Description

/etc/group Contains basic group attributes.

# getinterval, incinterval, absinterval, resinc, resabs, alarm, ualarm, getitimer or setitimer Subroutine **Purpose**

Manipulates the expiration time of interval timers.

## Library

Standard C Library (libc.a)

#### **Syntax**

```
#include <sys/time.h>
int getinterval ( timerID, value)
timer t timerID;
struct itimerstruc_t *value;
int incinterval (timerID, value, ovalue)
timer t timerID;
struct itimerstruc_t *value, *ovalue;
int absinterval (timerID, value, ovalue)
timer t timerID;
struct itimerstruc t *value, *ovalue;
int resabs (timerID, resolution, maximum)
timer t timerID;
struct timestruc_t *resolution, *maximum;
int resinc (timerID, resolution, maximum)
timer_t timerID;
struct timestruc_t *resolution, *maximum;
#include <unistd.h>
unsigned int alarm ( seconds)
unsigned int seconds;
```

```
useconds_t ualarm (value, interval)
useconds_t value, interval;
int setitimer ( which, value, ovalue)
int which;
struct itimerval *value, *ovalue;
int getitimer (which, value)
int which;
struct itimerval *value;
```

## Description

The **getinterval**, **incinterval**, and **absinterval** subroutines manipulate the expiration time of interval timers. These functions use a timer value defined by the **struct itimerstruc\_t** structure, which includes the following fields:

```
struct timestruc_t it_interval;  /* timer interval period */
struct timestruc_t it_value;  /* timer interval expiration */
```

If the it\_value field is nonzero, it indicates the time to the next timer expiration. If it\_value is 0, the per-process timer is disabled. If the it\_interval member is nonzero, it specifies a value to be used in reloading the it\_value field when the timer expires. If it\_interval is 0, the timer is to be disabled after its next expiration (assuming it\_value is nonzero).

The <code>getinterval</code> subroutine returns a value from the <code>struct</code> itimerstruc\_t structure to the <code>value</code> parameter. The <code>it\_value</code> field of this structure represents the amount of time in the current interval before the timer expires, should one exist for the per-process timer specified in the <code>timerID</code> parameter. The <code>it\_interval</code> field has the value last set by the <code>incinterval</code> or <code>absinterval</code> subroutine. The fields of the <code>value</code> parameter are subject to the resolution of the timer.

The **incinterval** subroutine sets the value of a per-process timer to a given offset from the current timer setting. The **absinterval** subroutine sets the value of the per-process timer to a given absolute value. If the specified absolute time has already expired, the **absinterval** subroutine will succeed and the expiration notification will be made. Both subroutines update the interval timer period. Time values smaller than the resolution of the specified timer are rounded up to this resolution. Time values larger than the maximum value of the specified timer are rounded down to the maximum value.

The **resinc** and **resabs** subroutines return the resolution and maximum value of the interval timer contained in the *timerID* parameter. The resolution of the interval timer is contained in the *resolution* parameter, and the maximum value is contained in the *maximum* parameter. These values might not be the same as the values returned by the corresponding system timer, the **gettimer** subroutine. In addition, it is likely that the maximum values returned by the **resinc** and **resabs** subroutines will be different.

**Note:** If a nonprivileged user attempts to submit a fine granularity timer (that is, a timer request of less than 10 milliseconds), the timer request is raised to 10 milliseconds.

The alarm subroutine causes the system to send the calling thread's process a **SIGALRM** signal after the number of real-time seconds specified by the *seconds* parameter have elapsed. Since the signal is sent to the process, in a multi-threaded process another thread than the one that called the alarm subroutine may receive the **SIGALRM** signal. Processor scheduling delays may prevent the process from handling the signal as soon as it is generated. If the value of the *seconds* parameter is 0, a pending alarm request, if any, is canceled. Alarm requests are not stacked. Only one **SIGALRM** generation can be scheduled in this manner. If the **SIGALRM** signal has not yet been generated, the call results in rescheduling the time at which the **SIGALRM** signal is generated. If several threads in a process call the **alarm** subroutine, only the last call will be effective.

The ualarm subroutine sends a SIGALRM signal to the invoking process in a specified number of seconds. The getitimer subroutine gets the value of an interval timer. The setitimer subroutine sets the value of an interval timer.

#### **Parameters**

Description Item

Specifies the ID of the interval timer. timerID value Points to a **struct itimerstruc\_t** structure. ovalue Represents the previous time-out period.

Resolution of the timer. resolution

Indicates the maximum value of the interval timer. maximum

seconds Specifies the number of real-time seconds to elapse before the first SIGALRM signal. interval

Specifies the number of microseconds between subsequent periodic SIGALRM signals. If a

nonprivileged user attempts to submit a fine granularity timer (that is, a timer request of less than 10

milliseconds), the timer request interval is automatically raised to 10 milliseconds.

which Identifies the type of timer. Valid values are:

ITIMER PROF

Decrements in process virtual time and when the system runs on behalf of the process. It is designed for use by interpreters in statistically profiling the execution of interpreted programs. Each time the ITIMER\_PROF timer expires, the SIGPROF signal occurs. Because this signal may interrupt in-progress system calls, programs using this timer must be prepared to restart interrupted system calls.

ITIMER REAL

Decrements in real time. A SIGALRM signal occurs when this timer expires.

ITMER REAL TH

Real-time, per-thread timer. Decrements in real time and delivers a SIGTALRM signal when it expires. The SIGTALRM is sent to the thread that sets the timer. Each thread has its own timer and can manipulate its own timer. This timer is only supported with the 1:1 thread model. If the timer is used in M:N thread model, undefined results might occur.

ITIMER VIRTUAL

Decrements in process virtual time. It runs only during process execution. A SIGVTALRM signal occurs when it expires.

#### **Return Values**

If these subroutines are successful, a value of 0 is returned. If an error occurs, a value of -1 is returned and the errno global variable is set.

The alarm subroutine returns the amount of time (in seconds) remaining before the system is scheduled to generate the SIGALARM signal from the previous call to alarm. It returns a 0 if there was no previous alarm request.

The ualarm subroutine returns the number of microseconds previously remaining in the alarm clock.

#### **Error Codes**

If the getinterval, incinterval, absinterval, resinc, resabs, setitimer, getitimer, or setitimer subroutine is unsuccessful, a value of -1 is returned and the errno global variable is set to one of the following error codes:

EINVAL Indicates that the timerID parameter does not correspond to an ID returned by the gettimerid

subroutine, or a value structure specified a nanosecond value less than 0 or greater than or equal to

one thousand million (1,000,000,000).

EIO Indicates that an error occurred while accessing the timer device.

EFAULT Indicates that a parameter address has referenced invalid memory.

The alarm subroutine is always successful. No return value is reserved to indicate an error for it.

#### Related information:

sigaction, sigvec, or signal Time data manipulation services Signal Management

# getiopri Subroutine Purpose

Enables the getting of a process I/O priority.

## **Syntax**

```
short getiopri (ProcessID);
pid_t ProcessID;
```

## Description

The **getiopri** subroutine returns the I/O scheduling priority of a process. If the target process ID does not match the process ID of the caller, the caller must either be running as root, or have an effective and real user ID that matches the target process.

#### **Parameters**

Item Description

ProcessID Specifies the process ID. If this value is -1, the current process scheduling priority is returned.

#### **Return Values**

Upon successful completion, the **getiopri** subroutine returns the I/O scheduling priority of a thread in the process. A returned value of IOPRIORITY\_UNSET indicates that the I/O priority was not set. Otherwise, a value of -1 is returned and the **errno** global variable is set to indicate the error.

## **Errors**

Item Description

**EPERM** The calling process is not root. It does not have the same process ID as the target process,

and does not have the same real effective user ID as the target process.

ESRCH No process can be found corresponding to the specified *ProcessID*.

#### Implementation Specifics

- 1. Implementation requires an additional field in the **proc** structure.
- 2. The default setting for process I/O priority is IOPRIORITY\_UNSET.
- 3. Once set, process I/O priorities should be inherited across a **fork**. I/O priorities should not be inherited across an **exec**.
- 4. The **setiopri** system call generates an auditing event using *audit\_svcstart* if auditing is enabled on the system (*audit\_flag* is true).

#### Related information:

setiopri subroutine setpri subroutine

# getipnodebyaddr Subroutine Purpose

Address-to-nodename translation.

## Library

Standard C Library (libc.a)

(libaixinet)

## **Syntax**

```
#include <sys/socket.h>
#include <netdb.h>
struct hostent *getipnodebyaddr(src, len, af, error_num)
const void *src;
size_t len;
int af;
int *error_num;
```

## **Description**

The **getipnodebyaddr** subroutine has the same arguments as the **gethostbyaddr** subroutine but adds an error number. It is thread-safe.

The **getipnodebyaddr** subroutine is similar in its name query to the **gethostbyaddr** subroutine except in one case. If *af* equals AF\_INET6 and the IPv6 address is an IPv4-mapped IPv6 address or an IPv4-compatible address, then the first 12 bytes are skipped over and the last 4 bytes are used as an IPv4 address with af equal to AF\_INET to lookup the name.

If the **getipnodebyaddr** subroutine is returning success, then the single address that is returned in the **hostent** structure is a copy of the first argument to the function with the same address family and length that was passed as arguments to this function.

All of the information returned by **getipnodebyaddr** is dynamically allocated: the **hostent** structure and the data areas pointed to by the h\_name, h\_addr\_lisy, and h\_aliases members of the **hostent** structure. To return this information to the system the function **freehostent** is called.

#### **Parameters**

| Item      | Description                                                                                                  |
|-----------|----------------------------------------------------------------------------------------------------|
| src       | Specifies a node address. It is a pointer to either a 4-byte (IPv4) or 16-byte (IPv6) binary format address. |
| af        | Specifies the address family which is either AF_INET or AF_INET6.                                            |
| len       | Specifies the length of the node binary format address.                                                      |
| error_num | Returns argument to the caller with the appropriate error code.                                              |

#### **Return Values**

The **getipnodebyaddr** subroutine returns a pointer to a **hostent** structure on success.

The **getipnodebyaddr** subroutine returns a null pointer if an error occurs. The *error\_num* parameter is set to indicate the error.

## **Error Codes**

| Item           | Description                                                                                  |
|----------------|----------------------------------------------------------------------------------------------|
| HOST_NOT_FOUND | The host specified by the <i>name</i> parameter was not found.                               |
| TRY_AGAIN      | The local server did not receive a response from an authoritative server. Try again later.   |
| NO_RECOVERY    | This error code indicates an unrecoverable error.                                            |
| NO_ADDRESS     | The requested <i>name</i> is valid but does not have an Internet address at the name server. |

# getipnodebyname Subroutine Purpose

Nodename-to-address translation.

## Library

Standard C Library (libc.a)

(libaixinet)

## **Syntax**

```
#include <libc.a>
#include <netdb.h>
struct hostent *getipnodebyname(name, af, flags, error_num)
const char *name;
int af;
int flags;
int *error_num;
```

### **Description**

The commonly used functions **gethostbyname** and **gethostbyname2** are inadequate for many applications. You could not specify the type of addresses desired in **gethostbyname**. In **gethostbyname2**, a global option (RES\_USE\_INET6) is required when IPV6 addresses are used. Also, **gethostbyname2** needed more control over the type of addresses required.

The **getipnodebyname** subroutine gives the caller more control over the types of addresses required and is thread safe. It also does not need a global option like RES USE INET6.

The name argument can be either a node name or a numeric (either a dotted-decimal IPv4 or colon-seperated IPv6) address.

The *flags* parameter values include AI\_DEFAULT, AI\_V4MAPPED, AI\_ALL and AI\_ADDRCONFIG. The special flags value AI\_DEFAULT is designed to handle most applications. Its definition is: #define AI\_DEFAULT (AI\_V4MAPPED | AI\_ADDRCONFIG)

```
When porting simple applications to use IPv6, simply replace the call:
```

```
hp = getipnodebyname(name, AF_INET6, AI_DEFAULT, &error_num);
```

To modify the behavior of the **getipnodebyname** subroutine, constant values can be logically-ORed into the *flags* parameter.

A *flags* value of 0 implies a strict interpretation of the *af* parameter. If *af* is AF\_INET then only IPv4 addresses are searched for and returned. If *af* is AF\_INET6 then only IPv6 addresses are searched for and returned.

If the AI\_V4MAPPED flag is specified along with an *af* of AF\_INET6, then the caller accepts IPv4-mapped IPv6 addresses. That is, if a query for IPv6 addresses fails, then a query for IPv4 addresses is made and if any are found, then they are returned as IPv4-mapped IPv6 addresses. The AI\_V4MAPPED flag is only valid with an *af* of AF\_INET6.

If the AI\_ALL flag is used in conjunction the AI\_V4MAPPED flag and *af* is AF\_INET6, then the caller wants all addresses. The addresses returned are IPv6 addresses and/or IPv4-mapped IPv6 addresses. Only if both queries (IPv6 and IPv4) fail does **getipnodebyname** return NULL. Again, the AI\_ALL flag is only valid with an *af* of AF\_INET6.

The AI\_ADDRCONFIG flag is used to specify that a query for IPv6 addresses should only occur if the node has at least one IPv6 source address configured and a query for IPv4 addresses should only occur if the node has at least one IPv4 source address configured. For example, if the node only has IPv4 addresses configured, af equals AF\_INET6, and the node name being looked up has both IPv4 and IPv6 addresses, then if only the AI\_ADDRCONFIG flag is specified, getipnodebyname will return NULL. If the AI\_V4MAPPED flag is specified with the AI\_ADDRCONFIG flag (AI\_DEFAULT), then any IPv4 addresses found will be returned as IPv4-mapped IPv6 addresses.

There are 4 different situations when the name argument is a literal address string:

- 1. *name* is a dotted-decimal IPv4 address and *af* is AF\_INET. If the query is successful, then h\_name points to a copy of *name*, h\_addrtype is the *af* argument, h\_length is 4, h\_aliases is a NULL pointer, h\_addr\_list[0] points to the 4-byte binary address and h\_addr\_list[1] is a NULL pointer.
- 2. *name* is a colon-separated IPv6 address and *af* is AF\_INET6. If the query is successful, then h\_name points to a copy of *name*, h\_addrtype is the *af* parameter, h\_length is 16, h\_aliases is a NULL pointer, h\_addr\_list[0] points to the 16-byte binary address and h\_addr\_list[1] is a NULL pointer.
- 3. name is a dotted-decimal IPv4 address and af is AF\_INET6. If the AI\_V4MAPPED flag is specified and the query is successful, then h\_name points to an IPv4-mapped IPv6 address string, h\_addrtype is the af argument, h\_length is 16, h\_aliases is a NULL pointer, h\_addr\_list[0] points to the 16-byte binary address and h addr list[1] is a NULL pointer.
- 4. *name* is a colon-separated IPv6 address and af is AF\_INET. This is an error, **getipnodebyname** returns a NULL pointer and *error\_num* equals HOST\_NOT\_FOUND.

#### **Parameters**

| Item      | Description                                                                                               |
|-----------|----------------------------------------------------------------------------------------------------|
| name      | Specifies either a node name or a numeric (either a dotted-decimal IPv4 or colon-separated IPv6) address. |
| af        | Specifies the address family which is either AF_INET or AF_INET6.                                         |
| flags     | Controls the types of addresses searched for and the types of addresses returned.                         |
| error_num | Returns argument to the caller with the appropriate error code.                                           |

#### **Return Values**

The **getipnodebyname** subroutine returns a pointer to a **hostent** structure on success.

The **getipnodebyname** subroutine returns a null pointer if an error occurs. The *error\_num* parameter is set to indicate the error.

#### **Error Codes**

| Item           | Description                                                                                                    |
|----------------|----------------------------------------------------------------------------------------------------|
| HOST_NOT_FOUND | The host specified by the <i>name</i> parameter was not found.                                                   |
| TRY_AGAIN      | The local server did not receive a response from an authoritative server. Try again later.                       |
| NO_RECOVERY    | The host specified by the <i>name</i> parameter was not found. This error code indicates an unrecoverable error. |
| NO_ADDRESS     | The requested <i>name</i> is valid but does not have an Internet address at the name server.                     |

# getline, getdelim Subroutines Purpose

Reads a delimited record from a stream.

## Library

Standard Library (libc.a)

### **Syntax**

```
#include <stdio.h>
ssize_t getdelim(char **lineptr, size_t *n, int delimiter, FILE *stream);
ssize_t getline(char **lineptr, size_t *n, FILE *stream);
```

## **Description**

The **getdelim** function reads from stream until it encounters a character matching the delimiter character. The delimiter argument is an int, the value of which the application will ensure is a character representable as an unsigned char of equal value that terminates the read process. If the delimiter argument has any other value, the behavior is undefined.

The application will ensure that \*lineptr is a valid argument that could be passed to the free() function. If \*n is non-zero, the application shall ensure that \*lineptr points to an object of at least \*n bytes.

The **getline()** function is equivalent to the **getdelim()** function with delimiter character equal to the '\n' character.

## **Return Values**

Upon successful completion, the **getdelim()** function will return the number of characters written into the buffer, including the delimiter character if one was encountered before EOF. Otherwise, it returns -1 and set the error to indicate the error.

#### **Error Codes**

The function may fail if:

[EINVAL]lineptr or n are null pointers[ENOMEM]Insufficient memory is available.[EINVAL]Stream is not a valid file descriptor.

[EOVERFLOW] More than {SSIZE\_MAX} characters were read without encountering the delimiter character.

# getlogin Subroutine Purpose

Gets a user's login name.

# Library

Standard C Library (libc.a)

#### **Syntax**

include <sys/types.h>
include <unistd.h>
include <limits.h>
char \*getlogin (void)

## Description

**Attention:** Do not use the **getlogin** subroutine in a multithreaded environment. To access the thread-safe version of this subroutines, see the **getlogin\_r** ("getlogin\_r Subroutine" on page 426) subroutine.

**Attention:** The **getlogin** subroutine returns a pointer to an area that may be overwritten by successive calls.

The **getlogin** subroutine returns a pointer to the login name in the /**etc/utmp** file. You can use the **getlogin** subroutine with the **getpwnam** ("getpwent, getpwuid, getpwnam, putpwent, setpwent, or endpwent Subroutine" on page 465) subroutine to locate the correct password file entry when the same user ID is shared by several login names.

If the **getlogin** subroutine cannot find the login name in the /**etc/utmp** file, it returns the process **LOGNAME** environment variable. If the **getlogin** subroutine is called within a process that is not attached to a terminal, it returns the value of the **LOGNAME** environment variable. If the **LOGNAME** environment variable does not exist, a null pointer is returned.

In UNIX03 mode, if the login name cannot be found in the /etc/utmp file or if there is no controlling terminal for the process, the **getlogin** subroutine does not return the **LOGNAME** environment variable, it returns a null pointer and sets the error code **ENXIO**. This behavior is enabled by setting the environment variable **XPG\_SUS\_ENV=ON** (which enables all UNIX03 functionality) or by setting the variable **XPG\_GETLOGIN=ON** (which just enables UNIX03 mode for the **getlogin** and **getlogin\_r** subroutines).

#### **Return Values**

The return value can point to static data whose content is overwritten by each call. If the login name is not found, the **getlogin** subroutine returns a null pointer.

### **Error Codes**

If the getlogin function is unsuccessful, it returns one or more of the following error codes:

EMFILE Indicates that the OPEN\_MAX file descriptors are currently open in the calling process. ENFILE Indicates that the maximum allowable number of files is currently open in the system.

**ENXIO** Indicates that the calling process has no controlling terminal.

#### **Files**

Item Description

/etc/utmp Contains a record of users logged into the system.

#### Related information:

List of Security and Auditing Subroutines Subroutines Overview

# getlogin\_r Subroutine Purpose

Gets a user's login name.

## Library

Thread-Safe C Library (libc\_r.a)

### **Syntax**

```
int getlogin_r (Name, Length)
char * Name;
size_t Length;
```

### **Description**

The **getlogin\_r** subroutine gets a user's login name from the **/etc/utmp** file and places it in the *Name* parameter. Only the number of bytes specified by the *Length* parameter (including the ending null value) are placed in the *Name* parameter.

Applications that call the **getlogin\_r** subroutine must allocate memory for the login name before calling the subroutine. The name buffer must be the length of the *Name* parameter plus an ending null value.

If the **getlogin\_r** subroutine cannot find the login name in the **utmp** file or the process is not attached to a terminal, it places the **LOGNAME** environment variable in the name buffer. If the **LOGNAME** environment variable does not exist, the *Name* parameter is set to null and the **getlogin\_r** subroutine returns a -1.

In UNIX03 mode, if the login name cannot be found in the /etc/utmp file or if there is no controlling terminal for the process, the <code>getlogin\_r</code> subroutine does not place the <code>LOGNAME</code> environment variable in the name buffer, it just returns the error code <code>ENXIO</code>. This behavior is enabled by setting the environment variable <code>XPG\_SUS\_ENV=ON</code> (which enables all UNIX03 functionality) or by setting the variable <code>XPG\_GETLOGIN=ON</code> (which just enables UNIX03 mode for the <code>getlogin</code> and <code>getlogin\_r</code> subroutines).

# **Parameters**

Name Specifies a buffer for the login name. This buffer should be the length of the *Length* parameter plus an

ending null value.

Length Specifies the total length in bytes of the Name parameter. No more bytes than the number specified by the

Length parameter are placed in the Name parameter, including the ending null value.

#### **Return Values**

If successful, the **getlogin\_r** function returns 0. Otherwise, an error number is returned to indicate the error.

#### **Error Codes**

If the **getlogin\_r** subroutine does not succeed, it returns one of the following error codes:

Item Description

EINVAL Indicates that the *Name* parameter is not valid.

EMFILE Indicates that the OPEN\_MAX file descriptors are currently open in the calling process.

ENFILE Indicates that the maximum allowable number of files are currently open in the system.

**ENXIO** Indicates that the calling process has no controlling terminal.

**ERANGE** Indicates that the value of *Length* is smaller than the length of the string to be returned, including the

terminating null character.

#### File

Item Description

/etc/utmp Contains a record of users logged into the system.

## Related information:

List of Security and Auditing Subroutines

List of Multithread Subroutines

Subroutines Overview

# getmax\_sl, getmax\_tl, getmin\_sl, and getmin\_tl Subroutines Purpose

Retrieve maximum and minimum sensitivity label (SL) and integrity label (TL) from the initialized label encodings file.

# Library

Trusted AIX Library (libmls.a)

#### **Syntax**

```
#include <mls/mls.h>
int getmax_sl (sl)
sl_t *sl;

int getmax_tl (tl)
tl_t *tl;

int getmin_sl(sl)
sl_t *sl;

int getmin_tl(tl)
sl t *tl;
```

# **Description**

The **getmax\_sl** subroutine retrieves the maximum SL that is defined in the initialized label encodings file and copies the result to the *sl* parameter.

The **getmax\_tl** subroutine retrieves the maximum TL that is defined in the initialized label encodings file and copies the result to the *tl* parameter.

The **getmin\_sl** subroutine retrieves the minimum SL that is defined in the initialized label encodings file and copies the result to the *sl* parameter.

The **getmax\_tl** subroutine retrieves the minimum TL that is defined in the initialized label encodings file and copies the result to the *tl* parameter.

**Requirement:** Must initialize the database before running these subroutines.

#### **Parameters**

Item Description

slSpecifies the sensitivity label to be copied to.tlSpecifies the integrity label to be copied to.

#### **Files Access**

Mode File

r /etc/security/enc/LabelEncodings

#### **Return Values**

If successful, these subroutines return a value of zero. Otherwise, they return a value of -1.

### **Error Codes**

If these subroutines fail, they return one of the following error codes:

Item Description

**ENIVAL** The parameter specifies a value that is null.

**ENOTREADY** The database is not initialized.

#### Related information:

Trusted AIX

# getnextprojdb Subroutine Purpose

Retrieves the next project from the specified project database.

### Library

The libaacct.a library.

#### **Syntax**

```
<sys/aacct.h>
```

getnextprojdb(void \*handle, struct project \*project, char \*comm)

## **Description**

The **getnextprojdb** subroutine retrieves the next project definitions from the project database named through the *handle* parameter. The caller must initialize the project database prior to calling this routine with the **projdballoc** routine. Upon successful completion, the project information is copied to the project structure specified by the caller. In addition, the associated project comment, if present, is copied to the buffer pointed to by the *comm* parameter. The comment buffer is allocated by the caller and must have a length of 1024 bytes.

There is an internal state (that is, the current project) associated with the project database. When the project database is initialized, the current project is the first project in the database. The **getnextprojdb** subroutine returns the current project and advances the current project assignment to the next project in the database so that successive calls read each project entry in the database. When the last project is read, the current project assignment is advanced to the end of the database. Any attempt to read beyond the end of the project database results in a failure.

#### **Parameters**

Item Description

handle Pointer to the **projdb** handle.

project Pointer to project structure where the retrieved data is stored.

comm
Comment associated with the project in the database.

## Security

No restriction. Any user can call this function.

#### **Return Values**

ItemDescription0Success-1Failure

#### **Error Codes**

Item Description

**EINVAL** Invalid arguments, if passed pointer is NULL.

**ENOENT** End of the project database. **ENOENT** No projects available.

#### Related information:

rmprojdb Subroutine

# getobjattr Subroutine Purpose

Queries the object security information defined in the domain-assigned object database.

#### Library

Security Library (libc.a)

# **Syntax**

```
#include <usersec.h>
int getobjattr ( Obj, Attribute, Value, Type)
char * Obj;
char * Attribute;
void *Value;
int Type;
```

## Description

The **getobjattr** subroutine reads a specified attribute from the domain-assigned object database. If the database is not open, this subroutine does an implicit open for reading. For attributes of the SEC\_CHAR and SEC\_LIST types, the **getobjattr** subroutine returns the value to the allocated memory. The caller must free this allocated memory.

#### **Parameters**

Item Description

Obj Specifies the object name.

Attribute Specifies the attribute to read. The following possible attributes are defined in the usersec.h file:

S DOMAINS

The list of domains to which the object belongs. The attribute type is SEC\_LIST.

S\_CONFSETS

The list of domains that are excluded from accessing the object. The attribute type is SEC\_LIST

S\_TYPE

The type of the object. Valid values are:

- S\_NETINT

For Network interfaces

- S\_FILE

For file based objects. The object name should be the absolute path

- S\_DEVICE

For Devices. The absolute path should be specified.

- S\_NETPORT

For port and port ranges

The attribute type is SEC\_CHAR.

S\_SECFLAGS

The security flags for the object. The valid values are FSF\_DOM\_ALL and FSF\_DOM\_ANY. The attribute type is SEC\_INT.

Value

Туре

Specifies a pointer, or a pointer to a pointer according to the value specified in the *Attribute* and *Type* parameters. See the *Type* parameter for more details.

The *Type* parameter specifies the type of the attribute. The following valid types are defined in the **usersec.h** file:

SEC\_INT

The format of the attribute is an integer. For the subroutine, you must provide a pointer to a defined integer variable.

SEC\_LIST

The format of the attribute is a series of concatenated strings each of which is null-terminated. The last string in the series is terminated by two successive null characters. For the subroutine, you must supply a pointer to a defined character pointer variable. The caller must free this memory.

# **Security**

Files Accessed:

 $\begin{tabular}{ll} Item & Description \\ File & Mode \\ / etc/security/domobjs & rw \end{tabular}$ 

#### **Return Values**

If successful, the **getobjattr** subroutine returns zero. Otherwise, a value of -1 is returned and the **errno** global value is set to indicate the error.

### **Error Codes**

| Item    | Description                                                                                                |
|---------|----------------------------------------------------------------------------------------------------|
| EINVAL  |                                                                                                    |
|         | The <i>Obj</i> parameter is NULL.                                                                          |
|         | The Attribute or Type parameter is NULL or does not contain one of the defined values.                     |
|         | The Obj parameter is ALL and the Attribute parameter is not S_DOMAINS.                                     |
|         | The <i>Value</i> parameter does not point to a valid buffer for this type of attribute.                    |
| ENOATTR | The Attribute parameter is S_DOMAINS, but the Obj parameter is not ALL.                                    |
|         | The attribute specified in the <i>Attribute</i> parameter is valid but no value is defined for the object. |
| ENOENT  |                                                                                                    |
|         | The object specified in the Obj parameter does not exist.                                                  |
| ENOMEM  | Memory cannot be allocated.                                                                                |
| EPERM   | The operation is not permitted.                                                                            |
| EACCES  | Access permission is denied for the data request.                                                          |

#### Related reference:

"putdomattr Subroutine" on page 1508 "putobjattr Subroutine" on page 1519 "putobjattrs Subroutine" on page 1521

# getobjattrs Subroutine Purpose

Retrieves multiple object security attributes from the domain-assigned object database.

## Library

Security Library (libc.a)

## **Syntax**

#include <usersec.h>
int getobjattrs ( Obj, Attributes, Count)
char \* Obj;
dbattr\_t \*Attributes;
int Count;

## **Description**

The **getobjattrs** subroutine reads one or more attributes from the domain-assigned object database. The **Attributes** array contains information about each attribute that is to be read. Each element in the **Attributes** array must be examined upon a successful call to the **getobjattrs** subroutine, to determine

whether the Attributes array was successfully retrieved. The attributes of the SEC\_CHAR or SEC\_LIST type will have their values returned to the allocated memory. The caller must free this memory. The dbattr\_t data structure contains the following fields:

The name of the target object attribute. The following valid object attributes for the getobjattrs subroutine are defined in the usersec.h file:

| Item       | Description                                                                                                    |
|------------|----------------------------------------------------------------------------------------------------|
| attr_name  | Specifies the name.                                                                                                    |
| attr_idx   | This attribute is used internally by the <b>getobjattrs</b> subroutine.                                                                                   |
| attr_type  | The type of a target attribute.                                                                                                    |
| attr _flag | The result of the request is to read the target attribute. On successful completion, a value of zero is returned. Otherwise, a nonzero value is returned. |
| attr_un    | A union that contains the returned values for the requested query.                                                                                        |

The following table lists the different vales for *attr\_name* attribute:

| Name       | Description                                                                                      | Type     |
|------------|--------------------------------------------------------------------------------------------------|----------|
| S_DOMAINS  | A list domains of the object.                                                                    | SEC_LIST |
| S_CONFSETS | The list of domains defined in the conflict set of the object.                                   | SEC_LIST |
| S_TYPE     | The type of the object. Valid values are: S_DEVICE, S_FILE, S_NETPORT, S_NETINT                  | SEC_CHAR |
| S_SECFLAGS | The security flag associated with the object. The valid values are: FSF_DOM_ALL and FSF_DOM_ANY. | SEC_INT  |

The following union members correspond to the definitions of the attr\_char, attr\_int, attr\_long and attr\_llong macros in the usersec.h file:

| Item     | Description                                                                                                    |
|----------|----------------------------------------------------------------------------------------------------|
| au_char  | Attributes of the SEC_CHAR and SEC_LIST types store a pointer to the returned value in this member when the attributes are successfully retrieved. The caller is responsible for freeing this memory. |
| au_int   | The storage location for attributes of the SEC_INT type.                                                                                                    |
| au_long  | The storage location for attributes of the SEC_LONG type.                                                                                                    |
| au_llong | The storage location for attributes of the SEC_LLONG type.                                                                                                    |

If ALL is specified for the Obj parameter, the only valid attribute that can be displayed in the Attributes array is the S\_DOMAINS attribute. Specifying any other attribute with a domain name of ALL causes the getobjattrs subroutine to fail.

# **Parameters**

Obj Specifies the object name for the **Attributes** array to read.

Attributes A pointer to an array of zero or more elements of the type dbattr\_t. The list of domain-assigned object

attributes is defined in the usersec.h header file.

Count The number of array elements in the Attributes array.

# **Security**

Files Accessed:

ItemDescriptionFileMode/etc/security/domainsr

### **Return Values**

If the object specified by the *Obj* parameter exists in the domain-assigned object database, the **getobjattrs** subroutine returns the value of zero. On successful completion, the **attr\_flag** attribute of each element in the **Attributes** array must be examined to determine whether it was successfully retrieved. If the specified object does not exist, a value of -1 is returned and the **errno** value is set to indicate the error.

## **Error Codes**

If the **getobjattrs** subroutine returns -1, one of the following **errno** values is set:

| Item<br>EINVAL | Description                                                                                                 |
|----------------|----------------------------------------------------------------------------------------------------|
| EINVAL         | The Obj parameter is NULL.                                                                                  |
|                | The Count parameter is less than zero.                                                                      |
|                | The <b>Attributes</b> array is NULL and the <i>Count</i> parameter is greater than zero.                    |
|                | The <i>Obj</i> parameter is ALL but the <b>Attributes</b> entry contains an attribute other than S_DOMAINS. |
| ENOENT         | The object specified in the Obj parameter does not exist.                                                   |
| ENOMEM         | Memory cannot be allocated.                                                                                 |
| EPERM          | The operation is not permitted.                                                                             |
| EACCES         | Access permission is denied for the data request.                                                           |

If the **getobjattrs** subroutine fails to query an attribute, one of the following errors is returned to the **attr\_flag** field of the corresponding **Attributes** element:

| Item<br>EACCES | Description                                                                                                    |
|----------------|----------------------------------------------------------------------------------------------------|
| EINVAL         | The invoker does not have access to the attribute specified in the attr_name field.                                             |
|                | The attr_name field in the Attributes entry is not a recognized object attribute.                                               |
|                | The attr_type field in the Attributes entry contains a type that is not valid.                                                  |
| ENGATTR        | The attr_un field in the Attributes entry does not point to a valid buffer.                                                     |
| ENOATTR        | The <b>attr_name</b> field in the <b>Attributes</b> entry specifies a valid attribute, but no value is defined for this object. |

# Related reference:

"putobjattr Subroutine" on page 1519

#### Related information:

lssecattr subroutine

# getopt Subroutine **Purpose**

Returns the next flag letter specified on the command line.

## Library

Standard C Library (libc.a)

# **Syntax**

```
#include <unistd.h>
int getopt (ArgumentC, ArgumentV, OptionString)
int ArgumentC;
char *const ArgumentV [ ];
const char *OptionString;
extern int optind;
extern int optopt;
extern int opterr;
extern char * optarg;
```

## Description

The optind parameter indexes the next element of the ArgumentV parameter to be processed. It is initialized to 1 and the **getopt** subroutine updates it after calling each element of the ArgumentV parameter.

The **getopt** subroutine returns the next flag letter in the *ArgumentV* parameter list that matches a letter in the OptionString parameter. If the flag takes an argument, the getopt subroutine sets the optarg parameter to point to the argument as follows:

- If the flag was the last letter in the string pointed to by an element of the ArgumentV parameter, the optarg parameter contains the next element of the ArgumentV parameter and the optind parameter is incremented by 2. If the resulting value of the optind parameter is not less than the ArgumentC parameter, this indicates a missing flag argument, and the **getopt** subroutine returns an error message.
- Otherwise, the optarg parameter points to the string following the flag letter in that element of the *ArgumentV* parameter and the *optind* parameter is incremented by 1.

**Note:** The user who wants to scan the same *ArgumentV* parameter again or scan multiple *ArgumentV* sets in the same program, need to reinitialize the getopt() subroutine by setting the optind parameter to 0.

#### **Parameters**

| Item         | Description                                                                                                    |
|--------------|----------------------------------------------------------------------------------------------------|
| ArgumentC    | Specifies the number of parameters passed to the routine.                                                                                                    |
| ArgumentV    | Specifies the list of parameters passed to the routine.                                                                                                    |
| OptionString | Specifies a string of recognized flag letters. If a letter is followed by a : (colon), the flag is expected to take a parameter that may or may not be separated from it by white space. |
| optind       | Specifies the next element of the <i>ArgumentV</i> array to be processed.                                                                                                    |
| optopt       | Specifies any erroneous character in the OptionString parameter.                                                                                                    |
| opterr       | Indicates that an error has occurred when set to a value other than 0.                                                                                                    |
| optarg       | Points to the next option flag argument.                                                                                                    |

#### **Return Values**

The **getopt** subroutine returns the next flag letter specified on the command line. A value of -1 is returned when all command line flags have been parsed. When the value of the *ArgumentV* [optind] parameter is null, \**ArgumentV* [optind] is not the - (minus) character, or *ArgumentV* [optind] points to the "-" (minus) string, the **getopt** subroutine returns a value of -1 without changing the value. If *ArgumentV* [optind] points to the "--" (double minus) string, the **getopt** subroutine returns a value of -1 after incrementing the value of the optind parameter.

#### **Error Codes**

If the **getopt** subroutine encounters an option character that is not specified by the *OptionString* parameter, a **?** (question mark) character is returned. If it detects a missing option argument and the first character of *OptionString* is a **:** (colon), then a **:** (colon) character is returned. If this subroutine detects a missing option argument and the first character of *OptionString* is not a colon, it returns a **?** (question mark). In either case, the **getopt** subroutine sets the *optopt* parameter to the option character that caused the error. If the application has not set the *opterr* parameter to 0 and the first character of *OptionString* is not a **:** (colon), the **getopt** subroutine also prints a diagnostic message to standard error.

## **Examples**

The following code fragment processes the flags for a command that can take the mutually exclusive flags a and b, and the flags f and o, both of which require parameters.

```
#include <unistd.h>
                       /*Needed for access subroutine constants*/
main (argc, argv)
int argc;
char **argv;
  int c:
  extern int optind;
  extern char *optarg;
  while ((c = getopt(argc, argv, "abf:o:")) != EOF)
      switch (c)
         case 'a':
            if (bflg)
              errflg++;
            else
              aflg++;
            break;
```

```
case 'b':
         if (aflg)
            errflg++;
         else
            bflg++;
         break;
      case 'f':
         ifile = optarg;
         break;
      case 'o':
         ofile = optarg;
         break;
      case '?':
         errflg++;
  } /* case */
  if (errflg)
      fprintf(stderr, "usage: . . . ");
      exit(2);
} /* while */
for ( ; optind < argc; optind++)</pre>
   if (access(argv[optind], R_OK))
} /* for */
/* main */
```

#### Related information:

getopt subroutine

List of Executable Program Creation Subroutines

List of Multithread Subroutines

# getosuuid Subroutine Purpose

Retrieves the operating system Universal Unique Identifier (UUID).

#### Library

Standard C Library (libc.a)

## **Syntax**

```
#include <uuid.h>
int getosuuid (uuid,uuid_type)
uuid_t * uuid;
int uuid type;
```

### Description

Retrieves the operating system UUID saved in the AIX kernel. If in a WPAR, the WPAR UUID is returned instead.

#### Note:

The UUID of the AIX operating system can be retrieved using the lsattr command:

lsattr -l sys0 -a os uuid -E

#### **Parameters**

Item Description

uuid Points to the location used to return the operating system UUID.uuid\_type Specifies the type of UUID to retrieve. Must be GETOSUUID\_AIX.

#### **Return Values**

Upon successful completion the **getosuuid** subroutine returns a value of 0. Otherwise, a value of -1 is returned and the **errno** global variable is set to indicate the error.

### **Error Codes**

Item Description

**EINVAL** Indicates the value of the *uuid\_type* parameter is invalid.

**EFAULT** Invalid address in parameter *uuid*.

# getpagesize Subroutine Purpose

Gets the system page size.

## Library

Standard C Library (libc.a)

# **Syntax**

#include <unistd.h>

int getpagesize()

## **Description**

The **getpagesize** subroutine returns the number of bytes in a page. Page granularity is the granularity for many of the memory management calls.

The page size is determined by the system and may not be the same as the underlying hardware page size.

#### Related information:

pagesize subroutine

Program Address Space Overview

# getpaginfo Subroutine Purpose

Retrieves a Process Authentication Group (PAG) flags for a given PAG type.

## Library

Security Library (libc.a)

# **Syntax**

```
#include <pag.h>
int getpaginfo ( name, infop, infosz )
char * name;
struct paginfo * infop;
int infosz;
```

## **Description**

The **getpaginfo** subroutine retrieves the PAG flags for a given PAG name. For this function to succeed, the PAG name must be registered with the operating system before this subroutine is called. The *infop* parameter must be a valid, referenced PAG info structure of the size specified by *infosz*.

#### **Parameters**

Item Description

name A 1-character to 4-character, NULL-terminated name for the PAG type. Typical values include afs, dfs, pki, and

krb5.

infop Points to a paginfo struct where the operating system returns the PAG flags.

infosz Indicates the size of the PAG info structure.

#### **Return Values**

A value of 0 is returned upon successful completion. If the **getpaginfo** subroutine fails a value of -1 is returned and the **errno** global variable is set to indicate the error.

#### **Error Codes**

The **getpaginfo** subroutine fails if the following condition is true:

Item Description

**EINVAL** The named PAG type does not exist as part of the table.

Other errors might be set by subroutines invoked by the **getpaginfo** subroutine.

## Related information:

\_\_pag\_getid System Call

kcred\_genpagvalue Kernel Service

List of Security and Auditing Subroutines

# getpagvalue or getpagvalue64 Subroutine Purpose

Returns the Process Authentication Group (PAG) value for a given PAG type.

## Library

Security Library (libc.a)

## **Syntax**

```
#include <pag.h>
```

```
int getpagvalue ( name )
```

```
char * name;
uint64_t getpagvalue64( name );
char * name;
```

# **Description**

The **getpagvalue** and **getpagvalue64** subroutines retrieve the PAG value for a given PAG name. For these functions to succeed, the PAG name must be registered with the operating system before these subroutines are called.

#### **Parameters**

Item Description

name A 1-character to 4-character, NULL-terminated name for the PAG type. Typical values include afs, dfs, pki, and

krb5.

#### **Return Values**

The **getpagvalue** and **getpagvalue64** subroutines return a PAG value upon successful completion. Upon a failure, a value of -1 is returned and the **errno** global variable is set to indicate the error.

#### **Error Codes**

The getpagvalue and getpagvalue64 subroutines fail if the following condition is true:

Item Description

**EINVAL** The named PAG type does not exist as part of the table.

Other errors might be set by subroutines invoked by the getpagvalue and getpagvalue64 subroutines.

#### Related information:

```
__pag_getid System Call
kcred_getpagname Kernel Service
List of Security and Auditing Subroutines
```

# getpass Subroutine Purpose

Reads a password.

#### Library

Standard C Library (libc.a)

# **Syntax**

```
#include <stdlib.h>
char *getpass ( Prompt)
char *Prompt;
```

#### **Description**

**Attention:** The characters are returned in a static data area. Subsequent calls to this subroutine overwrite the static data area.

The **getpass** subroutine does the following:

- Opens the controlling terminal of the current process.
- Writes the characters specified by the *Prompt* parameter to that device.
- Reads from that device the number of characters up to the value of the PASS\_MAX constant until a new-line or end-of-file (EOF) character is detected.
- Restores the terminal state and closes the controlling terminal.

During the read operation, character echoing is disabled.

The **getpass** subroutine is not safe in a multithreaded environment. To use the **getpass** subroutine in a threaded application, the application must keep the integrity of each thread.

#### **Parameters**

Item Description

Prompt Specifies a prompt to display on the terminal.

#### **Return Values**

If this subroutine is successful, it returns a pointer to the string. If an error occurs, the subroutine returns a null pointer and sets the **errno** global variable to indicate the error.

#### **Error Codes**

If the getpass subroutine is unsuccessful, it returns one or more of the following error codes:

Item Description

EINTR Indicates that an interrupt occurred while the getpass subroutine was reading the terminal device. If a SIGINT or

SIGQUIT signal is received, the getpass subroutine terminates input and sends the signal to the calling process.

**ENXIO** Indicates that the process does not have a controlling terminal.

**Note:** Any subroutines called by the **getpass** subroutine may set other error codes.

#### Related information:

List of Security and Auditing Subroutines

Subroutines Overview

# getpcred Subroutine Purpose

Reads the current process credentials.

#### Library

Security Library (libc.a)

## **Syntax**

#include <usersec.h>

char \*\*getpcred ( Which)
int Which;

## Description

The **getpcred** subroutine reads the specified process security credentials and returns a pointer to a NULL terminated array of pointers in allocated memory. Each pointer in the array points to a string containing an attribute/value pair in allocated memory. It's the responsibility of the caller to free each individual string as well as the array of pointers.

#### **Parameters**

Item Description

Which Specifies which credentials are read. This parameter is a bit mask and can contain one or more of the

following values, as defined in the usersec.h file:

CRED\_RUID

Real user name

CRED\_LUID

Login user name

CRED RGID

Real group name

CRED\_GROUPS

Supplementary group ID

CRED\_AUDIT

Audit class of the current process

**Note:** A process must have root user authority to retrieve this credential. Otherwise, the **getpcred** subroutine returns a null pointer and the **errno** global variable is set to **EPERM**.

CRED RLIMITS

BSD resource limits

**Note:** Use the **getrlimit** ("getrlimit, getrlimit64, setrlimit, setrlimit64, or vlimit Subroutine" on page 467) subroutine to control resource consumption.

CRED\_UMASK

The umask.

If the Which parameter is null, all credentials are returned.

#### **Return Values**

When successful, the **getpcred** subroutine returns a pointer to a NULL terminated array of string pointers containing the requested values. If the **getpcred** subroutine is unsuccessful, a NULL pointer is returned and the **errno** global variable is set to indicate the error.

#### **Error Codes**

The **getpcred** subroutine fails if either of the following are true:

Item Description

**EINVAL** The *Which* parameter contains invalid credentials requests.

**EPERM** The process does not have the proper authority to retrieve the requested credentials.

Other errors can also be set by any subroutines invoked by the **getpcred** subroutine.

#### Related information:

setpenv subroutine

setpcred subroutine

List of Security and Auditing Subroutines

# getpeereid Subroutine

**Note:** The **getpeerid** technology used to support this function in AIX was originally published by D. J. Bernstein, Associate Professor, Department of Mathematics, Statistics, and Computer Science, University of Illinois at Chicago. In addition, the specific **getpeerid** syntax reflected originated with William Erik Baxter. All the aforementioned are used by AIX with permission.

## **Purpose**

Gets the effective user ID and effective group ID of a peer on a connected UNIX domain socket.

## **Syntax**

```
#include <sys/types.h>
int getpeereid (int socket, uid_t *euid, gid_t *egid)
```

# **Description**

The **getpeereid** subroutine returns the effective user and group IDs of the peer connected to a stream socket in the UNIX domain. The effective user and group IDs are saved in the socket, to be returned, when the peer calls **connect** or **listen**.

#### **Parameters**

| Item   | Description                     |
|--------|---------------------------------|
| socket | Specifies the descriptor number |

socket Specifies the descriptor number of a connected socket.

euid The effective user ID of the peer socket.

egid The effective group ID of the peer socket.

#### **Return Values**

When the **getpeereid** subroutine successfully completes, a value of 0 is returned and the *euid* and *egid* parameters hold the effective user ID and group ID, respectively.

If the **getpeereid** subroutine is unsuccessful, the system handler returns a value of -1 to the calling program and sets the **errno** global variable to an error code that indicates the specific error.

#### **Error Codes**

The **getpeereid** subroutine is unsuccessful if any of the following errors occurs:

Item Description

**EBADF** The *socket* parameter is not valid.

**ENOTSOCK** The *socket* parameter refers to a file, not a socket.

**ENOTCONN** The socket is not connected.

ENOBUFS Insufficient resources were available in the system to complete the call.

EFAULT The address parameter is not in a writable part of the user address space.

# getpenv Subroutine Purpose

Reads the current process environment.

## Library

Security Library (libc.a)

## **Syntax**

#include <usersec.h>

char \*\*getpenv ( Which)

int Which;

## **Description**

The getpenv subroutine reads the specified environment variables and returns them in a character buffer.

#### **Parameters**

Item Description

Which Specifies which environment variables are to be returned. This parameter is a bit mask and may contain one

or more of the following values, as defined in the usersec.h file:

PENV\_USR

The normal user-state environment. Typically, the shell variables are contained here.

PENV\_SYS

The system-state environment. This data is located in system space and protected from

unauthorized access.

All variables are returned by setting the Which parameter to logically OR the PENV\_USER and

PENV\_SYSTEM values.

The variables are returned in a null-terminated array of character pointers in the form var=val. The user-state environment variables are prefaced by the string **USRENVIRON**; and the system-state variables are prefaced with **SYSENVIRON**:. If a user-state environment is requested, the current directory is always returned in the **PWD** variable. If this variable is not present in the existing environment, the **getpenv** subroutine adds it to

the returned string.

## **Return Values**

Upon successful return, the **getpenv** subroutine returns the environment values. If the **getpenv** subroutine fails, a null value is returned and the **errno** global variable is set to indicate the error.

Note: This subroutine can partially succeed, returning only the values that the process permits it to read.

#### **Error Codes**

The **getpenv** subroutine fails if one or more of the following are true:

Item Description

EINVAL The Which parameter contains values other than PENV\_USR or PENV\_SYS.

Other errors can also be set by subroutines invoked by the **getpenv** subroutine.

### Related information:

setpenv subroutine

List of Security and Auditing Subroutines

# getpfileattr Subroutine Purpose

Accesses the privileged file security information in the privileged file database.

## Library

Security Library (libc.a)

## **Syntax**

```
#include <usersec.h>
int getpfileattr (File, Attribute, Value, Type)
    char *File;
    char *Attribute;
    void *Value;
    int Type;
```

## Description

The **getpfileattr** subroutine reads a specified attribute from the privileged file database. If the database is not open, this subroutine does an implicit open for reading.

#### **Parameters**

| Item | Description |
|------|-------------|
|------|-------------|

File Specifies the file name. The value must be the full path to the file on the system. This parameter must be

specified unless the value of the *Type* parameter is **SEC\_COMMIT**.

Attribute Specifies which attribute is read. The following possible attributes are defined in the usersec.h file:

S\_READAUTHS

Authorizations required to read the file using the **pvi** command. A total of eight authorizations can

be defined. The attribute type is SEC\_LIST.

S\_WRITEAUTHS

Authorizations required to write to the file using the pvi command. A total of eight authorizations

can be defined. The attribute type is **SEC\_LIST**.

Value Specifies a buffer, a pointer to a buffer, or a pointer to a pointer depending on the Attribute and Type

parameters. See the *Type* parameter for more details.

Type Specifies the type of attribute expected. The **usersec.h** file defines and includes the following valid types:

SEC\_LIST

The format of the attribute is a series of concatenated strings, each null-terminated. The last string in the series is terminated by two successive null characters. For the **getpfileattr** subroutine, you must supply a pointer to a defined character pointer variable. It is the caller's responsibility to free

this memory.

SEC DELETE

If the *Attribute* parameter is specified, the corresponding attribute is deleted from the privileged file database. If no *Attribute* parameter is specified, the entire privileged file definition is deleted from the privileged file database.

### Security

#### Files Accessed:

File Mode /etc/security/privfiles rw

#### **Return Values**

If successful, the **getpfileattr** subroutine returns a value of zero. Otherwise, a value of -1 is returned and the **errno** global value is set to indicate the error.

#### **Error Codes**

If the getpfileattr subroutine fails, one of the following errno values can be set:

Item Description

EINVAL The File parameter is NULL or default.

EINVAL The Attribute or Type parameter is NULL or does not contain one of the defined values.

EINVAL The Attribute parameter is S\_PRIVFILES, but the File parameter is not ALL.

EINVAL The Value parameter does not point to a valid buffer for this type of attribute.

**ENOENT** The file specified in the *File* parameter does not exist.

**ENOATTR** The attribute specified in the *Attribute* parameter is valid, but no value is defined for the file.

**EPERM** Operation is not permitted.

#### Related information:

setsecattr subroutine

pvi subroutine

/etc/security/privfiles subroutine

# getpfileattrs Subroutine Purpose

Retrieves multiple file attributes from the privileged file database.

## Library

Security Library (libc.a)

# **Syntax**

```
#include <usersec.h>
int getpfileattrs(File, Attributes, Count)
    char *File;
    dbattr_t *Attributes;
    int Count;
```

## **Description**

The **getpfileattrs** subroutine reads one or more attributes from the privileged file database (/etc/security/privfiles). The file specified with the *File* parameter must include the full path to the file and exist in the privileged file database. If the database is not open, this subroutine does an implicit open for reading.

The Attributes array contains information about each attribute that is to be read. Each element in the Attributes array must be examined upon a successful call to the **getpfileattrs** subroutine to determine whether the Attributes array was successfully retrieved. The **dbattr\_t data** structure contains the following fields:

attr\_name The name of the desired file attribute.

attr\_idx This attribute is used internally by the getpfileattrs subroutine.

**attr\_type** The type of the target attribute.

attr\_flag

The result of the request to read the target attribute. A value of zero is returned on

success; a nonzero value is returned otherwise.

attr\_un A union containing the returned values for the requested query.

Valid privileged file attributes for the getpfileattrs subroutine defined in the usersec.h file are:

| Name         | Description                                                                                                    | Type      |
|--------------|----------------------------------------------------------------------------------------------------|-----------|
| S_PRIVFILES  | Retrieves all the files in the privileged file database. It is valid only when the <i>File</i> parameter is <b>ALL</b> .                                                                                                    | SEC_LIST  |
| S_READAUTHS  | Read authorization. It is a null separated list of authorization names. A total of eight authorizations can be specified. A user with any one of the authorizations is allowed to read the file using the privileged editor /usr/bin/pvi.   | Steeliest |
| s_writeauths | Write authorization. It is a null separated list of authorization names. A total of eight authorizations can be specified. A user with any one of the authorizations is allowed to write the file using the privileged editor /usr/bin/pvi. | SEC_LIST  |

The union members that follow correspond to the definitions of the attr\_char, attr\_int, attr\_long and attr\_llong macros in the usersec.h file respectively.

| Item     | Description                                                                                                    |
|----------|----------------------------------------------------------------------------------------------------|
| au_char  | Attributes of the SEC_CHAR and SEC_LIST types store a pointer to the returned value in this member when the attributes are successfully retrieved. The caller is responsible for freeing this memory. |
| au_int   | Storage location for attributes of the SEC_INT type.                                                                                                    |
| au_long  | Storage location for attributes of the SEC_LONG type.                                                                                                    |
| au_llong | Storage location for attributes of the SEC_LLONG type.                                                                                                    |
|          |                                                                                                    |

If **ALL** is specified for the *File* parameter, the only valid attribute that can appear in the Attribute array is the **S\_PRIVFILES** attribute. Specifying any other attribute with a file name of **ALL** causes the **getpfileattrs** subroutine to fail.

#### **Parameters**

Item Description

File Specifies the file name for which the attributes are to be read.

Attributes A pointer to an array of zero or more elements of the dbattr\_t type. The list of file attributes is defined in

the usersec.h header file.

Count The number of array elements in the Attributes array.

# **Security**

#### Files Accessed:

File Mode /etc/security/privfiles r

## **Return Values**

If the file specified by the *File* parameter exists in the privileged file database, the **getpfileattrs** subroutine returns zero. On success, the **attr\_flag** attribute of each element in the Attributes array must be examined to determine whether it was successfully retrieved. If the specified file does not exist, a value of -1 is returned and the **errno** value is set to indicate the error.

#### **Error Codes**

If the getpfileattrs subroutine returns -1, one of the following errno values can be set:

| Item   | Description                                                                                      |
|--------|--------------------------------------------------------------------------------------------------|
| EINVAL | The File parameter is <b>NULL</b> or <b>default</b> .                                            |
| EINVAL | The File parameter is ALL but the Attributes entry contains an attribute other than S_PRIVFILES. |
| EINVAL | The Count parameter is less than zero.                                                           |
| EINVAL | The File parameter is <b>NULL</b> and the Count parameter is greater than zero.                  |
| ENOENT | The file specified in the File parameter does not exist in the database.                         |
| EPERM  | Operation is not permitted.                                                                      |

If the **getpfileattrs** subroutine fails to query an attribute, one of the following errors is returned in the **attr\_flag** field of the corresponding Attributes element:

| Item    | Description                                                                                                    |
|---------|----------------------------------------------------------------------------------------------------|
| EACCES  | The invoker does not have access to the attribute specified in the attr_name field.                                    |
| EINVAL  | The attr_name field in the Attributes entry is not a recognized file attribute.                                        |
| EINVAL  | The attr_type field in the Attributes entry contains an invalid type.                                                  |
| EINVAL  | The attr_un field in the Attributes entry does not point to a valid buffer.                                            |
| ENOATTR | The <b>attr_name</b> field in the Attributes entry specifies a valid attribute, but no value is defined for this file. |
| ENOMEM  | Memory cannot be allocated to store the return value.                                                                  |

#### Related information:

setsecattr subroutine
pvi subroutine
/etc/security/privfiles subroutine

# getpgid Subroutine Purpose

Returns the process group ID of the calling process.

## Library

Standard C Library (libc.a)

## **Syntax**

#include <unistd.h>
pid\_t getpgid (Pid)
(pid\_ Pid)

# **Description**

The **getpgid** subroutine returns the process group ID of the process whose process ID is equal to that specified by the *Pid* parameter. If the value of the *Pid* parameter is equal to **(pid\_t)0**, the **getpgid** subroutine returns the process group ID of the calling process.

## **Parameter**

Item Description

Pid The process ID of the process to return the process group ID for.

### **Return Values**

Item Description

id The process group ID of the requested process
 Not successful and errno set to one of the following.

### **Error Code**

Item Description

**ESRCH** There is no process with a process ID equal to *Pid*.

Item Description

**EPERM** The process whose process ID is equal to *Pid* is not in the same session as the calling process.

**EINVAL** The value of the *Pid* argument is invalid.

#### Related information:

setpgid subroutine setsid subroutine

# getpid, getpgrp, or getppid Subroutine Purpose

Returns the process ID, process group ID, and parent process ID.

## **Syntax**

#include <unistd.h>
pid\_t getpid (void)
pid\_t getpgrp (void)
pid\_t getppid (void)

#### Description

The **getpid** subroutine returns the process ID of the calling process.

The **getpgrp** subroutine returns the process group ID of the calling process.

The **getppid** subroutine returns the process ID of the calling process' parent process.

#### Related information:

setpgid subroutine sigaction, sigvec, or signal Subroutines Overview

# getportattr or putportattr Subroutine Purpose

Accesses the port information in the port database.

## Library

Security Library (libc.a)

# **Syntax**

```
#include <usersec.h>
int getportattr (Port, Attribute, Value, Type)
char * Port;
char * Attribute;
void * Value;
int Type;
int putportattr (Port, Attribute, Value, Type)
char *Port;
char *Attribute;
void *Value;
int Type;
```

#### **Description**

The **getportattr** subroutine reads a specified attribute from the port database. If the database is not already open, the **getportattr** subroutine implicitly opens the database for reading. The **putportattr** subroutine writes a specified attribute into the port database. If the database is not already open, the **putportattr** subroutine implicitly opens the database for reading and writing. The data changed by the **putportattr** subroutine must be explicitly committed by calling the **putportattr** subroutine with a *Type* parameter equal to the **SEC\_COMMIT** value. Until all the data is committed, only these subroutines within the process return the written data.

Values returned by these subroutines are in dynamically allocated buffers. You do not need to move the values prior to the next call.

Use the **setuserdb** or **enduserdb** subroutine to open and close the port database.

### **Parameters**

Item Description

Port Specifies the name of the port for which an attribute is read.

#### Item

#### Description

Attribute

Specifies the name of the attribute read. This attribute can be one of the following values defined in the **usersec.h** file:

#### S HERALD

Defines the initial message printed when the **getty** or **login** command prompts for a login name. This value is of the type **SEC\_CHAR**.

#### S\_SAKENABLED

Indicates whether or not trusted path processing is allowed on this port. This value is of the type **SEC\_BOOL**.

#### S SYNONYM

Defines the set of ports that are **synonym** attributes for the given port. This value is of the type **SEC\_LIST**.

#### S\_LOGTIMES

Defines when the user can access the port. This value is of the type SEC\_LIST.

# S\_LOGDISABLE

Defines the number of unsuccessful login attempts that result in the system locking the port. This value is of the type SEC\_INT.

#### S LOGINTERVAL

Defines the time interval in seconds within which **S\_LOGDISABLE** number of unsuccessful login attempts must occur before the system locks the port. This value is of the type **SEC\_INT**.

#### S LOGREENABLE

Defines the time interval in minutes after which a system-locked port is unlocked. This value is of the type SEC\_INT.

#### S LOGDELAY

Defines the delay factor in seconds between unsuccessful login attempts. This value is of the type **SEC\_INT**.

#### S\_LOCKTIME

Defines the time in seconds since the epoch (zero time, January 1, 1970) that the port was locked. This value is of the type SEC\_INT.

#### S\_ULOGTIMES

Lists the times in seconds since the epoch (midnight, January 1, 1970) when unsuccessful login attempts occurred. This value is of the type SEC\_LIST.

# S\_USERNAMEECHO

Indicates whether user name input echo and user name masking is enabled for the port. This value is of the type SEC\_BOOL.

#### S\_PWDPROMPT

Defines the password prompt message printed when requesting password input. This value is of the type SEC\_CHAR.

Specifies the address of a buffer in which the attribute is stored with putportattr or is to be read getportattr.

Value

Type Specifies the type of attribute expected. The following types are valid and defined in the **usersec.h** file:

#### $SEC_INT$

Indicates the format of the attribute is an integer. The buffer returned by the **getportattr** subroutine and the buffer supplied by the **putportattr** subroutine are defined to contain an integer.

#### SEC\_CHAR

Indicates the format of the attribute is a null-terminated character string.

#### SEC\_LIST

Indicates the format of the attribute is a list of null-terminated character strings. The list itself is null terminated.

#### SEC\_BOOL

An integer with a value of either 0 or 1, or a pointer to a character pointing to one of the following strings:

- True
- Yes
- Always
- · False
- No
- Never

#### SEC\_COMMIT

Indicates that changes to the specified port are committed to permanent storage if specified alone for the **putportattr** subroutine. The *Attribute* and *Value* parameters are ignored. If no port is specified, changes to all modified ports are committed.

#### SEC\_DELETE

Deletes the corresponding attribute from the database.

#### SEC\_NEW

Updates all of the port database files with the new port name when using the **putportattr** subroutine.

# **Security**

Access Control: The calling process must have access to the port information in the port database.

#### File Accessed:

Item Description

rw /etc/security/login.cfg rw /etc/security/portlog

#### **Return Values**

The **getportattr** and **putportattr** subroutines return a value of 0 if completed successfully. Otherwise, a value of -1 is returned and the **errno** global value is set to indicate the error.

#### **Error Codes**

These subroutines are unsuccessful if the following values are true:

**EACCES** Indicates that access permission is denied for the data requested.

**ENOENT** Indicates that the *Port* parameter does not exist or the attribute is not defined for the specified port.

**ENOATTR** Indicates that the specified port attribute does not exist for the specified port.

EINVAL Indicates that the *Attribute* parameter does not contain one of the defined attributes or is a null value.

EINVAL Indicates that the *Value* parameter does not point to a valid buffer or to valid data for this type of

attribute.

Item Description

**EPERM** Operation is not permitted.

#### Related information:

setuserdb or enduserdb

List of Security and Auditing Services

# getppriv Subroutine Purpose

Gets a privilege set associated with a process.

## Library

Security Library (libc.a)

# **Syntax**

#include <sys/types.h>
#include <sys/priv.h>
int getppriv(pid, which, privset, privsize)
pid\_t pid;
int which;
privg\_t \*privset;
int privsize;

## **Description**

The **getppriv** subroutine returns the privilege set for the process specified by the *pid* parameter. If the value of the *pid* is negative, the calling process's privilege set is retrieved. The value of the *which* parameter is one of the PRIV\_EFFECTIVE, PRIV\_MAXIMUM, PRIV\_INHERITED, PRIV\_LIMITING or PRIV\_USED values. The corresponding privilege set is copied to the *privset* parameter in the size specified by the *privsize* parameter. The PV\_PROC\_PRIV privilege is required in the effective set when a process wants to obtain privilege set from another process.

#### **Parameters**

Item Description

Pid Indicates the process that the privilege set is requested for.

Which Specifies the privilege set to get.

Privset Stores the privilege set.

Privsize Specifies the size of the privilege set.

# **Return Values**

The **getppriv** subroutine returns one of the following values:

The subroutine completes successfully.

-1 An error has occurred. An **errno** global variable is set to indicate the error.

#### **Error Codes**

The **getppriv** subroutine fails if any of the following values is true:

Item Description

**EFAULT** The *privset* parameter is pointing to an address that is not legal.

EINVAL The value of the *privset* parameter is NULL, or the value of the *privsize* parameter is not

valid.

EPERM The process does not have the privilege (PV\_PROC\_PRIV or MAC read) to obtain another

process' privilege set.

**ESRCH** No process has a process ID that is equal to the value of the *Pid* parameter.

#### Related information:

setroles subroutine setppriv subroutine

# getpri Subroutine

# **Purpose**

Returns the scheduling priority of a process.

## Library

Standard C Library (libc.a)

# **Syntax**

int getpri ( ProcessID)
pid\_t ProcessID;

## **Description**

The **getpri** subroutine returns the scheduling priority of a process.

#### **Parameters**

Item Description

ProcessID Specifies the process ID. If this value is 0, the current process scheduling priority is returned.

### **Return Values**

Upon successful completion, the **getpri** subroutine returns the scheduling priority of a thread in the process. Otherwise, a value of -1 is returned and the **errno** global variable is set to indicate the error.

#### **Error Codes**

The **getpri** subroutine is unsuccessful if one of the following is true:

EPERM A process was located, but its effective and real user ID did not match that of the process running the

getpri subroutine, and the calling process did not have root user authority.

ESRCH No process can be found corresponding to that specified by the *ProcessID* parameter.

#### Related information:

setpri subroutine

Performance-Related Subroutines

# getprivid Subroutine Purpose

Converts a privilege name into a numeric value.

# Library

Security Library (libc.a)

#### **Syntax**

#include <userpriv.h>
#include <sys/priv.h>

int getprivid(char \*privname)

## Description

The **getprivid** subroutine converts a given privilege name specified by the *privname* parameter into a numeric value of the privilege index that is defined in the **<sys/priv.h>** header file.

#### **Parameters**

Item Description

privname Specifies the privilege name that is in string format.

## **Return Values**

The **getprivid** subroutine returns one of the following values:

Item Description

**privilege index** The subroutine successfully completes.

-1 The subroutine cannot find the privilege name specified by the *privname* parameter.

## **Errors**

No errno value is set.

### Related information:

setroles subroutine setppriv subroutine

# getprivname Subroutine Purpose

Converts a privilege bit into a readable string.

## Library

Security Library (libc.a)

# **Syntax**

```
#include <userpriv.h>
#include <sys/priv.h>
char *getprivname(int priv)
```

## Description

The **getprivname** subroutine converts a given privilege bit specified by the *priv* parameter into a readable string.

#### **Parameters**

Item Description

priv Specifies the privilege to be converted.

## **Return Values**

The getprivname subroutine returns one of the following values:

Item Description

**character string** The privilege is valid. **NULL** The privilege is not valid.

# **Errors**

No **errno** value is set.

#### Related information:

setroles subroutine setppriv subroutine

# getpriority, setpriority, or nice Subroutine Purpose

Gets or sets the nice value.

## Libraries

```
getpriority, setpriority: Standard C Library (libc.a)
```

nice: Standard C Library (libc.a)

Berkeley Compatibility Library (libbsd.a)

#### **Syntax**

```
#include <sys/resource.h>
int getpriority( Which, Who)
int Which;
int Who;
```

```
int setpriority(Which, Who, Priority)
int Which;
int Who;
int Priority;
#include <unistd.h>
int nice( Increment)
int Increment;
```

## **Description**

The nice value of the process, process group, or user, as indicated by the *Which* and *Who* parameters is obtained with the **getpriority** subroutine and set with the **setpriority** subroutine.

The **getpriority** subroutine returns the highest priority nice value (lowest numerical value) pertaining to any of the specified processes. The **setpriority** subroutine sets the nice values of all of the specified processes to the specified value. If the specified value is less than -20, a value of -20 is used; if it is greater than 20, a value of 20 is used. Only processes that have root user authority can lower nice values.

The **nice** subroutine increments the nice value by the value of the *Increment* parameter.

**Note:** Nice values are only used for the scheduling policy **SCHED\_OTHER**, where they are combined with a calculation of recent cpu usage to determine the priority value.

To provide upward compatibility with older programs, the **nice** interface, originally found in AT&T System V, is supported.

**Note:** Process priorities in AT&T System V are defined in the range of 0 to 39, rather than -20 to 20 as in BSD, and the **nice** library routine is supported by both. Accordingly, two versions of the **nice** are supported by AIX Version 3. The default version behaves like the AT&T System V version, with the *Increment* parameter treated as the modifier of a value in the range of 0 to 39 (0 corresponds to -20, 39 corresponds to 9, and priority 20 is not reachable with this interface).

If the behavior of the BSD version is desired, compile with the Berkeley Compatibility Library (**libbsd.a**). The *Increment* parameter is treated as the modifier of a value in the range -20 to 20.

#### **Parameters**

| Item      | Description                                                                                                    |
|-----------|----------------------------------------------------------------------------------------------------|
| Which     | Specifies one of PRIO_PROCESS, PRIO_PGRP, or PRIO_USER.                                                                                                    |
| Who       | Interpreted relative to the <i>Which</i> parameter (a process identifier, process group identifier, and a user ID, respectively). A zero value for the <i>Who</i> parameter denotes the current process, process group, or user. |
| Priority  | Specifies a value in the range -20 to 20. Negative nice values cause more favorable scheduling.                                                                                                    |
| Increment | Specifies a value that is added to the current process nice value. Negative values can be specified, although values exceeding either the high or low limit are truncated.                                                       |

#### **Return Values**

On successful completion, the **getpriority** subroutine returns an integer in the range -20 to 20. A return value of -1 can also indicate an error, and in this case the **errno** global variable is set.

On successful completion, the **setpriority** subroutine returns 0. Otherwise, -1 is returned and the global variable **errno** is set to indicate the error.

On successful completion, the **nice** subroutine returns the new nice value minus {NZERO}. Otherwise, a value of -1 is returned and the **errno** global variable is set to indicate the error.

**Note:** A value of -1 can also be returned. In that case, the calling process should also check the **errno** global variable.

#### **Error Codes**

The getpriority and setpriority subroutines are unsuccessful if one of the following is true:

Item Description

ESRCH No process was located using the Which and Who parameter values specified.

EINVAL The Which parameter was not recognized.

In addition to the errors indicated above, the **setpriority** subroutine is unsuccessful if one of the following is true:

Item Description

EPERM A process was located, but neither the effective nor real user ID of the caller of the process executing

the setpriority subroutine has root user authority.

**EACCES** The call to **setpriority** would have changed the priority of a process to a value lower than its current

value, and the effective user ID of the process executing the call did not have root user authority.

The **nice** subroutine is unsuccessful if the following is true:

Item Description

**EPERM** The *Increment* parameter is negative and the calling process does not have appropriate privileges.

#### Related information:

Subroutines Overview

# getproclist, getlparlist, or getarmlist Subroutine Purpose

Retrieve the transaction records from the advanced accounting data file.

## Library

The libaacct.a library.

# **Syntax**

```
#include <sys/aacct.h>
int getproclist(filename, begin_time, end_time, p_list);
int getlparlist(filename, begin_time, end_time, l_list);
int getarmlist(filename, begin_time, end_time, t_list);
char *filename;
long long begin_time;
long long end_time;
struct aacct_tran **p_list, **l_list, **t_list
```

#### **Description**

The **getproclist**, **getlparlist**, and **getarmlist** subroutines parse the specified advanced accounting data file and retrieve the process, LPAR, and ARM transaction records, respectively. The retrieved transaction records are returned in the form of a linked list of type **struct aacct\_tran\_rec**.

These APIs can be called multiple times with different accounting data file names in order to generate a consolidated list of transaction records from multiple data files. They append the new file data to the end

of the linked list pointed to by the  $p\_list$ ,  $l\_list$ , and  $t\_list$  arguments. They also internally sort the transaction records based on the time of transaction, which gives users a time-sorted list of transaction records from these routines.

The **getproclist**, **getlparlist**, and **getarmlist** subroutines can also be used to retrieve the intended transaction records for a particular interval of time by passing the begin and end times of the interval as arguments to these routines. If these interval arguments are specified as -1, transaction records for all the intervals are retrieved.

#### **Parameters**

| Item          | Description                                                                                                    |
|---------------|----------------------------------------------------------------------------------------------------|
| begin_time    | Specifies the start timestamp for collecting records in a particular intervals. The input is in seconds since EPOCH. Specifying -1 retrieves all the records. |
| end_time      | Specifies the end timestamp for collecting records in a particular intervals. The input is in seconds since EPOCH. Specifying -1 retrieves all the records.   |
| filename      | Name of the advanced accounting data file.                                                                                                    |
| <i>l_list</i> | Pointers to the linked list of aacct_tran_rec structures, which hold the retrieved LPAR records.                                                              |
| p_list        | Pointers to the linked list of aacct_tran_rec structures, which hold the retrieved process records.                                                           |
| t_list        | Pointers to the linked list of aacct_tran_rec structures, which hold the retrieved ARM records.                                                               |

# Security

No restrictions. Any user can call this function.

#### **Return Values**

| Item | Description                                |
|------|--------------------------------------------|
| 0    | The call to the subroutine was successful. |
| -1   | The call to the subroutine failed.         |

## **Error Codes**

| Item   | Description                                      |
|--------|--------------------------------------------------|
| EINVAL | The passed pointer is NULL.                      |
| ENOENT | Specified data file does not exist.              |
| EPERM  | Permission denied. Unable to read the data file. |
| ENOMEM | Insufficient memory.                             |

## Related information:

Understanding the Advanced Accounting Subsystem

# getprocs Subroutine Purpose

Gets process table entries.

# Library

Standard C library (libc.a)

## **Syntax**

```
int
getprocs ( ProcessBuffer, ProcessSize, FileBuffer, FileSize, IndexPointer, Count)
struct procsinfo *ProcessBuffer;
or struct procsinfo64 *ProcessBuffer;
int ProcessSize;
struct fdsinfo *FileBuffer;
int FileSize;
pid_t *IndexPointer;
int Count;
getprocs64 (ProcessBuffer, ProcessSize, FileBuffer, FileSize, IndexPointer, Count)
struct procentry64 *ProcessBuffer;
int ProcessSize;
struct fdsinfo64 *FileBuffer:
int FileSize:
pid t *IndexPointer;
int Count;
```

#### **Description**

The getprocs subroutine returns information about processes, including process table information defined by the procsinfo structure, and information about the per-process file descriptors defined by the fdsinfo structure.

The **getprocs** subroutine retrieves up to *Count* process table entries, starting with the process table entry corresponding to the process identifier indicated by *IndexPointer*, and places them in the array of procsinfo structures indicated by the ProcessBuffer parameter. File descriptor information corresponding to the retrieved processes are stored in the array of **fdsinfo** structures indicated by the *FileBuffer* parameter.

On return, the process identifier referenced by *IndexPointer* is updated to indicate the next process table entry to be retrieved. The getprocs subroutine returns the number of process table entries retrieved.

The getprocs subroutine is normally called repeatedly in a loop, starting with a process identifier of zero, and looping until the return value is less than *Count*, indicating that there are no more entries to retrieve.

Note: The process table may change while the getprocs subroutine is accessing it. Returned entries will always be consistent, but since processes can be created or destroyed while the getprocs subroutine is running, there is no guarantee that retrieved entries will still exist, or that all existing processes have been retrieved.

When used in 32-bit mode, limits larger than can be represented in 32 bits are truncated to RLIM\_INFINITY. Large rusage and other values are truncated to INT\_MAX. Alternatively, the struct procsinfo64 and sizeof (struct procsinfo64) can be used by 32-bit getprocs to return full 64-bit process information. Note that the procsinfo structure not only increases certain procsinfo fields from 32 to 64 bits, but that it contains additional information not present in procsinfo. The struct procsinfo64 contains the same data as **struct procsinfo** when compiled in a 64-bit program.

The 64-bit applications are required to use **getprocs64()** and **procentry64**. Note that **struct procentry64** contains the same information as struct procsinfo64, with the addition of support for the 64-bit time\_t and dev\_t, and the 256-bit sigset\_t. The procentry64 structure also contains a new version of struct ucred (struct ucred\_ext) and a new, expanded struct rusage (struct trusage64) as described in <sys/cred.h> and <sys/resource.h> respectively. Application developers are also encouraged to use getprocs64() in 32-bit applications to obtain 64-bit process information as this interface provides the new, larger types. The getprocs() interface will still be supported for 32-bit applications using struct procsinfo or struct procsinfo64 but will not be available to 64-bit applications.

#### **Parameters**

# ProcessBuffer

Specifies the starting address of an array of **procsinfo**, **procsinfo64**, or **procentry64** structures to be filled in with process table entries. If a value of **NULL** is passed for this parameter, the **getprocs** subroutine scans the process table and sets return values as normal, but no process entries are retrieved.

**Note:** The *ProcessBuffer* parameter of **getprocs** subroutine contains two struct rusage fields named **pi\_ru** and **pi\_cru**. Each of these fields contains two struct timeval fields named **ru\_utime** and **ru\_stime**. The **tv\_usec** field in both of the struct timeval contain nanoseconds instead of microseconds. These values cone from the struct user fields named **U\_ru** and **U\_cru**. The **pi\_cru\_\*** fields also contain the page faults for reaped child which roll back to parent. This field is updated before the child can become zombie.

#### ProcessSize

Specifies the size of a single **procsinfo**, **procsinfo64**, or **procentry64** structure.

#### FileBuffer

Specifies the starting address of an array of **fdsinfo**, or **fdsinfo64** structures to be filled in with per-process file descriptor information. If a value of **NULL** is passed for this parameter, the **getprocs** subroutine scans the process table and sets return values as normal, but no file descriptor entries are retrieved.

Note: Use fdsinfo64\_100K when processes have more than 32 K file descriptors.

#### FileSize

Specifies the size of a single fdsinfo, or fdsinfo64 structure.

Note: Use fdsinfo64\_100K when processes have more than 32 K file descriptors.

## *IndexPointer*

Specifies the address of a process identifier which indicates the required process table entry. A process identifier of zero selects the first entry in the table. The process identifier is updated to indicate the next entry to be retrieved.

**Note:** The *IndexPointer* does not have to correspond to an existing process, and may in fact correspond to a different process than the one you expect. There is no guarantee that the process slot pointed to by *IndexPointer* will contain the same process between successive calls to **getprocs()** or **getprocs64()**.

*Count* Specifies the number of process table entries requested.

#### **Return Values**

If successful, the **getprocs** subroutine returns the number of process table entries retrieved; if this is less than the number requested, the end of the process table has been reached. A value of 0 is returned when the end of the process table has been reached. Otherwise, a value of -1 is returned, and the **errno** global variable is set to indicate the error.

#### **Error Codes**

The **getprocs** subroutine does not succeed if the following are true:

EINVAL The ProcessSize or FileSize parameters are invalid, or the IndexPointer parameter does not point to a

valid process identifier, or the Count parameter is not greater than zero.

**EFAULT** The copy operation to one of the buffers was not successful.

## Related information:

ps subroutine

# getproj Subroutine Purpose

Retrieves the project definition from the kernel project registry for the requested project name.

# Library

The **libaacct.a** library.

# **Syntax**

<sys/aacct.h>

getproj(struct project \*, int flag)

# Description

The **getproj** subroutine functions similar to the **getprojs** subroutine with the exception that the **getproj** subroutine retrieves the definition only for the project name or number, which is passed as its argument. The *flag* parameter indicates what is passed. The *flag* parameter has the following values:

- PROJ\_NAME Indicates that the supplied project definition only has the project name. The getproj
  subroutine queries the kernel to obtain a match for the supplied project name and returns the matching
  entry.
- PROJ\_NUM Indicates that the supplied project definition only has the project number. The getproj subroutine queries the kernel to obtain a match for the supplied project number and returns the matching entry.

Generally, the projects are loaded from the system project definition file or LDAP, or from both. When more than one of these project repositories are used, project name and project ID collisions are possible. These projects are differentiated by the kernel using an origin flag. This origin flag designates the project repository from where the project definition is obtained. If the caller wants to retrieve the project definition that belongs to a specific project repository, the specific origin value should be passed in the flags field of the project structure. Valid project origins values that can be passed are defined in the <code>sys/aacct.h</code> file. If the projects are currently loaded from the project repository represented by the origin value, <code>getproj</code> returns the specified project if it exists. If the origin value is not passed, the first project reference found in the kernel registry is returned. Regardless of whether the origin is passed or not, <code>getproj</code> always returns the project origin flags in the output project structure.

project Pointer holding the project whose information is required.

flag An integer flag that indicates whether the match needs to be performed on the supplied project name or

number.

# Security

There are no restrictions. Any user can call this function.

### **Return Values**

ItemDescription0Success-1Failure

# **Error Codes**

Item Description

EINVAL Invalid argument. The flag parameter is not valid or the passed pointer is NULL.

**ENOENT** Project not found.

## Related information:

rmproj Subroutine

# getprojdb Subroutine Purpose

Retrieves the specified project record from the project database.

# Library

The **libaacct.a** library.

# **Syntax**

<sys/aacct.h>

getprojdb(void \*handle, struct project \*project, int flag)

# **Description**

The **getprojdb** subroutine searches the project database associated with the *handle* parameter for the specified project. The project database must be initialized before calling this subroutine. The routines **projdballoc** and **projdbfinit** are provided for this purpose. The *flag* parameter indicates the type of search. The following flags are defined:

- **PROJ\_NAME** Search by product name. The **getprojdb** subroutine scans the file to obtain a match for the supplied project name and returns the matching entry.
- **PROJ\_NUM** Search by product number. The **getprojdb** subroutine scans the file to obtain a match for the supplied project number and returns the matching entry.

The entire database is searched. If the specified record is found, the **getprojdb** subroutine stores the relevant project information into the struct *project* buffer, which is passed as an argument to this subroutine. The specified project is then made the current project in the database. If the specified project is not found, the database is reset so that the first project in the database is the current project.

handle Pointer to the handle allocated for the project database.

project Pointer holding the project name whose information is required.

flag Integer flag indicating what type of information is sent for matching; that is, whether the match needs to be

performed by project name or number.

# Security

No restrictions. Any user can call this function.

#### **Return Values**

ItemDescription0Success-1Failure

## **Error Codes**

Item Description

**ENOENT** Project definition not found.

**EINVAL** Invalid arguments if flag is not valid or passed pointer is NULL.

#### Related information:

rmprojdb Subroutine

# getprojs Subroutine Purpose

Retrieves the project details from the kernel project registry.

# Library

The libaacct.a library.

#### **Syntax**

<sys/aacct.h>

getprojs(struct project \*, int \*)

## Description

The **getprojs** subroutine retrieves the specified number of project definitions from the kernel project registry. The number of definitions to be retrieved is passed as an argument to this subroutine, and it is also passed with a buffer of type **struct** *project*, where the retrieved project definitions are stored.

When the **getprojs** subroutine is called with a NULL value passed instead of a pointer to a **struct** *project*, the **getprojs** subroutine returns the total number of defined projects in the kernel project registry. This number can be used by any subsequent calls to retrieve the project details.

If the integer value passed is smaller than the number of project definitions available, then the project buffer will be filled with as many entries as requested. If the value is greater than the number of available definitions, then the available records are filled in the structure and the integer value is updated with the number of records actually retrieved.

Generally, the projects are loaded from the system project definition file or LDAP, or from both. When more than one of these project repositories are used, project name and project ID collisions are possible.

These projects are differentiated by the kernel using an origin flag. This origin flag designates the project repository from where the project definition is obtained. Valid project origins values that can be passed are defined in the **sys/aacct.h** file. The **getproj** subroutine also returns this origin information in the **flags** field of the output project structures.

#### **Parameters**

Item Description

pointer Points to a project structure where the retrieved data is stored.int An integer that indicates the number of elements to be retrieved.

# Security

There are no restrictions. Any user can call this function.

## **Return Values**

ItemDescription0Success-1Failure

#### **Error Codes**

Item Description

EINVAL Invalid arguments if passed *int* pointer is NULL

**ENOENT** No projects available.

## Related information:

rmproj Subroutine

# getpw Subroutine Purpose

Retrieves a user's /etc/passwd file entry.

# Library

Standard C Library (libc.a)

# **Syntax**

int getpw (UserID, Buffer)
uid\_t UserID
char \*Buffer

# Description

The **getpw** subroutine opens the **/etc/passwd** file and returns, in the *Buffer* parameter, the **/etc/passwd** file entry of the user specified by the *UserID* parameter.

Buffer Specifies a character buffer large enough to hold any /etc/passwd entry.

UserID Specifies the ID of the user for which the entry is desired.

## **Return Values**

The **getpw** subroutine returns:

Item Description

Successful completionNot successful.

# getpwent, getpwuid, getpwnam, putpwent, setpwent, or endpwent Subroutine Purpose

Accesses the basic user information in the user database.

# Library

Standard C Library (libc.a)

# **Syntax**

```
#include <sys/types.h>
#include <pwd.h>
struct passwd *getpwent ( )

struct passwd *getpwuid ( UserID)
uid_t UserID;

struct passwd *getpwnam ( Name)
char *Name;

int putpwent ( Password, File)
struct passwd *Password;
FILE *File;
void setpwent ( )
void endpwent ( )
```

## Description

**Attention:** All information generated by the **getpwent**, **getpwnam**, and **getpwuid** subroutines is stored in a static area. Subsequent calls to these subroutines overwrite this static area. To save the information in the static area, applications should copy it.

**Attention:** The **getpwent** subroutine is only supported by LOCAL and NIS load modules, not any other LAM authentication module.

These subroutines access the basic user attributes.

The **setpwent** subroutine opens the user database if it is not already open. Then, this subroutine sets the cursor to point to the first user entry in the database. The **endpwent** subroutine closes the user database.

The **getpwent**, **getpwnam**, and **getpwuid** subroutines return information about a user. These subroutines do the following:

**getpwent** Returns the next user entry in the sequential search.

**getpwnam** Returns the first user entry in the database whose name matches the *Name* parameter. **getpwuid** Returns the first user entry in the database whose ID matches the *UserID* parameter.

The **putpwent** subroutine writes a password entry into a file in the colon-separated format of the **/etc/passwd** file.

# The passwd Structure

The **getpwent**, **getpwnam**, and **getpwuid** subroutines return a **passwd** structure. The **passwd** structure is defined in the **pwd.h** file and has the following fields:

Item Description

pw\_namepw\_passwdContains the name of the user name.pw\_passwdContains the user's encrypted password.

Note: If the password is not stored in the /etc/passwd file and the invoker does not have access to the

shadow file that contains passwords, this field contains an undecryptable string, usually an \* (asterisk).

pw\_uid Contains the user's ID.

pw\_gidIdentifies the user's principal group ID.pw\_gecosContains general user information.pw\_dirIdentifies the user's home directory.pw\_shellIdentifies the user's login shell.

**Note:** If Network Information Services (NIS) is enabled on the system, these subroutines attempt to retrieve the information from the NIS authentication server before attempting to retrieve the information locally.

## **Parameters**

Item Description

File Points to an open file whose format is similar to the /etc/passwd file format.

Name Specifies the user name.

Password Points to a password structure. This structure contains user attributes.

UserID Specifies the user ID.

# Security

Item Description

Files Accessed:

Mode File

rw /etc/passwd (write access for the putpwent subroutine only)

r /etc/security/passwd (if the password is desired)

# **Return Values**

The **getpwent**, **getpwnam**, and **getpwuid** subroutines return a pointer to a valid password structure if successful. Otherwise, a null pointer is returned.

The **getpwent** subroutine will return a null pointer and an **errno** value of **ENOATTR** when it detects a corrupt entry. To get subsequent entries following the corrupt entry, call the **getpwent** subroutine again.

#### **Files**

Item Description

/etc/passwd Contains user IDs and their passwords

#### Related information:

setuserdb subroutine

List of Security and Auditing Subroutines

Subroutines, Example Programs, and Libraries

# getrlimit, getrlimit64, setrlimit, setrlimit64, or vlimit Subroutine Purpose

Controls maximum system resource consumption.

# Library

Standard C Library (libc.a)

# **Syntax**

```
#include <sys/time.h>
#include <sys/resource.h>
int setrlimit( Resource1, RLP)
int Resource1;
struct rlimit *RLP;
int setrlimit64 ( Resource1, RLP)
int Resource1:
struct rlimit64 *RLP;
int getrlimit ( Resource1, RLP)
int Resource1;
struct rlimit *RLP;
int getrlimit64 ( Resource1, RLP)
int Resource1;
struct rlimit64 *RLP;
#include <sys/vlimit.h>
vlimit ( Resource2, Value)
int Resource2, Value;
```

# **Description**

The **getrlimit** subroutine returns the values of limits on system resources used by the current process and its children processes. The **setrlimit** subroutine sets these limits. The **vlimit** subroutine is also supported, but the **getrlimit** subroutine replaces it.

A resource limit is specified as either a soft (current) or hard limit. A calling process can raise or lower its own soft limits, but it cannot raise its soft limits above its hard limits. A calling process must have root user authority to raise a hard limit.

**Note:** The initial values returned by the **getrlimit** subroutine are the **ulimit** values in effect when the process was started. For *maxdata* programs the initial value returned by **getrlimit** for the soft data limit is the lower of the hard data limit or the *maxdata* value. When a program is executing using the large address-space model, the operating system attempts to modify the soft limit on data size, if necessary, to increase it to match the *maxdata* value. If the *maxdata* value is larger than the current hard limit on data size, either the program will not execute if the **XPG\_SUS\_ENV** environment variable has the value set to ON, or the soft limit will be set to the current hard limit. If the *maxdata* value is smaller than the size of the program's static data, the program will not execute.

The **rlimit** structure specifies the hard and soft limits for a resource, as defined in the **sys/resource.h** file. The **RLIM INFINITY** value defines an infinite value for a limit.

When compiled in 32-bit mode, RLIM\_INFINITY is a 32-bit value; when compiled in 64-bit mode, it is a 64-bit value. 32-bit routines should use **RLIM64\_INFINITY** when setting 64-bit limits with the **setrlimit64** routine, and recognize this value when returned by **getrlimit64**.

This information is stored as per-process information. This subroutine must be executed directly by the shell if it is to affect all future processes created by the shell.

**Note:** Raising the data limit does not raise the program break value. Use the **brk/sbrk** subroutines to raise the break value. If the proper memory segments are not initialized at program load time, raising your memory limit will not allow access to this memory. Use the **-bmaxdata** flag of the **ld** command to set up these segments at load time.

When compiled in 32-bit mode, the **struct rlimit** values may be returned as RLIM\_SAVED\_MAX or RLIM\_SAVED\_CUR when the actual resource limit is too large to represent as a 32-bit **rlim\_t**.

These values can be used by library routines which set their own **rlimits** to save off potentially 64-bit **rlimit** values (and prevent them from being truncated by the 32-bit **struct rlimit**). Unless the library routine intends to permanently change the **rlimits**, the RLIM\_SAVED\_MAX and RLIM\_SAVED\_CUR values can be used to restore the 64-bit **rlimits**.

Application limits may be further constrained by available memory or implementation defined constants such as **OPEN\_MAX** (maximum available open files).

#### **Parameters**

Item Description

Resource1 Can be one of the following values:

RLIMIT\_AS

The maximum size of a process' total available memory, in bytes. This limit is not enforced.

RLIMIT\_CORE

The largest size, in bytes, of a **core** file that can be created. This limit is enforced by the kernel. If the value of the **RLIMIT\_FSIZE** limit is less than the value of the **RLIMIT\_CORE** limit, the system uses the **RLIMIT\_FSIZE** limit value as the soft limit.

RLIMIT\_CPU

The maximum amount of central processing unit (processor) time, in seconds, to be used by each process. If a process exceeds its soft processor limit, the kernel will send a **SIGXCPU** signal to the process. After the hard limit is reached, the process will be killed with **SIGXCPU**, even if it handles, blocks, or ignores that signal.

RLIMIT\_DATA

The maximum size, in bytes, of the data region for a process. This limit defines how far a program can extend its break value with the **sbrk** subroutine. This limit is enforced by the kernel. If the **XPG\_SUS\_ENV=ON** environment variable is set in the user's environment before the process is executed and a process attempts to set the limit lower than current usage, the operation fails with **errno** set to **EINVAL**. If the **XPG\_SUS\_ENV** environment variable is not set, the operation fails with **errno** set to **EFAULT**.

RLIMIT\_FSIZE

The largest size, in bytes, of any single file that can be created. When a process attempts to write, truncate, or clear beyond its soft **RLIMIT\_FSIZE** limit, the operation will fail with **errno** set to **EFBIG**. If the environment variable **XPG\_SUS\_ENV=ON** is set in the user's environment before the process is executed, then the **SIGXFSZ** signal is also generated.

RLIMIT\_NOFILE

This is a number one greater than the maximum value that the system may assign to a newly-created descriptor.

RLIMIT\_STACK

The maximum size, in bytes, of the stack region for a process. This limit defines how far a program stack region can be extended. Stack extension is performed automatically by the system. This limit is enforced by the kernel. When the stack limit is reached, the process receives a **SIGSEGV** signal. If this signal is not caught by a handler using the signal stack, the signal ends the process.

RLIMIT RSS

The maximum size, in bytes, to which the resident set size of a process can grow. This limit is not enforced by the kernel. A process may exceed its soft limit size without being ended.

RLIMIT\_THREADS

The maximum number of threads each process can create. This limit is enforced by the kernel and the pthread library.

RLIMIT\_NPROC

The maximum number of processes each user can create.

Points to the **rlimit** or **rlimit64** structure, which contains the soft (current) and hard limits. For the **getrlimit** subroutine, the requested limits are returned in this structure. For the **setrlimit** subroutine, the desired new limits are specified here.

The flags for this parameter are defined in the sys/vlimit.h, and are mapped to corresponding flags for

the  ${\bf setrlimit}$  subroutine.

Value Specifies an integer used as a soft-limit parameter to the vlimit subroutine.

## **Return Values**

RLP

Resource2

On successful completion, a return value of 0 is returned, changing or returning the resource limit. Otherwise, a value of -1 is returned and the **errno** global variable is set to indicate the error. If the current limit specified is beyond the hard limit, the **setrlimit** subroutine sets the limit to max limit and returns successfully.

#### **Error Codes**

The **getrlimit**, **getrlimit64**, **setrlimit**, **setrlimit64**, or **vlimit** subroutine is unsuccessful if one of the following is true:

Item Description

**EFAULT** The address specified for the *RLP* parameter is not valid.

EINVAL The Resource1 parameter is not a valid resource, or the limit specified in the RLP parameter is invalid.

EPERM The limit specified to the setrlimit subroutine would have raised the maximum limit value, and the

caller does not have root user authority.

#### Related information:

sigaction, sigvec, or signal sigstack subroutine ulimit subroutine

# getrpcent, getrpcbyname, getrpcbynumber, setrpcent, or endrpcent Subroutine Purpose

Accesses the /etc/rpc file.

# Library

Standard C Library (libc.a)

# **Syntax**

```
#include <netdb.h>
struct rpcent *getrpcent ()
struct rpcent *getrpcbyname ( Name)
char *Name;
struct rpcent *getrpcbynumber ( Number)
int Number;
void setrpcent (StayOpen)
int StayOpen
void endrpcent
```

# **Description**

**Attention:** Do not use the **getrpcent**, **getrpcbyname**, **getrpcbynumber**, **setrpcent**, or **endrpcent** subroutine in a multithreaded environment.

**Attention:** The information returned by the **getrpcbyname**, and **getrpcbynumber** subroutines is stored in a static area and is overwritten on subsequent calls. Copy the information to save it.

The **getprcbyname** and **getrpcbynumber** subroutines each return a pointer to an object with the **rpcent** structure. This structure contains the broken-out fields of a line from the **/etc/rpc** file. The **getprcbyname** and **getrpcbynumber** subroutines searches the **rpc** file sequentially from the beginning of the file until it finds a matching RPC program name or number, or until it reaches the end of the file. The **getrpcent** subroutine reads the next line of the file, opening the file if necessary.

The **setrpcent** subroutine opens and rewinds the **/etc/rpc** file. If the *StayOpen* parameter does not equal 0, the **rpc** file is not closed after a call to the **getrpcent** subroutine.

The **setrpcent** subroutine rewinds the **rpc** file. The **endrpcent** subroutine closes it.

The **rpc** file contains information about Remote Procedure Call (RPC) programs. The **rpcent** structure is in the **/usr/include/netdb.h** file and contains the following fields:

Item Description

r\_name Contains the name of the server for an RPC program

r\_aliases Contains an alternate list of names for RPC programs. This list ends with a 0.

r\_number Contains a number associated with an RPC program.

## **Parameters**

Item Description

Name Specifies the name of a server for **rpc** program.

Number Specifies the **rpc** program number for service.

StayOpen Contains a value used to indicate whether to close the rpc file.

## **Return Values**

These subroutines return a null pointer when they encounter the end of a file or an error.

## **Files**

Item Description

/etc/rpc Contains information about Remote Procedure Call (RPC) programs.

## Related information:

Remote Procedure Call (RPC) for Programming

# getrusage, getrusage64, times, or vtimes Subroutine Purpose

Displays information about resource use.

#### Libraries

getrusage, getrusage64, times: Standard C Library (libc.a)

Item Description

vtimes: Berkeley Compatibility Library (libbsd.a)

# **Syntax**

```
#include <sys/times.h>
#include <sys/resource.h>

int getrusage ( Who, RUsage)
int Who;
struct rusage *RUsage;

int getrusage64 ( Who, RUsage)
int Who;
struct rusage64 *RUsage;
#include <sys/types.h>
#include <sys/times.h>
clock_t times ( Buffer)
struct tms *Buffer;
```

```
#include <sys/times.h>
vtimes ( ParentVM, ChildVM)
struct vtimes *ParentVm, ChildVm;
```

## **Description**

The getrusage subroutine displays information about how resources are used by the current process or all completed child processes.

When compiled in 64-bit mode, rusage counters are 64 bits. If getrusage is compiled in 32-bit mode, rusage counters are 32 bits. If the kernel's value of a usage counter has exceeded the capacity of the corresponding 32-bit rusage value being returned, the rusage value is set to INT\_MAX.

The getrusage64 subroutine can be called to make 64-bit rusage counters explicitly available in a 32-bit environment.

64-bit quantities are also available to 64-bit applications through the getrusage() interface in the ru\_utime and ru\_stime fields of struct rusage.

The **times** subroutine fills the structure pointed to by the *Buffer* parameter with time-accounting information. All time values reported by the times subroutine are measured in terms of the number of clock ticks used. Applications should use sysconf (\_SC\_CLK\_TCK) to determine the number of clock ticks per second.

The tms structure defined in the /usr/include/sys/times.h file contains the following fields:

```
time t
       tms utime;
time t tms stime;
time t tms cutime;
time_t tms_cstime;
```

This information is read from the calling process as well as from each completed child process for which the calling process executed a wait subroutine.

| Item       | Description                                                                           |
|------------|---------------------------------------------------------------------------------------|
| tms_utime  | The CPU time used for executing instructions in the user space of the calling process |
| tms_stime  | The CPU time used by the system on behalf of the calling process.                     |
| tms_cutime | The sum of the tms_utime and the tms_cutime values for all the child processes.       |
| tms_cstime | The sum of the tms_stime and the tms_cstime values for all the child processes.       |

Note: The system measures time by counting clock interrupts. The precision of the values reported by the **times** subroutine depends on the rate at which the clock interrupts occur.

The vtimes subroutine is supported to provide compatibility with earlier programs.

The **vtimes** subroutine returns accounting information for the current process and for the completed child processes of the current process. Either the *ParentVm* parameter, the *ChildVm* parameter, or both may be 0. In that case, only the information for the nonzero pointers is returned.

After a call to the vtimes subroutine, each buffer contains information as defined by the contents of the /usr/include/sys/vtimes.h file.

Who Specifies a value of RUSAGE\_THREAD, RUSAGE\_SELF, or RUSAGE\_CHILDREN.

RUsage Points to a buffer described in the /usr/include/sys/resource.h file. The fields are interpreted as follows:

ru\_utime

The total amount of time running in user mode.

ru\_stime

The total amount of time spent in the system executing on behalf of the processes.

ru\_maxrss

The maximum size, in kilobytes, of the used resident set size.

ru ixrss

An integral value indicating the amount of memory used by the text segment that was also shared among other processes. This value is expressed in units of kilobytes \* seconds-of-execution and is calculated by adding the number of shared memory pages in use each time the internal system clock ticks, and then averaging over one-second intervals.

ru\_idrss

An integral value of the amount of unshared memory in the data segment of a process (expressed in units of kilobytes \* seconds-of-execution).

ru\_minflt

The number of page faults serviced without any I/O activity. In this case, I/O activity is avoided by reclaiming a page frame from the list of pages awaiting reallocation.

ru majflt

The number of page faults serviced that required I/O activity.

ru\_nswap

The number of times a process was swapped out of main memory.

ru inblock

The number of times the file system performed input.

ru\_oublock

The number of times the file system performed output.

Note: The numbers that the ru\_inblock and ru\_oublock fields display account for real I/O only; data supplied by the caching mechanism is charged only to the first process to read or write the data.

ru msgsnd

The number of IPC messages sent.

ru msgrcv

The number of IPC messages received.

ru\_nsignals

The number of signals delivered.

ru\_nvcsw

The number of times a context switch resulted because a process voluntarily gave up the processor before its time slice was completed. This usually occurs while the process waits for availability of a resource.

ru\_nivcsw

The number of times a context switch resulted because a higher priority process ran or because the current process exceeded its time slice.

Buffer Points to a tms structure.

ParentVm Points to a **vtimes** structure that contains the accounting information for the current process.

ChildVm Points to a **vtimes** structure that contains the accounting information for the terminated child processes of

the current process.

### **Return Values**

Upon successful completion, the **getrusage** and **getrusage64** subroutines return a value of 0. Otherwise, a value of -1 is returned and the **errno** global variable is set to indicate the error.

Upon successful completion, the **times** subroutine returns the elapsed real time in units of ticks, whether profiling is enabled or disabled. This reference time does not change from one call of the **times** subroutine to another. If the **times** subroutine fails, it returns a value of -1 and sets the **errno** global variable to indicate the error.

## **Error Codes**

The getrusage and getrusage64 subroutines do not run successfully if either of the following is true:

 Item
 Description

 EINVAL
 The Who parameter is not a valid value.

 EFAULT
 The address specified for RUsage is not valid.

The **times** subroutine does not run successfully if the following is true:

| Item   | Description                                                        |
|--------|--------------------------------------------------------------------|
| EFAULT | The address specified by the <i>buffer</i> parameter is not valid. |

#### Related information:

wait, waitpid, or wait3
Performance-Related Subroutines

# getroleattr, nextrole or putroleattr Subroutine Purpose

Accesses the role information in the roles database.

# Library

Security Library (libc.a)

# **Syntax**

```
#include <usersec.h>
int getroleattr(Role, Attribute, Value, Type)
char *Role;
char *Attribute;
void *Value;
int Type;
char *nextrole(void)
int putroleattr(Role, Attribute, Value, Type)
char *Role;
char *Attribute;
void *Value;
int Type;
```

## **Description**

The **getroleattr** subroutine reads a specified attribute from the role database. If the database is not already open, this subroutine does an implicit open for reading.

Similarly, the **putroleattr** subroutine writes a specified attribute into the role database. If the database is not already open, this subroutine does an implicit open for reading and writing. Data changed by the

**putroleattr** subroutine must be explicitly committed by calling the **putroleattr** subroutine with a Type parameter specifying SEC\_COMMIT. Until all the data is committed, only the **getroleattr** subroutine within the process returns written data.

The **nextrole** subroutine returns the next role in a linear search of the role database. The consistency of consecutive searches depends upon the underlying storage-access mechanism and is not guaranteed by this subroutine.

The setroledb and endroledb subroutines should be used to open and close the role database.

#### **Parameters**

#### Item Description

Attribute Specifies which attribute is read. The following possible attributes are defined in the usersec.h file:

#### S\_AUDITCLASSES

Audit classes to which the role belongs. The attribute type is SEC\_LIST.

## S\_ROLELIST

List of roles included by this role. The attribute type is SEC\_LIST.

#### **S AUTHORIZATIONS**

List of authorizations included by this role. The attribute type is SEC\_LIST.

#### S\_GROUPS

List of groups required for this role. The attribute type is SEC\_LIST.

#### **S\_HOSTSENABLEDROLE**

List of hosts from where the role can be downloaded to the Kernel Role Table. The attribute type is **SEC\_LIST**.

#### **S\_HOSTSDISABLEDROLE**

List of hosts from where the role cannot be downloaded to the Kernel Role Table. The attribute type is **SEC\_LIST**.

#### S\_SCREENS

List of SMIT screens required for this role. The attribute type is SEC\_LIST.

## S\_VISIBILITY

Number value stating the visibility of the role. The attribute type is **SEC\_INT**.

#### S\_MSGCAT

Message catalog file name. The attribute type is SEC\_CHAR.

#### S\_MSGNUMBER

Message number within the catalog. The attribute type is  $\boldsymbol{SEC\_INT}.$ 

## S\_MSGSET

Message catalog set number. The attribute type is SEC\_INT.

#### **S\_ID** Role identifier. The attribute type is **SEC\_INT**.

#### S\_DFLTMSG

Default role description string used when catalogs are not in use. The attribute type is SEC\_CHAR.

## S\_USERS

List of users that have been assigned this role. This attribute is a read only attribute and cannot be modified through the **putroleattr** subroutine. The attribute type is **SEC\_LIST**.

#### S\_AUTH\_MODE

The authentication to use when assuming the role through the **swrole** command. Valid values are **NONE** and **INVOKER**. The attribute type is **SEC\_CHAR**.

*Type* Specifies the type of attribute expected. Valid types are defined in the **usersec.h** file and include:

SEC INT

The format of the attribute is an integer.

For the getroleattr subroutine, the user should supply a pointer to a defined integer variable.

For the putroleattr subroutine, the user should supply an integer.

SEC CHAR

The format of the attribute is a null-terminated character string.

For the **getroleattr** subroutine, the user should supply a pointer to a defined character pointer variable. For the **putroleattr** subroutine, the user should supply a character pointer.

SEC\_LIST

The format of the attribute is a series of concatenated strings, each null-terminated. The last string in the series must be an empty (zero character count) string.

For the **getroleattr** subroutine, the user should supply a pointer to a defined character pointer variable. For the **putroleattr** subroutine, the user should supply a character pointer.

SEC\_COMMIT

For the **putroleattr** subroutine, this value specified by itself indicates that changes to the named role are to be committed to permanent storage. The *Attribute* and *Value* parameters are ignored. If no role is specified, the changes to all modified roles are committed to permanent storage.

SEC\_DELETE

The corresponding attribute is deleted from the database.

SEC\_NEW

Updates the role database file with the new role name when using the **putroleattr** subroutine. Specifies a buffer, a pointer to a buffer, or a pointer to a pointer depending on the *Attribute* and *Type* parameters. See the *Type* parameter for more details.

**Return Values** 

Value

If successful, the **getroleattr** returns 0. Otherwise, a value of -1 is returned and the **errno** global variables is set to indicate the error.

#### **Error Codes**

Possible return codes are:

Item Description

**EACCES** Access permission is denied for the data request. **ENOENT** The specified *Role* parameter does not exist.

**ENOATTR** The specified role attribute does not exist for this role.

EINVAL The Attribute parameter does not contain one of the defined attributes or null.

EINVAL The Value parameter does not point to a valid buffer or to valid data for this type of attribute.

**EPERM** Operation is not permitted.

#### Related information:

setroledb, or endacldb

# getroleattrs Subroutine Purpose

Retrieves multiple role attributes from the role database.

# Library

Security Library (libc.a)

```
#include <usersec.h>
int getroleattrs(Role, Attributes, Count)
    char *Role;
    dbattr_t *Attributes;
    int Count;
```

# **Description**

The **getroleattrs** reads one or more attributes from the role database. The role specified with the *Role* parameter must already exist in the role database. The *Attributes* parameter contains information about each attribute that is to be read. All attributes specified by the *Attributes* parameter must be examined on a successful call to the **getroleattrs** subroutine to determine whether value of the *Attributes* parameter was successfully retrieved. Attributes of the **SEC\_CHAR** or **SEC\_LIST** type will have their values returned to the allocated memory. Caller need to free this memory. The **dbattr\_t data** structure contains the following fields:

| Item        | Description                                                                                                    |
|-------------|----------------------------------------------------------------------------------------------------|
| attr_name   | The name of the target role attribute.                                                                                                    |
| attr_idx    | This attribute is used internally by the getroleattrs subroutine.                                                                                               |
| attr_type   | The type of the target attribute.                                                                                                    |
| attr _flag  | The result of the request to read the target attribute. On successful completion, the value of zero is returned. Otherwise, it returns a value of nonzero.      |
| attr_un     | A union that contains the returned values for the requested query.                                                                                              |
| attr_domain | The subroutine ignores any input to this field. If this field is set to null, the subroutine sets this field to the name of the domain where the role is found. |

The following valid role attributes for the **getroleattrs** subroutine are defined in the **usersec.h** file:

| Name                | Description                                                                                                    | Type     |
|---------------------|----------------------------------------------------------------------------------------------------|----------|
| S_AUDITCLASSES      | Audit classes to which the role belongs.                                                                                           | SEC_LIST |
| S_AUTHORIZATIONS    | Retrieves all the authorizations that are assigned to the role.                                                                    | SEC_LIST |
| S_AUTH_MODE         | The authentication to perform when assuming the role through the <b>swrole</b> command. It contains the following possible values: | SEC_CHAR |
|                     | <b>NONE</b> No authentication is required.                                                                                         |          |
|                     | INVOKER  This is the default value. Invokers of the swrole command must enter their passwords to assume the role.                  |          |
| S_DFLTMSG           | The default role description that is used when catalogs are not in use.                                                            | SEC_CHAR |
| S_GROUPS            | The groups that a user is suggested to become a member of. It is for informational purpose only.                                   | SEC_LIST |
| S_HOSTSENABLEDROLE  | The list of hosts from where the role can be downloaded to the Kernel Role Table.                                                  | SEC_LIST |
| S_HOSTSDISABLEDROLE | The list of hosts from where the role cannot be downloaded to the Kernel Role Table.                                               | SEC_LIST |
| S_ID                | The role identifier.                                                                                                    | SEC_INT  |
| S_MSGCAT            | The message catalog name that contains the role description.                                                                       | SEC_CHAR |

| Name         | Description                                                                                                    | Туре     |
|--------------|----------------------------------------------------------------------------------------------------|----------|
| S_MSGSET     | The message catalog's set number for the role description.                                                                                                    | SEC_INT  |
| S_MSGNUMBER  | The message number for the role description.                                                                                                    | SEC_INT  |
| S_ROLELIST   | Lists of roles whose authorizations are included in this role.                                                                                                    | SEC_LIST |
| S_ROLES      | Retrieves all the roles that are available on the system. It is valid only when the <i>Role</i> parameter is set to <b>ALL</b> .                                                     | SEC_LIST |
| S_SCREENS    | The SMIT screens that the role can access.                                                                                                    | SEC_LIST |
| S_VISIBILITY | An integer that determines whether the role is active or not. It contains the following possible values:  -1 The role is disabled.  0 The role is active but not visible from a GUI. | SEC_INT  |
|              | The role is active and visible. This is the default value.                                                                                                    |          |
| S_USERS      | Lists of users that have been assigned this role.                                                                                                    | SEC_LIST |

The following union members correspond to the definitions of the attr\_char, attr\_int, attr\_long and the attr\_llong macros in the usersec.h file respectively.

| Item     | Description                                                                                                    |
|----------|----------------------------------------------------------------------------------------------------|
| au_char  | The attributes of the SEC_CHAR and SEC_LIST types store a pointer to the returned value in this member when the attributes are successfully retrieved. The caller is responsible for freeing this memory. |
| au_int   | The storage location for attributes of the SEC_INT type.                                                                                                    |
| au_long  | The storage location for attributes of the SEC_LONG type.                                                                                                    |
| au_llong | The storage location for attributes of the SEC_LLONG type.                                                                                                    |

If **ALL** is specified for the *Role* parameter, the only valid attribute that can be displayed in the *Attribute* parameter is the **S\_ROLES** attribute. Specifying any other attribute with a role name of **ALL** causes the **getroleattrs** subroutine to fail.

# **Parameters**

| Item       | Description                                                                                                    |
|------------|----------------------------------------------------------------------------------------------------|
| Role       | Specifies the role name for which the attributes are to be read.                                                                                        |
| Attributes | A pointer to an array of zero or more elements of the <b>dbattr_t</b> type. The list of role attributes is defined in the <b>usersec.h</b> header file. |
| Count      | The number of attributes specified in the Attributes parameter.                                                                                         |

# Security

# Files Accessed:

File Mode /etc/security/roles r

## **Return Values**

If the role specified by the *Role* parameter exists in the role database, the **getroleattrs** subroutine returns zero. On successful completion, the **attr\_flag** attribute of each attribute that is specified in the *Attributes* parameter must be examined to determine whether it was successfully retrieved. If the specified role does not exist, a value of -1 is returned and the **errno** value is set to indicate the error.

#### **Error Codes**

If the getroleattrs subroutine returns -1, one of the following errno values is set:

Item Description

EINVAL The Role parameter is NULL.

**EINVAL** The *Count* parameter is less than zero.

EINVAL The Role parameter is NULL and the Count parameter is greater than zero.

EINVAL The Role parameter is ALL but the Attributes parameter contains an attribute other than S\_ROLES.

**ENOENT** The role specified in the *Role* parameter does not exist.

**ENOMEM** Memory cannot be allocated. **EPERM** The operation is not permitted.

**EACCES** Access permission is denied for the data request.

If the **getroleattrs** subroutine fails to query an attribute, one of the following errors is returned in the **attr\_flag** field of the corresponding value of the *Attributes* parameter:

Item Description

EACCES The invoker does not have access to the attribute specified in the attr\_name field.

EINVAL The attr\_name field in the Attributes parameter is not a recognized role attribute.

EINVAL The attr\_type field in the Attributes parameter contains a type that is not valid.

EINVAL The attr\_un field in the Attributes parameter does not point to a valid buffer.

**ENOATTR** The attr\_name field in the Attributes parameter specifies a valid attribute, but no value is defined

for this role.

## Related information:

mkrole subroutine setkst subroutine

roles File

Authorizations subroutine

# gets or fgets Subroutine Purpose

Gets a string from a stream.

## Library

Standard I/O Library (libc.a)

## **Syntax**

#include <stdio.h>
char \*gets ( String)
char \*String;

```
char *fgets (String, Number, Stream)
char *String;
int Number;
FILE *Stream;
```

# **Description**

The **gets** subroutine reads bytes from the standard input stream, **stdin**, into the array pointed to by the *String* parameter. It reads data until it reaches a new-line character or an end-of-file condition. If a new-line character stops the reading process, the **gets** subroutine discards the new-line character and terminates the string with a null character.

The **fgets** subroutine reads bytes from the data pointed to by the *Stream* parameter into the array pointed to by the *String* parameter. The **fgets** subroutine reads data up to the number of bytes specified by the *Number* parameter minus 1, or until it reads a new-line character and transfers that character to the *String* parameter, or until it encounters an end-of-file condition. The **fgets** subroutine then terminates the data string with a null character.

The first successful run of the fgetc, fgets, fgetwc, fgetws, fread, fscanf, getc, getchar, gets or scanf subroutine using a stream that returns data not supplied by a prior call to the ungetcor ungetwc subroutine marks the st\_atime field for update.

#### **Parameters**

Item Description

String Points to a string to receive bytes.

Stream Points to the FILE structure of an open file.

Number Specifies the upper bound on the number of bytes to read.

#### **Return Values**

If the **gets** or **fgets** subroutine encounters the end of the file without reading any bytes, it transfers no bytes to the *String* parameter and returns a null pointer. If a read error occurs, the **gets** or **fgets** subroutine returns a null pointer and sets the **errno** global variable (errors are the same as for the **fgetc** subroutine). Otherwise, the **gets** or **fgets** subroutine returns the value of the *String* parameter.

**Note:** Depending upon which library routine the application binds to, this subroutine may return **EINTR**. Refer to the **signal** subroutine regarding the **SA\_RESTART** value.

#### Related information:

scanf, fscanf, or sscanf ungetc subroutine List of String Manipulation Services Subroutines Overview

# getsecconfig and setsecconfig Subroutines Purpose

Retrieves and sets the kernel security configuration flags for system run mode.

# Library

Trusted AIX Library (libmls.a)

```
#include <mls/mls.h>
int getsecconfig (secconf)
uint32_t *secconf;
int setsecconfig(secconf, mode)
uint32_t secconf;
ushort mode;
```

# **Description**

The **getsecconfig** subroutine retrieves the security configuration flags based on the current run mode. The flags are copied to kernel security configuration flag specified by the *secconf* parameter.

The **setsecconfig** subroutine sets the kernel security configuration for the specified mode according to flag that the *secconf* parameter specifies. The kernel configuration flags can only be changed in the CONFIGURATION runtime mode.

#### **Parameters**

Item Description

secconf Specifies the kernel security configuration flags.

Mode Specifies the runtime mode to be updated. The valid values are CONFIGURATION\_MODE and

OPERATIONAL\_MODE.

# Security

**Access Control**: To set the configuration flags, the calling process invoking should have the PV\_KER\_SECCONFIG privilege.

# **Return Values**

If successful, these subroutines return a value of zero. Otherwise, they return a value of -1.

## **Error Codes**

If these subroutines fail, they set one of the following error codes:

Item Description

EINVAL The value that the parameter specifies is null.

EINVAL The specified run time mode is not valid.

EINVAL The configuration flags that are specified are not proper.

**EPERM** The calling process either does not have permissions or privileges, or the system is not in

the CONFIGURATION runtime mode.

## Related information:

Trusted AIX

# getsecorder Subroutine Purpose

Retrieves the ordering of domains for certain security databases.

# Library

Standard C Library (libc.a)

# **Description**

The **getsecorder** subroutine returns the value of the domain order for the database specified by the *name* parameter. When a previous call to the **setsecorder** subroutine with a valid value is successful, the **getsecorder** subroutine returns that value. Otherwise, the value of the **secorder** attribute of the name database in the **/etc/nscontrol.conf** file is returned. The returned value is a comma separated list of module names. The caller must free it after use. This subroutine is thread safe.

#### **Parameters**

Item Description

name Specifies the database name. The parameter can have one of the following valid values:

· authorizations

rolesprivcmdsprivdevsprivfiles

# Security

Files Accessed:

File Mode /etc/nscontrol.conf r

# **Return Values**

On successful completion, a comma-separated list of module names is returned. If the subroutine fails, it returns a value of NULL and sets the **errno** value to indicate the error.

# **Error Codes**

Item Description

EINVAL The database name is not valid.
ENOMEM Unable to allocate memory.

# Related information:

setsecorder subroutine

/etc/nscontrol.conf subroutine

# getfsent\_r, getfsspec\_r, getfsfile\_r, getfstype\_r, setfsent\_r, or endfsent\_r Subroutine Purpose

Gets information about a file system.

## Library

Thread-Safe C Library (libc\_r.a)

```
#include <fstab.h>
int getfsent r (FSSent, FSFile, PassNo)
struct fstab * FSSent;
AFILE t * FSFile;
int * PassNo;
int getfsspec_r (Special, FSSent, FSFile, PassNo)
const char * Special;
struct fstab *FSSent;
AFILE_t *FSFile;
int *PassNo;
int getfsfile_r (File, FSSent, FSFile, PassNo)
const char * File;
struct fstab *FSSent;
AFILE_t *FSFile;
int *PassNo;
int getfstype r (Type, FSSent, FSFile, PassNo)
const char * Type;
struct fstab *FSSent;
AFILE_t *FSFile;
int *PassNo;
int setfsent r (FSFile, PassNo)
AFILE t * FSFile;
int *PassNo;
int endfsent_r (FSFile)
AFILE_t *FSFile;
```

## **Description**

The getfsent\_r subroutine reads the next line of the /etc/filesystems file, opening it necessary.

The setfsent\_r subroutine opens the filesystems file and positions to the first record.

The endfsent\_r subroutine closes the filesystems file.

The **getfsspec\_r** and **getfsfile\_r** subroutines search sequentially from the beginning of the file until a matching special file name or file-system file name is found, or until the end of the file is encountered. The **getfstype\_r** subroutine behaves similarly, matching on the file-system type field.

Programs using this subroutine must link to the libpthreads.a library.

FSSent Points to a structure containing information about the file system. The FSSent parameter must be allocated

by the caller. It cannot be a null value.

FSFile Points to an attribute structure. The FSFile parameter is used to pass values between subroutines.

PassNo Points to an integer. The **setfsent\_r** subroutine initializes the PassNo parameter.

SpecialSpecifies a special file name to search for in the filesystems file.FileSpecifies a file name to search for in the filesystems file.TypeSpecifies a type to search for in the filesystems file.

## **Return Values**

Item Description

Indicates that the subroutine was successful.Indicates that the subroutine was not successful.

#### **Files**

Item Description

/etc/filesystems Centralizes file-system characteristics.

## Related information:

filesystems subroutine

List of Multithread Subroutines

# getroles Subroutine Purpose

Gets the role ID of the current process.

## Library

Security Library (libc.a)

# **Syntax**

```
#include <unistd.h>
#include <sys/types.h>
#include <sys/cred.h>

int getroles (pid,roles, nroles)
pid_t pid;
rid_t *roles;
int nroles;
```

# Description

The **getroles** subroutine gets the supplementary role ID of the process specified by the *pid* parameter. The list is stored in the array pointed to by the *roles* parameter. The *nroles* parameter indicates the number of entries that can be stored in this array. The **getroles** subroutine never returns more than the number of entries specified by the **MAX\_ROLES** constant. (The **MAX\_ROLES** constant is defined in the <**sys/cred.h>** header file.) If the value in the *nroles* parameter is 0, the **getroles** subroutine returns the number of roles in the given process.

Pid Indicates the process for which the role IDs are requested.

Roles Points to the array in which the role IDs of the user's process is stored.

nroles Indicates the number of entries that can be stored in the array pointed to by the roles parameter.

## **Return Values**

The **getroles** subroutine returns one of the following values:

Item Description

The subroutine completes successfully.

-1 An error has occurred. An error global variable is set to indicate the error.

# **Error Codes**

The getroles subroutine fails if any of the following value is true:

Item Description

**EFAULT** The roles and nroles parameters specify an array that is partially or completely outside of the

process' allocated address space.

EINVAL The value of the *nroles* parameter is smaller than that of the *roles* parameter in the current

process.

EPERM The invoker does not have the PV\_DAC\_RID privilege in its effective privilege set when

the Pid is not the same as the current process ID.

**ESRCH** No process has a process ID that equals to *Pid*.

## Related information:

setroles subroutine setppriv subroutine

# getsid Subroutine

# **Purpose**

Returns the session ID of the calling process.

## Library

(libc.a)

# **Syntax**

#include <unistd.h>

pid\_t getsid (pid\_ t pid)

# Description

The **getsid** subroutine returns the process group ID of the process that is the session leader of the process specified by *pid*. If *pid* is equal to **pid\_t** subroutine, it specifies the calling process.

pid A process ID of the process being queried.

# **Return Values**

Upon successful completion, **getsid** subroutine returns the process group ID of the session leaded of the specified process. Otherwise, it returns (**pid\_t**)-1 and set **errno** to indicate the error.

Item Description

id The session ID of the requested process.

-1 Not successful and the errno global variable is set to one of the following error codes.

# **Error Codes**

Item Description

**ESRCH** There is no process with a process ID equal to *pid*.

Item Description

**EPERM** The process specified by pid is not in the same session as the calling process.

**ESRCH** There is no process with a process ID equal to *pid*.

#### Related information:

setpgid subroutine

# getssys Subroutine Purpose

Reads a subsystem record.

## Library

System Resource Controller Library (libsrc.a)

# **Syntax**

```
#include <sys/srcobj.h>
#include <spc.h>
int getssys( SubsystemName, SRCSubsystem)
char * SubsystemName;
struct SRCsubsys * SRCSubsystem;
```

# Description

The **getssys** subroutine reads a subsystem record associated with the specified subsystem and returns the ODM record in the **SRCsubsys** structure.

The SRCsubsys structure is defined in the sys/srcobj.h file.

SRCSubsystem Points to the SRCsubsys structure.

SubsystemName Specifies the name of the subsystem to be read.

## **Return Values**

Upon successful completion, the **getssys** subroutine returns a value of 0. Otherwise, it returns a value of -1 and the **odmerrno** variable is set to indicate the error, or an SRC error code is returned.

## **Error Codes**

If the **getssys** subroutine fails, the following is returned:

Item Description

**SRC\_NOREC** Subsystem name does not exist.

## **Files**

Item Description

/etc/objrepos/SRCsubsys SRC Subsystem Configuration object class.

## Related information:

Defining Your Subsystem to the SRC System Resource Controller (SRC) Overview for Programmers

# getsubopt Subroutine Purpose

Parse suboptions from a string.

## Library

Standard C Library (libc.a)

# **Syntax**

#include <stdlib.h>

int getsubopt (char \*\*optionp,
char \* const \* tokens,
char \*\* valuep)

# **Description**

The **getsubopt** subroutine parses suboptions in a flag parameter that were initially parsed by the **getopt** subroutine. These suboptions are separated by commas and may consist of either a single token, or a token-value pair separated by an equal sign. Because commas delimit suboptions in the option string, they are not allowed to be part of the suboption or the value of a suboption. similarly, because the equal sign separates a token from its value, a token must not contain an equal sign.

The **getsubopt** subroutine takes the address of a pointer to the option string, a vector of possible tokens, and the address of a value string pointer. It returns the index of the token that matched the suboption in the input string or -1 if there was no match. If the option string at \*optionp contains only one suboption, the **getsubopt** subroutine updates \*optionp to point to the start of the next suboption. It the suboption has an associated value, the **getsubopt** subroutine updates \*valuep to point to the value's first character. Otherwise it sets \*valuep to a NULL pointer.

The token vector is organized as a series of pointers to strings. The end of the token vector is identified by a NULL pointer.

When the **getsubopt** subroutine returns, if \*valuep is not a NULL pointer then the suboption processed included a value. The calling program may use this information to determine if the presence or lack of a value for this suboption is an error.

Additionally, when the **getsubopt** subroutine fails to match the suboption with the tokens in the *tokens* array, the calling program should decide if this is an error, or if the unrecognized option should be passed on to another program.

#### **Return Values**

The **getsubopt** subroutine returns the index of the matched token string, or -1 if no token strings were matched.

# getsubsvr Subroutine Purpose

Reads a subsystem record.

# Library

System Resource Controller Library (libsrc.a)

# **Syntax**

```
#include <sys/srcobj.h>
#include <spc.h>

int getsubsvr( SubserverName, SRCSubserver)
char *SubserverName;
struct SRCSubsvr *SRCSubserver;
```

## **Description**

The **getsubsvr** subroutine reads a subsystem record associated with the specified subserver and returns the ODM record in the **SRCsubsvr** structure.

The SRCsubsvr structure is defined in the sys/srcobj.h file and includes the following fields:

ItemDescriptioncharsub\_type[30];charsubsysname[30];shortsub\_code;

SRCSubserver Points to the SRCsubsvr structure.
SubserverName Specifies the subserver to be read.

## **Return Values**

Upon successful completion, the **getsubsvr** subroutine returns a value of 0. Otherwise, it returns a value of -1 and the **odmerrno** variable is set to indicate the error, or an SRC error code is returned.

#### **Error Codes**

If the **getsubsvr** subroutine fails, the following is returned:

Item Description

SRC\_NOREC The specified SRCsubsvr record does not exist.

## **Files**

Item Description

/etc/objrepos/SRCsubsvr SRC Subserver Configuration object class.

## Related information:

Defining Your Subsystem to the SRC

List of SRC Subroutines

System Resource Controller (SRC) Overview for Programmers

# getsystemcfg Subroutine Purpose

Displays the system configuration information.

## **Syntax**

#include <systemcfg.h>
uint64\_t getsystemcfg ( int name)

# **Description**

Displays the system configuration information.

## **Parameters**

Item Description

name

Specifies the system variable setting to be returned. Valid values for the name parameter are defined in the

systemcfg.h file.

## **Return Values**

If the value specified by the *name* parameter is system-defined, the **getsystemcfg** subroutine returns the data that is associated with the structure member represented by the *input* parameter. Otherwise, the **getsystemcfg** subroutine will return **UINT64\_MAX**, and **errno** will be set.

# **Error Codes**

The **getsystemcfg** subroutine will fail if:

Item EINVAL

#### Description

The value of the name parameter is invalid.

#### Related information:

kgetsystemcfg subroutine

# gettcbattr or puttcbattr Subroutine Purpose

Accesses the TCB information in the user database.

# Library

Security Library (libc.a)

## **Syntax**

```
#include <usersec.h>
int gettcbattr (Entry, Attribute, Value, Type)
char * Entry;
char * Attribute;
void * Value;
int Type;
int puttcbattr (Entry, Attribute, Value, Type)
char *Entry;
char *Attribute;
void *Value;
int Type;
```

## **Description**

These subroutines access Trusted Computing Base (TCB) information.

The **gettcbattr** subroutine reads a specified attribute from the tcbck database. If the database is not already open, the subroutine will do an implicit open for reading.

Similarly, the **puttcbattr** subroutine writes a specified attribute into the tcbck database. If the database is not already open, the subroutine does an implicit open for reading and writing. Data changed by **puttcbattr** must be explicitly committed by calling the **puttcbattr** subroutine with a *Type* parameter specifying the **SEC\_COMMIT** value. Until the data is committed, only **get** subroutine calls within the process will return the written data.

New entries in the tcbck databases must first be created by invoking puttcbattr with the SEC\_NEW type.

The tcbck database usually defines all the files and programs that are part of the TCB, but the root user or a member of the security group can choose to define only those files considered to be security-relevant.

#### Item

Attribute

#### Description

Specifies which attribute is read. The following possible values are defined in the sysck.h file:

**S\_ACL** The access control list for the file. Type: **SEC\_CHAR**.

#### S\_CHECKSUM

The checksum of the file. Type: **SEC\_CHAR**.

#### S CLASS

The logical group of the file. The attribute type is **SEC\_LIST**.

## S\_GROUP

The file group. The attribute type is SEC\_CHAR.

#### S\_LINKS

The hard links to this file. Type: SEC\_LIST.

#### S\_MODE

The File mode. Type: SEC\_CHAR.

#### S\_OWNER

The file owner. Type: SEC\_CHAR.

#### S\_PROGRAM

The associated checking program for the file. Type: SEC\_CHAR.

**S\_SIZE** The size of the file in bytes. Type: **SEC\_LONG**.

#### S SOURCE

The source for the file. Type: **SEC\_CHAR**.

#### S\_SYMLINKS

The symbolic links to the file. Type: **SEC\_LIST**.

## S\_TARGET

The target file (if file is a symbolic link). Type: SEC\_CHAR.

**S\_TCB** The Trusted Computer Base. The attribute type is **SEC\_BOOL**.

**S\_TYPE** The type of file. The attribute type is **SEC\_CHAR**.

Additional user-defined attributes may be used and will be stored in the format specified by the *Type* parameter.

Specifies the name of the file for which an attribute is to be read or written.

Specifies the type of attribute expected. Valid values are defined in the usersec.h file and include:

# SEC\_BOOL

A pointer to an integer (int \*) that has been cast to a null pointer.

#### SEC\_CHAR

The format of the attribute is a null-terminated character string.

#### SEC\_LIST

The format of the attribute is a series of concatenated strings, each null-terminated. The last string in the series is terminated by two successive null characters.

#### SEC\_LONG

The format of the attribute is a 32-bit integer.

Specifies the address of a pointer for the **gettcbattr** subroutine. The **gettcbattr** subroutine will return the address of a buffer in the pointer. For the **puttcbattr** subroutine, the *Value* parameter specifies the address of a buffer in which the attribute is stored. See the *Type* parameter for more details.

# Security

Value

Entry Type

Files Accessed:

Mode File

rw /etc/security/sysck.cfg (write access for puttcbattr)

# **Return Values**

The **gettcbattr** and **puttcbattr** subroutines, when successfully completed, return a value of 0. Otherwise, a value of -1 is returned and the **errno** global variable is set to indicate the error.

# **Error Codes**

Note: These subroutines return errors from other subroutines.

These subroutines fail if the following is true:

Item Description

**EACCES** Access permission is denied for the data request.

The **gettcbattr** and **puttcbattr** subroutines fail if one or more of the following are true:

Item Description

EINVAL The Value parameter does not point to a valid buffer or to valid data for this type of attribute. Limited

testing is possible and all errors may not be detected.

**EINVAL** The *Entry* parameter is null or contains a pointer to a null string.

EINVAL The Type parameter contains more than one of the SEC\_BOOL, SEC\_CHAR, SEC\_LIST, or SEC\_LONG

attributes

EINVAL The *Type* parameter specifies that an individual attribute is to be committed, and the *Entry* parameter is

null.

**ENOENT** The specified *Entry* parameter does not exist or the attribute is not defined for this entry.

**EPERM** Operation is not permitted.

#### Related information:

setpwdb subroutine setuserdb subroutine

List of Security and Auditing Subroutines

# getthrds Subroutine Purpose

Gets kernel thread table entries.

# Library

Standard C library (libc.a)

## **Syntax**

```
#include <procinfo.h>
#include <sys/types.h>
int
getthrds ( ProcessIdentifier, ThreadBuffer, ThreadSize, IndexPointer, Count)
pid_t ProcessIdentifier;
struct thrdsinfo *ThreadBuffer;
```

```
or struct thrdsinfo64 *ThreadBuffer;
int ThreadSize;
tid_t *IndexPointer;
int Count;
int
getthrds64 ( ProcessIdentifier, ThreadBuffer, ThreadSize, IndexPointer, Count)
pid_t ProcessIdentifier;
struct thrdentry64 *ThreadBuffer;
int ThreadSize;
tid64_t *IndexPointer;
int Count;
```

## **Description**

The **getthrds** subroutine returns information about kernel threads, including kernel thread table information defined by the **thrdsinfo** or **thrdsinfo64** structure.

The **getthrds** subroutine retrieves up to *Count* kernel thread table entries, starting with the entry corresponding to the thread identifier indicated by *IndexPointer*, and places them in the array of **thrdsinfo** or **thrdsinfo64**, or **thrdentry64** structures indicated by the *ThreadBuffer* parameter.

On return, the kernel thread identifier referenced by *IndexPointer* is updated to indicate the next kernel thread table entry to be retrieved. The **getthrds** subroutine returns the number of kernel thread table entries retrieved.

If the *ProcessIdentifier* parameter indicates a process identifier, only kernel threads belonging to that process are considered. If this parameter is set to -1, all kernel threads are considered.

The **getthrds** subroutine is normally called repeatedly in a loop, starting with a kernel thread identifier of zero, and looping until the return value is less than *Count*, indicating that there are no more entries to retrieve.

- 1. Do not use information from the **procsinfo** structure (see the **getprocs** subroutine) to determine the value of the *Count* parameter; a process may create or destroy kernel threads in the interval between a call to **getprocs** and a subsequent call to **getthrds**.
- 2. The kernel thread table may change while the **getthrds** subroutine is accessing it. Returned entries will always be consistent, but since kernel threads can be created or destroyed while the **getthrds** subroutine is running, there is no guarantee that retrieved entries will still exist, or that all existing kernel threads have been retrieved.

When used in 32-bit mode, limits larger than can be represented in 32 bits are truncated to RLIM\_INFINITY. Large values are truncated to INT\_MAX. 64-bit applications are required to use **getthrds64()** and **struct thrdentry64**. Note that **struct thrdentry64** contains the same information as **struct thrdsinfo64** with the only difference being support for the 64-bit tid\_t and the 256-bit sigset\_t. Application developers are also encouraged to use **getthrds64()** in 32-bit applications to obtain 64-bit thread information as this interface provides the new, larger types. The **getthrds()** interface will still be supported for 32-bit applications using **struct thrdsinfo** or **struct thrdsinfo64**, but will not be available to 64-bit applications.

## **Parameters**

ProcessIdentifier

Specifies the process identifier of the process whose kernel threads are to be retrieved. If this parameter is set to -1, all kernel threads in the kernel thread table are retrieved.

**ThreadBuffer** 

Specifies the starting address of an array of thrdsinfo or thrdsinfo64, or thrdentry64 structures

which will be filled in with kernel thread table entries. If a value of **NULL** is passed for this parameter, the **getthrds** subroutine scans the kernel thread table and sets return values as normal, but no kernel thread table entries are retrieved.

#### **ThreadSize**

Specifies the size of a single thrdsinfo, thrdsinfo64, or thrdentry64 structure.

#### *IndexPointer*

Specifies the address of a kernel thread identifier which indicates the required kernel thread table entry (this does not have to correspond to an existing kernel thread). A kernel thread identifier of zero selects the first entry in the table. The kernel thread identifier is updated to indicate the next entry to be retrieved.

Count Specifies the number of kernel thread table entries requested.

## **Return Value**

If successful, the **getthrds** subroutine returns the number of kernel thread table entries retrieved; if this is less than the number requested, the end of the kernel thread table has been reached. A value of 0 is returned when the end of the kernel thread table has been reached. Otherwise, a value of -1 is returned, and the **errno** global variable is set to indicate the error.

## **Error Codes**

The **getthrds** subroutine fails if the following are true:

Item Description

EINVAL The ThreadSize is invalid, or the IndexPointer parameter does not point to a valid kernel thread

identifier, or the Count parameter is not greater than zero.

**ESRCH** The process specified by the *ProcessIdentifier* parameter does not exist.

**EFAULT** The copy operation to one of the buffers failed.

#### Related information:

ps subroutine

# gettimeofday, settimeofday, or ftime Subroutine Purpose

Displays, gets and sets date and time.

### Libraries

**gettimeofday**, **settimeofday**: Standard C Library (libc.a)

ftime: Berkeley Compatibility Library (libbsd.a)

## **Syntax**

```
#include <sys/time.h>
int gettimeofday (Tp, Tzp)
struct timeval *Tp;
void *Tzp;
int settimeofday (Tp, Tzp)
struct timeval *Tp;
struct timezone *Tzp;
```

#include <sys/types.h>
#include <sys/timeb.h>
int ftime (Tp)
struct timeb \*Tp;

# Description

Current Greenwich time and the current time zone are displayed with the **gettimeofday** subroutine, and set with the **settimeofday** subroutine. The time is expressed in seconds and microseconds since midnight (0 hour), January 1, 1970. The resolution of the system clock is hardware-dependent, and the time may be updated either continuously or in "ticks." If the *Tzp* parameter has a value of 0, the time zone information is not returned or set.

If a recent adjtime subroutine call is causing the clock to be adjusted backwards, it is possible that two closely spaced gettimeofday calls will observe that time has moved backwards. You can set the GETTOD\_ADJ\_MONOTONIC environment value to cause the returned value to never decrease. After this environment variable is set, the returned value briefly remains constant as necessary to always report a nondecreasing time of day. This extra processing adds significant pathlength to gettimeofday. Although any setting of this environment variable requires this extra processing, setting it to 1 is recommended for future compatibility.

The *Tp* parameter returns a pointer to a **timeval** structure that contains the time since the epoch began in seconds and microseconds.

The **timezone** structure indicates both the local time zone (measured in minutes of time westward from Greenwich) and a flag that, if nonzero, indicates that daylight saving time applies locally during the appropriate part of the year.

In addition to the difference in timer granularity, the **timezone** structure distinguishes these subroutines from the POSIX **gettimer** and **settimer** subroutines, which deal strictly with Greenwich Mean Time.

The **ftime** subroutine fills in a structure pointed to by its argument, as defined by **<sys/timeb.h>**. The structure contains the time in seconds since 00:00:00 UTC (Coordinated Universal Time), January 1, 1970, up to 1000 milliseconds of more-precise interval, the local timezone (measured in minutes of time westward from UTC), and a flag that, if nonzero, indicates that Daylight Saving time is in effect, and the values stored in the timeb structure have been adjusted accordingly.

#### **Parameters**

Item Description

*Tp* Pointer to a **timeval** structure, defined in the **sys/time.h** file. *Tzp* Pointer to a **timezone** structure, defined in the **sys/time.h** file.

#### **Return Values**

If the subroutine succeeds, a value of 0 is returned. If an error occurs, a value of -1 is returned and **errno** is set to indicate the error.

## **Error Codes**

If the **settimeofday** subroutine is unsuccessful, the **errno** value is set to **EPERM** to indicate that the process's effective user ID does not have root user authority.

No errors are defined for the **gettimeofday** or **ftime** subroutine.

# gettimer, settimer, restimer, stime, or time Subroutine Purpose

Gets or sets the current value for the specified systemwide timer.

# Library

Standard C Library (libc.a)

# **Syntax**

```
#include <sys/time.h>
#include <sys/types.h>
int gettimer( TimerType, Value)
timer_t TimerType;
struct timestruc t * Value;
#include <sys/timers.h>
#include <sys/types.h>
int gettimer( TimerType, Value)
timer t TimerType;
struct itimerspec * Value;
int settimer(TimerType, TimePointer)
int TimerType;
const struct timestruc t *TimePointer;
int restimer(TimerType, Resolution, MaximumValue)
int TimerType;
struct timestruc t *Resolution, *MaximumValue;
int stime( Tp)
long *Tp;
#include <sys/types.h>
time t time (Tp)
time_t *Tp;
```

## Description

The **settimer** subroutine is used to set the current value of the *TimePointer* parameter for the systemwide timer, specified by the *TimerType* parameter.

When the **gettimer** subroutine is used with the function prototype in **sys/timers.h**, then except for the parameters, the **gettimer** subroutine is identical to the **getinterval** subroutine. Use of the **getinterval** subroutine is recommended, unless the **gettimer** subroutine is required for a standards-conformant application. The description and semantics of the **gettimer** subroutine are subject to change between releases, pending changes in the draft standard upon which the current **gettimer** subroutine description is based.

When the **gettimer** subroutine is used with the function prototype in **/sys/timers.h**, the **gettimer** subroutine returns an **itimerspec** structure to the pointer specified by the *Value* parameter. The **it\_value** member of the **itimerspec** structure represents the amount of time in the current interval before the timer (specified by the *TimerType* parameter) expires, or a zero interval if the timer is disabled. The members of the pointer specified by the *Value* parameter are subject to the resolution of the timer.

When the **gettimer** subroutine is used with the function prototype in **sys/time.h**, the **gettimer** subroutine returns a **timestruc** structure to the pointer specified by the *Value* parameter. This structure holds the current value of the system wide timer specified by the *Value* parameter.

The resolution of any timer can be obtained by the **restimer** subroutine. The *Resolution* parameter represents the resolution of the specified timer. The *MaximumValue* parameter represents the maximum possible timer value. The value of these parameters are the resolution accepted by the **settimer** subroutine.

**Note:** If a nonprivileged user attempts to submit a fine granularity timer (that is, a timer request of less than 10 milliseconds), the timer request is raised to 10 milliseconds.

The **time** subroutine returns the time in seconds since the Epoch (that is, 00:00:00 GMT, January 1, 1970). The *Tp* parameter points to an area where the return value is also stored. If the *Tp* parameter is a null pointer, no value is stored.

The **stime** subroutine is implemented to provide compatibility with older AIX, AT&T System V, and BSD systems. It calls the **settimer** subroutine using the **TIMEOFDAY** timer.

#### **Parameters**

| Item | Description |
|------|-------------|
|------|-------------|

ValuePoints to a structure of type itimerspec.TimerTypeSpecifies the systemwide timer:

**TIMEOFDAY** 

(POSIX system clock timer) This timer represents the time-of-day clock for the system. For this timer, the values returned by the **gettimer** subroutine and specified by the **settimer** subroutine represent the amount of time since 00:00:00 GMT, January 1, 1970.

*TimePointer* Points to a structure of type **struct timestruc\_t**.

Resolution The resolution of a specified timer.

MaximumValue The maximum possible timer value.

*Tp* Points to a structure containing the time in seconds.

#### **Return Values**

The **gettimer**, **settimer**, **restimer**, and **stime** subroutines return a value of 0 (zero) if the call is successful. A return value of -1 indicates an error occurred, and **errno** is set.

The **time** subroutine returns the value of time in seconds since Epoch. Otherwise, a value of ((**time\_t**) - 1) is returned and the **errno** global variable is set to indicate the error.

#### **Error Codes**

If an error occurs in the **gettimer**, **settimer**, **restimer**, or **stime** subroutine, a return value of - 1 is received and the **errno** global variable is set to one of the following error codes:

 Item
 Description

 EINVAL
 The TimerType parameter does not specify a known systemwide timer, or the TimePointer parameter of the settimer subroutine is outside the range for the specified systemwide timer.

 EFAULT
 A parameter address referenced memory that was not valid.

 EIO
 An error occurred while accessing the timer device.

 EPERM
 The requesting process does not have the appropriate privilege to set the specified timer.

If the **time** subroutine is unsuccessful, a return value of -1 is received and the **errno** global variable is set to the following:

**EFAULT** A parameter address referenced memory that was not valid.

#### Related information:

strftime subroutine strptime subroutine utime subroutine

Time data manipulation services

# gettimerid Subroutine Purpose

Allocates a per-process interval timer.

## Library

Standard C Library (libc.a)

## **Syntax**

```
#include <sys/time.h>
#include <sys/events.h>

timer_t gettimerid( timertype, notifytype)
int timertype;
int notifytype;
```

## Description

The **gettimerid** subroutine is used to allocate a per-process interval timer based on the timer with the given timer type. The unique ID is used to identify the interval timer in interval timer requests. (For more information, see **getinterval** subroutine). The particular timer type, the *timertype* parameter, is defined in the **sys/time.h** file and can identify either a system-wide timer or a per-process timer. The mechanism by which the process is to be notified of the expiration of the timer event is the *notifytype* parameter, which is defined in the **sys/events.h** file.

The *timertype* parameter represents one of the following timer types:

| Item            | Description                                                                                                    |
|-----------------|----------------------------------------------------------------------------------------------------|
| TIMEOFDAY       | POSIX system clock timer. This timer represents the time-of-day clock for the system. For this timer, the values returned by the <b>gettimer</b> subroutine and specified by the <b>settimer</b> subroutine represent the amount of time since 00:00:00 GMT, January 1, 1970, in nanoseconds.                                                                               |
| TIMERID_ALRM    | Alarm timer. This timer schedules the delivery of a <b>SIGALRM</b> signal at a timer specified in the call to the <b>settimer</b> subroutine.                                                                                                    |
| TIMERID_REAL    | Real-time timer. The real-time timer decrements in real time. A <b>SIGALRM</b> signal is delivered when this timer expires.                                                                                                    |
| TIMERID_REAL_TH | Real-time, per-thread timer. Decrements in real time and delivers a <b>SIGTALRM</b> signal when it expires. The <b>SIGTALRM</b> is sent to the thread that sets the timer. Each thread has its own timer and can manipulate its own timer. This timer is only supported with the 1:1 thread model. If the timer is used in M:N thread model, undefined results might occur. |
| TIMERID_VIRTUAL | Virtual timer. The virtual timer decrements in process virtual time. it runs only when the process is executing in user mode. A <b>SIGVTALRM</b> signal is delivered when it expires.                                                                                                    |
| TIMERID_PROF    | Profiling timer. The profiling timer decrements both when running in user mode and when the system is running for the process. It is designed to be used by processes to profile their execution statistically. A <b>SIGPROF</b> signal is delivered when the profiling timer expires.                                                                                      |

Interval timers with a notification value of DELIVERY\_SIGNAL are inherited across an exec subroutine.

#### **Parameters**

Item Description

notifytype Notifies the process of the expiration of the timer event.

timertype Identifies either a system-wide timer or a per-process timer.

#### **Return Values**

If the **gettimerid** subroutine succeeds, it returns a **timer\_t** structure that can be passed to the per-process interval timer subroutines, such as the **getinterval** subroutine. If an error occurs, the value -1 is returned and **errno** is set.

#### **Error Codes**

If the **gettimerid** subroutine fails, the value -1 is returned and **errno** is set to one of the following error codes:

Item Description

**EAGAIN** The calling process has already allocated all of the interval timers associated with the specified timer type

for this implementation.

**EINVAL** The specified timer type is not defined.

#### Related information:

reltimerid subroutine

Time data manipulation services

# getttyent, getttynam, setttyent, or endttyent Subroutine Purpose

Gets a tty description file entry.

#### Library

Standard C Library (libc.a)

### **Syntax**

```
#include <ttyent.h>
```

```
struct ttyent *getttyent()
struct ttyent *getttynam( Name)
char *Name;
void setttyent()
void endttyent()
```

#### **Description**

**Attention:** Do not use the **getttyent**, **getttynam**, **setttyent**, or **endttyent** subroutine in a multithreaded environment.

The **getttyent** and **getttynam** subroutines each return a pointer to an object with the **ttyent** structure. This structure contains the broken-out fields of a line from the tty description file. The **ttyent** structure is in the **/usr/include/sys/ttyent.h** file and contains the following fields:

tty\_name The name of the character special file in the /dev directory. The character special file must reside in the

/dev directory.

ty\_getty The command that is called by the <code>init</code> process to initialize tty line characteristics. This is usually the <code>getty</code>

command, but any arbitrary command can be used. A typical use is to initiate a terminal emulator in a

window system.

ty\_type The name of the default terminal type connected to this tty line. This is typically a name from the

termcap database. The TERM environment variable is initialized with this name by the getty or login

command.

ty\_status A mask of bit fields that indicate various actions to be allowed on this tty line. The following is a

description of each flag:

TTY ON

Enables logins (that is, the init process starts the specified getty command on this entry).

TTY SECURE

Allows a user with root user authority to log in to this terminal. The TTY\_ON flag must be

included.

ty\_window The command to execute for a window system associated with the line. The window system is started

before the command specified in the ty\_getty field is executed. If none is specified, this is null.

ty\_comment The trailing comment field. A leading delimiter and white space is removed.

The **getttyent** subroutine reads the next line from the tty file, opening the file if necessary. The **setttyent** subroutine rewinds the file. The **endttyent** subroutine closes it.

The **getttynam** subroutine searches from the beginning of the file until a matching name (specified by the *Name* parameter) is found (or until the EOF is encountered).

#### **Parameters**

Item Description

Name Specifies the name of a tty description file.

#### **Return Values**

These subroutines return a null pointer when they encounter an EOF (end-of-file) character or an error.

## **Files**

Item Description

/usr/lib/libodm.a Specifies the ODM (Object Data Manager) library.
/usr/lib/libcfg.a Archives device configuration subroutines.

/etc/termcap Defines terminal capabilities.

#### Related information:

ttyslot subroutine getty subroutine init subroutine login subroutine

# getuid, geteuid, or getuidx Subroutine Purpose

Gets the real or effective user ID of the current process.

#### Library

Standard C Library (libc.a)

## **Syntax**

```
#include <sys/types.h>
#include <unistd.h>
uid_t getuid(void)
uid_t geteuid(void)
#include <id.h>
uid t getuidx (int type);
```

## Description

The **getuid** subroutine returns the real user ID of the current process. The **geteuid** subroutine returns the effective user ID of the current process.

The **getuidx** subroutine returns the user ID indicated by the *type* parameter of the calling process.

These subroutines are part of Base Operating System (BOS) Runtime.

#### **Return Values**

The **getuid**, **geteuid** and **getuidx** subroutines return the corresponding user ID. The **getuid** and **geteuid** subroutines always succeed.

The **getuidx** subroutine will return -1 and set the global **errno** variable to **EINVAL** if the *type* parameter is not one of **ID\_REAL**, **ID\_EFFECTIVE**, **ID\_SAVED** or **ID\_LOGIN**.

#### **Parameters**

Item Description

type Specifies the user ID to get. Must be one of ID\_REAL (real user ID), ID\_EFFECTIVE (effective user ID),

ID\_SAVED (saved set-user ID) or ID\_LOGIN (login user ID).

#### **Error Codes**

If the **getuidx** subroutine fails the following is returned:

Item Description

EINVAL Indicates the value of the type parameter is invalid.

#### Related information:

setuid subroutine

List of Security and Auditing Subroutines

Subroutines Overview

## getuinfo Subroutine

#### **Purpose**

Finds a value associated with a user.

#### Library

Standard C Library (libc.a)

## **Syntax**

```
char *getuinfo ( Name)
char *Name;
```

### **Description**

The getuinfo subroutine finds a value associated with a user. This subroutine searches a user information buffer for a string of the form Name=Value and returns a pointer to the Value substring if the Name value is found. A null value is returned if the Name value is not found.

The **INuibp** global variable points to the user information buffer: extern char \*INuibp;

This variable is initialized to a null value.

If the INuibp global variable is null when the getuinfo subroutine is called, the usrinfo subroutine is called to read user information from the kernel into a local buffer. The INUuibp is set to the address of the local buffer. If the **INuibp** external variable is not set, the **usrinfo** subroutine is automatically called the first time the **getuinfo** subroutine is called.

#### **Parameter**

Item Description Specifies a user name. Name

#### Related information:

List of Security and Auditing Subroutines Subroutines Overview

## getuinfox Subroutine **Purpose**

Finds a value associated with a user.

## Library

Standard C Library (libc.a)

#### **Syntax**

```
char *getuinfox ( Name)
char *Name;
```

## **Description**

The getuinfox subroutine finds a value associated with a user. This subroutine searches a privileged kernel buffer for a string of the form Name=Value and returns a pointer to the Value substring if the Name value is found. A Null value is returned if the Name value is not found. The caller is responsible for freeing the memory returned by the **getuinfox** subroutine.

## **Parameters**

ItemDescriptionNameSpecifies a name.

## **Return Values**

Upon success, the **getuinfox** subroutine returns a pointer to the *Value* substring.

#### **Error Codes**

A Null value is returned if the Name value is not found.

## getuserattr, IDtouser, nextuser, or putuserattr Subroutine Purpose

Accesses the user information in the user database.

## Library

```
Security Library (libc.a)
```

## **Syntax**

```
#include <usersec.h>
int getuserattr (User, Attribute, Value, Type)
char * User;
char * Attribute;
void * Value;
int Type;

char *IDtouser( UID)
uid_t UID;

char *nextuser ( Mode, Argument)
int Mode, Argument;
int putuserattr (User, Attribute, Value, Type)
char *User;
char *Attribute;
void *Value;
int Type;
```

#### Description

**Attention:** These subroutines and the **setpwent** and **setgrent** subroutines should not be used simultaneously. The results can be unpredictable.

These subroutines access user information. Because of their greater granularity and extensibility, you should use them instead of the **getpwent** routines.

The **getuserattr** subroutine reads a specified attribute from the user database. If the database is not already open, this subroutine does an implicit open for reading. A call to the **getuserattr** subroutine for every new user verifies that the user exists.

Similarly, the **putuserattr** subroutine writes a specified attribute into the user database. If the database is not already open, this subroutine does an implicit open for reading and writing. Data changed by the

**putuserattr** subroutine must be explicitly committed by calling the **putuserattr** subroutine with a *Type* parameter specifying **SEC\_COMMIT**. Until all the data is committed, only these subroutines within the process return written data.

New entries in the user and group databases must first be created by invoking **putuserattr** with the **SEC\_NEW** type.

The IDtouser subroutine translates a user ID into a user name.

The **nextuser** subroutine returns the next user in a linear search of the user database. The consistency of consecutive searches depends upon the underlying storage-access mechanism and is not guaranteed by this subroutine.

The **setuserdb** and **enduserdb** subroutines should be used to open and close the user database.

The **enduserdb** subroutine frees all memory allocated by the **getuserattr** subroutine.

#### **Parameters**

Argument

Presently unused and must be specified as null.

Attribute

Specifies which attribute is read. The following possible attributes are defined in the **usersec.h** file:

#### S CORECOMP

Core compression status. The attribute type is **SEC\_CHAR**.

#### **S COREPATH**

Core path specification status. The attribute type is **SEC\_CHAR**.

## **S\_COREPNAME**

Core path specification location. The attribute type is **SEC\_CHAR**.

#### **S CORENAMING**

Core naming status. The attribute type is **SEC\_CHAR**.

**S\_ID** User ID. The attribute type is **SEC\_INT**.

## S\_PGID

Principle group ID.

If the *domainlessgroups* attribute is set in the **/etc/secvars.cfg** file, the Lightweight Directory Access Protocol (LDAP) group ID can be assigned to LOCAL user as primary group ID and vice versa. The attribute type is **SEC\_INT**.

#### S\_PGRP

Principle group name.

If the *domainlessgroups* attribute is set in the */etc/secvars.cfg* file, the LDAP group can be assigned to LOCAL user as primary group and vice versa. The attribute type is **SEC\_CHAR**.

#### **S GROUPS**

Groups to which the user belongs.

If the *domainlessgroups* attribute is set in the /etc/secvars.cfg file, the LDAP group can be assigned to LOCAL user and vice versa.The attribute type is SEC\_LIST.

#### S ADMGROUPS

Groups for which the user is an administrator.

If the *domainlessgroups* attribute is set in the */etc/secvars.cfg* file, the LDAP group can be assigned to LOCAL user and vice versa. The attribute type is **SEC\_LIST**.

#### S\_ADMIN

Administrative status of a user. The attribute type is **SEC\_BOOL**.

#### S AUDITCLASSES

Audit classes to which the user belongs. The attribute type is SEC\_LIST.

#### **S\_AUTHSYSTEM**

Defines the user's authentication method. The attribute type is **SEC\_CHAR**.

#### S HOME

Home directory. The attribute type is **SEC\_CHAR**.

#### S\_SHELL

Initial program run by a user. The attribute type is SEC\_CHAR.

#### **S GECOS**

Personal information for a user. The attribute type is **SEC\_CHAR**.

### S USRENV

User-state environment variables. The attribute type is  ${\bf SEC\_LIST}.$ 

#### S SYSENV

Protected-state environment variables. The attribute type is SEC\_LIST.

#### S LOGINCHK

Specifies whether the user account can be used for local logins. The attribute type is **SEC BOOL**.

#### **S HISTEXPIRE**

Defines the period of time (in weeks) that a user cannot reuse a password. The attribute type is **SEC\_INT**.

#### S HISTSIZE

Specifies the number of previous passwords that the user cannot reuse. The attribute type is **SEC\_INT**.

#### S MAXREPEAT

Defines the maximum number of times a user can repeat a character in a new password. The attribute type is **SEC\_INT**.

## S\_MINAGE

Defines the minimum age in weeks that the user's password must exist before the user can change it. The attribute type is **SEC\_INT**.

#### S\_PWDCHECKS

Defines the password restriction methods for this account. The attribute type is **SEC\_LIST**.

#### S\_MINALPHA

Defines the minimum number of alphabetic characters required in a new user's password. The attribute type is **SEC\_INT**.

#### **S\_MINDIFF**

Defines the minimum number of characters required in a new password that were not in the old password. The attribute type is **SEC\_INT**.

#### S\_MINLEN

Defines the minimum length of a user's password. The attribute type is **SEC\_INT**.

#### **S MINOTHER**

Defines the minimum number of non-alphabetic characters required in a new user's password. The attribute type is **SEC\_INT**.

## **S\_DICTION**

Defines the password dictionaries for this account. The attribute type is SEC\_LIST.

#### S\_SUCHK

Specifies whether the user account can be accessed with the **su** command. Type **SEC\_BOOL**.

#### S\_REGISTRY

Defines the user's authentication registry. The attribute type is **SEC\_CHAR**.

#### S\_RLOGINCHK

Specifies whether the user account can be used for remote logins using the **telnet** or **rlogin** commands. The attribute type is **SEC\_BOOL**.

#### S\_DAEMONCHK

Specifies whether the user account can be used for daemon execution of programs and subsystems using the **cron** daemon or **src**. The attribute type is **SEC\_BOOL**.

#### S TPATH

Defines how the account may be used on the trusted path. The attribute type is **SEC\_CHAR**. This attribute must be one of the following values:

**nosak** The secure attention key is not enabled for this account.

**notsh** The trusted shell cannot be accessed from this account.

#### always

This account may only run trusted programs.

on Normal trusted-path processing applies.

#### S TTYS

List of ttys that can or cannot be used to access this account. The attribute type is **SEC\_LIST**.

#### S SUGROUPS

Groups that can or cannot access this account.

If the *domainlessgroups* attribute is set in the **/etc/secvars.cfg** file, the LDAP group can be assigned to LOCAL user and vice versa. The attribute type is **SEC\_LIST**.

#### S\_EXPIRATION

Expiration date for this account is a string in the form MMDDhhmmyy, where MM is the month, DD is the day, hh is the hour in 0 to 24 hour notation, mm is the minutes past the hour, and yy is the last two digits of the year. The attribute type is **SEC\_CHAR**. For more information about the password expiration, see the /etc/security/user file.

#### S\_AUTH1

Primary authentication methods for this account. The attribute type is **SEC\_LIST**.

#### S\_AUTH2

Secondary authentication methods for this account. The attribute type is SEC\_LIST.

#### S UFSIZE

Process file size soft limit. The attribute type is **SEC\_INT**.

#### S UCPU

Process CPU time soft limit. The attribute type is **SEC\_INT**.

## S\_UDATA

Process data segment size soft limit. The attribute type is **SEC\_INT**.

## S\_USTACK

Process stack segment size soft limit. Type: **SEC\_INT**.

#### S\_URSS

Process real memory size soft limit. Type: **SEC\_INT**.

#### S\_UCORE

Process core file size soft limit. The attribute type is **SEC\_INT**.

#### S UNOFILE

Process file descriptor table size soft limit. The attribute type is SEC\_INT.

## S\_PWD

Specifies the value of the passwd field in the /etc/passwd file. The attribute type is SEC CHAR.

#### S\_UMASK

File creation mask for a user. The attribute type is SEC\_INT.

#### S\_LOCKED

Specifies whether the user's account can be logged into. The attribute type is SEC\_BOOL.

#### S ROLES

Defines the administrative roles for this account. The attribute type is SEC\_LIST.

## S\_UFSIZE\_HARD

Process file size hard limit. The attribute type is **SEC\_INT**.

#### S UCPU HARD

Process CPU time hard limit. The attribute type is **SEC\_INT**.

## S\_UDATA\_HARD

Process data segment size hard limit. The attribute type is SEC\_INT.

#### **S USREXPORT**

Specifies if the DCE registry can overwrite the local user information with the DCE user information during a DCE export operation. The attribute type is **SEC\_BOOL**.

## S\_USTACK\_HARD

Process stack segment size hard limit. Type: SEC\_INT.

## S\_URSS\_HARD

Process real memory size hard limit. Type: **SEC\_INT**.

#### S\_UCORE\_HARD

Process core file size hard limit. The attribute type is **SEC\_INT**.

## S\_UNOFILE\_HARD

Process file descriptor table size hard limit. The attribute type is SEC\_INT.

#### **S\_DOMAINS**

The domains for the user. It can be one or more. The attribute type is **SEC\_LIST**.

#### S\_DFLT\_ROLES

The default roles for the user. It can be one or more roles. The attribute type is **SEC\_LIST**.

#### S MINLOWERALPHA

Defines the minimum number of lowercase alphabetic characters required in a new user password. The attribute type is **SEC\_INT**.

#### S MINUPPERALPHA

Defines the minimum number of uppercase alphabetic characters required in a new user password. The attribute type is **SEC\_INT**.

## **S\_MINDIGIT**

Defines the minimum number of digits required in a new user password. The attribute type is **SEC\_INT**.

#### S MINSPECIALCHAR

Defines the minimum number of special characters required in a new user's password. The attribute type is **SEC\_INT**.

**Note:** These values are string constants that should be used by applications both for convenience and to permit optimization in latter implementations. Additional user-defined attributes may be used and will be stored in the format specified by the *Type* parameter.

Mode Specifies the search mode. This parameter can be used to delimit the search to one or more user credentials databases. Specifying a non-null *Mode* value also implicitly rewinds the search. A null *Mode* value continues the search sequentially through the database. This parameter must include one of the following values specified as a bit mask; these are defined in the **usersec.h** file:

#### S\_LOCAL

Locally defined users are included in the search.

#### S\_SYSTEM

All credentials servers for the system are searched.

*Type* Specifies the type of attribute expected. Valid types are defined in the **usersec.h** file and include:

#### SEC INT

The format of the attribute is an integer.

For the **getuserattr** subroutine, the user should supply a pointer to a defined integer variable. For the **putuserattr** subroutine, the user should supply an integer.

#### SEC\_CHAR

The format of the attribute is a null-terminated character string.

For the **getuserattr** subroutine, the user should supply a pointer to a defined character pointer variable. For the **putuserattr** subroutine, the user should supply a character pointer.

#### SEC\_LIST

The format of the attribute is a series of concatenated strings, each null-terminated. The last string in the series is terminated by two successive null characters.

For the **getuserattr** subroutine, the user should supply a pointer to a defined character pointer variable. For the **putuserattr** subroutine, the user should supply a character pointer.

#### SEC BOOL

The format of the attribute from **getuserattr** is an integer with the value of either 0 (false) or 1 (true). The format of the attribute for **putuserattr** is a null-terminated string containing one of the following strings: true, false, yes, no, always, or never.

For the **getuserattr** subroutine, the user should supply a pointer to a defined integer variable. For the **putuserattr** subroutine, the user should supply a character pointer.

#### SEC COMMIT

For the **putuserattr** subroutine, this value specified by itself indicates that changes to the named user are to be committed to permanent storage. The *Attribute* and *Value* parameters are ignored. If no user is specified, the changes to all modified users are committed to permanent storage.

#### SEC\_DELETE

The corresponding attribute is deleted from the database.

#### SEC\_NEW

Updates all the user database files with the new user name when using the **putuserattr** subroutine.

UID Specifies the user ID to be translated into a user name.

*User* Specifies the name of the user for which an attribute is to be read.

Value Specifies a buffer, a pointer to a buffer, or a pointer to a pointer depending on the Attribute and

*Type* parameters. See the *Type* parameter for more details.

## Security

Item Description

Files Accessed:

Mode File

rw /etc/passwd
rw /etc/group
rw /etc/security/user
rw /etc/security/limits
rw /etc/security/group
rw /etc/security/environ

#### **Return Values**

If successful, the **getuserattr** subroutine and the **putuserattr** subroutine return 0. Otherwise, a value of -1 is returned and the **errno** global variable is set to indicate the error.

If successful, the **IDtouser** and the **nextuser** subroutines return a character pointer to a buffer containing the requested user name. Otherwise, a null pointer is returned and the **errno** global variable is set to indicate the error.

#### **Error Codes**

If any of these subroutines fail, the following is returned:

Item Description

**EACCES** Access permission is denied for the data request.

If the **getuserattr** subroutine or the **getuserattrs** subroutine fail, the following is returned:

Item Description

**EIO** Failed to access remote user database.

If the getuserattr and putuserattr subroutines fail, one or more of the following is returned:

Item Description

**ENOENT** The specified *User* parameter does not exist.

EINVAL The Attribute parameter does not contain one of the defined attributes or null.

EINVAL The Value parameter does not point to a valid buffer or to valid data for this type of attribute. Limited

testing is possible and all errors may not be detected.

**EPERM** Operation is not permitted.

**ENOATTR** The specified attribute is not defined for this user.

If the IDtouser subroutine fails, one or more of the following is returned:

**ENOENT** The specified *User* parameter does not exist

If the **nextuser** subroutine fails, one or more of the following is returned:

Item Description

EINVAL The *Mode* parameter is not one of null, S\_LOCAL, or S\_SYSTEM.

EINVAL The Argument parameter is not null.
ENOENT The end of the search was reached.

#### **Files**

ItemDescription/etc/passwdContains user IDs.

#### Related information:

setpwdb subroutine setuserdb subroutine

List of Security and Auditing Subroutines

## getuserattrs Subroutine Purpose

Retrieves multiple user attributes in the user database.

## Library

Security Library (libc.a)

## Syntax 1 4 1

#include <usersec.h>

int getuserattrs (User, Attributes, Count)
char \* User;
dbattr\_t \* Attributes;
int Count

#### **Description**

**Attention:** Do not use this subroutine and the **setpwent** and **setgrent** subroutines simultaneously. The results can be unpredictable.

The **getuserattrs** subroutine accesses user information. Because of its greater granularity and extensibility, use it instead of the **getpwent** routines.

The **getuserattrs** subroutine reads one or more attributes from the user database. If the database is not already open, this subroutine does an implicit open for reading. A call to the **getuserattrs** subroutine with an *Attributes* parameter of null and the *Count* parameter of zero for every new user verifies that the user exists.

The *Attributes* array contains information about each attribute that is to be read. The **dbattr\_t** data structure contains the following fields:

## attr\_name

The name of the desired attribute.

#### attr\_idx

Used internally by the **getuserattrs** subroutine.

#### attr\_type

The type of the desired attribute. The following possible attributes are defined in the **usersec.h** file:

#### S CORECOMP

Core compression status. The attribute type is **SEC\_CHAR**.

#### S\_COREPATH

Core path specification status. The attribute type is **SEC\_CHAR**.

## **S\_COREPNAME**

Core path specification location. The attribute type is **SEC\_CHAR**.

#### **S\_CORENAMING**

Core naming status. The attribute type is **SEC\_CHAR**.

**S\_ID** User ID. The attribute type is **SEC\_INT**.

#### S PGID

Principle group ID.

If the *domainlessgroups* attribute is set in the */etc/secvars.cfg* file, the Lightweight Directory Access Protocol (LDAP) group ID can be assigned to LOCAL user as primary group ID and vice versa. The attribute type is **SEC\_INT**.

#### S PGRP

Principle group name.

If the *domainlessgroups* attribute is set in the */etc/secvars.cfg* file, the LDAP group can be assigned to LOCAL user as primary group and vice versa. The attribute type is **SEC\_CHAR**.

## S\_GROUPS

Groups to which the user belongs.

If the *domainlessgroups* attribute is set in the */etc/secvars.cfg* file, the LDAP group can be assigned to LOCAL user and vice versa. The attribute type is **SEC\_LIST**.

#### S\_ADMGROUPS

Groups for which the user is an administrator.

If the *domainlessgroups* attribute is set in the *letc/secvars.cfg* file, the LDAP group can be assigned to LOCAL user and vice versa. The attribute type is **SEC\_LIST**.

#### S\_ADMIN

Administrative status of a user. The attribute type is **SEC\_BOOL**.

#### S\_AUDITCLASSES

Audit classes to which the user belongs. The attribute type is SEC\_LIST.

### S AUTHSYSTEM

Defines the user's authentication method. The attribute type is **SEC\_CHAR**.

#### S\_HOME

Home directory. The attribute type is **SEC\_CHAR**.

#### S SHELL

Initial program run by a user. The attribute type is **SEC\_CHAR**.

## S\_GECOS

Personal information for a user. The attribute type is **SEC\_CHAR**.

#### **S USRENV**

User-state environment variables. The attribute type is **SEC\_LIST**.

#### S\_SYSENV

Protected-state environment variables. The attribute type is SEC\_LIST.

#### S LOGINCHK

Specifies whether the user account can be used for local logins. The attribute type is SEC BOOL.

#### S\_HISTEXPIRE

Defines the period of time (in weeks) that a user cannot reuse a password. The attribute type is **SEC\_INT**.

#### S\_HISTSIZE

Specifies the number of previous passwords that the user cannot reuse. The attribute type is SEC\_INT.

#### S MAXREPEAT

Defines the maximum number of times a user can repeat a character in a new password. The attribute type is **SEC\_INT**.

## S\_MINAGE

Defines the minimum age in weeks that the user's password must exist before the user can change it. The attribute type is **SEC\_INT**.

#### S PWDCHECKS

Defines the password restriction methods for this account. The attribute type is SEC\_LIST.

#### S MINALPHA

Defines the minimum number of alphabetic characters required in a new user's password. The attribute type is **SEC\_INT**.

#### S MINDIFF

Defines the minimum number of characters required in a new password that were not in the old password. The attribute type is **SEC\_INT**.

#### S MINLEN

Defines the minimum length of a user's password. The attribute type is **SEC\_INT**.

## S\_MINOTHER

Defines the minimum number of non-alphabetic characters required in a new user's password. The attribute type is **SEC\_INT**.

#### S\_DICTIONLIST

Defines the password dictionaries for this account. The attribute type is SEC\_LIST.

#### S\_SUCHK

Specifies whether the user account can be accessed with the **su** command. Type SEC\_BOOL.

#### S REGISTRY

Defines the user's authentication registry. The attribute type is **SEC\_CHAR**.

#### S RLOGINCHK

Specifies whether the user account can be used for remote logins using the telnet or **rlogin** commands. The attribute type is **SEC\_BOOL**.

#### S DAEMONCHK

Specifies whether the user account can be used for daemon execution of programs and subsystems using the **cron** daemon or **src**. The attribute type is **SEC\_BOOL**.

#### S\_TPATH

Defines how the account might be used on the trusted path. The attribute type is **SEC\_CHAR**. This attribute must be one of the following values:

**nosak** The secure attention key is not enabled for this account.

**notsh** The trusted shell cannot be accessed from this account.

#### always

This account may only run trusted programs.

**on** Normal trusted-path processing applies.

#### S TTYS

List of ttys that can or cannot be used to access this account. The attribute type is **SEC\_LIST**.

#### **S\_SUGROUPS**

Groups that can or cannot access this account.

If the *domainlessgroups* attribute is set in the */etc/secvars.cfg* file, the LDAP group can be assigned to LOCAL user and vice versa. The attribute type is **SEC\_LIST**.

## **S\_EXPIRATION**

Expiration date for this account is a string in the form MMDDhhmmyy, where MM is the month, DD is the day, hh is the hour in 0 to 24 hour notation, mm is the minutes past the hour, and yy is the last two digits of the year. The attribute type is **SEC\_CHAR**.

#### S AUTH1

Primary authentication methods for this account. The attribute type is SEC\_LIST.

#### S AUTH2

Secondary authentication methods for this account. The attribute type is SEC\_LIST.

#### **S\_UFSIZE**

Process file size soft limit. The attribute type is **SEC\_INT**.

#### S UCPU

Process processor time soft limit. The attribute type is **SEC\_INT**.

#### S\_UDATA

Process data segment size soft limit. The attribute type is **SEC\_INT**.

## S\_USTACK

Process stack segment size soft limit. Type: SEC\_INT.

#### S URSS

Process real memory size soft limit. Type: **SEC\_INT**.

#### **S\_UCORE**

Process core file size soft limit. The attribute type is **SEC\_INT**.

#### S\_UNOFILE

Process file descriptor table size soft limit. The attribute type is **SEC\_INT**.

## S\_PWD

Specifies the value of the passwd field in the /etc/passwd file. The attribute type is SEC CHAR.

## S\_UMASK

File creation mask for a user. The attribute type is **SEC\_INT**.

## S\_LOCKED

Specifies whether the user's account can be logged into. The attribute type is SEC\_BOOL.

#### **S\_ROLES**

Defines the administrative roles for this account. The attribute type is SEC\_LIST.

#### S\_UFSIZE\_HARD

Process file size hard limit. The attribute type is **SEC\_INT**.

#### S UCPU HARD

Process processor time hard limit. The attribute type is **SEC\_INT**.

#### S\_UDATA\_HARD

Process data segment size hard limit. The attribute type is SEC\_INT.

#### S USREXPORT

Specifies if the DCE registry can overwrite the local user information with the DCE user information during a DCE export operation. The attribute type is **SEC\_BOOL**.

#### S\_USTACK\_HARD

Process stack segment size hard limit. Type: SEC\_INT.

#### S URSS HARD

Process real memory size hard limit. Type: SEC\_INT.

## S\_UCORE\_HARD

Process core file size hard limit. The attribute type is **SEC\_INT**.

#### S UNOFILE HARD

Process file descriptor table size hard limit. The attribute type is **SEC\_INT**.

#### S DFLT ROLES

The default roles for the user. It can be one or more. The attribute type is SEC\_LIST.

#### **S DOMAINS**

The domains for the user. It can be one or more. The attribute type is SEC\_LIST.

#### **S\_MINLOWERALPHA**

Defines the minimum number of lowercase alphabetic characters required in a new user password. The attribute type is **SEC\_INT**.

#### S MINUPPERALPHA

Defines the minimum number of uppercase alphabetic characters required in a new user password. The attribute type is **SEC\_INT**.

## S\_MINDIGIT

Defines the minimum number of digits required in a new user password. The attribute type is **SEC\_INT**.

## **S\_MINSPECIALCHAR**

Defines the minimum number of special characters required in a new user password. The attribute type is **SEC\_INT**.

#### attr\_flag

The results of the request to read the desired attribute.

#### attr\_un

A union containing the returned values. Its union members, which follows, correspond to the definitions of the attr\_char, attr\_int, attr\_long, and attr\_llong macros, respectively:

#### au char

Attributes of type SEC\_CHAR and SEC\_LIST store a pointer to the returned attribute in this member when the requested attribute is successfully read. The caller is responsible for freeing this memory.

**au\_int** Attributes of type **SEC\_INT** and **SEC\_BOOL** store the value of the attribute in this member when the requested attribute is successfully read.

### au\_long

Attributes of type SEC\_LONG store the value of the attribute in this member when the requested attribute is successfully read.

#### au\_llong

Attributes of type SEC\_LLONG store the value of the attribute in this member when the requested attribute is successfully read.

#### attr\_domain

The authentication domain containing the attribute. The getuserattrs subroutine is responsible for managing the memory referenced by this pointer. If attr\_domain is specified for an attribute, the get request is sent only to that domain. If attr\_domain is not specified (that is, set to NULL), getuserattrs searches the domains known to the system and sets this field to the name of the domain from which the value is retrieved. This search space can be restricted with the **setauthdb** subroutine so that only the domain specified in the setauthdb call is searched. If the request for a NULL domain was not satisfied, the request is tried from the local files using the default stanza.

Use the **setuserdb** and **enduserdb** subroutines to open and close the user database. Failure to explicitly open and close the user database can result in loss of memory and performance.

#### **Parameters**

| cription |
|----------|
|          |

Specifies the name of the user for which the attributes are to be read. User

Attributes A pointer to an array of zero or more elements of type dbattr\_t. The list of user attributes is defined in

the usersec.h header file.

Count The number of array elements in Attributes.

## Security

Files accessed:

| Item | Description           |
|------|-----------------------|
| Mode | File                  |
| rw   | /etc/passwd           |
| rw   | /etc/group            |
| rw   | /etc/security/user    |
| rw   | /etc/security/limits  |
| rw   | /etc/security/group   |
| rw   | /etc/security/environ |

#### **Return Values**

If *User* exists, the **getuserattrs** subroutine returns zero. Otherwise, a value of -1 is returned and the **errno** global variable is set to indicate the error. Each element in the Attributes array must be examined on a successful call to getuserattrs to determine if the Attributes array entry was successfully retrieved.

#### **Error Codes**

The getuserattrs subroutine returns an error that indicates that the user does or does not exist. Additional errors can indicate an error querying the information databases for the requested attributes.

EINVAL The Count parameter is less than zero.

EINVAL The Attributes parameter is null and the Count parameter is greater than zero.

ENOENT The specified *User* parameter does not exist. EIO Failed to access remote user database.

If the **getuserattrs** subroutine fails to query an attribute, one or more of the following errors is returned in the **attr\_flag** field of the corresponding *Attributes* element:

ItemDescriptionEACCESThe user does not have access to the attribute specified in the attr\_name field.EINVALThe attr\_type field in the Attributes entry contains a type that is not valid.EINVALThe attr\_un field in the Attributes entry does not point to a valid buffer or to valid data for this type of attribute. Limited testing is possible and all errors might not be detected.

The attr\_name field in the Attributes entry specifies an attribute that is not defined for this user or group.

## **Examples**

**ENOATTR** 

The following sample test program displays the output to a call to **getuserattrs**. In this example, the system has a user named foo.

```
#include <stdio.h>
#include <usersec.h>
#define NATTR 3
#define USERNAME "foo"
main() {
dbattr t attributes[NATTR];
 int i;
 int rc;
memset (&attributes, 0, sizeof(attributes));
 /*
 * Fill in the attributes array with "id", "expires" and
 * "SYSTEM" attributes.
attributes[0].attr_name = S_ID;
attributes[0].attr_type = SEC_INT;;
 attributes[1].attr name = S ADMIN;
attributes[1].attr type = SEC BOOL;
attributes[2].attr name = S AUTHSYSTEM;
 attributes[2].attr_type = SEC_CHAR;
  * Make a call to getuserattrs.
        setuserdb(S_READ);
 rc = getuserattrs(USERNAME, attributes, NATTR);
        enduserdb();
if (rc) {
```

```
printf("getuserattrs failed ....\n");
 exit(-1);
 for (i = 0; i < NATTR; i++) {
  printf("attribute name : %s \n", attributes[i].attr_name);
  printf("attribute flag : %d \n", attributes[i].attr_flag);
  if (attributes[i].attr_flag) {
   * No attribute value. Continue.
   */
  printf("\n");
  continue;
   * We have a value.
  */
  printf("attribute domain : %s \n", attributes[i].attr_domain);
  printf("attribute value : ");
  switch (attributes[i].attr_type)
  {
   case SEC CHAR:
   if (attributes[i].attr_char) {
                                 printf("%s\n", attributes[i].attr_char);
     free(attributes[i].attr_char);
                                break;
   case SEC INT:
   case SEC_BOOL:
                         printf("%d\n", attributes[i].attr_int);
                               break;
   default:
   break;
  printf("\n");
 exit(0);
}
The following output for the call is expected:
 attribute name
                 : id
 attribute flag
 attribute domain : files
 attribute value : 206
 attribute name : admin
 attribute flag : 0
 attribute domain : files
 attribute value : 0
 attribute name : SYSTEM
 attribute flag : 0
 attribute domain : files
 attribute value : compat
```

## **Files**

ItemDescription/etc/passwdContains user IDs.

#### Related information:

setpwdb Subroutine setuserdb Subroutine List of Security and Auditing Subroutines

# GetUserAuths Subroutine Purpose

Accesses the set of authorizations of a user.

### Library

Security Library (libc.a)

## **Syntax**

#include <usersec.h>
char \*GetUserAuths(void);

## **Description**

The **GetUserAuths** subroutine returns the list of authorizations associated with the real user ID and group set of the process. By default, the ALL authorization is returned for the root user.

#### **Return Values**

If successful, the **GetUserAuths** subroutine returns a list of authorizations associated with the user. The format of the list is a series of concatenated strings, each null-terminated. A null string terminates the list. Otherwise, a null pointer is returned and the **errno** global variable is set to indicate the error.

# getuserpw, putuserpw, or putuserpwhist Subroutine Purpose

Accesses the user authentication data.

## Library

Security Library (libc.a)

## **Syntax**

```
#include <userpw.h>
struct userpw *getuserpw ( User)
char *User;
int putuserpw ( Password)
struct userpw *Password;
int putuserpwhist ( Password, Message)
struct userpw *Password;
char **Message;
```

## **Description**

These subroutines may be used to access user authentication information. Because of their greater granularity and extensibility, you should use them instead of the **getpwent** routines.

The **getuserpw** subroutine reads the user's locally defined password information. If the **setpwdb** subroutine has not been called, the **getuserpw** subroutine will call it as **setpwdb** (S\_READ). This can cause problems if the **putuserpw** subroutine is called later in the program.

The **putuserpw** subroutine updates or creates a locally defined password information stanza in the **/etc/security/passwd** file. The password entry created by the **putuserpw** subroutine is used only if there is an! (exclamation point) in the **/etc/passwd** file's password field. The user application can use the **putuserattr** subroutine to add an! to this field.

The **putuserpw** subroutine will open the authentication database read/write if no other access has taken place, but the program should call setpwdb (S\_READ | S\_WRITE) before calling the **putuserpw** subroutine.

The **putuserpwhist** subroutine updates or creates a locally defined password information stanza in the **etc/security/passwd** file. The subroutine also manages a database of previous passwords used for password reuse restriction checking. It is recommended to use the **putuserpwhist** subroutine, rather than the **putuserpw** subroutine, to ensure the password is added to the password history database.

#### **Parameters**

## Item

Password

#### Description

Specifies the password structure used to update the password information for this user. This structure is defined in the **userpw.h** file and contains the following members:

#### upw\_name

Specifies the user's name. (The first eight characters must be unique, since longer names are truncated.)

## upw\_passwd

Specifies the user's password.

## upw\_lastupdate

Specifies the time, in seconds, since the epoch (that is, 00:00:00 GMT, January 1, 1970), when the password was last updated.

#### upw\_flags

Specifies attributes of the password. This member is a bit mask of one or more of the following values, defined in the **userpw.h** file.

#### PW\_NOCHECK

Specifies that new passwords need not meet password restrictions in effect for the system.

#### PW\_ADMCHG

Specifies that the password was last set by an administrator and must be changed at the next successful use of the **login** or **su** command.

#### PW\_ADMIN

Specifies that password information for this user may only be changed by the root user.

#### Message

User

Indicates a message that specifies an error occurred while updating the password history database. Upon return, the value is either a pointer to a valid string within the memory allocated storage or a null pointer. Specifies the name of the user for which password information is read. (The first eight characters must be unique, since longer names are truncated.)

## Security

Files Accessed:

Mode File

rw /etc/security/passwd

#### **Return Values**

If successful, the **getuserpw** subroutine returns a valid pointer to a **userpw** structure. Otherwise, a null pointer is returned and the **errno** global variable is set to indicate the error. If the user exists but there is no user entry in the **/etc/security/passwd** file, the **getuserpw** subroutine returns success with the name field set to user name, the password field set to NULL, the lastupdate field set to 0 and the flags field set to 0. If the user exists and there is an entry in the **/etc/security/passwd** file but one or more fields are missing, the **getuserpw** subroutine returns the fields that exist.

If the user exists but there is no user entry in the /etc/security/passwd file, the putuserpw subroutine creates a user stanza in the /etc/security/passwd file. If the user exists and there is an entry in the /etc/security/passwd file but one or more fields are missing, the putuserpw subroutine updates the fields that exist and creates the fields that are missing.

If successful, the **putuserpwhist** subroutine returns a value of 0. If the subroutine failed to update or create a locally defined password information stanza in the **/etc/security/passwd** file, the **putuserpwhist** subroutine returns a nonzero value. If the subroutine was unable to update the password history database, a message is returned in the **Message** parameter and a return code of 0 is returned. If the user exists but there is no user entry in the **/etc/security/passwd** file, the **putuserpwhist** subroutine creates a user stanza in the **/etc/security/passwd** file and updates the password history. If the user exists and there is an entry in the **/etc/security/passwd** file but one or more fields are missing, the **putuserpwhist** subroutine updates the fields that exist, creates the fields that are missing and modifies the password history.

#### **Error Codes**

The **getuserpw**, **putuserpw**, and **putuserpwhist** subroutines fail if the following values are true:

Item Description

**EACCES** The user is not able to open the files that contain the password attributes.

ENOENT The user does not exist in the /etc/passwd file.

Subroutines invoked by the getuserpw, putuserpw, or putuserpwhist subroutines can also set errors.

#### **Files**

Item Description

/etc/security/passwd Contains user passwords.

#### Related information:

setpwdb or endpwdb setuserdb subroutine

Subroutines, Example Programs, and Libraries

# getuserpwx Subroutine Purpose

Accesses the user authentication data.

#### Library

Security Library (libc.a)

### **Syntax**

```
#include <userpw.h>
struct userpwx *getuserpwx (User)
char * User;
```

## **Description**

The **getuserpwx** subroutine accesses user authentication information. Because of its greater granularity and extensibility, use it instead of the **getpwent** routines.

The **getuserpwx** subroutine reads the user's password information from the local administrative domain or from a loadable authentication module that supports the required user attributes.

The **getuserpw** subroutine opens the authentication database read-only if no other access has taken place, but the program should call **setpwdb** (**S\_READ**) followed by **endpwdb** after access to the authentication database is no longer required.

The data returned by **getuserpwx** is stored in allocated memory and must be freed by the caller when the data is no longer required. The entire structure can be freed by invoking the **free** subroutine with the pointer returned by **getuserpwx**.

#### **Parameters**

Item Description

User Specifies the name of the user for which password information is read.

## Security

Files accessed:

ItemDescriptionModeFiler/etc/passwd

r /etc/security/passwd

#### **Return Values**

If successful, the **getuserpwx** subroutine returns a valid pointer to a **userpwx** structure. Otherwise, a null pointer is returned and the **errno** global variable is set to indicate the error. The fields in a **userpwx** structure are defined in the **userpw.h** file, and they include the following members:

Item Description

**upw\_name** Specifies the user's name.

**upw\_passwd** Specifies the user's encrypted password.

upw\_lastupdate Specifies the time, in seconds, since the epoch (that is, 00:00:00 GMT, 1 January 1970),

when the password was last updated.

upw\_flags Specifies attributes of the password. This member is a bit mask of one or more of the

following values, defined in the userpw.h file:

PW\_NOCHECK

Specifies that new passwords need not meet password restrictions in effect for

the system.

PW\_ADMCHG

Specifies that the password was last set by an administrator and must be

changed at the next successful use of the login or su command.

PW\_ADMIN

Specifies that password information for this user can only be changed by the root

upw\_authdb Specifies the administrative domain containing the authentication data.

#### **Error Codes**

The **getuserpwx** subroutine fails if one of the following values is true:

Description

**EACCES** The user is not able to open the files that contain the password attributes.

**ENOENT** The user does not have an entry in the /etc/security/passwd file or other administrative domain.

Subroutines invoked by the **getuserpwx** subroutine can also set errors.

#### **Files**

Item Description

/etc/security/passwd Contains user passwords.

## Related information:

setpwdb Subroutine setuserdb Subroutine

## getusraclattr, nextusracl or putusraclattr Subroutine **Purpose**

Accesses the user screen information in the SMIT ACL database.

#### Library

Security Library (libc.a)

## **Syntax**

```
#include <usersec.h>
int getusraclattr(User, Attribute, Value, Type)
char *User;
char *Attribute;
void *Value;
int Type;
char *nextusracl(void)
int putusraclattr(User, Attribute, Value, Type)
char *User;
char *Attribute;
void *Value;
int Type;
```

## **Description**

The **getusraclattr** subroutine reads a specified user attribute from the SMIT ACL database. If the database is not already open, this subroutine does an implicit open for reading.

Similarly, the **putusraclattr** subroutine writes a specified attribute into the user SMIT ACL database. If the database is not already open, this subroutine does an implicit open for reading and writing. Data changed by the **putusraclattr** subroutine must be explicitly committed by calling the **putusraclattr** subroutine with a *Type* parameter specifying **SEC\_COMMIT**. Until all the data is committed, only the **getusraclattr** subroutine within the process returns written data.

The **nextusracl** subroutine returns the next user in a linear search of the user SMIT ACL database. The consistency of consecutive searches depends upon the underlying storage-access mechanism and is not guaranteed by this subroutine.

The **setacldb** and **endacldb** subroutines should be used to open and close the database.

#### **Parameters**

Туре

Item Description

Attribute Specifies which attribute is read. The following possible attributes are defined in the usersec.h file:

S\_SCREENS

String of SMIT screens. The attribute type is SEC\_LIST.

S\_ACLMODE

String specifying the SMIT ACL database search scope. The attribute type is SEC\_CHAR.

S FUNCMODE

String specifying the databases to be searched. The attribute type is **SEC\_CHAR**. Specifies the type of attribute expected. Valid types are defined in the **usersec.h** file and include:

SEC\_CHAR

The format of the attribute is a null-terminated character string.

For the **getusraclattr** subroutine, the user should supply a pointer to a defined character pointer variable. For the **putusraclattr** subroutine, the user should supply a character pointer.

SEC\_LIST

The format of the attribute is a series of concatenated strings, each null-terminated. The last string in the series must be an empty (zero character count) string.

For the **getusraclattr** subroutine, the user should supply a pointer to a defined character pointer variable. For the **putusraclattr** subroutine, the user should supply a character pointer.

SEC\_COMMIT

For the **putusraclattr** subroutine, this value specified by itself indicates that changes to the named user are to be committed to permanent storage. The *Attribute* and *Value* parameters are ignored. If no user is specified, the changes to all modified users are committed to permanent storage.

SEC\_DELETE

The corresponding attribute is deleted from the user SMIT ACL database.

SEC\_NEW

Updates the user SMIT ACL database file with the new user name when using the **putusraclattr** subroutine.

Specifies a buffer, a pointer to a buffer, or a pointer to a pointer depending on the *Attribute* and *Type* parameters. See the *Type* parameter for more details.

#### **Return Values**

Value

If successful, the **getusraclattr** returns 0. Otherwise, a value of -1 is returned and the **errno** global variable is set to indicate the error.

#### **Error Codes**

Possible return codes are:

| Item | Description |
|------|-------------|
|------|-------------|

**EACCES** Access permission is denied for the data request.

**ENOENT** The specified User parameter does not exist or the attribute is not defined for this user.

**ENOATTR** The specified user attribute does not exist for this user.

EINVAL The Attribute parameter does not contain one of the defined attributes or null.

EINVAL The Value parameter does not point to a valid buffer or to valid data for this type of attribute.

**EPERM** Operation is not permitted.

## Related information:

setacldb, or endacldb

# getutent, getutid, getutline, pututline, setutent, endutent, or utmpname Subroutine Purpose

Accesses **utmp** file entries.

## Library

Standard C Library (libc.a)

## **Syntax**

```
#include <utmp.h>
struct utmp *getutent ( )
struct utmp *getutid ( ID)
struct utmp *ID;
struct utmp *getutline ( Line)
struct utmp *Line;

void pututline ( Utmp)
struct utmp *Utmp;

void setutent ( )

void endutent ( )

void utmpname ( File)
char *File;
```

#### **Description**

The **getutent**, **getutid**, and **getutline** subroutines return a pointer to a structure of the following type:

```
struct utmp
> {
      char ut user[256];
                                    /* User name */
>
                                    /* /etc/inittab ID */
>
      char ut id[14];
      char ut_line[64];
                                    /* Device name (console, lnxx) */
                                    /* Process ID */
      pid_t ut_pid;
      short ut_type;
                                    /* Type of entry */
          int __time_t_space;
time_t ut_time;
                                    /* for 32vs64-bit time t PPC */
                                    /* time entry was made */
          struct exit status
```

The **getutent** subroutine reads the next entry from a **utmp-**like file. If the file is not open, this subroutine opens it. If the end of the file is reached, the **getutent** subroutine fails.

The **pututline** subroutine writes the supplied *Utmp* parameter structure into the **utmp** file. It is assumed that the user of the **pututline** subroutine has searched for the proper entry point using one of the **getut** subroutines. If not, the **pututline** subroutine calls **getutid** to search forward for the proper place. If so, **pututline** does not search. If the **pututline** subroutine does not find a matching slot for the entry, it adds a new entry to the end of the file.

The **setutent** subroutine resets the input stream to the beginning of the file. Issue a **setuid** call before each search for a new entry if you want to examine the entire file.

The **endutent** subroutine closes the file currently open.

The **utmpname** subroutine changes the name of a file to be examined from **/etc/utmp** to any other file. The name specified is usually **/var/adm/wtmp**. If the specified file does not exist, no indication is given. You are not aware of this fact until your first attempt to reference the file. The **utmpname** subroutine does not open the file. It closes the old file, if currently open, and saves the new file name.

The most current entry is saved in a static structure. To make multiple accesses, you must copy or use the structure between each access. The **getutid** and **getutline** subroutines examine the static structure first. If the contents of the static structure match what they are searching for, they do not read the **utmp** file. Therefore, you must fill the static structure with zeros after each use if you want to use these subroutines to search for multiple occurrences.

If the **pututline** subroutine finds that it is not already at the correct place in the file, the implicit read it performs does not overwrite the contents of the static structure returned by the **getutent** subroutine, the **getuid** subroutine, or the **getutline** subroutine. This allows you to get an entry with one of these subroutines, modify the structure, and pass the pointer back to the **pututline** subroutine for writing.

These subroutines use buffered standard I/O for input. However, the **pututline** subroutine uses an unbuffered nonstandard write to avoid race conditions between processes trying to modify the **utmp** and **wtmp** files.

#### **Parameters**

ID If you specify a type of RUN\_LVL, BOOT\_TIME, OLD\_TIME, or NEW\_TIME in the ID parameter, the

getutid subroutine searches forward from the current point in the utmp file until an entry with a ut type

matching ID->ut\_type is found.

If you specify a type of INIT\_PROCESS, LOGIN\_PROCESS, USER\_PROCESS, or DEAD\_PROCESS in the *ID* parameter, the **getutid** subroutine returns a pointer to the first entry whose type is one of these four and whose ut\_id field matches Id->ut\_id. If the end of the file is reached without a match, the **getutid** subroutine

fails.

Line The getutline subroutine searches forward from the current point in the utmp file until it finds an entry of

type LOGIN\_PROCESS or USER\_PROCESS that also has a ut line string matching the Line->ut line

parameter string. If the end of file is reached without a match, the getutline subroutine fails.

*Utmp* Points to the **utmp** structure.

File Specifies the name of the file to be examined.

#### **Return Values**

These subroutines fail and return a null pointer if a read or write fails due to a permission conflict or because the end of the file is reached.

#### **Files**

Item Description

/etc/utmpPath to the utmp file, which contains a record of users logged into the system./var/adm/wtmpPath to the wtmp file, which contains accounting information about users logged in.

#### Related information:

ttyslot subroutine

failedlogin, utmp, or wtmp

## getvfsent, getvfsbytype, getvfsbyname, getvfsbyflag, setvfsent, or endvfsent Subroutine Purpose

Gets a vfs file entry.

#### Library

Standard C Library(libc.a)

### **Syntax**

```
#include <sys/vfs.h>
#include <sys/vmount.h>
struct vfs_ent *getvfsent()

struct vfs_ent *getvfsbytype( vfsType)
int vfsType;

struct vfs_ent *getvfsbyname( vfsName)
char *vfsName;

struct vfs_ent *getvfsbyflag( vfsFlag)
int vfsFlag;
void setvfsent()
void endvfsent()
```

## **Description**

Attention: All information is contained in a static area and so must be copied to be saved.

The **getvfsent** subroutine, when first called, returns a pointer to the first **vfs\_ent** structure in the file. On the next call, it returns a pointer to the next **vfs\_ent** structure in the file. Successive calls are used to search the entire file.

The vfs\_ent structure is defined in the vfs.h file and it contains the following fields:

```
char vfsent_name;
int vfsent_type;
int vfsent_flags;
char *vfsent_mnt_hlpr;
char *vfsent_fs_hlpr;
```

The **getvfsbytype** subroutine searches from the beginning of the file until it finds a **vfs** type matching the *vfsType* parameter. The subroutine then returns a pointer to the structure in which it was found.

The **getvfsbyname** subroutine searches from the beginning of the file until it finds a **vfs** name matching the *vfsName* parameter. The search is made using flattened names; the search-string uses ASCII equivalent characters.

The **getvfsbytype** subroutine searches from the beginning of the file until it finds a type matching the *vfsType* parameter.

The **getvfsbyflag** subroutine searches from the beginning of the file until it finds the entry whose flag corresponds flags defined in the **vfs.h** file. Currently, these are **VFS\_DFLT\_LOCAL** and **VFS\_DFLT\_REMOTE**.

The **setvfsent** subroutine rewinds the **vfs** file to allow repeated searches.

The **endvfsent** subroutine closes the **vfs** file when processing is complete.

#### **Parameters**

| Item    | Description           |
|---------|-----------------------|
| vfsType | Specifies a vfs type. |
| vfsName | Specifies a vfs name. |

vfsFlag Specifies either VFS\_DFLT\_LOCAL or VFS\_DFLT\_REMOTE.

## **Return Values**

The getvfsbytype, getvfsbyname, and getvfsbyflag subroutines return a pointer to a vfs\_ent structure containing the broken-out fields of a line in the /etc/vfs file. If an end-of-file character or an error is encountered on reading, a null pointer is returned.

#### **Files**

/etc/vfs Describes the virtual file system (VFS) installed on the system.

#### Related information:

National Language Support Overview

## getwc, fgetwc, or getwchar Subroutine Purpose

Gets a wide character from an input stream.

## Library

Standard I/O Package (libc.a)

## Syntax 1 4 1

#include <stdio.h>

wint\_t getwc ( Stream)
FILE \*Stream;
wint\_t fgetwc (Stream)
FILE \*Stream;
wint\_t getwchar (void)

## **Description**

The **fgetwc** subroutine obtains the next wide character from the input stream specified by the *Stream* parameter, converts it to the corresponding wide character code, and advances the file position indicator the number of bytes corresponding to the obtained multibyte character. The **getwc** subroutine is equivalent to the **fgetwc** subroutine, except that when implemented as a macro, it may evaluate the *Stream* parameter more than once. The **getwchar** subroutine is equivalent to the **getwc** subroutine with **stdin** (the standard input stream).

The first successful run of the fgetc, fgets, fgetwc, fgetws, fread, fscanf, getc, getchar, gets, or scanf subroutine using a stream that returns data not supplied by a prior call to the ungetc or ungetwc subroutine marks the st atime field for update.

## **Parameters**

ItemDescriptionStreamSpecifies input data.

#### **Return Values**

Upon successful completion, the **getwc** and **fgetwc** subroutines return the next wide character from the input stream pointed to by the *Stream* parameter. The **getwchar** subroutine returns the next wide character from the input stream pointed to by stdin.

If the end of the file is reached, an indicator is set and **WEOF** is returned. If a read error occurs, an error indicator is set, **WEOF** is returned, and the **errno** global variable is set to indicate the error.

#### **Error Codes**

If the **getwc**, **fgetwc**, or **getwchar** subroutine is unsuccessful because the stream is not buffered or data needs to be read into the buffer, it returns one of the following error codes:

EAGAIN Indicates that the O\_NONBLOCK flag is set for the file descriptor underlying the Stream

parameter, delaying the process.

EBADF Indicates that the file descriptor underlying the Stream parameter is not valid and cannot be

opened for reading.

**EINTR** Indicates that the process has received a signal that terminates the read operation.

EIO Indicates that a physical error has occurred, or the process is in a background process group

attempting to read from the controlling terminal, and either the process is ignoring or blocking

the **SIGTTIN** signal or the process group is orphaned.

**EOVERFLOW** Indicates that the file is a regular file and an attempt has been made to read at or beyond the

offset maximum associated with the corresponding stream.

The getwc, fgetwc, or getwchar subroutine is also unsuccessful due to the following error conditions:

Item Description

**ENOMEM** Indicates that storage space is insufficient.

ENXIO Indicates that the process sent a request to a nonexistent device, or the device cannot handle the

request.

EILSEQ Indicates that the wc wide-character code does not correspond to a valid character.

#### Related information:

ungetwc subroutine

Subroutines, Example Programs, and Libraries

National Language Support Overview

## getwd Subroutine Purpose

Gets current directory path name.

## Library

Standard C Library (libc.a)

## **Syntax**

#include <unistd.h>

char \*getwd ( PathName)
char \*PathName;

## **Description**

The **getwd** subroutine determines the absolute path name of the current directory, then copies that path name into the area pointed to by the *PathName* parameter.

The maximum path-name length, in characters, is set by the PATH\_MAX value, as specified in the limits.h file.

#### **Parameters**

PathName Points to the full path name.

#### **Return Values**

If the call to the **getwd** subroutine is successful, a pointer to the absolute path name of the current directory is returned. If an error occurs, the **getwd** subroutine returns a null value and places an error message in the *PathName* parameter.

In UNIX03 mode, the **getwd** subroutine returns a null value if the actual path name is longer than the value defined by **PATH\_MAX**. In the previous mode, the **getwd** subroutine returns a truncated path name if the path name is longer than **PATH\_MAX**. The previous behavior can be disabled setting the environment variable XPG SUS ENV=ON.

#### Related reference:

"getcwd Subroutine" on page 379

### Related information:

Files, Directories, and File Systems for Programmers

# getws or fgetws Subroutine Purpose

Gets a string from a stream.

## Library

Standard I/O Library (libc.a)

## **Syntax**

```
#include <stdio.h>
wchar_t *fgetws ( WString, Number, Stream)
wchar_t *WString;
int Number;
FILE *Stream;
wchar_t *getws (WString)
wchar_t *WString;
```

#### **Description**

The **fgetws** subroutine reads characters from the input stream, converts them to the corresponding wide character codes, and places them in the array pointed to by the *WString* parameter. The subroutine continues until either the number of characters specified by the *Number* parameter minus 1 are read or the subroutine encounters a new-line or end-of-file character. The **fgetws** subroutine terminates the wide character string specified by the *WString* parameter with a null wide character.

The **getws** subroutine reads wide characters from the input stream pointed to by the standard input stream (**stdin**) into the array pointed to by the *WString* parameter. The subroutine continues until it encounters a new-line or the end-of-file character, then it discards any new-line character and places a null wide character after the last character read into the array.

#### **Parameters**

WString Points to a string to receive characters.

Stream Points to the FILE structure of an open file.

Number Specifies the maximum number of characters to read.

#### **Return Values**

If the **getws** or **fgetws** subroutine reaches the end of the file without reading any characters, it transfers no characters to the *String* parameter and returns a null pointer. If a read error occurs, the **getws** or **fgetws** subroutine returns a null pointer and sets the **erron** global variable to indicate the error.

#### **Error Codes**

If the **getws** or **fgetws** subroutine is unsuccessful because the stream is not buffered or data needs to be read into the stream's buffer, it returns one or more of the following error codes:

Item Description

**EAGAIN** Indicates that the **O\_NONBLOCK** flag is set for the file descriptor underlying the *Stream* parameter,

and the process is delayed in the fgetws subroutine.

**EBADF** Indicates that the file descriptor specifying the *Stream* parameter is not a read-access file.

EINTR Indicates that the read operation is terminated due to the receipt of a signal, and either no data was

transferred or the implementation does not report partial transfer for this file.

EIO Indicates that insufficient storage space is available.
ENOMEM Indicates that insufficient storage space is available.

EILSEQ Indicates that the data read from the input stream does not form a valid character.

#### Related information:

scanf subroutine ungetc subroutine

National Language Support Overview

# glob Subroutine Purpose

Generates path names.

#### Library

Standard C Library (libc.a)

#### **Syntax**

```
#include <glob.h>
int glob (Pattern, Flags, (Errfunc)(), Pglob)
const char *Pattern;
int Flags;
int *Errfunc (Epath, Eerrno)
const char *Epath;
int Eerrno;
glob t *Pglob;
```

### Description

The **glob** subroutine constructs a list of accessible files that match the *Pattern* parameter.

The glob subroutine matches all accessible path names against this pattern and develops a list of all matching path names. To have access to a path name, the glob subroutine requires search permission on every component of a path except the last, and read permission on each directory of any file name component of the Pattern parameter that contains any of the special characters \* (asterisk), ? (question mark), or [ (left bracket). The glob subroutine stores the number of matched path names and a pointer to a list of pointers to path names in the Pglob parameter. The path names are in sort order, based on the setting of the LC\_COLLATE category in the current locale. The first pointer after the last path name is a null character. If the pattern does not match any path names, the returned number of matched paths is zero.

#### **Parameters**

Pattern

Contains the file name pattern to compare against accessible path names.

Flags Controls the customizable behavior of the **glob** subroutine.

> The Flags parameter controls the behavior of the **glob** subroutine. The Flags value is the bitwise inclusive OR of any of the following constants, which are defined in the glob.h file:

#### GLOB APPEND

Appends path names located with this call to any path names previously located. If the GLOB\_APPEND constant is not set, new path names overwrite previous entries in the Pglob array. The GLOB\_APPEND constant should not be set on the first call to the glob subroutine. It may, however, be set on subsequent calls.

The GLOB APPEND flag can be used to append a new set of path names to those found in a previous call to the glob subroutine. If the GLOB\_APPEND flag is specified in the *Flags* parameter, the following rules apply:

- If the application sets the GLOB\_DOOFFS flag in the first call to the glob subroutine, it is also set in the second. The value of the Pglob parameter is not modified between
- If the application did not set the GLOB\_DOOFFS flag in the first call to the glob subroutine, it is not set in the second.
- After the second call, the Pglob parameter points to a list containing the following:
  - Zero or more null characters, as specified by the GLOB\_DOOFFS flag.
  - Pointers to the path names that were in the Pglob list before the call, in the same order as after the first call to the **glob** subroutine.
  - Pointers to the new path names generated by the second call, in the specified order.
- The count returned in the Pglob parameter is the total number of path names from the two calls.
- The application should not modify the *Pglob* parameter between the two calls.

It is the caller's responsibility to create the structure pointed to by the *Pglob* parameter. The **glob** subroutine allocates other space as needed.

#### GLOB DOOFFS

Uses the gl\_offs structure to specify the number of null pointers to add to the beginning of the **gl\_pathv** component of the *Pglob* parameter.

#### GLOB ERR

Causes the glob subroutine to return when it encounters a directory that it cannot open or read. If the GLOB\_ERR flag is not set, the glob subroutine continues to find matches if it encounters a directory that it cannot open or read.

## GLOB MARK

Specifies that each path name that is a directory should have a / (slash) appended.

### **GLOB\_NOCHECK**

If the *Pattern* parameter does not match any path name, the **glob** subroutine returns a list consisting only of the *Pattern* parameter, and the number of matched patterns is one.

#### **GLOB NOSORT**

Specifies that the list of path names need not be sorted. If the GLOB\_NOSORT flag is not set, path names are collated according to the current locale.

### **GLOB\_QUOTE**

If the GLOB\_QUOTE flag is set, a \ (backslash) can be used to escape metacharacters.

### Errfunc

Specifies an optional subroutine that, if specified, is called when the **glob** subroutine detects an error condition.

Pglob Contains a pointer to a glob\_t structure. The structure is allocated by the caller. The array of structures containing the file names matching the Pattern parameter are defined by the glob subroutine. The last entry is a null pointer.

Epath Specifies the path that failed because a directory could not be opened or read.

*Eerrno* Specifies the **errno** value of the failure indicated by the *Epath* parameter. This value is set by the **opendir**, **readdir**, or **stat** subroutines.

#### **Return Values**

On successful completion, the **glob** subroutine returns a value of 0. The *Pglob* parameter returns the number of matched path names and a pointer to a null-terminated list of matched and sorted path names. If the number of matched path names in the *Pglob* parameter is zero, the pointer in the *Pglob* parameter is undefined.

#### **Error Codes**

If the **glob** subroutine terminates due to an error, it returns one of the nonzero constants below. These are defined in the **glob.h** file. In this case, the *Pglob* values are still set as defined in the Return Values section.

Item Description

GLOB\_ABORTED Indicates the scan was stopped because the GLOB\_ERROR flag was set or the subroutine

specified by the errfunc parameter returned a nonzero value.

GLOB\_NOSPACE Indicates a failed attempt to allocate memory.

If, during the search, a directory is encountered that cannot be opened or read and the *Errfunc* parameter is not a null value, the **glob** subroutine calls the subroutine specified by the **errfunc** parameter with two arguments:

- The *Epath* parameter specifies the path that failed.
- The *Eerrno* parameter specifies the value of the **errno** global variable from the failure, as set by the **opendir**, **readdir**, or **stat** subroutine.

If the subroutine specified by the *Errfunc* parameter is called and returns nonzero, or if the **GLOB\_ERR** flag is set in the *Flags* parameter, the **glob** subroutine stops the scan and returns **GLOB\_ABORTED** after setting the *Pglob* parameter to reflect the paths already scanned. If **GLOB\_ERR** is not set and either the *Errfunc* parameter is null or \*errfunc returns zero, the error is ignored.

The Pglob parameter has meaning even if the **glob** subroutine fails. Therefore, the **glob** subroutine can report partial results in the event of an error. However, if the number of matched path names is 0, the pointer in the Pglob parameter is unspecified even if the **glob** subroutine did not return an error.

## **Examples**

The GLOB\_NOCHECK flag can be used with an application to expand any path name using wildcard characters. However, the GLOB\_NOCHECK flag treats the pattern as just a string by default. The sh command can use this facility for option parameters, for example.

The **GLOB\_DOOFFS** flag can be used by applications that build an argument list for use with the **execv**, **execve**, or **execvp** subroutine. For example, an application needs to do the equivalent of 1s -1 \*.c, but for some reason cannot. The application could still obtain approximately the same result using the sequence:

```
globbuf.gl_offs = 2;
glob ("*.c", GLOB_DOOFFS, NULL, &globbuf);
globbuf.gl_pathv[0] = "ls";
globbuf.gl_pathv[1] ="-l";
execvp ("ls", &globbuf.gl_pathv[0]);
```

Using the same example, ls -l \*.c \*.h could be approximated using the GLOB\_APPEND flag as follows:

```
globbuf.gl_offs = 2;
glob ("*.c", GLOB_DOOFFS, NULL, &globbuf);
glob ("*.h", GLOB_DOOFFS|GLOB_APPEND, NULL, &globbuf);
```

The new path names generated by a subsequent call with the **GLOB\_APPEND** flag set are not sorted together with the previous path names. This is the same way the shell handles path name expansion when multiple expansions are done on a command line.

## Related information:

statx, stat, lstat, fstatx, fstat, fullstat, or ffullstat ls subroutine

## globfree Subroutine Purpose

Frees all memory associated with the *pglob* parameter.

### Library

Standard C Library (libc.a)

#### **Syntax**

```
#include <glob.h>
void globfree ( pglob)
glob t *pglob;
```

### **Description**

The **globfree** subroutine frees any memory associated with the *pglob* parameter due to a previous call to the **glob** subroutine.

#### **Parameters**

Item Description

pglob Structure containing the results of a previous call to the **glob** subroutine.

#### Related information:

National Language Support Overview

## grantpt Subroutine Purpose

Changes the mode and ownership of a pseudo-terminal device.

## Library

Standard C Library (libc.a)

## **Syntax**

#include <stdlib.h>

int grantpt ( FileDescriptor)
int FileDescriptor;

## **Description**

The **grantpt** subroutine changes the mode and the ownership of the slave pseudo-terminal associated with the master pseudo-terminal device defined by the *FileDescriptor* parameter. The user ID of the slave pseudo-terminal is set to the real UID of the calling process. The group ID of the slave pseudo-terminal is set to an unspecified group ID. The permission mode of the slave pseudo-terminal is set to readable and writeable by the owner, and writeable by the group.

#### **Parameters**

Item Description

FileDescriptor Specifies the file descriptor of the master pseudo-terminal device.

### **Return Value**

Upon successful completion, a value of 0 is returned. Otherwise, a value of -1 is returned and the **errno** global variable is set to indicate the error.

## **Error Codes**

The **grantpt** function may fail if:

Item Description

**EBADF** The *fildes* argument is not a valid open file descriptor.

EINVAL The *fildes* argument is not associated with a master pseudo-terminal device.

EACCES The corresponding slave pseudo-terminal device could not be accessed.

#### Related information:

unlockpt subroutine

Input and Output Handling Programmer's Overview

### h

The following Base Operating System (BOS) runtime services begin with the letter h.

## **HBA\_CloseAdapter Subroutine**

## **Purpose**

Closes the adapter opened by the **HBA\_OpenAdapter** subroutine.

## Library

Common Host Bus Adapter Library (libHBAAPI.a)

## **Syntax**

#include <sys/hbaapi.h>

void HBA\_CloseAdapter (handle)
HBA\_HANDLE handle;

## **Description**

The HBA\_CloseAdapter subroutine closes the file associated with the file handle that was the result of a call to the HBA\_OpenAdapter subroutine. The HBA\_CloseAdapter subroutine calls the close subroutine, and applies it to the file handle. After performing the operation, the handle is set to NULL.

### **Parameters**

Item Description

handle Specifies the open file descriptor obtained from a successful call to the open subroutine.

## Related information:

Special Files

## **HBA\_FreeLibrary Subroutine Purpose**

Frees all the resources allocated to build the Common HBA API Library.

## Library

Common Host Bus Adapter Library (libHBAAPI.a)

#### Syntax 1 4 1

#include <sys/hbaapi.h>

HBA\_STATUS HBA\_FreeLibrary ()

## **Description**

The **HBA\_FreeLibrary** subroutine frees all resources allocated to build the Common HBA API library. This subroutine must be called after calling any other routine from the Common HBA API library.

### **Error Codes**

The Storage Area Network Host Bus Adapter API subroutines return the following error codes:

Item
HBA\_STATUS\_OK
HBA\_STATUS\_ERROR

#### Description

A value of 0 on successful completion. A value of 1 if an error occurred.

#### Related reference:

"HBA\_GetVersion Subroutine" on page 550
"HBA\_LoadLibrary Subroutine" on page 550

#### Related information:

Special Files

# HBA\_GetAdapterAttributes, HBA\_GetPortAttributes, HBA\_GetDiscoveredPortAttributes, HBA\_GetPortAttributesByWWN Subroutine Purpose

Gets the attributes of the end device's adapter, port, or remote port.

## Library

Common Host Bus Adapter Library (libHBAAPI.a)

## **Syntax**

#include <sys/hbaapi.h>

```
HBA_STATUS HBA_GetAdapterAttributes (handle, hbaattributes)
HBA_STATUS HBA_GetAdapterPortAttributes (handle, portindex, portattributes)
HBA_STATUS HBA_GetDiscoveredPortAttributes (handle, portindex, discoveredportindex, portattributes)
HBA_STATUS HBA_GetPortAttributesByWWN (handle, PortWWN, portattributes)
```

```
HBA_HANDLE handle;
HBA_ADAPTERATTRIBUTES *hbaattributes;
HBA_UINT32 portindex;
HBA_PORTATTRIBUTES *portattributes;
HBA_UINT32 discoveredportindex;
HBA_WWN PortWWN;
```

### **Description**

The HBA\_GetAdapterAttributes subroutine queries the ODM and makes system calls to gather information pertaining to the adapter. This information is returned to the HBA\_ADAPTERATTRIBUTES structure. This structure is defined in the /usr/include/sys/hbaapi.h file.

The HBA\_GetAdapterAttributes, HBA\_GetAdapterPortAttributes, HBA\_GetDiscoveredPortAttributes, and HBA\_GetPortAttributesByWWN subroutines return the attributes of the adapter, port or remote port.

These attributes include:

- Manufacturer
- SerialNumber
- Model
- ModelDescription
- NodeWWN
- NodeSymbolicName
- HardwareVersion
- DriverVersion

- OptionROMVersion
- FirmwareVersion
- VendorSpecificID
- NumberOfPorts
- Drivername

 $The~HBA\_GetAdapterPortAttributes,~HBA\_GetDiscoveredPortAttributes,~and~$ 

**HBA\_GetPortAttributesByWWN** subroutines also query the ODM and make system calls to gather information. The gathered information pertains to the port attached to the adapter or discovered on the network. The attributes are stored in the **HBA\_PORTATTRIBUTES** structure. This structure is defined in the **/usr/include/sys/hbaapi.h** file.

## These attributes include:

- NodeWWN
- PortWWN
- PortFcId
- PortType
- PortState
- PortSupportedClassofService
- PortSupportedFc4Types
- PortActiveFc4Types
- OSDeviceName
- PortSpeed
- NumberofDiscoveredPorts
- PortSymbolicName
- PortSupportedSpeed
- PortMaxFrameSize
- · FabricName

The HBA\_GetAdapterPortAttributes subroutine returns the attributes of the attached port.

The HBA\_GetDiscoveredPortAttributes, and HBA\_GetPortAttributesByWWN subroutines return the same information. However, these subroutines differ in the way they are called, and in the way they acquire the information.

### **Parameters**

Itam

| Item                | Description                                                                                                    |
|---------------------|----------------------------------------------------------------------------------------------------|
| handle              | Specifies the open file descriptor obtained from a successful call to the open subroutine.                                          |
| hbaatributes        | Points to an <b>HBA_AdapterAttributes</b> structure, which is used to store information pertaining to the Host Bus Adapter.         |
| portindex           | Specifies the index number of the port where the information was obtained.                                                          |
| portattributes      | Points to an <b>HBA_PortAttributes</b> structure used to store information pertaining to the port attached to the Host Bus Adapter. |
| discoveredportindex | Specifies the index of the attached port discovered over the network.                                                               |
| PortWWN             | Specifies the world wide name or port name of the target device.                                                                    |
|                     |                                                                                                    |

#### **Return Values**

Upon successful completion, the attributes and a value of HBA\_STATUS\_OK, or 0 are returned.

Description

If no information for a particular attribute is available, a null value is returned for that attribute. HBA\_STATUS\_ERROR or 1 is returned if certain ODM queries or system calls fail while trying to retrieve the attributes.

### **Error Codes**

The Storage Area Network Host Bus Adapter API subroutines return the following error codes:

HBA\_STATUS\_OK

HBA\_STATUS\_ERROR

HBA\_STATUS\_ERROR\_INVALID\_HANDLE

HBA\_STATUS\_ERROR\_ARG

HBA\_STATUS\_ERROR\_ILLEGAL\_WWN

A value of 0 on successful completion.

A value of 1 if an error occurred.

A value of 3 if there was an invalid file handle.

A value of 4 if there was a bad argument.

A value of 5 if the world wide name was not recognized.

#### Related information:

Special Files

## HBA\_GetAdapterName Subroutine Purpose

Gets the name of a Common Host Bus Adapter.

## Library

Common Host Bus Adapter Library (libHBAAPI.a)

## **Syntax**

#include <sys/hbaapi.h>

HBA\_STATUS HBA\_GetAdapterName (adapterindex, adaptername)
HBA\_UINT32 adapterindex;
char \*adaptername;

#### **Description**

The **HBA\_GetAdapterName** subroutine gets the name of a Common Host Bus Adapter. The *adapterindex* parameter is an index into an internal table containing all FCP adapters on the machine. The *adapterindex* parameter is used to search the table and obtain the adapter name. The name of the adapter is returned in the form of mgfdomain-model-adapterindex. The name of the adapter is used as an argument for the **HBA\_OpenAdapter** subroutine. From the **HBA\_OpenAdapter** subroutine, the file descriptor will be obtained where additional Common HBA API routines can then be called using the file descriptor as the argument.

## **Parameters**

Item Description

adapterindex Specifies the index of the adapter held in the adapter table for which the name of the adapter is to be

returned.

adaptername Points to a character string that will be used to hold the name of the adapter.

#### **Return Values**

Upon successful completion, the **HBA\_GetAdapterName** subroutine returns the name of the adapter and a 0, or a status code of HBA\_STATUS\_OK. If unsuccessful, a null value will be returned for *adaptername* and an value of 1, or a status code of HBA\_STATUS\_ERROR.

### **Error Codes**

The Storage Area Network Host Bus Adapter API subroutines return the following error codes:

| Item                            | Description                                                                                                    |
|---------------------------------|----------------------------------------------------------------------------------------------------|
| HBA_STATUS_OK                   | A value of 0 on successful completion.                                                                             |
| HBA_STATUS_ERROR                | A value of 1 if an error occurred.                                                                                 |
| HBA_STATUS_ERROR_NOT_SUPPORTED  | A value of 2 if the function is not supported.                                                                     |
| HBA_STATUS_ERROR_INVALID_HANDLE | A value of 3 if there was an invalid file handle.                                                                  |
| HBA_STATUS_ERROR_ARG            | A value of 4 if there was a bad argument.                                                                          |
| HBA_STATUS_ERROR_ILLEGAL_WWN    | A value of 5 if the world wide name was not recognized.                                                            |
| HBA_STATUS_ERROR_ILLEGAL_INDEX  | A value of 6 if an index was not recognized.                                                                       |
| HBA_STATUS_ERROR_MORE_DATA      | A value of 7 if a larger buffer is required.                                                                       |
| HBA_STATUS_ERROR_STALE_DATA     | A value of 8 if information has changed since<br>the last call to the <b>HBA_RefreshInformation</b><br>subroutine. |
| HBA_STATUS_SCSI_CHECK_CONDITION | A value of 9 if a SCSI Check Condition was reported.                                                               |
| HBA_STATUS_ERROR_BUSY           | A value of 10 if the adapter was busy or reserved. Try again later.                                                |
| HBA_STATUS_ERROR_TRY_AGAIN      | A value of 11 if the request timed out. Try again later.                                                           |
| HBA_STATUS_ERROR_UNAVAILABLE    | A value of 12 if the referenced HBA has been removed or deactivated.                                               |

### Related information:

Special Files

## **HBA\_GetEventBuffer Subroutine Purpose**

Description

Removes and returns the next events from the HBA's event queue.

## **Syntax**

```
HBA_STATUS HBA_GetEventBuffer(
   HBA_HANDLE handle,
   HBA_EVENTINFO *pEventBuffer,
   HBA_UINT32 *pEventCount,
);
```

## **Description**

The **HBA\_GetEventBuffer** function removes and returns the next events from the HBA's event queue. The number of events returned is the lesser of the value of the *EventCount* parameter at the time of the call and the number of entries available in the event queue.

## **Parameters**

Item

|              | 1                                                                                                    |
|--------------|----------------------------------------------------------------------------------------------------|
| handle       | A handle to an open HBA.                                                                                                    |
| pEventBuffer | Pointer to a buffer to receive events.                                                                                                    |
| pEventCount  | Pointer to the number of event records that fit in the space allocated for the buffer to receive events. It is set to the size (in event records) of the buffer for receiving events on call, and is returned as the number of events actually delivered. |

#### **Return Values**

The value of the **HBA\_GetEventBuffer** function is a valid status return value that indicates the reason for completion of the requested function. **HBA\_STATUS\_OK** is returned to indicate that no errors were encountered and *pEventCount* indicates the number of event records returned. A valid status return value that most closely describes the result of the function should be returned to indicate a reason with no required value.

The return values for the following parameters are as follows:

Item Description

pEventBuffer Remains unchanged. The buffer to which it points contains event records representing previously

undelivered events.

pEventCount Remains unchanged. The value of the integer to which it points contains the number of event

records that actually were delivered.

## **Error Codes**

Item Description

HBA\_STATUS\_ERROR Returned to indicate any problem with no required value.

## HBA\_GetFC4Statistics Subroutine Purpose

Returns traffic statistics for a specific FC-4 protocol through a specific local HBA and local end port.

## **Syntax**

```
HBA_STATUS HBA_GetFC4Statistics(
   HBA_HANDLE handle,
   HBA_WWN hbaPortWWN,
   HBA_UINT8 FC4type,
   HBA_FC4STATISTICS *statistics
);
```

### **Description**

The **HBA\_GetFC4Statistics** function returns traffic statistics for a specific FC-4 protocol through a specific local HBA and local end port.

**Note:** Basic Link Service, Extended Link Service, and CT each have specific Data Structure **TYPE** values, so their traffic can be requested.

## **Parameters**

Item Description

handle A handle to an open HBA containing the end port for which FC-4 statistics can return.

hbaPortWWN The Port Name of the local HBA end port for which FC-4 statistics can return.

FC4type The Data Structure **TYPE** assigned by FC-FS to the FC-4 protocol for which FC-4 statistics are requested. statistics A pointer to an FC-4 Statistics structure in which the statistics for the specified FC-4 protocol can be

returned.

#### **Return Values**

The value of the HBA\_GetFC4Statistics function is a valid status return value that indicates the reason for completion of the requested function. HBA\_STATUS\_OK is returned to indicate that the statistics for

the specified FC-4 and end port have been returned. A valid status return value that most closely describes the result of the function should be returned to indicate a reason with no required value.

The return value for the following parameter is as follows:

Item Description

statistics Remains unchanged. The structure to which it points contains the statistics for the specified FC-4 protocol.

### **Error Codes**

Item

HBA\_STATUS\_ERROR\_ILLEGAL\_WWN

HBA\_STATUS\_ERROR\_UNSUPPORTED\_FC4

HBA\_STATUS\_ERROR

#### Description

Indicates that the HBA referenced by *handle* does not contain an end port with Port Name *hbaPortWWN*. Indicates that the specified HBA end port does not support the specified FC-4 protocol.

Returned to indicate any problem with no required value.

## **HBA\_GetFcpPersistentBinding Subroutine Purpose**

Gets persistent binding information of SCSI LUNs.

## Library

Common Host Bus Adapter Library (libHBAAPI.a)

## **Syntax**

```
#include <sys/hbaapi.h>
HBA_STATUS HBA_GetFcpPersistentBinding (handle, binding)
HBA_HANDLE handle;
PHBA_FCPBinding binding;
```

#### Description

For the specified HBA\_HANDLE, the **HBA\_GetFcpPersistentBinding** subroutine returns the full binding information of local SCSI LUNs to FCP LUNs for each child of the specified HBA\_HANDLE. Applications must allocate memory for the **HBA\_FCPBINDING** structure, and also pass to the subroutine the number of entries allocated. If the subroutine determines that the structure is not large enough to represent the full binding information, it will set the *NumberOfEntries* variable to the correct value and return an error.

### **Parameters**

Item Description

handle An HBA\_HANDLE to an open adapter.

binding A pointer to a structure containing the binding information of the handle's children. The HBA\_FCPBINDING

structure has the following form:

```
struct HBA_FCPBinding {
    HBA_UINT32 NumberOfEntries;
    HBA_FCPBINDINGENTRY entry[1]; /* Variable length array */
};
```

The size of the structure is determined by the calling application, and is passed in by the *NumberOfEntries* variable.

#### **Return Values**

Upon successful completion, HBA\_STATUS\_OK is returned, and the *binding* parameter points to the full binding structure. If the application has not allocated enough space for the full binding, HBA\_STATUS\_ERROR\_MORE\_DATA is returned and the *NumberOfEntries* field in the binding structure is set to the correct value.

#### **Error Codes**

If there is insufficient space allocated for the full binding. HBA\_STATUS\_ERROR\_MORE\_DATA is returned.

## HBA\_GetFCPStatistics Subroutine Purpose

Returns traffic statistics for a specific OS SCSI logical unit provided by the FCP protocol on a specific local HBA.

## **Syntax**

```
HBA_STATUS HBA_GetFCPStatistics(
   HBA_HANDLE handle,
   const HBA_SCSIID *lunit,
   HBA_FC4STATISTICS *statistics
);
```

## **Description**

The **HBA\_GetFCPStatistics** function returns traffic statistics for a specific OS SCSI logical unit provided by the FCP protocol on a specific local HBA.

#### **Parameters**

Item Description

handle A handle to an open HBA containing the end port for which FCP-2 statistics can be returned.

lunit Pointer to a structure specifying the OS SCSI logical unit for which FCP-2 statistics are requested.

statistics Pointer to a FC-4 Statistics structure in which the FCP-2 statistics for the specified logical unit can be

returned.

### **Return Values**

The value of the **HBA\_GetFCPStatistics** function is a valid status return value that indicates the reason for completion of the requested function. **HBA\_STATUS\_OK** is returned to indicate that FCP-2 statistics have been returned for the specified HBA. A valid status return value that most closely describes the result of the function should be returned to indicate a reason with no required value.

The return value for the following parameter is as follows:

Item Description

statistics Remains unchanged. The structure to which it points contains the FCP-2 statistics for the specified HBA and

logical unit.

#### **Error Codes**

Item

HBA\_STATUS\_ERROR\_INVALID\_LUN

HBA\_STATUS\_ERROR\_UNSUPPORTED\_FC4 HBA\_STATUS\_ERROR

#### Description

The HBA referenced by *handle* does not support the logical unit referenced by *lunit*.

The specified HBA end port does not support FCP-2. Returned to indicate any problem with no required value.

## HBA\_GetFcpTargetMappingV2 Subroutine Purpose

Returns the mapping between OS targets or logical units and FCP targets or logical units offered by the specified HBA end port at the time the function call is processed.

## **Syntax**

```
HBA_STATUS HBA_GetFcpTargetMappingV2(
   HBA_HANDLE handle,
   HBA_WWN hbaPortWWN,
   HBA_FCPTARGETMAPPINGV2 *pMapping
):
```

## **Description**

The HBA\_GetFcpTargetMappingV2 function returns the mapping between OS identification of SCSI targets or logical units and FCP identification of targets or logical units offered by the specified HBA end port at the time the function call is processed. Space in the *pMapping* structure permitting, one mapping entry is returned for each FCP logical unit represented in the OS and one mapping entry is returned for each FCP target that is represented in the OS but for which no logical units are represented in the OS. No target mapping entries are returned to represent FCP objects that are not represented in the OS (that is, objects that are unmapped).

The mappings returned include a Logical Unit Unique Device Identifier (LUID) for each logical unit that provides one. For logical units that provide more than one LUID, the LUID returned is the type 3 (FC Name\_Identifier) LUID with the smallest identifier value if any LUID of type 3 is provided; otherwise, the type 2 (IEEE EUI-64) LUID with the smallest identifier value if any LUID of type 2 is provided; otherwise, the type 1 (T10 vendor identification) LUID with the smallest identifier value if any LUID of type 1 is provided; otherwise, the type 0 (vendor specific) LUID with the smallest identifier value. If the logical unit provides no LUID, the value of the first four bytes of the LUID field are 0.

### **Parameters**

Item Description

handle A handle to an open HBA containing the end port for which target mappings are requested.

hbaPortWWN Port Name of the local HBA end port for which target mappings are requested.

pMapping Pointer to an HBA\_FCPTARGETMAPPINGV2 structure. The size of this structure shall be limited by the

*NumberOfEntries* value within the structure.

#### **Return Values**

The value of the HBA\_GetFcpTargetMappingV2 function is a valid status return value that indicates the reason for completion of the requested function. HBA\_STATUS\_OK is returned to indicate that all mapping entries have been returned for the specified end port. A valid status return value that most closely describes the result of the function should be returned to indicate a reason with no required value.

The return value for the following parameter is as follows:

Item Description

pMapping Remains unchanged. The structure to which it points contains mapping information from OS identifications

of SCSI logical units to FCP identifications of logical units for the specified local HBA end port. The number of entries in the structure is the minimum of the number of entries specified at function call or the full mapping. The value of the NumberOfEntries field of the returned structure is the total number of mappings the end port has established. This is true even when the function returns an error stating that the buffer is too small to return all of the established mappings. An upper-level application can either allocate a sufficiently large buffer and check this value after a read, or do a read of the NumberOfEntries value separately and

allocate a new buffer given the size to accommodate the entire mapping structure.

#### **Error Codes**

Item

Description HBA\_STATUS\_ERROR\_MORE\_DATA More space in the buffer is required to contain mapping information.

HBA\_STATUS\_ERROR\_ILLEGAL\_WWN The HBA referenced by handle does not contain an end port

with Port Name hbaPortWWN.

The HBA referenced by handle does not support target HBA\_STATUS\_ERROR\_NOT\_SUPPORTED

HBA\_STATUS\_ERROR Returned to indicate any problem with no required value.

## HBA\_GetFcpTargetMapping Subroutine **Purpose**

Gets mapping of OS identification to FCP indentification for each child of the specified HBA\_HANDLE.

## Library

Common Host Bus Adapter Library (libHBAAPI.a)

## **Syntax**

```
#include <sys/hbaapi.h>
HBA STATUS HBA GetFcpTargetMapping (handle, mapping)
HBA HANDLE handle;
PHBA FCPTARGETMAPPING mapping;
```

### Description

For the specified HBA HANDLE, the **HBA GetFcpTargetMapping** subroutine maps OS identification of all its SCSI logical units to their FCP indentification. Applications must allocate memory for the HBA\_FCPTargetMapping structure, and also pass to the subroutine the number of entries allocated. If the subroutine determines that the structure is not large enough to represent the entire mapping, it will set the NumberOfEntries variable to the correct value and return an error.

#### **Parameters**

#### Item Description

handle An HBA\_HANDLE to an open adapter.

A pointer to a structure containing a mapping of the handle's children. The HBA\_FCPTARGETMAPPING mapping

structure has the following form: struct HBA\_FCPTargetMapping (

HBA UINT32 NumberOfEntries; HBA\_FCPSCSIENTRY entry[1] /\* Variable length array containing mappings \*/

The size of the structure is determined by the calling application, and is passed in by the NumberOfEntries variable.

### **Return Values**

If successful, HBA\_STATUS\_OK is returned and the mapping parameter points to the full mapping structure. If the application has not allocated enough space for the full mapping, HBA\_STATUS\_ERROR\_MORE\_DATA is returned, and the *NumberOfEntries* field in the mapping structure is set to the correct value.

## **Error Codes**

If there is insufficient space allocated for the full mapping, HBA\_STATUS\_ERROR\_MORE\_DATA is returned.

## Related information:

Special Files

## **HBA\_GetNumberOfAdapters Subroutine Purpose**

Returns the number of adapters discovered on the system.

## Library

Common Host Bus Adapter Library (libHBAAPI.a)

## **Syntax**

```
#include <sys/hbaapi.h>
HBA_UINT32 HBA_GetNumber0fAdapters ()
```

## **Description**

The **HBA\_GetNumberOfAdapters** subroutine returns the number of HBAs supported by the library. The value returned is the current number of HBAs and reflects dynamic change of the HBA inventory without requiring a restart of the system, driver, or library.

## **Return Values**

The HBA\_GetNumberOfAdapters subroutine returns an integer representing the number of adapters on the machine.

#### Related information:

Special Files

## HBA\_GetPersistentBindingV2 Subroutine Purpose

Returns persistent bindings between an FCP target and a SCSI ID for a specified HBA end port.

#### Syntax 1

```
HBA_STATUS HBA_GetPersistentBindingV2(
    HBA_HANDLE handle,
    HBA_WWN hbaPortWWN,
    HBA_FCPTARGETMAPPINGV2 *binding
);
```

## **Description**

The HBA\_GetFcpPersistentBindingV2 function returns persistent bindings between an FCP target and a SCSI ID for a specified HBA end port. The binding information can include bindings to Logical Unit Unique Device Identifiers (LUIDs).

#### **Parameters**

Item Description

handle A handle to an open HBA containing the end port for which persistent binding can be returned. hbaPortWWN The Port Name of the local HBA end port for which persistent binding can be returned.

Pointer to an HBA\_FCPBINDING2 structure. The NumberOfEntries field in the structure limits the binding

number of entries that are returned.

### **Return Values**

The value of the HBA\_GetPersistentBindingV2 function is a valid status return value that indicates the reason for completion of the requested function. HBA\_STATUS\_OK is returned to indicate that all binding entries have been returned for the specified end port. A valid status return value that most closely describes the result of the function should be returned to indicate a reason with no required value.

The return value for the following parameter is as follows:

Remains unchanged. The structure to which it points contains binding information from OS identifications of binding

SCSI logical units to FCP and LUID identifications of logical units for the specified HBA end port. The number of entries in the structure is the minimum of the number of entries specified at function call or the full set of bindings. The NumberOfEntries field contains the total number of bindings established by the end port. An application can either call HBA\_GetPersistentBindingV2 with NumberOfEntries set to 0 to retrieve the number of entries available, or allocate a sufficiently large buffer to retrieve entries at first call. The Status

field of each HBA\_FCPBINDINGENTRY2 substructure is 0.

### **Error Codes**

Description

HBA\_STATUS\_ERROR\_MORE\_DATA More space in the buffer is required to contain binding information.

HBA\_STATUS\_ERROR\_ILLEGAL\_WWN

The HBA referenced by handle does not contain an end port with Port Name hbaPortWWN.

HBA\_STATUS\_ERROR\_NOT\_SUPPORTED

The HBA referenced by handle does not support persistent

HBA\_STATUS\_ERROR

Returned to indicate any problem with no required value.

## **HBA GetPortStatistics Subroutine Purpose**

Gets the statistics for a Host Bus Adapter (HBA).

#### Library

Common Host Bus Adapter Library (libHBAAPI.a)

## **Syntax**

#include <sys/hbaapi.h>

HBA\_STATUS HBA\_GetPortStatistics (handle, portindex, portstatistics)
HBA\_HANDLE handle;
HBA\_UINT32 portindex;
HBA\_PORTSTATISTICS \*portstatistics;

## Description

The **HBA\_GetPortStatistics** subroutine retrieves the statistics for the specified adapter. Only single-port adapters are supported, and the *portindex* parameter is disregarded. The exact meaning of events being counted for each statistic is vendor specific. The **HBA\_PORTSTATISTICS** structure includes the following fields:

- SecondsSinceLastReset
- TxFrames
- TxWords
- RxFrames
- RxWords
- LIPCount
- NOSCount
- · ErrorFrames
- DumpedFrames
- LinkFailureCount
- LossOfSyncCount
- LossOfSignalCount
- PrimitiveSeqProtocolErrCount
- InvalidTxWordCount
- InvalidCRCCount

#### **Parameters**

Item Description

handle HBA\_HANDLE to an open adapter.

portindex Not used.

portstatistics Pointer to an HBA\_PORTSTATISTICS structure.

## HBA\_GetRNIDMgmtInfo Subroutine Purpose

Sends a SCSI GET RNID command to a remote port of the end device.

## Library

Common Host Bus Adapter Library (libHBAAPI.a)

## **Syntax**

#include <sys/hbaapi.h>

HBA\_STATUS HBA\_GetRNIDMgmtInfo (handle, pInfo)
HBA\_HANDLE handle;
HBA\_MGMTINFO \*pInfo;

## Description

The HBA\_SetRNIDMgmtInfo subroutine sends a SCSI GET RNID (Request Node Identification Data) command through a call to ioctl with the SCIOLCHBA operation as its argument. The *arg* parameter for the SCIOLCHBA operation is the address of a scsi\_chba structure. This structure is defined in the /usr/include/sys/scsi\_buf.h file. The *scsi\_chba* parameter block allows the caller to select the GET RNID command to be sent to the adapter. The pInfo structure stores the RNID data returned from SCIOLCHBA. The pInfo structure is defined in the /usr/include/sys/hbaapi.h file. The structure includes:

- wwn
- unittype
- PortId
- NumberOfAttachedNodes
- IPVersion
- UDPort
- IPAddress
- reserved
- TopologyDiscoveryFlags

If successful, the GET RNID data in *pInfo* is returned from the adapter.

#### **Parameters**

Item Description

handle Specifies the open file descriptor obtained from a successful call to the **open** subroutine.

pInfo Specifies the structure containing the information to get or set from the RNID command

## **Return Values**

Upon successful completion, the **HBA\_GetRNIDMgmtInfo** subroutine returns a pointer to a structure containing the data from the **GET RNID** command and a value of HBA\_STATUS\_OK, or a value of 0. If unsuccessful, a null value is returned along with a value of HBA\_STATUS\_ERROR, or a value of 1.

Upon successful completion, the **HBA\_SetRNIDMgmtInfo** subroutine returns a value of HBA\_STATUS\_OK, or a value of 0. If unsuccessful, an HBA\_STATUS\_ERROR value, or a value of 1 is returned.

#### **Error Codes**

The Storage Area Network Host Bus Adapter API subroutines return the following error codes:

Item Description

**HBA\_STATUS\_OK HBA\_STATUS\_ERROR**A value of 0 on successful completion.

A value of 1 if an error occurred.

HBA\_STATUS\_ERROR\_INVALID\_HANDLE A value of 3 if there was an invalid file handle.

### Related information:

SCSI Adapter Device Driver Special Files SCSI Subsystem Overview

Understanding the sc\_buf Structure

## **HBA\_GetVersion Subroutine**

## **Purpose**

Returns the version number of the Common HBA API.

## Library

Common Host Bus Adapter Library (libHBAAPI.a)

## **Syntax**

#include <sys/hbaapi.h>

HBA\_UINT32 HBA\_GetVersion ()

## **Description**

The **HBA\_GetVersion** subroutine returns the version number representing the release of the Common HBA API.

## **Return Values**

Upon successful completion, the **HBA\_GetVersion** subroutine returns an integer value designating the version number of the Common HBA API.

### Related reference:

"HBA\_LoadLibrary Subroutine"

"HBA\_FreeLibrary Subroutine" on page 536

#### Related information:

Special Files

## HBA\_LoadLibrary Subroutine

### **Purpose**

Loads a vendor specific library from the Common HBA API.

### Library

Common Host Bus Adapter Library (libHBAAPI.a)

### **Syntax**

#include <sys/hbaapi.h>

HBA\_STATUS HBA\_LoadLibrary ()

## Description

The **HBA\_LoadLibrary** subroutine loads a vendor specific library from the Common HBA API. This library must be called first before calling any other routine from the Common HBA API.

## **Return Values**

The HBA\_LoadLibrary subroutine returns a value of 0, or HBA\_STATUS\_OK.

## Related reference:

"HBA\_GetVersion Subroutine"

"HBA\_FreeLibrary Subroutine" on page 536

#### Related information:

Special Files

## HBA\_OpenAdapter Subroutine Purpose

Opens the specified adapter for reading.

## Library

Common Host Bus Adapter Library (libHBAAPI.a)

## **Syntax**

```
#include <sys/hbaapi.h>
HBA_HANDLE HBA_OpenAdapter (adaptername)
char *adaptername;
```

## **Description**

The **HBA\_OpenAdapter** subroutine opens the adapter for reading for the purpose of getting it ready for additional calls from other subroutines in the Common HBA API.

The HBA\_OpenAdapter subroutine allows an application to open a specified HBA device, giving the application access to the device through the HBA\_HANDLE return value. The library ensures that all access to this HBA\_HANDLE between HBA\_OpenAdapter and HBA\_CloseAdapter calls is to the same device.

### **Parameters**

Item Description

adaptername Specifies a string that contains the description of the adapter as returned by the HBA\_GetAdapterName

subroutine.

## **Return Values**

If successful, the **HBA\_OpenAdapter** subroutine returns an HBA\_HANDLE with a value greater than 0. If unsuccessful, the subroutine returns a 0.

### Related information:

Special Files

## HBA\_OpenAdapterByWWN Subroutine Purpose

Attempts to open a handle to the HBA that contains a **Node\_Name** or **N\_Port\_Name** matching the *wwn* argument.

## **Syntax**

```
HBA_STATUS HBA_OpenAdapterByWWN(
   HBA_HANDLE *pHandle,
   HBA_WWN wwn
);
```

## **Description**

The HBA\_OpenAdapterByWWN function attempts to open a handle to the HBA that contains a Node\_Name or N\_Port\_Name matching the wwn argument. The specified Name\_Identifier matches the Node\_Name or N\_Port\_Name of the HBA. Discovered end ports (remote end ports) are not checked for a match.

#### **Parameters**

Item Description

*pHandle* Pointer to a handle. The value at entry is irrelevant.

wwn Name\_Identifier to match the Node\_Name or N\_Port\_Name of the HBA to open.

#### **Return Values**

The value of the HBA\_OpenAdapterByWWN function is a valid status return value that indicates the reason for completion of the requested function. HBA\_STATUS\_OK is returned to indicate that the handle contains a valid HBA handle.

The return values for the following parameter is as follows:

Item Description

pHandle Remains unchanged. If the open succeeds, the value to which it points is a handle to the requested HBA. On

failure, the value is undefined.

### **Error Codes**

Item Description

HBA\_STATUS\_ERROR\_ILLEGAL\_WWN

There is no HBA with a Node\_Name or N\_Port\_Name that matches wwn.

matches wwn. **HBA\_STATUS\_ERROR\_AMBIGUOUS\_WWN**Multiple HBAs have a matching **Name\_Identifier**. This can

occur if the **Node\_Name**s of multiple HBAs are identical. **HBA\_STATUS\_ERROR**Returned to indicate any other problem with opening the

HBA.

## **HBA\_RefreshInformation Subroutine Purpose**

Refreshes stale information from the Host Bus Adapter.

## Library

Common Host Bus Adapter Library (libHBAAPI.a)

## **Syntax**

#include <sys/hbaapi.h>

void HBA\_RefreshInformation (handle)
HBA\_HANDLE handle;

## **Description**

The HBA\_RefreshInformation subroutine refreshes stale information from the Host Bus Adapter. This would reflect changes to information obtained from calls to the HBA\_GetAdapterPortAttributes, or HBA\_GetDiscoveredPortAttributes subroutine. Once the application calls the HBA\_RefreshInformation subroutine, it can proceed to the attributes's call to get the new data.

#### **Parameters**

Item Description

handle Specifies the open file descriptor obtained from a successful call to the open subroutine for which the refresh operation

is to be performed.

#### Related information:

Special Files

## HBA\_ScsiInquiryV2 Subroutine Purpose

Sends a SCSI INQUIRY command to a remote end port.

## **Syntax**

```
HBA_STATUS HBA_ScsiInquiryV2 (
HBA_HANDLE handle,
HBA_WWN hbaPortWWN,
HBA_WWN discoveredPortWWN,
HBA_UINT64 fcLUN,
HBA_UINT8 CDB_Byte1,
HBA_UINT8 CDB_Byte2,
void *pRspBuffer,
HBA_UINT32 *pRspBufferSize,
HBA_UINT8 *pScsiStatus,
void *pSenseBuffer,
HBA_UINT32 *pSenseBufferSize
);
```

## **Description**

The HBA\_ScsiInquiryV2 function sends a SCSI INQUIRY command to a remote end port.

A SCSI command is never sent to an end port that does not have SCSI target functionality. If sending a SCSI command causes a SCSI overlapped command condition with a correctly operating target, the command does not get sent. Proper use of tagged commands is an acceptable means of avoiding a SCSI overlapped command condition with targets that support tagged commands.

#### **Parameters**

| Item                | Description                                                                                                    |
|---------------------|----------------------------------------------------------------------------------------------------|
| handle              | Open HBA through which the SCSI INQUIRY command can be issued.                                                                                                    |
| hbaPortWWN          | The Port Name for a local HBA end port through which the SCSI INQUIRY command can be issued.                                                                                                    |
| discovered Port WWN | The Port Name for an end port to which the SCSI INQUIRY command can be sent.                                                                                                    |
| fcLUN               | The SCSI LUN to which the SCSI INQUIRY command can be sent.                                                                                                    |
| CDB_Byte1           | The second byte of the CDB for the <b>SCSI INQUIRY</b> command. This contains control flag bits. At the time this standard was written, the effects of the value of CDB_Byte1 on a SCSI INQUIRY command were as follows: |
|                     | • 0                                                                                                    |
|                     | - Requests the standard SCSI INQUIRY data.                                                                                                    |
|                     | • 1                                                                                                    |
|                     | - Requests the vital product data (EVPD) specified by CDB_Byte2.                                                                                                    |
|                     | • 2                                                                                                    |
|                     | <ul> <li>Requests command support data (CmdDt) for the command specified in CDB_Byte2.</li> </ul>                                                                                                    |
|                     | Other values                                                                                                    |
|                     | <ul> <li>Can cause SCSI Check Condition.</li> </ul>                                                                                                    |

Item Description

CDB\_Byte2 The third byte of the CDB for the SCSI INQUIRY command. If CDB\_Byte1 is 1, CDB\_Byte2 is the

Vital Product Data page code to request. If CDB\_Byte1 is 2, CDB\_Byte2 is the Operation Code of the

command support data requested. For other values of CDB\_Byte1, the value of CDB\_Byte2 is

unspecified, and values other than 0 can cause a SCSI Check Condition.

pRspBuffer A pointer to a buffer to receive the SCSI INQUIRY command response.

pRspBufferSize A pointer to the size in bytes of the buffer to receive the SCSI INQUIRY command response.

pScsiStatus A pointer to a buffer to receive SCSI status.
pSenseBuffer A pointer to a buffer to receive SCSI sense data.

pSenseBufferSize A pointer to the size in bytes of the buffer to receive SCSI sense data.

#### **Return Values**

The value of the HBA\_ScsiInquiryV2 function is a valid status return value that indicates the reason for completion of the requested function. HBA\_STATUS\_OK is returned to indicate that the complete payload of a reply to the SCSI INQUIRY command has been returned. A valid status return value that most closely describes the result of the function should be returned to indicate a reason with no required value.

The return values for the following parameters are as follows:

Item Description

pRspBuffer Remains unchanged. If the function value is HBA\_STATUS\_OK, the buffer to which it points contains

the response to the SCSI INQUIRY command.

pRspBufferSize Remains unchanged. The value of the integer to which it points is the size in bytes of the response

returned by the command. This cannot exceed the size passed as an argument at this pointer.

pScsiStatus Remains unchanged. The value of the byte to which it points is the SCSI status. If the function value is

HBA\_STATUS\_OK or HBA\_STATUS\_SCSI\_CHECK\_CONDITION, the value of the SCSI status can be interpreted based on the SCSI spec. A SCSI status of HBA\_STATUS\_OK indicates that a SCSI response is in the response buffer. A SCSI status of HBA\_STATUS\_SCSI\_CHECK\_CONDITION indicates that no value is stored in the response, and the sense buffer contains failure information if available.

pSenseBuffer Remains unchanged. If the function value is HBA\_STATUS\_SCSI\_CHECK\_CONDITION, the buffer to

which it points contains the sense data for the command.

pSenseBufferSize Remains unchanged. The value of the integer to which it points is the size in bytes of the sense

information returned by the command. This cannot exceed the size passed as an argument at this

pointer.

### **Error Codes**

Item Description

HBA\_STATUS\_ERROR\_ILLEGAL\_WWN The HBA referenced by handle does not contain an end port

with Port Name hbaPortWWN.

HBA\_STATUS\_ERROR\_NOT\_A\_TARGET

The identified remote end port does not have SCSI Target

functionality.

HBA\_STATUS\_ERROR\_TARGET\_BUSY

Unable to send the requested command without causing a SCSI

overlapped command condition.

HBA\_STATUS\_ERROR Returned to indicate any problem with no required value.

## HBA\_ScsiReadCapacityV2 Subroutine Purpose

Sends a SCSI READ CAPACITY command to a remote end port.

## **Syntax**

HBA\_STATUS HBA\_ScsiReadCapacityV2(
HBA\_HANDLE handle,
HBA\_WWN hbaPortWWN,
HBA\_WWN discoveredPortWWN,

```
HBA_UINT64 fcLUN,
void *pRspBuffer,
HBA_UINT32 *pRspBufferSize,
HBA_UINT8 *pScsiStatus,
void *pSenseBuffer,
HBA_UINT32 *pSenseBufferSize
);
```

## Description

The HBA\_ScsiReadCapacityV2 function sends a SCSI READ CAPACITY command to a remote end port.

A SCSI command is never sent to an end port that does not have SCSI target functionality. If sending a SCSI command causes a SCSI overlapped command condition with a correctly operating target, the command will not be sent. Proper use of tagged commands is an acceptable means of avoiding a SCSI overlapped command condition with targets that support tagged commands.

## **Parameters**

| Item                | Description                                                                                    |
|---------------------|------------------------------------------------------------------------------------------------|
| handle              | A handle to an open HBA through which the SCSI READ CAPACITY command is issued.                |
| hbaPortWWN          | The Port Name for a local HBA end port through which the SCSI READ CAPACITY command is issued. |
| discovered Port WWN | The Port Name for an end port to which the SCSI READ CAPACITY command is sent.                 |
| fcLUN               | The SCSI LUN to which the SCSI READ CAPACITY command is sent.                                  |
| pRspBuffer          | Pointer to a buffer to receive the SCSI READ CAPACITY command response.                        |
| pRspBufferSize      | Pointer to the size in bytes of the buffer to receive the SCSI READ CAPACITY command response. |
| pScsiStatus         | Pointer to a buffer to receive SCSI status.                                                    |
| pSenseBuffer        | Pointer to a buffer to receive SCSI sense data.                                                |
| pSenseBufferSize    | Pointer to the size in bytes of the buffer to receive SCSI sense data.                         |

### **Return Values**

The value of the HBA\_ScsiReadCapacityV2 function is a valid status return value that indicates the reason for completion of the requested function. HBA\_STATUS\_OK is returned to indicate that the complete payload of a reply to the SCSI READ CAPACITY command has been returned. A valid status return value that most closely describes the result of the function should be returned to indicate a reason with no required value.

The return values for the following parameters are as follows:

| T.               |                                                                                                    |
|------------------|----------------------------------------------------------------------------------------------------|
| Item             | Description                                                                                                    |
| pRspBuffer       | Remains unchanged. If the function value is <b>HBA_STATUS_OK</b> , the buffer to which it points contains the response to the SCSI READ CAPACITY command.                                                                                                    |
| pRspBufferSize   | Remains unchanged. The value of the integer to which it points is the size in bytes of the response returned by the command. This cannot exceed the size passed as an argument at this pointer.                                                                                                    |
| pScsiStatus      | Remains unchanged. The value of the byte to which it points is the SCSI status. If the function value is HBA_STATUS_OK or HBA_STATUS_SCSI_CHECK_CONDITION, the value of the SCSI status can be interpreted based on the SCSI spec. A SCSI status of HBA_STATUS_OK indicates that a SCSI response is in the response buffer. A SCSI status of HBA_STATUS_SCSI_CHECK_CONDITION indicates that no value is stored in the response, and the sense buffer contains failure information if available. |
| pSenseBuffer     | Remains unchanged. If the function value is <b>HBA_STATUS_SCSI_CHECK_CONDITION</b> , the buffer to which it points contains the sense data for the command.                                                                                                    |
| pSenseBufferSize | Remains unchanged. The value of the integer to which it points is the size in bytes of the sense information returned by the command. This cannot exceed the size passed as an argument at this pointer.                                                                                                    |

#### **Error Codes**

Item Description

HBA\_STATUS\_ERROR\_ILLEGAL\_WWN The HBA referenced by handle does not contain an end port with Port Name hbaPortWWN.

HBA\_STATUS\_ERROR\_NOT\_A\_TARGET The identified remote end port does not have SCSL Target.

**HBA\_STATUS\_ERROR\_NOT\_A\_TARGET**The identified remote end port does not have SCSI Target functionality.

HBA\_STATUS\_ERROR\_TARGET\_BUSY

Unable to send the requested command without causing a SCSI

overlapped command condition. **HBA\_STATUS\_ERROR**Returned to indicate any problem with no required value.

## HBA\_ScsiReportLunsV2 Subroutine Purpose

Sends a SCSI REPORT LUNS command to Logical Unit Number 0 of a remote end port.

## **Syntax**

```
HBA_STATUS HBA_ScsiReportLUNsV2(
HBA_HANDLE handle,
HBA_WWN hbaPortWWN,
HBA_WWN discoveredPortWWN,
void *pRspBuffer,
HBA_UINT32 *pRspBufferSize,
HBA_UINT8 *pScsiStatus,
void *pSenseBuffer,
HBA_UINT32 *pSenseBufferSize);
```

## **Description**

The **HBA\_ScsiReportLunsV2** function shall send a SCSI REPORT LUNS command to Logical Unit Number 0 of a remote end port.

A SCSI command is never sent to an end port that does not have SCSI target functionality. If sending a SCSI command causes a SCSI overlapped command condition with a correctly operating target, the command will not be sent. Proper use of tagged commands is an acceptable means of avoiding a SCSI overlapped command condition with targets that support tagged commands.

#### **Parameters**

| Item                | Description                                                                                  |
|---------------------|----------------------------------------------------------------------------------------------|
| handle              | A handle to an open HBA through which the SCSI REPORT LUNS command is issued.                |
| hbaPortWWN          | The Port Name for a local HBA end port through which the SCSI REPORT LUNS command is issued. |
| discovered Port WWN | The Port Name for an end port to which the SCSI REPORT LUNS command is sent.                 |
| pRspBuffer          | Pointer to a buffer to receive the SCSI REPORT LUNS command response.                        |
| pRspBufferSize      | Pointer to the size in bytes of the buffer to receive the SCSI REPORT LUNS command response. |
| pScsiStatus         | Pointer to a buffer to receive SCSI status.                                                  |
| pSenseBuffer        | Pointer to a buffer to receive SCSI sense data.                                              |
| pSenseBufferSize    | Pointer to the size in bytes of the buffer to receive SCSI sense data.                       |

## **Return Values**

The value of the HBA\_ScsiReportLunsV2 function is a valid status return value that indicates the reason for completion of the requested function. HBA\_STATUS\_OK is returned to indicate that the complete payload of a reply to the SCSI REPORT LUNS command has been returned. A valid status return value that most closely describes the result of the function should be returned to indicate a reason with no required value.

The return values for the following parameters are as follows:

| Item           | Description                                                                                                    |
|----------------|----------------------------------------------------------------------------------------------------|
| pRspBuffer     | Remains unchanged. If the function value is <b>HBA_STATUS_OK</b> , the buffer to which it points contains the response to the SCSI REPORT LUNS command.                                                                                                    |
| pRspBufferSize | Remains unchanged. The value of the integer to which it points is the size in bytes of the response returned by the command. This cannot exceed the size passed as an argument at this pointer.                                                                                                    |
| pScsiStatus    | Remains unchanged. The value of the byte to which it points is the SCSI status. If the function value is HBA_STATUS_OK or HBA_STATUS_SCSI_CHECK_CONDITION, the value of the SCSI status can be interpreted based on the SCSI spec. A SCSI status of HBA_STATUS_OK indicates that a SCSI response is in the response buffer. A SCSI status of HBA_STATUS_SCSI_CHECK_CONDITION indicates that no value is stored in the response, and |

the sense buffer contains failure information if available.

Remains unchanged. If the function value is HBA\_STATUS\_SCSI\_CHECK\_CONDITION, the

buffer to which it points contains the sense data for the command.

pSenseBufferSize Remains unchanged. The value of the integer to which it points is the size in bytes of the sense

information returned by the command. This cannot exceed the size passed as an argument at this

pointer.

## **Error Codes**

pSenseBuffer

| Item                          | Description                                                                                         |
|-------------------------------|----------------------------------------------------------------------------------------------------|
| HBA_STATUS_ERROR_ILLEGAL_WWN  | The HBA referenced by <i>handle</i> does not contain an end port with Port Name <i>hbaPortWWN</i> . |
| HBA_STATUS_ERROR_NOT_A_TARGET | The identified remote end port does not have SCSI Target functionality.                             |
| HBA_STATUS_ERROR_TARGET_BUSY  | Unable to send the requested command without causing a SCSI overlapped command condition.           |
| HBA_STATUS_ERROR              | Returned to indicate any problem with no required value.                                            |

## HBA\_SendCTPassThru Subroutine **Purpose**

Sends a CT pass through frame.

## Library

Common Host Bus Adapter Library (libHBAAPI.a)

### **Syntax**

#include <sys/hbaapi.h>

```
HBA_STATUS HBA_SendCTPassThru (handle, pReqBuffer, ReqBufferSize, pRspBuffer, RspBufferSize)
HBA_HANDLE handle;
void *pReqBuffer;
HBA_UINT32 ReqBufferSize;
void *pRspBuffer;
HBA_UINT32 RspBufferSize;
```

### Description

The HBA\_SendCTPassThru subroutine sends a CT pass through frame to a fabric connected to the specified handle. The CT frame is routed in the fabric according to the GS\_TYPE field in the CT frame.

## **Parameters**

Item Description

handle HBA\_HANDLE to an open adapter.

pReqBuffer Pointer to a buffer that contains the CT request.

ReqBufferSize Size of the request buffer.

pRspBuffer Pointer to a buffer that receives the response of the command.

RspBufferSize Size of the response buffer.

### **Return Values**

If successful, HBA\_STATUS\_OK is returned, and the *pRspBuffer* parameter points to the CT response.

#### **Error Codes**

If the adapter specified by the *handle* parameter is connected to an arbitrated loop, the **HBA\_SendCTPassThru** subroutine returns HBA\_STATUS\_ERROR\_NOT\_SUPPORTED. This subroutine is only valid when connected to a fabric.

## Related information:

Special Files

## HBA\_SendCTPassThruV2 Subroutine Purpose

Sends a CT request payload.

## **Syntax**

```
HBA_STATUS HBA_SendCTPassThruV2(
HBA_HANDLE handle,
HBA_WWN hbaPortWWN,
void *pReqBuffer,
HBA_UINT32 *ReqBufferSize,
void *pRspBuffer,
HBA_UINT32 *pRspBufferSize,
);
```

## Description

The **HBA\_SendCTPassThruV2** function sends a CT request payload. An HBA should decode this CT\_IU request by, routing the CT frame in a fabric according to the **GS\_TYPE** field within the CT frame.

#### **Parameters**

| Item  | Description |
|-------|-------------|
| rtein | Description |

handle A handle to an open HBA through which the CT request is issued.

hbaPortWWN The Port Name for a local HBA Nx\_Port through which the CT request is issued.

pReqBuffer Pointer to a buffer containing the full CT payload, including the CT header, to be sent with byte

ordering.

ReqBufferSize The size of the full CT payload, including the CT header, in bytes.

pRSPBuffer Pointer to a buffer for the CT response.

pRSPBufferSize Pointer to the size in bytes of the buffer for the CT response payload.

### **Return Values**

The value of the **SendCTPassThruV2** function is a valid status return value that indicates the reason for completion of the requested function. **HBA\_STATUS\_OK** is returned to indicate that the complete reply to the CT **Passthru** command has been returned. A valid status return value that most closely describes the result of the function should be returned to indicate a reason with no required value.

The return values for the following parameters are as follows:

Item Description

pRspBuffer Remains unchanged. The buffer to which it points contains the CT response payload, including the

CT header received in response to the frame sent, with byte ordering. If the size of the actual response exceeds the size of the response buffer, trailing data is truncated from the response so that

the returned data equals the size of the buffer.

pRspBufferSize Remains unchanged. The value of the integer to which it points is set to the size (in bytes) of the

actual response data.

#### **Error Codes**

tem Description

HBA\_STATUS\_ERROR\_ILLEGAL\_WWN The HBA referenced by handle does not contain an Nx\_Port

with Port Name hbaPortWWN.

HBA\_STATUS\_ERROR Returned to indicate any problem with no required value.

## HBA\_SendReadCapacity Subroutine Purpose

Sends a SCSI READ CAPACITY command to a Fibre Channel port.

## Library

Common Host Bus Adapter Library (libHBAAPI.a)

## **Syntax**

#include <sys/hbaapi.h>

HBA\_STATUS HBA\_SendReadCapacity (handle, portWWN, fcLUN, pRspBuffer, RspBufferSize, pSenseBuffer, SenseBufferSize)

HBA\_HANDLE handle;
HBA\_WWN portWWN;

HBA\_UINT64 fcLUN;

void \*pRspBuffer;
HBA\_UINT32 RspBufferSize;

void \*pSenseBuffer;

HBA\_UINT32 SenseBufferSize;

### **Description**

The **HBA\_SendReadCapacity** subroutine sends a **SCSI READ CAPACITY** command to the Fibre Channel port connected to the *handle* parameter and specified by the *portWWN* and *fcLUN* parameters.

#### **Parameters**

Item Description

handle HBA\_HANDLE to an open adapter.

portWWN Port world-wide name of an adapter.

fcLUN Fibre Channel LUN to send the SCSI READ CAPACITY command to. pRspBuffer Pointer to a buffer that receives the response of the command.

RspBufferSize Size of the response buffer.

pSenseBuffer Pointer to a buffer that receives sense information.

SenseBufferSize Size of the sense buffer.

#### **Return Values**

If successful, HBA\_STATUS\_OK is returned and the *pRspBuffer* parameter points to the response to the **READ CAPACITY** command. If an error occurs, HBA\_STATUS\_ERROR is returned.

#### **Error Codes**

If the *portWWN* value is not a valid world-wide name connected to the specified handle, HBA\_STATUS\_ERROR\_ILLEGAL\_WWN is returned. On any other types of failures, HBA\_STATUS\_ERROR is returned.

### Related information:

Special Files

## HBA\_SendReportLUNs Subroutine Purpose

Sends a SCSI REPORT LUNs command to a remote port of the end device.

## Library

Common Host Bus Adapter Library (libHBAAPI.a)

### **Syntax**

#include <sys/hbaapi.h>

HBA\_STATUS HBA\_SendReportLUNs (handle, PortWWN, pRspBuffer, RspBufferSize, pSenseBuffer, SenseBufferSize)
HBA\_HANDLE handle;
HBA\_WWN PortWWN;
void \*pRspBuffer;
HBA\_UINT32 RspBufferSize;
void \*pSenseBuffer;
HBA\_UINT32 SenseBufferSize;

### **Description**

The HBA\_SendReportLUNs subroutine sends a SCSI REPORT LUNs command through a call to ioctl with the SCIOLCMD operation as its argument. The *arg* parameter for the SCIOLCMD operation is the address of a scsi\_iocmd structure. This structure is defined in the /usr/include/sys/scsi\_buf.h file. The scsi\_iocmd parameter block allows the caller to select the SCSI and LUN IDs to be queried. The caller also specifies the SCSI command descriptor block area, command length (SCSI command block length), the time-out value for the command, and a *flags* field.

If successful, the report LUNs data is returned in *pRspBuffer*. The returned report LUNs data must be examined to see if the requested LUN exists.

## **Parameters**

| Item            | Description                                                                                                  |
|-----------------|----------------------------------------------------------------------------------------------------|
| handle          | Specifies the open file descriptor obtained from a successful call to the open subroutine.                   |
| PortWWN         | Specifies the world wide name or port name of the target device.                                             |
| pRspBuffer      | Points to a buffer containing the requested instruction for a send/read capacity request to an open adapter. |
| RspBufferSize   | Specifies the size of the buffer to the <i>pRspBuffer</i> parameter.                                         |
| pSenseBuffer    | Points to a buffer containing the data returned from a send/read capacity request to an open adapter.        |
| SenseBufferSize | Specifies the size of the buffer to the pSenseBuffer parameter.                                              |
|                 |                                                                                                    |

### **Return Values**

Upon successful completion, the **HBA\_SendReportLUNs** subroutine returns a buffer in bytes containing the SCSI report of LUNs, a buffer containing the SCSI sense data, and a value of HBA\_STATUS\_OK, or a value of 0.

If unsuccessful, an empty buffer for the SCSI report of LUNs, a response buffer containing the failure, and a value of HBA\_STATUS\_ERROR, or a value of 1 is returned.

#### **Error Codes**

The Storage Area Network Host Bus Adapter API subroutines return the following error codes:

| Item                            | Description                                             |
|---------------------------------|---------------------------------------------------------|
| HBA_STATUS_OK                   | A value of 0 on successful completion.                  |
| HBA_STATUS_ERROR                | A value of 1 if an error occurred.                      |
| HBA_STATUS_ERROR_INVALID_HANDLE | A value of 3 if there was an invalid file handle.       |
| HBA_STATUS_ERROR_ILLEGAL_WWN    | A value of 5 if the world wide name was not recognized. |
| HBA_STATUS_SCSI_CHECK_CONDITION | A value of 9 if a SCSI Check Condition was reported.    |

#### Related information:

SCSI Adapter Device Driver A Typical Initiator-Mode SCSI Driver Transaction Sequence Required SCSI Adapter Device Driver ioctl Commands SCSI Error Recovery

## HBA\_SendRLS Subroutine Purpose

Issues a Read Link Error Status Block (RLS) Extended Link Service through the specified HBA end port.

## **Syntax**

```
HBA_STATUS HBA_SendRLS (
HBA_HANDLE handle,
HBA_WWN hbaPortWWN,
HBA_WWN destWWN,
void *pRspBuffer,
HBA_UINT32 *pRspBufferSize,
);
```

## **Description**

The **HBA\_SendRLS** function issues a Read Link Error Status Block (RLS) Extended Link Service through the specified HBA end port to request a specified remote FC\_Port to return the Link Error Status Block associated with the destination Port Name.

#### **Parameters**

Item Description

handle A handle to an open HBA through which the ELS is sent.

hbaPortWWN Port Name of the local HBA end port through which the ELS is sent.

destWWNPort Name of the remote FC\_Port to which the ELS is sent.

pRspBuffer Pointer to a buffer to receive the ELS response.

pRSPBufferSize Pointer to the size in bytes of pRspBuffer. A size of 28 is sufficient for the largest response.

### **Return Values**

The value of the **HBA SendRLS** function is a valid status return value that indicates the reason for completion of the requested function. HBA\_STATUS\_OK is returned to indicate that the complete LS\_ACC to the RLS ELS has been returned. A valid status return value that most closely describes the result of the function should be returned to indicate a reason with no required value.

The return values for the following parameters are as follows:

Item Description

pRspBuffer Remains unchanged. The buffer to which it points contains the payload data from the RLS Reply.

Note that if the ELS was rejected, this is the LS\_RJT payload. If the size of the reply payload exceeds the size specified in the pRspBufferSize parameter at entry to the function, the returned data

is truncated to the size specified in the argument.

Remains unchanged. The value of the integer to which it points contains the size in bytes of the pRspBufferSize

complete ELS reply payload. This can exceed the size specified as an argument. This indicates that

the data in pRspBuffer has been truncated.

### **Error Codes**

Item Description

HBA\_STATUS\_ERROR\_ELS\_REJECT The RNID ELS was rejected by the destination FC\_Port. HBA\_STATUS\_ERROR\_ILLEGAL\_WWN The HBA referenced by handle does not contain an end port

with Port Name hbaPortWWN.

HBA\_STATUS\_ERROR Returned to indicate any problem with no required value.

## **HBA\_SendRNID Subroutine** Purpose

Sends an RNID command through a call to SCIOLPAYLD to a remote port of the end device.

### Library

Common Host Bus Adapter Library (libHBAAPI.a)

## **Syntax**

#include <sys/hbaapi.h>

HBA\_STATUS HBA\_SendRNID (handle, wwn, wwntype, pRspBuffer, RspBufferSize) HBA\_HANDLE handle;

HBA WWN wwn;

**HBA WWNTYPE** wwntype; void \*pRspBuffer;

**HBA UINT32** RspBufferSize;

### **Description**

The HBA\_SendRNID subroutine sends a SCSI RNID command with the Node Identification Data Format set to indicate the default Topology Discovery format. This is done through a call to ioctl with the SCIOLPAYLD operation as its argument. The arg parameter for the SCIOLPAYLD operation is the

address of an **scsi\_trans\_payld** structure. This structure is defined in the **/usr/include/sys/scsi\_buf.h** file. The *scsi\_trans\_payld* parameter block allows the caller to select the SCSI and LUN IDs to be queried. In addition, the caller must specify the **fcph\_rnid\_payld\_t** structure to hold the command and the topology format for **SCIOLPAYLD**. The structure for the **fcph\_rnid\_payld\_t** structure is defined in the **/usr/include/sys/fcph.h** file.

If successful, the RNID data is returned in *pRspBuffer*. The returned RNID data must be examined to see if the requested information exists.

#### **Parameters**

Item

| handle | Specifies the open file descriptor obtained from a successful call to the <b>open</b> subroutine. |
|--------|---------------------------------------------------------------------------------------------------|

wwn Specifies the world wide name or port name of the target device.

wwntype Specifies the type of the world wide name or port name of the target device.

pRspBuffer Points to a buffer containing the requested instruction for a send/read capacity request to an open

adapter.

Description

RspBufferSize Specifies the size of the buffer to the pRspBuffer parameter.

#### **Return Values**

Upon successful completion, the **HBA\_SendRNID** subroutine returns a buffer in bytes containing the SCSI RNID data and a value of HBA\_STATUS\_OK, or a value of 0. If unsuccessful, an empty buffer for the SCSI RNID and a value of HBA\_STATUS\_ERROR, or a value of 1 is returned.

#### **Error Codes**

The Storage Area Network Host Bus Adapter API subroutines return the following error codes:

| Item                            | Description                                             |
|---------------------------------|---------------------------------------------------------|
| HBA_STATUS_OK                   | A value of 0 on successful completion.                  |
| HBA_STATUS_ERROR                | A value of 1 if an error occurred.                      |
| HBA_STATUS_ERROR_NOT_SUPPORTED  | A value of 2 if the function is not supported.          |
| HBA_STATUS_ERROR_INVALID_HANDLE | A value of 3 if there was an invalid file handle.       |
| HBA STATUS ERROR ILLEGAL WWN    | A value of 5 if the world wide name was not recognized. |

## Related information:

Special Files

SCSI Subsystem Overview

Required SCSI Adapter Device Driver ioctl Commands

Understanding the sc buf Structure

## HBA\_SendRNIDV2 Subroutine Purpose

Issues an RNID ELS to another FC\_Port requesting a specified Node Identification Data Format.

## **Syntax**

```
HBA_STATUS HBA_SendRNIDV2(
HBA_HANDLE handle,
HBA_WWN hbaPortWWN,
HBA_WWN destWWN,
HBA_UINT32 destFCID,
HBA_UINT32 NodeIdDataFormat,
void *pRspBuffer,
HBA_UINT32 *pRspBufferSize,
):
```

## **Description**

The **HBA\_SendRNIDV2** function issues an RNID ELS to another FC\_Port requesting a specified Node Identification Data Format.

The *destFCID* parameter can be set to allow the RNID ELS to be sent to an FC\_Port that might not be registered with the name server. If *destFCID* is set to x'00 00 00', the parameter is ignored. If *destFCID* is not 0, the HBA API library verifies that the *destWWN/destFCID* pair match in order to limit visibility that can violate scoping mechanisms (such as soft zoning):

- If the destWWN/destFCID pair matches an entry in the discovered ports table, the RNID is sent.
- If there is no entry in the discovered ports table for the destWWN or destFCID, the RNID is sent.
- If there is an entry in the discovered ports table for the *destWWN*, but the *destFCID* does not match, then the request is rejected.
- On completion of the **HBA\_SendRNIDV2**, if the Common Identification Data Length is nonzero in the RNID response, the API library compares the **N\_Port\_Name** in the Common Identification Data of the RNID response with *destWWN* and fails the operation without returning the response data if they do not match. If the Common Identification Data Length is 0 in the RNID response, this test is omitted.

### **Parameters**

| Item             | Description                                                                                                    |
|------------------|----------------------------------------------------------------------------------------------------|
| handle           | A handle to an open HBA through which the ELS is sent.                                                                                                    |
| hbaPortWWN       | Port Name of the local HBA end port through which the ELS is sent.                                                                                                  |
| destWWN          | Port Name of the remote FC_Port to which the ELS is sent.                                                                                                    |
| destFCID         | Address identifier of the destination to which the ELS is sent if <code>destFCID</code> is nonzero. <code>destFCID</code> is ignored if <code>destFCID</code> is 0. |
| NodeIdDataFormat | Valid value for Node Identification Data Format.                                                                                                    |
| pRSPBuffer       | Pointer to a buffer to receive the ELS response.                                                                                                    |
| pRSPBufferSize   | Pointer to the size in bytes of <i>pRspBuffer</i> .                                                                                                    |

### **Return Values**

The value of the HBA\_SendRNIDV2 function is a valid status return value that indicates the reason for completion of the requested function. HBA\_STATUS\_OK is returned to indicate that the complete LS\_ACC to the RNID ELS has been returned. A valid status return value that most closely describes the result of the function should be returned to indicate a reason with no required value.

The return values for the following parameters are as follows:

| Item           | Description                                                                                                    |
|----------------|----------------------------------------------------------------------------------------------------|
| pRspBuffer     | Remains unchanged. The buffer to which it points contains the payload data from the RNID Reply. Note that if the ELS was rejected, this is the LS_RJT payload. If the size of the reply payload exceeds the size specified in the <i>pRspBufferSize</i> parameter at entry to the function, the returned data is truncated to the size specified in the argument. |
| pRspBufferSize | Remains unchanged. The value of the integer to which it points contains the size in bytes of the complete ELS reply payload. This can exceed the size specified as an argument. This indicates that the data in pRspBuffer has been truncated.                                                                                                    |

## **Error Codes**

Item Description

The PNID E

HBA\_STATUS\_ERROR\_ELS\_REJECT The RNID ELS was rejected by the destination end port.

HBA\_STATUS\_ERROR\_ILLEGAL\_WWN The HBA referenced by *handle* does not contain an end port

with Port Name hbaPortWWN.

HBA\_STATUS\_ERROR\_ILLEGAL\_FCID The destWWN/destFCID pair conflicts with a discovered Port

Name/address identifier pair known by the HBA referenced by

handle

HBA\_STATUS\_ERROR\_ILLEGAL\_FCID The N\_Port\_Name in the RNID response does not match the

destWWN.

HBA\_STATUS\_ERROR Returned to indicate any problem with no required value.

## HBA\_SendRPL Subroutine Purpose

Issues a Read Port List (RPL) Extended Link Service through the specified HBA to a specified end port or domain controller.

## **Syntax**

```
HBA_STATUS HBA_SendRPL (
HBA_HANDLE handle,
HBA_WWN hbaPortWWN,
HBA_WWN agent_wwn,
HBA_UINT32 agent_domain,
HBA_UINT32 portIndex,
void *pRspBuffer,
HBA_UINT32 *pRspBufferSize,
);
```

## **Description**

The **HBA\_SendRPL** function issues a Read Port List (RPL) Extended Link Service through the specified HBA to a specified end port or domain controller.

#### **Parameters**

| Item           | Description                                                                                                    |
|----------------|----------------------------------------------------------------------------------------------------|
| handle         | A handle to an open HBA through which the ELS is sent.                                                                                                    |
| hbaPortWWN     | Port Name of the local HBA end port through which the ELS is sent.                                                                                                    |
| agent_wwn      | Port Name of an FC_Port that is requested to provide its list of FC_Ports if agent_wwn is nonzero. If agent_wwn is 0, it is ignored.                                                                     |
| agent_domain   | Domain number and the domain controller for that domain shall be the entity that shall be requested to provide its list of FC_Ports if agent_wwn is 0. If agent_wwn is nonzero, agent_domain is ignored. |
| portIndex      | Index of the first FC_Port requested in the response list.                                                                                                    |
|                | <b>Note:</b> If the recipient has proper compliance, the index of the first FC_Port in the complete list maintained by the recipient of the request is 0.                                                |
| pRSPBuffer     | Pointer to a buffer to receive the ELS response.                                                                                                    |
| pRSPBufferSize | Pointer to the size in bytes of <i>pRspBuffer</i> .                                                                                                    |
|                | <b>Note:</b> If the responding entity has proper compliance, it truncates the list in the response to the number of FC_Ports that fit.                                                                   |

### **Return Values**

The value of the **HBA\_SendRPL** function is a valid status return value that indicates the reason for completion of the requested function. **HBA\_STATUS\_OK** is returned to indicate that the complete LS\_ACC to the RPL ELS has been returned. A valid status return value that most closely describes the result of the function should be returned to indicate a reason with no required value.

The return values for the following parameters are as follows:

Item Description

pRspBuffer Remains unchanged. The buffer to which it points contains the payload data from the RPL Reply. If

the ELS was rejected, this is the LS\_RJT payload. If the size of the reply payload exceeds the size specified in the *pRspBufferSize* parameter at entry to the function, the returned data is truncated to

the size specified in the argument.

pRspBufferSize Remains unchanged. The value of the integer to which it points contains the size in bytes of the

complete ELS reply payload. This can exceed the size specified as an argument. This indicates that

the data in *pRspBuffer* has been truncated.

Note: Truncation is not necessary if the responding entity is of proper compliance.

### **Error Codes**

HBA\_STATUS\_ERROR

Item Description

Description

HBA\_STATUS\_ERROR\_ELS\_REJECT The RPL ELS was rejected by the destination end port.

HBA\_STATUS\_ERROR\_ILLEGAL\_WWN The HBA referenced by handle does not contain an end port

with Port Name hbaPortWWN.

Returned to indicate any problem with no required value.

## HBA\_SendRPS Subroutine Purpose

Issues a Read Port Status Block (RPS) Extended Link Service through the specified HBA to a specified FC\_Port or domain controller.

## **Syntax**

```
HBA_STATUS HBA_SendRPS (
    HBA_HANDLE handle,
    HBA_WWN hbaPortWWN,
    HBA_WWN agent_wwn,
    HBA_UINT32 agent_domain,
    HBA_WWN object_wwn,
    HBA_UINT32 object_port_number,
    void *pRspBuffer,
    HBA_UINT32 *pRspBufferSize,
);
```

## **Description**

The **HBA\_SendRPS** function issues a Read Port Status Block (RPS) Extended Link Service through the specified HBA to a specified FC\_Port or domain controller.

### **Parameters**

Item

| handle             | A handle to an open HBA through which the ELS is sent.                                                                                                    |
|--------------------|----------------------------------------------------------------------------------------------------|
| hbaPortWWN         | Port Name of the local HBA end port through which the ELS is sent.                                                                                                    |
| agent_wwn          | Port Name of an FC_Port that is requested to provide Port Status if <i>agent_wwn</i> is nonzero. <i>agent_wwn</i> is ignored if its value is 0.                                                                                                    |
| agent_domain       | Domain number for the domain controller that is requested to provide Port status if <i>agent_wwn</i> is 0. <i>agent_domain</i> is ignored if <i>agent_wwn</i> is nonzero.                                                                                                    |
| object_wwn         | Port Name of an FC_Port for which Port Status is returned if <i>object_wwn</i> is nonzero. <i>object_wwn</i> is ignored if its value is 0.                                                                                                    |
| object_port_number | Relative port number of the FC_Port for which Port Status is returned if <code>object_wwn</code> is 0. The relative port number is defined in a vendor-specific manner within the entity to which the request is sent. <code>object_port_number</code> is ignored if <code>object_wwn</code> is nonzero. |
| pRspBuffer         | Pointer to a buffer to receive the ELS response.                                                                                                    |
| pRSPBufferSize     | Pointer to the size in bytes of <i>pRspBuffer</i> . A size of 56 is sufficient for the largest response.                                                                                                    |
|                    |                                                                                                    |

#### **Return Values**

The value of the **HBA\_SendRPS** function is a valid status return value that indicates the reason for completion of the requested function. **HBA\_STATUS\_OK** is returned to indicate that the complete LS\_ACC to the RPS ELS has been returned. A valid status return value that most closely describes the result of the function should be returned to indicate a reason with no required value.

The return values for the following parameters are as follows:

Item Description

pRspBuffer Remains unchanged. The buffer to which it points contains the payload data from the RPS Reply. If

the ELS was rejected, this is the LS\_RJT payload. If the size of the reply payload exceeds the size specified in the *pRspBufferSize* parameter at entry to the function, the returned data is truncated to

the size specified in the argument.

pRspBufferSize Remains unchanged. The value of the integer to which it points contains the size in bytes of the

complete ELS reply payload. This can exceed the size specified as an argument. This indicates that

the data in *pRspBuffer* has been truncated.

#### **Error Codes**

Item Description

HBA\_STATUS\_ERROR\_ELS\_REJECT The RPS ELS was rejected by the destination end port.

HBA\_STATUS\_ERROR\_ILLEGAL\_WWN The HBA referenced by handle does not contain an end port

with Port Name hbaPortWWN.

HBA\_STATUS\_ERROR Returned to indicate any problem with no required value.

## HBA\_SendScsiInquiry Subroutine Purpose

Sends a SCSI device inquiry command to a remote port of the end device.

## Library

Common Host Bus Adapter Library (libHBAAPI.a)

#### **Syntax**

#include <sys/hbaapi.h>

HBA\_STATUS HBA\_SendScsiInquiry (handle, PortWWN, fcLUN, EVPD, PageCode, pRspBuffer, RspBufferSize, pSenseBuffer, SenseBufferSize)
HBA\_HANDLE handle;
HBA\_WWN PortWWN;

HBA\_UINT64 fcLUN; HBA\_UINT8 EVPD; HBA\_UINT32 PageCode;

void \*pRspBuffer;
HBA\_UINT32 RspBufferSize;

void \*pSenseBuffer;

HBA UINT32 SenseBufferSize;

## Description

The HBA\_SendScsiInquiry subroutine sends a SCSI INQUIRY command through a call to ioctl with the SCIOLINQU operation as its argument. The *arg* parameter for the SCIOLINQU operation is the address of an scsi\_inquiry structure. This structure is defined in the /usr/include/sys/scsi\_buf.h file. The scsi\_inquiry parameter block allows the caller to select the SCSI and LUN IDs to be queried. If successful, the inquiry data is returned in the *pRspBuffer* parameter. Successful completion occurs if a device responds at the requested SCSI ID, but the returned inquiry data must be examined to see if the requested LUN exists.

#### **Parameters**

Item Description

handle Specifies the open file descriptor obtained from a successful call to the **open** subroutine.

PortWWN Specifies the world wide name or port name of the target device.

fcLUN Specifies the fcLUN.

EVPD Specifies the value for the EVPD bit. If the value is 1, the Vital Product Data page code will be

specified by the *PageCode* parameter.

PageCode Specifies the Vital Product Data that is to be requested if the EVPD parameter is set to 1.

pRspBuffer Points to a buffer containing the requested instruction for a send/read capacity request to an open

adapter. The size of this buffer must not be greater than 255 bytes.

RspBufferSize Specifies the size of the buffer to the pRspBuffer parameter.

pSenseBuffer Points to a buffer containing the data returned from a send/read capacity request to an open

adapter.

SenseBufferSize Specifies the size of the buffer to the pSenseBuffer parameter.

### **Return Values**

Upon successful completion, the **HBA\_SendScsiInquiry** subroutine returns a buffer in bytes containing the SCSI inquiry, a buffer containing the SCSI sense data, and a value of HBA\_STATUS\_OK, or a value of 0.

If unsuccessful, an empty buffer for the SCSI inquiry, a response buffer containing the failure, and a value of HBA STATUS ERROR, or a value of 1 is returned.

### **Error Codes**

The Storage Area Network Host Bus Adapter API subroutines return the following error codes:

Item Description

HBA\_STATUS\_OK A value of 0 on successful completion.
HBA\_STATUS\_ERROR A value of 1 if an error occurred.

HBA\_STATUS\_ERROR\_INVALID\_HANDLE A value of 3 if there was an invalid file handle.

HBA\_STATUS\_ERROR\_ARG A value of 4 if there was a bad argument.

**HBA\_STATUS\_ERROR\_ILLEGAL\_WWN**A value of 5 if the world wide name was not recognized. **HBA\_STATUS\_SCSI\_CHECK\_CONDITION**A value of 9 if a SCSI Check Condition was reported.

### Related information:

Required SCSI Adapter Device Driver ioctl Commands

Understanding the Execution of Initiator I/O Requests

SCSI Error Recovery

Understanding the sc\_buf Structure

## HBA\_SetRNIDMgmtInfo Subroutine Purpose

Sends a SCSI SET RNID command to a remote port of the end device.

## Library

Common Host Bus Adapter Library (libHBAAPI.a)

### **Syntax**

```
#include <sys/hbaapi.h>
```

```
HBA_STATUS HBA_SetRNIDMgmtInfo (handle, info)
HBA_HANDLE handle;
HBA_MGMTINFO info;
```

#### **Description**

The HBA\_SetRNIDMgmtInfo subroutine sends a SCSI SET RNID (Request Node Identification Data) command with the SCIOLCHBA operation as its argument. This is done through a call to ioctl. The arg parameter for the SCIOLCHBA operation is the address of a scsi\_chba structure. This structure is defined in the /usr/include/sys/scsi\_buf.h file. The scsi\_chba parameter block allows the caller to select the SET RNID command to be sent to the adapter. The info structure stores the RNID data to be set. The info structure is defined in the /usr/include/sys/hbaapi.h file. The structure includes:

- wwn
- unittype
- PortId
- NumberOfAttachedNodes
- IPVersion
- UDPort
- IPAddress
- reserved
- TopologyDiscoveryFlags

If successful, the SET RNID data in **info** is sent to the adapter.

### **Parameters**

| Item   | Description                                                                                    |
|--------|------------------------------------------------------------------------------------------------|
| handle | Specifies the open file descriptor obtained from a successful call to the open subroutine.     |
| info   | Specifies the structure containing the information to be set or received from the RNID command |

#### **Return Values**

Upon successful completion, the **HBA\_SetRNIDMgmtInfo** subroutine returns a value of HBA\_STATUS\_OK, or a value of 0. If unsuccessful, a value of HBA\_STATUS\_ERROR, or a 1 is returned.

#### **Error Codes**

The Storage Area Network Host Bus Adapter API subroutines return the following error codes:

Item Description

**HBA\_STATUS\_OK**A value of 0 on successful completion. **HBA\_STATUS\_ERROR**A value of 1 if an error occurred.

HBA\_STATUS\_ERROR\_INVALID\_HANDLE A value of 3 if there was an invalid file handle.

#### Related information:

SCSI Adapter Device Driver

Understanding the Execution of Initiator I/O Requests

SCSI Error Recovery

Understanding the sc\_buf Structure

hpmInit, f\_hpminit, hpmStart, f\_hpmstart, hpmStop, f\_hpmstop, hpmTstart, f\_hpmtstart, hpmTstop, f\_hpmtstop, hpmGetTimeAndCounters, f\_hpmgettimeandcounters, hpmGetCounters, f\_hpmgetcounters, hpmTerminate, and f\_hpmterminate Subroutine
Purpose

Provides application instrumentation for performance monitoring.

## Library

HPM Library (libhpm.a)

HPM Library (libhpm.a) includes four additional subroutines for threaded applications.

## **Syntax**

```
#include <libhpm.h>
void hpmInit(int taskID, char *progName);
void f_hpminit(int taskID, char *progName);
void hpmStart(int instID, char *label);
void f_hpmstart(int instID, char *label);
void hpmStop(int instID);
void f hpmstop(int instID);
(libhpm r only)
void hpmTstart(int instID, char *label);
void f_hpmtstart(int instID, char *label);
(libhpm r only)
void hpmTstop(int instID);
void f_hpmtstop(int instID);
void hpmGetTimeAndCounters(int numCounters, double *time, long long *values);
void f hpmgettimeandcounters(int numCounters, double *time, long long *values);
void hpmGetCounters(long long *values);
void f_hpmgetcounters(long long *values);
void hpmTerminate(int taskID);
void f hpmterminate(int taskID);
```

#### Description

The **hpmInit** and **f\_hpminit** subroutines initialize tasks specified by the *taskID* and *progName* parameters.

The **hpmStart** and **f\_hpmstart** subroutines debut an instrumented code segment. If more than 100 instrumented sections are required, the **HPM\_NUM\_INST\_PTS** environment variable can be set to indicate the higher value and *instID* should be less than this value.

The hpmStop and f\_hpmstop subroutines indicate the end of the instrumented code segment *instID*. For each call to hpmStart and f\_hpmstart, there should be a corresponding call to hpmStop and f\_hpmstop with the matching *instID*.

The hpmTstart and f\_hpmtstart subroutines perform the same function as hpmStart and f\_hpmstart, but are used in threaded applications.

The **hpmTstop** and **f\_hpmtstop** subroutines perform the same function as **hpmStop** and **f\_hpmstop**, but are used in threaded applications.

The hpmGetTimeAndCounters and f\_hpmgettimeandcounters subroutines are used to return the time in seconds and the accumulated counts since the call to hpmInit or f\_hpminit.

The hpmGetCounters and f\_hpmgetcounters subroutines return all the accumulated counts since the call to hpmInit or f\_hpminit. To minimize intrusion and overhead, the hpmGetCounters and f\_hpmgetcounters subroutines do not perform any check on the size of the *values* array. The number of counters can be obtained from the pm\_info2\_t.maxpmcs structure element supplied by pm\_initialize or by using the pmlist -s command. Alternatively, the application can use the current maximum value of 8.

The **hpmTerminate** and **f\_hpmterminate** subroutines end the *taskID* and generate the output. Applications that do not call **hpmTerminate** or **f\_hpmterminate**, do not generate performance information.

A summary report for each task is written by default in the <code>progName\_pid\_taskID.hpm</code> file, where <code>progName</code> is the second parameter to the <code>hpmInit</code> subroutine. If <code>progName</code> contains a space or tab character, or is otherwise invalid, a diagnostic message is written to <code>stderr</code> and the library exits with an error to avoid further problems.

The output file name can be defined with the **HPM\_OUTPUT\_NAME** environment flag. The **libhpm** still adds the file name suffix *\_taskID.***hpm** for the performance files. By using this environment variable, you can specify the date and time for the output file name. For example:

```
MYDATE=$(date +"%Y%m%d:%H%M%S")
export HPM OUTPUT NAME=myprogram $MYDATE
```

where the output file for task 27 will have the following name:

myprogram yyyymmdd:HHMMSS 0027.hpm

The GUI and .viz output is deactivated by default. The aligned set of performance files named <code>progName\_pid\_taskID.viz</code> or <code>HPM\_OUTPUT\_NAME\_taskID.viz</code> will not be generated (the generation of the .viz file was previously activated by default and avoided with the <code>HPM\_VIZ\_OUTPUT = FALSE</code> environment variable).

#### **Parameters**

| Item   | Description |
|--------|-------------|
| 110111 | Description |

instID Specifies the instrumented section ID as an integer value greater than 0 and less than 100.

label Specifies a label with a character string.

numCounters Specifies an integer value that indicates the number of counters to be accessed.

progName Specifies a program name using a character string label.

taskID Specifies a node ID with an integer value.

time Specifies a double precision float.

values Specifies an array of type long long of size numCounters.

#### **Execution Environment**

Functionality provided by the **libhpm** library is dependent upon corresponding functions in the **libpmapi** and **libm** libraries. Therefore, the **-lpmapi** -**lm** link flags must be specified when compiling applications.

#### **Return Values**

No return values are defined.

#### **Error Codes**

Upon failure, these **libhpm** subroutines either write error messages explicitly to **stderr** or use the PMAPI **pm\_error** function. The **pm\_error** function is called following an error return from any of the following subroutines:

- pm\_init\_private
- · pm\_set\_program\_mygroup
- pm\_stop\_mygroup
- pm\_get\_data\_mygroup
- pm\_start\_mygroup
- · pm\_stop\_mythread
- pm\_get\_data\_mythread
- · pm\_start\_mythread
- pm\_get\_data\_mythread

Diagnostic messages are explicitly written to stderr or stdout in the following situations:

- pm\_cycles or gettimeofday returns an error
- The value of the *instID* parameter is invalid
- An event set is out of range
- The libHPMevents file or HPM\_flags.env file has an incorrect format
- There are internal errors.

Error messages that are not fatal are written to stdout or stderr with the text WARNING.

#### Related information:

Performance Monitor API Programming

## hsearch, hcreate, or hdestroy Subroutine Purpose

Manages hash tables.

#### Library

Standard C Library (libc.a)

#### **Syntax**

```
#include <search.h>
ENTRY *hsearch ( Item, Action)
ENTRY Item;
Action Action;
int hcreate ( NumberOfElements)
size_t NumberOfElements;
void hdestroy ( )
```

### **Description**

**Attention:** Do not use the **hsearch**, **hcreate**, or **hdestroy** subroutine in a multithreaded environment.

The **hsearch** subroutine searches a hash table. It returns a pointer into a hash table that indicates the location of the given item. The **hsearch** subroutine uses open addressing with a multiplicative hash function.

The hcreate subroutine allocates sufficient space for the table. You must call the hcreate subroutine before calling the hsearch subroutine. The Number Of Elements parameter is an estimate of the maximum number of entries that the table will contain. This number may be adjusted upward by the algorithm in order to obtain certain mathematically favorable circumstances.

The hdestroy subroutine deletes the hash table. This action allows you to start a new hash table since only one table can be active at a time. After the call to the hdestroy subroutine, the data can no longer be considered accessible.

#### **Parameters**

| <b>Item</b> <i>Item</i> | <b>Description</b> Identifies a structure of the type <b>ENTRY</b> as defined in the <b>search.h</b> file. It contains two pointers:                                                                                                    |           |
|-------------------------|----------------------------------------------------------------------------------------------------|-----------|
|                         | em.key Points to the comparison key. The key field is of the char type.                                                                                                    |           |
|                         | em.data  Points to any other data associated with that key. The data field is of the vo                                                                                                    | id type.  |
| Action                  | Pointers to data types other than the <b>char</b> type should be declared to pointer-to-character.  Decifies the value of the <i>Action</i> enumeration parameter that indicates what is to be do nentry if it cannot be found in the table. Values are:                    | one with  |
|                         | <b>NTER</b> Enters the value of the <i>Item</i> parameter into the table at the appropriate poin table is full, the <b>hsearch</b> subroutine returns a null pointer.                                                                                                    | t. If the |
|                         | Does not enter the value of the <i>Item</i> parameter into the table. If the value of parameter cannot be found, the <b>hsearch</b> subroutine returns a null pointer. If of the <i>Item</i> parameter is found, the subroutine returns the address of the item hash table. | the value |
| NumberOfElements        | rovides an estimate of the maximum number of entries that the table contains. Under cumstances, the <b>hcreate</b> subroutine may actually make the table larger than specifie                                                                                              |           |

## **Return Values**

The **hcreate** subroutine returns a value of 0 if it cannot allocate sufficient space for the table.

#### Related information:

strcmp subroutine

tsearch subroutine

Searching and Sorting Example Program

Subroutines Overview

## hypot, hypotf, hypotd32, hypotd64, and hypotd128 Subroutines **Purpose**

Computes the Euclidean distance function and complex absolute value.

#### Libraries

IEEE Math Library (libm.a) System V Math Library (libmsaa.a)

### **Syntax**

```
#include <math.h>
double hypot (x, y)
double x, y;
```

```
float hypotf (x, y)
float x;
float y;

long double hypotl (x, y)
long double x;
long double y;
_Decimal32 hypotd32 (x, y)
_Decimal32 x, y;

_Decimal64 hypotd64 (x, y)
_Decimal64 x, y;

_Decimal128 hypotd128 (x, y)
_Decimal128 x, y;
```

## **Description**

The **hypot**, **hypotl**, **hypotd32**, **hypotd64**, and **hypotd128** subroutines compute the value of the square root of  $x^2 + y^2$  without undue overflow or underflow.

An application wishing to check for error situations should set the **errno** global variable to zero and call **feclearexcept**(**FE\_ALL\_EXCEPT**) before calling these subroutines. Upon return, if **errno** is nonzero or **fetestexcept**(**FE\_INVALID** | **FE\_DIVBYZERO** | **FE\_OVERFLOW** | **FE\_UNDERFLOW**) is nonzero, an error has occurred.

#### **Parameters**

| Item | Description                                           |
|------|-------------------------------------------------------|
| x    | Specifies some double-precision floating-point value. |
| y    | Specifies some double-precision floating-point value. |

#### **Return Values**

Upon successful completion, the **hypot**, **hypotf**, **hypotd**, **hypotd32**, **hypotd64**, and **hypotd128** subroutines return the length of the hypotenuse of a right-angled triangle with sides of length x and y.

If the correct value would cause overflow, a range error occurs and the hypotf, hypotl, hypotd32, hypotd64, and hypotd128 subroutines return the value of the macro HUGE\_VALF, HUGE\_VALL, HUGE\_VAL\_D32, HUGE\_VAL\_D64, and HUGE\_VAL\_D128 respectively.

If x or y is  $\pm Inf$ , +Inf is returned (even if one of x or y is NaN).

If x or y is NaN, and the other is not  $\pm Inf$ , a NaN is returned.

If both arguments are subnormal and the correct result is subnormal, a range error may occur and the correct result is returned.

#### **Error Codes**

When using the libm.a (-lm) library, if the correct value overflows, the hypot subroutine returns a HUGE VAL value.

**Note:** (hypot (INF, value) and hypot (value, INF) are both equal to +INF for all values, even if value = NaN.

When using **libmsaa.a** (**-lmsaa**), if the correct value overflows, the **hypot** subroutine returns **HUGE\_VAL** and sets the global variable **errno** to **ERANGE**.

These error-handling procedures may be changed with the matherr subroutine when using the libmsaa.a (-lmsaa) library.

#### Related information:

sqrt subroutine Subroutines Overview math.h subroutine

The following Base Operating System (BOS) runtime services begin with the letter i.

## iconv Subroutine **Purpose**

Converts a string of characters in one character code set to another character code set.

## Library

The iconv Library (libiconv.a)

## **Syntax**

```
#include <iconv.h>
size t iconv (CD, InBuf, InBytesLeft, OutBuf, OutBytesLeft)
iconv_t CD;
char **OutBuf, **InBuf;
size_t *OutBytesLeft, *InBytesLeft;
```

## **Description**

The **iconv** subroutine converts the string specified by the *InBuf* parameter into a different code set and returns the results in the OutBuf parameter. The required conversion method is identified by the CD parameter, which must be valid conversion descriptor returned by a previous, successful call to the iconv\_open subroutine.

On calling, the *InBytesLeft* parameter indicates the number of bytes in the *InByt* buffer to be converted, and the OutBytesLeft parameter indicates the number of bytes remaining in the OutBuf buffer that do not contain converted data. These values are updated upon return so they indicate the new state of their associated buffers.

For state-dependent encodings, calling the iconv subroutine with the InBuf buffer set to null will reset the conversion descriptor in the CD parameter to its initial state. Subsequent calls with the InBuf buffer, specifying other than a null pointer, may cause the internal state of the subroutine to be altered a necessary.

#### **Parameters**

CD Specifies the conversion descriptor that points to the correct code set converter.

InBuf Points to a buffer that contains the number of bytes in the InBytesLeft parameter to be converted.

InBytesLeft Points to an integer that contains the number of bytes in the InBuf parameter.

OutBuf Points to a buffer that contains the number of bytes in the OutBytesLeft parameter that has been

converted.

OutBytesLeft Points to an integer that contains the number of bytes in the OutBuf parameter.

#### **Return Values**

Upon successful conversion of all the characters in the *InBuf* buffer and after placing the converted characters in the *OutBuf* buffer, the **iconv** subroutine returns 0, updates the *InBytesLeft* and *OutBytesLeft* parameters, and increments the *InBuf* and *OutBuf* pointers. Otherwise, it updates the varibles pointed to by the parameters to indicate the extent to the conversion, returns the number of bytes still left to be converted in the input buffer, and sets the **errno** global variable to indicate the error.

#### **Error Codes**

If the **iconv** subroutine is unsuccessful, it updates the variables to reflect the extent of the conversion before it stopped and sets the **errno** global variable to one of the following values:

Item Description

EILSEQ Indicates an unusable character. If an input character does not belong to the input code set, no conversion is

attempted on the unusable on the character. In InBytesLeft parameters indicates the bytes left to be converted, including the first byte of the unusable character. InBuf parameter points to the first byte of the unusable character

sequence.

 $The \ values \ of \ \textit{OutBuf} \ and \ \textit{OutBytesLeft} \ are \ updated \ according \ to \ the \ number \ of \ bytes \ available \ in \ the \ output \ buffer$ 

that do not contain converted data.

**E2BIG** Indicates an output buffer overflow. If the *OutBuf* buffer is too small to contain all the converted characters, the character that causes the overflow is not converted. The *InBytesLeft* parameter indicates the bytes left to be converted

character that causes the overflow is not converted. The *InBytesLeft* parameter indicates the bytes left to be converted (including the character that caused the overflow). The *InBytesLeft* parameter points to the first byte of the characters left

to convert.

EINVAL Indicates the input buffer was truncated. If the original value of *InBytesLeft* is exhausted in the middle of a character conversion or shift/lock block, the *InBytesLeft* parameter indicates the number of bytes undefined in the character

being converted.

If an input character of shift sequence is truncated by the <code>InBuf</code> buffer, no conversion is attempted on the truncated data, and the <code>InBytesLeft</code> parameter indicates the bytes left to be converted. The <code>InBuf</code> parameter points to the first bytes if the truncated sequence. The <code>OutBuf</code> and <code>OutBytesLeft</code> values are updated according to the number of characters that were previously converted. Because some encoding may have ambiguous data, the <code>EINVAL</code> return value has a special meaning at the end of stream conversion. As such, if a user detects an EOF character on a stream that is being converted and the last return code from the <code>iconv</code> subroutine was <code>EINVAL</code>, the <code>iconv</code> subroutine should be called again, with the same <code>InBytesLeft</code> parameter and the same character string pointed to by the <code>InBuf</code> parameter as when the <code>EINVAL</code> return occurred. As a result, the converter will either convert the string as is or declare it an unusable sequence (EILSEQ).

#### **Files**

Item

Description

/usr/lib/nls/loc/iconv/\*

Contains code set converter methods.

#### Related information:

iconv subroutine genxlt subroutine

## iconv\_close Subroutine **Purpose**

Closes a specified code set converter.

## Library

iconv Library (libiconv.a)

## **Syntax**

#include <iconv.h>

int iconv\_close ( CD) iconv\_t CD;

## Description

The iconv\_close subroutine closes a specified code set converter and deallocates any resources used by the converter.

#### **Parameters**

Item Description

Specifies the conversion descriptor to be closed. CD

#### **Return Values**

When successful, the iconv\_close subroutine returns a value of 0. Otherwise, it returns a value of -1 and sets the errno global variable to indicate the error.

#### **Error Codes**

The following error code is defined for the **iconv\_close** subroutine:

Item Description

**EBADF** The conversion descriptor is not valid.

#### Related information:

genxlt subroutine

iconv subroutine

National Language Support Overview

## iconv\_open Subroutine **Purpose**

Opens a character code set converter.

## Library

iconv Library (libiconv.a)

## **Syntax**

```
#include <iconv.h>
```

```
iconv_t iconv_open ( ToCode, FromCode)
const char *ToCode, *FromCode;
```

## Description

The **iconv\_open** subroutine initializes a code set converter. The code set converter is used by the **iconv** subroutine to convert characters from one code set to another. The **iconv\_open** subroutine finds the converter that performs the character code set conversion specified by the *FromCode* and *ToCode* parameters, initializes that converter, and returns a conversion descriptor of type **iconv\_t** to identify the code set converter.

The **iconv\_open** subroutine first searches the **LOCPATH** environment variable for a converter, using the two user-provided code set names, based on the file name convention that follows:

```
FromCode: "IBM-850"
ToCode: "IS08859-1"
conversion file: "IBM-850_IS08859-1"
```

The conversion file name is formed by concatenating the *ToCode* code set name onto the *FromCode* code set name, with an \_ (underscore) between them.

The **LOCPATH** environment variable contains a list of colon-separated directory names. The system default for the **LOCPATH** environment variable is:

LOCPATH=/usr/lib/nls/loc

See Locales in *National Language Support Guide and Reference* for more information on the **LOCPATH** environment variable.

The **iconv\_open** subroutine first attempts to find the specified converter in an **iconv** subdirectory under any of the directories specified by the **LOCPATH** environment variable, for example, **/usr/lib/nls/loc/iconv**. If the **iconv\_open** subroutine cannot find a converter in any of these directories, it looks for a conversion table in an **iconvTable** subdirectory under any of the directories specified by the **LOCPATH** environment variable, for example, **/usr/lib/nls/loc/iconvTable**.

If the **iconv\_open** subroutine cannot find the specified converter in either of these locations, it returns (**iconv\_t**) -1 to the calling process and sets the **errno** global variable.

The **iconvTable** directories are expected to contain conversion tables that are the output of the **genxlt** command. The conversion tables are limited to single-byte stateless code sets.

If the named converter is found, the **iconv\_open** subroutine will perform the **load** subroutine operation and initialize the converter. A converter descriptor (**iconv\_t**) is returned.

**Note:** When a process calls the **exec** subroutine or a **fork** subroutine, all of the opened converters are discarded.

The **iconv\_open** subroutine links the converter function using the **load** subroutine, which is similar to the **exec** subroutine and effectively performs a run-time linking of the converter program. Since the **iconv\_open** subroutine is called as a library function, it must ensure that security is preserved for certain programs. Thus, when the **iconv\_open** subroutine is called from a set root ID program (a program with

permission —-s—s—x), it will ignore the **LOCPATH** environment variable and search for converters only in the /usr/lib/nls/loc/iconv directory.

#### **Parameters**

Item Description

ToCode Specifies the destination code set. FromCode Specifies the originating code set.

#### **Return Values**

A conversion descriptor (**iconv\_t**) is returned if successful. Otherwise, the subroutine returns -1, and the **errno** global variable is set to indicate the error.

#### **Error Codes**

Item Description

EINVAL The conversion specified by the FromCode and ToCode parameters is not supported by the

implementation.

EMFILE The number of file descriptors specified by the OPEN\_MAX configuration variable is currently open in

the calling process.

**ENFILE** Too many files are currently open in the system.

**ENOMEM** Insufficient storage space is available.

#### **Files**

Item Description

/usr/lib/nls/loc/iconv Contains loadable method converters.

/usr/lib/nls/loc/iconvTable Contains conversion tables for single-byte stateless code sets.

#### Related information:

genxlt subroutine

iconv subroutine

National Language Support Overview

## ilogbd32, ilogbd64, and ilogbd128 Subroutines Purpose

Returns an unbiased exponent.

#### **Syntax**

#include <math.h>

int ilogbd32 (x)
Decimal32 x;

int ilogbd64 (x)
\_Decimal64 x;

int ilogbd128 (x)
\_Decimal128 x;

## **Description**

The **ilogbd32**, **ilogbd64**, and **ilogbd128** subroutines return the integral part of  $log_r \mid x \mid$  as a signed integral value, for nonzero x, where r is the radix of the machine's floating-point arithmetic (r=10).

An application that wants to check for error situations set the **errno** global variable to zero and call the **feclearexcept**(**FE\_ALL\_EXCEPT**) before calling these subroutines. On return, if the **errno** is of the value of nonzero or the **fetestexcept**(**FE\_INVALID** | **FE\_DIVBYZERO** | **FE\_OVERFLOW** | **FE\_UNDERFLOW**) is of the value of nonzero, an error has occurred.

#### **Parameters**

Item Description

x Specifies the value to be computed.

#### **Return Values**

Upon successful completion, the **ilogbd32**, **ilogbd64**, and **ilogbd128** subroutines return the exponent part of *x* as a signed integer value. They are equivalent to calling the corresponding **logb** functions and casting the returned value to type **int**.

If x is 0, a domain error occurs, and the value **FP\_ILOGB0** is returned.

If x is  $\pm Inf$ , a domain error occurs, and the value {INT\_MAX} is returned.

If *x* is a NaN, a domain error occurs, and the value **FP\_ILOGBNAN** is returned.

If the correct value is greater than {INT\_MAX}, {INT\_MAX} is returned and a domain error occurs.

If the correct value is less than {INT\_MIN}, {INT\_MIN} is returned and a domain error occurs.

#### Related information:

math.h subroutine

## ilogbf, ilogbl, or ilogb Subroutine Purpose

Returns an unbiased exponent.

### **Syntax**

```
#include <math.h>
int ilogbf (x)
float x;
int ilogbl (x)
long double x;
int ilogb (x)
double x;
```

#### **Description**

The **ilogbf**, **ilogbl**, and **ilogb** subroutines return the exponent part of the x parameter. The return value is the integral part of  $\log_r |x|$  as a signed integral value, for nonzero x, where r is the radix of the machine's floating-point arithmetic (r=2).

An application wishing to check for error situations should set thre **errno** global variable to zero and call **feclearexcept**(**FE\_ALL\_EXCEPT**) before calling these subroutines. Upon return, if **errno** is nonzero or **fetestexcept**(**FE\_INVALID** | **FE\_DIVBYZERO** | **FE\_OVERFLOW** | **FE\_UNDERFLOW**) is nonzero, an error has occurred.

#### **Parameters**

Item Description

*x* Specifies the value to be computed.

### **Return Values**

Upon successful completion, the **ilogbf**, **ilogbl**, and **ilogb** subroutines return the exponent part of x as a signed integer value. They are equivalent to calling the corresponding **logb** function and casting the returned value to type **int**.

If *x* is 0, a domain error occurs, and the value **FP ILOGB0** is returned.

If x is  $\pm Inf$ , a domain error occurs, and the value {INT\_MAX} is returned.

If *x* is a NaN, a domain error occurs, and the value **FP\_ILOGBNAN** is returned.

If the correct value is greater than {INT\_MAX}, {INT\_MAX} is returned and a domain error occurs.

If the correct value is less than {INT\_MIN}, {INT\_MIN} is returned and a domain error occurs.

#### Related information:

math.h subroutine

## imaxabs Subroutine Purpose

Returns absolute value.

## **Syntax**

```
#include <inttypes.h>
intmax_t imaxabs (j)
intmax_t j;
```

## **Description**

The **imaxabs** subroutine computes the absolute value of an integer j. If the result cannot be represented, the behavior is undefined.

### **Parameters**

Item Description

*j* Specifies the value to be computed.

#### **Return Values**

The **imaxabs** subroutine returns the absolute value.

Related information:

inttypes.h File

## imaxdiv Subroutine Purpose

Returns quotient and remainder.

## **Syntax**

```
#include <inttypes.h>
imaxdiv_t imaxdiv (numer, denom)
intmax_t numer;
intmax_t denom;
```

#### **Description**

The **imaxdiv** subroutine computes *numer* / *denom* and *numer* % *denom* in a single operation.

#### **Parameters**

Item Description

 numer
 Specifies the numerator value to be computed.

 denom
 Specifies the denominator value to be computed.

#### **Return Values**

The **imaxdiv** subroutine returns a structure of type **imaxdiv\_t**, comprising both the quotient and the remainder. The structure contains (in either order) the members *quot* (the quotient) and *rem* (the remainder), each of which has type **intmax\_t**.

If either part of the result cannot be represented, the behavior is undefined.

#### Related information:

inttypes.h File

## IMAIXMapping Subroutine Purpose

Translates a pair of Key and State parameters to a string and returns a pointer to this string.

#### Library

Input Method Library (libIM.a)

#### **Syntax**

```
caddr_t IMAIXMapping(IMMap, Key, State, NBytes)
IMMap IMMap;
KeySym Key;
uint State;
int * NBytes;
```

#### **Description**

The **IMAIXMapping** subroutine translates a pair of *Key* and *State* parameters to a string and returns a pointer to this string.

This function handles the diacritic character sequence and Alt-NumPad key sequence.

#### **Parameters**

*IMMap* Identifies the keymap.

Key Specifies the key symbol to which the string is mapped.
State Specifies the state to which the string is mapped.
NBytes Returns the length of the returning string.

#### **Return Values**

If the length set by the *NBytes* parameter has a positive value, the **IMAIXMapping** subroutine returns a pointer to the returning string.

**Note:** The returning string is not null-terminated.

## IMAuxCreate Callback Subroutine Purpose

Tells the application program to create an auxiliary area.

## **Syntax**

```
int IMAuxCreate( IM, AuxiliaryID, UData)
IMObject IM;
caddr_t *AuxiliaryID;
caddr_t UData;
```

## **Description**

The **IMAuxCreate** subroutine is invoked by the input method of the operating system to create an auxiliary area. The auxiliary area can contain several different forms of data and is not restricted by the interface.

Most input methods display one auxiliary area at a time, but callbacks must be capable of handling multiple auxiliary areas.

This subroutine is provided by applications that use input methods.

## **Parameters**

Item Description

IM Indicates the input method instance.AuxiliaryID Identifies the newly created auxiliary area.

UData Identifies an argument passed by the IMCreate subroutine.

#### **Return Values**

On successful return of the **IMAuxCreate** subroutine, a newly created auxiliary area is set to the *AuxiliaryID* value and the **IMError** global variable is returned. Otherwise, the **IMNoError** value is returned.

#### Related information:

Input Methods Using Callbacks

## IMAuxDestroy Callback Subroutine Purpose

Tells the application to destroy the auxiliary area.

### **Syntax**

```
int IMAuxDestroy( IM, AuxiliaryID, UData)
IMObject IM;
caddr_t AuxiliaryID;
caddr_t UData;
```

## Description

The **IMAuxDestroy** subroutine is called by the input method of the operating system to tell the application to destroy an auxiliary area.

This subroutine is provided by applications that use input methods.

#### **Parameters**

| Item | Description |
|------|-------------|
|------|-------------|

IM Indicates the input method instance.
 AuxiliaryID Identifies the auxiliary area to be destroyed.
 UData An argument passed by the IMCreate subroutine.

#### **Return Values**

If an error occurs, the **IMAuxDestroy** subroutine returns the **IMError** global variable. Otherwise, the **IMNoError** value is returned.

#### Related information:

Input Methods
Using Callbacks

# IMAuxDraw Callback Subroutine Purpose

Tells the application program to draw the auxiliary area.

## **Syntax**

```
int IMAuxDraw(IM, AuxiliaryID, AuxiliaryInformation, UData)
IMObject IM;
caddr_t AuxiliaryID;
IMAuxInfo * AuxiliaryInformation;
caddr_t UData;
```

#### **Description**

The **IMAuxDraw** subroutine is invoked by the input method to draw an auxiliary area. The auxiliary area should have been previously created.

This subroutine is provided by applications that use input methods.

#### **Parameters**

Item Description

IMIndicates the input method instance.AuxiliaryIDIdentifies the auxiliary area.AuxiliaryInformationPoints to the IMAuxInfo structure.

UData An argument passed by the **IMCreate** subroutine.

#### **Return Values**

If an error occurs, the **IMAuxDraw** subroutine returns the **IMError** global variable. Otherwise, the **IMNoError** value is returned.

#### Related information:

Input Methods Using Callbacks

## IMAuxHide Callback Subroutine Purpose

Tells the application program to hide an auxiliary area.

## **Syntax**

```
int IMAuxHide( IM, AuxiliaryID, UData)
IMObject IM;
caddr_t AuxiliaryID;
caddr_t UData;
```

### **Description**

The IMAuxHide subroutine is called by the input method to hide an auxiliary area.

This subroutine is provided by applications that use input methods.

#### **Parameters**

Item Description

IM Indicates the input method instance.AuxiliaryID Identifies the auxiliary area to be hidden.

UData An argument passed by the **IMCreate** subroutine.

### **Return Values**

If an error occurs, the **IMAuxHide** subroutine returns the **IMError** global variable. Otherwise, the **IMNoError** value is returned.

### Related information:

Input Methods
Using Callbacks

## IMBeep Callback Subroutine Purpose

Tells the application program to emit a beep sound.

## **Syntax**

```
int IMBeep( IM, Percent, UData)
IMObject IM;
int Percent;
caddr_t UData;
```

## **Description**

The **IMBeep** subroutine tells the application program to emit a beep sound.

This subroutine is provided by applications that use input methods.

#### **Parameters**

Item Description

IM Indicates the input method instance.

Percent Specifies the beep level. The value range is from -100 to 100, inclusively. A -100 value means no beep.

UData An argument passed by the IMCreate subroutine.

#### **Return Values**

If an error occurs, the **IMBeep** subroutine returns the **IMError** global variable. Otherwise, the **IMNoError** value is returned.

#### Related information:

Input Methods Using Callbacks

## IMClose Subroutine Purpose

Closes the input method.

#### Library

Input Method Library (libIM.a)

### **Syntax**

```
void IMClose( IMfep)
IMFep IMfep;
```

## **Description**

The **IMClose** subroutine closes the input method. Before the **IMClose** subroutine is called, all previously created input method instances must be destroyed with the **IMDestroy** subroutine, or memory will not be cleared.

#### **Parameters**

*IMfep* Specifies the input method.

#### Related information:

Input Method Overview

## IMCreate Subroutine Purpose

Creates one instance of an IMObject object for a particular input method.

## Library

Input Method Library (libIM.a)

## **Syntax**

IMObject IMCreate( IMfep, IMCallback, UData)
IMFep IMfep;
IMCallback \*IMCallback;
caddr\_t UData;

## **Description**

The **IMCreate** subroutine creates one instance of a particular input method. Several input method instances can be created under one input method.

#### **Parameters**

Item Description

*IMfep* Specifies the input method.

IMCallback Specifies a pointer to the caller-supplied IMCallback structure.

UData Optionally specifies an application's own information to the callback functions. With this information, the

application can avoid external references from the callback functions. The input method does not change this parameter, but merely passes it to the callback functions. The *UData* parameter is usually a pointer to the application data structure, which contains the information about location, font ID, and so forth.

## Return Values

The **IMCreate** subroutine returns a pointer to the created input method instance of type **IMObject**. If the subroutine is unsuccessful, a null value is returned and the **imerrno** global variable is set to indicate the error.

#### Related information:

Input Methods

## IMDestroy Subroutine Purpose

Destroys an input method instance.

#### Library

Input Method Library (libIM.a)

## **Syntax**

```
void IMDestroy( IM)
IMObject IM;
```

#### **Description**

The IMDestroy subroutine destroys an input method instance.

#### **Parameters**

Item Description

IM Specifies the input method instance to be destroyed.

#### Related information:

Input Methods

## **IMFilter Subroutine**

### **Purpose**

Determines if a keyboard event is used by the input method for internal processing.

## Library

Input Method Library (libIM.a)

## **Syntax**

```
int IMFilter(Im, Key, State, String, Length)
IMObect Im;
Keysym Key;
uint State, * Length;
caddr t * String;
```

## **Description**

The **IMFilter** subroutine is used to process a keyboard event and determine if the input method for this operating system uses this event. The return value indicates:

- The event is filtered (used by the input method) if the return value is **IMInputUsed**. Otherwise, the input method did not accept the event.
- Independent of the return value, a string may be generated by the keyboard event if pre-editing is complete.

**Note:** The buffer returned from the **IMFilter** subroutine is owned by the input method editor and can not continue between calls.

#### **Parameters**

Im Specifies the input method instance.Key Specifies the keysym for the event.

State Defines the state of the keysym. A value of 0 means that the keysym is not redefined.

String Holds the returned string if one exists. A null value means that no composed string is ready.

*Length* Defines the length of the input string. If the string is not null, returns the length.

### **Return Values**

Item Description

IMInputUsed The input method for this operating system filtered the event.

IMInputNotUsed The input method for this operating system did not use the event.

#### Related information:

Input Methods

## IMFreeKeymap Subroutine

## **Purpose**

Frees resources allocated by the IMInitializeKeymap subroutine.

## Library

Input Method Library (libIM.a)

## **Syntax**

void IMFreeKeymap( IMMap)
IMMap IMMap;

## **Description**

The IMFreeKeymap subroutine frees resources allocated by the IMInitializeKeymap subroutine.

#### **Parameters**

Item Description

*IMMap* Identifies the keymap.

#### Related information:

Input Methods

## IMIndicatorDraw Callback Subroutine Purpose

Tells the application program to draw the indicator.

## **Syntax**

## **Description**

The **IMIndicatorDraw** callback subroutine is called by the input method when the value of the indicator is changed. The application program then draws the indicator.

This subroutine is provided by applications that use input methods.

#### **Parameters**

Item Description

IM Indicates the input method instance.

IndicatorInformation Points to the IMIndicatorInfo structure that holds the current value of the indicator.

The interpretation of this value varies among phonic languages. However, the input

method provides a function to interpret this value.

UData An argument passed by the **IMCreate** subroutine.

### **Return Values**

If an error happens, the **IMIndicatorDraw** subroutine returns the **IMError** global variable. Otherwise, the **IMNoError** value is returned.

#### Related information:

Input Methods Using Callbacks

## IMIndicatorHide Callback Subroutine Purpose

Tells the application program to hide the indicator.

## **Syntax**

int IMIndicatorHide( IM, UData)
IMObject IM;
caddr\_t UData;

### Description

The **IMIndicatorHide** subroutine is called by the input method to tell the application program to hide the indicator.

This subroutine is provided by applications that use input methods.

### **Parameters**

Item Description

IM Indicates the input method instance.

UData Specifies an argument passed by the IMCreate subroutine.

#### **Return Values**

If an error occurs, the **IMIndicatorHide** subroutine returns the **IMError** global variable. Otherwise, the **IMNoError** value is returned.

### Related information:

Input Methods

**Understanding Callbacks** 

## **IMInitialize Subroutine Purpose**

Initializes the input method for a particular language.

#### Library

Input Method Library (libIM.a)

## **Syntax**

IMFep IMInitialize( Name) char \*Name;

## **Description**

The IMInitialize subroutine initializes an input method. The IMCreate, IMFilter, and IMLookupString subroutines use the input method to perform input processing of keyboard events in the form of keysym state modifiers. The IMInitialize subroutine finds the input method that performs the input processing specified by the Name parameter and returns an Input Method Front End Processor (IMFep) descriptor.

Before calling any of the key event-handling functions, the application must create an instance of an IMObject object using the IMFep descriptor. Each input method can produce one or more instances of *IMObject* object with the **IMCreate** subroutine.

When the IMInitialize subroutine is called, strings returned from the input method are encoded in the code set of the locale. Each IMFep description inherits the code set of the locale when the input method is initialized. The locale setting does not change the code set of the IMFep description after it is created.

The IMInitialize subroutine calls the load subroutine to load a file whose name is in the form Name.im. The Name parameter is passed to the **IMInitialize** subroutine. The loadable input method file is accessed in the directories specified by the LOCPATH environment variable. The default location for loadable input-method files is the /usr/lib/nls/loc directory. If none of the LOCPATH directories contain the input method specified by the Name parameter, the default location is searched.

Note: All setuid and setgid programs will ignore the LOCPATH environment variable.

The name of the input method file usually corresponds to the locale name, which is in the form Language\_territory.codesest@modifier. In the environment, the modifier is in the form @im=modifier. The IMInitialize subroutine converts the @im= substring to @ when searching for loadable input-method files.

#### **Parameters**

Name Specifies the language to be used. Each input method is dynamically linked to the application program.

#### **Return Values**

If **IMInitialize** succeeds, it returns an **IMFep** handle. Otherwise, null is returned and the **imerrno** global variable is set to indicate the error.

#### **Files**

Item Description

/usr/lib/nls/loc Contains loadable input-method files.

#### Related information:

Input Methods

## IMInitializeKeymap Subroutine Purpose

Initializes the keymap associated with a specified language.

### Library

Input Method Library (libIM.a)

#### **Syntax**

IMMap IMInitializeKeymap( Name)
char \*Name;

#### **Description**

The **IMInitializeKeymap** subroutine initializes an input method keymap (imkeymap). The **IMAIXMapping** and **IMSimpleMapping** subroutines use the imkeymap to perform mapping of keysym state modifiers to strings. The **IMInitializeKeymap** subroutine finds the imkeymap that performs the keysym mapping and returns an imkeymap descriptor, **IMMap**. The strings returned by the imkeymap mapping functions are treated as unsigned bytes.

The applications that use input methods usually do not need to manage imkeymaps separately. The imkeymaps are managed internally by input methods.

The **IMInitializeKeymap** subroutine searches for an imkeymap file whose name is in the form *Name*.im. The *Name* parameter is passed to the **IMInitializeKeymap** subroutine. The imkeymap file is accessed in the directories specified by the **LOCPATH** environment variable. The default location for input method files is the /usr/lib/nls/loc directory. If none of the **LOCPATH** directories contain the keymap method specified by the *Name* parameter, the default location is searched.

Note: All setuid and setgid programs will ignore the LOCPATH environment variable.

The name of the imkeymap file usually corresponds to the locale name, which is in the form **Language\_territory.codesest@***modifier*. In the AIXwindows environment, the modifier is in the form **@im=***modifier*. The **IMInitializeKeymap** subroutine converts the **@im=** *substring* to **@** (at sign) when searching for loadable input method files.

#### **Parameters**

Item Description

Name Specifies the name of the imkeymap.

#### **Return Values**

The **IMInitializeKeymap** subroutine returns a descriptor of type **IMMap**. Returning a null value indicates the occurrence of an error. The **IMMap** descriptor is defined in the **im.h** file as the **caddr\_t** structure. This descriptor is used for keymap manipulation functions.

#### **Files**

Item Description

/usr/lib/nls/loc Contains loadable input-method files.

#### Related information:

Input Methods

## **IMloctl Subroutine**

#### **Purpose**

Performs a variety of control or query operations on the input method.

## Library

Input Method Library (libIM.a)

#### **Syntax**

```
int IMIoctl( IM, Operation, Argument)
IMObject IM;
int Operation;
char *Argument;
```

## **Description**

The **IMIoctl** subroutine performs a variety of control or query operations on the input method specified by the *IM* parameter. In addition, this subroutine can be used to control the unique function of each language input method because it provides input method-specific extensions. Each input method defines its own function.

#### **Parameters**

*IM* Specifies the input method instance.

Operation

Specifies the operation.

Argument

The use of this parameter depends on which of the following operations is performed.

#### **IM Refresh**

Refreshes the text area, auxiliary areas, and indicator by calling the needed callback functions if these areas are not empty. The *Argument* parameter is not used.

#### IM\_GetString

Gets the current pre-editing string. The Argument parameter specifies the address of the IMSTR structure supplied by the caller. The callback function is invoked to clear the pre-editing if it exists.

#### IM Clear

Clears the text and auxiliary areas if they exist. If the Argument parameter is not a null value, this operation invokes the callback functions to clear the screen. The keyboard state remains the same.

#### **IM Reset**

Clears the auxiliary area if it currently exists. If the *Argument* parameter is a null value, this operation clears only the internal buffer of the input method. Otherwise, the IMAuxHide subroutine is called, and the input method returns to its initial state.

#### IM\_ChangeLength

Changes the maximum length of the pre-editing string.

#### IM ChangeMode

Sets the Processing Mode of the input method to the mode specified by the Argument parameter. The valid value for Argument is:

#### **IMNormalMode**

Specifies the normal mode of pre-editing.

#### **IMSuppressedMode**

Suppresses pre-editing.

#### IM\_QueryState

Returns the status of the text area, the auxiliary area, and the indicator. It also returns the beep status and the processing mode. The results are stored into the caller-supplied **IMQueryState** structure pointed to by the *Argument* parameter.

## IM\_QueryText

Returns detailed information about the text area. The results are stored in the caller-supplied **IMQueryText** structure pointed to by the *Argument* parameter.

#### IM\_QueryAuxiliary

Returns detailed information about the auxiliary area. The results are stored in the caller-supplied IMQueryAuxiliary structure pointed to by the Argument parameter.

## IM OuervIndicator

Returns detailed information about the indicator. The results are stored in the caller-supplied **IMQueryIndicator** structure pointed to by the *Argument* parameter.

#### IM\_QueryIndicatorString

Returns an indicator string corresponding to the current indicator. Results are stored in the caller-supplied IMQueryIndicatorString structure pointed to by the Argument parameter. The caller can request either a short or long form with the format member of the IMQueryIndicatorString structure.

#### IM SupportSelection

Informs the input method whether or not an application supports an auxiliary area selection list. The application must support selections inside the auxiliary area and determine how selections are displayed. If this operation is not performed, the input method assumes the application does not support an auxiliary area selection list.

#### **Return Values**

The **IMIoctl** subroutine returns a value to the **IMError** global variable that indicates the type of error encountered. Some error types are provided in the /usr/include/imerrno.h file.

#### Related information:

Input Methods

## IMLookupString Subroutine Purpose

Maps a Key/State (key symbol/state) pair to a string.

## Library

Input Method Library (libIM.a)

## **Syntax**

```
int IMLookupString(Im, Key, State, String, Length)
IMObject Im;
KeySym Key;
uint State, * Length;
caddr_t * String;
```

## Description

The **IMLookupString** subroutine is used to map a *Key/State* pair to a localized string. It uses an internal input method keymap (**imkeymap**) file to map a keysym/modifier to a string. The string returned is encoded in the same code set as the locale of **IMObject** and IM Front End Processor.

**Note:** The buffer returned from the **IMLookupString** subroutine is owned by the input method editor and can not continue between calls.

#### **Parameters**

| Item | Description                             |
|------|-----------------------------------------|
| Im   | Specifies the input method instance.    |
| Key  | Specifies the key symbol for the event. |

State Defines the state for the event. A value of 0 means that the key is not redefined.

String Holds the returned string, if one exists. A null value means that no composed string is ready.

Length Defines the length string on input. If the string is not null, identifies the length returned.

### **Return Values**

ItemDescriptionIMErrorError encountered.

IMReturnNothing No string or keysym was returned.

IMReturnString String returned.

#### Related information:

Input Methods

## IMProcess Subroutine Purpose

Processes keyboard events and language-specific input.

## Library

Input Method Library (libIM.a)

Note: This subroutine will be removed in future releases. Use the IMFilter and IMLookupString subroutines to process keyboard events.

## **Syntax**

```
int IMProcess (IM, KeySymbol, State, String, Length)
IMObject IM;
KeySym KeySymbol;
uint State;
caddr_t * String;
uint * Length;
```

## **Description**

This subroutine is a main entry point to the input method of the operating system. The IMProcess subroutine processes one keyboard event at a time. Processing proceeds as follows:

• Validates the *IM* parameter.

Description

- Performs keyboard translation for all supported modifier states.
- Invokes internal function to do language-dependent processing.
- · Performs any necessary callback functions depending on the internal state.
- Returns to application, setting the *String* and *Length* parameters appropriately.

#### **Parameters**

Item

| IM        | Specifies the input method instance.                                                                             |
|-----------|----------------------------------------------------------------------------------------------------|
| KeySymbol | Defines the set of keyboard symbols that will be handled.                                                        |
| State     | Specifies the state of the keyboard.                                                                             |
| String    | Holds the returned string. Returning a null value means that the input is used or discarded by the input method. |
|           | <b>Note:</b> The <i>String</i> parameter is not a null-terminated string.                                        |
| Length    | Stores the length, in bytes, of the String parameter.                                                            |

#### **Return Values**

This subroutine returns the IMError global variable if an error occurs. The IMerro global variable is set to indicate the error. Some of the variable values include:

| Item                         | Description                                                           |
|------------------------------|-----------------------------------------------------------------------|
| IMError                      | Error occurred during this subroutine.                                |
| <b>IMTextAndAuxiliaryOff</b> | No text string in the Text area, and the Auxiliary area is not shown. |
| IMTextOn                     | Text string in the Text area, but no Auxiliary area.                  |
| IMAuxiliaryOn                | No text string in the Text area, and the Auxiliary area is shown.     |
| <b>IMTextAndAuxiliaryOn</b>  | Text string in the Text area, and the Auxiliary is shown.             |

#### Related information:

Input Methods

## IMProcessAuxiliary Subroutine Purpose

Notifies the input method of input for an auxiliary area.

### Library

Input Method Library (libIM.a)

## **Syntax**

## **Description**

The IMProcessAuxiliary subroutine notifies the input method instance of input for an auxiliary area.

#### **Parameters**

Description Item ΙM Specifies the input method instance. AuxiliaryID Identifies the auxiliary area. ButtonSpecifies one of the following types of input: IM\_ABORT Abort button is pushed. IM\_CANCEL Cancel button is pushed. IM\_ENTER Enter button is pushed. IM HELP Help button is pushed. IM\_IGNORE Ignore button is pushed. IM\_NO No button is pushed. IM\_OK OK button is pushed. IM\_RETRY Retry button is pushed. IM SELECTED Selection has been made. Only in this case do the PanelRow, PanelColumn, ItemRow, and ItemColumn parameters have meaningful values. IM\_YES Yes button is pushed. PanelRow Indicates the panel on which the selection event occurred. PanelColumn Indicates the panel on which the selection event occurred. ItemRow Indicates the selected item.

ItemColumn Indicates the selected item.

String Holds the returned string. If a null value is returned, the input is used or discarded by the input method.

Note that the String parameter is not a null-terminated string.

Length Stores the length, in bytes, of the String parameter.

#### Related information:

Input Methods

## IMQueryLanguage Subroutine Purpose

Checks to see if the specified input method is supported.

### Library

Input Method Library (libIM.a)

## **Syntax**

uint IMQueryLanguage( Name)
IMLanguage Name;

#### **Description**

The **IMQueryLanguage** subroutine checks to see if the input method specified by the *Name* parameter is supported.

#### **Parameters**

Item Description

Name Specifies the input method.

#### **Return Values**

The **IMQueryLanguage** subroutine returns a true value if the specified input method is supported, a false value if not.

## Related information:

Input Methods

## IMSimpleMapping Subroutine Purpose

Translates a pair of KeySymbol and State parameters to a string and returns a pointer to this string.

#### Library

Input Method Library (libIM.a)

#### **Syntax**

```
caddr_t IMSimpleMapping (IMMap, KeySymbol, State, NBytes)
IMMap IMMap;
```

```
KeySym KeySymbol;
uint State;
int * NBytes;
```

#### **Description**

Like the **IMAIXMapping** subroutine, the **IMSimpleMapping** subroutine translates a pair of *KeySymbol* and *State* parameters to a string and returns a pointer to this string. The parameters have the same meaning as those in the **IMAIXMapping** subroutine.

The **IMSimpleMapping** subroutine differs from the **IMAIXMapping** subroutine in that it does not support the diacritic character sequence or the Alt-NumPad key sequence.

#### **Parameters**

Item Description

IMMap Identifies the keymap.

Key SymbolKey symbol to which the string is mapped.StateSpecifies the state to which the string is mapped.NBytesReturns the length of the returning string.

#### Related information:

Input Method Overview

National Language Support Overview for Programming

## IMTextCursor Callback Subroutine Purpose

Asks the application to move the text cursor.

## **Syntax**

```
int IMTextCursor(IM, Direction, Cursor, UData)
IMObject IM;
uint Direction;
int * Cursor;
caddr t UData;
```

### Description

The **IMTextCursor** subroutine is called by the Input Method when the Cursor Up or Cursor Down key is input to the **IMFilter** and **IMLookupString** subroutines.

This subroutine sets the new display cursor position in the text area to the integer pointed to by the *Cursor* parameter. The cursor position is relative to the top of the text area. A value of -1 indicates the cursor should not be moved.

Because the input method does not know the actual length of the screen it always treats a text string as one-dimensional (a single line). However, in the terminal emulator, the text string sometimes wraps to the next line. The **IMTextCursor** subroutine performs this conversion from single-line to multiline text strings. When you move the cursor up or down, the subroutine interprets the cursor position on the text string relative to the input method.

This subroutine is provided by applications that use input methods.

#### **Parameters**

Item Description

IM Indicates the Input Method instance.

Direction Specifies up or down.

Cursor Specifies the new cursor position or -1.

UData Specifies an argument passed by the **IMCreate** subroutine.

#### **Return Values**

If an error occurs, the **IMTextCursor** subroutine returns the **IMError** global variable. Otherwise, the **IMNoError** value is returned.

#### Related information:

Input Methods Using Callbacks

## IMTextDraw Callback Subroutine Purpose

Tells the application program to draw the text string.

## **Syntax**

int IMTextDraw( IM, TextInfo, UData)
IMObject IM;
IMTextInfo \*TextInfo;
caddr\_t UData;

## Description

The **IMTextDraw** subroutine is invoked by the Input Method whenever it needs to update the screen with its internal string. This subroutine tells the application program to draw the text string.

This subroutine is provided by applications that use input methods.

#### **Parameters**

Item Description

IM Indicates the input method instance.

TextInfo Points to the IMTextInfo structure.

UData An argument passed by the IMCreate subroutine.

#### **Return Values**

If an error occurs, the **IMTextDraw** subroutine returns the **IMError** global variable. Otherwise, the **IMNoError** value is returned.

#### Related information:

Input Methods
Using Callbacks

## IMTextHide Callback Subroutine Purpose

Tells the application program to hide the text area.

## **Syntax**

```
int IMTextHide( IM, UData)
IMObject IM;
caddr_t UData;
```

#### Description

The **IMTextHide** subroutine is called by the input method when the text area should be cleared. This subroutine tells the application program to hide the text area.

This subroutine is provided by applications that use input methods.

#### **Parameters**

Item Description

IM Indicates the input method instance.

UData Specifies an argument passed by the **IMCreate** subroutine.

#### **Return Values**

If an error occurs, the **IMTextHide** subroutine returns an **IMError** value. Otherwise, an **IMNoError** value is returned.

#### Related information:

Input Methods
Using Callbacks

# IMTextStart Callback Subroutine Purpose

Notifies the application program of the length of the pre-editing space.

#### **Syntax**

```
int IMTextStart( IM, Space, UData)
IMObject IM;
int *Space;
caddr_t UData;
```

#### **Description**

The **IMTextStart** subroutine is called by the input method when the pre-editing is started, but prior to calling the **IMTextDraw** callback subroutine. This subroutine notifies the input method of the length, in terms of bytes, of pre-editing space. It sets the length of the available space (>=0) on the display to the integer pointed to by the *Space* parameter. A value of -1 indicates that the pre-editing space is dynamic and has no limit.

This subroutine is provided by applications that use input methods.

## **Parameters**

IM Indicates the input method instance.Space Maximum length of pre-editing string.

UData An argument passed by the **IMCreate** subroutine.

#### Related information:

Input Methods Using Callbacks National Language Support Overview

## inet\_aton Subroutine Purpose

Converts an ASCII string into an Internet address.

## Library

Standard C Library (libc.a)

## **Syntax**

```
#include <sys/socket.h>
#include <netinet/in.h>
#include <arpa/inet.h>

int inet_aton ( CharString, InternetAddr)
char * CharString;
struct in_addr * InternetAddr;
```

## **Description**

The **inet\_aton** subroutine takes an ASCII string representing the Internet address in dot notation and converts it into an Internet address.

All applications containing the **inet\_aton** subroutine must be compiled with **\_BSD** set to a specific value. Acceptable values are 43 and 44. In addition, all socket applications must include the BSD **libbsd.a** library.

#### **Parameters**

Item Description

CharString Contains the ASCII string to be converted to an Internet address.

InternetAddr Contains the Internet address that was converted from the ASCII string.

#### **Return Values**

Upon successful completion, the **inet\_aton** subroutine returns 1 if *CharString* is a valid ASCII representation of an Internet address.

The **inet\_aton** subroutine returns 0 if *CharString* is not a valid ASCII representation of an Internet address.

## **Files**

/etc/hostsContains host names./etc/networksContains network names.

#### Related information:

endhostent subroutine
inet\_ntoa subroutine
Sockets Overview
Network Address Translation

## initgroups Subroutine Purpose

Initializes supplementary group ID.

## Library

Standard C Library (libc.a)

### **Syntax**

int initgroups ( User, BaseGID)
const char \*User;
int BaseGID;

## **Description**

**Attention:** The **initgroups** subroutine uses the **getgrent** and **getpwent** family of subroutines. If the program that invokes the **initgroups** subroutine uses any of these subroutines, calling the **initgroups** subroutine overwrites the static storage areas used by these subroutines.

The **initgroups** subroutine reads the defined group membership of the specified *User* parameter and sets the supplementary group ID of the current process to that value. The *BaseGID* parameter is always included in the supplementary group ID. The supplementary group is normally the principal user's group. If the user is in more than **NGROUPS\_MAX** groups, set in the **limits.h** file, only **NGROUPS\_MAX** groups are set, including the *BaseGID* group.

#### **Parameters**

ItemDescriptionUserIdentifies a user.

BaseGID Specifies an additional group to include in the group set.

## **Return Values**

- **0** Indicates that the subroutine was success.
- -1 Indicates that the subroutine failed. The **errno** global variable is set to indicate the error.

#### Related information:

setgroups subroutine setgroups subroutine List of Security and Auditing Subroutines Subroutines, Example Programs, and Libraries

## initialize Subroutine Purpose

Performs printer initialization.

## Library

None (provided by the formatter).

## **Syntax**

#include <piostruct.h>

int initialize ()

### **Description**

The **initialize** subroutine is invoked by the formatter driver after the **setup**subroutine returns.

If the **-j** flag passed from the **qprt** command has a nonzero value (true), the **initialize** subroutine uses the **piocmdout** subroutine to send a command string to the printer. This action initializes the printer to the proper state for printing the file. Any variables referenced by the command string should be the attribute values from the database, overridden by values from the command line.

If the -j flag passed from the qprt command has a nonzero value (true), any necessary fonts should be downloaded.

#### **Return Values**

#### Item Description

Indicates a successful operation.

If the **initialize** subroutine detects an error, it uses the **piomsgout** subroutine to invoke an error message. It then invokes the **pioexit** subroutine with a value of **PIOEXITBAD**.

**Note:** If either the **piocmdout** or **piogetstr** subroutine detects an error, it issues its own error messages and terminates the print job.

#### Related information:

piocmdout subroutine setup subroutine Adding a New Printer Type to Your System Print formatter example

## initlabeldb and endlabeldb Subroutines Purpose

Initializes or terminates database.

## Library

Trusted AIX Library (libmls.a)

## **Syntax**

```
#include <mls/mls.h>
int initlabeldb (dbfile)
const char * dbfile;
int endlabeldb (void)
```

## **Description**

The **initlabeldb** subroutine initializes the label database that the *dbfile* parameter specifies. When the *dbfile* parameter is specified to NULL, the **initlabeldb** subroutine initializes the library data members using the **/etc/security/enc/LabelEncodings** file. The **initlabeldb** subroutine succeeds only if the formation of the label file is correct.

Before any operations on a label, must use the **initlabeldb** subroutine to initialize the database. The database that is initialized will be read only.

The **endlabeldb** subroutine terminates the database by freeing all of the memory that is allocated. There is no write back in this operation.

#### **Parameters**

Item Description

dbfile Specifies the file name that is to be used for label database initialization.

### Security

**Access Control**: To access the default encodings file /etc/security/enc/LabelEncodings, the process must have the PV\_LAB\_LEF privilege.

#### File Accessed

Mode File

r /etc/security/enc/LabelEncodings

### **Return Values**

If successful, the **initlabeldb** and **endlabeldb** subroutines return a value of zero. Otherwise, they return a value of -1.

#### **Errors**

If the **initlabeldb** subroutine fails, one of the following **errno** values can be set:

EBADF The parameter that is passed is not NULL and is not a regular file.

EALREADY The database specified is already initialized with a different encoding file.

EACCESS The operation is not permitted.
ENOENT The label encoding file is not found.

If the **endlabeldb** subroutine fails, it returns the following **errno** value:

Item Description

**ENOTREADY** The database is not initialized.

### Related information:

slbtohr, slhrtob, clbtohr, clhrtob, tlbtohr, and tlhrtob subroutines Trusted AIX Label privileges

## insque or remque Subroutine Purpose

Inserts or removes an element in a queue.

## Library

Standard C Library (libc.a)

## **Syntax**

#include <search.h>

insque ( Element, Pred)
void \*Element, \*Pred;
remque (Element)
void \*Element;

## Description

The **insque** and **remque** subroutines manipulate queues built from double-linked lists. Each element in the queue must be in the form of a **qelem** structure. The **next** and **prev** elements of that structure must point to the elements in the queue immediately before and after the element to be inserted or deleted.

The **insque** subroutine inserts the element pointed to by the *Element* parameter into a queue immediately after the element pointed to by the *Pred* parameter.

The **remque** subroutine removes the element defined by the *Element* parameter from a queue.

Pred Points to the element in the queue immediately before the element to be inserted or deleted.

Element Points to the element in the queue immediately after the element to be inserted or deleted.

#### Related information:

Searching and Sorting Example Program

Subroutines Overview

## install\_lwcf\_handler Subroutine Purpose

Registers the signal handler to dump a lightweight core file for signals that normally cause the generation of a core file.

## Library

PTools Library (libptools\_ptr.a)

## **Syntax**

void install lwcf handler (void);

## **Description**

The **install\_lwcf\_handler** subroutine registers the signal handler to dump a lightweight core file for signals that normally cause a core file to be generated. The format of lightweight core files complies with the Parallel Tools Consortium Lightweight Core File Format.

The <code>install\_lwcf\_handler</code> subroutine uses the <code>LIGHTWEIGHT\_CORE</code> environment variable to determine the target lightweight core file. If the <code>LIGHTWEIGHT\_CORE</code> environment variable is defined, a lightweight core file will be generated. Otherwise, a normal core file will be generated.

If the **LIGHTWEIGHT\_CORE** environment variable is defined without a value, the lightweight core file is assigned the default file name **lw\_core** and is created under the current working directory if it does not already exist.

If the LIGHTWEIGHT\_CORE environment variable is defined with a value of STDERR, the lightweight core file is output to the standard error output device of the process. Keyword STDERR is not case-sensitive.

If the **LIGHTWEIGHT\_CORE** environment variable is defined with the value of a character string other than *STDERR*, the string is used as a path name for the lightweight core file generated.

If the target lightweight core file already exists, the traceback information is appended to the file.

The <code>install\_lwcf\_handler</code> subroutine can be called directly from an application to register the signal handler. Alternatively, linker option <code>-binitfini:install\_lwcf\_handler</code> can be used when linking an application, which specifies to execute the <code>install\_lwcf\_handler</code> subroutine when the application is initialized. The advantage of the second method is that the application code does not need to change to invoke the <code>install\_lwcf\_handler</code> subroutine.

**Note:** The source line information in a Lightweight\_core file is not displayed by default when the text page size is 64 K. When the text page size is 64K, use the environment variable AIX\_LDSYM=ON to get the source line information in a Lightweight\_core file.

#### Related information:

sigaction subroutine

## ioctl, ioctlx, ioctl32, or ioctl32x Subroutine Purpose

Performs control functions associated with open file descriptors.

## Library

Standard C Library (libc.a)

BSD Library (libbsd.a)

## **Syntax**

#include <sys/ioctl.h> #include <sys/types.h> #include <unistd.h> #include <stropts.h>

int ioctl (FileDescriptor, Command, Argument) int FileDescriptor, Command; void \* Argument;

int ioctlx (FileDescriptor, Command, Argument, Ext ) int FileDescriptor , Command ; void \*Argument; int Ext;

int ioct132 (FileDescriptor, Command, Argument) int FileDescriptor, Command; unsigned int Argument;

int ioct132x (FileDescriptor, Command, Argument, Ext) int FileDescriptor, Command; unsigned int Argument; unsigned int Ext;

## **Description**

The **ioctl** subroutine performs a variety of control operations on the object associated with the specified open file descriptor. This function is typically used with character or block special files, **sockets**, or generic device support such as the **termio** general terminal interface.

The control operation provided by this function call is specific to the object being addressed, as are the data type and contents of the *Argument* parameter. The **ioctlx** form of this function can be used to pass an additional extension parameter to objects supporting it. The **ioct132** and **ioct132x** forms of this function behave in the same way as **ioctl** and **ioctlx**, but allow 64-bit applications to call the **ioctl** routine for an object that does not normally work with 64-bit applications.

Performing an ioctl function on a file descriptor associated with an ordinary file results in an error being returned.

| Item           | Description                                                                                                    |
|----------------|----------------------------------------------------------------------------------------------------|
| FileDescriptor | Specifies the open file descriptor for which the control operation is to be performed.                                                                                                    |
| Command        | Specifies the control function to be performed. The value of this parameter depends on which object is specified by the <i>FileDescriptor</i> parameter.                                                                                                    |
| Argument       | Specifies additional information required by the function requested in the <i>Command</i> parameter. The data type of this parameter (a <b>void</b> pointer) is object-specific, and is typically used to point to an object device-specific data structure. However, in some device-specific instances, this parameter is used as an integer. |
| Ext            | Specifies an extension parameter used with the <b>ioctlx</b> subroutine. This parameter is passed on to the object associated with the specified open file descriptor. Although normally of type <b>int</b> , this parameter can be used as a pointer to a device-specific structure for some devices.                                         |

## File Input/Output (FIO) ioctl Command Values

A number of file input/output (FIO) ioctl commands are available to enable the **ioctl** subroutine to function similar to the **fcntl** subroutine:

Item

#### Description

FIOCLEX and FIONCLEX

Manipulate the **close-on-exec** flag to determine if a file descriptor should be closed as part of the normal processing of the **exec** subroutine. If the flag is set, the file descriptor is closed. If the flag is clear, the file descriptor is left open.

The following code sample illustrates the use of the **fcntl** subroutine to set and clear the **close-on-exec** flag:

```
/* set the close-on-exec flag for fd1 */
fcntl(fd1,F_SETFD,FD_CLOEXEC);
/* clear the close-on-exec flag for fd2 */
fcntl(fd2,F_SETFD,0);
```

Although the **fcntl** subroutine is normally used to set the **close-on-exec** flag, the **ioctl** subroutine may be used if the application program is linked with the Berkeley Compatibility Library (**libbsd.a**) or the Berkeley Thread Safe Library (**libbsd\_r.a**). The following ioctl code fragment is equivalent to the preceding **fcntl** fragment:

```
/* set the close-on-exec flag for fdl */
ioctl(fd1,FIOCLEX,0);
/* clear the close-on-exec flag for fd2 */
ioctl(fd2,FIONCLEX,0);
```

The third parameter to the **ioctl** subroutine is not used for the **FIOCLEX** and **FIONCLEX** ioctl commands.

Enables nonblocking I/O. The effect is similar to setting the **O\_NONBLOCK** flag with the **fcntl** subroutine. The third parameter to the **ioctl** subroutine for this command is a pointer to an integer that indicates whether nonblocking I/O is being enabled or disabled. A value of 0 disables non-blocking I/O. Any nonzero value enables nonblocking I/O. A sample code fragment follows:

```
int flag;
/* enable NBIO for fd1 */
flag = 1;
ioctl(fd1,FIONBIO,&flag);
/* disable NBIO for fd2 */
flag = 0;
ioctl(fd2,FIONBIO,&flag);
```

Determines the number of bytes that are immediately available to be read on a file descriptor. The third parameter to the **ioctl** subroutine for this command is a pointer to an integer variable where the byte count is to be returned. The following sample code illustrates the proper use of the **FIONREAD** ioctl command:

```
int nbytes;
ioctl(fd,FIONREAD,&nbytes);
```

Enables a simple form of asynchronous I/O notification. This command causes the kernel to send **SIGIO** signal to a process or a process group when I/O is possible. Only sockets, ttys, and pseudo-ttys implement this functionality.

The third parameter of the **ioctl** subroutine for this command is a pointer to an integer variable that indicates whether the asynchronous I/O notification should be enabled or disabled. A value of 0 disables I/O notification; any nonzero value enables I/O notification. A sample code segment follows:

```
int flag;
/* enable ASYNC on fd1 */
flag = 1;
ioctl(fd, FIOASYNC,&flag);
/* disable ASYNC on fd2 */
flag = 0;
ioctl(fd,FIOASYNC,&flag);
```

FIONBIO

**FIONREAD** 

FIOASYNC

Item

**FIOSETOWN** 

#### Description

Sets the recipient of the **SIGIO** signals when asynchronous I/O notification (**FIOASYNC**) is enabled. The third parameter to the **ioctl** subroutine for this command is a pointer to an integer that contains the recipient identifier. If the value of the integer pointed to by the third parameter is negative, the value is assumed to be a process group identifier. If the value is positive, it is assumed to be a process identifier.

Sockets support both process groups and individual process recipients, while ttys and psuedo-ttys support only process groups. Attempts to specify an individual process as the recipient will be converted to the process group to which the process belongs. The following code example illustrates how to set the recipient identifier:

int owner;
owner = -getpgrp();
ioctl(fd,FIOSETOWN,&owner);

**Note:** In this example, the asynchronous I/O signals are being enabled on a process group basis. Therefore, the value passed through the owner parameter must be a negative number.

The following code sample illustrates enabling asynchronous I/O signals to an individual process:

int owner;
owner = getpid();
ioctl(fd,FIOSETOWN,&owner);

FIOGETOWN Determines the current recipient of the asynchronous I/O signals of an object that has

asynchronous I/O notification (**FIOASYNC**) enabled. The third parameter to the **ioctl** subroutine for this command is a pointer to an integer used to return the owner ID.

For example: int owner:

ioctl(fd,FIOGETOWN,&owner);

If the owner of the asynchronous I/O capability is a process group, the value returned in the reference parameter is negative. If the owner is an individual process, the value is positive.

## **Return Values**

If the **ioct**l subroutine fails, a value of -1 is returned. The **errno** global variable is set to indicate the error.

The ioctl subroutine fails if one or more of the following are true:

Item **EBADF** The FileDescriptor parameter is not a valid open file descriptor. **EFAULT** The Argument or Ext parameter is used to point to data outside of the process address space. **EINTR** A signal was caught during the ioctl or ioctlx subroutine and the process had not enabled re-startable subroutines for the signal. **EINTR** A signal was caught during the ioctl, ioctlx, ioctl32, or ioct132x subroutine and the process had not enabled re-startable subroutines for the signal. **EINVAL** The Command or Argument parameter is not valid for the specified object. **ENOTTY** The FileDescriptor parameter is not associated with an object that accepts control functions. **ENODEV** The FileDescriptor parameter is associated with a valid character or block special file, but the supporting device driver does not support the ioctl function. **ENXIO** The FileDescriptor parameter is associated with a valid character or block special file, but the supporting device driver is not in the configured state.

Object-specific error codes are defined in the documentation for associated objects.

#### Related information:

ddioctl subroutine fp\_ioctl subroutine Sockets Overview Understanding Socket Data Transfer

isalpha\_l, isupper\_l, islower\_l, isdigit\_l, isxdigit\_l, isalnum\_l, isspace\_l, ispunct\_l, isprint\_I, isgraph\_I, iscntrl\_I, or isascii\_ I Subroutines Purpose

Classifies characters in the specified locale.

## Library

Standard Character Library (libc.a)

## Syntax

```
#include <ctype.h>
int isalpha 1 (Character, locale);
int Character;
locale_t locale;
int isupper_1 (Character, locale);
int Character;
locale_t locale;
int islower_l (Character, locale);
int Character;
locale_t locale;
int isdigit_1 (Character, locale);
int Character;
locale_t locale;
int isxdigit_1 (Character, locale);
int Character;
locale_t locale;
int isalnum_l (Character, locale);
int Character;
locale_t locale;
int isspace_1 (Character, locale);
int Character;
locale_t locale;
int ispunct_l (Character, locale);
int Character;
locale t locale;
int isprint_l (Character, locale);
int Character;
locale_t locale;
int isgraph 1 (Character, locale);
int Character;
locale t locale;
int iscntrl_l (Character, locale);
int Character;
locale_t locale;
```

These routines are the same as the **isalpha**, **isupper**, **islower**, **isdigit**, **isxdigit**, **isalnum**, **isspace**, **ispunct**, **isprint**, **isgraph**, and **iscntrl** subroutines, except that they test the character C in the locale that is represented by locale instead of the current locale.

### **Return Codes**

Refer to the **isupper** subroutine.

## isblank, or isblank\_I Subroutines Purpose

Tests for a blank character.

## **Syntax**

```
#include <ctype.h>
int isblank (c)
int c;
int isblank_l (c, Locale)
int c;
locale_t Locale;
```

## Description

The **isblank** and **isblank\_l** subroutines test whether the *c* parameter is a character of class **blank** in the program's current locale or in the locale represented by *Locale*.

The *c* parameter is a type **int**, the value of which the application shall ensure is a character representable as an **unsigned char** or equal to the value of the macro EOF. If the parameter has any other value, the behavior is undefined.

## **Parameters**

Item Description

c Specifies the character to be tested.

Locale Specifies the locale, in which the character is tested.

### **Return Values**

The **isblank** and **isblank\_l** subroutines return nonzero if *c* is a <blank>; otherwise, it returns 0.

## Related information:

setlocale Subroutine

## isendwin Subroutine Purpose

Determines whether the **endwin** subroutine was called without any subsequent refresh calls.

## Library

Curses Library (libcurses.a)

## **Syntax**

#include <curses.h>
isendwin()

## Description

The **isendwin** subroutine determines whether the **endwin** subroutine was called without any subsequent refresh calls. If the **endwin** was called without any subsequent calls to the **wrefresh** or **doupdate** subroutines, the **isendwin** subroutine returns TRUE.

#### **Return Values**

Item Description

TRUE Indicates the endwin subroutine was called without any subsequent calls to the wrefresh or doupdate subroutines.

FALSE Indicates subsequest calls to the refresh subroutines.

## Related information:

doupdate subroutine endwin subroutine wrefresh subroutine List of Curses Subroutines

## isfinite Macro Purpose

Tests for finite value.

## **Syntax**

#include <math.h>
int isfinite (x)
real-floating x;

## Description

The **isfinite** macro determines whether its argument has a finite value (zero, subnormal, or normal, and not infinite or NaN). An argument represented in a format wider than its semantic type is converted to its semantic type. Determination is based on the type of the argument.

#### **Parameters**

Item Description

*x* Specifies the value to be tested.

## **Return Values**

The **isfinite** macro returns a nonzero value if its argument has a finite value.

## Related information:

signbit Subroutine math.h subroutine

## isgreater Macro **Purpose**

Tests if *x* is greater than *y*.

## **Syntax**

```
#include <math.h>
int isgreater (x, y)
real-floating x;
real-floating y;
```

## Description

The isgreater macro determines whether its first argument is greater than its second argument. The value of **isgreater**(x, y) is equal to (x) > (y); however, unlike (x) > (y), **isgreater**(x, y) does not raise the invalid floating-point exception when x and y are unordered.

## **Parameters**

#### Item Description Specifies the first value to be compared. x Specifies the first value to be compared.

## **Return Values**

Upon successful completion, the **isgreater** macro returns the value of (x) > (y).

If x or y is NaN, 0 is returned.

### Related information:

math.h subroutine

## isgreaterequal Subroutine **Purpose**

Tests if *x* is greater than or equal to *y*.

## **Syntax**

```
#include <math.h>
int isgreaterequal (x, y)
real-floating x;
real-floating y;
```

## **Description**

The isgreaterequal macro determines whether its first argument is greater than or equal to its second argument. The value of **isgreaterequal** (x, y) is equal to (x) >= (y); however, unlike (x) >= (y), **isgreaterequal** (x, y) does not raise the invalid floating-point exception when x and y are unordered.

x Specifies the first value to be compared.y Specifies the second value to be compared.

## **Return Values**

Upon successful completion, the **isgreaterequal** macro returns the value of (x) >= (y).

If x or y is NaN, 0 is returned.

### Related information:

math.h subroutine

## isinf Subroutine Purpose

Tests for infinity.

## **Syntax**

```
#include <math.h>
int isinf (x)
real-floating x;
```

## **Description**

The **isinf** macro determines whether its argument value is an infinity (positive or negative). An argument represented in a format wider than its semantic type is converted to its semantic type. Determination is based on the type of the argument.

## **Parameters**

Item Description

*x* Specifies the value to be checked.

## **Return Values**

The **isinf** macro returns a nonzero value if its argument has an infinite value.

#### Related information:

signbit Subroutine math.h subroutine

## isless Macro

## **Purpose**

Tests if x is less than y.

## **Syntax**

```
#include <math.h>
int isless (x, y)
real-floating x;
real-floating y;
```

The isless macro determines whether its first argument is less than its second argument. The value of **isless**(x, y) is equal to (x) < (y); however, unlike (x) < (y), **isless**(x, y) does not raise the invalid floating-point exception when *x* and *y* are unordered.

#### **Parameters**

| Item | Description                                |
|------|--------------------------------------------|
| x    | Specifies the first value to be compared.  |
| y    | Specifies the second value to be compared. |

## **Return Values**

Upon successful completion, the **isless** macro returns the value of (x) < (y).

If x or y is NaN, 0 is returned.

### Related information:

math.h subroutine

## islessequal Macro **Purpose**

Tests if x is less than or equal to y.

## Syntax 1

```
#include <math.h>
int islessequal (x, y)
real-floating x;
real-floating y;
```

## Description

The islessequal macro determines whether its first argument is less than or equal to its second argument. The value of **islessequal**(x, y) is equal to (x) <= (y); however, unlike (x) <= (y), **islessequal**(x, y) does not raise the invalid floating-point exception when *x* and *y* are unordered.

#### **Parameters**

| Item | Description                                |
|------|--------------------------------------------|
| x    | Specifies the first value to be compared.  |
| y    | Specifies the second value to be compared. |

#### **Return Values**

Upon successful completion, the **islessequal** macro returns the value of  $(x) \le (y)$ .

If x or y is NaN, 0 is returned.

## Related information:

math.h subroutine

## islessgreater Macro **Purpose**

Tests if *x* is less than or greater than *y*.

## **Syntax**

```
#include <math.h>
int islessgreater (x, y)
real-floating x;
real-floating y;
```

## Description

The islessgreater macro determines whether its first argument is less than or greater than its second argument. The **islessgreater**(x, y) macro is similar to (x) < (y) | | (x) > (y); however, **islessgreater**(x, y) does not raise the invalid floating-point exception when x and y are unordered (nor does it evaluate xand y twice).

## **Parameters**

Item Description

Specifies the first value to be compared. Specifies the second value to be compared.

### **Return Values**

Upon successful completion, the **islessgreater** macro returns the value of  $(x) < (y) \mid \mid (x) > (y)$ .

If x or y is NaN, 0 is returned.

#### Related information:

math.h subroutine

## isnormal Macro **Purpose**

Tests for a normal value.

## **Syntax**

```
#include <math.h>
int isnormal (x)
real-floating x;
```

## **Description**

The isnormal macro determines whether its argument value is normal (neither zero, subnormal, infinite, nor NaN) or not. An argument represented in a format wider than its semantic type is converted to its semantic type. Determination is based on the type of the argument.

Description Item

Specifies the value to be tested.

## **Return Values**

The **isnormal** macro returns a nonzero value if its argument has a normal value.

## Related information:

signbit Subroutine math.h subroutine

## isunordered Macro **Purpose**

Tests if arguments are unordered.

## **Syntax**

```
#include <math.h>
int isunordered (x, y)
real-floating x;
real-floating y;
```

## Description

The **isunordered** macro determines whether its arguments are unordered.

#### **Parameters**

Description Item

Specifies the first value in the order. Specifies the second value in the order.

## **Return Values**

Upon successful completion, the **isunordered** macro returns 1 if its arguments are unordered, and 0 otherwise.

If x or y is NaN, 0 is returned.

### Related information:

math.h subroutine

## iswalnum, iswalpha, iswcntrl, iswdigit, iswgraph, iswlower, iswprint, iswpunct, iswspace, iswupper, or iswxdigit Subroutine **Purpose**

Tests a wide character for membership in a specific character class.

## Library

Standard C Library (libc.a)

#### Syntax 1 4 1

```
#include <wchar.h>
int iswalnum (WC)
wint_t WC;
```

```
int iswalpha (WC)
wint_t WC;
int iswcntrl (WC)
wint_t WC;
int iswdigit (WC)
wint_t WC;
int iswgraph (WC)
wint_t WC;
int iswlower (WC)
wint_t WC;
int iswprint (WC)
wint_t WC;
int iswpunct (WC)
wint_t WC;
int iswspace (WC)
wint_t WC;
int iswupper (WC)
wint t WC;
int iswxdigit (WC)
wint_t WC;
```

The **isw** subroutines check the character class status of the wide character code specified by the *WC* parameter. Each subroutine tests to see if a wide character is part of a different character class. If the wide character is part of the character class, the **isw** subroutine returns true; otherwise, it returns false.

Each subroutine is named by adding the **isw** prefix to the name of the character class that the subroutine tests. For example, the **iswalpha** subroutine tests whether the wide character specified by the *WC* parameter is an alphabetic character. The character classes are defined as follows:

| Item   | Description                                                                                                    |
|--------|----------------------------------------------------------------------------------------------------|
| alnum  | Alphanumeric character.                                                                                                    |
| alpha  | Alphabetic character.                                                                                                    |
| cntrl  | Control character. No characters in the alpha or print classes are included.                                                                                        |
| digit  | Numeric digit character.                                                                                                    |
| graph  | Graphic character for printing, not including the space character or <b>cntrl</b> characters. Includes all characters in the <b>digit</b> and <b>punct</b> classes. |
| lower  | Lowercase character. No characters in cntrl, digit, punct, or space are included.                                                                                   |
| print  | Print character. All characters in the graph class are included, but no characters in cntrl are included.                                                           |
| punct  | Punctuation character. No characters in the alpha, digit, or cntrl classes, or the space character are included.                                                    |
| space  | Space characters.                                                                                                    |
| upper  | Uppercase character.                                                                                                    |
| xdigit | Hexadecimal character.                                                                                                    |

WC Specifies a wide character for testing.

### **Return Values**

If the wide character tested is part of the particular character class, the **isw** subroutine returns a nonzero value; otherwise it returns a value of 0.

#### Related information:

setlocale subroutine

Subroutines, Example Programs, and Libraries

National Language Support Overview

# iswalnum\_l, iswalpha\_l, iswcntrl\_l, iswdigit\_l, iswgraph\_l, iswlower\_l, iswprint\_l, iswpunct\_l, iswspace\_l, iswupper\_l, or iswxdigit\_l Subroutines Purpose

Tests a wide character for membership in a specific character class.

## Library

Standard C Library (libc.a)

## **Syntax**

#include <wchar.h>

```
int iswalnum_l (WC, locale)
wint_t WC;
locale_t locale;
int iswalpha_1 (WC, locale)
wint_t WC;
locale_t locale;
int iswcntrl 1 (WC, locale)
wint_t WC;
locale t locale;
int iswdigit_1 (WC, locale)
wint_t WC;
locale t locale;
int iswgraph_1 (WC, locale)
wint t WC;
locale_t locale;
int iswlower_l (WC, locale)
wint t WC;
locale t locale;
int iswprint_l (WC, locale)
wint_t WC;
locale_t locale;
int iswpunct_1 (WC, locale)
wint_t WC;
locale t locale;
int iswspace_1 (WC, locale)
wint_t WC;
locale_t locale;
int iswupper_1 (WC, locale)
wint_t WC;
```

```
locale_t locale;
int iswxdigit_1 (WC, locale)
wint_t WC;
locale_t locale;
```

These routines are the same as the iswalnum, iswalpha, iswcntrl, isdigit, iswgraph, iswlower, iswprint, iswpunct, iswspace, iswupper, and iswxdigit subroutines, except that they test the character WC in the locale that is represented by locale instead of the current locale.

#### **Return Codes**

Refer to the **iswupper** subroutine.

## iswblank, or iswblank\_I Subroutines Purpose

Tests for a blank wide-character code.

## **Syntax**

```
#include <wctype.h>
int iswblank (wc)
wint_t wc;
int iswblank_l(wc, Locale)
wint_t wc;
locale_t Locale;
```

## **Description**

The **iswblank** and **iswblank\_l** subroutines test whether the *wc* parameter is a wide-character code representing a character of class **blank** in the program's current locale or in the locale represented by *Locale*.

The *wc* parameter is a **wint\_t**, the value of which the application ensures is a wide-character code corresponding to a valid character in the current locale, or equal to the value of the macro **WEOF**. If the parameter has any other value, the behavior is undefined.

## **Parameters**

Item Description

wc Specifies the value to be tested.

Locale Specifies the locale, in which the character is tested.

### **Return Values**

The **iswblank** and **iswblank\_l** subroutines return a nonzero value if the *wc* parameter is a blank wide-character code; otherwise, it returns a 0.

## Related information:

setlocale Subroutine wctype.h subroutine

## iswctype, iswctype\_I or is\_wctype Subroutine Purpose

Determines properties of a wide character.

## Library

Standard C Library (libc. a)

## **Syntax**

```
#include <wchar.h>
int iswctype ( WC, Property)
wint_t WC;
wctype_t Property;
int iswctype_1 ( WC, Property, Locale)
wint_t WC;
wctype_t Property;
locale_t Locale;
int is_wctype ( WC, Property)
wint_t WC;
wctype_t Property;
```

## **Description**

The **iswctype**, and **iswctype\_1** subroutines test the wide character specified by the *WC* parameter to determine if it has the property specified by the *Property* parameter. The **iswctype**, and **iswctype\_1** subroutines are defined for the wide-character null value and for values in the character range of the current code set, defined in the current locale or in the locale represented by *Locale*. The **is\_wctype** subroutine is identical to the **iswctype** subroutine.

The **iswctype** subroutine adheres to X/Open Portability Guide Issue 5.

## **Parameters**

Item Description

WC Specifies the wide character to be tested. Property Specifies the property for which to test.

Locale Specifies the locale, in which the character is tested.

## **Return Values**

If the WC parameter has the property specified by the *Property* parameter, the **iswctype**, and **iswctype\_1** subroutines return a nonzero value. If the value specified by the WC parameter does not have the property specified by the *Property* parameter, the **iswctype**, and **iswctype\_1** subroutines return a value of zero. If the value specified by the WC parameter is not in the subroutine's domain, the result is undefined. If the value specified by the *Property* parameter is not valid (that is, not obtained by a call to the **wctype** subroutine, or the *Property* parameter has been invalidated by a subsequent call to the **setlocale** subroutine that has affected the **LC\_CTYPE** category), the result is undefined.

#### Related information:

Subroutines, Example Programs, and Libraries Wide Character Classification Subroutines National Language Support Overview

## j

The following Base Operating System (BOS) runtime services begin with the letter j.

## jcode Subroutines Purpose

Perform string conversion on 8-bit processing codes.

## Library

Standard C Library (libc.a)

## **Syntax**

```
#include <jcode.h>
char *jistosj( String1, String2)
char *String1, *String2;
char *jistouj(String1, String2)
char *String1, *String2;
char *sjtojis(String1, String2)
char *String1, *String2;
char *sjtouj(String1, String2)
char *String1, *String2;
char *ujtojis(String1, String2)
char *String1, *String2;
char *ujtosj(String1, String2)
char *String1, *String2;
char *cjistosj(String1, String2)
char *String1, *String2;
char *cjistouj(String1, String2)
char *String1, *String2;
char *csjtojis(String1, String2)
char *String1, *String2;
char *csjtouj(String1, String2)
char *String1, *String2;
char *cujtojis(String1, String2)
char *String1, *String2;
char *cujtosj(String1, String2)
char *String1, *String2;
```

## **Description**

The **jistosj**, **jistouj**, **sjtojis**, **sjtouj**, **ujtojis**, and **ujtosj** subroutines perform string conversion on 8-bit processing codes. The *String2* parameter is converted and the converted string is stored in the *String1* parameter. The overflow of the *String1* parameter is not checked. Also, the *String2* parameter must be a valid string. Code validation is not permitted.

The **jistosj** subroutine converts JIS to SJIS. The **jistouj** subroutine converts JIS to UJIS. The **sjtojis** subroutine converts SJIS to JIS. The **sjtouj** subroutine converts SJIS to UJIS. The **ujtojis** subroutine converts UJIS to JIS. The **ujtosj** subroutine converts UJIS to SJIS.

The **cjistosj**, **csitouj**, **csitouj**, **csitouj**, **cujtojis**, and **cujtosj** macros perform code conversion on 8-bit processing JIS Kanji characters. A character is removed from the *String2* parameter, and its code is converted and stored in the *String1* parameter. The *String1* parameter is returned. The validity of the *String2* parameter is not checked.

The **cjistosj** macro converts from JIS to SJIS. The **cjistouj** macro converts from JIS to UJIS. The **csjtojis** macro converts from SJIS to JIS. The **csjtouj** macro converts from SJIS to UJIS. The **cujtojis** macro converts from UJIS to JIS. The **cujtojis** macro converts from UJIS to SJIS.

### **Parameters**

Item Description

String1Stores converted string or code.String2Stores string or code to be converted.

### Related information:

List of String Manipulation Services National Language Support Overview for Programming Subroutines, Example Programs, and Libraries

## Japanese conv Subroutines Purpose

Translates predefined Japanese character classes.

## Library

Standard C Library (libc.a)

## **Syntax**

```
#include <ctype.h>
int atojis ( Character)
int Character;
int jistoa (Character)
int Character;
int _atojis (Character)
int Character;
int _jistoa (Character)
int Character;
int tojupper (Character)
int Character;
int tojlower (Character)
int Character;
int _tojupper (Character)
int Character;
int tojlower (Character)
int Character;
int toujis (Character)
int Character;
int kutentojis (Character)
int Character;
```

```
int tojhira (Character)
int Character;
int tojkata (Character)
int Character;
```

When running the operating system with Japanese Language Support on your system, the legal value of the *Character* parameter is in the range from 0 to **NLCOLMAX**.

The **jistoa** subroutine converts an SJIS ASCII equivalent to the corresponding ASCII equivalent. The **atojis** subroutine converts an ASCII character to the corresponding SJIS equivalent. Other values are returned unchanged.

The \_jistoa and \_atojis routines are macros that function like the jistoa and atojis subroutines, but are faster and have no error checking function.

The **tojlower** subroutine converts a SJIS uppercase letter to the corresponding SJIS lowercase letter. The **tojupper** subroutine converts an SJIS lowercase letter to the corresponding SJIS uppercase letter. All other values are returned unchanged.

The \_tojlower and \_tojupper routines are macros that function like the tojlower and tojupper subroutines, but are faster and have no error-checking function.

The **toujis** subroutine sets all parameter bits that are not 16-bit SJIS code to 0.

The **kutentojis** subroutine converts a kuten code to the corresponding SJIS code. The **kutentojis** routine returns 0 if the given kuten code is invalid.

The **tojhira** subroutine converts an SJIS katakana character to its SJIS hiragana equivalent. Any value that is not an SJIS katakana character is returned unchanged.

The **tojkata** subroutine converts an SJIS hiragana character to its SJIS katakana equivalent. Any value that is not an SJIS hiragana character is returned unchanged.

The \_tojhira and \_tojkata subroutines attempt the same conversions without checking for valid input.

For all functions except the **toujis** subroutine, the out-of-range parameter values are returned without conversion.

## **Parameters**

Item Description

CharacterCharacter to be converted.PointerPointer to the escape sequence.CharacterPointerPointer to a single NLchar data type.

### Related information:

setlocale subroutine

List of Character Manipulation Subroutines Subroutines, Example Programs, and Libraries National Language Support Overview

## Japanese ctype Subroutines Purpose

Classify characters.

## Library

Standard Character Library (libc.a)

```
Syntax
```

```
#include <ctype.h>
int isjalpha ( Character)
int Character;
int isjupper (Character)
int Character;
int isjlower (Character)
int Character;
int isjlbytekana (Character)
int Character;
int isjdigit (Character)
int Character;
int isjxdigit (Character)
int Character;
int isjalnum (Character)
int Character;
int isjspace (Character)
int Character;
int isjpunct (Character)
int Character;
int isjparen (Character)
int Character;
int isparent (Character)
intCharacter;
int isjprint (Character)
int Character;
int isjgraph (Character)
int Character;
int isjis (Character)
int Character;
int isjhira (wc)
wchar_t wc;
```

```
int isjkanji (wc)
wchar_wc;
int isjkata (wc)
wchar_t wc;
```

The **Japanese ctype** subroutines classify character-coded integer values specified in a table. Each of these subroutines returns a nonzero value for True and 0 for False.

## **Parameters**

Item Description

Character Character to be tested.

### **Return Values**

The **isjprint** and **isjgraph** subroutines return a 0 value for user-defined characters.

### Related information:

setlocale subroutine

List of Character Manipulation Services Subroutines, Example Programs, and Libraries National Language Support Overview

## k

The following Base Operating System (BOS) runtime services begin with the letter *k*.

## kget\_proc\_info Kernel Service Purpose

Allows a kernel extension to get information about a process or process group.

## **Syntax**

```
#include cinfo.h>
```

```
kerrno_t kget_proc_info ( cmd,id,data,size)
int cmd;
pid_t id;
void * data;
size_t * size;
```

cmd Command indicating data to be returned.

id Process group ID (PID) for which the information is retrieved.

data Data region that contains the data returned

size Size of the data region

## **Description**

The **kget\_proc\_info** kernel service retrieves information about a process or process group for a kernel extension. The following **cmd** values are supported, with the specified parameters and return codes:

| Parameter                       | Return Codes                                                                                                    |
|---------------------------------|----------------------------------------------------------------------------------------------------|
| VALIDATE_PID                    | This command determines if a PID or process group ID is valid. The <i>data</i> and <i>size</i> parameters are unused. This command will return <b>0</b> if the PID is valid, and ESRCH_INVALID_PID if it is not valid.                                                                                                    |
| GET_PROCENTRY64                 | This command fills in a <b>procentry64</b> structure for the given PID. The data should point to a <b>struct procentry64</b> and size should be the size of a <b>struct procentry64</b> . This command will return 0 on success, EINVAL_NULL_SIZE for a NULL size parameter, EINVAL_NULL_DATA for a NULL data parameter, ESRCH_INVALID_PID if the PID is invalid, ERANGE_INSUFFICIENT_SIZE if size is insufficient to contain the <b>struct procentry64</b> , and EPERM_INSUFFICIENT_PRIVS if the current process is not allowed to obtain information about the target process.                                                                                                    |
| GET_PGRP and GET_PGRP_BY_MEMBER | These commands fill in an array of PIDs in a process group. The process group is specified either by a process group PID (GET_PGRP) or the PID of a member of the process group (GET_PGRP_BY_MEMBER). If the <i>data</i> parameter is NULL, this will update the target <i>size</i> parameter with the size needed to hold all the PIDs. On successful return, the <i>data</i> parameter is filled with an array of PIDs and the <i>size</i> parameter is filled in with the actual size used. A value of 0 is returned for success. This command will return EINVAL_NULL_SIZE for a NULL <i>size</i> parameter, ESRCH_INVALID_PID if the PID is invalid, and ERANGE_INSUFFICIENT_SIZE if a <i>data</i> parameter is specified and <i>size</i> is insufficient to contain the array of PIDs. If the size is insufficient, the <i>size</i> parameter is updated with the correct needed size.  Note: While the data returned is consistent during the call, on return, the process or process group may change. Specifically, the size needed to hold the array of PIDs may be insufficient on a successive call. |

## **Execution Environment**

**kget\_proc\_info** must be called from the process environment only.

## **Return Values**

Upon successful completion, 0 is returned. If the call is unsuccessful, an error number is returned as detailed in the corresponding command. Additionally, EINVAL\_INVALID\_COMMAND is returned for an invalid command.

## kill or killpg Subroutine **Purpose**

Sends a signal to a process or to a group of processes.

## Library

Standard C Library (libc.a)

## **Syntax**

```
#include <sys/types.h>
#include <signal.h>
int kill(
Process,
Signal)
pid_t Process;
int Signal;
killpg(
ProcessGroup, Signal)
int ProcessGroup, Signal;
```

## **Description**

The kill subroutine sends the signal specified by the Signal parameter to the process or group of processes specified by the *Process* parameter.

To send a signal to another process, either the real or the effective user ID of the sending process must match the real or effective user ID of the receiving process, and the calling process must have root user authority.

The processes that have the process IDs of 0 and 1 are special processes and are sometimes referred to here as proc0 and proc1, respectively.

Processes can send signals to themselves.

**Note:** Sending a signal does not imply that the operation is successful. All signal operations must pass the access checks prescribed by each enforced access control policy on the system.

The following interface is provided for BSD Compatibility:

```
killpg(ProcessGroup, Signal)
int ProcessGroup; Signal;
This interface is equivalent to:
if (ProcessGroup < 0)
 errno = ESRCH;
 return (-1);
return (kill(-ProcessGroup, Signal));
```

Process Specifies the ID of a process or group of processes.

If the *Process* parameter is greater than 0, the signal specified by the *Signal* parameter is sent to the process identified by the *Process* parameter.

If the *Process* parameter is 0, the signal specified by the *Signal* parameter is sent to all processes, excluding *proc0* and *proc1*, whose process group ID matches the process group ID of the sender.

If the value of the *Process* parameter is a negative value other than -1 and if the calling process passes the access checks for the process to be signaled, the signal specified by the *Signal* parameter is sent to all the processes, excluding *proc0* and *proc1*. If the user ID of the calling process has root user authority, all processes, excluding *proc0* and *proc1*, are signaled.

If the value of the *Process* parameter is a negative value other than -1, the signal specified by the *Signal* parameter is sent to all processes having a process group ID equal to the absolute value of the *Process* parameter.

If the value of the *Process* parameter is -1, the signal specified by the *Signal* parameter is sent to all

processes which the process has permission to send that signal.

Signal Specifies the signal. If the Signal parameter is a null value, error checking is performed but no signal is

sent. This parameter is used to check the validity of the *Process* parameter.

ProcessGroup Specifies the process group.

### **Return Values**

Upon successful completion, the **kill** subroutine returns a value of 0. Otherwise, a value of -1 is returned and the **errno** global variable is set to indicate the error.

### **Error Codes**

The kill subroutine is unsuccessful and no signal is sent if one or more of the following are true:

Item Description

**EINVAL** The *Signal* parameter is not a valid signal number.

EINVAL The Signal parameter specifies the SIGKILL, SIGSTOP, SIGTSTP, or SIGCONT signal, and the Process parameter is

1 (proc1).

**ESRCH** No process can be found corresponding to that specified by the *Process* parameter.

EPERM The real or effective user ID does not match the real or effective user ID of the receiving process, or else the calling

process does not have root user authority.

### Related information:

setpgid or setpgrp sigaction, sigvec, or signal kill subroutine Signal Management

## kleenup Subroutine Purpose

Cleans up the run-time environment of a process.

## Library

## **Syntax**

```
int kleenup( FileDescriptor, SigIgn, SigKeep)
int FileDescriptor;
int SigIgn[];
int SigKeep[];
```

## **Description**

The **kleenup** subroutine cleans up the run-time environment for a trusted process by:

- · Closing unnecessary file descriptors.
- · Resetting the alarm time.
- · Resetting signal handlers.
- Clearing the value of the **real directory read** flag described in the **ulimit** subroutine.
- Resetting the **ulimit** value, if it is less than a reasonable value (8192).

### **Parameters**

| Item           | Description                                                                                                    |
|----------------|----------------------------------------------------------------------------------------------------|
| FileDescriptor | Specifies a file descriptor. The <b>kleenup</b> subroutine closes all file descriptors greater than or equal to the <i>FileDescriptor</i> parameter.                                                                                                    |
| SigIgn         | Points to a list of signal numbers. If these are nonnull values, this list is terminated by 0s. Any signals specified by the <i>SigIgn</i> parameter are set to <b>SIG_IGN</b> . The handling of all signals not specified by either this list or the <i>SigKeep</i> list are set to <b>SIG_DFL</b> . Some signals cannot be reset and are left unchanged.        |
| SigKeep        | Points to a list of signal numbers. If these are nonnull values, this list is terminated by 0s. The handling of any signals specified by the <i>SigKeep</i> parameter is left unchanged. The handling of all signals not specified by either this list or the <i>SigIgn</i> list are set to <b>SIG_DFL</b> . Some signals cannot be reset and are left unchanged. |

### **Return Values**

The **kleenup** subroutine is always successful and returns a value of 0. Errors in closing files are not reported. It is not an error to attempt to modify a signal that the process is not allowed to handle.

## Related information:

ulimit subroutine

List of Security and Auditing Subroutines

Subroutines Overview

## **knlist Subroutine Purpose**

Translates names to addresses in the running system.

## **Syntax**

```
#include <nlist.h>
int knlist( NList, NumberOfElements, Size)
struct nlist *NList;
int NumberOfElements;
int Size;
```

The **knlist** subroutine allows a program to look up the addresses of symbols exported by the kernel and kernel extensions.

The n\_name field in the **nlist** structure specifies the name of a symbol for which the address is requested. If the symbol is found, its address is saved in the n\_value field, and the remaining fields are not modified. If the symbol is not found, all fields, other than n\_name, are set to 0.

In a 32-bit program, the **n\_value** field is a 32-bit field, which is too small for some kernel addresses. To allow the addresses of all specified symbols to be obtained, 32-bit programs must use the **nlist64** structure, which contains a 64-bit **n\_value** field. For example, if NList64 is the address of an array of **nlist64** structures, the **knlist** subroutine can be called as shown in the following example:

The **nlist** and **nlist64** structures include the following fields:

| Item              | Description                                                                                                    |
|-------------------|----------------------------------------------------------------------------------------------------|
| char *n_name      | Specifies the name of the symbol for which the address is to be retrieved.                                                    |
| long n_value      | The address of the symbol, filled in by the <b>knlist</b> subroutine. This field is included in the <b>nlist</b> structure.   |
| long long n_value | The address of the symbol, filled in by the <b>knlist</b> subroutine. This field is included in the <b>nlist64</b> structure. |

The **nlist.h** file is automatically included by the **a.out.h** file for compatibility. However, do not include the **a.out.h** file if you only need the information necessary to use the **knlist** subroutine. If you do include the **a.out.h** file, follow the **#include** statement with the following line:

 $\#undef n\_name$ 

## Note:

- 1. If both the nlist.h and netdb.h files are to be included, the netdb.h file should be included before the nlist.h file in order to avoid a conflict with the n\_name structure member. Likewise, if both the a.out.h and netdb.h files are to be included, the netdb.h file should be included before the a.out.h file to avoid a conflict with the n\_name structure.
- 2. If the netdb.h file and either the nlist.h or syms.h file are included, the n\_name field will be defined as \_n.\_n\_name. This definition allows you to access the n\_name field in the nlist or syment structure. If you need to access the n\_name field in the netent structure, undefine the n\_name field by entering: #undef n name

before accessing the n\_name field in the **netent** structure. If you need to access the n\_name field in a **syment** or **nlist** structure after undefining it, redefine the n\_name field with:

```
#define n_name _n._n_name
```

NList Points to an array of **nlist** or **nlist64** structures.

NumberOfElements Specifies the number of structures in the array of **nlist** or **nlist64** structures.

Size Specifies the size of each structure. The only allowed values are sizeof(struct nlist) or

sizeof(struct nlist64).

### **Return Values**

Upon successful completion, the **knlist** subroutine returns a value of 0. Otherwise, a value of -1 is returned, and the **errno** variable is set to indicate the error.

#### **Error Codes**

The knlist subroutine fails when one of the following is true:

Item Description

EINVAL The NumberOfElements parameters is less than 1 or the Size parameter is neither sizeof(struct nlist) nor

sizeof(struct nlist64).

**EFAULT** 

The NList parameter is not a valid address.

One or more symbols in the array specified by the Nlist parameter were not found.

The address of one of the symbols does not fit in the **n\_value** field. This is only possible if the caller is a 32-bit program and the *Size* parameter is sizeof(struct nlist)).

## Related reference:

"nlist, nlist64 Subroutine" on page 964

## kpidstate Subroutine Purpose

Returns the status of a process.

#### **Syntax**

kpidstate (pid)
pid\_t pid;

## **Description**

The **kpidstate** subroutine returns the state of a process specified by the *pid* parameter. The **kpidstate** subroutine can only be called by a process.

## **Parameters**

Item Description

pid Specifies the product ID.

## **Return Values**

If the *pid* parameter is not valid, KP\_NOTFOUND is returned. If the pid parameter is valid, the following settings in the process state determine what is returned:

SNONE Return KP\_NOTFOUND.
SIDL Return KP\_INITING.

SZOMB Return KP\_EXITING, also if SEXIT in pv\_flag.

SSTOP Return KP\_STOPPED.

Otherwise the pid is alive and KP\_ALIVE is returned.

## **Error Codes**

## I

The following Base Operating System (BOS) runtime services begin with the letter *l*.

## \_lazySetErrorHandler Subroutine Purpose

Installs an error handler into the lazy loading runtime system for the current process.

## Library

Standard C Library (libc.a)

## **Syntax**

```
#include <sys/ldr.h>
#include <sys/errno.h>
typedef void (*_handler_t(
    char *_module,
    char *_symbol,
    unsigned int _errVal ))();
handler_t *_lazySetErrorHandler(err_handler)
handler_t *err_handler;
```

## **Description**

This function allows a process to install a custom error handler to be called when a lazy loading reference fails to find the required module or function. This function should only be used when the main program or one of its dependent modules was linked with the **-blazy** option. To call **\_lazySetErrorHandler** from a module that is not linked with the **-blazy** option, you must use the **-lrtl** option. If you use **-blazy**, you do not need to specify **-lrtl**.

This function is not thread safe. The calling program should ensure that **\_lazySetErrorHandler** is not called by multiple threads at the same time.

The user-supplied error handler may print its own error message, provide a substitute function to be used in place of the called function, or call the **longjmp** subroutine. To provide a substitute function that will be called instead of the originally referenced function, the error handler should return a pointer to the substitute function. This substitute function will be called by all subsequent calls to the intended function from the same module. If the value returned by the error handler appears to be invalid (for example, a NULL pointer), the default error handler will be used.

Each calling module resolves its lazy references independent of other modules. That is, if module A and B both call **foo** subroutine in module C, but module C does not export **foo** subroutine, the error handler will be called once when **foo** subroutine is called for the first time from A, and once when **foo** subroutine is called for the first time from B.

The default lazy loading error handler will print a message containing: the name of module that the program required; the name of the symbol being accessed; and the error value generated by the failure. Since the default handler considers a lazy load error to be fatal, the process will exit with a status of 1.

During execution of a program that utilizes lazy loading, there are a few conditions that may cause an error to occur. In all cases the current error handler will be called.

- 1. The referenced module (which is to be loaded upon function invocation) is unavailable or cannot be loaded. The *errVal* parameter will probably indicate the reason for the *error* if a system call failed.
- 2. A function is referenced, but the loaded module does not contain a definition for the function. In this case, *errVal* parameter will be **EINVAL**.

Some possibilities as to why either of these errors might occur:

- 1. The **LIBPATH** environment variable may contain a set of search paths that cause the application to load the wrong version of a module.
- 2. A module has been changed and no longer provides the same set of symbols that it did when the application was built.
- 3. The load subroutine fails due to a lack of resources available to the process.

#### **Parameters**

| <b>Item</b> <i>err_handler</i> |        | Description A pointer to the new error handler function. The new function should accept 3 arguments:                                                                           |  |
|--------------------------------|--------|----------------------------------------------------------------------------------------------------|--|
|                                | module | The name of the referenced module.                                                                                                    |  |
|                                | symbol | The name of the function being called at the time the failure occurred.                                                                                                    |  |
|                                | errVal | The value of <b>errno</b> at the time the failure occurred, if a system call used to load the module fails. For other failures, errval may be <b>EINVAL</b> or <b>ENOMEM</b> . |  |

Note that the value of module or symbol may be NULL if the calling module has somehow been corrupted.

If the *err\_handler* parameter is NULL, the default error handler is restored.

#### **Return Value**

The function returns a pointer to the previous user-supplied error handler, or NULL if the default error handler was in effect.

### Related information:

ld subroutine

Shared Library Overview

Subroutines Overview

Shared Library and Lazy Loading

## 13tol or Itol3 Subroutine Purpose

Converts between 3-byte integers and long integers.

### Library

Standard C Library (libc.a)

## **Syntax**

```
void 13tol ( LongPointer, CharacterPointer, Number)
long *LongPointer;
char *CharacterPointer;
int Number;
void 1tol3 (CharacterPointer, LongPointer, Number)
char *CharacterPointer;
long *LongPointer;
int Number;
```

## **Description**

The **l3tol** subroutine converts a list of the number of 3-byte integers specified by the *Number* parameter packed into a character string pointed to by the *CharacterPointer* parameter into a list of long integers pointed to by the *LongPointer* parameter.

The **Itol3** subroutine performs the reverse conversion, from long integers (the *LongPointer* parameter) to 3-byte integers (the *CharacterPointer* parameter).

These functions are useful for file system maintenance where the block numbers are 3 bytes long.

### **Parameters**

| Item | Description |
|------|-------------|
|------|-------------|

LongPointerSpecifies the address of a list of long integers.CharacterPointerSpecifies the address of a list of 3-byte integers.NumberSpecifies the number of list elements to convert.

#### Related information:

filsys.h subroutine Subroutines Overview

## I64a\_r Subroutine Purpose

Converts base-64 long integers to strings.

## Library

Thread-Safe C Library (libc\_r.a)

### **Syntax**

```
#include <stdlib.h>
```

```
int l64a_r (Convert, Buffer, Length)
long Convert;
char * Buffer;
int Length;
```

## Description

The l64a\_r subroutine converts a given long integer into a base-64 string.

Programs using this subroutine must link to the libpthreads.a library.

For base-64 characters, the following ASCII characters are used:

| Character | Description                   |
|-----------|-------------------------------|
|           | Represents 0.                 |
| 1         | Represents 1.                 |
| 0 -9      | Represents the numbers 2-11.  |
| A-Z       | Represents the numbers 12-37. |

The **l64a\_r** subroutine places the converted base-64 string in the buffer pointed to by the *Buffer* parameter.

Represents the numbers 38-63.

## **Parameters**

a-z

| Item    | Description                                                                     |
|---------|---------------------------------------------------------------------------------|
| Convert | Specifies the long integer that is to be converted into a base-64 ASCII string. |
| Buffer  | Specifies a working buffer to hold the converted long integer.                  |
| Length  | Specifies the length of the Buffer parameter.                                   |

## **Return Values**

## Item Description

Indicates that the subroutine was successful.

-1 Indicates that the subroutine was not successful. If the <code>l64a\_r</code> subroutine is not successful, the <code>errno</code> global variable is set to indicate the error.

### **Error Codes**

If the 164a\_r subroutine is not successful, it returns the following error code:

Item Description

EINVAL The Buffer parameter value is invalid or too small to hold the resulting ASCII string.

### Related information:

Subroutines Overview

List of Multithread Subroutines

## labelsession Subroutine

### **Purpose**

Determines user access to system by validating the user security labels against the system labels.

## Library

Trusted AIX Library ( libmls.a )

### **Syntax**

```
#include <mls/mls.h>
int labelsession (Name, Mode, TTY, EffSL, EffTL, Msg [, Flag])
char *Name;
intMode;
char *TTY;
char *EffSL;
char *EffTL;
char *Msg;
int Flag;
```

The **labelsession** subroutine determines whether the user specified by the *Name* parameter is allowed to access the system based on the sensitivity and the integrity clearances of the user. The *Mode* parameter gives the mode of the account usage and the *TTY* parameter defines the terminal that is used for access. The *EffSL* and *EffTL* parameters specify the effective sensitivity label and the effective integrity label for the session respectively. The *Msg* parameter returns an information message that explains the reason that the subroutine fails.

The labelsession subroutine fails under the following circumstances:

- The *Mode* parameter is not S\_SU and user ID of the user is less than 128. Any user with a user ID (uid) less than 128 is only allowed to login with the **su** command.
- Either the sensitivity labels or the integrity labels, or both labels are not properly dominated.
- The specified effective SL is not within the user's clearance range and the user does not have the **aix.mls.label.outsideaccred** authority.
- The effective SL of the user is not in the TTY's label range.
- The specified effective TL is not in the user's clearance range.
- If the TTY has a TL set, the specified effective TL is not equal to the TTY's TL.
- The *Flag* parameter is not specified for S\_SU and the current user's label does not dominate those of the new users.

**Restriction:** This subroutine is applicable only on a Trusted AIX system.

## **Parameters**

| Item  | Description                                                                                                    |
|-------|----------------------------------------------------------------------------------------------------|
| Name  | Specifies the user login name.                                                                                                    |
| Mode  | Specifies the mode to use. The <i>Mode</i> parameter contains one of the following valid values that are defined in the <b>login.h</b> file:                                                                                              |
|       | S_LOGIN                                                                                                    |
|       | Local login                                                                                                    |
|       | S_RLOGIN                                                                                                    |
|       | Remote login using the <b>rlogind</b> and <b>telnetd</b> commands                                                                                                    |
|       | S_SU Login in using the su command                                                                                                    |
|       | S_FTP FTP based login                                                                                                    |
| TTY   | Specifies the terminal of the originating activity. If this parameter is a null pointer or a null string, no TTY checking is done.                                                                                                    |
| EffSL | Specifies the effective SL that the session requires.                                                                                                    |
| EffTL | Specifies the effective TL that the session requires.                                                                                                    |
| Msg   | Returns a message to the user interface that explains the reason why the subroutine fails. The returned value is either a pointer to a valid string within memory allocated storage or a null value.                                      |
| Flag  | When the <i>Flag</i> parameter is set to 1, the current user labels do not need to dominate those of the new user to allow access. This parameter is valid only for the S_SU mode. This parameter is ignored for all other session types. |

## Security

**Access Control:** The calling process must have access to the account information in the user database and the port information in the port database. The calling process must also have the privileges that are required by the subroutines that this subroutine invokes.

## **File Accessed**

Mode File

r /etc/security/enc/LabelEncodings

r /etc/security/user

### **Return Values**

If the session labels are valid for the specified usage, the **labelsession** subroutine returns a value of zero. Otherwise, the subroutine returns a value of -1, sets the **errno** global value and the *Msg* parameter returns the error information.

#### **Error Codes**

If the subroutine fails, it returns one of the following error codes:

Item Description

EINVAL Error in label encodings file or error in the label dominance
EINVAL The specified effective SL is not valid on the system
ENOATTR The clearance attributes for the user do not exist
ENOMEM Memory cannot be allocated to store the returned value

**EPERM** No permission to complete the operation

#### Related information:

setea subroutine

slbtohr, slhrtob, clbtohr, clhrtob, tlbtohr and tlhrtob subroutines

Trusted AIX

## LAPI\_Addr\_get Subroutine

## **Purpose**

Retrieves a function address that was previously registered using LAPI\_Addr\_set.

## Library

Availability Library (liblapi\_r.a)

## C Syntax

```
#include <lapi.h>
int LAPI_Addr_get(hndl, addr, addr_hndl)
lapi_handle_t hndl;
void **addr;
int addr_hndl;
```

## **FORTRAN Syntax**

```
include 'lapif.h'

LAPI_ADDR_GET(hndl, addr, addr_hndl, ierror)
INTEGER hndl
INTEGER (KIND=LAPI_ADDR_TYPE) :: addr
INTEGER addr_hndl
INTEGER ierror
```

## **Description**

Type of call: local address manipulation

Use this subroutine to get the pointer that was previously registered with LAPI and is associated with the index  $addr\_hndl$ . The value of  $addr\_hndl$  must be in the range 1 <=  $addr\_hndl$  < LOC\_ADDRTBL\_SZ.

## **Parameters**

#### **INPUT**

hndl Specifies the LAPI handle.

addr\_hndl

Specifies the index of the function address to retrieve. You should have previously registered the address at this index using LAPI\_Addr\_set. The value of this parameter must be in the range 1 <= addr\_hndl < LOC\_ADDRTBL\_SZ.

#### **OUTPUT**

addr Returns a function address that the user registered with LAPI.

ierror Specifies a FORTRAN return code. This is always the last parameter.

## **C** Examples

To retrieve a header handler address that was previously registered using LAPI\_Addr\_set:

#### **Return Values**

### LAPI\_SUCCESS

Indicates that the function call completed successfully.

## LAPI\_ERR\_ADDR\_HNDL\_RANGE

Indicates that the value of *addr\_hndl* is not in the range 1 <= *addr\_hndl* < LOC\_ADDRTBL\_SZ.

#### LAPI ERR HNDL INVALID

Indicates that the *hndl* passed in is not valid (not initialized or in terminated state).

## LAPI\_ERR\_RET\_PTR\_NULL

Indicates that the value of the *addr* pointer is NULL (in C) or that the value of *addr* is **LAPI\_ADDR\_NULL** (in FORTRAN).

#### Location

/usr/lib/liblapi\_r.a

## LAPI\_Addr\_set Subroutine Purpose

Registers the address of a function.

### Library

Availability Library (liblapi\_r.a)

## C Syntax

```
#include <lapi.h>
int LAPI_Addr_set(hndl, addr, addr_hndl)
lapi_handle_t hndl;
void *addr;
int addr_hndl;

FORTRAN Syntax
include 'lapif.h'

LAPI_ADDR_SET(hndl, addr, addr_hndl, ierror)
INTEGER hndl
INTEGER (KIND=LAPI_ADDR_TYPE) :: addr
INTEGER addr_hndl
INTEGER ierror
```

## **Description**

Type of call: local address manipulation

Use this subroutine to register the address of a function (addr). LAPI maintains the function address in an internal table. The function address is indexed at location  $addr_hndl$ . In subsequent LAPI calls,  $addr_hndl$  can be used in place of addr. The value of  $addr_hndl$  must be in the range  $1 \le addr_hndl < LOC_ADDRTBL_SZ$ .

For active message communication, you can use *addr\_hndl* in place of the corresponding header handler address. LAPI only supports this indexed substitution for remote header handler addresses (but not other remote addresses, such as target counters or base data addresses). For these other types of addresses, the actual address value must be passed to the API call.

#### **Parameters**

#### **INPUT**

*hndl* Specifies the LAPI handle.

addr Specifies the address of the function handler that the user wants to register with LAPI.

addr\_hndl

Specifies a user function address that can be passed to LAPI calls in place of a header handler address. The value of this parameter must be in the range  $1 \le addr\_hndl < \underline{LOC\_ADDRTBL\_SZ}$ .

#### **OUTPUT**

*ierror* Specifies a FORTRAN return code. This is always the last parameter.

## C Examples

To register a header handler address:

:

#### **Return Values**

#### LAPI SUCCESS

Indicates that the function call completed successfully.

## LAPI\_ERR\_ADDR\_HNDL\_RANGE

Indicates that the value of addr\_hndl is not in the range 1 <= addr\_hndl < LOC\_ADDRTBL\_SZ.

## LAPI\_ERR\_HNDL\_INVALID

Indicates that the *hndl* passed in is not valid (not initialized or in terminated state).

#### Location

/usr/lib/liblapi\_r.a

## LAPI\_Address Subroutine

## **Purpose**

Returns an unsigned long value for a specified user address.

## Library

Availability Library (liblapi\_r.a)

## C Syntax

```
#include <lapi.h>
int LAPI_Address(my_addr, ret_addr)
void *my_addr;
ulong *ret addr;
```

**Note:** This subroutine is meant to be used by FORTRAN programs. The C version of **LAPI\_Address** is provided for compatibility purposes only.

## **FORTRAN Syntax**

```
include 'lapif.h'

LAPI_ADDRESS(my_addr, ret_addr, ierror)
INTEGER (KIND=any_type) :: my_addr
INTEGER (KIND=LAPI_ADDR_TYPE) :: ret_addr
INTEGER ierror

where:
any type
```

Is any FORTRAN datatype. This type declaration has the same meaning as the type void \* in C.

## **Description**

Type of call: local address manipulation

Use this subroutine in FORTRAN programs when you need to store specified addresses in an array. In FORTRAN, the concept of address (&) does not exist as it does in C. LAPI\_Address provides FORTRAN programmers with this function.

#### **Parameters**

#### **INPUT**

my\_addr

Specifies the address to convert. The value of this parameter cannot be NULL (in C) or LAPI\_ADDR\_NULL (in FORTRAN).

#### **OUTPUT**

ret\_addr

Returns the address that is stored in *my\_addr* as an unsigned long for use in LAPI calls. The value of this parameter cannot be NULL (in C) or **LAPI\_ADDR\_NULL** (in FORTRAN).

*ierror* Specifies a FORTRAN return code. This is always the last parameter.

## **FORTRAN Examples**

To retrieve the address of a variable:

```
! Contains the address of the target counter integer (KIND=LAPI_ADDR_TYPE) :: cntr_addr
! Target Counter type (LAPI_CNTR_T) :: tgt_cntr
! Return code integer :: ierror
call LAPI_ADDRESS(tgt_cntr, cntr_addr, ierror)
! cntr_addr now contains the address of tgt_cntr
```

## **Return Values**

#### LAPI\_SUCCESS

Indicates that the function call completed successfully.

## LAPI\_ERR\_ORG\_ADDR\_NULL

Indicates that the value of my\_addr is NULL (in C) or LAPI\_ADDR\_NULL (in FORTRAN).

#### LAPI ERR TGT ADDR NULL

Indicates that the value of ret\_addr is NULL (in C) or LAPI\_ADDR\_NULL (in FORTRAN).

## Location

/usr/lib/liblapi\_r.a

# LAPI\_Address\_init Subroutine Purpose

Creates a remote address table.

## Library

Availability Library (liblapi\_r.a)

## C Syntax

## **FORTRAN Syntax**

```
include 'lapif.h'
LAPI_ADDRESS_INIT(hndl, my_addr, add_tab, ierror)
INTEGER hndl
INTEGER (KIND=LAPI_ADDR_TYPE) :: my_addr
INTEGER (KIND=LAPI_ADDR_TYPE) :: add_tab(*)
INTEGER ierror
```

## **Description**

Type of call: collective communication (blocking)

**LAPI\_Address\_init** exchanges virtual addresses among tasks of a parallel application. Use this subroutine to create tables of such items as header handlers, target counters, and data buffer addresses.

**LAPI\_Address\_init** is a *collective call* over the LAPI handle *lndl*, which fills the table *add\_tab* with the virtual address entries that each task supplies. Collective calls must be made in the same order at all participating tasks.

The addresses that are stored in the table *add\_tab* are passed in using the *my\_addr* parameter. Upon completion of this call, *add\_tab[i]* contains the virtual address entry that was provided by task *i*. The array is opaque to the user.

## **Parameters**

#### **INPUT**

hndl Specifies the LAPI handle.

my\_addr

Specifies the entry supplied by each task. The value of this parameter can be NULL (in C) or LAPI\_ADDR\_NULL (in FORTRAN).

#### **OUTPUT**

add\_tab

Specifies the address table containing the addresses that are to be supplied by all tasks. *add\_tab* is an array of pointers, the size of which is greater than or equal to <u>NUM\_TASKS</u>. The value of this parameter cannot be NULL (in C) or **LAPI ADDR NULL** (in FORTRAN).

*ierror* Specifies a FORTRAN return code. This is always the last parameter.

## **C** Examples

To collectively transfer target counter addresses for use in a communication API call, in which all nodes are either 32-bit or 64-bit:

For a combination of 32-bit and 64-bit nodes, use LAPI\_Address\_init64.

#### **Return Values**

#### LAPI SUCCESS

Indicates that the function call completed successfully.

#### LAPI ERR COLLECTIVE PSS

Indicates that a collective call was made while in persistent subsystem (PSS) mode.

## LAPI\_ERR\_HNDL\_INVALID

Indicates that the *hndl* passed in is not valid (not initialized or in terminated state).

#### LAPI ERR RET PTR NULL

Indicates that the value of the *add\_tab* pointer is NULL (in C) or that the value of *add\_tab* is **LAPI\_ADDR\_NULL** (in FORTRAN).

## Location

/usr/lib/liblapi\_r.a

# LAPI\_Address\_init64 Subroutine Purpose

Creates a 64-bit remote address table.

## Library

Availability Library (liblapi\_r.a)

## C Syntax

```
#include <lapi.h>
int LAPI_Address_init64(hndl, my_addr, add_tab)
lapi_handle_t hndl;
lapi_long_t my_addr;
lapi_long_t *add_tab;

FORTRAN Syntax
include 'lapif.h'

LAPI_ADDRESS_INIT64(hndl, my_addr, add_tab, ierror)
INTEGER hndl
INTEGER (KIND=LAPI_ADDR_TYPE) :: my_addr
INTEGER (KIND=LAPI_LONG_LONG_TYPE) :: add_tab(*)
```

## Description

**INTEGER** ierror

Type of call: collective communication (blocking)

**LAPI\_Address\_init64** exchanges virtual addresses among a mixture of 32-bit and 64-bit tasks of a parallel application. Use this subroutine to create 64-bit tables of such items as header handlers, target counters, and data buffer addresses.

**LAPI\_Address\_init64** is a *collective call* over the LAPI handle *hndl*, which fills the 64-bit table *add\_tab* with the virtual address entries that each task supplies. Collective calls must be made in the same order at all participating tasks.

The addresses that are stored in the table *add\_tab* are passed in using the *my\_addr* parameter. Upon completion of this call, *add\_tab[i]* contains the virtual address entry that was provided by task *i*. The array is opaque to the user.

#### **Parameters**

#### **INPUT**

*hndl* Specifies the LAPI handle.

my\_addr

Specifies the address entry that is supplied by each task. The value of this parameter can be NULL (in C) or LAPI\_ADDR\_NULL (in FORTRAN). To ensure 32-bit/64-bit interoperability, it is passed as a lapi\_long\_t type in C.

#### **OUTPUT**

add tab

Specifies the 64-bit address table that contains the 64-bit values supplied by all tasks. *add\_tab* is an array of type **lapi\_long\_t** (in C) or **LAPI\_LONG\_LONG\_TYPE** (in FORTRAN). The size of *add\_tab* is greater than or equal to <u>NUM\_TASKS</u>. The value of this parameter cannot be NULL (in C) or **LAPI\_ADDR\_NULL** (in FORTRAN).

ierror Specifies a FORTRAN return code. This is always the last parameter.

## **C** Examples

To collectively transfer target counter addresses for use in a communication API call with a mixed task environment (any combination of 32-bit and 64-bit):

## **Return Values**

## LAPI\_SUCCESS

Indicates that the function call completed successfully.

## LAPI\_ERR\_COLLECTIVE\_PSS

Indicates that a collective call was made while in persistent subsystem (PSS) mode.

#### LAPI\_ERR\_HNDL\_INVALID

Indicates that the *hndl* passed in is not valid (not initialized or in terminated state).

## LAPI\_ERR\_RET\_PTR\_NULL

Indicates that the value of the *add\_tab* pointer is NULL (in C) or that the value of *add\_tab* is **LAPI\_ADDR\_NULL** (in FORTRAN).

## Location

/usr/lib/liblapi\_r.a

## LAPI\_Amsend Subroutine

Purpose

Transfers a user message to a remote task, obtaining the target address on the remote task from a user-specified header handler.

## Library

Availability Library (liblapi\_r.a)

```
C Syntax
```

```
#include <lapi.h>
typedef void (compl_hndlr_t) (hndl, user_info);
lapi_handle_t *hndl;
                           /* pointer to LAPI context passed in from LAPI Amsend */
void
               *user_info; /* buffer (user_info) pointer passed in
                            /* from header handler (void *(hdr_hndlr_t))
                                                                                  */
typedef void *(hdr_hndlr_t)(hndl, uhdr, uhdr len, msg len, comp h, user info);
lapi_handle_t
               *hndl;
                             /* pointer to LAPI context passed in from LAPI Amsend */
                *uhdr;
                             /* uhdr passed in from LAPI Amsend
void
                             /* uhdr len passed in from LAPI Amsend
uint
                *uhdr len;
                                                                                   */
ulong
                             /* udata len passed in fom LAPI Amsend
                                                                                   */
               *msg len;
                             /* function address of completion handler
compl_hndlr_t **comp_h;
                                                                                   */
                             /* (void (compl_hndlr_t)) that needs to be filled
                                                                                   */
                             /* out by this header handler function.
                                                                                   */
               **user_info; /* pointer to the parameter to be passed
void
                             /* in to the completion handler
int LAPI Amsend(hndl, tgt, hdr hdl, uhdr, uhdr len, udata, udata len,
                tgt cntr, org cntr, cmpl cntr)
lapi handle t hndl;
uint
              tgt;
              *hdr hdl;
void
void
              *uhdr;
uint
              uhdr len;
void
              *udata;
ulong
              udata len;
lapi cntr t
             *tgt_cntr;
lapi cntr t
              *org cntr;
lapi_cntr_t
             *cmpl_cntr;
FORTRAN Syntax
include 'lapif.h'
INTEGER SUBROUTINE COMPL H (hndl, user info)
INTEGER hndl
INTEGER user info
INTEGER FUNCTION HDR_HDL (hndl, uhdr, uhdr_len, msg len, comp h, user info)
INTEGER hndl
INTEGER uhdr
INTEGER uhdr len
INTEGER (KIND=LAPI_LONG_TYPE) :: msg len
EXTERNAL INTEGER FUNCTION comp h
TYPE (LAPI_ADDR_T) :: user_info
LAPI_AMSEND(hndl, tgt, hdr_hdl, uhdr, uhdr_len, udata_len,
            tgt_cntr, org_cntr, cmpl_cntr, ierror)
INTEGER hndl
INTEGER tgt
EXTERNAL INTEGER FUNCTION hdr_hdl
```

```
INTEGER uhdr
INTEGER uhdr_len
TYPE (LAPI_ADDR_T) :: udata
INTEGER (KIND=LAPI_LONG_TYPE) :: udata_len
INTEGER (KIND=LAPI_ADDR_TYPE) :: tgt_cntr
TYPE (LAPI_CNTR_T) :: org_cntr
TYPE (LAPI_CNTR_T) :: cmpl_cntr
INTEGER ierror
```

## **Description**

**Type of call:** point-to-point communication (non-blocking)

Use this subroutine to transfer data to a target task, where it is desirable to run a handler on the target task before message delivery begins or after delivery completes. **LAPI\_Amsend** allows the user to provide a header handler and optional completion handler. The header handler is used to specify the target buffer address for writing the data, eliminating the need to know the address on the origin task when the subroutine is called.

User data (*uhdr* and *udata*) are sent to the target task. Once these buffers are no longer needed on the origin task, the origin counter is incremented, which indicates the availability of origin buffers for modification. Using the **LAPI\_Xfer** call with the **LAPI\_AM\_XFER** type provides the same type of transfer, with the option of using a send completion handler instead of the origin counter to specify buffer availability.

Upon arrival of the first data packet at the target, the user's header handler is invoked. Note that a header handler must be supplied by the user because it returns the base address of the buffer in which LAPI will write the data sent from the origin task (udata). See RSCT for AIX  $5L^{TM}$ : LAPI Programming Guide for an optimization exception to this requirement that a buffer address be supplied to LAPI for single-packet messages.

The header handler also provides additional information to LAPI about the message delivery, such as the completion handler. **LAPI\_Amsend** and similar calls (such as **LAPI\_Amsendv** and corresponding **LAPI\_Xfer** transfers) also allow the user to specify their own message header information, which is available to the header handler. The user may also specify a completion handler parameter from within the header handler. LAPI will pass the information to the completion handler at execution.

Note that the header handler is run inline by the thread running the LAPI dispatcher. For this reason, the header handler must be non-blocking because no other progress on messages will be made until it returns. It is also suggested that execution of the header handler be simple and quick. The completion handler, on the other hand, is normally enqueued for execution by a separate thread. It is possible to request that the completion handler be run inline. See *RSCT for AIX 5L: LAPI Programming Guide* for more information on inline completion handlers.

If a completion handler was not specified (that is, set to LAPI\_ADDR\_NULL in FORTRAN or its pointer set to NULL in C), the arrival of the final packet causes LAPI to increment the target counter on the remote task and send an internal message back to the origin task. The message causes the completion counter (if it is not NULL in C or LAPI\_ADDR\_NULL in FORTRAN) to increment on the origin task.

If a completion handler was specified, the above steps take place after the completion handler returns. To guarantee that the completion handler has executed on the target, you must wait on the completion counter. See *RSCT for AIX 5L: LAPI Programming Guide* for a time-sequence diagram of events in a **LAPI\_Amsend** call.

#### User details

As mentioned above, the user must supply the address of a header handler to be executed on the target upon arrival of the first data packet. The signature of the header handler is as follows:

```
void *hdr hndlr(lapi handle t *hndl, void *uhdr, uint *uhdr len, ulong *msg len,
               compl hndlr t **cmpl hndlr, void **user info);
```

The value returned by the header handler is interpreted by LAPI as an address for writing the user data (udata) that was passed to the LAPI\_Amsend call. The uhdr and uhdr\_len parameters are passed by LAPI into the header handler and contain the information passed by the user to the corresponding parameters of the LAPI\_Amsend call.

## Use of LAPI\_Addr\_set

Remote addresses are commonly exchanged by issuing a collective LAPI\_Address\_init call within a few steps of initializing LAPI. LAPI also provides the LAPI\_Addr\_set mechanism, whereby users can register one or more header handler addresses in a table, associating an index value with each address. This index can then be passed to LAPI\_Amsend instead of an actual address. On the target side, LAPI will use the index to get the header handler address. Note that, if all tasks use the same index for their header handler, the initial collective communication can be avoided. Each task simply registers its own header handler address using the well-known index. Then, on any LAPI\_Amsend calls, the reserved index can be passed to the header handler address parameter.

#### Role of the header handler

The user optionally returns the address of a completion handler function through the *cmpl\_lndlr* parameter and a completion handler parameter through the user\_info parameter. The address passed through the user\_info parameter can refer to memory containing a datatype defined by the user and then cast to the appropriate type from within the completion handler if desired.

```
The signature for a user completion handler is as follows:
typedef void (compl hndlr t)(lapi handle t *hndl, void *completion param);
```

The argument returned by reference through the *user\_info* member of the user's header handler will be passed to the completion\_param argument of the user's completion handler. See the C Examples for an example of setting the completion handler and parameter in the header handler.

As mentioned above, the value returned by the header handler must be an address for writing the user data sent from the origin task. There is one exception to this rule. In the case of a single-packet message, LAPI passes the address of the packet in the receive FIFO, allowing the entire message to be consumed within the header handler. In this case, the header handler should return NULL (in C) or LAPI\_ADDR\_NULL (in FORTRAN) so that LAPI does not copy the message to a target buffer. See RSCT for AIX 5L: LAPI Programming Guide for more information (including a sample header handler that uses this method for fast retrieval of a single-packet message).

## Passing additional information through lapi\_return\_info\_t

LAPI allows additional information to be passed to and returned from the header handler by passing a pointer to lapi\_return\_info\_t through the msg\_len argument. On return from a header handler that is invoked by a call to LAPI\_Amsend, the ret\_flags member of lapi\_return\_info\_t can contain one of these values: LAPI NORMAL (the default), LAPI SEND REPLY (to run the completion handler inline), or LAPI\_LOCAL\_STATE (no reply is sent). The dgsp\_handle member of lapi\_return\_info\_t should not be used in conjunction with LAPI\_Amsend.

For a complete description of the lapi\_return\_info\_t type, see RSCT for AIX 5L: LAPI Programming Guide

#### Inline execution of completion handlers

Under normal operation, LAPI uses a separate thread for executing user completion handlers. After the final packet arrives, completion handler pointers are placed in a queue to be handled by this thread. For performance reasons, the user may request that a given completion handler be run inline instead of being placed on this queue behind other completion handlers. This mechanism gives users a greater degree of control in prioritizing completion handler execution for performance-critical messages.

LAPI places no restrictions on completion handlers that are run "normally" (that is, by the completion handler thread). Inline completion handlers should be short and should not block, because no progress can be made while the main thread is executing the handler. The user must use caution with inline completion handlers so that LAPI's internal queues do not fill up while waiting for the handler to complete. I/O operations must not be performed with an inline completion handler.

#### **Parameters**

## **INPUT**

hndl Specifies the LAPI handle.

Specifies the task ID of the target task. The value of this parameter must be in the range  $\mathbf{0} \le tgt < \text{NUM\_TASKS}$ .

hdr\_hdl

Specifies the pointer to the remote header handler function to be invoked at the target. The value of this parameter can take an address handle that has already been registered using **LAPI\_Addr\_set**. The value of this parameter cannot be NULL (in C) or **LAPI\_ADDR\_NULL** (in FORTRAN).

uhdr Specifies the pointer to the user header data. This data will be passed to the user header handler on the target. If uhdr\_len is 0, The value of this parameter can be NULL (in C) or LAPI\_ADDR\_NULL (in FORTRAN).

uhdr\_len

Specifies the length of the user's header. The value of this parameter must be a multiple of the processor's word size in the range  $0 \le uhdr_len \le MAX_UHDR_SZ$ .

*udata* Specifies the pointer to the user data. If *udata\_len* is **0**, The value of this parameter can be NULL (in C) or LAPI\_ADDR\_NULL (in FORTRAN).

udata\_len

Specifies the length of the user data in bytes. The value of this parameter must be in the range 0 <= udata\_len <= the value of LAPI constant LAPI\_MAX\_MSG\_SZ.

#### INPUT/OUTPUT

tgt\_cntr

Specifies the target counter address. The target counter is incremented after the completion handler (if specified) completes or after the completion of data transfer. If the value of this parameter is NULL (in C) or LAPI\_ADDR\_NULL (in FORTRAN), the target counter is not updated.

org\_cntr

Specifies the origin counter address (in C) or the origin counter (in FORTRAN). The origin counter is incremented after data is copied out of the origin address (in C) or the origin (in FORTRAN). If the value of this parameter is NULL (in C) or LAPI\_ADDR\_NULL (in FORTRAN), the origin counter is not updated.

cmpl\_cntr

Specifies the counter at the origin that signifies completion of the completion handler. It is updated once the completion handler completes. If no completion handler is specified, the counter is incremented at the completion of message delivery. If the value of this parameter is NULL (in C) or LAPI\_ADDR\_NULL (in FORTRAN), the completion counter is not updated.

#### **OUTPUT**

Specifies a FORTRAN return code. This is always the last parameter. ierror

#### **Return Values**

#### LAPI SUCCESS

Indicates that the function call completed successfully.

## LAPI\_ERR\_DATA\_LEN

Indicates that the value of udata\_len is greater than the value of LAPI constant LAPI\_MAX\_MSG\_SZ.

#### LAPI\_ERR\_HDR\_HNDLR\_NULL

Indicates that the value of the hdr\_hdl passed in is NULL (in C) or LAPI\_ADDR\_NULL (in FORTRAN).

## LAPI\_ERR\_HNDL\_INVALID

Indicates that the *hndl* passed in is not valid (not initialized or in terminated state).

## LAPI\_ERR\_ORG\_ADDR\_NULL

Indicates that the value of the *udata* parameter passed in is NULL (in C) or LAPI\_ADDR\_NULL (in FORTRAN), but the value of *udata\_len* is greater than **0**.

#### LAPI ERR TGT

Indicates that the tgt passed in is outside the range of tasks defined in the job.

#### LAPI ERR TGT PURGED

Indicates that the subroutine returned early because LAPI\_Purge\_totask() was called.

#### LAPI ERR UHDR LEN

Indicates that the uhdr len value passed in is greater than MAX UHDR SZ or is not a multiple of the processor's doubleword size.

## LAPI ERR UHDR NULL

Indicates that the uhdr passed in is NULL (in C) or LAPI\_ADDR\_NULL (in FORTRAN), but *uhdr\_len* is not **0**.

#### C Examples

To send an active message and then wait on the completion counter:

```
/* header handler routine to execute on target task */
void *hdr hndlr(lapi handle t *hndl, void *uhdr, uint *uhdr len,
            ulong *msg len, compl hndlr t **cmpl hndlr,
 void **user info)
/* set completion handler pointer and other information */
/* return base address for LAPI to begin its data copy */
   lapi handle t hndl;
                                    /* the LAPI handle
              task_id;
num_tasks;
                                    /* the LAPI task ID
   int
                                    /* the total number of tasks
         *hdr_hndlr_list[NUM_TASKS]; /* the table of remote header handlers */
   void
              data buffer[DATA LEN]; /* the data to transfer
   int
```

```
/* retrieve header handler addresses */
   LAPI_Address_init(hndl, (void *)&hdr_hndlr, hdr_hndlr_list);
    /*
    ** up to this point, all instructions have executed on all
    ** tasks. we now begin differentiating tasks.
    if ( sender ) {
                                      /* origin task */
        /* initialize data buffer, cmpl_cntr, etc.
        /* synchronize before starting data transfer */
        LAPI Gfence(hndl);
        LAPI Amsend(hndl, buddy, (void *)hdr hndlr list[buddy], NULL,
                    0,&(data buffer[0]),DATA LEN*(sizeof(int)),
                    NULL, NULL, cmpl cntr);
        /* Wait on completion counter before continuing. Completion
        /* counter will update when message completes at target.
   } else {
                                                          /* receiver */
        /* to match the origin's synchronization before data transfer */
        LAPI Gfence(hnd1);
    }
}
```

For a complete program listing, see *RSCT for AIX 5L: LAPI Programming Guide*. Sample code illustrating the **LAPI\_Amsend** call can be found in the LAPI sample files. See *RSCT for AIX 5L: LAPI Programming Guide* for more information about the sample programs that are shipped with LAPI.

## Location

/usr/lib/liblapi\_r.a

# LAPI\_Amsendv Subroutine Purpose

Transfers a user vector to a remote task, obtaining the target address on the remote task from a user-specified header handler.

## Library

```
Availability Library (liblapi_r.a)
```

## C Syntax

```
#include <lapi.h>

typedef void (compl_hndlr_t) (hndl, user_info);
lapi_handle_t *hndl; /* the LAPI handle passed in from LAPI_Amsendv */
```

652 AIX Version 7.2: Technical Reference: Base Operating System and Extensions, Volume 1

```
void
               *user_info; /* the buffer (user_info) pointer passed in
                                                                             */
                            /* from vhdr_hndlr (void *(vhdr_hndlr_t))
typedef lapi_vec_t *(vhdr hndlr t) (hndl, uhdr, uhdr len, len vec, comp h, uinfo);
lapi handle t *hndl;
                            /* pointer to the LAPI handle passed in from LAPI Amsendv */
               *uhdr;
void
                            /* uhdr passed in from LAPI Amsendv
                                                                                        */
               *uhdr len;
                           /* uhdr len passed in from LAPI Amsendv
uint
                                                                                        */
               *len vec[]; /* vector of lengths passed in LAPI Amsendv
ulong
                                                                                        */
compl_hndlr_t **comp_h;
                            /* function address of completion handler
                                                                                        */
                            /* (void (compl_hndlr_t)) that needs to be
                                                                                        */
                            /* filled out by this header handler function
                                                                                        */
void
              **user_info; /* pointer to the parameter to be passed
                                                                                        */
                            /* in to the completion handler
int LAPI Amsendv(hndl, tgt, hdr hdl, uhdr, uhdr len, org vec,
                 tgt cntr, org cntr, cmpl cntr);
lapi handle t
                hndl;
uint
                tgt;
void
               *hdr hdl;
void
               *uhdr;
uint
                uhdr len;
lapi vec t
               *org vec;
lapi_cntr_t
               *tgt cntr;
lapi_cntr_t
               *org cntr;
lapi_cntr_t
               *cmpl_cntr;
FORTRAN Syntax
include 'lapif.h'
INTEGER SUBROUTINE COMPL_H (hndl, user info)
INTEGER hndl
INTEGER user info(*)
INTEGER FUNCTION VHDR_HDL (hndl, uhdr, uhdr len, len vec, comp h, user info)
INTEGER hndl
INTEGER uhdr
INTEGER uhdr len
INTEGER (KIND=LAPI LONG TYPE) :: len vec
EXTERNAL INTEGER FUNCTION comp h
TYPE (LAPI_ADDR_T) :: user info
{\bf LAPI\_AMSENDV} (hndl, \ tgt, \ hdr\_hdl, \ uhdr, \ uhdr\_len, \ org\_vec,
             tgt_cntr, org_cntr, cmpl_cntr, ierror)
INTEGER hndl
INTEGER tgt
EXTERNAL INTEGER FUNCTION hdr hdl
INTEGER uhdr
INTEGER uhdr_len
TYPE (LAPI_VEC_T) :: org_vec
INTEGER (KIND=LAPI_ADDR_TYPE) :: tgt cntr
TYPE (LAPI_CNTR_T) :: org_cntr
TYPE (LAPI_CNTR_T) :: cmpl cntr
INTEGER ierror
```

## Description

Type of call: point-to-point communication (non-blocking)

LAPI\_Amsendv is the vector-based version of the LAPI\_Amsend call. You can use it to specify multi-dimensional and non-contiguous descriptions of the data to transfer. Whereas regular LAPI calls allow the specification of a single data buffer address and length, the vector versions allow the specification of a vector of address and length combinations. Additional information is allowed in the data description on the origin task and the target task.

Use this subroutine to transfer a vector of data to a target task, when you want a handler to run on the target task before message delivery begins or after message delivery completes.

To use **LAPI\_Amsendv**, you must provide a header handler, which returns the address of the target vector description that LAPI uses to write the data that is described by the origin vector. The header handler is used to specify the address of the vector description for writing the data, which eliminates the need to know the description on the origin task when the subroutine is called. The header handler is called upon arrival of the first data packet at the target.

Optionally, you can also provide a completion handler. The header handler provides additional information to LAPI about the message delivery, such as the completion handler. You can also specify a completion handler parameter from within the header handler. LAPI passes the information to the completion handler at execution.

With the exception of the address that is returned by the completion handler, the use of counters, header handlers, and completion handlers in **LAPI\_Amsendv** is identical to that of **LAPI\_Amsend**. In both cases, the user header handler returns information that LAPI uses for writing at the target. See **LAPI\_Amsend** for more information. This section presents information that is specific to the vector version of the call (**LAPI Amsendv**).

LAPI vectors are structures of type **lapi\_vec\_t**, defined as follows:

```
typedef struct {
    lapi_vectype_t vec_type;
    uint num_vecs;
    void **info;
    ulong *len;
} lapi_vec_t;
```

*vec\_type* is an enumeration that describes the type of vector transfer, which can be: LAPI\_GEN\_GENERIC, LAPI\_GEN\_IOVECTOR, or LAPI\_GEN\_STRIDED\_XFER.

For transfers of type LAPI\_GEN\_GENERIC and LAPI\_GEN\_IOVECTOR, the fields are used as follows:

#### num vecs

indicates the number of data vectors to transfer. Each data vector is defined by a base address and data length.

**info** is the array of addresses.

**len** is the array of data lengths.

For example, consider the following vector description:

```
vec_type = LAPI_GEN_IOVECTOR
num_vecs = 3
info = {addr_0, addr_1, addr_2}
len = {len_0, len_1, len_2}
```

On the origin side, this example would tell LAPI to read len\_0 bytes from addr\_0, len\_1 bytes from addr\_1, and len\_2 bytes from addr\_2. As a target vector, this example would tell LAPI to write len\_0 bytes to addr\_0, len\_1 bytes to addr\_1, and len\_2 bytes to addr\_2.

Recall that vector transfers require an origin and target vector. For **LAPI\_Amsendv** calls, the origin vector is passed to the API call on the origin task. The address of the target vector is returned by the header handler.

For transfers of type **LAPI\_GEN\_GENERIC**, the target vector description must also have type **LAPI\_GEN\_GENERIC**. The contents of the *info* and *len* arrays are unrestricted in the generic case; the number of vectors and the length of vectors on the origin and target do not need to match. In this case, LAPI transfers a given number of bytes in noncontiguous buffers specified by the origin vector to a set of noncontiguous buffers specified by the target vector.

If the sum of target vector data lengths (say TGT\_LEN) is less than the sum of origin vector data lengths (say ORG\_LEN), only the first TGT\_LEN bytes from the origin buffers are transferred and the remaining bytes are discarded. If TGT\_LEN is greater than ORG\_LEN, all ORG\_LEN bytes are transferred. Consider the following example:

```
Origin_vector: {
    num_vecs = 3;
    info = {orgaddr_0, orgaddr_1, orgaddr_2};
    len = {5, 10, 5}
}

Target_vector: {
    num_vecs = 4;
    info = {tgtaddr_0, tgtaddr_1, tgtaddr_2, tgtaddr_3};
    len = {12, 2, 4, 2}
}
```

LAPI copies data as follows:

- 1. 5 bytes from orgaddr\_0 to tgtaddr\_0 (leaves 7 bytes of space at a 5-byte offset from tgtaddr\_0)
- 2. 7 bytes from orgaddr\_1 to remaining space in tgtaddr\_0 (leaves 3 bytes of data to transfer from orgaddr\_1)
- 3. 2 bytes from orgaddr\_1 to tgtaddr\_1 (leaves 1 byte to transfer from orgaddr\_1)
- 4. 1 byte from orgaddr\_1 followed by 3 bytes from orgaddr\_2 to tgt\_addr\_2 (leaves 3 bytes to transfer from orgaddr\_2)
- 5. 2 bytes from orgaddr\_2 to tgtaddr\_3

LAPI will copy data from the origin until the space described by the target is filled. For example:

LAPI will copy 5 bytes from orgaddr\_0 to tgtaddr\_0 and the next 10 bytes from orgaddr\_0 to tgtaddr\_1. The remaining 5 bytes from orgaddr\_0 will not be copied.

For transfers of type **LAPI\_GEN\_IOVECTOR**, the lengths of the vectors must match and the target vector description must match the origin vector description. More specifically, the target vector description must:

- also have type LAPI\_GEN\_IOVECTOR
- have the same num\_vecs as the origin vector
- initialize the info array with *num\_vecs* addresses in the target address space. For LAPI vectors origin\_vector and target\_vector described similarly to the example above, data is copied as follows:
  - 1. transfer origin\_vector.len[0] bytes from the address at origin\_vector.info[0] to the address at target\_vector.info[0]

- 2. transfer origin\_vector.len[1] bytes from the address at origin\_vector.info[1] to the address at target\_vector.info[1]
- 3. transfer origin\_vector.len[n] bytes from the address at origin\_vector.info[n] to the address at target\_vector.info[n], for n = 2 to  $n = [num\_vecs-3]$
- 4. transfer origin\_vector.len[num\_vecs-2] bytes from the address at origin\_vector.info[num\_vecs-2] to the address at target\_vector.info[num\_vecs-2]
- 5. copy origin\_vector.len[num\_vecs-1] bytes from the address at origin\_vector.info[num\_vecs-1] to the address at target\_vector.info[num\_vecs-1]

## Strided vector transfers

For transfers of type LAPI\_GEN\_STRIDED\_XFER, the target vector description must match the origin vector description. Rather than specifying the set of address and length pairs, the *info* array of the origin and target vectors is used to specify a data block "template", consisting of a base address, block size and stride. LAPI thus expects the *info* array to contain three integers. The first integer contains the base address, the second integer contains the block size to copy, and the third integer contains the byte stride. In this case, *num\_vecs* indicates the number of blocks of data that LAPI should copy, where the first block begins at the base address. The number of bytes to copy in each block is given by the block size and the starting address for all but the first block is given by previous address + stride. The total amount of data to be copied will be *num\_vecs\*block\_size*. Consider the following example:

```
Origin_vector {
    num_vecs = 3;
    info = {orgaddr, 5, 8}
}
```

Based on this description, LAPI will transfer 5 bytes from orgaddr, 5 bytes from orgaddr+8 and 5 bytes from orgaddr+16.

#### Call details

As mentioned above, counter and handler behavior in **LAPI\_Amsendv** is nearly identical to that of **LAPI\_Amsend**. A short summary of that behavior is provided here. See the **LAPI\_Amsend** description for full details.

This is a non-blocking call. The calling task cannot change the *uhdr* (origin header) and *org\_vec* data until completion at the origin is signaled by the *org\_cntr* being incremented. The calling task cannot assume that the *org\_vec* structure can be changed before the origin counter is incremented. The structure (of type lapi\_vec\_t) that is returned by the header handler cannot be modified before the target counter has been incremented. Also, if a completion handler is specified, it may execute asynchronously, and can only be assumed to have completed after the target counter increments (on the target) or the completion counter increments (at the origin).

The length of the user-specified header (*uhdr\_len*) is constrained by the implementation-specified maximum value <u>MAX\_UHDR\_SZ</u>. *uhdr\_len* must be a multiple of the processor's doubleword size. To get the best bandwidth, *uhdr\_len* should be as small as possible.

If the following requirement is not met, an error condition occurs:

• If a strided vector is being transferred, the size of each block must not be greater than the stride size in bytes.

LAPI does not check for any overlapping regions among vectors either at the origin or the target. If the overlapping regions exist on the target side, the contents of the target buffer are undefined after the operation.

#### **Parameters**

hndl Specifies the LAPI handle.

Specifies the task ID of the target task. The value of this parameter must be in the range **0** <= *tgt* < **NUM\_TASKS**.

hdr\_hdl

Points to the remote header handler function to be invoked at the target. The value of this parameter can take an address handle that had been previously registered using the LAPI\_Addr\_set/LAPI\_Addr\_get mechanism. The value of this parameter cannot be NULL (in C) or LAPI\_ADDR\_NULL (in FORTRAN).

uhdr Specifies the pointer to the local header (parameter list) that is passed to the handler function. If uhdr\_len is 0, The value of this parameter can be NULL (in C) or LAPI\_ADDR\_NULL (in FORTRAN).

uhdr\_len

Specifies the length of the user's header. The value of this parameter must be a multiple of the processor's doubleword size in the range  $0 \le uhdr_len \le MAX_UHDR_SZ$ .

org\_vec

Points to the origin vector.

## INPUT/OUTPUT

tgt\_cntr

Specifies the target counter address. The target counter is incremented after the completion handler (if specified) completes or after the completion of data transfer. If the value of this parameter is NULL (in C) or LAPI\_ADDR\_NULL (in FORTRAN), the target counter is not updated.

org\_cntr

Specifies the origin counter address (in C) or the origin counter (in FORTRAN). The origin counter is incremented after data is copied out of the origin address (in C) or the origin (in FORTRAN). If the value of this parameter is NULL (in C) or LAPI\_ADDR\_NULL (in FORTRAN), the origin counter is not updated.

cmpl\_cntr

Specifies the counter at the origin that signifies completion of the completion handler. It is updated once the completion handler completes. If no completion handler is specified, the counter is incremented at the completion of message delivery. If the value of this parameter is NULL (in C) or LAPI\_ADDR\_NULL (in FORTRAN), the completion counter is not updated.

#### **OUTPUT**

*ierror* Specifies a FORTRAN return code. This is always the last parameter.

## C Examples

1. To send a LAPI\_GEN\_IOVECTOR using active messages:

```
= (unsigned long *)malloc(NUM VECS*sizeof(unsigned long));
    vec->len
                  = (void **) malloc(NUM VECS*sizeof(void *));
    vec->info
    for( i=0; i < NUM_VECS; i++ ) {
        vec->info[i] = (void *) &data_buffer[i];
        vec->len[i] = (unsigned long)(sizeof(int));
    return vec;
{
                *hdr_hndlr_list[NUM_TASKS]; /* table of remote header handlers */
    void
                                            /* data for data transfer
    lapi vec t *vec;
    vec->num vecs = NUM VECS;
    vec->vec_type = LAPI_GEN_IOVECTOR;
    vec->len
              = (unsigned long *) malloc(NUM VECS*sizeof(unsigned long));
                  = (void **) malloc(NUM VECS*sizeof(void *));
    vec->info
    /* each vec->info[i] gets a base address
    /* each vec->len[i] gets the number of bytes to transfer from vec->info[i] */
    LAPI_Amsendv(hndl, tgt, (void *) hdr_hdl_list[buddy], NULL, 0, vec,
                 tgt_cntr, org_cntr, cmpl_cntr);
    /* data will be copied as follows:
    /* len[0] bytes of data starting from address info[0] */
    /* len[1] bytes of data starting from address info[1] */
    /* len[NUM VECS-1] bytes of data starting from address info[NUM VECS-1] */
}
```

The above example could also illustrate the **LAPI\_GEN\_GENERIC** type, with the following modifications:

- Both vectors would need LAPI\_GEN\_GENERIC as the vec\_type.
- There are no restrictions on symmetry of number of vectors and lengths between the origin and target sides.
- 2. To send a LAPI\_STRIDED\_VECTOR using active messages:

```
/* will be copied based on these settings.
                                                                                   */
     vec->info[0] = buffer_address; /* starting address for data copy
vec->info[1] = block_size; /* bytes of data to copy
     vec->info[2] = stride;
                                      /* distance from copy block to copy block */
     return vec;
}
{
                                                           /* data for data transfer */
      lapi vec t *vec;
                                        /* NUM VECS = number of vectors to transfer */
      vec->num vecs = NUM VECS;
                                        /* must match that of the target vector
      vec->vec type = LAPI GEN STRIDED XFER;
                                                       /* same as target vector
                                                                                       */
      vec->info[0] = buffer address;
                                          /* starting address for data copy
                                                                                       */
      vec->info[1] = block size;
                                          /* bytes of data to copy
      vec - sinfo[2] = stride;
                                           /* distance from copy block to copy block
      /* data will be copied as follows:
      /* block size bytes will be copied from buffer address
                                                                                       */
      /* block size bytes will be copied from buffer address+stride
                                                                                       */
      /* block_size bytes will be copied from buffer_address+(2*stride)
                                                                                       */
      /* block_size bytes will be copied from buffer_address+(3*stride)
      /* block size bytes will be copied from buffer address+((NUM VECS-1)*stride) */
      /* if uhdr isn't used, uhdr should be NULL and uhdr len should be 0
      /* tgt_cntr, org_cntr and cmpl_cntr can all be NULL
      LAPI_Amsendv(hndl, tgt, (void *) hdr_hdl_list[buddy], uhdr, uhdr len,
                   vec, tgt cntr, org cntr, cmpl cntr);
}
```

For complete examples, see the sample programs shipped with LAPI.

#### **Return Values**

## LAPI SUCCESS

Indicates that the function call completed successfully.

#### LAPI ERR HDR HNDLR NULL

Indicates that the hdr\_hdl passed in is NULL (in C) or LAPI\_ADDR\_NULL (in FORTRAN).

#### LAPI ERR HNDL INVALID

Indicates that the *hndl* passed in is not valid (not initialized or in terminated state).

#### LAPI\_ERR\_ORG\_EXTENT

Indicates that the org vec's extent (stride \* num vecs) is greater than the value of LAPI constant LAPI\_MAX\_MSG\_SZ.

## LAPI\_ERR\_ORG\_STRIDE

Indicates that the *org\_vec* stride is less than block.

## LAPI\_ERR\_ORG\_VEC\_ADDR

Indicates that the *org\_vec->info[i]* is NULL (in C) or **LAPI\_ADDR\_NULL** (in FORTRAN), but its length (*org\_vec->len[i]*) is not **0**.

## LAPI\_ERR\_ORG\_VEC\_LEN

Indicates that the sum of *org\_vec->len* is greater than the value of LAPI constant LAPI\_MAX\_MSG\_SZ.

## LAPI\_ERR\_ORG\_VEC\_NULL

Indicates that *org\_vec* is NULL (in C) or **LAPI\_ADDR\_NULL** (in FORTRAN).

## LAPI\_ERR\_ORG\_VEC\_TYPE

Indicates that the *org\_vec->vec\_type* is not valid.

## LAPI\_ERR\_STRIDE\_ORG\_VEC\_ADDR\_NULL

Indicates that the strided vector address *org\_vec->info*[0] is NULL (in C) or **LAPI\_ADDR\_NULL** (in FORTRAN).

#### LAPI ERR TGT

Indicates that the *tgt* passed in is outside the range of tasks defined in the job.

#### LAPI\_ERR\_TGT\_PURGED

Indicates that the subroutine returned early because LAPI\_Purge\_totask() was called.

#### LAPI ERR UHDR LEN

Indicates that the *uhdr\_len* value passed in is greater than <u>MAX\_UHDR\_SZ</u> or is not a multiple of the processor's doubleword size.

## LAPI\_ERR\_UHDR\_NULL

Indicates that the *uhdr* passed in is NULL (in C) or **LAPI\_ADDR\_NULL** (in FORTRAN), but *uhdr\_len* is not **0**.

#### Location

/usr/lib/liblapi\_r.a

## LAPI\_Fence Subroutine

## **Purpose**

Enforces order on LAPI calls.

## Library

Availability Library (liblapi\_r.a)

## C Syntax

#include <lapi.h>

int LAPI\_Fence(hndl)
lapi\_handle\_t hndl;

## **FORTRAN Syntax**

include 'lapif.h'

LAPI\_FENCE(hndl, ierror)
INTEGER hndl
INTEGER ierror

## **Description**

**Type of call:** Local data synchronization (blocking) (may require progress on the remote task)

Use this subroutine to enforce order on LAPI calls. If a task calls **LAPI\_Fence**, all the LAPI operations that were initiated by that task, before the fence using the LAPI context *hndl*, are guaranteed to complete at the target tasks. This occurs before any of its communication operations using *hndl*, initiated after the **LAPI\_Fence**, start transmission of data. This is a data fence which means that the data movement is complete. This is not an operation fence which would need to include active message completion handlers completing on the target.

LAPI\_Fence may require internal protocol processing on the remote side to complete the fence request.

## **Parameters**

#### **INPUT**

hndl Specifies the LAPI handle.

## **OUTPUT**

*ierror* Specifies a FORTRAN return code. This is always the last parameter.

#### **Return Values**

## LAPI SUCCESS

Indicates that the function call completed successfully.

#### LAPI ERR HNDL INVALID

Indicates that the *hndl* passed in is not valid (not initialized or in terminated state).

## **C** Examples

```
To establish a data barrier in a single task:

lapi_handle_t hndl; /* the LAPI handle */

/* API communication call 1 */
/* API communication call 2 */

/* API communication call n */

LAPI_Fence(hndl);

/* all data movement from above communication calls has completed by this point */
/* any completion handlers from active message calls could still be running. */
```

## Location

/usr/lib/liblapi\_r.a

## LAPI\_Get Subroutine

## **Purpose**

Copies data from a remote task to a local task.

## Library

Availability Library (liblapi\_r.a)

## C Syntax

```
#include <lapi.h>
int LAPI_Get(hndl, tgt, len, tgt_addr, org_addr, tgt_cntr, org_cntr)
lapi_handle_t hndl;
              tgt;
ulong
              len;
void
             *tgt_addr;
void
             *org_addr;
lapi cntr_t *tgt cntr;
lapi cntr t *org cntr;
FORTRAN Syntax
include 'lapif.h'
LAPI_GET(hndl, tgt, len, tgt_addr, org_addr, tgt_cntr, org_cntr, ierror)
INTEGER hndl
INTEGER tgt
INTEGER (KIND=LAPI LONG TYPE) :: len
INTEGER (KIND=LAPI ADDR TYPE) :: tgt addr
INTEGER (KIND=LAPI_ADDR_TYPE) :: org addr
INTEGER (KIND=LAPI_ADDR_TYPE) :: tgt_cntr
TYPE (LAPI_CNTR_T) :: org_cntr
INTEGER ierror
```

## Description

**Type of call:** point-to-point communication (non-blocking)

Use this subroutine to transfer data from a remote (target) task to a local (origin) task. Note that in this case the origin task is actually the *receiver* of the data. This difference in transfer type makes the counter behavior slightly different than in the normal case of origin sending to target.

The origin buffer will still increment on the origin task upon availability of the origin buffer. But in this case, the origin buffer becomes available once the transfer of data is complete. Similarly, the target counter will increment once the target buffer is available. Target buffer availability in this case refers to LAPI no longer needing to access the data in the buffer.

This is a non-blocking call. The caller *cannot* assume that data transfer has completed upon the return of the function. Instead, counters should be used to ensure correct buffer addresses as defined above.

Note that a zero-byte message does not transfer data, but it does have the same semantic with respect to counters as that of any other message.

## **Parameters**

#### **INPUT**

hndl Specifies the LAPI handle.

Specifies the task ID of the target task that is the source of the data. The value of this parameter must be in the range  $0 \le tgt < NUM\_TASKS$ .

len Specifies the number of bytes of data to be copied. This parameter must be in the range 0 <= len <= the value of LAPI constant LAPI\_MAX\_MSG\_SZ.

tgt\_addr

Specifies the target buffer address of the data source. If *len* is **0**, The value of this parameter can be NULL (in C) or **LAPI\_ADDR\_NULL** (in FORTRAN).

#### INPUT/OUTPUT

tgt\_cntr

Specifies the target counter address. The target counter is incremented once the data buffer on the target can be modified. If the value of this parameter is NULL (in C) or LAPI\_ADDR\_NULL (in FORTRAN), the target counter is not updated.

org\_cntr

Specifies the origin counter address (in C) or the origin counter (in FORTRAN). The origin counter is incremented after data arrives at the origin. If the value of this parameter is NULL (in C) or LAPI\_ADDR\_NULL (in FORTRAN), the origin counter is not updated.

#### **OUTPUT**

org\_addr

Specifies the local buffer address into which the received data is copied. If *len* is **0**, The value of this parameter can be NULL (in C) or **LAPI\_ADDR\_NULL** (in FORTRAN).

*ierror* Specifies a FORTRAN return code. This is always the last parameter.

## C Examples

## **Return Values**

## LAPI SUCCESS

Indicates that the function call completed successfully.

## LAPI\_ERR\_DATA\_LEN

Indicates that the value of *udata\_len* is greater than the value of LAPI constant **LAPI\_MAX\_MSG\_SZ**.

## LAPI\_ERR\_HNDL\_INVALID

Indicates that the *hndl* passed in is not valid (not initialized or in terminated state).

## LAPI\_ERR\_ORG\_ADDR\_NULL

Indicates that the *org\_addr* passed in is NULL (in C) or **LAPI\_ADDR\_NULL** (in FORTRAN), but *len* is greater than **0**.

## LAPI\_ERR\_TGT

Indicates that the tgt passed in is outside the range of tasks defined in the job.

## LAPI\_ERR\_TGT\_ADDR\_NULL

Indicates that the  $tgt\_addr$  passed in is NULL (in C) or **LAPI\_ADDR\_NULL** (in FORTRAN), but len is greater than **0**.

## LAPI\_ERR\_TGT\_PURGED

Indicates that the subroutine returned early because LAPI\_Purge\_totask() was called.

## Location

/usr/lib/liblapi\_r.a

## LAPI\_Getcntr Subroutine

## **Purpose**

Gets the integer value of a specified LAPI counter.

## Library

Availability Library (liblapi\_r.a)

## C Syntax

```
#include <lapi.h>
int LAPI_Getcntr(hndl, cntr, val)
lapi_handle_t hndl;
lapi_cntr_t *cntr;
int *val:
```

## **FORTRAN Syntax**

```
include 'lapif.h'

LAPI_GETCNTR(hndl, cntr, val, ierror)
INTEGER hndl
TYPE (LAPI_CNTR_T) :: cntr
INTEGER val
INTEGER ierror
```

## **Description**

Type of call: Local counter manipulation

This subroutine gets the integer value of *cntr*. It is used to check progress on *hndl*.

## **Parameters**

## **INPUT**

hndl Specifies the LAPI handle.

*cntr* Specifies the address of the counter. The value of this parameter cannot be NULL (in C) or LAPI\_ADDR\_NULL (in FORTRAN).

#### **OUTPUT**

*val* Returns the integer value of the counter *cntr*. The value of this parameter cannot be NULL (in C) or LAPI\_ADDR\_NULL (in FORTRAN).

ierror Specifies a FORTRAN return code. This is always the last parameter.

## **C** Examples

```
{
    lapi_cntr_t cntr;
    int val;

/* cntr is initialized */

/* processing/communication takes place */
    LAPI_Getcntr(hndl, &cntr, &val)

/* val now contains the current value of cntr */
}
```

#### **Return Values**

#### LAPI SUCCESS

Indicates that the function call completed successfully.

## LAPI\_ERR\_CNTR\_NULL

Indicates that the *cntr* pointer is NULL (in C) or that the value of *cntr* is **LAPI\_ADDR\_NULL** (in FORTRAN).

## LAPI\_ERR\_HNDL\_INVALID

Indicates that the *hndl* passed in is not valid (not initialized or in terminated state).

## LAPI\_ERR\_RET\_PTR\_NULL

Indicates that the value of the *val* pointer is NULL (in C) or that the value of *val* is **LAPI\_ADDR\_NULL** (in FORTRAN).

## Location

/usr/lib/liblapi\_r.a

## LAPI\_Getv Subroutine

## **Purpose**

Copies vectors of data from a remote task to a local task.

## Library

Availability Library (liblapi\_r.a)

## C Syntax

## **FORTRAN Syntax**

```
include 'lapif.h'

LAPI_GETV(hndl, tgt, tgt_vec, org_vec, tgt_cntr, org_cntr, ierror)
INTEGER hndl
INTEGER tgt
INTEGER (KIND=LAPI_ADDR_TYPE) :: tgt_vec
TYPE (LAPI_VEC_T) :: org_vec
INTEGER (KIND=LAPI_ADDR_TYPE) :: tgt_cntr
TYPE (LAPI_CNTR_T) :: org_cntr
INTEGER ierror
```

The 32-bit version of the LAPI\_VEC\_T type is defined as:

```
TYPE LAPI_VEC_T
   SEQUENCE
   INTEGER(KIND = 4) :: vec_type
   INTEGER(KIND = 4) :: num_vecs
   INTEGER(KIND = 4) :: info
   INTEGER(KIND = 4) :: len
END TYPE LAPI_VEC_T

The 64-bit version of the LAPI_VEC_T type is defined as:

TYPE LAPI_VEC_T
   SEQUENCE
   INTEGER(KIND = 4) :: vec_type
   INTEGER(KIND = 4) :: num_vecs
   INTEGER(KIND = 8) :: info
   INTEGER(KIND = 8) :: len
```

## **Description**

END TYPE LAPI VEC T

**Type of call:** point-to-point communication (non-blocking)

This subroutine is the vector version of the **LAPI\_Get** call. Use **LAPI\_Getv** to transfer vectors of data from the target task to the origin task. Both the origin and target vector descriptions are located in the address space of the origin task. But, the values specified in the *info* array of the target vector must be addresses in the address space of the target task.

The calling program *cannot* assume that the origin buffer can be changed or that the contents of the origin buffers on the origin task are ready for use upon function return. After the origin counter ( $org_cntr$ ) is incremented, the origin buffers can be modified by the origin task. After the target counter ( $tgt_cntr$ ) is incremented, the target buffers can be modified by the target task. If you provide a completion counter ( $cmpl_cntr$ ), it is incremented at the origin after the target counter ( $tgt_cntr$ ) has been incremented at the target. If the values of any of the counters or counter addresses are NULL (in C) or LAPI\_ADDR\_NULL (in FORTRAN), the data transfer occurs, but the corresponding counter increments do not occur.

If any of the following requirements are not met, an error condition occurs:

- The vector types *org\_vec->vec\_type* and *tgt\_vec->vec\_type* must be the same.
- If a strided vector is being transferred, the size of each block must not be greater than the stride size in bytes.
- The length of any vector that is pointed to by *tgt\_vec* must be equal to the length of the corresponding vector that is pointed to by *org\_vec*.

LAPI does not check for any overlapping regions among vectors either at the origin or the target. If the overlapping regions exist on the origin side, the contents of the origin buffer are undefined after the operation.

See **LAPI\_Amsendv** for details about communication using different LAPI vector types. (**LAPI\_Getv** does not support the **LAPI\_GEN\_GENERIC** type.)

## **Parameters**

#### **INPUT**

hndl Specifies the LAPI handle.

Specifies the task ID of the target task. The value of this parameter must be in the range  $0 \le tgt < NUM\_TASKS$ .

*tgt\_vec* Points to the target vector description.

org\_vec

Points to the origin vector description.

## INPUT/OUTPUT

tgt\_cntr

Specifies the target counter address. The target counter is incremented once the data buffer on the target can be modified. If the value of this parameter is NULL (in C) or LAPI\_ADDR\_NULL (in FORTRAN), the target counter is not updated.

org\_cntr

Specifies the origin counter address (in C) or the origin counter (in FORTRAN). The origin counter is incremented after data arrives at the origin. If the value of this parameter is NULL (in C) or LAPI\_ADDR\_NULL (in FORTRAN), the origin counter is not updated.

#### **OUTPUT**

*ierror* Specifies a FORTRAN return code. This is always the last parameter.

## **C** Examples

```
To get a LAPI_GEN_IOVECTOR:
      /* retrieve a remote data buffer address for data to transfer, */
      /* such as through LAPI_Address_init
      /* task that calls LAPI Getv sets up both org vec and tgt vec
     org vec->num vecs = NUM VECS;
     org_vec->vec_type = LAPI_GEN_IOVECTOR;
     org vec->len = (unsigned long *)
     malloc(NUM VECS*sizeof(unsigned long));
     org vec->info = (void **) malloc(NUM VECS*sizeof(void *));
      /* each org vec->info[i] gets a base address on the origin task */
      /* each org vec->len[i] gets the number of bytes to write to
      /* org_vec->info[i]
     tgt_vec->num_vecs = NUM_VECS;
      tgt_vec->vec_type = LAPI_GEN_IOVECTOR;
      tgt vec->len = (unsigned long *)
     malloc(NUM VECS*sizeof(unsigned long));
      tgt vec->info = (void **) malloc(NUM VECS*sizeof(void *));
      /* each tgt vec->info[i] gets a base address on the target task */
      /* each tgt vec->len[i] gets the number of bytes to transfer
                                                                      */
      /* from vec->info[i]
                                                                      */
      /* For LAPI_GEN_IOVECTOR, num_vecs, vec_type, and len must be
                                                                      */
      LAPI_Getv(hndl, tgt, tgt_vec, org_vec, tgt_cntr, org_cntr);
      /* tgt cntr and org cntr can both be NULL
                                                          */
      /* data will be retrieved as follows:
      /* org vec->len[0] bytes will be retrieved from
      /* tgt vec->info[0] and written to org vec->info[0] */
      /* org_vec->len[1] bytes will be retrieved from
      /* tgt_vec->info[1] and written to org_vec->info[1] */
      /* org vec->len[NUM VECS-1] bytes will be retrieved */
```

For examples of other vector types, see LAPI\_Amsendv.

#### **Return Values**

## LAPI SUCCESS

Indicates that the function call completed successfully.

## LAPI ERR HNDL INVALID

Indicates that the *hndl* passed in is not valid (not initialized or in terminated state).

#### LAPI ERR ORG EXTENT

Indicates that the *org\_vec*'s extent (stride \* *num\_vecs*) is greater than the value of LAPI constant LAPI\_MAX\_MSG\_SZ.

## LAPI ERR ORG STRIDE

Indicates that the *org\_vec* stride is less than block size.

## LAPI\_ERR\_ORG\_VEC\_ADDR

Indicates that some *org\_vec->info*[*i*] is NULL (in C) or **LAPI\_ADDR\_NULL** (in FORTRAN). but the corresponding length (*org\_vec->len*[*i*]) is not **0**.

#### LAPI ERR ORG VEC LEN

Indicates that the total sum of all  $org\_vec->len[i]$  (where [i] is in the range  $0 \le i \le org\_vec->num\_vecs$ ) is greater than the value of LAPI constant LAPI\_MAX\_MSG\_SZ.

## LAPI\_ERR\_ORG\_VEC\_NULL

Indicates that the *org\_vec* is NULL (in C) or **LAPI\_ADDR\_NULL** (in FORTRAN).

## LAPI\_ERR\_ORG\_VEC\_TYPE

Indicates that the *org\_vec->vec\_type* is not valid.

## LAPI\_ERR\_STRIDE\_ORG\_VEC\_ADDR\_NULL

Indicates that the strided vector base address *org\_vec->info*[0] is NULL (in C) or **LAPI\_ADDR\_NULL** (in FORTRAN).

## LAPI\_ERR\_STRIDE\_TGT\_VEC\_ADDR\_NULL

Indicates that the strided vector address *tgt\_vec->info*[0] is NULL (in C) or **LAPI\_ADDR\_NULL** (in FORTRAN).

## LAPI\_ERR\_TGT

Indicates that the tgt passed in is outside the range of tasks defined in the job.

## LAPI\_ERR\_TGT\_EXTENT

Indicates that *tgt\_vec*'s extent (stride \* *num\_vecs*) is greater than the value of LAPI constant LAPI\_MAX\_MSG\_SZ.

## LAPI ERR TGT PURGED

Indicates that the subroutine returned early because LAPI\_Purge\_totask() was called.

#### LAPI ERR TGT STRIDE

Indicates that the *tgt\_vec*'s stride is less than its block size.

## LAPI\_ERR\_TGT\_VEC\_ADDR

Indicates that the  $tgt\_vec->info[i]$  is NULL (in C) or **LAPI\_ADDR\_NULL** (in FORTRAN), but its length  $(tgt\_vec->len[i])$  is not **0**.

## LAPI\_ERR\_TGT\_VEC\_LEN

Indicates that the sum of *tgt\_vec->len* is greater than the value of LAPI constant **LAPI\_MAX\_MSG\_SZ**.

## LAPI\_ERR\_TGT\_VEC\_NULL

Indicates that *tgt\_vec* is NULL (in C) or **LAPI\_ADDR\_NULL** (in FORTRAN).

## LAPI\_ERR\_TGT\_VEC\_TYPE

Indicates that the *tgt\_vec->vec\_type* is not valid.

#### LAPI ERR VEC LEN DIFF

Indicates that *org\_vec* and *tgt\_vec* have different lengths (*len*[]).

## LAPI\_ERR\_VEC\_NUM\_DIFF

Indicates that *org\_vec* and *tgt\_vec* have different *num\_vecs*.

## LAPI\_ERR\_VEC\_TYPE\_DIFF

Indicates that *org\_vec* and *tgt\_vec* have different vector types (*vec\_type*).

## Location

/usr/lib/liblapi\_r.a

## **LAPI Gfence Subroutine**

## **Purpose**

Enforces order on LAPI calls across all tasks and provides barrier synchronization among them.

## Library

Availability Library (liblapi\_r.a)

## C Syntax

#include <lapi.h>

int LAPI\_Gfence(hndl)
lapi\_handle\_t hndl;

## **FORTRAN Syntax**

include 'lapif.h'

LAPI\_GFENCE(hndl, ierror)
INTEGER hndl
INTEGER ierror

#### Description

Type of call: collective data synchronization (blocking)

Use this subroutine to enforce global order on LAPI calls. This is a *collective call*. Collective calls must be made in the same order at all participating tasks.

On completion of this call, it is assumed that all LAPI communication associated with *hndl* from all tasks has quiesced. Although *hndl* is local, it represents a set of tasks that were associated with it at **LAPI\_Init**, all of which must participate in this operation for it to complete. This is a data fence, which means that the data movement is complete. This is not an operation fence, which would need to include active message completion handlers completing on the target.

#### **Parameters**

## **INPUT**

hndl Specifies the LAPI handle.

#### **OUTPUT**

ierror Specifies a FORTRAN return code. This is always the last parameter.

## **Return Values**

## LAPI\_SUCCESS

Indicates that the function call completed successfully.

## LAPI\_ERR\_HNDL\_INVALID

Indicates that the *hndl* passed in is not valid (not initialized or in terminated state).

#### Location

/usr/lib/liblapi\_r.a

## LAPI\_Init Subroutine Purpose

Initializes a LAPI context.

## Library

Availability Library (liblapi\_r.a)

## C Syntax

```
#include <lapi.h>
int LAPI_Init(hndl,lapi_info)
lapi_handle_t *hndl;
lapi_info_t *lapi_info;
```

## **FORTRAN Syntax**

```
include 'lapif.h'
LAPI_INIT(hndl,lapi_info,ierror)
INTEGER hndl
TYPE (LAPI_INFO_T) :: lapi_info
INTEGER ierror
```

## Description

## Type of call: Local initialization

Use this subroutine to instantiate and initialize a new LAPI context. A handle to the newly-created LAPI context is returned in *hndl*. All subsequent LAPI calls can use *hndl* to specify the context of the LAPI operation. Except for **LAPI\_Address()** and **LAPI\_Msg\_string()**, the user cannot make any LAPI calls before calling **LAPI\_Init()**.

The *lapi\_info* structure (*lapi\_info\_t*) must be "zeroed out" before any fields are filled in. To do this in C, use this statement: **bzero** (*lapi\_info*, **size** of (*lapi\_info\_t*)). In FORTRAN, you need to "zero out" each field manually in the **LAPI\_INFO\_T** type. Fields with a description of Future support should not be used because the names of those fields might change.

## The lapi\_info\_t structure is defined as follows:

```
typedef struct {
    lapi dev t
                                  /* Protocol device returned
                   protocol;
                                  /* LAPI library version -- user-supplied
    lapi_lib_t
                   lib vers;
                                  /* No longer used
    uint
                   epoch num;
                   num compl hndlr thr; /* Number of completion handler threads
    int
                                                                                  */
                   instance no; /* Instance of LAPI to initialize [1-16]
    uint
    int
                   info6:
                                  /* Future support
```

```
LAPI_err_hndlr *err_hndlr; /* User-registered error handler */
com_thread_info_t *lapi_thread_attr; /* Support thread att and init function */
void *adapter_name; /* What adapter to initialize, i.e. css0, ml0 */
lapi_extend_t *add_info; /* Additional structure extension */
} lapi_info_t;
```

The fields are used as follows:

#### protocol

LAPI sets this field to the protocol that has been initialized.

## lib\_vers

Is used to indicate a library version to LAPI for compatibility purposes. Valid values for this field are:

## L1 LIB

Provides basic functionality (this is the default).

#### L2 LIB

Provides the ability to use counters as structures.

## LAST LIB

Provides the most current level of functionality. For new users of LAPI, *lib\_vers* should be set to **LAST\_LIB**.

This field must be set to L2\_LIB or LAST\_LIB to use LAPI\_Nopoll\_wait and LAPI\_Setcntr\_wstatus.

## epoch\_num

This field is no longer used.

## num\_compl\_hndlr\_thr

Indicates to LAPI the number of completion handler threads to initialize.

#### instance no

Specifies the instance of LAPI to initialize (1 to 16).

info6 This field is for future use.

#### err\_hndlr

Use this field to optionally pass a callback pointer to an error-handler routine.

#### lapi\_thread\_attr

Supports thread attributes and initialization function.

## adapter\_name

Is used in persistent subsystem (PSS) mode to pass an adapter name.

#### add info

Is used for additional information in standalone UDP mode.

#### **Parameters**

## INPUT/OUTPUT

lapi\_info

Specifies a structure that provides the parallel job information with which this LAPI context is associated. The value of this parameter cannot be NULL (in C) or LAPI\_ADDR\_NULL (in FORTRAN).

## **OUTPUT**

hndl Specifies a pointer to the LAPI handle to initialize.

*ierror* Specifies a FORTRAN return code. This is always the last parameter.

#### **Return Values**

#### LAPI SUCCESS

Indicates that the function call completed successfully.

## LAPI\_ERR\_ALL\_HNDL\_IN\_USE

All available LAPI instances are in use.

## LAPI\_ERR\_BOTH\_NETSTR\_SET

Both the MP\_LAPI\_NETWORK and MP\_LAPI\_INET statements are set (only one should be set).

## LAPI\_ERR\_CSS\_LOAD\_FAILED

LAPI is unable to load the communication utility library.

## LAPI\_ERR\_HNDL\_INVALID

The lapi\_handle\_t \* passed to LAPI for initialization is NULL (in C) or LAPI\_ADDR\_NULL (in FORTRAN).

## LAPI ERR INFO NONZERO INFO

The future support fields in the **lapi info t** structure that was passed to LAPI are not set to zero (and should be).

## LAPI ERR INFO NULL

The lapi\_info\_t pointer passed to LAPI is NULL (in C) or LAPI\_ADDR\_NULL (in FORTRAN).

## LAPI ERR MEMORY EXHAUSTED

LAPI is unable to obtain memory from the system.

## LAPI ERR MSG API

Indicates that the MP\_MSG\_API environment variable is not set correctly.

## LAPI ERR NO NETSTR SET

No network statement is set. Note that if running with POE, this will be returned if MP\_MSG\_API is not set correctly.

## LAPI\_ERR\_NO\_UDP\_HNDLR

You passed a value of NULL (in C) or LAPI\_ADDR\_NULL (in FORTRAN) for both the UDP handler and the UDP list. One of these (the UDP handler or the UDP list) must be initialized for standalone UDP initialization. This error is returned in standalone UDP mode only.

## LAPI\_ERR\_PSS\_NON\_ROOT

You tried to initialize the persistent subsystem (PSS) protocol as a nonroot user.

## LAPI\_ERR\_SHM\_KE\_NOT\_LOADED

LAPI's shared memory kernel extension is not loaded.

## LAPI\_ERR\_SHM\_SETUP

LAPI is unable to set up shared memory. This error will be returned if LAPI\_USE\_SHM=only and tasks are assigned to more than one node.

## LAPI\_ERR\_UDP\_PKT\_SZ

The UDP packet size you indicated is not valid.

## LAPI ERR UNKNOWN

An internal error has occurred.

## LAPI\_ERR\_USER\_UDP\_HNDLR\_FAIL

The UDP handler you passed has returned a non-zero error code. This error is returned in standalone UDP mode only.

## C Examples

The following environment variable must be set before LAPI is initialized:

MP MSG API=[ lapi | [ lapi,mpi | mpi,lapi ] | mpi lapi ]

The following environment variables are also commonly used:

```
MP_EUILIB=[ ip | us ] (ip is the default)

MP_PROCS=number_of_tasks_in_job

LAPI USE SHM=[ yes | no | only ] (no is the default)
```

To initialize LAPI, follow these steps:

- 1. Set environment variables (as described in *RSCT for AIX 5L: LAPI Programming Guide*) before the user application is invoked. The remaining steps are done in the user application.
- 2. Clear lapi\_info\_t, then set any fields.
- 3. Call LAPI\_Init.

## For systems running PE

Both US and UDP/IP are supported for shared handles as long as they are the same for both handles. Mixed transport protocols such as LAPI IP and shared user space (US) are not supported.

```
To initialize a LAPI handle:
    lapi_handle_t hndl;
    lapi_info_t info;
    bzero(&info, sizeof(lapi info t)); /* clear lapi info */
    LAPI Init(&hndl, &info);
}
To initialize a LAPI handle and register an error handler:
void my err hndlr(lapi handle t *hndl, int *error code, lapi err t *err type,
                  int *task id, int *src )
   /* examine passed parameters and delete desired information */
   if ( user wants to terminate ) {
       LAPI_Term(*hndl);
                                        /* will terminate LAPI */
       exit(some return code);
   /* any additional processing */
   return; /* signals to LAPI that error is non-fatal; execution should continue */
    lapi handle t hndl;
    lapi info t info;
    bzero(&info, sizeof(lapi_info_t)); /* clear lapi_info */
    /* set error handler pointer */
    info.err hndlr = (LAPI err hndlr) my err hndlr;
    LAPI_Init(&hndl, &info);
```

## For standalone systems (not running PE)

To initialize a LAPI handle for UDP/IP communication using a user handler:

```
int my_udp_hndlr(lapi_handle_t *hndl, lapi_udp_t *local_addr, lapi_udp_t *addr_list,
                 lapi udpinfo t *info)
{
    /\star LAPI will allocate and free addr_list pointer when using \star/
    /* a user handler
    /* use the AIX(r) inet addr call to convert an IP address
    /* from a dotted quad \overline{to} a long
    task_0_ip_as_long = inet_addr(task_0_ip_as_string);
    addr_list[0].ip_addr = task_0_ip_as_long;
    addr_list[0].port_no = task_0_port_as_unsigned;
    task_1_ip_as_long = inet_addr(task_1_ip_as_string);
    addr_list[1].ip_addr = task_1_ip_as_long;
    addr_list[1].port_no = task_1_port_as_unsigned;
    task_num_tasks-1_ip_as_long = inet_addr(task_num_tasks-1_ip_as_string);
    addr list[num tasks-1].ip addr = task num tasks-1 ip as long;
    addr_list[num_tasks-1].port_no = task_num_tasks-1_port_as_unsigned;
}
    lapi handle t hndl;
    lapi_info_t info;
    lapi_extend_t extend_info;
    bzero(&info, sizeof(lapi info t));
                                                 /* clear lapi info
    bzero(&extend_info, sizeof(lapi_extend_t)); /* clear lapi_extend_info */
    extend info.udp hndlr = (udp init hndlr *) my udp hndlr;
    info.add_info = &extend_info;
    LAPI Init(&hndl, &info);
}
To initialize a LAPI handle for UDP/IP communication using a user list:
    lapi_handle_t hndl;
    lapi info t info;
    lapi extend t extend info;
    lapi_udp_t *addr_list;
    bzero(&info, sizeof(lapi info t));
                                                  /* clear lapi info
    bzero(&extend_info, sizeof(lapi_extend_t)); /* clear lapi_extend_info */
    /* when using a user list, the user is responsible for allocating
    /* and freeing the list pointer
    addr_list = malloc(num_tasks);
    /* Note, since we need to know the number of tasks before LAPI is
    /* initialized, we can't use LAPI Qenv. getenv("MP PROCS") will
    /* do the trick.
    /* populate addr_list
    /* use the AIX(r) inet addr call to convert an IP address
    /* from a dotted quad to a long
    task_0_ip_as_long = inet_addr(task_0_ip_as_string);
    addr_list[0].ip_addr = task_0_ip_as_long;
    addr_list[0].port_no = task_0_port_as_unsigned;
```

See the LAPI sample programs for complete examples of initialization in standalone mode.

To initialize a LAPI handle for user space (US) communication in standalone mode:

See the **README.LAPI.STANDALONE.US** file in the **standalone/us** directory of the LAPI sample files for complete details.

## Location

/usr/lib/liblapi\_r.a

## LAPI\_Msg\_string Subroutine Purpose

Retrieves the message that is associated with a subroutine return code.

#### Library

Availability Library (liblapi\_r.a)

## C Syntax

```
#include <lapi.h>
LAPI_Msg_string(error_code, buf)
int error_code;
void *buf;
```

## **FORTRAN Syntax**

```
include 'lapif.h'
LAPI_MSG_STRING(error_code, buf, ierror)
INTEGER error_code
CHARACTER buf(LAPI_MAX_ERR_STRING)
INTEGER ierror
```

## **Description**

Type of call: local queries

Use this subroutine to retrieve the message string that is associated with a LAPI return code. LAPI tries to find the messages of any return codes that come from the AIX operating system or its communication subsystem.

## **Parameters**

#### **INPUT**

error\_code

Specifies the return value of a previous LAPI call.

#### **OUTPUT**

buf Specifies the buffer to store the message string.

ierror Specifies a FORTRAN return code. This is always the last parameter.

## **C** Examples

```
To get the message string associated with a LAPI return code:

{
    char msg_buf[LAPI_MAX_ERR_STRING]; /* constant defined in lapi.h */
    int rc, errc;

    rc = some_LAPI_call();

    errc = LAPI_Msg_string(rc, msg_buf);

    /* msg_buf now contains the message string for the return code */
}
```

## **Return Values**

## LAPI SUCCESS

Indicates that the function call completed successfully.

## LAPI\_ERR\_CATALOG\_FAIL

Indicates that the message catalog cannot be opened. An English-only string is copied into the user's message buffer (*buf*).

## LAPI\_ERR\_CODE\_UNKNOWN

Indicates that error\_code is outside of the range known to LAPI.

## LAPI\_ERR\_RET\_PTR\_NULL

Indicates that the value of the *buf* pointer is NULL (in C) or that the value of *buf* is **LAPI\_ADDR\_NULL** (in FORTRAN).

#### Location

/usr/lib/liblapi\_r.a

# LAPI\_Msgpoll Subroutine **Purpose**

Allows the calling thread to check communication progress.

# Library

Availability Library (liblapi\_r.a)

# C Syntax

```
#include <lapi.h>
int LAPI Msgpoll(hndl, cnt, info)
lapi_handle_t hndl;
uint
                cnt:
lapi msg info t *info;
typedef struct {
   lapi_msg_state_t status;  /* Message status returned from LAPI Msgpoll */
                   reserve[10]; /* Reserved
    ulong
} lapi msg info t;
```

## **FORTRAN Syntax**

```
include 'lapif.h'
LAPI MSGPOLL (hndl, cnt, info, ierror)
INTEGER hndl
INTEGER cnt
TYPE (LAPI MSG STATE T) :: info
INTEGER ierror
```

## **Description**

**Type of call:** local progress monitor (blocking)

The LAPI\_Msgpoll subroutine allows the calling thread to check communication progress. With this subroutine, LAPI provides a means of running the dispatcher several times until either progress is made or a specified maximum number of dispatcher loops have executed. Here, progress is defined as the completion of either a message send operation or a message receive operation.

LAPI\_Msgpoll is intended to be used when interrupts are turned off. If the user has not explicitly turned interrupts off, LAPI temporarily disables interrupt mode while in this subroutine because the dispatcher is called, which will process any pending receive operations. If the LAPI dispatcher loops for the specified maximum number of times, the call returns. If progress is made before the maximum count, the call will return immediately. In either case, LAPI will report status through a data structure that is passed by reference.

The lapi\_msg\_info\_t structure contains a flags field (status), which is of type lapi\_msg\_state\_t. Flags in the status field are set as follows:

#### LAPI DISP CNTR

If the dispatcher has looped cnt times without making progress

#### LAPI\_SEND\_COMPLETE

If a message send operation has completed

## LAPI\_RECV\_COMPLETE

If a message receive operation has completed

## LAPI\_BOTH\_COMPLETE

If both a message send operation and a message receive operation have completed

#### LAPI\_POLLING\_NET

If another thread is already polling the network or shared memory completion

## **Parameters**

#### **INPUT**

hndl Specifies the LAPI handle.

cnt Specifies the maximum number of times the dispatcher should loop with no progress before returning.

info Specifies a status structure that contains the result of the **LAPI\_Msgpoll()** call.

#### **OUTPUT**

ierror Specifies a FORTRAN return code. This is always the last parameter.

# **C** Examples

To loop through the dispatcher no more than 1000 times, then check what progress has been made:

#### **Return Values**

}

#### LAPI\_SUCCESS

Indicates that the function call completed successfully.

## LAPI\_ERR\_HNDL\_INVALID

Indicates that the *hndl* passed in is not valid (not initialized or in terminated state).

## LAPI\_ERR\_MSG\_INFO\_NULL

Indicates that the *info* pointer is NULL (in C) or that the value of *info* is **LAPI\_ADDR\_NULL** (in FORTRAN).

# Location

/usr/lib/liblapi\_r.a

# LAPI\_Nopoll\_wait Subroutine Purpose

Waits for a counter update without polling.

## Library

Availability Library (liblapi r.a)

# C Syntax

```
#include <lapi.h>
void LAPI_Nopoll_wait(hndl, cntr_ptr, val, cur_cntr_val)
lapi_handle_t hndl;
lapi_cntr_t *cntr_ptr;
int val;
int *cur_cntr_val;
```

# **FORTRAN Syntax**

```
include 'lapif.h'
int LAPI_NOPOLL_WAIT(hndl, cntr, val, cur_cntr_val, ierror)
INTEGER hndl
TYPE (LAPI_CNTR_T) :: cntr
INTEGER val
INTEGER cur_cntr_val
INTEGER ierror
```

# Description

Type of call: recovery (blocking)

This subroutine waits for a counter update without polling (that is, without explicitly invoking LAPI's internal communication dispatcher). This call may or may not check for message arrivals over the LAPI context *hndl*. The *cur\_cntr\_val* variable is set to the current counter value. Although it has higher latency than **LAPI\_Waitcntr**, **LAPI\_Nopoll\_wait** frees up the processor for other uses.

**Note:** To use this subroutine, the *lib\_vers* field in the **lapi\_info\_t** structure must be set to **L2\_LIB** or **LAST\_LIB**.

#### **Parameters**

#### **INPUT**

hndl Specifies the LAPI handle.

val Specifies the relative counter value (starting from 1) that the counter needs to reach before returning.

cur\_cntr\_val

Specifies the integer value of the current counter. The value of The value of this parameter can be NULL (in C) or LAPI\_ADDR\_NULL (in FORTRAN).

#### INPUT/OUTPUT

```
cntr_ptr
```

Points to the **lapi\_cntr\_t** structure in C.

*cntr* Is the **lapi\_cntr\_t** structure in FORTRAN.

#### **OUTPUT**

ierror Specifies a FORTRAN return code. This is always the last parameter.

## **Return Values**

#### LAPI SUCCESS

Indicates that the function call completed successfully.

#### LAPI\_ERR\_CNTR\_NULL

Indicates that the *cntr\_ptr* pointer is NULL (in C) or that the value of *cntr* is **LAPI\_ADDR\_NULL** (in FORTRAN).

## LAPI\_ERR\_CNTR\_VAL

Indicates that the val passed in is less than or equal to 0.

## LAPI\_ERR\_HNDL\_INVALID

Indicates that the *hndl* passed in is not valid (not initialized or in terminated state).

#### LAPI\_ERR\_MULTIPLE\_WAITERS

Indicates that more than one thread is waiting for the counter.

# LAPI\_ERR\_TGT\_PURGED

Indicates that the subroutine returned early because LAPI\_Purge\_totask() was called.

# Restrictions

Use of this subroutine is not recommended on a system that is running Parallel Environment (PE).

## Location

/usr/lib/liblapi\_r.a

# LAPI\_Probe Subroutine

## **Purpose**

Transfers control to the communication subsystem to check for arriving messages and to make progress in polling mode.

## Library

Availability Library (liblapi\_r.a)

## C Syntax

#include <lapi.h>

int LAPI\_Probe(hndl)
lapi\_handle\_t hndl;

#### **FORTRAN Syntax**

include 'lapif.h'

int LAPI\_PROBE(hndl, ierror)
INTEGER hndl
INTEGER ierror

#### **Description**

Type of call: local progress monitor (non-blocking)

This subroutine transfers control to the communication subsystem in order to make progress on messages associated with the context *hndl*. A **LAPI\_Probe** operation lasts for one round of the communication dispatcher.

Note: There is no guarantee about receipt of messages on the return from this function.

## **Parameters**

#### **INPUT**

hndl Specifies the LAPI handle.

#### **OUTPUT**

*ierror* Specifies a FORTRAN return code. This is always the last parameter.

## **Return Values**

#### LAPI SUCCESS

Indicates that the function call completed successfully.

#### LAPI ERR HNDL INVALID

Indicates that the *hndl* passed in is not valid (not initialized or in terminated state).

#### Location

/usr/lib/liblapi\_r.a

# LAPI\_Purge\_totask Subroutine Purpose

Allows a task to cancel messages to a given destination.

## Library

Availability Library (liblapi\_r.a)

## C Syntax

```
#include <lapi.h>
int LAPI_Purge_totask(hndl, dest)
lapi_handle_t hndl;
uint dest;
```

## **FORTRAN Syntax**

```
include 'lapif.h'
int LAPI_PURGE_TOTASK(hndl, dest, ierror)
INTEGER hndl
INTEGER dest
INTEGER ierror
```

#### **Description**

#### **Type of call:** recovery

This subroutine cancels messages and resets the state corresponding to messages in flight or submitted to be sent to a particular target task. This is an entirely local operation. For correct behavior a similar invocation is expected on the destination (if it exists). This function cleans up all the state associated with pending messages to the indicated target task. It is assumed that before the indicated task starts communicating with this task again, it also purges this instance (or that it was terminated and initialized

again). It will also wake up all threads that are in **LAPI\_Nopoll\_wait** depending on how the arguments are passed to the **LAPI\_Nopoll\_wait** function. The behavior of **LAPI\_Purge\_totask** is undefined if LAPI collective functions are used.

**Note:** This subroutine should not be used when the parallel application is running in a PE/LoadLeveler environment.

**LAPI\_Purge\_totask** is normally used after connectivity has been lost between two tasks. If connectivity is restored, the tasks can restored for LAPI communication by calling **LAPI\_Resume\_totask**.

#### **Parameters**

#### **INPUT**

hndl Specifies the LAPI handle.

dest Specifies the destination instance ID to which pending messages need to be cancelled.

#### **OUTPUT**

ierror Specifies a FORTRAN return code. This is always the last parameter.

## Restrictions

Use of this subroutine is not recommended on a system that is running Parallel Environment (PE).

# **Return Values**

## LAPI\_SUCCESS

Indicates that the function call completed successfully.

#### LAPI\_ERR\_HNDL\_INVALID

Indicates that the *hndl* passed in is not valid (not initialized or in terminated state).

## LAPI\_ERR\_TGT

Indicates that *dest* is outside the range of tasks defined in the job.

#### Location

/usr/lib/liblapi\_r.a

## LAPI\_Put Subroutine

#### **Purpose**

Transfers data from a local task to a remote task.

## Library

Availability Library (liblapi\_r.a)

## C Syntax

## **FORTRAN Syntax**

```
include 'lapif.h'
int LAPI_PUT(hndl, tgt, len, tgt_addr, org_addr, tgt_cntr, org_cntr, ierror)
INTEGER hndl
INTEGER tgt
INTEGER (KIND=LAPI_LONG_TYPE) :: len
INTEGER (KIND=LAPI_ADDR_TYPE) :: tgt_addr
INTEGER (KIND=LAPI_ADDR_TYPE) :: tgt_cntr
INTEGER (KIND=LAPI_ADDR_TYPE) :: tgt_cntr
TYPE (LAPI_CNTR_T) :: org_cntr
TYPE (LAPI_CNTR_T) :: cmpl_cntr
INTEGER ierror
```

## **Description**

Type of call: point-to-point communication (non-blocking)

Use this subroutine to transfer data from a local (origin) task to a remote (target) task. The origin counter will increment on the origin task upon origin buffer availability. The target counter will increment on the target and the completion counter will increment at the origin task upon message completion. Because there is no completion handler, message completion and target buffer availability are the same in this case.

This is a non-blocking call. The caller *cannot* assume that the data transfer has completed upon the return of the function. Instead, counters should be used to ensure correct buffer accesses as defined above.

Note that a zero-byte message does not transfer data, but it does have the same semantic with respect to counters as that of any other message.

# **Parameters**

#### **INPUT**

hndl Specifies the LAPI handle.

Specifies the task ID of the target task. The value of this parameter must be in the range **0** <= *tgt* < **NUM TASKS**.

len Specifies the number of bytes to be transferred. This parameter must be in the range 0 <= len <= the value of LAPI constant LAPI\_MAX\_MSG\_SZ.

tgt\_addr

Specifies the address on the target task where data is to be copied into. If *len* is **0**, The value of this parameter can be NULL (in C) or **LAPI\_ADDR\_NULL** (in FORTRAN).

org\_addr

Specifies the address on the origin task from which data is to be copied. If *len* is **0**, The value of this parameter can be NULL (in C) or **LAPI\_ADDR\_NULL** (in FORTRAN).

# INPUT/OUTPUT

tgt\_cntr

Specifies the target counter address. The target counter is incremented upon message completion. If this parameter is NULL (in C) or **LAPI\_ADDR\_NULL** (in FORTRAN), the target counter is not updated.

org\_cntr

Specifies the origin counter address (in C) or the origin counter (in FORTRAN). The origin counter is incremented at buffer availability. If this parameter is NULL (in C) or LAPI\_ADDR\_NULL (in FORTRAN), the origin counter is not updated.

cmpl\_cntr

Specifies the completion counter address (in C) or the completion counter (in FORTRAN) that is a reflection of *tgt\_cntr*. The completion counter is incremented at the origin after *tgt\_cntr* is incremented. If this parameter is NULL (in C) or **LAPI\_ADDR\_NULL** (in FORTRAN), the completion counter is not updated.

#### **OUTPUT**

ierror Specifies a FORTRAN return code. This is always the last parameter.

# **C** Examples

## **Return Values**

#### LAPI SUCCESS

Indicates that the function call completed successfully.

## LAPI\_ERR\_DATA\_LEN

Indicates that the value of *len* is greater than the value of LAPI constant LAPI\_MAX\_MSG\_SZ.

#### LAPI\_ERR\_HNDL\_INVALID

Indicates that the *hndl* passed in is not valid (not initialized or in terminated state).

# LAPI\_ERR\_ORG\_ADDR\_NULL

Indicates that the *org\_addr* parameter passed in is NULL (in C) or **LAPI\_ADDR\_NULL** (in FORTRAN), but *len* is greater than **0**.

#### LAPI ERR TGT

Indicates that the tgt passed in is outside the range of tasks defined in the job.

#### LAPI\_ERR\_TGT\_ADDR\_NULL

Indicates that the *tgt\_addr* parameter passed in is NULL (in C) or **LAPI\_ADDR\_NULL** (in FORTRAN), but *len* is greater than **0**.

# LAPI\_ERR\_TGT\_PURGED

Indicates that the subroutine returned early because LAPI\_Purge\_totask() was called.

#### Location

/usr/lib/liblapi\_r.a

# LAPI\_Putv Subroutine

#### **Purpose**

Transfers vectors of data from a local task to a remote task.

# Library

```
Availability Library (liblapi_r.a)
```

```
C Syntax
```

```
#include <lapi.h>
int LAPI_Putv(hndl, tgt, tgt vec, org vec, tgt cntr, org cntr, cmpl cntr)
lapi handle t hndl;
uint
              tgt;
lapi_vec_t
             *tgt_vec;
lapi_vec_t
             *org_vec;
lapi_cntr_t
             *tgt_cntr;
lapi cntr t
             *org cntr;
lapi_cntr_t
            *cmpl_cntr;
typedef struct {
   lapi_vectype_t vec type;
                              /* operation code
                   num_vecs; /* number of vectors
                                                        */
   uint
                   **info; /* vector of information */
   void
   ulong
                   *len;
                              /* vector of lengths
} lapi_vec_t;
FORTRAN Syntax
include 'lapif.h'
LAPI_PUTV(hndl, tgt, tgt vec, org vec, tgt cntr, org cntr, cmpl cntr, ierror)
INTEGER hndl
INTEGER tgt
INTEGER (KIND=LAPI_ADDR_TYPE) :: tgt vec
TYPE (LAPI VEC T) :: org vec
INTEGER (KIND=LAPI ADDR TYPE) :: tgt cntr
TYPE (LAPI_CNTR_T) :: org_cntr
TYPE (LAPI_CNTR_T) :: cmpl_cntr
INTEGER ierror
The 32-bit version of the LAPI_VEC_T type is defined as:
TYPE LAPI VEC T
  SEQUENCE
  INTEGER(KIND = 4) :: vec_type
  INTEGER(KIND = 4) :: num vecs
  INTEGER(KIND = 4) :: info
  INTEGER(KIND = 4) :: len
END TYPE LAPI VEC T
The 64-bit version of the LAPI_VEC_T type is defined as:
TYPE LAPI VEC T
  SEQUENCE
  INTEGER(KIND = 4) :: vec type
  INTEGER(KIND = 4) :: num vecs
  INTEGER(KIND = 8) :: info
  INTEGER(KIND = 8) :: len
END TYPE LAPI VEC T
```

#### Description

**Type of call:** point-to-point communication (non-blocking)

**LAPI\_Putv** is the vector version of the **LAPI\_Put** call. Use this subroutine to transfer vectors of data from the origin task to the target task. The origin vector descriptions and the target vector descriptions are

located in the address space of the *origin* task. However, the values specified in the *info* array of the target vector must be addresses in the address space of the *target* task.

The calling program *cannot* assume that the origin buffer can be changed or that the contents of the target buffers on the target task are ready for use upon function return. After the origin counter (*org\_cntr*) is incremented, the origin buffers can be modified by the origin task. After the target counter (*tgt\_cntr*) is incremented, the target buffers can be modified by the target task. If you provide a completion counter (*cmpl\_cntr*), it is incremented at the origin after the target counter (*tgt\_cntr*) has been incremented at the target. If the values of any of the counters or counter addresses are NULL (in C) or LAPI\_ADDR\_NULL (in FORTRAN), the data transfer occurs, but the corresponding counter increments do not occur.

If a strided vector is being transferred, the size of each block must not be greater than the stride size in bytes.

The length of any vector pointed to by *org\_vec* must be equal to the length of the corresponding vector pointed to by *tgt\_vec*.

LAPI does not check for any overlapping regions among vectors either at the origin or the target. If the overlapping regions exist on the target side, the contents of the target buffer are undefined after the operation.

See LAPI\_Amsendv for more information about using the various vector types. (LAPI\_Putv does not support the LAPI\_GEN\_GENERIC type.)

#### **Parameters**

#### **INPUT**

hndl Specifies the LAPI handle.

Specifies the task ID of the target task. The value of this parameter must be in the range **0** <= *tgt* < **NUM\_TASKS**.

*tgt\_vec* Points to the target vector description.

org\_vec

Points to the origin vector description.

## INPUT/OUTPUT

tgt\_cntr

Specifies the target counter address. The target counter is incremented upon message completion. If this parameter is NULL (in C) or LAPI\_ADDR\_NULL (in FORTRAN), the target counter is not updated.

org\_cntr

Specifies the origin counter address (in C) or the origin counter (in FORTRAN). The origin counter is incremented at buffer availability. If this parameter is NULL (in C) or LAPI\_ADDR\_NULL (in FORTRAN), the origin counter is not updated.

cmpl\_cntr

Specifies the completion counter address (in C) or the completion counter (in FORTRAN) that is a reflection of *tgt\_cntr*. The completion counter is incremented at the origin after *tgt\_cntr* is incremented. If this parameter is NULL (in C) or **LAPI\_ADDR\_NULL** (in FORTRAN), the completion counter is not updated.

## **OUTPUT**

ierror Specifies a FORTRAN return code. This is always the last parameter.

# **C** Examples

```
To put a LAPI_GEN_IOVECTOR:
     /* retrieve a remote data buffer address for data to transfer,
     /* such as through LAPI_Address_init
     /* task that calls LAPI Putv sets up both org vec and tgt vec
     org vec->num vecs = NUM VECS;
     org_vec->vec_type = LAPI_GEN_IOVECTOR;
     org vec->len = (unsigned long *)
     malloc(NUM VECS*sizeof(unsigned long));
                    = (void **) malloc(NUM_VECS*sizeof(void *));
     org vec->info
     /* each org_vec->info[i] gets a base address on the origin task */
     /* each org vec->len[i] gets the number of bytes to transfer
     /* from org vec->info[i]
     tgt vec->num vecs = NUM VECS;
     tgt_vec->vec_type = LAPI_GEN_IOVECTOR;
     tgt vec->len
                   = (unsigned long *)
     malloc(NUM_VECS*sizeof(unsigned long));
                      = (void **) malloc(NUM VECS*sizeof(void *));
     tgt vec->info
     /* each tgt vec->info[i] gets a base address on the target task
     /* each tgt vec->len[i] gets the number of bytes to write to vec->info[i] */
     /* For LAPI GEN IOVECTOR, num vecs, vec type, and len must be the same
     LAPI Putv(hndl, tgt, tgt vec, org vec, tgt cntr, org cntr, compl cntr);
     /* tgt cntr, org cntr and compl cntr can all be NULL */
     /* data will be transferred as follows:
                                                          */
     /* org vec->len[0] bytes will be retrieved from
                                                          */
     /* org_vec->info[0] and written to tgt_vec->info[0]
                                                          */
     /* org vec->len[1] bytes will be retrieved from
     /* org_vec->info[1] and written to tgt_vec->info[1]
     /* org vec->len[NUM VECS-1] bytes will be retrieved */
     /* from org vec->info[NUM VECS-1] and written to
     /* tgt_vec->info[NUM_VECS-1]
                                                         */
```

See the example in **LAPI\_Amsendv** for information on other vector types.

#### **Return Values**

#### LAPI\_SUCCESS

Indicates that the function call completed successfully.

#### LAPI\_ERR\_HNDL\_INVALID

Indicates that the *hndl* passed in is not valid (not initialized or in terminated state).

## LAPI\_ERR\_ORG\_EXTENT

Indicates that the *org\_vec*'s extent (stride \* *num\_vecs*) is greater than the value of LAPI constant LAPI\_MAX\_MSG\_SZ.

#### LAPI\_ERR\_ORG\_STRIDE

Indicates that the *org\_vec* stride is less than block.

## LAPI\_ERR\_ORG\_VEC\_ADDR

Indicates that the *org\_vec->info[i]* is NULL (in C) or **LAPI\_ADDR\_NULL** (in FORTRAN), but its length (*org\_vec->len[i]*) is not **0**.

#### LAPI\_ERR\_ORG\_VEC\_LEN

Indicates that the sum of *org\_vec->len* is greater than the value of LAPI constant LAPI\_MAX\_MSG\_SZ.

#### LAPI\_ERR\_ORG\_VEC\_NULL

Indicates that the *org\_vec* is NULL (in C) or LAPI\_ADDR\_NULL (in FORTRAN).

#### LAPI ERR ORG VEC TYPE

Indicates that the *org\_vec->vec\_type* is not valid.

## LAPI\_ERR\_STRIDE\_ORG\_VEC\_ADDR\_NULL

Indicates that the strided vector address *org\_vec->info*[0] is NULL (in C) or **LAPI\_ADDR\_NULL** (in FORTRAN).

## LAPI\_ERR\_STRIDE\_TGT\_VEC\_ADDR\_NULL

Indicates that the strided vector address *tgt\_vec->info*[0] is NULL (in C) or **LAPI\_ADDR\_NULL** (in FORTRAN).

## LAPI\_ERR\_TGT

Indicates that the *tgt* passed in is outside the range of tasks defined in the job.

#### LAPI ERR TGT EXTENT

Indicates that *tgt\_vec*'s extent (stride \* *num\_vecs*) is greater than the value of LAPI constant **LAPI MAX MSG SZ**.

# LAPI\_ERR\_TGT\_PURGED

Indicates that the subroutine returned early because LAPI\_Purge\_totask() was called.

#### LAPI\_ERR\_TGT\_STRIDE

Indicates that the *tgt\_vec* stride is less than block.

## LAPI\_ERR\_TGT\_VEC\_ADDR

Indicates that the *tgt\_vec->info*[i] is NULL (in C) or **LAPI\_ADDR\_NULL** (in FORTRAN), but its length (*tgt\_vec->len*[i]) is not **0**.

#### LAPI\_ERR\_TGT\_VEC\_LEN

Indicates that the sum of *tgt\_vec->len* is greater than the value of LAPI constant LAPI\_MAX\_MSG\_SZ.

## LAPI\_ERR\_TGT\_VEC\_NULL

Indicates that *tgt\_vec* is NULL (in C) or **LAPI\_ADDR\_NULL** (in FORTRAN).

#### LAPI\_ERR\_TGT\_VEC\_TYPE

Indicates that the *tgt\_vec->vec\_type* is not valid.

#### LAPI\_ERR\_VEC\_LEN\_DIFF

Indicates that *org\_vec* and *tgt\_vec* have different lengths (*len[ ]*).

## LAPI ERR VEC NUM DIFF

Indicates that *org\_vec* and *tgt\_vec* have different *num\_vecs*.

## LAPI\_ERR\_VEC\_TYPE\_DIFF

Indicates that *org\_vec* and *tgt\_vec* have different vector types (*vec\_type*).

## Location

/usr/lib/liblapi\_r.a

# LAPI\_Qenv Subroutine Purpose

Used to query LAPI for runtime task information.

# Library

Availability Library (liblapi r.a)

# C Syntax

```
#include <lapif.h>
int LAPI_Qenv(hndl, query, ret_val)
lapi_handle_t hndl;
lapi_query_t query;
int *ret_val; /* ret_val's type varies (see Additional query types) */
```

## **FORTRAN Syntax**

```
include 'lapif.h'

LAPI_QENV(hndl, query, ret_val, ierror)
INTEGER hndl
INTEGER query
INTEGER ret_val /* ret_val's type varies (see Additional query types) */
INTEGER ierror
```

## **Description**

Type of call: local queries

Use this subroutine to query runtime settings and statistics from LAPI. LAPI defines a set of query types as an enumeration in **lapi.h** for C and explicitly in the 32-bit and 64-bit versions of **lapif.h** for FORTRAN.

For example, you can query the size of the table that LAPI uses for the **LAPI\_Addr\_set** subroutine using a *query* value of **LOC\_ADDRTBL\_SZ**:

```
LAPI Qenv(hndl, LOC ADDRTBL SZ, &ret val);
```

ret\_val will contain the upper bound on the table index. A subsequent call to LAPI\_Addr\_set (hndl, addr, addr\_hndl); could then ensure that the value of addr\_hndl is between 0 and ret\_val.

When used to show the size of a parameter, a comparison of values, or a range of values, valid values for the *query* parameter of the **LAPI\_Qenv** subroutine appear in **SMALL**, **BOLD** capital letters. For example:

## NUM\_TASKS

is a shorthand notation for:

```
LAPI_Qenv(hndl, NUM_TASKS, ret_val)
```

```
In C, lapi_query_t defines the valid types of LAPI queries:
```

```
MAX UHDR SZ,
                        /* Query the maximum user header size for active messaging */
        MAX DATA SZ,
                        /* Query the maximum data length that can be sent
                        /* Query and set parameter checking on (1) or off (0)
        ERROR CHK,
                        /* Query and set the current communication timeout setting */
        TIMEOUT,
                        /* in seconds
        MIN TIMEOUT, /* Query the minimum communication timeout setting in seconds */
        MAX TIMEOUT, /* Query the maximum communication timeout setting in seconds */
        INTERRUPT SET, /* Query and set interrupt mode on (1) or off (0)
        MAX PORTS,
                     /* Query the maximum number of available communication ports
        MAX PKT_SZ,
                       /* This is the payload size of 1 packet
                                                                                     */
        NUM_REX_BUFS,
                       /* Number of retransmission buffers
                                                                                     */
        REX BUF SZ,
                       /* Size of each retransmission buffer in bytes
        LOC ADDRTBL SZ, /* Size of address store table used by LAPI Addr set
        EPOCH NUM,
                       /* No longer used by LAPI (supports legacy code)
        USE THRESH.
                        /* No longer used by LAPI (supports legacy code)
        RCV_FIFO_SIZE, /* No longer used by LAPI (supports legacy code)
                                                                                     */
        MAX ATOM SIZE, /* Query the maximum atom size for a DGSP accumulate transfer*/
        BUF CP SIZE, /* Query the size of the message buffer to save (default 128b)*/
        MAX PKTS OUT,
                        /* Query the maximum number of messages outstanding /
                                                                                     */
                        /* destination
                                                                                     */
                        /* Query and set the threshold of acknowledgments going
        ACK THRESHOLD,
                                                                                     */
                        /* back to the source
                                                                                     */
                              /* Query to see if shared memory is enabled
        QUERY SHM ENABLED,
                                                                                     */
        QUERY SHM NUM TASKS,
                              /* Query to get the number of tasks that use shared
                              /* memory
                                                                                     */
        QUERY_SHM_TASKS, /* Query to get the list of task IDs that make up shared
                                                                                     */
                          /* memory; pass in an array of size QUERY SHM NUM TASKS
                                                                                     */
        QUERY STATISTICS,
                             /* Query to get packet statistics from LAPI, as
                                                                                     */
                             /* defined by the lapi_statistics_t structure. For
                                                                                     */
                             /* this query, pass in 'lapi_statistics_t *' rather
                                                                                     */
                             /* than 'int *ret val'; otherwise, the data will
                                                                                     */
                             /* overflow the buffer.
                                                                                     */
                             /* Query debug print function to print out statistics
        PRINT STATISTICS,
        QUERY SHM STATISTICS, /* Similar query as QUERY STATISTICS for shared
                             /* memory path.
        QUERY_LOCAL_SEND_STATISTICS ,/* Similar query as QUERY STATISTICS
                                                                                     */
                                      /* for local copy path.
                                                                                     */
        BULK XFER, /* Query to see if bulk transfer is enabled (1) or disabled (0) */
        BULK MIN MSG SIZE, /* Query the current bulk transfer minimum message size */
        LAST QUERY
} lapi query t;
typedef struct {
       lapi long t Tot dup pkt cnt;
                                         /* Total duplicate packet count */
       lapi long t Tot retrans pkt cnt; /* Total retransmit packet count */
       lapi_long_t Tot_gho_pkt_cnt; /* Total Ghost packet count
                                                                           */
                                      /* Total packet sent count
       lapi long t Tot pkt sent cnt;
                                                                           */
                                      /* Total packet receive count
       lapi_long_t Tot_pkt_recv_cnt;
                                                                           */
       lapi_long_t Tot_data_sent;
                                        /* Total data sent
                                                                           */
       lapi long t Tot data recv;
                                         /* Total data receive
                                                                           */
      } lapi_statistics_t;
In FORTRAN, the valid types of LAPI queries are defined in lapif.h as follows:
     integer TASK ID, NUM TASKS, MAX UHDR SZ, MAX DATA SZ, ERROR CHK
     integer TIMEOUT, MIN TIMEOUT, MAX TIMEOUT
     integer INTERRUPT_SET,MAX_PORTS,MAX_PKT_SZ,NUM_REX_BUFS
     integer REX_BUF_SZ,LOC_ADDRTBL_SZ,EPOCH_NUM,USE_THRESH
     integer RCV_FIFO_SIZE,MAX_ATOM_SIZE,BUF_CP_SIZE
     integer MAX PKTS OUT, ACK THRESHOLD, QUERY SHM ENABLED
     integer QUERY SHM NUM TASKS, QUERY SHM TASKS
```

```
integer QUERY STATISTICS, PRINT STATISTICS
integer QUERY SHM STATISTICS, QUERY LOCAL SEND STATISTICS
integer BULK XFER, BULK_MIN_MSG_SIZE,
integer LAST QUERY
parameter (TASK ID=0, NUM TASKS=1, MAX UHDR SZ=2, MAX DATA SZ=3)
parameter (ERROR CHK=4,TIMEOUT=5,MIN TIMEOUT=6)
parameter (MAX TIMEOUT=7,INTERRUPT SET=8,MAX PORTS=9)
parameter (MAX_PKT_SZ=10, NUM_REX_BUFS=11, REX_BUF_SZ=12)
parameter (LOC_ADDRTBL_SZ=13,EPOCH_NUM=14,USE_THRESH=15)
parameter (RCV_FIFO_SIZE=16,MAX_ATOM_SIZE=17,BUF CP SIZE=18)
parameter (MAX_PKTS_OUT=19,ACK_THRESHOLD=20)
parameter (QUERY_SHM_ENABLED=21,QUERY_SHM_NUM_TASKS=22)
parameter (QUERY SHM TASKS=23, QUERY STATISTICS=24)
parameter (PRINT_STATISTICS=25)
parameter (QUERY SHM STATISTICS=26,QUERY LOCAL SEND STATISTICS=27)
parameter (BULK XFER=28, BULK MIN MSG SIZE=29)
parameter (LAST QUERY=30)
```

# Additional query types

LAPI provides additional query types for which the behavior of LAPI\_Qenv is slightly different:

#### PRINT\_STATISTICS

When passed this query type, LAPI sends data transfer statistics to standard output. In this case, *ret\_val* is unaffected. However, LAPI's error checking requires that the value of *ret\_val* is not NULL (in C) or **LAPI\_ADDR\_NULL** (in FORTRAN) for all **LAPI\_Qenv** types (including **PRINT\_STATISTICS**).

## QUERY\_LOCAL\_SEND\_STATISTICS

When passed this query type, **LAPI\_Qenv** interprets *ret\_val* as a pointer to type **lapi\_statistics\_t**. Upon function return, the fields of the structure contain LAPI's data transfer statistics for data transferred through intra-task local copy. The packet count will be 0.

## QUERY\_SHM\_STATISTICS

When passed this query type, **LAPI\_Qenv** interprets *ret\_val* as a pointer to type **lapi\_statistics\_t**. Upon function return, the fields of the structure contain LAPI's data transfer statistics for data transferred through shared memory.

#### QUERY\_SHM\_TASKS

When passed this query type, **LAPI\_Qenv** returns a list of task IDs with which this task can communicate using shared memory.  $ret\_val$  must be an **int** \* with enough space to hold NUM\_TASKS integers. For each task i, if it is possible to use shared memory,  $ret\_val[i]$  will contain the shared memory task ID. If it is not possible to use shared memory,  $ret\_val[i]$  will contain **-1**.

#### QUERY\_STATISTICS

When passed this query type, **LAPI\_Qenv** interprets *ret\_val* as a pointer to type **lapi\_statistics\_t**. Upon function return, the fields of the structure contain LAPI's data transfer statistics for data transferred using the user space (US) protocol or UDP/IP.

#### **Parameters**

#### **INPUT**

*hndl* Specifies the LAPI handle.

*query* Specifies the type of query you want to request. In *C*, the values for *query* are defined by the **lapi\_query\_t** enumeration in **lapi.h**. In FORTRAN, these values are defined explicitly in the 32-bit version and the 64-bit version of **lapif.h**.

#### **OUTPUT**

ret\_val Specifies the reference parameter for LAPI to store as the result of the query. The value of this parameter cannot be NULL (in C) or LAPI\_ADDR\_NULL (in FORTRAN).

ierror Specifies a FORTRAN return code. This is always the last parameter.

## Return values

## LAPI\_SUCCESS

Indicates that the function call completed successfully.

#### LAPI\_ERR\_HNDL\_INVALID

Indicates that the *hndl* passed in is not valid (not initialized or in terminated state).

#### LAPI\_ERR\_QUERY\_TYPE

Indicates that the query passed in is not valid.

# LAPI\_ERR\_RET\_PTR\_NULL

Indicates that the value of the *ret\_val* pointer is NULL (in C) or that the value of *ret\_val* is **LAPI\_ADDR\_NULL** (in FORTRAN).

## **C** Examples

#### Location

/usr/lib/liblapi\_r.a

#### **Related Information**

Subroutines: LAPI\_Amsend, LAPI\_Get, LAPI\_Put, LAPI\_Senv, LAPI\_Xfer

# LAPI\_Resume\_totask Subroutine Purpose

Re-enables the sending of messages to the task.

#### Library

Availability Library (liblapi\_r.a)

## C Syntax

```
#include <lapi.h>
int LAPI_Resume_totask(hndl, dest)
lapi_handle_t hndl;
uint dest;
```

# **FORTRAN Syntax**

```
include 'lapif.h'
int LAPI_RESUME_TOTASK(hndl, dest, ierror)
INTEGER hndl
INTEGER dest
INTEGER ierror
```

## **Description**

**Type of call:** recovery

This subroutine is used in conjunction with LAPI\_Purge\_totask. It enables LAPI communication to be reestablished for a task that had previously been purged. The purged task must either restart LAPI or execute a LAPI\_Purge\_totask/LAPI\_Resume\_totask sequence for this task.

## **Parameters**

#### **INPUT**

hndl Specifies the LAPI handle.

dest Specifies the destination instance ID with which to resume communication.

#### **OUTPUT**

*ierror* Specifies a FORTRAN return code. This is always the last parameter.

#### Restrictions

Use of this subroutine is not recommended on a system that is running Parallel Environment (PE).

## **Return Values**

## LAPI\_SUCCESS

Indicates that the function call completed successfully.

# LAPI\_ERR\_HNDL\_INVALID

Indicates that the *hndl* passed in is not valid (not initialized or in terminated state).

#### LAPI ERR TGT

Indicates that the tgt passed in is outside the range of tasks defined in the job.

## Location

/usr/lib/liblapi\_r.a

# LAPI\_Rmw Subroutine

## **Purpose**

Provides data synchronization primitives.

#### Library

Availability Library (liblapi\_r.a)

## C Syntax

```
#include <lapi.h>
int LAPI_Rmw(hndl, op, tgt, tgt_var, in_val, prev_tgt_val, org_cntr)
lapi_handle_t hndl;
```

```
RMW_ops_t op;
uint tgt;
int *tgt_var;
int *in_val;
int *prev_tgt_val;
lapi_cntr_t *org_cntr;
```

# **FORTRAN Syntax**

```
include 'lapif.h'

LAPI_RMW(hndl, op, tgt, tgt_var, in_val, prev_tgt_val, org_cntr, ierror)
INTEGER hndl
INTEGER op
INTEGER tgt
INTEGER (KIND=LAPI_ADDR_TYPE) :: tgt_var
INTEGER in_val
INTEGER prev_tgt_val
TYPE (LAPI_CNTR_T) :: org_cntr
INTEGER ierror
```

# **Description**

Type of call: point-to-point communication (non-blocking)

Use this subroutine to synchronize two independent pieces of data, such as two tasks sharing a common data structure. The operation is performed at the target task (tgt) and is atomic. The operation takes an input value  $(in\_val)$  from the origin and performs one of four operations (op) on a variable  $(tgt\_var)$  at the target (tgt), and then replaces the target variable  $(tgt\_var)$  with the results of the operation (op). The original value  $(prev\_tgt\_val)$  of the target variable  $(tgt\_var)$  is returned to the origin.

The operations (*op*) are performed over the context referred to by *hndl*. The outcome of the execution of these calls is as if the following code was executed atomically:

```
*prev_tgt_val = *tgt_var;
*tgt_var = f(*tgt_var, *in_val);
where:

f(a,b) = a + b for FETCH_AND_ADD

f(a,b) = a | b for FETCH_AND_OR (bitwise or)

f(a,b) = b for SWAP
```

For **COMPARE\_AND\_SWAP**, *in\_val* is treated as a pointer to an array of two integers, and the *op* is the following atomic operation:

```
if(*tgt_var == in_val[0]) {
   *prev_tgt_val = TRUE;
   *tgt_var = in_val[1];
} else {
   *prev_tgt_val = FALSE;
}
```

All LAPI\_Rmw calls are non-blocking. To test for completion, use the LAPI\_Getcntr and LAPI\_Waitcntr subroutines. LAPI\_Rmw does not include a target counter (tgt\_cntr), so LAPI\_Rmw calls do not provide any indication of completion on the target task (tgt).

#### **Parameters**

**INPUT** 

hndl Specifies the LAPI handle.

op Specifies the operation to be performed. The valid operations are:

- COMPARE\_AND\_SWAP
- FETCH\_AND\_ADD
- FETCH\_AND\_OR
- SWAP
- Specifies the task ID of the target task where the read-modify-write (Rmw) variable resides. The value of this parameter must be in the range  $0 \le tgt < NUM\_TASKS$ .
- *tgt\_var* Specifies the target read-modify-write (Rmw) variable (in FORTRAN) or its address (in C). The value of this parameter cannot be NULL (in C) or **LAPI\_ADDR\_NULL** (in FORTRAN).
- *in\_val* Specifies the value that is passed in to the operation (*op*). This value cannot be NULL (in C) or **LAPI\_ADDR\_NULL** (in FORTRAN).

#### INPUT/OUTPUT

prev\_tgt\_val

Specifies the location at the origin in which the previous  $tgt\_var$  on the target task is stored before the operation (op) is executed. The value of this parameter can be NULL (in C) or **LAPI\_ADDR\_NULL** (in FORTRAN).

org cntr

Specifies the origin counter address (in C) or the origin counter (in FORTRAN). If *prev\_tgt\_val* is set, the origin counter (*org\_cntr*) is incremented when *prev\_tgt\_val* is returned to the origin side. If *prev\_tgt\_val* is not set, the origin counter (*org\_cntr*) is updated after the operation (*op*) is completed at the target side.

#### **OUTPUT**

*ierror* Specifies a FORTRAN return code. This is always the last parameter.

#### Restrictions

LAPI statistics are *not* reported for shared memory communication and data transfer, or for messages that a task sends to itself.

# **C** Examples

1. To synchronize a data value between two tasks (with FETCH\_AND\_ADD):
 {
 int local\_var;

```
/* by value. prev_tgt_val now contains the value
          /* of local var on remote task before the addition
   }
2. To synchronize a data value between two tasks (with SWAP):
   {
         int local_var;
int *addr_list;
         /* local var addresses are exchanged and stored */
         /* in addr list (using LAPI Address init).
                                                           */
         /* addr_list[tgt] now contains the address of
         /* local_var on tgt.
         /* local var is assigned some value
         /* assign local_var to local_var on remote task */
         LAPI Rmw(hndl, SWAP, tgt, addr list[tgt],
                  local var, prev tgt val, &org cntr);
         /* local_var on the remote task is now equal to */
         /* local_var on the local task. prev_tgt_val now */
         /* contains the value of local_var on the remote */
         /* task before the swap.
To conditionally swap a data value (with COMPARE_AND_SWAP):
         int local_var;
int *addr_list;
         int in val[2];
         /* local var addresses are exchanged and stored
         /* in addr list (using LAPI Address init).
         /* addr_list[tgt] now contains the address of
         /* local_var on tgt.
         /* if local var on remote task is equal to comparator, */
         /* assign value to local_var on remote task
         in val[0] = comparator;
         in_val[1] = value;
         LAPI Rmw(hndl, COMPARE_AND_SWAP, tgt, addr_list[tgt],
                  in_val, prev_tgt_val, &org_cntr);
         /* local_var on the remote task is now in_val[1] if it */
         /* had previously been equal to in_val[0]. If the swap */
         /* was performed, prev_tgt_val now contains TRUE;
         /* otherwise, it contains FALSE.
   }
```

#### **Return Values**

#### LAPI SUCCESS

Indicates that the function call completed successfully.

## LAPI\_ERR\_HNDL\_INVALID

Indicates that the *hndl* passed in is not valid (not initialized or in terminated state).

#### LAPI\_ERR\_IN\_VAL\_NULL

Indicates that the *in\_val* pointer is NULL (in C) or that the value of *in\_val* is **LAPI\_ADDR\_NULL** (in FORTRAN).

#### LAPI\_ERR\_RMW\_OP

Indicates that op is not valid.

#### LAPI\_ERR\_TGT

Indicates that the *tgt* passed in is outside the range of tasks defined in the job.

## LAPI\_ERR\_TGT\_PURGED

Indicates that the subroutine returned early because LAPI\_Purge\_totask() was called.

## LAPI\_ERR\_TGT\_VAR\_NULL

Indicates that the **tgt\_var** address is NULL (in C) or that the value of **tgt\_var** is **LAPI ADDR NULL** (in FORTRAN).

#### Location

/usr/lib/liblapi\_r.a

# LAPI\_Rmw64 Subroutine

# **Purpose**

Provides data synchronization primitives for 64-bit applications.

# Library

Availability Library (liblapi\_r.a)

#### C Syntax

#include <lapi.h>

```
int LAPI_Rmw64(hndl, op, tgt, tgt_var, in_val, prev_tgt_val, org_cntr)
lapi handle t hndl;
Rmw_ops_t op;
uint tg\bar{t};
long long *tgt var;
long long *in val;
long long *prev tgt val;
lapi_cntr_t *org_cntr;
FORTRAN Syntax
include 'lapif.h'
LAPI_RMW64(hndl, op, tgt, tgt_var, in_val, prev_tgt_val, org_cntr, ierror)
INTEGER hndl
INTEGER op
INTEGER tgt
INTEGER (KIND=LAPI_ADDR_TYPE) :: tgt var
INTEGER (KIND=LAPI_LONG_LONG_TYPE) :: in_val, prev tgt val
TYPE (LAPI_CNTR_T) :: org_cntr
INTEGER ierror
```

#### **Description**

Type of call: point-to-point communication (non-blocking)

This subroutine is the 64-bit version of **LAPI\_Rmw**. It is used to synchronize two independent pieces of 64-bit data, such as two tasks sharing a common data structure. The operation is performed at the target task (tgt) and is atomic. The operation takes an input value ( $in\_val$ ) from the origin and performs one of four operations (op) on a variable ( $tgt\_var$ ) at the target (tgt), and then replaces the target variable ( $tgt\_var$ ) with the results of the operation (op). The original value ( $prev\_tgt\_val$ ) of the target variable ( $tgt\_var$ ) is returned to the origin.

The operations (*op*) are performed over the context referred to by *hndl*. The outcome of the execution of these calls is as if the following code was executed atomically:

```
*prev_tgt_val = *tgt_var;
*tgt_var = f(*tgt_var, *in_val);
where:
f(a,b) = a + b for FETCH_AND_ADD
f(a,b) = a | b for FETCH_AND_OR (bitwise or)
f(a,b) = b for SWAP
```

For **COMPARE\_AND\_SWAP**, *in\_val* is treated as a pointer to an array of two integers, and the *op* is the following atomic operation:

```
if(*tgt_var == in_val[0]) {
   *prev_tgt_val = TRUE;
   *tgt_var = in_val[1];
} else {
   *prev_tgt_val = FALSE;
}
```

This subroutine can also be used on a 32-bit processor.

All LAPI\_Rmw64 calls are non-blocking. To test for completion, use the LAPI\_Getcntr and LAPI\_Waitcntr subroutines. LAPI\_Rmw64 does not include a target counter (tgt\_cntr), so LAPI\_Rmw64 calls do not provide any indication of completion on the target task (tgt).

#### **Parameters**

#### **INPUT**

*hndl* Specifies the LAPI handle.

op Specifies the operation to be performed. The valid operations are:

- COMPARE\_AND\_SWAP
- FETCH\_AND\_ADD
- FETCH\_AND\_OR
- SWAP

Specifies the task ID of the target task where the read-modify-write (Rmw64) variable resides. The value of this parameter must be in the range  $0 \le tgt < NUM\_TASKS$ .

*tgt\_var* Specifies the target read-modify-write (Rmw64) variable (in FORTRAN) or its address (in C). The value of this parameter cannot be NULL (in C) or **LAPI\_ADDR\_NULL** (in FORTRAN).

*in\_val* Specifies the value that is passed in to the operation (*op*). This value cannot be NULL (in C) or **LAPI\_ADDR\_NULL** (in FORTRAN).

# INPUT/OUTPUT

prev\_tgt\_val

Specifies the location at the origin in which the previous *tgt\_var* on the target task is stored before the operation (*op*) is executed. The value of this parameter can be NULL (in C) or **LAPI\_ADDR\_NULL** (in FORTRAN).

org\_cntr

Specifies the origin counter address (in C) or the origin counter (in FORTRAN). If *prev\_tgt\_val* is set, the origin counter (*org\_cntr*) is incremented when *prev\_tgt\_val* is returned to the origin side. If *prev\_tgt\_val* is not set, the origin counter (*org\_cntr*) is updated after the operation (*op*) is completed at the target side.

#### **OUTPUT**

*ierror* Specifies a FORTRAN return code. This is always the last parameter.

#### Restrictions

LAPI statistics are *not* reported for shared memory communication and data transfer, or for messages that a task sends to itself.

# **C** Examples

```
1. To synchronize a data value between two tasks (with FETCH_AND_ADD):
         long long local var;
         long long *addr list;
         /* both tasks initialize local var to a value
                                                              */
         /* local var addresses are exchanged and stored
         /* in addr_list (using LAPI_Address_init64)
         /* addr list[tgt] now contains address of
         /* local var on tgt
         /* add value to local_var on some task
                                                              */
         /* use LAPI to add value to local var on remote task */
         LAPI_Rmw64(hndl, FETCH_AND_ADD, tgt, addr_list[tgt],
                    value, prev_tgt_val, &org_cntr);
         /* local var on remote task has been increased
         /* by value. prev tgt val now contains value of
         /* local_var on remote task before the addition
2. To synchronize a data value between two tasks (with SWAP):
   {
         long long local var;
         long long *addr list;
         /* local var addresses are exchanged and stored
         /* in addr_list (using LAPI_Address_init64).
         /* addr list[tgt] now contains the address of
         /* local_var on tgt.
         /* local_var is assigned some value
         /* assign local var to local var on the remote task
```

```
LAPI_Rmw64(hndl, SWAP, tgt, addr_list[tgt],
                    local var, prev tgt val, &org cntr);
         /* local_var on the remote task is now equal to local_var */
         /* on the local task. prev_tgt_val now contains the value */
         /* of local_var on the remote task before the swap.
   }
3. To conditionally swap a data value (with COMPARE_AND_SWAP):
         long long local var;
         long long *addr list;
         long long in_val[2];
         /* local var addresses are exchanged and stored
         /* in addr list (using LAPI Address init64).
         /* addr list[tgt] now contains the address of
         /* local var on tgt.
         /* if local_var on remote_task is equal to comparator, */
         /* assign value to local var on the remote task
         in val[0] = comparator;
         in val[1] = value;
         LAPI_Rmw64(hndl, COMPARE_AND_SWAP, tgt, addr_list[tgt],
                    in_val, prev_tgt_val, &org_cntr);
         /* local var on remote task is now in val[1] if it
                                                                */
         /* had previously been equal to in_val[0]. If the
                                                                */
         /* swap was performed, prev_tgt_val now contains
                                                                */
         /* TRUE; otherwise, it contains FALSE.
   }
```

## **Return Values**

# LAPI\_SUCCESS

Indicates that the function call completed successfully.

#### LAPI ERR HNDL INVALID

Indicates that the *hndl* passed in is not valid (not initialized or in terminated state).

#### LAPI ERR IN VAL NULL

Indicates that the *in\_val* pointer is NULL (in C) or that the value of *in\_val* is **LAPI\_ADDR\_NULL** (in FORTRAN).

## LAPI\_ERR\_RMW\_OP

Indicates that op is not valid.

## LAPI\_ERR\_TGT

Indicates that the *tgt* passed in is outside the range of tasks defined in the job.

#### LAPI\_ERR\_TGT\_PURGED

Indicates that the subroutine returned early because LAPI\_Purge\_totask() was called.

## LAPI\_ERR\_TGT\_VAR\_NULL

Indicates that the **tgt\_var** address is NULL (in C) or that the value of **tgt\_var** is **LAPI\_ADDR\_NULL** (in FORTRAN).

#### Location

/usr/lib/liblapi\_r.a

# LAPI\_Senv Subroutine Purpose

Used to set a runtime variable.

# Library

Availability Library (liblapi\_r.a)

# C Syntax

```
#include <lapif.h>
int LAPI_Senv(hndl, query, set_val)
lapi_handle_t hndl;
lapi_query_t query;
int set val;
```

# **FORTRAN Syntax**

```
include 'lapif.h'

LAPI_SENV(hndl, query, set_val, ierror)
INTEGER hndl
INTEGER query
INTEGER set_val
INTEGER ierror
```

# **Description**

Type of call: local queries

Use this subroutine to set runtime attributes for a specific LAPI instance. In C, the <code>lapi\_query\_t</code> enumeration defines the attributes that can be set at runtime. These attributes are defined explicitly in FORTRAN. See <code>LAPI\_Qenv</code> for more information.

You can use LAPI\_Senv to set these runtime attributes: ACK\_THRESHOLD, ERROR\_CHK, INTERRUPT\_SET, and TIMEOUT.

# **Parameters**

## **INPUT**

hndl Specifies the LAPI handle.

*query* Specifies the type of query that you want to set. In C, the values for *query* are defined by the lapi\_query\_t enumeration in lapi.h. In FORTRAN, these values are defined explicitly in the 32-bit version and the 64-bit version of lapif.h.

set\_val Specifies the integer value of the query that you want to set.

## **OUTPUT**

*ierror* Specifies a FORTRAN return code. This is always the last parameter.

#### Restrictions

LAPI statistics are *not* reported for shared memory communication and data transfer, or for messages that a task sends to itself.

# **C** Examples

The following values can be set using LAPI\_Senv:

```
ACK THRESHOLD:
int value;
LAPI Senv(hndl, ACK THRESHOLD, value);
/* LAPI sends packet acknowledgements (acks) in groups, waiting until */
/* ACK THRESHOLD packets have arrived before returning a group of acks */
/* The valid range for ACK THRESHOLD is (1 <= value <= 30)
/* The default is 30.
                                                                        */
ERROR CHK:
boolean toggle;
LAPI_Senv(hndl, ERROR_CHK, toggle);
/* Indicates whether LAPI should perform error checking. If set, LAPI */
/* calls will perform bounds-checking on parameters. Error checking
/* is disabled by default.
INTERRUPT SET:
boolean toggle;
LAPI Senv(hndl, INTERRUPT SET, toggle);
/* Determines whether LAPI will respond to interrupts. If interrupts
/* are disabled, LAPI will poll for message completion.
                                                                        */
/* toggle==True will enable interrupts, False will disable.
                                                                       */
/* Interrupts are enabled by default.
TIMEOUT:
int value;
LAPI Senv(hndl, TIMEOUT, value);
/* LAPI will time out on a communication if no response is received
/* within timeout seconds. Valid range is (10 <= timeout <= 86400).
/* 86400 seconds = 24 hours. Default value is 900 (15 minutes).
```

## **Return Values**

## LAPI\_SUCCESS

Indicates that the function call completed successfully.

#### LAPI ERR HNDL INVALID

Indicates that the *hndl* passed in is not valid (not initialized or in terminated state).

# LAPI\_ERR\_QUERY TYPE

Indicates the query passed in is not valid.

## LAPI\_ERR\_SET\_VAL

Indicates the set\_val pointer is not in valid range.

#### Location

/usr/lib/liblapi\_r.a

# LAPI\_Setcntr Subroutine Purpose

Used to set a counter to a specified value.

# Library

Availability Library (liblapi\_r.a)

# C Syntax

```
#include <lapi.h>
int LAPI_Setcntr(hndl, cntr, val)
lapi_handle_t hndl;
lapi_cntr_t *cntr;
int val;

FORTRAN Syntax
include 'lapif.h'

LAPI_SETCNTR(hndl, cntr, val, ierror)
INTEGER hndl
TYPE (LAPI_CNTR_T) :: cntr
INTEGER val
INTEGER ierror
```

## **Description**

Type of call: Local counter manipulation

This subroutine sets *cntr* to the value specified by *val*. Because the **LAPI\_Getcntr**/**LAPI\_Setcntr** sequence cannot be made atomic, you should only use **LAPI\_Setcntr** when you know there will not be any competing operations.

#### **Parameters**

#### **INPUT**

hndl Specifies the LAPI handle.

val Specifies the value to which the counter needs to be set.

#### INPUT/OUTPUT

cntr Specifies the address of the counter to be set (in C) or the counter structure (in FORTRAN). The value of this parameter cannot be NULL (in C) or LAPI\_ADDR\_NULL (in FORTRAN).

#### **OUTPUT**

ierror Specifies a FORTRAN return code. This is always the last parameter.

## Restrictions

LAPI statistics are *not* reported for shared memory communication and data transfer, or for messages that a task sends to itself.

## C Examples

```
expected value = 1;
/* set the cntr to zero */
LAPI_Setcntr(hndl, &my_tgt_cntr, initial_value);
/* set other counters */
/* exchange counter addresses, LAPI_Address_init synchronizes */
LAPI_Address_init(hndl, &my_tgt_cntr, tgt_cntr_array);
/* more address exchanges */
/* Communication calls using my tgt cntr */
LAPI_Put(...., tgt_cntr_array[tgt], ....);
/* Wait for counter to reach value */
for (;;) {
    LAPI_Getcntr(hndl, &my_tgt_cntr, &current_value);
    if (current_value >= expected_value) {
       break; /* out of infinite loop */
       LAPI_Probe(hndl);
}
/* Quiesce/synchronize to ensure communication using our counter is done */
LAPI Gfence(hndl);
/* Reset the counter */
LAPI Setcntr(hndl, &my tgt cntr, initial value);
 * Synchronize again so that no other communication using the counter can
 * begin from any other task until we're all finished resetting the counter.
LAPI Gfence(hnd1);
/* More communication calls */
```

## **Return Values**

}

## LAPI SUCCESS

Indicates that the function call completed successfully.

## LAPI\_ERR\_CNTR\_NULL

Indicates that the *cntr* value passed in is NULL (in C) or **LAPI\_ADDR\_NULL** (in FORTRAN).

#### LAPI\_ERR\_HNDL\_INVALID

Indicates that the *hndl* passed in is not valid (not initialized or in terminated state).

## Location

/usr/lib/liblapi\_r.a

# LAPI\_Setcntr\_wstatus Subroutine Purpose

Used to set a counter to a specified value and to set the associated destination list array and destination status array to the counter.

# Library

Availability Library (liblapi\_r.a)

# C Syntax

```
#include <lapi.h>
int LAPI_Setcntr_wstatus(hndl, cntr, num_dest, dest_list, dest_status)
lapi_handle_t hndl;
lapi_cntr_t *cntr;
int num_dest;
uint *dest_list;
int *dest_status;
```

## **FORTRAN Syntax**

```
include 'lapif.h'

LAPI_SETCNTR_WSTATUS(hndl, cntr, num_dest, dest_list, dest_status, ierror)
INTEGER hndl
TYPE (LAPI_CNTR_T) :: cntr
INTEGER num_dest
INTEGER dest_list(*)
INTEGER dest_status
INTEGER ierror
```

# Description

**Type of call:** recovery

This subroutine sets *cntr* to **0**. Use **LAPI\_Setcntr\_wstatus** to set the associated destination list array (*dest\_list*) and destination status array (*dest\_status*) to the counter. Use a corresponding **LAPI\_Nopoll\_wait** call to access these arrays. These arrays record the status of a task from where the thread calling **LAPI\_Nopoll\_wait()** is waiting for a response.

The return values for *dest\_status* are:

#### LAPI MSG INITIAL

The task is purged or is not received.

#### LAPI\_MSG\_RECVD

The task is received.

## LAPI\_MSG\_PURGED

The task is purged, but not received.

# LAPI\_MSG\_PURGED\_RCVD

The task is received and then purged.

# LAPI\_MSG\_INVALID

Not valid; the task is already purged.

**Note:** To use this subroutine, the *lib\_vers* field in the **lapi\_info\_t** structure must be set to **L2\_LIB** or **LAST\_LIB**.

#### **Parameters**

#### **INPUT**

hndl Specifies the LAPI handle.

num dest

Specifies the number of tasks in the destination list.

dest\_list

Specifies an array of destinations waiting for this counter update. If the value of this parameter is NULL (in C) or LAPI\_ADDR\_NULL (in FORTRAN), no status is returned to the user.

#### INPUT/OUTPUT

*cntr* Specifies the address of the counter to be set (in C) or the counter structure (in FORTRAN). The value of this parameter cannot be NULL (in C) or **LAPI\_ADDR\_NULL** (in FORTRAN).

## **OUTPUT**

dest status

Specifies an array of status that corresponds to *dest\_list*. The value of this parameter can be NULL (in C) or LAPI\_ADDR\_NULL (in FORTRAN).

ierror Specifies a FORTRAN return code. This is always the last parameter.

#### Restrictions

Use of this subroutine is not recommended on a system that is running Parallel Environment (PE).

## **Return Values**

#### LAPI SUCCESS

Indicates that the function call completed successfully.

## LAPI\_ERR\_CNTR\_NULL

Indicates that the *cntr* value passed in is NULL (in C) or LAPI\_ADDR\_NULL (in FORTRAN).

#### LAPI\_ERR\_HNDL\_INVALID

Indicates that the *hndl* passed in is not valid (not initialized or in terminated state).

# LAPI\_ERR\_RET\_PTR\_NULL

Indicates that the value of *dest\_status* is NULL in C (or **LAPI\_ADDR\_NULL** in FORTRAN), but the value of *dest\_list* is not NULL in C (or **LAPI\_ADDR\_NULL** in FORTRAN).

#### Location

/usr/lib/liblapi\_r.a

# LAPI\_Term Subroutine

# **Purpose**

Terminates and cleans up a LAPI context.

#### Library

Availability Library (liblapi\_r.a)

## C Syntax

```
#include <lapi.h>
int LAPI_Term(hndl)
lapi_handle_t hndl;
```

# **FORTRAN Syntax**

include 'lapif.h'

LAPI TERM(hndl, ierror) INTEGER hndl **INTEGER** ierror

# **Description**

#### Type of call: local termination

Use this subroutine to terminate the LAPI context that is specified by hndl. Any LAPI notification threads that are associated with this context are terminated. An error occurs when any LAPI calls are made using hndl after LAPI\_Term is called.

A DGSP that is registered under that LAPI handle remains valid even after LAPI\_Term is called on hndl.

#### **Parameters**

#### **INPUT**

hndl Specifies the LAPI handle.

#### **OUTPUT**

Specifies a FORTRAN return code. This is always the last parameter. ierror

#### Restrictions

LAPI statistics are not reported for shared memory communication and data transfer, or for messages that a task sends to itself.

## C Examples

To terminate a LAPI context (represented by *hndl*): LAPI\_Term(hnd1);

## **Return Values**

#### LAPI SUCCESS

Indicates that the function call completed successfully.

#### LAPI\_ERR\_HNDL\_INVALID

Indicates that the *hndl* passed in is not valid (not initialized or in terminated state).

#### Location

/usr/lib/liblapi\_r.a

## LAPI\_Util Subroutine

# **Purpose**

Serves as a wrapper function for such data gather/scatter operations as registration and reservation, for updating UDP port information, and for obtaining pointers to locking and signaling functions that are associated with a shared LAPI lock.

## Library

Availability Library (liblapi\_r.a)

# C Syntax

```
#include <lapi.h>
int LAPI_Util(hndl, util_cmd)
lapi_handle_t hndl;
lapi_util_t *util_cmd;

FORTRAN Syntax
include 'lapif.h'
LAPI_UTIL(hndl, util_cmd, ierror)
INTEGER hndl
TYPE (LAPI_UTIL_T) :: util_cmd
INTEGER ierror
```

## **Description**

Type of call: Data gather/scatter program (DGSP), UDP port information, and lock sharing utilities

This subroutine is used for several different operations, which are indicated by the command type value in the beginning of the command structure. The **lapi\_util\_t** structure is defined as:

```
typedef union {
    lapi util type t
                        Util type;
    lapi reg dgsp t
                        RegDgsp;
    lapi_dref_dgsp_t
                       DrefDgsp;
    lapi_resv_dgsp_t
                       ResvDgsp;
    lapi_reg_ddm_t
                       DdmFunc:
    lapi add udp port t Udp;
    lapi_pack_dgsp_t PackDgsp;
    lapi unpack dgsp t UnpackDgsp;
    lapi thread func t ThreadFunc;
} lapi_util_t;
```

The enumerated type **lapi\_util\_type\_t** has these values:

Table 2. lapi\_util\_type\_t types

| Value of Util_type     | Union member as interpreted by LAPI_Util |
|------------------------|------------------------------------------|
| LAPI_REGISTER_DGSP     | lapi_reg_dgsp_t                          |
| LAPI_UNRESERVE_DGSP    | lapi_dref_dgsp_t                         |
| LAPI_RESERVE_DGSP      | lapi_resv_dgsp_t                         |
| LAPI_REG_DDM_FUNC      | lapi_reg_ddm_t                           |
| LAPI_ADD_UDP_DEST_PORT | lapi_add_udp_port_t                      |
| LAPI_DGSP_PACK         | lapi_pack_dgsp_t                         |
| LAPI_DGSP_UNPACK       | lapi_unpack_dgsp_t                       |
| LAPI_GET_THREAD_FUNC   | lapi_thread_func_t                       |

*hndl* is not checked for command type LAPI\_REGISTER\_DGSP, LAPI\_RESERVE\_DGSP, or LAPI\_UNRESERVE\_DGSP.

## LAPI\_REGISTER\_DGSP

You can use this operation to register a LAPI DGSP that you have created. To register a LAPI DGSP, <code>lapi\_dgsp\_descr\_t</code> idgsp must be passed in. LAPI returns a handle (<code>lapi\_dg\_handle\_t</code> dgsp\_handle) to use for all future LAPI calls. The <code>dgsp\_handle</code> that is returned by a register operation is identified as a <code>lapi\_dg\_handle\_t</code> type, which is the appropriate type for <code>LAPI\_Xfer</code> and <code>LAPI\_Util</code> calls that take a DGSP. This returned <code>dgsp\_handle</code> is also defined to be castable to a pointer to a <code>lapi\_dgsp\_descr\_t</code> for those situations where the LAPI user requires read-only access to information that is contained in the cached DGSP. The register operation delivers a DGSP to LAPI for use in future message send, receive,

pack, and unpack operations. LAPI creates its own copy of the DGSP and protects it by reference count. All internal LAPI operations that depend on a DGSP cached in LAPI ensure the preservation of the DGSP by incrementing the reference count when they begin a dependency on the DGSP and decrementing the count when that dependency ends. A DGSP, once registered, can be used from any LAPI instance. LAPI\_Term does not discard any DGSPs.

You can register a DGSP, start one or more LAPI operations using the DGSP, and then unreserve it with no concern about when the LAPI operations that depend on the DGSP will be done using it. See LAPI\_RESERVE\_DGSP and LAPI\_UNRESERVE\_DGSP for more information.

In general, the DGSP you create and pass in to the LAPI\_REGISTER\_DGSP call using the dgsp parameter is discarded after LAPI makes and caches its own copy. Because DGSP creation is complex, user errors may occur, but extensive error checking at data transfer time would hurt performance. When developing code that creates DGSPs, you can invoke extra validation at the point of registration by setting the LAPI\_VERIFY\_DGSP environment variable. LAPI\_Util will return any detected errors. Any errors that exist and are not detected at registration time will cause problems during data transfer. Any errors detected during data transfer will be reported by an asynchronous error handler. A segmentation fault is one common symptom of a faulty DGSP. If multiple DGSPs are in use, the asynchronous error handler will not be able to identify which DGSP caused the error. For more information about asynchronous error handling, see LAPI\_Init.

# LAPI REGISTER DGSP uses the lapi reg dgsp t command structure.

| Table 3. The lapi reg dasp t fields | Table 3. | The lani | rea dasp | t fields |
|-------------------------------------|----------|----------|----------|----------|
|-------------------------------------|----------|----------|----------|----------|

| lapi_reg_dgsp_t field | lapi_reg_dgsp_t field type | lapi_reg_dgsp_t usage                      |
|-----------------------|----------------------------|--------------------------------------------|
| Util_type             | lapi_util_type_t           | LAPI_REGISTER_DGSP                         |
| idgsp                 | lapi_dgsp_descr_t          | IN - pointer to DGSP program               |
| dgsp_handle           | lapi_dg_handle_t           | OUT - handle for a registered DGSP program |
| in_usr_func           | lapi_usr_fcall_t           | For debugging only                         |
| status                | lapi_status_t              | OUT - future support                       |

#### LAPI\_RESERVE\_DGSP

You can use this operation to reserve a DGSP. This operation is provided because a LAPI client might cache a LAPI DGSP handle for later use. The client needs to ensure the DGSP will not be discarded before the cached handle is used. A DGSP handle, which is defined to be a pointer to a DGSP description that is already cached inside LAPI, is passed to this operation. The DGSP handle is also defined to be a structure pointer, so that client programs can get direct access to information in the DGSP. Unless the client can be certain that the DGSP will not be "unreserved" by another thread while it is being accessed, the client should bracket the access window with its own reserve unreserve operation. The client is not to modify the cached DGSP, but LAPI has no way to enforce this. The reserve operation increments the user reference count, thus protecting the DGSP until an unreserve operation occurs. This is needed because the thread that placed the reservation will expect to be able to use or examine the cached DGSP until it makes an unreserve call (which decrements the user reference count), even if the unreserve operation that matches the original register operation occurs within this window on some other thread.

**LAPI\_RESERVE\_DGSP** uses the **lapi\_resv\_dgsp\_t** command structure.

Table 4. The lapi\_resv\_dgsp\_t fields

| lapi_resv_dgsp_t field | lapi_resv_dgsp_t field type | lapi_resv_dgsp_t usage                     |
|------------------------|-----------------------------|--------------------------------------------|
| Util_type              | lapi_util_type_t            | LAPI_RESERVE_DGSP                          |
| dgsp_handle            | lapi_dg_handle_t            | OUT - handle for a registered DGSP program |
| in_usr_func            | lapi_usr_fcall_t            | For debugging only                         |
| status                 | lapi_status_t               | OUT - future support                       |

## LAPI\_UNRESERVE\_DGSP

You can use this operation to unregister or unreserve a DGSP. This operation decrements the user reference count. If external and internal reference counts are zero, this operation lets LAPI free the DGSP. All operations that decrement a reference count cause LAPI to check to see if the counts have both become **0** and if they have, dispose of the DGSP. Several internal LAPI activities increment and decrement a second reference count. The cached DGSP is disposable only when all activities (internal and external) that depend on it and use reference counting to preserve it have discharged their reference. The DGSP handle is passed to LAPI as a value parameter and LAPI does not nullify the caller's handle. It is your responsibility to not use this handle again because in doing an unreserve operation, you have indicated that you no longer count on the handle remaining valid.

## LAPI\_UNRESERVE\_DGSP uses the lapi\_dref\_dgsp\_t command structure.

Table 5. The lapi\_dref\_dgsp\_t fields

| lapi_dref_dgsp_t field | lapi_dref_dgsp_t field type | lapi_dref_dgsp_t usage                     |
|------------------------|-----------------------------|--------------------------------------------|
| Util_type              | lapi_util_type_t            | LAPI_UNRESERVE_DGSP                        |
| dgsp_handle            | lapi_dg_handle_t            | OUT - handle for a registered DGSP program |
| in_usr_func            | lapi_usr_fcall_t            | For debugging only                         |
| status                 | lapi_status_t               | OUT - future support                       |

## LAPI\_REG\_DDM\_FUNC

You can use this operation to register data distribution manager (DDM) functions. It works in conjunction with the DGSM CONTROL instruction. Primarily, it is used for **MPI\_Accumulate**, but LAPI clients can provide any DDM function. It is also used to establish a callback function for processing data that is being scattered into a user buffer on the destination side.

The native LAPI user can install a callback without affecting the one MPI has registered for **MPI\_Accumulate**. The function prototype for the callback function is:

```
typedef long ddm func t (
                                /* return number of bytes processed */
        void
                  *in,
                                /* pointer to inbound data
                                /* pointer to destination space
        void
                  *inout,
                                /* number of bytes inbound
                                                                     */
        lona
                  bytes,
        int
                  operand,
                                /* CONTROL operand value
                                                                     */
                  operation
                                 /* CONTROL operation value
);
```

A DDM function acts between the arrival of message data and the target buffer. The most common usage is to combine inbound data with data already in the target buffer. For example, if the target buffer is an array of integers and the incoming message consists of integers, the DDM function can be written to add each incoming integer to the value that is already in the buffer. The *operand* and *operation* fields of the DDM function allow one DDM function to support a range of operations with the CONTROL instruction by providing the appropriate values for these fields.

See RSCT for AIX 5L: LAPI Programming Guide for more information about DGSP programming.

LAPI\_REG\_DDM\_FUNC uses the lapi\_reg\_ddm\_t command structure. Each call replaces the previous function pointer, if there was one.

Table 6. The lapi\_reg\_ddm\_t fields

| lapi_reg_ddm_t field | lapi_reg_ddm_t field type | lapi_reg_ddm_t usage      |
|----------------------|---------------------------|---------------------------|
| Util_type            | lapi_util_type_t          | LAPI_REG_DDM_FUNC         |
| ddm_func             | ddm_func_t *              | IN - DDM function pointer |
| in_usr_func          | lapi_usr_fcall_t          | For debugging only        |
| status               | lapi_status_t             | OUT - future support      |

## LAPI DGSP PACK

You can use this operation to gather data to a pack buffer from a user buffer under control of a DGSP. A single buffer may be packed by a series of calls. The caller provides a position value that is initialized to the starting offset within the buffer. Each pack operation adjusts position, so the next pack operation can begin where the previous pack operation ended. In general, a series of pack operations begins with position initialized to 0, but any offset is valid. There is no state carried from one pack operation to the next. Each pack operation starts at the beginning of the DGSP it is passed.

# LAPI\_DGSP\_PACK uses the lapi\_pack\_dgsp\_t command structure.

Table 7. The lapi\_pack\_dgsp\_t fields

| lapi_pack_dgsp_t field | lapi_pack_dgsp_t field type | lapi_pack_dgsp_t usage                     |
|------------------------|-----------------------------|--------------------------------------------|
| Util_type              | lapi_util_type_t            | LAPI_DGSP_PACK                             |
| dgsp_handle            | lapi_dg_handle_t            | OUT - handle for a registered DGSP program |
| in_buf                 | void *                      | IN - source buffer to pack                 |
| bytes                  | ulong                       | IN - number of bytes to pack               |
| out_buf                | void *                      | OUT - output buffer for pack               |
| out_size               | ulong                       | IN - output buffer size in bytes           |
| position               | ulong                       | IN/OUT - current buffer offset             |
| in_usr_func            | lapi_usr_fcall_t            | For debugging only                         |
| status                 | lapi_status_t               | OUT - future support                       |

## LAPI\_DGSP\_UNPACK

You can use this operation to scatter data from a packed buffer to a user buffer under control of a DGSP. A single buffer may be unpacked by a series of calls. The caller provides a position value that is initialized to the starting offset within the packed buffer. Each unpack operation adjusts position, so the next unpack operation can begin where the previous unpack operation ended. In general, a series of unpack operations begins with position initialized to 0, but any offset is valid. There is no state carried from one unpack operation to the next. Each unpack operation starts at the beginning of the DGSP it is passed.

LAPI\_DGSP\_UNPACK uses the lapi\_unpack\_dgsp\_t command structure.

Table 8. The lapi\_unpack\_dgsp\_t fields

| lapi_unpack_dgsp_t field | lapi_unpack_dgsp_t field type | lapi_unpack_dgsp_t usage                   |
|--------------------------|-------------------------------|--------------------------------------------|
| Util_type                | lapi_util_type_t              | LAPI_DGSP_UNPACK                           |
| dgsp_handle              | lapi_dg_handle_t              | OUT - handle for a registered DGSP program |
| buf                      | void *                        | IN - source buffer for unpack              |
| in_size                  | ulong                         | IN - source buffer size in bytes           |
| out_buf                  | void *                        | OUT - output buffer for unpack             |
| bytes                    | ulong                         | IN - number of bytes to unpack             |
| out_size                 | ulong                         | IN - output buffer size in bytes           |
| position                 | ulong                         | IN/OUT - current buffer offset             |
| in_usr_func              | lapi_usr_fcall_t              | For debugging only                         |
| status                   | lapi_status_t                 | OUT - future support                       |

## LAPI\_ADD\_UDP\_DEST\_PORT

You can use this operation to update UDP port information about the destination task. This operation can be used when you have written your own UDP handler (udp\_hndlr) and you need to support recovery of failed tasks. You cannot use this operation under the POE runtime environment.

# LAPI\_ADD\_UDP\_DEST\_PORT uses the lapi\_add\_udp\_port\_t command structure.

Table 9. The lapi\_add\_udp\_port\_t fields

| lapi_add_udp_port_t field | lapi_add_udp_port_t field type | lapi_add_udp_port_t usage                |
|---------------------------|--------------------------------|------------------------------------------|
| Util_type                 | lapi_util_type_t               | LAPI_ADD_UDP_DEST_PORT                   |
| tgt                       | uint                           | IN - destination task ID                 |
| udp_port                  | lapi_udp_t *                   | IN - UDP port information for the target |
| instance_no               | uint                           | IN - Instance number of UDP              |
| in_usr_func               | lapi_usr_fcall_t               | For debugging only                       |
| status                    | lapi_status_t                  | OUT - future support                     |

# LAPI\_GET\_THREAD\_FUNC

You can use this operation to retrieve various shared locking and signaling functions. Retrieval of these functions is valid only after LAPI is initialized and before LAPI is terminated. You should not call any of these functions after LAPI is terminated.

# LAPI\_GET\_THREAD\_FUNC uses the lapi\_thread\_func\_t command structure.

Table 10. The lapi\_thread\_func\_t fields

| lapi_thread_func_t field | lapi_thread_func_t field type | lapi_thread_func_t usage                    |
|--------------------------|-------------------------------|---------------------------------------------|
| Util_type                | lapi_util_type_t              | LAPI_GET_THREAD_FUNC                        |
| mutex_lock               | lapi_mutex_lock_t             | OUT - mutex lock function pointer           |
| mutex_unlock             | lapi_mutex_unlock_t           | OUT - mutex unlock function pointer         |
| mutex_trylock            | lapi_mutex_trylock_t          | OUT - mutex try lock function pointer       |
| mutex_getowner           | lapi_mutex_getowner_t         | OUT - mutex get owner function pointer      |
| cond_wait                | lapi_cond_wait_t              | OUT - condition wait function pointer       |
| cond_timedwait           | lapi_cond_timedwait_t         | OUT - condition timed wait function pointer |
| cond_signal              | lapi_cond_signal_t            | OUT - condition signal function pointer     |
| cond_init                | lapi_cond_init_t              | OUT - initialize condition function pointer |

Table 10. The lapi\_thread\_func\_t fields (continued)

| lapi_thread_func_t field | lapi_thread_func_t field type | lapi_thread_func_t usage                 |
|--------------------------|-------------------------------|------------------------------------------|
| cond_destroy             | lapi_cond_destroy_t           | OUT - destroy condition function pointer |

LAPI uses the pthread library for thread ID management. You can therefore use pthread\_self() to get the running thread ID and lapi\_mutex\_getowner\_t to get the thread ID that owns the shared lock. Then, you can use **pthread\_equal()** to see if the two are the same.

#### Mutex thread functions

LAPI\_GET\_THREAD\_FUNC includes the following mutex thread functions: mutex lock, mutex unlock, mutex try lock, and mutex get owner.

# Mutex lock function pointer int (\*lapi\_mutex\_lock\_t)(lapi\_handle\_t hndl);

This function acquires the lock that is associated with the specified LAPI handle. The call blocks if the lock is already held by another thread. Deadlock can occur if the calling thread is already holding the lock. You are responsible for preventing and detecting deadlocks.

## **Parameters**

#### **INPUT**

hndl Specifies the LAPI handle.

#### Return values

Indicates that the lock was acquired successfully.

#### **EINVAL**

Is returned if the lock is not valid because of an incorrect hndl value.

# Mutex unlock function pointer int (\*lapi\_mutex\_unlock\_t)(lapi\_handle\_t hndl);

This function releases the lock that is associated with the specified LAPI handle. A thread should only unlock its own locks.

## **Parameters**

#### **INPUT**

Specifies the LAPI handle. hndl

#### Return values

Indicates that the lock was released successfully.

#### **EINVAL**

Is returned if the lock is not valid because of an incorrect hndl value.

## Mutex try lock function pointer

```
int (*lapi_mutex_trylock_t)(lapi_handle_t hndl);
```

This function tries to acquire the lock that is associated with the specified LAPI handle, but returns immediately if the lock is already held.

#### **Parameters**

#### **INPUT**

hndl Specifies the LAPI handle.

#### Return values

Indicates that the lock was acquired successfully.

## **EBUSY**

Indicates that the lock is being held.

#### **EINVAL**

Is returned if the lock is not valid because of an incorrect hndl value.

## Mutex get owner function pointer

```
int (*lapi_mutex_getowner_t)(lapi_handle_t hndl, pthread_t *tid);
```

This function gets the pthread ID of the thread that is currently holding the lock associated with the specified LAPI handle. **LAPI\_NULL\_THREAD\_ID** indicates that the lock is not held at the time the function is called.

#### **Parameters**

#### **INPUT**

hndl Specifies the LAPI handle.

## **OUTPUT**

tid Is a pointer to hold the pthread ID to be retrieved.

## Return values

0 Indicates that the lock owner was retrieved successfully.

#### **EINVAL**

Is returned if the lock is not valid because of an incorrect hndl value.

#### **Condition functions**

**LAPI\_GET\_THREAD\_FUNC** includes the following condition functions: condition wait, condition timed wait, condition signal, initialize condition, and destroy condition.

## Condition wait function pointer

```
int (*lapi_cond_wait_t)(lapi_handle_t hndl, lapi_cond_t *cond);
```

This function waits on a condition variable (*cond*). The user must hold the lock associated with the LAPI handle (*lndl*) before making the call. Upon the return of the call, LAPI guarantees that the lock is still being held. The same LAPI handle must be supplied to concurrent **lapi\_cond\_wait\_t** operations on the same condition variable.

#### **Parameters**

#### **INPUT**

*hndl* Specifies the LAPI handle.

cond Is a pointer to the condition variable to be waited on.

## Return values

0 Indicates that the condition variable has been signaled.

#### **EINVAL**

Indicates that the value specified by *hndl* or *cond* is not valid.

## Condition timed wait function pointer

```
int (*lapi_cond_timedwait_t)(lapi_handle_t hndl,
                             lapi_cond_t *cond,
                             struct timespec *timeout);
```

This function waits on a condition variable (cond). The user must hold the lock associated with the LAPI handle (hndl) before making the call. Upon the return of the call, LAPI guarantees that the lock is still being held. The same LAPI handle must be supplied to concurrent lapi\_cond\_timedwait\_t operations on the same condition variable.

#### **Parameters**

#### **INPUT**

hndl Specifies the LAPI handle.

cond Is a pointer to the condition variable to be waited on.

timeout

Is a pointer to the absolute time structure specifying the timeout.

#### Return values

Indicates that the condition variable has been signaled.

## **ETIMEDOUT**

Indicates that time specified by timeout has passed.

#### **EINVAL**

Indicates that the value specified by hndl, cond, or timeout is not valid.

# Condition signal function pointer

```
int (*lapi_cond_wait_t)(lapi_handle_t hndl, lapi_cond_t *cond);
typedef int (*lapi_cond_signal_t)(lapi_handle_t hndl, lapi_cond_t *cond);
```

This function signals a condition variable (cond) to wake up a thread that is blocked on the condition. If there are multiple threads waiting on the condition variable, which thread to wake up is decided randomly.

#### **Parameters**

#### **INPUT**

hndl Specifies the LAPI handle.

Is a pointer to the condition variable to be signaled. cond

## Return values

Indicates that the condition variable has been signaled.

#### **EINVAL**

Indicates that the value specified by *hndl* or *cond* is not valid.

#### Initialize condition function pointer

```
int (*lapi_cond_init_t)(lapi_handle_t hndl, lapi_cond_t *cond);
```

This function initializes a condition variable.

#### **Parameters**

## **INPUT**

hndl Specifies the LAPI handle.

cond Is a pointer to the condition variable to be initialized.

## Return values

Indicates that the condition variable was initialized successfully.

# **EAGAIN**

Indicates that the system lacked the necessary resources (other than memory) to initialize another condition variable.

#### **ENOMEM**

Indicates that there is not enough memory to initialize the condition variable.

## **EINVAL**

Is returned if the *hndl* value is not valid.

## Destroy condition function pointer

```
int (*lapi_cond_destroy_t)(lapi_handle_t hndl, lapi_cond_t *cond);
```

This function destroys a condition variable.

#### **Parameters**

#### **INPUT**

hndl Specifies the LAPI handle.

cond Is a pointer to the condition variable to be destroyed.

## Return values

Indicates that the condition variable was destroyed successfully.

## **EBUSY**

Indicates that the implementation has detected an attempt to destroy the object referenced by *cond* while it is referenced (while being used in a lapi\_cond\_wait\_t or lapi\_cond\_timedwait\_t by another thread, for example).

## **EINVAL**

Indicates that the value specified by *hndl* or *cond* is not valid.

## **Parameters**

#### **INPUT**

*hndl* Specifies the LAPI handle.

## INPUT/OUTPUT

util cmd

Specifies the command type of the utility function.

## **OUTPUT**

ierror Specifies a FORTRAN return code. This is always the last parameter.

## **Return Values**

#### LAPI SUCCESS

Indicates that the function call completed successfully.

## LAPI\_ERR\_DGSP

Indicates that the DGSP that was passed in is NULL (in C) or LAPI\_ADDR\_NULL (in FORTRAN) or is not a registered DGSP.

## LAPI\_ERR\_DGSP\_ATOM

Indicates that the DGSP has an atom\_size that is less than 0 or greater than MAX\_ATOM\_SIZE.

## LAPI\_ERR\_DGSP\_BRANCH

Indicates that the DGSP attempted a branch that fell outside of the code array. This is returned only in validation mode.

## LAPI\_ERR\_DGSP\_COPY\_SZ

Is returned with DGSP validation turned on when MCOPY block < 0 or COPY instruction with bytes < 0. This is returned only in validation mode.

#### LAPI ERR DGSP FREE

Indicates that LAPI tried to free a DGSP that is not valid or is no longer registered. There should be one LAPI\_UNRESERVE\_DGSP operation to close the LAPI\_REGISTER\_DGSP operation and one LAPI\_UNRESERVE\_DGSP operation for each LAPI\_RESERVE\_DGSP operation.

## LAPI\_ERR\_DGSP\_OPC

Indicates that the DGSP *opcode* is not valid. This is returned only in validation mode.

#### LAPI ERR DGSP STACK

Indicates that the DGSP has a greater GOSUB depth than the allocated stack supports. Stack allocation is specified by the dgsp->depth member. This is returned only in validation mode.

#### LAPI ERR HNDL INVALID

Indicates that the *hndl* passed in is not valid (not initialized or in terminated state).

## LAPI ERR MEMORY EXHAUSTED

Indicates that LAPI is unable to obtain memory from the system.

## LAPI\_ERR\_UDP\_PORT\_INFO

Indicates that the *udp\_port* information pointer is NULL (in C) or that the value of *udp\_port* is LAPI\_ADDR\_NULL (in FORTRAN).

## LAPI ERR UTIL CMD

Indicates that the command type is not valid.

## **C** Examples

```
1. To create and register a DGSP:
   {
         ** DGSP code array. DGSP instructions are stored
         ** as ints (with constants defined in lapi.h for
         ** the number of integers needed to store each
         ** instruction). We will have one COPY and one ITERATE
         ** instruction in our DGSP. We use LAPI's constants
         ** to allocate the appropriate storage.
         int code[LAPI DGSM COPY SIZE+LAPI DGSM ITERATE SIZE];
         /* DGSP description */
         lapi dgsp descr t dgsp d;
         ** Data structure for the xfer call.
         lapi xfer t xfer struct;
```

```
/* DGSP data structures */
lapi_dgsm_copy_t *copy_p; /* copy instruction */
lapi_dgsm_iterate_t *iter_p; /* iterate instruction */
int *code_ptr; /* code pointer */
/* constant for holding code array info */
                       code less iterate size;
/* used for DGSP registration */
lapi_reg_dgsp_t
                   reg util;
** Set up dgsp description
/* set pointer to code array */
dgsp d.code = &code[0];
/* set size of code array */
dgsp d.code size = LAPI DGSM COPY SIZE + LAPI DGSM ITERATE SIZE;
/* not using DGSP gosub instruction */
dgsp d.depth = 1;
** set density to show internal gaps in the
** DGSP data layout
dgsp_d.density = LAPI_DGSM_SPARSE;
/* transfer 4 bytes at a time */
dgsp d.size = 4;
/* advance the template by 8 for each iteration */
dgsp_d.extent = 8;
** ext specifies the memory 'footprint' of
** data to be transferred. The lext specifies
** the offset from the base address to begin
** viewing the data. The rext specifies the
** length from the base address to use.
*/
dgsp d.lext = 0;
dgsp d.rext = 4;
/* atom size of 0 lets LAPI choose the packet size */
dgsp_d.atom_size = 0;
** set up the copy instruction
*/
copy_p = (lapi_dgsm_copy_t *)(dgsp_d.code);
copy_p->opcode = LAPI_DGSM_COPY;
/* copy 4 bytes at a time */
copy p->bytes = (long) 4;
/* start at offset 0 */
copy p->offset = (long) 0;
/st set code pointer to address of iterate instruction st/
code_less_iterate_size = dgsp_d.code_size - LAPI_DGSM_ITERATE_SIZE;
code_ptr = ((int *)(code))+code_less_iterate_size;
/*
```

```
** Set up iterate instruction
         */
         iter p = (lapi dgsm iterate t *) code ptr;
         iter_p->opcode = LAPI_DGSM_ITERATE;
         iter_p->iter_loc = (-code_less_iterate_size);
         /* Set up and do DGSP registration */
         reg util.Util type = LAPI REGISTER DGSP;
         reg_util.idgsp = &dgsp_d;
         LAPI_Util(hndl, (lapi_util_t *)&reg_util);
         /*
         ** LAPI returns a usable DGSP handle in
         ** reg_util.dgsp_handle
         ** Use this handle for subsequent reserve/unreserve
         ** and Xfer calls. On the receive side, this
         ** handle can be returned by the header handler using the
         ** return info t mechanism. The DGSP will then be used for
         ** scattering data.
         */
2. To reserve a DGSP handle:
         reg_util.dgsp_handle = dgsp_handle;
         /*
         ** dgsp_handle has already been created and
         ** registered as in the above example
         reg_util.Util_type = LAPI_RESERVE_DGSP;
         LAPI_Util(hndl, (lapi_util_t *)&reg_util);
         ** LAPI's internal reference count to dgsp handle
         ** will be incremented. DGSP will
         ** remain available until an unreserve is
         ** done for each reserve, plus one more for
         ** the original registration.
         */
3. To unreserve a DGSP handle:
         reg_util.dgsp_handle = dgsp_handle;
         ** dgsp handle has already created and
         ** registered as in the above example, and
         ** this thread no longer needs it.
         */
         reg_util.Util_type = LAPI_UNRESERVE_DGSP;
         LAPI Util(hndl, (lapi util t *)&reg util);
         ** An unreserve is required for each reserve,
         ** plus one more for the original registration.
   }
```

#### Location

/usr/lib/liblapi\_r.a

#### **Related Information**

Subroutines: LAPI\_Init, LAPI\_Xfer

# LAPI\_Waitcntr Subroutine Purpose

Waits until a specified counter reaches the value specified.

## Library

Availability Library (liblapi\_r.a)

# C Syntax

```
#include <lapi.h>
int LAPI_Waitcntr(hndl, cntr, val, cur_cntr_val)
lapi_handle_t hndl;
lapi_cntr_t *cntr;
int val;
int *cur_cntr_val;
```

# **FORTRAN Syntax**

```
include 'lapif.h'

LAPI_WAITCNTR(hndl, cntr, val, cur_cntr_val, ierror)
INTEGER hndl
TYPE (LAPI_CNTR_T) :: cntr
INTEGER val
INTEGER cur_cntr_val
INTEGER ierror
```

## **Description**

Type of call: local progress monitor (blocking)

This subroutine waits until *cntr* reaches or exceeds the specified *val*. Once *cntr* reaches *val*, *cntr* is decremented by the value of *val*. In this case, "decremented" is used (as opposed to "set to zero") because *cntr* could have contained a value that was greater than the specified *val* when the call was made. This call may or may not check for message arrivals over the LAPI context *hndl*. The *cur\_cntr\_val* variable is set to the current counter value.

#### **Parameters**

## **INPUT**

hndl Specifies the LAPI handle.

val Specifies the value the counter needs to reach.

#### INPUT/OUTPUT

*cntr* Specifies the counter structure (in FORTRAN) to be waited on or its address (in C). The value of this parameter cannot be NULL (in C) or **LAPI\_ADDR\_NULL** (in FORTRAN).

## **OUTPUT**

cur\_cntr\_val

Specifies the integer value of the current counter. This value can be NULL (in C) or LAPI\_ADDR\_NULL (in FORTRAN).

Specifies a FORTRAN return code. This is always the last parameter.

#### Restrictions

LAPI statistics are not reported for shared memory communication and data transfer, or for messages that a task sends to itself.

## C Examples

```
To wait on a counter to reach a specified value:
                  val;
     int
     int
                  cur cntr val;
     lapi_cntr_t some_cntr;
     LAPI_Waitcntr(hndl, &some_cntr, val, &cur_cntr_val);
     /* Upon return, some_cntr has reached val */
}
```

## **Return Values**

## LAPI\_SUCCESS

Indicates that the function call completed successfully.

#### LAPI ERR CNTR NULL

Indicates that the cntr pointer is NULL (in C) or that the value of cntr is LAPI\_ADDR\_NULL (in FORTRAN).

## LAPI\_ERR\_HNDL\_INVALID

Indicates that the *hndl* passed in is not valid (not initialized or in terminated state).

## Location

/usr/lib/liblapi\_r.a

## LAPI\_Xfer Subroutine

## **Purpose**

Serves as a wrapper function for LAPI data transfer functions.

## Library

Availability Library (liblapi\_r.a)

## C Syntax

```
#include <lapi.h>
int LAPI_Xfer(hndl, xfer_cmd)
lapi_handle_t hndl;
lapi_xfer_t *xfer_cmd;
typedef struct {
```

```
src;
   uint
                                /* Target task ID
                  reason;
   uint
                               /* LAPI return codes */
                   reserve[6]; /* Reserved
   ulong
} lapi_sh_info_t;
typedef void (scompl hndlr t)(lapi handle t *hndl, void *completion param,
                            lapi sh info t *info);
FORTRAN Syntax
include 'lapif.h'
LAPI XFER(hndl, xfer cmd, ierror)
INTEGER hndl
TYPE (fortran xfer type) :: xfer cmd
INTEGER ierror
```

## **Description**

Type of call: point-to-point communication (non-blocking)

The LAPI\_Xfer subroutine provides a superset of the functionality of these subroutines: LAPI\_Amsend, LAPI\_Amsendv, LAPI\_Put, LAPI\_Putv, LAPI\_Get, LAPI\_Getv, and LAPI\_Rmw. In addition, LAPI\_Xfer provides data gather/scatter program (DGSP) messages transfer.

In C, the LAPI\_Xfer command is passed a pointer to a union. It examines the first member of the union, Xfer\_type, to determine the transfer type, and to determine which union member was passed. LAPI\_Xfer expects every field of the identified union member to be set. It does not examine or modify any memory outside of the identified union member. LAPI\_Xfer treats all union members (except status) as read-only data.

This subroutine provides the following functions:

- The remote address fields are expanded to be of type **lapi\_long\_t**, which is long enough for a 64-bit address. This allows a 32-bit task to send data to 64-bit addresses, which may be important in client/server programs.
- LAPI\_Xfer allows the origin counter to be replaced with a send completion callback.
- LAPI\_Xfer is used to transfer data using LAPI's data gather/scatter program (DGSP) interface.

The **lapi\_xfer\_t** structure is defined as:

```
typedef union {
        lapi xfer type t
                            Xfer type;
        lapi_get_t
                             Get;
        lapi_am_t
lapi_rmw_t
                             Am:
                             Rmw:
        lapi put t
                             Put:
        lapi getv t
                             Getv:
        lapi putv t
                             Putv;
        lapi amv t
                             Amv;
        lapi amdgsp t
                             Dgsp;
} lapi_xfer_t;
```

Though the **lapi\_xfer\_t** structure applies only to the C version of **LAPI\_Xfer**, the following tables include the FORTRAN equivalents of the C datatypes.

Table 11 on page 723 list the values of the **lapi\_xfer\_type\_t** structure for C and the explicit *Xfer\_type* values for FORTRAN.

Table 11. LAPI\_Xfer structure types

| Value of Xfer_type (C or FORTRAN) | Union member as interpreted by LAPI_Xfer (C) | Value of fortran_xfer_type (FORTRAN) |
|-----------------------------------|----------------------------------------------|--------------------------------------|
| LAPI_AM_XFER                      | lapi_am_t                                    | LAPI_AM_T                            |
| LAPI_AMV_XFER                     | lapi_amv_t                                   | LAPI_AMV_T                           |
| LAPI_DGSP_XFER                    | lapi_amdgsp_t                                | LAPI_AMDGSP_T                        |
| LAPI_GET_XFER                     | lapi_get_t                                   | LAPI_GET_T                           |
| LAPI_GETV_XFER                    | lapi_getv_t                                  | LAPI_GETV_T                          |
| LAPI_PUT_XFER                     | lapi_put_t                                   | LAPI_PUT_T                           |
| LAPI_PUTV_XFER                    | lapi_putv_t                                  | LAPI_PUTV_T                          |
| LAPI_RMW_XFER                     | lapi_rmw_t                                   | LAPI_RMW_T                           |

# lapi\_am\_t details

Table 12 shows the correspondence among the parameters of the LAPI\_Amsend subroutine, the fields of the C lapi\_am\_t structure and their datatypes, and the equivalent FORTRAN datatypes. The lapi\_am\_t fields are listed in Table 12 in the order that they occur in the lapi\_xfer\_t structure.

Table 12. LAPI\_Amsend and lapi\_am\_t equivalents

| lapi_am_t field name<br>(C) | lapi_am_t field type (C) | Equivalent FORTRAN datatype                              | Equivalent LAPI_Amsend parameter                            |
|-----------------------------|--------------------------|----------------------------------------------------------|-------------------------------------------------------------|
| Xfer_type                   | lapi_xfer_type_t         | INTEGER(KIND = 4)                                        | implicit in C                                               |
|                             |                          |                                                          | LAPI_Xfer value in FORTRAN:<br>LAPI_AM_XFER                 |
| flags                       | int                      | INTEGER(KIND = 4)                                        | none                                                        |
|                             |                          |                                                          | LAPI_Xfer parameter in FORTRAN: flags                       |
| tgt                         | uint                     | INTEGER(KIND = 4)                                        | tgt                                                         |
| none                        | none                     | INTEGER(KIND = 4)                                        | <b>LAPI_Xfer</b> parameter in FORTRAN: pad                  |
| hdr_hdl                     | lapi_long_t              | INTEGER(KIND = 8)                                        | hdr_hdl                                                     |
| uhdr_len                    | uint                     | INTEGER(KIND = 4)                                        | uhdr_len                                                    |
| none                        | none                     | INTEGER(KIND = 4)                                        | <b>LAPI_Xfer</b> parameter in FORTRAN (64-bit): <i>pad2</i> |
| uhdr                        | void *                   | INTEGER(KIND = 4) (32-bit)<br>INTEGER(KIND = 8) (64-bit) | uhdr                                                        |
| udata                       | void *                   | INTEGER(KIND = 4) (32-bit) INTEGER(KIND = 8) (64-bit)    | udata                                                       |
| udata_len                   | ulong                    | INTEGER(KIND = 4) (32-bit)<br>INTEGER(KIND = 8) (64-bit) | udata_len                                                   |
| shdlr                       | scompl_hndlr_t *         | INTEGER(KIND = 4) (32-bit) INTEGER(KIND = 8) (64-bit)    | none  LAPI_Xfer parameter in FORTRAN: shdlr                 |
| sinfo                       | void *                   | INTEGER(KIND = 4) (32-bit) INTEGER(KIND = 8) (64-bit)    | none  LAPI_Xfer parameter in FORTRAN: sinfo                 |
| tgt_cntr                    | lapi_long_t              | INTEGER(KIND = 8)                                        | tgt_cntr                                                    |

Table 12. LAPI\_Amsend and lapi\_am\_t equivalents (continued)

| lapi_am_t field name<br>(C) | lapi_am_t field type (C) | Equivalent FORTRAN datatype                              | Equivalent LAPI_Amsend parameter |
|-----------------------------|--------------------------|----------------------------------------------------------|----------------------------------|
| org_cntr                    | lapi_cntr_t *            | INTEGER(KIND = 4) (32-bit)<br>INTEGER(KIND = 8) (64-bit) | org_cntr                         |
| cmpl_cntr                   | lapi_cntr_t *            | INTEGER(KIND = 4) (32-bit)<br>INTEGER(KIND = 8) (64-bit) | cmpl_cntr                        |

When the origin data buffer is free to be used, the pointer to the send completion handler (shdlr) is called with the send completion data (sinfo) if shall is not a NULL pointer (in C) or LAPI\_ADDR\_NULL (in FORTRAN). Otherwise, the behavior is identical to that of LAPI\_Amsend.

# lapi\_amv\_t details

Table 13 shows the correspondence among the parameters of the LAPI\_Amsendv subroutine, the fields of the C lapi\_amv\_t structure and their datatypes, and the equivalent FORTRAN datatypes. The lapi\_amv\_t fields are listed in Table 13 in the order that they occur in the lapi\_xfer\_t structure.

Table 13. LAPI\_Amsendv and lapi\_amv\_t equivalents

| lapi_amv_t field name<br>(C) | lapi_amv_t field type<br>(C) | Equivalent FORTRAN datatype                              | Equivalent LAPI_Amsendv parameter                           |
|------------------------------|------------------------------|----------------------------------------------------------|-------------------------------------------------------------|
| Xfer_type                    | lapi_xfer_type_t             | INTEGER(KIND = 4)                                        | implicit in C                                               |
|                              |                              |                                                          | LAPI_Xfer value in FORTRAN: LAPI_AMV_XFER                   |
| flags                        | int                          | INTEGER(KIND = 4)                                        | none                                                        |
|                              |                              |                                                          | <b>LAPI_Xfer</b> parameter in FORTRAN: flags                |
| tgt                          | uint                         | INTEGER(KIND = 4)                                        | tgt                                                         |
| none                         | none                         | INTEGER(KIND = 4)                                        | <b>LAPI_Xfer</b> parameter in FORTRAN: pad                  |
| hdr_hdl                      | lapi_long_t                  | INTEGER(KIND = 8)                                        | hdr_hdl                                                     |
| uhdr_len                     | uint                         | INTEGER(KIND = 4)                                        | uhdr_len                                                    |
| none                         | none                         | INTEGER(KIND = 4)                                        | LAPI_Xfer parameter in FORTRAN (64-bit): pad2               |
| uhdr                         | void *                       |                                                          | uhdr                                                        |
|                              |                              | INTEGER(KIND = 4) (32-bit)<br>INTEGER(KIND = 8) (64-bit) |                                                             |
| shdlr                        | scompl_hndlr_t *             |                                                          | none                                                        |
|                              |                              | INTEGER(KIND = 4) (32-bit)<br>INTEGER(KIND = 8) (64-bit) | <b>LAPI_Xfer</b> parameter in FORTRAN: <i>shdlr</i>         |
| sinfo                        | void *                       |                                                          | none                                                        |
|                              |                              | INTEGER(KIND = 4) (32-bit)<br>INTEGER(KIND = 8) (64-bit) | <b>LAPI_Xfer</b> parameter in FORTRAN: sinfo                |
| org_vec                      | lapi_vec_t *                 |                                                          | org_vec                                                     |
|                              |                              | INTEGER(KIND = 4) (32-bit)<br>INTEGER(KIND = 8) (64-bit) |                                                             |
| none                         | none                         | INTEGER(KIND = 4)                                        | <b>LAPI_Xfer</b> parameter in FORTRAN (32-bit): <i>pad2</i> |
| tgt_cntr                     | lapi_long_t                  | INTEGER(KIND = 8)                                        | tgt_cntr                                                    |

Table 13. LAPI\_Amsendv and lapi\_amv\_t equivalents (continued)

| lapi_amv_t field name<br>(C) | lapi_amv_t field type<br>(C) | Equivalent FORTRAN datatype                              | Equivalent LAPI_Amsendv parameter |
|------------------------------|------------------------------|----------------------------------------------------------|-----------------------------------|
| org_cntr                     | lapi_cntr_t *                | INTEGER(KIND = 4) (32-bit)<br>INTEGER(KIND = 8) (64-bit) | org_cntr                          |
| cmpl_cntr                    | lapi_cntr_t *                | INTEGER(KIND = 4) (32-bit)<br>INTEGER(KIND = 8) (64-bit) | cmpl_cntr                         |

# lapi\_amdgsp\_t details

Table 14 shows the correspondence among the fields of the C lapi\_amdgsp\_t structure and their datatypes, how they are used in LAPI\_Xfer, and the equivalent FORTRAN datatypes. The lapi\_amdgsp\_t fields are listed in Table 14 in the order that they occur in the lapi\_xfer\_t structure.

Table 14. The lapi\_amdgsp\_t fields

| lapi_amdgsp_t field<br>name (C) | lapi_amdgsp_t field<br>type (C) | Equivalent FORTRAN datatype                              | LAPI_Xfer usage                                                                                                    |
|---------------------------------|---------------------------------|----------------------------------------------------------|----------------------------------------------------------------------------------------------------|
| Xfer_type                       | lapi_xfer_type_t                | INTEGER(KIND = 4)                                        | LAPI_DGSP_XFER                                                                                                    |
| flags                           | int                             | INTEGER(KIND = 4)                                        | This field allows users to specify directives or hints to LAPI. If you do not want to use any directives or hints, you must set this field to 0. See The lapi_amdgsp_t flags field for more information. |
| tgt                             | uint                            | INTEGER(KIND = 4)                                        | target task                                                                                                    |
| none                            | none                            | INTEGER(KIND = 4)                                        | pad (padding alignment for FORTRAN only)                                                                                                    |
| hdr_hdl                         | lapi_long_t                     | INTEGER(KIND = 8)                                        | header handler to invoke at target                                                                                                    |
| uhdr_len                        | uint                            | INTEGER(KIND = 4)                                        | user header length (multiple of processor's doubleword size)                                                                                                    |
| none                            | none                            | INTEGER(KIND = 4)                                        | pad2 (padding alignment for 64-bit FORTRAN only)                                                                                                    |
| uhdr                            | void *                          | INTEGER(KIND = 4) (32-bit) INTEGER(KIND = 8) (64-bit)    | pointer to user header                                                                                                    |
| udata                           | void *                          | INTEGER(KIND = 4) (32-bit)<br>INTEGER(KIND = 8) (64-bit) | pointer to user data                                                                                                    |
| udata_len                       | ulong                           | INTEGER(KIND = 4) (32-bit)<br>INTEGER(KIND = 8) (64-bit) | user data length                                                                                                    |
| shdlr                           | scompl_hndlr_t *                | INTEGER(KIND = 4) (32-bit)<br>INTEGER(KIND = 8) (64-bit) | send completion handler (optional)                                                                                                    |
| sinfo                           | void *                          | INTEGER(KIND = 4) (32-bit)<br>INTEGER(KIND = 8) (64-bit) | data pointer to pass to send<br>completion handler (optional)                                                                                                    |
| tgt_cntr                        | lapi_long_t                     | INTEGER(KIND = 8)                                        | target counter (optional)                                                                                                    |
| org_cntr                        | lapi_cntr_t *                   | INTEGER(KIND = 4) (32-bit)<br>INTEGER(KIND = 8) (64-bit) | origin counter (optional)                                                                                                    |

Table 14. The lapi\_amdgsp\_t fields (continued)

| lapi_amdgsp_t field<br>name (C) | lapi_amdgsp_t field<br>type (C) | Equivalent FORTRAN datatype                              | LAPI_Xfer usage                                  |
|---------------------------------|---------------------------------|----------------------------------------------------------|--------------------------------------------------|
| cmpl_cntr                       | lapi_cntr_t *                   | INTEGER(KIND = 4) (32-bit)<br>INTEGER(KIND = 8) (64-bit) | completion counter (optional)                    |
| dgsp                            | lapi_dg_handle_t                | INTEGER(KIND = 4) (32-bit)<br>INTEGER(KIND = 8) (64-bit) | Handle of a registered DGSP                      |
| status                          | lapi_status_t                   | INTEGER(KIND = 4) (32-bit)<br>INTEGER(KIND = 8) (64-bit) | Status to return (future use)                    |
| none                            | none                            | INTEGER(KIND = 4)                                        | pad3 (padding alignment for 64-bit FORTRAN only) |

When the origin data buffer is free to be modified, the send completion handler (*shdlr*) is called with the send completion data (*sinfo*), if *shdlr* is not a NULL pointer (in C) or LAPI\_ADDR\_NULL (in FORTRAN).

See Using lapi\_am\_dgsp\_t for scatter-side DGSP processing for more information.

## The lapi\_amdgsp\_t flags field

One or more flags can be set using the I (bitwise or) operator. User directives are always followed and could result in incorrect results if used improperly. Appropriate hints might improve performance, but they may be ignored by LAPI. Inappropriate hints might degrade performance, but they will not cause incorrect results.

The following directive flags are defined:

## USE\_TGT\_VEC\_TYPE

Instructs LAPI to use the vector type of the target vector ( $tgt\_vec$ ). In other words,  $tgt\_vec$  is to be interpreted as type  $lapi\_vec\_t$ ; otherwise, it is interpreted as type  $lapi\_lvec\_t$ . The  $lapi\_lvec\_t$  type uses  $lapi\_long\_t$ . The  $lapi\_vec\_t$  type uses void \* or long. Incorrect results will occur if one type is used in place of the other.

## **BUFFER\_BOTH\_CONTIGUOUS**

Instructs LAPI to treat all data to be transferred as contiguous, which can improve performance. If this flag is set when non-contiguous data is sent, data will likely be corrupted.

The following hint flags are defined:

## LAPI\_NOT\_USE\_BULK\_XFER

Instructs LAPI not to use bulk transfer, independent of the current setting for the task.

## LAPI\_USE\_BULK\_XFER

Instructs LAPI to use bulk transfer, independent of the current setting for the task.

If neither of these hint flags is set, LAPI will use the behavior defined for the task. If both of these hint flags are set, LAPI\_NOT\_USE\_BULK\_XFER will take precedence.

These hints may or may not be honored by the communication library.

## Using lapi\_am\_dgsp\_t for scatter-side DGSP processing

LAPI allows additional information to be returned from the header handler through the use of the **lapi\_return\_info\_t** datatype. See *RSCT for AIX 5L: LAPI Programming Guide* for more information about

lapi\_return\_info\_t. In the case of transfer type lapi\_am\_dgsp\_t, this mechanism can be used to instruct LAPI to run a user DGSP to scatter data on the receive side.

To use this mechanism, pass a lapi\_return\_info\_t \* pointer back to LAPI through the msg\_len member of the user header handler. The dgsp\_handle member of the passed structure must point to a DGSP description that has been registered on the receive side. See LAPI\_Util and RSCT for AIX 5L: LAPI Programming Guide for details on building and registering DGSPs.

## lapi\_get\_t details

Table 15 shows the correspondence among the parameters of the LAPI\_Get subroutine, the fields of the C lapi\_get\_t structure and their datatypes, and the equivalent FORTRAN datatypes. The lapi\_get\_t fields are listed in Table 15 in the order that they occur in the lapi\_xfer\_t structure.

Table 15. LAPI\_Get and lapi\_get\_t equivalents

| lapi_get_t field name | lani sat t Gald towa (C)  | E COPTRANT Jetetere                                      | Essimilant I ADI Catanana tan                 |
|-----------------------|---------------------------|----------------------------------------------------------|-----------------------------------------------|
| (C)                   | lapi_get_t field type (C) | Equivalent FORTRAN datatype                              | Equivalent LAPI_Get parameter                 |
| Xfer_type             | lapi_xfer_type_t          | INTEGER(KIND = 4)                                        | implicit in C                                 |
|                       |                           |                                                          | LAPI_Xfer value in FORTRAN:<br>LAPI_GET_XFER  |
| flags                 | int                       | INTEGER(KIND = 4)                                        | none                                          |
|                       |                           |                                                          | <b>LAPI_Xfer</b> parameter in FORTRAN: flags  |
| tgt                   | uint                      | INTEGER(KIND = 4)                                        | tgt                                           |
| none                  | none                      | INTEGER(KIND = 4)                                        | <b>LAPI_Xfer</b> parameter in FORTRAN: pad    |
| tgt_addr              | lapi_long_t               | INTEGER(KIND = 8)                                        | tgt_addr                                      |
| org_addr              | void *                    |                                                          | org_addr                                      |
|                       |                           | INTEGER(KIND = 4) (32-bit)<br>INTEGER(KIND = 8) (64-bit) |                                               |
| len                   | ulong                     |                                                          | len                                           |
|                       |                           | INTEGER(KIND = 4) (32-bit)<br>INTEGER(KIND = 8) (64-bit) |                                               |
| tgt_cntr              | lapi_long_t               | INTEGER(KIND = 8)                                        | tgt_cntr                                      |
| org_cntr              | lapi_cntr_t *             |                                                          | org_cntr                                      |
|                       |                           | INTEGER(KIND = 4) (32-bit)<br>INTEGER(KIND = 8) (64-bit) |                                               |
| chndlr                | compl_hndlr_t *           |                                                          | none                                          |
|                       |                           | INTEGER(KIND = 4) (32-bit)<br>INTEGER(KIND = 8) (64-bit) | <b>LAPI_Xfer</b> parameter in FORTRAN: chndlr |
| cinfo                 | void *                    |                                                          | none                                          |
|                       |                           | INTEGER(KIND = 4) (32-bit)<br>INTEGER(KIND = 8) (64-bit) | LAPI_Xfer parameter in FORTRAN: cinfo         |

When the origin data buffer has completely arrived, the pointer to the completion handler (chndlr) is called with the completion data (cinfo), if chndlr is not a NULL pointer (in C) or LAPI\_ADDR\_NULL (in FORTRAN). Otherwise, the behavior is identical to that of LAPI\_Get.

## lapi\_getv\_t details

Table 16 on page 728 shows the correspondence among the parameters of the LAPI\_Getv subroutine, the fields of the C lapi\_getv\_t structure and their datatypes, and the equivalent FORTRAN datatypes. The lapi gety t fields are listed in Table 15 in the order that they occur in the lapi xfer t structure.

Table 16. LAPI\_Getv and lapi\_getv\_t equivalents

| lapi_getv_t field name<br>(C) | lapi_getv_t field type (C) | Equivalent FORTRAN datatype                              | Equivalent LAPI_Getv parameter                |
|-------------------------------|----------------------------|----------------------------------------------------------|-----------------------------------------------|
| Xfer_type                     | lapi_xfer_type_t           | INTEGER(KIND = 4)                                        | implicit in C                                 |
|                               |                            |                                                          | LAPI_Xfer value in FORTRAN:<br>LAPI_GETV_XFER |
| flags                         | int                        | INTEGER(KIND = 4)                                        | none                                          |
|                               |                            |                                                          | <b>LAPI_Xfer</b> parameter in FORTRAN: flags  |
| tgt                           | uint                       | INTEGER(KIND = 4)                                        | tgt                                           |
| none                          | none                       | INTEGER(KIND = 4)                                        | LAPI_Xfer parameter in FORTRAN (64-bit): pad  |
| org_vec                       | lapi_vec_t *               | INTEGER(KIND = 4) (32-bit)<br>INTEGER(KIND = 8) (64-bit) | org_vec                                       |
| tgt_vec                       | void *                     | INTEGER(KIND = 4) (32-bit)<br>INTEGER(KIND = 8) (64-bit) | tgt_vec                                       |
| none                          | none                       | INTEGER(KIND = 4)                                        | LAPI_Xfer parameter in FORTRAN (32-bit): pad  |
| tgt_cntr                      | lapi_long_t                | INTEGER(KIND = 8)                                        | tgt_cntr                                      |
| org_cntr                      | lapi_cntr_t *              | INTEGER(KIND = 4) (32-bit)<br>INTEGER(KIND = 8) (64-bit) | org_cntr                                      |
| chndlr                        | compl_hndlr_t *            | INTEGER(KIND = 4) (32-bit)<br>INTEGER(KIND = 8) (64-bit) | none  LAPI_Xfer parameter in FORTRAN:  chndlr |
| cinfo                         | void *                     | INTEGER(KIND = 4) (32-bit)<br>INTEGER(KIND = 8) (64-bit) | none  LAPI_Xfer parameter in FORTRAN:  cinfo  |
| none                          | none                       | INTEGER(KIND = 4)                                        | LAPI_Xfer parameter in FORTRAN (32-bit): pad2 |

The **flags** field accepts **USE\_TGT\_VEC\_TYPE** (see lapi\_amdgsp\_t flags field) to indicate that **tgt\_vec** is to be interpreted as type **lapi\_vec\_t**; otherwise, it is interpreted as type **lapi\_lvec\_t**. Note the corresponding field is **lapi\_vec\_t** in the **LAPI\_Getv** call.

When the origin data buffer has completely arrived, the pointer to the completion handler (chndlr) is called with the completion data (cinfo) if chndlr is not a NULL pointer (in C) or LAPI\_ADDR\_NULL (in FORTRAN). Otherwise, the behavior is identical to that of LAPI\_Getv.

## lapi\_put\_t details

Table 17 on page 729 shows the correspondence among the parameters of the **LAPI\_Put** subroutine, the fields of the C **lapi\_put\_t** structure and their datatypes, and the equivalent FORTRAN datatypes. The **lapi\_put\_t** fields are listed in Table 17 on page 729 in the order that they occur in the **lapi\_xfer\_t** structure.

Table 17. LAPI\_Put and lapi\_put\_t equivalents

| lapi_put_t field name<br>(C) | lapi_put_t field type (C) | Equivalent FORTRAN datatype                              | Equivalent LAPI_Put parameter                |
|------------------------------|---------------------------|----------------------------------------------------------|----------------------------------------------|
| Xfer_type                    | lapi_xfer_type_t          | INTEGER(KIND = 4)                                        | implicit in C                                |
|                              |                           |                                                          | LAPI_Xfer value in FORTRAN:<br>LAPI_PUT_XFER |
| flags                        | int                       | INTEGER(KIND = 4)                                        | none                                         |
|                              |                           |                                                          | <b>LAPI_Xfer</b> parameter in FORTRAN: flags |
| tgt                          | uint                      | INTEGER(KIND = 4)                                        | tgt                                          |
| none                         | none                      | INTEGER(KIND = 4)                                        | <b>LAPI_Xfer</b> parameter in FORTRAN: pad   |
| tgt_addr                     | lapi_long_t               | INTEGER(KIND = 8)                                        | tgt_addr                                     |
| org_addr                     | void *                    |                                                          | org_addr                                     |
|                              |                           | INTEGER(KIND = 4) (32-bit)<br>INTEGER(KIND = 8) (64-bit) |                                              |
| len                          | ulong                     |                                                          | len                                          |
|                              |                           | INTEGER(KIND = 4) (32-bit)<br>INTEGER(KIND = 8) (64-bit) |                                              |
| shdlr                        | scompl_hndlr_t *          |                                                          | none                                         |
|                              |                           | INTEGER(KIND = 4) (32-bit)<br>INTEGER(KIND = 8) (64-bit) | <b>LAPI_Xfer</b> parameter in FORTRAN: shdlr |
| sinfo                        | void *                    |                                                          | none                                         |
|                              |                           | INTEGER(KIND = 4) (32-bit)<br>INTEGER(KIND = 8) (64-bit) | <b>LAPI_Xfer</b> parameter in FORTRAN: sinfo |
| tgt_cntr                     | lapi_long_t               | INTEGER(KIND = 8)                                        | tgt_cntr                                     |
| org_cntr                     | lapi_cntr_t *             |                                                          | org_cntr                                     |
|                              |                           | INTEGER(KIND = 4) (32-bit)<br>INTEGER(KIND = 8) (64-bit) |                                              |
| cmpl_cntr                    | lapi_cntr_t *             |                                                          | cmpl_cntr                                    |
|                              |                           | INTEGER(KIND = 4) (32-bit)<br>INTEGER(KIND = 8) (64-bit) |                                              |

When the origin data buffer is free to be used, the pointer to the send completion handler (*shdlr*) is called with the send completion data (*sinfo*), if *shdlr* is not a NULL pointer (in C) or LAPI\_ADDR\_NULL (in FORTRAN). Otherwise, the behavior is identical to that of LAPI\_Put.

## lapi\_putv\_t details

Table 18 shows the correspondence among the parameters of the LAPI\_Putv subroutine, the fields of the C lapi\_putv\_t structure and their datatypes, and the equivalent FORTRAN datatypes. The lapi\_putv\_t fields are listed in Table 17 in the order that they occur in the lapi\_xfer\_t structure.

Table 18. LAPI\_Putv and lapi\_putv\_t equivalents

| lapi_putv_t field name<br>(C) | lapi_putv_t field type<br>(C) | Equivalent FORTRAN datatype | Equivalent LAPI_Putv parameter               |
|-------------------------------|-------------------------------|-----------------------------|----------------------------------------------|
| Xfer_type                     | lapi_xfer_type_t              | INTEGER(KIND = 4)           | implicit in C                                |
|                               |                               |                             | LAPI_Xfer value in FORTRAN:<br>LAPI_PUT_XFER |
| flags                         | int                           | INTEGER(KIND = 4)           | none                                         |
|                               |                               |                             | LAPI_Xfer parameter in FORTRAN: flags        |

Table 18. LAPI\_Putv and lapi\_putv\_t equivalents (continued)

| lapi_putv_t field name<br>(C) | lapi_putv_t field type<br>(C) | Equivalent FORTRAN datatype                              | Equivalent LAPI_Putv parameter               |
|-------------------------------|-------------------------------|----------------------------------------------------------|----------------------------------------------|
| tgt                           | uint                          | INTEGER(KIND = 4)                                        | tgt                                          |
| none                          | none                          | INTEGER(KIND = 4)                                        | LAPI_Xfer parameter in FORTRAN (64-bit): pad |
| shdlr                         | scompl_hndlr_t *              |                                                          | none                                         |
|                               |                               | INTEGER(KIND = 4) (32-bit)<br>INTEGER(KIND = 8) (64-bit) | <b>LAPI_Xfer</b> parameter in FORTRAN: shdlr |
| sinfo                         | void *                        |                                                          | none                                         |
|                               |                               | INTEGER(KIND = 4) (32-bit)<br>INTEGER(KIND = 8) (64-bit) | <b>LAPI_Xfer</b> parameter in FORTRAN: sinfo |
| org_vec                       | lapi_vec_t *                  |                                                          | org_vec                                      |
|                               |                               | INTEGER(KIND = 4) (32-bit)<br>INTEGER(KIND = 8) (64-bit) |                                              |
| tgt_vec                       | void *                        |                                                          | tgt_vec                                      |
|                               |                               | INTEGER(KIND = 4) (32-bit)<br>INTEGER(KIND = 8) (64-bit) |                                              |
| none                          | none                          | INTEGER(KIND = 4)                                        | LAPI_Xfer parameter in FORTRAN (32-bit): pad |
| tgt_cntr                      | lapi_long_t                   | INTEGER(KIND = 8)                                        | tgt_cntr                                     |
| org_cntr                      | lapi_cntr_t *                 |                                                          | org_cntr                                     |
|                               |                               | INTEGER(KIND = 4) (32-bit)<br>INTEGER(KIND = 8) (64-bit) |                                              |
| cmpl_cntr                     | lapi_cntr_t *                 |                                                          | cmpl_cntr                                    |
|                               |                               | INTEGER(KIND = 4) (32-bit)<br>INTEGER(KIND = 8) (64-bit) |                                              |

The flags field accepts USE\_TGT\_VEC\_TYPE (see lapi\_amdgsp\_t flags field) to indicate that tgt\_vec is to be interpreted as lapi\_vec\_t; otherwise, it is interpreted as a lapi\_lvec\_t. Note that the corresponding field is lapi\_vec\_t in the LAPI\_Putv call.

When the origin data buffer is free to be modified, the pointer to the send completion handler (**shdlr**) is called with the send completion data (**sinfo**), if **shdlr** is not a NULL pointer (in C) or **LAPI\_ADDR\_NULL** (in FORTRAN). Otherwise, the behavior is identical to that of **LAPI\_Putv**.

## lapi\_rmw\_t details

Table 19 shows the correspondence among the parameters of the **LAPI\_Rmw** subroutine, the fields of the C **lapi\_rmw\_t** structure and their datatypes, and the equivalent FORTRAN datatypes. The **lapi\_rmw\_t** fields are listed in Table 17 on page 729 in the order that they occur in the **lapi\_xfer\_t** structure.

Table 19. LAPI\_Rmw and lapi\_rmw\_t equivalents

| lapi_rmw_t field name<br>(C) | lapi_rmw_t field type<br>(C) | Equivalent FORTRAN datatype | Equivalent LAPI_Rmw parameter                                                        |
|------------------------------|------------------------------|-----------------------------|--------------------------------------------------------------------------------------|
| Xfer_type                    | lapi_xfer_type_t             | INTEGER(KIND = 4)           | implicit in C                                                                        |
|                              |                              |                             | LAPI_Xfer value in FORTRAN:<br>LAPI_RMW_XFER                                         |
| ор                           | Rmw_ops_t                    | INTEGER(KIND = 4)           | op                                                                                   |
| tgt                          | uint                         | INTEGER(KIND = 4)           | tgt                                                                                  |
| size                         | uint                         | INTEGER(KIND = 4)           | implicit in C                                                                        |
|                              |                              |                             | <b>LAPI_Xfer</b> parameter in FORTRAN: <i>size</i> (must be <b>32</b> or <b>64</b> ) |

Table 19. LAPI\_Rmw and lapi\_rmw\_t equivalents (continued)

| lapi_rmw_t field name<br>(C) | lapi_rmw_t field type<br>(C) | Equivalent FORTRAN datatype                              | Equivalent LAPI_Rmw parameter                |
|------------------------------|------------------------------|----------------------------------------------------------|----------------------------------------------|
| tgt_var                      | lapi_long_t                  | INTEGER(KIND = 8)                                        | tgt_var                                      |
| in_val                       | void *                       | INTEGER(KIND = 4) (32-bit)<br>INTEGER(KIND = 8) (64-bit) | in_val                                       |
| prev_tgt_val                 | void *                       | INTEGER(KIND = 4) (32-bit)<br>INTEGER(KIND = 8) (64-bit) | prev_tgt_val                                 |
| org_cntr                     | lapi_cntr t *                | INTEGER(KIND = 4) (32-bit)<br>INTEGER(KIND = 8) (64-bit) | org_cntr                                     |
| shdlr                        | scompl_hndlr_t *             | INTEGER(KIND = 4) (32-bit)<br>INTEGER(KIND = 8) (64-bit) | none  LAPI_Xfer parameter in FORTRAN: shdlr  |
| sinfo                        | void *                       | INTEGER(KIND = 4) (32-bit)<br>INTEGER(KIND = 8) (64-bit) | none  LAPI_Xfer parameter in FORTRAN: shdlr  |
| none                         | none                         | INTEGER(KIND = 4)                                        | LAPI_Xfer parameter in FORTRAN (32-bit): pad |

When the origin data buffer is free to be used, the pointer to the send completion handler (shdlr) is called with the send completion data (*sinfo*), if *shdlr* is not a NULL pointer (in C) or LAPI\_ADDR\_NULL (in FORTRAN). The *size* value must be either 32 or 64, indicating whether you want the *in\_val* and prev\_tgt\_val fields to point to a 32-bit or 64-bit quantity, respectively. Otherwise, the behavior is identical to that of LAPI\_Rmw.

#### **Parameters**

#### **INPUT**

hndl Specifies the LAPI handle.

xfer\_cmd

Specifies the name and parameters of the data transfer function.

#### **OUTPUT**

Specifies a FORTRAN return code. This is always the last parameter. ierror

#### **Return Values**

## LAPI\_SUCCESS

Indicates that the function call completed successfully.

## LAPI\_ERR\_DATA\_LEN

Indicates that the value of udata\_len or len is greater than the value of LAPI constant LAPI\_MAX\_MSG\_SZ.

## LAPI\_ERR\_DGSP

Indicates that the DGSP that was passed in is NULL (in C) or LAPI\_ADDR\_NULL (in FORTRAN) or is not a registered DGSP.

## LAPI\_ERR\_DGSP\_ATOM

Indicates that the DGSP has an atom\_size that is less than 0 or greater than MAX\_ATOM\_SIZE.

## LAPI\_ERR\_DGSP\_BRANCH

Indicates that the DGSP attempted a branch that fell outside the code array.

#### LAPI ERR DGSP CTL

Indicates that a DGSP control instruction was encountered in a non-valid context (such as a gather-side control or scatter-side control with an atom size of 0 at gather, for example).

## LAPI\_ERR\_DGSP\_OPC

Indicates that the DGSP op-code is not valid.

## LAPI\_ERR\_DGSP\_STACK

Indicates that the DGSP has greater GOSUB depth than the allocated stack supports. Stack allocation is specified by the dgsp->depth member.

#### LAPI ERR HDR HNDLR NULL

Indicates that the *hdr\_hdl* passed in is NULL (in C) or LAPI\_ADDR\_NULL (in FORTRAN).

## LAPI\_ERR\_HNDL\_INVALID

Indicates that the *hndl* passed in is not valid (not initialized or in terminated state).

## LAPI\_ERR\_IN\_VAL\_NULL

Indicates that the *in val* pointer is NULL (in C) or **LAPI ADDR NULL** (in FORTRAN).

#### LAPI ERR MEMORY EXHAUSTED

LAPI is unable to obtain memory from the system.

## LAPI\_ERR\_OP\_SZ

Indicates that the lapi\_rmw\_t size field is not set to 32 or 64.

## LAPI ERR ORG ADDR NULL

Indicates either that the udata parameter passed in is NULL (in C) or LAPI\_ADDR\_NULL (in FORTRAN) and udata\_len is greater than 0, or that the org\_addr passed in is NULL (in C) or LAPI\_ADDR\_NULL (in FORTRAN) and len is greater than 0.

**Note:** if *Xfer type* = **LAPI DGSP XFER**, the case in which *udata* is NULL (in C) or **LAPI ADDR NULL** (in FORTRAN) and *udata len* is greater than **0** is valid, so an error is not returned.

## LAPI\_ERR\_ORG\_EXTENT

Indicates that the org\_vec's extent (stride \* num\_vecs) is greater than the value of LAPI constant LAPI\_MAX\_MSG\_SZ.

## LAPI\_ERR\_ORG\_STRIDE

Indicates that the *org\_vec* stride is less than block.

## LAPI\_ERR\_ORG\_VEC\_ADDR

Indicates that the org\_vec->info[i] is NULL (in C) or LAPI\_ADDR\_NULL (in FORTRAN), but its length (*org\_vec->len[i]*) is not **0**.

## LAPI\_ERR\_ORG\_VEC\_LEN

Indicates that the sum of *org\_vec->*len is greater than the value of LAPI constant LAPI\_MAX\_MSG\_SZ.

## LAPI ERR ORG VEC NULL

Indicates that the *org vec* value is NULL (in C) or LAPI ADDR NULL (in FORTRAN).

## LAPI ERR ORG VEC TYPE

Indicates that the *org\_vec->vec\_type* is not valid.

## LAPI ERR RMW OP

Indicates the op is not valid.

## LAPI\_ERR\_STRIDE\_ORG\_VEC\_ADDR\_NULL

Indicates that the strided vector address org\_vec->info[0] is NULL (in C) or LAPI\_ADDR\_NULL (in FORTRAN).

## LAPI\_ERR\_STRIDE\_TGT\_VEC\_ADDR\_NULL

Indicates that the strided vector address tgt\_vec->info[0] is NULL (in C) or LAPI\_ADDR\_NULL (in FORTRAN).

## LAPI\_ERR\_TGT

Indicates that the tgt passed in is outside the range of tasks defined in the job.

#### LAPI\_ERR\_TGT\_ADDR\_NULL

Indicates that *ret\_addr* is NULL (in C) or **LAPI\_ADDR\_NULL** (in FORTRAN).

## LAPI\_ERR\_TGT\_EXTENT

Indicates that tgt\_vec's extent (stride \* num\_vecs) is greater than the value of LAPI constant LAPI\_MAX\_MSG\_SZ.

## LAPI\_ERR\_TGT\_PURGED

Indicates that the subroutine returned early because LAPI\_Purge\_totask() was called.

## LAPI\_ERR\_TGT\_STRIDE

Indicates that the *tgt\_vec* stride is less than block.

## LAPI\_ERR\_TGT\_VAR\_NULL

Indicates that the *tgt\_var* address is NULL (in C) or that the value of *tgt\_var* is LAPI\_ADDR\_NULL (in FORTRAN).

## LAPI ERR TGT VEC ADDR

Indicates that the tgt vec->info[i] is NULL (in C) or LAPI ADDR NULL (in FORTRAN), but its length ( $tgt\_vec->len[i]$ ) is not **0**.

## LAPI ERR TGT VEC LEN

Indicates that the sum of tgt\_vec->len is greater than the value of LAPI constant LAPI\_MAX\_MSG\_SZ.

#### LAPI ERR TGT VEC NULL

Indicates that *tgt\_vec* is NULL (in C) or **LAPI\_ADDR\_NULL** (in FORTRAN).

## LAPI\_ERR\_TGT\_VEC\_TYPE

Indicates that the *tgt\_vec->vec\_type* is not valid.

#### LAPI ERR UHDR LEN

Indicates that the uhdr\_len value passed in is greater than MAX\_UHDR\_SZ or is not a multiple of the processor's doubleword size.

# LAPI\_ERR\_UHDR\_NULL

Indicates that the *uhdr* passed in is NULL (in C) or LAPI\_ADDR\_NULL (in FORTRAN), but *uhdr\_len* is not **0**.

## LAPI\_ERR\_VEC\_LEN\_DIFF

Indicates that *org\_vec* and *tgt\_vec* have different lengths (*len[ ]*).

## LAPI\_ERR\_VEC\_NUM\_DIFF

Indicates that *org\_vec* and *tgt\_vec* have different *num\_vecs*.

## LAPI ERR VEC TYPE DIFF

Indicates that *org\_vec* and *tgt\_vec* have different vector types (*vec\_type*).

## LAPI\_ERR\_XFER\_CMD

Indicates that the *Xfer\_cmd* is not valid.

#### C Examples

1. To run the sample code shown in **LAPI Get** using the **LAPI Xfer** interface: {

```
lapi_xfer_t xfer_struct;
```

```
/* initialize the table buffer for the data addresses */
         /* get remote data buffer addresses */
         LAPI Address init(hndl,(void *)data buffer,data buffer list);
         /* retrieve data len bytes from address data buffer list[tgt] on */
         /* task tgt. write the data starting at address data buffer.
         /* tgt cntr and org cntr can be NULL.
                                                                          */
         xfer struct.Get.Xfer type = LAPI GET XFER;
         xfer struct.Get.flags = 0;
         xfer struct.Get.tgt = tgt;
         xfer_struct.Get.tgt_addr = data_buffer list[tgt];
         xfer_struct.Get.org_addr = data_buffer;
         xfer struct.Get.len = data len;
         xfer struct.Get.tgt cntr = tgt cntr;
         xfer struct.Get.org cntr = org cntr;
         LAPI_Xfer(hndl, &xfer_struct);
2. To implement the LAPI_STRIDED_VECTOR example from LAPI_Amsendv using the LAPI_Xfer
   interface:
   {
       lapi xfer t
                     xfer struct;
                                                         /* info for LAPI Xfer call */
       lapi_vec_t
                     vec;
                                                         /* data for data transfer */
       vec->num vecs = NUM VECS;
                                        /* NUM VECS = number of vectors to transfer */
                                        /* must match that of the target vector
       vec->vec type = LAPI GEN STRIDED XFER;
                                                           /* same as target vector */
                                          /* starting address for data copy
       vec->info[0] = buffer address;
                                                                                    */
       vec->info[1] = block size;
                                          /* bytes of data to copy
                                                                                    */
                                          /* distance from copy block to copy block */
       vec->info[2] = stride;
       /* data will be copied as follows:
                                                                                    */
       /* block_size bytes will be copied from buffer_address
                                                                                    */
       /* block size bytes will be copied from buffer address+stride
                                                                                    */
       /* block size bytes will be copied from buffer address+(2*stride)
                                                                                    */
       /* block size bytes will be copied from buffer address+(3*stride)
       /* block size bytes will be copied from buffer address+((NUM VECS-1)*stride) */
       xfer struct.Amv.Xfer type = LAPI AMV XFER;
       xfer struct.Amv.flags
                                 = 0;
                                 = tgt;
       xfer_struct.Amv.tgt
       xfer_struct.Amv.hdr_hdl = hdr_hdl_list[tgt];
       xfer_struct.Amv.uhdr_len = uhdr_len; /* user header length */
       xfer struct.Amv.uhdr
                                 = uhdr;
       /* LAPI AMV XFER allows the use of a send completion handler */
```

```
/* If non-null, the shdlr function is invoked at the point
/* the origin counter would increment. Note that both the
/* org cntr and shdlr can be used.
                                                             */
/* The user's shdlr must be of type scompl hndlr t *.
/* scompl hndlr t is defined in /usr/include/lapi.h
xfer_struct.shdlr = shdlr;
/* Use sinfo to pass user-defined data into the send
                                                             */
/* completion handler, if desired.
xfer struct.sinfo
                     = sinfo;
                                    /* send completion data */
xfer_struct.org_vec = vec;
xfer struct.tgt cntr = tgt cntr;
xfer struct.org cntr = org cntr;
xfer_struct.cmpl_cntr = cmpl_cntr;
LAPI Xfer(hndl, &xfer struct);
```

See the LAPI Amsendy subroutine for more information about the header handler definition.

#### Location

/usr/lib/liblapi\_r.a

# layout\_object\_create Subroutine Purpose

Initializes a layout context.

## Library

Layout Library (libi18n.a)

# **Syntax**

```
#include <sys/lc_layout.h>
int layout_object_create (locale_name, layout_object)
const char * locale_name;
LayoutObject * layout object;
```

## **Description**

The layout\_object\_create subroutine creates the LayoutObject structure associated with the locale specified by the *locale\_name* parameter. The LayoutObject structure is a symbolic link containing all the data and methods necessary to perform the layout operations on context dependent and bidirectional characters of the locale specified.

When the <code>layout\_object\_create</code> subroutine completes without errors, the <code>layout\_object</code> parameter points to a valid <code>LayoutObject</code> structure that can be used by other BIDI subroutines. The returned <code>LayoutObject</code> structure is initialized to an initial state that defines the behavior of the BIDI subroutines. This initial state is locale dependent and is described by the <code>layout</code> values returned by the <code>layout\_object\_getvalue</code> subroutine. You can change the <code>layout</code> values of the <code>LayoutObject</code> structure using the <code>layout\_object\_setvalue</code> subroutine. Any state maintained by the <code>LayoutObject</code> structure is independent of the current global locale set with the <code>setlocale</code> subroutine.

**Note:** If you are developing internationalized applications that may support multibyte locales, please see **Use of the libcur Package** in *General Programming Concepts: Writing and Debugging Programs* 

## **Parameters**

Item Description

locale\_name Specifies a locale. It is recommended that you use the LC\_CTYPE category by calling the

setlocale (LC\_CTYPE,NULL) subroutine.

layout\_object Points to a valid LayoutObject structure that can be used by other layout subroutines.

This parameter is used only when the layout\_object\_create subroutine completes without

errors.

The layout\_object parameter is not set and a non-zero value is returned if a valid

LayoutObject structure cannot be created.

## **Return Values**

Upon successful completion, the **layout\_object\_create** subroutine returns a value of 0. The *layout\_object* parameter points to a valid handle.

## **Error Codes**

If the layout\_object\_create subroutine fails, it returns the following error codes:

Item Description

**LAYOUT\_EINVAL** The locale specified by the *locale\_name* parameter is not available.

LAYOUT\_EMFILE The OPEN\_MAX value of files descriptors are currently open in the calling process.

**LAYOUT\_ENOMEM** Insufficient storage space is available.

#### Related information:

Bidirectionality and Character Shaping National Language Support Overview

# layout\_object\_editshape or wcslayout\_object\_editshape Subroutine Purpose

Edits the shape of the context text.

## Library

Layout library (libi18n.a)

#### **Syntax**

```
#include <sys/lc layout.h>
```

```
int layout_editshape ( layout_object, EditType, index, InpBuf, Inpsize, OutBuf, OutSize)
LayoutObject layout_object;
BooleanValue EditType;
size_t *index;
const char *InpBuf;
size_t *Inpsize;
void *OutBuf;
size_t *OutSize;
```

```
int wcslayout_object_editshape(layout object, EditType, index, InpBuf, Inpsize, OutBuf, OutSize)
LayoutObject layout object;
BooleanValue EditType;
size_t *index;
const wchar t *InpBuf;
size t *InpSize;
void *OutBuf;
size t *OutSize;
```

## Description

The layout\_object\_editshape and wcslayout\_object\_editshape subroutines provide the shapes of the context text. The shapes are defined by the code element specified by the index parameter and any surrounding code elements specified by the ShapeContextSize layout value of the LayoutObject structure. The *layout\_object* parameter specifies this **LayoutObject** structure.

Use the layout\_object\_editshape subroutine when editing code elements of one byte. Use the wcslayout\_object\_editshape subroutine when editing single code elements of multibytes. These subroutines do not affect any state maintained by the layout\_object\_transform or wcslayout object transform subroutine.

**Note:** If you are developing internationalized applications that may support multibyte locales, please see Use of the libcur Package in General Programming Concepts: Writing and Debugging Programs

#### **Parameters**

| Item   | Description |
|--------|-------------|
| ItCIII | Description |

layout\_object EditType

Specifies the LayoutObject structure created by the layout\_object\_create subroutine.

Specifies the type of edit shaping. When the EditType parameter stipulates the EditInput field, the subroutine reads the current code element defined by the index parameter and any preceding code elements defined by ShapeContextSize layout value of the LayoutObject structure. When the EditType parameter stipulates the EditReplace field, the subroutine reads the current code element defined by the index parameter and any surrounding code elements defined by ShapeContextSize layout value of the LayoutObject structure.

Note: The editing direction defined by the Orientation and TEXT\_VISUAL of the TypeOfText layout values of the LayoutObject structure determines which code elements are preceding and succeeding.

When the ActiveShapeEditing layout value of the LayoutObject structure is set to True, the LayoutObject structure maintains the state of the EditInput field that may affect subsequent calls to these subroutines with the EditInput field defined by the EditType parameter. The state of the EditInput field of LayoutObject structure is not affected when the EditType parameter is set to the EditReplace field. To reset the state of the EditInput field to its initial state, call these subroutines with the InpBuf parameter set to NULL. The state of the EditInput field is not affected if errors occur within the subroutines.

Specifies an offset (in bytes) to the start of a code element in the *InpBuf* parameter on input. The InpBuf parameter provides the base text to be edited. In addition, the context of the surrounding code elements is considered where the minimum set of code elements needed for the specific context dependent script(s) is identified by the ShapeContextSize layout value.

If the set of surrounding code elements defined by the index, InpBuf, and InpSize parameters is less than the size of front and back of the ShapeContextSize layout value, these subroutines assume there is no additional context available. The caller must provide the minimum context if it is available. The index parameter is in units associated with the type of the InpBuf parameter.

On return, the index parameter is modified to indicate the offset to the first code element of the InpBuf parameter that required shaping. The number of code elements that required shaping is indicated on return by the *InpSize* parameter.

Specifies the source to be processed. A Null value with the EditInput field in the EditType parameter indicates a request to reset the state of the EditInput field to its initial state.

Any portion of the *InpBuf* parameter indicates the necessity for redrawing or shaping.

index

InpBuf

Item Description

InpSize Specifies the number of code elements to be processed in units on input. These units are associated

with the types for these subroutines. A value of -1 indicates that the input is delimited by a Null code

element.

On return, the value is modified to the actual number of code elements needed by the *InpBuf* parameter. A value of 0 when the value of the *EditType* parameter is the EditInput field indicates that the state of the EditInput field is reset to its initial state. If the *OutBuf* parameter is not NULL, the

respective shaped code elements are written into the OutBuf parameter.

OutBuf Contains the shaped output text. You can specify this parameter as a Null pointer to indicate that no

transformed text is required. If Null, the subroutines return the index and InpSize parameters, which

specify the amount of text required, to be redrawn.

The encoding of the *OutBuf* parameter depends on the ShapeCharset layout value defined in *layout\_object* parameter. If the ActiveShapeEditing layout value is set to False, the encoding of the *OutBuf* parameter is to be the same as the code set of the locale associated with the specified

LayoutObject structure.

OutSize Specifies the size of the output buffer on input in number of bytes. Only the code elements required

to be shaped are written into the OutBuf parameter.

The output buffer should be large enough to contain the shaped result; otherwise, only partial shaping is performed. If the ActiveShapeEditing layout value is set to True, the *OutBuf* parameter should be allocated to contain at least the number of code elements in the *InpBuf* parameter multiplied by the value of the ShapeCharsetSize layout value.

On return, the *OutSize* parameter is modified to the actual number of bytes placed in the output buffer.

When the *OutSize* parameter is specified as 0, the subroutines calculate the size of an output buffer large enough to contain the transformed text from the input buffer. The result will be returned in this field. The content of the buffers specifies by the *InpBuf* and *OutBuf* parameters, and the value of the *InpSize* parameter, remain unchanged.

#### **Return Values**

Upon successful completion, these subroutines return a value of 0. The *index* and *InpSize* parameters return the minimum set of code elements required to be redrawn.

## **Error Codes**

If these subroutines fail, they return the following error codes:

Item Description

LAYOUT\_EILSEQ Shaping stopped due to an input code element that cannot be shaped. The *index* 

parameter indicates the code element that caused the error. This code element is either a valid code element that cannot be shaped according to the ShapeCharset layout value or an invalid code element not defined by the code set defined in the **LayoutObject** structure. Use the **mbtowc** or **wctomb** subroutine in the same locale as the

LayoutObject structure to determine if the code element is valid.

**LAYOUT\_E2BIG** The output buffer is too small and the source text was not processed. The *index* and

*InpSize* parameters are not guaranteed on return.

LAYOUT\_EINVAL Shaping stopped due to an incomplete code element or shift sequence at the end of

input buffer. The InpSize parameter indicates the number of code elements successfully

transformed

**Note:** You can use this error code to determine the code element causing the error.

Either the *index* parameter is outside the range as defined by the *InpSize* parameter,

more than 15 embedding levels are in the source text, or the InpBuf parameter contains

unbalanced Directional Format (Push/Pop).

# Related information:

LAYOUT\_ERANGE

Bidirectionality and Character Shaping National Language Support Overview

# layout\_object\_getvalue Subroutine **Purpose**

Queries the current layout values of a **LayoutObject** structure.

## Library

Layout Library (libi18n.a)

## **Syntax**

#include <sys/lc\_layout.h>

int layout object getvalue( layout object, values, index) LayoutObject layout object; LayoutValues values; int \*index;

## **Description**

The layout\_object\_getvalue subroutine queries the current setting of layout values within the LayoutObject structure. The layout\_object parameter specifies the LayoutObject structure created by the layout\_object\_create subroutine.

The name field of the Layout Values structure contains the name of the layout value to be queried. The value field is a pointer to where the layout value is stored. The values are queried from the LayoutObject structure and represent its current state.

For example, if the layout value to be queried is of type T, the value parameter must be of type T\*. If T itself is a pointer, the layout object getvalue subroutine allocates space to store the actual data. The caller must free this data by calling the free(T) subroutine with the returned pointer.

When setting the value field, an extra level of indirection is present that is not present using the layout\_object\_setvalue parameter. When you set a layout value of type T, the value field contains T. However, when querying the same layout value, the value field contains &T.

Note: If you are developing internationalized applications that may support multibyte locales, please see Use of the libcur Package in General Programming Concepts: Writing and Debugging Programs

## **Parameters**

| Item          | Description                                                                                                    |
|---------------|----------------------------------------------------------------------------------------------------|
| layout_object | Specifies the LayoutObject structure created by the layout_object_create subroutine.                                                                                          |
| values        | Specifies an array of layout values of type LayoutValueRec that are to be queried in the <b>LayoutObject</b> structure. The end of the array is indicated by name=0.          |
| index         | Specifies a layout value to be queried. If the value cannot be queried, the <i>index</i> parameter causing the error is returned and the subroutine returns a non-zero value. |

## **Return Values**

Upon successful completion, the **layout\_object\_getvalue** subroutine returns a value of 0. All layout values were successfully queried.

#### **Error Codes**

If the layout\_object\_getvalue subroutine fails, it returns the following values:

Item Description

LAYOUT\_EINVAL The layout value specified by the *index* parameter is unknown or the *layout\_object* parameter

is invalid.

LAYOUT\_EMOMEM Insufficient storage space is available.

## **Examples**

The following example queries whether the locale is bidirectional and gets the values of the in and out orienations.

```
#include <sys/lc layout.h>
#include <locale.h>
main()
LayoutObject plh;
int RC=0;
LayoutValues layout;
LayoutTextDescriptor Descr;
int index;
RC=layout object create(setlocale(LC CTYPE,""),&plh); /* create object */
if (RC) {printf("Create error !!\n"); exit(0);}
layout=malloc(3*sizeof(LayoutValueRec));
                                         /* allocate layout array */
layout[0].name=ActiveBidirection;
                                         /* set name */
layout[1].name=Orientation;
                                         /* set name */
layout[1].value=(caddr t)&Descr;
            /* send address of memory to be allocated by function */
layout[2].name=0;
                                      /* indicate end of array */
RC=layout_object_getvalue(plh,layout,&index);
if (RC) {printf("Getvalue error at %d !!\n",index); exit(0);}
printf("ActiveBidirection = %d \n",*(layout[0].value));
                                                    /*print output*/
printf("Orientation in = %x out = %x \n", Descr->>in, Descr->>out);
free(layout);
                                     /* free layout array */
free (Descr);
                          /* free memory allocated by function */
RC=layout object free(plh);
                                    /* free layout object */
if (RC) printf("Free error !!\n");
```

## Related information:

Bidirectionality and Character Shaping National Language Support Overview

# layout\_object\_setvalue Subroutine Purpose

Sets the layout values of a LayoutObject structure.

#### Library

Layout Library (libi18n.a)

## **Syntax**

```
#include <sys/lc_layout.h>
int layout_object_setvalue( layout_object, values, index)
LayoutObject layout_object;
LayoutValues values;
int *index;
```

# **Description**

The layout\_object\_setvalue subroutine changes the current layout values of the LayoutObject structure. The layout\_object parameter specifies the LayoutObject structure created by the layout\_object\_create subroutine. The values are written into the LayoutObject structure and may affect the behavior of subsequent layout functions.

Note: Some layout values do alter internal states maintained by a LayoutObject structure.

The name field of the LayoutValueRec structure contains the name of the layout value to be set. The value field contains the actual value to be set. The value field is large enough to support all types of layout values. For more information on layout value types, see Layout Values for the Layout Library in General Programming Concepts: Writing and Debugging Programs.

Note: If you are developing internationalized applications that may support multibyte locales, please see Use of the libcur Package in General Programming Concepts: Writing and Debugging Programs

#### **Parameters**

| Item          | Description                                                                                                    |
|---------------|----------------------------------------------------------------------------------------------------|
| layout_object | Specifies the LayoutObject structure returned by the layout_object_create subroutine.                                                                                                    |
| values        | Specifies an array of layout values of the type LayoutValueRec that this subroutine sets. The end of the array is indicated by name=0.                                                                                                    |
| index         | Specifies a layout value to be queried. If the value cannot be queried, the index parameter causing the error is returned and the subroutine returns a non-zero value. If an error is generated, a subset of the values may have been previously set. |

#### **Return Values**

Upon successful completion, the layout\_object\_setvalue subroutine returns a value of 0. All layout values were successfully set.

## **Error Codes**

If the layout\_object\_setvalue subroutine fails, it returns the following values:

| Item          | Description                                                                                       |
|---------------|---------------------------------------------------------------------------------------------------|
| LAYOUT_EINVAL | The layout value specified by the <i>index</i> parameter is unknown, its value is invalid, or the |
|               | layout_object parameter is invalid.                                                               |
| LAYOUT_EMFILE | The (OPEN_MAX) file descriptors are currently open in the calling process.                        |
| LAYOUT_ENOMEM | Insufficient storage space is available.                                                          |

## **Examples**

The following example sets the TypeofText value to Implicit and the out value to Visual. #include <sys/lc\_layout.h>

```
#include <locale.h>
main()
LayoutObject plh;
int RC=0;
LayoutValues layout;
LayoutTextDescriptor Descr;
int index;
RC=layout_object_create(setlocale(LC_CTYPE,""),&plh); /* create object */
```

```
if (RC) {printf("Create error !!\n"); exit(0);}
layout=malloc(2*sizeof(LayoutValueRec)); /*allocate layout array*/
Descr=malloc(sizeof(LayoutTextDescriptorRec)); /* allocate text descriptor */
layout[0].name=TypeOfText;
                                      /* set name */
layout[0].value=(caddr_t)Descr;
                                       /* set value */
                                       /* indicate end of array */
layout[1].name=0;
Descr->in=TEXT_IMPLICIT;
Descr->out=TEXT_VISUAL; RC=layout_object_setvalue(plh,layout,&index);
if (RC) printf("SetValue error at %d!!\n",index); /* check return code */
free(layout);
                                     /* free allocated memory */
free (Descr);
RC=layout object free(plh);
                                     /* free layout object */
if (RC) printf("Free error !!\n");
```

#### Related information:

Bidirectionality and Character Shaping National Language Support Overview

# layout\_object\_shapeboxchars Subroutine Purpose

Shapes box characters.

# Library

Layout Library (libi18n.a)

## Syntax 1 4 1

```
#include <sys/lc_layout.h>int layout_object_shapeboxchars
(layout_object,InpBuf,InpSize,OutBuf)
LayoutObject layout_object;
const char *InpBuf;
const size_t InpSize;
char *OutBuf;
```

## **Description**

The layout\_object\_shapeboxchars subroutine shapes box characters into the VT100 box character set.

**Note:** If you are developing internationalized applications that may support multibyte locales, please see Use of the libcur Package in *General Programming Concepts: Writing and Debugging Programs* 

## **Parameters**

| Item          | Description                                                                         |
|---------------|-------------------------------------------------------------------------------------|
| layout_object | Specifies the LayoutObject structure created by the layout_object_create subroutine |
| InpBuf        | Specifies the source text to be processed.                                          |
| InpSize       | Specifies the number of code elements to be processed.                              |
| OutBuf        | Contains the shaped output text.                                                    |

## **Return Values**

Upon successful completion, this subroutine returns a value of 0.

## **Error Codes**

If this subroutine fails, it returns the following values:

Item Description

LAYOUT\_EILSEQ Shaping stopped due to an input code element that cannot be mapped into the VT100 box character

LAYOUT EINVAL Shaping stopped due to an incomplete code element or shift sequence at the end of the input buffer.

#### Related information:

Bidirectionality and Character Shaping National Language Support Overview

# layout object transform or wcslayout object transform Subroutine **Purpose**

Transforms text according to the current layout values of a LayoutObject structure.

## Library

Layout Library (libi18n.a)

## **Syntax**

```
#include <sys/lc layout.h>
int layout object transform
(layout object, InpBuf, InpSize, OutBuf, OutSize, InpToOut, OutToInp, BidiLvl)
LayoutObject layout_object;
const char *InpBuf;
size t *InpSize;
void * OutBuf;
size_t *OutSize;
size_t *InpToOut;
size t *OutToInp;
unsigned char *BidiLvl;
int wcslayout_object_transform
(layout_object, InpBuf, InpSize, OutBuf, OutSize, InpToOut, OutToInp, BidiLvl)
LayoutObject layout_object;
const char *InpBuf;
size_t *InpSize;
void *OutBuf;
Size_t *OutSize;
size_t *InpToOut;
size_t *OutToInp;
unsigned char *BidiLvl;
```

# **Description**

The layout\_object\_transform and wcslayout\_object\_transform subroutines transform the text specified by the InpBuf parameter according to the current layout values in the LayoutObject structure. Any layout value whose type is LayoutTextDescriptor describes the attributes within the InpBuf and OutBuf parameters. If the attributes are the same as the InpBuf and OutBuf parameters themselves, a null transformation is done with respect to that specific layout value.

The output of these subroutines may be one or more of the following results depending on the setting of the respective parameters:

Item Description

OutBuf, OutSize Any transformed data is stored in the OutBuf parameter.

InpToOut A cross reference from each code element of the InpBuf parameter to the

transformed data.

OutToInp A cross reference to each code element of the InpBuf parameter from the

transformed data.

BidiLvl A weighted value that represents the directional level of each code element of the

*InpBuf* parameter. The level is dependent on the internal directional algorithm of

the LayoutObject structure.

You can specify each of these output parameters as Null to indicate that no output is needed for the specific parameter. However, you should set at least one of these parameters to a nonNULL value to perform any significant work.

To perform shaping of a text string without reordering of code elements, set the TypeOfText layout value to **TEXT\_VISUAL** and the in and out values of the Orientation layout value alike. These layout values are in the **LayoutObject** structure.

**Note:** If you are developing internationalized applications that may support multibyte locales, please see Use of the libcur Package in *General Programming Concepts: Writing and Debugging Programs* 

## **Parameters**

| Item          | Description                                                                                                    |
|---------------|----------------------------------------------------------------------------------------------------|
| layout_object | Specifies the <b>LayoutObject</b> structure created by the <b>layout_object_create</b> subroutine.                                                                                                    |
| InpBuf        | Specifies the source text to be processed. This parameter cannot be null.                                                                                                    |
| InpSize       | Specifies the units of code elements processed associated with the bytes for the <code>layout_object_transform</code> and <code>wcslayout_object_transform</code> subroutines. A value of -1 indicates that the input is delimited by a null code element. On return, the value is modified to the actual number of code elements processed in the <code>InBuf</code> parameter. However, if the value in the <code>OutSize</code> parameter is zero, the value of the <code>InpSize</code> parameter is not changed. |
| OutBuf        | Contains the transformed data. You can specify this parameter as a null pointer to indicate that no transformed data is required.                                                                                                    |
|               | The encoding of the <i>OutBuf</i> parameter depends on the ShapeCharset layout value defined in the <b>LayoutObject</b> structure. If the ActiveShapeEditing layout value is set to True, the encoding of the <i>OutBuf</i> parameter is the same as the code set of the locale associated with the <b>LayoutObject</b> structure.                                                                                                    |
| OutSize       | Specifies the size of the output buffer in number of bytes. The output buffer should be large enough to contain the transformed result; otherwise, only a partial transformation is performed. If the ActiveShapeEditing layout value is set to True, the <i>OutBuf</i> parameter should be allocated to contain at least the number of code elements multiplied by the ShapeCharsetSize layout value.                                                                                                    |
|               | On return, the $OutSize$ parameter is modified to the actual number of bytes placed in this parameter.                                                                                                    |
|               | When you specify the <i>OutSize</i> parameter as 0, the subroutine calculates the size of an output buffer to be large enough to contain the transformed text. The result is returned in this field. The content of the buffers specified by the <i>InpBuf</i> and <i>OutBuf</i>                                                                                                    |

parameters, and a value of the *InpSize* parameter remains unchanged.

Item Description

InpToOut Represents an array of values with the same number of code elements as the InpBuf

parameter if InpToOut parameter is not a null pointer.

On output, the *n*th value in *InpToOut* parameter corresponds to the *n*th code element in InpBuf parameter. This value is the index in OutBuf parameter which identifies the transformed ShapeCharset element of the nth code element in InpBuf parameter. You can specify the InpToOut parameter as null if no index array from the InpBuf to

OutBuf parameters is desired.

OutTolnp Represents an array of values with the same number of code elements as contained in

the OutBuf parameter if the OutToInp parameter is not a null pointer.

On output, the *n*th value in the *OutTolnp* parameter corresponds to the *n*th

ShapeCharset element in the OutBuf parameter. This value is the index in the InpBuf parameter which identifies the original code element of the *n*th ShapeCharset element in the OutBuf parameter. You can specify the OutTolnp parameter as NULL if no index

array from the OutBuf to InpBuf parameters is desired.

BidiLvl Represents an array of values with the same number of elements as the source text if

> the BidiLvl parameter is not a null pointer. The nth value in the BidiLvl parameter corresponds to the *n*th code element in the *InpBuf* parameter. This value is the level of this code element as determined by the bidirectional algorithm. You can specify the

BidiLvl parameter as null if a levels array is not desired.

## **Return Values**

Upon successful completion, these subroutines return a value of 0.

#### **Error Codes**

If these subroutines fail, they return the following values:

Description Item

LAYOUT\_EILSEQ Transformation stopped due to an input code element that cannot be shaped or is invalid. The InpSize parameter indicates the number of the code element

successfully transformed.

Note: You can use this error code to determine the code element causing the

error.

This code element is either a valid code element but cannot be shaped into the ShapeCharset layout value or is an invalid code element not defined by the code set of the locale of the LayoutObject structure. You can use the mbtowc and wctomb subroutines to determine if the code element is valid

when used in the same locale as the LayoutObject structure.

LAYOUT\_E2BIG The output buffer is full and the source text is not entirely processed.

> Transformation stopped due to an incomplete code element or shift sequence at the end of the input buffer. The InpSize parameter indicates the number of

the code elements successfully transformed.

Note: You can use this error code to determine the code element causing the

error.

LAYOUT\_ERANGE More than 15 embedding levels are in the source text or the InpBuf parameter

contains unbalanced Directional Format (Push/Pop).

When the size of OutBuf parameter is not large enough to contain the entire transformed text, the input text state at the end of the LAYOUT\_E2BIG error code is returned. To resume the transformation on the remaining text, the application calls the layout\_object\_transform subroutine with the same LayoutObject structure, the same InpBuf parameter, and InpSize parameter set to 0.

LAYOUT\_EINVAL

# **Examples**

The following is an example of transformation of both directional re-ordering and shaping.

## Note:

- 1. Uppercase represent left-to-right characters; lowercase represent right-to-left characters.
- 2. xyz represent the shapes of cde.

| Position:  | 0123456789 |
|------------|------------|
| InpBuf:    | AB cde 12Z |
| Position:  | 0123456789 |
| OutBuf:    | AB 12 zyxZ |
| Position:  | 0123456789 |
| ToTarget:  | 0128765349 |
| Position:  | 0123456789 |
| ToSource:  | 0127865439 |
| Position:  | 0123456789 |
| BidiLevel: | 0001111220 |

## Related information:

Bidirectionality and Character Shaping National Language Support Overview

# layout\_object\_free Subroutine Purpose

Frees a LayoutObject structure.

## Library

Layout library (libi18n.a)

## **Syntax**

```
#include <sys/lc_layout.h>
int layout_object_free(layout_object)
```

LayoutObject layout\_object;

## **Description**

The **layout\_object\_free** subroutine releases all the resources of the **LayoutObject** structure created by the **layout\_object\_create** subroutine. The *layout\_object* parameter specifies this **LayoutObject** structure.

**Note:** If you are developing internationalized applications that may support multibyte locales, please see Use of the libcur Package in *General Programming Concepts: Writing and Debugging Programs* 

## **Parameters**

Description Item

layout\_object Specifies a LayoutObject structure returned by the layout\_object\_create subroutine.

## **Return Values**

Upon successful completion, the layout\_object\_free subroutine returns a value of 0. All resources associated with the *layout\_object* parameter are successfully deallocated.

#### **Error Codes**

If the layout\_object\_free subroutine fails, it returns the following error code:

Description Item

LAYOUT\_EFAULT Errors occurred while processing the request.

#### Related information:

Bidirectionality and Character Shaping National Language Support Overview

# Ickpwdf Subroutine **Purpose**

Locks the password database file.

## Library

Security Library (libc.a)

#### **Syntax**

#include <pwd.h>

int lckpwdf()

## **Description**

The lckpwdf subroutine opens the temporary file and locks it to prevent the concurrent modification of the /etc/passwd and /etc/security/passwd database files.

The ulckpwdf subroutine can be called to release this lock. Both the lckpwdf and ulckpwdf subroutines use the /etc/security/.pwdlck database file as a lock file.

#### Note:

There is no protection against direct access of password database files or the programs that do not use the lckpwdf and ulckpwdf subroutines.

## **Return Values**

Upon successful completion of attaining a lock, the lckpwdf subroutine returns a value of 0. Otherwise, a value of -1 is returned when the lock is acquired by other process.

# **Idahread Subroutine Purpose**

Reads the archive header of a member of an archive file.

# Library

Object File Access Routine Library (libld.a)

# **Syntax**

#include <stdio.h>
#include <ar.h>
#include <ldfcn.h>

int ldahread(ldPointer,ArchiveHeader)
LDFILE \*ldPointer;
ARCHDR \*ArchiveHeader;

## Description

If the **TYPE**(*ldPointer*) macro from the **ldfcn.h** file is the archive file magic number, the **ldahread** subroutine reads the archive header of the extended common object file currently associated with the *ldPointer* parameter into the area of memory beginning at the *ArchiveHeader* parameter.

## **Parameters**

Item Description

ldPointer Points to the LDFILE structure that was returned as the result of a successful call to ldopen or

ldaopen.

ArchiveHeader Points to a **ARCHDR** structure.

#### **Return Values**

The **ldahread** subroutine returns a SUCCESS or FAILURE value.

## **Error Codes**

The **Idahread** routine fails if the **TYPE**(*IdPointer*) macro does not represent an archive file, or if it cannot read the archive header.

#### Related information:

Subroutines, Example Programs, and Libraries

# Idclose or Idaclose Subroutine Purpose

Closes a common object file.

## Library

Object File Access Routine Library (libld.a)

# **Syntax**

```
#include <stdio.h>
#include <ldfcn.h>

int ldclose( ldPointer)
LDFILE *ldPointer;

int ldaclose(ldPointer)
LDFILE *ldPointer;
```

The **ldopen** and **ldclose** subroutines provide uniform access to both simple object files and object files that are members of archive files. Thus, an archive of common object files can be processed as if it were a series of simple common object files.

If the ldfcn.h file TYPE(ldPointer) macro is the magic number of an archive file, and if there are any more files in the archive, the ldclose subroutine reinitializes the ldfcn.h file OFFSET(ldPointer) macro to the file address of the next archive member and returns a failure value. The ldfile structure is prepared for a subsequent ldopen.

If the TYPE(ldPointer) macro does not represent an archive file, the ldclose subroutine closes the file and frees the memory allocated to the **ldfile** structure associated with *ldPointer*.

The **ldaclose** subroutine closes the file and frees the memory allocated to the **ldfile** structure associated with the *ldPointer* parameter regardless of the value of the **TYPE**(*ldPointer*) macro.

#### **Parameters**

Item

ldPointer Pointer to the LDFILE structure that was returned as the result of a successful call to ldopen or ldaopen.

# **Return Values**

The **ldclose** subroutine returns a SUCCESS or FAILURE value.

The Idaclose subroutine always returns a SUCCESS value and is often used in conjunction with the **Idaopen** subroutine.

# **Error Codes**

The **ldclose** subroutine returns a failure value if there are more files to archive.

# Related information:

Subroutines Overview

# Idexpd32, Idexpd64, and Idexpd128 Subroutines **Purpose**

Loads the exponent of a decimal floating-point number.

# **Syntax**

```
#include <math.h>
Decimal 32 ldexpd 32 (x, exp)
Decimal32 x;
int exp;
Decimal64 ldexpd64 (x, exp)
Decimal64 x;
int exp;
_Decimal128 ldexpd128 (x, exp)
Decimal 128 x;
int exp;
```

The **ldexpd32**, **ldexpd64**, and **ldexpd128** subroutines compute the quantity  $x * 10^{exp}$ .

An application that wants to check for error situations must set the **errno** global variable to the value of zero and call the **feclearexcept**(FE\_ALL\_EXCEPT) before calling these functions. On return, if the **errno** is of the value of nonzero or the **fetestexcept**(FE\_INVALID | FE\_DIVBYZERO | FE\_OVERFLOW | FE\_UNDERFLOW) is of the value of nonzero, an error has occurred.

#### **Parameters**

| Item | Description |
|------|-------------|
|------|-------------|

x Specifies the value to be computed.exp Specifies the exponent of 10.

#### **Return Values**

Upon successful completion, the **ldexpd32**, **ldexpd64**, and **ldexpd128** subroutines return *x* multiplied by 10 to the power of *exp*.

If the **ldexpd32**, **ldexpd64**, or **ldexpd128** subroutines would cause overflow, a range error occurs and the **ldexpd32**, **ldexpd64**, and **ldexpd128** subroutines return ±**HUGE\_VAL\_D32**, ±**HUGE\_VAL\_D64**, and ±**HUGE\_VAL\_D128** (according to the sign of *x*), respectively.

If the correct value will cause underflow, and is not representable, a range error might occur, and 0.0 is returned.

If *x* is NaN, a NaN is returned.

If x is  $\pm 0$  or Inf, x is returned.

If exp is 0, x is returned.

If the correct value will cause underflow, and is representable, a range error might occur and the correct value is returned.

# Related information:

math.h subroutine

# Idexp, Idexpf, or Idexpl Subroutine Purpose

Loads exponent of a floating-point number.

# **Syntax**

```
#include <math.h>
float ldexpf (x, exp)
float x;
int exp;
long double ldexpl (x, exp)
long double x;
int exp;
double ldexp (x, exp)
double x;
int exp;
```

The **ldexpf**, **ldexpl**, and **ldexp** subroutines compute the quantity  $x * 2^{exp}$ .

An application wishing to check for error situations should set the error global variable to zero and call feclearexcept(FE ALL EXCEPT) before calling these functions. Upon return, if errno is nonzero or fetestexcept(FE\_INVALID | FE\_DIVBYZERO | FE\_OVERFLOW | FE\_UNDERFLOW) is nonzero, an error has occurred.

# **Parameters**

Description Item

Specifies the value to be computed. Specifies the exponent of 2. exp

#### **Return Values**

Upon successful completion, the **ldexpf**, **ldexpl**, and **ldexp** subroutines return x multiplied by 2, raised to the power *exp*.

If the ldexpf, ldexpl, or ldexp subroutines would cause overflow, a range error occurs and the ldexpf, ldexpl, and ldexp subroutines return ±HUGE\_VALF, ±HUGE\_VALL, and ±HUGE\_VAL (according to the sign of x), respectively.

If the correct value would cause underflow, and is not representable, a range error may occur, and 0.0 is returned.

If *x* is NaN, a NaN is returned.

If x is  $\pm 0$  or Inf, x is returned.

If exp is 0, x is returned.

If the correct value would cause underflow, and is representable, a range error may occur and the correct value is returned.

# **Error Codes**

If the result of the ldexp or ldexpl subroutine overflows, then +/- HUGE\_VAL is returned, and the global variable errno is set to ERANGE.

If the result of the **ldexp** or **ldexpl** subroutine underflows, 0 is returned, and the **errno** global variable is set to a ERANGE value.

#### Related information:

math.h subroutine

# **Idfhread Subroutine Purpose**

Reads the file header of an XCOFF file.

# Library

Object File Access Routine Library (libld.a)

# **Syntax**

```
#include <stdio.h>
#include <ldfcn.h>

int ldfhread ( ldPointer, FileHeader)
LDFILE *ldPointer;
void *FileHeader;
```

# **Description**

The **Idfhread** subroutine reads the file header of the object file currently associated with the *IdPointer* parameter into the area of memory beginning at the *FileHeader* parameter. It is the responsibility of the calling routine to provide a pointer to a buffer large enough to contain the file header of the associated object file. Since the **Idopen** subroutine provides magic number information (via the **HEADER**(*IdPointer*).**f\_magic** macro), the calling application can always determine whether the *FileHeader* pointer should refer to a 32-bit FILHDR or 64-bit FILHDR\_64 structure.

#### **Parameters**

Item Description

ldPointer Points to the LDFILE structure that was returned as the result of a successful call to ldopen or ldaopen

subroutine.

FileHeader Points to a buffer large enough to accommodate a FILHDR structure, according to the object mode of the

file being read.

# **Return Values**

The **ldfhread** subroutine returns Success or Failure.

# **Error Codes**

The **ldfhread** subroutine fails if it cannot read the file header.

**Note:** In most cases, the use of **ldfhread** can be avoided by using the **HEADER** (*ldPointer*) macro defined in the **ldfcn.h** file. The information in any field or fieldname of the header file may be accessed using the **header** (*ldPointer*) **fieldname** macro.

# **Examples**

The following is an example of code that opens an object file, determines its mode, and uses the **ldfhread** subroutine to acquire the file header. This code would be compiled with both \_XCOFF32\_ and \_XCOFF64\_ defined:

```
#define __XCOFF32__
#define __XCOFF64__

#include <ldfcn.h>

/* for each FileName to be processed */

if ( (ldPointer = ldopen(fileName, ldPointer)) != NULL)
{
    FILHDR    FileHead32;
    FILHDR_64 FileHead64;
    void    *FileHeader;
    if ( HEADER(ldPointer).f_magic == U802TOCMAGIC )
```

```
FileHeader = &FileHead32;
else if ( HEADER(ldPointer).f_magic == U803XTOCMAGIC )
        FileHeader = &FileHead64;
    else
        FileHeader = NULL;
    if (FileHeader && (ldfhread(ldPointer, FileHeader) == SUCCESS))
        /* ...successfully read header... */
        /* ...process according to magic number... */
}
```

# Related information:

Subroutines Overview

# **Idgetname Subroutine Purpose**

Retrieves symbol name for common object file symbol table entry.

# Library

Object File Access Routine Library (libld.a)

# **Syntax**

```
#include <stdio.h>
#include <1dfcn.h>
char *ldgetname ( ldPointer, Symbol)
LDFILE *ldPointer;
void *Symbol;
```

# **Description**

The **Idgetname** subroutine returns a pointer to the name associated with *Symbol* as a string. The string is in a static buffer local to the **ldgetname** subroutine that is overwritten by each call to the **ldgetname** subroutine and must therefore be copied by the caller if the name is to be saved.

The common object file format handles arbitrary length symbol names with the addition of a string table. The **ldgetname** subroutine returns the symbol name associated with a symbol table entry for an XCOFF-format object file.

The calling routine to provide a pointer to a buffer large enough to contain a symbol table entry for the associated object file. Since the Idopen subroutine provides magic number information (via the **HEADER**(*ldPointer*).f\_magic macro), the calling application can always determine whether the Symbol pointer should refer to a 32-bit SYMENT or 64-bit SYMENT\_64 structure.

The maximum length of a symbol name is BUFSIZ, defined in the stdio.h file.

 Item
 Description

 ldPointer
 Points to an LDFILE structure that was returned as the result of a successful call to the ldopen or ldaopen subroutine.

 Symbol
 Points to an initialized 32-bit or 64-bit SYMENT structure.

#### **Error Codes**

The **ldgetname** subroutine returns a null value (defined in the **stdio.h** file) for a COFF-format object file if the name cannot be retrieved. This situation can occur if one of the following is true:

- The string table cannot be found.
- The string table appears invalid (for example, if an auxiliary entry is handed to the **ldgetname** subroutine wherein the name offset lies outside the boundaries of the string table).
- The name's offset into the string table is past the end of the string table.

Typically, the **ldgetname** subroutine is called immediately after a successful call to the **ldtbread** subroutine to retrieve the name associated with the symbol table entry filled by the **ldtbread** subroutine.

# **Examples**

The following is an example of code that determines the object file type before making a call to the **ldtbread** and **ldgetname** subroutines.

```
#define __XCOFF32
#define __XCOFF64
#include <1dfcn.h>
SYMENT
          Symbol32;
SYMENT 64 Symbol64;
          *Symbol;
if ( HEADER(1dPointer).f magic == U802TOCMAGIC )
    Symbol = &Symbol32;
else if ( HEADER(ldPointer).f magic == U64 TOCMAGIC )
    Symbol = \&Symbol64;
else
    Symbol = NULL;
if (Symbol)
    /* for each symbol in the symbol table */
    for ( symnum = 0 ; symnum < HEADER(ldPointer).f nsyms ; symnum++ )</pre>
        if ( ldtbread(ldPointer,symnum,Symbol) == SUCCESS )
            char *name = ldgetname(ldPointer,Symbol)
            if ( name )
                /* Got the name... */
            }
            /* Increment symnum by the number of auxiliary entries */
            if ( HEADER(1dPointer).f magic == U802TOCMAGIC )
                symnum += Symbol32.n numaux;
            else if ( HEADER(1dPointer).f magic == U64 TOCMAGIC )
                symnum += Symbol64.n_numaux;
        else
```

```
/* Should have been a symbol...indicate the error */
}
```

#### Related information:

Subroutines Overview

# Idlread, Idlinit, or Idlitem Subroutine **Purpose**

Manipulates line number entries of a common object file function.

# Library

Object File Access Routine Library (libld.a)

# **Syntax**

```
#include <stdio.h>
#include <ldfcn.h>
int ldlread ( ldPointer, FunctionIndex, LineNumber, LineEntry)
LDFILE *ldPointer;
int FunctionIndex;
unsigned short LineNumber;
void *LineEntry;
int ldlinit (ldPointer, FunctionIndex)
LDFILE *ldPointer;
int FunctionIndex;
int ldlitem (ldPointer, LineNumber, LineEntry)
LDFILE *ldPointer;
unsigned short LineNumber;
void *LineEntry;
```

# **Description**

The Idlread subroutine searches the line number entries of the XCOFF file currently associated with the ldPointer parameter. The ldlread subroutine begins its search with the line number entry for the beginning of a function and confines its search to the line numbers associated with a single function. The function is identified by the FunctionIndex parameter, the index of its entry in the object file symbol table. The **Idlread** subroutine reads the entry with the smallest line number equal to or greater than the *LineNumber* parameter into the memory beginning at the LineEntry parameter. It is the responsibility of the calling routine to provide a pointer to a buffer large enough to contain the line number entry for the associated object file type. Since the ldopen subroutine provides magic number information (via the **HEADER**(*ldPointer*).f magic macro), the calling application can always determine whether the *LineEntry* pointer should refer to a 32-bit LINENO or 64-bit LINENO 64 structure.

The Idlinit and Idlitem subroutines together perform the same function as the Idlread subroutine. After an initial call to the Idlread or Idlinit subroutine, the Idlitem subroutine may be used to retrieve successive line number entries associated with a single function. The ldlinit subroutine simply locates the line number entries for the function identified by the FunctionIndex parameter. The ldlitem subroutine finds and reads the entry with the smallest line number equal to or greater than the LineNumber parameter into the memory beginning at the *LineEntry* parameter.

#### **Parameters**

Item Description

ldPointer Points to the LDFILE structure that was returned as the result of a successful call to the ldopen,

Iddopen, or Idaopen subroutine.

LineNumber Specifies the index of the first LineNumber parameter entry to be read.

LineEntry Points to a buffer that will be filled in with a LINENO structure from the object file.

FunctionIndex Points to the symbol table index of a function.

# **Return Values**

The Idlread, Idlinit, and Idlitem subroutines return a SUCCESS or FAILURE value.

#### **Error Codes**

The **Idlread** subroutine fails if there are no line number entries in the object file, if the *FunctionIndex* parameter does not index a function entry in the symbol table, or if it finds no line number equal to or greater than the *LineNumber* parameter. The **Idlinit** subroutine fails if there are no line number entries in the object file or if the *FunctionIndex* parameter does not index a function entry in the symbol table. The **Idlitem** subroutine fails if it finds no line number equal to or greater than the *LineNumber* parameter.

#### Related information:

Subroutines, Example Programs, and Libraries

# Idlseek or IdnIseek Subroutine Purpose

Seeks to line number entries of a section of a common object file.

# Library

Object File Access Routine Library (libld.a)

# **Syntax**

```
#include <stdio.h>
#include <ldfcn.h>

int ldlseek ( ldPointer, SectionIndex)
LDFILE *ldPointer;
unsigned short SectionIndex;

int ldnlseek (ldPointer, SectionName)
LDFILE *ldPointer;
char *SectionName;
```

# **Description**

The **Idlseek** subroutine seeks to the line number entries of the section specified by the *SectionIndex* parameter of the common object file currently associated with the *IdPointer* parameter. The first section has an index of 1.

The **Idnlseek** subroutine seeks to the line number entries of the section specified by the *SectionName* parameter.

Both subroutines determine the object mode of the associated file before seeking to the relocation entries of the indicated section.

#### **Parameters**

Item Description

ldPointer Points to the LDFILE structure that was returned as the result of a successful call to the ldopen or

Idaopen subroutine.

SectionIndex Specifies the index of the section whose line number entries are to be seeked to. SectionName Specifies the name of the section whose line number entries are to be seeked to.

# **Return Values**

The **Idlseek** and **Idnlseek** subroutines return a SUCCESS or FAILURE value.

#### **Error Codes**

The **Idlseek** subroutine fails if the SectionIndex parameter is greater than the number of sections in the object file. The ldnlseek subroutine fails if there is no section name corresponding with the SectionName parameter. Either function fails if the specified section has no line number entries or if it cannot seek to the specified line number entries.

# Related information:

Subroutines, Example Programs, and Libraries

# **Idohseek Subroutine Purpose**

Seeks to the optional file header of a common object file.

# Library

Object File Access Routine Library (libld.a)

# **Syntax**

#include <stdio.h> #include <ldfcn.h>

int ldohseek ( ldPointer) **LDFILE** \*ldPointer;

# **Description**

The **Idohseek** subroutine seeks to the optional auxiliary header of the common object file currently associated with the ldPointer parameter. The subroutine determines the object mode of the associated file before seeking to the end of its file header.

ldPointer Points to the LDFILE structure that was returned as the result of a successful call to ldopen or ldaopen

subroutine.

#### **Return Values**

The Idohseek subroutine returns a SUCCESS or FAILURE value.

# **Error Codes**

The **Idohseek** subroutine fails if the object file has no optional header, if the file is not a 32-bit or 64-bit object file, or if it cannot seek to the optional header.

#### Related information:

Subroutines, Example Programs, and Libraries

# Idopen or Idaopen Subroutine Purpose

Opens an object or archive file for reading.

# Library

Object File Access Routine Library (libld.a)

# **Syntax**

```
#include <stdio.h>
#include <ldfcn.h>

LDFILE *ldopen( FileName, ldPointer)
char *FileName;
LDFILE *ldPointer;

LDFILE *ldaopen(FileName, ldPointer)
char *FileName;
LDFILE *ldPointer;

LDFILE *lddopen(FileDescriptor, type, ldPointer)
int FileDescriptor;
char *type;
LDFILE *ldPointer;
```

# **Description**

The **ldopen** and **ldclose** subroutines provide uniform access to both simple object files and object files that are members of archive files. Thus, an archive of object files can be processed as if it were a series of ordinary object files.

If the *ldPointer* is null, the **ldopen** subroutine opens the file named by the *FileName* parameter and allocates and initializes an **LDFILE** structure, and returns a pointer to the structure.

If the *ldPointer* parameter is not null and refers to an **LDFILE** for an archive, the structure is updated for reading the next archive member. In this case, and if the value of the **TYPE**(*ldPointer*) macro is the archive magic number **ARTYPE**.

The **Idopen** and **Idclose** subroutines are designed to work in concert. The **Idclose** subroutine returns failure only when the *ldPointer* refers to an archive containing additional members. Only then should the ldopen subroutine be called with a num-null ldPointer argument. In all other cases, in particular whenever a new FileName parameter is opened, the ldopen subroutine should be called with a null ldPointer argument.

If the value of the *ldPointer* parameter is not null, the **ldaopen** subroutine opens the *FileName* parameter again and allocates and initializes a new LDFILE structure, copying the TYPE, OFFSET, and HEADER fields from the *ldPointer* parameter. The **ldaopen** subroutine returns a pointer to the new **ldfile** structure. This new pointer is independent of the old pointer, *IdPointer*. The two pointers may be used concurrently to read separate parts of the object file. For example, one pointer may be used to step sequentially through the relocation information, while the other is used to read indexed symbol table entries.

The **Iddopen** function accesses the previously opened file referenced by the FileDescriptor parameter. In all other respects, it functions the same as the **ldopen** subroutine.

The functions transparently open both 32-bit and 64-bit object files, as well as both small format and large format archive files. Once a file or archive is successfully opened, the calling application can examine the HEADER(ldPointer).f\_magic field to check the magic number of the file or archive member associated with ldPointer. (This is necessary due to an archive potentially containing members that are not object files.) The magic numbers U802TOCMAGIC and U803XTOCMAGIC are defined in the ldfcn.h file. If the value of TYPE(ldPointer) is the archive magic numberARTYPE, the flags field can be checked for the archive type. Large format archives will have the flag bit AR TYPE BIG set in LDFLAGS(ldPointer).

#### **Parameters**

| Item     | Description                                           |
|----------|-------------------------------------------------------|
| FileName | Specifies the file name of an object file or archive. |

ldPointer Points to an LDFILE structure. FileDescriptor Specifies a valid open file descriptor.

Points to a character string specifying the mode for the open file. The fdopen function is used to

open the file.

# **Error Codes**

Both the **Idopen** and **Idaopen** subroutines open the file named by the *FileName* parameter for reading. Both functions return a null value if the FileName parameter cannot be opened, or if memory for the LDFILE structure cannot be allocated.

A successful open does not ensure that the given file is a common object file or an archived object file.

# **Examples**

Related information:

The following is an example of code that uses the **ldopen** and **ldclose** subroutines:

```
/* for each FileName to be processed */
ldPointer = NULL;
if((ldPointer = ldopen(FileName, ldPointer)) != NULL)
                     /* check magic number */
                     /* process the file */
  while(ldclose(ldPointer) == FAILURE );
```

Subroutines, Example Programs, and Libraries

# Idrseek or Idnrseek Subroutine Purpose

Seeks to the relocation entries of a section of an XCOFF file.

# Library

Object File Access Routine Library (libld.a)

# **Syntax**

```
#include <stdio.h>
#include <ldfcn.h>

int ldrseek ( ldPointer, SectionIndex)
ldfile *ldPointer;
unsigned short SectionIndex;

int ldnrseek (ldPointer, SectionName)
ldfile *ldPointer;
char *SectionName;
```

# Description

The **ldrseek** subroutine seeks to the relocation entries of the section specified by the *SectionIndex* parameter of the common object file currently associated with the *ldPointer* parameter.

The **Idnrseek** subroutine seeks to the relocation entries of the section specified by the *SectionName* parameter.

The **ldrseek** subroutine and the **ldnrseek** subroutine determine the object mode of the associated file before seeking to the relocation entries of the indicated section.

#### **Parameters**

Item Description

ldPointer Points to an LDFILE structure that was returned as the result of a successful call to the ldopen,

Iddopen, or Idaopen subroutines.

SectionIndex Specifies an index for the section whose relocation entries are to be sought.

SectionName Specifies the name of the section whose relocation entries are to be sought.

# **Return Values**

The **ldrseek** and **ldnrseek** subroutines return a SUCCESS or FAILURE value.

#### **Error Codes**

The **ldrseek** subroutine fails if the contents of the *SectionIndex* parameter are greater than the number of sections in the object file. The **ldnrseek** subroutine fails if there is no section name corresponding with the *SectionName* parameter. Either function fails if the specified section has no relocation entries or if it cannot seek to the specified relocation entries.

**Note:** The first section has an index of 1.

#### Related information:

Subroutines, Example Programs, and Libraries

# **Idshread or Idnshread Subroutine Purpose**

Reads a section header of an XCOFF file.

# Library

Object File Access Routine Library (libld.a)

# **Syntax**

#include <stdio.h> #include <1dfcn.h> int ldshread (ldPointer, SectionIndex, SectionHead) **LDFILE** \*ldPointer; unsigned short SectionIndex; void \*SectionHead; int ldnshread (ldPointer, SectionName, SectionHead) **LDFILE** \*ldPointer: char \*SectionName; void \*SectionHead;

# **Description**

The **Idshread** subroutine reads the section header specified by the *SectionIndex* parameter of the common object file currently associated with the *ldPointer* parameter into the area of memory beginning at the location specified by the SectionHead parameter.

The **Idnshread** subroutine reads the section header named by the SectionName argument into the area of memory beginning at the location specified by the SectionHead parameter. It is the responsibility of the calling routine to provide a pointer to a buffer large enough to contain the section header of the associated object file. Since the Idopen subroutine provides magic number information (via the HEADER(ldPointer ).f\_magic macro), the calling application can always determine whether the SectionHead pointer should refer to a 32-bit SCNHDR or 64-bit SCNHDR\_64 structure.

Only the first section header named by the SectionName argument is returned by the ldshread subroutine.

# **Parameters**

| Item         | Description                                                                                                    |
|--------------|----------------------------------------------------------------------------------------------------|
| ldPointer    | Points to an <b>LDFILE</b> structure that was returned as the result of a successful call to the <b>Idopen</b> , <b>Ildopen</b> , or <b>Idaopen</b> subroutine. |
| SectionIndex | Specifies the index of the section header to be read. <b>Note:</b> The first section has an index of 1.                                                         |
| SectionHead  | Points to a buffer large enough to accept either a 32-bit or a 64-bit SCNHDR structure, according to the object mode of the file being read.                    |
| SectionName  | Specifies the name of the section header to be read.                                                                                                    |

# **Return Values**

The **Idshread** and **Idnshread** subroutines return a SUCCESS or FAILURE value.

# **Error Codes**

The **Idshread** subroutine fails if the *SectionIndex* parameter is greater than the number of sections in the object file. The **Idnshread** subroutine fails if there is no section with the name specified by the *SectionName* parameter. Either function fails if it cannot read the specified section header.

# **Examples**

The following is an example of code that opens an object file, determines its mode, and uses the **ldnshread** subroutine to acquire the .text section header. This code would be compiled with both \_XCOFF32\_ and \_XCOFF64\_ defined:

```
#define __XCOFF32
#define XCOFF64
#include <1dfcn.h>
/* for each FileName to be processed */
if ( (ldPointer = ldopen(FileName, ldPointer)) != NULL )
    SCNHDR
              SectionHead32;
    SCNHDR 64 SectionHead64;
    void
              *SectionHeader:
    if ( HEADER(1dPointer).f magic == U802TOCMAGIC )
        SectionHeader = &SectionHead32;
    else if ( HEADER(1dPointer).f magic == U803XTOCMAGIC )
        SectionHeader = &SectionHead64;
        SectionHeader = NULL;
    if ( SectionHeader && (1dnshread( 1dPointer, ".text", SectionHeader ) == SUCCESS) )
        /* ...successfully read header... */
        /* ...process according to magic number... */
```

#### Related information:

Subroutines, Example Programs, and Libraries

# Idsseek or Idnsseek Subroutine Purpose

Seeks to an indexed or named section of a common object file.

# Library

Object File Access Routine Library (libld.a)

# **Syntax**

```
#include <stdio.h>
#include <ldfcn.h>
int ldsseek ( ldPointer, SectionIndex)
```

```
LDFILE *ldPointer;
unsigned short SectionIndex;
int ldnsseek (ldPointer, SectionName)
LDFILE *ldPointer;
char *SectionName;
```

The **ldsseek** subroutine seeks to the section specified by the *SectionIndex* parameter of the common object file currently associated with the *ldPointer* parameter. The subroutine determines the object mode of the associated file before seeking to the indicated section.

The ldnsseek subroutine seeks to the section specified by the SectionName parameter.

# **Parameters**

Item Description

ldPointer Points to the LDFILE structure that was returned as the result of a successful call to the ldopen or

Idaopen subroutine.

SectionIndex Specifies the index of the section whose line number entries are to be seeked to.
SectionName Specifies the name of the section whose line number entries are to be seeked to.

# **Return Values**

The ldsseek and ldnsseek subroutines return a SUCCESS or FAILURE value.

#### **Error Codes**

The **ldsseek** subroutine fails if the *SectionIndex* parameter is greater than the number of sections in the object file. The **ldnsseek** subroutine fails if there is no section name corresponding with the *SectionName* parameter. Either function fails if there is no section data for the specified section or if it cannot seek to the specified section.

Note: The first section has an index of 1.

#### Related information:

Subroutines, Example Programs, and Libraries

# Idtbindex Subroutine Purpose

Computes the index of a symbol table entry of a common object file.

# Library

Object File Access Routine Library (libld.a)

# **Syntax**

```
#include <stdio.h>
#include <ldfcn.h>
long ldtbindex ( ldPointer)
LDFILE *ldPointer;
```

The **ldtbindex** subroutine returns the index of the symbol table entry at the current position of the common object file associated with the *ldPointer* parameter.

The index returned by the **ldtbindex** subroutine may be used in subsequent calls to the **ldtbread** subroutine. However, since the **ldtbindex** subroutine returns the index of the symbol table entry that begins at the current position of the object file, if the **ldtbindex** subroutine is called immediately after a particular symbol table entry has been read, it returns the index of the next entry.

# **Parameters**

Item Description

ldPointer Points to the LDFILE structure that was returned as a result of a successful call to the ldopen or ldaopen

subroutine.

#### **Return Values**

The **ldtbindex** subroutine returns the value BADINDEX upon failure. Otherwise a value greater than or equal to zero is returned.

#### **Error Codes**

The **ldtbindex** subroutine fails if there are no symbols in the object file or if the object file is not positioned at the beginning of a symbol table entry.

**Note:** The first symbol in the symbol table has an index of 0.

#### Related information:

Subroutines Overview

# Idtbread Subroutine Purpose

Reads an indexed symbol table entry of a common object file.

# Library

Object File Access Routine Library (libld.a)

# **Syntax**

```
#include <stdio.h>
#include <ldfcn.h>

int ldtbread ( ldPointer, SymbolIndex, Symbol)
LDFILE *ldPointer;
long SymbolIndex;
void *Symbol;
```

# **Description**

The **ldtbread** subroutine reads the symbol table entry specified by the *SymbolIndex* parameter of the common object file currently associated with the *ldPointer* parameter into the area of memory beginning at the *Symbol* parameter. It is the responsibility of the calling routine to provide a pointer to a buffer large enough to contain the symbol table entry of the associated object file. Since the ldopen subroutine

provides magic number information (via the HEADER(ldPointer).f\_magic macro), the calling application can always determine whether the Symbol pointer should refer to a 32-bit SYMENT or 64-bit **SYMENT\_64** structure.

# **Parameters**

Description

ldPointer Points to the LDFILE structure that was returned as the result of a successful call to the ldopen or

**Idaopen** subroutine.

SymbolIndex Specifies the index of the symbol table entry to be read. Points to a either a 32-bit or a 64-bit **SYMENT** structure. Symbol

# **Return Values**

The **ldtbread** subroutine returns a SUCCESS or FAILURE value.

#### **Error Codes**

The ldtbread subroutine fails if the SymbolIndex parameter is greater than or equal to the number of symbols in the object file, or if it cannot read the specified symbol table entry.

**Note:** The first symbol in the symbol table has an index of 0.

# Related information:

Subroutines, Example Programs, and Libraries

# **Idtbseek Subroutine Purpose**

Seeks to the symbol table of a common object file.

# Library

Object File Access Routine Library (libld.a)

# **Syntax**

```
#include <stdio.h>
#include <1dfcn.h>
int ldtbseek ( ldPointer)
LDFILE *ldPointer;
```

# **Description**

The ldtbseek subroutine seeks to the symbol table of the common object file currently associated with the ldPointer parameter.

ldPointer Points to the LDFILE structure that was returned as the result of a successful call to the ldopen or ldaopen

subroutine.

#### **Return Values**

The ldtbseek subroutine returns a SUCCESS or FAILURE value.

# **Error Codes**

The **ldtbseek** subroutine fails if the symbol table has been stripped from the object file or if the subroutine cannot seek to the symbol table.

#### Related information:

Subroutines, Example Programs, and Libraries

# Igamma, Igammaf, Igammal, Igammad32, Igammad64, and Igammad128 Subroutine Purpose

Computes the log gamma.

# **Syntax**

```
#include <math.h>
extern int signgam;
double lgamma (x)
double x;
float lgammaf (x)
float x;
long double lgammal (x)
long double x;
_Decimal32 lgammad32 (x)
_Decimal32 x;
_Decimal64 lgammad64 (x)
_Decimal64 x;
_Decimal128 lgammad128 (x)
_Decimal128 lgammad128 (x)
_Decimal128 x;
```

# **Description**

The sign of Gamma ( *x*) is returned in the external integer **signgam** for the **lgamma**, **lgammaf**, and **lgammal** subroutines.

The **lgamma**, **lgammaf**, and **lgammal** subroutines are not reentrant. A function that is not required to be reentrant is not required to be thread-safe.

An application wishing to check for error situations should set the **errno** global variable to zero and call **feclearexcept**(**FE\_ALL\_EXCEPT**) before calling these subroutines. Upon return, if **errno** is nonzero or **fetestexcept**(**FE\_INVALID** | **FE\_DIVBYZERO** | **FE\_OVERFLOW** | **FE\_UNDERFLOW**) is nonzero, an error has occurred.

# **Return Values**

Upon successful completion, the lgamma, lgammaf, lgammal, lgammad32, lgammad64, and lgammad128 subroutines return the logarithmic gamma of x.

If x is a non-positive integer, a pole error shall occur and the lgamma, lgammaf, lgammal, lgammad32, lgammad64, and lgammad128 subroutines will return +HUGE\_VAL, +HUGE\_VALF, +HUGE\_VALL, +HUGE VAL D32, +HUGE VAL D64, and +HUGE VAL D128 respectively.

If the correct value would cause overflow, a range error shall occur and the lgamma, lgammaf, lgammal, lgammad32, lgammad64, and lgammad128 subroutines will return ±HUGE\_VAL, ±HUGE\_VALF, ±HUGE\_VALL, +HUGE\_VAL\_D32, +HUGE\_VAL\_D64, and +HUGE\_VAL\_D128 respectively.

If *x* is NaN, a NaN is returned.

If x is 1 or 2, +0 is returned.

If x is  $\pm Inf$ , +Inf is returned.

Related information:

math.h subroutine

# lineout Subroutine **Purpose**

Formats a print line.

# Library

None (provided by the print formatter)

# **Syntax**

#include <piostruct.h>

int lineout ( fileptr) FILE \*fileptr;

# **Description**

The lineout subroutine is invoked by the formatter driver only if the setup subroutine returns a non-null pointer. This subroutine is invoked for each line of the document being formatted. The lineout subroutine reads the input data stream from the *fileptr* parameter. It then formats and outputs the print line until it recognizes a situation that causes vertical movement on the page.

The lineout subroutine should process all characters to be printed and all printer commands related to horizontal movement on the page.

The lineout subroutine should not output any printer commands that cause vertical movement on the page. Instead, it should update the vpos (new vertical position) variable pointed to by the shars\_vars structure that it shares with the formatter driver to indicate the new vertical position on the page. It should also refresh the shar\_vars variables for vertical increment and vertical decrement (reverse line-feed) commands.

When the **lineout** subroutine returns, the formatter driver sends the necessary commands to the printer to advance to the new vertical position on the page. This position is specified by the **vpos** variable. The formatter driver automatically handles top and bottom margins, new pages, initial pages to be skipped, and progress reports to the **qdaemon** daemon.

The following conditions can cause vertical movements:

- Line-feed control character or variable line-feed control sequence
- · Vertical-tab control character
- · Form-feed control character
- Reverse line-feed control character
- A line too long for the printer that wraps to the next line

Other conditions unique to a specific printer also cause vertical movement.

#### **Parameters**

Item Description

fileptr Specifies a file structure for the input data stream.

# **Return Values**

Upon successful completion, the **lineout** subroutine returns the number of bytes processed from the input data stream. It excludes the end-of-file character and any control characters or escape sequences that result only in vertical movement on the page (for example, line feed or vertical tab).

If a value of 0 is returned and the value in the **vpos** variable pointed to by the **shars\_vars** structure has not changed, or there are no more data bytes in the input data stream, the formatter driver assumes that printing is complete.

If the **lineout** subroutine detects an error, it uses the **piomsgout** subroutine to issue an error message. It then invokes the **pioexit** subroutine with a value of PIOEXITBAD.

**Note:** If either the **piocmdout** or **piogetstr** subroutine detects an error, it automatically issues its own error messages and terminates the print job.

#### Related information:

piocmdout subroutine

setup subroutine

Adding a New Printer Type to Your System

Printer Addition Management Subsystem: Programming Overview

# link and linkat Subroutine Purpose

Creates an additional directory entry for an existing file.

# Library

Standard C Library (libc.a)

# Syntax 1 4 1

#include <unistd.h>

```
int link ( Path1, Path2)
const char *Path1, *Path2;
int linkat ( DirFileDescriptor1,Path1,DirFileDescriptor2,Path2,Flag)
int DirFileDescriptor1, DirFileDescriptor2;
const char *Path1, *Path2;
int Flag;
```

The link and linkat subroutines create an additional hard link (directory entry) for an existing file. Both the old and the new links share equal access rights to the underlying object.

The **linkat** subroutine is equivalent to the link subroutine if the *Flag* parameter has the AT SYMLINK FOLLOW bit set and if both the DirFileDescriptor1 and DirFileDescriptor2 parameters are AT\_FDCWD or both the Path1 and Path2 parameters are absolute path names. If DirFileDescriptor1 is a valid file descriptor of an open directory and Path1 is a relative path name, Path1 is considered to be relative to the directory that is associated with the DirFileDescriptor1 parameter instead of the current working directory. The same applies to the *DirFileDescriptor2* and *Path2* parameters.

If either directory in the linkat subroutine was opened without the O\_SEARCH open flag, the subroutine checks to determine whether directory searches are permitted for that directory by using the current permissions of the directory. If either directory was opened with the O\_SEARCH open flag, the subroutine does not perform the check for that directory.

If the Flag parameter of the linkat subroutine does not have the AT\_SYMLINK\_FOLLOW bit set and the Path1 parameter specifies a symbolic link, the subroutine creates a link to the symbolic link, not its target.

#### **Parameters**

| Item               | Description                                                                                                    |
|--------------------|----------------------------------------------------------------------------------------------------|
| Path1              | Points to the path name of an existing file. If <i>DirFileDescriptor1</i> is specified and <i>Path1</i> is a relative path name, then <i>Path1</i> is considered relative to the directory specified by <i>DirFileDescriptor1</i> .                  |
| Path2              | Points to the path name of the directory entry to be created. If <i>DirFileDescriptor2</i> is specified and <i>Path2</i> is a relative path name, then <i>Path2</i> is considered relative to the directory specified by <i>DirFileDescriptor2</i> . |
| DirFileDescriptor1 | Specifies the file descriptor of an open directory.                                                                                                    |
| DirFileDescriptor2 | Specifies the file descriptor of an open directory.                                                                                                    |
| Flag               | Specifies a bit field. If it contains the <b>AT_SYMLINK_FOLLOW</b> bit and <i>Path1</i> points to a symbolic link, then the link is created to the file the symbolic link points at, else the link is created to the symbolic link.                  |

# Note:

- 1. If Network File System (NFS) is installed on your system, these paths can cross into another node.
- 2. With hard links, both the Path1 and Path2 parameters must reside on the same file system. Creating links to directories requires root user authority.

# **Return Values**

Upon successful completion, the link and linkat subroutines return a value of 0. Otherwise, a value of -1 is returned, and the errno global variable is set to indicate the error.

#### **Error Codes**

The link and linkat subroutines are unsuccessful if one of the following is true:

**EACCES** Indicates the requested link requires writing in a directory that denies write permission.

EDQUOT Indicates the directory in which the entry for the new link is being placed cannot be extended, or

disk blocks could not be allocated for the link because the user or group quota of disk blocks or

i-nodes on the file system containing the directory has been exhausted.

EEXIST Indicates the link named by the *Path2* parameter already exists.

EMLINK Indicates the file already has the maximum number of links.

ENOENT Indicates the file named by the *Path1* parameter does not exist.

**ENOSPC** Indicates the directory in which the entry for the new link is being placed cannot be extended

because there is no space left on the file system containing the directory.

**EPERM** Indicates the file named by the *Path1* parameter is a directory, and the calling process does not

have root user authority.

**EROFS** Indicates the requested link requires writing in a directory on a read-only file system.

**EXDEV** Indicates the link named by the *Path2* parameter and the file named by the *Path1* parameter are

on different file systems, or the file named by Path1 refers to a named STREAM.

The **linkat** subroutine is unsuccessful if one or more of the following is true:

Item Description

EBADF The Path1 or Path2 parameter does not specify an absolute path and the corresponding

DirFileDescriptor1 or DirFileDescriptor2 parameter is neither AT\_FDCWD nor a valid file descriptor.

**ENOTDIR** The *Path1* or *Path2* parameter does not specify an absolute path and the corresponding

DirFileDescriptor1 or DirFileDescriptor2 parameter is neither AT\_FDCWD nor a file descriptor

associated with a directory.

**EINVAL** The value of the *Flag* parameter is not valid.

The link and linkat subroutines can be unsuccessful for other reasons.

If NFS is installed on the system, the link and linkat subroutines are unsuccessful if the following is true:

Item Description

ETIMEDOUT Indicates the connection timed out.

#### Related information:

symlink subroutine

In subroutine

rm subroutine

Files, Directories, and File Systems for Programmers

# lio\_listio or lio\_listio64 Subroutine

The **lio\_listio** or **lio\_listio64** subroutine includes information for the POSIX AIO **lio\_listio** subroutine (as defined in the IEEE std 1003.1-2001), and the Legacy AIO **lio\_listio** subroutine.

# POSIX AIO lio\_listio Subroutine

# **Purpose**

Initiates a list of asynchronous I/O requests with a single call.

# **Syntax**

```
#include <aio.h>
int lio_listio(mode, list, nent, sig)
int mode;
struct aiocb *restrict const list[restrict];
int nent;
struct sigevent *restrict sig;
```

The *lio\_listio* subroutine initiates a list of I/O requests with a single function call.

The mode parameter takes one of the values (LIO\_WAIT, LIO\_NOWAIT or LIO\_NOWAIT\_AIOWAIT) declared in **<aio.h>** and determines whether the subroutine returns when the I/O operations have been completed, or as soon as the operations have been queued. If the mode parameter is set to LIO\_WAIT, the subroutine waits until all I/O is complete and the sig parameter is ignored.

If the mode parameter is set to LIO\_NOWAIT or LIO\_NOWAIT\_AIOWAIT, the subroutine returns immediately. If LIO\_NOWAIT is set, asynchronous notification occurs, according to the sig parameter, when all I/O operations complete. If sig is NULL, no asynchronous notification occurs. If sig is not NULL, asynchronous notification occurs when all the requests in list have completed. If LIO\_NOWAIT\_AIOWAIT is set, the aio\_nwait subroutine must be called for the aio control blocks to be updated.

The I/O requests enumerated by *list* are submitted in an unspecified order.

The *list* parameter is an array of pointers to **aiocb** structures. The array contains *nent* elements. The array may contain NULL elements, which are ignored.

The aio\_lio\_opcode field of each aiocb structure specifies the operation to be performed. The supported operations are LIO READ, LIO WRITE, and LIO NOP; these symbols are defined in <aio.h>. The LIO\_NOP operation causes the list entry to be ignored. If the aio\_lio\_opcode element is equal to LIO\_READ, an I/O operation is submitted as if by a call to aio\_read with the aiocbp equal to the address of the aiocb structure. If the aio\_lio\_opcode element is equal to LIO\_WRITE, an I/O operation is submitted as if by a call to aio write with the aiocbp argument equal to the address of the aiocb structure.

The aio\_fildes member specifies the file descriptor on which the operation is to be performed.

The aio\_buf member specifies the address of the buffer to or from which the data is transferred.

The aio\_nbytes member specifies the number of bytes of data to be transferred.

The members of the aiocb structure further describe the I/O operation to be performed, in a manner identical to that of the corresponding aiocb structure when used by the aio\_read and aio\_write subroutines.

The *nent* parameter specifies how many elements are members of the list.

The behavior of the **lio\_listio** subroutine is altered according to the definitions of synchronized I/O data integrity completion and synchronized I/O file integrity completion if synchronized I/O is enabled on the file associated with aio\_fildes.

For regular files, no data transfer occurs past the offset maximum established in the open file description.

mode Determines whether the subroutine returns when the I/O operations are completed, or as soon as the

operations are queued.

list An array of pointers to aio control structures defined in the aio.h file.

*nent* Specifies the length of the array.

sig Determines when asynchronous notification occurs.

#### **Execution Environment**

The lio\_listio and lio\_listio64 subroutines can be called from the process environment only.

#### **Return Values**

Item Description

**EAGAIN** The resources necessary to queue all the I/O requests were not available. The application may

check the error status of each aiocb to determine the individual request(s) that failed.

The number of entries indicated by nent would cause the system-wide limit (AIO\_MAX) to be

exceeded.

EINVAL The *mode* parameter is not a proper value, or the value of *nent* was greater than

AIO\_LISTIO\_MAX.

EINTR A signal was delivered while waiting for all I/O requests to complete during an LIO\_WAIT

operation. Since each I/O operation invoked by the **lio\_listio** subroutine may provoke a signal when it completes, this error return may be caused by the completion of one (or more) of the very I/O operations being awaited. Outstanding I/O requests are not canceled, and the application examines each list element to determine whether the request was initiated, canceled,

or completed.

EIO One or more of the individual I/O operations failed. The application may check the error status

for each aiocb structure to determine the individual request(s) that failed.

If the **lio\_listio** subroutine succeeds or fails with errors of **EAGAIN**, **EINTR**, or **EIO**, some of the I/O specified by the list may have been initiated. If the **lio\_listio** subroutine fails with an error code other than **EAGAIN**, **EINTR**, or **EIO**, no operations from the list were initiated. The I/O operation indicated by each list element can encounter errors specific to the individual read or write function being performed. In this event, the error status for each *aiocb* control block contains the associated error code. The error codes that can be set are the same as would be set by the **read** or **write** subroutines, with the following additional error codes possible:

Item Description

**EAGAIN** The requested I/O operation was not queued due to resource limitations.

ECANCELED The requested I/O was canceled before the I/O completed due to an aio\_cancel request.

EFBIG The aio\_lio\_opcode argument is LIO\_WRITE, the file is a regular file, aio\_nbytes is greater than 0,

and *aio\_offset* is greater than or equal to the offset maximum in the open file description

associated with aio\_fildes.

**EINPROGRESS** The requested I/O is in progress.

**EOVERFLOW** The *aio\_lio\_opcode* argument is set to LIO\_READ, the file is a regular file, *aio\_nbytes* is greater

than 0, and the aio\_offset argument is before the end-of-file and is greater than or equal to the

offset maximum in the open file description associated with aio\_fildes.

#### **Purpose**

# Legacy AIO lio\_listio Subroutine

Initiates a list of asynchronous I/O requests with a single call.

# **Syntax**

#include <aio.h>

```
int lio_listio (cmd,
list, nent, eventp)
int cmd, nent;
struct liocb * list[];
struct event * eventp;
int lio listio64
(cmd, list, nent, eventp)
int cmd, nent; struct liocb64 *list;
struct event *eventp;
```

The **lio listio** subroutine allows the calling process to initiate the *nent* parameter asynchronous I/O requests. These requests are specified in the **liocb** structures pointed to by the elements of the *list* array. The call may block or return immediately depending on the cmd parameter. If the cmd parameter requests that I/O completion be asynchronously notified, a SIGIO signal is delivered when all I/O operations are completed.

The lio listio64 subroutine is similar to the lio listio subroutine except that it takes an array of pointers to liocb64 structures. This allows the lio\_listio64 subroutine to specify offsets in excess of OFF\_MAX (2 gigbytes minus 1).

In the large file enabled programming environment, lio\_listio is redefined to be lio\_listio64.

**Note:** The pointer to the **event** structure *eventp* parameter is currently not in use, but is included for future compatibility.

# **Parameters**

#### Item Description

cmd

The cmd parameter takes one of the following values:

Queues the requests and waits until they are complete before returning.

#### LIO\_NOWAIT

Queues the requests and returns immediately, without waiting for them to complete. The event parameter is ignored.

# LIO\_NOWAIT\_AIOWAIT

Queues the requests and returns immediately, without waiting for them to complete. The aio\_nwait subroutine must be called for the aio control blocks to be updated. Use of the aio\_suspend subroutine and the aio\_cancel subroutine on these requests are not supported, nor is any form of asynchronous notification for individual requests.

#### LIO\_ASYNC

Queues the requests and returns immediately, without waiting for them to complete. An enhanced signal is delivered when all the operations are completed. Currently this command is not implemented.

Queues the requests and returns immediately, without waiting for them to complete. A SIGIO signal is generated when all the I/O operations are completed.

# LIO\_NOWAIT\_GMCS

Queues the requests and returns immediately, without waiting for them to complete. The GetMultipleCompletionStatus subroutine must be called to retrieve the completion status for the requests. The aio control blocks are not updated. Use of the aio\_suspend subroutine and the aio\_cancel subroutine on these requests are not supported, nor is any form of asynchronous notification.

list Points to an array of pointers to liocb structures. The structure array contains nent elements:

lio\_aiocb The asynchronous I/O control block associated with this I/O request. This is an actual aiocb structure, not a

pointer to one.

lio\_fildes Identifies the file object on which the I/O is to be performed.

lio\_opcode

This field may have one of the following values defined in the /usr/include/sys/aio.h file:

LIO\_READ

Indicates that the read I/O operation is requested.

LIO\_WRITE

Indicates that the write I/O operation is requested.

LIO\_NOP

Specifies that no I/O is requested (that is, this element will be ignored).

*nent* Specifies the number of entries in the array of pointers to **listio** structures.

eventp Points to an event structure to be used when the cmd parameter is set to the LIO\_ASYNC value. This parameter is

currently ignored.

# **Execution Environment**

The lio\_listio and lio\_listio64 subroutines can be called from the process environment only.

#### **Return Values**

When the **lio\_listio** subroutine is successful, it returns a value of 0. Otherwise, it returns a value of -1 and sets the **errno** global variable to identify the error. The returned value indicates the success or failure of the **lio\_listio** subroutine itself and not of the asynchronous I/O requests (except when the command is **LIO\_WAIT**). The **aio\_error** subroutine returns the status of each I/O request.

If the **lio\_listio** subroutine succeeds or fails with errors of **EAGAIN**, **EINTR**, or **EIO**, some of the I/O specified by the list might have been initiated. If the **lio\_listio** subroutine fails with an error code other than **EAGAIN**, **EINTR**, or **EIO**, no operations from the list were initiated. The I/O operation indicated by each list element can encounter errors specific to the individual read or write function being performed. In this event, the error status for each **aiocb** control block contains the associated error code. The error codes that can be set are the same as would be set by the read or write subroutines, with the following additional error codes possible:

Item Description

**EAGAIN** Indicates that the system resources required to queue the request are not available. Specifically, the transmit

queue may be full, or the maximum number of opens may have been reached.

EINTR Indicates that a signal or event interrupted the lio\_listio subroutine call.

EINVAL Indicates that the aio\_whence field does not have a valid value or that the resulting pointer is not valid.

EIO One or more of the individual I/O operations failed. The application can check the error status for each

aiocb structure to determine the individual request that failed.

# Related information:

read, readx, readvx, or pread Subroutine

Asynchronous I/O Overview

Communications I/O Subsystem: Programming Introduction

Input and Output Handling Programmer's Overview

# listea Subroutine **Purpose**

Lists the extended attributes associated with a file.

# **Syntax**

```
#include <sys/ea.h>
ssize_t listea(const char *path, char *list, size_t size);
ssize_t flistea (int filedes, char *list, size_t size);
ssize_t llistea (const char *path, char *list, size_t size);
```

# Description

Extended attributes are name: value pairs associated with the file system objects (such as files, directories, and symlinks). They are extensions to the normal attributes that are associated with all objects in the file system (that is, the stat(2) data).

Do not define an extended attribute name with eight characters prefix "(0xF8)SYSTEM(0xF8)". Prefix "(0xF8)SYSTEM(0xF8)" is reserved for system use only.

**Note:** The 0xF8 prefix represents a non-printable character.

The listea subroutine retrieves the list of extended attribute names associated with the given path in the file system. The *list* is the set of (NULL-terminated) names, one after the other. Names of extended attributes to which the calling process does not have access might be omitted from the list. The length of the attribute name list is returned. The flistea subroutine is identical to listea, except that it takes a file descriptor instead of a path. The llistea subroutine is identical to listea, except, in the case of a symbolic link, the link itself is interrogated, not the file that it refers to.

An empty buffer of size 0 can be passed into these calls to return the current size of the list of extended attribute names, which can be used to estimate whether the size of a buffer is sufficiently large to hold the list of names.

# **Parameters**

| Item    | Description                                                           |
|---------|-----------------------------------------------------------------------|
| path    | The path name of the file.                                            |
| list    | A pointer to a buffer in which the list of attributes will be stored. |
| size    | The size of the buffer.                                               |
| filedes | A file descriptor for the file.                                       |

# **Return Values**

If the listea subroutine succeeds, a nonnegative number is returned that indicates the length in bytes of the attribute name list. Upon failure, -1 is returned and **errno** is set appropriately.

# **Error Codes**

EACCES Caller lacks read permission on the base file, or lacks the appropriate ACL privileges for named

attribute read.

**EFAULT** A bad address was passed for *path* or *list*.

EFORMAT File system is capable of supporting EAs, but EAs are disabled.
ENOTSUP Extended attributes are not supported by the file system.
ERANGE The size of the list buffer is too small to hold the result.

#### Related information:

removeea Subroutine setea Subroutine stateea Subroutine

# Ilrint, Ilrintf, Ilrintd, Ilrintd32, Ilrintd64, and Ilrintd128 Subroutines Purpose

Round to the nearest integer value using current rounding direction.

# **Syntax**

```
#include <math.h>
long long llrint (x)
double x;
long long llrintf (x)
float x;
long long llrintl (x)
long double x;
long long llrintd32(x)
_Decimal32 x;
long long llrintd64(x)
_Decimal64 x;
long long llrintd128(x)
_Decimal128 x;
```

# **Description**

The **llrint**, **llrintf**, **llrintd32**, **llrintd64**, and **llrintd128** subroutines round the *x* parameter to the nearest integer value, according to the current rounding direction.

An application wishing to check for error situations should set the **errno** global variable to zero and call **feclearexcept**(**FE\_ALL\_EXCEPT**) before calling these subroutines. Upon return, if **errno** is nonzero or **fetestexcept**(**FE\_INVALID** | **FE\_DIVBYZERO** | **FE\_OVERFLOW** | **FE\_UNDERFLOW**) is nonzero, an error has occurred.

Specifies the value to be rounded.

# **Return Values**

Upon successful completion, the llrint, llrintf, llrintd, llrintd32, llrintd64, and llrintd128 subroutines return the rounded integer value.

If *x* is NaN, a domain error occurs, and an unspecified value is returned.

If x is +Inf, a domain error occurs and an unspecified value is returned.

If *x* is -Inf, a domain error occurs and an unspecified value is returned.

If the correct value is positive and too large to represent as a long long, a domain error occur and an unspecified value is returned.

If the correct value is negative and too large to represent as a long long, a domain error occurs and an unspecified value is returned.

#### Related information:

math.h subroutine

# Ilround, Ilroundf, Ilroundd32, Ilroundd64, and Ilroundd128 Subroutines **Purpose**

Round to the nearest integer value.

# **Syntax**

```
#include <math.h>
long long llround (x)
double x;
long long llroundf (x)
float x;
long long llroundl (x)
long double x;
long long llroundd32(x)
_Decimal32 x;
long long llroundd64(x)
_Decimal64 x;
long long llroundd128(x)
_Decimal128 x;
```

#### Description

The **llround**, **llroundl**, **llroundd32**, **llroundd64**, and **llroundd128** subroutines round the *x* parameter to the nearest integer value, rounding halfway cases away from zero, regardless of the current rounding direction.

An application wishing to check for error situations should set the errno global variable to zero and call feclearexcept(FE\_ALL\_EXCEPT) before calling these subroutines. Upon return, if errno is nonzero or

**fetestexcept**(FE\_INVALID | FE\_DIVBYZERO | FE\_OVERFLOW | FE\_UNDERFLOW) is nonzero, an error has occurred.

# **Parameters**

Item Description

*x* Specifies the value to be rounded.

# **Return Values**

Upon successful completion, the **llround**, **llroundl**, **llroundd32**, **llroundd64**, and **llroundd128** subroutines return the rounded integer value.

If *x* is NaN, a domain error occurs, and an unspecified value is returned.

If x is +Inf, a domain error occurs and an unspecified value is returned.

If *x* is –Inf, a domain error occurs and an unspecified value is returned.

If the correct value is positive and too large to represent as a **long long**, a domain error occurs and an unspecified value is returned.

If the correct value is negative and too large to represent as a **long long**, a domain error occurs and an unspecified value is returned.

# Related information:

math.h subroutine

# load and loadAndInit Subroutines Purpose

Loads a module into the current process.

#### **Syntax**

```
int *load ( ModuleName, Flags, LibraryPath)
char *ModuleName;
uint Flags;
char *LibraryPath;
int *loadAndInit ( ModuleName, Flags, LibraryPath)
char *ModuleName;
uint Flags;
char *LibraryPath;
```

# **Description**

The **load** and **loadAndInit** subroutines load the specified module into the calling process's address space. A module can be a regular file or a member of an archive. When adding a new module to the address space of a 32-bit process, the load operation may cause the break value to change.

The **load** subroutine is not a preferred method to load C++ modules. Use **loadAndInit** subroutine instead. The **loadAndInit** subroutine uses the same interface as **load** but performs C++ initialization.

The **exec** subroutine is similar to the **load** subroutine, except that:

• The **load** subroutine does not replace the current program with a new one.

• The exec subroutine does not have an explicit library path parameter; it has only the LIBPATH and LD LIBRARY PATH environment variables. Also, these library path environment variables are ignored when the program using the exec subroutine has more privilege than the caller (for example, in the case of a **set-UID** program).

A large application can be split up into one or more modules in one of two ways that allow execution within the same process. The first way is to create each of the application's modules separately and use load to explicitly load a module when it is needed. The other way is to specify the relationship between the modules when they are created by defining imported and exported symbols.

Modules can import symbols from other modules. Whenever symbols are imported from one or more other modules, these modules are automatically loaded to resolve the symbol references if the required modules are not already loaded, and if the imported symbols are not specified as deferred imports. These modules can be archive members in libraries or individual files and can have either shared or private file characteristics that control how and where they are loaded.

Shared modules (typically members of a shared library archive) are loaded into the shared library region, when their access permissions allow sharing, that is, when they have read-other permission. Private modules, and shared modules without the required permissions for sharing, are loaded into the process private region.

When the loader resolves a symbol, it uses the file name recorded with that symbol to find the module that exports the symbol. If the file name contains any / (slash) characters, it is used directly and must name an appropriate file or archive member. However, if the file name is a base name (contains no / characters), the loader searches the directories specified in the default library path for a file (i.e. a module or an archive) with that base name.

The LibraryPath is a string containing one or more directory path names separated by colons. See the section "Searching for Dependent Modules" for information on library path searching.

When a process is executing under ptrace control, portions of the process's address space are recopied after the load processing completes. For a 32-bit process, the main program text (loaded in segment 1) and shared library modules (loaded in segment 13) are recopied. Any breakpoints or other modifications to these segments must be reinserted after the load call. For a 64-bit process, shared library modules are recopied after a load call. The debugger will be notified by setting the W\_SLWTED flag in the status returned by wait, so that it can reinsert breakpoints.

When a process executing under ptrace control calls load, the debugger is notified by setting the W\_SLWTED flag in the status returned by wait. Any modules newly loaded into the shared library segments will be copied to the process's private copy of these segments, so that they can be examined or modified by the debugger.

The load subroutine will call initialization routines (init routines) for the new module and any of its dependents if they were not already loaded.

Modules loaded by this subroutine are automatically unloaded when the process terminates or when the **exec** subroutine is executed. They are explicitly unloaded by calling the **unload** subroutine.

# **Searching for Dependent Modules**

The load operation and the exec operation differ slightly in their dependent module search mechanism. When a module is added to the address space of a running process (the load operation), the rules outlined in the next section are used to find the named module. Note that dependency relationships may be loosely defined as a tree but recursive relationships between modules may also exist. The following components may used to create a complete library search path:

1. If the L\_LIBPATH\_EXEC flag is set, the library search path used at exec-time.

- 2. The value of the *LibraryPath* parameter if it is non-null. Note that a null string is a valid search path which refers to the current working directory. If the *LibraryPath* parameter is NULL, the value of the **LIBPATH** environment variable, or alternatively the **LD\_LIBRARY\_PATH** environment variable (if **LIBPATH** is not set), is used instead.
- 3. The library search path contained in the loader section of the module being loaded (the *ModuleName* parameter).
- 4. The library search path contained in the loader section of the module whose immediate dependents are being loaded. Note that this per-module information changes when searching for each module's immediate dependents.

To find the *ModuleName* module, components 1 and 2 are used. To find dependents, components 1, 2, 3 and 4 are used in order. Note that if any modules that are already part of the running process satisfy the dependency requirements of the newly loaded module(s), pre-existing modules are not loaded again.

For each colon-separated portion of the aggregate search specification, if the base name is not found the search continues. Additionally, if the needed file is not an archive member, the search will continue past a file having the wrong object mode. If an archive member is needed, searching stops when the first match of the file name is found. If the file is not of the proper form, or in the case of an archive that does not contain the required archive member, or does not export a definition of a required symbol, an error occurs. The library path search is not performed when either a relative or an absolute path name is specified for a dependent module.

The library search path stored within the module is specified at link-edit time.

The **load** subroutine may cause the calling process to fail if the module specified has a very long chain of dependencies, (for example, lib1.a, which depends on lib2.a, which depends on lib3.a, etc). This is because the loader processes such relationships recursively on a fixed-size stack. This limitation is exposed only when processing a dependency chain that has over one thousand elements.

#### **Parameters**

# Item

# ModuleName

#### Description

Points to the name of the module to be loaded. The module name consists of a path name, and, an optional member name. If the path name contains at least on / character, the name is used directly, and no directory searches are performed to locate the file. If the path name contains no / characters, it is treated as a base name, and should be in one of the directories listed in the library path.

The library path is either the value of the *LibraryPath* parameter if not a null value, or the value of the **LIBPATH** environment variable (if set; otherwise, **LD\_LIBRARY\_PATH** environment variable, if set) or the library path used at process exec time (if the **L\_LIBPATH\_EXEC** is set). If no library path is provided, the module should be in the current directory.

The *ModuleName* parameter may explicitly name an archive member. The syntax is *pathname(member)* where *pathname* follows the rules specified in the previous paragraph, and *member* is the name of a specific archive member. The parentheses are a required portion of the specification and no intervening spaces are allowed. If an archive member is named, the **L\_LOADMEMBER** flag must be added to the *Flags* parameter. Otherwise, the entire *ModuleName* parameter is treated as an explicit filename.

Flags

Modifies the behavior of the **load** and the **loadAndInit** services as follows (see the **ldr.h** file). If no special behavior is required, set the value of the flags parameter to 0 (zero). For compatibility, a value of 1 (one) may also be specified.

#### L\_LIBPATH\_EXEC

Specifies that the library path used at process exec time should be prepended to any library path specified in the **load** call (either as an argument or environment variable). It is recommended that this flag be specified in all calls to the **load** subroutine.

#### L\_LOADMEMBER

Indicates that the *ModuleName* parameter may specify an archive member. The *ModuleName* argument is searched for parentheses, and if found the parameter is treated as a filename/member name pair. If this flag is present and the *ModuleName* parameter does not contain parenthesis the entire *ModuleName* parameter is treated as a filename specification. Under either condition the filename is expected to be found within the library path or the current directory.

#### L\_NOAUTODEFER

Specifies that any deferred imports in the module being loaded must be explicitly resolved by use of the **loadbind** subroutine. This allows unresolved imports to be explicitly resolved at a later time with a specified module. If this flag is not specified, deferred imports (marked for deferred resolution) are resolved at the earliest opportunity when any subsequently loaded module exports symbols matching unresolved imports.

LibraryPath

Points to a character string that specifies the default library search path.

If the *LibraryPath* parameter is NULL, the **Library** environment variable is used, if set; otherwise, the **LD\_Library\_Path** environment variable is used.

The library path is used to locate dependent modules that are specified as basenames (that is, their pathname components do not contain a / (slash) character.

Note the difference between setting the *LibraryPath* parameter to null, and having the *LibraryPath* parameter point to a null string (" "). A null string is a valid library path which consists of a single directory: the current directory.

# **Return Values**

Upon successful completion, the **load** and **loadAndInit** subroutines return the pointer to function for the entry point of the module. If the module has no entry point, the address of the data section of the module is returned.

# **Error Codes**

If the **load** and **loadAndInit** subroutines fail, a null pointer is returned, the module is not loaded, and **errno** global variable is set to indicate the error. The **load** and **loadAndInit** subroutines fail if one or more of the following are true of a module to be explicitly or automatically loaded:

| Item    | Description                                                                                                    |
|---------|----------------------------------------------------------------------------------------------------|
| EACCES  | Indicates the file is not an ordinary file, or the mode of the program file denies execution permission, or search permission is denied on a component of the path prefix.                                                                                                    |
| EINVAL  | Indicates the file or archive member has a valid magic number in its header, but the header is damaged or is incorrect for the machine on which the file is to be run.                                                                                                    |
| ELOOP   | Indicates too many symbolic links were encountered in translating the path name.                                                                                                    |
| ENOEXEC | Indicates an error occurred when loading or resolving symbols for the specified module. This can be due to an attempt to load a module with an invalid XCOFF header, a failure to resolve symbols that were not defined as deferred imports or several other load time related problems. The loadquery subroutine can be used to return more information about the load failure. If runtime linking is used, the load and the loadAndInit subroutines will fail if the runtime linker could not resolve some symbols. In this case, errno will be set to ENOEXEC, but the loadquery subroutine will not return any additional information. |
| ENOMEM  | Indicates the program requires more memory than is allowed by the system-imposed maximum.                                                                                                    |
| ETXTBSY | Indicates the file is currently open for writing by some process.                                                                                                    |

**ENAMETOOLONG** Indicates a component of a path name exceeded 255 characters, or an entire path name exceeded

1023 characters.

**ENOENT** Indicates a component of the path prefix does not exist, or the path name is a null value. For the

**dlopen** subroutine, RTLD\_MEMBER is not used when trying to open a member within the

archive file.

**ENOTDIR** Indicates a component of the path prefix is not a directory.

ESTALE Indicates the process root or current directory is located in a virtual file system that has been

unmounted.

#### Related information:

unload subroutine ld subroutine Shared Library Overview

# loadbind Subroutine Purpose

Provides specific run-time resolution of a module's deferred symbols.

# **Syntax**

```
int loadbind( Flag, ExportPointer, ImportPointer)
int Flag;
void *ExportPointer, *ImportPointer;
```

# **Description**

The **loadbind** subroutine controls the run-time resolution of a previously loaded object module's unresolved imported symbols.

The **loadbind** subroutine is used when two modules are loaded. Module A, an object module loaded at run time with the **load** subroutine, has designated that some of its imported symbols be resolved at a later time. Module B contains exported symbols to resolve module A's unresolved imports.

To keep module A's imported symbols from being resolved until the **loadbind** service is called, you can specify the **load** subroutine flag, **L\_NOAUTODEFER**, when loading module A.

When a 32-bit process is executing under **ptrace** control, portions of the process's address space are recopied after the **loadbind** processing completes. The main program text (loaded in segment 1) and shared library modules (loaded in segment 13) are recopied. Any breakpoints or other modifications to these segments must be reinserted after the **loadbind** call.

When a 32-bit process executing under **ptrace** control calls **loadbind**, the debugger is notified by setting the **W\_SLWTED** flag in the status returned by **wait**.

When a 64-bit process under **ptrace** control calls **loadbind**, the debugger is not notified and execution of the process being debugged continues normally.

Item Description Flag Currently not used.

ExportPointer Specifies the function pointer returned by the load subroutine when module B was loaded. Specifies the function pointer returned by the load subroutine when module A was loaded. *ImportPointer* 

Note: The ImportPointer or ExportPointer parameter may also be set to any exported static data area symbol or function pointer contained in the associated module. This would typically be the function pointer returned from the load of the specified module.

#### **Return Values**

A 0 is returned if the **loadbind** subroutine is successful.

# **Error Codes**

A -1 is returned if an error is detected, with the **errno** global variable set to an associated error code:

Item Description

**EINVAL** Indicates that either the ImportPointer or ExportPointer parameter is not valid (the pointer to the ExportPointer

or ImportPointer parameter does not correspond to a loaded program module or library).

**ENOMEM** Indicates that the program requires more memory than allowed by the system-imposed maximum.

After an error is returned by the loadbind subroutine, you may also use the loadquery subroutine to obtain additional information about the loadbind error.

#### Related information:

unload subroutine ld subroutine Subroutines Overview

# **loadquery Subroutine Purpose**

Returns error information from the load or exec subroutine; also provides a list of object files loaded for the current process.

# **Syntax**

```
int loadquery( Flags, Buffer, BufferLength)
int Flags;
void *Buffer;
unsigned int BufferLength;
```

# **Description**

The loadquery subroutine obtains detailed information about an error reported on the last load or exec subroutine executed by a calling process. The loadquery subroutine may also be used to obtain a list of object file names for all object files that have been loaded for the current process, or the library path that was used at process exec time.

#### Item

Buffer BufferLength Flags

#### Description

Points to a Buffer in which to store the information.

Specifies the number of bytes available in the *Buffer* parameter.

Specifies the action of the loadquery subroutine as follows:

#### L\_GETINFO

Returns a list of all object files loaded for the current process, and stores the list in the *Buffer* parameter. The object file information is contained in a sequence of **LD\_INFO** structures as defined in the **sys/ldr.h** file. Each structure contains the module location in virtual memory and the path name that was used to load it into memory. The file descriptor field in the **LD\_INFO** structure is not filled in by this function.

#### L\_GETMESSAGE

Returns detailed error information describing the failure of a previously invoked **load** or **exec** function, and stores the error message information in *Buffer*. Upon successful return from this function the beginning of the *Buffer* contains an array of character pointers. Each character pointer points to a string in the buffer containing a loader error message. The character array ends with a null character pointer. Each error message string consists of an ASCII message number followed by zero or more characters of error-specific message data. Valid message numbers are listed in the **sys/ldr.h** file.

You can format the error messages returned by the **L\_GETMESSAGE** function and write them to standard error using the standard system command **/usr/sbin/execerror** as follows:

```
char *buffer[1024];
buffer[0] = "execerror";
buffer[1] = "name of program that failed to load";
loadquery(L_GETMESSAGES, &buffer[2],\
    sizeof buffer-2*sizeof(char*));
execvp("/usr/sbin/execerror",buffer);
```

This sample code causes the application to terminate after the messages are written to standard error.

#### L\_GETLIBPATH

Returns the library path that was used at process exec time. The library path is a null terminated character string.

#### L\_GETXINFO

Returns a list of all object files loaded for the current process and stores the list in the *Buffer* parameter. The object file information is contained in a sequence of **LD\_XINFO** structures as defined in the **sys/ldr.h** file. Each structure contains the module location in virtual memory and the path name that was used to load it into memory. The file descriptor field in the **LD\_XINFO** structure is not filled in by this function.

# **Return Values**

Upon successful completion, **loadquery** returns the requested information in the caller's buffer specified by the *Buffer* and *BufferLength* parameters.

# **Error Codes**

The **loadquery** subroutine returns with a return code of -1 and the **errno** global variable is set to one of the following when an error condition is detected:

**ENOMEM** Indicates that the caller's buffer specified by the *Buffer* and *BufferLength* parameters is too small to return the

information requested. When this occurs, the information in the buffer is undefined.

EINVAL Indicates the function specified in the *Flags* parameter is not valid. EFAULT Indicates the address specified in the *Buffer* parameter is not valid.

#### Related information:

unload subroutine ld subroutine Subroutines Overview sys/ldr.h. subroutine

# localeconv Subroutine Purpose

Sets the locale-dependent conventions of an object.

# Library

Standard C Library (libc.a)

# **Syntax**

#include <locale.h>
struct lconv \*localeconv ( )

# **Description**

The **localeconv** subroutine sets the components of an object using the **lconv** structure. The **lconv** structure contains values appropriate for the formatting of numeric quantities (monetary and otherwise) according to the rules of the current locale.

The fields of the structure with the type **char** \* are strings, any of which (except decimal\_point) can point to a null string, which indicates that the value is not available in the current locale or is of zero length. The fields with type **char** are nonnegative numbers, any of which can be the **CHAR\_MAX** value which indicates that the value is not available in the current locale. The fields of the **Iconv** structure include the following:

| Item                  | Description                                                                                                    |                                                                                                    |
|-----------------------|----------------------------------------------------------------------------------------------------|----------------------------------------------------------------------------------------------------|
| char *decimal_point   | The decimal-point character used to format non-monetary quantities.                                                                                                    |                                                                                                    |
| char *thousands_sep   | The character used to separate groups of digits to the left of the decimal point in formatted non-monetary quantities.                                                                                                    |                                                                                                    |
| char *grouping        | A string whose elements indicate the size of each group of digits in formatted non-monetary quantities.                                                                                                    |                                                                                                    |
|                       | The value of the grouping field is interpreted according to the following:                                                                                                    |                                                                                                    |
|                       | CHAR_MAX                                                                                                    |                                                                                                    |
|                       | No further grouping is to be performed.                                                                                                    |                                                                                                    |
|                       | 0                                                                                                    | The previous element is to be repeatedly used for the remainder of the digits.                                                                                                    |
|                       | other                                                                                                    | The value is the number of digits that comprise the current group. The next element is examined to determine the size of the next group of digits to the left of the current group. |
| char *int_curr_symbol | The international currency symbol applicable to the current locale, left-justified within a four-character space-padded field. The character sequences are in accordance with those specified in ISO 4217, "Codes for the Representation of Currency and Funds." |                                                                                                    |

#### Item

char \*currency\_symbol
char \*mon\_decimal\_point
char \*mon\_thousands\_sep

char \*mon\_grouping

char \*positive\_sign
char \*negative\_sign
char int\_frac\_digits

char p\_cs\_precedes

char p\_sep\_by\_space

char n\_cs\_precedes

char n\_sep\_by\_space

char p\_sign\_posn

char n\_sign\_posn

#### Description

The local currency symbol applicable to the current locale.

The decimal point used to format monetary quantities.

The separator for groups of digits to the left of the decimal point in formatted monetary quantities.

A string whose elements indicate the size of each group of digits in formatted monetary quantities.

The value of the mon\_grouping field is interpreted according to the following:

#### CHAR\_MAX

No further grouping is to be performed.

The previous element is to be repeatedly used for the remainder of the digits.

other The value is the number of digits that comprise the current group.

The next element is examined to determine the size of the next group of digits to the left of the current group.

The string used to indicate a nonnegative formatted monetary quantity.

The string used to indicate a negative formatted monetary quantity.

The number of fractional digits (those to the right of the decimal point) to be displayed in a formatted monetary quantity.

Set to 1 if the specified currency symbol (the currency\_symbol or int\_curr\_symbol field) precedes the value for a nonnegative formatted monetary quantity and set to 0 if the specified currency symbol follows the value for a nonnegative formatted monetary quantity.

Set to 1 if the currency\_symbol or int\_curr\_symbol field is separated by a space from the value for a nonnegative formatted monetary quantity and set to 0 if the currency\_symbol or int\_curr\_symbol field is not separated by a space from the value for a nonnegative formatted monetary quantity.

Set to 1 if the currency\_symbol or int\_curr\_symbol field precedes the value for a negative formatted monetary quantity and set to 0 if the currency\_symbol or int\_curr\_symbol field follows the value for a negative formatted monetary quantity.

Set to 1 if the currency\_symbol or int\_curr\_symbol field is separated by a space from the value for a negative formatted monetary quantity and set to 0 if the currency\_symbol or int\_curr\_symbol field is not separated by a space from the value for a negative formatted monetary quantity. Set to 2 if the symbol and the sign string are adjacent and separated by a blank character.

Set to a value indicating the positioning of the positive sign (the positive\_sign fields) for nonnegative formatted monetary quantity.

Set to a value indicating the positioning of the negative sign (the negative\_sign fields) for a negative formatted monetary quantity.

The values of the p\_sign\_posn and n\_sign\_posn fields are interpreted according to the following definitions:

- Parentheses surround the quantity and the specified currency symbol or international currency symbol.
- The sign string precedes the quantity and the currency symbol or international currency symbol.
- 2 The sign string follows the quantity and currency symbol or international currency symbol.
- 3 The sign string immediately precedes the currency symbol or international currency symbol.
- 4 The sign string immediately follows the currency symbol or international currency symbol.

The following table illustrates the rules that can be used by three countries to format monetary quantities:

| Country     | Formats                               |
|-------------|---------------------------------------|
| Italy       | Positive Format:<br>L.1234            |
|             | Negative Format:<br>-L.1234           |
|             | International Format: ITL.1234        |
| Norway      | Positive Format:<br>krl.234.56        |
|             | Negative Format:<br>krl.234.56-       |
|             | International Format:<br>NOK 1.234.56 |
| Switzerland | Positive Format:<br>SFrs.1.234.56     |
|             | Negative Format:<br>SFrs.1.234.56C    |
|             | International Format:<br>CHF 1.234.56 |

The following table shows the values of the monetary members of the structure returned by the **localeconv** subroutine for these countries:

| struct localeconv       | Countries            |
|-------------------------|----------------------|
| char *in_curr_symbol    | Italy: "ITL."        |
|                         | Norway: "NOK"        |
|                         | Switzerland: "CHF"   |
| char *currency_symbol   | Italy: "L."          |
|                         | Norway: "kr"         |
|                         | Switzerland: "SFrs." |
| char *mon_decimal_point | Italy: " "           |
|                         | Norway:              |
|                         | Switzerland: "."     |
| char *mon_thousands_sep | Italy: "."           |
|                         | Norway:              |
|                         | Switzerland: "."     |

| struct localeconv    | Countries         |
|----------------------|-------------------|
| char *mon_grouping   | Italy: "\3"       |
|                      |                   |
|                      | Norway: "\3"      |
|                      | Switzerland:      |
|                      | "\3"              |
| char *positive_sign  | Italy: " "        |
|                      | Norway:           |
|                      |                   |
|                      | Switzerland:      |
| char *negative_sign  |                   |
|                      | Italy: "_"        |
|                      | Norway:           |
|                      | -<br>Switzerland: |
|                      | "C"               |
| char int_frac_digits | Italy: 0          |
|                      | Norway:           |
|                      | 2                 |
|                      | Switzerland:      |
| char frac_digits     | 2                 |
| char nac_uighs       | Italy: 0          |
|                      | Norway:           |
|                      | Switzerland:      |
|                      | 2                 |
| char p_cs_precedes   | Italy: 1          |
|                      | Norway:           |
|                      | 1                 |
|                      | Switzerland:      |
|                      | 1                 |
| char p_sep_by_space  | Italy: 0          |
|                      | Norway:           |
|                      |                   |
|                      | Switzerland:      |
| char n_cs_precedes   | Italy: 1          |
|                      | Norway:           |
|                      | Norway:           |
|                      | Switzerland:      |
| , ,                  | 1                 |
| char n_sep_by_space  | Italy: 0          |
|                      | Norway:           |
|                      | 0                 |
|                      | Switzerland:      |
|                      |                   |

| struct localeconv | Countries    |
|-------------------|--------------|
| char p_sign_posn  | Italy: 1     |
|                   | Norway:      |
|                   | Switzerland: |
| char n_sign_posn  | Italy: 1     |
|                   | Norway: 2    |
|                   | Switzerland: |

## **Return Values**

A pointer to the filled-in object is returned. In addition, calls to the **setlocale** subroutine with the LC\_ALL, LC\_MONETARY or LC\_NUMERIC categories may cause subsequent calls to the localeconv subroutine to return different values based on the selection of the locale.

**Note:** The structure pointed to by the return value is not modified by the program but may be overwritten by a subsequent call to the localeconv subroutine.

## Related information:

rpmatch subroutine setlocale subroutine National Language Support Overview

# lockfx, lockf, flock, or lockf64 Subroutine **Purpose**

Locks and unlocks sections of open files.

# Libraries

lockfx, lockf: Standard C Library (libc.a)

Item

Berkeley Compatibility Library (libbsd.a) flock:

# **Syntax**

#include <fcntl.h>

```
int lockfx (FileDescriptor,
Command, Argument)
int FileDescriptor;
int Command;
struct flock * Argument;
#include <sys/lockf.h>
#include <unistd.h>
int lockf
(FileDescriptor, Request, Size)
```

```
int FileDescriptor;
int Request;
off_t Size;

int lockf64 (FileDescriptor,
Request, Size)
int FileDescriptor;
int Request;
off64_t Size;
#include <sys/file.h>

int flock (FileDescriptor, Operation)
int FileDescriptor;
int Operation;
```

**Attention:** Buffered I/O does not work properly when used with file locking. Do not use the standard I/O package routines on files that are going to be locked.

The **lockfx** subroutine locks and unlocks sections of an open file. The **lockfx** subroutine provides a subset of the locking function provided by the **fcntl** subroutine.

The **lockf** subroutine also locks and unlocks sections of an open file. However, its interface is limited to setting only write (exclusive) locks.

Although the **lockfx**, **lockf**, **flock**, and **fcntl** interfaces are all different, their implementations are fully integrated. Therefore, locks obtained from one subroutine are honored and enforced by any of the lock subroutines.

The *Operation* parameter to the **lockfx** subroutine, which creates the lock, determines whether it is a read lock or a write lock.

The file descriptor on which a write lock is being placed must have been opened with write access.

**lockf64** is equivalent to **lockf** except that a 64-bit lock request size can be given. For **lockf**, the largest value which can be used is **OFF\_MAX**, for **lockf64**, the largest value is **LONGLONG\_MAX**.

In the large file enabled programming environment, lockf is redefined to be lock64.

The **flock** subroutine locks and unlocks entire files. This is a limited interface maintained for BSD compatibility, although its behavior differs from BSD in a few subtle ways. To apply a shared lock, the file must be opened for reading. To apply an exclusive lock, the file must be opened for writing.

Locks are not inherited. Therefore, a child process cannot unlock a file locked by the parent process.

# **Parameters**

Item

#### Description

Argument Command A pointer to a structure of type **flock**, defined in the **flock.h** file. Specifies one of the following constants for the **lockfx** subroutine:

#### F SETLK

Sets or clears a file lock. The <code>l\_type</code> field of the **flock** structure indicates whether to establish or remove a read or write lock. If a read or write lock cannot be set, the <code>lockfx</code> subroutine returns immediately with an error value of -1.

#### F\_SETLKW

Performs the same function as **F\_SETLK** unless a read or write lock is blocked by existing locks. In that case, the process sleeps until the section of the file is free to be locked.

#### F\_GETLK

Gets the first lock that blocks the lock described in the **flock** structure. If a lock is found, the retrieved information overwrites the information in the **flock** structure. If no lock is found that would prevent this lock from being created, the structure is passed back unchanged except that the 1\_type field is set to F\_UNLCK.

FileDescriptor

A file descriptor returned by a successful **open** or **fcntl** subroutine, identifying the file to which the lock is to be applied or removed.

Operation

Specifies one of the following constants for the **flock** subroutine:

#### LOCK\_SH

Apply a shared (read) lock.

#### LOCK\_EX

Apply an exclusive (write) lock.

#### LOCK\_NB

Do not block when locking. This value can be logically ORed with either LOCK\_SH or LOCK\_EX.

#### LOCK\_UN

Remove a lock.

Request

Specifies one of the following constants for the lockf subroutine:

### F ULOCK

Unlocks a previously locked region in the file.

#### F\_LOCK

Locks the region for exclusive (write) use. This request causes the calling process to sleep if the requested region overlaps a locked region, and to resume when granted the lock.

**F\_TEST** Tests to see if another process has already locked a region. The **lockf** subroutine returns 0 if the region is unlocked. If the region is locked, then -1 is returned and the **errno** global variable is set to **EACCES**.

#### F\_TLOCK

Locks the region for exclusive use if another process has not already locked the region. If the region has already been locked by another process, the **lockf** subroutine returns a -1 and the **errno** global variable is set to **EACCES**.

Size

The number of bytes to be locked or unlocked for the **lockf** subroutine. The region starts at the current location in the open file, and extends forward if the *Size* value is positive and backward if the *Size* value is negative. If the *Size* value is 0, the region starts at the current location and extends forward to the maximum possible file size, including the unallocated space after the end of the file.

#### **Return Values**

Upon successful completion, a value of 0 is returned. Otherwise, a value of -1 is returned and the **errno** global variable is set to indicate the error.

# **Error Codes**

The lockfx, lockf, and flock subroutines fail if one of the following is true:

**EBADF** The *FileDescriptor* parameter is not a valid open file descriptor.

EINVAL The function argument is not one of F\_LOCK, F\_TLOCK, F\_TEST or F\_ULOCK; or size plus the current

file offset is less than 0.

**EINVAL** An attempt was made to lock a fifo or pipe.

EDEADLK The lock is blocked by a lock from another process. Putting the calling process to sleep while waiting for

the other lock to become free would cause a deadlock.

**ENOLCK** The lock table is full. Too many regions are already locked.

EINTR The command parameter was F\_SETLKW and the process received a signal while waiting to acquire the

ock.

**EOVERFLOW** The offset of the first, or if size is not 0 then the last, byte in the requested section cannot be represented

correctly in an object of type *off\_t*.

The lockfx and lockf subroutines fail if one of the following is true:

Item Description

EACCES The Command parameter is F\_SETLK, the l\_type field is F\_RDLCK, and the segment of the file to be locked

is already write-locked by another process.

EACCES The Command parameter is F\_SETLK, the 1\_type field is F\_WRLCK, and the segment of a file to be locked

is already read-locked or write-locked by another process.

The **flock** subroutine fails if the following is true:

Item Description

**EWOULDBLOCK** The file is locked and the **LOCK\_NB** option was specified.

#### Related information:

Files, Directories, and File Systems for Programmers

# log10, log10f, log10l, log10d32, log10d64, and log10d128 Subroutine Purpose

Computes the Base 10 logarithm.

# **Syntax**

```
#include <math.h>

float log10f (x)
float x;

long double log10l (x)
long double x;

double log10 (x)
double x;
_Decimal32 log10d32 (x)
_Decimal32 x;

_Decimal64 log10d64 (x)
_Decimal64 x;

_Decimal128 log10d128 (x)
_Decimal128 x;
```

# **Description**

The **log10f**, **log10l**, **log10d32**, **log10d64**, and **log10d128** subroutines compute the base 10 logarithm of the x parameter,  $log_{10}(x)$ .

An application wishing to check for error situations should set **errno** to zero and call **feclearexcept**(FE\_ALL\_EXCEPT) before calling these subroutines. Upon return, if **errno** is nonzero or **fetestexcept**(FE\_INVALID | FE\_DIVBYZERO | FE\_OVERFLOW | FE\_UNDERFLOW) is nonzero, an error has occurred.

#### **Parameters**

Item Description

x Specifies the value to be computed.

#### **Return Values**

Upon successful completion, the **log10**, **log10f**, **log10l**, **log10d32**, **log10d64**, and **log10d128** subroutines return the base 10 logarithm of x.

If *x* is ±0, a pole error occurs and **log10**, **log10f**, **log10l**, **log10d32**, **log10d64**, and **log10d128** subroutines return -HUGE\_VAL, -HUGE\_VALF, -HUGE\_VALL, HUGE\_VAL\_D32, HUGE\_VAL\_D64, and HUGE\_VAL\_D128 respectively.

For finite values of *x* that are less than 0, or if *x* is -Inf, a domain error occurs, and a NaN is returned.

If *x* is NaN, a NaN is returned.

If x is 1, +0 is returned.

If x is +Inf, +Inf is returned.

### **Error Codes**

When using the libm.a library:

Item Description

log10 If the x parameter is less than 0, the log10 subroutine returns a NaNQ value and sets error to EDOM. If x = 0, the

log10 subroutine returns a -HUGE\_VAL value and sets errno to ERANGE.

When using libmsaa.a(-lmsaa):

Item Description

**log10** If the *x* parameter is not positive, the **log10** subroutine returns a **-HUGE\_VAL** value and sets **errno** to **EDOM**. A

message indicating DOMAIN error (or SING error when x = 0) is output to standard error.

log10 If x < 0, log10l returns the value NaNQ and sets errno to EDOM. If x equals 0, log10l returns the value

-HUGE\_VAL but does not modify errno.

## Related information:

math.h subroutine

# log1p, log1pf, log1pd32, log1pd64, and log1pd128 Subroutines Purpose

Computes a natural logarithm.

#### **Syntax**

#include <math.h>

float log1pf (x)
float x;

```
long double log1pl (x)
long double x;
double log1p (x)
double x;
_Decimal32 log1pd32 (x)
_Decimal32 x;
_Decimal64 log1pd64 (x)
_Decimal64 x;
_Decimal128 log1pd128 (x)
_Decimal128 x;
```

The log1pf, log1pl, log1pd32, log1pd64, and log1pd128 subroutines compute  $log_e (1.0 + x)$ .

An application wishing to check for error situations should set the **errno** global variable to zero and call **feclearexcept**(**FE\_ALL\_EXCEPT**) before calling these subroutines. Upon return, if **errno** is nonzero or **fetestexcept**(**FE\_INVALID** | **FE\_DIVBYZERO** | **FE\_OVERFLOW** | **FE\_UNDERFLOW**) is nonzero, an error has occurred.

#### **Parameters**

Item Description

*x* Specifies the value to be computed.

#### **Return Values**

Upon successful completion, the **log1pf**, **log1pl**, **log1pd**, **log1pd32**, **log1pd64**, and **log1pd128** subroutines return the natural logarithm of 1.0 + x.

If *x* is -1, a pole error occurs and the **log1pf**, **log1pl**, **log1p**, **log1pd32**, **log1pd64**, and **log1pd128** subroutines return -HUGE\_VALF, -HUGE\_VALL, -HUGE\_VAL, -HUGE\_VAL\_D32, -HUGE\_VAL\_D64, and -HUGE\_VAL\_D128 respectively.

For finite values of x that are less than -1, or if x is -Inf, a domain error occurs, and a NaN is returned.

If *x* is NaN, a NaN is returned.

If x is  $\pm 0$ , or +Inf, x is returned.

If *x* is subnormal, a range error may occur and *x* should be returned.

# Related information:

math.h subroutine

# log2, log2f, log2l, log2d32, log2d64, and log2d128 Subroutine Purpose

Computes base 2 logarithm.

```
#include <math.h>
double log2 (x)
double x;
```

```
float log2f(x)
float x;
long double log21 (x)
long double x;
Decimal32 log2d32 (x)
Decimal32 x;
_{\rm Decimal64\ log2d64\ }(x)
_Decimal64 x;
Decimal128 log2d128 (x)
Decimal 128 x;
```

The log2, log2f, log2d32, log2d34, and log2d128 subroutines compute the base 2 logarithm of the xparameter,  $\log_2(x)$ .

An application wishing to check for error situations should set errno to zero and call feclearexcept(FE\_ALL\_EXCEPT) before calling these subroutines. Upon return, if errno is nonzero or fetestexcept(FE\_INVALID | FE\_DIVBYZERO | FE\_OVERFLOW | FE\_UNDERFLOW) is nonzero, an error has occurred.

## **Parameters**

Item Description

Specifies the value to be computed.

## **Return Values**

Upon successful completion, the log2, log2f, log2l, log2d32, log2d64, and log2d128 subroutines return the base 2 logarithm of x.

If x is  $\pm 0$ , a pole error occurs and the log2, log2f, log2l, log2d32, log2d64, and log2d128 subroutines return -HUGE\_VAL, -HUGE\_VALF, -HUGE\_VALL, -HUGE\_VAL\_D32, -HUGE\_VAL\_D64, and -HUGE VAL D128 respectively.

For finite values of *x* that are less than 0, or if *x* is -Inf, a domain error occurs, and a NaN is returned.

If *x* is NaN, a NaN is returned.

If x is 1, +0 is returned.

If x is +Inf, x is returned.

# Related information:

math.h subroutine

# logbd32, logbd64, and logbd128 Subroutines **Purpose**

Computes the radix-independent exponent.

```
#include <math.h>
Decimal32 logbd32 (x)
Decimal32 x;
```

```
_Decima164 logbd64 (x)
_Decima164 x;

_Decima1128 logbd128 (x)
_Decima1128 x;
```

The **logbd32**, **logbd64**, and **logbd128** subroutines compute the exponent of x, which is an integral part of  $\log_r |x|$ , as a signed floating-point value, for nonzero x. In the  $\log_r |x|$ , the r is the radix of the machine's decimal floating-point arithmetic. For AIX, FLT\_RADIX r=10.

An application that wants to check for error situations must set the **errno** to zero and call the **feclearexcept**(FE\_ALL\_EXCEPT) before calling these subroutines. On return, if the **errno** is of the value of nonzero or **fetestexcept**(FE\_INVALID | FE\_DIVBYZERO | FE\_OVERFLOW | FE\_UNDERFLOW) is of the value of nonzero, an error has occurred.

## **Parameters**

Item Description

*x* Specifies the value to be computed.

## **Return Values**

Upon successful completion, the logbd32, logbd64, and logbd128 subroutines return the exponent of x.

If x is  $\pm 0$ , a pole error occurs and the **logbd32**, **logbd64**, and **logbd128** subroutines return **-HUGE\_VAL\_D32**, **-HUGE\_VAL\_D64**, and **-HUGE\_VAL\_D128**, respectively.

If *x* is NaN, a NaN is returned.

If x is  $\pm Inf$ , +Inf is returned.

# Related information:

math.h subroutine

# logbf, logbl, or logb Subroutine Purpose

Computes the radix-independent exponent.

```
#include <math.h>
float logbf (x)
float x;
long double logbl (x)
long double x;
double logb(x)
double x;
```

The **logbf** and **logbl** subroutines compute the exponent of x, which is the integral part of  $\log_r \mid x \mid$ , as a signed floating-point value, for nonzero x, where r is the radix of the machine's floating-point arithmetic. For AIX, FLT\_RADIX r=2.

If x is subnormal, it is treated as though it were normalized; thus for finite positive x:

```
1 \le x * FLT RADIX^{-logb(x)} \le FLT RADIX
```

An application wishing to check for error situations should set errno to zero and call feclearexcept(FE\_ALL\_EXCEPT) before calling these subroutines. Upon return, if errno is nonzero or fetestexcept(FE\_INVALID | FE\_DIVBYZERO | FE\_OVERFLOW | FE\_UNDERFLOW) is nonzero, an error has occurred.

**Note:** When the x parameter is finite and not zero, the **logb** (x) subroutine satisfies the following

```
1 < = scalb(|x|, -(int) logb(x)) < 2
```

## **Parameters**

Description Item

Specifies the value to be computed.

## **Return Values**

Upon successful completion, the **logbf** and **logbl** subroutines return the exponent of x.

If  $x ext{ is } \pm 0$ , a pole error occurs and the **logbf** and **logbl** subroutines return -**HUGE\_VALF** and -HUGE\_VALL, respectively.

If *x* is NaN, a NaN is returned.

If x is  $\pm Inf$ , +Inf is returned.

# **Error Codes**

The **logb** function returns **-HUGE\_VAL** when the x parameter is set to a value of 0 and sets **errno** to EDOM.

#### Related information:

math.h subroutine

# log, logf, logl, logd32, logd64, and logd128 Subroutines **Purpose**

Computes the natural logarithm.

```
#include <math.h>
float logf (x)
float x;
long double log1 (x)
long double x;
double log(x)
```

```
double x;
_Decimal32 logd32 (x)
_Decimal32 x;

_Decimal64 logd64 (x)
_Decimal64 x;

_Decimal128 logd128 (x)
_Decimal128 x;
```

The **logf**, **log**l, **log**, **logd32**, **logd64**, and **logd128** subroutines compute the natural logarithm of the x parameter,  $\log_e(x)$ .

An application wishing to check for error situations should set the **errno** global variable to zero and call **feclearexcept**(**FE\_ALL\_EXCEPT**) before calling these subroutines. Upon return, if **errno** is nonzero or **fetestexcept**(**FE\_INVALID** | **FE\_DIVBYZERO** | **FE\_OVERFLOW** | **FE\_UNDERFLOW**) is nonzero, an error has occurred.

# **Parameters**

Item Description

x Specifies the value to be computed.

## **Return Values**

Upon successful completion, the **logf**, **logl**, **log**, **logd32**, **logd64**, and **logd128** subroutines return the natural logarithm of x.

If *x* is ±0, a pole error occurs and the **logf**, **logl**, and **log** subroutines return -**HUGE\_VALF** and -**HUGE\_VALL**, -**HUGE\_VAL**, **HUGE\_VAL\_D32**, **HUGE\_VAL\_D64**, and **HUGE\_VAL\_D128** respectively.

For finite values of *x* that are less than 0, or if *x* is -Inf, a domain error occurs, and a NaN is returned.

If *x* is NaN, a NaN is returned.

If x is 1, +0 is returned.

If x is +Inf, x is returned.

# **Error Codes**

When using the libm.a library:

Item Description

log If the x parameter is less than 0, the log subroutine returns a NaNQ value and sets error to EDOM. If x = 0, the log

subroutine returns a -HUGE\_VAL value but does not modify errno.

When using libmsaa.a(-lmsaa):

log If the x parameter is not positive, the log subroutine returns a -HUGE\_VAL value, and sets errno to a EDOM

value. A message indicating DOMAIN error (or SING error when x = 0) is output to standard error.

log If x<0, the log1 subroutine returns a NaNQ value

### Related information:

math.h subroutine

# loginfailed Subroutine Purpose

Records an unsuccessful login attempt.

# Library

Security Library (libc.a)

# **Syntax**

```
#include <usersec.h>
int loginfailed ( User, Host, Tty, Reason)
char *User;
char *Host;
char *Tty;
int Reason;
```

**Note:** This subroutine is not thread-safe.

# Description

The **loginfailed** subroutine performs the processing necessary when an unsuccessful login attempt occurs. If the specified user name is not valid, the **UNKNOWN\_USER** value is substituted for the user name. This substitution prevents passwords entered as the user name from appearing on screen.

The following attributes in **/etc/security/lastlog** file are updated for the specified user, if the user name is valid:

ItemDescriptiontime\_last\_unsuccessful\_loginContains the current time.tty\_last\_unsuccessful\_loginContains the value specified by the Tty parameter.host\_last\_unsuccessful\_loginContains the value specified by the Host parameter, or the local hostname if the Host parameter is a null value.unsuccessful\_login\_countIndicates the number of unsuccessful login attempts. The loginfailed subroutine increments this attribute by one for each failed attempt.

A login failure audit record is cut to indicate that an unsuccessful login attempt occurred. A **utmp** entry is appended to /etc/security/failedlogin file, which tracks all failed login attempts.

If the current unsuccessful login and the previously recorded unsuccessful logins constitute too many unsuccessful login attempts within too short of a time period (as specified by the **logindisable** and **logininterval** port attributes), the port is locked. When a port is locked, a PORT\_Locked audit record is written to inform the system administrator that the port has been locked.

If the login retry delay is enabled (as specified by the **logindelay** port attribute), a sleep occurs before this subroutine returns. The length of the sleep (in seconds) is determined by the **logindelay** value multiplied by the number of unsuccessful login attempts that occurred in this process.

#### **Parameters**

Item Description

*User* Specifies the user's login name who has unsuccessfully attempted to login.

Host Specifies the name of the host from which the user attempted to login. If the Host parameter is Null, the name of the

local host is used.

Tty Specifies the name of the terminal on which the user attempted to login.

Reason Specifies a reason code for the login failure. Valid values are AUDIT\_FAIL and AUDIT\_FAIL\_AUTH defined in the

sys/audit.h file.

# Security

Access Control: The calling process must have access to the account information in the user database and the port information in the port database.

## File Accessed:

Mode File

r /etc/security/user
rw /etc/security/lastlog
r /etc/security/login.cfg
rw /etc/security/portlog
w /etc/security/failedlogin

## Auditing Events:

Event Information
USER\_Login username
PORT\_Locked portname

## **Return Values**

Upon successful completion, the **loginfailed** subroutine returns a value of 0. If an error occurs, a value of -1 is returned and error is set to indicate the error.

## **Error Codes**

The loginfailed subroutine fails if one or more of the following values is true:

Item Description

EACCES The current process does not have access to the user or port database.

EPERM The current process does not have permission to write an audit record.

## Related information:

setpcred subroutine

setpenv subroutine

List of Security and Auditing Services

# loginrestrictions Subroutine Purpose

Determines if a user is allowed to access the system.

# Library

Security Library (libc.a)

# **Syntax**

```
#include <usersec.h>
#include <login.h>
int loginrestrictions (Name, Mode, Tty, Msg)
char * Name;
int Mode;
char * Tty;
char ** Msg;
```

Note: This subroutine is not thread-safe.

# **Description**

The **loginrestrictions** subroutine determines if the user specified by the *Name* parameter is allowed to access the system. The *Mode* parameter gives the mode of account usage and the *Tty* parameter defines the terminal used for access. The *Msg* parameter returns an informational message explaining why the **loginrestrictions** subroutine failed.

This subroutine is unsuccessful if any of the following conditions exists:

- The user's account has expired as defined by the **expires** user attribute.
- The user's account has been locked as defined by the account\_locked user attribute.
- The user attempted too many unsuccessful logins as defined by the loginretries user attribute.
- The user is not allowed to access the given terminal as defined by the **ttys** user attribute.
- The user is not allowed to access the system at the present time as defined by the **logintimes** user attribute.
- The *Mode* parameter is set to the **S\_LOGIN** value or the **S\_RLOGIN** value, and too many users are logged in as defined by the **maxlogins** system attribute.
- The *Mode* parameter is set to the **S\_LOGIN** value and the user is not allowed to log in as defined by the **login** user attribute.
- The *Mode* parameter is set to the **S\_RLOGIN** value and the user is not allowed to log in from the network as defined by the **rlogin** user attribute.
- The *Mode* parameter is set to the **S\_SU** value and other users are not allowed to use the **su** command as defined by the **su** user attribute, or the group ID of the current process cannot use the **su** command to switch to this user as defined by the **sugroups** user attribute.
- The *Mode* parameter is set to the **S\_DAEMON** value and the user is not allowed to run processes from the **cron** or **src** subsystem as defined by the **daemon** user attribute.
- The terminal is locked as defined by the **locktime** port attribute.
- The user cannot use the terminal to access the system at the present time as defined by the **logintimes** port attribute.
- The user is not the root user and the /etc/nologin file exists.

**Note:** The **loginrestrictions** subroutine is not safe in a multi-threaded environment. To use **loginrestrictions** in a threaded application, the application must keep the integrity of each thread.

#### **Parameters**

Name Specifies the user's login name whose account is to be validated.

*Mode* Specifies the mode of usage. Valid values as defined in the **login.h** file are listed below. The *Mode* parameter has a value of 0 or one of the following values:

#### S\_LOGIN

Verifies that local logins are permitted for this account.

**S\_SU** Verifies that the **su** command is permitted and the current process has a group ID that can invoke the **su** command to switch to the account.

#### **S DAEMON**

Verifies the account can invoke daemon or batch programs through the **src** or **cron** subsystems.

#### S\_RLOGIN

Verifies the account can be used for remote logins through the rlogind or telnetd programs.

Tty Specifies the terminal of the originating activity. If this parameter is a null pointer or a null string, no tty origin checking is done.

Returns an informative message indicating why the **loginrestrictions** subroutine failed. Upon return, the value is either a pointer to a valid string within memory allocated storage or a null value. If a message is displayed, it is provided based on the user interface.

# Security

Msg

Access Control:The calling process must have access to the account information in the user database and the port information in the port database.

## File Accessed:

| Mode | Files                   |
|------|-------------------------|
| r    | /etc/security/user      |
| r    | /etc/security/login.cfg |
| r    | /etc/security/portlog   |
| r    | /etc/passwd             |

# **Return Values**

If the account is valid for the specified usage, the **loginrestrictions** subroutine returns a value of 0. Otherwise, a value of -1 is returned, the **errno** global value is set to the appropriate error code, and the *Msg* parameter returns an informative message explaining why the specified account usage is invalid.

# **Error Codes**

The **loginrestrictions** subroutine fails if one or more of the following values is true:

| Item                                                                                                    | Description                                                                                                    |  |
|----------------------------------------------------------------------------------------------------|----------------------------------------------------------------------------------------------------|--|
| ENOENT                                                                                                    | The user specified does not have an account.                                                                                                    |  |
| ESTALE                                                                                                    | The user's account is expired.                                                                                                    |  |
| EPERM                                                                                                    | The user's account is locked, the specified terminal is locked, the user has had too many unsuccessful login attempts, or the user cannot log in because the /etc/nologin file exists. |  |
| EACCES                                                                                                    | One of the following conditions exists:                                                                                                    |  |
| <ul> <li>The specified terminal does not have access to the specified account.</li> <li>The <i>Mode</i> parameter is the S_SU value and the current process is not permitted to use the su comma access the specified user.</li> </ul> |                                                                                                    |  |
|                                                                                                    |                                                                                                    |  |
|                                                                                                    | • Access to the account is not permitted at the current time.                                                                                                    |  |
|                                                                                                    | • Access to the system with the specified terminal is not permitted at the current time.                                                                                               |  |

EAGAIN The Mode parameter is either the S\_LOGIN value or the S\_RLOGIN value, and all the user licenses are in

use.

EINVAL The Mode parameter has a value other than S\_LOGIN, S\_SU, S\_DAEMON, S\_RLOGIN, or 0.

## Related information:

setpcred subroutine cron subroutine login subroutine telnet, tn, or tn3270 su subroutine

# loginrestrictionsx Subroutine Purpose

Determines, in multiple methods, if a user is allowed to access the system.

# Library

Security Library (libc.a)

# **Syntax**

```
#include <usersec.h>
#include <login.h>

int loginrestrictionsx (Name, Mode, Tty, Message, State)
char * Name;
int Mode;
char *Tty;
char **Message;
void **State;
```

#### Description

The **loginrestrictionsx** subroutine determines if the user specified by the *Name* parameter is allowed to access the system. The *Mode* parameter gives the mode of account usage, and the *Tty* parameter defines the terminal used for access. The *Msg* parameter returns an informational message explaining why the **loginrestrictionsx** subroutine failed. The user's **SYSTEM** attribute determines the administrative domains to examine for permission.

The *State* parameter contains information about the login restrictions for the user. A call to the **authenticatex** subroutine will not use an administrative domain for authentication if an earlier call to **loginrestrictionsx** indicated that the user was unable to log in using that administrative domain's authentication data. The result is that administrative domains that are used for authentication must permit the user to log in. The *State* parameter returned by **loginrestrictionsx** can be used as input to a subsequent call to the **authenticatex** subroutine.

This subroutine is unsuccessful if any of the following conditions exists:

- The user's account has been locked as defined by the account\_locked user attribute.
- The user's account has expired as defined by the expires user attribute.
- The *Mode* parameter is set to the **S\_LOGIN** value or the **S\_RLOGIN** value, and too many users are logged in as defined by the **maxlogins** system attribute.
- The *Mode* parameter is not set to the **S\_SU** or **S\_DAEMON** value, and the user is not allowed to log in to the current host as defined by the user's **hostallowedlogin** and **hostdeniedlogin** attributes.

- The user is not allowed to access the system at the present time as defined by the **logintimes** user attribute
- The user attempted too many unsuccessful logins as defined by the loginretries user attribute.
- The user is not allowed to access the given terminal or network protocol as defined by the **ttys** user attribute. This test is not performed when the *Mode* parameter is set to the **S\_DAEMON** value.
- The *Mode* parameter is set to the **S\_LOGIN** value, and the user is not allowed to log in as defined by the **login** user attribute.
- The *Mode* parameter is set to the **S\_RLOGIN** value and the user is not allowed to log in from the network as defined by the **rlogin** user attribute.
- The Mode parameter is set to the **S\_SU** value, and other users are not allowed to use the **su** command as defined by the **su** user attribute; or, the group ID of the current process cannot use the **su** command to switch to this user as defined by the **sugroups** user attribute.
- The *Mode* parameter is set to the **S\_DAEMON** value, and the user is not allowed to run processes from the **cron** or **src** subsystem as defined by the **daemon** user attribute.
- The terminal is locked as defined by the **locktime** port attribute.
- The user cannot use the terminal to access the system at the present time as defined by the **logintimes** port attribute.
- The user is not the root user, and the /etc/nologin file exists.

Additional restrictions can be enforced by loadable authentication modules for any administrative domain used in the user's **SYSTEM** attribute.

## **Parameters**

| Item    | Description                                                                                                    |              |  |
|---------|----------------------------------------------------------------------------------------------------|--------------|--|
| Name    | Specifies the user's login name whose account is to be validated.                                                                                                    |              |  |
| Mode    | Specifies the mode of usage. The valid values in the following list are defined in the <b>login.h</b> file. The <i>Mode</i> parameter has a value of 0 or one of the following values:                                                                                                    |              |  |
|         | <b>S_LOGIN</b> Verifies that local logins are permitted for this account.                                                                                                    |              |  |
|         | _SU Verifies that the <b>su</b> command is permitted and the current process has a group ID that convoke the <b>su</b> command to switch to the account.                                                                                                    | an           |  |
|         | DAEMON                                                                                                    |              |  |
|         | Verifies that the account can invoke daemon or batch programs through the <b>src</b> or <b>cron</b> subsystems.                                                                                                    |              |  |
|         | S_RLOGIN                                                                                                    |              |  |
|         | Verifies that the account can be used for remote logins through the <b>rlogind</b> or <b>telnetd</b> programs.                                                                                                    |              |  |
| Tty     | pecifies the terminal of the originating activity. If this parameter is a null pointer or a null string, y origin checking is done. The <i>Tty</i> parameter can also have the value <b>RSH</b> or <b>REXEC</b> to indicate the caller is the <b>rsh</b> or <b>rexec</b> command.                                                                                                    |              |  |
| Message | Returns an informative message indicating why the <b>loginrestrictionsx</b> subroutine failed. Upon return, the value is either a pointer to a valid string within memory-allocated storage or a null value. If a message is displayed, it is provided based on the user interface.                                                                                                    |              |  |
| State   | points to a pointer that the <b>loginrestrictionsx</b> subroutine allocates memory for and fills in. The <i>Sta</i> arameter can also be the result of an earlier call to the <b>authenticatex</b> subroutine. The <i>State</i> parameter that information about the results of the <b>loginrestrictionsx</b> subroutine for each term in the use <b>YSTEM</b> attribute. The calling application is responsible for freeing this memory when it is no longeded for a subsequent call to the <b>authenticatex</b> , <b>passwdexpiredx</b> , or <b>chpassx</b> subroutines. | eter<br>er's |  |
|         |                                                                                                    |              |  |

# Security

Access Control: The calling process must have access to the account information in the user database and the port information in the port database.

#### Files accessed:

| Item | Description |
|------|-------------|
| Mode | File        |

r /etc/security/user
r /etc/security/login.cfg
r /etc/security/portlog

r /etc/passwd

## **Return Values**

If the account is valid for the specified usage, the **loginrestrictionsx** subroutine returns a value of 0. Otherwise, a value of -1 is returned, the **errno** global value is set to the appropriate error code, and the *Message* parameter returns an informative message explaining why the specified account usage is invalid.

# **Error Codes**

If the **loginrestrictionsx** subroutine fails if one of the following values is true:

The user's account is expired.

| Item   | Description                                                                                                    |  |  |
|--------|----------------------------------------------------------------------------------------------------|--|--|
| EACCES | One of the following conditions exists:                                                                                                    |  |  |
|        | <ul> <li>The specified terminal does not have access to the specified account.</li> </ul>                                                                                              |  |  |
|        | • The <i>Mode</i> parameter is the <b>S_SU</b> value, and the current process is not permitted to use the <b>su</b> command to access the specified user.                              |  |  |
|        | <ul> <li>Access to the account is not permitted in the specified mode.</li> </ul>                                                                                                    |  |  |
|        | <ul> <li>Access to the account is not permitted at the current time.</li> </ul>                                                                                                    |  |  |
|        | • Access to the system with the specified terminal is not permitted at the current time.                                                                                               |  |  |
| EAGAIN | The <i>Mode</i> parameter is either the <b>S_LOGIN</b> value or the <b>S_RLOGIN</b> value, and all the user licenses are in use.                                                       |  |  |
| EINVAL | The <i>Mode</i> parameter has a value other than <b>S_LOGIN</b> , <b>S_SU</b> , <b>S_DAEMON</b> , <b>S_RLOGIN</b> , or 0.                                                              |  |  |
| ENOENT | The user specified does not have an account.                                                                                                    |  |  |
| EPERM  | The user's account is locked, the specified terminal is locked, the user has had too many unsuccessful login attempts, or the user cannot log in because the /etc/nologin file exists. |  |  |

## Related information:

**ESTALE** 

setpenv Subroutine rlogin Command telnet, tn, or tn3270 Command List of Security and Auditing Subroutines Subroutines, Example Programs, and Libraries

# loginsuccess Subroutine Purpose

Records a successful log in.

# Library

Security Library (libc.a)

```
#include <usersec.h>
int loginsuccess (User, Host, Tty, Msg)
char * User;
```

```
char * Host;
char * Tty;
char ** Msg;
```

Note: This subroutine is not thread-safe.

# **Description**

The **loginsuccess** subroutine performs the processing necessary when a user successfully logs into the system. This subroutine updates the following attributes in the **/etc/security/lastlog** file for the specified user:

 Item
 Description

 time\_last\_login
 Contains the current time.

 tty\_last\_login
 Contains the value specified by the Tty parameter.

 host\_last\_login
 Contains the value specified by the Host parameter or the local host name if the Host parameter is a null value.

 unsuccessful\_login\_count
 Indicates the number of unsuccessful login attempts. The loginsuccess subroutine resets this attribute to a value of 0.

Additionally, a login success audit record is cut to indicate in the audit trail that this user has successfully logged in.

A message is returned in the *Msg* parameter that indicates the time, host, and port of the last successful and unsuccessful login. The number of unsuccessful login attempts since the last successful login is also provided to the user.

# **Parameters**

| Item | Description                                                                                                    |
|------|----------------------------------------------------------------------------------------------------|
| User | Specifies the login name of the user who has successfully logged in.                                                                                                    |
| Host | Specifies the name of the host from which the user logged in. If the <i>Host</i> parameter is a null value, the name of the local host is used.                                                                                                    |
| Tty  | Specifies the name of the terminal which the user used to log in.                                                                                                    |
| Msg  | Returns a message indicating the delete time, host, and port of the last successful and unsuccessful logins. The number of unsuccessful login attempts since the last successful login is also provided. Upon return, the value is either a pointer to a valid string within memory allocated storage or a null pointer. It is the responsibility of the calling program to <b>free()</b> the returned storage. |

# Security

Access Control: The calling process must have access to the account information in the user database.

File Accessed:

Mode File

rw /etc/security/lastlog

Auditing Events:

Event Information USER\_Login username

## **Return Values**

Upon successful completion, the **loginsuccess** subroutine returns a value of 0. Otherwise, a value of -1 is returned and the **errno** global value is set to indicate the error.

**Note:** If the load module does not have interface support that is defined in the security library, the **loginsuccess** subroutine might return a value of  $\theta$  (success), and display ENOSYS as the **errno** value.

#### **Error Codes**

The loginsuccess subroutine fails if one or more of the following values is true:

Item Description

**ENOENT** The specified user does not exist.

EACCES The current process does not have write access to the user database.

EPERM The current process does not have permission to write an audit record.

**ENOSYS** The load module does not have the required interface support defined in the security library.

#### Related information:

setpcred subroutine setpenv subroutine List of Security and Auditing Services Subroutines Overview

# Ipar\_get\_info Subroutine Purpose

Retrieves the characteristics of the calling partition.

# **Syntax**

```
#include <sys/dr.h>
int lpar_get_info (command, lparinfo, bufsize)
int command;
void *lparinfo;
size_t bufsize;
```

## **Description**

The <code>lpar\_get\_info</code> subroutine retrieves processor module information, and both LPAR and Micro-Partitioning<sup>®</sup> attributes of low-frequency use and high-frequency use. Because the low-frequency attributes, as defined in the <code>lpar\_info\_format1\_t</code> structure, are static in nature, a reboot is required to effect any change. The high-frequency attributes, as defined in the <code>lpar\_info\_format2\_t</code> structure, can be changed dynamically at any time either by the platform or through dynamic logical partitioning (DLPAR) procedures. The latter provides a mechanism for notifying applications of changes. The signature of this system call, its parameter types, and the order of the member fields in both the <code>lpar\_info\_format1\_t</code> and <code>lpar\_info\_format2\_t</code> structures are specific to the AIX platform. If the <code>WPAR\_INFO\_FORMAT</code> command is specified, the WPAR attributes are returned in a <code>wpar\_info\_format\_t</code> structure. To request processor module information, specify the <code>PROC\_MODULE\_INFO</code> command. The information is provided as an array of <code>proc\_module\_info\_t</code> structures. To obtain this information, you must provide a buffer of exact length to accommodate one <code>proc\_module\_info\_t</code> structure for each module type. The module count can

be obtained by using the NUM\_PROC\_MODULE\_TYPES command, and it is in the form of a uint64\_t type. Processor module information is reported for the entire system. This information is available on POWER6® and later systems.

To see the complete structures of lpar\_info\_format1\_t, lpar\_info\_format2\_t, wpar\_info\_format\_t, and proc\_module\_info\_t, see the dr.h header file.

The **lpar\_get\_info** system call provides information about the operating system environment, including the following:

- Type of partition: dedicated processor partition or micro-partition
- Type of micro-partition: capped or uncapped
- · Variable capacity weight of micro-partition
- · Partition name and number
- SMT-capable partition
- SMT-enabled partition
- · Minimum, desired, online, and maximum number of virtual processors
- · Minimum, online, and maximum number of logical processors
- · Minimum, desired, online, and maximum entitled processor capacity
- Minimum, desired, online (megabytes), and maximum number of logical memory blocks (LMBs)
- Maximum number of potential installed physical processors in the server, including unlicensed and potentially hot-pluggable
- Number of active licensed installed physical processors in the server
- Number of processors in the shared processor pool
- · Workload partition static identifier
- Workload partition dynamic identifier
- Workload partition processor limits
- · Socket, chip, and core topology of the system that the processor module information provides
- Logical pages coalesced in active memory sharing enabled partitions.
- Physical pages coalesced in memory pools in active memory sharing enabled partitions.
- PURR and SPURR consumed for page coalescing in active memory sharing enabled partitions.

This subroutine is used by the DRM to determine whether a client partition is migration capable and MSP capable. The kernel presents these capabilities based on the presence of the **hcall-vasi** function set and the type of partition that is evident. If the partition is a VIOS partition, the MSP capability will be noted. Otherwise, the OS partition migration capability will be noted.

# **Parameters**

| Item | Description |
|------|-------------|
|------|-------------|

command Specifies whether the user wants format1, format2, workload partition, or processor module details.

lparinfo Pointer to the user-allocated buffer that is passed in.

bufsize Size of the buffer that is passed in.

#### **Return Values**

Upon success, the **lpar\_get\_info** subroutine returns a value of 0. Upon failure, a value of -1 is returned, and **errno** is set to indicate the appropriate error.

## **Error Codes**

**EFAULT** Buffer size is smaller than expected.

EINVAL Invalid input parameter.

**ENOSYS** The hardware or the current firmware level does not support this operation.

**ENOTSUP** The platform does not support this operation.

# **Example**

The following example demonstrates how to retrieve processor module information using the **lpar\_get\_info** subroutine:

```
uint64 t
                      module count;
proc_module_info_t
                      *buffer = NULL;
                      rc = 0;
/* Retrieve the total count of modules on the system */
rc = lpar_get_info(NUM_PROC_MODULE_TYPES,
                    &module count, sizeof(uint64 t));
if (rc)
    return(1); /* Error */
/* Allocate buffer of exact size to accomodate module information */
buffer = malloc(module count * sizeof(proc module info t));
if (buffer == NULL)
    return(2);
rc = lpar get info(PROC MODULE INFO, buffer, (module count * sizeof(proc module info t)));
if (rc)
    return(3); /* Error */
/* If rc is 0, then buffer contains an array of proc module info t
  structures with module_count elements. For an element of
   index i:
        buffer[i].nsockets is the total number of sockets
        buffer[i].nchips is the number of chips per socket
buffer[i].ncores is the number of cores per chip
*/
```

# Related information:

klpar\_get\_info subroutine

# Ipar\_set\_resources Subroutine Purpose

Modifies the calling partition's characteristics.

### Library

Standard C Library (lib.c)

## Syntax 1 4 1

```
#include <sys/dr.h>
int lpar_set_resources ( lpar_resource_id,lpar_resource )
int lpar_resource_id;
void *lpar_resource;
```

The **lpar\_set\_resources** subroutine modifies the configuration attributes (dynamic resources) on a current partition indicated by the *lpar\_resource\_id*. The pointer to a value of the dynamic resource indicated by *lpar\_resource\_id* is passed to this call in *lpar\_resource*. This subroutine modifies one partition dynamic resource at a time. To reconfigure multiple resources, multiple calls must be made. The following resources for the calling partition can be modified:

- Processor Entitled Capacity
- Processor Variable Capacity Weight
- · Number of online virtual processors
- Number of available memory in megabytes
- I/O Entitled Memory Capacity in bytes
- · Variable Memory Capacity Weight

These resource IDs are defined in the **<sys/dr.h>** header file. To modify the Processor Entitled Capacity and Processor Variable Capacity Weight attributes, ensure that the current partition is an SPLPAR partition. Otherwise, an error is returned.

**Note:** The **lpar\_set\_resources** subroutine can only be called in a process owned by a root user or a user with the CAP\_EWLM\_AGENT capability. Otherwise, an error is returned.

#### **Parameters**

| Item | Description |
|------|-------------|
|------|-------------|

*lpar\_resource\_id* Identifies the dynamic resource whose value is being changed.

lpar\_resource Pointer to a new value of the dynamic resource identified by the lpar\_resource\_id.

# Security

The **lpar\_set\_resources** subroutine can only be called in a process owned by a root user (super user) or a user with the **CAP\_EWLM\_AGENT** capability.

## **Return Values**

Upon success, the **lpar\_set\_resources** subroutine returns a value of 0. Upon failure, a negative value is returned, and **errno** is set to the appropriate error.

## **Error Codes**

Item Description

EINVAL Invalid configuration parameters.

EPERM Insufficient authority.

EEXIST Resource already exists.

EBUSY Resource is busy.

**EAGAIN** Resource is temporarily unavailable.

ENOMEMResource allocation failed.ENOTREADYResource is not ready.ENOTSUPOperation is not supported.

**EFAULT/EIO** Operation failed because of an I/O error.

EINPROGRESSOperation in progress.ENXIOResource is not available.ERANGEParameter value is out of range.

All others Internal error.

# Irint, Irintf, Irintd32, Irintd64, and Irintd128 Subroutines Purpose

Round to nearest integer value using the current rounding direction.

# **Syntax**

```
#include <math.h>
long lrint (x)
double x;
long lrintf (x)
float x;
long lrint1 (x)
long double x;
long lrintd32 (x)
_Decimal32 x;
long lrintd64 (x)
_Decimal64 x;
long lrintd128 (x)
_Decimal128 x;
```

## **Description**

The **lrint**, **lrintf**, **lrintd32**, **lrintd64**, and **lrintd128** subroutines round the *x* parameter to the nearest integer value, rounding according to the current rounding direction.

An application wishing to check for error situations should set the **errno** global variable to zero and call **feclearexcept**(FE\_ALL\_EXCEPT) before calling these subroutines. Upon return, if **errno** is nonzero or **fetestexcept**(FE\_INVALID | FE\_DIVBYZERO | FE\_OVERFLOW | FE\_UNDERFLOW) is nonzero, an error has occurred.

### **Parameters**

Item Description

x Specifies the value to be rounded.

## **Return Values**

Upon successful completion, the **lrint**, **lrintf**, **lrintd32**, **lrintd64**, and **lrintd128** subroutines return the rounded integer value.

If *x* is NaN, a domain error occurs and an unspecified value is returned.

If x is +Inf, a domain error occurs and an unspecified value is returned.

If *x* is -Inf, a domain error occurs and an unspecified value is returned.

If the correct value is positive and too large to represent as a long, a domain error occurs and an unspecified value is returned.

If the correct value is negative and too large to represent as a long, a domain error occurs and an unspecified value is returned.

## Related information:

math.h subroutine

# Iround, Iroundf, Iroundd, Iroundd32, Iroundd64, and Iroundd128 Subroutines **Purpose**

Rounds to the nearest integer value.

# Syntax

```
#include <math.h>
long lround (x)
double x;
long lroundf (x)
float x;
long lroundl (x)
long double x;
long lroundd32(x)
_Decimal32 x;
long lroundd64(x)
Decimal64 x;
long lroundd128(x)
_Decimal128 x;
```

# Description

The **Iround**, **Iroundf**, **Iroundd32**, **Iroundd64**, and **Iroundd128** subroutines round the x parameter to the nearest integer value, rounding halfway cases away from zero, regardless of the current rounding direction.

An application wishing to check for error situations should set the errno global variable to zero and call feclearexcept(FE ALL EXCEPT) before calling these subroutines. Upon return, if errno is nonzero or fetestexcept(FE\_INVALID | FE\_DIVBYZERO | FE\_OVERFLOW | FE\_UNDERFLOW) is nonzero, an error has occurred.

# **Parameters**

Item Description Specifies the value to be rounded.

## **Return Values**

Upon successful completion, the lround, lroundf, lroundl, lroundd32, lroundd64, and lroundd128 subroutines return the rounded integer value.

If x is NaN, a domain error occurs and an unspecified value is returned.

If x is +Inf, a domain error occurs and an unspecified value is returned.

If *x* is -Inf, a domain error occurs and an unspecified value is returned.

If the correct value is positive and too large to represent as a long, a domain error occurs and an unspecified value is returned.

If the correct value is negative and too large to represent as a long, a domain error occurs and an unspecified value is returned.

### Related information:

math.h subroutine

# Isearch or Ifind Subroutine **Purpose**

Performs a linear search and update.

# Library

Standard C Library (libc.a)

# **Syntax**

```
void *lsearch (Key, Base, NumberOfElementsPointer, Width, ComparisonPointer)
const void *Key;
void *Base;
size_t Width, *NumberOfElementsPointer;
int (*ComparisonPointer) (cont void*, const void*);
void *lfind (Key, Base, NumberOfElementsPointer, Width, ComparisonPointer)
const void *Key, Base;
size t Width, *NumberOfElementsPointer;
int (*ComparisonPointer) (cont void*, const void*);
```

# **Description**

Warning: Undefined results can occur if there is not enough room in the table for the lsearch subroutine to add a new item.

The **Isearch** subroutine performs a linear search.

The algorithm returns a pointer to a table where data can be found. If the data is not in the table, the program adds it at the end of the table.

The Ifind subroutine is identical to the Isearch subroutine, except that if the data is not found, it is not added to the table. In this case, a NULL pointer is returned.

The pointers to the Key parameter and the element at the base of the table should be of type pointer-to-element and cast to type pointer-to-character. The value returned should be cast into type pointer-to-element.

The comparison function need not compare every byte; therefore, the elements can contain arbitrary data in addition to the values being compared.

# **Parameters**

Base Points to the first element in the table.

Comparison Pointer Specifies the name (that you supply) of the comparison function (strcmp, for

example). It is called with two parameters that point to the elements being

compared.

Key Specifies the data to be sought in the table.

NumberOfElementsPointer Points to an integer containing the current number of elements in the table. This

integer is incremented if the data is added to the table.

Width Specifies the size of an element in bytes.

The comparison function compares its parameters and returns a value as follows:

• If the first parameter equals the second parameter, the *ComparisonPointer* parameter returns a value of 0

• If the first parameter does not equal the second parameter, the *ComparisonPointer* parameter returns a value of 1.

#### **Return Values**

If the sought entry is found, both the **lsearch** and **lfind** subroutines return a pointer to it. Otherwise, the **lfind** subroutine returns a null pointer and the **lsearch** subroutine returns a pointer to the newly added element.

## Related information:

qsort subroutine tsearch subroutine Searching and Sorting Example Program Subroutines Overview

# Iseek, Ilseek or Iseek64 Subroutine Purpose

Moves the read-write file pointer.

# Library

Standard C Library (libc.a)

### **Syntax**

```
off_t lseek ( FileDescriptor, Offset, Whence)
int FileDescriptor, Whence;
off_t Offset;
offset_t llseek (FileDescriptor, Offset, Whence)
int FileDescriptor, Whence;
offset_t Offset;
off64_t lseek64 (FileDescriptor, Offset, Whence)
int FileDescriptor, Whence;
off64_t Offset;
```

# **Description**

The **lseek**, **llseek**, and **lseek64** subroutines set the read-write file pointer for the open file specified by the *FileDescriptor* parameter. The **lseek** subroutine limits the *Offset* to **OFF\_MAX**.

In the large file enabled programming environment, lseek subroutine is redefined to lseek64.

If the FileDescriptor parameter refers to a shared memory object, the lseek subroutine fails with EINVAL.

#### **Parameters**

Item Description

FileDescriptor Specifies a file descriptor obtained from a successful **open** or **fcntl** subroutine.

Offset Specifies a value, in bytes, that is used in conjunction with the Whence parameter to set the file pointer. A

negative value causes seeking in the reverse direction.

Whence Specifies how to interpret the Offset parameter by setting the file pointer associated with the FileDescriptor

parameter to one of the following variables:

SEEK\_SET

Sets the file pointer to the value of the Offset parameter.

SEEK\_CUR

Sets the file pointer to its current location plus the value of the *Offset* parameter.

SEEK\_END

Sets the file pointer to the size of the file plus the value of the Offset parameter.

# **Return Values**

Upon successful completion, the resulting pointer location, measured in bytes from the beginning of the file, is returned. If either the **lseek** or **llseek** subroutines are unsuccessful, a value of -1 is returned and the **errno** global variable is set to indicate the error.

### **Error Codes**

The **lseek** or **llseek** subroutines are unsuccessful and the file pointer remains unchanged if any of the following are true:

Item Description

**EBADF** The *FileDescriptor* parameter is not an open file descriptor.

EINVAL The resulting offset would be greater than the maximum offset allowed for the file or device associated

with FileDescriptor. The lseek subroutine was used with a file descriptor obtained from a call to the

shm\_open subroutine.

**EINVAL** Whence is not one of the supported values.

**EOVERFLOW** The resulting offset is larger than can be returned properly.

**ESPIPE** The *FileDescriptor* parameter is associated with a pipe (FIFO) or a socket.

# **Files**

Item Description

/usr/include/unistd.h Defines standard macros, data types and subroutines.

# Related information:

read, readx, readv, or readvx write, writex, writev, or writevx File Systems and Directories

# Ivm\_querylv Subroutine Purpose

Queries a logical volume and returns all pertinent information.

#### Library

Logical Volume Manager Library (liblvm.a)

# **Syntax**

```
#include <1vm.h>
int lvm_querylv ( LV_ID, QueryLV, PVName)
struct lv_id *LV_ID;
struct querylv **QueryLV;
char *PVName;
```

# Description

**Note:** The **lvm\_querylv** subroutine uses the **sysconfig** system call, which requires root user authority, to query and update kernel data structures describing a volume group. You must have root user authority to use the **lvm\_querylv** subroutine.

The **lvm\_querylv** subroutine returns information for the logical volume specified by the *LV\_ID* parameter.

The **querylv** structure, found in the **lvm.h** file, is defined as follows:

```
struct querylv {
      char lvname[LVM NAMESIZ];
      struct unique id vg id;
      long maxsize;
      long mirror policy;
      long lv_state;
      long currentsize;
      long ppsize;
      long permissions;
      long bb_relocation;
      long write verify;
      long mirwrt consist;
      long open close;
      struct pp *mirrors[LVM NUMCOPIES];
      unsigned int
                       stripe exp;
      unsigned int
                       striping_width;
struct pp {
      struct unique id pv id;
      long lp_num;
      long pp_num;
      long ppstate;
```

## Field Description

lvname Specif

Specifies the special file name of the logical volume and can be either the full path name or a single file name that must reside in the /dev directory (for example, rhd1). All name fields must be null-terminated strings of from 1 to LVM\_NAMESIZ bytes, including the null byte. If a raw or character device is not specified for the lvname field, the Logical Volume Manager (LVM) will add an r to the file name to have a raw device name. If there is no raw device entry for this name, the LVM will return the LVM\_NOTCHARDEV error code.

of the state of the state of th

vg\_id Specifies the unique ID of the volume group that contains the logical volume.

maxsize Indicates the maximum size in logical partitions for the logical volume and must be in the range of

1 to LVM\_MAXLPS.

mirror\_policy Specifies how the physical copies are written. The mirror\_policy field should be either

LVM\_SEQUENTIAL or LVM\_PARALLEL to indicate how the physical copies of a logical partition

are to be written when there is more than one copy.

lv\_state Specifies the current state of the logical volume and can have any of the following bit-specific

values ORed together:

LVM\_LVDEFINED

The logical volume is defined.

LVM\_LVSTALE

The logical volume contains stale partitions.

Field Description

permissions

mirwrt\_consist

open\_close

mirrors

currentsize Indicates the current size in logical partitions of the logical volume. The size, in bytes, of every

physical partition is 2 to the power of the ppsize field.

**ppsize** Specifies the size of the physical partitions of all physical volumes in the volume group.

Specifies the permission assigned to the logical volume and can be one of the following values:

LVM\_RDONLY

Access to this logical volume is read only.

LVM RDWR

Access to this logical volume is read/write.

**bb\_relocation** Specifies if bad block relocation is desired and is one of the following values:

LVM\_NORELOC

Bad blocks will not be relocated.

LVM\_RELOC

Bad blocks will be relocated.

write\_verify Specifies if write verification for the logical volume is desired and returns one of the following

values:

LVM NOVERIFY

Write verification is not performed for this logical volume.

LVM\_VERIFY

Write verification is performed on all writes to the logical volume.

Indicates whether mirror-write consistency recovery will be performed for this logical volume.

The LVM always ensures data consistency among mirrored copies of a logical volume during normal I/O processing. For every write to a logical volume, the LVM generates a write request for every mirror copy. A problem arises if the system crashes in the middle of processing a mirrored write (before all copies are written). If mirror write consistency recovery is requested for a logical volume, the LVM keeps additional information to allow recovery of these inconsistent mirrors. Mirror write consistency recovery should be performed for most mirrored logical volumes. Logical volumes, such as page space, that do not use the existing data when the volume group is re-varied on do not need this protection.

Values for the mirwrt\_consist field are:

LVM\_CONSIST

Mirror-write consistency recovery will be done for this logical volume.

LVM\_NOCONSIST

Mirror-write consistency recovery will not be done for this logical volume.

Specifies if the logical volume is opened or closed. Values for this field are:

LVM\_QLV\_NOTOPEN

The logical volume is closed.

LVM\_QLVOPEN

The logical volume is opened by one or more processes.

Specifies an array of pointers to partition map lists (physical volume id, logical partition number,

physical partition number, and physical partition state for each copy of the logical partitions for the logical volume). The **ppstate** field can be **LVM\_PPFREE**, **LVM\_PPALLOC**, or **LVM\_PPSTALE**. If a logical partition does not contain any copies, its **pv\_id**, **lp\_num**, and **pp\_num** fields will contain

zeros.

stripe\_exp Specifies the log base 2 of the logical volume strip size (the strip size multiplied by the number of

disks in an array equals the stripe size). For example, 2^20 is 1048576 (that is, 1 MB). Therefore, if the strip size is 1 MB, the **stripe\_exp** field is 20. If the logical volume is not striped, the **stripe\_exp** 

field is 0.

stripe\_width Specifies the number of disks that form the striped logical volume. If the logical volume is not

striped, the **striping\_width** field is 0.

The *PVName* parameter enables the user to query from a volume group descriptor area on a specific physical volume instead of from the Logical Volume Manager's (LVM) most recent, in-memory copy of the descriptor area. This method should only be used if the volume group is varied off.

**Note:** The data returned is not guaranteed to be the most recent or correct, and it can reflect a back-level descriptor area.

The *PVName* parameter should specify either the full path name of the physical volume that contains the descriptor area to query, or a single file name that must reside in the */dev* directory (for example, **rhdisk1**). This parameter must be a null-terminated string between 1 and **LVM\_NAMESIZ** bytes, including the null byte, and must represent a raw device entry. If a raw or character device is not specified for the *PVName* parameter, the LVM adds an **r** to the file name to have a raw device name. If there is no raw device entry for this name, the LVM returns the **LVM\_NOTCHARDEV** error code.

If a *PVName* parameter is specified, only the **minor\_num** field of the *LV\_ID* parameter need be supplied. The LVM fills in the **vg\_id** field and returns it to the user. If the user wishes to query from the LVM's in-memory copy, the *PVName* parameter should be set to null. When using this method of query, the volume group must be varied on, or an error is returned.

**Note:** As long as the *PVName* parameter is not null, the LVM will attempt a query from a physical volume and *not* from its in-memory copy of data.

In addition to the *PVName* parameter, the caller passes the ID of the logical volume to be queried (*LV\_ID* parameter) and the address of a pointer to the **querylv** structure, specified by the *QueryLV* parameter. The LVM separately allocates the space needed for the **querylv** structure and the struct **pp** arrays, and returns the **querylv** structure's address in the pointer variable passed in by the user. The user is responsible for freeing the space by first freeing the struct **pp** pointers in the **mirrors** array and then freeing the **querylv** structure.

**Attention:** To prevent corruption when there are many **pp** arrays, the caller of **lvm\_querylv** must set *QueryLV->*mirrors k != NULL.

### **Parameters**

Item Description

LV\_ID Points to an **lv\_id** structure that specifies the logical volume to query.

QueryLV Contains the address of a pointer to the querylv structure.

PVName Names the physical volume from which to use the volume group descriptor for the query. This parameter can also

be null.

# **Return Values**

If the **lvm\_querylv** subroutine is successful, it returns a value of 0.

#### **Error Codes**

If the lvm\_querylv subroutine does not complete successfully, it returns one of the following values:

Item Description
LVM\_ALLOCERR The subroutine could not allocate enough space for the complete buffer.

LVM\_INVALID\_MIN\_NUM The minor number of the logical volume is not valid.

LVM\_INVALID\_PARAM A parameter passed into the routine is not valid.

LVM\_INV\_DEVENT The device entry for the physical volume specified by the *Pvname* parameter is not

valid and cannot be checked to determine if it is raw.

LVM\_NOTCHARDEV The physical volume name given does not represent a raw or character device.

LVM\_OFFLINE The volume group containing the logical volume to query was offline.

If the query originates from the varied-on volume group's current volume group

descriptor area, one of the following error codes is returned:

LVM\_DALVOPN The volume group reserved logical volume could not be opened.

LVM\_MAPFBSY The volume group is currently locked because system management on the volume

group is being done by another process.

LVM\_MAPFOPN The mapped file, which contains a copy of the volume group descriptor area used for

making changes to the volume group, could not be opened.

LVM MAPFRDWR The mapped file could not be read or written.

If a physical volume name has been passed, requesting that the query originate from a specific physical volume, one of the following error codes is returned:

Description LVM\_BADBBDIR The bad-block directory could not be read or written. The LVM record, which contains information about the volume group descriptor area, could not LVM\_LVMRECERR LVM\_NOPVVGDA There are no volume group descriptor areas on the physical volume specified. LVM\_NOTVGMEM The physical volume specified is not a member of a volume group.

LVM\_PVDAREAD An error occurred while trying to read the volume group descriptor area from the specified

physical volume.

LVM\_PVOPNERR The physical volume device could not be opened.

LVM\_VGDA\_BB A bad block was found in the volume group descriptor area located on the physical volume that

was specified for the query. Therefore, a query cannot be done from the specified physical

volume.

## Related information:

List of Logical Volume Subroutines

# Ivm\_querypv Subroutine **Purpose**

Queries a physical volume and returns all pertinent information.

# Library

Logical Volume Manager Library (liblvm.a)

# **Syntax**

```
#include <1vm.h>
int lvm_querypv (VG_ID, PV_ID, QueryPV, PVName)
struct unique id * VG ID;
struct unique_id * PV_ID;
struct querypv ** QueryPV;
char * PVName;
```

## Description

Note: The lvm\_querypv subroutine uses the sysconfig system call, which requires root user authority, to query and update kernel data structures describing a volume group. You must have root user authority to use the lvm\_querypv subroutine.

The lvm\_querypv subroutine returns information on the physical volume specified by the PV\_ID parameter.

The querypy structure, defined in the lvm.h file, contains the following fields:

```
struct querypv {
      long ppsize;
      long pv_state;
```

```
long pp count;
     long alloc ppcount;
     long pvnum vgdas;
     struct pp_map *pp_map;
     char hotspare;
     struct unique id pv id;
     long freespace;
struct pp_map {
     long pp_state;
     struct lv id lv id;
     long lp num;
     long copy;
     struct unique_id fst_alt_vol;
     long fst alt part;
     struct unique id snd alt vol;
     long snd_alt_part;
 }
```

#### Field

## ppsize

pv state pp\_count alloc\_ppcount pp\_map

#### Description

Specifies the size of the physical partitions, which is the same for all partitions within a volume group. The size in bytes of a physical partition is 2 to the power of ppsize.

Contains the current state of the physical volume.

Contains the total number of physical partitions on the physical volume.

Contains the number of allocated physical partitions on the physical volume.

Points to an array that has entries for each physical partition of the physical volume. Each entry in this array will contain the pp\_state that specifies the state of the physical partition (LVM\_PPFREE, LVM\_PPALLOC, or LVM\_PPSTALE) and the lv id, field, the ID of the logical volume that it is a member of. The pp map array also contains the physical volume IDs (fst alt vol and snd alt vol) and the physical partition numbers ( $fst_alt_part$  and  $snd_alt_part$ ) for the first and second alternate copies of the physical partition, and the logical partition number (lp\_num) that the physical partition corresponds to.

If the physical partition is free (that is, not allocated), all of its pp\_map fields will be zero.

### fst alt vol

Contains zeros if the logical partition has only one physical copy.

#### fst\_alt\_part

Contains zeros if the logical partition has only one physical copy.

### snd alt vol

Contains zeros if the logical partition has only one or two physical copies.

# snd\_alt\_part

Contains zeros if the logical partition has only one or two physical copies.

сору

Specifies which copy of a logical partition this physical partition is allocated to. This field will contain one of the following values:

### LVM PRIMARY

Primary and only copy of a logical partition

#### LVM\_PRIMOF2

Primary copy of a logical partition with two physical copies

### LVM\_PRIMOF3

Primary copy of a logical partition with three physical copies

# LVM\_SCNDOF2

Secondary copy of a logical partition with two physical copies

#### LVM\_SCNDOF3

Secondary copy of a logical partition with three physical copies

# LVM\_TERTOF3

Tertiary copy of a logical partition with three physical copies.

pvnum\_vgdas

Contains the number of volume group descriptor areas (0, 1, or 2) that are on the specified physical volume.

Field Description

hotspare Specifies that the physical volume is a hotspare. pv\_id Specifies the physical volume identifier.

freespace Specifies the number of physical partitions in the volume group.

The *PVName* parameter enables the user to query from a volume group descriptor area on a specific physical volume instead of from the Logical Volume Manager's (LVM) most recent, in-memory copy of the descriptor area. This method should only be used if the volume group is varied off. The data returned is not guaranteed to be most recent or correct, and it can reflect a back level descriptor area.

The *PVname* parameter should specify either the full path name of the physical volume that contains the descriptor area to query or a single file name that must reside in the */dev* directory (for example, rhdisk1). This field must be a null-terminated string of from 1 to LVM\_NAMESIZ bytes, including the null byte, and represent a raw or character device. If a raw or character device is not specified for the *PVName* parameter, the LVM will add an r to the file name in order to have a raw device name. If there is no raw device entry for this name, the LVM will return the LVM\_NOTCHARDEV error code. If a *PVName* is specified, the volume group identifier, VG\_ID, will be returned by the LVM through the *VG\_ID* parameter passed in by the user. If the user wishes to query from the LVM in-memory copy, the *PVName* parameter should be set to null. When using this method of query, the volume group must be varied on, or an error will be returned.

**Note:** As long as the *PVName* is not null, the LVM will attempt a query from a physical volume and *not* from its in-memory copy of data.

In addition to the PVName parameter, the caller passes the  $VG\_ID$  parameter, indicating the volume group that contains the physical volume to be queried, the unique ID of the physical volume to be queried, the  $PV\_ID$  parameter, and the address of a pointer of the type QueryPV. The LVM will separately allocate enough space for the **querypv** structure and the struct pp\_map array and return the address of the **querypv** structure in the QueryPV pointer passed in. The user is responsible for freeing the space by freeing the struct  $pp\_map$  pointer and then freeing the QueryPV pointer.

#### **Parameters**

| Item     | Description                                                                                                    |
|----------|----------------------------------------------------------------------------------------------------|
| $VG\_ID$ | Points to a <b>unique_id</b> structure that specifies the volume group of which the physical volume to query is a |
|          | member.                                                                                                    |
| $PV\_ID$ | Points to a unique_id structure that specifies the physical volume to query.                                      |
| QueryPV  | Specifies the address of a pointer to a querypv structure.                                                        |
| PVName   | Names a physical volume from which to use the volume group descriptor area for the query. This parameter can      |
|          | be null.                                                                                                    |

#### **Return Values**

The **lvm\_querypv** subroutine returns a value of 0 upon successful completion.

#### **Error Codes**

If the lvm\_querypv subroutine fails it returns one of the following error codes:

**LVM\_ALLOCERR** The routine cannot allocate enough space for a complete buffer.

LVM\_INVALID\_PARAM An invalid parameter was passed into the routine.

LVM\_INV\_DEVENT The device entry for the physical volume is invalid and cannot be checked to determine if

it is raw.

**LVM\_OFFLINE** The volume group specified is offline and should be online.

If the query originates from the varied-on volume group's current volume group descriptor area, one of the following error codes may be returned:

Item Description

LVM\_DALVOPN The volume group reserved logical volume could not be opened.

LVM\_MAPFBSY The volume group is currently locked because system management on the volume group is

being done by another process.

LVM\_MAPFOPN The mapped file, which contains a copy of the volume group descriptor area used for

making changes to the volume group, could not be opened.

**LVM\_MAPFRDWR** Either the mapped file could not be read, or it could not be written.

If a physical volume name has been passed, requesting that the query originate from a specific physical volume, then one of the following error codes may be returned:

Item Description

LVM\_BADBBDIR The bad-block directory could not be read or written.

LVM\_LVMRECERR The LVM record, which contains information about the volume group descriptor area, could

not be read.

LVM\_NOPVVGDA There are no volume group descriptor areas on this physical volume.

**LVM\_NOTCHARDEV** A device is not a raw or character device.

**LVM\_NOTVGMEM** The physical volume is not a member of a volume group.

LVM\_PVDAREAD An error occurred while trying to read the volume group descriptor area from the specified

physical volume.

LVM\_PVOPNERR The physical volume device could not be opened.

LVM\_VGDA\_BB A bad block was found in the volume group descriptor area located on the physical volume

that was specified for the query. Therefore, a query cannot be done from the specified

physical volume.

#### Related information:

List of Logical Volume Subroutines

#### Ivm\_queryvg Subroutine Purpose

Queries a volume group and returns pertinent information.

#### Library

Logical Volume Manager Library (liblvm.a)

#### **Syntax**

#include <lvm.h>

int lvm\_queryvg ( VG\_ID, QueryVG, PVName)
struct unique\_id \*VG\_ID;
struct queryvg \*\*QueryVG;
char \*PVName;

**Note:** The **lvm\_queryvg** subroutine uses the **sysconfig** system call, which requires root user authority, to query and update kernel data structures describing a volume group. You must have root user authority to use the **lvm\_queryvg** subroutine.

The **lvm\_queryvg** subroutine returns information on the volume group specified by the *VG\_ID* parameter.

The **queryvg** structure, found in the **lvm.h** file, contains the following fields:

```
struct queryvg {
      long maxlvs;
      long ppsize;
      long freespace;
      long num_lvs;
      long num_pvs;
      long total_vgdas;
      struct lv array *lvs;
      struct pv array *pvs;
      short conc capable;
      short default_mode;
      short conc status;
      unsigned int maxpvs;
      unsigned int maxpvpps;
      unsigned int maxvgpps;
      int total_pps;
      char vgtype;
      daddr32 t beg psn;
struct pv array {
     struct unique_id pv_id;
     char state;
char res[3];
     long pvnum_vgdas;
struct lv array {
      struct lv_id
                     lv id;
      char lvname[LVM_NAMESIZ];
      char state;
      char res[3];
```

#### Field Description

| 11014        | 2 computer                                                                                                    |
|--------------|----------------------------------------------------------------------------------------------------|
| conc_capable | Indicates that the volume group was created concurrent mode capable if the value is equal to one.                                                       |
| conc status  | Indicates that the volume group is varied on in concurrent mode.                                                                                        |
| beg_psn      | Specifies the physical sector number of the first physical partition.                                                                                   |
| default_mode | The behavior of this value is undefined.                                                                                                    |
| freespace    | Contains the number of free physical partitions in this volume group.                                                                                   |
| lvs          | Points to an array of unique IDs, names, and states of the logical volumes in the volume group                                                          |
| maxlvs       | Specifies the maximum number of logical volumes allowed in the volume group.                                                                            |
| maxpvs       | Specifies the maximum number of physical volumes allowed in the volume group.                                                                           |
| maxpvpps     | Specifies the maximum number of physical partitions allowed for a physical volume in the volume group.                                                  |
| maxvgpps     | Specifies the maximum number of physical partitions allowed for the entire volume group.                                                                |
| num_lvs      | Indicates the number of logical volumes.                                                                                                    |
| num_pvs      | Indicates the number of physical volumes.                                                                                                    |
| ppsize       | Specifies the size of all physical partitions in the volume group. The size in bytes of each physical partitions is 2 to the power of the ppsize field. |
| pvs          | Points to an array of unique IDs, states, and the number of volume group descriptor areas for each of the physical volumes in the volume group.         |
| total_pps    | Specifies the total number of physical partitions contained in the volume group.                                                                        |
|              |                                                                                                    |

Field Description

total\_vgdas Specifies the total number of volume group descriptor areas for the entire volume group. vgtype

Indicates the type of the volume group. If the value of the vgtype field is zero, the volume group is an original volume group. If the value is one, the volume group is a big volume group. If the

value is two, the volume group is a scalable volume group.

The PVName parameter enables the user to query from a descriptor area on a specific physical volume instead of from the Logical Volume Manager's (LVM) most recent, in-memory copy of the descriptor area. This method should only be used if the volume group is varied off. The data returned is not guaranteed to be most recent or correct, and it can reflect a back level descriptor area. The Pvname parameter should specify either the full path name of the physical volume that contains the descriptor area to query or a single file name that must reside in the /dev directory (for example, rhdisk1). The name must represent a raw device. If a raw or character device is not specified for the PVName parameter, the Logical Volume Manager will add an r to the file name in order to have a raw device name. If there is no raw device entry for this name, the LVM returns the LVM\_NOTCHARDEV error code. This field must be a null-terminated string of from 1 to LVM\_NAMESIZ bytes, including the null byte. If a PVName is specified, the LVM will return the VG ID to the user through the VG ID pointer passed in. If the user wishes to query from the LVM in-memory copy, the PVName parameter should be set to null. When using this method of query, the volume group must be varied on, or an error will be returned.

**Note:** As long as the *PVName* parameter is not null, the LVM will attempt a query from a physical volume and *not* its in-memory copy of data.

In addition to the *PVName* parameter, the caller passes the unique ID of the volume group to be queried (VG\_ID) and the address of a pointer to a queryvg structure. The LVM will separately allocate enough space for the queryvg structure, as well as the lv\_array and pv\_array structures, and return the address of the completed structure in the QueryVG parameter passed in by the user. The user is responsible for freeing the space by freeing the 1v and pv pointers and then freeing the QueryVG pointer.

#### **Parameters**

Item Description

VG ID Points to a unique\_id structure that specifies the volume group to be queried.

QueryVG Specifies the address of a pointer to the queryvg structure.

**PVName** Specifies the name of the physical volume that contains the descriptor area to query and must be the

name of a raw device.

#### **Return Values**

The lvm\_queryvg subroutine returns a value of zero upon successful completion.

#### **Error Codes**

If the **lvm\_queryvg** subroutine fails it returns one of the following error codes:

Description

LVM ALLOCERR The subroutine cannot allocate enough space for a complete buffer. LVM\_FORCEOFF The volume group has been forcefully varied off due to a loss of quorum.

LVM\_INVALID\_PARAM An invalid parameter was passed into the routine. LVM\_OFFLINE The volume group is offline and should be online.

If the query originates from the varied-on volume group's current volume group descriptor area, one of the following error codes may be returned:

LVM\_DALVOPN The volume group reserved logical volume could not be opened.

LVM\_INV\_DEVENT The device entry for the physical volume specified by the PVName parameter is

invalid and cannot be checked to determine if it is raw.

LVM\_MAPFBSY The volume group is currently locked because system management on the volume

group is being done by another process.

LVM\_MAPFOPN The mapped file, which contains a copy of the volume group descriptor area used for

making changes to the volume group, could not be opened.

**LVM\_MAPFRDWR** Either the mapped file could not be read, or it could not be written.

**LVM\_NOTCHARDEV** A device is not a raw or character device.

If a physical volume name has been passed, requesting that the query originate from a specific physical volume, one of the following error codes may be returned:

Item Description

LVM\_BADBBDIR The bad-block directory could not be read or written.

LVM\_LVMRECERR The LVM record, which contains information about the volume group descriptor area,

could not be read.

LVM\_NOPVVGDA There are no volume group descriptor areas on this physical volume.

LVM\_NOTVGMEM The physical volume is not a member of a volume group.

LVM\_PVDAREAD An error occurred while trying to read the volume group descriptor area from the

specified physical volume.

**LVM\_PVOPNERR** The physical volume device could not be opened.

LVM\_VGDA\_BB A bad block was found in the volume group descriptor area located on the physical

volume that was specified for the query. Therefore, a query cannot be done from this

physical volume.

#### Related information:

List of Logical Volume Subroutines

#### Ivm\_queryvgs Subroutine Purpose

Queries volume groups and returns information to online volume groups.

#### Library

Logical Volume Manager Library (liblvm.a)

#### **Syntax**

#include <lvm.h>

int lvm\_queryvgs ( QueryVGS, Kmid)
struct queryvgs \*\*QueryVGS;
mid\_t Kmid;

#### **Description**

**Note:** The **lvm\_queryvgs** subroutine uses the **sysconfig** system call, which requires root user authority, to query and update kernel data structures describing a volume group. You must have root user authority to use the **lvm\_queryvgs** subroutine.

The **lvm\_queryvgs** subroutine returns the volume group IDs and major numbers for all volume groups in the system that are online.

The caller passes the address of a pointer to a **queryvgs** structure, and the Logical Volume Manager (LVM) allocates enough space for the structure and returns the address of the structure in the pointer passed in by the user. The caller also passes in a *Kmid* parameter, which identifies the entry point of the logical device driver module:

```
struct queryvgs {
    long num_vgs;
    struct {
    long major_num
    struct unique_id vg_id;
    } vgs [LVM_MAXVGS];
}
```

#### Field Description

num\_vgs

Contains the number of online volume groups on the system. The vgs is an array of the volume group IDs and major numbers of all online volume groups in the system.

#### **Parameters**

Item Description

QueryVGS Points to the queryvgs structure.

Kmid Identifies the address of the entry point of the logical volume device driver module.

#### **Return Values**

The **lvm\_queryvgs** subroutine returns a value of 0 upon successful completion.

#### **Error Codes**

If the lvm\_queryvgs subroutine fails, it returns one of the following error codes:

Item Description

LVM\_ALLOCERR The routine cannot allocate enough space for the complete buffer.

LVM\_INVALID\_PARAM An invalid parameter was passed into the routine.

LVM\_INVCONFIG An error occurred while attempting to configure this volume group into the kernel. This

error will normally result if the module ID is invalid, if the major number given is already in

use, or if the volume group device could not be opened.

#### Related information:

List of Logical Volume Subroutines

#### m

The following Base Operating System (BOS) runtime services begin with the letter m.

# malloc, free, realloc, calloc, mallopt, mallinfo, mallinfo\_heap, alloca, valloc, or posix\_memalign Subroutine Purpose

Provides a complete set of memory allocation, reallocation, deallocation, and heap management tools.

#### Libraries

Berkeley Compatibility Library (libbsd.a)

Standard C Library (libc.a)

#### Malloc Subsystem APIs

- malloc
- free
- realloc
- calloc
- mallopt
- mallinfo
- mallinfo\_heap
- alloca
- valloc
- posix\_memalign

#### malloc

#### **Syntax**

#include <stdlib.h>

void \*malloc (Size) size\_t Size;

#### **Description**

The malloc subroutine returns a pointer to a block of memory of at least the number of bytes specified by the Size parameter. The block is aligned so that it can be used for any type of data. Undefined results occur if the space assigned by the malloc subroutine is overrun.

#### **Parameters**

Description

Specifies the size, in bytes, of memory to allocate. Size

#### **Return Values**

Upon successful completion, the malloc subroutine returns a pointer to space suitably aligned for the storage of any type of object. If the size requested is 0, malloc returns NULL in normal circumstances. However, if the program was compiled with the defined \_LINUX\_SOURCE\_COMPAT macro, malloc returns a valid pointer to a space of size 0.

If the request cannot be satisfied for any reason, the malloc subroutine returns NULL.

#### **Error Codes**

Description

**ENOMEM** Insufficient storage space is available to service the request.

#### free

#### **Syntax**

#include <stdlib.h>

void free (Pointer) void \* Pointer;

The **free** subroutine deallocates a block of memory previously allocated by the **malloc** subsystem. Undefined results occur if the *Pointer* parameter is not an address that has previously been allocated by the **malloc** subsystem, or if the *Pointer* parameter has already been deallocated. If the *Pointer* parameter is NULL, no action occurs.

#### **Parameters**

Item Description

Pointer Specifies a pointer to space previously allocated by the **malloc** subsystem.

#### **Return Values**

The **free** subroutine does not return a value. Upon successful completion with nonzero arguments, the **realloc** subroutine returns a pointer to the (possibly moved) allocated space. If the *Size* parameter is 0 and the *Pointer* parameter is not null, no action occurs.

#### **Error Codes**

The free subroutine does not set errno.

#### realloc

#### **Syntax**

#include <stdlib.h>
void \*realloc (Pointer, Size)
void \*Pointer;
size\_t Size;

#### **Description**

The **realloc** subroutine changes the size of the memory object pointed to by the *Pointer* parameter to the number of bytes specified by the *Size* parameter. The *Pointer* must point to an address returned by a **malloc** subsystem allocation routine, and must not have been previously deallocated. Undefined results occur if *Pointer* does not meet these criteria.

The contents of the memory object remain unchanged up to the lesser of the old and new sizes. If the current memory object cannot be enlarged to satisfy the request, the **realloc** subroutine acquires a new memory object and copies the existing data to the new space. The old memory object is then freed. If no memory object can be acquired to accommodate the request, the object remains unchanged.

If the *Pointer* parameter is null, the **realloc** subroutine is equivalent to a **malloc** subroutine of the same size.

If the *Size* parameter is 0 and the *Pointer* parameter is not null, the **realloc** subroutine is equivalent to a **free** subroutine of the same size.

Pointer Specifies a Pointer to space previously allocated by the malloc subsystem.

Size Specifies the new size, in bytes, of the memory object.

#### **Return Values**

Upon successful completion with nonzero arguments, the **realloc** subroutine returns a pointer to the (possibly moved) allocated space. If the *Size* parameter is 0 and the *Pointer* parameter is not null, return behavior is equivalent to that of the **free** subroutine. If the *Pointer* parameter is null and the *Size* parameter is not zero, return behavior is equivalent to that of the **malloc** subroutine.

#### **Error Codes**

Item Description

**ENOMEM** Insufficient storage space is available to service the request.

#### calloc

#### Syntax 1 4 1

#include <stdlib.h>

```
void *calloc (NumberOfElements, ElementSize)
size_t NumberOfElements;
size_t ElementSize;
```

#### Description

The **calloc** subroutine allocates space for an array containing the *NumberOfElements* objects. The *ElementSize* parameter specifies the size of each element in bytes. After the array is allocated, all bits are initialized to 0.

The order and contiguity of storage allocated by successive calls to the **calloc** subroutine is unspecified. The pointer returned points to the first (lowest) byte address of the allocated space. The allocated space is aligned so that it can be used for any type of data. Undefined results occur if the space assigned by the **calloc** subroutine is overrun.

#### **Parameters**

Item Description

NumberOfElements Specifies the number of elements in the array.

ElementSize Specifies the size, in bytes, of each element in the array.

#### **Return Values**

Upon successful completion, the **calloc** subroutine returns a pointer to the allocated, zero-initialized array. If the size requested is 0, the **calloc** subroutine returns NULL in normal circumstances. However, if the program was compiled with the macro **\_LINUX\_SOURCE\_COMPAT** defined, the **calloc** subroutine returns a valid pointer to a space of size 0.

If the request cannot be satisfied for any reason, the calloc subroutine returns NULL.

#### **Error Codes**

**ENOMEM** Insufficient storage space is available to service the request.

#### mallopt

#### **Syntax**

```
#include <malloc.h>
#include <stdlib.h>

int mallopt (Command, Value)
int Command;
int Value;
```

#### **Description**

The **mallopt** subroutine is provided for source-level compatibility with the System V **malloc** subroutine. The **mallopt** subroutine supports the following commands:

| Item       | Description |                                                                                                    |
|------------|-------------|----------------------------------------------------------------------------------------------------|
| Command    | Value       | Effect                                                                                                    |
| M_MXFAST   | 0           | If called before any other <b>malloc</b> subsystem subroutine, this enables the Default allocation policy for the process.                                                        |
| M_MXFAST   | 1           | If called before any other <b>malloc</b> subsystem subroutine, this enables the 3.1 allocation policy for the process.                                                            |
| M_DISCLAIM | 0           | If called while the Default Allocator is enabled, all free memory in the process heap is disclaimed.                                                                              |
| M_MALIGN   | N           | If called at runtime, sets the default <b>malloc</b> allocation alignment to the value $N$ . The $N$ value must be a power of 2 (greater than or equal to the size of a pointer). |

#### **Parameters**

| Item    | Description                                          |
|---------|------------------------------------------------------|
| Command | Specifies the <b>mallopt</b> command to be executed. |
| Value   | Specifies the size of each element in the array.     |

#### **Return Values**

Upon successful completion, the **mallopt** subroutine returns 0. Otherwise, 1 is returned. If an invalid alignment is requested (one that is not a power of 2), **mallopt** fails with a return value of 1, although subsequent calls to **malloc** are unaffected and continue to provide the alignment value from before the failed **mallopt** call.

#### **Error Codes**

The **mallopt** subroutine does not set **errno**.

#### mallinfo

#### **Syntax**

```
#include <malloc.h>
#include <stdlib.h>
struct mallinfo mallinfo();
```

The **mallinfo** subroutine can be used to obtain information about the heap managed by the **malloc** subsystem.

#### **Return Values**

The **mallinfo** subroutine returns a structure of type **struct mallinfo**, filled in with relevant information and statistics about the heap. The contents of this structure can be interpreted using the definition of **struct mallinfo** in the /usr/include/malloc.h file.

#### **Error Codes**

The mallinfo subroutine does not set errno.

#### mallinfo\_heap

#### **Syntax**

```
#include <malloc.h>
#include <stdlib.h>

struct mallinfo_heap mallinfo_heap (Heap)
int Heap;
```

#### **Description**

In a multiheap context, the **mallinfo\_heap** subroutine can be used to obtain information about a specific heap managed by the **malloc** subsystem.

#### **Parameters**

Item Description

Heap Specifies which heap to query.

#### **Return Values**

mallinfo\_heap returns a structure of type struct mallinfo\_heap, filled in with relevant information and statistics about the heap. The contents of this structure can be interpreted using the definition of struct mallinfo\_heap in the /usr/include/malloc.h file.

#### **Error Codes**

The mallinfo\_heap subroutine does not set errno.

#### alloca

#### **Syntax**

```
#include <stdlib.h>
char *alloca (Size)
int Size;
```

The **alloca** subroutine returns a pointer to a block of memory of at least the number of bytes specified by the *Size* parameter. The space is allocated from the stack frame of the caller and is automatically freed when the calling subroutine returns.

If the **alloca** subroutine is used in code compiled with the IBM XL C for AIX compiler, #pragma alloca must be added to the source code before referencing the **alloca** subroutine. Alternatively, you can add the **-ma** compiler flag or the **<alloca.h>** header file.

#### **Parameters**

Item Description

Size Specifies the size, in bytes, of memory to allocate.

#### **Return Values**

The alloca subroutine returns a pointer to space of the requested size.

#### **Error Codes**

The alloca subroutine does not set errno.

#### valloc

#### Syntax 1 4 1

#include <stdlib.h>

void \*valloc (Size)
size\_t Size;

#### **Description**

The **valloc** subroutine is supported as a compatibility interface in the Berkeley Compatibility Library (**libbsd.a**), as well as in **libc.a**. The **valloc** subroutine has the same effect as **malloc**, except that the allocated memory is aligned to a multiple of the value returned by **sysconf** (\_**SC\_PAGESIZE**).

#### **Parameters**

Item Description

Size Specifies the size, in bytes, of memory to allocate.

#### **Return Values**

Upon successful completion, the **valloc** subroutine returns a pointer to a memory object that is *Size* bytes in length, aligned to a page-boundary. Undefined results occur if the space assigned by the **valloc** subroutine is overrun.

If the request cannot be satisfied for any reason, valloc returns NULL.

#### **Error Codes**

**ENOMEM** Insufficient storage space is available to service the request.

#### posix\_memalign

#### **Syntax**

#include <stdlib.h>

```
int posix_memalign(void **Pointer2Pointer, Align, Size)
void ** Pointer2Pointer;
size_t Align;
size_t Size;
```

#### Description

The **posix\_memalign** subroutine allocates *Size* bytes of memory aligned on a boundary specified by *Align*. The address of this memory is stored in *Pointer2Pointer*.

#### **Parameters**

Item Description

Pointer2Pointer Specifies the location in which the address should be copied.

Align Specifies the alignment of the allocated memory, in bytes. The Align parameter must be a

power-of-two multiple of the size of a pointer.

Size Specifies the size, in bytes, of memory to allocate.

#### **Return Values**

Upon successful completion, **posix\_memalign** returns 0. Otherwise, an error number is returned to indicate the error.

#### **Error Codes**

Item Description

**EINVAL** The value of *Align* is not a power-of-two multiple of the size of a pointer.

**ENOMEM** Insufficient storage space is available to service the request.

#### Related information:

User Defined Malloc Replacement

Debug Malloc

Subroutines, Example Programs, and Libraries

Paging space and virtual memory

madd, msub, mult, mdiv, pow, gcd, invert, rpow, msqrt, mcmp, move, min, omin, fmin, m\_in, mout, omout, fmout, m\_out, sdiv, or itom Subroutine Purpose

Multiple-precision integer arithmetic.

#### Library

Berkeley Compatibility Library (libbsd.a)

#### **Syntax**

```
#include <mp.h>
#include <stdio.h>
typedef struct mint {int Length; short * Value} MINT;
madd(a, b, c)
msub(a,b,c)
mult(a,b,c)
mdiv(a,b,q,r)
pow(a,b, m,c)
gcd(a,b,c)
invert(a,b,c)
rpow(a,n,c)
msqrt(a,b,r)
mcmp(a,b)
move(a,b)
min(a)
omin(a)
fmin(a,f)
m_{in}(a, n, f)
mout(a)
omout(a)
fmout(a,f)
m_out(a,n,f)
MINT *a, *b, *c, *m, *q, *r;
FILE * f;
int n;
sdiv(a,n,q,r)
MINT *a, *q;
short n;
short *r:
MINT *itom(n)
```

#### **Description**

These subroutines perform arithmetic on integers of arbitrary *Length*. The integers are stored using the defined type **MINT**. Pointers to a **MINT** can be initialized using the **itom** subroutine, which sets the initial *Value* to *n*. After that, space is managed automatically by the subroutines.

The **madd** subroutine, **msub** subroutine, and **mult** subroutine assign to c the sum, difference, and product, respectively, of a and b.

The **mdiv** subroutine assigns to q and r the quotient and remainder obtained from dividing a by b.

The **sdiv** subroutine is like the **mdiv** subroutine except that the divisor is a short integer n and the remainder is placed in a short whose address is given as r.

The **msqrt** subroutine produces the integer square root of a in b and places the remainder in r.

The **rpow** subroutine calculates in c the value of a raised to the (regular integral) power n, while the **pow** subroutine calculates this with a full multiple precision exponent b and the result is reduced modulo m.

**Note:** The **pow** subroutine is also present in the IEEE Math Library, **libm.a**, and the System V Math Library, **libmsaa.a**. The **pow** subroutine in **libm.a** or **libmsaa.a** may be loaded in error unless the **libbsd.a** library is listed before the **libm.a** or **libmsaa.a** library on the command line.

The **gcd** subroutine returns the greatest common denominator of a and b in c, and the **invert** subroutine computes c such that  $a*c \mod b=1$ , for a and b relatively prime.

The mcmp subroutine returns a negative, 0, or positive integer value when a is less than, equal to, or greater than *b*, respectively.

The **move** subroutine copies a to b. The **min** subroutine and **mout** subroutine do decimal input and output while the omin subroutine and omout subroutine do octal input and output. More generally, the fmin subroutine and fmout subroutine do decimal input and output using file f, and the m\_in subroutine and **m\_out** subroutine do inputs and outputs with arbitrary radix n. On input, records should have the form of strings of digits terminated by a new line; output records have a similar form.

Programs that use the multiple-precision arithmetic functions must link with the libbsd.a library.

Bases for input and output should be less than or equal to 10.

**pow** is also the name of a standard math library routine.

#### **Parameters**

| Item   | Description                                                                                                    |
|--------|----------------------------------------------------------------------------------------------------|
| Length | Specifies the length of an integer.                                                                                                |
| Value  | Specifies the initial value to be used in the routine.                                                                             |
| а      | Specifies the first operand of the multiple-precision routines.                                                                    |
| b      | Specifies the second operand of the multiple-precision routines.                                                                   |
| c      | Contains the integer result.                                                                                                    |
| f      | A pointer of the type FILE that points to input and output files used with input/output routines.                                  |
| m      | Indicates modulo.                                                                                                    |
| n      | Provides a value used to specify radix with <b>m_in</b> and <b>m_out</b> , power with <b>rpow</b> , and divisor with <b>sdiv</b> . |
| q      | Contains the quotient obtained from mdiv.                                                                                          |
| r      | Contains the remainder obtained from mdiv, sdiv, and msqrt.                                                                        |

#### **Error Codes**

Error messages and core images are displayed as a result of illegal operations and running out of memory.

#### **Files**

Description Item /usr/lib/libbsd.a Object code library.

#### Related information:

bc subroutine dc subroutine Subroutines Overview

#### madvise Subroutine **Purpose**

Advises the system of expected paging behavior.

#### Library

Standard C Library (libc.a).

#### **Syntax**

```
#include <sys/types.h>
#include <sys/mman.h>

int madvise( addr, len, behav)
caddr_t addr;
size_t len;
int behav;
```

#### **Description**

The **madvise** subroutine permits a process to advise the system about its expected future behavior in referencing a mapped file region or anonymous memory region.

The **madvise** subroutine has no functionality and is supported for compatibility only.

#### **Parameters**

Item Description

addr Specifies the starting address of the memory region. Must be a multiple of the page size returned by the **sysconf** 

subroutine using the \_SC\_PAGE\_SIZE value for the *Name* parameter.

len Specifies the length, in bytes, of the memory region. If the len value is not a multiple of page size as returned by the **sysconf** subroutine using the **\_SC\_PAGE\_SIZE** value for the *Name* parameter, the length of the region will be rounded

up to the next multiple of the page size.

behav Specifies the future behavior of the memory region. The following values for the behav parameter are defined in the

/usr/include/sys/mman.h file:

Value Paging Behavior Message

MADV\_NORMAL

The system provides no further special treatment for the memory region.

MADV\_RANDOM

The system expects random page references to that memory region.

MADV\_SEQUENTIAL

The system expects sequential page references to that memory region.

MADV\_WILLNEED

The system expects the process will need these pages.

MADV\_DONTNEED

The system expects the process does not need these pages.

MADV\_SPACEAVAIL

The system will ensure that memory resources are reserved.

#### **Return Values**

When successful, the **madvise** subroutine returns 0. Otherwise, it returns -1 and sets the **errno** global variable to indicate the error.

#### **Error Codes**

If the **madvise** subroutine is unsuccessful, the **errno** global variable can be set to one of the following values:

EINVAL The behav parameter is invalid.

**ENOSPC** C:\A Workspace\71S\src\idd\en\_US\basetrf1The behav parameter specifies MADV\_SPACEAVAIL and

resources cannot be reserved.

#### Related information:

sysconf subroutine

List of Memory Manipulation Services

Understanding Paging Space Programming Requirements

#### makecontext or swapcontext Subroutine **Purpose**

Modifies the context specified by *ucp*.

#### Library

(libc.a)

#### **Syntax**

#include <ucontext.h>

void makecontext (ucontext\_t \*ucp, (void \*func) (), int argc, ...); int swapcontext (uncontext\_t \*oucp, const uncontext\_t \*ucp);

#### **Description**

The makecontext subroutine modifies the context specified by ucp, which has been initialized using getcontext subroutine. When this context is resumed using swapcontext subroutine or setcontext subroutine, program execution continues by calling func parameter, passing it the arguments that follow argc in the makecontext subroutine.

Before a call is made to makecontext subroutine, the context being modified should have a stack allocated for it. The value of argc must match the number of integer argument passed to func parameter, otherwise the behavior is undefined.

The uc\_link member is used to determine the context that will be resumed when the context being modified by makecontext subroutine returns. The uc\_link member should be initialized prior to the call to makecontext subroutine.

The swapcontext subroutine function saves the current context in the context structure pointed to by oucp parameter and sets the context to the context structure pointed to by ucp.

| Item | Description                            |
|------|----------------------------------------|
| иср  | A pointer to a user structure.         |
| оиср | A pointer to a user structure.         |
| func | A pointer to a function to be called w |

func A pointer to a function to be called when *ucp* is restored.

argc The number of arguments being passed to func parameter.

#### **Return Values**

On successful completion, **swapcontext** subroutine returns 0. Otherwise, a value of -1 is returned and **errno** is set to indicate the error.

Item Description

-1 Not successful and the **errno** global variable is set to one of the following error codes.

#### **Error Codes**

Item Description

**ENOMEM** The *ucp* argument does not have enough stack left to complete the operation.

#### Related information:

wait subroutine sigaction subroutine sigprocmask subroutine

#### matherr Subroutine Purpose

Math error handling function.

#### Library

System V Math Library (libmsaa.a)

#### **Syntax**

#include <math.h>
int matherr (x)
struct exception \*x;

#### Description

The matherr subroutine is called by math library routines when errors are detected.

You can use **matherr** or define your own procedure for handling errors by creating a function named matherr in your program. Such a user-designed function must follow the same syntax as **matherr**. When an error occurs, a pointer to the exception structure will be passed to the user-supplied matherr function. This structure, which is defined in the **math.h** file, includes:

```
int type;
char *name;
double arg1, arg2, retval;
```

type Specifies an integer describing the type of error that has occurred from the following list defined by the math.h file:

DOMAIN

Argument domain error

SING Argument singularity

**OVERFLOW** 

Overflow range error

**UNDERFLOW** 

Underflow range error

TLOSS Total loss of significance
PLOSS Partial loss of significance.

name Points to a string containing the name of the routine that caused the error.

arg1 Points to the first argument with which the routine was invoked.arg2 Points to the second argument with which the routine was invoked.

retval Specifies the default value that is returned by the routine unless the user's matherr function sets it to a different

value.

#### **Return Values**

If the user's **matherr** function returns a non-zero value, no error message is printed, and the **errno** global variable will not be set.

#### **Error Codes**

If the function **matherr** is not supplied by the user, the default error-handling procedures, described with the math library routines involved, will be invoked upon error. In every case, the **errno** global variable is set to **EDOM** or **ERANGE** and the program continues.

#### Related information:

sin, cos, tan, asin, acos, atan,atan2 sinh, cosh, tanh

Subroutines Overview

# MatchAllAuths, MatchAnyAuths, MatchAllAuthsList, or MatchAnyAuthsList Subroutine Purpose

Compare authorizations.

#### Library

Security Library (libc.a)

#### **Syntax**

#include <usersec.h>
int MatchAllAuths(CommaListOfAuths)
char \*CommaListOfAuths;
int MatchAllAuthsList(CommaListOfAuths, NSListOfAuths)
char \*CommaListOfAuths;
char \*NSListOfAuths;
int MatchAnyAuths(CommaListOfAuths)
char \*CommaListOfAuths;

```
int MatchAnyAuthsList(CommaListOfAuths, NSListOfAuths)
char *CommaListOfAuths;
char *NSListOfAuths;
```

The MatchAllAuthsList subroutine compares the CommaListOfAuths against the NSListOfAuths. It returns a non-zero value if all the authorizations in CommaListOfAuths are contained in NSListOfAuths. The MatchAllAuths subroutine calls the MatchAllAuthsList subroutine passing in the results of the GetUserAuths subroutine in place of NSListOfAuths. If NSListOfAuths contains the OFF keyword, MatchAllAuthsList will return a zero value. If NSListOfAuths contains the ALL keyword and not the OFF keyword, MatchAllAuthsList will return a non-zero value.

The **MatchAnyAuthsList** subroutine compares the *CommaListOfAuths* against the *NSListOfAuths*. It returns a non-zero value if one or more of the authorizations in *CommaListOfAuths* are contained in *NSListOfAuths*. The **MatchAnyAuths** subroutine calls the **MatchAnyAuthsList** subroutine passing in the results of the **GetUserAuths** subroutine in place of *NSListOfAuths*. If *NSListOfAuths* contains the OFF keyword, **MatchAnyAuthsList** will return a zero value. If *NSListOfAuths* contains the ALL keyword and not the OFF keyword, **MatchAnyAuthsList** will return a non-zero value.

#### **Parameters**

| Item             | Description                                                                                     |
|------------------|-------------------------------------------------------------------------------------------------|
| CommaListOfAuths | Specifies one or more authorizations, each separated by a comma.                                |
| NSListOfAuths    | Specifies zero or more authorizations. Each authorization is null terminated. The last entry in |
|                  | the list must be a null string.                                                                 |

#### **Return Values**

The subroutines return a non-zero value if a proper match was found. Otherwise, they will return zero. If an error occurs, the subroutines will return zero and set **errno** to indicate the error. If the subroutine returns zero and no error occurred, **errno** is set to zero.

### maxlen\_sl, maxlen\_cl, and maxlen\_tl Subroutines Purpose

Determine the maximum size of the sensitivity label (SL), the clearance label (CL), and the integrity label (TL).

#### Library

Trusted AIX Library (libmls.a)

#### **Syntax**

```
#include <mls/mls.h>
int maxlen_sl (void)
int maxlen_cl (void)
int maxlen_tl (void)
```

#### **Description**

The **maxlen\_sl** subroutine retrieves the maximum possible length of a sensitivity label (SL) that is defined in the current label encodings file.

The maxlen\_cl subroutine retrieves the maximum possible length of a clearance label (CL) that is defined in the current label encodings file.

The maxlen\_tl subroutine retrieves the maximum possible length of a integrity label (TL) that is defined in the current label encodings file.

For a label encoding file, the maximum length of a SL, a CL, or a TL is calculated and is constant, unless the labels configuration is modified.

**Requirement:** Must initialize the database before running these subroutines.

#### **Files Access**

Mode

/etc/security/enc/LabelEncodings

#### **Return Values**

If successful, these subroutines return the maximum length of NULL terminated label. Otherwise, they return a value of -1.

#### **Error Codes**

If these subroutines fail, they set one of the following error codes:

Description Item

**ENOTREADY** The database is not initialized.

#### Related information:

Trusted AIX

#### mblen Subroutine **Purpose**

Determines the length in bytes of a multibyte character.

#### Library

Standard C Library (libc.a)

#### **Syntax**

#include <stdlib.h>

int mblen( MbString, Number) const char \*MbString; size t Number;

#### **Description**

The **mblen** subroutine determines the length, in bytes, of a multibyte character.

Mbstring Points to a multibyte character string.

Specifies the maximum number of bytes to consider. Number

#### **Return Values**

The **mblen** subroutine returns 0 if the *MbString* parameter points to a null character. It returns -1 if a character cannot be formed from the number of bytes specified by the Number parameter. If MbString is a null pointer, 0 is returned.

#### Related information:

Subroutines, Example Programs, and Libraries

National Language Support Overview

Multibyte Code and Wide Character Code Conversion Subroutines

### mbrlen Subroutine

### **Purpose**

Get number of bytes in a character (restartable).

#### Library

Standard Library (libc.a)

#### **Syntax**

```
#include <wchar.h>
size_t mbrlen (const char *s, size_t n, mbstate_t *ps )
```

#### **Description**

If s is not a null pointer, **mbrlen** determines the number of bytes constituting the character pointed to by s. It is equivalent to:

```
mbstate t internal;
mbrtowc(NULL, s, n, ps != NULL ? ps : &internal);
```

If ps is a null pointer, the mbrlen function uses its own internal mbstate\_t object, which is initialized at program startup to the initial conversion state. Otherwise, the mbstate\_t object pointed to by ps is used to completely describe the current conversion state of the associated character sequence. The implementation will behave as if no function defined in this specification calls **mbrlen**.

The behavior of this function is affected by the LC\_CTYPE category of the current locale.

#### **Return Values**

The **mbrlen** function returns the first of the following that applies:

0 If the next **n** or fewer bytes complete the character that corresponds to the null wide-character **positive** If the next **n** or fewer bytes complete a valid character; the value returned is the number of bytes that

complete the character.

(size\_t)-2 If the next n bytes contribute to an incomplete but potentially valid character, and all n bytes have been

processed. When n has at least the value of the MB\_CUR\_MAX macro, this case can only occur if s points

at a sequence of redundant shift sequences (for implementations with state-dependent encodings).

(size\_t)-1 If an encoding error occurs, in which case the next n or fewer bytes do not contribute to a complete and

valid character. In this case, EILSEQ is stored in errno and the conversion state is undefined.

#### **Error Codes**

The mbrlen function may fail if:

Item Description

**EINVAL ps** points to an object that contains an invalid conversion state.

**EILSEQ** Invalid character sequence is detected.

# mbrtoc16, mbrtoc32 Subroutine Purpose

The **mbrtoc16** and **mbrtoc32** subroutine converts a 16-bit wide character (UTF-16) and a 32-bit wide character (UTF-32) to the corresponding multibyte character of the current locale.

#### Library

Standard C library (libc.a)

#### **Syntax**

```
#include <uchar.h>
size_t mbrtoc16 (char16_t * restrict pc16, const char * restrict s, size_t n, mbstate_t * restrict ps);
size_t mbrtoc32 (char32_t * restrict pc32, const char * restrict s, size_t n, mbstate_t * restrict ps);
```

#### Description

If the value of the **s** parameter is a null pointer, the **mbrtoc16** subroutine is equivalent to the following call:

```
mbrtoc16(NULL, "", 1, ps).
```

In this case, the values of the **pc16** and **n** parameters are ignored.

If the value of the s parameter is not a null pointer, the mbrtoc16 subroutine inspects the value of n bytes beginning with the byte specified by the s parameter to determine the number of bytes that is needed to complete the next multibyte character, including any shift sequences.

If the subroutine determines that the next multibyte character is complete and valid, the subroutine determines the values of the corresponding wide characters. If the value of the pc16 subroutine is not a null pointer, the subroutine stores the value of the first character in the object specified by the pc16 parameter.

If the value of the **s** parameter is a null pointer, the **mbrtoc32** subroutine is equivalent to the following call:

```
mbrtoc32(NULL, "", 1, ps).
```

In this case, the values of the **pc32** and **n** parameters are ignored.

If the value of the s parameter is not a null pointer, the mbrtoc32 subroutine inspects the greater value of n bytes beginning with the byte specified by the s parameter to determine the number of bytes that is needed to complete the next multibyte character, including any shift sequences.

If the subroutine determines that the next multibyte character is complete and valid, the subroutine determines the values of the corresponding wide characters. If the value of the pc32 subroutine is not a null pointer, the subroutine stores the value of the first character in the object specified by the pc32 parameter.

Subsequent calls will store the successive wide characters without using any additional input until all the characters are stored. If the corresponding wide character is a null wide character, the resulting state that is described is the initial conversion state.

Note: The mbrtoc16 and mbrtoc32 subroutines includes the ps parameter which is of the type pointer to mbstate\_t that points to an object which describes the current conversion state of the associated multibyte character sequence, which the subroutines alter as necessary. If ps is a null pointer, each subroutine uses its own internal mbstate t object. The mbrtoc16 and mbrtoc32 subroutines do not avoid data races with other calls to the same subroutine.

#### **Parameters**

| Item       | Description                                                                             |
|------------|-----------------------------------------------------------------------------------------|
| n          | Specifies the number of bytes to be examined to determine the next multibyte character. |
| pc16, pc32 | Specifies the location of the first wide character to be stored.                        |
| ps         | Specifies the state of the conversion.                                                  |
| S          | Specifies the beginning of the bytes that are examined.                                 |

#### Example

• The mbstate\_t pointer can be used as follows:

```
mbstate_t ss = 0;
int x = mbrtoc16(\&c16, mbs, MB CUR MAX, \&ss);
```

#### **Return Values**

The mbrtoc16 and mbrtoc32 subroutine returns any one of the following values that applies to the current conversion state.

| Item         | Description                                                                                                    |
|--------------|----------------------------------------------------------------------------------------------------|
| 0            | If the next <b>n</b> or fewer bytes complete the multibyte character that corresponds to the null wide-character (which is the value that is stored) from 1 to <b>n</b> and if the next <b>n</b> or fewer bytes complete a valid multibyte character (which is the value that is stored), the value that is returned is the number of bytes that complete the multibyte character. |
| (size_t)(-3) | If the next character resulting from a previous call has been stored, no bytes from the input is used by this call.                                                                                                    |
| (size_t)(-2) | If the next ${\bf n}$ bytes contribute to an incomplete but a valid multibyte character, and all ${\bf n}$ bytes are processed, and no value is stored.                                                                                                    |
| (size_t)(-1) | If an encoding error occurs, that is the next <b>n</b> or fewer bytes do not contribute to a complete and valid multibyte character (no value is stored), the value of the <b>EILSEQ</b> macro is stored in the <b>errno</b> variable. The conversion state is unspecified.                                                                                                    |

#### Error codes

The mbrtoc16 and mbrtoc32 subroutine are unsuccessful if the following error code is set.

**EILSEO** Indicates an invalid multibyte character sequence.

#### **Files**

The **uchar.h** file defines standard macros, data types, and subroutines.

#### Related reference:

"c16rtomb, c32rtomb Subroutine" on page 208

#### mbrtowc Subroutine **Purpose**

Convert a character to a wide-character code (restartable).

#### Library

Standard Library (libc.a)

#### **Syntax**

```
#include <wchar.h>
size_t mbrtowc (wchar t * pwc, const char * s, size t n, mbstate t * ps);
```

#### **Description**

If *s* is a null pointer, the **mbrtowc** function is equivalent to the call: mbrtowc(NULL, '''', 1, ps)

In this case, the values of the arguments **pwc** and **n** are ignored.

If s is not a null pointer, the **mbrtowc** function inspects at most n bytes beginning at the byte pointed to by s to determine the number of bytes needed to complete the next character (including any shift sequences). If the function determines that the next character is completed, it determines the value of the corresponding wide-character and then, if pwc is not a null pointer, stores that value in the object pointed to by pwc. If the corresponding wide-character is the null wide-character, the resulting state described is the initial conversion state.

If ps is a null pointer, the mbrtowc function uses its own internal mbstate\_t object, which is initialized at program startup to the initial conversion state. Otherwise, the mbstate\_t object pointed to by ps is used to completely describe the current conversion state of the associated character sequence. The implementation will behave as if no function defined in this specification calls mbrtowc.

The behavior of this function is affected by the LC\_CTYPE category of the current locale.

#### **Return Values**

The **mbrtowc** function returns the first of the following that applies:

**0** If the next n or fewer bytes complete the character that corresponds to the null wide-character (which is

the value stored).

positive If the next n or fewer bytes complete a valid character (which is the value stored); the value returned is

the number of bytes that complete the character.

(size\_t)-2 If the next n bytes contribute to an incomplete but potentially valid character, and all n bytes have been

processed (no value is stored). When n has at least the value of the MB\_CUR\_MAX macro, this case can

only occur if s points at a sequence of redundant shift sequences (for implementations with

state-dependent encodings).

(size\_1)-1 If an encoding error occurs, in which case the next n or fewer bytes do not contribute to a complete and

valid character (no value is stored). In this case, EILSEQ is stored in errno and the conversion state is

undefined.

#### **Error Codes**

The mbrtowc function may fail if:

Item Description

**EINVAL** ps points to an object that contains an invalid conversion state.

**EILSEQ** Invalid character sequence is detected.

### mbsadvance Subroutine Purpose

Advances to the next multibyte character.

**Note:** The **mbsadvance** subroutine is specific to the manufacturer. It is not defined in the POSIX, ANSI, or X/Open standards. Use of this subroutine may affect portability.

#### Library

Standard C Library (libc.a)

#### **Syntax**

#include <mbstr.h>

char \*mbsadvance ( S)
const char \*S;

#### **Description**

The **mbsadvance** subroutine locates the next character in a multibyte character string. The **LC\_CTYPE** category affects the behavior of the **mbsadvance** subroutine.

```
Item Description
```

S Contains a multibyte character string.

#### **Return Values**

If the *S* parameter is not a null pointer, the **mbsadvance** subroutine returns a pointer to the next multibyte character in the string pointed to by the *S* parameter. The character at the head of the string pointed to by the *S* parameter is skipped. If the *S* parameter is a null pointer or points to a null string, a null pointer is returned.

#### **Examples**

To find the next character in a multibyte string, use the following:

```
#include <mbstr.h>
#include <locale.h>
#include <stdlib.h>
main()
{
    char *mbs, *pmbs;
    (void) setlocale(LC_ALL, "");
    /*
    ** Let mbs point to the beginning of a multi-byte string.
    */
    pmbs = mbs;
    while(pmbs) {
        pmbs = mbsadvance(mbs);
        /* pmbs points to the next multi-byte character
        ** in mbs */
}
```

#### Related information:

Subroutines, Example Programs, and Libraries National Language Support Overview

## mbscat, mbscmp, or mbscpy Subroutine Purpose

Performs operations on multibyte character strings.

#### Library

Standard C Library (libc.a)

#### **Syntax**

```
#include <mbstr.h>
char *mbscat(MbString1, MbString2)
char *MbString1, *MbString2;
int mbscmp(MbString1, MbString2)
char *MbString1, *MbString2;
char *mbscpy(MbString1, MbString2)
char *MbString1, *MbString2;
```

#### **Description**

The mbscat, mbscmp, and mbscpy subroutines operate on null-terminated multibyte character strings.

The **mbscat** subroutine appends multibyte characters from the *MbString2* parameter to the end of the *MbString1* parameter, appends a null character to the result, and returns *MbString1*.

The **mbscmp** subroutine compares multibyte characters based on their collation weights as specified in the **LC\_COLLATE** category. The **mbscmp** subroutine compares the *MbString1* parameter to the *MbString2* parameter, and returns an integer greater than 0 if *MbString1* is greater than *MbString2*. It returns 0 if the strings are equivalent and returns an integer less than 0 if *MbString1* is less than *MbString2*.

The **mbscpy** subroutine copies multibyte characters from the *MbString2* parameter to the *MbString1* parameter and returns *MbString1*. The copy operation terminates with the copying of a null character.

#### Related information:

wcscat, wcscmp, wcscpy Subroutines, Example Programs, and Libraries National Language Support Overview

### mbschr Subroutine Purpose

Locates a character in a multibyte character string.

#### Library

Standard C Library (libc.a)

#### **Syntax**

#include <mbstr.h>

char \*mbschr( MbString, MbCharacter)
char \*MbString;
mbchar t MbCharacter;

#### **Description**

The **mbschr** subroutine locates the first occurrence of the value specified by the *MbCharacter* parameter in the string pointed to by the *MbString* parameter. The *MbCharacter* parameter specifies a multibyte character represented as an integer. The terminating null character is considered to be part of the string.

The LC\_CTYPE category affects the behavior of the **mbschr** subroutine.

#### **Parameters**

Item Description

MbString Points to a multibyte character string.

MbCharacter Specifies a multibyte character represented as an integer.

#### **Return Values**

The **mbschr** subroutine returns a pointer to the value specified by the *MbCharacter* parameter within the multibyte character string, or a null pointer if that value does not occur in the string.

#### Related information:

wcschr subroutine

Subroutines, Example Programs, and Libraries

National Language Support Overview

#### mbsinit Subroutine **Purpose**

Determine conversion object status.

#### Library

Standard Library (libc.a)

#### **Syntax**

```
#include <wchar.h>
int mbsinit (const mbstate t * ps);
```

#### **Description**

If ps is not a null pointer, the **mbsinit** function determines whether the object pointed to by ps describes an initial conversion state.

The mbstate\_t object is used to describe the current conversion state from a particular character sequence to a wide-character sequence (or vice versa) under the rules of a particular setting of the LC\_CTYPE category of the current locale.

The initial conversion state corresponds, for a conversion in either direction, to the beginning of a new character sequence in the initial shift state. A zero valued mbstate t object is at least one way to describe an initial conversion state. A zero valued **mbstate\_t** object can be used to initiate conversion involving any character sequence, in any LC\_CTYPE category setting.

#### **Return Values**

The **mbsinit** function returns non-zero if **ps** is a null pointer, or if the pointed-to object describes an initial conversion state; otherwise, it returns zero.

If an mbstate\_t object is altered by any of the functions described as restartable, and is then used with a different character sequence, or in the other conversion direction, or with a different LC\_CTYPE category setting than on earlier function calls, the behavior is undefined.

#### Related information:

wctomb subroutine wcsrtombs subroutine

#### mbsinvalid Subroutine **Purpose**

Validates characters of multibyte character strings.

Note: The mbsinvalid subroutine is specific to the manufacturer. It is not defined in the POSIX, ANSI, or X/Open standards. Use of this subroutine may affect portability.

#### Library

Standard C Library (libc.a)

#### **Syntax**

#include <mbstr.h>

```
char *mbsinvalid ( S)
const char *S;
```

The **mbsinvalid** subroutine examines the string pointed to by the *S* parameter to determine the validity of characters. The **LC\_CTYPE** category affects the behavior of the **mbsinvalid** subroutine.

#### **Parameters**

Item DescriptionS Contains a multibyte character string.

#### **Return Values**

The **mbsinvalid** subroutine returns a pointer to the byte following the last valid multibyte character in the *S* parameter. If all characters in the *S* parameter are valid multibyte characters, a null pointer is returned. If the *S* parameter is a null pointer, the behavior of the **mbsinvalid** subroutine is unspecified.

#### Related information:

Subroutines, Example Programs, and Libraries National Language Support Overview

### mbslen Subroutine Purpose

Determines the number of characters (code points) in a multibyte character string.

**Note:** The **mbslen** subroutine is specific to the manufacturer. It is not defined in the POSIX, ANSI, or X/Open standards. Use of this subroutine may affect portability.

#### Library

Standard C Library (libc.a)

#### **Syntax**

```
#include <stdlib.h>
size_t mbslen( MbString)
char *mbs;
```

#### **Description**

The **mbslen** subroutine determines the number of characters (code points) in a multibyte character string. The **LC\_CTYPE** category affects the behavior of the **mbslen** subroutine.

MbString Points to a multibyte character string.

#### **Return Values**

The **mbslen** subroutine returns the number of multibyte characters in a multibyte character string. It returns 0 if the *MbString* parameter points to a null character or if a character cannot be formed from the string pointed to by this parameter.

#### Related information:

Subroutines, Example Programs, and Libraries National Language Support Overview Multibyte Code and Wide Character Code Conversion Subroutines

### mbsncat, mbsncmp, or mbsncpy Subroutine Purpose

Performs operations on a specified number of null-terminated multibyte characters.

**Note:** These subroutines are specific to the manufacturer. They are not defined in the POSIX, ANSI, or X/Open standards. Use of these subroutines may affect portability.

#### Library

Standard C Library (libc.a)

#### **Syntax**

```
#include <mbstr.h>
char *mbsncat(MbString1, MbString2, Number)
char * MbString1, * MbString2;
size_t Number;
int mbsncmp(MbString1, MbString2, Number)
char *MbString1, *MbString2;
size_t Number;
char *mbsncpy(MbString1, MbString2, Number)
char *MbString1, *MbString2;
size_t Number;
```

#### **Description**

The **mbsncat**, **mbsncmp**, and **mbsncpy** subroutines operate on null-terminated multibyte character strings.

The **mbsncat** subroutine appends up to the specified maximum number of multibyte characters from the *MbString2* parameter to the end of the *MbString1* parameter, appends a null character to the result, and then returns the *MbString1* parameter.

The **mbsncmp** subroutine compares the collation weights of multibyte characters. The **LC\_COLLATE** category specifies the collation weights for all characters in a locale. The **mbsncmp** subroutine compares up to the specified maximum number of multibyte characters from the *MbString1* parameter to the *MbString2* parameter. It then returns an integer greater than 0 if *MbString1* is greater than *MbString2*. It returns 0 if the strings are equivalent. It returns an integer less than 0 if *MbString1* is less than *MbString2*.

The **mbsncpy** subroutine copies up to the value of the *Number* parameter of multibyte characters from the *MbString2* parameter to the *MbString1* parameter and returns *MbString1*. If *MbString2* is shorter than *Number* multi-byte characters, *MbString1* is padded out to *Number* characters with null characters.

#### **Parameters**

Item Description

MbString1Contains a multibyte character string.MbString2Contains a multibyte character string.NumberSpecifies a maximum number of characters.

#### Related information:

wcsncat subroutine
Subroutines, Example Programs, and Libraries

National Language Support Overview

#### mbspbrk Subroutine Purpose

Locates the first occurrence of multibyte characters or code points in a string.

**Note:** The **mbspbrk** subroutine is specific to the manufacturer. It is not defined in the POSIX, ANSI, or X/Open standards. Use of this subroutine may affect portability.

#### Library

Standard C Library (libc.a)

#### **Syntax**

#include <mbstr.h>

char \*mbspbrk( MbString1, MbString2)
char \*MbString1, \*MbString2;

#### **Description**

The **mbspbrk** subroutine locates the first occurrence in the string pointed to by the *MbString1* parameter, of any character of the string pointed to by the *MbString2* parameter.

#### **Parameters**

Item Description

MbString1 Points to the string being searched.

MbString2 Pointer to a set of characters in a string.

#### **Return Values**

The **mbspbrk** subroutine returns a pointer to the character. Otherwise, it returns a null character if no character from the string pointed to by the *MbString2* parameter occurs in the string pointed to by the *MbString1* parameter.

#### Related information:

wcspbrk subroutine

wcswcs subroutine

Subroutines, Example Programs, and Libraries

National Language Support Overview

#### mbsrchr Subroutine Purpose

Locates a character or code point in a multibyte character string.

#### Library

Standard C Library (libc.a)

#### **Syntax**

```
#include <mbstr.h>
```

```
char *mbsrchr( MbString,  MbCharacter)
char *MbString;
int MbCharacter;
```

#### **Description**

The **mbschr** subroutine locates the last occurrence of the *MbCharacter* parameter in the string pointed to by the *MbString* parameter. The *MbCharacter* parameter is a multibyte character represented as an integer. The terminating null character is considered to be part of the string.

#### **Parameters**

Item Description

MbString Points to a multibyte character string.

MbCharacter Specifies a multibyte character represented as an integer.

#### **Return Values**

The **mbsrchr** subroutine returns a pointer to the *MbCharacter* parameter within the multibyte character string. It returns a null pointer if *MbCharacter* does not occur in the string.

#### Related information:

wcsrchr subroutine

Subroutines, Example Programs, and Libraries

National Language Support Overview

# mbsrtowcs Subroutine Purpose

Convert a character string to a wide-character string (restartable).

#### Library

Standard Library (libc.a)

#### **Syntax**

```
#include <wchar.h>
size_t mbsrtowcs ((wchar_t * dst, const char ** src, size_t len, mbstate_t * ps);
```

The **mbsrtowcs** function converts a sequence of characters, beginning in the conversion state described by the object pointed to by *ps*, from the array indirectly pointed to by **src** into a sequence of corresponding wide-characters. If *dst* is not a null pointer, the converted characters are stored into the array pointed to by *dst*. Conversion continues up to and including a terminating null character, which is also stored. Conversion stops early in either of the following cases:

- When a sequence of bytes is encountered that does not form a valid character.
- When *len* codes have been stored into the array pointed to by **dst** (and *dst* is not a null pointer).

Each conversion takes place as if by a call to the **mbrtowc** function.

If *dst* is not a null pointer, the pointer object pointed to by src is assigned either a null pointer (if conversion stopped due to reaching a terminating null character) or the address just past the last character converted (if any). If conversion stopped due to reaching a terminating null character, and if *dst* is not a null pointer, the resulting state described is the initial conversion state.

If *ps* is a null pointer, the **mbsrtowcs** function uses its own internal **mbstate\_t** object, which is initialised at program startup to the initial conversion state. Otherwise, the **mbstate\_t** object pointed to by ps is used to completely describe the current conversion state of the associated character sequence. The implementation will behave as if no function defined in this specification calls **mbsrtowcs**.

The behavior of this function is affected by the LC\_CTYPE category of the current locale.

#### **Return Values**

If the input conversion encounters a sequence of bytes that do not form a valid character, an encoding error occurs. In this case, the **mbsrtowcs** function stores the value of the macro EILSEQ in errno and returns (**size\_t)-1**); the conversion state is undefined. Otherwise, it returns the number of characters successfully converted, not including the terminating null (if any).

#### **Error Codes**

The **mbsrtowcs** function may fail if:

Item Description

**EINVAL** ps points to an object that contains an invalid conversion state.

**EILSEQ** Invalid character sequence is detected.

# mbstomb Subroutine Purpose

Extracts a multibyte character from a multibyte character string.

**Note:** The **mbstomb** subroutine is specific to the manufacturer. It is not defined in the POSIX, ANSI, or X/Open standards. Use of this subroutine may affect portability.

#### Library

Standard C Library (libc.a)

#### **Syntax**

#include <mbstr.h>

```
mbchar_t mbstomb ( MbString)
const char *MbString;
```

The mbstomb subroutine extracts the multibyte character pointed to by the MbString parameter from the multibyte character string. The LC\_CTYPE category affects the behavior of the mbstomb subroutine.

#### **Parameters**

Item Description

MbString Contains a multibyte character string.

#### **Return Values**

The **mbstomb** subroutine returns the code point of the multibyte character as a **mbchar\_t** data type. If an unusable multibyte character is encountered, a value of 0 is returned.

#### Related information:

Subroutines, Example Programs, and Libraries National Language Support Overview

#### mbstowcs Subroutine **Purpose**

Converts a multibyte character string to a wide character string.

#### Library

Standard C Library (libc.a)

#### **Syntax**

```
#include <stdlib.h>
size_t mbstowcs( WcString, String, Number)
wchar t *WcString;
const char *String;
size_t Number;
```

#### **Description**

The **mbstowcs** subroutine converts the sequence of multibyte characters pointed to by the *String* parameter to wide characters and places the results in the buffer pointed to by the WcString parameter. The multibyte characters are converted until a null character is reached or until the number of wide characters specified by the Number parameter have been processed.

WcString Points to the area where the result of the conversion is stored.

String Points to a multibyte character string.

Number Specifies the maximum number of wide characters to be converted.

#### **Return Values**

The **mbstowcs** subroutine returns the number of wide characters converted, not including a null terminator, if any. If an invalid multibyte character is encountered, a value of -1 is returned. The *WcString* parameter does not include a null terminator if the value *Number* is returned.

If *WcString* is a null wide character pointer, the **mbstowcs** subroutine returns the number of elements required to store the wide character codes in an array.

#### **Error Codes**

The **mbstowcs** subroutine fails if the following occurs:

Item Description

**EILSEQ** Invalid byte sequence is detected.

#### Related information:

wcstombs subroutine

Subroutines, Example Programs, and Libraries

National Language Support Overview for Programming

### mbswidth Subroutine

#### **Purpose**

Determines the number of multibyte character string display columns.

**Note:** The **mbswidth** subroutine is specific to this manufacturer. It is not defined in the POSIX, ANSI, or X/Open standards. Use of this subroutine may affect portability.

#### Library

Standard C Library (libc.a)

#### **Syntax**

```
#include <mbstr.h>
```

```
int mbswidth ( MbString, Number)
const char *MbString;
size_t Number;
```

#### Description

The **mbswidth** subroutine determines the number of display columns required for a multibyte character string.

Item Description

MbString Contains a multibyte character string.

Number Specifies the number of bytes to read from the *s* parameter.

#### **Return Values**

The **mbswidth** subroutine returns the number of display columns that will be occupied by the *MbString* parameter if the number of bytes (specified by the *Number* parameter) read from the *MbString* parameter form valid multibyte characters. If the *MbString* parameter points to a null character, a value of 0 is returned. If the *MbString* parameter does not point to valid multibyte characters, -1 is returned. If the *MbString* parameter is a null pointer, the behavior of the **mbswidth** subroutine is unspecified.

#### Related information:

wcswidth subroutine wcwidth subroutine

## mbtowc Subroutine Purpose

Converts a multibyte character to a wide character.

## Library

Standard C Library (libc.a)

## **Syntax**

#include <stdlib.h>

int mbtowc ( WideCharacter, String, Number)
wchar\_t \*WideCharacter;
const char \*String;
size t Number;

### **Description**

The **mbtowc** subroutine converts a multibyte character to a wide character and returns the number of bytes of the multibyte character.

The **mbtowc** subroutine determines the number of bytes that comprise the multibyte character pointed to by the *String* parameter. It then converts the multibyte character to a corresponding wide character and, if the *WideCharacter* parameter is not a null pointer, places it in the location pointed to by the *WideCharacter* parameter. If the *WideCharacter* parameter is a null pointer, the **mbtowc** subroutine returns the number of converted bytes but does not change the *WideCharacter* parameter value. If the *WideCharacter* parameter returns a null value, the multibyte character is not converted.

### **Parameters**

Item Description

WideCharacter Specifies the location where a wide character is to be placed.

String Specifies a multibyte character.

Number Specifies the maximum number of bytes of a multibyte character.

#### **Return Values**

The **mbtowc** subroutine returns a value of 0 if the *String* parameter is a null pointer. The subroutine returns a value of -1 if the bytes pointed to by the *String* parameter do not form a valid multibyte character before the number of bytes specified by the *Number* parameter (or fewer) have been processed. It then sets the **errno** global variable to indicate the error. Otherwise, the number of bytes comprising the multibyte character is returned.

#### **Error Codes**

The **mbtowc** subroutine fails if the following occurs:

Item Description

**EILSEQ** Invalid byte sequence is detected.

#### Related information:

wcstombs subroutine

wctomb subroutine

Subroutines, Example Programs, and Libraries

Multibyte Code and Wide Character Code Conversion Subroutines

# memccpy, memchr, memcmp, memcpy, memset, memset\_s, or memmove Subroutine Purpose

Performs memory operations and handles runtime constraint violations.

#### Library

Standard C Library (libc.a)

## **Syntax**

```
#include <memory.h>
#include <string.h>
#define STDC_WANT_LIB_EXT1 1
void *memccpy (Target, Source, C, N)
void *Target;
const void *Source;
int C;
size_t N;

void *memchr ( S, C, N)
const void *S;
int C;
size_t N;
int memcmp (Target, Source, N)
const void *Target, *Source;
size_t N;
```

```
void *memcpy (Target, Source, N)
void *Target;
const void *Source;
size_t N;
void *memset (S, C, N)
void *S;
int C;
size t N;
void *memmove (Target, Source,N)
void *Source;
const void *Target;
size_t N;
errno t memset_s (s,smax,c,n)
void * s;
rsize_t smax;
int c;
rsize_t n;
```

#### **Description**

The **memory** subroutines operate on memory areas. A memory area is an array of characters bounded by a count. The **memory** subroutines do not check for the overflow of any receiving memory area. All of the memory subroutines are declared in the memory.h file.

The memccpy subroutine copies characters from the memory area specified by the Source parameter into the memory area specified by the *Target* parameter. The **memccpy** subroutine stops after the first character specified by the C parameter (converted to the **unsigned char** data type) is copied, or after N characters are copied, whichever comes first. If copying takes place between objects that overlap, the behavior is undefined.

The **memcmp** subroutine compares the first N characters as the **unsigned char**data type in the memory area specified by the Target parameter to the first N characters as the unsigned char data type in the memory area specified by the Source parameter.

The **memcpy** subroutine copies N characters from the memory area specified by the *Source* parameter to the area specified by the Target parameter and then returns the value of the Target parameter.

The **memset** subroutine sets the first N characters in the memory area specified by the S parameter to the value of character *C* and then returns the value of the *S* parameter.

Like the **memcpy** subroutine, the **memmove** subroutine copies N characters from the memory area specified by the Source parameter to the area specified by the Target parameter. However, if the areas of the Source and Target parameters overlap, the move is performed non-destructively, proceeding from right to left.

The **memccpy** subroutine is not in the ANSI C library.

The memset\_s subroutine copies the value of c (converted to an unsigned character) into each of the first n characters of the object pointed by s. Unlike memset, any call to the memset\_s function is evaluated according to the rules of the abstract machine and considers that the memory indicated by s and n might be accessible in the future and contains the values indicated by c.

### **Runtime Constraints**

1. For the memset\_s subroutine, the parameter s must not be a null pointer. Either smax or n can be greater than RSIZE\_MAX, but n cannot be greater than smax.

2. If there is a runtime constraint violation and **s** is not a null pointer and **smax** is not greater than **RSIZE\_MAX**, the **memset\_s** subroutine stores the value of **c** (converted to an unsigned character) into each of the first **smax** characters of the object pointed by **s**.

#### **Parameters**

| Item   | Description                                            |
|--------|--------------------------------------------------------|
| Target | Points to the start of a memory area.                  |
| Source | Points to the start of a memory area.                  |
| C      | Specifies a character to search.                       |
| N      | Specifies the number of characters to search.          |
| S      | Points to the start of a memory area.                  |
| S      | Specifies the destination buffer for the copy.         |
| c      | Specifies the value to be copied.                      |
| smax   | Specifies the maximum number of characters that can be |
|        | copied.                                                |
| n      | Specifies the number of characters to be copied.       |

#### **Return Values**

The **memccpy** subroutine returns a pointer to character *C* after it is copied into the area specified by the *Target* parameter, or a null pointer if the *C* character is not found in the first *N* characters of the area specified by the *Source* parameter.

The **memchr** subroutine returns a pointer to the first occurrence of the *C* character in the first *N* characters of the memory area specified by the *S* parameter, or a null pointer if the *C* character is not found.

The **memcmp** subroutine returns the following values:

ItemDescriptionLess than 0If the value of the Target parameter is less than the values of the Source parameter.Equal to 0If the value of the Target parameter equals the value of the Source parameter.Greater than 0If the value of the Target parameter is greater than the value of the Source parameter.

The **memset\_s** subroutine returns zero if there is no runtime constraint violation. Otherwise, a nonzero value is returned.

### Related information:

swab subroutine

Subroutines Overview

## mincore Subroutine Purpose

Determines residency of memory pages.

#### Library

Standard C Library (libc.a).

## **Syntax**

```
int mincore ( addr, len, * vec)
caddr_t addr;
size_t len;
char *vec;
```

## **Description**

The **mincore** subroutine returns the primary-memory residency status for regions created from calls made to the **mmap** subroutine. The status is returned as a character for each memory page in the range specified by the *addr* and *len* parameters. The least significant bit of each character returned is set to 1 if the referenced page is in primary memory. Otherwise, the bit is set to 0. The settings of the other bits in each character are undefined.

#### **Parameters**

| Item | Description                                                                                                    |
|------|----------------------------------------------------------------------------------------------------|
| addr | Specifies the starting address of the memory pages whose residency is to be determined. Must be a multiple of the page size returned by the <b>sysconf</b> subroutine using the <b>_SC_PAGE_SIZE</b> value for the <i>Name</i> parameter.                                                                                                    |
| len  | Specifies the length, in bytes, of the memory region whose residency is to be determined. If the <i>len</i> value is not a multiple of the page size as returned by the <b>sysconf</b> subroutine using the <b>_SC_PAGE_SIZE</b> value for the <i>Name</i> parameter, the length of the region is rounded up to the next multiple of the page size. |
| vec  | Specifies the character array where the residency status is returned. The system assumes that the character array specified by the <i>vec</i> parameter is large enough to encompass a returned character for each page specified.                                                                                                    |

## **Return Values**

When successful, the **mincore** subroutine returns 0. Otherwise, it returns -1 and sets the **errno** global variable to indicate the error.

## **Error Codes**

Item

If the **mincore** subroutine is unsuccessful, the **errno** global variable is set to one of the following values:

| EFAULT | A part of the buffer pointed to by the vec parameter is out of range or otherwise inaccessible.                 |
|--------|----------------------------------------------------------------------------------------------------|
| EINVAL | The addr parameter is not a multiple of the page size as returned by the sysconf subroutine using the           |
|        | _SC_PAGE_SIZE value for the <i>Name</i> parameter.                                                              |
| ENOMEM | Addresses in the $(addr, addr + len)$ range are invalid for the address space of the process, or specify one or |
|        | more pages that are not mapped.                                                                                 |

Description

## Related information:

sysconf subroutine

List of Memory Manipulation Services

## MIO\_aio\_read64 Subroutine Purpose

Read asynchronously from a file through MIO library.

### Library

Modular I/O Library (libmio.a)

## **Syntax**

```
#include <libmio.h>
int MIO_aio_read64( FileDescriptor, aiocbp )
int FileDescriptor;
struct aiocb64 *aiocbp;
```

### **Description**

This subroutine is an entry point of the MIO library for the **Legacy AIO aio\_read64** subroutine. Use this subroutine to instrument your application with the MIO library. You can replace the **Legacy AIO aio\_read64 kernel I/O** subroutine with this equivalent MIO subroutine. See **Modular I/O** in *Performance management* for MIO library implementation.

Use this subroutine to read asynchronously from an open file specified by the *FileDescriptor* parameter. The *FileDescriptor* parameter results from an **MIO\_open64** subroutine.

#### **Parameters**

The parameters are those of the corresponding standard POSIX system call aio\_read64.

#### **Return Values**

The return values are those of the corresponding standard POSIX system call aio\_read64.

#### **Error Codes**

The error codes are those of the corresponding standard POSIX system call aio\_read64.

#### Location

/usr/lib/libmio.a

Related information:

Modular I/O

## MIO\_aio\_suspend64 Subroutine Purpose

Suspend the calling process until one or more asynchronous I/O requests are completed.

### Library

Modular I/O Library (libmio.a)

#### **Syntax**

```
#include <libmio.h>
int MIO_aio_suspend64( Count, aiocbplist )
int Count;
struct aiocb64 **aiocbplist;
```

### **Description**

This subroutine is an entry point of the MIO library for the **Legacy AIO aio\_suspend64** subroutine. Use this subroutine to instrument your application with the MIO library. You can replace the **Legacy AIO aio\_suspend64 kernel I/O** subroutine with this equivalent MIO subroutine. See **Modular I/O** in *Performance management* for the MIO library implementation.

The aio\_suspend64 subroutine suspends the calling process until one or more of the *Count* parameter asynchronous I/O requests are completed or a signal interrupts the subroutine. Specifically, the aio\_suspend64 subroutine handles requests associated with the aio control block (aiocb) structures pointed to by the *aiocbplist* parameter.

#### **Parameters**

The parameters are those of the corresponding standard POSIX system call aio\_suspend64.

#### **Return Values**

The return values are those of the corresponding standard POSIX system call aio\_suspend64.

#### **Error Codes**

The error codes are those of the corresponding standard POSIX system call aio\_suspend64.

#### Location

/usr/lib/libmio.a

Related information:

Modular I/O

## MIO\_aio\_write64 Subroutine Purpose

Write asynchronously to a file through the MIO library.

## Library

Modular I/O library (libmio.a)

#### **Syntax**

```
#include <libmio.h>
int MIO_aio_write64( FileDescriptor, aiocbp )
int FileDescriptor; struct aiocb64 *aiocbp;
struct aiocb64 *aiocbp;
```

#### **Description**

This subroutine is an entry point of the MIO library for the **Legacy AIO aio\_write64** subroutine. Use this subroutine to instrument your application with the MIO library. You can replace the **Legacy AIO aio\_write64 kernel I/O** subroutine with this equivalent MIO subroutine. See **Modular I/O** in *Performance management* for the MIO library implementation.

Use this subroutine to write asynchronously to an open file specified by the *FileDescriptor* parameter. The *FileDescriptor* parameter results from an **MIO\_open64** subroutine.

#### **Parameters**

The parameters are those of the corresponding standard POSIX system call aio\_write64.

#### **Return Values**

The return values are those of the corresponding standard POSIX system call aio\_write64.

## **Error Codes**

The error codes are those of the corresponding standard POSIX system call aio\_write64.

#### Location

/usr/lib/libmio.a

Related information:

Modular I/O

## MIO\_close Subroutine Purpose

Close a file descriptor through the MIO library.

## Library

Modular I/O library (libmio.a)

## **Syntax**

#include <libmio.h>

int MIO\_close (FileDescriptor)

int FileDescriptor;

## **Description**

This subroutine is an entry point of the MIO library. Use this subroutine to instrument your application with the MIO library. You can replace the **close kernel I/O** subroutine with this equivalent MIO subroutine. See the **Modular I/O** in *Performance management* for the MIO library implementation.

Use this subroutine to close a file with the *FileDescriptor* parameter through the Modular I/O (MIO) library. The *FileDescriptor* parameter results from the **MIO\_open64** subroutine.

#### **Parameters**

The parameters are those of the corresponding standard POSIX system call close.

## **Return Values**

The return values are those of the corresponding standard POSIX system call close.

#### **Error Codes**

The error codes are those of the corresponding standard POSIX system call close.

#### Standard Output

MIO library outputs are flushed on the MIO\_close subroutine call in the stats file.

The following is the information found in the diagnostic output file. It contains debug information:

- If you set the stats option of the trace module (trace/stats), it runs diagnostics from the trace module.
- If you set the stats option of the pf module (pf/stats), it runs diagnostics from the pf module.

- If you set the stats option of the recov module (recov/stats), it runs diagnostics from the recovery trace
- · If you set the nostats option of the trace or the pf module, these diagnostics are suppressed.

The diagnostic file name is defined in the MIO\_STATS environment variable if the stats option is set to the default value of *mioout*.

To separate the trace, pf or recov module diagnostics from other outputs, set the stats options to the following other file names:

- trace/stats=<tracefile>
- pf/stats=<pffile>
- recov/stats=<recovfile>

The *tracefile*, *pffile* and *recovfile* are templates for the file names of module diagnostics output. You can give file names for the output of the trace, pf or recov module diagnostics.

Standard output includes the following information:

Header, which contains the following information:

- Date
- Hostname
- · Enabled or disabled AIO
- · Program name
- · MIO library version
- Environment variables

**Debug**, which contains the following information:

- The list of all the debug options
- · The table of all of the modules' definitions if the DEF debug option is set
- Open request made to the MIO\_open64 subroutine if the OPEN debug option is set
- The modules invoked if the MODULES debug option is set

**Trace module diagnostic**, which contains the following information:

- Time if the TIMESTAMP debug option is set
- · Trace on close or on intermediate interrupt
- Trace module position in module\_list
- Processed file name
- Rate, which is the amount of data divided by the total time. The total time here means the cumulative amount of time spent beneath the trace module
- Demand rate, which is the amount of data divided by the length of time when the file is opened (including the time of opening and closing the file)
- The current (when tracing) file size and the maximum size of the file during this file processing
- File system information: file type and sector size
- Open mode and flags of the file
- For each subroutine, the following information is displayed:

name of the subroutine count of calling of this subroutine time of processing for this subroutine

• For read or write subroutines, the following information is displayed:

requested (requested size to read or write) total (real size read or write: returned by AIX(r) system call) min (minimum size to read or write) max (maximum size to read or write)

• For the seek subroutine, the following information is displayed:

the average seek delta (total seek delta/seek count)

- For the aread or awrite subroutine:
   count, time and rate of transfer time including suspend, and read or write time
- For the **fcntl** subroutine, the number of pages is returned.

The following is an example of a **trace** diagnostic:

```
date
```

```
Trace oncloseor intermediate:
previous module or calling program<->next module:file name:
(total transferred bytes/total time)=rate
 demand rate=rate/s=total transferred bytes/(close time-open time)
 current size=actual size of the filemax_size=max size of the file
mode=file open mode
FileSystemType=file system type given by fststat(stat b.f vfstype)
sector size=Minimum direct i/o transfer size
oflags=file open flags
                      open time
open
       open count
fcntl
       fcntl count fcntl time
read
       read count
                     read time requested size
                                                  total size
                                                                 minimum
                                                                            maximum
aread
      aread count aread time requested size
                                                    total size minimum
                                                                            maximum
suspend count time rate
                                                    total size
write write count write time requested size
                                                                 minimum
                                                                            maximum
       seek count seek time
seek
                                  average seek delta
size
       fcntl page info count
page
The following is a sample of a trace diagnostic:
MIO statistics file : Tue May 10 14:14:08 2005
hostname=host1 : with Legacy aio available
Program=example
MIO library libmio.a 3.0.0.60
Apr 19 2005 15:08:17
MIO INSTALL PATH=
MIO STATS
              =example.stats
MIO DEBUG
              =OPEN
MIO FILES
              = *.dat [ trace/stats ]
MIO DEFAULTS
              = trace/kbytes
MIO DEBUG OPEN =T
Opening file file.dat
   modules[11]=trace/stats
                     ._____
Trace close: program <-> aix: file.dat: (4800/0.04)=111538.02 kbytes/s
     demand rate=42280.91 kbytes/s=4800/(0.12-0.01))
     current size=0 max size=1600
  mode =0640 FileSystemType=JFS sector size=4096
  oflags =0x302=RDWR CREAT TRUNC
                  1
                        0.00
                100
                        0.02
                                 1600
                                         1600
                                                 16384
                                                           16384
  write
                 200
                        0.02
                                 3200
                                         3200
                                                 16384
                                                           16384
  read
                101
                        0.01 average seek delta=-48503
  seek
                  1
                        0.00
  fcntl
  trunc
                  1
                        0.01
```

```
close 1 0.00
size 100
```

The following is a template of the **pf** module diagnostic:

```
pf close for<name of the file in the cache>
pf close for global or private cache <global cache number>
<nb_pg_compute>page of<page-size> <sector_size> bytes per sector
<nb_real_pg_not_pf>/<nb_pg_not_pf> pages not preread for write
<nb_unused_pf>unused prefetches out of<nb_start_pf>
prefetch=<nb_pg_to_pf>
<number> of write behind
<number> of page syncs forced by ill formed writes
<number> of pages retained over close
<unit> transferred / Number of requests
program --> <bytes written into the cache by parent>/
<number of write from parent>--> pf -->
<written out of the cache from the child>/<number of partial page written>
program --> <bytes read out of the cache by parent>/
<number of read from parent><- pf <-
```

The following is explanation of the terms in the **pf** module template:

- *nb\_pg\_compute*= number of page compute by cache\_size/ page size
- *nb\_real\_pg\_not\_pf*= real number page not prefetch because of *pffw* option (suppress number of page prefetch because sector not *valid*)
- *nb\_pg\_not\_pf*= page of unused prefetch
- *nb\_unused\_pf*= number of started prefetch
- *nb\_pg\_to\_pf*= number of page to prefetch

The following is a sample of the **pf** module diagnostic:

```
pf close for /home/user1/pthread/258/SM20182_0.SCR300 50 pages of 2097152 bytes 131072 bytes per sector 133/133 pages not preread for write 23 unused prefetches out of 242 : prefetch=2 95 write behinds mbytes transferred / Number of requests program --> 257/257 --> pf --> 257/131 --> aix program <-- 269/269 <-- pf <-- 265/133 <-- aix
```

The following is the **recov** module output:

If open or write routine failed, the **recov** module, if set, is called. The **recov** module adds the following comments in the output file:

- The value of the open\_command option
- The value of the *command* option
- The errno
- The index of retry

The following is a sample of the **recov** module:

```
15:30:00

recov : command=ls -l file=file.dat errno=28 try=0
recov : failure : new ret=-1
```

#### Location

/usr/lib/libmio.a Related information:

Modular I/O

## MIO\_fcntl Subroutine Purpose

Control open file descriptors through the MIO library.

## Library

Modular I/O library (libmio.a)

## **Syntax**

```
#include <libmio.h>
int MIO_fcntl ( FileDescriptor, Command, Argument )
int FileDescriptor, Command, Argument;
```

## **Description**

This subroutine is an entry point of the MIO library, offering the same features as the **fcntl** subroutine. Use this subroutine to instrument your application with the MIO library. You can replace the **fcntl kernel I/O** subroutine with this equivalent MIO subroutine. See **Modular I/O** in *Performance management* for the MIO library implementation.

Use this subroutine to perform controlling operations on the open file specified by the *FileDescriptor* parameter. The *FileDescriptor* parameter results from the MIO\_open64 subroutine.

## **Parameters**

The parameters are those of the corresponding standard POSIX system call fcntl.

#### **Return Values**

The return values are those of the corresponding standard POSIX system call fcntl.

#### **Error Codes**

The error codes are those of the corresponding standard POSIX system call fcntl.

#### Location

/usr/lib/libmio.a

Related information:

Modular I/O

## MIO\_ffinfo Subroutine Purpose

Return file information through the MIO library.

## Library

Modular I/O library (libmio.a)

## **Syntax**

```
#include <libmio.h>
int MIO_ffinfo (FileDescriptor, Command, Buffer, Length)
int FileDescriptor;
int Command;
struct diocapbuf *Buffer;
int Length;
```

## **Description**

This subroutine is an entry point of the MIO library. Use this subroutine to instrument your application with the MIO library. You can replace the **ffinfo kernel I/O** subroutine with this equivalent MIO subroutine. See the **Modular I/O** in *Performance management* for MIO library implementation.

Use this subroutine to obtain specific file information for the open file referenced by the *FileDescriptor* parameter. The *FileDescriptor* parameter results from the **MIO\_open64** subroutine.

#### **Parameters**

The parameters are those of the corresponding standard POSIX system call ffinfo.

#### **Return Values**

The return values are those of the corresponding standard POSIX system call ffinfo.

## **Error Codes**

The error codes are those of the corresponding standard POSIX system call ffinfo.

## Location

/usr/lib/libmio.a

Related information:

Modular I/O

## MIO\_fstat64 Subroutine Purpose

Provide information about a file through the MIO library.

## Library

Modular I/O library (libmio.a)

#### **Syntax**

#include <libmio.h>

```
int MIO_fstat64 (Filedescriptor, Buffer)
int FileDescriptor;
struct stat64 *Buffer;
```

## **Description**

This subroutine is an entry point of the MIO library. Use this subroutine to instrument your application with the MIO library. You can replace the **fstat64 kernel I/O** subroutine with this equivalent MIO subroutine. See the **Modular I/O** in *Performance management* for the MIO library implementation.

Use this subroutine to obtain information about the open file referenced by *FileDescriptor* parameter. The *FileDescriptor* parameter results from the **MIO\_open64** subroutine.

#### **Parameters**

The parameters are those of the corresponding standard POSIX system call fstat64.

### **Return Values**

The return values are those of the corresponding standard POSIX system call fstat64.

### **Error Codes**

The error codes are those of the corresponding standard POSIX system call fstat64.

#### Location

/usr/lib/libmio.a

## Related information:

Modular I/O

fstat64 subroutine

## MIO\_fsync Subroutine Purpose

Save changes in a file to permanent storage through the MIO library.

#### Library

Modular I/O library (libmio.a)

### **Syntax**

```
#include <libmio.h>
int MIO_fsync (FileDescriptor)
int FileDescriptor;
```

## Description

This subroutine is an entry point of the MIO library. Use this subroutine to instrument your application with the MIO library. You can replace the fsync kernel I/O subroutine with this equivalent MIO subroutine. See the **Modular I/O** in *Performance management* for the MIO library implementation.

Use this subroutine to save to permanent storage all modified data in the specified range of the open file specified by the FileDescriptor parameter. The FileDescriptor parameter results from the MIO\_open64 subroutine.

#### **Parameters**

The parameters are those of the corresponding standard POSIX system call fsync.

#### **Return Values**

The return values are those of the corresponding standard POSIX system call fsync.

## **Error Codes**

The error codes are those of the corresponding standard POSIX system call fsync.

#### Location

/usr/lib/libmio.a

Related information:

Modular I/O

## **MIO ftruncate64 Subroutine Purpose**

Change the length of regular files through the MIO library.

## Library

Modular I/O library (libmio.a)

#### **Syntax**

```
#include <libmio.h>
int MIO ftruncate64 (FileDescriptor, Length)
int FileDescriptor;
int64 Length;
```

### **Description**

This subroutine is an entry point of the MIO library. Use this subroutine to instrument your application with the MIO library. You can replace the ftruncate64 kernel I/O subroutine with this equivalent MIO subroutine. See the **Modular I/O** in *Performance management* for the MIO library implementation.

Use this subroutine to change the length of the open file specified by the FileDescriptor parameter through Modular I/O (MIO) library. The FileDescriptor parameter results from the MIO\_open64 subroutine.

#### **Parameters**

The parameters are those of the corresponding standard POSIX system call ftruncate64.

## **Return Values**

The return values are those of the corresponding standard POSIX system call ftruncate64.

#### **Error Codes**

The error codes are those of the corresponding standard POSIX system call ftruncate64.

#### Location

/usr/lib/libmio.a

#### Related information:

Modular I/O

ftruncate64 subroutine

## MIO lio listio64 Subroutine **Purpose**

Initiate a list of asynchronous I/O requests with a single call.

## Library

Modular I/O library (libmio.a)

#### **Syntax**

```
#include <libmio.h>
int MIO lio listio64 (Command, List, Nent, Eventp)
int Command;
struct liocb64 *List;
int Nent;
struct event *Eventp;
```

#### Description

This subroutine is an entry point of the MIO library for the Legacy AIO lio\_listio64 Subroutine. Use this subroutine to instrument your application with MIO library. You can replace the Legacy AIO lio\_listio64 kernel I/O subroutine with this equivalent MIO subroutine. See the Modular I/O in Performance management for the MIO library implementation.

The lio\_listio64 subroutine allows the calling process to initiate the Nent parameter asynchronous I/O requests. These requests are specified in the liocb structures pointed to by the elements of the List array. The call may block or return immediately depending on the Command parameter. If the Command parameter requests that I/O completion be asynchronously notified, a SIGIO signal is delivered when all of the I/O operations are completed.

#### **Parameters**

The parameters are those of the corresponding standard POSIX system call lio\_listio64.

#### **Return Values**

The return values are those of the corresponding standard POSIX system call lio\_listio64.

#### **Error Codes**

The error codes are those of the corresponding standard POSIX system call lio\_listio64.

#### Location

/usr/lib/libmio.a

#### Related information:

Modular I/O

## MIO Iseek64 Subroutine **Purpose**

Move the read-write file pointer through the MIO library.

## Library

Modular I/O library (libmio.a)

## **Syntax**

#include <libmio.h>

int64 MIO lseek64 (FileDescriptor, Offset, Whence) int FileDescriptor; int64 Offset; int Whence;

## **Description**

This subroutine is an entry point of the MIO library. Use this subroutine to instrument your application with the MIO library. You can replace the fseek64 kernel I/O subroutine with this equivalent MIO subroutine. See the Modular I/O in Performance management for the MIO library implementation.

Use this subroutine to set the read-write file pointer for the open file specified by the FileDescriptor parameter through the Modular I/O (MIO) library. The FileDescriptor parameter results from the MIO\_open64 subroutine.

#### **Parameters**

The parameters are those of the corresponding standard POSIX system call Iseek64.

#### **Return Values**

The return values are those of the corresponding standard POSIX system call Iseek64.

#### **Error Codes**

The error codes are those of the corresponding standard POSIX system call Iseek64.

## Location

/usr/lib/libmio.a

#### Related information:

Modular I/O

## MIO\_open64 Subroutine Purpose

Opens a file for reading or writing through the MIO library.

## Library

Modular I/O library (libmio.a)

## **Syntax**

#include bmio.h>
int MIO\_open64 (Path, OFlag, Mode, Extra)
char \*Path;
int OFlag;int Mode;
struct mio\_extra \*Extra;

## Description

This subroutine is an entry point of the MIO library. Use this subroutine to instrument your application with the MIO library. You can replace the **open64 kernel I/O** subroutine with this equivalent MIO subroutine. See the **Modular I/O** in *Performance management* for the MIO library implementation.

Use this subroutine to open a file through the Modular I/O (MIO) library. This library creates the context for this open file, according to the configuration set in MIO environment variables, or in the *Extra* parameter.

To analyze your application I/O and tune the I/O, use the MIO subroutines in the place of the standard I/O subroutines.

The MIO subroutines are:

- MIO\_close
- MIO\_lseek64
- · MIO\_read
- MIO\_write
- MIO\_ftruncate64
- MIO\_fstat64
- MIO\_fcntl
- MIO\_ffinfo
- MIO\_fsync

The standard I/O subroutines are:

- close
- lseek64
- read
- write
- ftruncate64
- fstat64
- fcntl
- · ffinfo
- fsync

#### **Parameters**

#### Item Description

Extra

Specifies some extra arguments for the MIO library. The simplest implementation is for any application to pass a zero pointer as the fourth argument. The fourth argument is a pointer to the mio\_extra structure, you can usually pass a zero pointer, but you can also pass an mio\_extra pointer (use this technique only if you are very familiar with how to code this argument).

```
The mio_extra structure is defined in the following way:
```

```
struct mio_extra {
                 int cookie;
                 /* Default value: MIO EXTRA COOKIE/
                 int taskid;
                 /* for later */
                 int64 bufsiz ;
                 /* if > 1 : force the prefetch for write pffw */
                 char *modules:
     /* explicit module name,
      if any modules returns from MIO FILES environment variable match */
                 char *logical_name ;
     /* logical file name to open
      if file name don't match with MIO FILES regexp */
                 int flags;
     /* if MIO EXTRA SKIP MIO FILES FLAG :
      don't use MIO_FILES env variable, but use extra->modules */
```

Mode Specifies the modes. For more information, see the Mode flag in the open64 subroutine.

Oflag Specifies the type of access, the special open processing, the type of update, and the initial state of the open

file. For more information, see the open64 subroutine.

Path Specifies the file to be opened.

**Note:** For applications that would not use the environment variable interface to apply the MIO modules to a file, the mio\_extra hook provides an easy way to do that.

#### **Environment variables**

MIO is controlled by the following environment variables, which define the MIO features and are processed by the MIO\_open64 subroutine:

The MIO\_STATS variable is used to indicate a file that will be used as a repository for diagnostic messages and for output requested from the MIO modules. It is interpreted as a file name with two special cases. If the file is either thestderr or stdout output, the output will be directed towards the appropriate file stream. If the first character of the MIO\_STATS variable is a plus sign (+), the file name to be used is the string following the plus sign (+), and the file is opened for appending. Without the preceding plus sign (+), the file is overwritten.

The MIO\_FILES variable is the key to determine which modules are to be invoked for a given file when the MIO\_open64 subroutine is called. The format for the MIO\_FILES variable is the following:

first file name list [ module list ] second file name list [ module list] ...

When the MIO\_open64 subroutine is called, MIO checks for the existence of the MIO\_FILES variable and parses it as follows:

The MIO\_FILES variable is parsed left to right. All characters up to the next occurrence of the bracket ([) are taken as a file name list. A file name list is a colon-separated list of file name templates. A file name template is used to match the name of the file opened by MIO and can use the following wildcard characters:

\* Matches zero or more characters of a directory or file name.

- ? Matches one character of a directory or file name.
- \*\* Matches all remaining characters of a full path name.

If the file name templates does not contain a forward slash (/), then all of the path directory information in the file name passed to the MIO\_open64 subroutine is ignored and matching is applied only to the file name of the file being opened.

If the name of the file being opened is matched by one of the file name templates in the file name list then the module list to be invoked is taken as the string between brackets ([]). If the name of the file match two or more file name templates, the first match is taken into account. If the name of the file being opened does not match any of the file name templates in any of the file name lists then the file is opened with a default invocation of the AIX module.

If a match has occurred, the modules to be invoked are taken from the associated module list in the *MIO\_FILES* variable. The modules are invoked left to right, with the left-most being closest to the user program and the right-most being closest to the operating system. If the module list does not start with the MIO module, a default invocation of the MIO module is added as a prefix. If the AIX module is not specified, a default invocation of the AIX module is appended.

```
The following is an example of the MIO_FILES variable: setenv MIO_FILES " *.dat [ trace/stats ]"
```

```
Assume the MIO_FILES variable is set as follows:
MIO_FILES= *.dat:*.scr [ trace ] *.f01:*.f02:*.f03 [ trace | pf | trace ]
```

If the **test.dat** file is opened by the **MIO\_open64** subroutine, the **test.dat** file name matches \*.dat and the following modules are invoked:

```
mio | trace | aix
```

If the **test.f02** file is opened by the MIO\_open64 subroutine, the **test.f02** file name matches the second file name templates in the second file name list and the following modules are invoked:

```
mio | trace | pf | trace | aix
```

Each module has its own hardcoded default options for a default invocation. You can override the default options by specifying them in the associated *MIO\_FILES* module list. The following example turns on the **stats** option for the trace module and requests that the output be directed to the **my.stats** file:

```
MIO FILES= *.dat : *.scr [ trace/stats=my.stats ]
```

The options for a module are delimited with a forward slash (/). Some options require an associated string value and others might require an integer value. For those requiring a string value, if the string includes a forward slash (/), enclose the string in braces ({ }).

For those options requiring an integer value, append the integer value with a k, m, g, or t to represent kilo, mega, giga, or tera. You might also input integer values in base 10, 8, or 16. If you add a 0x prefix to the integer value, the integer is interpreted as base 16. If you add a 0 prefix to the integer value, the integer is interpreted as base 8. If you add neither a 0x prefix nor a 0 prefix to the integer value, the integer is interpreted as base 10.

The MIO\_DEFAULTS variable is intended as a way to keep the MIO\_FILES variable more readable. If the user is specifying several modules for multiple file name list and module list pairs, then the MIO\_FILES variable might become quite long. To repeatedly override the hardcoded defaults in the same manner, you can specify new defaults for a module by specifying such defaults in the MIO\_DEFAULTS variable. The MIO\_DEFAULTS variable is a comma separated list of modules with their new defaults.

The following is an example of the MIO\_DEFAULTS variable:

```
setenv MIO DEFAULTS " trace/kbytes "
```

Assume that MIO\_DEFAULTS variable is set as follows:

MIO DEFAULTS = trace/events=prob.events , aix/debug

Any default invocation of the trace module will have binary event tracing enabled and directed towards the prob.events file and any default invocation of the AIX module will have debug enabled.

The MIO DEBUG variable is intended as an aid in debugging the use of MIO. MIO searches the MIO\_DEFAULTS variable for keywords and provides debugging output for the option. The available keywords are the following:

ALL Turns on all of the MIO\_DEBUG variable keywords.

**ENV** Outputs environment variable matching requests.

**OPEN** Outputs open requests made to the **MIO\_open64** subroutine.

#### **MODULES**

Outputs modules invoked for each call to the MIO\_open64 subroutine.

#### **TIMESTAMP**

Places a timestamp preceding each entry into a stats file.

DEF Outputs the definition table of each module. When the file opens, the outputs of all of the MIO library's definitions are processed for all the MIO library modules.

#### **Return Values**

The return values are those of the corresponding standard POSIX system call open64.

#### **Error Codes**

The error codes are those of the corresponding standard POSIX system call open64.

#### **Standard Output**

There is no MIO library output for the MIO\_open64 subroutine.

**Note:** MIO library output statistics are written in the MIO close subroutine. This output filename is configurable with the MIO\_STATS environment variable.

In the example.stats MIO output file, the module trace is set and reported, and the open requests are output. All of the values are in kilobytes.

#### **Examples**

The following example.c file issues 100 writes of 16 KB, seeks to the beginning of the file, issues 100 reads of 16 KB, and then seeks backward through the file reading 16 KB records. At the end the file is truncated to 0 bytes in length.

The *filename* argument to the following example is the file to be created, written to and read forwards and backwards:

```
#define _LARGE_FILES
#include <fcntl.h>
#include <stdio.h>
#include <errno.h>
```

#include "libmio.h"

```
/* Define open64, lseek64 and ftruncate64, not
* open, lseek, and ftruncate that are used in the code. This is
* because libmio.h defines _LARGE_FILES which forces <fcntl.h> to
* redefine open, lseek, and ftruncate as open64, lseek64, and
 * ftruncate64
*/
#define open64(a,b,c) MIO_open64(a,b,c,0)
                     MIO_close
#define close
#define lseek64
                      MIO 1seek64
#define write
                      MIO write
                      MIO read
#define read
#define ftruncate64
                      MIO_ftruncate64
#define RECSIZE 16384
#define NREC
main(int argc, char **argv)
int i, fd, status;
char *name ;
char *buffer;
int64 ret64;
      if( argc < 2){
      fprintf(stderr, "Usage : example file_name\n");
     exit(-1);
   }
  name = argv[1];
  buffer = (char *)malloc(RECSIZE);
  memset( buffer, 0, RECSIZE );
   fd = open(name, 0 RDWR | 0 TRUNC | 0 CREAT, 0640 );
   if(fd < 0){
      fprintf(stderr, "Unable to open file %s errno=%d\n", name, errno);
     exit(-1);
   }
/* write the file */
   for(i=0;i<NREC;i++){</pre>
     status = write( fd, buffer, RECSIZE ) ;
   }
/* read the file forwards */
   ret64 = lseek(fd, 0, SEEK SET );
   for(i=0;i<NREC;i++){
     status = read( fd, buffer, RECSIZE ) ;
/* read the file backwards */
   for(i=0;i<NREC;i++){
     ret64 = lseek(fd, (NREC-i-1)*RECSIZE, SEEK_SET );
     status = read( fd, buffer, RECSIZE );
/* truncate the file back to 0 bytes*/
   status = ftruncate( fd, 0 );
   free(buffer);
/* close the file */
   status = close(fd);
```

Both a script that sets the environment variables, compiles and calls the application and the **example.c** example are delivered and installed with the **libmio** file, as follows:

```
cc -o example example.c -lmio
./example file.dat
```

The following environment variables are set to configure MIO:

```
setenv MIO_STATS example.stats
setenv MIO_FILES " *.dat [ trace/stats ] "
setenv MIO_DEFAULTS " trace/kbytes "
setenv MIO_DEBUG OPEN
```

See the /usr/samples/libmio/README file and sample files for details.

#### Location

/usr/lib/libmio.a

Related reference:

"MIO\_write Subroutine" on page 885

Related information:

Modular I/O

## MIO\_open Subroutine Purpose

Opens a file for reading or writing through the MIO library.

## Library

Modular I/O library (libmio.a)

#### **Syntax**

```
#include bmio.h>
int MIO_open (Path, OFlag, Mode, Extra)
char *Path; int OFlag;
int Mode;
struct mio_extra *Extra;
```

#### Description

The MIO\_open subroutine is a redirection to the MIO\_open64 subroutine and is an entry point of the MIO library. To use the MIO library, the files have to be opened with the O\_LARGEFILE flag. For more details on the O\_LARGEFILE flag, see the fcntl.h File.

Use the MIO\_open subroutine to instrument your application with the MIO library. You can replace the open kernel I/O subroutine with this equivalent MIO subroutine. See the Modular I/O in *Performance management* for the MIO library implementation.

Use this subroutine to open a file through the Modular I/O (MIO) library. This library creates the context for this open file, according to the configuration set in the MIO environment variables, or in the *Extra* parameter.

To analyze your application I/O and tune the I/O, use the MIO subroutines in the place of the standard I/O subroutines.

The MIO subroutines are:

- · MIO close
- MIO\_lseek64
- MIO\_read
- MIO\_write
- MIO\_ftruncate64
- MIO\_fstat64
- MIO\_fcntl
- MIO\_ffinfo
- MIO\_fsync

The standard I/O subroutines are:

- close
- · lseek64
- read
- · write
- ftruncate64
- fstat64
- fcntl
- · ffinfo
- fsync

#### **Parameters**

## Item

## Description

Extra

Specifies additional arguments for the MIO library. The simplest implementation is to pass a zero pointer as the fourth argument. The fourth argument is a pointer to the mio\_extra structure, you can usually pass a zero pointer, but you can also pass an mio\_extra pointer (use this technique only if you are very familiar with how to code this argument).

The mio\_extra structure is defined as follows:

```
struct mio_extra {
                 int cookie;
                 /* Default value: MIO_EXTRA_COOKIE/
                 int taskid;
                 /* for later */
                 int64 bufsiz ;
                 /* if > 1 : force the prefetch for write pffw */
                 char *modules;
     /* explicit module name,
      if any modules returns from MIO_FILES environment variable match */
                 char *logical name;
     /* logical file name to open
      if file name don't match with MIO_FILES regexp */
                 int flags ;
     /* if MIO EXTRA SKIP MIO FILES FLAG :
      don't use MIO_FILES env variable, but use extra->modules */
                  } ;
```

Mode Specifies the modes. For more information, see the Mode flag in the open64 subroutine.

Specifies the type of access, the special open processing, the type of update, and the initial state of the open file. For more information, see the **open64** subroutine.

Specifies the file to be opened.

Path

Oflag

**Note:** For applications that would not use the environment variable interface to apply MIO modules to a file, the mio\_extra hook provides an easy way to do that.

#### **Environment variables**

MIO is controlled through the following four environment variables. These environment variables, which define the MIO features, are processed by the MIO\_open64 subroutine.

The *MIO\_STATS* variable is used to indicate a file that will be used as a repository for diagnostic messages and for output requested from the MIO modules. It is interpreted as a file name with two special cases. If the file is either the *stderr* or *stdout* output, the output will be directed towards the appropriate file stream. If the first character of the *MIO\_STATS* variable is a plus sign (+), the file name to be used is the string following the plus sign (+), and the file is opened for appending. Without the preceding plus sign (+), the file is overwritten.

The MIO\_FILES variable is the key to determine which modules are to be invoked for a given file when the MIO\_open64 subroutine is called. The format for the MIO\_FILES variable is the following: first file name list [ module list ] second file name list [ module list]

When the MIO\_open64 subroutine is called, MIO checks for the existence of the MIO\_FILES variable and parses it as follows:

The MIO\_FILES variable is parsed left to right. All characters up to the next occurrence of the bracket ([) are taken as a file name list. A file name list is a colon-separated list of file name templates. A file name template is used to match the name of the file opened by MIO and can use the following wildcard characters:

- \* Matches zero or more characters of a directory or file name.
- ? Matches one character of a directory or file name.
- \*\* Matches all remaining characters of a full path name.

If the file name template does not contain a forward slash (/) , then all of the path directory information in the file name passed to the MIO\_open64 subroutine is ignored and matching is applied only to the file name of the file being opened.

If the name of the file being opened is matched by one of the file name templates in the file name list then the module list to be invoked is taken as the string between brackets ([]). If the name of the file match two or more file name templates, the first match is taken into account. If the name of the file being opened does not match any of the file name templates in any of the file name lists then the file is opened with a default invocation of the AIX module.

If a match has occurred, the modules to be invoked are taken from the associated module list in the *MIO\_FILES* variable. The modules are invoked left to right, with the left-most being closest to the user program and the right-most being closest to the operating system. If the module list does not start with the MIO module, a default invocation of the MIO module is added as a prefix. If the AIX module is not specified, a default invocation of the AIX module is appended.

```
The following is an example of the MIO_FILES variable:
setenv MIO_FILES " *.dat [ trace/stats ]"

Assume the MIO_FILES variable is set as follows:
MIO_FILES= *.dat:*.scr [ trace ] *.f01:*.f02:*.f03 [ trace | pf | trace ]
```

If the **test.dat** file is opened by the **MIO\_open64** subroutine, the **test.dat** file name matches \*.dat and the following modules are invoked:

```
mio | trace | aix
```

If the test.f02 file is opened by the MIO\_open64 subroutine, the test.f02 file name matches the second file name templates in the second file name list and the following modules are invoked:

```
mio | trace | pf | trace | aix
```

Each module has its own hardcoded default options for a default invocation. You can override the default options by specifying them in the associated MIO\_FILES module list. The following example turns on the stats option for the trace module and requests that the output be directed to the my.stats file:

```
MIO FILES= *.dat : *.scr [ trace/stats=my.stats ]
```

The options for a module are delimited with a forward slash (/). Some options require an associated string value and others might require an integer value. For those requiring a string value, if the string includes a forward slash (/), enclose the string in braces ({ }).

For those options requiring an integer value, append the integer value with a k, m, g, or t to represent kilo, mega, giga, or tera. You might also input integer values in base 10, 8, or 16. If you add a 0x prefix to the integer value, the integer is interpreted as base 16. If you add a 0 prefix to the integer value, the integer is interpreted as base 8. If you add neither a 0x prefix nor a 0 prefix to the integer value, the integer is interpreted as base 10.

The MIO\_DEFAULTS variable is intended as a way to keep the MIO\_FILES variable more readable. If the user is specifying several modules for multiple file name list and module list pairs, then the MIO\_FILES variable might become quite long. To repeatedly override the hardcoded defaults in the same manner, you can specify new defaults for a module by specifying such defaults in the MIO\_DEFAULTS variable. The MIO\_DEFAULTS variable is a comma separated list of modules with their new defaults.

The following is an example of the *MIO\_DEFAULTS* variable: setenv MIO DEFAULTS " trace/kbytes "

Assume that MIO\_DEFAULTS variable is set as follows:

MIO\_DEFAULTS = trace/events=prob.events , aix/debug

Any default invocation of the trace module will have binary event tracing enabled and directed towards the prob.events file and any default invocation of the AIX module will have debug enabled.

The MIO\_DEBUG variable is intended as an aid in debugging the use of MIO. MIO searches the MIO\_DEFAULTS variable for keywords and provides debugging output for the option. The available keywords are the following:

**ALL** Turns on all of the MIO\_DEBUG variable keywords.

**ENV** Outputs environment variable matching requests.

**OPEN** Outputs open requests made to the **MIO\_open64** subroutine.

## **MODULES**

Outputs modules invoked for each call to the MIO\_open64 subroutine.

#### TIMESTAMP

Places a timestamp preceding each entry into a stats file.

**DEF** Outputs the definition table of each module. When the file opens, the outputs of all of the MIO library's definitions are processed for all the MIO library modules.

## **Return values**

The return values are those of the corresponding standard POSIX system call **open64**.

#### **Error codes**

The error codes are those of the corresponding standard POSIX system call open64.

## Standard output

There is no MIO library output for the MIO\_open64 subroutine.

MIO library output statistics are written in the **MIO\_close** subroutine. This output filename is configurable with the *MIO\_STATS* environment variable.

In the **example.stats**. MIO output file, the module trace is set and reported, and the open requests are output. All the values are in kilobytes.

## **Examples**

The following **example.c** file issues 100 writes of 16 KB, seeks to the beginning of the file, issues 100 reads of 16 KB, and then seeks backward through the file reading 16 KB records. At the end the file is truncated to 0 bytes in length.

The *filename* argument to the following example is the file to be created, written to and read forwards and backwards:

```
#define LARGE FILES
#include <fcntl.h>
#include <stdio.h>
#include <errno.h>
#include "libmio.h"
/* Define open64, 1seek64 and ftruncate64, not
\star open, lseek, and ftruncate that are used in the code. This is
* because libmio.h defines LARGE FILES which forces <fcntl.h> to
* redefine open, lseek, and ftruncate as open64, lseek64, and
* ftruncate64
*/
#define open64(a,b,c) MIO open64(a,b,c,0)
#define write MIO_write
#define read
                   MIO read
#define ftruncate64 MIO ftruncate64
#define RECSIZE 16384
#define NREC 100
main(int argc, char **argv)
int i, fd, status;
char *name;
char *buffer;
int64 ret64;
     if( argc < 2){
     fprintf(stderr, "Usage : example file name\n");
     exit(-1);
   }
  name = argv[1];
  buffer = (char *)malloc(RECSIZE);
  memset( buffer, 0, RECSIZE );
```

```
fd = open(name, 0 RDWR|0 TRUNC|0 CREAT, 0640);
   if( fd < 0 ){
      fprintf(stderr, "Unable to open file %s errno=%d\n", name, errno);
      exit(-1);
/* write the file */
   for(i=0;i<NREC;i++){</pre>
     status = write( fd, buffer, RECSIZE ) ;
/* read the file forwards */
   ret64 = lseek(fd, 0, SEEK_SET );
   for(i=0;i<NREC;i++){</pre>
      status = read( fd, buffer, RECSIZE ) ;
/* read the file backwards */
   for(i=0;i<NREC;i++){</pre>
      ret64 = lseek(fd, (NREC-i-1)*RECSIZE, SEEK SET );
      status = read( fd, buffer, RECSIZE ) ;
   }
/* truncate the file back to 0 bytes*/
   status = ftruncate( fd, 0 );
   free(buffer);
/* close the file */
   status = close(fd);
```

Both a script that sets the environment variables, compiles and calls the application and the **example.c** example are delivered and installed with the **libmio**, as follows:

```
cc -o example example.c -lmio
./example file.dat
```

The following environment variables are set to configure MIO:

```
setenv MIO_STATS example.stats
setenv MIO_FILES " *.dat [ trace/stats ] "
setenv MIO_DEFAULTS " trace/kbytes "
setenv MIO DEBUG OPEN
```

See the /usr/samples/libmio/README and sample files for details.

#### Location

/usr/lib/libmio.a

Related information:

Modular I/O

## MIO\_read Subroutine Purpose

Read from a file through the MIO library.

## Library

Modular I/O library (libmio.a)

## **Syntax**

#include <libmio.h>

int MIO\_read(FileDescriptor,
Buffer, NBytes)
int FileDescriptor;
void \* Buffer;
int NBytes;

## **Description**

This subroutine is an entry point of the MIO library. Use this subroutine to instrument your application with the MIO library. You can replace the **read kernel I/O** subroutine with this equivalent MIO subroutine. See the **Modular I/O** in *Performance management* for the MIO library implementation.

Use this subroutine to read to the number of bytes of data specified by the *NBytes* parameter from the file associated with the *FileDescriptor* parameter into the buffer, through the Modular I/O (MIO) library. The *Buffer* parameter points to the buffer. The *FileDescriptor* parameter results from the **MIO\_open64** subroutine.

#### **Parameters**

The parameters are those of the corresponding standard POSIX system call read.

#### **Return Values**

The return values are those of the corresponding standard POSIX system call read.

## **Error Codes**

The error codes are those of the corresponding standard POSIX system call read.

#### Location

/usr/lib/libmio.a

#### Related information:

Modular I/O

read subroutine

## MIO\_write Subroutine Purpose

Write to a file through the MIO library.

### Library

Modular I/O library (libmio.a)

#### **Syntax**

#include <libmio.h>

int MIO write(FileDescriptor,

```
Buffer, NBytes)
int FileDescriptor;
void * Buffer;
int NBytes;
```

## **Description**

This subroutine is an entry point of the MIO library. Use this subroutine to instrument your application with the MIO library. You can replace the **write kernel I/O** subroutine with this equivalent MIO subroutine. See the **Modular I/O** in *Performance management* for the MIO library implementation.

Use this subroutine to write the number of bytes of data specified by the *NBytes* parameter from the buffer to the file associated with the *FileDescriptor* parameter through the Modular I/O (MIO) library. The *Buffer* parameter points to the buffer. The *FileDescriptor* parameter results from the **MIO\_open64** subroutine.

### **Parameters**

The parameters are those of the corresponding standard POSIX system call write.

### **Return Values**

The return values are those of the corresponding standard POSIX system call write.

#### **Error Codes**

The error codes are those of the corresponding standard POSIX system call write.

#### Location

/usr/lib/libmio.a

Related reference:

"MIO\_open64 Subroutine" on page 874

Related information:

Modular I/O write subroutine

## mkdir or mkdirat Subroutine Purpose

Creates a directory.

#### Library

Standard C Library (libc.a)

#### **Syntax**

```
#include <sys/stat.h>
int mkdir (Path, Mode)
const char *Path;
mode_t Mode;
int mkdirat (DirFileDescriptor, Path, Mode)
```

```
int DirFileDescriptor;
const char * Path;
mode_t Mode;
```

## **Description**

The **mkdir** and **mkdirat** subroutines create a new directory.

The new directory has the following:

- The owner ID is set to the process-effective user ID.
- If the parent directory has the SetFileGroupID (S\_ISGID) attribute set, the new directory inherits the group ID of the parent directory. Otherwise, the group ID of the new directory is set to the effective group ID of the calling process.
- Permission and attribute bits are set according to the value of the *Mode* parameter, with the following modifications:
  - All bits set in the process-file mode-creation mask are cleared.
  - The SetFileUserID and Sticky (S\_ISVTX) attributes are cleared.
- If the Path variable names a symbolic link, the link is followed. The new directory is created where the variable pointed.

The **mkdirat** subroutine is equivalent to the **mkdir** subroutine if the *DirFileDescriptor* parameter is set to AT\_FDCWD or the Path parameter is an absolute path name. If the DirFileDescriptor parameter is a valid file descriptor of an open directory and the Path parameter is a relative path name, the Path parameter is considered as the relative path to the directory that is associated with the DirFileDescriptor parameter instead of the current working directory.

If the DirFileDescriptor parameter is opened without the O\_SEARCH open flag, the subroutine checks to determine whether directory searches are permitted for that directory by using the current permissions of the directory. If the directory is opened with the O\_SEARCH open flag, the subroutine does not perform the check for that directory.

#### **Parameters**

| Item              | Description                                                                                                    |
|-------------------|----------------------------------------------------------------------------------------------------|
| Path              | Specifies the name of the new directory. If Network File System (NFS) is installed on your system, this path can cross into another node. In this case, the new directory is created at that node.                                                                            |
|                   | To execute the <b>mkdir</b> or <b>mkdirat</b> subroutine successfully, a process must have write permission to the parent directory of the <i>Path</i> parameter.                                                                                                    |
| Mode              | Specifies the mask for the read, write, and execute flags for owner, group, and others. The <i>Mode</i> parameter specifies directory permissions and attributes. This parameter is constructed by logically ORing values described in the <b><sys mode.h=""></sys></b> file. |
| DirFileDescriptor | Specifies the file descriptor of an open directory.                                                                                                    |

## **Return Values**

Upon successful completion, the mkdir and mkdirat subroutines return a value of 0. Otherwise, a value of -1 is returned, and the **errno** global variable is set to indicate the error.

#### **Error Codes**

The **mkdir** and **mkdirat** subroutines are unsuccessful and the directory is not created if one or more of the following are true:

Item Description

EACCES Creating the requested directory requires writing in a directory with a mode that

denies write permission.

**EEXIST** The named file already exists.

**EROFS** The named file resides on a read-only file system.

**ENOSPC** The file system does not contain enough space to hold the contents of the new

directory or to extend the parent directory of the new directory.

EMLINK The link count of the parent directory exceeds the maximum (LINK\_MAX)

number. (LINK\_MAX) is defined in limits.h file.

**ENAMETOOLONG** The *Path* parameter or a path component is too long and cannot be truncated.

A component of the path prefix does not exist or the Path parameter points to an

empty string.

**ENOTDIR** A component of the path prefix is not a directory.

EDQUOT The directory in which the entry for the new directory is being placed cannot be

extended, or an i-node or disk blocks could not be allocated for the new

directory because the user's or group's quota of disk blocks or i-nodes on the file

system containing the directory is exhausted.

The **mkdirat** subroutine is unsuccessful if one or more of the following settings are true:

Item Description

**EBADF** The *Path* parameter does not specify an absolute path and the *DirFileDescriptor* parameter is

neither AT\_FDCWD nor a valid file descriptor.

**ENOTDIR** The *Path* parameter does not specify an absolute path and the *DirFileDescriptor* parameter is

neither AT\_FDCWD nor a file descriptor associated with a directory.

The **mkdir** and **mkdirat** subroutines can be unsuccessful for other reasons. See "Appendix A. Base Operating System Error Codes for Services That Require Path-Name Resolution" for a list of additional errors.

If NFS is installed on the system, the **mkdir** and **mkdirat** subroutines are also unsuccessful if the following is true:

Item Description

ETIMEDOUT The connection timed out.

#### Related information:

rmdir subroutine

**ENOENT** 

umask subroutine

mknod subroutine

Files, Directories, and File Systems for Programmers

## mknod, mknodat, mkfifo or mkfifoat, Subroutine Purpose

Creates an ordinary file, first-in-first-out (FIFO), or special file.

#### Library

Standard C Library (libc.a)

#### Syntax 1 4 1

#include <sys/stat.h>

```
int mknod (const char * Path, mode_t Mode, dev_tDevice)
char *Path;
int Mode;
dev t Device;
int mknodat (int DirFileDescriptor, const char * Path, mode_tMode, dev_tDevice)
int DirFileDescriptor;
char *Path;
int Mode;
dev_t Device;
int mkfifo (const char *Path, mode t Mode)
const char *Path;
int Mode;
int mkfifoat (int DirFileDescriptor, const char *Path, mode_tMode)
int DirFileDescriptor;
const char *Path;
int Mode;
```

#### **Description**

The **mknod** and **mknodat** subroutines create a new regular file, special file, or FIFO file. Using the **mknod** or **mknodat** subroutine to create file types (other than FIFO or special files) requires root user authority.

For the **mknod** or **mknodat** subroutine to complete successfully, a process must have both search and write permission in the parent directory of the *Path* parameter.

The **mkfifo** and **mkfifoat** subroutines are interfaces to the **mknod** subroutine, where the new file to be created is a FIFO or special file. No special system privileges are required.

The new file has the following characteristics:

- File type is specified by the *Mode* parameter.
- Owner ID is set to the effective user ID of the process.
- Group ID of the file is set to the group ID of the parent directory if the *SetGroupID* attribute (**S\_ISGID**) of the parent directory is set. Otherwise, the group ID of the file is set to the effective group ID of the calling process.
- Permission and attribute bits are set according to the value of the *Mode* parameter. All bits set in the file-mode creation mask of the process are cleared.

Upon successful completion, the **mkfifo** subroutine marks for update the st\_atime, st\_ctime, and st\_mtime fields of the file. It also marks for update the st\_ctime and st\_mtime fields of the directory that contains the new entry.

If the new file is a character special file having the **S\_IMPX** attribute (multiplexed character special file), when the file is used, additional path-name components can appear after the path name as if it were a directory. The additional part of the path name is available to the device driver of the file for interpretation. This feature provides a multiplexed interface to the device driver.

The **mknodat** subroutine is equivalent to the **mknod** subroutine, and the **mkfifoat** subroutine is equivalent to the **mkfifo** subroutine if the *DirFileDescriptor* parameter is **AT\_FDCWD** or *Path* is an absolute path name. If *DirFileDescriptor* is a valid file descriptor of an open directory and *Path* is a relative path name, *Path* is considered to be relative to the directory that is associated with the *DirFileDescriptor* parameter instead of the current working directory.

If *DirFileDescriptor* was opened without the **O\_SEARCH** open flag, the subroutine checks to determine whether directory searches are permitted for that directory by using the current permissions of the

directory. If the directory was opened with the **O\_SEARCH** open flag, the subroutine does not perform the check for that directory.

#### **Parameters**

Item Description

DirFileDescriptor Specifies the file descriptor of an open directory.

Path Names the new file. If Network File System (NFS) is installed on your system, this path can

cross into another node. If DirFileDescriptor is specified and Path is a relative path name, then

Path is considered relative to the directory specified by DirFileDescriptor.

Mode Specifies the file type, attributes, and access permissions. This parameter is constructed by

logically ORing values described in the <sys/mode.h> file.

Device Specifies the ID of the device, which corresponds to the st\_rdev member of the structure

returned by the **statx** subroutine. This parameter is configuration-dependent and used only if the *Mode* parameter specifies a block or character special file. If the file you specify is a remote file, the value of the *Device* parameter must be meaningful on the node where the file resides.

#### **Return Values**

Upon successful completion, a value of 0 is returned. Otherwise, a value of -1 is returned and the **errno** global variable is set to indicate the error.

#### **Error Codes**

The **mknod** and **mknodat** subroutines fail and the new file is not created if one or more of the following are true:

Item Description

**EEXIST** The named file exists.

EDQUOT The directory in which the entry for the new file is being placed cannot be extended, or an i-node could

not be allocated for the file because the user's or group's quota of disk blocks or i-nodes on the file

system is exhausted.

EISDIR The *Mode* parameter specifies a directory. Use the **mkdir** subroutine instead.

**ENOSPC** The directory that would contain the new file cannot be extended, or the file system is out of

file-allocation resources.

EPERM The Mode parameter specifies a file type other than S\_IFIFO, and the calling process does not have root

user authority.

**EROFS** The directory in which the file is to be created is located on a read-only file system.

The **mknodat** and **mkfifoat** subroutines fail and the new file is not created if one or more of the following are true:

Item Description

EBADF The Path parameter does not specify an absolute path and the DirFileDescriptor parameter is neither

AT\_FDCWD nor a valid file descriptor.

**ENOTDIR** The *Path* parameter does not specify an absolute path and the *DirFileDescriptor* parameter is neither

AT\_FDCWD nor a file descriptor associated with a directory.

The **mknod**, **mknodat**, **mkfifo**, and **mkfifoat** subroutines can be unsuccessful for other reasons. See "Appendix. A Base Operating System Error Codes for Services That Require Path-Name Resolution" for a list of additional errors.

If NFS is installed on the system, the subroutines can also fail if the following is true:

Item Description

ETIMEDOUT The connection timed out.

#### Related information:

statx subroutine umask subroutine mode.h subroutine types.h subroutine

## mktemp or mkstemp Subroutine Purpose

Constructs a unique file name.

#### Libraries

Standard C Library (libc.a)

Berkeley Compatibility Library (libbsd.a)

## **Syntax**

```
#include <stdlib.h>
char *mktemp ( Template)
char *Template;
int mkstemp ( Template)
char *Template;
```

#### **Description**

The **mktemp** subroutine replaces the contents of the string pointed to by the *Template* parameter with a unique file name.

**Note:** The **mktemp** subroutine creates a filename and checks to see if the file exist. It that file does not exist, the name is returned. If the user calls **mktemp** twice without creating a file using the name returned by the first call to **mktemp**, then the second **mktemp** call may return the same name as the first **mktemp** call since the name does not exist.

To avoid this, either create the file after calling **mktemp** or use the **mkstemp** subroutine. The **mkstemp** subroutine creates the file for you.

To get the BSD version of this subroutine, compile with Berkeley Compatibility Library (libbsd.a).

The **mkstemp** subroutine performs the same substitution to the template name and also opens the file for reading and writing.

In BSD systems, the **mkstemp** subroutine was intended to avoid a race condition between generating a temporary name and creating the file. Because the name generation in the operating system is more random, this race condition is less likely. BSD returns a file name of / (slash).

Former implementations created a unique name by replacing X's with the process ID and a unique letter.

#### **Parameters**

Item Description

Template Points to a string to be replaced with a unique file name. The string in the Template parameter is a file name with

up to six trailing X's. Since the system randomly generates a six-character string to replace the X's, it is

recommended that six trailing X's be used.

### **Return Values**

Upon successful completion, the **mktemp** subroutine returns the address of the string pointed to by the Template parameter.

If the string pointed to by the *Template* parameter contains no X's, and if it is an existing file name, the Template parameter is set to a null character, and a null pointer is returned; if the string does not match any existing file name, the exact string is returned.

Upon successful completion, the **mkstemp** subroutine returns an open file descriptor. If the **mkstemp** subroutine fails, it returns a value of -1.

#### Related information:

tmpfile subroutine

tmpnam or tempnam

Files, Directories, and File Systems for Programmers

## mlock and munlock Subroutine **Purpose**

Locks or unlocks a range of process address space.

#### Library

Standard C Library (libc.a)

#### **Syntax**

```
#include <sys/mman.h>
int mlock (addr, len)
const void *addr;
size_t len;
int munlock (addr, len)
const void *addr;
size_t len;
```

#### Description

The mlock subroutine causes those whole pages containing any part of the address space of the process starting at address addr and continuing for len bytes to be memory-resident until unlocked or until the process exits or executes another process image. If the starting address addr is not a multiple of PAGESIZE, it is rounded down to the lowest page boundary. The len is rounded up to a multiple of PAGESIZE.

The munlock subroutine unlocks those whole pages containing any part of the address space of the process starting at address addr and continuing for len bytes, regardless of how many times mlock has been called by the process for any of the pages in the specified range.

If any of the pages in the range specified in a call to the **munlock** subroutine are also mapped into the address spaces of other processes, any locks established on those pages by another process are unaffected by the call of this process to the **munlock** subroutine. If any of the pages in the range specified by a call to the **munlock** subroutine are also mapped into other portions of the address space of the calling process outside the range specified, any locks established on those pages through other mappings are also unaffected by this call.

Upon successful return from **mlock**, pages in the specified range are locked and memory-resident. Upon successful return from **munlock**, pages in the specified range are unlocked with respect to the address space of the process.

The calling process must have the root user authority to use this subroutine.

## **Parameters**

Item Description

addr Specifies the address space of the process to be locked or unlocked.

*len* Specifies the length in bytes of the address space.

## **Return Values**

Upon successful completion, the **mlock** and **munlock** subroutines return zero. Otherwise, no change is made to any locks in the address space of the process, the surbroutines return -1 and set **errno** to indicate the error.

# **Error Codes**

The mlock and munlock subroutines fail if:

Item Description

**ENOMEM** Some or all of the address range specified by the *addr* and *len* parameters does not correspond to valid

mapped pages in the address space of the process.

EINVAL The process has already some plocked memory or the *len* parameter is negative.

**EPERM** The calling process does not have the appropriate privilege to perform the requested operation.

The **mlock** subroutine might fail if:

Item Description

ENOMEM

Locking the pages mapped by the specified range would exceed
the limit on the amount of memory the process may lock

the limit on the amount of memory the process may lock.

# mlockall and munlockall Subroutine Purpose

Locks or unlocks the address space of a process.

#### Library

Standard C Library (libc.a)

# **Syntax**

```
#include <sys/mman.h>
int mlockall (flags)
int flags;
int munlockall (void);
```

# Description

The **mlockall** subroutine causes all of the pages mapped by the address space of a process to be memory-resident until unlocked or until the process exits or executes another process image. The *flags* parameter determines whether the pages to be locked are those currently mapped by the address space of the process, those that are mapped in the future, or both. The *flags* parameter is constructed from the bitwise-inclusive OR of one or more of the following symbolic constants, defined in the **sys/mman.h** header file:

# MCL\_CURRENT

Lock all of the pages currently mapped into the address space of the process.

## MCL\_FUTURE

Lock all of the pages that become mapped into the address space of the process in the future, when those mappings are established.

When MCL\_FUTURE is specified, the future mapping functions might fail if the system is not able to lock this amount of memory because of lack of resources, for example.

The munlockall subroutine unlocks all currently mapped pages of the address space of the process. Any pages that become mapped into the address space of the process after a call to the munlockall subroutine are not locked, unless there is an intervening call to the mlockall subroutine specifying MCL\_FUTURE or a subsequent call to the mlockall subroutine specifying MCL\_CURRENT. If pages mapped into the address space of the process are also mapped into the address spaces of other processes and are locked by those processes, the locks established by the other processes are unaffected by a call to the munlockall subroutine.

Regarding libraries that are pinned, a distinction has been made internally between a user referencing memory to perform a task related to the application and the system referencing memory on behalf of the application. The former is pinned, and the latter is not. The user-addressable loader data that remains unlocked includes:

- loader entries
- · user loader entries
- · page-descriptor segment
- · usla heap segment
- · usla text segment
- all the global segments related to the 64-bit shared library loadlist (shlib heap segment, shlib le segment, shlib text and data heap segments).

This limit affects implementation only, and it does not cause the API to fail.

Upon successful return from a **mlockall** subroutine that specifies **MCL\_CURRENT**, all currently mapped pages of the process' address space are memory-resident and locked. Upon return from the **munlockall** subroutine, all currently mapped pages of the process' address space are unlocked with respect to the process' address space.

The calling process must have the root user authority to use this subroutine.

#### **Parameters**

flags Determines whether the pages to be locked are those currently mapped by the address space of the process, those

that are mapped in the future, or both.

## **Return Values**

Upon successful completion, the **mlockall** subroutine returns 0. Otherwise, no additional memory is locked, and the subroutine returns -1 and sets **errno** to indicate the error.

Upon successful completion, the **munlockall** subroutine returns 0. Otherwise, no additional memory is unlocked, and the subroutine returns -1 and sets **errno** to indicate the error.

# **Error Codes**

The **mlockall** subroutine fails if:

| Item   | Description                                                                                                    |
|--------|----------------------------------------------------------------------------------------------------|
| EINVAL | The <i>flags</i> parameter is 0, or includes unimplemented flags or the process has already some plocked memory.                                          |
| ENOMEM | Locking all of the pages currently mapped into the address space of the process would exceed the limit on the amount of memory that the process may lock. |
| EPERM  | The calling process does not have the appropriate authority to perform the requested operation.                                                           |

The munlockall subroutine fails if:

Item Description

EINVAL The process has already some plocked memory

**EPERM** The calling process does not have the appropriate privilege to perform the requested operation

# mmap or mmap64 Subroutine Purpose

Maps a file-system object into virtual memory.

# Library

Standard C library (libc.a)

# **Syntax**

```
#include <sys/types.h>
#include <sys/mman.h>

void *mmap (addr, len, prot, flags, fildes, off)
void * addr;
size_t len;
int prot, flags, fildes;
off_t off;

void *mmap64 (addr, len, prot, flags, fildes, off)
void * addr;
size_t len;
int prot, flags, fildes;
off64_t off;
```

# **Description**

**Attention:** A file-system object should not be simultaneously mapped using both the **mmap** and **shmat** subroutines. Unexpected results may occur when references are made beyond the end of the object.

The **mmap** subroutine creates a new mapped file or anonymous memory region by establishing a mapping between a process-address space and a file-system object. Care needs to be taken when using the **mmap** subroutine if the program attempts to map itself. If the page containing executing instructions is currently referenced as data through an mmap mapping, the program will hang. Use the -H4096 binder option, and that will put the executable text on page boundaries. Then reset the file that contains the executable material, and view via an **mmap** mapping.

A region created by the mmap subroutine cannot be used as the buffer for read or write operations that involve a device. Similarly, an mmap region cannot be used as the buffer for operations that require either a **pin** or **xmattach** operation on the buffer.

Modifications to a file-system object are seen consistently, whether accessed from a mapped file region or from the **read** or **write** subroutine.

Child processes inherit all mapped regions from the parent process when the **fork** subroutine is called. The child process also inherits the same sharing and protection attributes for these mapped regions. A successful call to any **exec** subroutine will unmap all mapped regions created with the **mmap** subroutine.

The **mmap64** subroutine is identical to the **mmap** subroutine except that the starting offset for the file mapping is specified as a 64-bit value. This permits file mappings which start beyond **OFF\_MAX**.

In the large file enabled programming environment, mmap is redefined to be mmap64.

If the application has requested SPEC1170 compliant behavior then the **st\_atime** field of the mapped file is marked for update upon successful completion of the **mmap** call.

If the application has requested SPEC1170 compliant behavior then the **st\_ctime** and **st\_mtime** fields of a file that is mapped with **MAP\_SHARED** and **PROT\_WRITE** are marked for update at the next call to **msync** subroutine or **munmap** subroutine if the file has been modified.

# **Parameters**

| Item | Description                                                                                                    |
|------|----------------------------------------------------------------------------------------------------|
| addr | Specifies the starting address of the memory region to be mapped. When the MAP_FIXED flag is specified, this address must be a multiple of the page size returned by the sysconf subroutine using the _SC_PAGE_SIZE value for the Name parameter. A region is never placed at address zero, or at an address where it would overlap an existing region.     |
| len  | Specifies the length, in bytes, of the memory region to be mapped. The system performs mapping operations over whole pages only. If the <i>len</i> parameter is not a multiple of the page size, the system will include in any mapping operation the address range between the end of the region and the end of the page containing the end of the region. |

prot Specifies th

Specifies the access permissions for the mapped region. The sys/mman.h file defines the following access options:

#### PROT\_READ

Region can be read.

#### PROT\_WRITE

Region can be written.

#### PROT\_EXEC

Region can be executed.

## PROT\_NONE

Region cannot be accessed.

The *prot* parameter can be the **PROT\_NONE** flag, or any combination of the **PROT\_READ** flag, **PROT\_WRITE** flag, and **PROT\_EXEC** flag logically ORed together. If the **PROT\_NONE** flag is not specified, access permissions may be granted to the region in addition to those explicitly requested. However, write access will not be granted unless the **PROT\_WRITE** flag is specified.

**Note:** The operating system generates a **SIGSEGV** signal if a program attempts an access that exceeds the access permission given to a memory region. For example, if the **PROT\_WRITE** flag is not specified and a program attempts a write access, a **SIGSEGV** signal results.

If the region is a mapped file that was mapped with the MAP\_SHARED flag, the mmap subroutine grants read or execute access permission only if the file descriptor used to map the file was opened for reading. It grants write access permission only if the file descriptor was opened for writing.

If the region is a mapped file that was mapped with the MAP\_PRIVATE flag, the mmap subroutine grants read, write, or execute access permission only if the file descriptor used to map the file was opened for reading. If the region is an anonymous memory region, the mmap subroutine grants all requested access permissions.

flags

Specifies attributes of the mapped region. Values for the *flags* parameter are constructed by a bitwise-inclusive ORing of values from the following list of symbolic names defined in the **sys/mman.h** file:

#### MAP\_FILE

Specifies the creation of a new mapped file region by mapping the file associated with the *fildes* file descriptor. The mapped region can extend beyond the end of the file, both at the time when the **mmap** subroutine is called and while the mapping persists. This situation could occur if a file with no contents was created just before the call to the **mmap** subroutine, or if a file was later truncated. However, references to whole pages following the end of the file result in the delivery of a **SIGBUS** signal. Only one of the **MAP\_FILE** and **MAP\_ANONYMOUS** flags must be specified with the **mmap** subroutine.

## MAP\_ANONYMOUS

Specifies the creation of a new, anonymous memory region that is initialized to all zeros. This memory region can be shared only with the descendants of the current process. When using this flag, the *fildes* parameter must be -1. Only one of the MAP\_FILE and MAP\_ANONYMOUS flags must be specified with the mmap subroutine.

#### MAP\_ VARIABLE

Specifies that the system select an address for the new memory region if the new memory region cannot be mapped at the address specified by the *addr* parameter, or if the *addr* parameter is null. Only one of the MAP\_VARIABLE and MAP\_FIXED flags must be specified with the mmap subroutine.

#### MAP\_FIXED

Specifies that the mapped region be placed exactly at the address specified by the *addr* parameter. If the application has requested SPEC1170 complaint behavior and the **mmap** request is successful, the mapping replaces any previous mappings for the process' pages in the specified range. If the application has not requested SPEC1170 compliant behavior and a previous mapping exists in the range then the request fails. Only one of the **MAP\_VARIABLE** and **MAP\_FIXED** flags must be specified with the **mmap** subroutine.

#### MAP\_SHARED

When the MAP\_SHARED flag is set, modifications to the mapped memory region will be visible to other processes that have mapped the same region using this flag. If the region is a mapped file region, modifications to the region will be written to the file.

You can specify only one of the MAP\_SHARED or MAP\_PRIVATE flags with the mmap subroutine. MAP\_PRIVATE is the default setting when neither flag is specified unless you request SPEC1170 compliant behavior. In this case, you must choose either MAP\_SHARED or MAP\_PRIVATE.

#### MAP\_PRIVATE

When the MAP\_PRIVATE flag is specified, modifications to the mapped region by the calling process are not visible to other processes that have mapped the same region. If the region is a mapped file region, modifications to the region are not written to the file.

If this flag is specified, the initial write reference to an object page creates a private copy of that page and redirects the mapping to the copy. Until then, modifications to the page by processes that have mapped the same region with the MAP\_SHARED flag are visible.

You can specify only one of the MAP\_SHARED or MAP\_PRIVATE flags with the mmap subroutine. MAP\_PRIVATE is the default setting when neither flag is specified unless you request SPEC1170 compliant behavior. In this case, you must choose either MAP\_SHARED or MAP\_PRIVATE.

Specifies the file descriptor of the file-system object or of the shared memory object to be mapped. If the MAP\_ANONYMOUS flag is set, the *fildes* parameter must be -1. After the successful completion of the mmap subroutine, the file or the shared memory object specified by the *fildes* parameter can be closed without affecting the mapped region or the contents of the mapped file. Each mapped region creates a file reference, similar to an open file descriptor, which prevents the file data from being deallocated.

**Note:** The **mmap** subroutine supports the mapping of shared memory object and regular files only. An **mmap** call that specifies a file descriptor for a special file fails, returning the **ENODEV** error code. An example of a file descriptor for a special file is one that might be used for mapping either I/O or device memory.

Specifies the file byte offset at which the mapping starts. This offset must be a multiple of the page size returned by the **sysconf** subroutine using the **\_SC\_PAGE\_SIZE** value for the *Name* parameter.

### **Return Values**

If successful, the **mmap** subroutine returns the address at which the mapping was placed. Otherwise, it returns -1 and sets the **errno** global variable to indicate the error.

fildes

off

898

#### **Error Codes**

Under the following conditions, the **mmap** subroutine fails and sets the **errno** global variable to:

Item Description

**EACCES** The file referred to by the *fildes* parameter is not open for read access, or the file is not open for write

access and the PROT\_WRITE flag was specified for a MAP\_SHARED mapping operation. Or, the file to

be mapped has enforced locking enabled and the file is currently locked.

**EAGAIN** The *fildes* parameter refers to a device that has already been mapped.

EBADF The fildes parameter is not a valid file descriptor, or the MAP\_ANONYMOUS flag was set and the fildes

parameter is not -1.

**EFBIG** The mapping requested extends beyond the maximum file size associated with *fildes*.

EINVAL The flags or prot parameter is invalid, or the addr parameter or off parameter is not a multiple of the page

size returned by the sysconf subroutine using the \_SC\_PAGE\_SIZE value for the Name parameter.

EINVAL The application has requested SPEC1170 compliant behavior and the value of flags is invalid (neither

MAP\_PRIVATE nor MAP\_SHARED is set).

EMFILE The application has requested SPEC1170 compliant behavior and the number of mapped regions would

excedd and implementation-dependent limit (per process or per system).

**ENODEV** The *fildes* parameter refers to an object that cannot be mapped, such as a terminal.

**ENOMEM** There is not enough address space to map *len* bytes, or the application has not requested Single UNIX

Specification, Version 2 compliant behavior and the MAP\_FIXED flag was set and part of the

address-space range (addr, addr+len) is already allocated.

**ENXIO** The addresses specified by the range (off, off+len) are invalid for the fildes parameter.

**EOVERFLOW** The mapping requested extends beyond the offset maximum for the file description associated with

ildes.

#### Related information:

read subroutine

List of Memory Manipulation Services List of Memory Mapping Services Understanding Memory Mapping

mmcr read Subroutine

# **Purpose**

Reads the monitor mode control registers MMCR0, MMCR2, and MMCRA in problem state.

# Library

Performance Monitor APIs Library (libpmapi.a)

## **Syntax**

#include <pmapi.h>
int mmcr read (void \* buffer)

# **Description**

The **mmcr\_read** subroutine reads the registers **MMCR0**, **MMCR2**, and **MMCRA** in the same order into the address of the buffer that is passed as a parameter to the function.

The three 64-bit MMCR registers MMCR0, MMCR2, and MMCRA are read into the buffer.

# **Return Values**

If unsuccessful, a value of other than zero is returned and positive error code is set. If successful, a value of zero is returned and no errors are detected.

#### **Files**

The **pmapi.h** file defines standard macros, data types, and subroutines.

#### Related reference:

```
"mmcr_write Subroutine"
```

# mmcr\_write Subroutine Purpose

Writes the specified monitor mode control register in problem state.

# Library

Performance Monitor APIs Library (libpmapi.a)

# **Syntax**

```
#include <pmapi.h>
int mmcr_write (int reg_num, void *buffer)
```

# **Description**

The **mmcr\_write** subroutine writes a specified monitor mode control register (MMCR) in problem state.

The function takes two parameters namely the Special Purpose Register (SPR) number of the MMCR into which the value is written, and the address from where the value is written to the MMCR. The **mmcr\_write** subroutine writes the value of the address specified in the second argument into the register specified in the first argument.

# **Return Values**

If unsuccessful, a value other than zero is returned and positive error code is set. If successful, a value of zero is returned and no errors are detected.

# **Files**

The **pmapi.h** file defines standard macros, data types, and subroutines.

## Related reference:

```
"mmcr_read Subroutine" on page 899
```

# mntctl Subroutine

# **Purpose**

Returns the mount status of file systems, or alters the status of mounted file systems.

## Library

Standard C Library (libc.a)

<sup>&</sup>quot;pmc\_read\_1to4 Subroutine" on page 1236

<sup>&</sup>quot;pmc\_read\_5to6 Subroutine" on page 1236

<sup>&</sup>quot;pmc\_write Subroutine" on page 1237

<sup>&</sup>quot;pmc\_read\_1to4 Subroutine" on page 1236

<sup>&</sup>quot;pmc\_read\_5to6 Subroutine" on page 1236

<sup>&</sup>quot;pmc\_write Subroutine" on page 1237

# **Syntax**

```
#include <sys/types.h>
#include <sys/mntctl.h>
#include <sys/vmount.h>

int mntctl ( Command, Size, Buffer)
int Command;
int Size;
char *Buffer;
```

# **Description**

The **mntctl** subroutine is used to query the status of virtual file systems (also known as *mounted* file systems). It can also be used to alter the state of mounted file systems.

Each virtual file system (VFS) is described by a **vmount** structure. This structure is supplied when the VFS is created by the **vmount** subroutine. The **vmount** structure is defined in the **sys/vmount.h** file.

### **Parameters**

| Item    | Description                                                                                                    |
|---------|----------------------------------------------------------------------------------------------------|
| Command | Specifies the operation to be performed. Valid commands are defined in the sys/vmount.h file. At present, the only |
|         | command is:                                                                                                    |

MCTL\_QUERY

Query mount information.

MCTL\_REMNT

Re-mount a mounted file system with the options specified in the **vmount** structure passed in. The **MCTL\_REMNT** command is only passed to file systems that support the capability to re-mount. For more information, see the **gfsadd** Kernel Service.

Buffer

For the MCTL\_QUERY command, the *Buffer* parameter points to a data area that will contain an array of the **vmount** structures. Because the **vmount** structure is variable-length, it is necessary to reference the **vmt\_length** field of each structure to determine where in the *Buffer* area the next structure begins.

For the MCTL\_REMNT command, the Buffer parameter points to a data area that contains the vmount structure

that is passed in.

Size Specifies the length, in bytes, of the buffer pointed to by the *Buffer* parameter.

# **Return Values**

For the MCTL\_QUERY command, if the mntctl subroutine is successful, the number of vmount structures that are copied into the *Buffer* parameter is returned. If the *Size* parameter indicates that the supplied buffer is too small to hold the vmount structures for all of the current VFSs, the mntctl subroutine sets the first word of the *Buffer* parameter to the required size (in bytes) and returns the value of 0. If the mntctl subroutine otherwise fails, a value of -1 is returned, and the errno global variable is set to indicate the error.

For the MCTL\_REMNT command, if the mntctl subroutine fails, a value of -1 is returned, and the errno global variable is set to indicate the error.

## **Error Codes**

The **mntctl** subroutine fails and the requested operation is not performed if one or both of the following are true:

EINVAL The *Command* parameter is not recognized, or the *Size* parameter is not a positive value.

EFAULT The *Buffer* parameter points to a location outside of the allocated address space of the process.

#### Related information:

uvmount or umount

vmount or mount

gfsadd Kernel Service

Files, Directories, and File Systems for Programmers

# modf, modff, modfd32, modfd64, and modfd128 Subroutines Purpose

Decomposes a floating-point number.

# **Syntax**

```
#include <math.h>
float modff (x, iptr)
float x;
float *iptr;

double modf (x, iptr)
double x, *iptr;

long double modfl (x, iptr)
long double x, *iptr;

_Decimal32 modfd32 (x, iptr)
_Decimal32 x, *iptr;

_Decimal64 modfd64 (x, iptr)
_Decimal64 x, *iptr;

_Decimal128 modf128 (x, iptr)
_Decimal128 x, *iptr;
```

# Description

The **modf**, **modf**, **modfd32**, **modfd64**, and **modfd128** subroutines divide the *x* parameter into integral and fractional parts, each of which has the same sign as the arguments. These subroutines store the integral part as a floating-point value in the object pointed to by the *iptr* parameter.

# **Parameters**

Item Description

x Specifies the value to be computed.

*iptr* Points to the object where the integral part is stored.

# **Return Values**

Upon successful completion, the **modff**, **modfl**, **modfd32**, **modfd64**, and **modfd128** subroutines return the signed fractional part of x.

If *x* is NaN, a NaN is returned, and \**iptr* is set to a NaN.

If x is  $\pm Inf$ ,  $\pm 0$  is returned, and \**iptr* is set to  $\pm Inf$ .

#### Related information:

math.h subroutine Subroutines Overview 128-Bit long Double Floating-Point Format

# moncontrol Subroutine Purpose

Starts and stops execution profiling after initialization by the monitor subroutine.

# Library

Standard C Library (libc.a)

# **Syntax**

#include <mon.h>

int moncontrol ( Mode)
int Mode;

# Description

The **moncontrol** subroutine starts and stops profiling after profiling has been initialized by the **monitor** subroutine. It may be used with either **-p** or **-pg** profiling. When **moncontrol** stops profiling, no output data file is produced. When profiling has been started by the **monitor** subroutine and the **exit** subroutine is called, or when the **monitor** subroutine is called with a value of 0, then profiling is stopped, and an output file is produced, regardless of the state of profiling as set by the **moncontrol** subroutine.

The moncontrol subroutine examines global and parameter data in the following order:

- 1. When the \_mondata.prof\_type global variable is neither -1 (-p profiling defined) nor +1 (-pg profiling defined), no action is performed, 0 is returned, and the function is considered complete.

  The global variable is set to -1 in the mcrt0.o file and to +1 in the gcrt0.o file and defaults to 0 when the crt0.o file is used.
- 2. When the *Mode* parameter is 0, profiling is stopped. For any other value, profiling is started. The following global variables are used in a call to the **profil** subroutine:

 Item
 Description

 \_mondata.ProfBuf
 Buffer address

 \_mondata.ProfBufSiz
 Buffer size/multirange flag

 mondata.ProfLoPC
 PC offset for hist buffer - I/O limit

\_mondata.ProfLoPC PC offset for hist buffer - 1/O \_mondata.ProfScale PC scale/compute scale flag.

These variables are initialized by the **monitor** subroutine each time it is called to start profiling.

## **Parameters**

Mode Specifies whether to start (resume) or stop profiling.

# **Return Values**

The **moncontrol** subroutine returns the previous state of profiling. When the previous state was STOPPED, a 0 is returned. When the previous state was STARTED, a 1 is returned.

### **Error Codes**

When the **moncontrol** subroutine detects an error from the call to the **profil** subroutine, a -1 is returned. **Related information**:

List of Memory Manipulation Services

# monitor Subroutine Purpose

Starts and stops execution profiling using data areas defined in the function parameters.

# Library

Standard C Library (libc.a)

# **Syntax**

**#include <mon.h>int monitor** (LowProgramCounter,HighProgramCounter,Buffer,BufferSize,NFunction)OR int monitor (NotZeroA,DoNotCareA, Buffer,-1, NFunction)OR int monitor((caddr\_t)0)caddr\_t LowProgramCounter, HighProgramCounter;**HISTCOUNTER** \*Buffer;int BufferSize, NFunction;caddr\_t NotZeroA, DoNotCareA;

### **Description**

The **monitor** subroutine initializes the buffer area and starts profiling, or else stops profiling and writes out the accumulated profiling data. Profiling, when started, causes periodic sampling and recording of the program location within the program address ranges specified. Profiling also accumulates function call count data compiled with the **-p** or **-pg** option.

Executable programs created with the **cc** -**p** or **cc** -**pg** command automatically include calls to the **monitor** subroutine (through the **monstartup** and **exit** subroutines) to profile the complete user program, including system libraries. In this case, you do not need to call the **monitor** subroutine.

The **monitor** subroutine is called by the **monstartup** subroutine to begin profiling and by the **exit** subroutine to end profiling. The **monitor** subroutine requires a global data variable to define which kind of profiling, **-p** or **-pg**, is in effect. The **monitor** subroutine initializes four global variables that are used as parameters to the **profil** subroutine by the **moncontrol** subroutine:

- The monitor subroutine calls the moncontrol subroutine to start the profiling data gathering.
- The **moncontrol** subroutine calls the **profil** subroutine to start the system timer-driven program address sampling.
- The **prof** command processes the data file produced by **-p** profiling.
- The **gprof** command processes the data file produced by **-pg** profiling.

The monitor subroutine examines the global data and parameter data in this order:

- 1. When the \_mondata.prof\_type global variable is neither -1 (-p profiling defined) nor +1 (-pg profiling defined), an error is returned, and the function is considered complete.
  - The global variable is set to -1 in the **mcrt0.o** file and to +1 in the **gcrt0.o** file, and defaults to 0 when the **crt0.o** file is used.
- 2. When the first parameter to the **monitor** subroutine is 0, profiling is stopped and the data file is written out.
  - If **-p** profiling was in effect, then the file is named **mon.out**. If **-pg** profiling was in effect, the file is named **gmon.out**. The function is complete.
- 3. When the first parameter to the **monitor** subroutine is not , the **monitor** parameters and the profiling global variable, **\_mondata.prof\_type**, are examined to determine how to start profiling.
- 4. When the *BufferSize* parameter is not -1, a single program address range is defined for profiling, and the first **monitor** definition in the syntax is used to define the single program range.
- 5. When the *BufferSize* parameter is -1, multiple program address ranges are defined for profiling, and the second **monitor** definition in the syntax is used to define the multiple ranges. In this case, the *ProfileBuffer* value is the address of an array of **prof** structures. The size of the **prof** array is denoted by a zero value for the *HighProgramCounter* (p\_high) field of the last element of the array. Each element in the array, except the last, defines a single programming address range to be profiled. Programming ranges must be in ascending order of the program addresses with ascending order of the **prof** array index. Program ranges may not overlap.

The buffer space defined by the p\_buff and p\_bufsize fields of all of the **prof** entries must define a single contiguous buffer area. Space for the function-count data is included in the first range buffer. Its size is defined by the *NFunction* parameter. The p\_scale entry in the **prof** structure is ignored. The **prof** structure is defined in the**mon.h** file. It contains the following fields:

## **Parameters**

LowProgramCounter (prof name: p\_low)

*HighProgramCounter* (**prof** name: p\_high)

Buffer (prof name: p\_buff)

#### Description

Defines the lowest execution-time program address in the range to be profiled. The value of the <code>LowProgramCounter</code> parameter cannot be 0 when using the**monitor** subroutine to begin profiling.

Defines the next address after the highest-execution time program address in the range to be profiled.

The program address parameters may be defined by function names or address expressions. If defined by a function name, then a function name expression must be used to dereference the function pointer to get the address of the first instruction in the function. This is required because the function reference in this context produces the address of the function descriptor. The first field of the descriptor is the address of the function code. See the examples for typical expressions to use.

Defines the beginning address of an array of *BufferSize* HISTCOUNTERs to be used for data collection. This buffer includes the space for the program address-sampling counters and the function-count data areas. In the case of a multiple range specification, the space for the function-count data area is included at the beginning of the first range in the *BufferSize* specification.

#### Item

BufferSize (prof name: p\_bufsize)

NFunction

NotZeroA

DoNotCareA

### Description

Defines the size of the buffer in number of HISTCOUNTERs. Each counter is of type HISTCOUNTER (defined as short in the mon.h file). When the buffer includes space for the function-count data area (single range specification and first range of a multi-range specification) the NFunction parameter defines the space to be used for the function count data, and the remainder is used for program-address sampling counters for the range defined. The scale for the profil call is calculated from the number of counters available for program address-sample counting and the address range defined by the LowProgramCounter and HighProgramCounter parameters. See themon.h file.

Defines the size of the space to be used for the function-count data area. The space is included as part of the first (or only) range buffer.

When **-p** profiling is defined, the *NFunction* parameter defines the maximum number of functions to be counted. The space required for each function is defined to be:

```
sizeof(struct poutcnt)
```

The poutcnt structure is defined in the mon.h file. The total function-count space required is:

```
NFunction * sizeof(struct poutcnt)
```

When -pg profiling is defined, the NFunction parameter defines the size of the space (in bytes) available for the function-count data structures, as follows:

```
range = HighProgramCounter - LowProgramCounter; tonum =
TO NUM ELEMENTS ( range ); if ( tonum < MINARCS ) tonum =
MINARCS; if ( tonum > TO_MAX-1 ) tonum = TO_MAX-1; tosize =
tonum * sizeof( struct tostruct ); fromsize =
FROM_STG_SIZE( range ); rangesize = tosize + fromsize +
sizeof(struct gfctl);
```

This is computed and summed for all defined ranges. In this expression, the functions and variables in capital letters as well as the structures are defined in the **mon.h** file.

Specifies a value of parameter 1, which is any value except 0. Ignored when it is not zero.

Specifies a value of parameter 2, of any value, which is ignored.

## **Return Values**

The **monitor** subroutine returns 0 upon successful completion.

# **Error Codes**

If an error is found, the **monitor** subroutine sends an error message to **stderr** and returns -1.

## **Examples**

1. This example shows how to profile the main load module of a program with -p profiling:

```
#include <sys/types.h>
#include <mon.h>
main()
extern caddr t etext; /*system end of main module text symbol*/
extern int start(); /*first function in main program*/
extern struct monglobal _mondata; /*profiling global variables*/
struct desc { /*function descriptor fields*/
                  /*initial code address*/
   caddr t begin;
```

```
caddr t toc;
                     /*table of contents address*/
    caddr t env;
                      /*environment pointer*/
                     /*function descriptor structure*/
struct desc *fd;
                     /*pointer to function descriptor*/
                      /*monitor return code*/
int rc;
int range;
                      /*program address range for profiling*/
int numfunc;
                      /*number of functions*/
HISTCOUNTER *buffer;
                      /*buffer address*/
int numtics; /*number of program address sample counters*/
int BufferSize; /*total buffer size in numbers of HISTCOUNTERs*/
fd = (struct desc*)start; /*init descriptor pointer to start\
 function*/
numfunc = 300;
                        /*arbitrary number for example*/
range = etext - fd->begin; /*compute program address range*/
numtics =NUM HIST COUNTERS(range); /*one counter for each 4 byte\
BufferSize = numtics + ( numfunc*sizeof (struct poutcnt) \
HIST COUNTER SIZE );
                         /*allocate buffer space*/
buffer = (HISTCOUNTER *) malloc (BufferSize * HIST_COUNTER_SIZE);
if ( buffer == NULL ) /*didn't get space, do error recovery\
 here*/
   return(-1);
mondata.prof type = PROF TYPE IS P; /*define -p profiling*/
rc = monitor( fd->begin, (caddr_t)etext, buffer, BufferSize, \
/*start*/
if ( rc != 0 ) /*profiling did not start, do error recovery\
 here*/
   return(-1);
/*other code for analysis*/
rc = monitor( (caddr_t)0); /*stop profiling and write data file\
mon.out*/
if ( rc != 0 ) /*did not stop correctly, do error recovery here*/
   return (-1);
```

2. This example profiles the main program and the **libc.a** shared library with **-p** profiling. The range of addresses for the shared **libc.a** is assumed to be:

```
low = d0300000
high = d0312244
```

These two values can be determined from the **loadquery** subroutine at execution time, or by using a debugger to view the loaded programs' execution addresses and the loader map.

```
#include <sys/types.h>
#include <mon.h>
main()
extern caddr_t etext; /*system end of text symbol*/
                      /*first function in main program*/
extern int start();
extern struct monglobal _mondata; /*profiling global variables*/ struct prof pb[3]; /*prof array of 3 to define 2 ranges*/
int rc;
                     /*monitor return code*/
int range;
                     /*program address range for profiling*/
                     /*number of sample counters*/
int numtics;
int num4fcnt; /*number of HISTCOUNTERs used for fun cnt space*/
int BufferSize1;
                  /*first range BufferSize*/
int BufferSize2;
                     /*second range BufferSize*/
caddr_t = 0.0000000; /*lib low address (example only)*/
caddr_t libhi=0xd0312244; /*lib high address (example only)*/
                        /*arbitrary number for example*/
numfunc = 400;
/*compute first range buffer size*/
range = etext - *(uint *) start;
                                  /*init range*/
numtics = NUM HIST COUNTERS( range );
/*one counter for each 4 byte inst*/
num4fcnt = numfunc*sizeof( struct poutcnt )/HIST COUNTER SIZE;
BufferSize1 = numtics + num4fcnt;
```

```
/*compute second range buffer size*/
range = libhi-liblo;
BufferSize2 = range / 12; /*counter for every 12 inst bytes for\
a change*/
/*allocate buffer space - note: must be single contiguous\
buffer*/
pb[0].p buff = (HISTCOUNTER *)malloc( (BufferSize1 +BufferSize2)\
 *HIST COUNTER SIZE);
if (p\bar{b}[0].p\_b\bar{u}ff == NULL) /*didn't get space - do error\
recovery here* ;/
    return(-1);
/*set up the first range values*/
pb[0].p low = *(uint*)start;
                                   /*start of main module*/
pb[0].p_high = (caddr_t)etext;
                                   /*end of main module*/
pb[0].p_BufferSize = \overline{B}ufferSize1; /*prog addr cnt space + \
func cnt space*/
/*set up last element marker*/
pb[2].p_high = (caddr_t)0;
_mondata.prof_type = _PROF_TYPE_IS_P; /*define -p\
profiling*/
rc = monitor( (caddr t)1, (caddr t)1, pb, -1, numfunc); \
/*start*/
if ( rc != 0 ) /*profiling did not start - do error recovery\
here*/
   return (-1);
/*other code for analysis ...*/
rc = monitor( (caddr_t)0); /*stop profiling and write data \
file mon.out*/
if ( rc != 0 )
                /*did not stop correctly - do error recovery\
here*/
    return (-1);
```

3. This example shows how to profile contiguously loaded functions beginning at zit up to but not including zot with -pg profiling:

```
#include <sys/types.h>
#include <mon.h>
main()
extern zit();
                        /*first function to profile*/
extern zot();
                        /*upper bound function*/
extern struct monglobal mondata; /*profiling global variables*/
                       /*monstartup return code*/
_mondata.prof_type = _PROF_TYPE_IS_PG; /*define -pg profiling*/
/*Note cast used to obtain function code addresses*/
rc = monstartup(*(uint *)zit,*(uint *)zot); /*start*/
if ( rc != 0 ) /*profiling did not start, do error recovery\
 here*/
   return(-1);
/*other code for analysis ...*/
exit(0);
          /*stop profiling and write data file gmon.out*/
```

#### **Files**

mon.out Data file for -p profiling.
gmon.out Data file for -pg profiling.

/usr/include/mon.h Defines the \_mondata.prof\_type global variable in the monglobal data structure, the prof

structure, and the functions referred to in the previous examples.

#### Related information:

gprof subroutine prof subroutine List of Memory Manipulation Services

# monstartup Subroutine Purpose

Starts and stops execution profiling using default-sized data areas.

# Library

Standard C Library (libc.a)

# **Syntax**

```
#include <mon.h>
int monstartup ( LowProgramCounter,  HighProgramCounter)

OR
int monstartup((caddr_t)-1), (caddr_t) FragBuffer)

OR
int monstartup((caddr_t)-1, (caddr_t)0)
caddr_t LowProgramCounter;
caddr_t HighProgramCounter;
```

## **Description**

The **monstartup** subroutine allocates data areas of default size and starts profiling. Profiling causes periodic sampling and recording of the program location within the program address ranges specified, and accumulation of function-call count data for functions that have been compiled with the **-p** or **-pg** option.

Executable programs created with the **cc -p** or **cc -pg** command automatically include a call to the **monstartup** subroutine to profile the complete user program, including system libraries. In this case, you do not need to call the **monstartup** subroutine.

The **monstartup** subroutine is called by the **mcrt0.o** (**-p**) file or the **gcrt0.o** (**-pg**) file to begin profiling. The **monstartup** subroutine requires a global data variable to define whether **-p** or **-pg** profiling is to be in effect. The **monstartup** subroutine calls the **monitor** subroutine to initialize the data areas and start profiling.

The **prof** command is used to process the data file produced by **-p** profiling. The **gprof** command is used to process the data file produced by **-pg** profiling.

The monstartup subroutine examines the global and parameter data in the following order:

- 1. When the \_mondata.prof\_type global variable is neither -1 (-p profiling defined) nor +1 (-pg profiling defined), an error is returned and the function is considered complete.
  - The global variable is set to -1 in the mcrt0.o file and to +1 in the gcrt0.o file, and defaults to 0 when crt0.o is used.
- 2. When the *LowProgramCounter* value is not -1:
  - A single program address range is defined for profiling

AND

- The first **monstartup** definition in the syntax is used to define the program range.
- 3. When the LowProgramCounter value is -1 and the HighProgramCounter value is not 0:
  - · Multiple program address ranges are defined for profiling

**AND** 

- The second **monstartup** definition in the syntax is used to define multiple ranges. The *HighProgramCounter* parameter, in this case, is the address of a **frag** structure array. The **frag** array size is denoted by a zero value for the *HighProgramCounter* (p\_high) field of the last element of the array. Each array element except the last defines one programming address range to be profiled. Programming ranges must be in ascending order of the program addresses with ascending order of the **prof** array index. Program ranges may not overlap.
- 4. When the LowProgramCounter value is -1 and the HighProgramCounter value is 0:
  - The whole program is defined for profiling

AND

• The third **monstartup** definition in the syntax is used. The program ranges are determined by **monstartup** and may be single range or multirange.

#### **Parameters**

#### Item Description LowProgramCounter (frag name: p\_low) Defines the lowest execution-time program address in the range to be profiled. HighProgramCounter(frag name: p\_high) Defines the next address after the highest execution-time program address in the range to be profiled. The program address parameters may be defined by function names or address expressions. If defined by a function name, then a function name expression must be used to dereference the function pointer to get the address of the first instruction in the function. This is required because the function reference in this context produces the address of the function descriptor. The first field of the descriptor is the address of the function code. See the examples for typical expressions to use.

Specifies the address of a frag structure array.

# FragBuffer

**Examples** 

1. This example shows how to profile the main load module of a program with -p profiling:

```
caddr t toc;
                        /*table of contents
   address*/
      caddr_t env;
                        /*environment
   pointer*/
    }
                /*function
   descriptor structure*/
   struct desc *fd;
                       /*pointer to function\
               descriptor*/
   int rc;
                   /*monstartup
   return code*/
   fd = (struct desc *)start; /*init descriptor pointer to\
                start
   function*/
   mondata.prof type = PROF TYPE IS P; /*define -p profiling*/
   rc = monstartup( fd->begin, (caddr_t) &etext); /*start*/
   if ( rc != 0 )
                        /*profiling did
   not start - do\
               error
   recovery here*/ return(-1);
               /*other code
   for analysis ...*/
                      /*stop profiling and
   return(0);
   write data\
                file
   mon.out*/
2. This example shows how to profile the complete program with -p profiling:
   #include <sys/types.h>
   #include <mon.h>
   main()
   extern struct monglobal _mondata; /*profiling global\
                    variables*/
   int rc;
                    /*monstartup
   return code*/
   mondata.prof type = PROF TYPE IS P; /*define -p profiling*/
   rc = monstartup( (caddr_t)-1, (caddr_t)0); /*start*/
   if ( rc != 0 )
                         /*profiling did
   not start -\
     do error recovery here*/
      return (-1);
               /*other code
   for analysis ...*/
                      /*stop profiling and
   return(0);
   write data\
                file
   mon.out*/
3. This example shows how to profile contiguously loaded functions beginning at zit up to but not
   including zot with -pg profiling:
   #include <sys/types.h>
   #include <mon.h>
   main()
   extern zit();
                         /*first function
   to profile*/
   extern zot();
                         /*upper bound
   function*/
   extern struct monglobal mondata; /*profiling global variables*/
   int rc;
                    /*monstartup
   return code*/
   mondata.prof type = PROF TYPE IS PG;
                                           /*define -pg profiling*/
```

address\*/

```
/*Note cast used to obtain function code addresses*/
rc = monstartup(*(uint *)zit,*(uint *)zot); /*start*/
if ( rc != 0 )
                      /*profiling did
not start - do
            error
recovery here*/
  return(-1);
           /*other code
for analysis \dots */
exit(0); /*stop profiling and write data file gmon.out*/
```

## **Return Values**

The **monstartup** subroutine returns 0 upon successful completion.

## **Error Codes**

If an error is found, the **monstartup** subroutine outputs an error message to **stderr** and returns -1.

## **Files**

Description Item

Data file for -p profiling. mon.out Data file for -pg profiling. gmon.out

Defines the \_mondata.prof\_type variable in the monglobal data structure, the prof structure, and the functions mon.h

referred to in the examples.

## Related information:

gprof subroutine prof subroutine List of Memory Manipulation Services

# mprotect Subroutine Purpose

Modifies access protections for memory mapping or shared memory.

# Library

Standard C Library (libc.a)

## **Syntax**

```
#include <sys/types.h>
#include <sys/mman.h>
int mprotect ( addr, len, prot)
void *addr;
size t len;
int prot;
```

# **Description**

The **mprotect** subroutine modifies the access protection of a mapped file or shared memory region or anonymous memory region created by the mmap subroutine. Processes running in an environment where the MPROTECT\_SHM=ON environmental variable is defined can also use the **mprotect** subroutine to modify the access protection of a shared memory region created by the shmget, ra\_shmget, or ra\_shmgetv subroutine and attached by the shmat subroutine.

Processes running in an environment where the MPROTECT\_TXT=ON environmental variable is defined can use the mprotect subroutine to modify access protections on main text, shared library, and loaded code. There is no requirement for these areas to be mapped using the mmap subroutine prior to their modification by the **mprotect** subroutine. A private copy of any modification to the application text is made using the copy-on-write semantics. Modifications to the content of application text are not persistent. Modifications to the application text will be propagated to the child processes across fork calls. Subsequent modifications by forker and sibling remain private to each other.

The user who protects shared memory with the **mprotect** subroutine must be also be either the user who created the shared memory descriptor, the user who owns the shared memory descriptor, or the root user.

The **mprotect** subroutine can only be used on shared memory regions backed with 4 KB or 64 KB pages; shared memory regions backed by 16 MB and 16 GB pages are not supported by the mprotect subroutine. The page size used to back a shared memory region can be obtained using the vmgetinfo subroutine and specifying VM\_PAGE\_INFO for the *command* parameter.

The **mprotect** subroutine cannot be used for shared memory that has been pre-translated. This includes shared memory regions created with the SHM\_PIN flag specified to the shmget subroutine as well as shared memory regions that have been pinned using the shmctl subroutine with the SHM\_LOCK flag specified.

### **Parameters**

addr Specifies the address of the region to be modified. Must be a multiple of the page size backing the memory region.

len Specifies the length, in bytes, of the region to be modified. For shared memory regions backed with 4 KB pages, the *len* parameter will be rounded off to the next multiple of the page size. Otherwise, the *len* parameter must be a multiple of the page size backing the memory region.

Specifies the new access permissions for the mapped region. Legitimate values for the prot prot parameter are the same as those permitted for the **mmap** subroutine, as follows:

PROT\_READ

Region can be read.

PROT\_WRITE

Region can be written.

PROT\_EXEC

Region can be executed.

PROT NONE

Region cannot be accessed. PROT\_NONE is not a valid prot parameter for shared memory attached with the shmat subroutine.

## **Return Values**

When successful, the mprotect subroutine returns 0. Otherwise, it returns -1 and sets the errno global variable to indicate the error.

Note: The return value for the mprotect subroutine is 0 if it fails because the region given was not created by mmap unless XPG 1170 behavior is requested by setting the XPG SUS ENV environment variable to **ON**.

#### **Error Codes**

If the mprotect subroutine is unsuccessful, the errno global variable might be set to one of the following values:

**Attention:** If the mprotect subroutine is unsuccessful because of a condition other than that specified by the EINVAL error code, the access protection for some pages in the (addr, addr + len) range might have been changed.

Description Item

**EACCES** The prot parameter specifies a protection that conflicts with the access permission set for the underlying file.

**EPERM** The user is not the creator or owner of the shared memory region and is not the root user.

**ENOTSUP** The prot parameter specified is not valid for the region specified.

**EINVAL** 

The addr or len parameter is not a multiple of the page size backing the memory region.

**ENOMEM** 

The application has requested Single UNIX Specification, Version 2 compliant behavior, but addresses in the range are not valid for the address space of the process, or the addresses specify one or more pages that are

not attached to the user's address space by a previous mmap or shmat subroutine call.

**ENOTSUP** The shared memory region specified is backed by 64 KB pages, but the addr or len parameter is not 64 KB

> aligned, or PROT\_NONE protection was specified for a shared memory region, or a pre-translated shared memory region was specified, or a shared memory region backed by 16 MB or 16 GB pages was specified.

#### Related information:

vmgetinfo subroutine shmget subroutine shmctl subroutine

# mq\_close Subroutine **Purpose**

Closes a message queue.

#### Library

Standard C Library (libc.a)

# **Syntax**

#include <mqueue.h>

int mq\_close (mqdes) mqd t mqdes;

# **Description**

The mq\_close subroutine removes the association between the message queue descriptor, mqdes, and its message queue. The results of using this message queue descriptor after successful return from the mq\_close subroutine, and until the return of this message queue descriptor from a subsequent mq\_open call, are undefined.

If the process has successfully attached a notification request to the message queue through the mades parameter, this attachment is removed, and the message queue is available for another process to attach for notification.

# **Parameters**

mqdes Specifies the message queue descriptor.

## **Return Values**

Upon successful completion, the **mq\_close** subroutine returns a zero. Otherwise, the subroutine returns a -1 and sets **errno** to indicate the error.

#### **Error Codes**

The **mq\_close** subroutine fails if:

Item Description

**EBADF** The *mqdes* parameter is not a valid message queue descriptor.

**ENOMEM** Insufficient memory for the required operation.

**ENOTSUP** This function is not supported with processes that have been checkpoint-restart'ed.

# mq\_getattr Subroutine Purpose

Gets message queue attributes.

# Library

Standard C Library (libc.a)

# **Syntax**

```
#include <mqueue.h>
```

```
int mq_getattr (mqdes, mqstat)
mqd_t mqdes;
struct mq_attr *mqstat;
```

## **Description**

The **mq\_getattr** subroutine obtains status information and attributes of the message queue and the open message queue description associated with the message queue descriptor.

The results are returned in the mq\_attr structure referenced by the mqstat parameter.

Upon return, the following members have the values associated with the open message queue description as set when the message queue was opened and as modified by subsequent calls to the mq\_setattr subroutine:

mq\_flags

The following attributes of the message queue are returned as set at message queue creation:

- mq\_maxmsg
- mq\_msgsize

Upon return, the following member within the **mq\_attr** structure referenced by the *mqstat* parameter is set to the current state of the message queue:

mq\_curmsgs The number of messages currently on the queue.

## **Parameters**

Item Description

mqdesSpecifies a message queue descriptor.mqstatPoints to the mq\_attr structure.

#### **Return Values**

Upon successful completion, the **mq\_getattr** subroutine returns zero. Otherwise, the subroutine returns -1 and sets **errno** to indicate the error.

#### **Error Codes**

The mq\_getattr subroutine fails if:

Item Description

**EBADF** The *mqdes* parameter is not a valid message queue descriptor.

**EFAULT** Invalid user address.

EINVAL The *mqstat* parameter value is not valid.

ENOMEM Insufficient memory for the required operation.

**ENOTSUP** This function is not supported with processes that have been checkpoint-restart'ed.

# mq\_notify Subroutine Purpose

Notifies a process that a message is available.

#### Library

Standard C Library (libc.a)

# **Syntax**

#include <mqueue.h>

int mq\_notify (mqdes, notification)
mqd\_t mqdes;
const struct sigevent \*notification;

# Description

If the *notification* parameter is not NULL, the **mq\_notify** subroutine registers the calling process to be notified of message arrival at an empty message queue associated with the specified message queue descriptor, *mqdes*. The notification specified by the *notification* parameter is sent to the process when the message queue transitions from empty to non-empty. At any time only one process may be registered for notification by a message queue. If the calling process or any other process has already registered for notification of message arrival at the specified message queue, subsequent attempts to register for that message queue fails.

If notification is NULL and the process is currently registered for notification by the specified message queue, the existing registration is removed.

When the notification is sent to the registered process, its registration is removed. The message queue is then available for registration.

If a process has registered for notification of message arrival at a message queue and a thread is blocked in the **mq\_receive** or **mq\_timedreceive** subroutines waiting to receive a message, the arriving message satisfies the appropriate **mq\_receive** or **mq\_timedreceive** subroutine respectively. The resulting behavior is as if the message queue remains empty, and no notification is sent.

## **Parameters**

Item Description

mqdesSpecifies a message queue descriptor.notificationPoints to the sigevent structure.

## **Return Values**

Upon successful completion, the **mq\_notify** subroutine returns a zero. Otherwise, it returns a value of -1 and sets **errno** to indicate the error.

### **Error Codes**

The mq\_notify subroutine fails if:

Item Description

EBADF The *mqdes* parameter is not a valid message queue descriptor.

EBUSY A process is already registered for notification by the message queue.

**EFAULT** Invalid used address.

**ENOMEM** Insufficient memory for the required operation.

**ENOTSUP** This function is not supported with processes that have been checkpoint-restart'ed.

EINVAL The current process is not registered for notification for the specified message queue and registration removal

was requested.

# mq\_open Subroutine Purpose

Opens a message queue.

# Library

Standard C Library (libc.a)

## **Syntax**

```
#include <mqueue.h>
mqd_t mq_open (name, oflag [mode, attr])
const char *name;
int oflag;
mode_t mode;
mq_attr *attr;
```

# **Description**

The **mq\_open** subroutine establishes a connection between a process and a message queue with a message queue descriptor. It creates an open message queue description that refers to the message queue, and a message queue descriptor that refers to that open message queue description. The message queue descriptor is used by other subroutines to refer to that message queue.

The name parameter points to a string naming a message queue, and has no representation in the file system. The *name* parameter conforms to the construction rules for a pathname. It may or may not begin with a slash character, but contains at least one character. Processes calling the mq\_open subroutine with the same value of *name* refer to the same message queue object, as long as that name has not been removed. If the *name* parameter is not the name of an existing message queue and creation is not requested, the **mq\_open** subroutine will fail and return an error.

The oflag parameter requests the desired receive and send access to the message queue. The requested access permission to receive messages or send messages is granted if the calling process would be granted read or write access, respectively, to an equivalently protected file.

The value of the *oflag* parameter is the bitwise-inclusive OR of values from the following list. Applications specify exactly one of the first three values (access modes) below in the value of the oflag parameter:

## O RDONLY

Open the message queue for receiving messages. The process can use the returned message queue descriptor with the mq receive subroutine, but not the mq send subroutine. A message queue may be open multiple times in the same or different processes for receiving messages.

# O\_WRONLY

Open the queue for sending messages. The process can use the returned message queue descriptor with the mq\_send subroutine but not the mq\_receive subroutine. A message queue may be open multiple times in the same or different processes for sending messages.

### O RDWR

Open the queue for both receiving and sending messages. The process can use any of the functions allowed for the O\_RDONLY and O\_WRONLY flags. A message queue may be open multiple times in the same or different processes for sending messages.

Any combination of the remaining flags may be specified in the value of the oflag parameter:

# O\_CREAT

Create a message queue. It requires two additional arguments: mode, which is of mode\_t type, and attr, which is a pointer to an mq\_attr structure. If the pathname name has already been used to create a message queue that still exists, this flag has no effect, except as noted under the O\_EXCL flag. Otherwise, a message queue is created without any messages in it. The user ID of the message queue is set to the effective user ID of the process, and the group ID of the message queue is set to the effective group ID of the process. The file permission bits are set to the value of mode. When bits in the mode parameter other than file permission bits are set, they have no effect. If attr is NULL, the message queue is created with default message queue attributes. Default values are 128 for mq\_maxmsg and 1024 for mq\_msgsize. If attr is non-NULL, the message queue mq\_maxmsg and mq\_msgsize attributes are set to the values of the corresponding members in the **mq\_attr** structure referred to by *attr*.

## O\_EXCL

If the O\_EXCL and O\_CREAT flags are set, the mq\_open subroutine fails if the message queue name exists. The check for the existence of the message queue and the creation of the message queue if it does not exist is atomic with respect to other threads executing mq\_open naming the same name with the O\_EXCL and O\_CREAT flags set. If the O\_EXCL flag is set and the **O\_CREAT** flag is not set, the **O\_EXCL** flag is ignored.

## O NONBLOCK

Determines whether the mq send or mq receive subroutine waits for resources or messages that are not currently available, or fails with errno set to EAGAIN; see mq\_send and mq\_receive for details.

The **mq\_open** subroutine does not add or remove messages from the queue.

#### **Parameters**

| Item | Description                                |
|------|--------------------------------------------|
| name | Points to a string naming a message queue. |

oflag Requests the desired receive and send access to the message queue.

mode Specifies the value of the file permission bits. Used with O\_CREAT to create a message queue.

attr Points to an mq\_attr structure. Used with O\_CREAT to create a message queue.

## **Return Values**

Upon successful completion, the **mq\_open** subroutine returns a message queue descriptor. Otherwise, it returns (**mqd\_t**)-1 and sets **errno** to indicate the error.

## **Error Codes**

Item

The **mq\_open** subroutine fails if:

| Tieni  | Bescription                                                                               |
|--------|-------------------------------------------------------------------------------------------|
| EACCES | The message queue exists and the permissions specified by the oflag parameter are denied. |
| EEXIST | The O_CREAT and O_EXCL flags are set and the named message queue already exists.          |

EFAULT Invalid used address.

**EINVAL** The **mq\_open** subroutine is not supported for the given name.

EINVAL The O\_CREAT flag was specified in the oflag parameter, the value of attr is not NULL, and

either *mq\_maxmsg* or *mq\_msgsize* was less than or equal to zero.

**EINVAL** The *oflag* parameter value is not valid.

**EMFILE** Too many message queue descriptors are currently in use by this process.

ENAMETOOLONG The length of the *name* parameter exceeds PATH\_MAX or a pathname component is longer than

NAME\_MAX.

Description

**ENFILE** Too many message queues are currently open in the system.

ENOENT The O\_CREAT flag is not set and the named message queue does not exist.

**ENOMEM** Insufficient memory for the required operation.

**ENOSPC** There is insufficient space for the creation of the new message queue.

**ENOTSUP** This function is not supported with processes that have been checkpoint-restart'ed.

# mq\_receive Subroutine Purpose

Receives a message from a message queue.

# Library

Standard C Library (libc.a)

## **Syntax**

```
#include <mqueue.h>
ssize_t mq_receive (mqdes, msg_ptr, msg_len, msg_prio)
mqd_t mqdes;
char *msg_ptr;
size_t msg_len;
unsigned *msg_prio;
```

# **Description**

The **mq\_receive** subroutine receives the oldest of the highest priority messages from the message queue specified by the *mqdes* parameter. If the size of the buffer in bytes, specified by the *msg\_len* parameter, is

less than the *mq\_msgsize* attribute of the message queue, the subroutine fails and returns an error. Otherwise, the selected message is removed from the queue and copied to the buffer pointed to by the *msg\_ptr* parameter.

If the *msg\_prio* parameter is not NULL, the priority of the selected message is stored in the location referenced by *msg\_prio*.

If the specified message queue is empty and the **O\_NONBLOCK** flag is not set in the message queue description associated with the *mqdes* parameter, the **mq\_receive** subroutine blocks until a message is enqueued on the message queue or until **mq\_receive** is interrupted by a signal. If more than one thread is waiting to receive a message when a message arrives at an empty queue and the Priority Scheduling option is supported, the thread of highest priority that has been waiting the longest is selected to receive the message. If the specified message queue is empty and the **O\_NONBLOCK** flag is set in the message queue description associated with the *mqdes* parameter, no message is removed from the queue, and the **mq\_receive** subroutine returns an error.

## **Parameters**

| Item     | Description                                       |
|----------|---------------------------------------------------|
| mqdes    | Specifies the message queue descriptor.           |
| msg_ptr  | Points to the buffer where the message is copied. |
| msg_len  | Specifies the length of the message, in bytes.    |
| msg_prio | Stores the priority of the selected message.      |

## **Return Values**

Upon successful completion, the **mq\_receive** subroutine returns the length of the selected message in bytes and the message is removed from the queue. Otherwise, no message is removed from the queue, and the subroutine returns -1 and sets **errno** to indicate the error.

#### **Error Codes**

Itom

The **mq\_receive** subroutine fails if:

Description

| item     | Description                                                                                                    |
|----------|----------------------------------------------------------------------------------------------------|
| EAGAIN   | The <b>O_NONBLOCK</b> flag was set in the message description associated with the <i>mqdes</i> parameter, and the specified message queue is empty. |
| EBADF    | The <i>mqdes</i> parameter is not a valid message queue descriptor open for reading.                                                                |
| EFAULT   | Invalid used address.                                                                                                    |
| EIDRM    | The specified message queue was removed during the required operation.                                                                              |
| EINTR    | The mq_receive subroutine was interrupted by a signal.                                                                                              |
| EINVAL   | The <i>msg_ptr</i> parameter is null.                                                                                                    |
| EMSGSIZE | The specified message buffer size, msg_len, is less than the message size attribute of the message queue.                                           |
| ENOMEM   | Insufficient memory for the required operation.                                                                                                    |
| ENOTSUP  | This function is not supported with processes that have been checkpoint-restart'ed.                                                                 |
|          |                                                                                                    |

# mq\_send Subroutine Purpose

Sends a message to a message queue.

# Library

Standard C Library (libc.a)

# **Syntax**

```
#include <mqueue.h>
int mq_send (mqdes, msg_ptr, msg_len, msg_prio)
mqd_t mqdes;
const char *msg_ptr;
size_t msg_len;
unsigned *msg_prio;
```

# **Description**

The mq\_send subroutine adds the message pointed to by the *msg\_ptr* parameter to the message queue specified by the *mqdes* parameter. The *msg\_len* parameter specifies the length of the message, in bytes, pointed to by *msg\_ptr*. The value of *msg\_len* is less than or equal to the *mq\_msgsize* attribute of the message queue, or the mq\_send subroutine will fail.

If the specified message queue is not full, the **mq\_send** subroutine behaves as if the message is inserted into the message queue at the position indicated by the *msg\_prio* parameter. A message with a larger numeric value of *msg\_prio* will be inserted before messages with lower values of *msg\_prio*. A message will be inserted after other messages in the queue with equal *msg\_prio*. The value of *msg\_prio* will be less than **MQ\_PRIO\_MAX**.

If the specified message queue is full and **O\_NONBLOCK** is not set in the message queue description associated with *mqdes*, the **mq\_send** subroutine will block until space becomes available to enqueue the message, or until **mq\_send** is interrupted by a signal. If more than one thread is waiting to send when space becomes available in the message queue and the Priority Scheduling option is supported, the thread of the highest priority that has been waiting the longest is unblocked to send its message. Otherwise, it is unspecified which waiting thread is unblocked. If the specified message queue is full and **O\_NONBLOCK** is set in the message queue description associated with *mqdes*, the message is not queued and the **mq\_send** subroutine returns an error.

# **Parameters**

| Item     | Description                                                 |
|----------|-------------------------------------------------------------|
| mqdes    | Specifies the message queue descriptor.                     |
| msg_ptr  | Points to the message to be added.                          |
| msg_len  | Specifies the length of the message, in bytes.              |
| msg_prio | Specifies the position of the message in the message queue. |

# **Return Values**

Upon successful completion, the **mq\_send** subroutine returns a zero. Otherwise, no message is enqueued, the subroutine returns -1, and **errno** is set to indicate the error.

# **Error Codes**

The **mq\_send** subroutine fails if:

**EAGAIN** The **O\_NONBLOCK** flag is set in the message queue description associated with the *mqdes* parameter, and

the specified message queue is full (maximum number of messages in the queue or maximum number of

bytes in the queue is reached).

**EBADF** The *mqdes* parameter is not a valid message queue descriptor open for writing.

**EFAULT** Invalid used address.

EIDRM The specified message queue was removed during the required operation.

EINTR A signal interrupted the call to the mq\_send subroutine.

**EINVAL** The value of the *msg\_prio* parameter was outside the valid range.

**EINVAL** The *msg\_ptr* parameter is null.

EMSGSIZE The specified message length, msg\_len, exceeds the message size attribute of the message queue.

**ENOMEM** Insufficient memory for the required operation.

**ENOTSUP** This function is not supported with processes that have been checkpoint-restart'ed.

# mq\_setattr Subroutine Purpose

Sets message queue attributes.

# Library

Standard C Library (libc.a)

# **Syntax**

```
#include <mqueue.h>
int mq_setattr (mqdes, mqstat, omqstat)
mqd_t mqdes;
const struct mq_attr *mqstat;
struct mq_attr *omqstat;
```

### **Description**

The **mq\_setattr** subroutine sets attributes associated with the open message queue description referenced by the message queue descriptor specified by *mqdes*.

The message queue attributes corresponding to the following members defined in the mq\_attr structure are set to the specified values upon successful completion of the mq\_setattr subroutine.

The value of the *mq\_flags* member is either zero or **O\_NONBLOCK**.

The values of the *mq\_maxmsg*, *mq\_msgsize*, and *mq\_curmsgs* members of the **mq\_attr** structure are ignored by the **mq\_setattr** subroutine.

If the *omqstat* parameter is non-NULL, the **mq\_setattr** subroutine stores, in the location referenced by *omqstat*, the previous message queue attributes and the current queue status. These values are the same as would be returned by a call to the **mq\_getattr** subroutine at that point.

# **Parameters**

mqdesSpecifies the message queue descriptor.mqstatSpecifies the status of the message queue.

omqstat Specifies the status of the previous message queue.

## **Return Values**

Upon successful completion, the **mq\_setattr** subroutine returns a zero and the attributes of the message queue are changed as specified.

Otherwise, the message queue attributes are unchanged, and the subroutine returns a -1 and sets **errno** to indicate the error.

## **Error Codes**

The mq\_setattr subroutine fails if:

Item Description

**EBADF** The *mqdes* parameter is not a valid message queue descriptor.

**EFAULT** Invalid user address.

EINVAL The *mqstat* parameter value is not valid.
ENOMEM Insufficient memory for the required operation.

**ENOTSUP** This function is not supported with processes that have been checkpoint-restart'ed.

# mq\_receive, mq\_timedreceive Subroutine Purpose

Receives a message from a message queue (REALTIME).

# **Syntax**

## **Description**

The **mq\_receive()** function receives the oldest of the highest priority messages from the message queue specified by *mqdes*. If the size of the buffer, in bytes, specified by the *msg\_len* argument is less than the *mq\_msgsize* attribute of the message queue, the function fails and returns an error. Otherwise, the selected message is removed from the queue and copied to the buffer pointed to by the *msg\_ptr* argument.

If the value of msg\_len is greater than {SSIZE\_MAX}, the result is implementation-defined.

If the *msg\_prio* argument is not NULL, the priority of the selected message is stored in the location referenced by *msg\_prio*.

If the specified message queue is empty and O\_NONBLOCK is not set in the message queue description associated with *mqdes*, **mq\_receive()** blocks until a message is enqueued on the message queue or until

mq\_receive() is interrupted by a signal. If more than one thread is waiting to receive a message when a message arrives at an empty queue and the Priority Scheduling option is supported, then the thread of highest priority that has been waiting the longest is selected to receive the message. Otherwise, it is unspecified which waiting thread receives the message. If the specified message queue is empty and O\_NONBLOCK is set in the message queue description associated with mqdes, no message is removed from the queue, and **mq\_receive()** returns an error.

The mq\_timedreceive() function receives the oldest of the highest priority messages from the message queue specified by mqdes as described for the mq\_receive() function. However, if O\_NONBLOCK was not specified when the message queue was opened by the mq\_open() function, and no message exists on the queue to satisfy the receive, the wait for such a message is terminated when the specified timeout expires. If O\_NONBLOCK is set, this function matches mq\_receive().

The timeout expires when the absolute time specified by abs\_timeout passes—as measured by the clock on which timeouts are based (that is, when the value of that clock equals or exceeds abs\_timeout), or when the absolute time specified by abs\_timeout has already been passed at the time of the call.

If the Timers option is supported, the timeout is based on the CLOCK\_REALTIME clock; if the Timers option is not supported, the timeout is based on the system clock as returned by the time() function.

The resolution of the timeout matches the resolution of the clock on which it is based. The timespec argument is defined in the <time.h> header.

The operation never fails with a timeout if a message can be removed from the message queue immediately. The validity of the abs\_timeout parameter does not need to be checked if a message can be removed from the message queue immediately.

#### **Return Values**

Upon successful completion, the mq\_receive() and mq\_timedreceive() functions return the length of the selected message in bytes and the message is removed from the queue. Otherwise, no message shall be removed from the queue, the functions return a value of -1, and errno is set to indicate the error.

#### **Error Codes**

The mq\_receive() and mq\_timedreceive() functions fail if:

| Item     | Description                                                                            |
|----------|----------------------------------------------------------------------------------------|
| [EAGAIN] | O_NONBLOCK was set in the message description associated with mqdes, and the specified |
|          | message queue is empty.                                                                |
| [EBADF]  | The mqdes argument is not a valid message queue descriptor open for reading.           |
| [EFAULT] | abs_timeout references invalid memory.                                                 |

Specified message queue was removed during required operation. [EIDRM]

The mq\_receive() or mq\_timedreceive() operation was interrupted by a signal. [EINTR] [EINVAL] The process or thread would have blocked, and the abs\_timeout parameter specified a

nanoseconds field value less than 0 or greater than or equal to 1000 million.

[EINVAL]

[EMSGSIZE] The specified message buffer size, msg\_len, is less than the message size attribute of the message

[ENOTSUP] Function is not supported with checkpoint-restart'ed processes.

[ETIMEDOUT] The O\_NONBLOCK flag was not set when the message queue was opened, but no message

arrived on the queue before the specified timeout expired.

The **mq\_receive()** and **mq\_timedreceive()** functions might fail if:

[EBADMSG] The implementation has detected a data corruption problem with the message.

# mq\_send, mq\_timedsend Subroutine Purpose

Sends a message to a message queue (REALTIME).

# **Syntax**

# Description

The **mq\_send()** function adds the message pointed to by the argument *msg\_ptr* to the message queue specified by *mqdes*. The *msg\_len* argument specifies the length of the message, in bytes, pointed to by *msg\_ptr*. The value of *msg\_len* is less than or equal to the *mq\_msgsize* attribute of the message queue, or **mq\_send()** fails.

If the specified message queue is not full, **mq\_send()** behaves as if the message is inserted into the message queue at the position indicated by the *msg\_prio* argument. A message with a larger numeric value of *msg\_prio* is inserted before messages with lower values of *msg\_prio*. A message is inserted after other messages in the queue, if any, with equal *msg\_prio* values. The value of *msg\_prio* is less than {MQ\_PRIO\_MAX}.

If the specified message queue is full and O\_NONBLOCK is not set in the message queue description associated with *mqdes*, **mq\_send()** blocks until space becomes available to enqueue the message, or until **mq\_send()** is interrupted by a signal. If more than one thread is waiting to send when space becomes available in the message queue and the **Priority Scheduling** option is supported, then the thread of the highest priority that has been waiting the longest is unblocked to send its message. Otherwise, it is unspecified which waiting thread is unblocked. If the specified message queue is full and O\_NONBLOCK is set in the message queue description associated with *mqdes*, the message is not queued and **mq\_send()** returns an error.

The mq\_timedsend() function adds a message to the message queue specified by mqdes in the manner defined for the mq\_send() function. However, if the specified message queue is full and O\_NONBLOCK is not set in the message queue description associated with mqdes, the wait for sufficient room in the queue is terminated when the specified timeout expires. If O\_NONBLOCK is set in the message queue description, this function matches mq\_send().

The timeout expires when the absolute time specified by *abs\_timeout* passes—as measured by the clock on which timeouts are based (that is, when the value of that clock equals or exceeds abs\_timeout)—or when the absolute time specified by *abs\_timeout* has already been passed at the time of the call.

If the **Timers** option is supported, the timeout is based on the CLOCK\_REALTIME clock; if the **Timers** option is not supported, the timeout is based on the system clock as returned by the **time()** function.

The operation never fails with a timeout if there is sufficient room in the queue to add the message immediately. The validity of the *abs\_timeout* parameter does not need to be checked when there is sufficient room in the queue.

# **Application Usage**

The value of the symbol {MQ\_PRIO\_MAX} limits the number of priority levels supported by the application. Message priorities range from 0 to {MQ\_PRIO\_MAX}-1.

# **Return Values**

Upon successful completion, the **mq\_send()** and **mq\_timedsend()** functions return a value of 0. Otherwise, no message is enqueued, the functions return -1, and *errno* is set to indicate the error.

## **Error Codes**

The mq\_send() and mq\_timedsend() functions fail if:

Item Description

[EAGAIN] The O\_NONBLOCK flag is set in the message queue description associated with mqdes, and the

specified message queue is full.

[EBADF] The middes argument is not a valid message queue descriptor open for writing.

[EFAULT] abs\_timeout references invalid memory.

[EIDRM] Specified message queue was removed during required operation.

[EINTR] A signal interrupted the call to mq\_send() or mq\_timedsend().

[EINVAL] The value of *msg\_prio* was outside the valid range.

[EINVAL] *msg\_ptr* value was null.

[EINVAL] The process or thread would have blocked, and the abs\_timeout parameter specified a

nanoseconds field value less than 0 or greater than or equal to 1000 million.

[EMSGSIZE] The specified message length, msg\_len, exceeds the message size attribute of the message queue.

[ENOTSUP] Function is not supported with checkpoint-restart'ed processes.

[ETIMEDOUT] The O\_NONBLOCK flag was not set when the message queue was opened, but the timeout

expired before the message could be added to the queue.

The mq\_send() and mq\_timedsend() functions might fail if:

Item Description

[EBADMSG] The implementation has detected a data corruption problem with the message.

# mq\_unlink Subroutine Purpose

Removes a message queue.

# Library

Standard C Library (libc.a)

# **Syntax**

#include <mqueue.h>

int mq\_unlink (name)
const char \*name;

# Description

The **mq\_unlink** subroutine removes the message queue named by the pathname *name*. After a successful call to the **mq\_unlink** subroutine with the *name* parameter, a call to the **mq\_open** subroutine with the *name* parameter and the **O\_CREAT** flag will create a new message queue. If one or more processes have the message queue open when the **mq\_unlink** subroutine is called, destruction of the message queue is postponed until all references to the message queue have been closed.

After a successful completion of the **mq\_unlink** subroutine, calls to the **mq\_open** subroutine to recreate a message queue with the same name will succeed. The **mq\_unlink** subroutine never blocks even if all references to the message queue have not been closed.

# **Parameters**

Item Description

name Specifies the message queue to be removed.

### **Return Values**

Upon successful completion, the **mq\_unlink** subroutine returns a zero. Otherwise, the named message queue is unchanged, and the **mq\_unlink** subroutine returns a -1 and sets **errno** to indicate the error.

## **Error Codes**

The **mq\_unlink** subroutine fails if:

Item Description

EACCES Permission is denied to unlink the named message queue.

EFAULT Invalid used address.

**EINVAL** The *name* parameter value is not valid

ENAMETOOLONG The length of the *name* parameter exceeds PATH\_MAX or a pathname component is longer

than NAME\_MAX.

**ENOENT** The named message queue does not exist.

**ENOTSUP** This function is not supported with processes that have been checkpoint-restart'ed.

# msem\_init Subroutine Purpose

Initializes a semaphore in a mapped file or shared memory region.

# Library

Standard C Library (libc.a)

## **Syntax**

#include <sys/mman.h>
msemaphore \*msem\_init ( Sem, InitialValue)
msemaphore \*Sem;
int InitialValue;

### **Description**

The **msem\_init** subroutine allocates a new binary semaphore and initializes the state of the new semaphore.

If the value of the *InitialValue* parameter is **MSEM\_LOCKED**, the new semaphore is initialized in the locked state. If the value of the *InitialValue* parameter is **MSEM\_UNLOCKED**, the new semaphore is initialized in the unlocked state.

The **msemaphore** structure is located within a mapped file or shared memory region created by a successful call to the **mmap** subroutine and having both read and write access.

Whether a semaphore is created in a mapped file or in an anonymous shared memory region, any reference by a process that has mapped the same file or shared region, using an **msemaphore** structure pointer that resolved to the same file or start of region offset, is taken as a reference to the same semaphore.

Any previous semaphore state stored in the **msemaphore** structure is ignored and overwritten.

## **Parameters**

Item Description

Sem Points to an **msemaphore** structure in which the state of the semaphore is stored.

Initial Value Determines whether the semaphore is locked or unlocked at allocation.

#### **Return Values**

When successful, the **msem\_init** subroutine returns a pointer to the initialized **msemaphore** structure. Otherwise, it returns a null value and sets the **errno** global variable to indicate the error.

# **Error Codes**

If the **msem\_init** subroutine is unsuccessful, the **errno** global variable is set to one of the following values:

Item Description

EINVAL Indicates the *InitialValue* parameter is not valid.
ENOMEM Indicates a new semaphore could not be created.

### Related information:

List of Memory Mapping Services Understanding Memory Mapping

# msem\_lock Subroutine Purpose

Locks a semaphore.

# Library

Standard C Library (libc.a)

## **Syntax**

#include <sys/mman.h>
int msem\_lock ( Sem, Condition)
msemaphore \*Sem;
int Condition;

## **Description**

The msem\_lock subroutine attempts to lock a binary semaphore.

If the semaphore is not currently locked, it is locked and the **msem\_lock** subroutine completes successfully.

If the semaphore is currently locked, and the value of the *Condition* parameter is **MSEM\_IF\_NOWAIT**, the **msem\_lock** subroutine returns with an error. If the semaphore is currently locked, and the value of the *Condition* parameter is 0, the **msem\_lock** subroutine does not return until either the calling process is able to successfully lock the semaphore or an error condition occurs.

All calls to the **msem\_lock** and **msem\_unlock** subroutines by multiple processes sharing a common **msemaphore** structure behave as if the call were serialized.

If the **msemaphore** structure contains any value not resulting from a call to the **msem\_init** subroutine, followed by a (possibly empty) sequence of calls to the **msem\_lock** and **msem\_unlock** subroutines, the results are undefined. The address of an **msemaphore** structure is significant. If the **msemaphore** structure contains any value copied from an **msemaphore** structure at a different address, the result is undefined.

#### **Parameters**

Item Description

Sem Points to an **msemaphore** structure that specifies the semaphore to be locked.

Condition Determines whether the msem\_lock subroutine waits for a currently locked semaphore to unlock.

#### **Return Values**

When successful, the **msem\_lock** subroutine returns a value of 0. Otherwise, it returns a value of -1 and sets the **errno** global variable to indicate the error.

# **Error Codes**

If the **msem\_lock** subroutine is unsuccessful, the **errno** global variable is set to one of the following values:

Item Description

**EAGAIN** Indicates a value of **MSEM\_IF\_NOWAIT** is specified for the *Condition* parameter and the semaphore is

already locked.

EINVAL Indicates the Sem parameter points to an msemaphore structure specifying a semaphore that has been

removed, or the Condition parameter is invalid.

EINTR Indicates the msem\_lock subroutine was interrupted by a signal that was caught.

#### Related information:

List of Memory Mapping Services Understanding Memory Mapping

# msem\_remove Subroutine Purpose

Removes a semaphore.

# Library

Standard C Library (libc.a)

### Syntax 1 4 1

#include <sys/mman.h>

```
int msem_remove ( Sem)
msemaphore *Sem;
```

The **msem\_remove** subroutine removes a binary semaphore. Any subsequent use of the **msemaphore** structure before it is again initialized by calling the **msem\_init** subroutine will have undefined results.

The **msem\_remove** subroutine also causes any process waiting in the **msem\_lock** subroutine on the removed semaphore to return with an error.

If the **msemaphore** structure contains any value not resulting from a call to the **msem\_init** subroutine, followed by a (possibly empty) sequence of calls to the **msem\_lock** and **msem\_unlock** subroutines, the result is undefined. The address of an **msemaphore** structure is significant. If the **msemaphore** structure contains any value copied from an **msemaphore** structure at a different address, the result is undefined.

#### **Parameters**

Item Description

Sem Points to an **msemaphore** structure that specifies the semaphore to be removed.

#### **Return Values**

When successful, the **msem\_remove** subroutine returns a value of 0. Otherwise, it returns a -1 and sets the **errno** global variable to indicate the error.

#### **Error Codes**

If the msem\_remove subroutine is unsuccessful, the errno global variable is set to the following value:

Item Description

EINVAL Indicates the Sem parameter points to an msemaphore structure that specifies a semaphore that has been removed.

#### Related information:

List of Memory Mapping Services Understanding Memory Mapping

# msem\_unlock Subroutine Purpose

Unlocks a semaphore.

# Library

Standard C Library (libc.a)

# **Syntax**

```
#include <sys/mman.h>
int msem_unlock ( Sem, Condition)
msemaphore *Sem;
int Condition;
```

The msem\_unlock subroutine attempts to unlock a binary semaphore.

If the semaphore is currently locked, it is unlocked and the **msem\_unlock** subroutine completes successfully.

If the *Condition* parameter is 0, the semaphore is unlocked, regardless of whether or not any other processes are currently attempting to lock it. If the *Condition* parameter is set to the **MSEM\_IF\_WAITERS** value, and another process is waiting to lock the semaphore or it cannot be reliably determined whether some process is waiting to lock the semaphore, the semaphore is unlocked by the calling process. If the *Condition* parameter is set to the **MSEM\_IF\_WAITERS** value and no process is waiting to lock the semaphore, the semaphore will not be unlocked and an error will be returned.

#### **Parameters**

Item Description

Sem Points to an **msemaphore** structure that specifies the semaphore to be unlocked.

Condition Determines whether the msem\_unlock subroutine unlocks the semaphore if no other processes are waiting

to lock it.

#### **Return Values**

When successful, the **msem\_unlock** subroutine returns a value of 0. Otherwise, it returns a value of -1 and sets the **errno** global variable to indicate the error.

#### **Error Codes**

If the **msem\_unlock** subroutine is unsuccessful, the **errno** global variable is set to one of the following values:

Item Description

EAGAIN Indicates a Condition value of MSEM\_IF\_WAITERS was specified and there were no waiters.

EINVAL Indicates the Sem parameter points to an msemaphore structure specifying a semaphore that has been

removed, or the Condition parameter is not valid.

#### Related information:

List of Memory Mapping Services Understanding Memory Mapping

# msgctl Subroutine Purpose

Provides message control operations.

#### Library

Standard C Library (libc.a)

# **Syntax**

```
#include <sys/msg.h>
```

```
int msgctl (MessageQueueID,Command,Buffer)
int MessageQueueID, Command;
struct msqid ds * Buffer;
```

The **msgctl** subroutine provides a variety of message control operations as specified by the *Command* parameter and stored in the structure pointed to by the *Buffer* parameter. The **msqid\_ds** structure is defined in the **sys/msg.h** file.

The following limits apply to the message queue:

- Maximum message size is 4 Megabytes.
- Maximum number of messages per queue is 524288.
- Maximum number of message queue IDs is 131072.
- Maximum number of bytes in a queue is 4 Megabytes.

## **Parameters**

# Item Description

MessageQueueID Command Specifies the message queue identifier.

The following values for the Command parameter are available:

#### IPC STAT

Stores the current value of the above fields of the data structure associated with the *MessageQueueID* parameter into the **msqid\_ds** structure pointed to by the *Buffer* parameter.

The current process must have read permission in order to perform this operation.

#### IPC\_SET

Sets the value of the following fields of the data structure associated with the *MessageQueueID* parameter to the corresponding values found in the structure pointed to by the *Buffer* parameter:

```
msg_perm.uid
msg_perm.gid
msg_perm.mode/*Only the low-order
nine bits*/
msg_qbytes
```

The effective user ID of the current process must have root user authority or must equal the value of the msg\_perm.uid or msg\_perm.cuid field in the data structure associated with the <code>MessageQueueID</code> parameter in order to perform this operation. To raise the value of the msg\_qbytes field, the effective user ID of the current process must have root user authority.

#### IPC\_RMID

Removes the message queue identifier specified by the <code>MessageQueueID</code> parameter from the system and destroys the message queue and data structure associated with it. The effective user ID of the current process must have root user authority or be equal to the value of the <code>msg\_perm.uid</code> or <code>msg\_perm.cuid</code> field in the data structure associated with the <code>MessageQueueID</code> parameter to perform this operation.

Buffer

Points to a msqid\_ds structure.

#### **Return Values**

Upon successful completion, the **msgctl** subroutine returns a value of 0. Otherwise, a value of -1 is returned and the **errno** global variable is set to indicate the error.

### **Error Codes**

The **msgctl** subroutine is unsuccessful if any of the following conditions is true:

**EINVAL** The *Command* or *MessageQueueID* parameter is not valid.

EACCES The Command parameter is equal to the IPC\_STAT value, and the calling process was denied read permission.

EPERM The Command parameter is equal to the IPC\_RMID value and the effective user ID of the calling process does not

have root user authority. Or, the *Command* parameter is equal to the **IPC\_SET** value, and the effective user ID of the calling process is not equal to the value of the msg\_perm.uid field or the msg\_perm.cuid field in the data structure

associated with the MessageQueueID parameter.

EPERM The Command parameter is equal to the IPC\_SET value, an attempt was made to increase the value of the msg\_qbytes

field, and the effective user ID of the calling process does not have root user authority.

**EFAULT** The *Buffer* parameter points outside of the process address space.

# msgget Subroutine Purpose

Gets a message queue identifier.

# Library

Standard C Library (libc.a)

#### **Syntax**

#include <sys/msg.h>

int msgget ( Key, MessageFlag)
key\_t Key;
int MessageFlag;

# **Description**

The **msgget** subroutine returns the message queue identifier associated with the specified *Key* parameter.

A message queue identifier, associated message queue, and data structure are created for the value of the *Key* parameter if one of the following conditions is true:

- The *Key* parameter is equal to the **IPC\_PRIVATE** value.
- The *Key* parameter does not already have a message queue identifier associated with it, and the IPC\_CREAT value is set.

Upon creation, the data structure associated with the new message queue identifier is initialized as follows:

- The msg\_perm.cuid, msg\_perm.uid, msg\_perm.cgid, and msg\_perm.gid fields are set equal to the effective user ID and effective group ID, respectively, of the calling process.
- The low-order 9 bits of the msg\_perm.mode field are set equal to the low-order 9 bits of the *MessageFlag* parameter.
- The msg\_qnum, msg\_lspid, msg\_lrpid, msg\_stime, and msg\_rtime fields are set equal to 0.
- The msg\_ctime field is set equal to the current time.
- The msg\_qbytes field is set equal to the system limit.

The **msgget** subroutine performs the following actions:

- The **msgget** subroutine either finds or creates (depending on the value of the *MessageFlag* parameter) a queue with the *Key* parameter.
- The **msgget** subroutine returns the ID of the queue header to its caller.

Limits on message size and number of messages in the queue can be found in *General Programming Concepts: Writing and Debugging Programs*.

#### **Parameters**

Item Description

Key Specifies either the value IPC\_PRIVATE or an Interprocess Communication (IPC) key constructed by the

ftok subroutine (or by a similar algorithm).

MessageFlag Constructed by logically ORing one or more of the following values:

IPC\_CREAT

Creates the data structure if it does not already exist.

IPC\_EXCL

Causes the msgget subroutine to fail if the IPC\_CREAT value is also set and the data structure

already exists.

S\_IRUSR

Permits the process that owns the data structure to read it.

S IWUSR

Permits the process that owns the data structure to modify it.

S IRGRP

Permits the group associated with the data structure to read it.

S\_IWGRP

Permits the group associated with the data structure to modify it.

S\_IROTH

Permits others to read the data structure.

S\_IWOTH

Permits others to modify the data structure.

Values that begin with S\_I are defined in the sys/mode.h file and are a subset of the access permissions that apply to files.

#### **Return Values**

Upon successful completion, the **msgget** subroutine returns a message queue identifier. Otherwise, a value of -1 is returned and the **errno** global variable is set to indicate the error.

# **Error Codes**

The **msgget** subroutine is unsuccessful if any of the following conditions is true:

Item Description

EACCES A message queue identifier exists for the Key parameter, but operation permission as specified by the

low-order 9 bits of the MessageFlag parameter is not granted.

ENOENT A message queue identifier does not exist for the *Key* parameter and the IPC\_CREAT value is not set.

ENOSPC A message queue identifier is to be created, but the system-imposed limit on the maximum number of

allowed message queue identifiers system-wide would be exceeded.

EEXIST A message queue identifier exists for the Key parameter, and both IPC\_CREAT and IPC\_EXCL values are

set.

#### Related information:

mode.h subroutine

# msgrcv Subroutine Purpose

Reads a message from a queue.

# Library

Standard C Library (libc.a)

# **Syntax**

```
#include <sys/msg.h>
int msgrcv (MessageQueueID, MessagePointer,MessageSize,MessageType, MessageFlag)
int MessageQueueID, MessageFlag;
void * MessagePointer;
size_t MessageSize;
long int MessageType;
```

#### Description

The **msgrcv** subroutine reads a message from the queue specified by the *MessageQueueID* parameter and stores it into the structure pointed to by the *MessagePointer* parameter. The current process must have read permission in order to perform this operation.

**Note:** The routine may coredump instead of returning EFAULT when an invalid pointer is passed in case of 64-bit application calling 32-bit kernel interface.

Limits on message size and number of messages in the queue can be found in *General Programming Concepts: Writing and Debugging Programs*.

**Note:** For a 64-bit process, the **mtype** field is 64 bits long. However, for compatibility with 32-bit processes, the **mtype** field must be a 32-bit signed value that is sign-extended to 64 bits. The most significant 32 bits are not put on the message queue. For a 64-bit process, the **mtype** field is again sign-extended to 64 bits.

#### **Parameters**

| <b>Item</b> MessageQueueID MessagePointer | Description Specifies the message queue identifier. Points to a msgbuf structure containing the message. The msgbuf structure is defined in the sys/msg.h file and contains the following fields:                                                                                                    |
|-------------------------------------------|----------------------------------------------------------------------------------------------------|
|                                           | <pre>mtyp_t mtype;  /* Message type */ char mtext[1];  /* Beginning of message text */</pre>                                                                                                    |
|                                           | The mtype field contains the type of the received message as specified by the sending process. The mtext field is the text of the message.                                                                                                    |
| MessageSize                               | Specifies the size of the mtext field in bytes. The received message is truncated to the size specified by the <i>MessageSize</i> parameter if it is longer than the size specified by the <i>MessageSize</i> parameter and if the <b>MSG_NOERROR</b> value is set in the <i>MessageFlag</i> parameter. The truncated part of the message is lost and no indication of the truncation is given to the calling process. |
| MessageType                               | Specifies the type of message requested as follows:                                                                                                    |
|                                           | • If equal to the value of 0, the first message on the queue is received.                                                                                                    |
|                                           | • If greater than 0, the first message of the type specified by the MessageType parameter is received.                                                                                                    |
|                                           | • If less than 0, the first message of the lowest type that is less than or equal to the absolute value of the <i>MessageType</i> parameter is received.                                                                                                    |

MessageFlag Specifies either a value of 0 or is constructed by logically ORing one or more of the following values:

#### MSG\_NOERROR

Truncates the message if it is longer than the MessageSize parameter.

#### IPC NOWAIT

Specifies the action to take if a message of the desired type is not on the queue:

- If the IPC\_NOWAIT value is set, the calling process returns a value of -1 and sets the errno global variable to the ENOMSG error code.
- If the IPC\_NOWAIT value is not set, the calling process suspends execution until one of the following occurs:
  - A message of the desired type is placed on the queue.
  - The message queue identifier specified by the MessageQueueID parameter is removed from the system. When this occurs, the errno global variable is set to the EIDRM error code, and a value of -1 is returned.
  - The calling process receives a signal that is to be caught. In this case, a message is not received and the calling process resumes in the manner described in the sigaction subroutine.

# **Return Values**

Upon successful completion, the **msgrcv** subroutine returns a value equal to the number of bytes actually stored into the mtext field and the following actions are taken with respect to fields of the data structure associated with the <code>MessageQueueID</code> parameter:

- The msg\_qnum field is decremented by 1.
- The msg\_lrpid field is set equal to the process ID of the calling process.
- The msg\_rtime field is set equal to the current time.

If the **msgrcv** subroutine is unsuccessful, a value of -1 is returned and the **errno** global variable is set to indicate the error.

#### **Error Codes**

The **msgrcv** subroutine is unsuccessful if any of the following conditions is true:

| Item   | Description                                                                                      |
|--------|--------------------------------------------------------------------------------------------------|
| EINVAL | The MessageQueueID parameter is not a valid message queue identifier.                            |
| EACCES | The calling process is denied permission for the specified operation.                            |
| E2BIG  | The mtext field is greater than the MessageSize parameter, and the MSG_NOERROR value is not set. |
| ENOMSG | The queue does not contain a message of the desired type and the IPC_NOWAIT value is set.        |
| EFAULT | The MessagePointer parameter points outside of the allocated address space of the process.       |
| EINTR  | The <b>msgrcv</b> subroutine is interrupted by a signal.                                         |
| EIDRM  | The message queue identifier specified by the MessageQueueID parameter has been removed from the |
|        | system.                                                                                          |
|        |                                                                                                  |

#### Related information:

sigaction subroutine

# msgsnd Subroutine Purpose

Sends a message.

# Library

Standard C Library (libc.a)

# **Syntax**

```
#include <sys/msg.h>
int msgsnd (MessageQueueID, MessagePointer,MessageSize, MessageFlag)
int MessageQueueID, MessageFlag;
const void * MessagePointer;
size_t MessageSize;
```

# Description

The **msgsnd** subroutine sends a message to the queue specified by the *MessageQueueID* parameter. The current process must have write permission to perform this operation. The *MessagePointer* parameter points to an **msgbuf** structure containing the message. The **sys/msg.h** file defines the **msgbuf** structure. The structure contains the following fields:

```
mtyp_t mtype; /* Message type */
char mtext[1]; /* Beginning of message text */
```

The mtype field specifies a positive integer used by the receiving process for message selection. The mtext field can be any text of the length in bytes specified by the *MessageSize* parameter. The *MessageSize* parameter can range from 0 to the maximum limit imposed by the system.

The following example shows a typical user-defined **msgbuf** structure that includes sufficient space for the largest message:

```
struct my_msgbuf
mtyp_t mtype;
char mtext[MSGSIZ]; /* MSGSIZ is the size of the largest message */
```

**Note:** The routine may coredump instead of returning EFAULT when an invalid pointer is passed in case of 64-bit application calling 32-bit kernel interface.

The following system limits apply to the message queue:

- Maximum message size is 4 Megabytes.
- Maximum number of messages per queue is 524288.
- Maximum number of message queue IDs is 131072
- Maximum number of bytes in a queue is 4 Megabytes.

**Note:** For a 64-bit process, the **mtype** field is 64 bits long. However, for compatibility with 32-bit processes, the **mtype** field must be a 32-bit signed value that is sign-extended to 64 bits. The most significant 32 bits are not put on the message queue. For a 64-bit process, the **mtype** field is again sign-extended to 64 bits.

The MessageFlag parameter specifies the action to be taken if the message cannot be sent for one of the following reasons:

- The number of bytes already on the queue is equal to the number of bytes defined by themsg\_qbytes structure.
- The total number of messages on the queue is equal to a system-imposed limit.

These actions are as follows:

• If the *MessageFlag* parameter is set to the **IPC\_NOWAIT** value, the message is not sent, and the **msgsnd** subroutine returns a value of -1 and sets the **errno** global variable to the **EAGAIN** error code.

- If the MessageFlag parameter is set to 0, the calling process suspends execution until one of the following occurs:
  - The condition responsible for the suspension no longer exists, in which case the message is sent.
  - The MessageQueueID parameter is removed from the system. (For information on how to remove the MessageQueueID parameter, see the msgctl. When this occurs, the errno global variable is set equal to the **EIDRM** error code, and a value of -1 is returned.
  - The calling process receives a signal that is to be caught. In this case the message is not sent and the calling process resumes execution in the manner prescribed in the sigaction subroutine.

#### **Parameters**

Item Description Specifies the queue to which the message is sent. MessageQueueID MessagePointer Points to a msgbuf structure containing the message. MessageSize Specifies the length, in bytes, of the message text. MessageFlag Specifies the action to be taken if the message cannot be sent.

#### **Return Values**

Upon successful completion, a value of 0 is returned and the following actions are taken with respect to the data structure associated with the MessageQueueID parameter:

- The msg\_qnum field is incremented by 1.
- The msg\_lspid field is set equal to the process ID of the calling process.
- The msg\_stime field is set equal to the current time.

If the msgsnd subroutine is unsuccessful, a value of -1 is returned and the errno global variable is set to indicate the error.

#### **Error Codes**

The msgsnd subroutine is unsuccessful and no message is sent if one or more of the following conditions is true:

| Item          | Description                                                                                                    |
|---------------|----------------------------------------------------------------------------------------------------|
| EACCES        | The calling process is denied permission for the specified operation.                                                                                                    |
| EAGAIN        | The message cannot be sent for one of the reasons stated previously, and the <i>MessageFlag</i> parameter is set to the <b>IPC_NOWAIT</b> value or the system has temporarily ran out of memory resource. |
| EFAULT        | The MessagePointer parameter points outside of the address space of the process.                                                                                                    |
| EIDRM         | The message queue identifier specified by the MessageQueueID parameter has been removed from the system.                                                                                                  |
| EINTR         | The <b>msgsnd</b> subroutine received a signal.                                                                                                    |
| EINVAL        | The MessageQueueID parameter is not a valid message queue identifier.                                                                                                    |
| EINVAL        | The mtype field is less than 1.                                                                                                    |
| EINVAL        | The MessageSize parameter is less than 0 or greater than the system-imposed limit.                                                                                                    |
| EINVAL        | The upper 32-bits of the 64-bit mtype field for a 64-bit process is not 0.                                                                                                    |
| <b>ENOMEM</b> | The message could not be sent because not enough storage space was available.                                                                                                    |

#### Related information:

sigaction subroutine

# msgxrcv Subroutine **Purpose**

Receives an extended message.

# Library

Standard C Library (libc.a)

# **Syntax**

#include <sys/msg.h>

int msgxrcv (MessageQueueID, MessagePointer, MessageSize, MessageType, MessageFlag) int
MessageQueueID, MessageFlag; size\_t MessageSize; struct msgxbuf \* MessagePointer; long
MessageType;

# **Description**

The **msgxrcv** subroutine reads a message from the queue specified by the *MessageQueueID* parameter and stores it into the extended message receive buffer pointed to by the *MessagePointer* parameter. The current process must have read permission in order to perform this operation. The **msgxbuf** structure is defined in the **sys/msg.h** file.

**Note:** The routine may coredump instead of returning EFAULT when an invalid pointer is passed in case of 64-bit application calling 32-bit kernel interface.

The following limits apply to the message queue:

- Maximum message size is 4 Megabytes.
- Maximum number of messages per queue is 8192.
- Maximum number of message queue IDs is 131072.
- Maximum number of bytes in a queue is 4 Megabytes.

**Note:** For a 64-bit process, the **mtype** field is 64 bits long. However, for compatibility with 32-bit processes, the **mtype** field must be a 32-bit signed value that is sign-extended to 64 bits. The most significant 32 bits are not put on the message queue. For a 64-bit process, the **mtype** field is again sign-extended to 64 bits.

# **Parameters**

| Item           | Description                                                                                                    |
|----------------|----------------------------------------------------------------------------------------------------|
| MessageQueueID | Specifies the message queue identifier.                                                                                                    |
| MessagePointer | Specifies a pointer to an extended message receive buffer where a message is stored.                                                                                                    |
| MessageSize    | Specifies the size of the mtext field in bytes. The receive message is truncated to the size specified by the <i>MessageSize</i> parameter if it is larger than the <i>MessageSize</i> parameter and the <b>MSG_NOERROR</b> value is true. The truncated part of the message is lost and no indication of the truncation is given to the calling process. If the message is longer than the number of bytes specified by the <i>MessageSize</i> parameter and the <b>MSG_NOERROR</b> value is not set, the <b>msgxrcv</b> subroutine is unsuccessful and sets the <b>errno</b> global variable to the <b>E2BIG</b> error code. |
| MessageType    | Specifies the type of message requested as follows:                                                                                                    |
|                | • If the MessageType parameter is equal to 0, the first message on the queue is received.                                                                                                    |
|                | • If the MessageType parameter is greater than 0, the first message of the type specified by the MessageType parameter is received.                                                                                                    |
|                | • If the <i>MessageType</i> parameter is less than 0, the first message of the lowest type that is less than or equal to the absolute value of the <i>MessageType</i> parameter is received.                                                                                                    |

MessageFlag Specifies a value of 0 or a value constructed by logically ORing one or more of the following

values:

#### MSG NOERROR

Truncates the message if it is longer than the number of bytes specified by the *MessageSize* parameter.

#### IPC\_NOWAIT

Specifies the action to take if a message of the desired type is not on the queue:

- If the IPC\_NOWAIT value is set, the calling process returns a value of -1 and sets the errno global variable to the ENOMSG error code.
- If the IPC\_NOWAIT value is not set, the calling process suspends execution until one
  of the following occurs:
  - A message of the desired type is placed on the queue.
  - The message queue identifier specified by the *MessageQueueID* parameter is removed from the system. When this occurs, the **errno** global variable is set to the **EIDRM** error code, and a value of -1 is returned.
  - The calling process receives a signal that is to be caught. In this case, a message is not received and the calling process resumes in the manner prescribed in the sigaction subroutine.

#### **Return Values**

Upon successful completion, the **msgxrcv** subroutine returns a value equal to the number of bytes actually stored into the mtext field, and the following actions are taken with respect to the data structure associated with the *MessageQueueID* parameter:

- The msg qnum field is decremented by 1.
- The msg lrpid field is set equal to the process ID of the calling process.
- The msg rtime field is set equal to the current time.

Description

If the **msgxrcv** subroutine is unsuccessful, a value of -1 is returned and the **errno** global variable is set to indicate the error.

#### **Error Codes**

Item

The **msgxrcv** subroutine is unsuccessful if any of the following conditions is true:

**EINVAL** The MessageQueueID parameter is not a valid message queue identifier. **EACCES** The calling process is denied permission for the specified operation. **EINVAL** The MessageSize parameter is less than 0. The mtext field is greater than the MessageSize parameter, and the  $MSG\_NOERROR$  value is not set. E2BIG **ENOMSG** The queue does not contain a message of the desired type and the IPC\_NOWAIT value is set. **EFAULT** The MessagePointer parameter points outside of the process address space. **EINTR** The **msgxrcv** subroutine was interrupted by a signal. **EIDRM** The message queue identifier specified by the MessageQueueID parameter is removed from the system.

#### Related information:

sigaction subroutine

# msleep Subroutine Purpose

Puts a process to sleep when a semaphore is busy.

# Library

Standard C Library (libc.a)

# **Syntax**

```
#include <sys/mman.h>
int msleep (Sem)
msemaphore * Sem;
```

# Description

The **msleep** subroutine puts a calling process to sleep when a semaphore is busy. The semaphore should be located in a shared memory region. Use the **mmap** subroutine to create the shared memory section.

All of the values in the **msemaphore** structure must result from a **msem\_init** subroutine call. This call may or may not be followed by a sequence of calls to the **msem\_lock** subroutine or the **msem\_unlock** subroutine. If the **msemaphore** structure value originates in another manner, the results of the **msleep** subroutine are undefined.

The address of the **msemaphore** structure is significant. You should be careful not to modify the structure's address. If the structure contains values copied from a **msemaphore** structure at another address, the results of the **msleep** subroutine are undefined.

#### **Parameters**

Item Description

*Sem* Points to the **msemaphore** structure that specifies the semaphore.

## **Error Codes**

If the **msleep** subroutine is unsuccessful, the **errno** global variable is set to one of the following values:

Item Description

**EFAULT** Indicates that the *Sem* parameter points to an invalid address or the address does not contain a valid **msemaphore** 

structure.

**EINTR** Indicates that the process calling the **msleep** subroutine was interrupted by a signal while sleeping.

#### Related information:

Understanding Memory Mapping

# msync Subroutine Purpose

Synchronize memory with physical storage.

#### Library

Standard C Library (libc.a).

#### **Syntax**

#include <sys/types.h>
#include <sys/mman.h>

```
int msync ( addr,  len, flags)
void *addr;
size_t len;
int flags;
```

The **msync** subroutine controls the caching operations of a mapped file or shared memory region. Use the **msync** subroutine to transfer modified pages in the region to the underlying file storage device.

If the application has requested Single UNIX Specification, Version 2 compliant behavior, then the mapped file's last data modification and last file status change timestamps are marked for update upon successful completion of the **msync** subroutine call if the file has been modified.

#### **Parameters**

| Item  | Description                                                                                                    |
|-------|----------------------------------------------------------------------------------------------------|
| addr  | Specifies the address of the region to be synchronized. Must be a multiple of the page size returned by the sysconf       |
|       | subroutine using the _SC_PAGE_SIZE value for the <i>Name</i> parameter.                                                   |
| len   | Specifies the length, in bytes, of the region to be synchronized. If the len parameter is not a multiple of the page size |
|       | returned by the sysconf subroutine using the _SC_PAGE_SIZE value for the Name parameter, the length of the region         |
|       | is rounded up to the next multiple of the page size.                                                                      |
| flags | Specifies one or more of the following symbolic constants that determine the way caching operations are performed:        |

MS SYNC

Specifies synchronous cache flush. The **msync** subroutine does not return until the system completes all I/O operations.

This flag is invalid when the MAP\_PRIVATE flag is used with the mmap subroutine. MAP\_PRIVATE is the default privacy setting. When the MS\_SYNC and MAP\_PRIVATE flags both are used, the msync subroutine returns an errno value of EINVAL.

# MS\_ASYNC

Specifies an asynchronous cache flush. The  $\mathbf{msync}$  subroutine returns after the system schedules all I/O operations.

This flag is invalid when the MAP\_PRIVATE flag is used with the mmap subroutine. MAP\_PRIVATE is the default privacy setting. When the MS\_SYNC and MAP\_PRIVATE flags both are used, the msync subroutine returns an errno value of EINVAL.

#### MS\_INVALIDATE

Specifies that the **msync** subroutine invalidates all cached copies of the pages. New copies of the pages must then be obtained from the file system the next time they are referenced.

# **Return Values**

When successful, the **msync** subroutine returns 0. Otherwise, it returns -1 and sets the **errno** global variable to indicate the error.

#### **Error Codes**

If the msync subroutine is unsuccessful, the errno global variable is set to one of the following values:

EBUSY One or more pages in the range passed to the msync subroutine is pinned.

EIO An I/O error occurred while reading from or writing to the file system.

**ENOMEM** The range specified by (addr, addr + len) is invalid for a process' address space, or the range specifies one or

more unmapped pages.

EINVAL The addr argument is not a multiple of the page size as returned by the sysconf subroutine using the

\_SC\_PAGE\_SIZE value for the Name parameter, or the flags parameter is invalid. The address of the region is

within the process' inheritable address space.

# mt\_\_trce Subroutine Purpose

Dumps traceback information into a lightweight core file.

# Library

PTools Library (libptools\_ptr.a)

# **Syntax**

void mt trce (int FileDescriptor, int Signal, struct sigcontext \*Context, int Node);

# **Description**

The mt\_trce subroutine dumps traceback information of the calling thread and all other threads allocated in the process space into the file specified by the *FileDescriptor* parameter. The format of the output from this subroutine complies with the Parallel Tools Consortium Lightweight CoreFile Format. Threads, except the calling thread, will be suspended after the calling thread enters this subroutine and while the traceback information is being obtained. Threads execution resumes when this subroutine returns.

When using the **mt\_\_trce** subroutine in a signal handler, it is recommended that the application be started with the environment variable AIXTHREAD\_SCOPE set to S (As in export AIXTHREAD\_SCOPE=S). If this variable is not set, the application may hang.

#### **Parameters**

| Item            | Description                                                                                                    |
|-----------------|----------------------------------------------------------------------------------------------------|
| Context         | Points to the <b>sigcontext</b> structure containing the context of the thread when the signal happens. The context is used to generate the traceback information for the calling thread. This is used only if the <i>Signal</i> parameter is nonzero. If the <b>mt_trce</b> subroutine is called with the <i>Signal</i> parameter set to zero, the <i>Context</i> parameter is ignored and the traceback information is generated based on the current context of the calling thread. Refer to the <b>sigaction</b> subroutine for further description about signal handlers and how the <b>sigcontext</b> structure is passed to a signal handler. |
| File Descriptor | The file descriptor of the lightweight core file. It specifies the target file into which the traceback information is written.                                                                                                    |
| Node            | Specifies the number of the tasks or nodes where this subroutine is executing and is used only for a parallel application consisting of multiple tasks. The <i>Node</i> parameter will be used in section headers of the traceback information to identify the task or node from which the information is generated.                                                                                                    |
| Signal          | The number of the signal that causes the signal handler to be executed. This is used only if the mt_trce subroutine is called from a signal handler. A Fault-Info section defined by the Parallel Tools Consortium Lightweight Core File Format will be written into the output lightweight core file based on this signal number. If the mt_trce subroutine is not called from a signal handler, the <i>Signal</i> parameter must be set to 0 and a Fault-Info section will not be generated.                                                                                                    |

#### Note:

- 1. To obtain source line information in the traceback, the programs must have been compiled with the **-g** option to include the necessary line number information in the executable files. Otherwise, address offset from the beginning of the function is provided.
- 2. Line number information is not provided for shared objects even if they were compiled with the **-g** option.
- 3. Function names are not provided if a program or a library is compiled with optimization. To obtain function name information in the traceback and still have the object code optimized, compiler option -qtbtable=full must be specified.
- 4. In rare cases, the traceback of a thread may seem to skip one level of procedure calls. This is because the traceback is obtained at the moment the thread entered a procedure and has not yet allocated a stack frame.
- 5. The source line information in a Lightweight\_core file is not displayed by default when the text page size is 64 K. When the text page size is 64K, use the environment variable AIX\_LDSYM=0N to get the source line information in a Lightweight\_core file.

#### **Return Values**

Upon successful completion, the **mt\_trce** subroutine returns a value of 0. Otherwise, an error number is returned to indicate the error.

#### **Error Codes**

If an error occurs, the subroutine returns -1 and the **errno** global variable is set to indicate the error, as follows:

| item          | Description                                                                                                    |
|---------------|----------------------------------------------------------------------------------------------------|
| EBADF         | The FileDescriptor parameter does not specify a valid file descriptor open for writing.                                           |
| ENOSPC        | No free space is left in the file system containing the file.                                                                     |
| EDQUOT        | New disk blocks cannot be allocated for the file because the user or group quota of blocks has been exhausted on the file system. |
| EINVAL        | The value of the Signal parameter is invalid or the Context parameter points to an invalid context.                               |
| <b>ENOMEM</b> | Insufficient memory exists to perform the operation.                                                                              |

# **Examples**

 The following example calls the mt\_trce subroutine to generate traceback information in a signal handler.

2. The following is an example of the lightweight core file generated by the **mt\_trce** subroutine. Notice the thread ID in the information is the unique sequence number of a thread for the life time of the process containing the thread.

```
+++PARALLEL TOOLS CONSORTIUM LIGHTWEIGHT COREFILE FORMAT version 1.0 +++LCB 1.0 Thu Jun 30 16:02:35 1999 Generated by AIX \# +++ID Node 0 Process 21084 Thread 1
```

```
***FAULT "SIGABRT - Abort"
+++STACK
func2 : 123 # in file
func1 : 272 # in file
main: 49 # in file
---STACK
---ID Node 0 Process 21084 Thread 1
+++ID Node 0 Process 21084 Thread 2
+++STACK
nsleep: 0x0000001c
sleep: 0x00000030
f mt exec : 21 # in file
_pthread_body : 0x00000114
---STACK
---ID Node 0 Process 21084 Thread 2
+++ID Node 0 Process 21084 Thread 3
+++STACK
nsleep : 0x0000001c
sleep: 0x00000030
f mt exec : 21 # in file
---STACK
---ID Node 0 Process 21084 Thread 3
---LCB
```

# mtx\_destroy, mtx\_init, mtx\_lock, mtx\_timedlock, mtx\_trylock, and mtx\_unlock Subroutine Purpose

The mtx\_destroy subroutine releases any resources that are used by the mtx mutex variable.

The **mtx\_init** subroutine creates a **mtx** mutex variable that has the properties specified by the **type** parameter.

The mtx\_lock and mtx\_unlock subroutine locks and unlocks the mtx mutex variable.

The **mtx\_timedlock** subroutine locks the **mtx** mutex variable for the time that is specified by the **tsun** parameter.

The mtx\_trylock subroutine tries to lock the mtx mutex variable, if available.

# Library

Standard C library (libc.a)

# **Syntax**

```
#include <threads.h>
void mtx_destroy (mtx_t * mtx);
int mtx_init (mtx_t * mtx, int type);
int mtx_lock (mtx_t * mtx);
int mtx_init (mtx_t * mtx, int type);
int mtx_timedlock (mtx_t * restrict mtx, const struct timespec * restrict ts);
int mtx_trylock (mtx_t * mtx);
```

#### **Description**

The **mtx\_destroy** subroutine releases any resources that are used by the mutex variable specified by the **mtx** parameter.

The **mtx\_destroy** subroutine requires that threads are not blocked while waiting for the mutex variable specified by the **mtx** parameter.

The **mtx\_init** subroutine creates a mutex object that has the **type** parameter, which can accept any one of the following values:

- mtx\_plain for a simple nonrecursive mutex
- mtx\_timed for a nonrecursive mutex that supports timeout
- mtx\_plain or mtx\_recursive for a simple recursive mutex
- mtx\_timed or mtx\_recursive for a recursive mutex that supports timeout

If the **mtx\_init** subroutine is successful, it sets the mutex variable specified by the **mtx** parameter to a value that uniquely identifies the newly created mutex.

The **mtx\_lock** subroutine locks the mutex variable specified by the **mtx** parameter. If the mutex variable is nonrecursive, it is not locked by the calling thread.

The mtx\_timedlock subroutine tries to lock the mutex variable specified by the mtx parameter or till the TIME\_UTC based calendar time is pointed to by the value that is specified in the ts parameter. The specified mutex variable supports timeout operation.

The **mtx\_trylock** subroutine tries to lock the mutex variable specified by the **mtx** parameter. If the mutex is already locked, the function returns without blocking the mutex variable.

Previous calls to the **mtx\_unlock** subroutine on the same mutex synchronizes the operations while using any of the subroutines, such as the **mtx\_lock**, **mtx\_trylock** or **mtx\_timedlock** subroutines.

The **mtx\_unlock** subroutine unlocks the mutex variable specified by the **mtx** parameter. The mutex specified by the **mtx** parameter is locked by the calling thread.

#### **Parameters**

| Item | Description                                                                                                    |
|------|----------------------------------------------------------------------------------------------------|
| mtx  | Specifies the mutex variable to be created and locked. It also specifies the mutex variable for which the resources are to be released based on the type of the subroutine in which the parameter is referenced. |
| type | Specifies the properties of the mutex variable and contains the combination of any of the following values: mtx_plain, mtx_timed, or mtx_recursive.                                                              |
| ts   | Specifies the maximum time for the <b>mtx_timedlock</b> subroutine to block the mutex variable.                                                                                                    |

#### **Return Values**

The mtx\_destroy subroutine returns no value.

The mtx\_init, mtx\_lock and mtx\_unlock subroutines return the value of thrd\_success on success, and returns the value of thrd\_error if the request cannot be processed.

The mtx\_timedlock subroutine returns the value of thrd\_success on success.

The **mtx\_timedlock** subroutine returns the value of **thrd\_timedout** if the specified time is reached without acquiring the requested resource.

The mtx\_timedlock subroutine returns the value of thrd\_error if the request cannot be processed.

The mtx\_trylock subroutine returns the value of thrd\_success on success, it returns the value of thrd\_busy if the requested resource is already in use, and it returns the value of thrd\_error if the request cannot be processed.

#### **Files**

The threads.h file defines standard macros, data types, and subroutines.

#### Related reference:

"cnd\_broadcast, cnd\_destroy, cnd\_init, cnd\_signal, cnd\_timedwait and cnd\_wait Subroutine" on page 162

#### Related information:

thrd\_yield Subroutine tss\_create Subroutine

# munmap Subroutine Purpose

Unmaps pages of memory.

# Library

Standard C Library (libc.a)

# **Syntax**

```
#include <sys/types.h>
#include <sys/mman.h>

int munmap ( addr, len)
void *addr;
size_t len;
```

# **Description**

The **munmap** subroutine unmaps a mapped file or shared memory region or anonymous memory region. The **munmap** subroutine unmaps regions created from calls to the **mmap** subroutine only.

If an address lies in a region that is unmapped by the **munmap** subroutine and that region is not subsequently mapped again, any reference to that address will result in the delivery of a **SIGSEGV** signal to the process.

# **Parameters**

| Item | Description                                                                                                    |
|------|----------------------------------------------------------------------------------------------------|
| addr | Specifies the address of the region to be unmapped. Must be a multiple of the page size returned by the sysconf       |
|      | subroutine using the _SC_PAGE_SIZE value for the <i>Name</i> parameter.                                               |
| len  | Specifies the length, in bytes, of the region to be unmapped. If the len parameter is not a multiple of the page size |
|      | returned by the sysconf subroutine using the SC_PAGE_SIZE value for the Name parameter, the length of the region is   |
|      | rounded up to the next multiple of the page size.                                                                     |

## **Return Values**

When successful, the **munmap** subroutine returns 0. Otherwise, it returns -1 and sets the **errno** global variable to indicate the error.

#### **Error Codes**

If the munmap subroutine is unsuccessful, the errno global variable is set to the following value:

EINVAL The addr parameter is not a multiple of the page size as returned by the sysconf subroutine using the

\_SC\_PAGE\_SIZE value for the Name parameter.

EINVAL The application has requested Single UNIX Specification, Version 2 compliant behavior and the *len* argument is 0.

# mwakeup Subroutine Purpose

Wakes up a process that is waiting on a semaphore.

# Library

Standard C Library (libc.a)

# **Syntax**

#include <sys/mman.h>
int mwakeup (Sem)
msemaphore \* Sem;

# **Description**

The **mwakeup** subroutine wakes up a process that is sleeping and waiting for an idle semaphore. The semaphore should be located in a shared memory region. Use the **mmap** subroutine to create the shared memory section.

All of the values in the **msemaphore** structure must result from a **msem\_init** subroutine call. This call may or may not be followed by a sequence of calls to the **msem\_lock** subroutine or the **msem\_unlock** subroutine. If the **msemaphore** structure value originates in another manner, the results of the **mwakeup** subroutine are undefined.

The address of the **msemaphore** structure is significant. You should be careful not to modify the structure's address. If the structure contains values copied from a **msemaphore** structure at another address, the results of the **mwakeup** subroutine are undefined.

## **Parameters**

Item Description

Sem Points to the **msemaphore** structure that specifies the semaphore.

#### **Return Values**

When successful, the **mwakeup** subroutine returns a value of 0. Otherwise, this routine returns a value of -1 and sets the **errno** global variable to **EFAULT**.

## **Error Codes**

A value of **EFAULT** indicates that the *Sem* parameter points to an invalid address or that the address does not contain a valid **msemaphore** structure.

#### Related information:

**Understanding Memory Mapping** 

#### n

The following Base Operating System (BOS) runtime services begin with the letter n.

# nan, nanf, nanl, nand32, nand64, and nand128 Subroutines Purpose

Return a quiet NaN.

# **Syntax**

```
#include <math.h>
double nan (tagp)
const char *tagp;
float nanf (tagp)
const char *tagp;
long double nan1 (tagp)
const char *tagp;
_Decimal32 nand32(tagp)
const char *tagp;
_Decimal64 nand64(tagp)
const char *tagp;
_Decimal128 nand128(tagp)const char *tagp;
```

# **Description**

```
The function call nan("n-char-sequence") is equivalent to: strtod("NAN(n-char-sequence)", (char **) NULL);

The function call nan(" ") is equivalent to: strtod("NAN()", (char **) NULL)
```

If tagp does not point to an n-char sequence or an empty string, the function call is equivalent to: strtod("NAN", (char \*\*) NULL)

Function calls to the nanf, nanl, nand32, nand64, and nand128 subroutines are equivalent to the corresponding function calls to the strtof, strtold, strtod32, strtod64, and strtod128 subroutines.

#### **Parameters**

Item Description

tagp Indicates the content of the quiet NaN.

# **Return Values**

The nan, nanf, nanl, nand32, nand64, and nand128 subroutines return a quiet NaN with content indicated through *tagp*.

# Related information:

math.h subroutine

# nanosleep Subroutine Purpose

Causes the current thread to be suspended from execution.

# Library

Standard C Library (libc.a)

# **Syntax**

```
#include <time.h>
```

int nanosleep (rqtp, rmtp)
const struct timespec \*rqtp;
struct timespec \*rmtp;

# Description

The **nanosleep** subroutine causes the current thread to be suspended from execution until either the time interval specified by the *rqtp* parameter has elapsed or a signal is delivered to the calling thread and its action is to invoke a signal-catching function or to terminate the process. The suspension time may be longer than requested because the argument value is rounded up to an integer multiple of the sleep resolution. This can also occur because of the scheduling of other activity by the system. Unless it is interrupted by a signal, the suspension time will not be less than the time specified by the *rqtp* parameter, as measured by the system clock **CLOCK\_REALTIME**.

The use of the nanosleep subroutine has no effect on the action or blockage of any signal.

#### **Parameters**

Item Description

rqtp Specifies the time interval that the thread is suspended.

rmtp Points to the **timespec** structure.

# **Return Values**

If the nanosleep subroutine returns because the requested time has elapsed, its return value is zero.

If the **nanosleep** subroutine returns because it has been interrupted by a signal, it returns -1 and sets **errno** to indicate the interruption. If the *rmtp* parameter is non-NULL, the **timespec** structure is updated to contain the amount of time remaining in the interval (the requested time minus the time actually slept). If the *rmtp* parameter is NULL, the remaining time is not returned.

If the nanosleep subroutine fails, it returns -1 and sets errno to indicate the error.

#### **Error Codes**

The **nanosleep** subroutine fails if:

Item Description

**EINTR** The **nanosleep** subroutine was interrupted by a signal.

EINVAL The rqtp parameter specified a nanosecond value less than zero or greater than or equal to 1000 million.

#### Related information:

sleep subroutine

# nearbyint, nearbyintf, nearbyintd32, nearbyintd64, and nearbyintd128 Subroutines Purpose

Round numbers to an integer value in floating-point format.

# **Syntax**

```
#include <math.h>
double nearbyint (x)
double x;
float nearbyintf (x)
float x;
long double nearbyint1 (x)
long double x;
_Decimal32 nearbyintd32(x)
_Decimal32 x;
_Decimal64 nearbyintd64(x)
_Decimal128 nearbyintd128(x)
_Decimal128 nearbyintd128(x)
_Decimal128 x;
```

#### **Description**

The **nearbyint**, **nearbyint**, **nearbyint**, **nearbyint**, **nearbyint**, **nearbyint**, **nearbyint**, **nearbyint**, and **nearbyint**, and an analysis of a nearbyint and an analysis of a nearbyint and a nearbyint and a nearbyint and a nearbyint and a nearbyint and a nearbyint and a nearbyint and a nearbyint and a nearbyint and a nearbyint and a nearbyint and a nearbyint and a nearbyint and a nearbyint and a nearbyint and a nearbyint and a nearbyint and a

An application wishing to check for error situations should set the **errno** global variable to zero and call **feclearexcept**(**FE\_ALL\_EXCEPT**) before calling these subroutines. Upon return, if **errno** is nonzero or **fetestexcept**(**FE\_INVALID** | **FE\_DIVBYZERO** | **FE\_OVERFLOW** | **FE\_UNDERFLOW**) is nonzero, an error has occurred.

#### **Parameters**

Item Description

*x* Specifies the value to be computed.

# **Return Values**

Upon successful completion, the nearbyint, nearbyintf, nearbyintd12, nearbyintd32, nearbyintd64, and nearbyintd128 subroutines return the rounded integer value.

If *x* is NaN, a NaN is returned.

If x is  $\pm 0$ ,  $\pm 0$  is returned.

If x is  $\pm Inf$ , x is returned.

If the correct value would cause overflow, a range error occurs and the **nearbyint**, **nearbyint**, **nearbyint**, **nearbyintd32**, **nearbyintd64**, and **nearbyintd128** subroutines return the value of the macro ±HUGE\_VAL, ±HUGE\_VALL, ±HUGE\_VAL\_D32, ±HUGE\_VAL\_D64, ±HUGE\_VAL\_D128 (with the same sign as *x*), respectively.

#### Related information:

math.h subroutine

# nextafterd32, nextafterd64, nextafterd128, nexttowardd32, nexttowardd64, and nexttowardd128 Subroutines Purpose

Compute the next representable decimal floating-point number.

# **Syntax**

```
#include <math.h>
Decimal 32 next after d 32 (x, y)
Decimal32 x;
Decimal32 y;
Decimal64 nextafterd64 (x, y)
Decimal64 x;
Decimal64 y;
Decimal 128 nextafterd 128 (x, y)
Decimal128 x;
Decimal 128 y;
Decimal 32 next toward d 32 (x, y)
Decimal 32 x;
Decimal 128 y;
Decimal64 nexttowardd64 (x, y)
Decimal64 x;
_Decimal128 y;
Decimal 128 next toward d 128 (x, y)
Decimal 128 x;
Decimal 128 y;
```

# Description

The **nextafterd32**, **nextafterd64**, and **nextafterd128** subroutines compute the next representable decimal floating-point value following the *x* value in the direction of the *y* value. Therefore, if the *y* value is less than the *x* value, the **nextafter** subroutine returns the largest representable decimal floating-point number that is less than *x*.

If the value of x equals y, the **nextafterd32**, **nextafterd64**, and **nextafterd128** subroutines return the value of y.

The **nexttowardd32**, **nexttowardd64**, and **nexttowardd128** subroutines are equivalent to the corresponding **nextafter** subroutines, except that the second parameter has the **\_Decimal128** type, and the subroutines return the value of the *y* parameter that is converted to the type of the subroutine if the value of *x* equals that of *y*.

To check error situations, the application must set the **errno** global variable to zero and call the **feclearexcept** subroutine (**FE\_ALL\_EXCEPT**) before calling these subroutines. On return, if the **errno** is of the value of nonzero or the **fetestexcept** subroutine (**FE\_INVALID** | **FE\_DIVBYZERO** | **FE\_OVERFLOW** | **FE\_UNDERFLOW**) is of the value of nonzero, an error has occurred.

#### **Parameters**

| Item | Description                                                                                             |
|------|----------------------------------------------------------------------------------------------------|
| x    | Specifies the starting values. The next representable decimal floating-point number is found from the x |
|      | parameter in the direction specified by the $y$ parameter.                                              |
| y    | Specifies the direction.                                                                                |

#### **Return Values**

Upon successful completion, the **nextafterd32**, **nextafterd64**, **nextafterd128**, **nexttowardd32**, **nexttowardd64**, and **nexttowardd128** subroutines return the next representable decimal floating-point value following the value of the *x* parameter in the direction specified by the *y* parameter.

```
If x == y, y (of the x type) is returned.
```

If x is finite and the correct function value overflows, a range error occurs. The  $\pm HUGE\_VAL\_D32$ ,  $\pm HUGE\_VAL\_D64$ , and  $\pm HUGE\_VAL\_D128$  (with the same sign as the x parameter) is returned respectively according to the returned type of the function.

If x or y is NaN, a NaN is returned.

If x = y and the correct subroutine value is subnormal, zero, or underflow, a range error occurs and either the correct function value (if representable) or a value of 0.0 is returned.

#### **Errors**

If the value of the x parameter is finite and the correct function value overflows, a range error occurs. The  $\pm HUGE\_VAL\_D32$ ,  $\pm HUGE\_VAL\_D64$ , and  $\pm HUGE\_VAL\_D128$  (with the same sign as the x parameter) is returned respectively according to the returned type of the function.

If the value of the x parameter is not equal to that of the y parameter, and the correct subroutine value is subnormal, zero, or underflow, a range error occurs and either the correct function value (if representable) or a value of 0.0 is returned.

# nextafter, nextafterl, nexttoward, nexttowardf, or nexttowardl Subroutine Purpose

Computes the next representable floating-point number.

# **Syntax**

```
#include <math.h>
float nextafterf (x, y)
float x;
float y;
long double nextafterl (x, y)
long double x;
long double y;
double nextafter (x, y)
double x, y;
double nexttoward (x, y)
double x;
long double y;
float nexttowardf (x, y)
float x;
long double y;
```

```
long double nexttoward (x, y)
long double x;
long double y;
```

The nextafterf, nextafterl, and nextafter subroutines compute the next representable floating-point value following x in the direction of y. Thus, if y is less than x, the **nextafter** subroutine returns the largest representable floating-point number less than x.

The **nextafter**, **nextafter**, and **nextafter**l subroutines return *y* if *x* equals *y*.

The nexttoward, nexttowardf, and nexttowardl subroutines are equivalent to the corresponding nextafter subroutine, except that the second parameter has type **long double** and the subroutines return y converted to the type of the subroutine if x equals y.

An application wishing to check for error situations should set the error global variable to zero and call feclearexcept(FE\_ALL\_EXCEPT) before calling these subroutines. Upon return, if errno is nonzero or fetestexcept(FE\_INVALID | FE\_DIVBYZERO | FE\_OVERFLOW | FE\_UNDERFLOW) is nonzero, an error has occurred.

#### **Parameters**

| Item | Description                                                                                                    |
|------|----------------------------------------------------------------------------------------------------|
| x    | Specifies the starting value. The next representable floating-point number is found from <i>x</i> in the direction specified |
|      | by y.                                                                                                    |
| y    | Specifies the direction.                                                                                                    |

#### **Return Values**

Upon successful completion, the nextafterf, nextafterl, nextafter, nexttoward, nexttowardf, and **nexttowardl** subroutines return the next representable floating-point value following x in the direction of у.

If x==y, y (of the type x) is returned.

If x is finite and the correct function value would overflow, a range error occurs and ±HUGE\_VAL,  $\pm$ HUGE\_VALF, and  $\pm$ HUGE\_VALL (with the same sign as x) is returned as appropriate for the return type of the function.

If x or y is NaN, a NaN is returned.

If x!=y and the correct subroutine value is subnormal, zero, or underflows, a range error occurs, and either the correct function value (if representable) or 0.0 is returned.

#### **Error Codes**

For the **nextafter** subroutine, if the *x* parameter is finite and the correct function value would overflow, **HUGE\_VAL** is returned and **errno** is set to **ERANGE**.

#### Related information:

math.h subroutine

# newlocale Subroutine Purpose

Creates or modifies a locale object.

# Library

Standard C Library (libc.a)

# **Syntax**

```
#include <locale.h>
```

```
locale_t newlocale(category_mask, locale, base);
int category_mask;
const char *locale;
locale_t base;
```

# Description

The **newlocale** subroutine creates a new locale object or modifies an existing one. If the base argument is **(locale\_t)0**, a new locale object is created.

The <code>category\_mask</code> argument specifies the locale categories to be set or modified. Values for <code>category\_mask</code> are constructed by a bitwise-inclusive OR of the symbolic constants <code>LC\_CTYPE\_MASK</code>, <code>LC\_NUMERIC\_MASK</code>, <code>LC\_TIME\_MASK</code>, <code>LC\_COLLATE\_MASK</code>, <code>LC\_MONETARY\_MASK</code>, and <code>LC\_MESSAGES\_MASK</code>.

For each category with the corresponding bit set in *category\_mask*, the data from the locale named by the *locale* argument is used. When modifying an existing locale object, the data from the locale named by *locale* replaces the existing data within the locale object. If a completely new locale object is created, the data for all sections not requested by *category\_mask* are taken from the default locale.

#### **Special Values**

The following are the special values for the *locale* parameter:

| Item  | Description                                                                                             |
|-------|----------------------------------------------------------------------------------------------------|
| POSIX | Specifies the minimal environment for C-language translation called the POSIX locale.                   |
| C     | Equivalent to POSIX.                                                                                    |
| ""    | Specifies an implementation-defined native environment. This corresponds to the value of the associated |
|       | environment variables, LC_* and LANG. Refer to XBD Locale and Environment Variables.                    |

The results are undefined if the base argument is the special locale object LC\_GLOBAL\_LOCALE.

#### **Return Values**

If successful, the **newlocale** subroutine returns a handle which the caller may use on subsequent calls to the **duplocale**, **freelocale**, and other subroutines that take a *locale\_t* argument.

If there is failure, the **newlocale** subroutine returns (**locale\_t)0** and sets the **errno** global variable to indicate the error.

#### **Error Codes**

The **newlocale** subroutine fails if the following is true:

ENOMEM There is not enough memory available to create the locale object or load the locale data.

EINVAL The category\_mask argument contains a bit that does not correspond to a valid category.

ENOENT For any of the categories in category\_mask argument, the locale data is not available.

The **newlocale** subroutine may fail if the following is true:

Item Description

**EINVAL** The *locale* argument is not a valid string pointer.

### **Example**

The following example shows the construction of a locale where the LC\_CTYPE category data comes from a locale *loc1* and the LC\_TIME category data from a locale *loc2*:

```
#include <locale.h>
...
locale_t loc, new_loc;
/* Get the "loc1" data. */

loc = newlocale (LC_CTYPE_MASK, "loc1", NULL);
if (loc == (locale_t)0)
abort();
/* Get the "loc2" data. */

new_loc = newlocale (LC_TIME_MASK, "loc2", loc);
if (new_loc != (locale_t)0)
/* We do not abort if this fails. In this case this simply used to unchanged locale object. */
loc = new_loc;
....
```

# newpass Subroutine Purpose

Generates a new password for a user.

#### Library

Security Library (libc.a)

### **Syntax**

```
#include <usersec.h>
#include <userpw.h>

char *newpass( Password)
struct userpw *Password;
```

# Description

**Note:** This subroutine has been depreciated and its use is not recommended. The "chpass Subroutine" on page 140 should be used in its place.

The **newpass** subroutine generates a new password for the user specified by the *Password* parameter. This subroutine displays a dialogue to enter and confirm the user's new password.

Passwords can contain almost any legal value for a character but cannot contain (National Language Support (NLS) code points. Passwords cannot have more than the value specified by MAX\_PASS.

If a password is successfully generated, a pointer to a buffer containing the new password is returned and the last update time is reset.

**Note:** The **newpass** subroutine is not safe in a multithreaded environment. To use **newpass** in a threaded application, the application must keep the integrity of each thread.

#### **Parameters**

Item

Description

Password

Specifies a user password structure. This structure is defined in the **userpw.h** file and contains the following members:

upw name

A pointer to a character buffer containing the user name.

upw\_passwd

A pointer to a character buffer containing the current password.

upw\_lastupdate

The time the password was last changed, in seconds since the epoch.

upw flags

A bit mask containing 0 or more of the following values:

PW ADMIN

This bit indicates that password information for this user may only be changed by the root user.

PW\_ADMCHG

This bit indicates that the password is being changed by root and the password will have to be changed upon the next successful running of the **login** or **su** commands to this account.

# Security

Item

Description

Policy: Authentication

To change a password, the invoker must be properly authenticated.

**Note:** Programs that invoke the **newpass** subroutine should be written to conform to the authentication rules enforced by **newpass**. The **PW\_ADMCHG** flag should always be explicitly cleared unless the invoker of the command is an administrator.

#### **Return Values**

If a new password is successfully generated, a pointer to the new encrypted password is returned. If an error occurs, a null pointer is returned and the **errno** global variable is set to indicate the error.

#### **Error Codes**

The **newpass** subroutine fails if one or more of the following are true:

EINVAL The structure passed to the newpass subroutine is invalid.

**ESAD** Security authentication is denied for the invoker.

EPERM The user is unable to change the password of a user with the PW\_ADMCHG bit set, and the real user ID of

the process is not the root user.

**ENOENT** The user is not properly defined in the database.

# Implementation Specifics

This subroutine is part of Base Operating System (BOS) Runtime.

#### Related information:

pwdadm subroutine

# newpassx Subroutine Purpose

Generates a new password for a user (without a name length limit).

# Library

Security Library (libc.a)

# **Syntax**

#include <usersec.h>
#include <userpw.h>

char \*newpassx (Password)
struct userpwx \*Password;

#### Description

**Note:** The **newpassx** subroutine has been obsoleted by the more current **chpassx** subroutine. Use the **chpassx** subroutine instead.

The **newpassx** subroutine generates a new password for the user specified by the *Password* parameter. The new password is then checked to ensure that it meets the password rules on the system unless the user is exempted from these restrictions. Users must have root user authority to invoke this subroutine. The password rules are defined in the */etc/security/user* file or the administrative domain for the user and are described in both the user file and the **passwd** command.

Passwords can contain almost any legal value for a character but cannot contain National Language Support (NLS) code points. Passwords cannot have more characters than the value specified by **PASS\_MAX**.

The **newpassx** subroutine authenticates the user prior to returning the new password. If the **PW\_ADMCHG** flag is set in the **upw\_flags** member of the *Password* parameter, the supplied password is checked against the calling user's password. This is done to authenticate the user corresponding to the real user ID of the process instead of the user specified by the **upw\_name** member of the *Password* parameter structure.

If a password is successfully generated, a pointer to a buffer containing the new password is returned and the last update time is set to the current system time. The password value in the <code>/etc/security/passwd</code> file or user's administrative domain is not modified.

**Note:** The **newpassx** subroutine is not safe in a multithreaded environment. To use **newpassx** in a threaded application, the application must keep the integrity of each thread.

#### **Parameters**

Item Description

Password Specifies a user password structure.

The fields in a **userpwx** structure are defined in the **userpw.h** file, and they include the following members:

Item Description

**upw\_name** Specifies the user's name.

**upw\_passwd** Specifies the user's encrypted password.

upw\_lastupdate Specifies the time, in seconds, since the epoch (that is, 00:00:00 GMT, 1 January 1970),

when the password was last updated.

upw\_flags Specifies attributes of the password. This member is a bit mask of one or more of the

following values, defined in the userpw.h file:

PW\_NOCHECK

Specifies that new passwords need not meet password restrictions in effect for

the system.

PW\_ADMCHG

Specifies that the password was last set by an administrator and must be

changed at the next successful use of the login or  $\mathbf{su}$  command.

PW\_ADMIN

Specifies that password information for this user can only be changed by the root

user.

**upw\_authdb** Specifies the administrative domain containing the authentication data.

# Security

Item Description

Policy: Authentication To change a password, the invoker must be properly authenticated.

**Note:** Programs that invoke the **newpassx** subroutine should be written to conform to the authentication rules enforced by **newpassx**. The **PW\_ADMCHG** flag should always be explicitly cleared unless the invoker of the command is an administrator.

# **Return Values**

If a new password is successfully generated, a pointer to the new encrypted password is returned. If an error occurs, a null pointer is returned and the **errno** global variable is set to indicate the error.

#### **Error Codes**

The **newpassx** subroutine fails if one or more of the following is true:

EINVAL The structure passed to the newpassx subroutine is invalid.

**ENOENT** The user is not properly defined in the database.

EPERM The user is unable to change the password of a user with the PW\_ADMCHG bit set, and the

real user ID of the process is not the root user.

**ESAD** Security authentication is denied for the invoker.

#### Related information:

login Command passwd Command

List of Security and Auditing Subroutines

Subroutines Overview

# nftw or nftw64 Subroutine Purpose

Walks a file tree.

# Library

Standard C Library (libc.a)

# **Syntax**

```
#include <ftw.h>
int nftw ( Path, Function, Depth, Flags)
const char *Path;
int *(*Function) ( );
int Depth;
int Flags;
int nftw64(Path,Function,Depth)
const char *Path;
int *(*Function) ( );
int Depth;
int Flags;
```

#### **Description**

The **nftw** and **nftw64** subroutines recursively descend the directory hierarchy rooted in the *Path* parameter. The nftw and nftw64 subroutines have a similar effect to ftw and ftw64 except that they take an additional argument flags, which is a bitwise inclusive-OR of zero or more of the following flags:

Item Description

FTW\_CHDIR If set, the current working directory will change to each directory as files are reported. If clear, the current

working directory will not change.

FTW\_DEPTH If set, all files in a directory will be reported before the directory itself. If clear, the directory will be

reported before any files.

FTW\_MOUNT If set, symbolic links will not be followed. If clear the links will be followed.

FTW\_PHYS If set, symbolic links will not be followed. If clear the links will be followed, and will not report the same

file more than once.

For each file in the hierarchy, the **nftw** and **nftw64** subroutines call the function specified by the *Function* parameter. The nftw subroutine passes a pointer to a null-terminated character string containing the name of the file, a pointer to a stat structure containing information about the file, an integer and a

pointer to an FTW structure. The nftw64 subroutine passes a pointer to a null-terminated character string containing the name of the file, a pointer to a stat64 structure containing information about the file, an integer and a pointer to an FTW structure.

The nftw subroutine uses the stat system call which will fail on files of size larger than 2 Gigabytes. The nftw64 subroutine must be used if there is a possibility of files of size larger than 2 Gigabytes.

The integer passed to the Function parameter identifies the file type with one of the following values:

| Item    | Description                                                                                                    |
|---------|----------------------------------------------------------------------------------------------------|
| FTW_F   | Regular file                                                                                                    |
| FTW_D   | Directory                                                                                                    |
| FTW_DNR | Directory that cannot be read                                                                                                    |
| FTW_DP  | The <i>Object</i> is a directory and subdirectories have been visited. (This condition will only occur if <b>FTW_DEPTH</b> is included in flags). |
| FTW_SL  | Symbolic Link                                                                                                    |
| FTW_SLN | Symbolic Link that does not name an existin file. (This condition will only occur if the FTW_PHYS flag is not included in flags).                 |

If the integer is FTW\_DNR, the files and subdirectories contained in that directory are not processed.

File for which the **stat** structure could not be executed successfully

If the integer is FTW\_NS, the **stat** structure contents are meaningless. An example of a file that causes FTW\_NS to be passed to the *Function* parameter is a file in a directory for which you have read permission but not execute (search) permission.

The **FTW** structure pointer passed to the *Function* parameter contains base which is the offset of the object's filename in the pathname passed as the first argument to *Function*. The value of level indicates depth relative to the root of the walk.

The **nftw** and **nftw64** subroutines use one file descriptor for each level in the tree. The *Depth* parameter specifies the maximum number of file descriptors to be used. In general, the **nftw** and **nftw64** run faster of the value of the *Depth* parameter is at least as large as the number of levels in the tree. However, the value of the *Depth* parameter must not be greater than the number of file descriptors currently available for use. If the value of the *Depth* parameter is 0 or a negative number, the effect is the same as if it were

Because the **nftw** and **nftw64** subroutines are recursive, it is possible for it to terminate with a memory fault due to stack overflow when applied to very deep file structures.

The **nftw** and **nftw64** subroutines use the **malloc** subroutine to allocate dynamic storage during its operation. If the **nftw** subroutine is terminated prior to its completion, such as by the **longjmp** subroutine being executed by the function specified by the *Function* parameter or by an interrupt routine, the **nftw** subroutine cannot free that storage. The storage remains allocated. A safe way to handle interrupts is to store the fact that an interrupt has occurred, and arrange to have the function specified by the *Function* parameter return a nonzero value the next time it is called.

#### **Parameters**

FTW NS

Path Specifies the directory hierarchy to be searched.

Function User supplied function that is called for each file encountered.

Depth Specifies the maximum number of file descriptors to be used. Depth cannot be greater than OPEN\_MAX which is

described in the sys/limits.h header file.

#### **Return Values**

If the tree is exhausted, the **nftw** and **nftw64** subroutine returns a value of 0. If the subroutine pointed to by **fn** returns a nonzero value, **nftw** and **nftw64** stops its tree traversal and returns whatever value was returned by the subroutine pointed to by **fn**. If the **nftw** and **nftw64** subroutine detects an error, it returns a -1 and sets the **errno** global variable to indicate the error.

#### **Error Codes**

If the **nftw** or **nftw64** subroutines detect an error, a value of -1 is returned and the **errno** global variable is set to indicate the error.

The nftw and nftw64 subroutine are unsuccessful if:

Item Description

**EACCES** Search permission is denied for any component of the *Path* parameter or read permission is

denied for Path.

ENAMETOOLONG The length of the path exceeds PATH\_MAX while \_POSIX\_NO\_TRUNC is in effect.

**ENOENT** The *Path* parameter points to the name of a file that does not exist or points to an empty string.

**ENOTDIR** A component of the *Path* parameter is not a directory.

The **nftw** subroutine is unsuccessful if:

Item Description

**EOVERFLOW** A file in *Path* is of a size larger than 2 Gigabytes.

#### Related information:

stat subroutine

# nl\_langinfo Subroutine Purpose

Returns information on the language or cultural area in a program's locale.

#### Library

Standard C Library (libc.a)

# **Syntax**

```
#include <nl_types.h>
#include <langinfo.h>

char *nl_langinfo ( Item)
nl_item Item;
```

## Description

The nl\_langinfo subroutine returns a pointer to a string containing information relevant to the particular language or cultural area defined in the program's locale and corresponding to the *Item* parameter. The active language or cultural area is determined by the default value of the environment variables or by the

most recent call to the **setlocale** subroutine. If the **setlocale** subroutine has not been called in the program, then the default C locale values will be returned from **nl\_langinfo**.

Values for the *Item* parameter are defined in the **langinfo.h** file.

The following table summarizes the categories for which nl\_langinfo() returns information, the values the *Item* parameter can take, and descriptions of the returned strings. In the table, radix character refers to the character that separates whole and fractional numeric or monetary quantities. For example, a period (.) is used as the radix character in the U.S., and a comma (,) is used as the radix character in France.

| Category    | Value of item            | Returned Result                                                               |
|-------------|--------------------------|-------------------------------------------------------------------------------|
| LC_MONETARY | CRNCYSTR                 | Currency symbol and its position.                                             |
| LC_NUMERIC  | RADIXCHAR                | Radix character.                                                              |
| LC_NUMERIC  | THOUSEP                  | Separator for the thousands.                                                  |
| LC_MESSAGES | YESSTR                   | Affirmative response for yes/no queries.                                      |
| LC_MESSAGES | NOSTR                    | Negative response for yes/no queries.                                         |
| LC_TIME     | D_T_FMT                  | String for formatting date and time.                                          |
| LC_TIME     | D_FMT                    | String for formatting date.                                                   |
| LC_TIME     | T_FMT                    | String for formatting time.                                                   |
| LC_TIME     | AM_STR                   | Antemeridian affix.                                                           |
| LC_TIME     | PM_STR                   | Postmeridian affix.                                                           |
| LC_TIME     | DAY_1 through DAY_7      | Name of the first day of the week to the seventh day of the week.             |
| LC_TIME     | ABDAY_1 through ABDAY-7  | Abbreviated name of the first day of the week to the seventh day of the week. |
| LC_TIME     | MON_1 through MON_12     | Name of the first month of the year to the twelfth month of the year.         |
| LC_TIME     | ABMON_1 through ABMON_12 | Abbreviated name of the first month of the year to the twelfth month.         |
| LC_CTYPE    | CODESET                  | Code set currently in use in the program.                                     |

**Note:** The information returned by the **nl\_langinfo** subroutine is located in a static buffer. The contents of this buffer are overwritten in subsequent calls to the **nl\_langinfo** subroutine. Therefore, you should save the returned information.

#### **Parameter**

Item Description

Item Information needed from locale.

#### **Return Values**

In a locale where language information data is not defined, the **nl\_langinfo** subroutine returns a pointer to the corresponding string in the C locale. In all locales, the **nl\_langinfo** subroutine returns a pointer to an empty string if the *Item* parameter contains an invalid setting.

The **nl\_langinfo** subroutine returns a pointer to a static area. Subsequent calls to the **nl\_langinfo** subroutine overwrite the results of a previous call.

# Related information:

rpmatch subroutine

setlocale subroutine

Subroutines, Example Programs, and Libraries

National Language Support Overview

# nlist, nlist64 Subroutine Purpose

Gets entries from a name list.

# Library

Standard C Library (libc.a)

Berkeley Compatibility Library [libbsd.a] for the nlist subroutine, 32-bit programs, and POWER® processor-based platform

# **Syntax**

```
#include <nlist.h>
int nlist ( FileName, NL )
const char *FileName;
struct nlist *NL;
int nlist64 ( FileName, NL64 )
const char *FileName;
struct nlist64 *NL64;
```

# **Description**

The **nlist** and **nlist64** subroutines examine the name list in the object file named by the *FileName* parameter. The subroutine selectively reads a list of values and stores them into an array of **nlist** or **nlist64** structures pointed to by the *NL* or *NL64* parameter, respectively.

The name list specified by the *NL* or *NL64* parameter consists of an array of **nlist** or **nlist64** structures containing symbol names and other information. The list is terminated with an element that has a null pointer or a pointer to a null string in the **n\_name** structure member. Each symbol name is looked up in the name list of the file. If the name is found, the value of the symbol is stored in the structure, and the other fields are filled in. If the program was not compiled with the **-g** flag, the **n\_type** field may be 0.

If multiple instances of a symbol are found, the information about the last instance is stored. If a symbol is not found, all structure fields except the **n\_name** field are set to 0. Only global symbols will be found.

The **nlist** and **nlist64** subroutines run in both 32-bit and 64-bit programs that read the name list of both 32-bit and 64-bit object files, with one exception: in 32-bit programs, **nlist** will return -1 if the specified file is a 64-bit object file.

The **nlist** and **nlist64** subroutines are used to read the name list from XCOFF object files.

The **nlist64** subroutine can be used to examine the system name list kept in the kernel, by specifying **/unix** as the *FileName* parameter. The **knlist** subroutine can also be used to look up symbols in the current kernel namespace.

**Note:** The **nlist.h** header file has a #define field for **n\_name**. If a source file includes both **nlist.h** and **netdb.h**, there will be a conflict with the use of **n\_name**. If **netdb.h** is included after **nlist.h**, **n\_name** will be undefined. To correct this problem, \_**n\_name** should be used instead. If **netdb.h** is included before **nlist.h**, and you need to refer to the **n\_name** field of *struct netent*, you should undefine **n\_name** by entering:

#undef n\_name

The **nlist** subroutine in **libbsd.a** is supported only in 32-bit mode.

#### **Parameters**

Item Description

FileName Specifies the name of the file containing a name list.

NL Points to the array of **nlist** structures. NL64 Points to the array of **nlist64** structures.

#### **Return Values**

Upon successful completion, a 0 is returned, even if some symbols could not be found. In the **libbsd.a** version of **nlist**, the number of symbols not found in the object file's name list is returned. If the file cannot be found or if it is not a valid name list, a value of -1 is returned.

# **Compatibility Interfaces**

To obtain the BSD-compatible version of the subroutine 32-bit applications, compile with the **libbsd.a** library by using the **-lbsd** flag.

#### Related reference:

"knlist Subroutine" on page 631

#### Related information:

a.out subroutine

Subroutines Overview

# ns\_addr Subroutine Purpose

Address conversion routines.

#### Library

Standard C Library (libc.a)

#### Syntax 1 4 1

#include <sys/types.h> #include <netns/ns.h>

struct ns\_addr(char \*cp)

# **Description**

The **ns\_addr** subroutine interprets character strings representing addresses, returning binary information suitable for use in system calls.

The **ns\_addr** subroutine separates an address into one to three fields using a single delimiter and examines each field for byte separators (colon or period). The delimiters are:

Item Descriptionperiodcolonpound sign.

If byte separators are found, each subfield separated is taken to be a small hexadecimal number, and the entirety is taken as a network-byte-ordered quantity to be zero extended in the high-networked-order bytes. Next, the field is inspected for hyphens, which would indicate the field is a number in decimal notation with hyphens separating the millenia. The field is assumed to be a number, interpreted as hexadecimal, if a leading 0x (as in C), a trailing H, (as in Mesa), or any super-octal digits are present. The field is interpreted as octal if a leading 0 is present and there are no super-octal digits. Otherwise, the field is converted as a decimal number.

#### **Parameter**

Item Description

*cp* Returns a pointer to the address of a **ns\_addr** structure.

# ns\_ntoa Subroutine Purpose

Address conversion routines.

# Library

Standard C Library (libc.a)

# **Syntax**

```
#include <sys/types.h>
#include <netns/ns.h>
char *ns_ntoa (
struct ns_addr ns)
```

#### **Description**

The **ns\_ntoa** subroutine takes addresses and returns ASCII strings representing the address in a notation in common use in the Xerox Development Environment:

```
<network number> <host number> <port number>
```

Trailing zero fields are suppressed, and each number is printed in hexadecimal, in a format suitable for input to the **ns\_addr** subroutine. Any fields lacking super-decimal digits will have a trailing *H* appended.

Note: The string returned by ns\_ntoa resides in static memory.

#### **Parameter**

ns Returns a pointer to a string.

#### ntimeradd Macro

#### Purpose

Computes the sum of nanotimers.

# Syntax

```
| #include<sys/time.h>
| ntimeradd(tvp, svp, rvp)
| struct timestruc_t tvp, svp, rvp;
```

Note: The ntimeradd macro asserts for invalid values of parameters. The following header files need to

be included for definition of assert:

#### <assert.h>

For user applications.

#### <sys/syspest.h>

For kernel extensions.

#### Description

The ntimeradd macro is used to compute the sum of nanotimers. It adds the nanotimer values that are

I stored in the *tvp* and *svp* variables and stores the result in the *rvp* variable.

#### Parameters

I The tvp, svp, and rvp variables are of type struct timestruc t structure, that is defined in the

I sys/time.h header file.

#### ntimersub Macro

# Purpose

Computes the difference between two nanotimers.

#### Syntax

```
| #include<sys/time.h>
| ntimersub(tvp, svp, rvp)
| struct timestruc_t tvp, svp, rvp;
```

Note: The ntimersub macro asserts for invalid values of parameters. The following header files need to

be included for definition of assert:

#### <assert.h>

Ι

For user applications.

#### < <sys/syspest.h>

For kernel extensions.

#### Description

The ntimersub macro is used to compute the difference between nanotimers. Call to the ntimersub(tvp,

I svp, rvp) macro subtracts the nanotimer value that is stored in the svp variable from the value that is

stored in the *tvp* variable and stores the result in the *rvp* variable.

#### Parameters

The *tvp*, *svp*, and *rvp* variables are of type struct timestruc\_t structure, that is defined in the sys/time.h header file.

#### 0

The following Base Operating System (BOS) runtime services begin with the letter o.

# odm\_add\_obj Subroutine Purpose

Adds a new object into an object class.

# Library

Object Data Manager Library (libodm.a)

# **Syntax**

#include <odmi.h>

int odm\_add\_obj ( ClassSymbol, DataStructure)
CLASS\_SYMBOL ClassSymbol;
struct ClassName \*DataStructure;

# **Description**

The **odm\_add\_obj** subroutine takes as input the class symbol that identifies both the object class to add and a pointer to the data structure containing the object to be added.

The **odm\_add\_obj** subroutine opens and closes the object class around the subroutine if the object class was not previously opened. If the object class was previously opened, the subroutine leaves the object class open when it returns.

#### **Parameters**

| Item          | Description                                                                                                    |
|---------------|----------------------------------------------------------------------------------------------------|
| ClassSymbol   | Specifies a class symbol identifier returned from an odm_open_class subroutine. If the                                                                                                    |
|               | odm_open_class subroutine has not been called, then this identifier is the                                                                                                    |
|               | ClassName_CLASS structure that was created by the odmcreate command.                                                                                                    |
| DataStructure | Specifies a pointer to an instance of the C language structure corresponding to the object class referenced by the <i>ClassSymbol</i> parameter. The structure is declared in the .h file |
|               | created by the odmcreate command and has the same name as the object class.                                                                                                    |

#### **Return Values**

Upon successful completion, an identifier for the object that was added is returned. If the **odm\_add\_obj** subroutine is unsuccessful, a value of -1 is returned and the **odmerrno** variable is set to an error code.

#### **Error Codes**

Failure of the odm\_add\_obj subroutine sets the odmerrno variable to one of the following error codes:

- ODMI\_CLASS\_DNE
- ODMI\_CLASS\_PERMS
- ODMI\_INVALID\_CLXN
- ODMI\_INVALID\_PATH

- ODMI\_MAGICNO\_ERR
- ODMI OPEN ERR
- ODMI\_PARAMS
- ODMI\_READ\_ONLY
- ODMI\_TOOMANYCLASSES

See Appendix B, "ODM Error Codes" for explanations of the ODM error codes.

#### Related information:

odmcreate subroutine

Object Data Manager (ODM) Overview for Programmers

# odm\_change\_obj Subroutine Purpose

Changes an object in the object class.

# Library

Object Data Manager Library (libodm.a)

# **Syntax**

#include <odmi.h>

int odm\_change\_obj ( ClassSymbol, DataStructure)
CLASS\_SYMBOL ClassSymbol;
struct ClassName \*DataStructure;

#### Description

The **odm\_change\_obj** subroutine takes as input the class symbol that identifies both the object class to change and a pointer to the data structure containing the object to be changed. The application program must first retrieve the object with an **odm\_get\_obj** subroutine call, change the data values in the returned structure, and then pass that structure to the **odm change obj** subroutine.

The **odm\_change\_obj** subroutine opens and closes the object class around the change if the object class was not previously opened. If the object class was previously opened, then the subroutine leaves the object class open when it returns.

#### **Parameters**

| Item          | Description                                                                                          |  |
|---------------|----------------------------------------------------------------------------------------------------|--|
| ClassSymbol   | Specifies a class symbol identifier returned from an odm_open_class subroutine. If the               |  |
|               | odm_open_class subroutine has not been called, then this identifier is the ClassName_CLASS structure |  |
|               | that is created by the <b>odmcreate</b> command.                                                     |  |
| DataStructure | Specifies a pointer to an instance of the C language structure corresponding to the object class     |  |
|               | referenced by the ClassSymbol parameter. The structure is declared in the .h file created by the     |  |
|               | odmcreate command and has the same name as the object class.                                         |  |

#### **Return Values**

Upon successful completion, a value of 0 is returned. If the **odm\_change\_obj** subroutine fails, a value of -1 is returned and the **odmerrno** variable is set to an error code.

#### **Error Codes**

Failure of the odm\_change\_obj subroutine sets the odmerrno variable to one of the following error codes:

- ODMI\_CLASS\_DNE
- ODMI\_CLASS\_PERMS
- ODMI\_INVALID\_CLXN
- ODMI\_INVALID\_PATH
- ODMI\_MAGICNO\_ERR
- ODMI\_NO\_OBJECT
- ODMI\_OPEN\_ERR
- ODMI\_PARAMS
- ODMI\_READ\_ONLY
- ODMI\_TOOMANYCLASSES

See Appendix B, "ODM Error Codes" for explanations of the ODM error codes.

#### Related information:

odmchange subroutine

odmcreate subroutine

Object Data Manager (ODM) Overview for Programmers

# odm\_close\_class Subroutine Purpose

Closes an ODM object class.

#### Library

Object Data Manager Library (libodm.a)

## **Syntax**

#include <odmi.h>

int odm\_close\_class ( ClassSymbol)
CLASS SYMBOL ClassSymbol;

## Description

The odm\_close\_class subroutine closes the specified object class.

#### **Parameters**

Item Description

ClassSymbol Specifies a class symbol identifier returned from an odm\_open\_class subroutine. If the odm\_open\_class

subroutine has not been called, then this identifier is the ClassName\_CLASS structure that was created by

the odmcreate command.

#### **Return Values**

Upon successful completion, a value of 0 is returned. If the **odm\_close\_class** subroutine is unsuccessful, a value of -1 is returned and the **odmerrno** variable is set to an error code.

#### **Error Codes**

Failure of the odm\_close\_class subroutine sets the odmerrno variable to one of the following error codes:

- ODMI\_CLASS\_DNE
- ODMI\_CLASS\_PERMS
- ODMI\_INVALID\_CLXN
- ODMI\_INVALID\_PATH
- ODMI\_MAGICNO\_ERR
- ODMI\_OPEN\_ERR
- ODMI\_TOOMANYCLASSES

See Appendix B, "ODM Error Codes" for explanations of the ODM error codes.

#### Related information:

List of ODM Commands and Subroutines

Object Data Manager (ODM) Overview for Programmers

# odm\_create\_class Subroutine Purpose

Creates an object class.

#### Library

Object Data Manager Library (libodm.a)

# **Syntax**

#include <odmi.h>

int odm\_create\_class ( ClassSymbol)
CLASS\_SYMBOL ClassSymbol;

#### **Description**

The **odm\_create\_class** subroutine creates an object class. However, the **.c** and **.h** files generated by the **odmcreate** command are required to be part of the application.

#### **Parameters**

Item Description

ClassSymbol Specifies a class symbol of the form ClassName\_CLASS, which is declared in the .h file created by the

odmcreate command.

#### **Return Values**

Upon successful completion, a value of 0 is returned. If the **odm\_create\_class** subroutine is unsuccessful, a value of -1 is returned and the **odmerrno** variable is set to an error code.

#### **Error Codes**

Failure of the **odm\_create\_class** subroutine sets the **odmerrno** variable to one of the following error codes:

- ODMI\_CLASS\_EXISTS
- ODMI\_CLASS\_PERMS

- ODMI\_INVALID\_CLXN
- ODMI\_INVALID\_PATH
- ODMI\_MAGICNO\_ERR
- ODMI\_OPEN\_ERR

See Appendix B, "ODM Error Codes" for explanations of the ODM error codes.

#### Related information:

odmcreate subroutine List of ODM Commands and Subroutines ODM Example Code and Output

# odm\_err\_msg Subroutine Purpose

Returns an error message string.

# Library

Object Data Manager Library (libodm.a)

# **Syntax**

```
#include <odmi.h>
int odm_err_msg ( ODMErrno, MessageString)
long ODMErrno;
char **MessageString;
```

#### **Description**

The **odm\_err\_msg** subroutine takes as input an *ODMErrno* parameter and an address in which to put the string pointer of the message string that corresponds to the input ODM error number. If no corresponding message is found for the input error number, a null string is returned and the subroutine is unsuccessful.

# **Parameters**

Item Description

ODMErrno Specifies the error code for which the message string is retrieved.

MessageString Specifies the address of a string pointer that will point to the returned error message string.

#### **Return Values**

Upon successful completion, a value of 0 is returned. If the **odm\_err\_msg** subroutine is unsuccessful, a value of -1 is returned, and the *MessageString* value returned is a null string.

# **Examples**

The following example shows the use of the **odm\_err\_msg** subroutine:

```
#include <odmi.h>
char *error_message;

...
/*-------/
/*0DMErrno was returned from a previous ODM subroutine call.*/
/*-------/
```

```
returnstatus = odm_err_msg ( odmerrno, &error_message );
if ( returnstatus < 0 )
   printf ( "Retrieval of error message failed\n" );
else
   printf ( error_message );</pre>
```

#### Related information:

List of ODM Commands and Subroutines

Object Data Manager (ODM) Overview for Programmers

# odm\_free\_list Subroutine Purpose

Frees memory previously allocated for an odm\_get\_list subroutine.

## Library

Object Data Manager Library (libodm.a)

# **Syntax**

```
#include <odmi.h>
int odm_free_list ( ReturnData, DataInfo)
struct ClassName *ReturnData;
struct listinfo *DataInfo;
```

#### **Description**

The **odm\_free\_list** subroutine recursively frees up a tree of memory object lists that were allocated for an **odm\_get\_list** subroutine.

#### **Parameters**

#### **Return Values**

Upon successful completion, a value of 0 is returned. If the **odm\_free\_list** subroutine is unsuccessful, a value of -1 is returned and the **odmerrno** variable is set to an error code.

#### **Error Codes**

Failure of the odm\_free\_list subroutine sets the odmerrno variable to one of the following error codes:

- ODMI\_MAGICNO\_ERR
- ODMI PARAMS

See Appendix B, "ODM Error Codes" for explanations of the ODM error codes.

#### Related information:

List of ODM Commands and Subroutines Object Data Manager (ODM) Overview for Programmers

# odm\_get\_by\_id Subroutine Purpose

Retrieves an object from an ODM object class by its ID.

# Library

Object Data Manager Library (libodm.a)

# **Syntax**

```
#include <odmi.h>
struct ClassName *odm_get_by_id( ClassSymbol, ObjectID, ReturnData)
CLASS_SYMBOL ClassSymbol;
int ObjectID;
struct ClassName *ReturnData;
```

#### Description

The **odm\_get\_by\_id** subroutine retrieves an object from an object class. The object to be retrieved is specified by passing its *ObjectID* parameter from its corresponding *ClassName* structure.

#### **Parameters**

| Item        | Description                                                                                                    |
|-------------|----------------------------------------------------------------------------------------------------|
| ClassSymbol | Specifies a class symbol identifier of the form <i>ClassName_CLASS</i> , which is declared in the .h file created by the <b>odmcreate</b> command.                                                                                                    |
| ObjectID    | Specifies an identifier retrieved from the corresponding ClassName structure of the object class.                                                                                                    |
| ReturnData  | Specifies a pointer to an instance of the C language structure corresponding to the object class referenced by the <i>ClassSymbol</i> parameter. The structure is declared in the .h file created by the <b>odmcreate</b> command and has the same name as the object class. |

#### **Return Values**

Upon successful completion, a pointer to the *ClassName* structure containing the object is returned. If the **odm\_get\_by\_id** subroutine is unsuccessful, a value of -1 is returned and the **odmerrno** variable is set to an error code.

#### **Error Codes**

Failure of the odm\_get\_by\_id subroutine sets the odmerrno variable to one of the following error codes:

- ODMI\_CLASS\_DNE
- ODMI\_CLASS\_PERMS
- ODMI\_INVALID\_CLXN
- ODMI\_INVALID\_PATH
- ODMI\_MAGICNO\_ERR
- ODMI\_MALLOC\_ERR
- ODMI\_NO\_OBJECT
- ODMI\_OPEN\_ERR

- ODMI\_PARAMS
- ODMI\_TOOMANYCLASSES

See Appendix B, "ODM Error Codes" for explanations of the ODM error codes.

#### Related information:

odmcreate subroutine

List of ODM Commands and Subroutines

# odm\_get\_list Subroutine Purpose

Retrieves all objects in an object class that match the specified criteria.

## Library

Object Data Manager Library (libodm.a)

# **Syntax**

```
#include <odmi.h>
struct ClassName *odm_get_list (ClassSymbol, Criteria, ListInfo, MaxReturn, LinkDepth)
struct ClassName_CLASS ClassSymbol; char * Criteria; struct listinfo * ListInfo;
int MaxReturn, LinkDepth;
```

# **Description**

The odm\_get\_list subroutine takes an object class and criteria as input, and returns a list of objects that satisfy the input criteria. The subroutine opens and closes the object class around the subroutine if the object class was not previously opened. If the object class was previously opened, the subroutine leaves the object class open when it returns.

#### **Parameters**

| Item        | Description                                                                                                    |  |
|-------------|----------------------------------------------------------------------------------------------------|--|
| ClassSymbol | Specifies a class symbol identifier returned from an <b>odm_open_class</b> subroutine. If the <b>odm_open_class</b> subroutine has not been called, then this is the <i>ClassName_CLASS</i> structure created by the <b>odmcreate</b> command.                                                                           |  |
| Criteria    | Specifies a string that contains the qualifying criteria for selecting the objects to remove.                                                                                                    |  |
| ListInfo    | Specifies a structure containing information about the retrieval of the objects. The <b>listinfo</b> structure has the following form:                                                                                                    |  |
|             | <pre>struct listinfo {   char ClassName[16];</pre>                                                                                                    |  |
| MaxReturn   | Specifies the expected number of objects to be returned. This is used to control the increments in which storage for structures is allocated, to reduce the <b>realloc</b> subroutine copy overhead.                                                                                                    |  |
| LinkDepth   | Specifies the number of levels to recurse for objects with <b>ODM_LINK</b> descriptors. A setting of 1 indicates only the top level is retrieved; 2 indicates <b>ODM_LINK</b> s will be followed from the top/first level only: 3 indicates <b>ODM_LINK</b> s will be followed at the first and second level, and so on. |  |

#### **Return Values**

Upon successful completion, a pointer to an array of C language structures containing the objects is returned. This structure matches that described in the .h file that is returned from the odmcreate command. If no match is found, null is returned. If the odm\_get\_list subroutine fails, a value of -1 is

returned and the **odmerrno** variable is set to an error code.

#### **Error Codes**

Failure of the odm\_get\_list subroutine sets the odmerrno variable to one of the following error codes:

- ODMI\_BAD\_CRIT
- ODMI\_CLASS\_DNE
- ODMI\_CLASS\_PERMS
- ODMI\_INTERNAL\_ERR
- ODMI\_INVALID\_CLXN
- ODMI\_INVALID\_PATH
- ODMI\_LINK\_NOT\_FOUND
- ODMI\_MAGICNO\_ERR
- ODMI\_MALLOC\_ERR
- ODMI\_OPEN\_ERR
- ODMI PARAMS
- ODMI\_TOOMANYCLASSES

See Appendix B, "ODM Error Codes" for explanations of the ODM error codes.

#### Related information:

odmcreate subroutine

odmget subroutine

Object Data Manager (ODM) Overview for Programmers

# odm\_get\_obj, odm\_get\_first, or odm\_get\_next Subroutine Purpose

Retrieves objects, one object at a time, from an ODM object class.

#### Library

Object Data Manager Library (libodm.a)

#### **Syntax**

```
#include <odmi.h>
struct ClassName *odm_get_obj ( ClassSymbol, Criteria, ReturnData, FIRST_NEXT)
struct ClassName *odm_get_first (ClassSymbol, Criteria, ReturnData)
struct ClassName *odm_get_next (ClassSymbol, ReturnData)
CLASS_SYMBOL ClassSymbol;
char *Criteria;
struct ClassName *ReturnData;
int FIRST_NEXT;
```

# Description

The odm\_get\_obj, odm\_get\_first, and odm\_get\_next subroutines retrieve objects from ODM object classes and return the objects into C language structures defined by the .h file produced by the odmcreate command.

The odm\_get\_obj, odm\_get\_first, and odm\_get\_next subroutines open and close the specified object class if the object class was not previously opened. If the object class was previously opened, the subroutines leave the object class open upon return.

#### **Parameters**

Item Description

ClassSymbol Specifies a class symbol identifier returned from an odm\_open\_class subroutine. If the odm\_open\_class

subroutine has not been called, then this identifier is the ClassName\_CLASS structure that was created by

the **odmcreate** command.

Criteria Specifies the string that contains the qualifying criteria for retrieval of the objects.

ReturnData Specifies the pointer to the data structure in the .h file created by the odmcreate command. The name of

the structure in the .h file is *ClassName*. If the *ReturnData* parameter is null (ReturnData == null), space is allocated for the parameter and the calling application is responsible for freeing this space at a later time.

If variable length character strings (vchar) are returned, they are referenced by pointers in the ReturnData

structure. Calling applications must free each vchar between each call to the odm\_get subroutines;

otherwise storage will be lost.

FIRST\_NEXT Specifies whether to get the first object that matches the criteria or the next object. Valid values are:

ODM\_FIRST

Retrieve the first object that matches the search criteria.

ODM\_NEXT

Retrieve the next object that matches the search criteria. The Criteria parameter is ignored if the

FIRST\_NEXT parameter is set to **ODM\_NEXT**.

#### **Return Values**

Upon successful completion, a pointer to the retrieved object is returned. If no match is found, null is returned. If an **odm\_get\_obj**, **odm\_get\_first**, or **odm\_get\_next** subroutine is unsuccessful, a value of -1 is returned and the **odmerrno** variable is set to an error code.

#### **Error Codes**

Failure of the **odm\_get\_obj**, **odm\_get\_first** or **odm\_get\_next** subroutine sets the **odmerrno** variable to one of the following error codes:

- ODMI\_BAD\_CRIT
- ODMI\_CLASS\_DNE
- ODMI CLASS PERMS
- ODMI\_INTERNAL\_ERR
- ODMI\_INVALID\_CLXN
- ODMI\_INVALID\_PATH
- ODMI\_MAGICNO\_ERR
- ODMI\_MALLOC\_ERR
- ODMI OPEN ERR
- ODMI\_TOOMANYCLASSES

See Appendix B, "ODM Error Codes" for explanations of the ODM error codes.

#### Related information:

odmcreate subroutine

odmget subroutine

Object Data Manager (ODM) Overview for Programmers

# odm\_initialize Subroutine Purpose

Prepares ODM for use by an application.

# Library

Object Data Manager Library (libodm.a)

# **Syntax**

```
#include <odmi.h>
int odm_initialize( )
```

# **Description**

The **odm\_initialize** subroutine starts ODM for use with an application program.

#### **Return Values**

Upon successful completion, a value of 0 is returned. If the **odm\_initialize** subroutine is unsuccessful, a value of -1 is returned and the **odmerrno** variable is set to an error code.

#### **Error Codes**

Failure of the odm\_initialize subroutine sets the odmerrno variable to one of the following error codes:

- ODMI\_INVALID\_PATH
- ODMI\_MALLOC\_ERR

See Appendix B, "ODM Error Codes" for explanations of the ODM error codes.

#### Related information:

List of ODM Commands and Subroutines Object Data Manager (ODM) Overview for Programmers

# odm\_lock Subroutine Purpose

Puts an exclusive lock on the requested path name.

#### Library

Object Data Manager Library (libodm.a)

#### **Syntax**

```
#include <odmi.h>
int odm_lock ( LockPath, TimeOut)
char *LockPath;
int TimeOut;
```

#### Description

The **odm\_lock** subroutine is used by an application to prevent other applications or methods from accessing an object class or group of object classes. A lock on a directory path name does not prevent another application from acquiring a lock on a subdirectory or object class within that directory.

**Note:** Coordination of locking is the responsibility of the application accessing the object classes.

The **odm\_lock** subroutine returns a lock identifier that is used to call the **odm\_unlock** subroutine.

#### **Parameters**

Item Description

LockPath Specifies a string containing the path name in the file system in which to locate object classes or the path name

to an object class to lock.

TimeOut Specifies the amount of time, in seconds, to wait if another application or method holds a lock on the requested

object class or classes. The possible values for the TimeOut parameter are:

TimeOut = **ODM\_NOWAIT** 

The odm\_lock subroutine is unsuccessful if the lock cannot be granted immediately.

TimeOut = Integer

The odm\_lock subroutine waits the specified amount of seconds to retry an unsuccessful lock request.

TimeOut = **ODM\_WAIT** 

The  $odm\_lock$  subroutine waits until the locked path name is freed from its current lock and then

locks it.

#### **Return Values**

Upon successful completion, a lock identifier is returned. If the **odm\_lock** subroutine is unsuccessful, a value of -1 is returned and the **odmerrno** variable is set to an error code.

#### **Error Codes**

Failure of the odm\_lock subroutine sets the odmerrno variable to one of the following error codes:

- ODMI BAD LOCK
- ODMI\_BAD\_TIMEOUT
- ODMI\_BAD\_TOKEN
- ODMI\_LOCK\_BLOCKED
- ODMI\_LOCK\_ENV
- ODMI\_MALLOC\_ERR
- ODMI\_UNLOCK

See Appendix B, "ODM Error Codes" for explanations of the ODM error codes.

# Related information:

List of ODM Commands and Subroutines

Object Data Manager (ODM) Overview for Programmers

# odm\_mount\_class Subroutine Purpose

Retrieves the class symbol structure for the specified object class name.

# Library

Object Data Manager Library (libodm.a)

#### **Syntax**

#include <odmi.h>

CLASS\_SYMBOL odm\_mount\_class ( ClassName)
char \*ClassName;

# **Description**

The odm\_mount\_class subroutine retrieves the class symbol structure for a specified object class. The subroutine can be called by applications (for example, the ODM commands) that have no previous knowledge of the structure of an object class before trying to access that class. The odm\_mount\_class subroutine determines the class description from the object class header information and creates a CLASS\_SYMBOL object class that is returned to the caller.

The object class is not opened by the **odm\_mount\_class** subroutine. Calling the subroutine subsequent times for an object class that is already open or mounted returns the same **CLASS\_SYMBOL** object class.

Mounting a class that links to another object class recursively mounts to the linked class. However, if the recursive mount is unsuccessful, the original **odm\_mount\_class** subroutine does not fail; the **CLASS\_SYMBOL** object class is set up with a null link.

#### **Parameters**

Item Description

ClassName Specifies the name of an object class from which to retrieve the class description.

#### **Return Values**

Upon successful completion, a **CLASS\_SYMBOL** is returned. If the **odm\_mount\_class** subroutine is unsuccessful, a value of -1 is returned and the **odmerrno** variable is set to an error code.

#### **Error Codes**

Failure of the **odm\_mount\_class** subroutine sets the **odmerrno** variable to one of the following error codes:

- ODMI\_BAD\_CLASSNAME
- ODMI\_BAD\_CLXNNAME
- ODMI\_CLASS\_DNE
- ODMI\_CLASS\_PERMS
- ODMI\_CLXNMAGICNO\_ERR
- ODMI INVALID CLASS
- ODMI\_INVALID\_CLXN
- ODMI\_MAGICNO\_ERR
- ODMI\_MALLOC\_ERR
- ODMI\_OPEN\_ERR
- ODMI\_PARAMS
- ODMI\_TOOMANYCLASSES
- ODMI\_TOOMANYCLASSES

See Appendix B, "ODM Error Codes" for explanations of the ODM error codes.

# Related information:

List of ODM Commands and Subroutines

Object Data Manager (ODM) Overview for Programmers

# odm\_open\_class or odm\_open\_class\_rdonly Subroutine Purpose

Opens an ODM object class.

# Library

Object Data Manager Library (libodm.a)

# **Syntax**

```
#include <odmi.h>
CLASS_SYMBOL odm_open_class ( ClassSymbol)
CLASS_SYMBOL ClassSymbol;
CLASS_SYMBOL odm_open_class_rdonly ( ClassSymbol)
CLASS_SYMBOL ClassSymbol;
```

# Description

The **odm\_open\_class** subroutine can be called to open an object class. Most subroutines implicitly open a class if the class is not already open. However, an application may find it useful to perform an explicit open if, for example, several operations must be done on one object class before closing the class. The **odm\_open\_class\_rdonly** subroutine opens an **odm** database in read-only mode.

#### **Parameter**

Item Description

ClassSymbol Specifies a class symbol of the form ClassName\_CLASS that is declared in the .h file created by the

odmcreate command.

#### **Return Values**

Upon successful completion, a *ClassSymbol* parameter for the object class is returned. If the **odm\_open\_class** or **odm\_open\_class\_rdonly** subroutine is unsuccessful, a value of -1 is returned and the **odmerrno** variable is set to an error code.

#### **Error Codes**

Failure of the **odm\_open\_class** or **odm\_open\_class\_rdonly** subroutine sets the **odmerrno** variable to one of the following error codes:

- ODMI\_CLASS\_DNE
- ODMI\_CLASS\_PERMS
- ODMI\_INVALID\_PATH
- ODMI\_MAGICNO\_ERR
- ODMI\_OPEN\_ERR
- ODMI\_TOOMANYCLASSES

See Appendix B, "ODM Error Codes" for explanations of the ODM error codes.

#### Related information:

odmcreate subroutine

Object Data Manager (ODM) Overview for Programmers

# odm\_rm\_by\_id Subroutine Purpose

Removes objects specified by their IDs from an ODM object class.

# Library

Object Data Manager Library (libodm.a)

# **Syntax**

```
#include <odmi.h>
```

int odm\_rm\_by\_id( ClassSymbol, ObjectID)
CLASS\_SYMBOL ClassSymbol;
int ObjectID;

# **Description**

The **odm\_rm\_by\_id** subroutine is called to delete an object from an object class. The object to be deleted is specified by passing its object ID from its corresponding *ClassName* structure.

## **Parameters**

Item Description

ClassSymbol Identifies a class symbol returned from an odm\_open\_class subroutine. If the odm\_open\_class subroutine

has not been called, this is the ClassName\_CLASS structure that was created by the odmcreate command.

ObjectID Identifies the object. This information is retrieved from the corresponding ClassName structure of the object

class.

#### **Return Values**

Upon successful completion, a value of 0 is returned. If the **odm\_rm\_by\_id** subroutine is unsuccessful, a value of -1 is returned and the **odmerrno** variable is set to an error code.

#### **Error Codes**

Failure of the odm\_rm\_by\_id subroutine sets the odmerrno variable to one of the following error codes:

- ODMI\_CLASS\_DNE
- ODMI\_CLASS\_PERMS
- ODMI FORK
- ODMI INVALID CLXN
- ODMI\_INVALID\_PATH
- ODMI\_MAGICNO\_ERR
- ODMI\_MALLOC\_ERR
- ODMI\_NO\_OBJECT
- ODMI\_OPEN\_ERR
- ODMI\_OPEN\_PIPE
- ODMI\_PARAMS
- ODMI\_READ\_ONLY
- ODMI\_READ\_PIPE
- ODMI\_TOOMANYCLASSES
- ODMI\_TOOMANYCLASSES

See Appendix B, "ODM Error Codes" for explanations of the ODM error codes.

#### Related information:

odmdelete subroutine

List of ODM Commands and Subroutines Object Data Manager (ODM) Overview for Programmers

# odm\_rm\_class Subroutine Purpose

Removes an object class from the file system.

# Library

Object Data Manager Library (libodm.a)

# **Syntax**

#include <odmi.h>

int odm\_rm\_class ( ClassSymbol)
CLASS SYMBOL ClassSymbol;

# **Description**

The **odm\_rm\_class** subroutine removes an object class from the file system. All objects in the specified class are deleted.

#### **Parameter**

Item Description

ClassSymbol Identifies a class symbol returned from the odm\_open\_class subroutine. If the odm\_open\_class subroutine

has not been called, this is the ClassName\_CLASS structure created by the odmcreate command.

#### **Return Values**

Upon successful completion, a value of 0 is returned. If the **odm\_rm\_class** subroutine is unsuccessful, a value of -1 is returned and the **odmerrno** variable is set to an error code.

# **Error Codes**

Failure of the odm\_rm\_class subroutine sets the odmerrno variable to one of the following error codes:

- ODMI\_CLASS\_DNE
- ODMI\_CLASS\_PERMS
- ODMI\_INVALID\_CLXN
- ODMI\_INVALID\_PATH
- ODMI\_MAGICNO\_ERR
- ODMI\_OPEN\_ERR
- ODMI\_TOOMANYCLASSES
- ODMI\_UNLINKCLASS\_ERR
- ODMI\_UNLINKCLXN\_ERR

See Appendix B, "ODM Error Codes" for explanations of the ODM error codes.

#### Related information:

odmcreate subroutine

odmdrop subroutine

Object Data Manager (ODM) Overview for Programmers

# odm\_rm\_obj Subroutine Purpose

Removes objects from an ODM object class.

# Library

Object Data Manager Library (libodm.a)

#### **Syntax**

```
#include <odmi.h>
int odm_rm_obj ( ClassSymbol, Criteria)
CLASS_SYMBOL ClassSymbol;
char *Criteria;
```

# **Description**

The odm\_rm\_obj subroutine deletes objects from an object class.

#### **Parameters**

Item Description

ClassSymbol Identifies a class symbol returned from an odm\_open\_class subroutine. If the odm\_open\_class subroutine

has not been called, this is the ClassName\_CLASS structure that was created by the odmcreate command.

Criteria Contains as a string the qualifying criteria for selecting the objects to remove.

#### **Return Values**

Upon successful completion, the number of objects deleted is returned. If the **odm\_rm\_obj** subroutine is unsuccessful, a value of -1 is returned and the **odmerrno** variable is set to an error code.

#### **Error Codes**

Failure of the odm\_rm\_obj subroutine sets the odmerrno variable to one of the following error codes:

- ODMI\_BAD\_CRIT
- ODMI\_CLASS\_DNE
- ODMI\_CLASS\_PERMS
- ODMI\_FORK
- ODMI\_INTERNAL\_ERR
- ODMI\_INVALID\_CLXN
- ODMI\_INVALID\_PATH
- ODMI\_MAGICNO\_ERR
- ODMI\_MALLOC\_ERR
- ODMI\_OPEN\_ERR
- ODMI\_OPEN\_PIPE
- ODMI PARAMS
- ODMI\_READ\_ONLY
- ODMI READ PIPE
- ODMI\_TOOMANYCLASSES

See Appendix B, "ODM Error Codes" for explanations of the ODM error codes.

#### Related information:

odmcreate subroutine odmdelete subroutine

Object Data Manager (ODM) Overview for Programmers

# odm\_run\_method Subroutine Purpose

Runs a specified method.

# Library

Object Data Manager Library (libodm.a)

# **Syntax**

```
#include <odmi.h>
```

```
int odm_run_method(MethodName, MethodParameters, NewStdOut, NewStdError)
char * MethodName, * MethodParameters;
char ** NewStdOut, ** NewStdError;
```

# **Description**

The **odm\_run\_method** subroutine takes as input the name of the method to run, any parameters for the method, and addresses of locations for the **odm\_run\_method** subroutine to store pointers to the stdout (standard output) and stderr (standard error output) buffers. The application uses the pointers to access the stdout and stderr information generated by the method.

### **Parameters**

| Item             | Description                                                                                                    |  |
|------------------|----------------------------------------------------------------------------------------------------|--|
| MethodName       | Indicates the method to execute. The method can already be known by the applications, or can be retrieved as part of an <b>odm_get_obj</b> subroutine call.                                                                      |  |
| MethodParameters | Specifies a list of parameters for the specified method.                                                                                                    |  |
| NewStdOut        | Specifies the address of a pointer to the memory where the standard output of the method is stored. If the <i>NewStdOut</i> parameter is a null value (NewStdOut == NULL), standard output is not captured.                      |  |
| NewStdError      | Specifies the address of a pointer to the memory where the standard error output of the method will be stored. If the <i>NewStdError</i> parameter is a null value (NewStdError == NULL), standard error output is not captured. |  |

#### **Return Values**

If successful, the **odm\_run\_method** subroutine returns the exit status and *out\_ptr* and *err\_ptr* should contain the relevant information. If unsuccessful, the **odm\_run\_method** subroutine will return -1 and set the **odmerrno** variable to an error code.

Note: AIXmethods usually return the exit code defined in the cf.h file if the methods exit on error.

#### **Error Codes**

Failure of the **odm\_run\_method** subroutine sets the **odmerrno** variable to one of the following error codes:

- ODMI FORK
- ODMI MALLOC ERR

- ODMI\_OPEN\_PIPE
- ODMI PARAMS
- ODMI\_READ\_PIPE

See Appendix B, "ODM Error Codes" for explanations of the ODM error codes.

#### Related information:

List of ODM Commands and Subroutines Object Data Manager (ODM) Overview for Programmers

# odm\_set\_path Subroutine Purpose

Sets the default path for locating object classes.

# Library

Object Data Manager Library (libodm.a)

#### **Syntax**

#include <odmi.h>

```
char *odm_set_path ( NewPath)
char *NewPath;
```

#### **Description**

The odm\_set\_path subroutine is used to set the default path for locating object classes. The subroutine allocates memory, sets the default path, and returns the pointer to memory. Once the operation is complete, the calling application should free the pointer using the free ("malloc, free, realloc, calloc, mallopt, mallinfo\_heap, alloca, valloc, or posix\_memalign Subroutine" on page 826) subroutine.

#### **Parameters**

Item Description

NewPath Contains, as a string, the path name in the file system in which to locate object classes.

#### **Return Values**

Upon successful completion, a string pointing to the previous default path is returned. If the **odm\_set\_path** subroutine is unsuccessful, a value of -1 is returned and the **odmerrno** variable is set to an error code.

#### **Error Codes**

Failure of the odm\_set\_path subroutine sets the odmerrno variable to one of the following error codes:

- ODMI\_INVALID\_PATH
- ODMI\_MALLOC\_ERR

See Appendix B, "ODM Error Codes" for explanations of the ODM error codes.

#### Related information:

List of ODM Commands and Subroutines

Object Data Manager (ODM) Overview for Programmers

# odm\_set\_perms Subroutine Purpose

Sets the default permissions for an ODM object class at creation time.

#### Library

Object Data Manager Library (libodm.a)

# **Syntax**

```
#include <odmi.h>
int odm_set_perms ( NewPermissions)
int NewPermissions;
```

# **Description**

The **odm\_set\_perms** subroutine defines the default permissions to assign to object classes at creation.

#### **Parameters**

Item Description

NewPermissions Specifies the new default permissions parameter as an integer.

#### **Return Values**

Upon successful completion, the current default permissions are returned. If the **odm\_set\_perms** subroutine is unsuccessful, a value of -1 is returned.

#### Related information:

List of ODM Commands and Subroutines Object Data Manager (ODM) Overview for Programmers

# odm\_terminate Subroutine Purpose

Terminates an ODM session.

### Library

Object Data Manager Library (libodm.a)

#### **Syntax**

```
#include <odmi.h>
int odm_terminate ( )
```

#### Description

The **odm\_terminate** subroutine performs the cleanup necessary to terminate an ODM session. After running an **odm\_terminate** subroutine, an application must issue an **odm\_initialize** subroutine to resume ODM operations.

#### **Return Values**

Upon successful completion, a value of 0 is returned. If the **odm\_terminate** subroutine is unsuccessful, a value of -1 is returned and the **odmerrno** variable is set to an error code.

#### **Error Codes**

Failure of the **odm\_terminate** subroutine sets the **odmerrno** variable to one of the following error codes:

- ODMI\_CLASS\_DNE
- ODMI\_CLASS\_PERMS
- ODMI\_INVALID\_CLXN
- ODMI\_INVALID\_PATH
- ODMI\_LOCK\_ID
- ODMI\_MAGICNO\_ERR
- ODMI\_OPEN\_ERR
- ODMI\_TOOMANYCLASSES
- ODMI\_UNLOCK

See Appendix B, "ODM Error Codes" for explanations of the ODM error codes.

#### Related information:

List of ODM Commands and Subroutines Object Data Manager (ODM) Overview for Programmers

# odm\_unlock Subroutine Purpose

Releases a lock put on a path name.

#### Library

Object Data Manager Library (libodm.a)

#### **Syntax**

```
#include <odmi.h>
```

int odm\_unlock ( LockID)
int LockID;

# **Description**

The **odm\_unlock** subroutine releases a previously granted lock on a path name. This path name can be a directory containing subdirectories and object classes.

# **Parameters**

LockID Identifies the lock returned from the **odm\_lock** subroutine.

#### **Return Values**

Upon successful completion a value of 0 is returned. If the **odm\_unlock** subroutine is unsuccessful, a value of -1 is returned and the **odmerrno** variable is set to an error code.

#### **Error Codes**

Failure of the odm\_unlock subroutine sets the odmerrno variable to one of the following error codes:

- ODMI\_LOCK\_ID
- ODMI\_UNLOCK

See Appendix B, "ODM Error Codes" for explanations of the ODM error codes.

#### Related information:

List of ODM Commands and Subroutines

Object Data Manager (ODM) Overview for Programmers

# open, openat, openxat, open64, open64at, open64x, open64xat, creat, or creat64 Subroutine Purpose

Opens a file for reading or writing.

# **Syntax**

```
#include <fcntl.h>
int open (Path, OFlag [, Mode])
const char *Path;
int OFlag;
mode t Mode;
int openat (DirFileDescriptor, Path, OFlag [, Mode])
int DirFileDescriptor;
const char *Path;
int OFlag;
mode_t Mode;
int openx (Path, OFlag, Mode, Extension)
const char *Path;
int OFlag;
mode t Mode;
long Extension;
int openxat (DirFileDescriptor, Path, OFlag, Mode, Extension)
int DirFileDescriptor;
const char * Path;
int OFlag;
mode_t Mode;
long Extension;
int creat (Path, Mode)
const char *Path;
mode t Mode;
```

```
int open64 (Path, OFlag [, Mode])
const char *Path;
int OFlag;
mode_t Mode;
int open64at (DirFileDescriptor, Path,
OFlag [, Mode])
int DirFileDescriptor;
const char * Path;
int OFlag;
mode_t Mode;
int creat64 (Path, Mode)
const char *Path;
mode_t Mode;
int open64x (Path, OFlag, Mode, Extension)
char *Path;
int64 t OFlag;
mode t Mode;
ext t Extension;
int open64xat (DirFileDescriptor, Path, OFlag, Mode, Extension)
int DirFileDescriptor;
char *Path;
int64 t OFlag;
mode t Mode;
ext_t Extension;
```

#### Description

The **openat** subroutine is equivalent to the **open** subroutine if the *DirFileDescriptor* parameter is **AT\_FDCWD** or the *Path* parameter is an absolute path name. If *DirFileDescriptor* is a valid file descriptor of an open directory and *Path* is a relative path name, *Path* is considered to be relative to the directory that is associated with the *DirFileDescriptor* parameter instead of the current working directory. Similarly, the **openxat**, **open64at**, or **open64xat** subroutine are equivalent to the **openx**, **open64**, or **open64x** subroutine, respectively, in the same way as **openat** and **open**.

The **open**, **openx**, and **creat** subroutines establish a connection between the file named by the *Path* parameter and a file descriptor. The opened file descriptor is used by subsequent I/O subroutines, such as **read** and **write**, to access that file.

The **openx** subroutine is the same as the **open** subroutine, with the addition of an *Extension* parameter, which is provided for device driver use. The **creat** subroutine is equivalent to the **open** subroutine with the **O\_WRONLY**, **O\_CREAT**, and **O\_TRUNC** flags set.

The returned file descriptor is the lowest file descriptor not previously open for that process. No process can have more than **OPEN\_MAX** file descriptors open simultaneously.

The file offset, marking the current position within the file, is set to the beginning of the file. The new file descriptor is set to remain open across exec subroutines.

The **open64** and **creat64** subroutines are equivalent to the **open** and **creat** subroutines except that the **O\_LARGEFILE** flag is set in the open file description associated with the returned file descriptor. This flag allows files larger than **OFF\_MAX** to be accessed. If the caller attempts to open a file larger than **OFF\_MAX** and **O\_LARGEFILE** is not set, the open will fail and **errno** will be set to **EOVERFLOW**.

In the large file enabled programming environment, **open** is redefined to be **open64** and **creat** is redefined to be **creat64**.

The **open64x** subroutine creates and accesses an encrypted file in an Encrypting File System (EFS). The **open64x** subroutine is similar to the **openx** subroutine, with the modification of the *OFlag* parameter, which is updated to a 64-bit quantity.

If the DirFileDescriptor parameter in the openat, openxat, open64at, or open64xat subroutine was opened without the O SEARCH open flag, the subroutine checks to determine whether directory searches are permitted for that directory by using the current permissions of the directory. If the directory was opened with the **O\_SEARCH** open flag, the subroutine does not perform the check for that directory.

#### **Parameters**

Path

Mode

Description Item

DirFileDescriptor Specifies the file descriptor of an open directory.

Specifies the file to be opened. If DirFileDescriptor is specified and Path is a relative path name, then

Path is considered relative to the directory specified by DirFileDescriptor.

Specifies the read, write, and execute permissions of the file to be created (requested by the O\_CREAT flag). If the file already exists, this parameter is ignored. The Mode parameter is constructed by logically ORing one or more of the following values, which are defined in the <sys/mode.h> file:

S ISUID

Enables the setuid attribute for an executable file. A process executing this program acquires the access rights of the owner of the file.

S\_ISGID

Enables the setgid attribute for an executable file. A process executing this program acquires the access rights of the group of the file. Also, enables the group-inheritance attribute for a directory. Files created in this directory have a group equal to the group of the directory.

The following attributes apply only to files that are directly executable. They have no meaning when applied to executable text files such as shell scripts and awk scripts.

S ISVTX

Enables the link/unlink attribute for a directory. Files cannot be linked to in this directory. Files can only be unlinked if the requesting process has write permission for the directory and is either the owner of the file or the directory.

S\_ISVTX

Enables the save text attribute for an executable file. The program is not unmapped after usage.

S\_ENFMT

Enables enforcement-mode record locking for a regular file. File locks requested with the lockf subroutine are enforced.

S\_IRUSR

Permits the file's owner to read it.

S\_IWUSR

Permits the file's owner to write to it.

S\_IXUSR

Permits the file's owner to execute it (or to search the directory).

S\_IRGRP

Permits the file's group to read it.

S IWGRP

Permits the file's group to write to it.

S\_IXGRP

Permits the file's group to execute it (or to search the directory).

S\_IROTH

Permits others to read the file.

S\_IWOTH

Permits others to write to the file.

S\_IXOTH

Permits others to execute the file (or to search the directory).

Other mode values exist that can be set with the **mknod** subroutine but not with the **chmod** subroutine.

Extension Provides communication with character device drivers that require additional information or return

additional status. Each driver interprets the *Extension* parameter in a device-dependent way, either as a value or as a pointer to a communication area. Drivers must apply reasonable defaults when the

Extension parameter value is 0.

OFlag Specifies the type of access, special open processing, the type of update, and the initial state of the

open file. The parameter value is constructed by logically ORing special open processing flags. These

flags are defined in the fcntl.h file and are described in the following flags.

#### Flags That Specify Access Type

The following OFlag parameter flag values specify type of access:

Item Description

O\_RDONLY The file is opened for reading only.
O\_WRONLY The file is opened for writing only.

**O\_RDWR** The file is opened for both reading and writing.

O\_SEARCH The directory is opened for search only. If the Path parameter does not point to an existing directory, the

flag is ignored.

**Note:** One of the file access values must be specified. Do not use **O\_RDONLY**, **O\_WRONLY**, or **O\_RDWR** together. If none is set, none is used, and the results are unpredictable.

#### Flags That Specify Special Open Processing

The following OFlag parameter flag values specify special open processing:

| Item | Description |
|------|-------------|
| Item | Description |

O\_CREAT If the file exists, this flag has no effect, except as noted under the O\_EXCL flag. If the file does not

exist, a regular file is created with the following characteristics:

- The owner ID of the file is set to the effective user ID of the process.
- The group ID of the file is set to the group ID of the parent directory if the parent directory has the SetGroupID attribute (S\_ISGID bit) set. Otherwise, the group ID of the file is set to the effective group ID of the calling process.
- The file permission and attribute bits are set to the value of the Mode parameter, modified as follows:
  - All bits set in the process file mode creation mask are cleared. (The file creation mask is described in the umask subroutine.)
  - The **S\_ISVTX** attribute bit is cleared.

The file open with the O\_CREAT flag by the <code>open64</code> subroutine must create an encrypted file when the file is within an encrypted directory or inheritance schema and the calling process has an open key store. This will have the effect of generating a random symmetric file encryption key, wrapping it with the user's public key and storing it in the file's metadata.

O\_EFSON

Along with the O\_CREAT flag, this flag explicitly creates an encrypted file in a file-system that is EFS

enabled, overriding inheritance. This function is available for the open64x subroutine.

O\_EFSOFF Along with the O\_CREAT flag, this flag explicitly overrides inheritance to create a non-encrypted file.

This function is available for the **open64x** subroutine.

O\_DIRECTORY

The subroutine is unsuccessful if the *Path* parameter does not point to a directory.

O\_EXCL

If the O\_EXCL and O\_CREAT flags are set, the open is unsuccessful if the file exists.

Note: The O\_EXCL flag is not fully supported for Network File Systems (NFS). The NFS protocol does

not guarantee the designed function of the O\_EXCL flag.

O\_NSHARE Assures that no process has this file open and precludes subsequent opens. If the file is on a physical

file system and is already open, this open is unsuccessful and returns immediately unless the *OFlag* parameter also specifies the **O\_DELAY** flag. This flag is effective only with physical file systems.

**Note:** This flag is not supported by NFS.

O\_RSHARE Assures that no process has this file open for writing and precludes subsequent opens for writing. The

calling process can request write access. If the file is on a physical file system and is open for writing or open with the **O\_NSHARE** flag, this open fails and returns immediately unless the *OFlag* parameter

also specifies the **O\_DELAY** flag.

**Note:** This flag is not supported by NFS.

O\_RAW To read or write the encrypted file in raw-mode without holding the encryption key. This function is

available for the open64x subroutine.

O\_DEFER The file is opened for deferred update. Changes to the file are not reflected on permanent storage until

an fsync subroutine operation is performed. If no fsync subroutine operation is performed, the

changes are discarded when the file is closed.

Note: This flag is not supported by NFS or JFS2, and the flag will be quietly ignored.

Note: This flag causes modified pages to be backed by paging space. Before using this flag make sure

there is sufficient paging space.

O\_NOCTTY This flag specifies that the controlling terminal should not be assigned during this open.

O\_TRUNC If the file does not exist, this flag has no effect. If the file exists, is a regular file, and is successfully

opened with the O\_RDWR flag or the O\_WRONLY flag, all of the following apply:

• The length of the file is truncated to 0.

· The owner and group of the file are unchanged.

• The SetUserID attribute of the file mode is cleared.

• The **SetUserID** attribute of the file is cleared.

O\_DIRECT This flag specifies that direct i/o will be used for this file while it is opened.

O\_CIO This flag specifies that concurrent i/o (CIO) will be used for the file while it is opened. Because

implementing concurrent readers and writers utilizes the direct I/O path (with more specific requirements to improve performance for running database on the file system), this flag will override the **O\_DIRECT** flag if the two options are specified at the same time. The length of data to be read or written and the file offset must be page-aligned to be transferred as direct i/o with concurrent readers

and writers.

The **O\_CIO** flag is exclusive. If the file is opened in any other way (for example, using the **O\_DIRECT** flag or opening the file normally), the open will fail. If the file is opened using the **O\_CIO** flag and another process to open the file another way, the open will fail. The **O\_CIO** flag also prevents the **mmap** subroutine and the **shmat** subroutine access to the file. The **mmap** subroutine and the **shmat** 

subroutine return EINVAL if they are used on a file that was opened using the O\_CIO flag.

O\_CIOR This flag specifies that concurrent I/O will be used for the file while it is opened. This flag can only be

used in conjuction with O\_CIO. In addition this flag also specifies that another process can open the file in read-only mode. All the other ways to open the file will fail. This flag is only available with the **open64x ()** interface. The other varieties of open allow only flags defined in the low-order 32 bits.

The file being opened contains a JFS2 snapshot. Subsequent read calls using this file descriptor will

read the cooked snapshot rather than the raw snapshot blocks. A snapshot can only have one active

open file descriptor for it. The O\_SNAPSHOT option is available only for external snapshot.

The **open** subroutine is unsuccessful if any of the following conditions are true:

• The file supports enforced record locks and another process has locked a portion of the file.

The file is on a physical file system and is already open with the O\_RSHARE flag or the O\_NSHARE flag.

• The file does not allow write access.

O\_SNAPSHOT

The file is already opened for deferred update.

#### Flag That Specifies Type of Update

A program can request some control on when updates should be made permanent for a regular file opened for write access. The following *OFlag* parameter values specify the type of update performed:

O\_SYNC: If set, updates to regular files and writes to block devices are synchronous updates. File update is

performed by the following subroutines:

fclear

• ftruncate

• open with O\_TRUNC

• write

On return from a subroutine that performs a synchronous update (any of the preceding subroutines, when the **O\_SYNC** flag is set), the program is assured that all data for the file has been written to permanent storage, even if the file is also open for deferred update.

Item Description

O\_DSYNC: If set, the file data as well as all file system meta-data required to retrieve the file data are

written to their permanent storage locations. File attributes such as access or modification times are not required to retrieve file data, and as such, they are not guaranteed to be written to their permanent storage locations before the preceding subroutines return. (Subroutines

listed in the O\_SYNC description.)

O\_SYNC | O\_DSYNC: If both flags are set, the file's data and all of the file's meta-data (including access time) are

written to their permanent storage locations.

Item Description

O\_RSYNC: This flag is used in combination with O\_SYNC or D\_SYNC, and it extends their write

operation behaviors to read operations. For example, when **O\_SYNC** and **R\_SYNC** are both set, a read operation will not return until the file's data and all of the file's meta-data

(including access time) are written to their permanent storage locations.

#### Flags That Define the Open File Initial State

The following OFlag parameter flag values define the initial state of the open file:

Item Description

**O\_APPEND** The file pointer is set to the end of the file prior to each write operation.

O\_DELAY Specifies that if the open subroutine could not succeed due to an inability to grant the access on a

physical file system required by the  $O_RSHARE$  flag or the  $O_NSHARE$  flag, the process blocks

instead of returning the ETXTBSY error code.

O\_NDELAY Opens with no delay.

O\_NONBLOCK Specifies that the open subroutine should not block.

The **O\_NDELAY** flag and the **O\_NONBLOCK** flag are identical except for the value returned by the **read** and **write** subroutines. These flags mean the process does not block on the state of an object, but does block on input or output to a regular file or block device.

The O\_DELAY flag is relevant only when used with the O\_NSHARE or O\_RSHARE flags. It is unrelated to the O\_NDELAY and O\_NONBLOCK flags.

# General Notes on OFlag Parameter Flags

The effect of the O\_CREAT flag is immediate, even if the file is opened with the O\_DEFER flag.

When opening a file on a physical file system with the **O\_NSHARE** flag or the **O\_RSHARE** flag, if the file is already open with conflicting access the following can occur:

- If the O\_DELAY flag is clear (the default), the open subroutine is unsuccessful.
- If the **O\_DELAY** flag is set, the **open** subroutine blocks until there is no conflicting open. There is no deadlock detection for processes using the **O\_DELAY** flag.

When opening a file on a physical file system that has already been opened with the **O\_NSHARE** flag, the following can occur:

- If the O\_DELAY flag is clear (the default), the open is unsuccessful immediately.
- If the **O\_DELAY** flag is set, the open blocks until there is no conflicting open.

When opening a file with the O\_RDWR, O\_WRONLY, or O\_TRUNC flag, and the file is already open with the O\_RSHARE flag:

- If the O\_DELAY flag is clear (the default), the open is unsuccessful immediately.
- If the **O\_DELAY** flag is set, the open blocks until there is no conflicting open.

When opening a first-in-first-out (FIFO) with the **O\_RDONLY** flag, the following can occur:

- If the O\_NDELAY and O\_NONBLOCK flags are clear, the open blocks until a process opens the file for writing. If the file is already open for writing (even by the calling process), the **open** subroutine returns without delay.
- If the **O\_NDELAY** flag or the **O\_NONBLOCK** flag is set, the open succeeds immediately even if no process has the FIFO open for writing.

When opening a FIFO with the **O\_WRONLY** flag, the following can occur:

- If the O\_NDELAY and O\_NONBLOCK flags are clear (the default), the open blocks until a process opens the file for reading. If the file is already open for writing (even by the calling process), the **open** subroutine returns without delay.
- If the O\_NDELAY flag or the O\_NONBLOCK flag is set, the **open** subroutine returns an error if no process currently has the file open for reading.

When opening a block special or character special file that supports nonblocking opens, such as a terminal device, the following can occur:

- If the **O\_NDELAY** and **O\_NONBLOCK** flags are clear (the default), the open blocks until the device is ready or available.
- If the **O\_NDELAY** flag or the **O\_NONBLOCK** flag is set, the **open** subroutine returns without waiting for the device to be ready or available. Subsequent behavior of the device is device-specific.

Any additional information on the effect, if any, of the O\_NDELAY, O\_RSHARE, O\_NSHARE, and O\_DELAY flags on a specific device is documented in the description of the special file related to the device type.

If path refers to a STREAMS file, *oflag* may be constructed from **O\_NONBLOCK** OR-ed with either **O\_RDONLY**, **O\_WRONLY** or **O\_RDWR**. Other flag values are not applicable to STREAMS devices and have no effect on them. The value **O\_NONBLOCK** affects the operation of STREAMS drivers and certain functions applied to file descriptors associated with STREAMS files. For STREAMS drivers, the implementation of **O\_NONBLOCK** is device-specific.

If path names the master side of a pseudo-terminal device, then it is unspecified whether **open** locks the slave side so that it cannot be opened. Portable applications must call **unlockpt** before opening the slave side.

The **O\_SEARCH** flag has the same value as the **O\_EXEC** flag. Starting in AIX 7.1, programs that passed the **O\_EXEC** flag to a directory open may fail, as the open code will also check the search permission for the directory.

The largest value that can be represented correctly in an object of type **off\_t** will be established as the offset maximum in the open file description.

#### **Return Values**

Upon successful completion, the file descriptor, a nonnegative integer, is returned. Otherwise, a value of -1 is returned, no files are created or modified, and the errno global variable is set to indicate the error.

#### **Error Codes**

The open, openat openx, open64, open64x, open64x, open64xat, and creat subroutines are unsuccessful and the named file is not opened if one or more of the following are true:

Description Item

**EACCES** One of the following is true:

• The file exists and the type of access specified by the OFlag parameter is denied.

• Search permission is denied on a component of the path prefix specified by the *Path* parameter. Access could be denied due to a secure mount.

· The file does not exist and write permission is denied for the parent directory of the file to be created.

• The O\_TRUNC flag is specified and write permission is denied.

**EAGAIN** The O\_TRUNC flag is set and the named file contains a record lock owned by another

**EDQUOT** The directory in which the entry for the new link is being placed cannot be extended, or an

i-node could not be allocated for the file, because the user or group quota of disk blocks or

i-nodes in the file system containing the directory has been exhausted.

The O\_CREAT and O\_EXCL flags are set and the named file exists. **EEXIST** 

**EFBIG** An attempt was made to write a file that exceeds the process' file limit or the maximum file

size. If the user has set the environment variable XPG\_SUS\_ENV=ON prior to execution of the process, then the SIGXFSZ signal is posted to the process when exceeding the process'

**EINTR** A signal was caught during the open subroutine.

The path parameter names a STREAMS file and a hangup or error occurred. **EIO** 

Named file is a directory and write access is required (the O\_WRONLY or O\_RDWR flag is FISDIR

set in the OFlag parameter).

**EMFILE** The system limit for open file descriptors per process has already been reached

(OPEN\_MAX).

**ENAMETOOLONG** The length of the Path parameter exceeds the system limit (PATH\_MAX); or a path-name

component is longer than NAME\_MAX and \_POSIX\_NO\_TRUNC is in effect.

**ENFILE** The system file table is full.

**ENOENT** The O\_CREAT flag is not set and the named file does not exist; or the O\_CREAT flag is not

set and either the path prefix does not exist or the Path parameter points to an empty string.

**ENOTDIR** The O\_DIRECTORY flag is set and the Path parameter does not point to an existing

directory.

**ENOMEM** The Path parameter names a STREAMS file and the system is unable to allocate resources.

**ENOSPC** The directory or file system that would contain the new file cannot be extended. **ENOSR** 

The Path argument names a STREAMS-based file and the system is unable to allocate a

STREAM.

**ENOTDIR** A component of the path prefix specified by the Path component is not a directory.

**ENXIO** One of the following is true:

· Named file is a character special or block special file, and the device associated with this

special file does not exist.

· Named file is a multiplexed special file and either the channel number is outside of the

valid range or no more channels are available.

The O\_DELAY flag or the O\_NONBLOCK flag is set, the named file is a FIFO, the

O\_WRONLY flag is set, and no process has the file open for reading.

A file greater than one terabyte was opened on the 32-bit kernel in JFS2. The exact max size is specified in MAX\_FILESIZE and may be obtained using the pathconf system call. Any file

larger than that cannot be opened on the 32-bit kernel, but can be created and opened on the 64-bit kernel.

**EROFS** Named file resides on a read-only file system and write access is required (either the

O\_WRONLY, O\_RDWR, O\_CREAT (if the file does not exist), or O\_TRUNC flag is set in the

OFlag parameter).

996

**EOVERFLOW** 

ETXTBSY File is on a physical file system and is already open in a manner (with the O\_RSHARE or

O\_NSHARE flag) that precludes this open; or the O\_NSHARE or O\_RSHARE flag was requested with the O\_NDELAY flag set, and there is a conflicting open on a physical file

system.

**ENOATTR** No keystore has been loaded in this process.

**ESAD** No key available in keystore for the owner of the new file.

Item Description

EOVERFLOW A call was made to open and creat and the file already existed and its size was larger than OFF\_MAX

and the O\_LARGEFILE flag was not set.

The open, openx, open64x, and creat subroutines are unsuccessful if one of the following are true:

Item Description

**EFAULT** The *Path* parameter points outside of the allocated address space of the process.

**EINVAL** The value of the *OFlag* parameter is not valid.

**ELOOP** Too many symbolic links were encountered in translating the *Path* parameter.

**ETXTBSY** The file specified by the *Path* parameter is a pure procedure (shared text) file that is currently

executing, and the O\_WRONLY or O\_RDWR flag is set in the OFlag parameter.

The **openat**, **open64at**, and **open64xat** subroutines are unsuccessful and the named file is not opened if one or more of the following are true:

Item Description

EACCES The directory pointed at by the DirFileDescriptor parameter was not opened with the O\_SEARCH flag

and the search permission is denied on the directory.

EBADF The Path parameter does not specify an absolute path and the DirFileDescriptor parameter is neither

AT\_FDCWD nor a valid file descriptor.

**ENOTDIR** The *Path* parameter does not specify an absolute path and the *DirFileDescriptor* parameter is neither

AT\_FDCWD nor a file descriptor associated with a directory.

#### Related information:

read subroutine

stat subroutine

Input and Output Handling

inheritance attribute

# open\_memstream, open\_wmemstream Subroutines Purpose

Open a dynamic memory buffer stream.

#### Library

Standard Library (libc.a)

#### **Syntax**

```
#include <stdio.h>
FILE *open_memstream(char **bufp, size_t *sizep);
#include <wchar.h>
FILE *open_wmemstream(wchar_t **bufp, size_t *sizep);
```

#### **Description**

The **open\_memstream()** and **open\_wmemstream()** functions create an I/O stream associated with a dynamically allocated memory buffer. The stream is opened for writing and will be retrievable.

The stream associated with a call to **open\_memstream()** is byte-oriented.

The stream associated with a call to **open\_wmemstream()** is wide-oriented.

The stream maintains a current position in the allocated buffer and a current buffer length. The position is initially set to zero (the start of the buffer). Each write to the stream will start at the current position and move this position by the number of successfully written bytes for <code>open\_memstream()</code> or the number of successfully written wide characters for <code>open\_wmemstream()</code>. The length is initially set to zero. If a write moves the position to a value larger than the current length, the current length will be set to this position. In this case a null character for <code>open\_memstream()</code> or a null wide character for <code>open\_wmemstream()</code> will be appended to the current buffer. For both functions the terminating null is not included in the calculation of the buffer length.

After a successful **fflush()** or **fclose()**, the pointer referenced by *bufp* contains the address of the buffer, and the variable pointed to by *sizep* contains the number of successfully written bytes for **open\_memstream()** or the number of successfully written wide characters for **open\_wmemstream()**. The buffer is terminated by a null character for **open\_memstream()** or a null wide character for **open\_wmemstream()**.

After a successful **fflush()** the pointer referenced by **bufp** and the variable referenced by **sizep** remain valid only until the next write operation on the stream or a call to **fclose()**.

#### **Return Values**

Upon successful completion, these functions return a pointer to the object controlling the stream. Otherwise, a null pointer is returned, and *errno* is set to indicate the error.

#### **Error Codes**

These functions might fail if:

Item Description

[EINVAL] bufp or sizep are NULL.

[EMFILE] {FOPEN\_MAX} streams are currently open in the calling process.

[ENOMEM] Memory for the stream or the buffer could not be allocated.

#### **Examples**

```
#include <stdio.h>
int main (void)
{
   FILE *stream;
   char *buf;
   size_t len;
   stream = open_memstream(&buf, &len);
   if (stream == NULL)
```

```
/* handle error */;
fprintf(stream, "hello my world");
fflush(stream);
printf("buf=%s, len=%zu\n", buf, len);
fseeko(stream, 0, SEEK_SET);
fprintf(stream, "good-bye");
fclose(stream);
printf("buf=%s, len=%zu\n", buf, len);
free(buf);
return 0;
}
This program produces the following output:
buf=hello my world, len=14
buf=good-bye world, len=14
```

# opendir, readdir, telldir, seekdir, rewinddir, closedir, opendir64, readdir64, telldir64, seekdir64, rewinddir64, closedir64, or fdopendir Subroutine Purpose

Performs operations on directories.

## Library

Standard C Library (libc.a)

#### **Syntax**

```
#include <dirent.h>
DIR *opendir ( DirectoryName)
const char *DirectoryName;
struct dirent *readdir ( DirectoryPointer)
DIR *DirectoryPointer;
long int telldir(DirectoryPointer)
DIR *DirectoryPointer;
void seekdir(DirectoryPointer,Location)
DIR *DirectoryPointer;
long Location;
void rewinddir (DirectoryPointer)
DIR *DirectoryPointer;
int closedir (DirectoryPointer)
DIR *DirectoryPointer;
DIR *opendir64 ( DirectoryName)
const char *DirectoryName;
struct dirent64 *readdir64 ( DirectoryPointer)
DIR64 *DirectoryPointer;
```

offset t telldir64(DirectoryPointer) **DIR64** \*DirectoryPointer; void seekdir64(DirectoryPointer, Location) **DIR64** \*DirectoryPointer; offset t Location; void rewinddir64 (DirectoryPointer) DIR64 \*DirectoryPointer; int closedir64 (DirectoryPointer) DIR64 \*DirectoryPointer; DIR \*fdopendir(fd); int fd;

# **Description**

Attention: Do not use the readdir subroutine in a multithreaded environment. See the multithread alternative in the **readdir r** subroutine article.

The **opendir** subroutine opens the directory designated by the *DirectoryName* parameter and associates a directory stream with it.

Note: An open directory must always be closed with the closedir subroutine to ensure that the next attempt to open that directory is successful.

The **opendir** subroutine also returns a pointer to identify the directory stream in subsequent operations. The null pointer is returned when the directory named by the DirectoryName parameter cannot be accessed or when not enough memory is available to hold the entire stream. A successful call to any of the exec functions closes any directory streams opened in the calling process.

The fdopendir() function is equivalent to the opendir() function, except that the directory is specified by a file descriptor rather than by a name. The file offset associated with the file descriptor at the time of the call, determines the entries that are returned.

Upon the successful return from fdopendir(), the file descriptor is under the control of the system, and if any attempt is made to close the file descriptor, or to modify the state of the associated description, other than by means of *closedir()*, *readdir()*, *readdir\_r()*, or *rewinddir()*, the behavior is undefined. Upon calling closedir() the file descriptor is closed.

The readdir subroutine returns a pointer to the next directory entry. The readdir subroutine returns entries for . (dot) and .. (dot dot), if present, but never returns an invalid entry (with d ino set to 0). When it reaches the end of the directory, or when it detects an invalid seekdir operation, the readdir subroutine returns the null value. The returned pointer designates data that may be overwritten by another call to the readdir subroutine on the same directory stream. A call to the readdir subroutine on a different directory stream does not overwrite this data. The readdir subroutine marks the st atime field of the directory for update each time the directory is actually read.

The **telldir** subroutine returns the current location associated with the specified directory stream.

The **seekdir** subroutine sets the position of the next **readdir** subroutine operation on the directory stream. An attempt to seek an invalid location causes the readdir subroutine to return the null value the next time it is called. The position should be that returned by a previous **telldir** subroutine call.

The rewinddir subroutine resets the position of the specified directory stream to the beginning of the directory.

The closedir subroutine closes a directory stream and frees the structure associated with the DirectoryPointer parameter. If the closedir subroutine is called for a directory that is already closed, the behavior is undefined. To prevent this, always initialize the DirectoryPointer parameter to null after closure.

If you use the **fork** subroutine to create a new process from an existing one, either the parent or the child (but not both) may continue processing the directory stream using the readdir, rewinddir, or seekdir subroutine.

The **opendir64** subroutine is similar to the **opendir** subroutine except that it returns a pointer to an object of type DIR64.

Note: An open directory by opendir64 subroutine must always be closed with the closedir64 subroutine to ensure that the next attempt to open that directory is successful. In addition, it must be operated using the 64-bit interfaces (readdir64, telldir64, seekdir64, rewinddir64, and closedir64) to obtain the correct directory information.

The readdir64 subroutine is similar to the readdir subroutine except that it returns a pointer to an object of type struct dirent64.

The telldir64 subroutine is similar to the telldir subroutine except that it returns the current directory location in an offset t format.

The seekdir64 subroutine is similar to the seekdir subroutine except that the Location parameter is set in the format of **offset** t.

The rewinddir64 subroutine resets the position of the specified directory stream (obtained by the opendir64 subroutine) to the beginning of the directory.

### **Parameters**

Item Description DirectoryName Names the directory.

DirectoryPointer Points to the DIR or DIR64 structure of an open directory. Specifies the offset of an entry relative to the start of the directory. Location

### **Return Values**

On successful completion, the opendir, and fdopendir subroutines returns a pointer to an object of type DIR, and the opendir64 subroutine returns a pointer to an object of type DIR64. Otherwise, a null value is returned and the errno global variable is set to indicate the error.

On successful completion, the readdir subroutine returns a pointer to an object of type struct dirent, and the readdir64 subroutine returns a pointer to an object of type struct dirent64. Otherwise, a null value is returned and the errno global variable is set to indicate the error. When the end of the directory is encountered, a null value is returned and the errno global variable is not changed by this function call.

On successful completion, the telldir or telldir64 subroutine returns the current location associated with the specified directory stream. Otherwise, a null value is returned.

On successful completion, the closedir or closedir64 subroutine returns a value of 0. Otherwise, a value of -1 is returned and the **errno** global variable is set to indicate the error.

#### **Error Codes**

If the opendir subroutine is unsuccessful, it returns a null value and sets the errno global variable to one of the following values:

Item Description

**EACCES** Indicates that search permission is denied for any component of the DirectoryName parameter,

or read permission is denied for the DirectoryName parameter.

**ENAMETOOLONG** Indicates that the length of the DirectoryName parameter argument exceeds the PATH\_MAX

value, or a path-name component is longer than the NAME\_MAX value while the

POSIX\_NO\_TRUNC value is in effect.

**ENOENT** Indicates that the named directory does not exist.

**ENOTDIR** Indicates that a component of the *DirectoryName* parameter is not a directory. **EMFILE** Indicates that too many file descriptors are currently open for the process. **ENFILE** Indicates that too many file descriptors are currently open in the system.

If the readdir or readdir64 subroutine is unsuccessful, it returns a null value and sets the errno global variable to the following value:

Item Description

**EBADF** Indicates that the DirectoryPointer parameter argument does not refer to an open directory stream.

If the closedir or closedir64 subroutine is unsuccessful, it returns a value of -1 and sets the errno global variable to the following value:

Item Description

**EBADF** Indicates that the DirectoryPointer parameter argument does not refer to an open directory stream.

If the **fdopendir** subroutine is unsuccessful, it returns a null value and sets the **errno** global variable to one of the following values:

Item Description

**EBADF** Indicates that the fd argument is not a valid file descriptor open for reading.

**ENOTDIR** Indicates that the descriptor fd is not associated with a directory.

# **Examples**

To search a directory for the entry name:

```
len = strlen(name);
DirectoryPointer = opendir(".");
for (dp = readdir(DirectoryPointer); dp != NULL; dp =
 readdir(DirectoryPointer))
        if (dp->d namlen == len && !strcmp(dp->d name, name)) {
                closedir(DirectoryPointer);
                DirectoryPointer=NULL
                                          //To prevent multiple closure
                return FOUND;
closedir(DirectoryPointer);
                DirectoryPointer=NULL
                                         //To prevent multiple closure
```

#### Related information:

read, ready, readx, or readvx

scandir or alphasort

Files, Directories, and File Systems for Programmers

### p

The following Base Operating System (BOS) runtime services begin with the letter p.

# \_pthread\_atexit\_np Subroutine **Purpose**

Registers a handler routine to be invoked when the calling thread exits.

# Library

Threads library (libpthreads.a)

# **Syntax**

```
#include <pthread.h>
int _{\rm pt\_atexit\_np} (flags, handler_routine, ...) int flags;
int (*handler routine) (int, ...);
```

### **Description**

The \_\_pt\_atexit\_np subroutine adds the specified handler routine to a stack of handler routines for the calling thread. When the calling thread exits by using the pthread\_exit() subroutine, the calling thread's handler routines are removed from the stack, one at a time. These handler routines are invoked after the cleanup routines are called and after the thread-specific data is cleaned up.

The **flags** parameter must be set to 0. If a nonzero value is specified, the EINVAL error code is returned. The handler function contains a **flags** parameter and optional parameters. Each handler function is invoked with a single 0 argument. The return value of a handler function must be 0. Nonzero values are reserved for future use.

If a handler routine calls the \_\_pt\_atexit\_np subroutine to register additional handler routines, the additional routines are pushed onto the stack of handler routines. These additional routines are called when the registering handler routine returns.

If a thread calls exit(), its handler routines are invoked before any other processing takes place, such as calling at-exit routines. In this case, handler routines in other threads are not called unless other threads are canceled by the exiting thread. If a handler calls the pthread\_exit() subroutine, the thread exits without causing the process to exit.

If a thread calls the exec() function, the handler routines are not called for any thread.

If a thread calls the fork() function, its handler routines remain registered in the child process.

**Note:** You cannot remove a handler routine from the stack of registered handler routines.

### **Parameters**

### flags

The only allowed value is 0.

# handler routine

Points to the handler routine to be invoked by the thread. The handler routine is invoked with a single 0 argument. The handler routine must return 0. Nonzero values are reserved for future use.

#### Return values

If successful, the \_\_pt\_atexit\_np subroutine returns 0. Otherwise, an error number is returned to indicate the error.

### **Error codes**

The \_\_pt\_atexit\_np subroutine fails if the following error code is returned:

### **EINVAL**

The **flags** parameter is not 0.

### Related reference:

"pthread\_cleanup\_pop or pthread\_cleanup\_push Subroutine" on page 1404 "pthread\_exit Subroutine" on page 1419

# pam acct mgmt Subroutine **Purpose**

Validates the user's account.

# Library

PAM Library (libpam.a)

# **Syntax**

```
#include <security/pam_appl.h>
int pam acct mgmt (PAMHandle, Flags)
pam handle t *PAMHandle;
int Flags;
```

### **Description**

The pam\_acct\_mgmt subroutine performs various checks on the user's account to determine if it is valid. These checks can include account and password expiration, and access restrictions. This subroutine is generally used subsequent to a successful pam\_authenticate() call in order to verify whether the authenticated user should be granted access.

#### **Parameters**

Item Description

**PAMhandle** The PAM handle representing the current user authentication session. This handle is obtained by a call

to pam\_start().

Flags The Flags argument can be a logically OR'd combination of the following:

PAM\_SILENT

- No messages should be displayed

PAM\_DISALLOW\_NULL\_AUTHTOK

- Do not authenticate a user with a NULL authentication token.

### **Return Values**

Upon successful completion, pam\_acct\_mgmt returns PAM\_SUCCESS. If the routine fails, a different error will be returned, depending on the actual error.

### **Error Codes**

Item

PAM ACCT EXPIRED

PAM\_NEW\_AUTHTOK\_REQD

PAM\_AUTHTOK\_EXPIRED

PAM\_USER\_UNKNOWN
PAM\_OPEN\_ERR
PAM\_SYMBOL\_ERR
PAM\_SERVICE\_ERR
PAM\_SYSTEM\_ERR
PAM\_BUF\_ERR
PAM\_CONV\_ERR
PAM\_PERM\_DENIED

### Related reference:

"pam\_authenticate Subroutine"

# pam\_authenticate Subroutine Purpose

Attempts to authenticate a user through PAM.

# Library

PAM Library (libpam.a)

### Syntax 1 4 1

#include <security/pam appl.h>

int pam\_authenticate (PAMHandle, Flags)
pam\_handle\_t \*PAMHandle;
int Flags;

# **Description**

The pam\_authenticate subroutine authenticates a user through PAM. The authentication method used is determined by the authentication modules configured in the /etc/pam.conf stack. Most authentication requires a password or other user input but is dependent on the modules in use.

Before attempting authentication through <code>pam\_authenticate</code>, ensure that all of the applicable PAM information has been set through the initial call to <code>pam\_start()</code> and subsequent calls to <code>pam\_set\_item()</code>. If any necessary information is not set, PAM modules can prompt the user for information through the routine defined in <code>PAM\_CONV</code>. If required information is not provided and <code>PAM\_CONV</code> is not set, the authentication fails.

On failure, it is the responsibility of the calling application to maintain a count of authentication attempts and to reinvoke the subroutine if the count has not exceeded a defined limit. Some authentication modules maintain an internal count and return PAM\_MAXTRIES if the limit is reached. After the stack of authentication modules has finished with either success or failure, PAM\_AUTHTOK is cleared in the handle.

# **Parameters**

### Description

The user's account has expired.

The user's password needs changed. This is usually due to password aging or because it was last set by an administrator. At this stage most user's can still change their passwords; applications should call <code>pam\_chauthtok()</code> and have the user promptly change their password.

The user's password has expired. Unlike

PAM\_NEW\_AUTHTOK\_REQD, the password cannot be changed

by the user.

The user is not known.

One of the PAM authentication modules could not be loaded.

A necessary item is not available to a PAM module.

An error occurred in a PAM module.

A system error occurred.

A memory error occurred.

A conversation error occurred.

Access permission was denied to the user.

Item Description

PAMhandle The PAM handle representing the current user authentication session. This handle is obtained by a call

to pam\_start().

Flags The Flags argument can be a logically OR'd combination of the following:

PAM\_SILENT

– No messages should be displayed

PAM\_DISALLOW\_NULL\_AUTHTOK

- Do not authenticate a user with a NULL authentication token.

### **Return Values**

Upon successful completion, **pam\_authenticate** returns **PAM\_SUCCESS**. If the routine fails, a different error will be returned, depending on the actual error.

### **Error Codes**

Item Description

PAM\_AUTH\_ERR An error occurred in authentication, usually because of an invalid

authentication token.

PAM\_CRED\_INSUFFICIENT The user has insufficient credentials to access the authentication data.

PAM\_AUTHINFO\_UNAVAIL The authentication information cannot be retrieved.

PAM\_USER\_UNKNOWN The user is not known.

PAM\_MAXTRIES The maximum number of authentication retries has been reached.
PAM\_OPEN\_ERR One of the PAM authentication modules could not be loaded.

PAM\_SYMBOL\_ERR A necessary item is not available to a PAM module.

PAM\_SERVICE\_ERR An error occurred in a PAM module.

PAM\_SYSTEM\_ERRA system error occurred.PAM\_BUF\_ERRA memory error occurred.PAM\_CONV\_ERRA conversation error occurred.

PAM\_PERM\_DENIED Access permission was denied to the user.

#### Related reference:

"pam\_acct\_mgmt Subroutine" on page 1004

# pam\_chauthtok Subroutine Purpose

Changes the user's authentication token (typically passwords).

# Library

PAM Library (libpam.a)

### **Syntax**

#include <security/pam\_appl.h>
int pam chauthtok (PAMHandle, Flags)

pam\_handle\_t \*PAMHandle;

int Flags;

## **Description**

The pam\_chauthtok subroutine changes a user's authentication token through the PAM framework. Prior to changing the password, the subroutine performs preliminary tests to ensure that necessary hosts and information, depending on the password service, are there. If any of these tests fail, PAM\_TRY\_AGAIN is returned. To request information from the user, pam\_chauthtok can use the conversation function that is defined in the PAM handle, PAMHandle. After the subroutine is finished, the values of

## PAM\_AUTHTOK and PAM\_OLDAUTHTOK are cleared in the handle for added security.

### **Parameters**

Item Description

PAMhandle The PAM handle representing the current user authentication session. This handle is obtained by a call

to pam\_start().

Flags The Flags argument can be a logically OR'd combination of the following:

· PAM\_SILENT

No messages should be displayedPAM\_CHANGE\_EXPIRED\_AUTHTOK

 Only expired passwords should be changed. If this flag is not included, all users using the related password service are forced to update their passwords. This is typically used by a login

application after determining password expiration. It should not generally be used by

applications dedicated to changing passwords.

## **Return Values**

Upon successful completion, **pam\_chauthtok** returns **PAM\_SUCCESS** and the authentication token of the user, as defined for a given password service, is changed. If the routine fails, a different error is returned, depending on the actual error.

### **Error Codes**

Item Description

PAM\_AUTHTOK\_ERR A failure occurred while updating the authentication

token

PAM\_TRY\_AGAIN Preliminary checks for changing the password have

failed. Try again later.

PAM\_AUTHTOK\_RECOVERY\_ERR An error occurred while trying to recover the

authentication information.

PAM\_AUTHTOK\_LOCK\_BUSY Cannot get the authentication token lock. Try again later.

Authentication token aging checks are disabled and were

not performed.

PAM\_USER\_UNKNOWN The user is not known.

PAM\_OPEN\_ERR One of the PAM authentication modules could not be

loaded.

PAM\_SYMBOL\_ERR A necessary item is not available to a PAM module.

PAM\_SERVICE\_ERR An error occurred in a PAM module.

PAM\_SYSTEM\_ERR A system error occurred.
PAM\_BUF\_ERR A memory error occurred.
PAM\_CONV\_ERR A conversation error occurred.

PAM\_PERM\_DENIED Access permission was denied to the user.

# pam\_close\_session Subroutine Purpose

PAM\_AUTHTOK\_DISABLE\_AGING

Ends a currently open PAM user session.

# Library

PAM Library (libpam.a)

# **Syntax**

```
#include <security/pam_appl.h>
int pam_close_session (PAMHandle, Flags)
pam_handle_t *PAMHandle;
int Flags;
```

# **Description**

The pam\_close\_session subroutine ends a PAM user session started by pam\_open\_session().

### **Parameters**

Item Description

PAMhandle The PAM handle representing the current user authentication session. This handle is obtained by a call

to pam\_start().

Flags The following flag may be set:

PAM\_SILENT

- No messages should be displayed

### **Return Values**

Upon successful completion, **pam\_close\_session** returns **PAM\_SUCCESS**. If the routine fails, a different error is returned, depending on the actual error.

## **Error Codes**

| Item | Descriptio | n |
|------|------------|---|
|      |            |   |

PAM\_SESSION\_ERR An error occurred while creating/removing an entry for the new session.

PAM\_USER\_UNKNOWN The user is not known.

PAM\_OPEN\_ERR One of the PAM authentication modules could not be loaded.

PAM\_SYMBOL\_ERR A necessary item is not available to a PAM module.

PAM\_SERVICE\_ERR An error occurred in a PAM module.

PAM\_SYSTEM\_ERR A system error occurred.
PAM\_BUF\_ERR A memory error occurred.
PAM\_CONV\_ERR A conversation error occurred.

PAM\_PERM\_DENIED Access permission was denied to the user.

# pam\_end Subroutine Purpose

Ends an existing PAM authentication session.

### Library

PAM Library (libpam.a)

# **Syntax**

```
#include <security/pam_appl.h>
int pam_end (PAMHandle, Status)
pam_handle_t *PAMHandle;
int Status;
```

The pam\_end subroutine finishes and cleans up the authentication session represented by the PAM handle PAMHandle. Status denotes the current state of the PAMHandle and is passed through to a cleanup() function so that the memory used during that session can be properly unallocated. The cleanup() function can be set in the *PAMHandle* by PAM modules through the pam\_set\_data() routine. Upon completion of the subroutine, the PAM handle and associated memory is no longer valid.

### **Parameters**

Description Item

The PAM handle representing the current user authentication session. This handle is obtained by a call PAMhandle.

to pam\_start().

The state of the last PAM call. Some modules need to be cleaned according to error codes. Status

### **Return Values**

Upon successful completion, pam\_end returns PAM\_SUCCESS. If the routine fails, a different error is returned, depending on the actual error.

### **Error Codes**

Item Description

PAM\_SYSTEM\_ERR A system error occurred. PAM\_BUF\_ERR A memory error occurred.

# pam\_get\_data Subroutine **Purpose**

Retrieves information for a specific PAM module for this PAM session.

# Library

PAM Library (libpam.a)

### **Syntax**

#include <security/pam\_appl.h>

int pam get data (PAMHandle, ModuleDataName, Data) pam handle t \*PAMHandle; const char \*ModuleDataName: void \*\*Data;

### Description

The pam\_get\_data subroutine is used to retrieve module-specific data from the PAM handle. This subroutine is used by modules and should not be called by applications. If the ModuleDataName identifier exists, the reference for its data is returned in Data. If the identifier does not exist, a NULL reference is returned in Data. The caller should not modify or free the memory returned in Data. Instead, a cleanup function should be specified through a call to pam\_set\_data(). The cleanup function will be called when pam\_end() is invoked in order to free any memory allocated.

### **Parameters**

Item Description

PAMHandle (in) The PAM handle representing the current user authentication session. This handle is obtained by a call

to pam\_start().

ModuleDataName A unique identifier for Data.

Data Returned reference to the data denoted by ModuleDataName.

### **Return Values**

Upon successful completion, pam\_get\_data returns PAM\_SUCCESS. If ModuleDataName exists and pam\_get\_data completes successfully, Data will be a valid reference. Otherwise, Data will be NULL. If the routine fails, either PAM\_SYSTEM\_ERR, PAM\_BUF\_ERR, or PAM\_NO\_MODULE\_DATA is returned, depending on the actual error.

### **Error Codes**

Item Description

PAM\_SYSTEM\_ERR A system error occurred. PAM\_BUF\_ERR A memory error occurred.

PAM\_NO\_MODULE\_DATA No module-specific data was found.

# pam\_get\_item Subroutine **Purpose**

Retrieves an item or information for this PAM session.

# Library

PAM Library (libpam.a)

### **Syntax**

#include <security/pam\_appl.h>

int pam get item (PAMHandle, ItemType, Item) pam handle t \*PAMHandle; int *ItemType*; void \*\*Item;

# **Description**

The pam\_get\_item subroutine returns the item requested by the *ItemType*. Any items returned by pam\_get\_item should not be modified or freed. They can be later used by PAM and will be cleaned-up by pam\_end(). If a requested *ItemType* is not found, a NULL reference will be returned in *Item*.

### **Parameters**

Item Description

**PAMhandle** The PAM handle representing the current user authentication session. This handle is obtained by a call

to pam\_start().

#### Item

# Description

ItemType

The type of item that is being requested. The following values are valid item types:

- PAM\_SERVICE
  - The service name requesting this PAM session.
- PAM\_USER
  - The user name of the user being authenticated.
- PAM\_AUTHTOK
  - The user's current authentication token (password).
- PAM\_OLDAUTHOK
  - The user's old authentication token (old password).
- PAM\_TTY
  - The terminal name.
- · PAM RHOST
  - The name of the remote host.
- PAM RUSER
  - The name of the remote user.
- PAM\_CONV
  - The pam\_conv structure for conversing with the user.
- PAM\_USER\_PROMPT
  - The default prompt for the user (used by pam\_get\_user()).

For security,  $PAM\_AUTHTOK$  and  $PAM\_OLDAUTHTOK$  are only available to PAM modules.

*Item* The return value, holding a reference to a pointer of the requested *ItemType*.

# **Return Values**

Upon successful completion, **pam\_get\_item** returns **PAM\_SUCCESS**. Also, the address of a reference to the requested object is returned in *Item*. If the requested item was not found, a NULL reference is returned. If the routine fails, either **PAM\_SYSTEM\_ERR** or **PAM\_BUF\_ERR** is returned and *Item* is set to a NULL pointer.

### **Error Codes**

tem Description

PAM\_SYSTEM\_ERR A system error occurred.
PAM\_BUF\_ERR A memory error occurred.
PAM\_SYMBOL\_ERR Symbol not found.

# pam\_get\_user Subroutine Purpose

Gets the user's name from the PAM handle or through prompting for input.

# Library

PAM Library (libpam.a)

### **Syntax**

```
#include <security/pam_appl.h>
int pam_get_user (
pam_handle_t *pamh,
char **user,
const char *prompt);
```

The pam\_get\_user subroutine returns the user name currently stored in the PAM handle, pamh. If the user name has not already been set through pam\_start() or pam\_set\_item(), the subroutine displays the string specified by prompt, to prompt for the user name through the conversation function. If prompt is NULL, the value of **PAM\_USER\_PROMPT** set through a call to **pam\_set\_item()** is used. If both *prompt* and PAM\_USER\_PROMPT are NULL, PAM defaults to use the following string:

Please enter user name:

After the user name has been retrieved, it is set in the PAM handle and is also returned to the caller in the user argument. The caller should not change or free user, as cleanup will be handled by pam\_end().

### **Parameters**

Item Description

The PAM handle representing the current user authentication session. This handle is obtained by a call pamh

to pam\_start().

The user name retrieved from the PAM handle or provided by the user. user

The prompt to be displayed if a user name is required and has not been already set. prompt

### **Return Values**

Upon successful completion, pam\_get\_user returns PAM\_SUCCESS. Also, a reference to the user name is returned in user. If the routine fails, either PAM\_SYSTEM\_ERR, PAM\_BUF\_ERR, or PAM\_CONV\_ERR is returned, depending on what the actual error was, and a NULL reference in user is returned.

#### **Error Codes**

Item Description

PAM\_SYSTEM\_ERR A system error occurred. PAM\_BUF\_ERR A memory error occurred. PAM\_CONV\_ERR A conversation error or failure.

# pam\_getenv Subroutine **Purpose**

Returns the value of a defined PAM environment variable.

# Library

PAM Library (libpam.a)

### **Syntax**

#include <security/pam appl.h>

char \*pam\_getenv (PAMHandle, VarName) pam handle t \*PAMHandle; char \*VarName;

# **Description**

The pam getenv subroutine retrieves the value of the PAM environment variable VarName stored in the PAM handle *PAMHandle*. Environment variables can be defined through the pam\_putenv() call. If VarName is defined, its value is returned in memory allocated by the library; it is the caller's responsibility to free this memory. Otherwise, a NULL pointer is returned.

#### **Parameters**

Item Description

**PAMHandle** The PAM handle representing the current user authentication session. This handle is obtained by a call

to pam\_start().

VarName The name of the PAM environment variable to get the value for.

### **Return Values**

Upon successful completion, pam\_getenv returns the value of the VarName PAM environment variable. If the routine fails or VarName is not defined, NULL is returned.

# pam\_getenvlist Subroutine **Purpose**

Returns a list of all of the defined PAM environment variables and their values.

# Library

PAM Library (libpam.a)

# **Syntax**

```
#include <security/pam_appl.h>
char **pam getenvlist (PAMHandle)
pam_handle_t *PAMHandle;
```

# **Description**

The pam\_getenvlist subroutine returns a pointer to a list of the currently defined environment variables in the PAM handle, PAMHandle. Environment variables can be set through calls to the pam putenv() subroutine. The library returns the environment in an allocated array in which the last entry of the array is NULL. The caller is responsible for freeing the memory of the returned list.

### **Parameters**

Item Description

**PAMHandle** The PAM handle representing the current user authentication session. This handle is obtained by a call

to pam\_start().

### **Return Values**

Upon successful completion, pam\_getenvlist returns a pointer to a list of strings, one for each currently defined PAM environment variable. Each string is of the form VARIABLE=VALUE, where VARIABLE is the name of the variable and VALUE is its value. This list is terminated with a NULL entry. If the routine fails or there are no PAM environment variables defined, a NULL reference is returned. The caller is responsible for freeing the memory of the returned value.

# pam\_open\_session Subroutine **Purpose**

Opens a new PAM user session.

# Library

PAM Library (libpam.a)

# **Syntax**

```
#include <security/pam_appl.h>
int pam_open_session (PAMHandle, Flags)
pam_handle_t *PAMHandle;
int Flags;
```

# **Description**

The pam\_open\_session subroutine opens a new user session for an authenticated PAM user. A call to pam\_authenticate() is typically made prior to invoking this subroutine. Applications that open a user session should subsequently close the session with pam\_close\_session() when the session has ended.

### **Parameters**

Item Description

PAMhandle The PAM handle representing the current user authentication session. This handle is obtained by a call

to pam\_start().

Flags The flags are used to set pam\_acct\_mgmt options. The recognized flags are:

PAM\_SILENT

- No messages should be displayed

### **Return Values**

Upon successful completion, **pam\_open\_session** returns **PAM\_SUCCESS**. If the routine fails, a different error is returned, depending on the actual error.

# **Error Codes**

| Item             | Description                                                             |
|------------------|-------------------------------------------------------------------------|
| PAM_SESSION_ERR  | An error occurred while creating/removing an entry for the new session. |
| PAM_USER_UNKNOWN | The user is not known.                                                  |
| PAM_OPEN_ERR     | One of the PAM authentication modules could not be loaded.              |
| PAM_SYMBOL_ERR   | A necessary item is not available to a PAM module.                      |
| PAM_SERVICE_ERR  | An error occurred in a PAM module.                                      |

PAM\_SYSTEM\_ERR A system error occurred.
PAM\_BUF\_ERR A memory error occurred.
PAM\_CONV\_ERR A conversation error occurred.

PAM\_PERM\_DENIED Access permission was denied to the user.

# pam\_putenv Subroutine Purpose

Defines a PAM environment variable.

# Library

PAM Library (libpam.a)

### **Syntax**

```
#include <security/pam_appl.h>
int pam_putenv (PAMHandle, NameValue)
pam_handle_t *PAMHandle;
const char *NameValue;
```

The pam\_putenv subroutine sets and deletes environment variables in the PAM handle, PAMHandle. Applications can retrieve the defined variables by calling pam\_getenv() or pam\_getenvlist() and add them to the user's session. If a variable with the same name is already defined, the old value is replaced by the new value.

### **Parameters**

| Item      | Description                                                                                                    |
|-----------|----------------------------------------------------------------------------------------------------|
| PAMHandle | The PAM authentication handle, obtained from a previous call to pam_start().                                                                                                    |
| NameValue | A string of the form <i>name=value</i> to be stored in the environment section of the PAM handle. The following behavior is exhibited with regards to the format of the passed-in string: |
|           | NAME=VALUE  Creates or overwrites the value for the variable in the environment.                                                                                                    |
|           | Creates or overwrites the value for the variable in the environment.                                                                                                    |
|           | <i>NAME</i> = Sets the variable to the empty string.                                                                                                    |
|           | <i>NAME</i> Deletes the variable from the environment, if it is currently defined.                                                                                                    |

### **Return Values**

Upon successful completion, pam\_putenv returns PAM\_SUCCESS. If the routine fails, either PAM SYSTEM ERR or PAM BUF ERR is returned, depending on the actual error.

### **Error Codes**

| Item           | Description              |
|----------------|--------------------------|
| PAM_SYSTEM_ERR | A system error occurred. |
| PAM_BUF_ERR    | A memory error occurred. |

# pam set data Subroutine **Purpose**

Sets information for a specific PAM module for the active PAM session.

# Library

PAM Library (libpam.a)

# **Syntax**

```
#include <security/pam appl.h>
int pam set data (PAMHandle, ModuleDataName, Data, *(cleanup)(pam handle t *pamh, void *data,
                  int pam end status))
pam handle t *PAMHandle;
const char *ModuleDataName;
void *Data;
void *(cleanup)(pam_handle_t *pamh, void *data, int pam end status);
```

# **Description**

The pam\_set\_data subroutine allows for the setting and updating of module-specific data within the PAM handle, PAMHandle. The ModuleDataName argument serves to uniquely identify the data, Data. Stored information can be retrieved by specifying ModuleDataName and passing it, along with the appropriate PAM handle, to pam\_get\_data(). The cleanup argument is a pointer to a function that is called to free allocated memory used by the Data when pam\_end() is invoked. If data is already

associated with ModuleDataName, PAM does a cleanup of the old data, overwrites it with Data, and replaces the old cleanup function. If the information being set is of a known PAM item type, use the pam\_putenv subroutine instead.

### **Parameters**

| Item           | Description                                                                                                    |
|----------------|----------------------------------------------------------------------------------------------------|
| PAMHandle      | The PAM handle representing the current user authentication session. This handle is obtained by a call to <b>pam_start()</b> . |
| ModuleDataName | A unique identifier for Data.                                                                                                  |
| Data           | A reference to the data denoted by ModuleDataName.                                                                             |
| cleanup        | A function pointer that is called by <b>pam_end()</b> to clean up all allocated memory used by <i>Data</i> .                   |

### **Return Values**

Upon successful completion, pam\_set\_data\_ returns PAM\_SUCCESS. If the routine fails, either PAM\_SYSTEM\_ERR or PAM\_BUF\_ERR is returned, depending on the actual error.

### **Error Codes**

| Item           | Description              |
|----------------|--------------------------|
| PAM_SYSTEM_ERR | A system error occurred. |
| PAM_BUF_ERR    | A memory error occurred. |

# pam\_set\_item Subroutine **Purpose**

Sets the value of an item for this PAM session.

# Library

PAM Library (libpam.a)

### **Syntax**

```
#include <security/pam appl.h>
int pam_set_item (PAMHandle, ItemType, Item)
pam_handle_t *PAMHandle;
int ItemType;
void **Item:
```

## Description

The pam\_set\_item subroutine allows for the setting and updating of a set of known PAM items. The item value is stored within the PAM handle, PAMHandle. If a previous value exists for the item type, ItemType, then the old value is overwritten with the new value, Item.

### **Parameters**

Item Description

**PAMhandle** The PAM handle representing the current user authentication session. This handle is obtained by a call

to pam\_start().

ItemType The type of item that is being requested. The following values are valid item types:

PAM\_SERVICE

- The service name requesting this PAM session.

· PAM\_USER

- The user name of the user being authenticated.

PAM\_AUTHTOK

- The user's current authentication token. Interpreted as the new authentication token by password modules.

PAM\_OLDAUTHOK

- The user's old authentication token. Interpreted as the current authentication token by password modules.

PAM\_TTY

- The terminal name.

PAM RHOST

- The name of the remote host.

PAM\_RUSER

- The name of the remote user.

PAM\_CONV

- The pam\_conv structure for conversing with the user.

PAM\_USER\_PROMPT

- The default prompt for the user (used by pam\_get\_user()).

For security, PAM\_AUTHTOK and PAM\_OLDAUTHTOK are only available to PAM modules.

The value that the *ItemType* is set to.

### **Return Values**

Item

Upon successful completion, pam set item returns PAM SUCCESS. If the routine fails, either PAM\_SYSTEM\_ERR or PAM\_BUF\_ERR is returned, depending on what the actual error was.

# **Error Codes**

Item Description

PAM\_SYSTEM\_ERR A system error occurred. PAM\_BUF\_ERR A memory error occurred. PAM\_SYMBOL\_ERR Symbol not found.

# pam\_setcred Subroutine **Purpose**

Establishes, changes, or removes user credentials for authentication.

## Library

PAM Library (libpam.a)

### **Syntax**

#include <security/pam appl.h>

int pam setcred (PAMHandle, Flags) pam\_handle\_t \*PAMHandle; int Flags;

The **pam\_setcred** subroutine allows for the credentials of the PAM user for the current PAM session to be modified. Functions such as establishing, deleting, renewing, and refreshing credentials are defined.

#### **Parameters**

Item Description

PAMhandle The PAM handle representing the current user authentication session. This handle is obtained by a call

to pam\_start().

Flags The flags are used to set pam\_setcred options. The recognized flags are:

· PAM\_SILENT

- No messages should be displayed.

PAM\_ESTABLISH\_CRED\*

- Sets the user's credentials. This is the default.

PAM\_DELETE\_CRED\*

- Removes the user credentials.

• PAM REINITIALIZE CRED\*

- Renews the user credentials.

• PAM\_REFRESH\_CRED\*

- Refresh the user credentials, extending their lifetime.

\*Mutually exclusive but may be logically OR'd with PAM\_SILENT. If one of them is not set,

PAM\_ESTABLISH\_CRED is assumed.

### **Return Values**

Upon successful completion, **pam\_setcred** returns **PAM\_SUCCESS**. If the routine fails, a different error is returned, depending on the actual error.

# **Error Codes**

Item Description

PAM\_CRED\_UNAVAIL The user credentials cannot be found.
PAM\_CRED\_EXPIRED The user's credentials have expired.

PAM\_CRED\_ERR A failure occurred while setting user credentials.

PAM\_USER\_UNKNOWN The user is not known.

PAM\_OPEN\_ERR One of the PAM authentication modules could not be loaded.

PAM\_SYMBOL\_ERR A necessary item is not available to a PAM module.

PAM\_SERVICE\_ERR An error occurred in a PAM module.

PAM\_SYSTEM\_ERR A system error occurred.
PAM\_BUF\_ERR A memory error occurred.
PAM\_CONV\_ERR A conversation error occurred.

PAM\_PERM\_DENIED Access permission was denied to the user.

# pam\_sm\_acct\_mgmt Subroutine Purpose

PAM module implementation for pam\_acct\_mgmt().

# Library

PAM Library (libpam.a)

# **Syntax**

```
#include <security/pam appl.h>
#include <security/pam modules.h>
int pam sm acct mgmt (PAMHandle, Flags, Argc, Argv)
pam handle t *PAMHandle;
int Flags;
int Argc;
const char **Argv;
```

## **Description**

The pam\_sm\_acct\_mgmt subroutine is invoked by the PAM library in response to a call to pam\_acct\_mgmt. The pam\_sm\_acct\_mgmt subroutine performs the account and password validation for a user and is associated with the "account" service in the PAM configuration file. It is up to the module writers to implement their own service-dependent version of pam\_sm\_acct\_mgmt, if the module requires this feature. Actual checks performed are at the discretion of the module writer but typically include checks such as password expiration and login time validation.

### **Parameters**

| Item      | Description                                                                                                    |
|-----------|----------------------------------------------------------------------------------------------------|
| PAMhandle | The PAM handle representing the current user authentication session. This handle is obtained by a call to pam_start().                                    |
| Flags     | The Flags argument can be a logically OR'd combination of the following:                                                                                  |
|           | • PAM_SILENT                                                                                                    |
|           | <ul> <li>No messages should be displayed.</li> </ul>                                                                                                    |
|           | • PAM_DISALLOW_NULL_AUTHTOK                                                                                                    |
|           | <ul> <li>Do not authenticate a user with a NULL authentication token.</li> </ul>                                                                          |
| Argc      | The number of module options specified in the PAM configuration file.                                                                                     |
| Argv      | The module options specified in the PAM configuration file. These options are module-dependent. Any modules receiving invalid options should ignore them. |

## **Return Values**

Upon successful completion, pam\_sm\_acct\_mgmt returns PAM\_SUCCESS. If the routine fails, a different error is returned, depending on the actual error.

### **Error Codes**

| Item                   | Description                                                                                                    |
|------------------------|----------------------------------------------------------------------------------------------------|
| PAM_ACCT_EXPIRED       | The user's account has expired.                                                                                                    |
| PAM_NEW_AUTHTOKEN_REQD | The user's password needs to be changed. This is usually due to password aging or because it was last set by the system administrator. At this stage, most users can still change their passwords. Applications should call <code>pam_chauthtok()</code> and have the users change their password. |
| PAM_AUTHTOK_EXPIRED    | The user's password has expired. Unlike<br>PAM_NEW_AUTHTOKEN_REQD, the password cannot be changed by the user.                                                                                                    |
| PAM_USER_UNKNOWN       | The user is not known.                                                                                                    |
| PAM_OPEN_ERR           | One of the PAM authentication modules could not be loaded.                                                                                                    |
| PAM_SYMBOL_ERR         | A necessary item is not available to a PAM module.                                                                                                    |
| PAM_SERVICE_ERR        | An error occurred in a PAM module.                                                                                                    |
| PAM_SYSTEM_ERR         | A system error occurred.                                                                                                    |
| PAM_BUF_ERR            | A memory error occurred.                                                                                                    |
| PAM_CONV_ERR           | A conversation error occurred.                                                                                                    |
| PAM_PERM_DENIED        | Access permission was denied to the user.                                                                                                    |

# pam\_sm\_authenticate Subroutine **Purpose**

PAM module-specific implementation of pam\_authenticate().

# Library

PAM Library (libpam.a)

# **Syntax**

```
#include <security/pam appl.h>
#include <security/pam_modules.h>
int pam sm authenticate (PAMHandle, Flags, Argc, Argv)
pam_handle_t *PAMHandle;
int Flags;
int Argc;
const char **Argv;
```

### **Description**

When an application invokes pam\_authenticate(), the PAM Framework calls pam\_sm\_authenticate for each module in the authentication module stack. This allows all the PAM module authors to implement their own authenticate routine. pam\_authenticate and pam\_sm\_authenticate provide an authentication service to verify that the user is allowed access.

### **Parameters**

| Item      | Description                                                                                                    |
|-----------|----------------------------------------------------------------------------------------------------|
| PAMhandle | The PAM handle representing the current user authentication session. This handle is obtained by a call to pam_start(). |
| Flags     | The flags are used to set pam_acct_mgmt options. The recognized flags are:                                             |
|           | • PAM_SILENT                                                                                                    |
|           | <ul> <li>No messages should be displayed.</li> </ul>                                                                   |
|           | • PAM_DISALLOW_NULL_AUTHTOK                                                                                            |
|           | - Do not authenticate a user with a NULL authentication token.                                                         |
| Argc      | The number of module options defined.                                                                                  |
| Argv      | The module options. These options are module-dependent. Any modules receiving invalid options should ignore them.      |

## **Return Values**

Upon successful completion, pam\_sm\_authenticate returns PAM\_SUCCESS. If the routine fails, a different error is returned, depending on the actual error.

### **Error Codes**

| Item                  | Description                                                                              |
|-----------------------|------------------------------------------------------------------------------------------|
| PAM_AUTH_ERR          | An error occurred in authentication, usually because of an invalid authentication token. |
| PAM_CRED_INSUFFICIENT | The user has insufficient credentials to access the authentication data.                 |
| PAM_AUTHINFO_UNAVAIL  | The authentication information cannot be retrieved.                                      |
| PAM_USER_UNKNOWN      | The user is not known.                                                                   |
| PAM_MAXTRIES          | The maximum number of authentication retries has been reached.                           |
| PAM_OPEN_ERR          | One of the PAM authentication modules could not be loaded.                               |
| PAM_SYMBOL_ERR        | A necessary item is not available to a PAM module.                                       |

Item
PAM\_SERVICE\_ERR
PAM\_SYSTEM\_ERR
PAM\_BUF\_ERR
PAM\_CONV\_ERR

PAM\_PERM\_DENIED

### Description

An error occurred in a PAM module.
A system error occurred.
A memory error occurred.
A conversation error occurred.
Access permission was denied to the user.

# pam\_sm\_chauthtok Subroutine Purpose

PAM module-specific implementation of pam\_chauthtok().

# Library

PAM Library (libpam.a)

# **Syntax**

```
#include <security/pam_appl.h>
#include <security/pam_modules.h>
int pam_sm_chauthtok (PAMHandle, Flags, Argc, Argv)
pam_handle_t *PAMHandle;
int Flags;
int Argc;
const char **Argv;
```

# **Description**

When an application invokes <code>pam\_chauthtok()</code>, the PAM Framework calls <code>pam\_sm\_chauthtok</code> for each module in the password module stack. The <code>pam\_sm\_chauthtok</code> module interface is intended to change the user's password or authentication token. Before any password is changed, <code>pam\_sm\_chauthtok</code> performs preliminary tests to ensure necessary hosts and information, depending on the password service, are there. If <code>PAM\_PRELIM\_CHECK</code> is specified, only these preliminary checks are done. If successful, the authentication token is ready to be changed. If the <code>PAM\_UPDATE\_AUTHTOK</code> flag is passed in, <code>pam\_sm\_chauthtok</code> should take the next step and change the user's authentication token. If the <code>PAM\_CHANGE\_EXPIRED\_AUTHTOK</code> flag is set, the module should check the authentication token for aging and expiration. If the user's authentication token is aged or expired, the module should store that information by passing it to <code>pam\_set\_data()</code>. Otherwise, the module should exit and return <code>PAM\_IGNORE</code>. Required information is obtained through the PAM handle or by prompting the user by way of <code>PAM\_CONV</code>.

### **Parameters**

Item Description

PAMhandle The PAM handle representing the current user authentication session. This handle is obtained by a call

to pam\_start().

Item Description

Flags The flags are used to set pam\_acct\_mgmt options. The recognized flags are:

PAM\_SILENT

- No messages should be displayed.

### PAM\_CHANGE\_EXPIRED\_AUTHTOK

 Only expired passwords should be changed. If this flag is not included, all users using the related password service are forced to update their passwords.

#### PAM\_PRELIM\_CHECK\*

- Only perform preliminary checks to see if the password can be changed, but do not change it.

#### PAM\_UPDATE\_AUTHTOK\*

- Perform all necessary checks, and if possible, change the user's password/authentication token.

\* PAM\_PRELIM\_CHECK and PAM\_UPDATE\_AUTHTOK are mutually exclusive.

Argc The number of module options defined.

Argv The module options. These options are module-dependent. Any modules receiving invalid options

should ignore them.

### **Return Values**

Upon successful completion, pam\_sm\_chauthtok returns PAM\_SUCCESS. If the routine fails, a different error is returned, depending on the actual error.

### **Error Codes**

| Item            | Description                                                 |
|-----------------|-------------------------------------------------------------|
| PAM_AUTHTOK_ERR | A failure occurred while updating the authentication token. |

PAM\_TRY\_AGAIN Preliminary checks for changing the password have failed.

Try again later.

PAM\_AUTHTOK\_RECOVERY\_ERR An error occurred while trying to recover the authentication

information.

PAM\_AUTHTOK\_LOCK\_BUSY
Cannot get the authentication token lock. Try again later
PAM\_AUTHTOK\_DISABLE\_AGING
Authentication token aging checks are disabled and were

not performed.

PAM\_USER\_UNKNOWN The user is not known.

PAM\_OPEN\_ERR One of the PAM authentication modules could not be

loaded.

PAM\_SYMBOL\_ERR A necessary item is not available to a PAM module.

PAM\_SERVICE\_ERR An error occurred in a PAM module.

PAM\_SYSTEM\_ERRA system error occurred.PAM\_BUF\_ERRA memory error occurred.PAM\_CONV\_ERRA conversation error occurred.

PAM\_PERM\_DENIED Access permission was denied to the user.

# pam\_sm\_close\_session Subroutine Purpose

PAM module-specific implementation to close a session previously opened by pam\_sm\_open\_session().

### Library

PAM Library (libpam.a)

# **Syntax**

```
#include <security/pam_appl.h>
#include <security/pam_modules.h>
```

int pam\_sm\_close\_session (PAMHandle, Flags, Argc, Argv)

```
pam handle t *PAMHandle;
int Flags;
int Argc;
const char **Argv;
```

When an application invokes pam\_close\_session(), the PAM Framework calls pam\_sm\_close\_session for each module in the session module stack. The pam\_sm\_close\_session module interface is intended to clean up and terminate any user session started by pam\_sm\_open\_session().

### **Parameters**

| Item      | Description                                                                                                    |
|-----------|----------------------------------------------------------------------------------------------------|
| PAMhandle | The PAM handle representing the current user authentication session. This handle is obtained by a call to pam_start(). |
| Flags     | The flags are used to set pam_acct_mgmt options. The recognized flag is:                                               |
|           | • PAM_SILENT                                                                                                    |
|           | <ul> <li>No messages should be displayed.</li> </ul>                                                                   |
| Argc      | The number of module options defined.                                                                                  |
| Argv      | The module options. These options are module-dependent. Any modules receiving invalid options should ignore them.      |

## **Return Values**

Upon successful completion, pam\_sm\_close\_session returns PAM\_SUCCESS. If the routine fails, a different error is returned, depending on the actual error.

### **Error Codes**

| Item             | Description                                               |
|------------------|-----------------------------------------------------------|
| PAM_SESSION_ERR  | An error occurred while creating or removing an entry for |
|                  | the new session.                                          |
| PAM_USER_UNKNOWN | The user is not known.                                    |
| PAM_OPEN_ERR     | One of the PAM authentication modules could not be        |
|                  | loaded.                                                   |
| PAM_SYMBOL_ERR   | A necessary item is not available to a PAM module.        |
| PAM_SERVICE_ERR  | An error occurred in a PAM module.                        |
| PAM_SYSTEM_ERR   | A system error occurred.                                  |
| PAM_BUF_ERR      | A memory error occurred.                                  |
| PAM_CONV_ERR     | A conversation error occurred.                            |
| PAM_PERM_DENIED  | Access permission was denied to the user.                 |

# pam\_sm\_open\_session Subroutine **Purpose**

PAM module-specific implementation of pam\_open\_session.

### Library

PAM Library (libpam.a)

# **Syntax**

```
#include <security/pam appl.h>
#include <security/pam_modules.h>
int pam sm open session (PAMHandle, Flags, Argc, Argv)
```

```
pam_handle_t *PAMHandle;
int Flags;
int Argc;
const char **Argv;
```

When an application invokes <code>pam\_open\_session()</code>, the PAM Framework calls <code>pam\_sm\_open\_session</code> for each module in the session module stack. The <code>pam\_sm\_open\_session</code> module interface starts a new user session for an authenticated PAM user. All session-specific information and memory used by <code>opening</code> a session should be cleaned up by <code>pam\_sm\_close\_session()</code>.

### **Parameters**

Item Description

PAMhandle The PAM handle representing the current user authentication session. This handle is obtained by a call

to pam\_start().

Flags The flags are used to set pam\_acct\_mgmt options. The recognized flag is:

PAM\_SILENT

No messages should be displayed.
 The number of module options defined.

Argc The number of module options defined.

Argv The module options. These options are module-dependent. Any modules receiving invalid options

should ignore them.

### **Return Values**

Upon successful completion, pam\_sm\_open\_session returns PAM\_SUCCESS. If the routine fails, a different error is returned, depending on the actual error.

### **Error Codes**

Item Description

PAM\_SESSION\_ERR An error occurred while creating or removing an entry for

the new session.

PAM\_USER\_UNKNOWN The user is not known.

PAM\_OPEN\_ERR One of the PAM authentication modules could not be

loaded.

PAM\_SYMBOL\_ERR A necessary item is not available to a PAM module.

PAM\_SERVICE\_ERR An error occurred in a PAM module.

PAM\_SYSTEM\_ERRA system error occurred.PAM\_BUF\_ERRA memory error occurred.PAM\_CONV\_ERRA conversation error occurred.

PAM\_PERM\_DENIED Access permission was denied to the user.

# pam\_sm\_setcred Subroutine Purpose

PAM module-specific implementation of **pam\_setcred**.

### Library

PAM Library (libpam.a)

## **Syntax**

#include <security/pam\_appl.h>
#include <security/pam\_modules.h>

```
int pam sm setcred (PAMHandle, Flags, Argc, Argv)
pam handle t *PAMHandle;
int Flags;
int Argc;
const char **Argv;
```

When an application invokes pam\_setcred(), the PAM Framework calls pam\_sm\_setcred for each module in the authentication module stack. The pam\_sm\_setcred module interface allows for the setting of module-specific credentials in the PAM handle. The user's credentials should be set based upon the user's authentication state. This information can usually be retrieved with a call to pam\_get\_data().

# **Parameters**

| Item      | Description                                                                                                    |
|-----------|----------------------------------------------------------------------------------------------------|
| PAMhandle | The PAM handle representing the current user authentication session. This handle is obtained by a call to pam_start(). |
| Flags     | The flags are used to set pam_setcred options. The recognized flags are:                                               |
|           | • PAM_SILENT                                                                                                    |
|           | <ul> <li>No messages should be displayed.</li> </ul>                                                                   |
|           | • PAM_ESTABLISH_CRED*                                                                                                  |
|           | - Sets the user's credentials. This is the default.                                                                    |
|           | • PAM_DELETE_CRED*                                                                                                    |
|           | - Removes the user credentials.                                                                                        |
|           | • PAM_REINITIALIZE_CRED*                                                                                               |
|           | - Renews the user credentials.                                                                                         |
|           | • PAM_REFRESH_CRED*                                                                                                    |
|           | - Refreshes the user credentials, extending their lifetime.                                                            |
|           | *Mutually exclusive. If one of them is not set, PAM_ESTABLISH_CRED is assumed.                                         |
| Argc      | The number of module options defined.                                                                                  |
| Argv      | The module options. These options are module-dependent. Any modules receiving invalid options should ignore them.      |

### **Return Values**

Upon successful completion, pam\_sm\_setcred returns PAM\_SUCCESS. If the routine fails, a different error is returned, depending on the actual error.

## **Error Codes**

| Item             | Description                                                |
|------------------|------------------------------------------------------------|
| PAM_CRED_UNAVAIL | The user credentials cannot be found.                      |
| PAM_CRED_EXPIRED | The user's credentials have expired.                       |
| PAM_CRED_ERR     | A failure occurred while setting user credentials.         |
| PAM_USER_UNKNOWN | The user is not known.                                     |
| PAM_OPEN_ERR     | One of the PAM authentication modules could not be loaded. |
| PAM_SYMBOL_ERR   | A necessary item is not available to a PAM module.         |
| PAM_SERVICE_ERR  | An error occurred in a PAM module.                         |
| PAM_SYSTEM_ERR   | A system error occurred.                                   |
| PAM_BUF_ERR      | A memory error occurred.                                   |
| PAM_CONV_ERR     | A conversation error occurred.                             |
| PAM_PERM_DENIED  | Access permission was denied to the user.                  |

# pam\_start Subroutine **Purpose**

Initiates a new PAM user authentication session.

# Library

PAM Library (libpam.a)

# **Syntax**

```
#include <security/pam_appl.h>
int pam_start (Service, User, Conversation, PAMHandle)
const char *Service;
const char *User;
const struct pam conv *Conversation;
pam handle t **PAMHandle;
```

# **Description**

The pam\_start subroutine begins a new PAM session for authentication within one of the four realms of the PAM environment [authentication, account, session, password]. This routine is called only at the start of the session, not at the start of each module comprising the session. The PAM handle, PAMHandle, returned by this subroutine is subsequently used by other PAM routines. The handle must be cleaned up at the end of use, which can easily be done by passing it as an argument to pam\_end.

### **Parameters**

Item Description

Service The name of the service initiating this PAM session.

User The user who is being authenticated.

#### Item

Conversation

#### Description

The PAM conversation struct enabling communication with the user. This structure, **pam\_conv**, consists of a pointer to a conversation function, as well as a pointer to application data.

```
struct pam_conv {
    int (**conv)();
    void (**appdata_ptr);
}
```

The argument conv is defined as:

The conversation function, **conv**, allows PAM to send messages to, and get input from, a user. The arguments to the function have the following definition and behavior:

#### num\_msg

The number of lines of messages to be displayed (all messages are returned in one-line fragments, each no longer than PAM\_MAX\_MSG\_SIZE characters and with no more lines than PAM\_MAX\_NUM\_MSG)

msg

Contains the message text and its style.

```
struct pam_message {
    int style;    /* Message style */
    char *msg;    /* The message */
}
```

The message style, can be one of:

### PAM\_PROMPT\_ECHO\_OFF

Prompts users with message and does not echo their responses; it is typically for use with requesting passwords and other sensitive information.

#### PAM\_PROMPT\_ECHO\_ON

Prompts users with message and echoes their responses back to them.

### PAM\_ERROR\_MSG

Displays message as an error message.

### PAM\_TEXT\_INFO

Displays general information, such as authentication failures.

resp

Holds the user's response and a response code.

### appdata, appdata\_ptr

Pointers to the application data that can be passed by the calling application to the PAM modules. Use these to allow PAM to send data back to the application.

PAMHandle

The PAM handle representing the current user authentication session is returned upon successful completion.

### **Return Values**

Upon successful completion, **pam\_start** returns **PAM\_SUCCESS**, and a reference to the pointer of a valid PAM handle is returned through *PAMHandle*. If the routine fails, a value different from **PAM\_SUCCESS** is returned, and the *PAMHandle* reference is NULL.

# **Error Codes**

Item Description

**PAM\_SERVICE\_ERR** An error occurred in a PAM module.

PAM\_SYSTEM\_ERR A system error occurred.
PAM\_BUF\_ERR A memory error occurred.

# pam\_strerror Subroutine Purpose

Translates a PAM error code to a string message.

# Library

PAM Library (libpam.a)

# **Syntax**

```
#include <security/pam_appl.h>
const char *pam_strerror (PAMHandle, ErrorCode)
pam_handle_t *PAMHandle;
int ErrorCode;
```

# **Description**

The pam\_strerror subroutine uses the error number returned by the PAM routines and returns the PAM error message that is associated with that error number. If the error number is not known to pam\_strerror, or there is no translation error message, then NULL is returned. The caller should not free or modify the returned string.

### **Parameters**

Item Description

PAMhandle The PAM handle representing the current user authentication session. This handle is obtained by a call

to pam\_start().

ErrorCode The PAM error code for which the PAM error message is to be retrieved.

## **Return Values**

Upon successful completion, **pam\_strerror** returns the PAM error message corresponding to the PAM error code, *ErrorCode*. A NULL pointer is returned if the routine fails, the error code is not known, or no error message exists for that error code.

# passwdexpired Subroutine Purpose

Checks the user's password to determine if it has expired.

## **Syntax**

```
passwdexpired ( UserName, Message)
char *UserName;
char **Message;
```

The **passwdexpired** subroutine checks a user's password to determine if it has expired. The subroutine checks the **registry** variable in the **/etc/security/user** file to ascertain where the user is administered. If the **registry** variable is not defined, the **passwdexpired** subroutine checks the local, NIS, and DCE databases for the user definition and expiration time.

The **passwdexpired** subroutine may pass back informational messages, such as how many days remain until password expiration.

### **Parameters**

Item Description

*UserName* Specifies the user's name whose password is to be checked.

Message Points to a pointer that the passwdexpired subroutine allocates memory for and fills in. This string is suitable for

printing and issues messages, such as in how many days the password will expire.

### **Return Values**

Upon successful completion, the **passwdexpired** subroutine returns a value of 0. If this subroutine fails, it returns one of the following values:

The **passwdexpired** subroutine returns 0 when the user password is set to \* in the **/etc/security/passwd** file. The new <code>unix\_passwd\_compat</code> attribute is introduced under the <code>usw</code> stanza in the **/etc/security/login.cfg** file. When this attribute is set as true, the <code>passwdexpired</code> subroutine returns a non-zero value, compatible with other UNIX versions. The default value of this attribute is false. Valid values are true or false.

The **passwdexpired** subroutine returns a value of 2 when the user's **maxage** attribute is set to a value greater than zero and the user password is set to \* in the /etc/security/passwd file.

### Item Description

- 1 Indicates that the password is expired, and the user must change it.
- 2 Indicates that the password is expired, and only a system administrator may change it.
- -1 Indicates that an internal error has occurred, such as a memory allocation (malloc) failure or database corruption.

### **Error Codes**

The passwdexpired subroutine fails if one or more of the following values is true:

Item Description

**ENOENT** Indicates that the user could not be found.

**EACCES** Indicates that the user did not have permission to check password expiration.

ENOMEM Indicates that memory allocation (malloc) failed.
EINVAL Indicates that the parameters are not valid.

### Related information:

login subroutine

# passwdexpiredx Subroutine Purpose

Checks the user's password to determine if it has expired, in multiple methods.

# **Syntax**

```
passwdexpiredx (UserName, Message, State)
char *UserName;
char **Message;
char **State;
```

### **Description**

The passwdexpiredx subroutine checks a user's password to determine if it has expired. The subroutine uses the user's SYSTEM attribute to ascertain which administrative domains are used for password authentication.

The passwdexpiredx subroutine can pass back informational messages, such as how many days remain until password expiration.

The State parameter can contain information about the results of the authentication process. The State parameter from an earlier call to the authenticatex subroutine can be used to control how password expiration checking is performed. Authentication mechanisms that were not used to authenticate a user are not examined for expired passwords. The State parameter must be initialized to reference a null pointer if the State parameter from an earlier call to the authenticatex subroutine is not used.

### **Parameters**

| Item     | Description                                                                                                    |
|----------|----------------------------------------------------------------------------------------------------|
| UserName | Specifies the user's name whose password is to be checked.                                                                                                    |
| Message  | Points to a pointer that the <b>passwdexpiredx</b> subroutine allocates memory for and fills in. This string is suitable for printing, and it issues messages, such as an alert that indicates how many days are left before the password expires.                                                                                                    |
| State    | Points to a pointer that the <b>passwdexpiredx</b> subroutine allocates memory for and fills in. The <i>State</i> parameter can also be the result of an earlier call to the <b>authenticatex</b> subroutine. The <i>State</i> parameter contains information about the results of the password expiration examination process for each term in the user's <b>SYSTEM</b> attribute. The calling application is responsible for freeing this memory when it is no longer needed for a subsequent call to the <b>chpassx</b> subroutine. |

### **Return Values**

Upon successful completion, the passwdexpiredx subroutine returns a value of 0. If this subroutine fails, it returns one of the following values:

| Item | Description                                                                                                    |
|------|----------------------------------------------------------------------------------------------------|
| -1   | Indicates that an internal error has occurred, such as a memory allocation (malloc) failure or database corruption.                                                                     |
| 1    | Indicates that one or more passwords are expired, and the user must change it. None of the expired passwords require system administrator intervention to be changed.                   |
| 2    | Indicates that one or more passwords are expired, at least one of which must be changed by the user and at least one of which requires system administrator intervention to be changed. |
| 3    | Indicates that all expired passwords require system administrator intervention to be changed.                                                                                           |

# **Error Codes**

The passwdexpiredx subroutine fails if one or more of the following values is true:

Item Description

**EACCES** The user did not have permission to access the password attributes required to check password

expiration.

EINVAL The parameters are not valid.
ENOENT The user could not be found.
ENOMEM Memory allocation (malloc) failed.

#### Related information:

login Command

# passwdpolicy Subroutine Purpose

Supports password strength policies on a per-user or per-named-policy basis.

# **Syntax**

# **Description**

The **passwdpolicy** subroutine supports application use of password strength policies on a per-user or per-named-policy basis. The policies that are supported include password dictionaries, history list length, history list expiration, maximum lifetime of a password, minimum period of time between permitted password changes, maximum period after which an expired password can be changed, maximum number of repeated characters in a password, minimum number of alphabetic characters in a password, minimum number of lower case alphabetic characters in a password, minimum number of upper case alphabetic characters in a password, minimum number of special characters in a password, minimum number of non-alphabetic characters in a password, minimum length of a password, and a list of loadable modules that can be used to determine additional password strength rules.

The *type* parameter allows an application to select where the policy values are located. Privileged process can use either PWP\_USERNAME or PWP\_SYSTEMPOLICY. Unprivileged processes are limited to using PWP\_LOCALPOLICY.

The following named attributes are used for each test:

Item Description

dictionlist A SEC\_LIST value that gives a list of dictionaries to be checked. If new\_password is found in

any of the named dictionaries, this test fails. If this test fails, the return value contains the

PWP\_IN\_DICTIONARY bit.

histsize A SEC\_INT value giving the permissible size of the named user's password history. The

named user's password history is obtained by calling **getuserattr** with the **S\_HISTLIST** attribute. If this attribute does not exist, password history checks are disabled. A value of 0

disables password history tests. If this test fails, the return value contains the

PWP\_REUSED\_PW bit.

histexpire A SEC\_INT value that gives the number of weeks that must elapse before a password in the

named user's password history list can be reused. If this test fails the return value contains the

PWP\_REUSED\_TOO\_SOON bit.

maxage A SEC\_INT value that gives the number of weeks a password can be considered valid. A

password that has not been modified more recently than **maxage** weeks is considered to have expired and is subject to the **maxexpired** test. A value less than or equal to 0 disables this test. This attribute is used to determine if **maxexpired** must be tested, and it does not generate a

return value.

Item Description

minage A SEC\_INT value that gives the number of weeks before a password can be changed. A

password that has been modified more recently than **minage** weeks fails this test. A value less than or equal to 0 disables this test. If this test fails, the return value contains the

PWP\_TOO\_SOON bit.

maxexpired A SEC\_INT value that gives the number of weeks after which an expired password cannot be

changed. A value of 0 indicates that an expired password cannot be changed. A value of -1 indicates that an expired password can be changed after any length of time. If this test fails,

the return value contains the PWP\_EXPIRED bit.

maxrepeats A SEC\_INT value that gives the maximum number of times any single character can appear

in the new password. A value less than or equal to 0 disables this test. If this test fails, the

return value contains the PWP\_TOO\_MANY\_REPEATS bit.

mindiff

A SEC\_INT value that gives the maximum number of characters in the new password that

must not be present in the old password. A value less than or equal to 0 disables this test. If

this test fails, the return value contains the PWP\_TOO\_MANY\_SAME bit.

minalpha A SEC\_INT value that gives the minimum number of alphabetic characters that must be

present in the password. A value less than or equal to 0 disables this test. If this test fails, the

return value contains the PWP\_TOO\_FEW\_ALPHA bit.

minother A SEC\_INT value that gives the minimum number of nonalphabetic characters that must be

present in the password. A value less than or equal to 0 disables this test. If this test fails, the

return value contains the bit PWP\_TOO\_FEW\_OTHER bit.

minlen A SEC\_INT value that gives the minimum required length of a password. There is no

maximum value for this attribute. A value less than or equal to 0 disables this test. If this test

fails, the return value contains the PWP\_TOO\_SHORT bit.

pwdchecks A SEC\_LIST value that gives a list of named loadable modules that must be executed to

validate the password. If this test fails, the return value contains the PWP\_FAILED\_OTHER

bit.

minloweralpha A SEC\_INT value that gives the minimum number of lower case alphabetic characters that

must be present in the password. A value less than or equal to 0 disables this test. If this test

fails, the return value contains the PWP\_TOO\_FEW\_LOWERALPHA bit.

minupperalpha A SEC\_INT value that gives the minimum number of upper case alphabetic characters that

must be present in the password. A value less than or equal to 0 disables this test. If this test

fails, the return value contains the PWP\_TOO\_FEW\_UPPERALPHA bit.

mindigit A SEC\_INT value that gives the minimum number of digits that must be present in the

password. A value less than or equal to 0 disables this test. If this test fails, the return value

contains the PWP\_TOO\_FEW\_DIGIT bit.

minspecialchar A SEC\_INT value that gives the minimum number of special characters that must be present

in the password. A value less than or equal to 0 disables this test. If this test fails, the return

value contains the PWP\_TOO\_FEW\_SPECIALCHAR bit.

### **Parameters**

Item Description

name The name of either a specific user or named policy. User names have policy information

determined by invoking the getuserattr subroutine. Policy names have policy information

determined by invoking the **getconfattr** subroutine.

type One of three values:

PWP\_USERNAME

Policy values for PWP\_USERNAME are stored in /etc/security/user. Password tests PWP\_REUSED\_PW and PWP\_REUSED\_TOO\_SOON are only enabled for this value.

PWP\_SYSTEMPOLICY

Policy values for PWP\_SYSTEMPOLICY are stored in /etc/security/passwd\_policy.

PWP\_LOCALPOLICY

Policy values for PWP\_LOCALPOLICY are stored in /usr/lib/security/passwd\_policy.

The current value of the password. This function does not verify that *old\_password* is the correct current password. Invoking **passwdpolicy** with a NULL pointer for this parameter disables

PWP\_TOO\_MANY\_SAME tests.

new\_password The value of the new password. Invoking passwdpolicy with a NULL pointer for this parameter

disables all tests except password age tests.

last\_update The time the password was last changed, as a time64\_t value, expressed in seconds since the

UNIX epoch. A 0 value for this parameter disables password age tests regardless of the value of

any other parameter.

old\_password

### **Return Values**

The return value is a bit map representation of the tests that failed. A return value of 0 indicates that all password rules passed. A value of -1 indicates that some other error, other than a failed password test, has occurred. The errno variable indicates the cause of that error. Applications must compare a nonzero return value against -1 before checking any specific bits in the return value.

#### **Files**

The /usr/include/pwdpolicy.h header file.

# passwdstrength Subroutine **Purpose**

Performs basic password age and construction tests.

# **Syntax**

```
#include <pwdpolicy.h>
int passwdstrength (const char *old password, const char *new password,
                      time64 t last update, passwd policy t *policy, int checks);
```

## Description

The passwdstrength subroutine performs basic password age and construction tests. Password history, reuse, and dictionary tests are not performed. The values contained in the policy parameter are used to validate the value of new password.

The following fields are used by the passwdstrength subroutine

| The following fields are used by the <b>passwastrength</b> subroutine. |                                                                                                    |  |
|------------------------------------------------------------------------|----------------------------------------------------------------------------------------------------|--|
| Item                                                                   | Description                                                                                                    |  |
| pwp_version                                                            | Specifies the version of the <code>passwd_policy_t</code> structure. The current structure version number is <code>PWP_VERSION_1</code> .                                                                                                    |  |
| pwp_minage                                                             | The number of seconds, as a <b>time32_t</b> , between the time a password is modified and the time the password can again be modified. This field is referenced if <b>PWP_TOO_SOON</b> is set in <i>checks</i> .                                                                                                    |  |
| pwp_maxage                                                             | The number of seconds, as a <b>time32_t</b> , after which a password that has been modified is considered to be expired. This field is referenced if <b>PWP_EXPIRED</b> is set in <i>checks</i> .                                                                                                    |  |
| pwp_maxexpired                                                         | The number of seconds, as a <b>time32_t</b> , since a password has expired after which it can no longer be modified. A value of 0 indicates that an expired password cannot be changed. A value of -1 indicates that an expired password can be changed after any length of time. This field is referenced if <b>PWP_EXPIRED</b> is set in <i>checks</i> . |  |
| pwp_minalpha                                                           | The minimum number of characters in the password that must be alphabetic characters, as determined by invoking the <b>isalpha()</b> macro. A value less than or equal to 0 disables this test. This field is referenced if <b>PWP_TOO_FEW_ALPHA</b> is set in <i>checks</i> .                                                                              |  |
| pwp_minother                                                           | The minimum number of characters in the password that cannot be alphabetic characters, as determined by invoking the <b>isalpha()</b> macro. A value less than or equal to 0 disables this test. This field is referenced if <b>PWP_TOO_FEW_OTHER</b> is set in <i>checks</i> .                                                                            |  |
| pwp_minlen                                                             | The minimum total number of characters in the password. A value less than or equal to 0 disables this test. This field is referenced if <b>PWP_TOO_SHORT</b> is set in <i>checks</i> .                                                                                                    |  |
| pwp_maxrepeats                                                         | The maximum number of times an individual character can appear in the password. A value less than or equal to 0 disables this test. This field is referenced if <b>PWP_TOO_MANY_REPEATS</b> is set in <i>checks</i> .                                                                                                    |  |
| pwp_mindiff                                                            | The minimum number of characters that must be changed between the old password and the new password. A value less than or equal to 0 disables this test. If this test fails, the return                                                                                                    |  |

PWP\_TOO\_MANY\_SAME is set in checks.

### **Parameters**

value contains the bit PWP\_TOO\_MANY\_SAME. This field is referenced if

Item Description

old\_password The value of the current password. This parameter must be non-NULL if

PWP\_TOO\_MANY\_SAME is set in *checks* or the results are undefined.

new\_password The value of the new password. This parameter must be non-NULL if any of PWP\_TOO\_SHORT,

PWP\_TOO\_FEW\_ALPHA, PWP\_TOO\_FEW\_OTHER, PWP\_TOO\_MANY\_SAME, or

PWP\_TOO\_MANY\_REPEATS are set in *checks* or the results are undefined.

last\_update The time the password was last changed, as a time64\_t value, expressed in seconds since the

UNIX epoch. A 0 value for this parameter indicates that the password has never been set. This

might cause PWP\_EXPIRED to be set in the return value if it is set in checks.

policy A pointer to a passwd\_policy\_t containing the values for the password policy attributes.

checks A bitmask value that indicates the set of password tests to be performed. The return value contains

only those bits that are defined in checks.

## **Return Values**

The return value is a bit-mapped representation of the tests that failed. A return value of 0 indicates that all password rules requested in the *checks* parameter passed. A value of -1 indicates that some other error, other than a password test, has occurred. The **errno** variable indicates the cause of that error. Applications must compare a non-zero return value against -1 before checking any specific bits in the return value.

### **Files**

The /usr/include/pwdpolicy.h header file.

# pathconf or fpathconf Subroutine Purpose

Retrieves file-implementation characteristics.

### Library

Standard C Library (libc.a)

### **Syntax**

#include <unistd.h>

long pathconf ( Path, Name)
const char \*Path;
int Name;

long fpathconf( FileDescriptor, Name)
int FileDescriptor, Name;

### **Description**

The **pathconf** subroutine allows an application to determine the characteristics of operations supported by the file system contained by the file named by the *Path* parameter. Read, write, or execute permission of the named file is not required, but all directories in the path leading to the file must be searchable.

The **fpathconf** subroutine allows an application to retrieve the same information for an open file.

# **Parameters**

Item Description

Path Specifies the path name.

FileDescriptor Specifies an open file descriptor.

Name Specifies the configuration attribute to be queried. If this attribute is not applicable to the file specified by the Path or FileDescriptor parameter, the **pathconf** subroutine returns an error. Symbolic values for the Name

parameter are defined in the unistd.h file:

#### PC LINK MAX

Specifies the maximum number of links to the file.

#### \_PC\_MAX\_CANON

Specifies the maximum number of bytes in a canonical input line. This value is applicable only to terminal devices.

### \_PC\_MAX\_INPUT

Specifies the maximum number of bytes allowed in an input queue. This value is applicable only to terminal devices.

#### \_PC\_NAME\_MAX

Specifies the maximum number of bytes in a file name, not including a terminating null character. This number can range from 14 through 255. This value is applicable only to a directory file.

#### \_PC\_PATH\_MAX

Specifies the maximum number of bytes in a path name, including a terminating null character.

### \_PC\_PIPE\_BUF

Specifies the maximum number of bytes guaranteed to be written atomically. This value is applicable only to a first-in-first-out (FIFO).

### \_PC\_CHOWN\_RESTRICTED

Returns 0 if the use of the **chown** subroutine is restricted to a process with appropriate privileges, and if the **chown** subroutine is restricted to changing the group ID of a file only to the effective group ID of the process or to one of its supplementary group IDs.

If XPG\_SUS\_ENV is set to ON, the \_PC\_CHOWN\_RESTRICTED returns a value greater than zero.

### PC\_NO\_TRUNC

Returns 0 if long component names are truncated. This value is applicable only to a directory file.

If XPG\_SUS\_ENV is set to ON, the \_PC\_NO\_TRUNC returns a value greater than zero.

#### \_PC\_VDISABLE

This is always 0. No disabling character is defined. This value is applicable only to a terminal device.

## \_PC\_AIX\_DISK\_PARTITION

Determines the physical partition size of the disk.

 $\textbf{Note:} \ \ \textbf{The \_PC\_AIX\_DISK\_PARTITION} \ \ \textbf{variable is available only to the root user.}$ 

### \_PC\_AIX\_DISK\_SIZE

Determines the disk size in megabytes.

Note: The \_PC\_AIX\_DISK\_SIZE variable is available only to the root user.

#### \_PC\_FILESIZEBITS

Returns the minimum number of bits required to hold the file system's maximum file size as a signed integer. The smallest value returned is 32.

#### \_PC\_SYNC\_IO

Returns -1 if the file system does not support the **Synchronized Input and Output** option. Any value other than -1 is returned if the file system supports the option.

### Note:

- 1. If the *Name* parameter has a value of \_PC\_LINK\_MAX, and if the *Path* or *FileDescriptor* parameter refers to a directory, the value returned applies to the directory itself.
- If the Name parameter has a value of \_PC\_NAME\_MAX or \_PC\_NO\_TRUNC, and if the Path or FileDescriptor parameter refers to a directory, the value returned applies to filenames within the directory.

- 3. If the *Name* parameter has a value if \_PC\_PATH\_MAX, and if the *Path* or *FileDescriptor* parameter refers to a directory that is the working directory, the value returned is the maximum length of a relative pathname.
- 4. If the *Name* parameter has a value of \_PC\_PIPE\_BUF, and if the *Path* parameter refers to a FIFO special file or the *FileDescriptor* parameter refers to a pipe or a FIFO special file, the value returned applies to the referenced object. If the *Path* or *FileDescriptor* parameter refers to a directory, the value returned applies to any FIFO special file that exists or can be created within the directory.
- 5. If the *Name* parameter has a value of \_PC\_CHOWN\_RESTRICTED, and if the *Path* or *FileDescriptor* parameter refers to a directory, the value returned applies to any files, other than directories, that exist or can be created within the directory.

### **Return Values**

If the **pathconf** or **fpathconf** subroutine is successful, the specified parameter is returned. Otherwise, a value of -1 is returned and the **errno** global variable is set to indicate the error. If the variable corresponding to the *Name* parameter has no limit for the *Path* parameter or the *FileDescriptor* parameter, both the **pathconf** and **fpathconf** subroutines return a value of -1 without changing the **errno** global variable.

### **Error Codes**

The pathconf or fpathconf subroutine fails if the following error occurs:

Item Description

**EINVAL** The name parameter specifies an unknown or inapplicable characteristic.

The **pathconf** subroutine can also fail if any of the following errors occur:

Item Description

**EACCES** Search permission is denied for a component of the path prefix.

EINVAL The implementation does not support an association of the *Name* parameter with the specified file.

**ENAMETOOLONG** The length of the *Path* parameter string exceeds the **PATH\_MAX** value.

**ENAMETOOLONG** Pathname resolution of a symbolic link produced an intermediate result whose length exceeds

PATH\_MAX.

**ENOENT** The named file does not exist or the *Path* parameter points to an empty string.

**ENOTDIR** A component of the path prefix is not a directory.

**ELOOP** Too many symbolic links were encountered in resolving path.

The **fpathconf** subroutine can fail if either of the following errors occur:

Item Description

**EBADF** The *File Descriptor* parameter is not valid.

EINVAL The implementation does not support an association of the Name parameter with the specified file.

### Related information:

sysconf subroutine

Files, Directories, and File Systems for Programmers

Subroutines Overview

# pause Subroutine Purpose

Suspends a process until a signal is received.

# Library

Standard C Library (libc.a)

# **Syntax**

#include <unistd.h> int pause (void)

# Description

The pause subroutine suspends the calling process until it receives a signal. The signal must not be one that is ignored by the calling process. The pause subroutine does not affect the action taken upon the receipt of a signal.

### **Return Values**

If the signal received causes the calling process to end, the pause subroutine does not return.

If the signal is caught by the calling process and control is returned from the signal-catching function, the calling process resumes execution from the point of suspension. The pause subroutine returns a value of -1 and sets the **errno** global variable to **EINTR**.

### Related information:

sigaction, sigvec, or signal wait, waitpid, or wait3

# pcap\_close Subroutine **Purpose**

Closes the open files related to the packet capture descriptor and frees the memory used by the packet capture descriptor.

### Library

pcap Library (libpcap.a)

# **Syntax**

```
#include <pcap.h>
void pcap close(pcap t * p);
```

### **Description**

The pcap close subroutine closes the files associated with the packet capture descriptor and deallocates resources. If the pcap\_open\_offline subroutine was previously called, the pcap\_close subroutine closes the savefile, a previously saved packet capture data file. Or the pcap\_close subroutine closes the packet capture device if the pcap\_open\_live subroutine was previously called.

Item

### Description

Points to a packet capture descriptor as returned by the pcap\_open\_live or the pcap\_open\_offline subroutine.

# pcap\_compile Subroutine **Purpose**

Compiles a filter expression into a filter program.

# Library

pcap Library (libpcap.a)

# **Syntax**

```
#include <pcap.h>
int pcap_compile(pcap_t * p, struct bpf_ program *fp, char * str,
int optimize, bpf_u_int32 netmask);
```

# **Description**

The pcap\_compile subroutine is used to compile the string str into a filter program. This filter program will then be used to filter, or select, the desired packets.

#### **Parameters**

| Item     | Description                                                                                                    |
|----------|----------------------------------------------------------------------------------------------------|
| netmask  | Specifies the <i>netmask</i> of the network device. The <i>netmask</i> can be obtained from the <b>pcap_lookupnet</b> subroutine.    |
| optimize | Controls whether optimization on the resulting code is performed.                                                                    |
| p        | Points to a packet capture descriptor returned from the <b>pcap_open_offline</b> or the <b>pcap_open_live</b> subroutine.            |
| program  | Points to a <b>bpf_program</b> struct which will be filled in by the <b>pcap_compile</b> subroutine if the subroutine is successful. |
| str      | Contains the filter expression.                                                                                                    |
|          |                                                                                                    |

### **Return Values**

Upon successful completion, the pcap\_compile subroutine returns 0, and the program parameter will hold the filter program. If **pcap\_compile** subroutine is unsuccessful, -1 is returned.

# pcap\_datalink Subroutine **Purpose**

Obtains the link layer type (data link type) for the packet capture device.

# Library

pcap Library (libpcap.a)

### **Syntax**

```
#include <pcap.h>
int pcap datalink(pcap t * p);
```

# Description

The pcap\_datalink subroutine returns the link layer type of the packet capture device, for example, IFT\_ETHER. This is useful in determining the size of the datalink header at the beginning of each packet that is read.

### **Parameters**

Item Description

Points to the packet capture descriptor as returned by the pcap\_open\_live or the

pcap\_open\_offline subroutine.

### **Return Values**

The pcap\_datalink subroutine returns the values of standard libpcap link layer type from the <net/bpf.h> header file.

Note: Only call this subroutine after successful calls to either the pcap\_open\_live or the pcap\_open\_offline subroutine. Never call the pcap\_datalink subroutine after a call to pcap\_close as unpredictable results will occur.

# pcap\_dispatch Subroutine **Purpose**

Collects and processes packets.

### Library

```
pcap Library (libpcap.a)
```

### **Syntax**

```
#include <pcap.h>
int pcap_dispatch(pcap_t * p, int cnt, pcap_handler callback,
  u_char * user);
```

### **Description**

The pcap\_dispatch subroutine reads and processes packets. This subroutine can be called to read and process packets that are stored in a previously saved packet capture data file, known as the savefile. The subroutine can also read and process packets that are being captured live.

Notice that the third parameter, callback, is of the type pcap\_handler. This is a pointer to a user-provided subroutine with three parameters. Define this user-provided subroutine as follows:

```
void user routine(u char *user, struct pcap pkthdr *phdr, u char *pdata)
```

The parameter, user, is the user parameter that is passed into the pcap dispatch subroutine. The parameter, phdr, is a pointer to the pcap\_pkthdr structure which precedes each packet in the savefile. The parameter, *pdata*, points to the packet data. This allows users to define their own handling of packet capture data.

### **Parameters**

| Item     | Description                                                                                                    |
|----------|----------------------------------------------------------------------------------------------------|
| callback | Points to a user-provided routine that will be called for each packet read. The user is responsible for providing a valid pointer, and that unpredictable results can occur if an invalid pointer is supplied.                                                                                                    |
|          | <b>Note:</b> The <b>pcap_dump</b> subroutine can also be specified as the <i>callback</i> parameter. If this is done, the <b>pcap_dump_open</b> subroutine should be called first. The pointer to the <b>pcap_dumper_t</b> struct returned from the <b>pcap_dump_open</b> subroutine should be used as the <i>user</i> parameter to the <b>pcap_dispatch</b> subroutine. The following program fragment illustrates this use: |
|          | <pre>pcap_dumper_t *pd pcap_t * p; int rc = 0;</pre>                                                                                                    |
|          | <pre>pd = pcap_dump_open(p, "/tmp/savefile");</pre>                                                                                                    |
|          | <pre>rc = pcap_dispatch(p, 0 , pcap_dump, (u_char *) pd);</pre>                                                                                                    |
| cnt      | Specifies the maximum number of packets to process before returning. A <i>cnt</i> of -1 processes all the packets received in one buffer. A <i>cnt</i> of 0 processes all packets until an error occurs, EOF is reached, or the read times out (when doing live reads and a non-zero read timeout is specified).                                                                                                    |
| p        | Points to a packet capture descriptor returned from the <b>pcap_open_offline</b> or the <b>pcap_open_live</b> subroutine. This will be used to store packet data that is read in.                                                                                                    |
| user     | Specifies the first argument to pass into the callback routine.                                                                                                    |

### **Return Values**

Upon successful completion, the **pcap\_dispatch** subroutine returns the number of packets read. If EOF is reached in a *savefile*, zero is returned. If the **pcap\_dispatch** subroutine is unsuccessful, -1 is returned. In this case, the **pcap\_geterr** or **pcap\_perror** subroutine can be used to get the error text.

# pcap\_dump Subroutine Purpose

Writes packet capture data to a binary file.

### Library

```
pcap Library (libpcap.a)
```

### **Syntax**

```
#include <pcap.h>
```

### Description

The **pcap\_dump** subroutine writes the packet capture data to a binary file. The packet header data, contained in *h*, will be written to the file pointed to by the *user* file pointer, followed by the packet data from *sp*. Up to h->caplen bytes of *sp* will be written.

The file that *user* points to (where the **pcap\_dump** subroutine writes to) must be open. To open the file and retrieve its pointer, use the **pcap\_dump\_open** subroutine.

The calling arguments for the **pcap\_dump** subroutine are suitable for use with **pcap\_dispatch** subroutine and the **pcap\_loop** subroutine. To retrieve this data, the **pcap\_open\_offline** subroutine can be invoked

void pcap\_dump(u\_char \* user, struct pcap\_pkthdr \* h, u\_char \* sp);

with the name of the file that *user* points to as its first parameter.

### **Parameters**

| Item | Description                                                                                                    |
|------|----------------------------------------------------------------------------------------------------|
| h    | Contains the packet header data that will be written to the packet capture date file, known as the <i>savefile</i> . This data will be written ahead of the rest of the packet data. |
| sp   | Points to the packet data that is to be written to the savefile.                                                                                                    |
| user | Specifies the <i>savefile</i> file pointer which is returned from the <b>pcap_dump_open</b> subroutine. It should be cast to a u_char * when passed in.                              |

# pcap\_dump\_close Subroutine **Purpose**

Closes a packet capture data file, know as a savefile.

# Library

```
pcap Library (libpcap.a)
```

# **Syntax**

```
#include <pcap.h>
void pcap_dump_close(pcap_dumper_t * p);
```

# **Description**

The pcap\_dump\_close subroutine closes a packet capture data file, known as the savefile, that was opened using the pcap\_dump\_open subroutine.

### **Parameters**

| Item | Description                                                   |
|------|---------------------------------------------------------------|
| p    | Points to a pcap_dumper_t, which is synonymous with a FILE *, |
|      | the file pointer of a savefile.                               |

# pcap\_dump\_open Subroutine **Purpose**

Opens or creates a file for writing packet capture data.

# Library

```
pcap Library (libpcap.a)
```

# **Syntax**

```
#include <pcap.h>
pcap_dumper_t *pcap_dump_open(pcap_t * p, char * fname);
```

# **Description**

The pcap\_dump\_open subroutine opens or creates the packet capture data file, known as the savefile. This action is specified through the *fname* parameter. The subroutine then writes the required packet capture file header to the file. The pcap\_dump subroutine can then be called to write the packet capture data associated with the packet capture descriptor, p, into this file. The pcap\_dump\_open subroutine must be called before calling the pcap\_dump subroutine.

### **Parameters**

| Item  | Description                                                                                                    |
|-------|----------------------------------------------------------------------------------------------------|
| fname | Specifies the name of the file to open. A "-" indicates that standard output should be used instead of a file.          |
| p     | Specifies a packet capture descriptor returned by the <b>pcap_open_offline</b> or the <b>pcap_open_live</b> subroutine. |

### **Return Values**

Upon successful completion, the pcap\_dump\_open subroutine returns a pointer to a the file that was opened or created. This pointer is a pointer to a pcap\_dumper\_t, which is synonymous with FILE \*. See the pcap\_dump, pcap\_dispatch, or the pcap\_loop subroutine for an example of how to use pcap\_dumper\_t. If the pcap\_dump\_open subroutine is unsuccessful, Null is returned. Use the pcap geterr subroutine to obtain the specific error text.

# pcap\_file Subroutine **Purpose**

Obtains the file pointer to the savefile, a previously saved packed capture data file.

### Library

```
pcap Library (libpcap.a)
Syntax
#include <pcap.h>
FILE *pcap_file(pcap_t * p);
```

### **Description**

The pcap\_file subroutine returns the file pointer to the savefile. If there is no open savefile, 0 is returned. This subroutine should be called after a successful call to the pcap\_open\_offline subroutine and before any calls to the **pcap\_close** subroutine.

Item

#### Description

Points to a packet capture descriptor as returned by the pcap\_open\_offline subroutine.

### **Return Values**

The **pcap\_file** subroutine returns the file pointer to the *savefile*.

# pcap\_fileno Subroutine **Purpose**

Obtains the descriptor for the packet capture device.

# Library

```
pcap Library (libpcap.a)
```

# **Syntax**

```
#include <pcap.h>
int pcap_fileno(pcap_t * p);
```

# **Description**

The pcap\_fileno subroutine returns the descriptor for the packet capture device. This subroutine should be called only after a successful call to the pcap\_open\_live subroutine and before any calls to the pcap\_close subroutine.

# **Parameters**

Item

#### Description

Points to a packet capture descriptor as returned by the pcap\_open\_live subroutine.

### **Return Values**

The **pcap\_fileno** subroutine returns the descriptor for the packet capture device.

# pcap\_geterr Subroutine **Purpose**

Obtains the most recent pcap error message.

### Library

```
pcap Library (libpcap.a)
```

### **Syntax**

```
#include <pcap.h>
char *pcap_geterr(pcap_t * p);
```

# **Description**

The pcap\_geterr subroutine returns the error text pertaining to the last pcap library error. This subroutine is useful in obtaining error text from those subroutines that do not return an error string. Since the pointer returned points to a memory space that will be reused by the pcap library subroutines, it is important to copy this message into a new buffer if the error text needs to be saved.

### **Parameters**

| Item | Description                                                    |
|------|----------------------------------------------------------------|
| p    | Points to a packet capture descriptor as returned by the       |
|      | <pre>pcap_open_live or the pcap_open_offline subroutine.</pre> |

### **Return Values**

The pcap\_geterr subroutine returns a pointer to the most recent error message from a pcap library subroutine. If there were no previous error messages, a string with 0 as the first byte is returned.

# pcap\_is\_swapped Subroutine **Purpose**

Reports if the byte order of the previously saved packet capture data file, known as the savefile was swapped.

# Library

```
pcap Library (libpcap.a)
```

### **Syntax**

```
#include <pcap.h>
int pcap_is_swapped(pcap_t * p);
```

### **Description**

The pcap is swapped subroutine returns 1 (True) if the current savefile uses a different byte order than the current system. This subroutine should be called after a successful call to the pcap\_open\_offline subroutine and before any calls to the **pcap\_close** subroutine.

#### **Parameters**

| Item | Description                                                |
|------|------------------------------------------------------------|
| p    | Points to a packet capture descriptor as returned from the |
|      | pcap_open_offline subroutine.                              |

### **Return Values**

Item Description

If the byte order of the savefile is different from that of the

current system.

If the byte order of the savefile is the same as that of the current system.

# pcap lookupdev Subroutine **Purpose**

Obtains the name of a network device on the system.

# Library

```
pcap Library (libpcap.a)
```

# **Syntax**

```
#include <pcap.h>
char *pcap_lookupdev(char * errbuf);
```

# **Description**

The pcap\_lookupdev subroutine gets a network device suitable for use with the pcap\_open\_live and the pcap\_lookupnet subroutines. If no interface can be found, or none are configured to be up, Null is returned. In the case of multiple network devices attached to the system, the pcap\_lookupdev subroutine returns the first one it finds to be up, other than the loopback interface. (Loopback is always ignored.)

### **Parameters**

Item Description

errbuf Returns error text and is only set when the pcap\_lookupdev subroutine fails.

### **Return Values**

Upon successful completion, the pcap\_lookupdev subroutine returns a pointer to the name of a network device attached to the system. If pcap\_lookupdev subroutine is unsuccessful, Null is returned, and text indicating the specific error is written to errbuf.

# pcap\_lookupnet Subroutine **Purpose**

Returns the network address and subnet mask for a network device.

### Library

```
pcap Library (libpcap.a)
```

# **Syntax**

```
#include <pcap.h>
int pcap_lookupnet(char * device, bpf_u_int32 * netp, bpf_u_int32 * maskp,
char * errbuf);
```

### **Description**

Use the pcap\_lookupnet subroutine to determine the network address and subnet mask for the network device, device.

#### **Parameters**

| Item   | Description                                                                               |
|--------|-------------------------------------------------------------------------------------------|
| device | Specifies the name of the network device to use for the network lookup, for example, en0. |
| errbuf | Returns error text and is only set when the <b>pcap_lookupnet</b> subroutine fails.       |
| maskp  | Holds the subnet mask associated with device.                                             |
| netp   | Holds the network address for the device.                                                 |

#### **Return Values**

Upon successful completion, the pcap lookupnet subroutine returns 0. If the pcap lookupnet subroutine is unsuccessful, -1 is returned, and errbuf is filled in with an appropriate error message.

# pcap\_loop Subroutine **Purpose**

Collects and processes packets.

# Library

pcap Library (libpcap.a)

# **Syntax**

```
#include <pcap.h>
int pcap_loop(pcap_t * p, int cnt, pcap_handler callback,
  u_char * user);
```

# Description

The pcap\_loop subroutine reads and processes packets. This subroutine can be called to read and process packets that are stored in a previously saved packet capture data file, known as the savefile. The subroutine can also read and process packets that are being captured live.

This subroutine is similar to pcap\_dispatch subroutine except it continues to read packets until cnt packets have been processed, EOF is reached (in the case of offline reading), or an error occurs. It does not return when live read timeouts occur. That is, specifying a non-zero read timeout to the pcap\_open\_live subroutine and then calling the pcap\_loop subroutine allows the reception and processing of any packets that arrive when the timeout occurs.

Notice that the third parameter, callback, is of the type pcap\_handler. This is a pointer to a user-provided subroutine with three parameters. Define this user-provided subroutine as follows:

```
void user routine(u char *user, struct pcap pkthdr *phrd, u char *pdata)
```

The parameter, user, will be the user parameter that was passed into the pcap\_dispatch subroutine. The parameter, phdr, is a pointer to the pcap\_pkthdr structure, which precedes each packet in the savefile. The parameter, pdata, points to the packet data. This allows users to define their own handling of their filtered packets.

#### **Parameters**

| Item<br>callback | Description  Points to a user-provided routine that will be called for each packet read. The user is responsible for providing a valid pointer, and that unpredictable results can occur if an invalid pointer is supplied.  Note: The pcap_dump subroutine can also be specified as the callback parameter. If this is done, call the pcap_dump_open subroutine first. Then use the pointer to the pcap_dumper_t struct returned from the pcap_dump_open subroutine as the user parameter to the pcap_dispatch subroutine. The following program fragment illustrates this user. |
|------------------|----------------------------------------------------------------------------------------------------|
|                  | <pre>subroutine. The following program fragment illustrates this use: pcap_dumper_t *pd pcap_t * p; int rc = 0; pd = pcap_dump_open(p, "/tmp/savefile");</pre>                                                                                                    |
| cnt              | rc = pcap_dispatch(p, 0 , pcap_dump, (u_char *) pd);<br>Specifies the maximum number of packets to process before returning. A negative value causes the <b>pcap_loop</b> subroutine to loop forever, or until EOF is reached or an error occurs. A <i>cnt</i> of 0 processes all packets until an error occurs or EOF is reached.                                                                                                    |
| p<br>user        | Points to a packet capture descriptor returned from the <b>pcap_open_offline</b> or the <b>pcap_open_live</b> subroutine. This will be used to store packet data that is read in.  Specifies the first argument to pass into the <i>callback</i> routine.                                                                                                    |

### **Return Values**

Upon successful completion, the pcap\_loop subroutine returns 0. 0 is also returned if EOF has been reached in a savefile. If the pcap\_loop subroutine is unsuccessful, -1 is returned. In this case, the pcap\_geterr subroutine or the pcap\_perror subroutine can be used to get the error text.

# pcap\_major\_version Subroutine **Purpose**

Obtains the major version number of the packet capture format used to write the savefile, a previously saved packet capture data file.

# Library

```
pcap Library (libpcap.a)
```

### **Syntax**

```
#include <pcap.h>
int pcap_major_version(pcap_t * p);
```

### Description

The pcap\_major\_version subroutine returns the major version number of the packet capture format used to write the savefile. If there is no open savefile, 0 is returned.

Note: This subroutine should be called only after a successful call to pcap\_open\_offline subroutine and before any calls to the pcap\_close subroutine.

Item

#### Description

Points to a packet capture descriptor as returned from pcap\_open\_offline subroutine.

### **Return Values**

The major version number of the packet capture format used to write the savefile.

# pcap minor version Subroutine **Purpose**

Obtains the minor version number of the packet capture format used to write the savefile.

# Library

```
pcap Library (libpcap.a)
```

# **Syntax**

```
#include <pcap.h>
int pcap_minor_version(pcap_t * p);
```

# **Description**

The pcap\_minor\_version subroutine returns the minor version number of the packet capture format used to write the savefile. This subroutine should only be called after a successful call to the pcap\_open\_offline subroutine and before any calls to the **pcap\_close** subroutine.

### **Parameters**

Item р

#### Description

Points to a packet capture descriptor as returned from the pcap\_open\_offline subroutine.

#### **Return Values**

The minor version number of the packet capture format used to write the savefile.

# pcap\_next Subroutine **Purpose**

Obtains the next packet from the packet capture device.

### Library

```
pcap Library (libpcap.a)
```

### **Syntax**

```
#include <pcap.h>
u_char *pcap_next(pcap_t * p, struct pcap_pkthdr * h);
```

# **Description**

The pcap\_next subroutine returns a u\_char pointer to the next packet from the packet capture device. The packet capture device can be a network device or a savefile that contains packet capture data. The data has the same format as used by **tcpdump**.

#### **Parameters**

| Item | Description                                                                                                    |
|------|----------------------------------------------------------------------------------------------------|
| h    | Points to the packet header of the packet that is returned. This is filled in upon return by this routine.                          |
| p    | Points to the packet capture descriptor to use as returned by the <b>pcap_open_live</b> or the <b>pcap_open_offline</b> subroutine. |

#### **Return Values**

Upon successful completion, the pcap\_next subroutine returns a pointer to a buffer containing the next packet and fills in the h, which points to the packet header of the returned packet. If the pcap\_next subroutine is unsuccessful, Null is returned.

#### Related information:

tcpdump subroutine

# pcap\_open\_live Subroutine **Purpose**

Opens a network device for packet capture.

# Library

pcap Library (libpcap.a)

# **Syntax**

```
#include <pcap.h>
pcap_t *pcap_open_live( const char * device, const int snaplen,
const int promisc, const int to_ms, char * ebuf);
```

# **Description**

The pcap\_open\_live subroutine opens the specified network device for packet capture. The term "live" is to indicate that a network device is being opened, as opposed to a file that contains packet capture data. This subroutine must be called before any packet capturing can occur. All other routines dealing with packet capture require the packet capture descriptor that is created and initialized with this routine. See the pcap\_open\_offline subroutine for more details on opening a previously saved file that contains packet capture data.

Item Description

device Specifies a string that contains the name of the network device to open for packet capture, for

example, en0.

ebuf Returns error text and is only set when the pcap\_open\_live subroutine fails.

promisc Specifies that the device is to be put into promiscuous mode. A value of 1 (True) turns

promiscuous mode on. If this parameter is 0 (False), the device will remain unchanged. In this case, if it has already been set to promiscuous mode (for some other reason), it will remain in this

mode.

snaplen Specifies the maximum number of bytes to capture per packet.

to\_ms Specifies the read timeout in milliseconds.

### **Return Values**

Upon successful completion, the **pcap\_open\_live** subroutine will return a pointer to the packet capture descriptor that was created. If the **pcap\_open\_live** subroutine is unsuccessful, Null is returned, and text indicating the specific error is written into the *ebuf* buffer.

# pcap\_open\_live\_sb Subroutine Purpose

Opens a network device for packet capture, allowing you to specify the buffer length of a Berkeley Packet Filter (BPF).

# Library

pcap Library (libpcap.a)

# **Syntax**

```
#include <pcap.h>
pcap_t * pcap_open_live_sb( const char *device, int snaplen,
int promisc, int to ms, char *ebuf, int buflen )
```

# **Description**

The pcap\_open\_live\_sb subroutine opens the specified network device for packet capture. This subroutine allows you to specify the buffer size for the BPF to use in capturing the packets. You must run this subroutine before any packet capturing can occur. All other subroutines dealing with packet capture require the packet capture descriptor that is created and initialized with this subroutine.

To opening a previously saved file that contains packet capture data, use the **pcap\_open\_offline** subroutine.

#### **Parameters**

Item

|         | = as and as a second second                                                                                                    |
|---------|----------------------------------------------------------------------------------------------------|
| buf_len | Specifies the buffer size that the BPF is to use. If the system cannot provide memory of this size, the system will choose a smaller size.                                                                                                    |
| device  | Specifies a string that contains the name of the network device to open for packet capture, for example, en0.                                                                                                    |
| ebuf    | Returns error text and is only set when the pcap_open_live subroutine fails.                                                                                                    |
| promisc | Specifies that the device is to be put into the promiscuous mode. A value of 1 (True) turns the promiscuous mode on. If this parameter is zero (False), the device remains unchanged. In this case, if it has already been set to the promiscuous mode (for some other reason), it remains in this mode. |
| snaplen | Specifies the maximum number of bytes to capture per packet.                                                                                                    |
| to_ms   | Specifies the read timeout in milliseconds.                                                                                                    |
|         |                                                                                                    |

Description

#### **Return Values**

If successful, the pcap\_open\_live\_sb subroutine returns a pointer to the packet capture descriptor that is created. If the pcap\_open\_live\_sb subroutine is unsuccessful, NULL is returned, and the text indicating the specific error is written into the ebuf buffer.

# pcap open offline Subroutine **Purpose**

Opens a previously saved file containing packet capture data.

# Library

pcap Library (libpcap.a)

# **Syntax**

```
#include <pcap.h>
pcap_t *pcap_open_offline(char * fname, char * ebuf);
```

### **Description**

The pcap\_open\_offline subroutine opens a previously saved packet capture data file, known as the savefile. This subroutine creates and initializes a packet capture (pcap) descriptor and opens the specified savefile containing the packet capture data for reading.

This subroutine should be called before any other related routines that require a packet capture descriptor for offline packet processing. See the pcap\_open\_live subroutine for more details on live packet capture.

**Note:** The format of the *savefile* is expected to be the same as the format used by the **tcpdump** command.

### **Parameters**

| Item  | Description                                                                                                    |
|-------|----------------------------------------------------------------------------------------------------|
| ebuf  | Returns error text and is only set when the <b>pcap_open_offline</b> subroutine fails.                                                       |
| fname | Specifies the name of the file to open. A hyphen (-) passed as the <i>fname</i> parameter indicates that stdin should be used as the file to |
|       | open.                                                                                                    |

### **Return Values**

Upon successful completion, the pcap open offline subroutine will return a pointer to the newly created packet capture descriptor. If the pcap\_open\_offline subroutine is unsuccessful, Null is returned, and text indicating the specific error is written into the ebuf buffer.

### Related information:

tcpdump subroutine

# pcap\_perror Subroutine **Purpose**

Prints the passed-in prefix, followed by the most recent error text.

# Library

```
pcap Library (libpcap.a)
```

# **Syntax**

```
#include <pcap.h>
void pcap_perror(pcap_t * p, char * prefix);
```

# **Description**

The pcap\_perror subroutine prints the text of the last pcap library error to stderr, prefixed by prefix. If there were no previous errors, only *prefix* is printed.

#### **Parameters**

| Item   | Description                                                               |
|--------|---------------------------------------------------------------------------|
| p      | Points to a packet capture descriptor as returned by the                  |
|        | <pre>pcap_open_live subroutine or the pcap_open_offline subroutine.</pre> |
| prefix | Specifies the string that is to be printed before the stored error        |
|        | message.                                                                  |

# pcap\_setfilter Subroutine **Purpose**

Loads a filter program into a packet capture device.

# Library

pcap Library (libpcap.a)

# **Syntax**

```
#include <pcap.h>
int pcap_setfilter(pcap_t * p, struct bpf_program * fp);
```

# **Description**

The pcap\_setfilter subroutine is used to load a filter program into the packet capture device. This causes the capture of the packets defined by the filter to begin.

### **Parameters**

| Item | Description                                                                                                    |
|------|----------------------------------------------------------------------------------------------------|
| fp   | Points to a filter program as returned from the <b>pcap_compile</b> subroutine.                                           |
| p    | Points to a packet capture descriptor returned from the <b>pcap_open_offline</b> or the <b>pcap_open_live</b> subroutine. |

# **Return Values**

Upon successful completion, the pcap\_setfilter subroutine returns 0. If the pcap\_setfilter subroutine is unsuccessful, -1 is returned. In this case, the pcap\_geterr subroutine can be used to get the error text, and the pcap\_perror subroutine can be used to display the text.

# pcap\_snapshot Subroutine **Purpose**

Obtains the number of bytes that will be saved for each packet captured.

# Library

```
pcap Library (libpcap.a)
```

# **Syntax**

```
#include <pcap.h>
int pcap_snapshot( pcap_t * p);
```

# **Description**

The pcap\_snapshot subroutine returns the snapshot length, which is the number of bytes to save for each packet captured.

Note: This subroutine should only be called after successful calls to either the pcap\_open\_live subroutine or pcap\_open\_offline subroutine. It should not be called after a call to the pcap\_close subroutine.

#### **Parameters**

| Item |  |
|------|--|

#### Description

Points to the packet capture descriptor as returned by the pcap\_open\_live or the pcap\_open\_offline subroutine.

### **Return Values**

The pcap\_snapshot subroutine returns the snapshot length.

# pcap\_stats Subroutine **Purpose**

Obtains packet capture statistics.

# Library

pcap Library (libpcap.a)

### **Syntax**

#include<pcap.h> int pcap\_stats (pcap\_t \*p, struct pcap\_stat \*ps);

### **Description**

The pcap\_stats subroutine fills in a pcap\_stat struct. The values represent packet statistics from the start of the run to the time of the call. Statistics for both packets that are received by the filter and packets that are dropped are stored inside a pcap\_stat struct. This subroutine is for use when a packet capture device is opened using the pcap\_open\_live subroutine.

Item Description

Points to a packet capture descriptor as returned by the

pcap\_open\_live subroutine.

Points to the pcap\_stat struct that will be filled in with the ps

packet capture statistics.

#### **Return Values**

On successful completion, the pcap\_stats subroutine fills in ps and returns 0. If the pcap\_stats subroutine is unsuccessful, -1 is returned. In this case, the error text can be obtained with the pcap\_perror subroutine or the pcap\_geterr subroutine.

# pcap\_strerror Subroutine Purpose

Obtains the error message indexed by *error*.

# Library

pcap Library (libpcap.a)

# **Syntax**

```
#include <pcap.h>
```

char \*pcap\_strerror(int error);

### **Description**

Lookup the error message indexed by error. The possible values of error correspond to the values of the errno global variable. This function is equivalent to the **strerror** subroutine.

### **Parameters**

Item Description

error Specifies the key to use in obtaining the corresponding error message. The error message is taken from the system's

sys\_errlist.

### **Return Values**

The pcap\_strerror subroutine returns the appropriate error message from the system error list.

Related information:

strerror subroutine

# pclose Subroutine **Purpose**

Closes a pipe to a process.

### Library

Standard C Library (libc.a)

# **Syntax**

#include <stdio.h> int pclose ( Stream) **FILE** \*Stream;

### Description

The pclose subroutine closes a pipe between the calling program and a shell command to be executed. Use the pclose subroutine to close any stream you opened with the popen subroutine. The pclose subroutine waits for the associated process to end, and then returns the exit status of the command.

Attention: If the original processes and the popen process are reading or writing a common file, neither the popen subroutine nor the pclose subroutine should use buffered I/O. If they do, the results are unpredictable.

Avoid problems with an output filter by flushing the buffer with the **fflush** subroutine.

### **Parameter**

Item Description

Specifies the FILE pointer of an opened pipe. Stream

#### **Return Values**

The pclose subroutine returns a value of -1 if the Stream parameter is not associated with a popen command or if the status of the child process could not be obtained. Otherwise, the value of the termination status of the command language interpreter is returned; this will be 127 if the command language interpreter cannot be executed.

# **Error Codes**

If the application has:

- · Called the wait subroutine,
- · Called the waitpid subroutine with a process ID less than or equal to zero or equal to the process ID of the command line interpreter,
- Masked the SIGCHILD signal, or
- · Called any other function that could perform one of the steps above, and

one of these calls caused the termination status to be unavailable to the pclose subroutine, a value of -1 is returned and the **errno** global variable is set to **ECHILD**.

#### Related information:

wait, waitpid, or wait3 Files, Directories, and File Systems for Programmers

Input and Output Handling Programmer's Overview

# pdmkdir Subroutine **Purpose**

Creates or sets partitioned directories.

# **Syntax**

#include <sys/secconf.h>
int pdmkdir (Path, Mode, Flag)
char \*Path;
mode\_t Mode;
int Flag;

### **Description**

The pdmkdir subroutine creates a new partitioned directory or changes the type of the directory.

The process must be in real mode for the **pdmkdir** subroutine to succeed.

To run the **pdmkdir** subroutine, the PDMKDIR authorization is required to override the Discretionary Access Control (DAC), the Mandatory Access Control (MAC), and the Mandatory Integrity Control (MIC) restrictions. Otherwise, the **pdmkdir** function can be used by the non-PDMKDIR-authorized users subject to the DAC, MAC, and MIC restrictions.

The nested partitioned directory is not supported by this subroutine because there is no advantage of having nested partitioned directory.

### **Parameters**

Item Description

Path Specifies the name of the directory to be created or to be modified.

Mode Specified the mask for the read, write, and execute flags for owners, group, and others. The Mode parameter

specifies directory permissions and attributes.

Flag Specifies the function to be performed by the pdmkdir subroutine. The flag parameter can be one of the

following values:

MKPDIR

Creates a partitioned directory.

**SETPDIR** 

Sets a directory to partitioned directory. The existing subdirectories do not become partitioned subdirectories and the existing file objects in this directory are not accessible in virtual mode.

# **Return Values**

Upon successful completion, the **pdmkdir** subroutine returns a value of zero. Otherwise, it returns a value of nonzero.

#### **Files**

The sys/secconf.h file.

Related information:

setppdmod subroutine

# perfstat\_cluster\_disk Subroutine Purpose

Retrieves the disk details of the cluster nodes.

### Library

perfstat library (libperfstat.a)

# Syntax 1 4 1

```
#include <libperfstat.h>
int perfstat_cluster_disk( name, userbuff, sizeof_userbuff, desired_number)
perfstat id node t *name;
perfstat disk data t *userbuff;
int sizeof_userbuff;
int desired number;
```

# **Description**

The perfstat\_cluster\_disk subroutine returns the list of disks in a perfstat\_disk\_data\_t structure.

The perfstat\_cluster\_disk subroutine must be called only after you enable the cluster statistics collection by using the following perfstat API call:

```
perfstat_config(PERFSTAT_ENABLE | PERFSTAT_CLUSTER_STATS, NULL)
```

The cluster statistics collection must be disabled after you get the list of disks by using the following perfstat API call:

```
perfstat_config(PERFSTAT_DISABLE | PERFSTAT_CLUSTER STATS, NULL)
```

To identify the total number of cluster disks in a specific node (in which the current node is participating), the following criteria must be specified:

- The node name must be specified in the name parameter.
- The userbuff parameter must be set to NULL.
- The *desired\_number* parameter must be set to 0.

To obtain the list of cluster disks in a specific node, the userbuff parameter and the desired\_number parameter must be used.

### **Parameters**

### name.nodename or name.spec

Specifies the node name or the node ID for which the data must be returned.

#### userbuff

Specifies the memory area that must be filled with the perfstat disk data t structure.

#### sizeof userbuff

Specifies the size of the perfstat disk data t structure.

### desired number

Specifies the number of structures to be returned.

#### Return values

The number of filled structures is returned upon successful completion. If unsuccessful, a value of -1 is returned and the errno global variable is set.

#### **Error codes**

The perfstat\_cluster\_disk subroutine fails because of one of the following errors:

#### **EINVAL**

One of the parameters is not valid.

#### **ENOENT**

The cluster statistics collection is not enabled by using the **perfstat\_config** subroutine, the cluster statistics collection is not supported, or the specified node cannot be found.

#### **Files**

The libperfstat.h file defines standard macros, data types, and subroutines.

# perfstat\_cpu Subroutine Purpose

Retrieves individual logical processor usage statistics.

# Library

```
perfstat library (libperfstat.a)
```

# **Syntax**

```
#include <libperfstat.h>
int perfstat_cpu (name, userbuff, sizeof_struct, desired_number)
perfstat_id_t * name;
perfstat_cpu_t * userbuff;
size_t sizeof_struct;
int desired_number;
```

# **Description**

The **perfstat\_cpu** subroutine retrieves one or more individual processor usage statistics. The same function can be used to retrieve the number of available sets of logical processor statistics.

To get one or more sets of processor usage metrics, set the *name* parameter to the name of the first processor for which statistics are desired, and set the *desired\_number* parameter. To start from the first processor, set the *name* parameter to "". The *userbuff* parameter must always point to a memory area big enough to contain the desired number of **perfstat\_cpu\_t** structures that will be copied by this function. Upon return, the *name* parameter will be set to either the name of the next processor, or to "" after all structures have been copied.

To retrieve the number of available sets of processor usage metrics, set the *name* and *userbuff* parameters to NULL, and the *desired\_number* parameter to 0. The returned value will be the number of available sets.

This number represents the number of logical processors for which statistics are available. In a dynamic logical partitioning (DLPAR) environment, this number is the highest logical index of an online processor since the last reboot. See the Perfstat API article in Performance Tools and APIs Technical Reference for more information on the **perfstat\_cpu** subroutine and DLPAR.

The SPLPAR environments virtualize physical processors. To help accurately measure the resource use in a virtualized environment, the POWER5 family of processors implements a register PURR (Processor Utilization Resource Register) for each core. The PURR is a 64-bit counter with the same units as the timebase register and tracks the real physical processor resource used on a per-thread or per-partition level. The PURR registers are not compatible with previous global counters (user, system, idle and wait fields) returned by the **perfstat\_cpu** and the **perfstat\_cpu\_total** subroutines. All data consumers requiring processor utilization must be modified to support PURR-based computations as shown in the example for the **perfstat\_partition\_total** interface under Perfstat API programming.

This subroutine returns only global processor statistics inside a workload partition (WPAR).

#### **Parameters**

Item Description

name Contains either "", FIRST\_CPU, or a name identifying the first logical processor for which statistics are

desired. Logical processor names are:

cpu0, cpu1,...

To provide binary compatibility with previous versions of the library, names like proc0, proc1, ... will still be accepted. These names will be treated as if their corresponding cpuN name was used, but the names returned

in the structures will always be names starting with cpu.

userbuff Points to the memory area that is to be filled with one or more perfstat\_cpu\_t structures.

sizeof\_struct Specifies the size of the **perfstat\_cpu\_t** structure: sizeof(perfstat\_cpu\_t). desired\_number Specifies the number of perfstat\_cpu\_t structures to copy to userbuff.

### **Return Values**

Unless the perfstat\_cpu subroutine is used to retrieve the number of available structures, the number of structures filled is returned upon successful completion. If unsuccessful, a value of -1 is returned and the errno global variable is set.

### **Error Codes**

The **perfstat\_cpu** subroutine is unsuccessful if the following is true:

Item Description

**EINVAL** One of the parameters is not valid.

### **Files**

The **libperfstat.h** file defines standard macros, data types, and subroutines.

#### Related reference:

"perfstat\_cpu\_util Subroutine" on page 1067

### Related information:

Perfstat API

# perfstat\_cpu\_rset Subroutine **Purpose**

Retrieves the processor use statistics of resource set (rset)

### Library

Perfstat Library (libperfstat.a)

### **Syntax**

```
#include <libperfstat.h>
int perfstat_cpu_rset (name, userbuff, sizeof_userbuff, desired_number)
perfstat id wpar t * name;
perfstat_cpu_t * userbuff;
size t sizeof userbuff;
int desired_number;
```

# **Description**

The **perfstat\_cpu\_rset** subroutine returns the use statistics of the processors that belong to the specified resource set (rset).

To get the statistics of the processors that are in the resource set, specify the name or ID of the WPAR, or the rset handle for the WPAR name. If the name or ID of the WPAR is specified, the associated rset is taken. The *userbuff* parameter must be allocated, and the *desired\_number* parameter must be the number of processors in the rset. When this subroutine is called inside a WPAR, the *name* parameter must be specified as NULL.

### **Parameters**

Item Description

name Defines the WPAR name or WPAR ID. If the subroutine is called from WPAR, the value of the name

parameter is null.

userbuff Points to the memory area that is to be filled with the perfstat\_wpar\_total\_t structure.

sizeof\_userbuff Specifies the size of the perfstat\_wpar\_total\_t structure.

desired\_number Specifies the number of perfstat\_wpar\_total\_t structures to copy to userbuff. The value of this

parameter must be set to one.

#### **Return Values**

Upon successful completion, the number of structures filled is returned.

If unsuccessful, a value of -1 is returned and the errno global variable is set.

### **Error Codes**

The perfstat\_cpu\_rset subroutine is unsuccessful if one of the following is true:

Item Description

EINVAL One of the parameters is not valid EFAULT The memory is not sufficient

### Files

The **libperfstat.h** file defines standard macros, data types, and subroutines.

Related information:

Perfstat API

# perfstat\_cpu\_total\_rset Subroutine Purpose

Retrieves the processor use statistics of resource set (rset)

# Library

Perfstat Library (libperfstat.a)

### Syntax

#include <libperfstat.h>

```
int perfstat_cpu_total_rset (name, userbuff, sizeof userbuff, desired number)
perfstat id wpar t * name;
perfstat cpu total rset t * userbuff;
size_t sizeof_userbuff;
int desired number;
```

### **Description**

The perfstat\_cpu\_total\_rset subroutine returns the total use statistics of the processors that belong to the specified resource set (rset).

To get the statistics of the processor use by the rset, specify the WPAR ID. The userbuff parameter must be allocated, and the desired\_number parameter must be set. When this subroutine is called inside a WPAR, the *name* parameter must be specified as NULL.

#### **Parameters**

Item Description

Defines the WPAR name or the WPAR ID. If the subroutine is called from WPAR, the value of the name

name parameter is null.

Points to the memory area that is to be filled with the perfstat\_cpu\_total\_rset\_t structure. userbuff

sizeof\_userbuff Specifies the size of the perfstat\_cpu\_total\_rset\_t structure.

desired\_number Specifies the number of perfstat\_cpu\_total\_rset\_t structures to copy to userbuff. The value of this

parameter must be set to one.

#### **Return Values**

Upon successful completion, the number of structures filled is returned.

If unsuccessful, a value of -1 is returned and the errno global variable is set.

### **Error Codes**

The perfstat\_cpu\_rset subroutine is unsuccessful if one of the following is true:

Item Description

**EINVAL** One of the parameters is not valid **EFAULT** The memory is not sufficient

**ENOMEM** The default length of the string is too short.

#### **Files**

The **libperfstat.h** file defines standard macros, data types, and subroutines.

Related information:

Perfstat API

# perfstat\_cpu\_total\_wpar Subroutine **Purpose**

Retrieves workload partition (WPAR) processor use statistics

# Library

Perfstat Library (libperfstat.a)

# **Syntax**

```
#include <libperfstat.h>
int perfstat_cpu_total_wpar ( name, userbuff, sizeof_userbuff, desired_number )
perfstat id wpar t *name;
perfstat cpu total wpar t *userbuff;
size t sizeof userbuff;
int desired_number;
```

# **Description**

The perfstat\_cpu\_total\_wpar subroutine returns workload partition (WPAR) processor use statistics in a perfstat\_cpu\_total\_wpar\_t structure.

To get statistics of any particular WPAR from global environment, the WPAR ID or the WPAR name must be specified in the name parameter. The userbuff parameter must be allocated and the desired\_number parameter must be set to the value of one. When this subroutine is called inside a WPAR, the name parameter must be set to NULL.

### **Parameters**

| Item | Description |
|------|-------------|
|      |             |

name Specifies the WPAR ID or WPAR name. It is NULL if the subroutine is called from WPAR. userbuff Points to the memory area that is to be filled with the perfstat\_cpu\_total\_wpar\_t structure.

sizeof\_userbuff Specifies the size of the perfstat\_cpu\_total\_wpar\_t structure.

desired\_number Specifies the number of structures to return. The value of this parameter must be set to the value of one.

#### **Return Values**

Upon successful completion, the number of structures filled is returned. If unsuccessful, a value of -1 is returned, and the errno global variable is set.

### **Error Codes**

The perfstat\_cpu\_total\_wpar subroutine is unsuccessful if one of the following is true:

Item Description

**EINVAL** One of the parameters is not valid. **EFAULT** The memory is not sufficient.

**ENOMEM** The default length of the string is too short.

#### **Files**

The **libperfstat.h** file defines standard macros, data types, and subroutines.

Related information:

Perfstat API

# perfstat\_cpu\_total Subroutine **Purpose**

Retrieves global processor usage statistics.

### Library

Perfstat library (libperfstat.a)

### **Syntax**

```
#include <libperfstat.h>
int perfstat cpu total (name, userbuff, sizeof struct, desired number)
perfstat id t *name;
perfstat cpu total t *userbuff;
size_t sizeof_struct;
int desired number;
```

# Description

The perfstat\_cpu\_total subroutine returns global processor usage statistics in a perfstat\_cpu\_total\_t structure.

To get statistics that are global to the whole system, the name parameter must be set to NULL, the userbuff parameter must be allocated, and the *desired\_number* parameter must be set to 1.

The perfstat\_cpu\_total subroutine retrieves information from the ODM database. This information is automatically cached into a dictionary which is assumed to be frozen once loaded. The perfstat reset subroutine must be called to flush the dictionary whenever the machine configuration has changed.

The SPLPAR environments virtualize physical processors. To help accurately measure the resource used in a virtualized environment, the POWER5 family of processors implements a register PURR (Processor Utilization Resource Register) for each core. The PURR is a 64-bit counter with the same units as the timebase register and tracks the real physical processor resource used on a per-thread or per-partition level. The PURR registers are not compatible with previous global counters (user, system, idle and wait fields) returned by the perfstat\_cpu and the perfstat\_cpu\_total subroutines. All data consumers requiring processor use must be modified to support PURR-based computations as shown in the example for the perfstat\_partition\_total interface under Perfstat API programming.

This subroutine returns only global processor statistics inside a workload partition (WPAR).

### **Parameters**

Description Must set to NULL.

userbuff Points to the memory area that is to be filled with the **perfstat\_cpu\_total\_t** structure. Specifies the size of the perfstat\_cpu\_total\_t structure: sizeof(perfstat\_cpu\_total\_t). sizeof\_struct

Must set to 1. desired\_number

#### **Return Values**

Upon successful completion, the number of structures filled is returned. If unsuccessful, a value of -1 is returned and the errno global variable is set.

### **Error Codes**

The perfstat\_cpu\_total subroutine is unsuccessful if one of the following is true:

Item Description

**EINVAL** One of the parameters is not valid.

**EFAULT** Insufficient memory.

**ENOMEM** The string default length is too short.

#### **Files**

The **libperfstat.h** file defines standard macros, data types, and subroutines.

Related reference:

"perfstat\_cpu\_util Subroutine" on page 1067

Related information:

Perfstat API

# perfstat\_cluster\_total Subroutine **Purpose**

Retrieves cluster statistics

# Library

perfstat library (libperfstat.a)

# **Syntax**

```
#include <libperfstat.h>
int perfstat cluster total (name, userbuff, sizeof userbuff, desired number)
perfstat_id_node_t *name;
perfstat_cluster_total_t *userbuff;
int sizeof userbuff; int desired number;
```

### **Description**

The perfstat\_cluster\_total subroutine returns the cluster statistics in a perfstat\_cluster\_total\_t structure.

The perfstat\_cluster\_total subroutine should be called only after enabling cluster statistics collection by using the following perfstat API call: perfstat\_config(PERFSTAT\_ENABLE | PERFSTAT\_CLUSTER\_STATS, NULL) system call.

The cluster statistics collection must be disabled after collecting the cluster statistics by using the following perfstat API call: perfstat\_config(PERFSTAT\_DISABLE | PERFSTAT\_CLUSTER\_STATS, NULL).

To get the statistics of any particular cluster (in which the current node is a cluster member) the cluster name must be specified in the name parameter. The userbuff parameter must be allocated. The desired number parameter must be set to one.

Note: The cluster name should be one of the clusters in which the current node (in which the perfstat API call is run) is a cluster member.

Description Item

name.nodenamename.spec

Specifies the cluster name.

Specifies the Cluster ID specifier. Should be set to CLUSTERNAME.

userbuff Specifies the memory area that is to be filled with the perfstat\_cluster\_total\_t

structure.

sizeof\_userbuff Specifies the size of the perfstat\_cluster\_total\_t structure.

desired\_number Specifies the number of structures to be returned. The value of this parameter

must be set to one.

#### **Return Values**

Upon successful completion, the number of structures filled is returned. This will always be 1.

If unsuccessful, a value of -1 is returned, and the errno global variable is set.

#### **Error Codes**

The subroutine is unsuccessful if the following is true:

Item Description

**EINVAL** 

One of the parameters is not valid.

**ENOENT** 

Either cluster statistics collection is not enabled using the perfstat\_config

subroutine or the cluster statistics collection is not supported.

**ENOSPC** 

The **ENOSPC** error code is set if either of the following cases occur:

- If the  $userbuff->node\_data$  is not NULL and initialized with insufficient

memory (less than the total number of nodes in the cluster).

• If userbuff->disk\_data is not NULL and initialized with insufficient memory (less than the total number of disks in the cluster).

Upon return, userbuff->num\_nodes and userbuff->num\_disks are initialized with the total number of nodes and disks respectively so that the user can

reallocate sufficient memory and call the interface again.

#### **Files**

The libperfstat.h file defines standard macros, data types, and subroutines.

### Related reference:

"perfstat\_node\_list Subroutine" on page 1093

"perfstat\_memory\_page\_wpar Subroutine" on page 1081

### Related information:

Perfstat API

# perfstat\_disk Subroutine **Purpose**

Retrieves individual disk usage statistics.

### Library

Perfstat library (libperfstat.a)

### **Syntax**

```
#include <libperfstat.h>
int perfstat disk (name, userbuff, sizeof struct, desired number)
perfstat id t *name;
perfstat disk t *userbuff;
size_t sizeof_struct;
int desired number;
```

# **Description**

The perfstat\_disk subroutine retrieves one or more individual disk usage statistics. The same function can also be used to retrieve the number of available sets of disk statistics.

To get one or more sets of disk usage metrics, set the *name* parameter to the name of the first disk for which statistics are desired, and set the desired\_number parameter. To start from the first disk, specify "" or FIRST\_DISK as the name. The userbuff parameter must always point to a memory area big enough to contain the desired number of perfstat\_disk\_t structures that will be copied by this function. Upon return, the *name* parameter will be set to either the name of the next disk, or to "" after all structures have been copied.

To retrieve the number of available sets of disk usage metrics, set the name and userbuff parameters to NULL, and the *desired\_number* parameter to 0. The returned value will be the number of available sets.

The perfstat disk subroutine retrieves information from the ODM database. This information is automatically cached into a dictionary which is assumed to be frozen once loaded. The perfstat\_reset subroutine must be called to flush the dictionary whenever the machine configuration has changed.

To improve system performance, the collection of disk input and output statistics is disabled by default in current releases of AIX.

To enable the collection of this data, run:

```
chdev -1 sys0 -a iostat=true
To display the current setting, run:
```

lsattr -E -l sys0 -a iostat

Another way to enable the collection of the disk input and output statistics is to use the sys\_parm API and the **SYSP\_V\_IOSTRUN** flag:

To get the current status of the flag, run the following:

```
struct vario var;
sys_parm(SYSP_GET,SYSP_V_IOSTRUN, &var);
To set the flag, run the following:
struct vario var;
var.v.v_iostrun.value=1; /* 1 to set & 0 to unset */
sys_parm(SYSP_SET,SYSP_V_IOSTRUN, &var);
```

Item Description

name Contains either "", FIRST\_DISK, or a name identifying the first disk for which statistics are desired. For

example:

hdisk0, hdisk1, ...

userbuffPoints to the memory area to be filled with one or more perfstat\_disk\_t structures.sizeof\_structSpecifies the size of the perfstat\_disk\_t structure: sizeof(perfstat\_disk\_t)desired\_numberSpecifies the number of perfstat\_disk\_t structures to copy to userbuff.

# **Return Values**

Unless the function is used to retrieve the number of available structures, the number of structures filled is returned upon successful completion. If unsuccessful, a value of -1 is returned and the **errno** global variable is set.

### **Error Codes**

The **perfstat\_disk** subroutine is unsuccessful if one of the following is true:

Item Description

**EINVAL** One of the parameters is not valid.

**EFAULT** Insufficient memory.

**ENOMEM** The string default length is too short.

**ENOMSG** Cannot access the dictionary.

#### **Files**

The libperfstat.h file defines standard macros, data types, and subroutines.

Related information:

Perfstat API

# perfstat\_cpu\_util Subroutine Purpose

Calculates central processing unit utilization.

#### Library

perfstat library (libperfstat.a)

# **Syntax**

```
#include tiperfstat.h>
int perfstat_cpu_util (cpustats, userbuff, sizeof_userbuff, desired_number)
perfstat_rawdata_t * cpustats;
perfstat_cpu_util_t * userbuff;
int sizeof_userbuff;
int desired_number;
```

### **Description**

The <code>perfstat\_cpu\_util</code> subroutine calculates the CPU utilization-related metrics for the current and the previous values passed to the <code>perfstat\_rawdata\_t</code> data structure. Both the system utilization and the per CPU utilization values can be obtained, using the same API, by mentioning the type field of the <code>perfstat\_rawdata\_t</code> data structure as <code>UTIL\_CPU\_TOTAL</code> or <code>UTIL\_CPU</code>. The <code>UTIL\_CPU\_TOTAL</code> and <code>UTIL\_CPU</code> are the macros, which can be referred to in the definition of the <code>perfstat\_rawdata\_t</code> data structure. If the attributes <code>name</code> and <code>userbuff</code> are set to <code>NULL</code>, and the <code>sizeof\_userbuff</code> parameter is set to

zero, the size of the current version of the perfstat\_cpu\_util\_t structure is returned. If the desired\_elements parameter is set to zero, the number of current elements, from the cpustats parameter, are returned.

### **Parameters**

| Item            | Description                                                                                                    |
|-----------------|----------------------------------------------------------------------------------------------------|
| cpustats        | Calculates the utilization-related metrics from the current and the previous values. The <i>cpustats</i> parameter is of the type <b>perfstat_rawdata_t</b> . The <b>curstat</b> and the <b>prevstat</b> attributes, points to the <b>perfstat_cpu_util_t</b> data structure.  Note: To calculate the partition level CPU utilization, set the <i>cpustats</i> parameter to |
|                 | <b>UTIL_CPU_TOTAL</b> . For the individual CPU utilization, set the <i>cpustats</i> parameter to <b>UTIL_CPU</b> . The ID of the individual CPU can also be specified in the <i>cpustats</i> parameter if utilization to be calculated applies only to a specific CPU.                                                                                                    |
| userbuff        | Specifies the memory area that is to be filled with one or more perfstat_cpu_util_t structures.                                                                                                    |
| sizeof_userbuff |                                                                                                    |
|                 | Specifies the size of the perfstat_cpu_util_t structure.  Note: To obtain the size of the latest version of perfstat_cpu_util_t structure, set the size of userbuff parameter to 0, and set the name and userbuff parameters to NULL.                                                                                                    |
| desired_number  | Specifies the number of <code>perfstat_cpu_util_t</code> structures to copy to the <code>userbuff</code> parameter.                                                                                                    |

### **Return Values**

Unless the perfstat\_cpu\_util subroutine is used to retrieve the number of available structures, the number of structures filled is returned upon successful completion. If unsuccessful, a value of -1 is returned and the errno global variable is set.

### **Error Codes**

The perfstat\_cpu\_util subroutine is unsuccessful if the following is true:

Item Description

**EINVAL** One of the parameters is not valid.

#### **Files**

The libperfstat.h file defines standard macros, data types, and subroutines.

### Related reference:

"perfstat\_cpu Subroutine" on page 1058

# perfstat\_diskadapter Subroutine

This subroutine is not supported inside a workload partition (WPAR). It is not aware of a WPAR.

# **Purpose**

Retrieves individual disk adapter usage statistics.

### Library

Perfstat Library (libperfstat.a)

<sup>&</sup>quot;perfstat\_cpu\_total Subroutine" on page 1062

# **Syntax**

```
#include <libperfstat.h>
int perfstat_diskadapter (name, userbuff, sizeof_struct, desired_number)
perfstat id t *name;
perfstat diskadapter t *userbuff;
size_t sizeof_struct;
int desired number;
```

# Description

The perfstat\_diskadapter subroutine retrieves one or more individual disk adapter usage statistics. The same function can be used to retrieve the number of available sets of adapter statistics.

To get one or more sets of disk adapter usage metrics, set the *name* parameter to the name of the first disk adapter for which statistics are desired, and set the desired\_number parameter. To start from the first disk adapter, set the name parameter to "" or FIRST\_DISKADAPTER. The userbuff parameter must point to a memory area big enough to contain the desired number of perfstat\_diskadapter\_t structures which will be copied by this function. Upon return, the *name* parameter will be set to either the name of the next disk adapter, or to "" if all structures have been copied.

To retrieve the number of available sets of disk adapter usage metrics, set the name and userbuff parameters to NULL, and the desired\_number parameter to 0. The returned value will be the number of available sets.

The perfstat\_diskadapter subroutine retrieves information from the ODM database. This information is automatically cached into a dictionary which is assumed to be frozen once loaded. The perfstat\_reset subroutine must be called to flush the dictionary whenever the machine configuration has changed.

To improve system performance, the collection of disk input/output statistics is disabled by default in current releases of AIX.

To enable the collection of this data, use:

```
chdev -1 sys0 -a iostat=true
To display the current setting, use:
lsattr -E -l sys0 -a iostat
```

Another way to enable the collection of the disk input/output statistics is to use the sys\_parm API and the SYSP\_V\_IOSTRUN flag:

```
To get the current status of the flag:
struct vario var;
sys_parm(SYSP_GET,SYSP_V_IOSTRUN, &var);
To set the flag:
struct vario var;
var.v.v_iostrun.value=1; /* 1 to set & 0 to unset */
sys_parm(SYSP_SET,SYSP_V_IOSTRUN, &var);
```

Item Description

name Contains either "", FIRST\_DISKADAPTER, or a name identifying the first disk adapter for which

statistics are desired. For example:

scsi0, scsi1, ...

userbuffPoints to the memory area to be filled with one or more perfstat\_diskadapter\_t structures.sizeof\_structSpecifies the size of the perfstat\_diskadapter\_t structure: sizeof(perfstat\_diskadapter\_t)

desired\_number Specifies the number of perfstat\_diskadapter\_t structures to copy to userbuff.

### **Return Values**

Unless the function is used to retrieve the number of available structures, the number of structures filled is returned upon successful completion. If unsuccessful, a value of -1 is returned and the **errno** global variable is set.

### **Error Codes**

The perfstat\_diskadapter subroutine is unsuccessful if one of the following is true:

Item Description

**EINVAL** One of the parameters is not valid.

**EFAULT** Insufficient memory.

**ENOMEM** The string default length is too short.

**ENOMSG** Cannot access the dictionary.

#### **Files**

The libperfstat.h file defines standard macros, data types, and subroutines.

Related information:

Perfstat API

# perfstat\_diskpath Subroutine Purpose

Retrieves individual disk path usage statistics.

#### Library

Perfstat library (libperfstat.a)

# **Syntax**

```
#include #include libperfstat.h>
int perfstat_diskpath (name, userbuff, sizeof_struct, desired_number)
perfstat_id_t *name;
perfstat_diskpath_t *userbuff
size_t sizeof_struct;
int desired number;
```

#### **Description**

The **perfstat\_diskpath** subroutine retrieves one or more individual disk path usage statistics. The same function can also be used to retrieve the number of available sets of disk path statistics.

To get one or more sets of disk path usage metrics, set the *name* parameter to the name of the first disk path for which statistics are desired, and set the *desired\_number* parameter. To start from the first disk path, specify "" or FIRST\_DISKPATH as the *name* parameter. To start from the first path of a specific disk,

set the *name* parameter to the diskname. The *userbuff* parameter must always point to a memory area big enough to contain the desired number of perfstat\_diskpath\_t structures that will be copied by this function. Upon return, the name parameter will be set to either the name of the next disk path, or to "" after all structures have been copied.

To retrieve the number of available sets of disk path usage metrics, set the *name* and *userbuff* parameters to NULL, and the desired\_number parameter to 0. The number of available sets is returned.

The perfstat\_diskpath subroutine retrieves information from the ODM database. This information is automatically cached into a dictionary which is assumed to be frozen once loaded. The perfstat\_reset subroutine must be called to flush the dictionary whenever the machine configuration has changed.

To improve system performance, the collection of disk input and output statistics is disabled by default in current releases of AIX.

To enable the collection of this data, run:

```
chdev -1 sys0 -a iostat=true
```

To display the current setting, run:

```
lsattr -E -l sys0 -a iostat
```

Another way to enable the collection of the disk input and output statistics is to use the sys\_parm API and the SYSP\_V\_IOSTRUN flag:

To get the current status of the flag, run the following:

```
struct vario var;
sys_parm(SYSP_GET,SYSP_V_IOSTRUN, &var);
To set the flag, run the following:
struct vario var;
```

var.v.v\_iostrun.value=1; /\* 1 to set & 0 to unset \*/ sys\_parm(SYSP\_SET,SYSP\_V\_IOSTRUN, &var);

This subroutine is not supported inside a workload partition (WPAR). It is not aware of a WPAR.

### **Parameters**

| Item           | Description                                                                                                    |
|----------------|----------------------------------------------------------------------------------------------------|
| name           | Contains either "", FIRST_DISKPATH, a name identifying the first disk path for which statistics are desired, or a name identifying a disk for which path statistics are desired. For example: |
|                | hdisk0_Path2, hdisk1_Path0, or hdisk5 (equivalent to hdisk5_Pathfirstpath)                                                                                                    |
| userbuff       | Points to the memory area to be filled with one or more perfstat_diskpath_t structures.                                                                                                    |
| sizeof_struct  | Specifies the size of the <pre>perfstat_diskpath_t</pre> structure: sizeof(perfstat_diskpath_t)                                                                                               |
| desired_number | Specifies the number of perfstat_diskpath_t structures to copy to userbuff.                                                                                                    |

### **Return Values**

Unless the function is used to retrieve the number of available structures, the number of structures filled is returned upon successful completion. If unsuccessful, a value of -1 is returned and the errno global variable is set.

### **Error Codes**

The perfstat\_diskpath subroutine is unsuccessful if one of the following is true:

Item Description

**EINVAL** One of the parameters is not valid.

**EFAULT** Insufficient memory.

**ENOMEM** The string default length is too short.

Cannot access the dictionary. **ENOMSG** 

#### **Files**

The **libperfstat.h** file defines standard macros, data types, and subroutines.

Related information:

Perfstat API

# perfstat\_disk\_total Subroutine **Purpose**

Retrieves global disk usage statistics.

# Library

Perfstat library (libperfstat.a)

# Syntax 1 4 1

```
#include <libperfstat.h>
int perfstat disk total (name, userbuff, sizeof struct, desired number)
perfstat_id_t *name;
perfstat_disk_total_t *userbuff;
size_t sizeof struct;
int desired number;
```

### **Description**

The perfstat\_disk\_total subroutine returns global disk usage statistics in a perfstat\_disk\_total\_t structure.

To get statistics that are global to the whole system, the name parameter must be set to NULL, the userbuff parameter must be allocated, and the desired\_number parameter must be set to 1.

The perfstat\_disk\_total subroutine retrieves information from the ODM database. This information is automatically cached into a dictionary which is assumed to be frozen once loaded. The perfstat\_reset subroutine must be called to flush the dictionary whenever the machine configuration has changed.

To improve system performance, the collection of disk input and output statistics is disabled by default in current releases of AIX.

To enable the collection of this data, run:

```
chdev -1 sys0 -a iostat=true
```

To display the current setting, run:

```
lsattr -E -l sys0 -a iostat
```

Another way to enable the collection of the disk input and output statistics is to use the sys\_parm API and the SYSP\_V\_IOSTRUN flag:

To get the current status of the flag, run the following:

```
struct vario var;
sys_parm(SYSP_GET,SYSP_V_IOSTRUN, &var);
To set the flag, run the following:
struct vario var;
var.v.v_iostrun.value=1; /* 1 to set & 0 to unset */
sys_parm(SYSP_SET,SYSP_V_IOSTRUN, &var);
```

## **Parameters**

Description Item Must set to NULL. name

userbuff Points to the memory area that is to be filled with one or more perfstat\_disk\_total\_t structures. sizeof\_struct Specifies the size of the perfstat\_disk\_total\_t structure: sizeof(perfstat\_disk\_total\_t)

desired\_number Must set to 1.

#### **Return Values**

Upon successful completion, the number of structures that could be filled is returned. This is always 1. If unsuccessful, a value of -1 is returned and the errno global variable is set.

#### **Error Codes**

The perfstat\_disk\_total subroutine is unsuccessful if one of the following is true:

Description Item

**EINVAL** One of the parameters is not valid.

**EFAULT** Insufficient memory.

**ENOMEM** The string default length is too short.

#### **Files**

The libperfstat.h file defines standard macros, data types, and subroutines.

Related information:

Perfstat API

## perfstat\_fcstat Subroutine **Purpose**

Retrieves the statistics of a Fibre Channel (FC) adapter.

## Library

Perfstat library (libperfstat.a)

#### **Syntax**

```
#include <libperfstat.h>
int perfstat_fcstat (name, userbuff, sizeof_struct, desired_number)
perfstat_id_t *name;
perfstat_fcstat_t *userbuff;
size t sizeof struct;
int desired_number;
```

## Description

The perfstat\_fcstat subroutine retrieves the statistics of one or more FC adapters. The same function is also used to retrieve the number of available FC adapter statistics.

To get one or more FC adapter statistics, specify the name of the first FC adapter for which you want the statistics by the name parameter and set the desired\_number parameter accordingly. To start from the first FC adapter, set the name parameter to "" or FIRST\_FCADAPTER. The userbuff parameter always points to a memory area that can contain the desired number of perfstat\_fcstat\_t structures that are copied by this function. On successful completion of the subroutine, the name parameter is set to the name of the next FC adapter or to "" after all the structures have been copied.

To retrieve the number of available FC adapter statistics, set the **name** and **userbuff** parameters to NULL, and the desired\_number parameter to 0. The value returned is the number of available adapters.

#### Note:

For nonroot user, the values return by the perfstat\_fcstat subroutine will always be zero for all listed fiber channel adapters.

#### **Parameters**

| Item           | Description                                                                                                    |
|----------------|----------------------------------------------------------------------------------------------------|
| name           | Specifies either "" or FIRST_FCADAPTER, or the name of the first network adapter for which statistics are required. For example, fcs0 or fcs1. |
| userbuff       | Points to the memory area that is to be filled with one or more perfstat_fcstat_t structures.                                                  |
| sizeof_struct  | Specifies the size of the <b>perfstat_fcstat_t</b> structure.                                                                                  |
| desired_number | Specifies the number of perfstat_fcstat_t structures to copy to the userbuff pointer.                                                          |

#### **Return Values**

On successful completion of the subroutine unless the function is used to retrieve the number of available structures, the number of structures filled is returned. If the subroutine is unsuccessful, a value of -1 is returned and the errno global variable is set.

## **Error Codes**

The subroutine is unsuccessful if one of the following is true:

| Item   | Description                                    |
|--------|------------------------------------------------|
| EINVAL | One of the parameters is not valid.            |
| EFAULT | Memory is not sufficient.                      |
| ENOMEM | The default length of the string is too short. |
| ENOMSG | Cannot access the dictionary.                  |

#### **Files**

The **libperfstat.h** file defines standard macros, data types, and subroutines.

# perfstat\_fcstat\_wwpn Subroutine **Purpose**

Retrieves the Fibre Channel (FC) adapter statistics for a worldwide port name (WWPN) ID.

## Library

Perfstat library (libperfstat.a)

# **Syntax**

```
#include <libperfstat.h>
int perfstat_fcstat_wwpn (name, userbuff, sizeof_struct, desired_number)
perfstat_wwpn_id_t *name;
perfstat_fcstat_t *userbuff;
size t sizeof struct;
int desired number;
typedef struct { /* structure element identifier */
char name[IDENTIFIER_LENGTH]; /* name of the fc adapter identifier */
u longlong t initiator wwpn name; /* initiator, WWPN name */ }
perfstat_wwpn_id_t;
```

#### **Description**

The perfstat\_fcstat\_wwpn subroutine retrieves individual FC adapter statistics for a specified WWPN ID.

Note: The perfstat\_fcstat\_wwpn subroutine does not work for the nonroot user.

#### **Parameters**

| Item | Description |
|------|-------------|
|------|-------------|

Specifies the name of the FC adapter and the WWPN name, for which the statistics are name

captured. If it is set to NULL, the error message is displayed.

userbuff Points to the memory area that is to be filled with the <code>perfstat\_fcstat\_t</code> structure.

sizeof\_struct Specifies the size of the **perfstat\_fcstat\_t** structure.

desired\_number Specifies the number of perfstat\_fcstat\_t structures that are copied to the userbuff pointer.

The parameter is set to 1 for the **perfstat\_fcstat\_wwpn** subroutine.

## **Return Values**

On successful completion of the subroutine unless the function is used to retrieve an available structure, a filled structure is returned. If the subroutine is unsuccessful, a value of -1 is returned and the errno global variable is set.

## **Error Codes**

The subroutine is unsuccessful if one of the following is true:

Item

EINVAL One of the parameters is not valid.

**ENOMEM** The default length of the string is too short.

# pm\_get\_data\_generic subroutine **Purpose**

Returns performance monitor data for the following threads and groups:

- · Target thread.
- Target POSIX thread (pthread).
- The counting group of the target thread.

- The counter multiplexing mode for the target thread.
- The counter multiplexing mode for the counting group to which a target thread belongs.
- The counter multiplexing mode for a target pthread.

# Library

Performance monitor APIs library (libpmapi.a)

## **Syntax**

```
#include <pmapi.h>
int pm get data generic (pid,tid,ptid, type,*pmdata)
pid t pid;
tid t tid;
ptid_t ptid;
profiler_type_t type;
pm data time t *pmdata;
```

## **Description**

The pm get data generic subroutine retrieves the current performance monitor data based on parameters that are provided to the subroutine. If the pthread is running in 1:1 mode, only the tid parameter must be specified. If the pthread is running in m:n mode, only the **ptid** parameter must be specified.

If both the **ptid** and **tid** parameters are specified, the following conditions must be met:

- Both the **ptid** and **tid** parameters must refer to a single pthread.
- The thread must run on a kernel thread context with the specified tid parameter.

The performance monitor data is always a set of 64-bit values per hardware counter on the used system.

#### **Parameters**

pid Process identifier of a target thread. The target thread must be a debuggee process of the caller process.

tid Thread identifier of a target thread. You can assign a value of 0 to ignore this parameter.

ptid pthread ID of the target pthread. You can assign a value of 0 to ignore this parameter.

type Type of the target. The following are two types of targets:

#### P THREAD

This flag is set if the target thread is a pthread.

#### P\_THREAD\_GROUP

This flag is set if the target is a group.

#### \*pmdata

Pointer to a structure to return the performance monitor data. The structure contains array of accumulated counters, accumulated time, accumulated Processor Utilization Resource Register (PURR) and Scalable Processor Utilization Resource register (SPURR) time for each event set that is counted for the target kernel thread.

#### Return values

The pm\_get\_data\_generic subroutine returns 0 if no errors occurred during the subroutine execution and returns a positive error code otherwise. Use the pm\_error subroutine to decode the error code.

| Item                 | Description                                           |
|----------------------|-------------------------------------------------------|
| /usr/include/pmapi.h | Defines standard macros, data types, and subroutines. |

# perfstat hfistat Subroutine **Purpose**

Retrieves the Host Fabric Interface (HFI) performance statistics.

## Library

Perfstat Library (libperfstat.a)

## **Syntax**

```
#include <libperfstat.h>
int perfstat_hfistat (name,userbuff,sizeof userbuff,desired number )
perfstat id t* name;
perfstat_hfistat_t* userbuff;
int sizeof userbuff;
int desired number;
```

## **Description**

The perfstat\_hfistat subroutine returns the HFI performance statistics that correspond to a specified Host Fabric Interface.

To get the number of available HFI in the system, the name parameter and the userbuff parameter must be specified as NULL, sizeof\_userbuff must equal the sizeof (perfstat\_hfistat\_t) subroutine and the value of the desired\_number parameter must be set to zero.

To get one or more sets of HFI performance metrics, set the name parameter to the name of the first HFI for which the statistics is desired, and set the desired\_number parameter. The userbuff parameter must be allocated.

**Note:** A perfstat\_config() query verifies if the HFI statistics collection is available. perfstat\_config(PERFSTAT\_QUERY | PERFSTAT\_HFISTATS, NULL);

## **Parameters**

| Item            | Description                                                                                         |
|-----------------|----------------------------------------------------------------------------------------------------|
| name            | Contains either FIRST_HFI, or a name that identified the first HFI for which statistics is desired. |
|                 | For example: hfi0 and hfi1.                                                                         |
| userbuff        | Points to the memory area to be filled with one or more perfstat_hfistat_t structures.              |
| sizeof_userbuff | Specifies the size of the perfstat_hfistat_t structure (sizeof (perfstat_hfistat_t)).               |
| desired_number  | Specifies the number of perfstat_hfistat_t structures to copy to the userbuff.                      |

## **Return Values**

Unless the subroutine is used to retrieve the number of available structures, the number of structures filled is returned upon successful completion. If unsuccessful, a value of -1 is returned and the errno global variable is set.

#### **Error Codes**

The subroutine is unsuccessful if the following is true:

Item Description

**EINVAL** One of the parameters is not valid.

**ENOENT** HFI statistics collection is currently not available.

#### **Files**

The libperfstat.h file defines standard macros, data types, and subroutines.

Related information:

Perfstat API

# perfstat hfistat window Subroutine **Purpose**

Retrieves Host Fabric Interface (HFI) window-based performance statistics.

## Library

Perfstat Library (libperfstat.a)

## **Syntax**

```
#include <libperfstat.h>
int perfstat_hfistat_window (name,userbuff,sizeof_userbuff,desired_number)
perfstat id window t* name;
perfstat hfistat window t* userbuff;
int sizeof_userbuff;
int desired number;
```

## **Description**

The perfstat\_hfistat\_window subroutine returns window-based performance statistics of a Host Fabric Interface in a **perfstat\_hfistat\_window\_t** structure.

To get the maximum number of windows of a HFI in the system, specify the HFI name in the name parameter. The userbuff parameter must be specified as NULL, the sizeof\_userbuff must be equal to the sizeof (perfstat\_hfistat\_window\_t) and the value of the desired\_number parameter must be set to zero.

To get one or more sets of HFI window-based performance metrics, specify the Host Fabric Interface name in the *name* parameter and the first desired window number in the *windowid* parameter. Specify the number of Host Fabric Interface windows for which performance statistics are to be collected in the desired\_number parameter. The userbuff parameter must be allocated.

Note: A perfstat\_config() query verifies if the HFI statistics collection is available or not (perfstat\_config(PERFSTAT\_QUERY|PERFSTAT\_HFISTATS, NULL);).

#### **Parameters**

Item Description

name->nameSpecifies the Host Fabric Interface. For example: hfi0, hfi1, and so forth.name->windowidSpecifies the first desired window ID. For example: 0, 1, 2, 3, and so forth.

userbuff Points to the memory area that is to be filled with the perfstat\_hfistat\_window\_t structure.

sizeof\_userbuff Specifies the size of the **perfstat\_hfistat\_window\_t** structure.

desired\_number Specifies the number of structures to return.

#### **Return Values**

Unless the subroutine is used to retrieve the number of available structures, the number of structures filled is returned upon successful completion. If unsuccessful, a value of -1 is returned and the **errno** global variable is set.

#### **Error Codes**

The subroutine is unsuccessful if the following are true:

Item Description

**EINVAL** One of the parameters is not valid.

**ENOENT** The HFI statistics collection is not currently available.

#### **Files**

The **libperfstat.h** file defines standard macros, data types, and subroutines.

Related information:

Perfstat API

# perfstat\_logicalvolume Subroutine Purpose

Retrieves logical volume related metrics

#### Library

Perfstat Library (libperfstat.a)

## Syntax 1 4 1

```
#include <libperfstat.h>
int perfstat_logicalvolume (name, userbuff, sizeof_struct, desired_number)
perfstat_id_t * name;
perfstat_logicalvolume_t * userbuff;
int sizeof_userbuff;
int desired_number;
```

#### **Description**

The **perfstat\_logicalvolume** subroutine retrieves one or more logical volume statistics. It can also be used to retrieve the number of available logical volume.

To get one or more sets of logical volume metrics, set the *name* parameter to the name of the first logical volume for which the statistics are to be collected, and set the *desired\_number* parameter. To start from the first logical volume, specify the quotation marks ("") or FIRST\_LOGICALVOLUME as the name. The *userbuff* parameter must always point to the memory area that is big enough to contain the number of

**perfstat\_logicalvolume\_t** structures that this subroutine is to copy. Upon return, the *name* parameter is set to either the name of the next logical volume, or to "" after all of the structures are copied.

To retrieve the number of available sets of logical volume metrics, set the *name* parameter and the *userbuff* parameter to the value of null, and the *desired\_number* parameter to the value of zero. The returned value is the number of available logical volumes.

**Note:** The **perfstat\_config** must be called to enable the logical volume statistics collection. The **perfstat\_logicalvolume** subroutine is not supported inside workload partitions.

#### **Parameters**

Item Description

name Contains the quotation marks (""), FIRST\_LOGICALVOLUME, or the name indicating the logical

volume for which the statistics is to be retrieved

userbuff Points to the memory that is to be filled with the perfstat\_logicalvolume\_t structure

sizeof\_struct Specifies the size of the perfstat\_logicalvolume\_t structure

desired\_number Specifies the number of different logical volume statistics to be collected

## **Return Values**

Upon successful completion, the number of structures filled is returned.

If unsuccessful, a value of -1 is returned.

#### **Error Codes**

The perfstat\_logicalvolume subroutine is unsuccessful if one of the following is true:

Item Description

EINVAL One of the parameters is not valid EFAULT The memory is not sufficient

## **Files**

The **libperfstat.h** file defines standard macros, data types, and subroutines.

Related information:

Perfstat API

# perfstat\_memory\_page Subroutine Purpose

Retrieves usage statistics for multiple page sizes.

## Library

Perfstat Library (libperfstat.a)

## **Syntax**

```
#include tiperfstat.h>
int perfstat_memory_page ( psize, userbuff, sizeof_userbuff, desired_number )
perfstat_psize_t *psize;
perfstat_memory_total_wpar_t *userbuff;
size_t sizeof_userbuff;
int desired number;
```

### **Description**

The perfstat\_memory\_page subroutine returns the statistics corresponding to the different page sizes.

To get the number of supported page sizes, the psize parameter and the userbuff parameter must be specified as NULL, and the value of the desired\_number parameter must be set to zero.

To get the statistics for the supported page sizes, specify the page size in the psize parameter. The desired\_number parameter specifies the number of different page size statistics to be collected. The userbuff parameter must be allocated.

## **Parameters**

| Item | Description |
|------|-------------|
|      |             |

psize Specifies the page size for which the statistics are to be collected.

Points to the memory area that is to be filled with the perfstat\_memory\_page\_t structure. userbuff

Specifies the size of the perfstat\_memory\_page\_t structure. sizeof\_userbuff

desired\_number Specifies the number of different page size statistics to be collected.

#### **Return Values**

Upon successful completion the number of perfstat\_memory\_page\_t structures that are filled is returned. If the specified page size is not used, the returned value is 0. For example, if a user specified 4K page size, the return value is 0 since the specified page size is not used.

If unsuccessful, a value of -1 is returned, and the errno global variable is set.

#### **Error Codes**

The perfstat\_memory\_page subroutine is unsuccessful if the following is true:

Item Description

**EINVAL** One of the parameters is not valid

## **Files**

The **libperfstat.h** file defines standard macros, data types, and subroutines.

Related information:

Perfstat API

# perfstat\_memory\_page\_wpar Subroutine **Purpose**

Retrieves use statistics for multiple page size for workload partitions (WPAR)

#### Library

Perfstat Library (libperfstat.a)

## **Syntax**

```
#include <libperfstat.h>
```

```
int perfstat memory page wpar ( name, psize, userbuff, sizeof userbuff, desired number )
perfstat_id_wpar_t *name;
```

```
perfstat_psize_t *psize;
perfstat_memory_total_wpar_t *userbuff;
int sizeof_userbuff;
int desired number;
```

## **Description**

The **perfstat\_memory\_page\_wpar** subroutine returns the page statistics for the WPAR in **perfstat\_memory\_page\_wpar\_t** structure.

To get the statistics of the particular page size, the name of the WPAR must be specified with the *psize* parameter, the *userbuff* parameter must be allocated, and the *desired\_number* parameter must be set to the number of structures to be retrieved.

#### **Parameters**

| Item            | Description                                                                                                    |
|-----------------|----------------------------------------------------------------------------------------------------|
| name            | Specifies the name or ID of a WPAR to get the memory page statistics of the particular WPAR. If the memory page size statistics belongs to the calling process need to be retrieved, the value of this parameter is null. When the subroutine is called inside a WPAR, only the value of null can be specified. |
| psize           | Specifies the page size for which the statistics are to be collected.                                                                                                    |
| userbuff        | Points to the memory area that is to be filled with the perfstat_memory_page_wpar_t structure.                                                                                                    |
| sizeof_userbuff | Specifies the size of the perfstat_memory_page_wpar_t structure.                                                                                                    |
| desired_number  | Specifies the number of different page size statistics to be collected.                                                                                                    |

#### **Return Values**

Upon successful completion, the number of structures filled is returned. The returned value is one.

If unsuccessful, a value of -1 is returned.

## **Error Codes**

The perfstat\_memory\_page\_wpar subroutine is unsuccessful if the following is true:

Item Description

EINVAL One of the parameters is not valid

#### **Files**

The libperfstat.h file defines standard macros, data types, and subroutines.

## Related reference:

```
"perfstat_cluster_total Subroutine" on page 1064
"perfstat_node_list Subroutine" on page 1093
```

#### Related information:

Perfstat API

# perfstat\_memory\_total\_wpar Subroutine Purpose

Retrieves workload partition (WPAR) memory use statistics

## Library

Perfstat Library (libperfstat.a)

## **Syntax**

```
#include <libperfstat.h>
int perfstat_memory_total_wpar ( name, userbuff, sizeof_userbuff, desired_number )
perfstat_id_wpar_t *name; perfstat_memory_total_wpar_t *userbuff;
size t sizeof userbuff;
int desired number;
```

#### **Description**

The perfstat\_memory\_total\_wpar subroutine returns workload partition (WPAR) memory use statistics in the perfstat\_memory\_total\_wpar\_t structure.

To get statistics of any particular WPAR from global environment, the WPAR ID or the WPAR name must be specified in the *name* parameter. The *userbuff* parameter must be allocated and the *desired\_number* parameter must be set to the value of one. When this subroutine is called inside a WPAR, the name parameter must be set to NULL.

#### **Parameters**

| Item | Description |
|------|-------------|
|------|-------------|

name Specifies the WPAR ID or the WPAR name. It is NULL if the subroutine is called from WPAR. Points to the memory area that is to be filled with the <code>perfstat\_memory\_total\_wpar\_t</code> structure. userbuff

Specifies the size of the perfstat\_memory\_total\_wpar\_t structure. sizeof\_userbuff

Specifies the number of structures to return. desired\_number

#### **Return Values**

Upon successful completion, the number of structures filled is returned. The returned value is one.

If unsuccessful, a value of -1 is returned, and the errno global variable is set.

#### **Error Codes**

The perfstat\_memory\_total\_wpar subroutine is unsuccessful if the following is true:

Item Description

**EINVAL** One of the parameters is not valid.

#### **Files**

The **libperfstat.h** file defines standard macros, data types, and subroutines.

Related information:

Perfstat API

# perfstat\_memory\_total Subroutine **Purpose**

Retrieves global memory usage statistics.

#### Library

Perfstat Library (libperfstat.a)

## **Syntax**

```
#include <libperfstat.h>
int perfstat_memory_total (name, userbuff, sizeof_struct, desired_number)
perfstat_id_t *name;
perfstat_memory_total_t *userbuff;
size_t sizeof_struct;
int desired number;
```

## Description

The perfstat\_memory\_total subroutine returns global memory usage statistics in a perfstat\_memory\_total\_t structure.

To get statistics that are global to the whole system, the name parameter must be set to NULL, the userbuff parameter must be allocated, and the desired\_number parameter must be set to 1.

This subroutine returns only global processor statistics inside a workload partition (WPAR).

#### **Parameters**

| Item           | Description                                                                                          |
|----------------|----------------------------------------------------------------------------------------------------|
| name           |                                                                                                    |
|                | Must be set to NULL.                                                                                 |
| userbuff       | Points to the memory area that is to be filled with the <b>perfstat_memory_total_t</b> structure.    |
| sizeof_struct  | Specifies the size of the <b>perfstat_memory_total_t</b> structure: sizeof(perfstat_memory_total_t). |
| desired_number | Must be set to 1.                                                                                    |

## **Return Values**

Upon successful completion, the number of structures filled is returned. This will always be 1. If unsuccessful, a value of -1 is returned and the errno global variable is set.

#### **Error Codes**

The perfstat\_memory\_total subroutine is unsuccessful if the following is true:

Item Description

EINVAL One of the parameters is not valid.

## **Files**

The **libperfstat.h** file defines standard macros, data types, and subroutines.

Related information:

Perfstat API

# perfstat\_netadapter Subroutine **Purpose**

Retrieves the statistics of a network adapter.

#### Library

Perfstat library (libperfstat.a)

## **Syntax**

```
#include <libperfstat.h>
int perfstat netadapter (name, userbuff, sizeof struct, desired number)
perfstat_id_t *name;
perfstat_netadapter_t *userbuff;
size_t sizeof_struct;
int desired number;
```

#### Description

The perfstat\_netadapter subroutine retrieves one or more individual network adapter statistics. The same function is also used to retrieve the number of available network adapter statistics.

To get one or more network adapter statistics, specify the name parameter to the name of the first network adapter for which statistics are desired, and set the desired\_number parameter accordingly. To start from the first network adapter, set the name parameter to "" or FIRST\_NETADAPTER. The userbuff parameter always points to a memory area that can contain the desired number of perfstat\_netadpater\_t structures that are copied by this function. On successful completion of the subroutine, the name parameter is set to the name of the next network adapter or to "" after all the structures were copied.

To retrieve the number of available network adapter statistics, set the name and userbuff parameters to *NULL*, and the **desired number** parameter to 0. The value returned is the number of available adapters.

#### **Parameters**

| Item                            | Description                                                                                                    |
|---------------------------------|----------------------------------------------------------------------------------------------------|
| name                            | Specifies either "" or FIRST_NETADAPTER, or the name of the first network adapter for which statistics are desired. For example, ent0 or ent1.                  |
| userbuff                        | Points to the memory area that is to be filled with one or more <code>perfstat_netadapter_t</code> structures.                                                  |
| sizeof_struct<br>desired_number | Specifies the size of the <b>perfstat_netadapter_t</b> structure.  Specifies the number of <b>perfstat_netadapter_t</b> structures to copy to <b>userbuff</b> . |

## **Return Values**

On successful completion of the subroutine unless the function is used to retrieve the number of available structures, the number of structures filled is returned. If the subroutine is unsuccessful, a value of -1 is returned and the errno global variable is set.

## **Error Codes**

The subroutine is unsuccessful if one of the following is true:

| Item   | Description                                    |
|--------|------------------------------------------------|
| EINVAL | One of the parameters is not valid.            |
| EFAULT | Memory is not sufficient.                      |
| ENOMEM | The default length of the string is too short. |
| ENOMSG | Cannot access the dictionary.                  |

#### **Files**

The **libperfstat.h** file defines standard macros, data types, and subroutines.

# perfstat\_netbuffer Subroutine Purpose

Retrieves network buffer allocation usage statistics.

## Library

Perfstat Library (libperfstat.a)

## **Syntax**

```
#include #include int perfstat_netbuffer (name, userbuff, sizeof_struct, desired_number)
perfstat_id_t *name;
perfstat_netbuffer_t *userbuff;
size_t sizeof_struct;
int desired number;
```

## Description

The **perfstat\_netbuffer** subroutine retrieves statistics about network buffer allocations for each possible buffer size. Returned counts are the sum of allocation statistics for all processors (kernel statistics are kept per size per processor) corresponding to a buffer size.

To get one or more sets of network buffer allocation usage metrics, set the *name* parameter to the network buffer size for which statistics are desired, and set the *desired\_number* parameter. To start from the first network buffer size, specify "" or FIRST\_NETBUFFER in the *name* parameter. The *userbuff* parameter must point to a memory area big enough to contain the desired number of **perfstat\_netbuffer\_t** structures which will be copied by this function.

Upon return, the *name* parameter will be set to either the ASCII size of the next buffer type, or to "" if all structures have been copied. Only the statistics for network buffer sizes that have been used are returned. Consequently, there can be holes in the returned array of statistics, and the structure corresponding to allocations of size 4096 may directly follow the structure for size 256 (in case 512, 1024 and 2048 have not been used yet). The structure corresponding to a buffer size not used yet is returned (with all fields set to 0) when it is directly asked for by name.

To retrieve the number of available sets of network buffer usage metrics, set the *name* and *userbuff* parameters to NULL, and the *desired\_number* parameter to 0. The returned value will be the number of available sets.

This subroutine is not supported inside a workload partition (WPAR). It is not aware of a WPAR.

#### **Parameters**

| Item           | Description                                                                                                    |
|----------------|----------------------------------------------------------------------------------------------------|
| name           | Contains either "", FIRST_NETBUFFER, or the size of the network buffer in ASCII. It is a power of 2. For example: |
|                | 32, 64, 128,, 16384                                                                                               |
| userbuff       | Points to the memory area to be filled with one or more perfstat_netbuffer_t structures.                          |
| sizeof_struct  | Specifies the size of the <pre>perfstat_netbuffer_t</pre> structure: sizeof(perfstat_netbuffer_t)                 |
| desired_number | Specifies the number of <b>perfstat_netbuffer_t</b> structures to copy to <i>userbuff</i> .                       |

## **Return Values**

Upon successful completion, the number of structures which could be filled is returned. If unsuccessful, a value of -1 is returned and the **errno** global variable is set.

#### **Error Codes**

The **perfstat\_netbuffer** subroutine is unsuccessful if the following is true:

Item Description

**EINVAL** One of the parameters is not valid.

#### Files

The **libperfstat.h** file defines standard macros, data types, and subroutines.

Related information:

Perfstat API

# perfstat\_netinterface Subroutine **Purpose**

Retrieves individual network interface usage statistics.

## Library

Perfstat Library (libperfstat.a)

## **Syntax**

```
#include <libperfstat.h>
int perfstat_netinterface (name, userbuff, sizeof struct, desired number)
perfstat id t *name;
perfstat netinterface t *userbuff;
size_t sizeof struct;
int desired number;
```

### **Description**

The perfstat\_netinterface subroutine retrieves one or more individual network interface usage statistics. The same function can also be used to retrieve the number of available sets of network interface statistics.

To get one or more sets of network interface usage metrics, set the *name* parameter to the name of the first network interface for which statistics are desired, and set the desired\_number parameter. To start from the first network interface, set the name parameter to "" or FIRST\_NETINTERFACE. The userbuff parameter must always point to a memory area big enough to contain the desired number of perfstat\_netinterface\_t structures that will be copied by this function. Upon return, the name parameter will be set to either the name of the next network interface, or to "" after all structures have been copied.

To retrieve the number of available sets of network interface usage metrics, set the *name* and *userbuff* parameters to NULL, and the desired\_number parameter to 0. The returned value will be the number of available sets.

The perfstat\_netinterface subroutine retrieves information from the ODM database. This information is automatically cached into a dictionary which is assumed to be frozen once loaded. The perfstat\_reset subroutine must be called to flush the dictionary whenever the machine configuration has changed.

This subroutine is not supported inside a workload partition (WPAR). It is not aware of a WPAR.

#### **Parameters**

Item Description

name

Contains either "", FIRST\_NETINTERFACE, or a name identifying the first network interface for which

statistics are desired. For example;

en0, tr10, ...

userbuffPoints to the memory area that is to be filled with one or more perfstat\_netinterface\_t structures.sizeof\_structSpecifies the size of the perfstat\_netinterface\_t structure: sizeof(perfstat\_netinterface\_t)

desired\_number Specifies the number of perfstat\_netinterface\_t structures to copy to userbuff.

#### **Return Values**

Upon successful completion unless the function is used to retrieve the number of available structures, the number of structures filled is returned. If unsuccessful, a value of -1 is returned and the **errno** global variable is set.

#### **Error Codes**

The perfstat\_netinterface subroutine is unsuccessful if one of the following is true:

Item Description

**EINVAL** One of the parameters is not valid.

**EFAULT** Insufficient memory.

ENOMEM The string default length is too short.

**ENOMSG** Cannot access the dictionary.

## **Files**

The **libperfstat.h** file defines standard macros, data types, and subroutines.

Related information:

Perfstat API

# perfstat\_netinterface\_total Subroutine Purpose

Retrieves global network interface usage statistics.

## Library

Perfstat Library (libperfstat.a)

## **Syntax**

```
#include total (name, userbuff, sizeof_struct, desired_number)
perfstat_id_t *name;
perfstat_netinterface_total_t *userbuff;
size_t sizeof_struct;
int desired_number;
```

#### **Description**

The **perfstat\_netinterface\_total** subroutine returns global network interface usage statistics in a **perfstat\_netinterface\_total\_t** structure.

To get statistics that are global to the whole system, the *name* parameter must be set to NULL, the *userbuff* parameter must be allocated, and the *desired\_number* parameter must be set to 1.

The perfstat\_netinterface\_total subroutine retrieves information from the ODM database. This information is automatically cached into a dictionary which is assumed to be frozen once loaded. The perfstat\_reset subroutine must be called to flush the dictionary whenever the machine configuration has changed.

This subroutine is not supported inside a workload partition (WPAR). It is not aware of a WPAR.

#### **Parameters**

Description Item

name

Must be set to NULL.

userbuff Points to the memory area that is to be filled with the perfstat\_netinterface\_total\_t structure.

sizeof\_struct Specifies the size of the perfstat\_netinterface\_total\_t structure: sizeof(perfstat netinterface total t).

desired\_number

#### **Return Values**

Upon successful completion, the number of structures filled is returned. This will always be 1. If unsuccessful, a value of -1 is returned and the errno variable is set.

#### **Error Codes**

The perfstat\_netinterface\_total subroutine is unsuccessful if one of the following is true:

Item Description

**EINVAL** One of the parameters is not valid.

**EFAULT** Insufficient memory.

#### **Files**

The **libperfstat.h** file defines standard macros, data types, and subroutines.

Related information:

Perfstat API

# perfstat\_node Subroutine **Purpose**

These subroutines retrieve the performance statistics of the subsystem type for a remote node. The list of subroutines are:

- perfstat\_cpu\_node
- perfstat\_cpu\_total\_node
- perfstat\_disk\_node
- perfstat\_disk\_total\_node
- perfstat\_diskadapter\_node
- perfstat\_diskpath\_node
- perfstat\_fcstat\_node
- perfstat\_logicalvolume\_node
- perfstat\_memory\_page\_node
- perfstat\_memory\_total\_node
- perfstat\_netadapter\_node
- perfstat\_netbuffer\_node

- perfstat\_netinterface\_node
- perfstat\_netinterface\_total\_node
- · perfstat\_pagingspace\_node
- perfstat\_partition\_total\_node
- perfstat\_protocol\_node
- perfstat\_tape\_node
- perfstat\_tape\_total\_node
- perfstat\_volumegroup\_node

## Library

Perfstat library (libperfstat.a)

# **Syntax**

```
#include <libperfstat.h>
int perfstat cpu node (name, userbuff, sizeof userbuff, desired number)
perfstat id node t *name;
perfstat_cpu_t *userbuff;
int sizeof userbuff;
int desired_number;
int perfstat_cpu_total_node (name, userbuff, sizeof_userbuff, desired_number)
perfstat_id_node_t *name;
perfstat_cpu_total_t *userbuff;
int sizeof userbuff;
int desired number;
int perfstat_disk_node (name, userbuff, sizeof userbuff, desired number)
perfstat id node t *name;
perfstat disk t *userbuff;
int sizeof_userbuff;
int desired_number;
int perfstat_disk_total_node (name, userbuff, sizeof_userbuff, desired_number)
perfstat_id_node_t *name;
perfstat_disk_total_t *userbuff;
int sizeof_userbuff;
int desired_number;
int perfstat diskadapter node (name, userbuff, sizeof userbuff, desired number)
perfstat id node t *name;
perfstat diskadapter t *userbuff;
int sizeof userbuff;
int desired number;
int perfstat_diskpath_node (name, userbuff, sizeof_userbuff, desired_number)
perfstat_id_node_t *name;
perfstat_diskpath_t *userbuff;
int sizeof_userbuff;
int desired_number;
int perfstat_fcstat_node (name, userbuff, sizeof userbuff, desired number)
```

```
perfstat_id_node_t *name;
perfstat_fcstat_t *userbuff;
int sizeof_userbuff;
int desired_number;
int perfstat logical volume node (name, userbuff, size of userbuff, desired number)
perfstat_id_node_t *name;
perfstat_logicalvolume_t *userbuff;
int sizeof userbuff;
int desired_number;
int perfstat memory page node (name, psize, userbuff, sizeof userbuff, desired number)
perfstat id node t *name;
perfstat psize t *psize;
perfstat memory page t *userbuff;
int sizeof userbuff;
int desired number;
int perfstat memory total node (name, userbuff, sizeof userbuff, desired number)
perfstat_id_node_t *name;
perfstat_memory_total_t *userbuff;
int sizeof userbuff;
int desired number;
int perfstat_netadapter_node (name, userbuff, sizeof_userbuff, desired_number)
perfstat_id_node_t *name;
perfstat netadapter t *userbuff;
int sizeof userbuff;
int desired_number;
int perfstat_netbuffer_node (name, userbuff, sizeof userbuff, desired number)
perfstat id node t *name;
perfstat_netbuffer_t *userbuff;
int sizeof_userbuff;
int desired_number;
int perfstat_netinterface_node (name, userbuff, sizeof_userbuff, desired_number)
perfstat_id_node_t *name;
perfstat_netinterface_t *userbuff;
int sizeof_userbuff;
int desired number;
int perfstat netinterface total node (name, userbuff, sizeof userbuff, desired number)
perfstat id node t *name;
perfstat_netinterface_total_t *userbuff;
int sizeof userbuff;
int desired number;
int perfstat pagingspace node (name, userbuff, sizeof userbuff, desired number)
perfstat_id_node_t *name;
perfstat_pagingspace_t *userbuff;
int sizeof_userbuff;
int desired_number;
```

```
int perfstat_partition_total_node (name, userbuff, sizeof_userbuff, desired_number)
perfstat_id_node_t *name;
perfstat_partition_total_t *userbuff;
int sizeof_userbuff;
int desired number;
int perfstat_protocol_node (name, userbuff, sizeof userbuff, desired number)
perfstat_id_node_t *name;
perfstat_protocol_t *userbuff;
int sizeof userbuff;
int desired_number;
int perfstat_tape_node (name, userbuff, sizeof userbuff, desired number)
perfstat id node t *name;
perfstat tape t *userbuff;
int sizeof userbuff;
int desired number;
int perfstat tape total node (name, userbuff, sizeof userbuff, desired number)
perfstat_id_node_t *name;
perfstat_tape_total_t *userbuff;
int sizeof userbuff;
int desired number;
int perfstat_volumegroup_node (name, userbuff, sizeof_userbuff, desired_number)
perfstat_id_node_t *name;
perfstat_volumegroup_t *userbuff;
int sizeof userbuff;
int desired number
```

## **Description**

These subroutines return the performance statistics of the remote node in their corresponding perfstat\_subsystem\_t structure.

All these subroutines are called only after the node or cluster statistics collection is enabled by calling the perfstat\_config function:

```
perfstat_config (PERFSTAT_ENABLE | PERFSTAT_CLUSTER_STATS, NULL)
```

The node or cluster statistics collection is disabled after collecting the remote node data by calling the perfstat\_config function:

```
perfstat_config (PERFSTAT_DISABLE | PERFSTAT_CLUSTER_STATS, NULL)
```

To get the statistics from any particular node in the cluster, specify the **Node name** value in the **name** parameter. The userbuff parameter must be allocated. The desired number parameter must be set.

Note: The remote node and the current node in which the perfstat API call runs belong to the same cluster.

The **perfstat\_fcstat\_node** subroutine does not work for the nonroot user.

#### **Parameters**

Item Description name.u.nodename Specifies the node name. name.spec Specifies the node specifier. Specifies the first component for which statistics is name.name collected. For example, hdisk0, hdisk1, cpu0, and psize Specifies the page size for which the statistics is collected. userbuff Points to the memory area that is to be filled with the **perfstat\_<subsystem>\_t** structure. sizeof\_userbuff Specifies the size of the perfstat\_<subsystem>\_t

Specifies the number of structures to return.

desired\_number

## **Return Values**

On successful completion of the subroutine, the number of available structures is returned. Otherwise, a value of -1 is returned and the **errno** global variable is set to indicate the error.

#### **Error Codes**

The **perfstat\_node** subroutine fails if one or more of the following are true:

0

EINVAL One of the parameters are not valid.

ENOENT Either the cluster statistics collection is not enabled using perfstat\_config(), or the cluster statistics collection is not currently supported.

#### **Files**

The libperfstat.h file defines standard macros, data types, and subroutines.

#### Related reference:

"perfstat\_reset Subroutine" on page 1105 "perfstat\_protocol Subroutine" on page 1100

# perfstat\_node\_list Subroutine Purpose

Retrieves the list of nodes in a cluster.

## Library

perfstat library (libperfstat.a)

# **Syntax**

```
#include <libperfstat.h>
int perfstat_node_list ( name, userbuff, sizeof_userbuff, desired_number)
perfstat_id_node_t *name;
perfstat_node_t *userbuff;
int sizeof_userbuff;
int desired number;
```

## **Description**

The perfstat\_node\_list subroutine returns the list of nodes in a perfstat\_node\_t structure.

The **perfstat\_node\_list** subroutine should be called only after enabling cluster statistics collection by using the following perfstat API call: **perfstat\_config(PERFSTAT\_ENABLE** | **PERFSTAT\_CLUSTER\_STATS, NULL)**.

The cluster statistics collection must be disabled after collecting the node list by using the following perfstat API call: perfstat\_config(PERFSTAT\_DISABLE | PERFSTAT\_CLUSTER\_STATS, NULL).

To obtain the total number of nodes in a cluster (in which the current node is participating), the cluster name must be specified in the *name* parameter, the *userbuff* parameter must be specified as NULL and the *desired\_number* parameter must be specified as zero.

To obtain the list of nodes in a particular cluster (in which the current node is participating), the cluster name must be specified in the *name* parameter. The *userbuff* parameter must be allocated. The *desired\_number* parameter must be set.

**Note:** The cluster name should be one of the clusters in which the current node (in which the perfstat API call is run) is participating.

#### **Parameters**

| Item                   | Description                                                                                     |
|------------------------|-------------------------------------------------------------------------------------------------|
| name.nodenamename.spec | Specifies the cluster name.                                                                     |
|                        | Specifies the Cluster ID specifier. Should be set to CLUSTERNAME.                               |
| userbuff               | Specifies the memory area that is to be filled with the <code>perfstat_node_t</code> structure. |
| sizeof_userbuff        | Specifies the size of the <b>perfstat_node_t</b> structure.                                     |
| desired_number         | Specifies the number of structures to be returned.                                              |

#### **Return Values**

Unless the **perfstat\_node\_list** subroutine is used to retrieve the number of available structures, the number of structures filled is returned upon successful completion. If unsuccessful, a value of -1 is returned and the **errno** global variable is set.

#### **Error Codes**

The subroutine is unsuccessful if the following is true:

Item Description

**EINVAL** One of the parameters is not valid.

ENOENT Either cluster statistics collection is not enabled using perfstat\_config or cluster

statistics collection is currently not supported.

## **Files**

The libperfstat.h file defines standard macros, data types, and subroutines.

# Related reference:

"perfstat\_cluster\_total Subroutine" on page 1064

"perfstat\_partial\_reset Subroutine" on page 1096

"perfstat\_memory\_page\_wpar Subroutine" on page 1081

#### Related information:

Perfstat API

# perfstat\_pagingspace Subroutine **Purpose**

Retrieves individual paging space usage statistics.

## Library

Perfstat Library (libperfstat.a)

## **Syntax**

#include <libperfstat.h>

```
int perfstat_pagingspace (name, userbuff, sizeof struct, desired number)
perfstat_id_t *name;
perfstat pagingspace t *userbuff;
size_t sizeof struct;
int desired number;
```

## Description

This function retrieves one or more individual pagingspace usage statistics. The same functions can also be used to retrieve the number of available sets of paging space statistics.

To get one or more sets of paging space usage metrics, set the name parameter to the name of the first paging space for which statistics are desired, and set the desired\_number parameter. To start from the first paging space, set the name parameter to "" or FIRST\_PAGINGSPACE. In either case, userbuff must point to a memory area big enough to contain the desired number of perfstat\_pagingspace\_t structures which will be copied by this function. Upon return, the *name* parameter will be set to either the name of the next paging space, or to "" if all structures have been copied.

To retrieve the number of available sets of paging space usage metrics, set the name and userbuff parameters to NULL, and the desired\_number parameter to 0. The number of available sets will be returned.

The perfstat pagingspace subroutine retrieves information from the ODM database. This information is automatically cached into a dictionary which is assumed to be frozen once loaded. The perfstat\_reset subroutine must be called to flush the dictionary whenever the machine configuration has changed.

This subroutine is not supported inside a workload partition (WPAR). It is not aware of a WPAR.

#### **Parameters**

| Item           | Description                                                                                                    |
|----------------|----------------------------------------------------------------------------------------------------|
| name           | Contains either "", FIRST_PAGINGSPACE, or a name identifying the first paging space for which statistics are desired. For example: |
|                | paging00, hd6,                                                                                                    |
| userbuff       | Points to the memory area to be filled with one or more perfstat_pagingspace_t structures.                                         |
| sizeof_struct  | Specifies the size of the <pre>perfstat_pagingspace_t</pre> structure: <pre>sizeof(perfstat_pagingspace_t)</pre>                   |
| desired_number | Specifies the number of perfstat_pagingspace_t structures to copy to userbuff.                                                     |

#### **Return Values**

Unless the **perfstat\_pagingspace**subroutine is used to retrieve the number of available structures, the number of structures which could be filled is returned upon successful completion. If unsuccessful, a value of -1 is returned and the **errno** global variable is set.

#### **Error Codes**

The perfstat\_pagingspace subroutine is unsuccessful if one of the following are true:

Item Description

EINVAL One of the parameters is not valid.

#### **Files**

The **libperfstat.h** file defines standard macros, data types, and subroutines.

Related information:

Perfstat API

# perfstat\_partial\_reset Subroutine Purpose

Empties part of the libperfstat configuration information cache or resets system minimum and maximum counters for disks.

## Library

perfstat library (libperfstat.a)

## **Syntax**

```
#include libperfstat.h>
int perfstat_partial_reset (name, resetmask)
char * name;
u_longlong_t resetmask;
```

## Description

The perfstat\_cpu\_total, perfstat\_disk, perfstat\_diskadapter, perfstat\_netinterface, and perfstat\_pagingspace subroutines return configuration information that is retrieved from the ODM database and automatically cached by the library. Other metrics provided by the LVM library and the swapqry subroutine are also cached for performance purpose.

The **perfstat\_partial\_reset** subroutine flushes some of this information cache and should be called whenever an identified part of the machine configuration has changed.

The perfstat\_partial\_reset subroutine can be used to reset a particular component (such as hdisk0 or en1) when the *name* parameter is not NULL and the *resetmask* parameter contains only one bit. It can also be used to remove a whole category (such as disks or disk paths) from the cached information.

When the *name* parameter is NULL, the *resetmask* parameter can contain a combination of bits, such as FLUSH\_DISK|RESET\_DISK\_MINMAX|FLUSH\_CPUTOTAL.

Several bit masks are available for the resetmask parameter. The behavior of the function is as follows:

| resetmask value    | Action when name is NULL                                                                                                    | Action when <i>name</i> is not NULL and a single resetmask is set                                                                                                    |
|--------------------|----------------------------------------------------------------------------------------------------|----------------------------------------------------------------------------------------------------|
| FLUSH_CPUTOTAL     | Flush speed and description in the perfstat_cputotal_t structure                                                                                                    | An error is returned, and <b>errno</b> is set to <b>EINVAL</b> .                                                                                                    |
| FLUSH_DISK         | Flush description, adapter, size, free, and vgname in every perfstat_disk_t structure. Flush the list of disk adapters. Flush size, free, and description in every perfstat_diskadapter_t structure.                                                                                                   | Flush description, adapter, size, free, and vgname in the specified perfstat_disk_t structure. Flush adapter in every perfstat_diskpath_t that matches the disk name followed by _Path. Flush size, free, and description of each perfstat_diskadapter_t that is linked to a path leading to this disk or to the disk itself. |
| RESET_DISK_ALL     | Reset system resident all fields in every perfstat_disk_t structure.                                                                                                    | An error is returned, and <b>errno</b> is set to EINVAL.                                                                                                    |
| RESET_DISK_MINMAX  | Reset system resident min_rserv, max_rserv, min_wserv, max_wserv, wq_min_time and wq_max_time in every perfstat_disk_t structure.                                                                                                    | An error is returned, and <b>errno</b> is set to ENOTSUP.                                                                                                    |
| FLUSH_DISKADAPTER  | Flush the list of disk adapters. Flush <i>size</i> , <i>free</i> , and <i>description</i> in every <b>perfstat_diskadapter_t</b> structure. Flush <i>adapter</i> in every <b>perfstat_diskpath_t</b> structure. Flush <i>description</i> and <i>adapter</i> in every <b>perfstat_disk_t</b> structure. | Flush the list of disk adapters. Flush size, free, and description in the specified perfstat_diskadapter_t structure.                                                                                                    |
| FLUSH_DISKPATH     | Flush <i>adapter</i> in every <b>perfstat_diskpath_t</b> structure.                                                                                                    | Flush <i>adapter</i> in the specified <b>perfstat_diskpath_t</b> structure.                                                                                                    |
| FLUSH_PAGINGSPACE  | Flush the list of paging spaces. Flush <i>automatic</i> , <i>type</i> , <i>lpsize</i> , <i>mbsize</i> , <i>hostname</i> , <i>filename</i> , and <i>vgname</i> in every <b>perfstat_pagingspace_t</b> structure.                                                                                        | Flush the list of paging spaces. Flush <i>automatic</i> , <i>type</i> , <i>lpsize</i> , <i>mbsize</i> , <i>hostname</i> , <i>filename</i> , and <i>vgname</i> in the specified <b>perfstat_pagingspace_t</b> structure.                                                                                                    |
| FLUSH_NETINTERFACE | Flush description in every perfstat_netinterface_t structure.                                                                                                    | Flush <i>description</i> in the specified <b>perfstat_netinterface_t</b> structure.                                                                                                    |

This subroutine is not supported inside a workload partition (WPAR). It is not aware of a WPAR.

## **Parameters**

| Item      | Description                                                                                                    |
|-----------|----------------------------------------------------------------------------------------------------|
| name      | Contains a name identifying the component that metrics should be reset from the libperfstat cache. If this parameter is NULL, matches every component.                                                                                 |
| resetmask | The category of the component if the <i>name</i> parameter is not NULL. The available values are listed in the preceding table. In case the <i>name</i> parameter is NULL, the <i>resetmask</i> parameter can be a combination of bits |

## **Return Values**

The perfstat\_partial\_reset subroutine returns a value of 0 upon successful completion. If unsuccessful, a value of -1 is returned, and the errno global variable is set to the appropriate code.

## **Error Codes**

Item Description

EINVAL One of the parameters is not valid.

## **Files**

The **libperfstat.h** file defines standard macros, data types, and subroutines.

Related reference:

"perfstat\_node\_list Subroutine" on page 1093

Related information:

Perfstat API Programming

# perfstat\_partition\_config Subroutine Purpose

Retrieves operating system and partition related information.

## Library

perfstat library (libperfstat.a)

## **Syntax**

```
#include #include int perfstat.h>
int perfstat_partition_config (name, userbuff, sizeof_userbuff, desired_number)
perfstat_id_t * name;
perfstat_partition_config_t * userbuff;
int sizeof_userbuff;
int desired number;
```

## **Description**

The **perfstat\_partition\_config** subroutine returns the operating- system and partition-related information in a **perfstat\_partition\_config\_t** structure. To retrieve statistics for the whole system, the *name* parameter must be set to NULL, the *userbuff* parameter must be allocated, and the *desired\_number* parameter must be set to 1. If the *name* and *userbuff* parameters are set to NULL, and the *sizeof\_userbuff* is set to 0, then the size of current version of the **perfstat\_partition\_config** data structure is returned.

#### **Parameters**

| Item            | Description                                                                                                    |
|-----------------|----------------------------------------------------------------------------------------------------|
| name            |                                                                                                    |
|                 | Points to the memory area to be filled with the perfstat_partition_config_t structure. This parameter must be set to NULL.                                                                                  |
| userbuff        |                                                                                                    |
|                 | Points to the memory area to be filled with the <b>perfstat_partition_config_t</b> data structure.                                                                                                    |
| sizeof_userbuff |                                                                                                    |
|                 | Specifies the size of the <b>perfstat_partition_config_t</b> structure:                                                                                                    |
|                 | sizeof(perfstat_partition_config_t).                                                                                                    |
|                 | <b>Note:</b> To obtain the size of the latest version of <b>perfstat_partition_config_t</b> , set the <i>sizeof_userbuff</i> parameter to zero, and the <i>name</i> and <i>userbuff</i> parameters to NULL. |
| desired_number  | This parameter must be set to 1.                                                                                                    |

## **Return Values**

Upon successful completion, the number of structures filled is returned. If unsuccessful, a value of -1 is returned and the errno global variable is set.

#### **Error Codes**

The **perfstat\_partition\_config** subroutine is unsuccessful if the following is true:

Description Item

**EINVAL** One of the parameters is not valid.

#### Files

The libperfstat.h file defines standard macros, data types, and subroutines.

Related reference:

"perfstat partition total Subroutine"

# perfstat\_partition\_total Subroutine **Purpose**

Retrieves global Micro-Partitioning usage statistics.

## Library

```
perfstat library (libperfstat.a)
```

## **Syntax**

```
#include <libperfstat.h>
       int perfstat_partition_total(name, userbuff, sizeof_struct, desired_number)
      perfstat id t *name;
      perfstat_partition_total_t *userbuff;
       size t sizeof struct;
       int desired_number;
      u_longlong_t reserved_pages;
      u_longlong_t reserved_pagesize.
```

## **Description**

The perfstat\_partition\_total subroutine returns global Micro-Partitioning usage statistics in a perfstat partition total t structure. To retrieve statistics that are global to the whole system, the name parameter must be set to NULL, the userbuff parameter must be allocated, and the desired\_number parameter must be set to 1.

This subroutine returns partition wide metrics inside a workload partition (WPAR).

## **Parameters**

Item Description

name Must be set to NULL.

userbuff Points to the memory area to be filled with the <code>perfstat\_partition\_total\_t</code> structures.

 $size of\_struct$ Specifies the size of the perfstat\_partition\_total\_t structure: sizeof(perfstat\_partition\_total\_t).

desired\_number Must be set to 1.

Specifies the size of the pages for reserved memory. Not for use with DR operations. reserved\_pagesize

reserved\_pages Specifies the number of pages of type reserved\_pagesize. This information can be retrieved by calling

vmgetinfo. Not for use with DR operations.

#### **Return Values**

Upon successful completion, the number of structures filled is returned. If unsuccessful, a value of -1 is returned and the errno global variable is set.

#### **Error Codes**

Item Description

EINVAL One of the parameters is not valid.

**EFAULT** Insufficient memory.

#### **Files**

The libperfstat.h file defines standard macros, data types, and subroutines.

#### Related reference:

"perfstat\_partition\_config Subroutine" on page 1098

"perfstat\_processor\_pool\_util subroutine" on page 1104

#### Related information:

Perfstat API

# perfstat\_protocol Subroutine **Purpose**

Retrieves protocol usage statistics.

#### Library

Perfstat Library (libperfstat.a)

#### **Syntax**

#include <libperfstat.h>

```
int perfstat protocol (name, userbuff, sizeof struct, desired number)
perfstat id t *name;
perfstat_protocol_t *userbuff;
size t sizeof struct;
int desired number;
```

## Description

The perfstat protocol subroutine retrieves protocol usage statistics such as ICMP, ICMPv6, IP, IPv6, TCP, UDP, RPC, NFSv2, NFSv3. To get one or more sets of protocol usage metrics, set the name parameter to the name of the first protocol for which statistics are desired, and set the desired\_number parameter.

To start from the first protocol, set the name parameter to "" or FIRST\_PROTOCOL. The userbuff parameter must point to a memory area big enough to contain the desired number of perfstat\_protocol\_t structures which will be copied by this function. Upon return, the name parameter will be set to either the name of the next protocol, or to "" if all structures have been copied.

To retrieve the number of available sets of protocol usage metrics, set the name and userbuff parameters to NULL, and the desired\_number parameter to 0. The returned value will be the number of available sets.

This subroutine is not supported inside a workload partition (WPAR). It is not aware of a WPAR.

## **Parameters**

| Item           | Description                                                                                                    |
|----------------|----------------------------------------------------------------------------------------------------|
| name           | Contains either "ip", "ipv6", "icmp", "icmpv6", "tcp", "udp", "rpc", "nfs", "nfsv2", "nfsv3", "", or FIRST_PROTOCOL. |
| userbuff       | Points to the memory area to be filled with one or more perfstat_protocol_t structures.                              |
| sizeof_struct  | Specifies the size of the <pre>perfstat_protocol_t</pre> structure: sizeof(perfstat_protocol_t)                      |
| desired_number | Specifies the number of <b>perfstat_protocol_t</b> structures to copy to <i>userbuff</i> .                           |

#### **Return Values**

Upon successful completion, the number of structures which could be filled is returned. If unsuccessful, a value of -1 is returned and the **errno** global variable is set.

#### **Error Codes**

The **perfstat\_protocol** subroutine is unsuccessful if the following is true:

Item Description

EINVAL One of the parameters is not valid.

#### Files

The libperfstat.h file defines standard macros, data types, and subroutines.

#### Related reference:

"perfstat\_node Subroutine" on page 1089

Related information:

Perfstat API

# perfstat\_process Subroutine **Purpose**

Retrieves process utilization metrics.

## Library

perfstat library (libperfstat.a)

#### **Syntax**

```
#include <libperfstat.h>
```

```
int perfstat_process (name, userbuff, sizeof_userbuff, desired_elements)
perfstat_id_t * name;
```

```
perfstat_process_t * userbuff;
int sizeof userbuff;
int desired_number;
```

# Description

The perfstat\_process subroutine is the interface for per process utilization metrics. The perfstat\_process subroutine retrieves one or more process statistics to populate the perfstat\_process\_t data structure. If thename and userbuff parameters are specified as NULL, and the desired\_elements parameter is stated as 0, the perfstat\_process subroutine returns the number of active-processes, excluding the waiting processes. If the name and userbuff parameters are set to NULL, and the size of userbuff parameter is set to 0, then the size of the current version of the **perfstat\_process\_t** data structure is returned.

Note: To improve performance, the collection of process scope disk statistics is disabled by default. To enable the collection of this data, enter the following command:

schedo -p -o proc\_disk\_stats=1

#### **Parameters**

| Item             | Description                                                                                                    |
|------------------|----------------------------------------------------------------------------------------------------|
| name             |                                                                                                    |
|                  | Determines whether the statistics must be captured for all the processes or for a specific process. The <i>name</i> parameter, must be set to NULL to obtain the statistics for all processes. For a specific process, the process ID must be mentioned. <b>Note:</b> The process ID must be passed as a string. For example, to retrieve the statistics for a process with process ID 5478, the <i>name</i> parameter must be set to 5478. |
| userbuff         |                                                                                                    |
| -                | Points to the memory area that is to be filled with one or more <b>perfstat_process_t</b> data structures.                                                                                                    |
| sizeof_userbuff  |                                                                                                    |
|                  | Specifies the size of the <b>perfstat_process_t</b> data structure. <b>Note:</b> To obtain the size of the latest version of the <b>perfstat_process_t</b> data structure, set the <i>sizeof_userbuff</i> parameter to 0, and <i>name</i> and <i>userbuff</i> parameter to NULL.                                                                                                    |
| desired_elements |                                                                                                    |
|                  | Specifies the number of <b>perfstat_process_t</b> data structures to copy to the <i>userbuff</i> parameter.                                                                                                    |

#### **Return Values**

Unless the perfstat process subroutine is used to retrieve the number of available structures, the number of structures filled is returned upon successful completion. If unsuccessful, a value of -1 is returned and the errno global variable is set.

## **Error Codes**

The perfstat\_process subroutine is unsuccessful if the following error code is true:

Item Description

**EINVAL** One of the parameters is not valid.

#### **Files**

The **libperfstat.h** file defines standard macros, data types, and subroutines.

#### Related reference:

"perfstat\_process\_util Subroutine" on page 1103

# perfstat\_process\_util Subroutine **Purpose**

Calculates process utilization metrics.

## Library

perfstat library (libperfstat.a)

# **Syntax**

```
#include <libperfstat.h>
int perfstat_process (data, userbuff, sizeof_userbuff, desired_number)
perfstat id t * data;
perfstat_process_t * userbuff;
int sizeof userbuff;
int desired number;
```

## **Description**

The perfstat\_process\_util subroutine provides the interface for process utilization metrics. The perfstat\_process subroutine retrieves one or more process statistics to populate the perfstat\_process\_t data structure. The perfstat\_process\_util subroutine uses the current and previous values to calculate the utilization-related metrics. If the name and userbuff parameters are set to NULL, and the sizeof\_userbuff parameter is set to 0, then the size of the current version of the perfstat\_process\_t data structure is returned. If the desired\_number parameter is set to 0, the number of current elements, from the perfstat\_rawdata\_t data structure, is returned.

## **Parameters**

| Item                                    | Description                                                                                                    |
|-----------------------------------------|----------------------------------------------------------------------------------------------------|
| data                                    |                                                                                                    |
|                                         | Specifies that the <i>data</i> parameter is of the type <b>perfstat_rawdata_t</b> . The <b>perfstat_rawdata_t</b> data structure can take the current and the previous values to calculate the utilization-related metrics. |
| userbuff                                |                                                                                                    |
|                                         | Specifies the memory area to be filled with one or more <b>perfstat_process_t</b> data structures.                                                                                                    |
| sizeof_userbuff                         |                                                                                                    |
| , ,,,,,,,,,,,,,,,,,,,,,,,,,,,,,,,,,,,,, | Specifies the size of the <b>perfstat_process_t</b> data structure.                                                                                                    |
|                                         | Note: To obtain the size of the latest version of the data structure <b>perfstat_process_t</b> , set the parameter <i>sizeof_userbuff</i> to 0, and the parameters <i>name</i> and <i>userbuff</i> to NULL.                 |
| desired_number                          |                                                                                                    |
|                                         | Specifies the number of the <b>perfstat_process_t</b> structures to copy to the <i>userbuff</i> parameter.                                                                                                    |

#### **Return Values**

Unless the perfstat\_process\_util subroutine is used to retrieve the number of available structures, the number of structures filled is returned upon successful completion. If unsuccessful, a value of -1 is returned and the errno global variable is set.

#### **Error Codes**

The perfstat\_process\_util subroutine is unsuccessful if the following error code is true:

Item Description

**EINVAL** One of the parameters is not valid.

## **Files**

The **libperfstat.h** file defines standard macros, data types, and subroutines.

#### Related reference:

"perfstat\_process Subroutine" on page 1101

# perfstat\_processor\_pool\_util subroutine **Purpose**

Calculates the metrics related to the processor pool utilization.

## Library

```
perfstat library (libperfstat.a)
```

## **Syntax**

```
#include <libperfstat.h>
int perfstat_processor_pool_util (perfstat_rawdata_t * data ,perfstat_processor_pool_util_t * userbuff
int sizeoff_userbuff,
int desired_number);
```

## **Description**

The perfstat\_processor\_pool\_util subroutine calculates the metrics related to the processor pool utilization for the current and the previous values passed to the perfstat rawdata t data structure.

Pool utilization is calculated by specifying the Type field of the perfstat\_rawdata\_t data structure to SHARED\_POOL\_UTIL. The SHARED\_POOL\_UTIL is a macro which can be referred to in the definition of the **perfstat\_rawdata\_t** data structure.

#### **Parameters**

#### data

Calculates the metrics related to the processor pool utilization related from the current and previous values.

The data parameter belongs to the perfstat\_rawdata\_t data structure type. The curstat and the prevstat attributes points to the perfstat\_partition\_total data structure.

## userbuff

Specifies the memory area that is to be filled with one or more perfstat\_processor\_util\_t structure.

## sizeof userbuff

Specifies the size of the **perfstat\_processor\_util\_t** structure.

#### desired number

Specifies the number of perfstat\_processor\_util\_t structures to copy to the userbuff parameter. The value needs to be set to 1.

#### **Error Codes**

The perfstat\_processor\_pool\_util subroutine is unsuccessful if the following is true:

#### **EINVAL**

The value is set if one of the parameters is not valid.

#### **EPERM**

The value is set if the performance data collection is not enabled.

#### **Return Values**

If the data parameter is set to NULL and the userbuff parameter is also set to NULL and the sizeof\_userbuff parameter is set to 0, size of the perfstat\_processor\_pool\_util\_t subroutine is returned.

Unless the perfstat\_processor\_pool\_util subroutine is used to retrieve the number of available structures, the number of structures filled is returned upon successful completion. Otherwise, a value of -1 is returned and the errno global variable is set.

Note: The perfstat\_processor\_pool\_util subroutine requires performance data collection to be enabled to return the processor pool values.

#### Related reference:

"perfstat\_partition\_total Subroutine" on page 1099

# perfstat reset Subroutine **Purpose**

Empties libperfstat configuration information cache.

## Library

Perfstat Library (libperfstat.a)

# **Syntax**

#include <libperfstat.h> void perfstat\_reset (void)

#### **Description**

The perfstat\_cpu\_total, perfstat\_disk, perfstat\_diskadapter, perfstat\_netinterface, and perfstat\_pagingspace subroutines return configuration information retrieved from the ODM database and automatically cached by the library.

The perfstat\_reset subroutine flushes this information cache and should be called whenever the machine configuration has changed.

This subroutine is not supported inside a workload partition (WPAR). It is not aware of a WPAR.

## **Files**

The libperfstat.h defines standard macros, data types and subroutines.

#### Related reference:

"perfstat\_node Subroutine" on page 1089

#### Related information:

Perfstat API

# perfstat\_tape Subroutine **Purpose**

Retrieves individual tape use statistics

## Library

Perfstat Library (libperfstat.a)

## **Syntax**

```
#include tiperfstat.h>
int perfstat_tape (name, userbuff, sizeof_struct, desired_number)
perfstat_id_t * name;
perfstat_tape_t * userbuff;
int sizeof_userbuff;
int desired number;
```

### **Description**

The **perfstat\_tape** subroutine retrieves one or more tape use statistics. It can also be used to retrieve the number of available sets of tape.

To get one or more sets of tape use metrics, specify the first tape for which statistics are to be collected in the *name* parameter, and set the *desired\_number* parameter. To start from the first tape, specify the quotation marks ("") or FIRST\_TAPE as the name. The *userbuff* parameter must always point to the memory area big enough to contain the desired number of **perfstat\_tape\_t** structures that this subroutine is to copy. Upon return, the *name* parameter is set to either the name of the next tape, or to "" after all of the structures are copied.

To retrieve the number of available sets of tape use metrics, set the *name* parameter and the *userbuff* parameter to the value of null, and set the *desired\_number* parameter to the value of zero. The returned value is the number of available sets.

#### **Parameters**

userbuff

| Hem  | Description                                                                                        |
|------|----------------------------------------------------------------------------------------------------|
| name | Contains the quotation marks (""), FIRST_TAPE, or the name indicating the first tape for which the |
|      | statistics are to be collected                                                                     |

Points to the memory that is to be filled with the **perfstat\_tape\_t** structure

sizeof\_struct Specifies the size of the perfstat\_tape\_t structure

desired\_number Specifies the number of different tape statistics to be collected

## **Return Values**

Upon successful completion, the number of structures filled is returned.

If unsuccessful, a value of -1 is returned.

#### **Error Codes**

The **perfstat\_tape** subroutine is unsuccessful if one of the following is true:

Item Description

EINVAL One of the parameters is not valid EFAULT The memory is not sufficient

**ENOMEM** The default length of the string is too short

**ENOMSG** Cannot access dictionary

#### **Files**

The libperfstat.h file defines standard macros, data types, and subroutines.

#### Related information:

Perfstat API

# perfstat tape total Subroutine **Purpose**

Retrieves global tape use statistics

## Library

Perfstat Library (libperfstat.a)

## **Syntax**

```
#include <libperfstat.h>
int perfstat_tape_total (name, userbuff, sizeof_struct, desired_number)
perfstat_id_t * name;
perfstat_tape_total_t * userbuff;
int sizeof userbuff;
int desired_number;
```

# Description

The perfstat\_tape\_total subroutine global tape use statistics in the perfstat\_tape\_total\_t structure.

To get the statistics of tape use that are global to the whole system, the name parameter must be set to the value of null, the userbuff parameter must be allocated, and the value of the desired\_number parameter must be set to the value of one.

This subroutine is not supported inside a WPAR.

## **Parameters**

| Item           | Description                                                                                                    |
|----------------|----------------------------------------------------------------------------------------------------|
| name           | Contains the quotation marks (""), FIRST_TAPE, or the name indicating the first tape for which the statistics are to be collected |
| userbuff       | Points to the memory that is to be filled with the perfstat_tape_t structure                                                      |
| sizeof_struct  | Specifies the size of the perfstat_tape_t structure                                                                               |
| desired_number | Specifies the number of different tape statistics to be collected                                                                 |

#### **Return Values**

Upon successful completion, the number of structures filled is returned.

If unsuccessful, a value of -1 is returned.

## **Error Codes**

The **perfstat\_tape** subroutine is unsuccessful if one of the following is true:

Description Item

**EINVAL** One of the parameters is not valid **EFAULT** The memory is not sufficient

**ENOMEM** The default length of the string is too short

#### **Files**

The **libperfstat.h** file defines standard macros, data types, and subroutines.

Related information:

Perfstat API

# perfstat\_thread Subroutine **Purpose**

Retrieves kernel thread utilization metrics.

## Library

Perfstat Library (libperfstat.a)

## **Syntax**

```
#include <libperfstat.h>
int perfstat_thread (name,userbuff,sizeof_userbuff,desired_number)
perfstat_id_t* name;
perfstat thread t* userbuff;
int sizeof userbuff;
int desired number;
```

## **Description**

The perfstat\_thread subroutine is used to retrieve per kernel thread utilization metrics for a process or for all the processes. The perfstat\_thread subroutine retrieves one or more kernel thread statistics to populate the **perfstat\_thread\_t** data structure.

If the name and userbuff parameters are set as NULL, and the desired\_number parameter is set to 0, the perfstat\_thread subroutine returns the number of active threads.

If the name and userbuff parameters are set to NULL, and the size of userbuff parameter is set to 0, the size of the current version of the **perfstat thread t** data structure is returned.

## **Parameters**

| Item            | Description                                                                                                    |
|-----------------|----------------------------------------------------------------------------------------------------|
| name            | Determines whether the kernel thread statistics must be captured for all the processes or captured for a specific process. The <b>name</b> parameter, must be set to NULL to get the kernel thread statistics for all processes. To get the kernel thread statistics for a specific process, the process ID must be specified. <b>Note:</b> The value of the ID must be passed as a string to the <i>name</i> parameter. For example, to retrieve the statistics for a process that has the process ID 12345, the <i>name</i> parameter must be set to 12345. |
| userbuff        | Points to the memory area that is filled with one or more perfstat_thread_t data structures.                                                                                                    |
| sizeof_userbuff | Specifies the size of the <b>perfstat_thread_t</b> data structure. <b>Note:</b> To obtain the size of the latest version of the <b>perfstat_thread_t</b> data structure, set the <code>sizeof_userbuff</code> parameter to 0, and the <code>name</code> and <code>userbuff</code> parameter to NULL.                                                                                                    |
| desired_number  | Specifies the number of <b>perfstat_thread_t</b> data structures to copy to the <i>userbuff</i> parameter.                                                                                                    |

#### **Return Values**

Unless the perfstat\_thread subroutine is used to retrieve the number of available structures, the number of structures that are filled is returned upon successful completion. If unsuccessful, a value of -1 is returned and the errno global variable is set.

## **Error Codes**

The subroutine is unsuccessful if the following is true:

Description

**EINVAL** One of the parameters is not valid.

#### **Files**

The **libperfstat.h** file defines standard macros, data types, and subroutines.

Related reference:

"perfstat\_thread\_util Subroutine"

## perfstat\_thread\_util Subroutine **Purpose**

Calculates thread utilization metrics.

## Library

Perfstat Library (libperfstat.a)

## **Syntax**

```
#include <libperfstat.h>
int perfstat_thread_util (data,userbuff,sizeof_userbuff,desired_number)
perfstat rawdata t* data;
perfstat_thread_t* userbuff;
int sizeof userbuff;
int desired number;
```

## **Description**

The perfstat\_thread\_util subroutine provides the interface for thread utilization metrics. The perfstat\_thread subroutine retrieves one or more kernel thread statistics to populate the perfstat\_thread\_t data structure. The perfstat\_thread\_util subroutine uses the current and previous values to calculate the utilization metrics.

If the name and userbuff parameters are set to NULL and the sizeof\_userbuff parameter is set to 0, the size of the current version of the perfstat\_thread\_t data structure is returned.

If the desired\_number parameter is set to 0, the number of current elements from the perfstat\_rawdata\_t data structure is returned.

#### **Parameters**

data Specifies that the data parameter is of the type perfstat\_rawdata\_t. The perfstat\_rawdata\_t data

structure uses the current and the previous values to calculate the utilization metrics.

userbuff Points to the memory area that is filled with one or more perfstat\_thread\_t data structures.

Specifies the size of the perfstat\_thread\_t data structure. sizeof\_userbuff

Note: To obtain the size of the latest version of the perfstat\_thread\_t data structure, set the

sizeof\_userbuff parameter to 0, and the name and userbuff parameter to NULL.

desired number Specifies the number of **perfstat\_thread\_t** data structures to copy to the *userbuff* parameter.

#### **Return Values**

Unless the perfstat\_thread\_util subroutine is used to retrieve the number of available structures, the number of structures that are filled is returned upon successful completion. If unsuccessful, a value of -1 is returned and the errno global variable is set.

#### **Error Codes**

The subroutine is unsuccessful if the following is true:

Item Description

**EINVAL** One of the parameters is not valid.

#### **Files**

The **libperfstat.h** file defines standard macros, data types, and subroutines.

#### Related reference:

"perfstat\_thread Subroutine" on page 1108

## perfstat volumegroup Subroutine **Purpose**

Retrieves volume group related metrics

#### Library

Perfstat Library (libperfstat.a)

## **Syntax**

```
#include <libperfstat.h>
int perfstat_volumegroup (name, userbuff, sizeof struct, desired number)
perfstat id t * name;
perfstat volumegroup t * userbuff;
int sizeof userbuff;int desired number;
```

#### **Description**

The perfstat\_volumegroup subroutine retrieves one or more volume group statistics. It can also be used to retrieve the number of available volume group.

To get one or more sets of volume group metrics, set the *name* parameter to the name of the first volume group for which the statistics are to be collected, and set the desired\_number parameter. To start from the first volume group, specify the quotation marks ("") or FIRST\_LOGICALVOLUME as the name. The userbuff parameter must always point to the memory area that is big enough to contain the number of perfstat\_volumegroup\_t structures that this subroutine is to copy. Upon return, the name parameter is set to either the name of the next volume group, or to "" after all of the structures are copied.

To retrieve the number of available sets of volume group metrics, set the name parameter and the userbuff parameter to the value of null, and the desired\_number parameter to the value of zero. The returned value is the number of available volume groups.

Note: The perfstat\_config must be called to enable the volume group statistics collection. The **perfstat\_volumegroup** subroutine is not supported inside workload partitions.

## **Parameters**

Item Description

Contains the quotation marks (""), FIRST\_VOLUMEGROUP, or the name indicating the volume group name

for which the statistics is to be retrieved

userbuff Points to the memory that is to be filled with the perfstat\_volumegroup\_t structure

sizeof\_struct Specifies the size of the perfstat\_volumegroup\_t structure

desired number Specifies the number of different volume group statistics to be collected

## **Return Values**

Upon successful completion, the number of structures filled is returned.

If unsuccessful, a value of -1 is returned.

#### **Error Codes**

The perfstat\_volumegroup subroutine is unsuccessful if one of the following is true:

Item Description

**EINVAL** One of the parameters is not valid **EFAULT** The memory is not sufficient

#### **Files**

The libperfstat.h file defines standard macros, data types, and subroutines.

#### Related information:

Perfstat API

## perfstat\_wpar\_total Subroutine **Purpose**

Retrieves workload partition (WPAR) use statistics

## Library

Perfstat Library (libperfstat.a)

## **Syntax**

```
#include <libperfstat.h>
int perfstat_wpar_total ( name, userbuff, size of userbuff, desired number )
perfstat_id_wpar_t *name;
perfstat_wpar_total_t *userbuff;
size_t sizeof userbuff;
int desired number;
```

The perfstat\_wpar\_total subroutine returns the workload partition (WPAR) use statistics in the perfstat\_wpar\_total\_t structure.

To get the total number of WPAR, the name parameter and the userbuff parameter must be specified as NULL, and the *desired\_number* parameter must be specified as the value of zero.

To get the statistics of any particular WPAR, the WPAR ID or name must be specified in the name parameter. The userbuff parameter must be allocated. The desired\_number parameter must be set. When this subroutine is called inside a WPAR, the *name* parameter must be set to NULL.

## **Parameters**

| Item            | Description                                                                                           |
|-----------------|----------------------------------------------------------------------------------------------------|
| name            | Specifies the WPAR ID or the WPAR name. It is NULL if the subroutine is called from WPAR.             |
| userbuff        | Points to the memory area that is to be filled with the <code>perfstat_wpar_total_t</code> structure. |
| sizeof_userbuff | Specifies the size of the <b>perfstat_wpar_total_t</b> structure.                                     |
| desired_number  | Specifies the number of structures to return. The value of this parameter must be set to one.         |

## **Return Values**

Upon successful completion, the number of structures filled is returned.

If unsuccessful, a value of -1 is returned, and the errno global variable is set.

## **Error Codes**

The perfstat\_wpar\_total subroutine is unsuccessful if one of the following is true:

Item Description **EINVAL** One of the parameters is not valid. **EFAULT** The memory is not sufficient.

#### **Files**

The libperfstat.h file defines standard macros, data types, and subroutines.

Related information:

Perfstat API

## perror Subroutine **Purpose**

Writes a message explaining a subroutine error.

## Library

Standard C Library (libc.a)

## **Syntax**

```
#include <errno.h>
#include <stdio.h>
void perror ( String)
const char *String;
```

```
extern int errno:
extern char *sys errlist[];
extern int sys nerr;
```

The perror subroutine writes a message on the standard error output that describes the last error encountered by a system call or library subroutine. The error message includes the String parameter string followed by a: (colon), a space character, the message, and a new-line character. The String parameter string should include the name of the program that caused the error. The error number is taken from the errno global variable, which is set when an error occurs but is not cleared when a successful call to the **perror** subroutine is made.

To simplify various message formats, an array of message strings is provided in the sys\_errlist structure or use the errno global variable as an index into the sys\_errlist structure to get the message string without the new-line character. The largest message number provided in the table is sys\_nerr. Be sure to check the sys\_nerr structure because new error codes can be added to the system before they are added to the table.

The **perror** subroutine retrieves an error message based on the language of the current locale.

After successfully completing, and before a call to the exit or abort subroutine or the completion of the fflush or fclose subroutine on the standard error stream, the perror subroutine marks for update the st\_ctime and st\_mtime fields of the file associated with the standard error stream.

## **Parameter**

Item Description

Specifies a parameter string that contains the name of the program that caused the error. The ensuing printed String

message contains this string, a: (colon), and an explanation of the error.

#### Related information:

strerror subroutine Subroutines Overview

## pipe Subroutine **Purpose**

Creates an interprocess channel.

#### Library

Standard C Library (libc.a)

## **Syntax**

#include <unistd.h>

int pipe ( FileDescriptor) int FileDescriptor[2];

## **Description**

The pipe subroutine creates an interprocess channel called a pipe and returns two file descriptors, FileDescriptor[0] and FileDescriptor[1]. FileDescriptor[0] is opened for reading and FileDescriptor[1] is opened for writing.

A read operation on the FileDescriptor[0] parameter accesses the data written to the FileDescriptor[1] parameter on a first-in, first-out (FIFO) basis.

Write requests of PIPE\_BUF bytes or fewer will not be interleaved (mixed) with data from other processes doing writes on the same pipe. PIPE\_BUF is a system variable described in the pathconf subroutine. Writes of greater than PIPE\_BUF bytes may have data interleaved, on arbitrary boundaries, with other writes.

If O\_NONBLOCK or O\_NDELAY are set, writes requests of PIPE\_BUF bytes or fewer will either succeed completely or fail and return -1 with the errno global variable set to EAGAIN. A write request for more than PIPE\_BUF bytes will either transfer what it can and return the number of bytes actually written, or transfer no data and return -1 with the errno global variable set to EAGAIN.

#### **Parameters**

Item Description

FileDescriptor Specifies the address of an array of two integers into which the new file descriptors are placed.

#### **Return Values**

Upon successful completion, a value of 0 is returned. Otherwise, a value of -1 is returned, and the errno global variable is set to identify the error.

#### **Error Codes**

The **pipe** subroutine is unsuccessful if one or more the following are true:

Item Description

**EFAULT** The FileDescriptor parameter points to a location outside of the allocated address space of the process.

**EMFILE** The number of open of file descriptors exceeds the OPEN\_MAX value.

**ENFILE** The system file table is full, or the device containing pipes has no free i-nodes.

## Related information:

read subroutine

select subroutine

write subroutine

Files, Directories, and File Systems for Programmers

## plock Subroutine **Purpose**

Locks the process, text, or data in memory.

## Library

Standard C Library (libc.a)

#### Syntax 1

#include <sys/lock.h>

int plock ( Operation) int Operation;

The plock subroutine allows the calling process to lock or unlock its text region (text lock), its data region (data lock), or both its text and data regions (process lock) into memory. The plock subroutine does not lock the shared text segment or any shared data segments. Locked segments are pinned in memory and are immune to all routine paging. Memory locked by a parent process is not inherited by the children after a fork subroutine call. Likewise, locked memory is unlocked if a process executes one of the exec subroutines. The calling process must have the root user authority to use this subroutine.

A real-time process can use this subroutine to ensure that its code, data, and stack are always resident in memory.

Note: Before calling the plock subroutine, the user application must lower the maximum stack limit value using the ulimit subroutine.

## **Parameters**

Description

Operation Specifies one of the following:

**PROCLOCK** 

Locks text and data into memory (process lock).

**TXTLOCK** 

Locks text into memory (text lock).

DATLOCK

Locks data into memory (data lock).

UNLOCK

Removes locks.

## **Return Values**

Upon successful completion, a value of 0 is returned to the calling process. Otherwise, a value of -1 is returned and the **errno** global variable is set to indicate the error.

## **Error Codes**

The **plock** subroutine is unsuccessful if one or more of the following is true:

| Item         | Description                                                                                                    |
|--------------|----------------------------------------------------------------------------------------------------|
| <b>EPERM</b> | The effective user ID of the calling process does not have the root user authority.                                 |
| EINVAL       | The Operation parameter has a value other than PROCLOCK, TXTLOCK, DATLOCK, or UNLOCK.                               |
| EINVAL       | The Operation parameter is equal to PROCLOCK, and a process lock, text lock, or data lock already exists on the     |
|              | calling process.                                                                                                    |
| EINVAL       | The Operation parameter is equal to TXTLOCK, and a text lock or process lock already exists on the calling process. |
| EINVAL       | The Operation parameter is equal to DATLOCK, and a data lock or process lock already exists on the calling process. |
| EINVAL       | The Operation parameter is equal to UNLOCK, and no type of lock exists on the calling process.                      |

## Related information:

ulimit subroutine

## pm\_clear\_ebb\_handler Subroutine **Purpose**

Clears the Event-Based Branching (EBB) facility configured for the calling thread.

## Library

Performance Monitor APIs Library (libpmapi.a)

## **Syntax**

```
#include <pmapi.h>
int pm_clear_ebb_handler (void ** old handler, void ** old data area)
```

## **Description**

The pm\_clear\_ebb\_handler subroutine clears the EBB facility that is previously configured for the calling thread, through the pm\_set\_ebb\_handler subroutine.

Note: The pm\_clear\_ebb\_handler subroutine can only be called when the thread mode is 1:1 and when counting for the thread is not started.

## **Parameters**

| Item          | Description                                                                                        |
|---------------|----------------------------------------------------------------------------------------------------|
| old_handler   | The old EBB handler configured for the thread. The value can be set to NULL if it is not required. |
| old_data_area | The old EBB data area. The value can be set to NULL if it is not required.                         |

## **Return Values**

If unsuccessful, a value other than zero is returned and a positive error code is set. If successful, a value of zero is returned.

## **Error Codes**

The subroutine is unsuccessful if one of the following error codes are returned:

| Item                            | Description                                                    |
|---------------------------------|----------------------------------------------------------------|
| Pmapi_NoInit                    | The pm_initialize subroutine is not called.                    |
| Pmapi_Unsupported_EBBThreadMode | The thread is not running in the 1:1 mode.                     |
| Pmapi_NoSetProg                 | The pm_set_program subroutine is not called.                   |
| Pmapi_Invalid_EBB_Config        | The PTHREAD_EBB_PMU_TYPE flag is not passed to the             |
|                                 | pthread subroutine.                                            |
| Pmapi_EBB_NotSet                | The EBB handler is not set by the caller.                      |
| Non-zero error codes            | Returned by the <b>pthread</b> call or the <b>pmsvcs</b> call. |

## **Files**

The **pmapi.h** file defines standard macros, data types, and subroutines.

## Related reference:

```
"pm_set_ebb_handler Subroutine" on page 1189
```

## pm\_cycles Subroutine **Purpose**

Measures processor speed in cycles per second.

<sup>&</sup>quot;pm\_set\_counter\_frequency\_pthread, pm\_set\_counter\_frequency\_thread, or pm\_set\_counter\_frequency\_mythread Subroutine" on page 1188

## Library

Performance Monitor APIs Library (libpmapi.a)

## **Syntax**

```
#include <pmapi.h>
double pm_cycles (void)
```

## Description

The pm\_cycles subroutine uses the Performance Monitor cycle counter and the processor real-time clock to measure the actual processor clock speed. The speed is returned in cycles per second.

#### **Return Values**

Item Description An error occurred. Processor speed in cycles per second No errors occurred.

## **Files**

Item Description

/usr/include/pmapi.h Defines standard macros, data types, and subroutines.

#### Related information:

Performance Monitor API Programming Concepts

## pm\_delete\_program and pm\_delete\_program\_wp Subroutines **Purpose**

Deletes previously established system-wide Performance Monitor settings.

## Library

Performance Monitor APIs Library (libpmapi.a)

## **Syntax**

```
#include <pmapi.h>
int pm delete program ()
int pm_delete_program_wp (cid_t cid)
```

## **Description**

The pm\_delete\_program subroutine deletes previously established system-wide Performance Monitor settings.

The pm\_delete\_program\_wp subroutine deletes previously established system-wide Performance Monitor settings for a specified workload partition (WPAR).

## **Parameters**

cid

Specifies the identifier of the WPAR for which the programming is to be deleted. The CID can be obtained from the WPAR name using the getcorralid subroutine.

#### **Return Values**

Item Description No errors occurred.

Positive error code Refer to the pm\_error ("pm\_error Subroutine" on page 1126) subroutine to decode the error code.

## **Error Codes**

Refer to the **pm\_error** ("pm\_error Subroutine" on page 1126) subroutine.

## **Files**

Item Description

/usr/include/pmapi.h Defines standard macros, data types, and subroutines.

#### Related information:

Performance Monitor API Programming Concepts

## pm\_delete\_program\_group Subroutine **Purpose**

Deletes previously established Performance Monitor settings for the counting group to which a target thread belongs.

## Library

Performance Monitor APIs Library (libpmapi.a)

## **Syntax**

```
#include <pmapi.h>
int pm delete program group ( pid, tid)
pid t pid;
tid_t tid;
```

## Description

This subroutine supports only the 1:1 threading model. It has been superseded by the pm\_delete\_program\_pgroup subroutine, which supports both the 1:1 and the M:N threading models. A call to this subroutine is equivalent to a call to the pm\_delete\_program\_pgroup subroutine with a ptid parameter equal to 0.

The pm\_delete\_program\_group subroutine deletes previously established Performance Monitor settings for a target kernel thread. The thread must be stopped and must be part of a debuggee process under the control of the calling process. The settings for the group to which the target thread belongs and from all the other threads in the same group are also deleted.

#### **Parameters**

Item Description

pid Process identifier of target thread. The target process must be a

debuggee under the control of the calling process.

tid Thread identifier of a target thread.

## **Return Values**

Item Description No errors occurred.

Refer to the pm\_error ("pm\_error Subroutine" on page 1126) subroutine to decode the error code. Positive error code

#### **Error Codes**

Refer to the pm\_error ("pm\_error Subroutine" on page 1126) subroutine.

#### **Files**

Description Item

/usr/include/pmapi.h Defines standard macros, data types, and subroutines.

#### Related information:

Performance Monitor API Programming Concepts

## pm\_delete\_program\_mygroup Subroutine **Purpose**

Deletes previously established Performance Monitor settings for the counting group to which the calling thread belongs.

## Library

Performance Monitor APIs Library (libpmapi.a)

## **Syntax**

#include <pmapi.h>

int pm\_delete\_program\_mygroup ()

## **Description**

The pm\_delete\_program\_mygroup subroutine deletes previously established Performance Monitor settings for the calling kernel thread, the counting group to which it belongs, and for all the threads that are members of the same group.

#### **Return Values**

No errors occurred.

Positive error code Refer to the pm\_error ("pm\_error Subroutine" on page 1126) subroutine to decode the error code.

## **Error Codes**

Refer to the pm\_error ("pm\_error Subroutine" on page 1126) subroutine.

#### **Files**

Item Description

/usr/include/pmapi.h Defines standard macros, data types, and subroutines.

#### Related information:

Performance Monitor API Programming Concepts

## pm\_delete\_program\_mythread Subroutine Purpose

Deletes the previously established Performance Monitor settings for the calling thread.

## Library

Performance Monitor APIs Library (libpmapi.a)

## **Syntax**

#include <pmapi.h>

int pm\_delete\_program\_mythread ()

## Description

The **pm\_delete\_program\_mythread** subroutine deletes the previously established Performance Monitor settings for the calling kernel thread.

## **Return Values**

ItemDescription0No errors occurred.

Positive error code Refer to the pm\_error ("pm\_error Subroutine" on page 1126) subroutine to decode the error code.

#### **Error Codes**

Refer to the pm\_error ("pm\_error Subroutine" on page 1126) subroutine.

## **Files**

/usr/include/pmapi.h Defines standard macros, data types, and subroutines.

#### Related information:

Performance Monitor API Programming Concepts

## pm\_delete\_program\_pgroup Subroutine **Purpose**

Deletes previously established Performance Monitor settings for the counting group to which a target pthread belongs.

## Library

Performance Monitor APIs Library (libpmapi.a)

## **Syntax**

```
#include <pmapi.h>
int pm_delete_program_pgroup ( pid, tid, ptid)
pid t pid;
tid t tid;
ptid_t ptid;
```

## Description

The pm\_delete\_program\_pgroup subroutine deletes previously established Performance Monitor settings for a target pthread. The pthread must be stopped and must be part of a debuggee process under the control of the calling process. The settings for the group to which the target pthread belongs and from all the other pthreads in the same group are also deleted.

If the pthread is running in 1:1 mode, only the tid parameter must be specified. If the pthread is running in m:n mode, only the ptid parameter must be specified. If both the ptid and tid parameters are specified, they must be referring to a single pthread with the ptid parameter specified and currently running on a kernel thread with specified tid parameter.

#### **Parameters**

| Item | Description                                                                  |
|------|------------------------------------------------------------------------------|
| pid  | Process ID of target thread. The target process must be a debuggee under the |
|      | control of the calling process.                                              |
| tid  | Thread ID of target pthread. To ignore this parameter, set it to 0.          |
| ptid | Pthread ID of the target pthread. To ignore this parameter, set it to 0.     |

## **Return Values**

Item Description No errors occurred.

Positive error code Refer to the "pm\_error Subroutine" on page 1126 to decode the error code.

## **Error Codes**

Refer to the "pm\_error Subroutine" on page 1126.

#### **Files**

Item Description

/usr/include/pmapi.h Defines standard macros, data types, and subroutines.

#### Related information:

Performance Monitor API Programming Concepts

## pm\_delete\_program\_pthread Subroutine **Purpose**

Deletes the previously established Performance Monitor settings for a target pthread.

## Library

Performance Monitor APIs Library (libpmapi.a)

## **Syntax**

```
#include <pmapi.h>
int pm_delete_program_pthread ( pid, tid, ptid)
pid_t pid;
tid t tid;
ptid_t ptid;
```

## **Description**

The pm\_delete\_program\_pthread subroutine deletes the previously established Performance Monitor settings for a target pthread. The pthread must be stopped and must be part of a debuggee process under the control of the calling process.

If the pthread is running in 1:1 mode, only the tid parameter must be specified. If the pthread is running in m:n mode, only the ptid parameter must be specified. If both the ptid and tid parameters are specified, they must be referring to a single pthread with the ptid parameter specified and currently running on a kernel thread with specified tid parameter.

## **Parameters**

Process ID of target pthread. Target process must be a debuggee under the control of the pid

caller process.

tid Thread ID of target pthread. To ignore this parameter, set it to 0. Pthread ID of the target pthread. To ignore this parameter, set it to 0. ptid

## **Return Values**

Item Description No errors occurred.

Positive error code Refer to the "pm\_error Subroutine" on page 1126 to decode the error code.

#### **Error Codes**

Refer to the "pm\_error Subroutine" on page 1126.

## **Files**

Item Description

/usr/include/pmapi.h Defines standard macros, data types, and subroutines.

## Related information:

Performance Monitor API Programming Concepts

## pm\_delete\_program\_thread Subroutine **Purpose**

Deletes the previously established Performance Monitor settings for a target thread.

## Library

Performance Monitor APIs Library (libpmapi.a)

## **Syntax**

```
#include <pmapi.h>
int pm delete program thread (pid, tid)
pid_t pid;
tid_t tid;
```

## **Description**

This subroutine supports only the 1:1 threading model. It has been superseded by the pm\_delete\_program\_pthread subroutine, which supports both the 1:1 and the M:N threading models. A call to this subroutine is equivalent to a call to the pm\_delete\_program\_pthread subroutine with a ptid parameter equal to 0.

The pm delete program thread subroutine deletes the previously established Performance Monitor settings for a target kernel thread. The thread must be stopped and must be part of a debuggee process under the control of the calling process.

## **Parameters**

pid Process identifier of target thread. Target process must be a

debuggee under the control of the calling process.

tid Thread identifier of the target thread.

## **Return Values**

ItemDescription0No errors occurred.

Positive error code Refer to the pm\_error ("pm\_error Subroutine" on page 1126) subroutine to decode the error code.

## **Error Codes**

Refer to the pm\_error ("pm\_error Subroutine" on page 1126) subroutine.

## **Files**

Item Description

/usr/include/pmapi.h Defines standard macros, data types, and subroutines.

## Related information:

Performance Monitor API Programming Concepts

## pm\_disable\_bhrb Subroutine Purpose

Disables all Branch History Rolling Buffer (BHRB) related instructions such as **clrbhrb** and **mfbhrb** in problem state.

**Note:** The **pm\_disable\_bhrb** subroutine can only be called when the thread mode is 1:1 and when counting for the thread is not started.

## Library

Performance Monitor APIs Library (libpmapi.a)

## **Syntax**

#include <pmapi.h>
int pm\_disable\_bhrb (void)

## **Description**

The pm\_disable\_bhrb subroutine disables the BHRB instructions like clrbhrb and mfbhrb in problem state.

If the BHRB instructions are disabled in the problem state, the Facility Unavailable interrupt is generated when these instructions are used in the problem state.

## **Return Values**

If unsuccessful, a value other than zero is returned and a positive error code is set. If successful, a value of zero is returned.

## **Error Codes**

The subroutine is unsuccessful if the following is true:

| Item                       | Description                                  |
|----------------------------|----------------------------------------------|
| Pmapi_NoInit               | The pm_initialize subroutine is not called.  |
| Pmapi_NoSetProg            | The pm_set_program subroutine is not called. |
| Other non-zero error codes | Returned by the <b>pmsvcs</b> subroutine.    |

#### **Files**

The pmapi.h file defines standard macros, data types, and subroutines.

## Related reference:

```
"pm_set_ebb_handler Subroutine" on page 1189
"pm_enable_bhrb Subroutine"
```

## pm\_enable\_bhrb Subroutine Purpose

Enables all Branch History Rolling Buffer (BHRB) related instructions such as **clrbhrb** and **mfbhrb** in the problem state and configures the Branch History Rolling Buffer Enable (BHRBE) filtering modes.

## Library

Performance Monitor APIs Library (libpmapi.a)

## **Syntax**

```
#include <pmapi.h>
int pm_enable_bhrb (pm bhrb ifm t ifm mode)
```

## **Description**

The **pm\_enable\_bhrb** subroutine enables the BHRB instructions such as **clrbhrb** and **mfbhrb** in the problem state and configures the BHRBE filtering modes.

**Note:** The **pm\_enable\_bhrb** subroutine can only be called when the thread mode is 1:1 and when counting for the thread is not started.

#### **Parameters**

ItemDescriptionifm\_modeBHRBE filtering mode.

The *ifm\_mode* parameter can take one of the following values as defined in the **pm\_bhrb\_ifm\_t** structure:

```
typedef enum
{
  BHRB_IFM0 = 0,
  BHRB_IFM1,
  BHRB_IFM2,
  BHRB_IFM3
}pm bhrb ifm t;
```

## where,

- BHRB\_IFM0 No filtering.
- BHRB\_IFM1 Do not record any branch instructions unless the value of the LK field is set to 1.

- BHRB\_IFM2 Do not record I-Form instructions. For the B-Form and XL-Form instructions for which the BO field indicates Branch always, do not record the instruction. If it is a B-Form instruction, do not record the instruction address but record only the branch target address. If it is a XL-Form, do not record the I-Form instructions.
- BHRB\_IFM3 Filter and enter BHRB entries for the mode 10. For B-Form and XL-Form instructions for which the BO field is set to 1 or for which the a bit in the BO field is set to 1, do not record the instruction. If it is B-Form and do not record the instruction address but record only the branch target address if it is XL-Form.

When the BHRB is written by the hardware, only the Branch instructions that meet the filtering criteria and for which the branch are included are termed as BHRB entries (BHRBE).

## **Return Values**

If unsuccessful, a value other than zero is returned and positive error code is set. If successful, a value of zero is returned.

## **Error Codes**

The subroutine is unsuccessful if the following error codes are returned:

| Item                       | Description                                        |
|----------------------------|----------------------------------------------------|
| Pmapi_NoInit               | The <b>pm_initialize</b> subroutine is not called. |
| Pmapi_NoSetProg            | The pm_set_program subroutine is not called.       |
| Pmapi_Invalid_IFMMode      | The value of an <i>ifm_mode</i> is not valid.      |
| Other non-zero error codes | Returned by the pmsvcs subroutine.                 |

## **Files**

The **pmapi.h** file defines standard macros, data types, and subroutines.

## Related reference:

"pm\_disable\_bhrb Subroutine" on page 1124
"pm\_set\_ebb\_handler Subroutine" on page 1189

## pin\_set\_ebb\_itantaler bubloutine on page

## pm\_error Subroutine Purpose

Decodes Performance Monitor APIs error codes.

## Library

Performance Monitor APIs Library (libpmapi.a)

## **Syntax**

#include <pmapi.h>
void pm\_error ( \*Where, errorcode)
char \*Where;
int errorcode;

## Description

The **pm\_error** subroutine writes a message on the standard error output that describes the parameter *errorcode* encountered by a Performance Monitor API library subroutine. The error message includes the

Where parameter string followed by a : (colon), a space character, the message, and a new-line character. The Where parameter string includes the name of the program that caused the error.

#### **Parameters**

Item Description

\*Where Specifies where the error was encountered.

Specifies the error code as returned by one of the Performance Monitor APIs library subroutines. errorcode

#### **Files**

Description

/usr/include/pmapi.h Defines standard macros, data types, and subroutines.

#### Related information:

Performance Monitor API Programming Concepts

pm\_get\_data, pm\_get\_tdata, pm\_get\_Tdata, pm\_get\_data\_cpu, pm\_get\_tdata\_cpu, pm\_get\_Tdata\_cpu, pm\_get\_data\_lcpu, pm\_get\_tdata\_lcpu and pm\_get\_Tdata\_lcpu Subroutine **Purpose** 

Returns systemwide Performance Monitor data.

## Library

Performance Monitor APIs Library (libpmapi.a)

#### **Syntax**

```
#include <pmapi.h>
int pm_get_data ( *pmdata)
pm_data_t *pmdata;
int pm get tdata (pmdata, * time)
pm data t *pmdata;
timebasestruct_t *time;
int pm get Tdata (pmdata, * times)
pm data t *pmdata;
pm_accu_time_t *times;
int pm_get_data_cpu (cpuid, *pmdata)
int cpuid;
pm data t *pmdata;
int pm_get_tdata_cpu (cpuid, *pmdata, *time)
int cpuid;
pm data t *pmdata;
timebasestruct_t *time;
int pm get Tdata cpu (cpuid, *pmdata, *times)
int cpuid;
pm_data_t *pmdata;
pm accu time t *times
int pm_get_data_lcpu (lcpuid, *pmdata)
int lcpuid:
pm data t *pmdata;
int pm_get_tdata_lcpu (lcpuid, *pmdata, *time)
int lcpuid;
```

```
pm data t *pmdata;
timebasestruct t *time;
int pm_get_Tdata_lcpu (lcpuid, *pmdata, *times)
int lcpuid;
pm data t *pmdata;
pm accu time t *times
```

The pm\_get\_data subroutine retrieves the current systemwide Performance Monitor data.

The pm get tdata subroutine retrieves the current systemwide Performance Monitor data, and a timestamp indicating the last time the hardware counters were read.

The pm\_get\_Tdata subroutine retrieves the current systemwide Performance Monitor data, and the accumulated time (timebase, PURR time and SPURR time) the events were counted.

The pm\_get\_data\_cpu, pm\_get\_tdata\_cpu, and pm\_get\_Tdata\_cpu subroutines retrieve the current Performance Monitor data for a specified processor. The given processor ID represents a contiguous number ranging from 0 to system configuration.ncpus. These subroutines can only be used when no Dynamic Reconfiguration operations are made on the machine, because when processors are added or removed, the processor numbering is modified and the specified processor number can designate different processors from one call to another. These subroutines are maintained for compatibility with previous versions.

The pm\_get\_data\_cpu subroutine retrieves the current Performance Monitor data for the specified processor.

The pm\_get\_tdata\_cpu subroutine retrieves the current Performance Monitor data for the specified processor, and a timestamp indicating the last time the hardware counters were read.

The pm\_get\_Tdata\_cpu subroutine retrieves the current Performance Monitor data for the specified processor, and the accumulated time (timebase, PURR time and SPURR time) the events were counted.

The pm\_get\_data\_lcpu, pm\_get\_tdata\_lcpu, and pm\_get\_Tdata\_lcpu subroutines retrieve the current Performance Monitor data for a specified logical processor. The given processor ID represents a value ranging from 0 to system configuration.max ncpus. This value always represents the same processor, even after Dynamic Reconfiguration operations have occurred. These subroutines might return an error if the specified logical processor number has never run during the counting interval.

The pm\_get\_data\_lcpu subroutine retrieves the current Performance Monitor data for the specified logical processor.

The pm\_get\_tdata\_lcpu subroutine retrieves the current Performance Monitor data for the specified logical processor, and a timestamp indicating the last time the hardware counters were read.

The pm\_get\_Tdata\_lcpu subroutine retrieves the current Performance Monitor data for the specified logical processor, and the accumulated time (timebase, PURR time and SPURR time) the events were counted.

The Performance Monitor data is always a set (one per hardware counter on the machines used) of 64-bit values.

#### **Parameters**

\*pmdata Pointer to a structure that contains the returned systemwide Performance Monitor

\*time Pointer to a structure containing the timebase value the last time the hardware

Performance Monitoring counters were read. This can be converted to time using the

time\_base\_to\_time subroutine.

\*times Pointer to a structure containing the accumulated time (timebase, PURR time and

SPURR time) the events were counted. Each time counter can be converted to time

using the time\_base\_to\_time subroutine.

Contiguous processor numbers ranging from 0 to  $\_system\_configuration.ncpus$ . This cpuid

value does not always designate the same processor, even after Dynamic

Reconfiguration operations have occurred.

lcpuid Logical processor identifier. Each identifier stays linked to a particular processor

between reboots, even after Dynamic Reconfiguration operations. This value must be

in the range from 0 to \_system\_configuartion.max\_ncpus.

## **Return Values**

Item Description

Operation completed successfully.

Positive error code Refer to the pm\_error Subroutine to decode the error code.

#### **Error Codes**

Refer to the pm\_error Subroutine.

#### **Files**

Description Item

/usr/include/pmapi.h Defines standard macros, data types, and subroutines.

## Related information:

read\_real\_time or time\_base\_to\_time

Performance Monitor API Programming Concepts

## pm\_get\_data\_group, pm\_get\_tdata\_group and pm\_get\_Tdata\_group Subroutine **Purpose**

Returns Performance Monitor data for the counting group to which a target thread belongs.

## Library

Performance Monitor APIs Library (libpmapi.a)

## **Syntax**

```
#include <pmapi.h>
int pm_get_data_group (pid, tid, *pmdata)
pid_t pid;
tid t tid;
pm_data_t *pmdata;
int pm_get_tdata_group (pid, tid, *pmdata, *time)
pm_data_t *pmdata;
pid_t pid;
tid t tid;
timebasestruct t *time;
int pm_get_Tdata_group (pid, tid, *pmdata, *times)
```

```
pm data t *pmdata;
pid t pid;
tid t tid;
pm_accu_time_t *times;
```

These subroutines support only the 1:1 threading model. They have been superseded by the pm get data pgroup and pm get tdata pgroup subroutines, which support both the 1:1 and the M:N threading models. Calls to these subroutines are equivalent to calls to the pm\_get\_data\_pgroup and pm\_get\_tdata\_pgroup subroutines with a ptid parameter equal to 0.

The pm get data group subroutine retrieves the current Performance Monitor data for the counting group to which a target kernel thread belongs. The thread must be stopped and must be part of a debuggee process under the control of the calling process.

The pm get tdata group subroutine retrieves the current Performance Monitor data for the counting group to which a target thread belongs, and a timestamp indicating the last time the hardware counters were read.

The pm\_get\_Tdata\_group subroutine retrieves the current Performance Monitor data for the counting group to which a target thread belongs, and the accumulated time (timebase, PURR time and SPURR time) the events were counted.

The Performance Monitor data is always a set (one per hardware counter on the machine used) of 64-bit values. The information returned also includes the characteristics of the group, such as the number of its members, if it is a process level group, and if its counters are consistent with the sum of the counters for all of the threads in the group.

#### **Parameters**

| Item    | Description                                                                                                    |
|---------|----------------------------------------------------------------------------------------------------|
| pid     | Process identifier of a target thread. The target process must be an argument of a debug process.                                                                                                    |
| tid     | Thread identifier of a target thread.                                                                                                    |
| *pmdata | Pointer to a structure to return the Performance Monitor data for<br>the group to which the target thread belongs.                                                                                      |
| *time   | Pointer to a structure containing the timebase value the last time the hardware Performance Monitoring counters were read. This can be converted to time using the time_base_to_time subroutine.        |
| *times  | Pointer to a structure containing the accumulated time (timebase, PURR time and SPURR time) the events were counted. Each time counter can be converted to time using the time_base_to_time subroutine. |

## **Return Values**

Item Description No errors occurred.

Positive error code Refer to the "pm\_error Subroutine" on page 1126 to decode the error code.

## **Error Codes**

Refer to the "pm error Subroutine" on page 1126.

#### **Files**

Item Description

/usr/include/pmapi.h Defines standard macros, data types, and subroutines.

#### Related information:

read\_real\_time or time\_base\_to\_time

Performance Monitor API Programming Concepts

## pm get data group mx and pm get tdata group mx Subroutine **Purpose**

Returns Performance Monitor data in counter multiplexing mode for the counting group to which a target thread belongs.

## Library

Performance Monitor APIs Library (libpmapi.a)

## **Syntax**

```
#include <pmapi.h>
int pm get data group mx (pid, tid, *pmdata)
pid_t \overline{p}id;
tid t tid;
pm data mx t *pmdata;
int pm_get_tdata_group_mx (pid, tid, *pmdata, *time)
pm_data_mx_t *pmdata;
pid_t pid;
tid_t tid;
timebasestruct_t *time;
```

## Description

These subroutines support only the 1:1 threading model. They have been superseded by the pm\_get\_data\_pgroup\_mx and pm\_get\_tdata\_pgroup\_mx subroutines, which support both the 1:1 and the M:N threading models. Calls to these subroutines are equivalent to calls to the pm\_get\_data\_pgroup\_mx and pm\_get\_tdata\_pgroup\_mx subroutines with a ptid parameter equal to 0.

The pm\_get\_data\_group\_mx subroutine retrieves the current Performance Monitor data in counter multiplexing mode for the counting group to which a target kernel thread belongs. The thread must be stopped and must be part of a debuggee process under the control of the calling process.

The pm\_get\_tdata\_group\_mx subroutine retrieves the current Performance Monitor data in counter multiplexing mode for the counting group to which a target thread belongs, and a timestamp indicating the last time the hardware counters were read.

The Performance Monitor data is always an array of a set (one per hardware counter on the machine used) of 64-bit values. The information returned also includes the characteristics of the group, such as the number of its members, whether it is a process level group, and whether its counters are consistent with the sum of the counters for all of the threads in the group.

The user application must free the array allocated to store accumulated counts and times (the accu\_set field of the *pmdata* parameter).

## **Parameters**

Item Description

pid Process identifier of a target thread. The target process must be an argument of a

debug process.

tid Thread identifier of a target thread.

\*pmdata Pointer to a structure to return the Performance Monitor data (array of

accumulated counters, accumulated time and accumulated PURR and SPURR time

for each event set counted) for the group to which the target thread belongs. Pointer to a structure containing the timebase value the last time the hardware

Performance Monitoring counters were read. This can be converted to time using

the time\_base\_to\_time subroutine.

## **Return Values**

\*time

Item Description 0 No errors occurred.

Positive error code Refer to the "pm\_error Subroutine" on page 1126 to decode the error code.

## **Error Codes**

Refer to the "pm\_error Subroutine" on page 1126.

## **Files**

Item Description

/usr/include/pmapi.h Defines standard macros, data types, and subroutines.

## Related information:

read\_real\_time or time\_base\_to\_time

Performance Monitor API Programming Concepts

pm\_get\_data\_mx, pm\_get\_tdata\_mx, pm\_get\_data\_cpu\_mx, pm\_get\_tdata\_cpu\_mx, pm\_get\_data\_lcpu\_mx and pm\_get\_tdata\_lcpu\_mx Subroutine **Purpose** 

Returns systemwide Performance Monitor data in counter multiplexing mode.

## Library

Performance Monitor APIs Library (libpmapi.a)

#### **Syntax**

```
#include <pmapi.h>
int pm_get_data_mx ( *pmdata)
pm_data_mx_t *pmdata;
```

```
int pm get tdata mx (pmdata, * time)
pm data mx t *pmdata;
timebasestruct t *time;
int pm_get_data_cpu_mx (cpuid, *pmdata)
int cpuid;
pm data mx t *pmdata;
int pm_get_tdata_cpu_mx (cpuid, *pmdata, *time)
int cpuid;
pm data mx t *pmdata;
timebasestruct t *time;
int pm_get_data_lcpu_mx (lcpuid, *pmdata)
int lcpuid;
pm data mx t *pmdata;
int pm_get_tdata_lcpu_mx (lcpuid, *pmdata, *time)
int lcpuid;
pm data mx t *pmdata;
timebasestruct_t *time;
```

The pm\_get\_data\_mx subroutine retrieves the current systemwide Performance Monitor data in counter multiplexing mode.

The pm\_get\_tdata\_mx subroutine retrieves the current systemwide Performance Monitor data in counter multiplexing mode, and a timestamp indicating the last time the hardware counters were read.

The pm get data cpu mx and the pm get tdata cpu mx subroutines retrieve the current Performance Monitor data for a specified processor. The given processor ID represents a contiguous number ranging from 0 to system configuration.ncpus. These subroutines can only be used when no Dynamic Reconfiguration operations are made on the machine, because when processors are added or removed, the processor numbering is modified and the specified processor number can designate different processors from one call to another. These subroutines are maintained for compatibility with previous versions.

The pm\_get\_data\_cpu\_mx subroutine retrieves the current Performance Monitor data in counter multiplexing mode for the specified processor.

The pm get tdata cpu mx subroutine retrieves the current Performance Monitor data in counter multiplexing mode for the specified processor, and a timestamp indicating the last time the hardware counters were read.

The pm\_get\_data\_lcpu\_mx and the pm\_get\_tdata\_lcpu\_mx subroutines retrieve the current Performance Monitor data for a specified logical processor. The given processor ID represents a value ranging from 0 to system configuration.max ncpus. This value always represents the same processor, even after Dynamic Reconfiguration operations have occurred. These subroutines might return an error if the specified logical processor number has never run during the counting interval.

The pm\_get\_data\_lcpu\_mx subroutine retrieves the current Performance Monitor data for the specified logical processor in counter multiplexing mode.

The pm\_get\_tdata\_lcpu\_mx subroutine retrieves the current Performance Monitor data for the specified logical processor in counter multiplexing mode, and a timestamp indicating the last time the hardware counters were read.

The Performance Monitor data is always an array of a set (one per hardware counter on the machines used) of 64-bit values.

The user application must free the array allocated to store accumulated counts and times (the accu\_set field of the *pmdata* parameter).

#### **Parameters**

 Item
 Description

 \*pmdata
 Pointer to a structure that contains the returned systemwide Performance Monitor data. (array of accumulated counters, accumulated time and accumulated PURR and SPURR time for each event set counted)

 \*time
 Pointer to a structure containing the timebase value the last time the hardware Performance Monitoring counters were read. This can be converted to time using the time\_base\_to\_time subroutine.

 cpuid
 Contiguous processor numbers going from 0 to \_system\_configuration.ncpus. This value does not always designate the same processor, even after Dynamic Reconfiguration operations have occurred.

Logical processor identifier. Each identifier stays linked to a particular processor between reboots, even after Dynamic Reconfiguration operations. This value must be

in the range from 0 to \_system\_configuartion.max\_ncpus.

## **Return Values**

lcpuid

Item Description

Operation completed successfully.

**Positive error code** Refer to the pm\_error Subroutine to decode the error code.

## **Error Codes**

Refer to the pm\_error Subroutine.

## **Files**

Item Description

/usr/include/pmapi.h Defines standard macros, data types, and subroutines.

#### Related information:

read\_real\_time or time\_base\_to\_time

Performance Monitor API Programming Concepts

# pm\_get\_data\_mygroup, pm\_get\_tdata\_mygroup or pm\_get\_Tdata\_mygroup Subroutine Purpose

Returns Performance Monitor data for the counting group to which the calling thread belongs.

## Library

Performance Monitor APIs Library (libpmapi.a)

#### Syntax 1 4 1

```
#include <pmapi.h>
int pm_get_data_mygroup (*pmdata)
pm_data_t *pmdata;
int pm_get_tdata_mygroup (*pmdata, *time)
```

```
pm_data_t *pmdata;
timebasestruct t *time;
int pm_get_Tdata_mygroup (pmdata, * times)
pm_data_t *pmdata;
pm_accu_time_t *times;
```

The pm get data mygroup subroutine retrieves the current Performance Monitor data for the group to which the calling kernel thread belongs.

The pm\_get\_tdata\_mygroup subroutine retrieves the current Performance Monitor data for the group to which the calling thread belongs, and a timestamp indicating the last time the hardware counters were read.

The pm\_get\_Tdata\_mygroup subroutine retrieves the current Performance Monitor data for the group to which the calling thread belongs, and the accumulated time (timebase, PURR time and SPURR time) the events were counted.

The Performance Monitor data is always a set (one per hardware counter on the machine used) of 64-bit values. The information returned also includes the characteristics of the group, such as the number of its members, if it is a process level group, and if its counters are consistent with the sum of the counters for all of the threads in the group.

## **Parameters**

| Item    | Description                                                                                                    |
|---------|----------------------------------------------------------------------------------------------------|
| *pmdata | Pointer to a structure to return the Performance Monitor data for the group to which the calling thread belongs.                                                                                               |
| *time   | Pointer to a structure containing the timebase value the last time the hardware Performance Monitoring counters were read. This can be converted to time using the time_base_to_time subroutine.               |
| *times  | Pointer to a structure containing the accumulated time (timebase, PURR time and SPURR time) the events were counted. Each time counter can be converted to time using the <b>time_base_to_time</b> subroutine. |

## **Return Values**

Item Description No errors occurred. Positive error code Refer to the "pm\_error Subroutine" on page 1126 to decode the error code.

#### **Error Codes**

Refer to the "pm\_error Subroutine" on page 1126.

## **Files**

/usr/include/pmapi.h Defines standard macros, data types, and subroutines.

#### Related information:

read\_real\_time or time\_base\_to\_time

Performance Monitor API Programming Concepts

## pm\_get\_data\_mygroup\_mx or pm\_get\_tdata\_mygroup\_mx Subroutine **Purpose**

Returns Performance Monitor data in counter multiplexing mode for the counting group to which the calling thread belongs.

## Library

Performance Monitor APIs Library (libpmapi.a)

## **Syntax**

```
#include <pmapi.h>
int pm_get_data_mygroup_mx (*pmdata)
pm_data_mx_t *pmdata;
int pm get tdata mygroup mx (*pmdata, *time)
pm data mx t *pmdata;
timebasestruct_t *time;
```

## **Description**

The pm\_get\_data\_mygroup\_mx subroutine retrieves the current Performance Monitor data in counter multiplexing mode for the group to which the calling kernel thread belongs.

The pm\_get\_tdata\_mygroup\_mx subroutine retrieves the current Performance Monitor data in counter multiplexing mode for the group to which the calling thread belongs, and a timestamp indicating the last time the hardware counters were read.

The Performance Monitor data is always an array of set (one per hardware counter on the machine used) of 64-bit values. The information returned also includes the characteristics of the group, such as the number of its members, if it is a process level group, and if its counters are consistent with the sum of the counters for all of the threads in the group.

The user application must free the array allocated to store accumulated counts and times (accu\_set field of pmdata).

## **Parameters**

\*pmdata Pointer to a structure to return the Performance Monitor data

> (array of accumulated counters, accumulated time and accumulated PURR and SPURR time for each event set counted)

for the group to which the calling thread belongs.

Pointer to a structure containing the timebase value the last time the hardware Performance Monitoring counters were read. This

can be converted to time using the time\_base\_to\_time

subroutine.

## **Return Values**

\*time

Description No errors occurred.

Positive error code Refer to the "pm\_error Subroutine" on page 1126 to decode the error code.

## **Error Codes**

Refer to the "pm\_error Subroutine" on page 1126.

## **Files**

Description Item

/usr/include/pmapi.h Defines standard macros, data types, and subroutines.

## Related information:

read\_real\_time or time\_base\_to\_time

Performance Monitor API Programming Concepts

## pm\_get\_data\_mythread, pm\_get\_tdata\_mythread or pm\_get\_Tdata\_mythread Subroutine **Purpose**

Returns Performance Monitor data for the calling thread.

## Library

Performance Monitor APIs Library (libpmapi.a)

## **Syntax**

```
#include <pmapi.h>
int pm_get_data_mythread (*pmdata)
pm_data_t *pmdata;
int pm_get_tdata_mythread (*pmdata, *time)
pm_data_t *pmdata;
timebasestruct_t *time;
int pm_get_Tdata_mythread (pmdata, * times)
pm_data_t *pmdata;
pm_accu_time_t *times;
```

#### Description

The pm\_get\_data\_mythread subroutine retrieves the current Performance Monitor data for the calling kernel thread.

The pm\_get\_tdata\_mythread subroutine retrieves the current Performance Monitor data for the calling kernel thread, and a timestamp indicating the last time the hardware counters were read.

The pm\_get\_Tdata\_mythread subroutine retrieves the current Performance Monitor data for the calling kernel thread, and the accumulated time (timebase, PURR time and SPURR time) the events were counted.

The Performance Monitor data is always a set (one per hardware counter on the machine used) of 64-bit values.

#### **Parameters**

Item Description

\*pmdata Pointer to a structure to contain the returned Performance Monitor data for the calling

kernel thread.

\*time Pointer to a structure containing the timebase value the last time the hardware

Performance Monitoring counters were read. This can be converted to time using the

time\_base\_to\_time subroutine.

\*times Pointer to a structure containing the accumulated time (timebase, PURR time and SPURR

time) the events were counted. Each time counter can be converted to time using the

time\_base\_to\_time subroutine.

## **Return Values**

Item Description No errors occurred.

Positive error code Refer to the "pm\_error Subroutine" on page 1126 to decode the error code.

#### **Error Codes**

Refer to the "pm\_error Subroutine" on page 1126.

## **Files**

Description

/usr/include/pmapi.h Defines standard macros, data types, and subroutines.

## Related information:

read\_real\_time or time\_base\_to\_time

Performance Monitor API Programming Concepts

## pm\_get\_data\_mythread\_mx or pm\_get\_tdata\_mythread\_mx Subroutine **Purpose**

Returns Performance Monitor data in counter multiplexing mode for the calling thread.

## Library

Performance Monitor APIs Library (libpmapi.a)

## **Syntax**

```
#include <pmapi.h>
```

```
int pm_get_data_mythread_mx (*pmdata)
pm_data_mx_t *pmdata;
```

```
int pm get tdata mythread mx (*pmdata, *time)
pm data mx t *pmdata;
timebasestruct_t *time;
```

The pm\_get\_data\_mythread\_mx subroutine retrieves the current Performance Monitor data in counter multiplexing mode for the calling kernel thread.

The pm\_get\_tdata\_mythread\_mx subroutine retrieves the current Performance Monitor data in counter multiplexing mode for the calling kernel thread, and a timestamp indicating the last time the hardware counters were read.

The Performance Monitor data is always an array of a set (one per hardware counter on the machine used) of 64-bit values.

The user application must free the array allocated to store accumulated counts and times (the accu\_set field of the *pmdata* parameter).

#### **Parameters**

| Item    | Description                                                                                                    |
|---------|----------------------------------------------------------------------------------------------------|
| *pmdata | Pointer to a structure to contain the returned Performance                                                                                                    |
|         | Monitor data (array of accumulated counters, accumulated time and accumulated PURR and SPURR time for each event set counted) for the calling kernel thread.                                     |
| *time   | Pointer to a structure containing the timebase value the last time the hardware Performance Monitoring counters were read. This can be converted to time using the time_base_to_time subroutine. |

## **Return Values**

Item Description No errors occurred.

Positive error code Refer to the "pm\_error Subroutine" on page 1126 to decode the error code.

## **Error Codes**

Refer to the "pm\_error Subroutine" on page 1126.

#### **Files**

Description Item

/usr/include/pmapi.h Defines standard macros, data types, and subroutines.

#### Related information:

read\_real\_time or time\_base\_to\_time

Performance Monitor API Programming Concepts

## pm\_get\_data\_pgroup, pm\_get\_tdata\_pgroup and pm\_get\_Tdata\_pgroup Subroutine **Purpose**

Returns Performance Monitor data for the counting group to which a target pthread belongs.

## Library

Performance Monitor APIs Library (libpmapi.a)

## **Syntax**

```
#include <pmapi.h>
int pm_get_data_pgroup (pid, tid, ptid, *pmdata)
pid t pid;
tid t tid;
ptid_t ptid;
pm_data_t *pmdata;
int pm_get_tdata_pgroup (pid, tid, *pmdata, *time)
pm data t *pmdata;
pid_t pid;
tid_t tid;
ptid t ptid;
timebasestruct t *time;
int pm_get_Tdata_pgroup (pid, tid, *pmdata, * times)
pm_data_t *pmdata;
pid_t pid;
tid t tid;
ptid t ptid;
pm accu time t *times;
```

## **Description**

The pm\_get\_data\_pgroup subroutine retrieves the current Performance Monitor data for the counting group to which a target pthread belongs. The pthread must be stopped and must be part of a debuggee process under the control of the calling process.

The pm\_get\_tdata\_pgroup subroutine retrieves the current Performance Monitor data for the counting group to which a target pthread belongs, and a timestamp indicating the last time the hardware counters were read.

The pm get Tdata pgroup subroutine retrieves the current Performance Monitor data for the counting group to which a target pthread belongs, and the accumulated time (timebase, PURR time and SPURR time) the events were counted.

If the pthread is running in 1:1 mode, only the tid parameter must be specified. If the pthread is running in m:n mode, only the ptid parameter must be specified. If both the ptid and tid parameters are specified, they must be referring to a single pthread with the ptid parameter specified and currently running on a kernel thread with specified tid parameter.

The Performance Monitor data is always a set (one per hardware counter on the machine used) of 64-bit values. The information returned also includes the characteristics of the group, such as the number of its members, if it is a process level group, and if its counters are consistent with the sum of the counters for all of the pthreads in the group.

#### **Parameters**

Process identifier of a target thread. The target process must be pid

an argument of a debug process.

tid Thread ID of target pthread. To ignore this parameter, set it to 0. Pthread ID of the target pthread. To ignore this parameter, set it ptid

\*pmdata Pointer to a structure to return the Performance Monitor data for

the group to which the target pthread belongs.

\*time Pointer to a structure containing the timebase value the last time

the hardware Performance Monitoring counters were read. This

can be converted to time using the time\_base\_to\_time

subroutine.

Pointer to a structure containing the accumulated time (timebase,

PURR time and SPURR time) the events were counted. Each

time counter can be converted to time using the

time\_base\_to\_time subroutine.

## **Return Values**

\*times

Description Item No errors occurred.

Refer to the "pm\_error Subroutine" on page 1126 to decode the error code. Positive error code

## **Error Codes**

Refer to the "pm\_error Subroutine" on page 1126.

## **Files**

Description Item

/usr/include/pmapi.h Defines standard macros, data types, and subroutines.

## Related information:

read\_real\_time or time\_base\_to\_time

Performance Monitor API Programming Concepts

## pm\_get\_data\_pgroup\_mx and pm\_get\_tdata\_pgroup\_mx Subroutine **Purpose**

Returns Performance Monitor data in counter multiplexing mode for the counting group to which a target pthread belongs.

## Library

Performance Monitor APIs Library (libpmapi.a)

## **Syntax**

```
#include <pmapi.h>
int pm_get_data_pgroup_mx (pid, tid, ptid, *pmdata)
pid_t pid;
tid_t tid;
ptid_t ptid;
pm_data_mx_t *pmdata;
int pm_get_tdata_pgroup_mx (pid, tid, *pmdata, *time)
pm_data_mx_t *pmdata;
```

```
pid_t pid;
tid t tid;
ptid t ptid;
timebasestruct_t *time;
```

The pm\_get\_data\_pgroup\_mx subroutine retrieves the current Performance Monitor data in counter multiplexing mode for the counting group to which a target pthread belongs. The pthread must be stopped and must be part of a debuggee process under the control of the calling process.

The pm\_get\_tdata\_pgroup\_mx subroutine retrieves the current Performance Monitor data in counter multiplexing mode for the counting group to which a target pthread belongs, and a timestamp indicating the last time the hardware counters were read.

If the pthread is running in 1:1 mode, only the tid parameter must be specified. If the pthread is running in m:n mode, only the ptid parameter must be specified. If both the ptid and tid parameters are specified, they must be referring to a single pthread with the ptid parameter specified and currently running on a kernel thread with specified tid parameter.

The Performance Monitor data is always an array of a set (one per hardware counter on the machine used) of 64-bit values. The information returned also includes the characteristics of the group, such as the number of its members, whether it is a process level group, and whether its counters are consistent with the sum of the counters for all of the pthreads in the group.

The user application must free the array allocated to store accumulated counts and times (the accu\_set field of the pmdata parameter).

#### **Parameters**

| <b>Item</b> pid | <b>Description</b> Process identifier of a target thread. The target process must be an argument of a debug process.                                                                                                    |
|-----------------|----------------------------------------------------------------------------------------------------|
| tid             | Thread ID of target pthread. To ignore this parameter, set it to 0.                                                                                                    |
| ptid            | Pthread ID of the target pthread. To ignore this parameter, set it to 0.                                                                                                    |
| *pmdata         | Pointer to a structure to return the Performance Monitor data (array of accumulated counters, accumulated time and accumulated PURR and SPURR time for each event set counted) for the group to which the target pthread belongs. |
| *time           | Pointer to a structure containing the timebase value the last time the hardware Performance Monitoring counters were read. This can be converted to time using the time_base_to_time subroutine.                                  |

## **Return Values**

Description Item No errors occurred.

Positive error code Refer to the "pm\_error Subroutine" on page 1126 to decode the error code.

## **Error Codes**

Refer to the "pm error Subroutine" on page 1126.

#### **Files**

Item Description

/usr/include/pmapi.h Defines standard macros, data types, and subroutines.

#### Related information:

read\_real\_time or time\_base\_to\_time

Performance Monitor API Programming Concepts

## pm get data pthread, pm get tdata pthread or pm get Tdata pthread Subroutine **Purpose**

Returns Performance Monitor data for a target pthread.

## Library

Performance Monitor APIs Library (libpmapi.a)

## **Syntax**

```
#include <pmapi.h>
int pm get data pthread (pid, tid, ptid, *pmdata)
pid_t pid;
tid_t tid;
ptid_t ptid;
pm data t *pmdata;
int pm get tdata pthread (pid, tid, ptid, *pmdata, *time)
pid_t pid;
tid t tid;
ptid t ptid;
pm data t *pmdata;
timebasestruct t *time;
int pm_get_Tdata_pthread (pid, tid, ptid,*pmdata, * times)
pid t pid;
tid_t tid;
ptid t ptid;
pm_data_t *pmdata;
pm_accu_time_t *times;
```

## **Description**

The pm\_get\_data\_pthread subroutine retrieves the current Performance Monitor data for a target pthread. The pthread must be stopped and must be part of a debuggee process under the control of a calling process.

The pm\_get\_tdata\_pthread subroutine retrieves the current Performance Monitor data for a target pthread, and a timestamp indicating the last time the hardware counters were read.

The pm\_get\_Tdata\_pthread subroutine retrieves the current Performance Monitor data for a target pthread, and the accumulated time (timebase, PURR time and SPURR time) the events were counted.

If the pthread is running in 1:1 mode, only the *tid* parameter must be specified. If the pthread is running in m:n mode, only the *ptid* parameter must be specified. If both the *ptid* and *tid* parameters are specified, they must be referring to a single pthread with the *ptid* parameter specified and currently running on a kernel thread with specified *tid* parameter.

The Performance Monitor data is always a set (one per hardware counter on the machine used) of 64-bit values.

#### **Parameters**

| Item    | Description                                                                                                    |
|---------|----------------------------------------------------------------------------------------------------|
| pid     | Process ID of target pthread. Target process must be a debuggee of the caller process.                                                                                                    |
| tid     | Thread ID of target pthread. To ignore this parameter, set it to 0.                                                                                                    |
| ptid    | Pthread ID of the target pthread. To ignore this parameter, set it to $0$ .                                                                                                    |
| *pmdata | Pointer to a structure to return the Performance Monitor data for the target pthread.                                                                                                    |
| *time   | Pointer to a structure containing the timebase value the last time the hardware Performance Monitoring counters were read. This can be converted to time using the time_base_to_time subroutine.        |
| *times  | Pointer to a structure containing the accumulated time (timebase, PURR time and SPURR time) the events were counted. Each time counter can be converted to time using the time_base_to_time subroutine. |

## **Return Values**

ItemDescription0No errors occurred.

Positive error code Refer to the "pm\_error Subroutine" on page 1126 to decode the error code.

## **Error Codes**

Refer to the "pm\_error Subroutine" on page 1126.

## **Files**

Item Description

/usr/include/pmapi.h Defines standard macros, data types, and subroutines.

## Related information:

read\_real\_time or time\_base\_to\_time

Performance Monitor API Programming Concepts

# pm\_get\_data\_pthread\_mx or pm\_get\_tdata\_pthread\_mx Subroutine Purpose

Returns Performance Monitor data in counter multiplexing mode for a target pthread.

## Library

Performance Monitor APIs Library (libpmapi.a)

# **Syntax**

```
#include <pmapi.h>
int pm_get_data_pthread_mx (pid, tid, ptid, *pmdata)
pid t pid;
tid t tid;
ptid t ptid;
pm_data_mx_t *pmdata;
int pm_get_tdata_pthread_mx (pid, tid, ptid, *pmdata, *time)
pid t pid;
tid t tid;
ptid_t ptid;
pm_data_mx_t *pmdata;
timebasestruct t *time;
```

# **Description**

The pm get data pthread mx subroutine retrieves the current Performance Monitor data in counter multiplexing mode for a target pthread. The pthread must be stopped and must be part of a debuggee process under the control of a calling process.

The pm\_get\_tdata\_pthread\_mx subroutine retrieves the current Performance Monitor data in counter multiplexing mode for a target pthread, and a timestamp indicating the last time the hardware counters were read.

If the pthread is running in 1:1 mode, only the tid parameter must be specified. If the pthread is running in m:n mode, only the ptid parameter must be specified. If both the ptid and tid parameters are specified, they must be referring to a single pthread with the ptid parameter specified and currently running on a kernel thread with specified tid parameter.

The Performance Monitor data is always an array of a set (one per hardware counter on the machine used) of 64-bit values.

The user application must free the array allocated to store accumulated counts and times ( the accu\_set field of the *pmdata* parameter).

# **Parameters**

| Item    | Description                                                                                                    |
|---------|----------------------------------------------------------------------------------------------------|
| pid     | Process ID of target pthread. Target process must be a debuggee of the caller process.                                                                                                    |
| tid     | Thread ID of target pthread. To ignore this parameter, set it to 0.                                                                                                    |
| ptid    | Pthread ID of the target pthread. To ignore this parameter, set it to $0$ .                                                                                                    |
| *pmdata | Pointer to a structure to return the Performance Monitor data (array of accumulated counters, accumulated time and accumulated PURR and SPURR time for each event set counted) for the target pthread. |
| *time   | Pointer to a structure containing the timebase value the last time the hardware Performance Monitoring counters were read. This can be converted to time using the time_base_to_time subroutine.       |

#### **Return Values**

ItemDescription0No errors occurred.

Positive error code Refer to the "pm\_error Subroutine" on page 1126 to decode the error code.

#### **Error Codes**

Refer to the "pm\_error Subroutine" on page 1126.

#### **Files**

Item Description

/usr/include/pmapi.h Defines standard macros, data types, and subroutines.

#### Related information:

read\_real\_time or time\_base\_to\_time

Performance Monitor API Programming Concepts

# pm\_get\_data\_thread, pm\_get\_tdata\_thread or pm\_get\_Tdata\_thread Subroutine Purpose

Returns Performance Monitor data for a target thread.

# Library

Performance Monitor APIs Library (libpmapi.a)

# **Syntax**

```
#include <pmapi.h>
int pm get data thread (pid, tid, *pmdata)
pid_t pid;
tid_t tid;
pm_data_t *pmdata;
int pm get tdata thread (pid, tid, *pmdata, *time)
pid t pid;
tid_t tid;
pm_data_t *pmdata;
timebasestruct_t *time;
int pm get Tdata thread (pid, tid, *pmdata, * times)
pm_data_t *pmdata;
pid_t pid;
tid t tid;
pm_data_t *pmdata;
pm accu time t *times;
```

# Description

These subroutines support only the 1:1 threading model. They have been superseded by the **pm\_get\_data\_pthread** and **pm\_get\_tdata\_pthread** subroutines, which support both the 1:1 and the M:N threading models. Calls to these subroutines are equivalent to calls to the **pm\_get\_data\_pthread** and **pm\_get\_tdata\_pthread** subroutines with a *ptid* parameter equal to 0.

The pm\_get\_data\_thread subroutine retrieves the current Performance Monitor data for a target kernel thread. The thread must be stopped and must be part of a debuggee process under the control of a calling process.

The pm\_get\_tdata\_thread subroutine retrieves the current Performance Monitor data for a target thread, and a timestamp indicating the last time the hardware counters were read.

The pm\_get\_Tdata\_thread subroutine retrieves the current Performance Monitor data for a target thread, and the accumulated time (timebase, PURR time and SPURR time) the events were counted.

The Performance Monitor data is always a set (one per hardware counter on the machine used) of 64-bit values.

#### **Parameters**

Item Description Process identifier of a target thread. The target process must be a pid debuggee of the caller process. tid Thread identifier of a target thread. \*pmdata Pointer to a structure to return the Performance Monitor data for the target kernel thread. \*time Pointer to a structure containing the timebase value the last time the hardware Performance Monitoring counters were read. This can be converted to time using the time\_base\_to\_time subroutine. \*times Pointer to a structure containing the accumulated time (timebase, PURR time and SPURR time) the events were counted. Each time counter can be converted to time using the time\_base\_to\_time subroutine.

# **Return Values**

Description Item No errors occurred.

Positive error code Refer to the "pm\_error Subroutine" on page 1126 to decode the error code.

### **Error Codes**

Refer to the "pm\_error Subroutine" on page 1126.

#### **Files**

Description

/usr/include/pmapi.h Defines standard macros, data types, and subroutines.

#### Related information:

read\_real\_time or time\_base\_to\_time

Performance Monitor API Programming Concepts

# pm\_get\_data\_thread\_mx or pm\_get\_tdata\_thread\_mx Subroutine **Purpose**

Returns Performance Monitor data in counter multiplexing mode for a target thread.

# Library

Performance Monitor APIs Library (libpmapi.a)

# **Syntax**

```
#include <pmapi.h>
int pm_get_data_thread_mx (pid, tid, *pmdata)
pid t pid;
tid t tid;
pm data mx t *pmdata;
int pm_get_tdata_thread_mx (pid, tid, *pmdata, *time)
pid t pid;
tid t tid;
pm_data_mx_t *pmdata;
timebasestruct_t *time;
```

# Description

These subroutines support only the 1:1 threading model. They have been superseded by the pm\_get\_data\_pthread\_mx and pm\_get\_tdata\_pthread\_mx subroutines, which support both the 1:1 and the M:N threading models. Calls to these subroutines are equivalent to calls to the pm\_get\_data\_pthread\_mx and pm\_get\_tdata\_pthread\_mx subroutines with a ptid parameter equal to 0.

The pm\_get\_data\_thread\_mx subroutine retrieves the current Performance Monitor data in counter multiplexing mode for a target kernel thread. The thread must be stopped and must be part of a debuggee process under the control of a calling process.

The pm\_get\_tdata\_thread\_mx subroutine retrieves the current Performance Monitor data in counter multiplexing mode for a target thread, and a timestamp indicating the last time the hardware counters were read.

The Performance Monitor data is always an array of a set (one per hardware counter on the machine used) of 64-bit values.

The user application must free the array allocated to store accumulated counts and times ( the accu\_set field of the pmdata parameter).

#### **Parameters**

| Item    | Description                                                                                                    |
|---------|----------------------------------------------------------------------------------------------------|
| pid     | Process identifier of a target thread. The target process must be a debuggee of the caller process.                                                                                                    |
| tid     | Thread identifier of a target thread.                                                                                                    |
| *pmdata | Pointer to a structure to return the Performance Monitor data (array of accumulated counters, accumulated time and accumulated PURR and SPURR time for each event set counted) for the target kernel thread. |
| *time   | Pointer to a structure containing the timebase value the last time the hardware Performance Monitoring counters were read. This can be converted to time using the <b>time_base_to_time</b> subroutine.      |

#### **Return Values**

Item Description No errors occurred.

Positive error code Refer to the "pm\_error Subroutine" on page 1126 to decode the error code.

#### **Error Codes**

Refer to the "pm\_error Subroutine" on page 1126.

#### **Files**

Item Description

/usr/include/pmapi.h Defines standard macros, data types, and subroutines.

#### Related information:

read\_real\_time or time\_base\_to\_time

Performance Monitor API Programming Concepts

# pm get data wp, pm get tdata wp, pm get Tdata wp, pm get data lcpu wp, pm\_get\_tdata\_lcpu\_wp, and pm\_get\_Tdata\_lcpu\_wp Subroutines **Purpose**

Returns Performance Monitor data for a specified workload partition.

# Library

Performance Monitor APIs Library (libpmapi.a)

### **Syntax**

```
#include <pmapi.h>
int pm_get_data_wp (wp_handle, *pmdata)
pm_wp_handle_t wp_handle;
pm_data_t *pmdata;
int pm_get_tdata_wp (wp_handle, *pmdata, *time)
pm_wp_handle_t wp handle;
pm_data_t *pmdata;
timebasestruct_t *time;
int pm_get_Tdata_wp (wp_handle, pmdata, * times)
pm_wp_handle_t wp_handle;
pm_data_t *pmdata;
pm_accu_time_t *times;
int pm_get_data_lcpu_wp (wp_handle, lcpuid, *pmdata)
pm_wp_handle_t wp_handle;
int lcpuid;
pm data t *pmdata;
int pm_get_tdata_lcpu_wp (wp_handle, lcpuid, *pmdata, *time)
pm_wp_handle_t wp_handle;
int lcpuid;
pm_data_t *pmdata;
timebasestruct t *time;
int pm_get_Tdata_lcpu_wp (wp handle, lcpuid, *pmdata, *times)
pm wp handle t wp handle;
int lcpuid;
pm_data_t *pmdata;
pm_accu_time_t *times
```

These subroutines return data for only the activities of the processes that belong to a specified workload partition (WPAR).

The specified WPAR handle represents an opaque number that uniquely identifies a WPAR. The pm\_get\_wplist subroutine retrieves this WPAR handle.

The following table shows the information that these subroutines retrieve.

| Subroutines          | Information                                                                                                    |
|----------------------|----------------------------------------------------------------------------------------------------|
| pm_get_data_wp       | The current Performance Monitor data for the specified WPAR                                                              |
| pm_get_tdata_wp      | The current Performance Monitor data for the specified WPAR                                                              |
|                      | <ul> <li>A timestamp indicating the last time that the hardware counters were read for the<br/>specified WPAR</li> </ul> |
| pm_get_Tdata_wp      | The current Performance Monitor data for the specified WPAR                                                              |
|                      | • The accumulated time (timebase, PURR time and SPURR time) that the events were counted for the specified WPAR          |
| pm_get_data_lcpu_wp  | • The current Performance Monitor data for the specified WPAR and logical processor                                      |
| pm_get_tdata_lcpu_wp | • The current Performance Monitor data for the specified WPAR and logical processor                                      |
|                      | · A timestamp indicating the last time that the hardware counters were read                                              |
| pm_get_Tdata_lcpu_wp | • The current Performance Monitor data for the specified WPAR and logical processor                                      |
|                      | • The accumulated time (timebase, PURR time and SPURR time) that the events were counted                                 |

The pm\_get\_data\_lcpu\_wp, pm\_get\_tdata\_lcpu\_wp, and pm\_get\_Tdata\_lcpu\_wp subroutines retrieve the current Performance Monitor data for the specified WPAR and logical processor. The specified processor ID represents a value that ranges from 0 through the maximum number that the system defines ( with the \_system\_configuration.max\_ncpus parameter). The processor ID always represents the same processor, even after Dynamic Reconfiguration operations. If the specified WPAR or logical processor number has never run during the counting interval, the pm\_get\_data\_lcpu\_wp, pm\_get\_tdata\_lcpu\_wp, and pm\_get\_Tdata\_lcpu\_wp subroutines might return an error.

The Performance Monitor data is always a set of 64-bit values, one set per hardware counter on the machines used.

### **Parameters**

| Item      | Description                                                                                         |
|-----------|----------------------------------------------------------------------------------------------------|
| lcpuid    | The logical processor identifier. Each identifier maintain a link to a particular processor between |
|           | reboots, even after the Dynamic Reconfiguration. This value must be in the range from 0 through     |
|           | the value of the _system_configuartion.max_ncpus parameter.                                         |
| pmdata    | The pointer to a structure that contains the returned Performance Monitor data.                     |
| time      | The pointer to a structure that contains the timebase value the last time that the hardware         |
|           | Performance Monitoring counters were read. This parameter can be converted to time using the        |
|           | time_base_to_time subroutine.                                                                       |
| times     | The pointer to a structure that contains the accumulated time (timebase, PURR time, and SPURR       |
|           | time) that the events were counted. Each time counter can be converted to time using the            |
|           | time_base_to_time subroutine.                                                                       |
| wp_handle | The opaque handle that uniquely identifies a WPAR. This handle can be retrieved from the WPAR       |
|           | name using the pm_get_wplist subroutine.                                                            |

#### **Return Values**

Item Description

Operation completed successfully.

Positive error code Run the **pm\_error** subroutine to decode the error code.

#### **Error Codes**

Run the **pm error** subroutine to decode the error code.

#### **Files**

Item Description

/usr/include/pmapi.h Defines standard macros, data types, and subroutines.

#### Related information:

read\_real\_time, read\_wall\_time, time\_base\_to\_time, or mread\_real\_time subroutine Performance Monitor API Programming Concepts

# pm get data wp mx, pm get tdata wp mx, pm get data lcpu wp mx, and pm\_get\_tdata\_lcpu\_wp\_mx Subroutine **Purpose**

Returns Performance Monitor data in counter multiplexing mode for a specified workload partition.

# Library

Performance Monitor APIs Library (libpmapi.a)

#### **Syntax**

```
#include <pmapi.h>
int pm_get_data_wp_mx (wp_handle, *pmdata) pm_wp_handle_t wp_handle;
pm data mx t *pmdata;
int pm_get_tdata_wp_mx (wp_handle, pmdata, *time) pm_wp_handle_t wp_handle;
pm_data_mx_t *pmdata;
timebasestruct_t *time;
int pm_get_data_lcpu_wp_mx (wp_handle, lcpuid, *pmdata) pm_wp_handle_t
wp handle;
int lcpuid;
pm_data_mx_t *pmdata;
int pm_get_tdata_lcpu_wp_mx (wp handle, lcpuid, *pmdata, *time) pm_wp_handle_t
wp handle;
int lcpuid;
pm_data_mx_t *pmdata;
timebasestruct t *time;
```

#### Description

These subroutines return data for only the activities of the processes that belong to a specified workload partition (WPAR).

The specified WPAR handle represents an opaque number that uniquely identifies a WPAR. This WPAR handle can be retrieved using the pm\_get\_wplist subroutine ("pm\_get\_wplist Subroutine" on page 1176).

The following table shows the information that these subroutines retrieve.

| Subroutines<br>pm_get_data_wp_mx | Information The current Performance Monitor data in counter multiplexing mode for the specified WPAR                     |
|----------------------------------|----------------------------------------------------------------------------------------------------|
| pm_get_tdata_wp_mx               | • The current Performance Monitor data in counter multiplexing mode                                                      |
|                                  | <ul> <li>A timestamp indicating the last time that the hardware counters were read for the<br/>specified WPAR</li> </ul> |
| pm_get_data_lcpu_wp_mx           | • The current Performance Monitor data in counter multiplexing mode for the specified WPAR and logical processor         |
| pm_get_tdata_lcpu_wp_mx          | • The current Performance Monitor data in counter multiplexing mode for the specified WPAR and logical processor         |
|                                  | <ul> <li>A timestamp indicating the last time that the hardware counters were read for the<br/>specified WPAR</li> </ul> |

The pm\_get\_data\_lcpu\_wp\_mx and the pm\_get\_tdata\_lcpu\_wp\_mx subroutines retrieve the current Performance Monitor data for a specified WPAR and logical processor. The specified processor ID represents a value that ranges from 0 to the value of the \_system\_configuration.max\_ncpus parameter. This value always represents the same processor, even after Dynamic Reconfiguration operations. These subroutines might return an error if the specified WPAR or logical processor number has never run during the counting interval.

The Performance Monitor data is always an array of a set of 64-bit values, one per hardware counter on the machines that are used.

The user application must free the array that is allocated to store the accumulated counts and times (the accu\_set field of the pmdata parameter).

#### **Parameters**

| Item      | Description                                                                                                    |
|-----------|----------------------------------------------------------------------------------------------------|
| lcpuid    | The logical processor identifier. Each identifier maintains a link to a particular processor                                                                                                    |
|           | between reboots, even after Dynamic Reconfiguration operations. This value must be in the range from 0 through the value of the _system_configuration.max_ncpus parameter.                                              |
| pmdata    | The pointer to a structure that contains the returned Performance Monitor data. The data can be the array of accumulated counters, accumulated time and accumulated PURR and SPURR time for each event set counted.     |
| time      | The pointer to a structure containing the <b>timebase</b> value that the last time the hardware Performance Monitoring counters were read. This can be converted to time using the <b>time_base_to_time</b> subroutine. |
| wp_handle | The opaque handle that uniquely identifies a WPAR. This handle can be retrieved from the WPAR name using the <b>pm_get_wplist</b> subroutine.                                                                           |

# **Return Values**

| Item | Description                              |
|------|------------------------------------------|
| 0    | The operation is completed successfully. |

Positive error code Run the **pm\_error** subroutine ("pm\_error Subroutine" on page 1126) to decode the error.

#### **Errors**

Run the **pm\_error** subroutine to decode the error code.

#### Files

Item Description

/usr/include/pmapi.h Defines standard macros, data types, and subroutines.

#### Related information:

read\_real\_time, read\_wall\_time, time\_base\_to\_time, or mread\_real\_time subroutine Performance Monitor API Programming Concepts

# pm\_get\_proctype Subroutine **Purpose**

Returns the current process type.

# Library

Performance Monitor APIs (libpmapi.a)

# **Syntax**

```
#include <pmapi.h>
int pm_get_proctype ()
```

# **Description**

The pm\_get\_proctype subroutine returns the current processor type. This value is the same as the one returned in the *proctype* parameter by the **pm\_initialize** subroutine.

# **Return Values**

Item Description

Positive value Current processor type. Unsupported processor type.

#### **Files**

/usr/include/pmapi.h Defines standard macros, data types, and subroutines.

# Related information:

Performance Monitor API Programming Concepts

# pm\_get\_program Subroutine **Purpose**

Retrieves systemwide Performance Monitor settings.

# Library

Performance Monitor APIs Library (libpmapi.a)

# **Syntax**

```
#include <pmapi.h>
int pm_get_program ( *prog)
pm_prog_t *prog;
```

The pm\_get\_program subroutine retrieves the current systemwide Performance Monitor settings. This includes mode information and the events being counted, which are in a list of event identifiers. The identifiers come from the lists returned by the pm\_init subroutine.

The counting mode includes user mode, the kernel mode, the current counting state, and the process tree mode. If the process tree mode is on, the counting applies only to the calling process and its decendants.

If the list includes an event which can be used with a threshold (as indicated by the **pm\_init** subroutine), a threshold value is also returned.

If the events are represented by a group ID, then the **is\_group** bit is set in the mode, and the first element of the events array contains the group ID. The other elements of the events array are not meaningful.

#### **Parameters**

Item Description

prog Returns which Performance Monitor events and modes are set.

Supported modes are:

PM\_USER

Counting processes running in user mode

PM\_KERNEL

Counting processes running in kernel mode

PM\_COUNT

Counting is on

PM\_PROCTREE

Counting applies only to the calling process and its descendants

#### **Return Values**

ItemDescription0No errors occurred.

Positive error code Refer to the "pm\_error Subroutine" on page 1126 to decode the error code.

#### **Error Codes**

Refer to the "pm\_error Subroutine" on page 1126.

# **Files**

Item Description

/usr/include/pmapi.h Defines standard macros, data types, and subroutines.

## Related information:

Performance Monitor API Programming Concepts

# pm\_get\_program\_group Subroutine Purpose

Retrieves the Performance Monitor settings for the counting group to which a target thread belongs.

# Library

Performance Monitor APIs Library (libpmapi.a)

# **Syntax**

```
#include <pmapi.h>
int pm_get_program_group ( pid, tid, *prog)
pid t pid;
tid t tid;
pm_prog_t *prog;
```

# **Description**

This subroutine supports only the 1:1 threading model. It has been superseded by the pm\_get\_program\_pgroup subroutine, which supports both the 1:1 and the M:N threading models. A call to this subroutine is equivalent to a call to the pm\_get\_program\_pgroup subroutine with a ptid parameter equal to 0.

The pm\_get\_program\_group subroutine retrieves the Performance Monitor settings for the counting group to which a target kernel thread belongs. The thread must be stopped and must be part of a debuggee process under the control of the calling process. This includes mode information and the events being counted, which are in a list of event identifiers. The identifiers come from the lists returned by the pm\_init subroutine.

The counting mode includes the user mode and kernel mode, and the current counting state.

If the list includes an event which can be used with a threshold (as indicated by the pm\_init subroutine), a threshold value is also returned.

#### **Parameters**

| <b>Item</b> pid | <b>Description</b> Process identifier of target thread. The target process must be an argument of a debug process. |
|-----------------|----------------------------------------------------------------------------------------------------|
| tid             | Thread identifier of the target thread.                                                                            |
| *prog           | Returns which Performance Monitor events and modes are set. Supported modes are:                                   |
|                 | PM_USER  Counting process running in user mode                                                                     |
|                 | PM_KERNEL Counting process running kernel mode                                                                     |
|                 | PM_COUNT Counting is on                                                                                            |
|                 | PM_PROCESS  Process level counting group                                                                           |

#### **Return Values**

ItemDescription0No errors occurred.

Positive error code Refer to the "pm\_error Subroutine" on page 1126 to decode the error code.

#### **Error Codes**

Refer to the "pm\_error Subroutine" on page 1126.

#### **Files**

Item Description

/usr/include/pmapi.h Defines standard macros, data types, and subroutines.

#### Related information:

Performance Monitor API Programming Concepts

# pm\_get\_program\_group\_mx and pm\_get\_program\_group\_mm Subroutines Purpose

Retrieves the Performance Monitor settings in counter multiplexing mode and multi-mode for the counting group to which a target thread belongs.

# Library

Performance Monitor APIs Library (libpmapi.a)

# **Syntax**

```
#include <pmapi.h>
int pm_get_program_group_mx ( pid, tid, *prog)
pid_t pid;
tid_t tid;
pm_prog_mx_t *prog;
int pm_get_program_group_mm ( pid, tid, *prog_mm)
pid_t pid;
tid_t tid;
pm_prog_mm_t *prog_mm;
```

# **Description**

These subroutines support only the 1:1 threading model. They have been superseded respectively by the <code>pm\_get\_program\_pgroup\_mx</code> subroutine and the <code>pm\_get\_program\_pgroup\_mm</code> subroutine, which support both the 1:1 and the M:N threading models. A call to the <code>pm\_get\_program\_group\_mx</code> subroutine or the <code>pm\_get\_program\_group\_mm</code> subroutine is respectively equivalent to a call to the <code>pm\_get\_program\_pgroup\_mx</code> subroutine or the <code>pm\_get\_program\_pgroup\_mm</code> subroutine with a <code>ptid</code> parameter equal to 0.

The pm\_get\_program\_group\_mx subroutine and the pm\_get\_program\_group\_mm subroutine retrieve the Performance Monitor settings for the counting group to which a target kernel thread belongs. The thread must be stopped and must be part of a debuggee process under the control of the calling process. This includes mode information and the events being counted, which are in an array of lists of event identifiers. The identifiers come from the lists returned by the pm\_initialize subroutine.

When counting in multiplexing mode (pm\_get\_program\_group\_mx), the mode is global to all of the events lists. When counting in multi-mode (pm\_get\_program\_group\_mm), a mode is associated with each event list.

Counting mode includes the user mode, the kernel mode, and the current counting state.

If the list includes an event which can be used with a threshold (as indicated by the pm\_init subroutine), a threshold value is also returned.

The user application must free the allocated array to store the event lists (the events\_set field in the prog parameter).

# **Parameters**

Description Item

Process identifier of the target thread. The target process must be an argument of a debug pid

process.

tid Thread identifier of the target thread.

\*prog Returns which Performance Monitor events and modes are set. It supports the following modes:

PM USER

Counting process running in User Mode.

PM\_KERNEL

Counting process running in Kernel Mode.

PM\_COUNT

Counting is On.

PM\_PROCESS

Process level counting group.

Returns which Performance Monitor events and associated modes are set. It supports the \*prog\_mm

following modes:

PM\_USER

Counting processes running in User Mode.

PM\_KERNEL

Counting processes running in Kernel Mode.

PM\_COUNT

Counting is on.

PM\_PROCTREE

Counting that applies only to the calling process and its descendants.

The PM\_PROCTREE mode and the PM\_COUNT mode are common to all modes set.

# **Return Values**

Item Description No errors occurred.

Positive error code See the "pm\_error Subroutine" on page 1126 to decode the error code.

#### **Error Codes**

See the "pm\_error Subroutine" on page 1126.

#### **Files**

/usr/include/pmapi.h Defines standard macros, data types, and subroutines.

#### Related information:

Performance Monitor API Programming Concepts

# pm\_get\_program\_mx and pm\_get\_program\_mm Subroutines **Purpose**

Retrieves system wide Performance Monitor settings in counter multiplexing mode and in multi-mode.

# Library

Performance Monitor APIs Library (libpmapi.a)

# **Syntax**

```
#include <pmapi.h>
int pm_get_program_mx ( *prog)
pm_prog_mx_t *prog;
int pm get program mm (*prog mm)
pm prog mm t *prog mm;
```

## **Description**

The pm\_get\_program\_mx and pm\_get\_program\_mm subroutines retrieve the current system wide Performance Monitor settings. This includes mode information and the events being counted, which are in an array of list of event identifiers. The identifiers come from the lists returned by the pm initialize subroutine. When you use the pm\_get\_program\_mm subroutine for multi-mode counting, a mode is associated to each event list.

The counting mode includes the user mode, the kernel mode, the current counting state, and the process tree mode. If the process tree mode is set, the counting applies only to the calling process and its descendants.

If the list includes an event which can be used with a threshold (as indicated by the pm\_init subroutine), a threshold value is also returned.

If the events are represented by a group ID, then the is group bit is set in the mode, and the first element of each events array contains the group ID. The other elements of the events array are not used.

The user application must free the array allocated to store the event lists (events\_set field in prog).

#### **Parameters**

Item

prog

prog\_mm

Description

Returns which Performance Monitor events and modes are set. It supports the following modes:

PM\_USER

Counting processes running in the user mode.

PM\_KERNEL

Counting processes running in the kernel mode.

PM\_COUNT

Counting is on.

PM\_PROCTREE

Counting applies only to the calling process and its descendants.

Returns which Performance Monitor events and associated modes are set. It supports the following modes:

Counting processes running in the user mode.

PM\_KERNEL

Counting processes running in the kernel mode.

PM\_COUNT

Counting is On.

PM\_PROCTREE

Counting applies only to the calling process and its descendants.

The PM\_PROCTREE mode and the PM\_COUNT mode are common to all mode set.

# **Return Values**

Description Item No errors occurred.

Refer to the pm\_error ("pm\_error Subroutine" on page 1126) subroutine to decode the error code. Positive error code

#### **Error Codes**

Refer to the "pm\_error Subroutine" on page 1126.

# **Files**

Description Item

/usr/include/pmapi.h Defines standard macros, data types, and subroutines.

#### Related information:

Performance Monitor API Programming Concepts

# pm\_get\_program\_mygroup Subroutine Purpose

Retrieves the Performance Monitor settings for the counting group to which the calling thread belongs.

# Library

Performance Monitor APIs Library (libpmapi.a)

# **Syntax**

```
#include <pmapi.h>
int pm get program mygroup ( *prog)
pm_prog_t *prog;
```

# **Description**

The pm\_get\_program\_mygroup subroutine retrieves the Performance Monitor settings for the counting group to which the calling kernel thread belongs. This includes mode information and the events being counted, which are in a list of event identifiers. The identifiers come from the lists returned by the pm\_init subroutine.

The counting mode includes user mode and kernel mode, and the current counting state.

If the list includes an event which can be used with a threshold (as indicated by the **pm\_init** subroutine), a threshold value is also returned.

#### **Parameters**

Item

\*prog Returns which Performance Monitor events and modes are set.

Supported modes are:

PM\_USER

Counting processes running in user mode

PM\_KERNEL

Counting processes running in kernel mode

PM\_COUNT

Counting is on

PM\_PROCESS

Process level counting group

# **Return Values**

Item Description No errors occurred.

Positive error code Refer to the "pm\_error Subroutine" on page 1126 to decode the error code.

## **Error Codes**

Refer to the "pm\_error Subroutine" on page 1126.

#### **Files**

Item Description

/usr/include/pmapi.h Defines standard macros, data types, and subroutines.

#### Related information:

Performance Monitor API Programming Concepts

# pm\_get\_program\_mygroup\_mx and pm\_get\_program\_mygroup\_mm Subroutines **Purpose**

Retrieves the Performance Monitor settings in counter multiplexing mode and multi-mode for the counting group to which the calling thread belongs.

# Library

Performance Monitor APIs Library (libpmapi.a)

# **Syntax**

```
#include <pmapi.h>
int pm get program mygroup mx ( *prog)
pm_prog_mx_t *prog;
int pm_get_program_mygroup_mm (*prog_mm)
pm_prog_mm_t *prog_mm;
```

# **Description**

The pm\_get\_program\_mygroup\_mx and the pm\_get\_program\_mygroup\_mm subroutines retrieve the Performance Monitor settings for the counting group to which the calling kernel thread belongs. This includes mode information and the events being counted, which are in an array of lists of event identifiers. The identifiers come from the lists returned by the pm\_initialize subroutine.

When counting in multiplexing mode, the mode is global to all of the events lists. When counting in multi-mode, a mode is associated to each event list.

Counting mode includes the user mode, the kernel mode, and the current counting state.

If the list includes an event that can be used with a threshold (as indicated by the pm\_init subroutine), a threshold value is also returned.

The user application must free the allocated array to store the event lists ( the events\_set field in the prog parameter).

# **Parameters**

Item Description

Returns which Performance Monitor events and modes are set. It supports the following modes: \*prog

PM USER

Counting processes running in User Mode.

PM\_KERNEL

Counting processes running in Kernel Mode.

PM COUNT

Counting is on.

PM\_PROCESS

Process level counting group.

Item Description

\*prog\_mm Returns which Performance Monitor events and associated modes are set. It supports the following

modes:

PM\_USER

Counting processes running in User Mode.

PM\_KERNEL

Counting processes running in Kernel Mode.

PM\_COUNT

Counting is On.

PM\_PROCTREE

Counting applies only to the calling processes and its descendants.

The PM\_PROCTREE mode and the PM\_COUNT mode are common to all modes set.

# **Return Values**

ItemDescription0No errors occurred.

**Positive error code** See the "pm\_error Subroutine" on page 1126 to decode the error code.

#### **Error Codes**

See the "pm\_error Subroutine" on page 1126.

#### **Files**

Item Description

/usr/include/pmapi.h Defines standard macros, data types, and subroutines.

#### Related information:

Performance Monitor API Programming Concepts

# pm\_get\_program\_mythread Subroutine Purpose

Retrieves the Performance Monitor settings for the calling thread.

#### Library

Performance Monitor APIs Library (libpmapi.a)

# **Syntax**

```
#include <pmapi.h>
```

```
int pm_get_program_mythread ( *prog)
pm_prog_t *prog;
```

## **Description**

The pm\_get\_program\_mythread subroutine retrieves the Performance Monitor settings for the calling kernel thread. This includes mode information and the events being counted, which are in a list of event identifiers. The identifiers come from the lists returned by the pm\_init subroutine.

The counting mode includes user mode and kernel mode, and the current counting state.

If the list includes an event which can be used with a threshold (as indicated by the pm\_init subroutine), a threshold value is also returned.

# **Parameters**

Item Description

Returns which Performance Monitor events and modes are set. \*prog

Supported modes are:

PM USER

Counting processes running in user mode

PM\_KERNEL

Counting processes running in kernel mode

PM\_COUNT

Counting is on

#### **Return Values**

Item Description No errors occurred.

Positive error code Refer to the "pm\_error Subroutine" on page 1126 to decode the error code.

#### **Error Codes**

Refer to the "pm\_error Subroutine" on page 1126.

### **Files**

Item Description

/usr/include/pmapi.h Defines standard macros, data types, and subroutines.

# Related information:

Performance Monitor API Programming Concepts

# pm\_get\_program\_mythread\_mx and pm\_get\_program\_mythread\_mm Subroutines **Purpose**

Retrieves the Performance Monitor settings in counter multiplexing mode and multi-mode for the calling thread.

# Library

Performance Monitor APIs Library (libpmapi.a)

# **Syntax**

```
#include <pmapi.h>
int pm_get_program_mythread_mx (*prog)
pm_prog_mx_t *prog;
int pm get program mythread mm (*prog mm)
pm_prog_mm_t *prog mm;
```

The pm\_get\_program\_mythread\_mx and the pm\_get\_program\_mythread\_mm subroutines retrieve the Performance Monitor settings for the calling kernel thread. This includes mode information and the events being counted, which are in an array of lists of event identifiers. The event identifiers come from the lists returned by the pm\_initialize subroutine.

When counting in multiplexing mode, the mode is global to all of the events lists. When counting in multi-mode, a mode is associated with each event list.

Counting mode includes the user mode, the kernel mode, and the current counting state.

If the list includes an event that can be used with a threshold (as indicated by the **pm\_init** subroutine), a threshold value is also returned.

The user application must free the allocated array to store the event lists ( the events\_set field in the *prog* parameter).

#### **Parameters**

Item Description

\*prog Returns which Performance Monitor events and modes are set. It supports the following

nodes:

PM\_USER

Counting processes running in User Mode.

PM\_KERNEL

Counting processes running in Kernel Mode.

PM\_COUNT

Counting is On.

\*prog\_mm Returns which Performance Monitor events and associated modes are set. It supports the

following modes:

PM\_USER

Counting processes running in User Mode.

PM\_KERNEL

Counting processes running in Kernel Mode.

PM\_COUNT

Counting is On.

PM\_PROCTREE

Counting that applies only to the calling processes and its descendants.

The PM\_PROCTREE mode and the PM\_COUNT mode are common to all modes set.

#### **Return Values**

ItemDescription0No errors occurred.

Positive error code See the "pm\_error Subroutine" on page 1126 to decode the error code.

#### **Error Codes**

See the "pm\_error Subroutine" on page 1126.

#### **Files**

Item Description

/usr/include/pmapi.h Defines standard macros, data types, and subroutines.

#### Related information:

Performance Monitor API Programming Concepts

# pm\_get\_program\_pgroup Subroutine **Purpose**

Retrieves Performance Monitor settings for the counting group to which a target pthread belongs.

# Library

Performance Monitor APIs Library (libpmapi.a)

# **Syntax**

```
#include <pmapi.h>
int pm get program pgroup (pid, tid, ptid, *prog)
pid t pid;
tid t tid;
ptid t ptid;
pm prog t *prog;
```

# Description

The pm\_get\_program\_pgroup subroutine retrieves the Performance Monitor settings for the counting group to which a target pthread belongs. The pthread must be stopped and must be part of a debuggee process, under the control of the calling process. This includes mode information and the events being counted, which are in a list of event identifiers. The identifiers come from the lists returned by the pm\_inititialize subroutine.

If the pthread is running in 1:1 mode, only the tid parameter must be specified. If the pthread is running in m:n mode, only the ptid parameter must be specified. If both theptid and tid parameters are specified, they must be referring to a single pthread with the ptid parameter specified and currently running on a kernel thread with specified tid parameter.

The counting mode includes the user mode and kernel mode, and the current counting state.

If the list includes an event that can be used with a threshold (as indicated by the pm\_initialize subroutine), a threshold value is also returned.

#### **Parameters**

pid Process ID of target pthread. The target process must be an

argument of a debug process.

tid Thread ID of target pthread. To ignore this parameter, set it to 0. ptid Pthread ID of the target pthread. To ignore this parameter, set it

0.

Returns which Performance Monitor events and modes are set.

The following modes are supported:

PM\_USER

Counts process running in user mode

PM\_KERNEL

Counts process running kernel mode

PM\_COUNT

Counting is on

PM\_PROCESS

Process-level counting group

# **Return Values**

Item

\*prog

ItemDescription0No errors occurred.

Positive error code Refer to the "pm\_error Subroutine" on page 1126 to decode the error code.

#### **Error Codes**

Refer to the "pm\_error Subroutine" on page 1126.

# **Files**

Item Description

/usr/include/pmapi.h Defines standard macros, data types, and subroutines.

## Related information:

Performance Monitor API Programming Concepts

# pm\_get\_program\_pgroup\_mx and pm\_get\_program\_pgroup\_mm Subroutines Purpose

Retrieves Performance Monitor settings in counter multiplexing mode and multi-mode for the counting group to which a target pthread belongs.

#### Library

Performance Monitor APIs Library (libpmapi.a)

## Syntax 1 4 1

```
#include <pmapi.h>
int pm_get_program_pgroup_mx ( pid,  tid,  ptid,  *prog)
pid_t pid;
tid_t tid;
ptid_t ptid;
pm_prog_mx_t *prog;
int pm_get_program_pgroup_mm ( pid, tid, ptid, prog mm)
```

```
pid_t pid;
tid_t tid;
ptid_t ptid;
pm_prog_mm_t *prog_mm;
```

The pm\_get\_program\_pgroup\_mx and the pm\_get\_program\_pgroup\_mm subroutine retrieve the Performance Monitor settings for the counting group to which a target pthread belongs. The pthread must be stopped and must be part of a debuggee process, which is under the control of the calling process. This includes mode information and the events being counted, which are in an array of lists of event identifiers. The event identifiers come from the lists returned by the pm\_initialize subroutine.

If the pthread is running in 1:1 mode, only the *tid* parameter must be specified. If the pthread is running in m:n mode, only the *ptid* parameter must be specified. If both the *ptid* and *tid* parameters are specified, they must be referring to a single pthread with the *ptid* parameter specified and currently running on a kernel thread with the *tid* parameter specified.

When counting in multiplexing mode, the mode is global to all of the events lists. When counting in the multi-mode, a mode is associated with each event list.

The counting mode includes the user mode and kernel mode, and the current counting state.

If the list includes an event that can be used with a threshold (as indicated by the **pm\_initialize** subroutine), a threshold value is also returned.

The user application must free the allocated array to store the event lists (the events\_set field in the *prog* parameter).

#### **Parameters**

| Item pid tid ptid *prog | Description  Process ID of target pthread. The target process must be an argument of a debug process.  Thread ID of target pthread. To ignore this parameter, set it to 0.  Pthread ID of the target pthread. To ignore this parameter, set it to 0.  Returns which Performance Monitor events and modes are set. It supports the following modes: |
|-------------------------|----------------------------------------------------------------------------------------------------|
|                         | PM_USER Counts process running in User Mode.                                                                                                    |
|                         | PM_KERNEL Counts process running Kernel Mode.                                                                                                    |
|                         | PM_COUNT Counting is On.                                                                                                    |
|                         | PM_PROCESS  Process-level counting group.                                                                                                    |
| *prog_mm                | Returns which Performance Monitor events and associated modes are set. It supports the following modes:                                                                                                    |
|                         | PM_USER Counting processes running in User Mode.                                                                                                    |
|                         | PM_KERNEL Counting processes running in Kernel Mode.                                                                                                    |
|                         | PM_COUNT Counting is On.                                                                                                    |
|                         | PM_PROCTREE  Counting applies only to the calling processes and its descendants.                                                                                                    |

The PM\_PROCTREE mode and the PM\_COUNT mode are common to all modes set.

#### **Return Values**

Item Description No errors occurred.

Positive error code See the "pm\_error Subroutine" on page 1126 to decode the error code.

#### **Error Codes**

See the "pm\_error Subroutine" on page 1126.

### **Files**

Item Description

/usr/include/pmapi.h Defines standard macros, data types, and subroutines.

#### Related information:

Performance Monitor API Programming Concepts

# pm\_get\_program\_pthread Subroutine **Purpose**

Retrieves the Performance Monitor settings for a target pthread.

# Library

Performance Monitor APIs Library (libpmapi.a)

# **Syntax**

```
#include <pmapi.h>
int pm_set_program_pthread ( pid, tid, ptid, *prog)
pid t pid;
tid_t tid;
ptid t ptid;
pm_prog_t *prog;
```

# Description

The pm\_get\_program\_pthread subroutine retrieves the Performance Monitor settings for a target pthread. The pthread must be stopped and must be part of a debuggee process, under the control of the calling process. This includes mode information and the events being counted, which are in a list of event identifiers. The identifiers must be selected from the lists returned by the pm\_initialize subroutine.

If the pthread is running in 1:1 mode, only the tid parameter must be specified. If the pthread is running in m:n mode, only the ptid parameter must be specified. If both the ptid and tid parameters are specified, they must be referring to a single pthread with the ptid parameter specified and currently running on a kernel thread with specified tid parameter.

The counting mode includes user mode and kernel mode, and the current counting state.

If the list includes an event that can be used with a threshold (as indicated by the pm\_initialize subroutine), a threshold value is also returned.

#### **Parameters**

Item Description

pid Process ID of target pthread. Target process must be an argument

of a debug process.

tid Thread ID of target pthread. To ignore this parameter, set it to 0. ptid Pthread ID of the target pthread. To ignore this parameter, set it

Returns which Performance Monitor events and modes are set. \*prog

The following modes are supported:

PM\_USER

Counts processes running in User Mode

PM\_KERNEL

Counts processes running in Kernel Mode

PM\_COUNT

Counting is On

#### **Return Values**

Item Description No errors occurred.

Positive error code Refer to the "pm\_error Subroutine" on page 1126 to decode the error code.

#### **Error Codes**

Refer to the "pm\_error Subroutine" on page 1126.

#### **Files**

Item Description

/usr/include/pmapi.h Defines standard macros, data types, and subroutines.

#### Related information:

Performance Monitor API Programming Concepts

# pm\_get\_program\_pthread\_mx and pm\_get\_program\_pthread\_mm Subroutines **Purpose**

Retrieves the Performance Monitor settings in counter multiplexing mode and multi-mode for a target pthread.

# Library

Performance Monitor APIs Library (libpmapi.a)

# **Syntax**

```
#include <pmapi.h>
int pm get program pthread mx ( pid, tid, ptid, *prog)
pid_t pid;
tid_t tid;
ptid_t ptid;
pm_prog_mx_t *prog;
int pm_get_program_pthread_mm ( pid, tid, ptid, prog_mm)
```

```
pid_t pid;
tid t tid;
ptid t ptid;
pm_prog_mm_t *prog_mm;
```

The pm\_get\_program\_pthread\_mx and the pm\_set\_program\_pthread\_mm subroutines retrieve the Performance Monitor settings for a target pthread. The pthread must be stopped and must be part of a debuggee process, that is under the control of the calling process. This includes mode information and the events being counted, which are in an array of lists of event identifiers. The event identifiers must be selected from the lists returned by the pm\_inititialize subroutine.

If the pthread is running in 1:1 mode, only the tid parameter must be specified. If the pthread is running in m:n mode, only the ptid parameter must be specified. If both the ptid and tid parameters are specified, they must be referring to a single pthread with the ptid parameter specified and currently running on a kernel thread with specified tid parameter.

When counting in multiplexing mode, the mode is global to all of the events lists. When counting in the multi-mode, a mode is associated with each event list.

Counting mode includes the user mode, the kernel mode, and the current counting state.

If the list includes an event that can be used with a threshold (as indicated by the pm\_initialize subroutine), a threshold value is also returned.

The user application must free the allocated array to store the event lists (the events\_set field in the prog parameter).

#### **Parameters**

| Item pid tid ptid *prog | Description Process ID of target pthread. Target process must be an argument of a debug process. Thread ID of target pthread. To ignore this parameter, set it to 0. Pthread ID of the target pthread. To ignore this parameter, set it to 0. Returns which Performance Monitor events and modes are set. It supports the following modes: |
|-------------------------|----------------------------------------------------------------------------------------------------|
|                         | PM_USER  Counts processes running in User Mode.                                                                                                    |
|                         | PM_KERNEL Counts processes running in Kernel Mode.                                                                                                    |
|                         | PM_COUNT Counting is On.                                                                                                    |
| *prog_mm                | Returns which Performance Monitor events and associated modes are set. It supports the following modes:                                                                                                    |
|                         | PM_USER  Counting processes running in User Mode.                                                                                                    |
|                         | PM_KERNEL Counting processes running in Kernel Mode.                                                                                                    |
|                         | PM_COUNT Counting is On.                                                                                                    |
|                         | PM_PROCTREE  Counting that applies only to the calling processes and its descendants.                                                                                                    |

The PM\_PROCTREE mode and the PM\_COUNT mode are common to all modes set.

#### **Return Values**

Item Description No errors occurred.

Positive error code See the "pm\_error Subroutine" on page 1126 to decode the error code.

#### **Error Codes**

See the **pm\_error** ("pm\_error Subroutine" on page 1126) subroutine.

### **Files**

Item Description

/usr/include/pmapi.h Defines standard macros, data types, and subroutines.

#### Related information:

Performance Monitor API Programming Concepts

# pm\_get\_program\_thread Subroutine **Purpose**

Retrieves the Performance Monitor settings for a target thread.

# Library

Performance Monitor APIs Library (libpmapi.a)

# **Syntax**

```
#include <pmapi.h>
int pm_get_program_thread ( pid, tid, *prog)
pid t pid;
tid t tid;
pm prog t *prog;
```

#### **Description**

This subroutine supports only the 1:1 threading model. It has been superseded by the pm\_get\_program\_pthread subroutine, which supports both the 1:1 and the M:N threading models. A call to this subroutine is equivalent to a call to the pm\_get\_program\_pthread subroutine with a ptid parameter equal to 0.

The pm\_get\_program\_thread subroutine retrieves the Performance Monitor settings for a target kernel thread. The thread must be stopped and must be part of a debuggee process under the control of the calling process. This includes mode information and the events being counted, which are in a list of event identifiers. The identifiers come from the lists returned by the pm\_init subroutine.

The counting mode includes user mode and kernel mode, and the current counting state.

If the list includes an event which can be used with a threshold (as indicated by the pm\_init subroutine), a threshold value is also returned.

# **Parameters**

pid Process identifier of the target thread. The target process must be

an argument of a debug process.

Thread identifier of the target thread.

Returns which Performance Monitor events and modes are set.

Supported modes are:

PM USER

Counting processes running in User mode

PM\_KERNEL

Counting processes running in Kernel mode

PM\_COUNT

Counting is On

#### **Return Values**

Item

tid

\*prog

Description Item No errors occurred.

Positive error code Refer to the "pm\_error Subroutine" on page 1126 to decode the error code.

#### **Error Codes**

Refer to the "pm\_error Subroutine" on page 1126.

#### **Files**

Item Description

/usr/include/pmapi.h Defines standard macros, data types, and subroutines.

### Related information:

Performance Monitor API Programming Concepts

# pm\_get\_program\_thread\_mx and pm\_get\_program\_thread\_mm Subroutines **Purpose**

Retrieves the Performance Monitor settings in counter multiplexing mode and multi-mode for a target thread.

#### Library

Performance Monitor APIs Library (libpmapi.a)

# **Syntax**

```
#include <pmapi.h>
int pm_get_program_thread_mx ( pid, tid, *prog)
pid_t pid;
tid t tid;
pm_prog_mx_t *prog;
int pm_get_program_thread_mm (pid, tid, *prog mm)
pid_t pid;
tid_t tid;
pm_prog_mm_t *prog mm;
```

These subroutines support only the 1:1 threading model. They have been superseded respectively by the pm\_get\_program\_pthread\_mx and the pm\_get\_program\_pthread\_mm subroutines, which support both the 1:1 and the M:N threading models. A call to the pm\_get\_program\_thread\_mx subroutine or to the pm\_get\_program\_thread\_mm subroutine is respectively equivalent to a call to the pm\_get\_program\_pthread\_mx subroutine or the pm\_get\_program\_pthread\_mm subroutine with a ptid parameter equal to 0.

The pm\_get\_program\_thread\_mx subroutine and the pm\_get\_program\_thread\_mm subroutine retrieve the Performance Monitor settings for a target kernel thread. The thread must be stopped and must be part of a debuggee process under the control of the calling process. This includes mode information and the events being counted, which are in an array of list of event identifiers. The event identifiers come from the lists returned by the pm\_initialize subroutine.

When counting in multiplexing mode, the mode is global to all of the events lists. When counting in multi-mode, a mode is associated to each event list.

Counting mode includes the user mode, the kernel mode, and the current counting state.

If the list includes an event which can be used with a threshold (as indicated by the pm\_init subroutine), a threshold value is also returned.

The user application must free the allocated array to store the event lists (the events\_set field in the prog parameter).

#### **Parameters**

| Item     | Description                                                                                             |
|----------|----------------------------------------------------------------------------------------------------|
| pid      | Process identifier of the target thread. The target process must be an argument of a debug process.     |
| tid      | Thread identifier of the target thread.                                                                 |
| *prog    | Returns which Performance Monitor events and modes are set. It supports the following modes:            |
|          | PM_USER                                                                                                 |
|          | Counting processes running in User Mode.                                                                |
|          | PM_KERNEL                                                                                               |
|          | Counting processes running in Kernel Mode.                                                              |
|          | PM_COUNT Counting is On.                                                                                |
| *prog_mm | Returns which Performance Monitor events and associated modes are set. It supports the following modes: |
|          | PM_USER                                                                                                 |
|          | Counting processes running in User Mode.                                                                |
|          | PM_KERNEL                                                                                               |
|          | Counting processes running in Kernel Mode.                                                              |
|          | PM_COUNT                                                                                                |
|          | Counting is On.                                                                                         |
|          | PM_PROCTREE                                                                                             |
|          | Counting that applies only to the calling process and its descendants.                                  |
|          |                                                                                                    |

#### **Return Values**

The PM\_PROCTREE mode and the PM\_COUNT mode are common to all modes set.

Item Description No errors occurred.

Positive error code See the "pm\_error Subroutine" on page 1126 to decode the error code.

#### **Error Codes**

See the "pm\_error Subroutine" on page 1126.

#### **Files**

Item Description

/usr/include/pmapi.h Defines standard macros, data types, and subroutines.

#### Related information:

Performance Monitor API Programming Concepts

# pm\_get\_program\_wp Subroutine **Purpose**

Retrieves system-wide Performance Monitor setting for a specified workload partition (WPAR).

# Library

Performance Monitor APIs Library (libpmapi.a).

## Syntax 1

```
#include <pmapi.h>
int pm_get_program_wp (cid, *prog)
cid t cid;
pm_prog_t *prog;
```

#### **Description**

The pm\_get\_program\_wp subroutine retrieves system-wide Performance Monitor settings for the processes that belong to the specified workload partition. These settings include the mode information and the events that are being counted.

The events being counted are in a list of event identifiers. The identifiers must be selected from the list that the pm\_init subroutine returns. If the list includes an event that can be used with a threshold, you can specify a threshold value.

If the events are represented by a group ID, then the is\_group bit is set in the mode, and the first element of the events array contains the group ID. The other elements of the events array are not meaningful.

The counting mode includes both User mode and Kernel mode, or either of them, the Initial Counting state; and the Process Tree mode.

If the Process Tree mode is set to the On state, the counting only applies to the calling process and its descendants.

# **Parameters**

Item Description

cid Specifies the identifier of the WPAR for which the subroutine is to retrieve. The CID can be

obtained from the WPAR name using the getcorralid system call.

prog Returns the Performance Monitor events and modes that are set. The following modes are

supported:

PM\_USER

Counting the processes that are running in User mode.

PM\_KERNEL

Counting the processes that are running in Kernel mode.

PM\_COUNT

The counting is on.

PM\_PROCTREE

Counting only the calling process and its descendants.

#### **Return Values**

Item Description

Operation completed successfully.

Positive error code Run the **pm\_error** subroutine to decode the error code.

#### **Error Codes**

To decode the error code, see the **pm\_error** subroutine.

#### **Files**

Item Description

/usr/include/pmapi.h Defines standard macros, data types, and subroutines.

# pm\_get\_program\_wp\_mm Subroutine Purpose

Returns Performance Monitor settings in counter multiplexing mode for a specified Workload partition.

# Library

Performance Monitor APIs Library (libpmapi.a)

## **Syntax**

```
#include <pmapi.h>
int pm_get_program_wp_mm (cid, *prog_mm)
cid_t cid;
pm_prog_mm_t *prog_mm;
```

# **Description**

The pm\_get\_program\_wp\_mm subroutine retrieves the current Performance Monitor settings in counter multiplexing mode for a specified workload partition (WPAR). The settings include the mode information and the events being counted, which are in an array of a list of event identifiers. The identifiers must be selected from the lists that the "pm\_initialize Subroutine" on page 1179 subroutine returns. If the list includes an event that can be used with a threshold, a threshold value is also returned.

When you use the pm\_get\_program\_wp\_mm subroutine for multi-mode counting, a mode is associated to each event list.

The counting mode includes both User mode and Kernel mode, or either of them; the current Counting state; and the Process Tree mode. If the Process Tree mode is set, the counting is applied to only the calling process and its descendants.

If the events are represented by a group ID, then the **is\_group** bit is set in the mode, and the first element of each events array contains the group ID. The other elements of the events array are not used.

The user application must free the array allocated to store the event lists.

#### **Parameters**

Item Description

cid Specifies the identifier of the WPAR for which the programming is to be retrieved. The CID can

be obtained from the WPAR name using the **getcorralid** system call.

prog\_mm Returns the Performance Monitor events and modes that are set. The following modes are

supported:

PM\_USER

Counting the processes that are running in User mode.

PM\_KERNEL

Counting the processes that are running in Kernel mode.

PM\_COUNT

The counting is on.

PM\_PROCTREE

Counting only the activities of the calling process and its descendants.

The PM\_PROCTREE mode and the PM\_COUNT mode are common to all mode set.

#### **Return Values**

Item Description

Operation completed successfully.

Positive error code Run the **pm\_error** subroutine ("pm\_error Subroutine" on page 1126) to decode the error code.

#### **Error Codes**

To decode the error code, see the pm\_error subroutine ("pm\_error Subroutine" on page 1126).

#### **Files**

Item Description

/usr/include/pmapi.h Defines standard macros, data types, and subroutines.

# pm\_get\_wplist Subroutine Purpose

Retrieves the list of available workload partition contexts for Performance Monitoring.

#### Library

Performance Monitor APIs Library (libpmapi.a)

# **Syntax**

```
#include <pmapi.h>int pm_get_wplist (*name, *wp_list, *size)
const char *name;
pm_wpar_ctx_info_t *wp_list;
int *size;
```

The pm\_get\_wplist subroutine retrieves information on the workload partitions (WPAR) that are active during the last system-wide counting. This information includes the CID, name, and opaque handle of the WPAR. With the pm\_get\_data\_wp or pm\_get\_data\_wp\_mx subroutines, the handle can retrieve system-wide Performance Monitor data for a specified WPAR.

If the name parameter is specified, the pm\_get\_wplist subroutine retrieves information for only the specified WPAR. Otherwise, the pm\_get\_wplist subroutine retrieves information for all WPAR that are active during the last system-wide counting.

If the wp\_list parameter is not specified, the pm\_get\_wplist subroutine only returns the number of available WPAR contexts in that the size parameter points to. Otherwise, the array that the wp\_list parameter points to is filled with up to the number of WPAR contexts that the size parameter defines.

The pm\_get\_wplist subroutine can allocate a wp\_list array large enough to store all available WPAR contexts. To do this, calls the pm\_get\_wplist subroutine twice. The first call will retrieve the number of available WPAR contexts only.

Note: It is suggested to call the pm\_get\_wplist subroutine while no counting is active, because WPAR contexts can be created dynamically during an active counting.

On output to the pm\_get\_wplist subroutine, the variable that the size parameter points to is set to the number of available WPAR contexts for Performance Monitoring.

#### **Parameters**

| Item    | Description                                                                                                    |
|---------|----------------------------------------------------------------------------------------------------|
| name    | The name of the WPAR for which information is to be retrieved. If the <i>name</i> is not specified, information for all WPAR that are active during the last system-wide counting is retrieved.                 |
| size    | Pointer to a variable that contains the number of elements of the array that the <b>wp_list</b> parameter points to. On output, this variable will be filled with the actual number of WPAR contexts available. |
| wp_list | Pointer to an array that will be filled with WPAR contexts. If the <i>wp_list</i> parameter is not specified, only the number of WPAR contexts is to be retrieved.                                              |

# **Return Values**

Item Description

Operation completed successfully.

Run the pm\_error subroutine ("pm\_error Subroutine" on page 1126) to decode the error code. Positive error code

#### **Error Codes**

Run the **pm error** subroutine to decode the error code.

#### **Files**

/usr/include/pmapi.h Defines standard macros, data types, and subroutines.

#### Related information:

Performance Monitor API Programming Concepts

# pm\_init Subroutine **Purpose**

Initializes the Performance Monitor APIs.

# Library

Performance Monitor APIs Library (libpmapi.a)

# **Syntax**

```
#include <pmapi.h>
int pm init ( filter, *pminfo, *pm groups info)
int filter;
pm info t *pminfo;
pm_groups_info_t *pm_groups_info;
```

### Description

Note: The pm\_init subroutine cannot be used on processors newer than POWER4. With such processors, the **pm\_initialize** subroutine must be used.

The pm init subroutine initializes the Performance Monitor API library. It returns, after taking into account a filter on the status of the events, the number of counters available on this processor, and one table per counter with the list of events available. For each event, an event identifier, a status, a flag indicating if the event can be used with a threshold, two names, and a description are provided.

The event identifier is used with all the pm\_set\_program interfaces and is also returned by all of the pm get program interfaces. Only event identifiers present in the table returned can be used. In other words, the *filter* is effective for all API calls.

The status describes whether the event has been verified, is still unverified, or works with some caveat, as explained in the description. This field is necessary because the filter can be any combination of the three available status bits. The flag points to events that can be used with a threshold.

Only events categorized as verified have gone through full verification. Events categorized as caveat have been verified only within the limitations documented in the event description. Events categorized as unverified have undefined accuracy. Use caution with unverified events; the Performance Monitor software is essentially providing a service to read hardware registers which may or may not have any meaningful content. Users may experiment with unverified event counters and determine for themselves what, if any, use they may have for specific tuning situations.

The short mnemonic name is provided for easy keyword-based search in the event table (see the sample program /usr/samples/pmapi/sysapit2.c for code using mnemonic names). The complete name of the event is also available and a full description for each event is returned.

The structure returned also has the threshold multiplier for this processor and the processor name

On some platforms, it is possible to specify event groups instead of individual events. Event groups are predefined sets of events. Rather than specify each event individually, a single group ID is specified. On some platforms, such as POWER4, use of the event groups is required, and attempts to specify individual events return an error.

The interface to pm\_init has been enhanced to return the list of supported event groups in an optional third parameter. For binary compatibilty, the third parameter must be explicitly requested by OR-ing the bitflag, PM\_GET\_GROUPS, into the filter parameter.

If the pm\_groups\_info parameter returned by pm\_init is NULL, there are no supported event groups for the platform. Otherwise an array of pm\_groups\_t structures are returned in the event\_groups field. The length of the array is given by the max\_groups field.

The pm\_groups\_t structure contains a group identifier, two names and a description that are similar to those of the individual events. In addition, there is an array of integers that specify the events contained in the group.

# **Parameters**

Item Description

filter Specifies which event types to return.

PM VERIFIED

Events which have been verified

PM\_UNVERIFIED

Events which have not been verified

PM\_CAVEAT

Events which are usable but with caveats as described in the long description

Returned structure with processor name, threshold multiplier, and a filtered list of events with their \*pminfo

\*pm\_groups\_info Returned structure with list of supported groups. This parameter is only meaningful if

PM\_GET\_GROUPS is OR-ed into the *filter* parameter.

#### **Return Values**

Description Item No errors occurred.

Positive error code Refer to the pm\_error ("pm\_error Subroutine" on page 1126) subroutine to decode the error code.

# **Error Codes**

See the **pm\_error** ("pm\_error Subroutine" on page 1126) subroutine.

#### **Files**

Description Item

/usr/include/pmapi.h Defines standard macros, data types, and subroutines.

#### Related information:

Performance Monitor API Programming Concepts

# pm initialize Subroutine **Purpose**

Initializes the Performance Monitor APIs and returns information about a processor.

#### Library

Performance Monitor APIs Library (libpmapi.a)

#### **Syntax**

#include <pmapi.h>

int pm\_initialize ( filter, \*pminfo, \*pmgroups, proctype)

int filter;
pm\_info2\_t \*pminfo;
pm\_groups\_info\_t \*pmgroups;
int proctype;

# **Description**

The pm\_initialize subroutine initializes the Performance Monitor API library and retrieves information about a type of processor (if the specified *proctype* is not PM\_CURRENT). It takes into account a *filter* on the events status, then it returns the number of counters available on this processor and one table per counter containing the list of available events. For each event, it provides an event identifier, a status, two names, and a description. The status contains a set of flags indicating: the event status, if the event can be used with a threshold, if the event is a shared event, and if the event is a grouped-only event.

The event identifier is used with all pm\_set\_program interfaces and is also returned by all of the pm\_get\_program interfaces. Only event identifiers present in the returned table can be used. In other words, the *filter* is effective for all API calls.

The status describes whether the event has been verified, is still unverified, or works with some caveat, as explained in the description. This field is necessary because the filter can be any combination of the three available status bits. The flag points to events that can be used with a threshold.

Only events categorized as verified have been fully verified. Events categorized as *caveat* have been verified only with the limitations documented in the event description. Events categorized as *unverified* have an undefined accuracy. Use *unverified* events cautiously; the Performance Monitor software provides essentially a service to read hardware registers, which might or might not have meaningful content. Users might experiment for themselves with unverified event counters to determine if they can be used for specific tuning situations.

The short mnemonic name is provided for an easy keyword-based search in the event table (see the sample program /usr/samples/pmapi/cpi.c for code using mnemonic names). The complete name of the event is also available, and a full description for each event is returned.

The returned structure also contains the threshold multipliers for this processor, the processor name, and its characteristics. On some platforms, up to three threshold multipliers are available.

On some platforms, it is possible to specify event groups instead of individual events. Event groups are predefined sets of events. Rather than specify each event individually, a single group ID is specified. On some platforms, such as POWER4, using event groups is mandatory, and specifying individual events returns an error.

The interface to **pm\_initialize** returns the list of supported event groups in its third parameter. If the *pmgroups* parameter returned by **pm\_initialize** is NULL, there are no supported event groups for the platform. Otherwise an array of **pm\_groups\_t** structures is returned in the **event\_groups** field. The length of the array is given by the **max\_groups** field.

The **pm\_groups\_t** structure contains a group identifier, two names, and a description that are all similar to those of the individual events. In addition, an array of integers specifies the events contained in the group.

If the *proctype* parameter is not set to **PM\_CURRENT**, the Performance Monitor APIs library is not initialized, and the subroutine only returns information about the specified processor and those events and groups available in its parameters (*pminfo* and *pmgroups*) taking into account the filter. If the *proctype* parameter is set to **PM\_CURRENT**, in addition to returning the information described, the Performance Monitor APIs library is initialized and ready to accept other calls.

# **Parameters**

filter Specifies which event types to return.

PM VERIFIED

Events that have been verified.

PM\_UNVERIFIED

Events that have not been verified.

PM\_CAVEAT

Events that are usable but with caveats, as explained in the long description.

pmgroups Returned structure containing the list of supported groups.

pminfo Returned structure containing the processor name, the threshold multiplier and a filtered list of events

with their current status.

proctype Initializes the Performance Monitor API and retrieves information about a specific processor type:

PM\_CURRENT

Retrieves information about the current processor and initializes the Performance Monitor

API library.

**other** Retrieves information about a specific processor.

#### **Return Values**

ItemDescription0No errors occurred.

Positive error code Refer to the "pm\_error Subroutine" on page 1126 to decode the error code.

# **Error Codes**

Refer to the "pm\_error Subroutine" on page 1126.

# **Files**

Item Description

/usr/include/pmapi.h Defines standard macros, data types, and subroutines.

#### Related information:

Performance Monitor API Programming Concepts

# pm\_reset\_data and pm\_reset\_data\_wp Subroutines Purpose

Resets system-wide Performance Monitor data.

# Library

Performance Monitor APIs Library (libpmapi.a)

# **Syntax**

#include <pmapi.h>

int pm\_reset\_data ()int pm\_reset\_data\_wp (cid\_t cid)

# **Description**

The pm\_reset\_data subroutine resets the current system-wide Performance Monitor data. The pm\_reset\_data\_wp subroutine resets the system-wide Performance Monitor data for a specified workload partition (WPAR).

The data is a set (one per hardware counter on the machine used) of 64-bit values. All values are reset to 0.

# **Parameters**

Item Description

cid Specifies the identifier of the WPAR that the subroutine deletes.

The CID can be obtained from the WPAR name using the

getcorralid subroutine.

# **Return Values**

Item Description

Operation completed successfully.

Positive Error Code Refer to the pm\_error ("pm\_error Subroutine" on page 1126) subroutine to decode the error code.

# **Error Codes**

See the **pm\_error** ("pm\_error Subroutine" on page 1126) subroutine.

#### **Files**

Item Description

/usr/include/pmapi.h Defines standard macros, data types, and subroutines.

#### Related information:

Performance Monitor API Programming Concepts

# pm\_reset\_data\_group Subroutine Purpose

Resets Performance Monitor data for a target thread and the counting group to which it belongs.

# Library

Performance Monitor APIs Library (libpmapi.a)

# **Syntax**

```
#include <pmapi.h>
int pm_reset_data_group ( pid, tid)
pid_t pid;
tid_t tid;
```

# Description

This subroutine supports only the 1:1 threading model. It has been superseded by the **pm\_reset\_data\_pgroup** subroutine, which supports both the 1:1 and the M:N threading models. A call to this subroutine is equivalent to a call to the **pm\_reset\_data\_pgroup** subroutine with a *ptid* parameter equal to 0.

The pm\_reset\_data\_group subroutine resets the current Performance Monitor data for a target kernel thread and the counting group to which it belongs. The thread must be stopped and must be part of a debugee process, under control of the calling process. The data is a set (one per hardware counter on the machine used) of 64-bit values. All values are reset to 0. Because the data for all the other threads in the

group is not affected, the group is marked as inconsistent unless it has only one member.

# **Parameters**

Item Description

pid Process ID of target thread. Target process must be a debuggee

of the caller process.

tidThread ID of target thread.

# **Return Values**

Item Description

Operation completed successfully.

Positive Error Code Refer to the pm\_error ("pm\_error Subroutine" on page 1126) subroutine to decode the error code.

# **Error Codes**

Refer to the pm\_error ("pm\_error Subroutine" on page 1126) subroutine.

#### **Files**

Description

/usr/include/pmapi.h Defines standard macros, data types, and subroutines.

# Related information:

Performance Monitor API Programming Concepts

# pm\_reset\_data\_mygroup Subroutine **Purpose**

Resets Performance Monitor data for the calling thread and the counting group to which it belongs.

# Library

Performance Monitor APIs Library (libpmapi.a)

# **Syntax**

#include <pmapi.h>

int pm\_reset\_data\_mygroup()

# **Description**

The pm\_reset\_data\_mygroup subroutine resets the current Performance Monitor data for the calling kernel thread and the counting group to which it belongs. The data is a set (one per hardware counter on the machine used) of 64-bit values. All values are reset to 0. Because the data for all the other threads in the group is not affected, the group is marked as inconsistent unless it has only one member.

# **Return Values**

Operation completed successfully.

Positive Error Code Refer to the **pm\_error** ("pm\_error Subroutine" on page 1126) subroutine to decode the error code.

# **Error Codes**

Refer to the pm\_error ("pm\_error Subroutine" on page 1126) subroutine.

#### **Files**

Item Description

/usr/include/pmapi.h Defines standard macros, data types, and subroutines.

#### Related information:

Performance Monitor API Programming Concepts

# pm\_reset\_data\_mythread Subroutine Purpose

Resets Performance Monitor data for the calling thread.

# Library

Performance Monitor APIs Library (libpmapi.a)

# **Syntax**

#include <pmapi.h>

int pm\_reset\_data\_mythread()

# Description

The pm\_reset\_data\_mythread subroutine resets the current Performance Monitor data for the calling kernel thread. The data is a set (one per hardware counter on the machine) of 64-bit values. All values are reset to 0.

#### **Return Values**

Item Description

Operation completed successfully.

Positive Error Code Refer to the pm\_error ("pm\_error Subroutine" on page 1126) subroutine to decode the error code.

# **Error Codes**

Refer to the pm\_error ("pm\_error Subroutine" on page 1126) subroutine.

# **Files**

Description

/usr/include/pmapi.h Defines standard macros, data types, and subroutines.

#### Related information:

Performance Monitor API Programming Concepts

# pm\_reset\_data\_pgroup Subroutine **Purpose**

Resets Performance Monitor data for a target pthread and the counting group to which it belongs.

# Library

Performance Monitor APIs Library (libpmapi.a)

# **Syntax**

```
#include <pmapi.h>
int pm reset data pgroup (pid, tid, ptid)
pid t pid;
tid t tid;
ptid t ptid;
```

# **Description**

The pm\_reset\_data\_pgroup subroutine resets the current Performance Monitor data for a target pthread and the counting group to which it belongs. The pthread must be stopped and must be part of a debugee process, under control of the calling process. The data is a set (one per hardware counter on the machine used) of 64-bit values. All values are reset to 0. Because the data for all the other pthreads in the group is not affected, the group is marked as inconsistent unless it has only one member.

If the pthread is running in 1:1 mode, only the tid parameter must be specified. If the pthread is running in m:n mode, only the ptid parameter must be specified. If both the ptid and tid parameters are specified, they must be referring to a single pthread with the ptid parameter specified and currently running on a kernel thread with specified tid parameter.

#### **Parameters**

| Item | Description                                                              |
|------|--------------------------------------------------------------------------|
| pid  | Process ID of target pthread. Target process must be a debuggee          |
|      | of the caller process.                                                   |
| tid  | Thread ID of target pthread. To ignore this parameter, set it to 0.      |
| ptid | Pthread ID of the target pthread. To ignore this parameter, set it to 0. |

# **Return Values**

Operation completed successfully.

Positive error code Refer to the "pm\_error Subroutine" on page 1126 to decode the error code.

# **Error Codes**

Refer to the "pm\_error Subroutine" on page 1126.

#### **Files**

Item Description

/usr/include/pmapi.h Defines standard macros, data types, and subroutines.

#### Related information:

Performance Monitor API Programming Concepts

# pm\_reset\_data\_pthread Subroutine Purpose

Resets Performance Monitor data for a target pthread.

# Library

Performance Monitor APIs Library (libpmapi.a)

# **Syntax**

```
#include <pmapi.h>
int pm_reset_data_pthread ( pid, tid, ptid)
pid_t pid;
tid_t tid;
ptid_t ptid;
```

# **Description**

The pm\_reset\_data\_pthread subroutine resets the current Performance Monitor data for a target pthread. The pthread must be stopped and must be part of a debuggee process. The data is a set (one per hardware counter on the machine used) of 64-bit values. All values are reset to 0.

If the pthread is running in 1:1 mode, only the *tid* parameter must be specified. If the pthread is running in m:n mode, only the *ptid* parameter must be specified. If both the *ptid* and *tid* parameters are specified, they must be referring to a single pthread with the *ptid* parameter specified and currently running on a kernel thread with specified *tid* parameter.

Process ID of target pthread. Target process must be a debuggee pid

of the caller process.

tid Thread ID of target pthread. To ignore this parameter, set it to 0. Pthread ID of the target pthread. To ignore this parameter, set it ptid

#### **Return Values**

Item Description

Operation completed successfully.

Positive error code Refer to the "pm\_error Subroutine" on page 1126 to decode the error code.

# **Error Codes**

Refer to the "pm\_error Subroutine" on page 1126.

#### **Files**

Description

/usr/include/pmapi.h Defines standard macros, data types, and subroutines.

# Related information:

Performance Monitor API Programming Concepts

# pm\_reset\_data\_thread Subroutine **Purpose**

Resets Performance Monitor data for a target thread.

# Library

Performance Monitor APIs Library (libpmapi.a)

# **Syntax**

```
#include <pmapi.h>
int pm reset data thread ( pid, tid)
pid t pid;
tid_t tid;
```

# **Description**

This subroutine supports only the 1:1 threading model. It has been superseded by the pm\_reset\_data\_pthread subroutine, which supports both the 1:1 and the M:N threading models. A call to this subroutine is equivalent to a call to the pm\_reset\_data\_pthread subroutine with a ptid parameter equal to 0.

The pm\_reset\_data\_thread subroutine resets the current Performance Monitor data for a target kernel thread. The thread must be stopped and must be part of a debuggee process. The data is a set (one per hardware counter on the machine used) of 64-bit values. All values are reset to 0.

pid Process id of target thread. Target process must be a debuggee of

the caller process.

tid Thread id of target thread.

# **Return Values**

Item Description

Operation completed successfully.

Positive Error Code Refer to the pm\_error ("pm\_error Subroutine" on page 1126) subroutine to decode the error code.

# **Error Codes**

Refer to the pm\_error ("pm\_error Subroutine" on page 1126) subroutine.

# **Files**

Item Description

/usr/include/pmapi.h Defines standard macros, datatypes, and subroutines.

#### Related information:

Performance Monitor API Programming Concepts

# pm\_set\_counter\_frequency\_pthread, pm\_set\_counter\_frequency\_thread, or pm\_set\_counter\_frequency\_mythread Subroutine Purpose

Configures the counter frequencies for the target thread.

# Library

Performance Monitor APIs Library (libpmapi.a)

# **Syntax**

```
#include <pmapi.h>
int pm_set_counter_frequency_pthread (pid_t pid, tid_t tid,
    ptid_t ptid,
    unsigned counter_freq [MAX_COUNTERS])

int pm_set_counter_frequency_thread (pid_t pid, tid_t tid,
    unsigned counter_freq [MAX_COUNTERS])

int pm_set_counter_frequency_mythread (unsigned counter freq [MAX_COUNTERS])
```

# **Description**

The pm\_set\_counter\_frequency\_pthread, pm\_set\_counter\_frequency\_thread, or pm\_set\_counter\_frequency\_mythread subroutines configure the counter frequency values in the Performance Monitor Counters (PMCs) for a given thread.

The **pm\_set\_counter\_frequency\_pthread** subroutine must be used to configure the counter frequency for a target pthread.

The **pm\_set\_counter\_frequency\_thread** subroutine must be used to configure the counter frequency for a target kernel thread.

The pm\_set\_counter\_frequency\_mythread subroutine must be used to configure the counter frequency for self thread.

# **Parameters**

| Item         | Description                                                                                            |
|--------------|----------------------------------------------------------------------------------------------------|
| pid          | Process ID of the target thread.                                                                       |
| tid          | Kernel thread ID of the target thread. The value can be set to zero, if the parameter is not required. |
| ptid         | Pthread ID of the target thread. The value can be set to zero if the parameter is not required.        |
| counter_freq | Counter frequencies of the corresponding PMCs.                                                         |

# **Return Values**

If unsuccessful, a value other than zero is returned and a positive error code is set. If successful, a value of zero is returned.

# **Error Codes**

The subroutine is unsuccessful if the following error codes are returned:

| Item                       | Description                                        |
|----------------------------|----------------------------------------------------|
| Pmapi_NoInit               | The <b>pm_initialize</b> subroutine is not called. |
| Pmapi_NoSetProg            | The pm_set_program subroutine is not called.       |
| Other non-zero error codes | Returned by the <b>pmsvcs</b> subroutine.          |

#### **Files**

The pmapi.h file defines standard macros, data types, and subroutines.

# Related reference:

```
"pm_clear_ebb_handler Subroutine" on page 1115
"pm_set_program_thread Subroutine" on page 1211
"pm_set_program_pthread Subroutine" on page 1208
```

# pm\_set\_ebb\_handler Subroutine **Purpose**

Configures the Event-Based Branching (EBB) facility for the calling thread.

# Library

Performance Monitor APIs Library (libpmapi.a)

# Syntax

```
#include <pmapi.h>
int pm_set_ebb_handler (void * handler address, void * data area,)
```

# **Description**

The pm\_set\_ebb\_handler subroutine configures EBB and allows user to specify the effective address (EA) of the next instruction to be run based on the occurrence of specific events. Events and frequencies are configured by the thread before calling this subroutine.

Events can be configured by using the pm\_set\_program\_mythread, pm\_set\_program\_pthread, or pm\_set\_program\_thread subroutine. One of these subroutines must be called before calling the pm\_set\_ebb\_handler subroutine. The pm\_set\_program\_\* subroutines must be called with the no\_inherit flag.

Counter frequencies can be configured by using the pm\_set\_counter\_frequency\_mythread, or pm\_set\_counter\_frequency\_pthread, or pm\_set\_counter\_frequency\_thread subroutine.

# Note:

- The **pm\_set\_ebb\_handler** subroutine can be called only by the thread that is profiling itself (self-profiling threads) and it cannot be called if the thread is part of a group.
- The **pm\_set\_ebb\_handler** subroutine can only be called when the thread mode is 1:1 and when counting for the thread is not started.

# **Parameters**

ItemDescriptionhandler\_addressThe effective address of the user handler.

data\_area The allocated data area. This data area is accessible from the EBB handler.

# **Return Values**

If unsuccessful, a value other than zero is returned and a positive error code is set. If successful, a value of zero is returned.

#### **Error Codes**

The subroutine is unsuccessful if the following error codes are returned:

| Item                            | Description                                                                                                    |
|---------------------------------|----------------------------------------------------------------------------------------------------|
| Pmapi_NoInit                    | The <b>pm_initialize</b> subroutine is not called.                                                             |
| Pmapi_Unsupported_EBBThreadMode | The thread is not running in the 1:1 mode.                                                                     |
| Pmapi_NoSetProg                 | The pm_set_program subroutine is not called.                                                                   |
| Pmapi_Invalid_EBB_handler_addr  | The value of the <i>handler_address</i> is NULL.                                                               |
| Pmapi_Invalid_EBB_data_addr     | The value of the data_area is NULL.                                                                            |
| Pmapi_Malloc_Err                | The <b>malloc</b> subroutine fails while allocating memory to the <b>pthread_EBB_registration_t</b> structure. |
| Pmapi_Invalid_EBB_Config        | The PTHREAD_EBB_PMU_TYPE flag is not passed to the <b>pthread</b> subroutine.                                  |
| Pmapi_EBB_Already_Exists        | The EBB handler is already setup for the thread.                                                               |
| Other non-zero error codes      | Returned by the call to the <b>pmsvcs</b> subroutine.                                                          |

# **Files**

The **pmapi.h** file defines standard macros, data types, and subroutines.

# Related reference:

"pm\_clear\_ebb\_handler Subroutine" on page 1115

"pm\_disable\_bhrb Subroutine" on page 1124

"pm\_enable\_bhrb Subroutine" on page 1125

# pm\_set\_program Subroutine Purpose

Sets system wide Performance Monitor programmation.

# Library

Performance Monitor APIs Library (libpmapi.a)

# **Syntax**

```
#include <pmapi.h>
int pm_set_program ( *prog)
pm_prog_t *prog;
```

# Description

The pm\_set\_program subroutine sets system wide Performance Monitor programmation. The setting includes the events to be counted, and a mode in which to count. The events to count are in a list of event identifiers. The identifiers must be selected from the lists returned by the **pm\_init** subroutine.

The counting mode includes User Mode and/or Kernel Mode, the Initial Counting State, and the Process Tree Mode. The Process Tree Mode sets counting to On only for the calling process and its descendants. The defaults are set to Off for User Mode and Kernel Mode. The initial default state is set to delay counting until the pm\_start subroutine is called, and to count the activity of all the processes running in the system.

If the list includes an event which can be used with a threshold (as indicated by the pm\_init subroutine), a threshold value can also be specified.

On some platforms, event groups can be specified instead of individual events. This is done by setting the bitfield **is\_group** in the mode, and placing the group ID into the first element of the events array. (The group ID was obtained by pm\_init).

#### **Parameters**

| Item |  |  |
|------|--|--|

\*prog

#### Description

Specifies the events and modes to use in Performance Monitor setup. The following modes are supported:

Counts processes running in User Mode (default is set to Off)

PM KERNEL

Counts processes running in Kernel Mode (default is set to Off)

PM\_COUNT

Starts counting immediately (default is set to Not to Start Counting)

PM\_PROCTREE

Sets counting to On only for the calling process and its descendants (default is set to Off)

# **Return Values**

Operation completed successfully.

Positive error code Refer to the "pm\_error Subroutine" on page 1126 to decode the error code.

# **Error Codes**

Refer to the "pm error Subroutine" on page 1126.

#### **Files**

Item Description

/usr/include/pmapi.h Defines standard macros, data types, and subroutines.

#### Related information:

Performance Monitor API Programming Concepts

# pm\_set\_program\_group Subroutine **Purpose**

Sets Performance Monitor programmation for a target thread and creates a counting group.

# Library

Performance Monitor APIs Library (libpmapi.a)

# **Syntax**

```
#include <pmapi.h>
int pm_set_program_group ( pid, tid, *prog)
pid t pid;
tid t tid;
pm_prog_t *prog;
```

# **Description**

This subroutine supports only the 1:1 threading model. It has been superseded by the pm\_set\_program\_pgroup subroutine, which supports both the 1:1 and the M:N threading models. A call to this subroutine is equivalent to a call to the pm\_set\_program\_pgroup subroutine with a ptid parameter equal to 0.

The pm\_set\_program\_group subroutine sets the Performance Monitor programmation for a target kernel thread. The thread must be stopped and must be part of a debuggee process, under the control of the calling process. The setting includes the events to be counted and a mode in which to count. The events to count are in a list of event identifiers. The identifiers must be selected from the lists returned by the pm\_init subroutine.

This call also creates a counting group, which includes the target thread and any thread which it, or any of its descendants, will create in the future. Optionally, the group can be defined as also containing all the existing and future threads belonging to the target process.

The counting mode includes User Mode and/or Kernel Mode, and the Initial Counting State. The defaults are set to Off for User Mode and Kernel Mode, and the initial default state is set to delay counting until the pm\_start\_group subroutine is called.

If the list includes an event which can be used with a threshold (as indicated by the pm\_init subroutine), a threshold value can also be specified.

# **Parameters**

Item Description

Process ID of target thread. Target process must be a debuggee pid

of a calling process.

tidThread ID of target thread.

\*prog

PM\_USER

Counts processes running in User Mode (default is set

to Off)

PM KERNEL

Counts processes running in Kernel Mode (default is

set to Off)

PM\_COUNT

Starts counting immediately (default is set to Not to

Start Counting)

PM\_PROCESS

Creates a process-level counting group

# **Return Values**

Item Description

Operation completed successfully.

Positive error code Refer to the "pm\_error Subroutine" on page 1126 to decode the error code.

# **Error Codes**

Refer to the "pm\_error Subroutine" on page 1126.

# **Files**

Description Item

/usr/include/pmapi.h Defines standard macros, data types, and subroutines.

#### Related information:

Performance Monitor API Programming Concepts

# pm\_set\_program\_group\_mx and pm\_set\_program\_group\_mm Subroutines **Purpose**

Sets the Performance Monitor program in counter multiplexing mode and multi-mode for a target thread and creates a counting group.

# Library

Performance Monitor APIs Library (libpmapi.a)

# **Syntax**

```
#include <pmapi.h>
int pm_set_program_group_mx ( pid, tid, *prog)
pid t pid;
tid t tid;
pm_prog_mx_t *prog;
```

```
int pm set program group mm ( pid, tid, *prog mm)
pid t pid;
tid t tid;
pm_prog_mm_t *prog mm;
```

# **Description**

The pm\_set\_program\_group\_mx and pm\_set\_program\_group\_mm subroutines support only the 1:1 threading model. They have been superseded respectively by the pm\_set\_program\_pgroup\_mx and pm\_set\_program\_pgroup\_mm subroutines, which support both the 1:1 and the M:N threading models. A call to the pm\_set\_program\_pgroup\_mx or pm\_set\_program\_pgroup\_mm subroutine is respectively equivalent to a call to the pm\_set\_program\_pgroup\_mx or pm\_set\_program\_pgroup\_mm subroutine with a *ptid* parameter equal to 0.

The pm\_set\_program\_group\_mx and pm\_set\_program\_group\_mm subroutines set the Performance Monitor program respectively in counter multiplexing mode or in multi-mode for a target kernel thread. The thread must be stopped and must be part of a debuggee process, which is under the control of the calling process.

The pm\_set\_program\_group\_mx subroutine setting includes the list of the event arrays to be counted and the mode in which to count. The mode is global to all of the event lists. The events to count are in an array of lists of event identifiers.

The pm set program group mm subroutine setting includes the list of the event arrays to be counted, and the associated mode in which to count each event array. A counting mode is defined for each event

The event identifiers must be selected from the lists returned by the **pm\_initialize** subroutine.

Both subroutines create a counting group, which includes the target thread and any thread which it, or any of its descendants, will create in the future. The group can also be defined as containing all the existing and future threads belonging to the target process.

The counting mode for the subroutines includes the User Mode, the Kernel Mode, or both of them, and the Initial Counting State. The default is set to Off for the User Mode and the Kernel Mode. The initial default state is set to delay counting until the pm\_start\_group subroutine is called.

When you use the pm\_set\_program\_group\_mm subroutine for multi-mode counting, the Process Tree Mode and the Start Counting Mode are fixed by their values that are defined in the first programming set.

If the list includes an event that can be used with a threshold (as indicated by the pm\_init subroutine), a threshold value can also be specified.

Specifies the process ID of target thread. The target process must be a debuggee of a calling pid

process.

tid Specifies the thread ID of the target thread.

\*prog

Specifies the events and modes to use in the Performance Monitor setup. The prog parameter

supports the following modes:

PM\_USER

Counts processes running in User Mode (default is set to Off).

PM\_KERNEL

Counts processes running in Kernel Mode (default is set to Off).

PM\_COUNT

Starts counting immediately (default is set to Not to start counting).

PM PROCESS

Creates a process-level counting group.

Specifies the events and the modes to use in the Performance Monitor setup. The prog\_mm \* prog\_mm

parameter supports the following modes:

PM\_USER

Counts processes running in User Mode (default is set to Off).

PM\_KERNEL

Counts processes running in Kernel Mode (default is set to Off).

PM\_COUNT

Starts counting immediately (default is set to Not to start counting).

PM\_PROCTREE

Sets counting to On only for the calling process and its descendents (default is set to Off).

The PM\_PROCTREE mode and the PM\_COUNT mode defined in the first setting fix value for the

counting.

# **Return Values**

Item Description

Operation completed successfully.

Positive Error Code See the pm\_error ("pm\_error Subroutine" on page 1126) subroutine to decode the error code.

#### **Error Codes**

See the "pm\_error Subroutine" on page 1126.

#### **Files**

Item Description

/usr/include/pmapi.h Defines standard macros, data types, and subroutines.

#### Related information:

Performance Monitor API Programming Concepts

# pm\_set\_program\_mx and pm\_set\_program\_mm Subroutines **Purpose**

Sets system wide Performance Monitor programmation in counter multiplexing mode and in multi-mode.

# Library

Performance Monitor APIs Library (libpmapi.a)

# **Syntax**

```
#include <pmapi.h>
int pm_set_program_mx (*prog)
pm_prog_mx_t *prog;
int pm set program mm (*prog mm)
pm_prog_mm_t *prog_mm;
```

# Description

The pm\_set\_program\_mx and pm\_set\_program\_mm subroutines set system wide Performance Monitor programmation in counter multiplexing mode.

The pm set program mx setting includes the list of the event arrays to be counted, and a mode in which to count. The events to count are in an array of list of event identifiers. The mode is global to all the event lists.

The pm\_set\_program\_mm setting includes the list of the event arrays to be counted, and the associated mode in which to count each event array. A counting mode is defined for each event array.

The identifiers must be selected from the lists returned by the **pm\_initialize** subroutine.

The counting mode includes the User Mode and the Kernel Mode, or either of them; the Initial Counting State; and the Process Tree Mode. The Process Tree Mode sets counting to On only for the calling process and its descendants. The defaults are set to Off for the User Mode and the Kernel Mode. The initial default state is set to delay counting until the pm\_start subroutine is called, and to count the activity of all the processes running in the system.

When you use the pm\_set\_program\_mm subroutine for multi-mode counting, the Process Tree Mode and the Start Counting Mode are fixed by their values that are defined in the first programming set.

If the list includes an event that can be used with a threshold (as indicated by the pm\_init subroutine), a threshold value can also be specified.

On some platforms, event groups can be specified instead of individual events. This is done by setting the is\_group bitfield in the mode, and placing the group ID into the first element of each events array. (The group ID was obtained by **pm** init subroutine.)

# **Parameters**

| Item  |  |
|-------|--|
| *prog |  |

Specifies the events and modes to use in Performance Monitor setup. It supports the following modes:

PM\_USER

Counts processes that run in the User Mode (default is

PM KERNEL

Counts processes that run in the Kernel Mode (default is set to Off).

PM\_COUNT

Starts counting immediately (default is set to Not to Start Counting).

PM PROCTREE

Sets counting to On only for the calling process and its descendants (default is set to Off).

#### Item

 $*prog\_mm$ 

#### Description

Specifies the events and the associated modes to use in the Performance Monitor setup. It supports the following modes:

Counts processes that run in the User Mode (default is set to Off).

PM\_KERNEL

Counts processes that run in the Kernel Mode (default is set to Off).

PM COUNT

Starts counting immediately (default is set to Not to start counting).

PM\_PROCTREE

Sets counting to On only for the calling process and its descendants (default is set to Off).

The PM\_PROCTREE and the PM\_COUNT modes defined in the first setting fix the value for the counting.

# **Return Values**

Item Description

Operation completed successfully.

Positive Error Code Refer to the "pm\_error Subroutine" on page 1126 to decode the error code.

#### **Error Codes**

Refer to the "pm\_error Subroutine" on page 1126.

# **Files**

Description

/usr/include/pmapi.h Defines standard macros, data types, and subroutines.

# Related information:

Performance Monitor API Programming Concepts

# pm\_set\_program\_mygroup Subroutine **Purpose**

Sets Performance Monitor programmation for the calling thread and creates a counting group.

# Library

Performance Monitor APIs Library (libpmapi.a)

# **Syntax**

#include <pmapi.h>

int pm\_set\_program\_mygroup ( \*prog) pm\_prog\_t \*prog;

# **Description**

The pm\_set\_program\_mygroup subroutine sets the Performance Monitor programmation for the calling kernel thread. The setting includes the events to be counted and a mode in which to count. The events to count are in a list of event identifiers. The identifiers must be selected from the lists returned by the pm\_init subroutine.

This call also creates a counting group, which includes the calling thread and any thread which it, or any of its descendants, will create in the future. Optionally, the group can be defined as also containing all the existing and future threads belonging to the calling process.

The counting mode includes User Mode and/or Kernel Mode, and the Initial Counting State. The defaults are set to Off for User Mode and Kernel Mode, and the initial default state is set to delay counting until the **pm\_start\_mygroup** subroutine is called.

If the list includes an event which can be used with a threshold (as indicated by the **pm\_init** subroutine), a threshold value can also be specified.

#### **Parameters**

\*prog

Item Description

Specifies the events and mode to use in Performance Monitor setup. The following modes are supported:

PM\_USER

Counts processes running in User Mode (default is set to Off)

PM\_KERNEL

Counts processes running in Kernel Mode (default is set to Off)

PM\_COUNT

Starts counting immediately (default is set to Not to Start Counting)

PM\_PROCESS

Creates a process-level counting group

# **Return Values**

Item Description

Operation completed successfully.

**Positive error code** Refer to the "pm\_error Subroutine" on page 1126 to decode the error code.

#### **Error Codes**

Refer to the "pm\_error Subroutine" on page 1126.

# **Files**

/usr/include/pmapi.h Defines standard macros, data types, and subroutines.

#### Related information:

Performance Monitor API Programming Concepts

# pm\_set\_program\_mygroup\_mx and pm\_set\_program\_mygroup\_mm Subroutines **Purpose**

Sets Performance Monitor programmation in counter multiplexing mode and multi-mode for the calling thread and creates a counting group.

# Library

Performance Monitor APIs Library (libpmapi.a)

# **Syntax**

```
#include <pmapi.h>
int pm_set_program_mygroup_mx ( *prog)
pm prog mx t *prog;
int pm set program mygroup mm (*prog mm)
pm prog mm t *prog mm;
```

# **Description**

The pm\_set\_program\_mygroup\_mx and pm\_set\_program\_mygroup\_mmsubroutines set the Performance Monitor programmation respectively in counter multiplexing mode or in multi-mode for the calling kernel thread.

The pm\_set\_program\_mygroup\_mx subroutine setting includes the list of event arrays to be counted and a mode in which to count. The mode is global to all of the event lists. The events to count are in an array of list of event identifiers.

The pm set program mygroup mm subroutine setting includes the list of the event arrays to be counted, and the mode in which to count each event array. A counting mode is defined for each event array.

The identifiers must be selected from the lists returned by the pm\_initialize subroutine.

Both subroutines create a counting group, which includes the calling thread and any thread which it, or any of its descendants, will create in the future. Optionally, the group can be defined as also containing all the existing and future threads belonging to the calling process.

The counting mode for both subroutines includes the User Mode or the Kernel Mode, or both of them; the Initial Counting State. The defaults are set to Off for User Mode and Kernel Mode, and the initial default state is set to delay counting until the pm\_start\_mygroup subroutine is called.

When you use the pm\_set\_program\_mygroup\_mm subroutine for multi-mode counting, the Process Tree Mode and the Start Counting Mode are fixed by their values defined in the first programming set.

If the list includes an event which can be used with a threshold (as indicated by the pm\_init subroutine), a threshold value can also be specified.

#### **Parameters**

# Item

\*prog

\*prog\_mm

#### Description

Specifies the events and modes to use in Performance Monitor setup. The *prog* parameter supports the following modes:

#### PM USER

Counts processes running in User Mode (default is set to Off).

#### PM\_KERNEL

Counts processes running in Kernel Mode (default is set to Off).

#### PM\_COUNT

Starts counting immediately (default is set to Not to Start Counting).

#### PM\_PROCESS

Creates a process-level counting group.

Specifies the events and the associated modes to use in the Performance Monitor setup. The *prog\_mm* parameter supports the following modes:

#### PM\_USER

Counts processes running in the User Mode (default is set to Off).

#### PM\_KERNEL

Counts processes running in the Kernel Mode (default is set to Off).

# PM\_COUNT

Starts counting immediately (default is set to Not to start counting).

#### PM\_PROCTREE

Sets counting to On only for the calling process and its descendants (default is set to Off).

The *PM\_PROCTREE* mode and the *PM\_COUNT* mode defined in the first setting fix the value for the counting.

# **Return Values**

Item Description

Operation completed successfully.

Positive Error Code Refer to the "pm\_error Subroutine" on page 1126 to decode the error code.

# **Error Codes**

Refer to the "pm\_error Subroutine" on page 1126.

# **Files**

/usr/include/pmapi.h Defines standard macros, data types, and subroutines.

#### Related information:

Performance Monitor API Programming Concepts

# pm\_set\_program\_mythread Subroutine **Purpose**

Sets Performance Monitor programmation for the calling thread.

# Library

Performance Monitor APIs Library (libpmapi.a)

# **Syntax**

```
#include <pmapi.h>
```

```
int pm set program mythread ( *prog)
pm_prog_t *prog;
```

# **Description**

The pm\_set\_program\_mythread subroutine sets the Performance Monitor programmation for the calling kernel thread. The setting includes the events to be counted, and a mode in which to count. The events to count are in a list of event identifiers. The identifiers must be selected from the lists returned by the pm\_init subroutine.

The counting mode includes User Mode and/or Kernel Mode, and the Initial Counting State. The defaults are set to Off for User Mode and Kernel Mode, and the initial default state is set to delay counting until the pm start mythread subroutine is called.

If the list includes an event which can be used with a threshold (as indicated by the pm\_init subroutine), a threshold value can also be specified.

#### **Parameters**

#### Item

\*prog

#### Description

Specifies the event modes to use in Performance Monitor setup. The following modes are supported:

#### PM\_USER

Counts processes running in User Mode (default is set

#### PM KERNEL

Counts processes running in Kernel Mode (default is set to Off)

#### PM\_COUNT

Starts counting immediately (default is set to Not to Start Counting)

#### PM PROCESS

Creates a process-level counting group

#### **Return Values**

Item Description

Operation completed successfully.

Positive error code Refer to the "pm\_error Subroutine" on page 1126 to decode the error code.

# **Error Codes**

Refer to the "pm\_error Subroutine" on page 1126.

# **Files**

Item Description

/usr/include/pmapi.h Defines standard macros, data types, and subroutines.

# Related information:

Performance Monitor API Programming Concepts

# pm\_set\_program\_mythread\_mx and pm\_set\_program\_mythread\_mm Subroutines Purpose

Sets Performance Monitor programmation in counter multiplexing mode and multi-mode for the calling thread.

# Library

Performance Monitor APIs Library (libpmapi.a)

# **Syntax**

```
#include <pmapi.h>
int pm_set_program_mythread_mx ( *prog)
pm_prog_mx_t *prog;
int pm_set_program_mythread_mm ( *prog_mm)
pm_prog_mm_t *prog_mm;
```

# Description

The pm\_set\_program\_mythread\_mx and the pm\_set\_program\_mythread\_mm subroutines set the Performance Monitor programmation respectively in counter multiplexing mode or in multi-mode for the calling kernel thread.

The pm\_set\_program\_mythread\_mx subroutine setting includes the list of the event arrays to be counted, and a mode in which to count. The mode is global to all event lists. The events to count are in an array of list of event identifiers.

The pm\_set\_program\_mythread\_mm setting includes the lists of the event arrays to be counted, and the associated modes in which to count each event array. A counting mode is defined for each event array.

The event identifiers must be selected from the lists returned by the **pm\_initialize** subroutine.

The counting mode for both subroutines includes the User Mode or the Kernel Mode, or both of them; and the Initial Counting State. The defaults are set to Off for User Mode and Kernel Mode, and the initial default state is set to delay counting until the **pm\_start\_mythread** subroutine is called.

When you use the pm\_set\_program\_mythread\_mm subroutine for multi-mode counting, the Process Tree Mode and the Start Counting Mode are fixed by the their values defined in the first programming set.

If the list includes an event which can be used with a threshold (as indicated by the pm\_init subroutine), a threshold value can also be specified.

#### **Parameters**

Item

\*prog

\*prog\_mm

#### Description

Specifies the events and the modes to use in the Performance Monitor setup. The prog parameter supports the following modes:

#### PM\_USER

Counts processes running in the User Mode (default is set to Off).

#### PM\_KERNEL

Counts processes running in the Kernel Mode (default is set to Off).

#### PM\_COUNT

Starts counting immediately (default is set to Not to Start Counting).

#### PM\_PROCESS

Creates a process-level counting group.

Specifies the events and the modes to use in the Performance Monitor setup. The prog\_mm parameter supports the following modes:

#### PM\_USER

Counts processes running in the User Mode (default is set to Off).

# PM\_KERNEL

Counts processes running in the Kernel Mode (default is set to Off).

#### PM\_COUNT

Starts counting immediately (default is set to Not to start counting).

#### PM\_PROCTREE

Sets counting to On only for the calling process and its descendants (default is set to Off).

The PM\_PROCTREE mode and the PM\_COUNT mode defined in the first setting fix the value for the counting.

# **Return Values**

Item Description

Operation completed successfully.

Positive Error Code Refer to the "pm\_error Subroutine" on page 1126 to decode the error code.

# **Error Codes**

Refer to the "pm\_error Subroutine" on page 1126.

#### **Files**

/usr/include/pmapi.h Defines standard macros, data types, and subroutines.

#### Related information:

Performance Monitor API Programming Concepts

# pm\_set\_program\_pgroup Subroutine **Purpose**

Sets Performance Monitor programmation for a target pthread and creates a counting group.

# Library

Performance Monitor APIs Library (libpmapi.a)

# **Syntax**

```
#include <pmapi.h>
int pm set program pgroup (pid, tid, ptid, *prog)
pid t pid;
tid t tid;
ptid t ptid;
pm prog t *prog;
```

# **Description**

The pm\_set\_program\_pgroup subroutine sets the Performance Monitor programmation for a target pthread. The pthread must be stopped and must be part of a debuggee process, under the control of the calling process. The setting includes the events to be counted and a mode in which to count. The events to count are in a list of event identifiers. The identifiers must be selected from the lists returned by the pm\_inititialize subroutine.

This call also creates a counting group, which includes the target pthread and any pthread that it, or any of its descendants, will create in the future. Optionally, the group can be defined as also containing all the existing and future pthreads belonging to the target process.

If the pthread is running in 1:1 mode, only the tid parameter must be specified. If the pthread is running in m:n mode, only the ptid parameter must be specified. If both the ptid and tid parameters are specified, they must be referring to a single pthread with the ptid parameter specified and currently running on a kernel thread with specified *tid* parameter.

The counting mode includes User Mode and/or Kernel Mode, and the Initial Counting State. The defaults are set to Off for User Mode and Kernel Mode, and the initial default state is set to delay counting until the **pm\_start\_pgroup** subroutine is called.

If the list includes an event that can be used with a threshold (as indicated by the pm\_initialize subroutine), a threshold value can also be specified.

pid Process ID of target pthread. Target process must be a debuggee

of the caller process.

tid Thread ID of target pthread. To ignore this parameter, set it to 0. ptid

Pthread ID of the target pthread. To ignore this parameter, set it

Specifies the event modes to use in Performance Monitor setup.

The following modes are supported:

PM\_USER

Counts processes running in User Mode (default is set

PM\_KERNEL

Counts processes running in Kernel Mode (default is

set to Off)

PM COUNT

Starts counting immediately (default is set to Not to

Start Counting)

PM\_PROCESS

Creates a process-level counting group

# **Return Values**

\*prog

Description

Operation completed successfully.

Positive error code Refer to the "pm\_error Subroutine" on page 1126 to decode the error code.

# **Error Codes**

Refer to the "pm\_error Subroutine" on page 1126.

# **Files**

Description Item

/usr/include/pmapi.h Defines standard macros, data types, and subroutines.

# Related information:

Performance Monitor API Programming Concepts

# pm\_set\_program\_pgroup\_mx and pm\_set\_program\_pgroup\_mm Subroutines **Purpose**

Sets Performance Monitor programmation in counter multiplexing mode and multi-mode for a target pthread and creates a counting group.

# Library

Performance Monitor APIs Library (libpmapi.a)

# **Syntax**

```
#include <pmapi.h>
int pm set program pgroup mx (pid, tid, ptid, *prog)
pid_t pid;
tid t tid;
ptid t ptid;
```

```
pm prog mx t *prog;
int pm_set_program_pgroup_mm ( pid, tid, ptid, *prog_mm)
pid t pid;
tid t tid;
ptid t ptid;
pm_prog_mm_t *prog_mm;
```

# **Description**

The pm\_set\_program\_pgroup\_mx and the pm\_set\_program\_pgroup\_mm subroutines set the Performance Monitor programmation respectively in counter multiplexing mode or in multi-mode for a target pthread. The pthread must be stopped and must be part of a debuggee process, under the control of the calling process.

The pm\_set\_program\_pgroup\_mx setting includes the list of the event arrays to be counted and a mode in which to count. The mode is global to all of the event lists. The events to count are in an array of list of event identifiers.

The pm\_set\_program\_pgroup\_mm setting includes the lists of the event arrays to be counted and the associated mode in which to count each event array. A counting mode is defined for each event array.

The event identifiers must be selected from the lists returned by the pm initialize subroutine.

Both subroutines create a counting group, which includes the target pthread and any pthread that it, or any of its descendants, will create in the future. Optionally, the group can be defined as also containing all the existing and future pthreads belonging to the target process.

If the pthread is running in 1:1 mode, only the tid parameter must be specified. If the pthread is running in m:n mode, only the ptid parameter must be specified. If both the ptid and tid parameters are specified, they must be referring to a single pthread with the ptid parameter specified and currently running on a kernel thread with specified tid parameter.

The counting mode for both subroutines includes the User Mode, or the Kernel Mode, or both of them; and the Initial Counting State. The defaults are set to Off for the User Mode and the Kernel Mode, and the initial default state is set to delay counting until the pm\_start\_pgroup subroutine is called.

When you use the pm\_set\_program\_pgroup\_mm subroutine for multi-mode counting, the Process Tree Mode and the Start Counting Mode are fixed by their values defined in the first programming set.

If the list includes an event that can be used with a threshold (as indicated by the pm\_initialize subroutine), a threshold value can also be specified.

Item

pid

tid ptid

\*prog

\*prog\_mm

#### Description

Process ID of target pthread. Target process must be a debuggee of the caller process.

Thread ID of target pthread. To ignore this parameter, set it to 0. Pthread ID of the target pthread. To ignore this parameter, set it to 0.

Specifies the events and the modes to use in the Performance Monitor setup. The *prog* parameter supports the following modes:

#### PM\_USER

Counts processes running in the User Mode (default is set to Off).

#### PM\_KERNEL

Counts processes running in the Kernel Mode (default is set to Off).

#### PM\_COUNT

Starts counting immediately (default is set to Not to Start Counting).

#### PM\_PROCESS

Creates a process-level counting group.

Specifies the events and the modes to use in the Performance Monitor setup. The *prog\_mm* parameter supports the following modes:

#### PM\_USER

Counts processes running in the User Mode (default is set to Off).

#### PM\_KERNEL

Counts processes running in the Kernel Mode (default is set to Off).

# PM\_COUNT

Starts counting immediately (default is set to Not to start counting).

#### PM\_PROCTREE

Sets counting to On only for the calling process and its descendants (default is set to Off).

The *PM\_PROCTREE* mode and the *PM\_COUNT* mode defined in the first setting fix the value for the counting.

# **Return Values**

Item Description

Operation completed successfully.

Positive Error Code Refer to the "pm\_error Subroutine" on page 1126 to decode the error code.

# **Error Codes**

Refer to the "pm\_error Subroutine" on page 1126.

#### **Files**

/usr/include/pmapi.h Defines standard macros, data types, and subroutines.

#### Related information:

Performance Monitor API Programming Concepts

# pm\_set\_program\_pthread Subroutine **Purpose**

Sets Performance Monitor programmation for a target pthread.

# Library

Performance Monitor APIs Library (libpmapi.a)

# **Syntax**

```
#include <pmapi.h>
int pm set program pthread (pid, tid, ptid, *prog)
pid t pid;
tid t tid;
ptid t ptid;
pm prog t *prog;
```

# **Description**

The pm\_set\_program\_pthread subroutine sets the Performance Monitor programmation for a target pthread. The pthread must be stopped and must be part of a debuggee process, under the control of the calling process. The setting includes the events to be counted and a mode in which to count. The events to count are in a list of event identifiers. The identifiers must be selected from the lists returned by the pm\_inititialize subroutine.

If the pthread is running in 1:1 mode, only the tid parameter must be specified. If the pthread is running in m:n mode, only the ptid parameter must be specified. If both the ptid and tid parameters are specified, they must be referring to a single pthread with the ptid parameter specified and currently running on a kernel thread with specified tid parameter.

The counting mode includes User Mode and/or Kernel Mode, and the Initial Counting State. The defaults are set to Off for User Mode and Kernel Mode, and the Initial Default State is set to delay counting until the pm\_start\_pthread subroutine is called.

If the list includes an event which can be used with a threshold (as indicated by the pm\_initialize subroutine), a threshold value can also be specified.

Description

pid Process ID of target pthread. Target process must be a debuggee

of the caller process.

tid Thread ID of target pthread. To ignore this parameter, set it to 0. Pthread ID of the target pthread. To ignore this parameter, set it ptid

Specifies the event modes to use in Performance Monitor setup. \*prog

The following modes are supported:

PM\_USER

Counts processes running in User Mode (default is set

PM\_KERNEL

Counts processes running in Kernel Mode (default is

set to Off)

PM COUNT

Starts counting immediately (default is set to Not to

Start Counting)

# **Return Values**

Item

Description

Operation completed successfully.

Positive error code Refer to the "pm\_error Subroutine" on page 1126 to decode the error code.

#### **Error Codes**

Refer to the "pm\_error Subroutine" on page 1126.

#### **Files**

Description Item

/usr/include/pmapi.h Defines standard macros, data types, and subroutines.

#### Related reference:

"pm\_set\_counter\_frequency\_pthread, pm\_set\_counter\_frequency\_thread, or pm\_set\_counter\_frequency\_mythread Subroutine" on page 1188

# Related information:

Performance Monitor API Programming Concepts

# pm\_set\_program\_pthread\_mx and pm\_set\_program\_pthread\_mm Subroutines **Purpose**

Sets Performance Monitor programmation in counter multiplexing mode and multi-mode for a target pthread.

# Library

Performance Monitor APIs Library (libpmapi.a)

# **Syntax**

#include <pmapi.h>

int pm\_set\_program\_pthread\_mx ( pid, tid, ptid, \*prog) pid\_t pid;

```
tid_t tid;
ptid t ptid;
pm_prog_mx_t *prog;
int pm set program pthread mm ( pid, tid, ptid, *prog mm)
pid t pid;
tid t tid;
ptid_t ptid;
pm_prog_mm_t *prog_mm;
```

# **Description**

The pm\_set\_program\_pthread\_mx and the pm\_set\_program\_pthread\_mm subroutines set the Performance Monitor programmation respectively in counter multiplexing mode or in multi-mode for a target pthread. The pthread must be stopped and must be part of a debuggee process, under the control of the calling process.

The pm\_set\_program\_pthread\_mx setting includes the list of the event arrays events to be counted and a mode in which to count. The mode is global to all of the event lists. The events to count are in an array of list of event identifiers.

The pm\_set\_program\_pthread\_mm subroutine setting includes the list of the event arrays to be counted, and the associated mode in which to count each event array. A counting mode is defined for each event array.

The event identifiers must be selected from the lists returned by the **pm\_inititialize** subroutine.

If the pthread is running in 1:1 mode, only the tid parameter must be specified. If the pthread is running in m:n mode, only the ptid parameter must be specified. If both the ptid and tid parameters are specified, they must be referring to a single pthread with the ptid parameter specified and currently running on a kernel thread with specified tid parameter.

The counting mode for both subroutines includes the User Mode or the Kernel Mode, or both; and the Initial Counting State. The defaults are set to Off for the User Mode and the Kernel Mode, and the Initial Default State is set to delay counting until the pm\_start\_pthread subroutine is called.

When you use the pm\_set\_program\_pthread\_mm subroutine for multi-mode counting, the Process Tree Mode and the Start Counting Mode are fixed by their values defined in the first programming set.

If the list includes an event which can be used with a threshold (as indicated by the pm\_initialize subroutine), a threshold value can also be specified.

| Item | Description                                                                            |
|------|----------------------------------------------------------------------------------------|
| pid  | Process ID of target pthread. Target process must be a debuggee of the caller process. |
| tid  | Thread ID of target pthread. To ignore this parameter, set it to 0.                    |
| ptid | Pthread ID of the target pthread. To ignore this parameter, set it                     |
|      | to 0.                                                                                  |

#### Item

\*prog

\*prog\_mm

#### Description

Specifies the events and the modes to use in the Performance Monitor setup. The prog parameter supports the following modes:

#### PM\_USER

Counts processes running in the User Mode (default is set to Off).

#### PM\_KERNEL

Counts processes running in the Kernel Mode (default is set to Off).

#### PM\_COUNT

Starts counting immediately (default is set to Not to Start Counting).

Specifies the events and the associated modes to use in the Performance Monitor setup. The prog\_mm parameter supports the following modes:

#### PM\_USER

Counts processes running in the User Mode (default is set to Off).

# PM\_KERNEL

Counts processes running in the Kernel Mode (default is set to Off).

#### PM\_COUNT

Starts counting immediately (default is set to Not to

#### PM\_PROCTREE

Sets counting to On only for the calling process and its descendants (default is set to Off).

The PM\_PROCTREE mode and the PM\_COUNT mode defined in the first setting fix the value for the counting.

# **Return Values**

Item Description

Operation completed successfully.

Positive error code Refer to the "pm\_error Subroutine" on page 1126 to decode the error code.

# **Error Codes**

Refer to the "pm\_error Subroutine" on page 1126.

#### **Files**

Description

/usr/include/pmapi.h Defines standard macros, data types, and subroutines.

# Related information:

Performance Monitor API Programming Concepts

# pm\_set\_program\_thread Subroutine **Purpose**

Sets Performance Monitor programmation for a target thread.

# Library

Performance Monitor APIs Library (libpmapi.a)

# **Syntax**

```
#include <pmapi.h>
int pm_set_program_thread ( pid, tid, *prog)
pid t pid;
tid t tid;
pm_prog_t *prog;
```

# **Description**

This subroutine supports only the 1:1 threading model. It has been superseded by the pm\_set\_program\_pthread subroutine, which supports both the 1:1 and the M:N threading models. A call to this subroutine is equivalent to a call to the pm\_set\_program\_pthread subroutine with a ptid parameter equal to 0.

The pm\_set\_program\_thread subroutine sets the Performance Monitor programmation for a target kernel thread. The thread must be stopped and must be part of a debuggee process, under the control of the calling process. The setting includes the events to be counted and a mode in which to count. The events to count are in a list of event identifiers. The identifiers must be selected from the lists returned by the pm\_init subroutine.

The counting mode includes User Mode and/or Kernel Mode, and the Initial Counting State. The defaults are set to Off for User Mode and Kernel Mode, and the Initial Default State is set to delay counting until the pm\_start\_thread subroutine is called.

If the list includes an event which can be used with a threshold (as indicated by the pm\_init subroutine), a threshold value can also be specified.

# **Parameters**

| Item  | Description                                                                                       |
|-------|---------------------------------------------------------------------------------------------------|
| pid   | Process ID of target thread. Target process must be a debuggee of the caller process.             |
| tid   | Thread ID of target thread.                                                                       |
| *prog | Specifies the event modes to use in Performance Monitor setup. The following modes are supported: |
|       | PM_USER  Counts processes running in User Mode (default is set to Off)                            |
|       | PM_KERNEL                                                                                         |

# set to Off) PM COUNT

Starts counting immediately (default is set to Not to Start Counting)

Counts processes running in Kernel Mode (default is

# **Return Values**

Operation completed successfully.

Positive Error Code Refer to the pm\_error ("pm\_error Subroutine" on page 1126) subroutine to decode the error code.

# **Error Codes**

Refer to the **pm error** ("pm error Subroutine" on page 1126) subroutine.

#### **Files**

Item Description

/usr/include/pmapi.h Defines standard macros, data types, and subroutines.

#### Related reference:

"pm\_set\_counter\_frequency\_pthread, pm\_set\_counter\_frequency\_thread, or pm\_set\_counter\_frequency\_mythread Subroutine" on page 1188

#### Related information:

Performance Monitor API Programming Concepts

# pm\_set\_program\_thread\_mx and pm\_set\_program\_thread\_mm Subroutines **Purpose**

Sets Performance Monitor programmation in counter multiplexing mode and multi-mode for a target thread.

# Library

Performance Monitor APIs Library (libpmapi.a)

# **Syntax**

```
#include <pmapi.h>
int pm set program thread mx ( pid, tid, *prog)
pid_t pid;
tid_t tid;
pm_prog_mx_t *prog;
int pm_set_program_thread_mm ( pid, tid, *prog mm)
pid_t pid;
tid_t tid;
pm_prog_mm_t *prog mm;
```

# Description

The pm\_set\_program\_thread\_mx and the pm\_set\_program\_thread\_mm subroutines support only the 1:1 threading model. They have been superseded respectively by the pm\_set\_program\_pthread\_mx and the pm\_set\_program\_pthread\_mm subroutines, which support both the 1:1 and the M:N threading models. A call to the pm\_set\_program\_thread\_mx subroutine or the pm\_set\_program\_thread\_mm subroutine is respectively equivalent to a call to the pm\_set\_program\_pthread\_mx subroutine or the pm\_set\_program\_pthread\_mm subroutine with a *ptid* parameter equal to 0.

The pm\_set\_program\_thread\_mx and the pm\_set\_program\_thread\_mm subroutines set the Performance Monitor programmation respectively in counter multiplexing mode or multi-mode for a target kernel thread. The thread must be stopped and must be part of a debuggee process, under the control of the calling process.

The pm\_set\_program\_thread\_mx setting includes the list of the event arrays to be counted and a mode in which to count. The mode is global to all of the event lists. The events to count are in an array of list of event identifiers.

The pm\_set\_program\_thread\_mm setting includes the list of the event arrays to be counted, and the associated mode in which to count each event array. A counting mode is defined for each event array.

The event identifiers must be selected from the lists returned by the pm\_initialize subroutine.

The counting mode for both subroutines includes the User Mode, or the Kernel Mode, or both of them; and the Initial Counting State. The defaults are set to Off for the User Mode and the Kernel Mode, and the Initial Default State is set to delay counting until the pm\_start\_thread subroutine is called.

When you use the pm\_set\_program\_thread\_mm subroutine for the multi-mode counting, the Process Tree Mode and the Start Counting Mode are fixed by their values in the first programming set.

If the list includes an event which can be used with a threshold (as indicated by the **pm\_init** subroutine), a threshold value can also be specified.

# **Parameters**

pid

tid

\*prog

\*prog\_mm

#### Description

Process ID of target thread. Target process must be a debuggee of the caller process.

Thread ID of target thread.

Specifies the events and the modes to use in the Performance Monitor setup. The prog parameter supports the following modes:

#### PM\_USER

Counts processes running in the User Mode (default is set to Off).

#### PM\_KERNEL

Counts processes running in the Kernel Mode (default is set to Off).

#### PM\_COUNT

Starts counting immediately (default is set to Not to Start Counting).

Specifies the events and the associated modes to use in the Performance Monitor setup. The prog\_mm parameter supports the following modes:

# PM\_USER

Counts processes running in the User Mode (default is set to Off).

#### PM\_KERNEL

Counts processes running in the Kernel Mode (default is set to Off).

# PM\_COUNT

Starts counting immediately (default is set to Not to start counting).

#### PM\_PROCTREE

Sets counting to On only for the calling process and its descendants (default is set to Off).

The PM\_PROCTREE mode and the PM\_COUNT mode defined in the first setting fix the value for the counting.

#### **Return Values**

Item Description

Operation completed successfully.

Positive error code Refer to the "pm\_error Subroutine" on page 1126 to decode the error code.

# **Error Codes**

Refer to the "pm\_error Subroutine" on page 1126.

#### **Files**

Item Description

/usr/include/pmapi.h Defines standard macros, data types, and subroutines.

#### Related information:

Performance Monitor API Programming Concepts

# pm\_set\_program\_wp Subroutine **Purpose**

Sets Performance Monitor programming for a specified workload partition (WPAR).

# **Syntax**

```
#include <pmapi.h>
int pm set program wp (cid, *prog)
cid_t cid;
pm_prog_t *prog;
```

# **Description**

The pm\_set\_program\_wp subroutine sets Performance Monitor programming for the processes that belong to the specified workload partition (WPAR). The programming includes the events to be counted, and a mode in which to count.

The events to count are in a list of event identifiers. The identifiers must be selected from the list that the pm\_initialize subroutine returns. If the list includes an event that can be used with a threshold, you can specify a threshold value.

In some platforms, you can specify an event group instead of individual events. Set the is\_group bit field in the mode and type the group ID in the first element of the event array. The group ID can be obtained by the pm initialize subroutine.

The counting mode includes both User mode and Kernel mode, or either of them, the Initial Counting state; and the Process Tree mode. If the Process Tree mode is set to the On state, the counting only applies to the calling process and its descendants. The default values for User mode and Kernel mode are Off. The initial default state is set to delay the counting until calling the pm start subroutine, and to count the activities of all of the processes running into the specified WPAR.

cid Specifies the identifier of the WPAR for which the subroutine is to be set. The CID can be

obtained from the WPAR name using the getcorralid system call.

prog Specifies the events and modes to use in Performance Monitor setup. The following modes are

supported:

PM\_USER

Counts processes that are running in User mode. The default value is set to Off.

PM\_KERNEL

Counts processes that are running in Kernel mode. The default value is set to 0ff.

PM\_COUNT

Starts counting immediately. The default value is set to Not to start counting.

PM\_PROCTREE

Sets counting to 0n for only the calling process and its descendants. The default value

is set to 0ff.

# **Return Values**

Item Description

Operation completed successfully.

Positive error code Run the **pm\_error** subroutine to decode the error code.

# **Error codes**

To decode the error code, see the **pm\_error** subroutine.

#### **Files**

Item Description

/usr/include/pmapi.h Defines standard macros, data types, and subroutines.

# pm\_set\_program\_wp\_mm Subroutine Purpose

Sets Performance Monitor programming in counter multiplexing mode for a specified workload partition.

# **Syntax**

```
#include <pmapi.h>
```

```
int pm_set_program_wp_mm (cid, *prog_mm)
cid_t cid;
pm_prog_mm_t *prog_mm;
```

# Description

The pm\_set\_program\_wp\_mm subroutine sets Performance Monitor programming in counter multiplexing mode for the processes that belong to a specified workload partition (WPAR). The programming includes the list of the event arrays to be counted, and the associated mode in which to count each event array. A counting mode is defined for each event array. The identifiers must be selected from the lists that the "pm\_initialize Subroutine" on page 1179 subroutine returns. If the list includes an event that can be used with a threshold, you can specify a threshold value.

In some platforms, you can specify an event group instead of individual events. Set the **is\_group** bit field in the mode and type the group ID in the first element of each event array. The group ID can be obtained by the **pm\_initialize** subroutine.

The counting mode includes both User mode and Kernel mode, or either of them, the Initial Counting state; and the Process Tree mode. The default values for User mode and Kernel mode are 0ff. The initial default state is set to delay the counting until calling the pm\_start subroutine ("pm\_start and pm\_tstart Subroutine"), and to count the activities of all of the processes running into the specified WPAR.

If you use the pm\_set\_program\_wp\_mm subroutine for a multi-mode counting, Process Tree mode (PM\_PROCTREE) and Start Counting mode (PM\_COUNT) retain the values that are defined in the first programming set.

If the Process Tree mode is set to the 0n state, the counting only applies to the calling process and its descendants.

### **Parameters**

Item Description

Specifies the identifier of the WPAR for which the programming is to be set. The CID can be cid

obtained from the WPAR name using the getcorralid system call.

Specifies the events and associated modes to use in Performance Monitor setup. The following prog\_mm

modes are supported:

PM\_USER

Counts processes that are running in User mode. The default value is set to Off.

PM\_KERNEL

Counts processes that are running in Kernel mode. The default value is set to 0ff.

PM\_COUNT

Starts counting immediately. The default value is set to Not to start counting.

PM\_PROCTREE

Sets counting to 0n for only the calling process and its descendants. The default value

is set to 0ff.

### **Return Values**

Item Description

Operation completed successfully.

Positive error code Run the pm\_error subroutine ("pm\_error Subroutine" on page 1126) to decode the error code.

### **Error Codes**

To decode the error code, see the **pm\_error** subroutine ("pm\_error Subroutine" on page 1126).

## **Files**

Description

/usr/include/pmapi.h Defines standard macros, data types, and subroutines.

# pm\_start and pm\_tstart Subroutine **Purpose**

Starts system wide Performance Monitor counting.

## Library

Performance Monitor APIs Library (libpmapi.a)

# **Syntax**

```
#include <pmapi.h>
int pm_start()
int pm_tstart(*time)
timebasestruct t *time;
```

# Description

The pm\_start subroutine starts system wide Performance Monitor counting.

The **pm\_tstart** subroutine starts system wide Performance Monitor counting, and returns a timestamp indicating when the counting was started.

# **Parameters**

Item Description

\*time Pointer to a structure containing the timebase value when the counting was started. This can be converted to

time using the time\_base\_to\_time subroutine.

# **Return Values**

Item Description

Operation completed successfully.

Positive error code Refer to the "pm\_error Subroutine" on page 1126 to decode the error code

### **Error Codes**

Refer to the "pm\_error Subroutine" on page 1126.

### **Files**

Item Description

/usr/include/pmapi.h Defines standard macros, data types, and subroutines.

### Related information:

Performance Monitor API Programming Concepts

# pm\_start\_group and pm\_tstart\_group Subroutine Purpose

Starts Performance Monitor counting for the counting group to which a target thread belongs.

### Library

Performance Monitor APIs Library (libpmapi.a)

# **Syntax**

```
#include <pmapi.h>
int pm_start_group ( pid, tid)
pid_t pid;
tid t tid;
```

```
int pm_tstart_group ( pid, tid, *time)
pid t pid;
tid_t tid;
timebasestruct_t *time
```

# Description

This subroutine supports only the 1:1 threading model. It has been superseded by the pm\_start\_pgroup subroutine, which supports both the 1:1 and the M:N threading models. A call to this subroutine is equivalent to a call to the **pm\_start\_pgroup** subroutine with a *ptid* parameter equal to 0.

The pm\_start\_group subroutine starts the Performance Monitor counting for a target kernel thread and the counting group to which it belongs. This counting is effective immediately for the target thread. For all the other thread members of the counting group, the counting will start after their next redispatch, but only if their current counting state is already set to On. The counting state of a thread in a group is obtained by ANDing the thread counting state with the group state. If their counting state is currently set to Off, no counting starts until they call either the pm start mythread subroutine or the pm\_start\_mygroup themselves, or until a debugger process calls the pm\_start\_thread subroutine or the pm\_start\_group subroutine on their behalf.

The pm\_tstart\_group subroutine starts the Performance Monitor counting for a target kernel thread and the counting group to which it belongs, and returns a timestamp indicating when the counting was started.

# **Parameters**

| Item  | Description                                                                                                    |
|-------|----------------------------------------------------------------------------------------------------|
| pid   | Process ID of target thread. Target process must be a debuggee of the caller process.                                                                     |
| tid   | Thread ID of target thread.                                                                                                    |
| *time | Pointer to a structure containing the timebase value when the counting was started. This can be converted to time using the time_base_to_time subroutine. |

# **Return Values**

Description Item

Operation completed successfully.

Refer to the "pm\_error Subroutine" on page 1126 to decode the error code. Positive error code

# **Error Codes**

Refer to the "pm\_error Subroutine" on page 1126.

/usr/include/pmapi.h Defines standard macros, data types, and subroutines.

#### Related information:

Performance Monitor API Programming Concepts

# pm\_start\_mygroup and pm\_tstart\_mygroup Subroutine Purpose

Starts Performance Monitor counting for the group to which the calling thread belongs.

# Library

Performance Monitor APIs Library (libpmapi.a)

# Syntax 1 4 1

```
#include <pmapi.h>
int_pm_start_mygroup()
int pm_tstart_mygroup (*time)
timebasestruct t *time
```

# Description

The pm\_start\_mygroup subroutine starts the Performance Monitor counting for the calling kernel thread and the counting group to which it belongs. Counting is effective immediately for the calling thread. For all the other threads members of the counting group, the counting starts after their next redispatch, but only if their current counting state is already set to On. The counting state of a thread in a group is obtained by ANDing the thread counting state with the group state. If their counting state is currently set to Off, no counting starts until they call either the pm\_start\_mythread subroutine or the pm\_start\_mygroup subroutine themselves, or until a debugger process calls the pm\_start\_thread subroutine or the pm\_start\_group subroutine on their behalf.

The **pm\_tstart\_mygroup** subroutine starts the Performance Monitor counting for the calling kernel thread and the counting group to which it belongs, and returns a timestamp indicating when the counting was started.

# **Parameters**

Item Description

\*time Pointer to a structure containing the timebase value when the counting was started. This can be converted to

time using the time\_base\_to\_time subroutine.

# **Return Values**

Operation completed successfully.

Positive error code Refer to the "pm\_error Subroutine" on page 1126 to decode the error code.

### **Error Codes**

Refer to the "pm\_error Subroutine" on page 1126.

#### **Files**

Item Description

/usr/include/pmapi.h Defines standard macros, data types, and subroutines.

#### Related information:

Performance Monitor API Programming Concepts

# pm\_start\_mythread and pm\_tstart\_mythread Subroutine **Purpose**

Starts Performance Monitor counting for the calling thread.

# Library

Performance Monitor APIs Library (libpmapi.a)

# **Syntax**

#include <pmapi.h> int pm\_start\_mythread() int pm\_tstart\_mythread(\*time) timebasestruct\_t \*time;

# **Description**

The pm\_start\_mythread subroutine starts Performance Monitor counting for the calling kernel thread. Counting is effective immediately unless the thread is in a group, and that group's counting is not currently set to On. The counting state of a thread in a group is obtained by ANDing the thread counting state with the group state.

The pm\_tstart\_mythread subroutine starts Performance Monitor counting for the calling kernel thread, and returns a timestamp indicating when the counting was started.

### **Parameters**

Item Description

\*time Pointer to a structure containing the timebase value when the counting was started. This can be converted to

time using the time\_base\_to\_time subroutine.

## **Return Values**

Operation completed successfully.

Positive Error Code Refer to the pm\_error ("pm\_error Subroutine" on page 1126) subroutine to decode the error code.

# **Error Codes**

Refer to the pm\_error ("pm\_error Subroutine" on page 1126) subroutine

#### **Files**

Item Description

/usr/include/pmapi.h Defines standard macros, data types, and subroutines.

#### Related information:

Performance Monitor API Programming Concepts

# pm\_start\_pgroup and pm\_tstart\_pgroup Subroutine **Purpose**

Starts Performance Monitor counting for the counting group to which a target pthread belongs.

# Library

Performance Monitor APIs Library (libpmapi.a)

# **Syntax**

```
#include <pmapi.h>
int pm_start_pgroup ( pid, tid, ptid)
pid t pid;
tid t tid;
ptid t ptid;
int pm_tstart_pgroup ( pid, tid, ptid, *time)
pid t pid;
tid_t tid;
ptid t ptid;
timebasestruct_t *time
```

# **Description**

The pm\_start\_pgroup subroutine starts the Performance Monitor counting for a target pthread and the counting group to which it belongs. This counting is effective immediately for the target pthread. For all the other thread members of the counting group, the counting will start after their next redispatch, but only if their current counting state is already set to On. The counting state of a pthread in a group is obtained by ANDing the pthread counting state with the group state. If their counting state is currently set to Off, no counting starts until they call either the pm\_start\_mythread subroutine or the pm\_start\_mygroup themselves, or until a debugger process calls the pm\_start\_pthread subroutine or the pm\_start\_pgroup subroutine on their behalf.

The pm\_tstart\_pgroup subroutine starts the Performance Monitor counting for a target pthread and the counting group to which it belongs, and returns a timestamp indicating when the counting was started. If the pthread is running in 1:1 mode, only the tid parameter must be specified. If the pthread is running in m:n mode, only the ptid parameter must be specified. If both the ptid and tid parameters are specified, they must be referring to a single pthread with the ptid parameter specified and currently running on a kernel thread with specified tid parameter.

#### **Parameters**

| Item  | Description                                                                                                    |
|-------|----------------------------------------------------------------------------------------------------|
| pid   | Process ID of target pthread. Target process must be a debuggee of the caller process.                                                                    |
| tid   | Thread ID of target pthread. To ignore this parameter, set it to 0.                                                                                       |
| ptid  | Pthread ID of the target pthread. To ignore this parameter, set it to $0$ .                                                                               |
| *time | Pointer to a structure containing the timebase value when the counting was started. This can be converted to time using the time_base_to_time subroutine. |

# **Return Values**

Item Description

Operation completed successfully.

Positive error code Refer to the "pm\_error Subroutine" on page 1126 to decode the error code.

### **Error Codes**

Refer to the "pm\_error Subroutine" on page 1126.

#### **Files**

Item Description

/usr/include/pmapi.h Defines standard macros, data types, and subroutines.

# Related information:

Performance Monitor API Programming Concepts

# pm\_start\_pthread and pm\_tstart\_pthread Subroutine **Purpose**

Starts Performance Monitor counting for a target pthread.

### Library

Performance Monitor APIs Library (libpmapi.a)

# **Syntax**

```
#include <pmapi.h>
int pm_start_pthread ( pid, tid, ptid)
pid_t pid;
tid t tid;
ptid_t ptid;
int pm_start_pthread ( pid, tid, ptid, *time)
pid_t pid;
```

tid\_t tid; ptid t ptid; timebasestruct\_t \*time

# **Description**

The pm\_start\_pthread subroutine starts Performance Monitor counting for a target pthread. The pthread must be stopped and must be part of a debuggee process, under the control of the calling process. Counting is effective immediately unless the thread is in a group and the group counting is not currently set to On. The counting state of a thread in a group is obtained by ANDing the thread counting state with the group state.

The pm\_tstart\_pthread subroutine starts Performance Monitor counting for a target pthread, and returns a timestamp indicating when the counting was started.

If the pthread is running in 1:1 mode, only the tid parameter must be specified. If the pthread is running in m:n mode, only the ptid parameter must be specified. If both the ptid and tid parameters are specified, they must be referring to a single pthread with the ptid parameter specified and currently running on a kernel thread with specified tid parameter.

# **Parameters**

| Item  | Description                                                                                                    |
|-------|----------------------------------------------------------------------------------------------------|
| pid   | Process ID of target pthread. Target process must be a debuggee of the caller process.                                                                    |
| tid   | Thread ID of target pthread. To ignore this parameter, set it to 0.                                                                                       |
| ptid  | Pthread ID of the target pthread. To ignore this parameter, set it to 0.                                                                                  |
| *time | Pointer to a structure containing the timebase value when the counting was started. This can be converted to time using the time_base_to_time subroutine. |

# **Return Values**

Description Item

Operation completed successfully.

Positive error code Refer to the "pm\_error Subroutine" on page 1126 to decode the error code.

#### **Error Codes**

Refer to the "pm\_error Subroutine" on page 1126.

### **Files**

Description

/usr/include/pmapi.h Defines standard macros, data types, and subroutines.

# Related information:

Performance Monitor API Programming Concepts

# pm start thread and pm tstart thread Subroutine **Purpose**

Starts Performance Monitor counting for a target thread.

# Library

Performance Monitor APIs Library (libpmapi.a)

# **Syntax**

```
#include <pmapi.h>
int pm_start_thread (pid, tid)
pid t pid;
tid t tid;
int pm_tstart_thread ( pid, tid, *time)
pid_t pid;
tid t tid;
timebasestruct t *time
```

# **Description**

This subroutine supports only the 1:1 threading model. It has been superseded by the pm\_start\_pthread subroutine, which supports both the 1:1 and the M:N threading models. A call to this subroutine is equivalent to a call to the pm\_start\_pthread subroutine with a ptid parameter equal to 0.

The pm\_start\_thread subroutine starts Performance Monitor counting for a target kernel thread. The thread must be stopped and must be part of a debuggee process, under the control of the calling process. Counting is effective immediately unless the thread is in a group and the group counting is not currently set to On. The counting state of a thread in a group is obtained by ANDing the thread counting state with the group state.

The pm\_tstart\_thread subroutine starts Performance Monitor counting for a target kernel thread, and returns a timestamp indicating when the counting was started.

### **Parameters**

| Item  | Description                                                                                                    |
|-------|----------------------------------------------------------------------------------------------------|
| pid   | Process ID of target thread. Target process must be a debuggee of the caller process.                                                                     |
| tid   | Thread ID of target thread.                                                                                                    |
| *time | Pointer to a structure containing the timebase value when the counting was started. This can be converted to time using the time_base_to_time subroutine. |

### **Return Values**

Item Description

Operation completed successfully.

Positive Error Code Refer to the  $pm\_error$  (" $pm\_error$  Subroutine" on page 1126) subroutine to decode the error code.

# **Error Codes**

Refer to the pm\_error ("pm\_error Subroutine" on page 1126) subroutine.

/usr/include/pmapi.h Defines standard macros, data types, and subroutines.

#### Related information:

Performance Monitor API Programming Concepts

# pm\_start\_wp and pm\_tstart\_wp Subroutines Purpose

Starts Performance Monitor counting for a specified workload partition.

# Library

Performance Monitor APIs Library (libpmapi.a)

# Syntax 1 4 1

```
#include <pmapi.h>
int pm_start_wp(cid)
cid_t cid;
int pm_tstart_wp(cid, *time)
cid_t cid;
timebasestruct t *time;
```

# **Description**

The **pm\_start\_wp** and **pm\_tstart\_wp** subroutines start counting for the activities of the processes that belong to a specified workload partition (WPAR).

The pm\_start\_wp subroutine starts Performance Monitor counting for a specified WPAR.

The **pm\_tstart\_wp** subroutine starts Performance Monitor counting for a specified WPAR, and returns a timestamp indicating when the counting was started.

# **Parameters**

Item Description

cid Specifies the WPAR identifier that the counting starts from. The CID can be obtained from the WPAR

name using the  ${\bf get corralid}$  system call.

time Pointer to a structure that contains the timebase value when the counting starts. The value of time can be

converted to time using the time\_base\_to\_time subroutine.

### **Return Values**

Item Description

Operation completed successfully.

Positive error code Run the **pm\_error** subroutine ("pm\_error Subroutine" on page 1126) to decode the error code.

# **Error Codes**

Run the **pm\_error** subroutine to decode the error code.

/usr/include/pmapi.h Defines standard macros, data types, and subroutines.

### Related information:

Performance Monitor API Programming Concepts

# pm\_stop and pm\_tstop Subroutine **Purpose**

Stops system wide Performance Monitor counting.

# Library

Performance Monitor APIs Library (libpmapi.a)

# **Syntax**

```
#include <pmapi.h>
int pm_stop ()
int pm_tstop(*time)
timebasestruct_t *time;
```

# **Description**

The pm\_stop subroutine stops system wide Performance Monitoring counting.

The pm\_tstop subroutine stops system wide Performance Monitoring counting, and returns a timestamp indicating when the counting was stopped.

# **Parameters**

Item Description

Pointer to a structure containing the timebase value when the counting was stopped. This can be \*time

converted to time using the time\_base\_to\_time subroutine.

# **Return Values**

Description Item

Operation completed successfully.

Positive error code Refer to the "pm\_error Subroutine" on page 1126 to decode the error code.

### **Error Codes**

Refer to the "pm\_error Subroutine" on page 1126.

/usr/include/pmapi.h Defines standard macros, data types, and subroutines.

#### Related information:

Performance Monitor API Programming Concepts

# pm\_stop\_group and pm\_tstop\_group Subroutine **Purpose**

Stops Performance Monitor counting for the group to which a target thread belongs.

# Library

Performance Monitor APIs Library (libpmapi.a)

# **Syntax**

```
#include <pmapi.h>
int pm stop group (pid, tid)
pid_t pid;
tid t tid;
int pm tstop group ( pid, tid, *time )
pid t pid;
tid t tid;
timebasestruct_t *time;
```

# Description

This subroutine supports only the 1:1 threading model. It has been superseded by the pm\_stop\_pgroup subroutine, which supports both the 1:1 and the M:N threading models. A call to this subroutine is equivalent to a call to the **pm\_stop\_pgroup** subroutine with a *ptid* parameter equal to 0.

The pm stop group subroutine stops Performance Monitor counting for a target kernel thread, the counting group to which it belongs, and all the other thread members of the same group. Counting stops immediately for all the threads in the counting group. The target thread must be stopped and must be part of a debuggee process, under control of the calling process.

The pm\_tstop\_group subroutine stops Performance Monitor counting for a target kernel thread, the counting group to which it belongs, and all the other thread members of the same group, and returns a timestamp indicating when the counting was stopped.

Process ID of target thread. Target process must be a debuggee pid

of the caller process.

Thread ID of target thread. tid

> Pointer to a structure containing the timebase value when the counting was stopped. This can be converted to time using the

time\_base\_to\_time subroutine.

#### **Return Values**

\*time

Item Description

Operation completed successfully.

Refer to the "pm\_error Subroutine" on page 1126 to decode the error code. Positive error code

# **Error Codes**

Refer to the "pm\_error Subroutine" on page 1126.

#### **Files**

Item Description

/usr/include/pmapi.h Defines standard macros, data types, and subroutines.

#### Related information:

Performance Monitor API Programming Concepts

# pm\_stop\_mygroup and pm\_tstop\_mygroup Subroutine **Purpose**

Stops Performance Monitor counting for the group to which the calling thread belongs.

# Library

Performance Monitor APIs Library (libpmapi.a)

# **Syntax**

```
#include <pmapi.h>
int pm_stop_mygroup ()
int pm tstop mygroup(*time)
timebasestruct_t *time;
```

### Description

The pm\_stop\_mygroup subroutine stops Performance Monitor counting for the group to which the calling kernel thread belongs. This is effective immediately for all the threads in the counting group.

The pm\_tstop\_mygroup subroutine stops Performance Monitor counting for the group to which the calling kernel thread belongs, and returns a timestamp indicating when the counting was stopped.

\*time Pointer to a structure containing the timebase value when the counting was stopped. This can be

converted to time using the time\_base\_to\_time subroutine.

## **Return Values**

Item Description

Operation completed successfully.

**Positive error code** Refer to the "pm\_error Subroutine" on page 1126 to decode the error code.

# **Error Codes**

Refer to the "pm\_error Subroutine" on page 1126.

### **Files**

Item Description

/usr/include/pmapi.h Defines standard macros, data types, and subroutines.

### Related information:

Performance Monitor API Programming Concepts

# pm\_stop\_mythread and pm\_tstop\_mythread Subroutine Purpose

Stops Performance Monitor counting for the calling thread.

# Library

Performance Monitor APIs Library (libpmapi.a)

# **Syntax**

```
#include <pmapi.h>
int pm_stop_mythread ()
int pm_tstop_mythread(*time)
timebasestruct_t *time;
```

# **Description**

The pm\_stop\_mythread subroutine stops Performance Monitor counting for the calling kernel thread.

The **pm\_tstop\_mythread** subroutine stops Performance Monitor counting for the calling kernel thread, and returns a timestamp indicating when the counting was stopped.

\*time Pointer to a structure containing the timebase value when the counting was stopped. This can be

converted to time using the time\_base\_to\_time subroutine.

### **Return Values**

Item Description

Operation completed successfully.

Positive error code Refer to the "pm\_error Subroutine" on page 1126 to decode the error code.

# **Error Codes**

Refer to the "pm\_error Subroutine" on page 1126.

### **Files**

Item Description

/usr/include/pmapi.h Defines standard macros, data types, and subroutines.

### Related information:

Performance Monitor API Programming Concepts

# pm\_stop\_pgroup and pm\_tstop\_pgroup Subroutine **Purpose**

Stops Performance Monitor counting for the group to which a target pthread belongs.

# Library

Performance Monitor APIs Library (libpmapi.a)

## **Syntax**

```
#include <pmapi.h>
int pm_stop_pgroup ( pid, tid, ptid)
pid t pid;
tid t tid;
ptid_t ptid;
int pm_tstop_pgroup ( pid, tid, ptid, *time)
pid_t pid;
tid_t tid;
ptid_t ptid;
timebasestruct_t *time;
```

# Description

The pm\_stop\_pgroup subroutine stops Performance Monitor counting for a target pthread, the counting group to which it belongs, and all the other pthread members of the same group. Counting stops immediately for all the pthreads in the counting group. The target pthread must be stopped and must be part of a debuggee process, under control of the calling process.

The pm\_tstop\_pgroup subroutine stops Performance Monitor counting for a target pthread, the counting group to which it belongs, and all the other pthread members of the same group, and returns a timestamp indicating when the counting was stopped.

If the pthread is running in 1:1 mode, only the tid parameter must be specified. If the pthread is running in m:n mode, only the ptid parameter must be specified. If both the ptid and tid parameters are specified, they must be referring to a single pthread with the ptid parameter specified and currently running on a kernel thread with specified tid parameter.

#### **Parameters**

Item Description pid Process ID of target pthread. Target process must be a debuggee of the caller process. tid Thread ID of target pthread. To ignore this parameter, set it to 0. ptid Pthread ID of the target pthread. To ignore this parameter, set it \*time Pointer to a structure containing the timebase value when the counting was stopped. This can be converted to time using the time\_base\_to\_time subroutine.

### **Return Values**

Item Description

0 Operation completed successfully.

Positive error code Refer to the "pm\_error Subroutine" on page 1126 to decode the error code.

### **Error Codes**

Refer to the "pm\_error Subroutine" on page 1126.

#### **Files**

Item Description

/usr/include/pmapi.h Defines standard macros, data types, and subroutines.

#### Related information:

Performance Monitor API Programming Concepts

# pm\_stop\_pthread and pm\_tstop\_pthread Subroutine **Purpose**

Stops Performance Monitor counting for a target pthread.

# Library

Performance Monitor APIs Library (libpmapi.a)

# **Syntax**

```
#include <pmapi.h>
int pm_stop_pthread ( pid, tid, ptid)
pid_t pid;
tid t tid;
ptid_t ptid;
```

```
int pm_tstop_pthread ( pid, tid, ptid, *time)
pid_t pid;
tid t tid;
ptid t ptid;
timebasestruct t *time;
```

# **Description**

The pm\_stop\_pthread subroutine stops Performance Monitor counting for a target pthread. The pthread must be stopped and must be part of a debuggee process, under the control of the calling process.

The pm\_tstop\_pthread subroutine stops Performance Monitor counting for a target pthread, and returns a timestamp indicating when the counting was stopped.

If the pthread is running in 1:1 mode, only the tid parameter must be specified. If the pthread is running in m:n mode, only the ptid parameter must be specified. If both the ptid and tid parameters are specified, they must be referring to a single pthread with the ptid parameter specified and currently running on a kernel thread with specified tid parameter.

#### **Parameters**

| Item De | scription |
|---------|-----------|
|---------|-----------|

pid Process ID of target pthread. Target process must be a debuggee of the caller process.

tid Thread ID of target pthread. To ignore this parameter, set it to 0. ptid Pthread ID of the target pthread. To ignore this parameter, set it to 0.

\*time Pointer to a structure containing the timebase value when the counting was stopped. This can

be converted to time using the time\_base\_to\_time subroutine.

#### **Return Values**

Description

Operation completed successfully.

Positive error code Refer to the "pm\_error Subroutine" on page 1126 to decode the error code.

# **Error Codes**

Refer to the "pm\_error Subroutine" on page 1126.

#### **Files**

Description Item

/usr/include/pmapi.h Defines standard macros, data types, and subroutines.

#### Related information:

Performance Monitor API Programming Concepts

# pm\_stop\_thread and pm\_tstop\_thread Subroutine **Purpose**

Stops Performance Monitor counting for a target thread.

# Library

Performance Monitor APIs Library (libpmapi.a)

# **Syntax**

```
#include <pmapi.h>
int pm stop thread (pid, tid)
pid t pid;
tid_t tid;
int pm_tstop_thread (pid, tid, *time)
pid t pid;
tid t tid;
timebasestruct_t *time;
```

# **Description**

This subroutine supports only the 1:1 threading model. It has been superseded by the pm\_stop\_pthread subroutine, which supports both the 1:1 and the M:N threading models. A call to this subroutine is equivalent to a call to the **pm\_stop\_pthread** subroutine with a *ptid* parameter equal to 0.

The pm\_stop\_thread subroutine stops Performance Monitor counting for a target kernel thread. The thread must be stopped and must be part of a debuggee process, under the control of the calling process.

The pm\_tstop\_thread subroutine stops Performance Monitor counting for a target kernel thread, and returns a timestamp indicating when the counting was stopped.

### **Parameters**

tid

Item Description

pid Process ID of target thread. Target process must be a debuggee of the caller process.

Thread ID of target thread.

\*time Pointer to a structure containing the timebase value when the counting was stopped.

This can be converted to time using the **time\_base\_to\_time** subroutine.

#### **Return Values**

Item Description

Operation completed successfully.

Refer to the "pm\_error Subroutine" on page 1126 to decode the error code. Positive error code

### **Error Codes**

Refer to the "pm\_error Subroutine" on page 1126.

/usr/include/pmapi.h Defines standard macros, data types, and subroutines.

#### Related information:

Performance Monitor API Programming Concepts

# pm\_stop\_wp and pm\_tstop\_wp Subroutines **Purpose**

Stops Performance Monitor counting for a specified workload partition.

# Library

Performance Monitor APIs Library (libpmapi.a)

# **Syntax**

```
#include <pmapi.h>
int pm_stop_wp (cid)
cid_t cid;
int pm_tstop_wp(cid, *time)
cid t cid;
timebasestruct t *time;
```

# **Description**

The pm\_stop\_wp and pm\_tstop\_wp subroutines stop counting for the activities of the processes that belong to a specified workload partition (WPAR).

The pm\_stop\_wp subroutine stops Performance Monitor counting for a specified WPAR.

The pm\_tstop\_wp subroutine stops Performance Monitor counting for a specified WPAR, and returns a timestamp indicating when the counting was started.

# **Parameters**

Item Description

Specifies the WPAR identifier from which the counting stops. The CID can be obtained from the WPAR cid

name using the getcorralid system call.

Pointer to a structure that contains the timebase value when the counting starts. The value of time can be time

converted to time using the time\_base\_to\_time subroutine.

### **Return Values**

Description Item

Operation completed successfully.

Positive error code Run the pm\_error subroutine ("pm\_error Subroutine" on page 1126) to decode the error code.

# **Error Codes**

Run the **pm\_error** subroutine to decode the error code.

Item

Description

/usr/include/pmapi.h

Defines standard macros, data types, and subroutines.

#### Related information:

Performance Monitor API Programming Concepts

# pmc\_read\_1to4 Subroutine **Purpose**

Reads the performance monitoring counters (PMC) registers PMC 1 to PMC 4 in problem state.

# Library

Performance Monitor APIs Library (libpmapi.a)

# **Syntax**

```
#include <pmapi.h>
int pmc read 1to4 (void * buffer)
```

# **Description**

The pmc\_read\_1to4 subroutine reads the registers PMC 1 to PMC 4 into the address of the buffer that is passed as a parameter to the function.

All the four 32- bit PMC registers such as PMC1, PMC2, PMC3, and PMC4 are read in the same order into the buffer.

### **Return Values**

If the read operation is successful, a value of zero is returned. If the read operation fails, a value of -1 is returned.

#### **Files**

The **pmapi.h** file defines standard macros, data types, and subroutines.

# Related reference:

```
"mmcr_read Subroutine" on page 899
```

# pmc\_read\_5to6 Subroutine

**Purpose** 

Reads the performance monitoring counter (PMC) 5 and 6 (PMC5 and PMC6) in the problem state.

# Library

Performance Monitor APIs Library (libpmapi.a)

### **Syntax**

```
#include <pmapi.h>
int pmc_read_5to6 (void * buffer)
```

<sup>&</sup>quot;mmcr\_write Subroutine" on page 900

<sup>&</sup>quot;pmc\_read\_5to6 Subroutine"

<sup>&</sup>quot;pmc\_write Subroutine" on page 1237

# Description

The pmc\_read\_5to6 subroutine reads the registers PMC 5 and PMC 6 in the same order into the address of the buffer that is passed as a parameter to the function.

The two 32-bit PMC registers (PMC5 and PMC6) are read into the buffer.

#### **Return Values**

If the read operation is successful, a value of zero is returned. If the read operation fails, a value of -1 is returned.

#### **Files**

The **pmapi.h** file defines standard macros, data types, and subroutines.

#### Related reference:

```
"mmcr_read Subroutine" on page 899
"mmcr write Subroutine" on page 900
"pmc_read_1to4 Subroutine" on page 1236
"pmc_write Subroutine"
```

# pmc\_write Subroutine **Purpose**

Writes a performance monitor control (PMC) in problem state.

# Library

Performance Monitor APIs Library (libpmapi.a)

## **Syntax**

```
#include <pmapi.h>
int _write (int reg_num, void *buffer)
```

# Description

The **pmc\_write** subroutine writes a PMC in problem state.

The function takes two parameters namely the Special Purpose Register (SPR) number of the PMC register into which the value is written and the address from where the value is written to the PMC SPR. The pmc write subroutine writes the value of the address specified in the second argument into the register specified in the first argument.

#### **Return Values**

If the write operation is successful, a value of zero is returned. If the write operation fails, a value of -1 is returned.

#### **Files**

The pmapi.h file defines standard macros, data types, and subroutines.

#### Related reference:

```
"mmcr_read Subroutine" on page 899
```

<sup>&</sup>quot;mmcr\_write Subroutine" on page 900

```
"pmc_read_1to4 Subroutine" on page 1236
"pmc_read_5to6 Subroutine" on page 1236
"pmc_write Subroutine" on page 1237
```

# poll Subroutine Purpose

Checks the I/O status of multiple file descriptors and message queues.

# Library

Standard C Library (libc.a)

# **Syntax**

```
#include <sys/poll.h>
#include <sys/select.h>
#include <sys/types.h>

int poll( ListPointer, Nfdsmsgs, Timeout)
void *ListPointer;
unsigned long Nfdsmsgs;
long Timeout;
```

# Description

The **poll** subroutine checks the specified file descriptors and message queues to see if they are ready for reading (receiving) or writing (sending), or to see if they have an exceptional condition pending. Even though there are **OPEN\_MAX** number of file descriptors available, only **FD\_SETSIZE** number of file descriptors are accessible with this subroutine.

**Note:** The **poll** subroutine applies only to character devices, pipes, message queues, and sockets. Not all character device drivers support it. See the descriptions of individual character devices for information about whether and how specific device drivers support the **poll** and **select** subroutines.

For compatibility with previous releases of this operating system and with BSD systems, the **select** subroutine is also supported.

If a program needs to use message queue support, the program source code should be compiled with the **-D\_MSGQSUPPORT** compilation flag.

#### **Parameters**

Item

#### Description

ListPointer

Specifies a pointer to an array of pollfd structures, pollmsg structures, or to apollist structure. Each structure specifies a file descriptor or message queue ID and the events of interest for this file or message queue. The pollfd, pollmsg, and pollist structures are defined in the /usr/include/sys/poll.h file. If a pollist structure is to be used, a structure similar to the following should be defined in a user program. The **pollfd** structure must precede the **pollmsg** structure.

```
struct pollist {
  struct pollfd fds[3];
   struct pollmsg msgs[2];
   } list;
```

The structure can then be initialized as follows:

```
list.fds[0].fd = file descriptorA;
list.fds[0].events = requested events;
list.msgs[0].msgid = message_id;
list.msgs[0].events = requested_events;
```

The rest of the elements in the fds and msgs arrays can be initialized the same way. The poll subroutine can then be called, as follows:

```
nfds = 3; /* number of pollfd structs */
nmsgs = 2;
       /* number of pollmsg structs */
poll(&list, (nmsgs<<16) | (nfds), 1000);
```

The exact number of elements in the fds and msgs arrays must be used in the calculation of the Nfdsmsgs

Nfdsmsgs

Specifies the number of file descriptors and the exact number of message queues to check. The low-order 16 bits give the number of elements in the array of pollfd structures, while the high-order 16 bits give the exact number of elements in the array of **pollmsg** structures. If either half of the Nfdsmsgs parameter is equal to a value of 0, the corresponding array is assumed not to be present.

Timeout

Specifies the maximum length of time (in milliseconds) to wait for at least one of the specified events to occur. If the Timeout parameter value is -1, the poll subroutine does not return until at least one of the specified events has occurred. If the value of the Timeout parameter is 0, the poll subroutine does not wait for an event to occur but returns immediately, even if none of the specified events have occurred.

### poll Subroutine STREAMS Extensions

In addition to the functions described above, the poll subroutine multiplexes input/output over a set of file descriptors that reference open streams. The **poll** subroutine identifies those streams on which you can send or receive messages, or on which certain events occurred.

You can receive messages using the **read** subroutine or the **getmsg** system call. You can send messages using the write subroutine or the putmsg system call. Certain streamio operations, such as I\_RECVFD and **I\_SENDFD** can also be used to send and receive messages. See the **streamio** operations.

The ListPointer parameter specifies the file descriptors to be examined and the events of interest for each file descriptor. It points to an array having one element for each open file descriptor of interest. The array's elements are pollfd structures. In addition to the pollfd structure in the /usr/include/sys/poll.h file, STREAMS supports the following members:

```
/* file descriptor */ short events;
                                                              /* requested events */
int fd;
                   /* returned events */
short revents;
```

The fd field specifies an open file descriptor and the events and revents fields are bit-masks constructed by ORing any combination of the following event flags:

**POLLIN** A nonpriority or file descriptor-passing message is present on the stream-head read queue. This flag

is set even if the message is of 0 length. In the revents field this flag is mutually exclusive with the

POLLPRI flag. See the I\_RECVFD command.

POLLRDNORM A nonpriority message is present on the stream-head read queue. **POLLRDBAND** A priority message (band > 0) is present on the stream-head read queue.

A high-priority message is present on the stream-head read queue. This flag is set even if the **POLLPRI** 

message is of 0 length. In the revents field, this flag is mutually exclusive with the POLLIN flag.

**POLLOUT** The first downstream write queue in the stream is not full. Normal priority messages can be sent at

any time. See the putmsg system call.

**POLLWRNORM** The same as **POLLOUT**.

**POLLWRBAND** A priority band greater than 0 exists downstream and priority messages can be sent at anytime. **POLLMSG** A message containing the SIGPOLL signal has reached the front of the stream-head read queue.

#### **Return Values**

On successful completion, the **poll** subroutine returns a value that indicates the total number of file descriptors and message queues that satisfy the selection criteria. The return value is similar to the Nfdsmsgs parameter in that the low-order 16 bits give the number of file descriptors, and the high-order 16 bits give the number of message queue identifiers that had nonzero revents values. The NFDS and NMSGS macros, found in the sys/select.h file, can be used to separate these two values from the return value. The NFDS macro returns NFDS#, where the number returned indicates the number of files reporting some event or error, and the NMSGS macro returns NMSGS#, where the number returned indicates the number of message queues reporting some event or error.

A value of 0 indicates that the **poll** subroutine timed out and that none of the specified files or message queues indicated the presence of an event (all revents fields were values of 0).

If unsuccessful, a value of -1 is returned and the global variable **errno** is set to indicate the error.

### **Error Codes**

The **poll** subroutine does not run successfully if one or more of the following are true:

Item Description

**EAGAIN** Allocation of internal data structures was unsuccessful.

A signal was caught during the poll system call and the signal handler was installed with an indication that **EINTR** 

subroutines are not to be restarted.

**EINVAL** The number of pollfd structures specified by the Nfdsmsgs parameter is greater than FD\_SETSIZE. This

error is also returned if the number of pollmsg structures specified by the Nfdsmsgs parameter is greater

than the maximum number of allowable message queues.

**EFAULT** The ListPointer parameter in conjunction with the Nfdsmsgs parameter addresses a location outside of the

allocated address space of the process.

#### Related information:

read subroutine

write subroutine

STREAMS Overview

Input and Output Handling Programmer's Overview

# pollset\_create, pollset\_ctl, pollset\_destroy, pollset\_poll, and pollset\_query Subroutines **Purpose**

Check I/O status of multiple file descriptors.

# Library

Standard C Library (libc.a)

# **Syntax**

```
#include <sys/poll.h>
#include <sys/pollset.h>
#include <sys/fcntl.h>
pollset t ps = pollset create(int maxfd)
int rc = pollset_destroy(pollset_t ps)
int rc = pollset_ctl(pollset_t ps, struct poll_ctl *pollctl_array,
                            int array_length)
int rc = pollset_query(pollset_t ps, struct pollfd_query)
int nfound = pollset poll(pollset t ps,
                                   struct pollfd *polldata array,
                                   int array_length, int timeout)
```

# **Description**

The pollset application programming interface (API) efficiently poll a large file descriptor set. This interface is best used when the file descriptor set is not frequently updated. The pollset subroutine can provide a significant performance enhancement over traditional select and poll APIs. Improvements are most visible when the number of events returned per poll operation is small in relation to the number of file descriptors polled.

The pollset API uses system calls to accomplish polling. A file descriptor set (or pollset) is established with a successful call to pollset\_create. File descriptors and poll events are added, removed, or updated using the **pollset\_ctl** subroutine. The **pollset\_poll** subroutine is called to perform the poll operation. A pollset\_query subroutine is called to query if a file descriptor is contained in the current poll set.

A pollset is established with a successful call to **pollset\_create**. The pollset is initially empty following this system call. Each call to **pollset create** creates a new and independent pollset. This can be useful to applications that monitor distinct sets of file descriptors. The maximum number of file descriptors that can belong to the pollset is specified by maxfd. If maxfd has a value of -1, the maximum number of file descriptors that can belong to the pollset is bound by OPEN MAX as defined in <sys/limits.h> (the AIX limit of open file descriptors per process). AIX imposes a system-wide limit of 245025 active pollsets at one time. Upon failure, this system call returns -1 with errno set appropriately. Upon success, a pollset ID of type **pollset\_t** is returned:

```
typedef int pollset t
```

The pollset ID must not be altered by the application. The pollset API verifies that the ID is not -1. In addition, the process ID of the application must match the process ID stored at pollset creation time.

A pollset is destroyed with a successful call to **pollset\_destroy**. Upon success, this system call returns 0. Upon failure, the **pollset\_destroy** subroutine returns -1 with **errno** set to the appropriate code. An **errno** of EINVAL indicates an invalid pollset ID.

File descriptors must be added to the pollset with the pollset\_ctl subroutine before they can be monitored. An array of poll\_ctl structures is passed to pollset\_ctl through pollctl\_array:

```
struct poll ctl {
       short cmd;
       short events;
       int fd;
```

Each poll\_ctl structure contains an fd, events, and cmd field. The fd field defines the file descriptor to operate on. The events field contains events of interest. When cmd is PS ADD, the pollset ctl call adds a valid open file descriptor to the pollset. If a file descriptor is already in the pollset, PS\_ADD causes pollset\_ctl to return an error. When cmd is PS\_MOD and the file descriptor is already in the pollset, bits in the events field are added (ORed) to the monitored events. If the file descriptor is not already in the pollset, PS\_MOD adds a valid open file descriptor to the pollset.

Although poll events can be added by specifying an existing file descriptor, the file descriptor must be removed and then added again to remove an event. When cmd is PS\_DELETE and the file descriptor is already in the pollset, pollset\_ctl removes the file descriptor from the pollset. If the file descriptor is not already in the pollset, then PS\_DELETE causes pollset\_ctl to return an error.

The pollset\_query interface can be used to determine information about a file descriptor with respect to the pollset. If the file descriptor is in the pollset, pollset\_query returns 1 and events is set to the currently monitored events.

The pollset poll subroutine determines which file descriptors in the pollset that have events pending. The polldata\_array parameter contains a buffer address where pollfd structures are returned for file descriptors that have pending events. The number of events returned by a poll is limited by array\_length. The timeout parameter specifies the amount of time to wait if no events are pending. Setting timeout to 0 guarantees that the pollset\_poll subroutine returns immediately. Setting timeout to -1 specifies an infinite timeout. Other nonzero positive values specify the time to wait in milliseconds.

When events are returned from a pollset\_poll operation, each pollfd structure contains an fd member with the file descriptor set, an events member with the requested events, and an revents member with the events that have occurred.

A single pollset can be accessed by multiple threads in a multithreaded process. When multiple threads are polling one pollset and an event occurs for a file descriptor, only one thread can be prompted to receive the event. After a file descriptor is returned to a thread, new events will not be generated until the next pollset\_poll call. This behavior prevents all threads from being prompted on each event. Multiple threads can perform pollset\_poll operations at one time, but modifications to the pollset require exclusive access. A thread that tries to modify the pollset is blocked until all threads currently in poll operations have exited **pollset\_poll**. In addition, a thread calling **pollset\_destroy** is blocked until all threads have left the other system calls (pollset\_ctl, pollset\_query, and pollset\_poll).

A process can call fork after calling pollset\_create. The child process will already have a pollset ID per pollset, but pollset\_destroy, pollset\_ctl, pollset\_query, and pollset\_poll operations will fail with an errno value of **EACCES**.

After a file descriptor is added to a pollset, the file descriptor will not be removed until a pollset\_ctl call with the cmd of PS\_DELETE is executed. The file descriptor remains in the pollset even if the file descriptor is closed. A pollset\_poll operation on a pollset containing a closed file descriptor returns a POLLNVAL event for that file descriptor. If the file descriptor is later allocated to a new object, the new object will be polled on future pollset poll calls.

Specifies the length of the array parameters. array\_length

maxfd Specifies the maximum number of file descriptors that can belong to the pollset.

The pointer to an array of poll\_ctl structures that describes the file descriptors (through the pollfd pollctl\_array

structure) and the unique operation to perform on each file descriptor (add, remove, or modify).

polldata\_array Returns the requested events that have occurred on the pollset.

Points to a file descriptor that might or might not belong to the pollset. If it belongs to the pollset, pollfd\_query

then the requested events field of this parameter is updated to reflect what is currently being

monitored for this file descriptor.

Specifies the pollset ID.

timeout Specifies the amount of time in milliseconds to wait for any monitored events to occur. A value of -1

blocks until some monitored event occurs.

### **Return Values**

Upon success, the **pollset\_destroy** returns 0. Upon failure, the **pollset\_destroy** subroutine returns -1 with errno set to the appropriate code.

Upon success, the **pollset create** subroutine returns a pollset ID of type **pollset t**. Upon failure, this system call returns -1 with errno set appropriately.

Upon success, pollset\_ctl returns 0. Upon failure, pollset\_ctl returns the 0-based problem element number of the pollctl\_array (for example, 2 is returned for element 3). If the first element is the problem element, or some other error occurs prior to processing the array of elements, -1 is returned and errno is set to the appropriate code. The calling application must acknowledge that elements in the array prior to the problem element were successfully processed and should attempt to call pollset\_ctl again with the elements of **pollctl\_array** beyond the problematic element.

If a file descriptor is not a member of the pollset, pollset\_query returns 0. If the file descriptor is in the pollset, pollset\_query returns 1 and events is set to the currently monitored events. If an error occurs after there is an attempt to determine if the file descriptor is a member of the pollset, then pollset\_query returns -1 with **errno** set to the appropriate return code.

The pollset\_poll subroutine returns the number of file descriptors on which requested events occurred. When no requested events occurred on any of the file descriptors, 0 is returned. A value of -1 is returned when an error occurs and **errno** is set to the appropriate code.

## **Error Codes**

Description Item

**EACCES** Process does not have permission to access a pollset.

**EAGAIN** System resource temporarily not available.

**EFAULT** Address supplied was not valid.

EINTR A signal was received during the system call.

Invalid parameter. EINVAL

**ENOMEM** Insufficient system memory available. ENOSPC Maximum number of pollsets in use.

**EPERM** Process does not have permission to create a pollset.

# popen Subroutine **Purpose**

Initiates a pipe to a process.

# Library

Standard C Library (libc.a)

# **Syntax**

```
#include <stdio.h>
```

```
FILE *popen ( Command, Type)
const char *Command, *Type;
```

# **Description**

The **popen** subroutine creates a pipe between the calling program and a shell command to be executed.

Note: The popen subroutine runs only sh shell commands. The results are unpredictable if the Command parameter is not a valid sh shell command. If the terminal is in a trusted state, the tsh shell commands are run.

If streams opened by previous calls to the **popen** subroutine remain open in the parent process, the **popen** subroutine closes them in the child process.

The **popen** subroutine returns a pointer to a **FILE** structure for the stream.

Attention: If the original processes and the process started with the popen subroutine concurrently read or write a common file, neither should use buffered I/O. If they do, the results are unpredictable.

Some problems with an output filter can be prevented by flushing the buffer with the **fflush** subroutine.

### **Parameters**

#### Item Description

Command Points to a null-terminated string containing a shell command line.

Туре

Points to a null-terminated string containing an I/O mode. If the Type parameter is the value r, you can read from the standard output of the command by reading from the file Stream. If the Type parameter is the value w, you can

write to the standard input of the command by writing to the file *Stream*.

Because open files are shared, a type r command can be used as an input filter and a type w command as an output filter.

### **Return Values**

The popen subroutine returns a null pointer if files or processes cannot be created, or if the shell cannot be accessed.

### **Error Codes**

The **popen** subroutine may set the **EINVAL** variable if the *Type* parameter is not valid. The **popen** subroutine may also set errno global variables as described by the fork or pipe subroutines.

#### Related information:

wait, waitpid, or wait3 Input and Output Handling File Systems and Directories

# posix\_fadvise Subroutine **Purpose**

Provides advisory information to the system about the future behavior of the application with respect to a given file.

# **Syntax**

```
#include <fcntl.h>
int posix_fadvise (int fd, off_t offset, size_t len, int advice);
```

# Description

This function advises the system on the expected future behavior of the application with regards to a given file. The system can take this advice into account when performing operations on file data specified by this function. The advice is given over the range covered by the offset parameter and continuing for the number of bytes specified by the *len* parameter. If the value of the *len* parameter is 0, then all data following the *offset* parameter is covered.

To use the posix fadvise subroutine, you must first open the file, and then call the posix fadvise

subroutine. The advisory information of a file is not reset when the file is closed. The client application

must call the posix\_fadvise subroutine along with the POSIX\_FADV\_NORMAL flag to reset all advisory

I information.

The *advice* parameter must have one of the following values:

# POSIX\_FADV\_NORMAL

Resets all advisory information of a file to its default values.

### POSIX\_FADV\_SEQUENTIAL

Valid option, but this value does not perform any action.

### POSIX\_FADV\_RANDOM

Valid option, but this value does not perform any action.

#### POSIX\_FADV\_WILLNEED ı

Valid option, but this value does not perform any action.

# POSIX\_FADV\_DONTNEED

Valid option, but this value does not perform any action.

#### POSIX FADV NOREUSE

Valid option, but this value does not perform any action.

# POSIX FADV NOWRITEBEHIND

Instructs a file to ignore the normal write-behind functionality. You can run a system call, such as the sync system call, to explicitly write-back the information present in the file to the disk. This parameter value can be used only for regular files in enhanced Journaled File System (JFS2).

#### **Parameters**

ı

| Item   | Description                                    |
|--------|------------------------------------------------|
| fd     | File descriptor of the file to be advised.     |
| offset | Represents the beginning of the address range. |
| len    | Determines the length of the address range.    |
| advice | Defines the advice to be provided.             |

### **Return Values**

Upon successful completion, the posix\_fadvise subroutine returns 0. Otherwise, one of the following error codes will be returned.

### **Error Codes**

| Item   | Description                                          |
|--------|------------------------------------------------------|
| EBADF  | The fd parameter is not a valid file descriptor.     |
| EINVAL | The value of the <i>advice</i> parameter is invalid. |
| ESPIPE | The fd parameter is associated with a pipe of FIFO.  |

# posix\_fallocate Subroutine **Purpose**

Reserve storage space for a given file descriptor.

# **Syntax**

```
#include <fcntl.h>
int posix fallocate (int fd, off t offset, off t len);
```

# **Description**

This function reserves adequate space on the file system for the file data range beginning at the value specified by the offset parameter and continuing for the number of bytes specified by the len parameter. Upon successful return, subsequent writes to this file data range will not fail due to lack of free space on the file system media. Space allocated by the posix\_fallocate subroutine can be freed by a successful call to the creat subroutine or open subroutine, or by the ftruncate subroutine, which truncates the file size to a size smaller than the sum of the *offset* parameter and the *len* parameter.

Note: Incase of return error code EFBIG and ENOSPC, the posix\_fallocate subroutine might do partial allocation based on maximum file size or free space available on the file system.

# **Parameters**

| Item   | Description                                   |
|--------|-----------------------------------------------|
| fd     | File descriptor of the file toreserve         |
| offset | Represents the beginning of the address range |
| len    | Determines the length of the address range    |

# **Return Values**

Upon successful completion, the posix\_fallocate subroutine returns 0. Otherwise, one of the following error codes will be returned.

### **Error Codes**

| Item    | Description                                                                                                  |
|---------|----------------------------------------------------------------------------------------------------|
| EBADF   | The fd parameter is not a valid file descriptor                                                              |
| EBADF   | The <i>fd</i> parameter references a file that was opened without write permission.                          |
| EFBIG   | The value of the <i>offset</i> parameter plus the <i>len</i> parameter is greater than the maximum file size |
| EINTR   | A signal was caught during execution                                                                         |
| EIO     | An I/O error occurred while reading from or writing to a file system                                         |
| ENODEV  | The fd parameter does not refer to a regular file.                                                           |
| EINVAL  | The value of the <i>advice</i> parameter is invalid.                                                         |
| ENOSPC  | There is insufficient free space remaining on the file system storage media                                  |
| ESPIPE  | The fd parameter is associated with a pipe of FIFO                                                           |
| ENOTSUP | The underlying file system is not supported                                                                  |

# posix\_madvise Subroutine **Purpose**

Provides advisory information to the system regarding future behavior of the application with respect to a given range of memory.

# **Syntax**

```
#include <sys/mman.h>
int posix madvise (void *addr, size t len, int advice);
```

# Description

This function advises the system on the expected future behavior of the application with regard to a given range of memory. The system can take this advice into account when performing operations on the data in memory specified by this function. The advice is given over the range covered by the offset parameter and continuing for the number of bytes specified by the addr parameter and continuing for the number of bytes specified by the len parameter.

The *advice* parameter must be one of the following:

- POSIX\_MADV\_NORMAL
- POSIX\_MADV\_SEQUENTIAL
- POSIX\_MADV\_RANDOM
- POSIX\_MADV\_WILLNEED
- POSIX\_MADV\_DONTNEED

# **Parameters**

Item Description

addr Defines the beginning of the range of memory to be advised

Determines the length of the address range 1en

Defines the advice to be given advice

# **Return Values**

Upon successful completion, the posix\_fadvise subroutine returns 0. Otherwise, one of the following error codes will be returned.

#### **Error Codes**

| Item   | Description                                                                                                    |
|--------|----------------------------------------------------------------------------------------------------|
| EINVAL | The value of the <i>advice</i> parameter is invalid                                                                                                    |
|        | Addresses in the range specified by the <i>addr</i> parameter and the <i>len</i> parameter are partially or completely outside the range of the process's address space. |

# posix\_openpt Subroutine **Purpose**

Opens a pseudo-terminal device.

# Library

Standard C library (libc.a)

# **Syntax**

```
#include <stdlib.h<</pre>
#include <fcntl.h>
int posix_openpt (oflag
int oflag;
```

# Description

The posix\_openpt subroutine establishes a connection between a master device for a pseudo terminal and a file descriptor. The file descriptor is used by other I/O functions that refer to that pseudo terminal.

The file status flags and file access modes of the open file description are set according to the value of the oflag parameter.

# **Parameters**

| Item  | Description                                                                                                    |
|-------|----------------------------------------------------------------------------------------------------|
| oflag | Values for the <i>oflag</i> parameter are constructed by a bitwise-inclusive OR of flags from the following list, defined in the <b><fcntl.h></fcntl.h></b> file: |
|       | O_RDWR Open for reading and writing.                                                                                                    |
|       | O_NOCTTY  If set, the posix_openpt subroutine does not cause the terminal device to become the controlling terminal for the process.                              |
|       | The behavior of other values for the <i>oflag</i> parameter is unspecified.                                                                                       |

# **Return Values**

Upon successful completion, the posix\_openpt subroutine opens a master pseudo-terminal device and returns a non-negative integer representing the lowest numbered unused file descriptor. Otherwise, -1 is returned and the **errno** global variable is set to indicate the error.

#### **Error Codes**

The **posix\_openpt** subroutine will fail if:

**EMFILE** OPEN\_MAX file descriptors are currently open in the calling process. **ENFILE** The maximum allowable number of files is currently open in the system.

The **posix\_openpt** subroutine may fail if:

Item Description

**EINVAL** The value of the oflag parameter is not valid.

**EAGAIN** Out of pseudo-terminal resources. **ENOSR** Out of STREAMS resources.

# **Examples**

The following example describes how to open a pseudo-terminal and return the name of the slave device and file descriptor

```
#include <fcntl.h>
#include <stdio.h>
int masterfd, slavefd;
char *slavedevice;
masterfd = posix_openpt(0_RDWR|0_NOCTTY);
if (masterfd == -1)
   || grantpt (masterfd) == -1
        unlockpt (masterfd) == -1
      || (slavedevice = ptsname (masterfd)) == NULL)
      return -1;
printf("slave device is: %s\n", slavedevice);
slavefd = open(slavedevice, 0_RDWR|0_NOCTTY);
if (slavefd < 0)
   return -1;
```

#### Related information:

unlockpt Subroutine <fcntl.h> file

# posix\_spawn or posix\_spawnp Subroutine Purpose

Spawns a process.

# Syntax 1 4 1

```
int posix_spawn(pid_t *restrict pid, const char *restrict path,
       const posix spawn file actions t *file actions,
       const posix_spawnattr_t *restrict attrp,
      char *const argv[restrict], char *const envp[restrict]);
int posix_spawnp(pid_t *restrict pid, const char *restrict file,
      const posix spawn file actions t *file actions,
      const posix_spawnattr_t *restrict attrp,
       char *const argv[restrict], char * const envp[restrict]);
```

#### **Description**

The posix\_spawn and posix\_spawnp subroutines create a new process (child process) from the specified process image. The new process image is constructed from a regular executable file called the new process image file.

When a C program is executed as the result of this call, the program is entered as a C-language function call as follows:

```
int main(int argc, char *argv[]);
```

where *argc* is the argument count and *argv* is an array of character pointers to the arguments themselves. In addition, the following variable:

```
extern char **environ;
```

is initialized as a pointer to an array of character pointers to the environment strings.

The argv parameter is an array of character pointers to null-terminated strings. The last member of this array is a null pointer and is not counted in argc. These strings constitute the argument list available to the new process image. The value in argv[0] should point to a file name that is associated with the process image being started by the **posix\_spawn** or **posix\_spawnp** function.

The argument *envp* is an array of character pointers to null-terminated strings. These strings constitute the environment for the new process image. The environment array is terminated by a null pointer.

The number of bytes available for the child process' combined argument and environment lists is {ARG\_MAX}. The implementation specifies in the system documentation whether any list overhead, such as length words, null terminators, pointers, or alignment bytes, is included in this total.

The path argument to **posix\_spawn** is a path name that identifies the new process image file to execute.

The file parameter to **posix\_spawnp** is used to construct a path name that identifies the new process image file. If the file parameter contains a slash character (/), the file parameter is used as the path name for the new process image file. Otherwise, the path prefix for this file is obtained by a search of the directories passed as the environment variable **PATH**. If this environment variable is not defined, the results of the search are implementation-defined.

If *file\_actions* is a null pointer, file descriptors that are open in the calling process remain open in the child process, except for those whose **FD\_CLOEXEC** flag is set. For those file descriptors that remain open, all attributes of the corresponding open file descriptions, including file locks, remain unchanged.

If *file\_actions* is not a null pointer, the file descriptors open in the child process are those open in the calling process as modified by the spawn file actions object pointed to by *file\_actions* and the **FD\_CLOEXEC** flag of each remaining open file descriptor after the spawn file actions have been processed. The effective order of processing the spawn file actions is as follows:

- 1. The set of open file descriptors for the child process is initially the same set as is open for the calling process. All attributes of the corresponding open file descriptions, including file locks, remain unchanged.
- 2. The signal mask, signal default actions, and the effective user and group IDs for the child process are changed as specified in the attributes object referenced by *attrp*.
- 3. The file actions specified by the spawn file actions object are performed in the order in which they were added to the spawn file actions object.
- 4. Any file descriptor that has its FD\_CLOEXEC flag set is closed.

The **posix\_spawnattr\_t** spawn attributes object type is defined in the **spawn.h** header file. Its attributes are defined as follows:

- If the POSIX\_SPAWN\_SETPGROUP flag is set in the spawn-flags attribute of the object referenced by *attrp*, and the spawn-pgroup attribute of the same object is non-zero, the child's process group is as specified in the spawn-pgroup attribute of the object referenced by *attrp*.
- As a special case, if the POSIX\_SPAWN\_SETPGROUP flag is set in the **spawn-flags** attribute of the object referenced by *attrp*, and the **spawn-pgroup** attribute of the same object is set to 0, then the child is in a new process group with a process group ID equal to its process ID.

- If the **POSIX\_SPAWN\_SETPGROUP** flag is not set in the **spawn-flags** attribute of the object referenced by *attrp*, the new child process inherits the parent's process group.
- If the POSIX\_SPAWN\_SETSCHEDPARAM flag is set in the spawn-flags attribute of the object referenced by attrp, but POSIX\_SPAWN\_SETSCHEDULER is not set, the new process image initially has the scheduling policy of the calling process with the scheduling parameters specified in the spawn-schedparam attribute of the object referenced by attrp.
- If the POSIX\_SPAWN\_SETSCHEDULER flag is set in the spawn-flags attribute of the object
  referenced by attrp (regardless of the setting of the POSIX\_SPAWN\_SETSCHEDPARAM flag), the new
  process image initially has the scheduling policy specified in the spawn-schedpolicy attribute of the
  object referenced by attrp and the scheduling parameters specified in the spawn-schedparam attribute
  of the same object.
- The POSIX\_SPAWN\_RESETIDS flag in the spawn-flags attribute of the object referenced by attrp governs the effective user ID of the child process. If this flag is not set, the child process inherits the parent process' effective user ID. If this flag is set, the child process' effective user ID is reset to the parent's real user ID. In either case, if the set-user-ID mode bit of the new process image file is set, the effective user ID of the child process becomes that file's owner ID before the new process image begins execution.
- The POSIX\_SPAWN\_RESETIDS flag in the spawn-flags attribute of the object referenced by *attrp* also governs the effective group ID of the child process. If this flag is not set, the child process inherits the parent process' effective group ID. If this flag is set, the child process' effective group ID is reset to the parent's real group ID. In either case, if the set-group-ID mode bit of the new process image file is set, the effective group ID of the child process becomes that file's group ID before the new process image begins execution.
- If the POSIX\_SPAWN\_SETSIGMASK flag is set in the spawn-flags attribute of the object referenced by *attrp*, the child process initially has the signal mask specified in the spawn-sigmask attribute of the object referenced by *attrp*.
- If the POSIX\_SPAWN\_SETSIGDEF flag is set in the spawn-flags attribute of the object referenced by *attrp*, the signals specified in the spawn-sigdefault attribute of the same object is set to their default actions in the child process. Signals set to the default action in the parent process are set to the default action in the child process. Signals set to be caught by the calling process are set to the default action in the child process.
- Except for SIGCHLD, signals set to be ignored by the calling process image are set to be ignored by
  the child process, unless otherwise specified by the POSIX\_SPAWN\_SETSIGDEF flag being set in the
  spawn-flags attribute of the object referenced by attrp and the signals being indicated in the
  spawn-sigdefault attribute of the object referenced by attrp.
- If the **SIGCHLD** signal is set to be ignored by the calling process, it is unspecified whether the **SIGCHLD** signal is set to be ignored or set to the default action in the child process. This is true unless otherwise specified by the **POSIX\_SPAWN\_SETSIGDEF** flag being set in the **spawn\_flags** attribute of the object referenced by *attrp* and the **SIGCHLD** signal being indicated in the **spawn\_sigdefault** attribute of the object referenced by *attrp*.
- If the value of the *attrp* pointer is NULL, then the default values are used.

All process attributes, other than those influenced by the attributes set in the object referenced by *attrp* in the preceding list or by the file descriptor manipulations specified in *file\_actions*, are displayed in the new process image as though **fork** had been called to create a child process and then a member of the **exec** family of functions had been called by the child process to execute the new process image.

By default, fork handlers are not run in **posix\_spawn** or **posix\_spawnp** routines. To enable fork handlers, set the **POSIX\_SPAWN\_FORK\_HANDLERS** flag in the attribute.

# **Return Values**

Upon successful completion, **posix\_spawn** and **posix\_spawnp** return the process ID of the child process to the parent process, in the variable pointed to by a non-NULL *pid* argument, and return 0 as the

function return value. Otherwise, no child process is created, the value stored into the variable pointed to by a non-NULL pid is unspecified, and an error number is returned as the function return value to indicate the error. If the pid argument is a null pointer, the process ID of the child is not returned to the caller.

#### **Error Codes**

The **posix\_spawn** and **posix\_spawnp** subroutines will fail if the following is true:

Description Item

**EINVAL** The value specified by *file\_actions* or *attrp* is invalid.

The error codes for the posix\_spawn and posix\_spawnp subroutines are affected by the following

- If this error occurs after the calling process successfully returns from the **posix\_spawn** or posix spawnp function, the child process might exit with exit status 127.
- If posix spawn or posix spawnp fail for any of the reasons that would cause fork or one of the exec family of functions to fail, an error value is returned as described by fork and exec, respectively (or, if the error occurs after the calling process successfully returns, the child process exits with exit status 127).
- If POSIX\_SPAWN\_SETPGROUP is set in the spawn-flags attribute of the object referenced by attrp, and posix\_spawn or posix\_spawnp fails while changing the child's process group, an error value is returned as described by setpgid (or, if the error occurs after the calling process successfully returns, the child process shall exit with exit status 127).
- If POSIX\_SPAWN\_SETSCHEDPARAM is set and POSIX\_SPAWN\_SETSCHEDULER is not set in the spawn-flags attribute of the object referenced by attrp, then if posix\_spawn or posix\_spawnp fails for any of the reasons that would cause sched\_setparam to fail, an error value is returned as described by sched\_setparam (or, if the error occurs after the calling process successfully returns, the child process sexit with exit status 127).
- If POSIX\_SPAWN\_SETSCHEDULER is set in the spawn-flags attribute of the object referenced by attrp, and if posix\_spawn or posix\_spawnp fails for any of the reasons that would cause sched\_setscheduler to fail, an error value is returned as described by sched\_setscheduler (or, if the error occurs after the calling process successfully returns, the child process exits with exit status 127).
- If the *file\_actions* argument is not NULL and specifies any **close**, **dup2**, or **open** actions to be performed, and if posix\_spawn or posix\_spawnp fails for any of the reasons that would cause close, dup2, or open to fail, an error value is returned as described by close, dup2, and open, respectively (or, if the error occurs after the calling process successfully returns, the child process exits with exit status 127). An open file action might, by itself, result in any of the errors described by close or dup2, in addition to those described by open.

# posix\_spawn\_file\_actions\_addclose or posix\_spawn\_file\_actions\_addopen Subroutine **Purpose**

Adds **close** or **open** action to the spawn file actions object.

#### **Syntax**

```
#include <spawn.h>
int posix_spawn_file_actions_addclose(posix_spawn_file_actions_t *
      file actions, int fildes);
int posix_spawn_file_actions_addopen(posix_spawn_file_actions_t *
      restrict file actions, int fildes,
      const char *restrict path, int oflag, mode_t mode);
```

## **Description**

The posix\_spawn\_file\_actions\_addclose and posix\_spawn\_file\_actions\_addopen subroutines close or open action to a spawn file actions object.

A spawn file actions object is of type posix\_spawn\_file\_actions\_t (defined in the spawn.h header file) and is used to specify a series of actions to be performed by a posix\_spawn or posix\_spawnp operation in order to arrive at the set of open file descriptors for the child process given the set of open file descriptors of the parent. Comparison or assignment operators for the type posix\_spawn\_file\_actions\_t are not defined.

A spawn file actions object, when passed to posix\_spawn or posix\_spawnp, specifies how the set of open file descriptors in the calling process is transformed into a set of potentially open file descriptors for the spawned process. This transformation is as if the specified sequence of actions was performed exactly once, in the context of the spawned process (prior to running the new process image), in the order in which the actions were added to the object. Additionally, when the new process image is run, any file descriptor (from this new set) that has its FD\_CLOEXEC flag set is closed (see "posix\_spawn or posix\_spawnp Subroutine" on page 1249).

The posix\_spawn\_file\_actions\_addclose function adds a close action to the object referenced by file\_actions that causes the file descriptor fildes to be closed (as if close( fildes) had been called) when a new process is spawned using this file actions object.

The posix\_spawn\_file\_actions\_addopen function adds an open action to the object referenced by file\_actions that causes the file named by path to be opened, as if open( path, oflag, mode) had been called, and the returned file descriptor, if not fildes, had been changed to fildes) when a new process is spawned using this file actions object. If fildes was already an open file descriptor, it closes before the new file is opened.

The string described by path is copied by the posix\_spawn\_file\_actions\_addopen function.

## **Return Values**

Upon successful completion, the posix\_spawn\_file\_actions\_addclose and posix\_spawn\_file\_actions\_addopen subroutines return 0; otherwise, an error number is returned to indicate the error.

#### **Error Codes**

The posix\_spawn\_file\_actions\_addclose and posix\_spawn\_file\_actions\_addopen subroutines fail if the following is true:

Item Description

**EBADF** The value specified by *fildes* is negative, or greater than or equal to {OPEN\_MAX}.

The posix spawn file actions addclose and posix spawn file actions addopen subroutines might fail if the following are true:

**EINVAL** The value specified by *file\_actions* is invalid.

**ENOMEM** Insufficient memory exists to add to the spawn file actions object.

It is not an error for the *fildes* argument passed to these functions to specify a file descriptor for which the specified operation could not be performed at the time of the call. Any such error will be detected when the associated file actions object is used later during a **posix\_spawn** or **posix\_spawnp** operation.

# posix\_spawn\_file\_actions\_adddup2 Subroutine Purpose

Adds dup2 action to the spawn file actions object.

## **Syntax**

## **Description**

The posix\_spawn\_file\_actions\_adddup2 subroutine adds a dup2 action to the object referenced by file\_actions that causes the file descriptor fildes to be duplicated as newfildes when a new process is spawned using this file actions object. This functions as if dup2(fildes, newfildes) had been called.

A spawn file actions object is as defined in posix\_spawn\_file\_actions\_addclose.

### **Return Values**

Upon successful completion, the **posix\_spawn\_file\_actions\_adddup2** subroutine returns 0; otherwise, an error number is returned to indicate the error.

#### **Error Codes**

The posix\_spawn\_file\_actions\_adddup2 subroutine will fail if the following are true:

Item Description

**EBADF** The value specified by *fildes* or *newfildes* is negative, or greater than or equal to {OPEN\_MAX}.

**ENOMEM** Insufficient memory exists to add to the spawn file actions object.

The posix\_spawn\_file\_actions\_adddup2 subroutine might fail if the following is true:

Item Description

**EINVAL** The value specified by *file\_actions* is invalid.

It is not an error for the *fildes* argument passed to this subroutine to specify a file descriptor for which the specified operation could not be performed at the time of the call. Any such error will be detected when the associated file actions object is used later during a **posix\_spawn** or **posix\_spawnp** operation.

# posix\_spawn\_file\_actions\_destroy or posix\_spawn\_file\_actions\_init Subroutine Purpose

Destroys and initializes a spawn file actions object.

## **Syntax**

## **Description**

The <code>posix\_spawn\_file\_actions\_destroy</code> subroutine destroys the object referenced by <code>file\_actions</code>; the object becomes, in effect, uninitialized. An implementation can cause <code>posix\_spawn\_file\_actions\_destroy</code> to set the object referenced by <code>file\_actions</code> to an invalid value. A destroyed spawn file actions object can be reinitialized using <code>posix\_spawn\_file\_actions\_init</code>; the results of otherwise referencing the object after it has been destroyed are undefined.

The **posix\_spawn\_file\_actions\_init** function initializes the object referenced by *file\_actions* to contain no file actions for **posix\_spawn** or **posix\_spawnp** to perform.

A spawn file actions object is as defined in **posix\_spawn\_file\_actions\_addclose**. The effect of initializing a previously initialized spawn file actions object is undefined.

#### **Return Values**

Upon successful completion, the **posix\_spawn\_file\_actions\_destroy** and **posix\_spawn\_file\_actions\_init** subroutines return 0; otherwise, an error number is returned to indicate the error.

#### **Error Codes**

The posix spawn file actions init subroutine will fail if the following is true:

Item Description

**ENOMEM** Insufficient memory exists to initialize the spawn file actions object.

The posix\_spawn\_file\_actions\_destroy subroutine might fail if the following is true:

Item Description

**EINVAL** The value specified by *file\_actions* is invalid.

# posix\_spawnattr\_destroy or posix\_spawnattr\_init Subroutine Purpose

Destroys and initializes a spawn attributes object.

#### **Syntax**

```
#include <spawn.h>
int posix_spawnattr_destroy(posix_spawnattr_t *attr);
int posix_spawnattr_init(posix_spawnattr_t *attr);
```

#### **Description**

The **posix\_spawnattr\_destroy** subroutine destroys a spawn attributes object. A destroyed *attr* attributes object can be reinitialized using **posix\_spawnattr\_init**; the results of otherwise referencing the object after it has been destroyed are undefined. An implementation can cause **posix\_spawnattr\_destroy** to set the object referenced by *attr* to an invalid value.

The **posix\_spawnattr\_init** subroutine initializes a spawn attributes object *attr* with the default value for all of the individual attributes used by the implementation. Results are undefined if **posix\_spawnattr\_init** is called specifying an *attr* attributes object that is already initialized.

A spawn attributes object is of type **posix\_spawnattr\_t** (defined in the **spawn.h** header file) and is used to specify the inheritance of process attributes across a spawn operation. Comparison or assignment operators for the type **posix\_spawnattr\_t** are not defined.

Each implementation documents the individual attributes it uses and their default values unless these values are defined by IEEE Std 1003.1-2001. Attributes not defined by IEEE Std 1003.1-2001, their default values, and the names of the associated functions to get and set those attribute values are implementation-defined.

The resulting spawn attributes object (possibly modified by setting individual attribute values), is used to modify the behavior of **posix\_spawn** or **posix\_spawnp**. After a spawn attributes object has been used to spawn a process by a call to a **posix\_spawn** or **posix\_spawnp**, any function affecting the attributes object (including destruction) will not affect any process that has been spawned in this way.

#### **Return Values**

Upon successful completion, the **posix\_spawnattr\_destroy** and **posix\_spawnattr\_init** subroutines return 0; otherwise, an error number is returned to indicate the error.

#### **Error Codes**

The **posix\_spawnattr\_destroy** subroutine might fail if the following is true:

Item Description

**EINVAL** The value specified by *attr* is invalid.

# posix\_spawnattr\_getflags or posix\_spawnattr\_setflags Subroutine Purpose

Gets and sets the **spawn-flags** attribute of a spawn attributes object.

## **Syntax**

#### **Description**

The <code>posix\_spawnattr\_getflags</code> subroutine obtains the value of the <code>spawn-flags</code> attribute from the attributes object referenced by <code>attr</code>. The <code>posix\_spawnattr\_setflags</code> subroutine sets the <code>spawn-flags</code> attribute in an initialized attributes object referenced by <code>attr</code>. The <code>spawn-flags</code> attribute is used to indicate which process attributes are to be changed in the new process image when invoking <code>posix\_spawn</code> or <code>posix\_spawnp</code>. It is the bitwise-inclusive OR of 0 or more of the following flags:

- POSIX\_SPAWN\_RESETIDS
- POSIX\_SPAWN\_SETPGROUP
- POSIX\_SPAWN\_SETSIGDEF
- POSIX\_SPAWN\_SETSIGMASK
- POSIX\_SPAWN\_SETSCHEDPARAM
- POSIX\_SPAWN\_SETSCHEDULER

These flags are defined in the **spawn.h** header file. The default value of this attribute is as if no flags were set.

## **Return Values**

Upon successful completion, the posix\_spawnattr\_getflags subroutine returns 0 and stores the value of the spawn-flags attribute of attr into the object referenced by the flags parameter; otherwise, an error number is returned to indicate the error.

Upon successful completion, the posix\_spawnattr\_setflags subroutine returns 0; otherwise, an error number is returned to indicate the error.

#### **Error Codes**

The posix\_spawnattr\_getflags and posix\_spawnattr\_setflags subroutines will fail if the following is true:

Item Description

EINVAL The value specified by attr is invalid.

The **posix\_spawnattr\_setflags** subroutine might fail if the following is true:

Item Description

**EINVAL** The value of the attribute being set is not valid.

# posix\_spawnattr\_getpgroup or posix\_spawnattr\_setpgroup Subroutine **Purpose**

Gets and sets the **spawn-pgroup** attribute of a spawn attributes object.

## **Syntax**

```
#include <spawn.h>
int posix spawnattr getpgroup(const posix spawnattr t *restrict attr,
      pid t *restrict pgroup);
int posix_spawnattr_setpgroup(posix_spawnattr_t *attr, pid_t pgroup);
```

#### Description

The posix\_spawnattr\_getpgroup subroutine gets the value of the spawn-pgroup attribute from the attributes object referenced by attr.

The posix\_spawnattr\_setpgroup subroutine sets the spawn-pgroup attribute in an initialized attributes object referenced by attr.

The **spawn-pgroup** attribute represents the process group to be joined by the new process image in a spawn operation (if POSIX\_SPAWN\_SETPGROUP is set in the spawn-flags attribute). The default value of this attribute is 0.

#### **Return Values**

Upon successful completion, the posix\_spawnattr\_getpgroup subroutine returns 0 and stores the value of the **spawn-pgroup** attribute of attr into the object referenced by the pgroup parameter; otherwise, an error number is returned to indicate the error.

Upon successful completion, the **posix spawnattr setpgroup** subroutine returns  $\theta$ ; otherwise, an error number is returned to indicate the error.

#### **Error Codes**

The **posix\_spawnattr\_getpgroup** and **posix\_spawnattr\_setpgroup** subroutines might fail if the following is true:

Item Description

**EINVAL** The value specified by *attr* is invalid.

The **posix\_spawnattr\_setpgroup** subroutine might fail if the following is true:

Item Description

**EINVAL** The value of the attribute being set is not valid.

# posix\_spawnattr\_getschedparam or posix\_spawnattr\_setschedparam Subroutine Purpose

Gets and sets the spawn-schedparam attribute of a spawn attributes object.

## **Syntax**

# **Description**

The **posix\_spawnattr\_getschedparam** subroutine gets the value of the **spawn-schedparam** attribute from the attributes object referenced by *attr*.

The **posix\_spawnattr\_setschedparam** subroutine sets the **spawn-schedparam** attribute in an initialized attributes object referenced by *attr*.

The **spawn-schedparam** attribute represents the scheduling parameters to be assigned to the new process image in a spawn operation (if **POSIX\_SPAWN\_SETSCHEDULER** or **POSIX\_SPAWN\_SETSCHEDPARAM** is set in the **spawn-flags** attribute). The default value of this attribute is unspecified.

## **Return Values**

Upon successful completion, the **posix\_spawnattr\_getschedparam** subroutine returns 0 and stores the value of the **spawn-schedparam** attribute of *attr* into the object referenced by the *schedparam* parameter; otherwise, an error number is returned to indicate the error.

Upon successful completion, the **posix\_spawnattr\_setschedparam** subroutine returns 0; otherwise, an error number is returned to indicate the error.

#### **Error Codes**

The **posix\_spawnattr\_getschedparam** and **posix\_spawnattr\_setschedparam** subroutines might fail if the following is true:

EINVAL The value specified by attr is invalid.

The posix\_spawnattr\_setschedparam subroutine might fail if the following is true:

Item Description

**EINVAL** The value of the attribute being set is not valid.

# posix\_spawnattr\_getschedpolicy or posix\_spawnattr\_setschedpolicy Subroutine **Purpose**

Gets and sets the **spawn-schedpolicy** attribute of a spawn attributes object.

## **Syntax**

```
#include <spawn.h>
#include <sched.h>
int posix spawnattr getschedpolicy(const posix spawnattr t *
      restrict attr, int *restrict schedpolicy);
int posix_spawnattr_setschedpolicy(posix_spawnattr_t *attr,
       int schedpolicy);
```

# **Description**

The posix\_spawnattr\_getschedpolicy subroutine gets the value of the spawn-schedpolicy attribute from the attributes object referenced by attr.

The posix\_spawnattr\_setschedpolicy subroutine sets the spawn-schedpolicy attribute in an initialized attributes object referenced by attr.

The **spawn-schedpolicy** attribute represents the scheduling policy to be assigned to the new process image in a spawn operation (if POSIX\_SPAWN\_SETSCHEDULER is set in the spawn-flags attribute). The default value of this attribute is unspecified.

#### **Return Values**

Upon successful completion, the posix\_spawnattr\_getschedpolicy subroutine returns 0 and stores the value of the **spawn-schedpolicy** attribute of *attr* into the object referenced by the *schedpolicy* parameter; otherwise, an error number is returned to indicate the error.

Upon successful completion, posix spawnattr setschedpolicy returns 0; otherwise, an error number is returned to indicate the error.

## **Error Codes**

The following posix spawnattr getschedpolicy and posix spawnattr setschedpolicy subroutines might fail if the following is true:

**EINVAL** The value specified by *attr* is invalid.

The **posix\_spawnattr\_setschedpolicy** subroutine might fail if the following is true:

Item Description

**EINVAL** The value of the attribute being set is not valid.

# posix\_spawnattr\_getsigdefault or posix\_spawnattr\_setsigdefault Subroutine Purpose

Gets and sets the spawn-sigdefault attribute of a spawn attributes object.

## **Syntax**

# **Description**

The **posix\_spawnattr\_getsigdefault** subroutine gets the value of the **spawn-sigdefault** attribute from the attributes object referenced by *attr*.

The **posix\_spawnattr\_setsigdefault** subroutine sets the **spawn-pgroup** attribute in an initialized attributes object referenced by *attr*.

The **spawn-sigdefault** attribute represents the set of signals to be forced to default signal handling in the new process image by a spawn operation (if **POSIX\_SPAWN\_SETSIGDEF** is set in the **spawn-flags** attribute). The default value of this attribute is an empty signal set.

#### **Return Values**

Upon successful completion, the **posix\_spawnattr\_getsigdefault** subroutine returns 0 and stores the value of the **spawn-sigdefault** attribute of *attr* into the object referenced by the *sigdefault* parameter; otherwise, an error number is returned to indicate the error.

Upon successful completion, the **posix\_spawnattr\_setsigdefault** subroutine returns 0; otherwise, an error number is returned to indicate the error.

## **Error Codes**

The **posix\_spawnattr\_getsigdefault** and **posix\_spawnattr\_setsigdefault** subroutines might fail if the following is true:

EINVAL The value specified by attr is invalid.

The **posix\_spawnattr\_setsigdefault** subroutine might fail if the following is true:

Item Description

**EINVAL** The value of the attribute being set is not valid.

# posix spawnattr getsigmask or posix spawnattr setsigmask Subroutine **Purpose**

Gets and sets the **spawn-sigmask** attribute of a spawn attributes object.

## **Syntax**

```
#include <signal.h>
#include <spawn.h>
int posix_spawnattr_getsigmask(const_posix_spawnattr_t_*restrict_attr_,
       sigset t *restrict sigmask);
int posix_spawnattr_setsigmask(posix_spawnattr_t *restrict attr,
      const sigset_t *restrict sigmask);
```

## **Description**

The posix\_spawnattr\_getsigmask subroutine gets the value of the spawn-sigmask attribute from the attributes object referenced by attr.

The posix\_spawnattr\_setsigmask subroutine sets the spawn-sigmask attribute in an initialized attributes object referenced by attr.

The **spawn-sigmask** attribute represents the signal mask in effect in the new process image of a spawn operation (if POSIX\_SPAWN\_SETSIGMASK is set in the spawn-flags attribute). The default value of this attribute is unspecified.

#### **Return Values**

Upon successful completion, the posix\_spawnattr\_getsigmask subroutine returns 0 and stores the value of the spawn-sigmask attribute of attr into the object referenced by the sigmask parameter; otherwise, an error number is returned to indicate the error.

Upon successful completion, the **posix\_spawnattr\_setsigmask** subroutine returns  $\theta$ ; otherwise, an error number is returned to indicate the error.

## **Error Codes**

The posix spawnattr getsigmask and posix spawnattr setsigmask subroutines might fail if the following is true:

**EINVAL** The value specified by attr is invalid.

The posix\_spawnattr\_setsigmask subroutine might fail if the following is true:

Item Description

**EINVAL** The value of the attribute being set is not valid.

# posix\_trace\_attr\_destroy Subroutine **Purpose**

Destroys a trace stream attribute object.

## Library

Posix Trace Library (libposixtrace.a)

# **Syntax**

#include <trace.h>

int posix\_trace\_attr\_destroy(attr) trace\_attr\_t \* attr;

# **Description**

The posix\_trace\_attr\_destroy subroutine destroys an initialized trace attributes object. A destroyed attr attributes object can be initialized again using the posix\_trace\_attr\_init subroutine. The results of referencing the object after it has been destroyed are not defined.

If the posix\_trace\_attr\_destroy subroutine is called with a non-initialized attributes object as a parameter, the result is not specified.

#### **Parameters**

Item Description

attr Specifies the trace attributes object to destroy.

## **Return Values**

Upon successful completion, it returns a value of zero. Otherwise, it returns the corresponding error number.

#### **Errors**

The following error code return when the posix\_trace\_attr\_destroy subroutine fails:

EINVAL The value of the attr parameter is null.

## **Files**

The **trace.h** file in *Files Reference* 

# posix trace attr getcreatetime Subroutine **Purpose**

Retrieves the creation time of a trace stream.

## Library

Posix Trace Library (libposixtrace.a)

## **Syntax**

```
#include <time.h>
#include <trace.h>
int posix trace attr getcreatetime(attr, createtime)
const trace attr t *attr;
struct timespec *createtime;
```

# **Description**

The posix\_trace\_attr\_getcreatetime subroutine copies the amount of time to create a trace stream from the creation-time attribute of the attr object into the createtime parameter. The value of the createtime parameter is a structure.

The **timespec** struct defines that the value of the *creation-time* attribute is a structure. The *creation-time* attribute is set with the clock\_gettime subroutine. The clock\_gettime subroutine returns the amount of time (in seconds and nanoseconds) since the epoch. The timespec struct is defined as the following:

```
struct timespec {
     time_t tv_sec; /* seconds */
long tv_nsec; /* and nanoseconds */
};
```

If the posix\_trace\_attr\_getcreatetime subroutine is called with a non-initialized attributes object as parameter, the result is not specified.

# **Parameters**

Item Description

Specifies the trace attributes object.

createtime Specifies where the *creation-time* attribute is stored.

#### **Return Values**

Upon successful completion, it returns a value of zero. Otherwise, it returns the corresponding error number.

If successful, the posix\_trace\_attr\_getcreatetime subroutine stores the trace stream creation time in the createtime parameter. Otherwise, the content of this object is not specified.

#### **Errors**

The posix\_trace\_attr\_getcreatetime subroutine fails if the following error number returns:

Item Description

EINVAL One of the parameters is null. Or the trace attributes object is not retrieved with the

posix\_trace\_get\_attr subroutine on a stream.

#### **Files**

The **trace.h** file in *Files Reference* 

# posix\_trace\_attr\_getclockres Subroutine Purpose

Retrieves the clock resolution.

## Library

Posix Trace Library (libposixtrace.a)

# **Syntax**

```
#include <time.h>
#include <trace.h>
int posix_trace_attr_getclockres(attr, resolution)
const trace_attr_t *attr;
struct timespec *resolution;
```

## **Description**

The **posix\_trace\_attr\_getclockres** subroutine copies the clock resolution of the clock that is used to generate timestamps from the *attr* object into the *resolution* parameter. The *attr* object defines the clock resolution. The *resolution* parameter points to the structure.

If this subroutine is called with a non-initialized attributes object as parameter, the result is not specified.

#### **Parameters**

Item Description

attr Specifies the trace attributes object.

resolution Specifies where the clock-resolution attribute of the attr object is stored.

### **Return Values**

Upon successful completion, it returns a value of zero. Otherwise, it returns the corresponding error number.

If successful, the **posix\_trace\_attr\_getclockres** subroutine stores the clock-resolution attribute value of the *resolution* parameter. Otherwise, the content of this object is not specified.

## **Errors**

The posix\_trace\_attr\_getclockres subroutine fails if the following error number returns:

**EINVAL** One of the parameters is null.

#### **Files**

The **trace.h** file in *Files Reference* 

# posix\_trace\_attr\_getgenversion Subroutine **Purpose**

Retrieves the version of a trace stream.

## Library

Posix Trace Library (libposixtrace.a)

## **Syntax**

#include <trace.h>

int posix\_trace\_attr\_getgenversion(attr, genversion) const trace attr t \*attr; char \*genversion;

## Description

The posix\_trace\_attr\_getgenversion subroutine copies the string containing version information from the version attribute of the attr object into the genversion parameter. The attr parameter represents the generation version. The value of the genversion parameter points to a string. The genversion parameter is the address of a character array that can store at least the number of characters defined by the TRACE NAME MAX characters (see limits.h File).

If this subroutine is called with a non-initialized attributes object as parameter, the result is not specified.

#### **Parameters**

Item Description

attr Specifies the trace attributes object.

Specifies where the version attribute is stored. genversion

#### **Return Values**

Upon successful completion, it returns a value of zero. Otherwise, it returns the corresponding error number.

If successful, the posix\_trace\_attr\_getgenversion subroutine stores the trace version information in the string pointed to by the genversion parameter. Otherwise, the content of this string is not specified.

#### **Errors**

The posix\_trace\_attr\_getgenversion subroutine fails if the following error number returns:

**EINVAL** One of the parameters is null.

## **Files**

The trace.h and the limits.h files in Files Reference

# posix\_trace\_attr\_getinherited Subroutine Purpose

Retrieves the inheritance policy of a trace stream.

## Library

Posix Trace Library (libposixtrace.a)

## **Syntax**

#include <trace.h>
int posix\_trace\_attr\_getinherited(attr,inheritancepolicy)
const trace\_attr\_t \* attr;
int \*restrict inheritancepolicy;

## **Description**

The **posix\_trace\_attr\_getinherited** subroutine gets the inheritance policy stored in the *inheritance* attribute of the *attr* object for traced processes across the **fork** and **posix\_spawn** subroutine. The *inheritance* attribute of the *attr* object is set to one of the following values defined by manifest constants in the **trace.h** header file:

| Item | Description |
|------|-------------|
|      |             |

POSIX\_TRACE\_CLOSE\_FOR\_CHILD After a **fork** or **spawn** operation, the child is not traced, and tracing

of the parent continues.

POSIX\_TRACE\_INHERITED After a **fork** or **spawn** operation, if the parent is being traced, its child will be simultaneously traced using the same trace stream.

The default value for of the *inheritance* attribute is *POSIX\_TRACE\_CLOSE\_FOR\_CHILD*.

If this subroutine is called with a non-initialized attributes object as parameter, the result is not specified.

#### **Parameters**

Item Description

attr Specifies the trace attribute object.

inheritancepolicy Specifies where the inheritance attribute of the attr object is stored.

## **Return Values**

Upon successful completion, this subroutine returns a value of zero. Otherwise, it returns the corresponding error number.

If successful, the **posix\_trace\_attr\_getinherited** subroutine stores the value of the *attr* object in the object specified by the *inheritancepolicy* parameter. Otherwise, the content of this object is not modified.

#### **Errors**

This subroutine fails if the following error number returns:

Item Description

The object of a parameter is null or not valid. **EINVAL** 

#### **Files**

The trace.h file in the Files Reference

# posix\_trace\_attr\_getlogfullpolicy Subroutine **Purpose**

Retrieves the log full policy of a trace stream.

## Library

Posix Trace Library (libposixtrace.a)

## **Syntax**

#include <trace.h> int posix\_trace\_attr\_getlogfullpolicy(attr,logpolicy) const trace\_attr\_t \*restrict; int \*restrict logpolicy;

## Description

The posix\_trace\_attr\_getlogfullpolicy subroutine gets the trace log full policy stored in the log-full-policy attribute of the attr object. The attr object points to the attribute object to get log full policy.

The log-full-policy attribute of the attr object is set to one of the following values defined by manifest constants in the trace.h header file:

| Item                   | Description                                                                                                    |
|------------------------|----------------------------------------------------------------------------------------------------|
| POSIX_TRACE_LOOP       | The trace log loops until the associated trace stream is stopped. When the trace log gets full, the file system reuses the resources allocated to the oldest trace events that were recorded. In this way, the trace log always contains the most recent trace events that are flushed.                                                                     |
| POSIX_TRACE_UNTIL_FULL | The trace stream is flushed to the trace log until the trace log is full. This condition can be deduced from the <code>posix_log_full_status</code> member status (see the <code>posix_trace_status_info</code> structure defined in the <code>trace.h</code> header file). The last recorded trace event is the <code>POSIX_TRACE_STOP</code> trace event. |
| POSIX_TRACE_APPEND     | The associated trace stream is flushed to the trace log without log size limitation. If the application specifies the <i>POSIX_TRACE_APPEND</i> value, the <i>log-max-size</i> attribute is ignored.                                                                                                    |

The default value for the *log-full-policy* attribute is *POSIX\_TRACE\_LOOP*.

If this subroutine is called with a non-initialized attributes object as parameter, the result is not specified.

attr Specifies the trace attribute object.

logpolicy Specifies where the log-full-policy attribute of the attr parameter is attained or stored.

#### **Return Values**

Upon successful completion, it returns a value of zero. Otherwise, it returns the corresponding error number.

If successful, the **posix\_trace\_attr\_getlogfullpolicy** subroutine stores the value of the *log-full-policy* attribute in the object specified by the *logpolicy* parameter. Otherwise, the content of this object is not modified.

#### **Errors**

The posix\_trace\_attr\_getlogfullpolicy subroutine fails if the following error number returns:

Item Description

**EINVAL** The object of a parameter is null or not valid.

#### **Files**

The trace.h file in Files Reference

# posix\_trace\_attr\_getlogsize Subroutine Purpose

Retrieves the size of the log of a trace stream.

## Library

Posix Trace Library (libposixtrace.a)

#### **Syntax**

```
#include <sys/types.h>
#include <trace.h>
int posix_trace_attr_getlogsize(attr, logsize)
const trace_attr_t *restrict attr;
size_t *restrict logsize;
```

## **Description**

The **posix\_trace\_attr\_getlogsize** subroutine copies the size of a log in bytes from the *log-max-size* attribute of the *attr* parameter into the *logsize* variable. This size is the maximum total bytes that is allocated for system and user trace events in the trace log. The default value for the *attr* parameter is 1 MB.

If this subroutine is called with a non-initialized attributes object as parameter, the result is not specified.

attr Specifies the trace attribute object.

Specifies where the *attr* parameter, in bytes, will be stored. logsize

#### **Return Values**

Upon successful completion, this subroutine returns a value of zero. Otherwise, it returns the corresponding error number.

The posix\_trace\_attr\_getlogsize subroutine stores the maximum trace log size that is allowed in the object pointed to by the *logsize* parameter, if successful.

#### **Errors**

This subroutine fails if the following error number returns:

**EINVAL** The parameter is null or not valid.

#### **Files**

The **trace.h** file and the **types.h** file in *Files Reference* 

# posix\_trace\_attr\_getmaxdatasize Subroutine **Purpose**

Retrieves the maximum user trace event data size.

## Library

Posix Trace Library (libposixtrace.a)

## **Syntax**

```
#include <sys/types.h>
#include <trace.h>
int posix trace attr getmaxdatasize(attr, maxdatasize)
const trace attr t *restrict attr;
size_t *restrict maxdatasize;
```

## **Description**

The posix\_trace\_attr\_getmaxdatasize subroutine copies the maximum user trace event data size, in bytes, from the max-data-size attribute of the attr object into the variable specified the maxdatasize parameter. The default value for the *max-data-size* attribute is 16 bytes.

If this subroutine is called with a non-initialized attributes object as parameter, the result is not specified.

attr Specifies the trace attributes' object.

maxdatasize Specifies where the max-data-size attribute, in bytes, will be stored.

## **Return Values**

Upon successful completion, this subroutine returns a value of zero. Otherwise, it returns the corresponding error number.

The **posix\_trace\_attr\_getmaxdatasize** subroutine stores the maximum trace event record memory size in the object pointed to by the *maxdatasize* parameter, if successful.

#### **Errors**

This subroutine fails if the following error number returns:

Item Description

**EINVAL** The parameter is null or not valid.

#### **Files**

The trace.h file and the types.h file in Files Reference.

# posix\_trace\_attr\_getmaxsystemeventsize Subroutine Purpose

Retrieves the maximum size of a system trace event.

## Library

Posix Trace Library (libposixtrace.a)

#### **Syntax**

```
#include <sys/types.h>
#include <trace.h>
int posix_trace_attr_getmaxsystemeventsize(attr, eventsize)
const trace_attr_t *restrict attr;
size_t *restrict eventsize;
```

## Description

The **posix\_trace\_attr\_getmaxsystemeventsize** subroutine calculates the maximum size, in bytes, of memory that is required to store a single system trace event. The size value is calculated for the trace stream attributes of the *attr* object, and is returned in the *eventsize* parameter.

The values returned as the maximum memory sizes of the user and system trace events, so that when the sum of the maximum memory sizes of a set of the trace events, which might be recorded in a trace stream, is less than or equal to the minimum stream size attribute of that trace stream, the system provides the necessary resources for recording all those trace events without loss.

If this subroutine is called with a non-initialized attributes object as parameter, the result is not specified.

attr Specifies the trace attributes object.

Specifies where the maximum memory size attribute of the attr object, in bytes, will be stored. eventsize

#### **Return Values**

Upon successful completion, this subroutine returns a value of zero. Otherwise, it returns the corresponding error number.

The posix\_trace\_attr\_getmaxsystemeventsize subroutine stores the maximum memory size to store a single system trace event in the object pointed to by the eventsize parameter, if successful.

#### **Errors**

This subroutine fails if the following error number returns:

Description

**EINVAL** The attr parameter is null or the other parameter is not valid.

#### **Files**

The trace.h file and the types.h file in the Files Reference

# posix\_trace\_attr\_getmaxusereventsize Subroutine **Purpose**

Retrieves the maximum size of an user event for a given length.

## Library

Posix Trace Library (libposixtrace.a)

#### **Syntax**

```
#include <sys/types.h>
#include <trace.h>
int posix_trace_attr_getmaxusereventsize(attr, data_len, eventsize)
const trace attr t *restrict attr;
size t data len;
size_t *restrict eventsize;
```

#### Description

The posix\_trace\_attr\_getmaxusereventsize subroutine calculates the maximum size, in bytes, of memory that is required to store a single user trace event that is generated by the posix\_trace\_event subroutine with a data\_len parameter equal to the data\_len value specified in this subroutine. The size value is calculated for the trace stream attributes object pointed to by the attr parameter, and is returned in the variable specified by the eventsize parameter.

If this subroutine is called with a non-initialized attributes object as parameter, the result is not specified.

attr Specifies the trace attributes object.

Specifies the data\_len parameter that is used to compute the maximum memory size that is data\_len

required to stored a single user trace event.

Specifies where the attr object, in bytes, will be stored. eventsize

#### **Return Values**

Upon successful completion, this subroutine returns a value of zero. Otherwise, it returns the corresponding error number.

The posix\_trace\_attr\_getmaxusereventsize subroutine stores the maximum memory size to store a single user trace event in the object pointed to by the eventsize parameter, if successful.

#### **Errors**

This subroutine fails if the following error number returns:

**EINVAL** The attr parameter is null or the other parameters are not valid.

## **Files**

The **trace.h** file and the **types.h** file in the *Files Reference* 

# posix\_trace\_attr\_getname Subroutine **Purpose**

Retrieves the trace name.

## Library

Posix Trace Library (libposixtrace.a)

#### **Syntax**

#include <trace.h>

int posix\_trace\_attr\_getname(attr, tracename) const trace attr t \*attr; char \*tracename;

#### **Description**

The posix\_trace\_attr\_getname subroutine copies the string containing the trace name from the trace-name attribute of the attr object into the tracename parameter. The tracename parameter points to a string, and it is the address of a character array that can store at least TRACE\_NAME\_MAX characters (see limits.h File).

If the posix\_trace\_attr\_getname subroutine is called with a non-initialized attributes object as parameter, the result is not specified.

attr Specifies the trace attributes object.

Specifies where the *trace-name* attribute is stored. tracename

#### **Return Values**

Upon successful completion, the **posix\_trace\_attr\_getname** subroutine returns a value of zero. Otherwise, it returns the corresponding error number.

If successful, the posix\_trace\_attr\_getname subroutine stores the trace name in the string pointed to by the tracename parameter. Otherwise, the content of this string is not specified.

#### **Errors**

The posix\_trace\_attr\_getname subroutine fails if the following error number returns:

Description

**EINVAL** One of the parameters is null.

#### **Files**

The trace.h and the limits.h Files in Files Reference

# posix\_trace\_attr\_getstreamfullpolicy Subroutine **Purpose**

Retrieves the stream full policy.

## Library

Posix Trace Library (libposixtrace.a)

## **Syntax**

```
#include <trace.h>
int posix_trace_attr_getstreamfullpolicy(attr,streampolicy)
const trace_attr_t *attr;
int *streampolicy;
```

## Description

The posix\_trace\_attr\_getstreamfullpolicy subroutine gets the trace stream full policy stored in stream-full-policy attribute of the attr object.

The stream-full-policy attribute of the attr object is set to one of the following values defined by manifest constants in the trace.h header file:

POSIX\_TRACE\_LOOP The trace stream loops until explicitly stopped by the posix\_trace\_stop

> subroutine. When the trace stream is full, the trace system reuses the resources allocated to the oldest trace events recorded. In this way, the trace stream always

contains the most recent trace events that are recorded.

POSIX\_TRACE\_UNTIL\_FULL The trace stream runs until the trace stream resources are exhausted. This

> condition can be deduced from the posix\_stream\_status and posix\_stream\_full\_status (see the posix\_trace\_status\_info structure defined in trace.h header file). When this trace stream is read, a POSIX\_TRACE\_STOP trace event is reported after the last recorded trace event. The trace system reuses the resources that are allocated to

any reported trace events (see the posix\_trace\_getnext\_event,

posix\_trace\_trygetnext\_event, and posix\_trace\_timedgetnext\_event subroutines), or trace events that are flushed for an active trace stream with log. The trace system restarts the trace stream when 50 per cent of the buffer size is read. A POSIX\_TRACE\_START trace event is reported before reporting the next recorded

trace event.

POSIX\_TRACE\_FLUSH This policy is identical to the POSIX\_TRACE\_UNTIL\_FULL trace stream full

policy except that the trace stream is flushed regularly as if the posix\_trace\_flush subroutine is called. Defining this policy for an active trace stream without log is

For an active trace stream without log, the default value for the stream-full-policy attribute is POSIX\_TRACE\_LOOP.

For an active trace stream with log, the default value for the stream-full-policy attribute is POSIX\_TRACE\_FLUSH.

If the subroutine is called with a non-initialized attributes object as parameter, the result is not specified.

#### **Parameters**

Item Description

attr Specifies the trace attributes object.

Specifies where the stream-full-policy attribute of the attr object is stored. streampolicy

#### **Return Values**

Upon successful completion, the subroutine returns a value of zero. Otherwise, it returns the corresponding error number.

If successful, the **posix\_trace\_attr\_getstreamfullpolicy** subroutine stores the value of the *stream-full-policy* attribute in the object specified by the streampolicy parameter. Otherwise, the content of this object is not modified.

#### **Errors**

The subroutine fails if the following error number returns:

Description Item

**EINVAL** The attr parameter is null or the other parameter is not valid.

#### **Files**

The **trace.h** file in *Files Reference* 

# posix\_trace\_attr\_getstreamsize Subroutine **Purpose**

Retrieves the trace stream size.

## Library

Posix Trace Library (libposixtrace.a)

# **Syntax**

```
#include <sys/types.h>
#include <trace.h>
int posix_trace_attr_getstreamsize(attr, streamsize)
trace attr t *attr;
size_t streamsize;
```

## Description

The posix\_trace\_attr\_getstreamsize subroutine copies the stream size, in bytes, from the stream\_minsize attribute of the attr object into the variable pointed to by the streamsize parameter.

This stream size is the current total memory size reserved for system and user trace events in the trace stream. The default value for the stream\_minsize attribute is 8192 bytes. The stream size refers to memory that is used to store trace event records. Other stream data (for example, trace attribute values) are not included in this size.

If this subroutine is called with a non-initialized attributes object as parameter, the result is not specified.

#### **Parameters**

Item Description

attr Specifies the trace attributes object.

Specifies where the *stream\_minsize* attribute, in bytes, will be stored. streamsize

### **Return Values**

Upon successful completion, this subroutine returns a value of zero. Otherwise, it returns the corresponding error number.

The posix trace attr getstreamsize subroutine stores the maximum trace stream allowed size in the object pointed to by the streamsize parameter, if successful.

#### **Errors**

This subroutine fails if the following error number returns:

**EINVAL** The attr parameter is null or the other parameter is not valid.

#### **Files**

The **trace.h** file and the **types.h** file in the *Files Reference* 

# posix\_trace\_attr\_init Subroutine **Purpose**

Initializes a trace stream attributes object.

## Library

Posix Trace Library (libposixtrace.a)

## **Syntax**

#include <trace.h>

int posix trace attr init(attr) trace\_attr\_t \* attr;

# **Description**

The posix\_trace\_attr\_init subroutine initializes a trace attributes object, the attr object, with the following default values:

Attribute field Default value stream\_minsize

stream\_fullpolicy For a stream without LOG, the default value is POSIX\_TRACE\_LOOP

For a stream with LOG, the default value is POSIX\_TRACE\_FLUSH

max\_datasize

inheritance POSIX\_TRACE\_CLOSE\_FOR\_CHILD

log\_maxsize 1 MB

log\_fullpolicy POSIX\_TRACE\_LOOP

The version and clock-resolution attributes that are generated by the initialized trace attributes object are set to the following values:

Attribute field Value version

clock-resolution Clock resolution of the clock used to generate timestamps.

When the stream is created by the posix\_trace\_create or posix\_trace\_create\_withlog subroutines, the creation\_time attribute is set.

When the posix\_trace\_attr\_init subroutine is called specifying an already initialized attr attributes object, this object is initialized with default values, the same as the values in the first initialization. If it is not saved, the already initialized attr attributes object is not accessible any more.

When used by the posix\_trace\_create subroutine, the resulting attributes object defines the attributes of the trace stream created. A single attributes object can be used in multiple calls to the posix\_trace\_create subroutine. After one or more trace streams have been created using an attributes object, any subroutine affecting that attributes object, including destruction, will not affect any trace stream previously created. An initialized attributes object also serves to receive the attributes of an existing trace stream or trace log when calling the **posix\_trace\_get\_attr** subroutine.

The posix\_trace\_attr\_init subroutine initializes again a destroyed attr attributes object.

attr Specifies the trace attributes object to initialize.

## **Return Values**

Upon successful completion, it returns a value of zero. Otherwise, it returns the corresponding error number.

#### **Errors**

The following error codes return when the **posix\_trace\_attr\_init** subroutine fails:

Description Item

EINVAL The value of the *attr* parameter is null.

**ENOMEM** Insufficient memory to initialize the trace attribute object.

#### **Files**

The **trace.h** file in Files Reference

# posix trace attr setinherited Subroutines **Purpose**

Sets the inheritance policy of a trace stream.

# Library

Posix Trace Library (libposixtrace.a)

# **Syntax**

```
#include <trace.h>
int posix_trace_attr_setinherited(attr,inheritancepolicy)
const trace attr t * attr;
int *restrict inheritancepolicy;
```

## Description

The posix\_trace\_attr\_setinherited subroutine sets the inheritance policy stored in the inheritance attribute of the attr object for traced processes across the fork and posix\_spawn subroutine. The inheritance attribute of the attr object is set to one of the following values defined by manifest constants in the trace.h header file:

Item Description

POSIX\_TRACE\_CLOSE\_FOR\_CHILD After a fork or spawn operation, the child is not traced, and tracing

of the parent continues.

POSIX\_TRACE\_INHERITED After a fork or spawn operation, if the parent is being traced, its child will be simultaneously traced using the same trace stream.

The default value for the attr object is POSIX\_TRACE\_CLOSE\_FOR\_CHILD.

If this subroutine is called with a non-initialized attributes object as parameter, the result is not specified.

attr Specifies trace attributes object.

inheritancepolicy Specifies where the *inheritance* attribute is attained.

## **Return Values**

Upon successful completion, this subroutine returns a value of zero. Otherwise, it returns the corresponding error number.

#### **Errors**

This subroutine fails if the following error number returns:

Item Description

**EINVAL** The attr parameter is null or the other parameter is not valid.

#### **Files**

The **trace.h** file in the *Files Reference*.

# posix trace attr setlogsize Subroutine **Purpose**

Sets the size of the log of a trace stream.

# Library

Posix Trace Library (libposixtrace.a)

## **Syntax**

```
#include <svs/tvpes.h>
#include <trace.h>
int posix_trace_attr_setlogsize(attr, logsize)
const trace_attr_t *restrict attr;
size_t *restrict logsize;
```

#### **Description**

The posix trace attr setlogsize subroutine sets the maximum allowed size in bytes in the log-max-size attribute of the attr object, using the size value specified by the logsize parameter. If the logsize parameter is too small regarding the stream size, the posix\_trace\_attr\_setlogsize subroutine does not fail. It sets the log-max-size attribute in order to be able to write at least one stream in the log file. Further calls to the posix\_trace\_create or posix\_trace\_create\_withlog subroutines with such an attributes object will not fail.

The size of the trace log is used if the log-full-policy attribute of the attr object is set to the POSIX\_TRACE\_LOOP value or the POSIX\_TRACE\_UNTIL\_FULL value. If the attr object is set to the POSIX\_TRACE\_APPEND value. The system ignores the log-max-size attribute in this case.

If this subroutine is called with a non-initialized attributes object as parameter, the result is not specified.

attr Specifies the trace attributes object.

Specifies where the *log-max-size* attribute, in bytes, will be attained. logsize

## **Return Values**

Upon successful completion, this subroutine returns a value of zero. Otherwise, it returns the corresponding error number.

#### **Errors**

This subroutine fails if the following error number returns:

Item Description

**EINVAL** The attr parameter is null or the other parameter is not valid.

# **Files**

The trace.h file and the types.h file in Files Reference

# posix trace attr setmaxdatasize Subroutine **Purpose**

Sets the maximum user trace event data size.

# Library

Posix Trace Library (libposixtrace.a)

## **Syntax**

```
#include <sys/types.h>
#include <trace.h>
int posix_trace_attr_setmaxdatasize(attr, maxdatasize)
trace_attr_t *attr;
size_t maxdatasize;
```

#### **Description**

The posix\_trace\_attr\_setmaxdatasize subroutine sets the maximum size, in bytes, that is allowed, in the max-data-size attribute of the attr object, using the size value specified by the maxdatasize parameter. This maximum size is the maximum allowed size for the user data argument that could be passed to the posix\_trace\_event subroutine. The system truncates data passed to posix\_trace\_event the which is longer than the maximum data size.

If this subroutine is called with a non-initialized attributes object as parameter, the result is not specified.

attr Specifies the trace attributes object.

maxdatasize Specifies where the max-data-size attribute, in bytes, will be attained.

#### **Return Values**

Upon successful completion, this subroutine returns a value of zero. Otherwise, it returns the corresponding error number.

#### **Errors**

This subroutine fails if the following error number returns:

Item Description

EINVAL The attr parameter is null or the other parameter is not valid.

#### **Files**

The **trace.h** file and the **types.h** file in the *Files Reference*.

# posix\_trace\_attr\_setname Subroutine Purpose

Sets the trace name.

# Library

Posix Trace Library (libposixtrace.a)

## **Syntax**

#include <trace.h>

int posix\_trace\_attr\_setname(attr, tracename)
trace\_attr\_t \*attr;
const char \*tracename;

#### **Description**

The <code>posix\_trace\_attr\_setname</code> subroutine sets the name in the <code>trace-name</code> attribute of the <code>attr</code> object with the string pointed to by the <code>tracename</code> parameter. If the length of the string name exceeds the value of the <code>TRACE\_NAME\_MAX</code> characters, the name copied into the <code>attr</code> object will be truncated to one that is less than the length of the <code>TRACE\_NAME\_MAX</code> characters (see <code>limits.h</code> File). The default value is a null string.

If the **posix\_trace\_attr\_setname** subroutine is called with a non-initialized attributes object as parameter, the result is not specified.

attr Specifies the trace attributes object.

Specifies where the trace-name attribute is attained. tracename

#### **Return Values**

Upon successful completion, the posix\_trace\_attr\_setname subroutine returns a value of zero. Otherwise, it returns the corresponding error number.

#### **Errors**

The posix\_trace\_attr\_setname subroutine fails if the following error number returns:

Item Description

**EINVAL** One of the parameters is null.

#### **Files**

The trace.h and the limits.h files in Files Reference

# posix\_trace\_attr\_setlogfullpolicy Subroutine Purpose

Sets the log full policy of a trace stream.

# Library

Posix Trace Library (libposixtrace.a)

# **Syntax**

#include <trace.h> int posix\_trace\_attr\_setlogfullpolicy(attr,logpolicy) const trace attr t \*restrict; int \*restrict logpolicy;

## Description

The posix\_trace\_attr\_setlogfullpolicy subroutine sets the trace log full policy stored in log-full-policy attribute of the attr object. The attr parameter points to the attribute object to get log full policy.

The log-full-policy attribute of the attr parameter is set to one of the following values defined by manifest constants in the trace.h header file:

| Item                   | Description                                                                                                    |
|------------------------|----------------------------------------------------------------------------------------------------|
| POSIX_TRACE_LOOP       | The trace log loops until the associated trace stream is stopped. When the trace log gets full, the file system reuses the resources allocated to the oldest trace events that were recorded. In this way, the trace log always contains the most recent trace events that are flushed.                                                                     |
| POSIX_TRACE_UNTIL_FULL | The trace stream is flushed to the trace log until the trace log is full. This condition can be deduced from the <code>posix_log_full_status</code> member status (see the <code>posix_trace_status_info</code> structure defined in the <code>trace.h</code> header file). The last recorded trace event is the <code>POSIX_TRACE_STOP</code> trace event. |
| POSIX_TRACE_APPEND     | The associated trace stream is flushed to the trace log without log size limitation. If the application specifies the <i>POSIX_TRACE_APPEND</i> value, the <i>log-max-size</i> attribute is ignored.                                                                                                    |

The default value for the *log-full-policy* attribute is *POSIX\_TRACE\_LOOP*.

If the subroutine is called with a non-initialized attributes object as parameter, the result is not specified.

#### **Parameters**

Item Description

attr Specifies the trace attributes object.

Specifies where the *log-full-policy* attribute of the *attr* parameter is attained. logpolicy

#### **Return Values**

Upon successful completion, the subroutine returns a value of zero. Otherwise, it returns the corresponding error number.

## **Errors**

The subroutine fails if the following error number returns:

Item Description

**EINVAL** The attr parameter is null or the other parameter is not valid.

#### **Files**

The **trace.h** file in *Files Reference* 

# posix\_trace\_attr\_setstreamfullpolicy Subroutine **Purpose**

Sets the stream full policy.

## Library

Posix Trace Library (libposixtrace.a)

## **Syntax**

#include <trace.h> int posix trace attr setstreamfullpolicy(attr,streampolicy) const trace\_attr\_t \*attr; int \*streampolicy;

## **Description**

The posix\_trace\_attr\_setstreamfullpolicy subroutine sets the trace stream full policy stored in stream-full-policy attribute of the attr object.

The stream-full-policy attribute of the attr object is set to one of the following values defined by manifest constants in the trace.h header file:

POSIX\_TRACE\_LOOP The trace stream loops until explicitly stopped by the <code>posix\_trace\_stop</code> subroutine.

When the trace stream is full, the trace system reuses the resources allocated to the oldest trace events recorded. In this way, the trace stream always contains the most

recent trace events that are recorded.

POSIX\_TRACE\_UNTIL\_FULL The trace stream runs until the trace stream resources are exhausted. This condition

can be deduced from the posix\_stream\_status and posix\_stream\_full\_status (see the posix\_trace\_status\_info structure defined in trace.h header file). When this trace stream is read, a POSIX\_TRACE\_STOP trace event is reported after the last recorded trace event. The trace system reuses the resources that are allocated to any reported trace events (see the posix\_trace\_getnext\_event, posix\_trace\_trygetnext\_event, and posix\_trace\_timedgetnext\_event subroutines), or trace events that are flushed for an active trace stream with log (see the posix\_trace\_flush subroutine). The trace system

restarts the trace stream when 50 per cent of the buffer size is read. A

POSIX\_TRACE\_START trace event is reported before reporting the next recorded

trace event.

POSIX\_TRACE\_FLUSH This policy is identical to the POSIX\_TRACE\_UNTIL\_FULL trace stream full policy

except that the trace stream is flushed regularly as if the posix\_trace\_flush

subroutine is called. Defining this policy for an active trace stream without log is not

For an active trace stream without log, the default value of the stream-full-policy attribute for the attr object is POSIX\_TRACE\_LOOP.

For an active trace stream with log, the default value of the stream-full-policy attribute for the attr object is POSIX\_TRACE\_FLUSH.

If the subroutine is called with a non-initialized attributes object as parameter, the result is not specified.

#### **Parameters**

Item Description

Specifies the trace attributes object.

streampolicy Specifies where the *stream-full-policy* attribute of the *attr* object is attained.

#### **Return Values**

Upon successful completion, the subroutine returns a value of zero. Otherwise, it returns the corresponding error number.

#### **Errors**

The subroutine fails if the following error number returns:

Item Description

**EINVAL** The attr parameter is null or the other parameter is not valid.

#### **Files**

The **trace.h** file in *Files Reference* 

# posix\_trace\_attr\_setstreamsize Subroutine **Purpose**

Sets the trace stream size.

## Library

Posix Trace Library (libposixtrace.a)

# **Syntax**

```
#include <sys/types.h>
#include <trace.h>
int posix_trace_attr_setstreamsize(attr, streamsize)
trace_attr_t *attr;
size_t streamsize;
```

## **Description**

The <code>posix\_trace\_attr\_setstreamsize</code> subroutine sets the minimum size that is allowed, in bytes, in the <code>stream\_minsize</code> attribute of the <code>attr</code> object, using the size value specified by the <code>streamsize</code> parameter. If the <code>streamsize</code> parameter is smaller than the minimum required size, the <code>posix\_trace\_attr\_setstreamsize</code> subroutine does not fail. It sets this minimum size in the <code>stream\_minsize</code> attribute. Further calls to the <code>posix\_trace\_creates</code>ubroutine or the <code>posix\_trace\_create\_withlog</code> subroutines will not fail.

If this subroutine is called with a non-initialized attributes object as parameter, the result is not specified.

#### **Parameters**

Item Description

attr Specifies the trace attributes object.

streamsize Specifies where the stream\_minsize attribute of the attr object, in bytes, will be attained.

#### **Return Values**

Upon successful completion, this subroutine returns a value of zero. Otherwise, it returns the corresponding error number.

#### **Errors**

The **posix\_trace\_attr\_setstreamsize** subroutine fails if the following error number returns:

Item Description

EINVAL The requested size for the stream is larger than the segment size. The parameter is null or the

other parameter is not valid.

#### **Files**

The **trace.h** file and the **types.h** file in the *Files Reference* 

# posix\_trace\_clear Subroutine Purpose

Clears trace stream and trace log.

# Library

Posix Trace Library (libposixtrace.a)

## **Syntax**

#include <sys/types.h> #include <trace.h> int posix trace clear(trid) trace\_id\_t trid;

## **Description**

The posix\_trace\_clear subroutine initializes the trace stream identified by the *trid* parameter again. It returns the same result as that of the posix\_trace\_create subroutine. The posix\_trace\_clear subroutine reuses the allocated resources of the posix\_trace\_create subroutine, but does not change the mapping of trace event type identifiers, which is used to trace event names, and it does not change the trace stream status.

All trace events in the trace stream recorded before the call to the posix\_trace\_clear subroutine are lost. The status of the posix\_stream\_full\_status is set to the POSIX TRACE NOT FULL status. There is no guarantee that all trace events that occurred during the posix\_trace\_clear call are recorded.

If the trace stream is created with a log, the posix\_trace\_clear subroutine initializes the trace stream with the same behavior again as if the trace stream was created without the log. It initializes the trace log associated with the trace stream identified by the trid parameter again. It uses the same allocated resources for the trace log of the posix trace create withlog subroutine and the associated trace stream status remains unchanged. The first trace event recorded in the trace log after the call to the posix\_trace\_clear subroutine is the same as the first trace event recorded in the active trace stream after the call to posix\_trace\_clear subroutine. The posix\_log\_full\_status status is set to POSIX TRACE NOT FULL and the posix\_log\_overrun\_status is set to POSIX TRACE NO OVERRUN. There is no guarantee that all trace events that occurred during the posix\_trace\_clear call are recorded in the trace log. If the log full policy is POSIX TRACE APPEND, the stream and the trace log are initialized again as if it is returning from the posix\_trace\_withlog subroutine.

#### **Parameters**

Item Description

trid Specifies the trace stream identifier of an active trace stream.

#### **Return Values**

Upon successful completion, the posix\_trace\_clear subroutine returns a value of zero. Otherwise, it returns the corresponding error number.

#### **Errors**

Item Description

**EINVAL** The value of the trid parameter does not correspond to an active trace stream.

#### **Files**

The **trace.h** and the **types.h** files in the *Files Reference* 

# posix trace close Subroutine **Purpose**

Closes a trace log.

# Library

Posix Trace Library (libposixtrace.a)

## **Syntax**

```
#include <trace.h>
int posix_trace_close (trid)
trace_id_t trid;
```

## **Description**

The **posix\_trace\_close** subroutine deallocates the trace log identifier indicated by the *trid* parameter, and all of its associated resources. If there is no valid trace log pointed to by the *trid* parameter, this subroutine fails.

#### **Parameters**

Item Description

trid Specifies the trace stream identifier.

## **Return Values**

Upon successful completion, this subroutine returns a value of zero. Otherwise, it returns the corresponding error number.

#### **Errors**

The **posix\_trace\_close** subroutine fails if the following error returns:

Item Description

EINVAL The object pointed to by the *trid* parameter does not correspond to a valid trace log.

#### **Files**

The **trace.h** file in the Files Reference

# posix\_trace\_create Subroutine Purpose

Creates an active trace stream.

#### Library

Posix Trace Library (libposixtrace.a)

## **Syntax**

```
#include <sys/types.h>
#include <trace.h>
int posix_trace_create (pid, attr, trid)
pid_t pid;
const trace_attr_t *restrict attr;
trace_id_t *restrict trid;
```

## **Description**

The posix\_trace\_create subroutine creates an active trace stream. It allocates all of the resources needed by the trace stream being created for tracing the process specified by the pid parameter in accordance with the *attr* parameter.

The attr parameter represents the initial attributes of the trace stream and must be initialized by the posix\_trace\_attr\_init subroutine before the posix\_trace\_create subroutine is called. If the attr parameter is NULL, the default attributes are used.

The attr attributes object can be manipulated through a set of subroutines described in the posix\_trace\_attr family of subroutines. If the attributes of the object pointed to by the attr parameter are modified later, the attributes of the trace stream are not affected.

The creation-time attribute of the newly created trace stream is set to the value of the CLOCK\_REALTIME clock.

The pid parameter represents the target process to be traced. If the pid parameter is zero, the calling process is traced. If the process executing this subroutine does not have appropriate privileges to trace the process identified by pid, an error is returned.

The posix\_trace\_create subroutine stores the trace stream identifier of the new trace stream in the object pointed to by the trid parameter. This trace stream identifier can be used in subsequent calls to control tracing. The *trid* parameter is used only by the following subroutines:

- posix\_trace\_clear
- posix\_trace\_eventid\_equal
- posix\_trace\_eventid\_get\_name
- posix\_trace\_eventtypelist\_getnext\_id
- posix\_trace\_eventtypelist\_rewind
- posix\_trace\_get\_attr
- posix\_trace\_get\_filter
- posix\_trace\_get\_status
- posix\_trace\_getnext\_event
- posix\_trace\_set\_filter
- posix\_trace\_shutdown
- posix\_trace\_start
- posix\_trace\_stop
- posix\_trace\_timedgetnext\_event
- posix\_trace\_trid\_eventid\_open
- posix\_trace\_trygetnext\_event

Notice that the operations normally used by a trace analyzer process, such as the posix\_trace\_rewind or posix\_trace\_close subroutines, cannot be invoked using the trace stream identifier returned by the posix\_trace\_create subroutine.

A trace stream is created in a suspended state with an empty trace event type filter.

The posix\_trace\_create subroutine can be called multiple times from the same or different processes, with the system-wide limit indicated by the runtime invariant value TRACE SYS MAX, which has the minimum value \_POSIX\_TRACE\_SYS\_MAX.

The trace stream identifier returned by the posix\_trace\_create subroutine in the parameter pointed to by the trid parameter is valid only in the process that made the subroutine call. If it is used from another process, that is a child process, in subroutines defined in the IEEE Standard 1003.1-2001, these subroutines return with the EINVAL error.

If the posix\_trace\_create subroutine is called with a non-initialized attributes object as parameter, the result is not specified.

## **Parameters**

| Item | Description                                     |
|------|-------------------------------------------------|
| pid  | Specifies the process ID of the traced process. |
| attr | Specifies the trace attributes object.          |
| trid | Specifies the trace stream identifier.          |

#### **Return Values**

Upon successful completion, this subroutine returns a value of zero and stores the trace stream identifier value in the object pointed to by the trid parameter. Otherwise, it returns the corresponding error number.

#### **Errors**

| Item   | Description                                                                                 |
|--------|---------------------------------------------------------------------------------------------|
| EAGAIN | No more trace streams can be started now. The value of the TRACE_SYS_MAX has been exceeded. |
| EINVAL | The attr parameter is null or the other parameters are invalid.                             |
| ENOMEM | No sufficient memory to create the trace stream with the specified parameters.              |
| EPERM  | Does not have appropriate privilege to trace the process specified by the pid parameter.    |
| ESRCH  | The pid parameter does not refer to an existing process.                                    |
|        |                                                                                             |

#### **Files**

The trace.h and types.h files in the Files Reference

Related information:

times Subroutine

# posix\_trace\_create\_withlog Subroutine **Purpose**

Creates an active trace stream and associates it with a trace log.

#### Library

Posix Trace Library (libposixtrace.a)

## **Syntax**

```
#include <sys/types.h>
#include <trace.h>
int posix_trace_create_withlog (pid, attr, file desc, trid)
pid t pid;
const trace_attr_t *restrict attr;
int file desc;
trace id t *restrict trid;
```

## Description

The posix\_trace\_create\_withlog subroutine creates an active trace stream, as the posix\_trace\_create subroutine does, and associates the stream with a trace log.

The file\_desc parameter must be the file descriptor designating the trace log destination. The subroutine fails if this file descriptor refers to a file opened with the O\_APPEND flag or if this file descriptor refers to a file that is not regular.

The trid parameter points to the parameter where the posix\_trace\_create\_withlog subroutine returns the trace stream identifier, which uniquely identifies the newly created trace stream. The trace stream identifier can be used in subsequent calls to control tracing. The trid parameter is only used by the following subroutines:

- posix\_trace\_clear
- posix\_trace\_eventid\_equal
- posix\_trace\_eventid\_get\_name
- posix\_trace\_eventtypelist\_getnext\_id
- posix\_trace\_eventtypelist\_rewind
- posix\_trace\_flush
- posix\_trace\_get\_attr
- posix\_trace\_get\_filter
- posix trace get status
- posix\_trace\_set\_filter
- posix\_trace\_shutdown
- posix trace start
- posix\_trace\_stop
- posix\_trace\_trid\_eventid\_open

Notice that the operations used by a trace analyzer process, such as the **posix\_trace\_rewind** or posix\_trace\_close subroutines, cannot be invoked using the trace stream identifier that is returned by the posix\_trace\_create\_withlog subroutine.

For an active trace stream with log, when the posix\_trace\_shutdown subroutine is called, all trace events that have not been flushed to the trace log are flushed, as in the posix\_trace\_flush subroutine, and the trace log is closed.

When a trace log is closed, all the information that can be retrieved later from the trace log through the trace interface are written to the trace log. This information includes the trace attributes, the list of trace event types (with the mapping between trace event names and trace event type identifiers), and the trace status.

If the posix trace create withlog subroutine is called with a non-initialized attributes object as parameter, the result is not specified.

#### **Parameters**

Item Description

pid Specifies the process ID of the traced process.

attr Specifies the trace attributes object.

file\_desc Specifies the open file descriptor of the trace log.

trid Specifies the trace stream identifier.

## **Return Values**

Upon successful completion, this subroutine returns a value of zero and stores the trace stream identifier value in the object pointed to by the *trid* parameter. Otherwise, it returns the corresponding error number.

#### **Errors**

Item Description

**EAGAIN** No more trace streams can be started now. The value of the TRACE\_SYS\_MAX has been exceeded.

**EBADF** The *file\_desc* parameter is not a valid file descriptor open for writing.

EINVAL The attr parameter is null or the other parameters are invalid. The file\_desc parameter refers to a file

with a file type that does not support the log policy associated with the trace log.

**ENOMEM** No sufficient memory to create the trace stream with the specified parameters.

**ENOSPC** No space left on device. The device corresponding to the *file\_desc* parameter does not contain the

space required to create this trace log.

**EPERM** Does not have appropriate privilege to trace the process specified by the *pid* parameter.

**ESRCH** The *pid* parameter does not refer to an existing process.

#### **Files**

The trace.h and types.h files in the Files Reference

Related information:

times Subroutine

# posix\_trace\_event Subroutine Purpose

Trace subroutines for implementing a trace point.

#### Library

Posix Trace Library (libposixtrace.a)

#### **Syntax**

```
#include <sys/type.h>
#include <trace.h>

void posix_trace_event(event_id, data_ptr, data_len)
trace_event_id_t event_id;
const void *restrict data_ptr;
size_t data_len;
```

# Description

In the trace stream that calling process is being traced and the *event\_id* is not filtered out, the **posix\_trace\_event** subroutine records the values of the *event\_id* parameter and the user data, which is specified by the *data\_ptr* parameter.

The *data\_len* parameter represents the total size of the user trace event data. If the value of the *data\_len* is not larger than the declared maximum size for user trace event data, the *truncation-status* attribute of the

trace event recorded is POSIX TRACE NOT TRUNCATED. Otherwise, the user trace event data is truncated to this declared maximum size and the truncation-status attribute of the trace event recorded is POSIX\_TRACE\_TRUNCATED\_RECORD.

The **posix\_trace\_event** subroutine has no effect in the following situations:

- No trace stream is created for the process.
- The created trace stream is not running.
- The trace event specified by the *event\_id* parameter is filtered out in the trace stream.

#### **Parameter**

| Item     | Description                                                                                |
|----------|--------------------------------------------------------------------------------------------|
| event_id | Specifies the trace event identifier.                                                      |
| data_ptr | Specifies the user data to be written in the trace streams that the process is tracing in. |
| data len | Specifies the length of the user data to be written.                                       |

#### **Return Values**

No return value is defined for the **posix\_trace\_event** subroutine.

#### **Errors**

This subroutine returns no error code when it fails.

#### **Files**

The **trace.h** and **types.h** files in *Files Reference* 

# posix trace eventset add Subroutine **Purpose**

Adds a trace event type in a trace event type set.

## Library

Posix Trace Library (libposixtrace.a)

## Syntax 1

```
#include <trace.h>
int posix trace eventset add (event id, set)
trace event id \overline{t} event i\overline{d};
trace_event_set_t *set;
```

#### **Description**

This subroutine manipulates sets of trace event types. It operates on data objects addressable by the application, not on the current trace event filter of any trace stream.

The posix\_trace\_eventset\_add subroutine adds the individual trace event type specified by the value of the event\_id parameter to the trace event type set pointed to by the set parameter. Adding a trace event type already in the set is not considered as an error.

Applications call either the posix\_trace\_eventset\_empty or posix\_trace\_eventset\_fill subroutine at least once for each object of the trace\_event\_set\_t type before further use of that object. If an object is not initialized in this way, but is supplied as a parameter to any of the posix\_trace\_eventset\_add,

posix\_trace\_eventset\_del, or posix\_trace\_eventset\_ismember subroutines, the results are not defined.

#### **Parameters**

Item Description

eventid Specifies the trace event identifier. set Specifies the set of trace event types.

#### **Return Values**

On successful completion, this subroutine returns a value of zero. Otherwise, it returns the corresponding error number.

#### **Errors**

This subroutine fails if the following value is returned:

Item Description

EINVAL The value of one of the parameters is not valid.

#### **Files**

The trace.h file in the Files Reference

# posix\_trace\_eventset\_del Subroutine **Purpose**

Deletes a trace event type from a trace event type set.

## Library

Posix Trace Library (libposixtrace.a)

#### **Syntax**

#include <trace.h>

int posix\_trace\_eventset\_del(event id, set) trace\_event\_id\_t event\_id; trace\_event\_set\_t \*set;

## **Description**

This subroutine manipulates sets of trace event types. It operates on data objects addressable by the application, not on the current trace event filter of any trace stream.

The posix\_trace\_eventset\_del subroutine deletes the individual trace event type specified by the value of the event\_id parameter from the trace event type set pointed to by the set argument.

Applications call either the posix\_trace\_eventset\_empty or posix\_trace\_eventset\_fill subroutine at least once for each object of the trace\_event\_set\_t type before further use of that object. If an object is not initialized in this way, but is supplied as a parameter to any of the posix\_trace\_eventset\_add, posix\_trace\_eventset\_del, or posix\_trace\_eventset\_ismember subroutines, the results are not defined.

## **Parameters**

Item Description

eventid Specifies the trace event identifier. Specifies the set of trace event types. set

#### **Return Values**

On successful completion, this subroutine returns a value of zero. Otherwise, it returns the corresponding error number.

#### **Errors**

This subroutine fails if the following value is returned:

Item Description

**EINVAL** The value of one of the parameters is not valid.

#### **Files**

The trace.h file in Files Reference.

# posix\_trace\_eventset\_empty Subroutine **Purpose**

Empties a trace event type set.

## Library

Posix Trace Library (libposixtrace.a)

## **Syntax**

```
#include <trace.h>
int posix trace eventset empty(set)
trace_event_set_t *set;
```

## **Description**

This subroutine manipulates sets of trace event types. It operates on data objects addressable by the application, not on the current trace event filter of any trace stream.

The posix\_trace\_eventset\_empty subroutine initializes the trace event type set pointed to by the set parameter so that all trace event types defined, both system and user, are excluded from the set.

Applications call either the posix\_trace\_eventset\_empty or posix\_trace\_eventset\_fill subroutine at least once for each object of the trace\_event\_set\_t type before further use of that object. If an object is not initialized in this way, but is supplied as a parameter to any of the posix trace eventset add, posix\_trace\_eventset\_del, or posix\_trace\_eventset\_ismember subroutines, the results are not defined.

#### **Parameters**

Item Description

set Specifies the set of trace event types.

#### **Return Values**

Upon successful completion, this subroutine returns a value of zero. Otherwise, it returns the corresponding error number.

#### **Errors**

This subroutine fails if the following value is returned:

Item Description

**EINVAL** The value of one of the parameters is not valid.

#### **Files**

The **trace.h** file in *Files Reference*.

# posix\_trace\_eventset\_fill Subroutine Purpose

Fills in a trace event type set.

## Library

Posix Trace Library (libposixtrace.a)

### Syntax 1 4 1

#include <trace.h>

int posix\_trace\_eventset\_fill(set, what)
trace\_event\_set\_t \*set;
int what;

#### **Description**

This subroutine manipulates sets of trace event types. It operates on data objects addressable by the application, not on the current trace event filter of any trace stream.

The **posix\_trace\_eventset\_fill** subroutine initializes the trace event type set pointed to by the *set* parameter. The value of the *what* parameter consists of one of the following values, as defined in the **trace.h** header file:

 Item
 Description

 POSIX\_TRACE\_WOPID\_EVENTS
 All the system trace event types that are independent of process are included in the set.

 POSIX\_TRACE\_SYSTEM\_EVENTS
 All the system trace event types are included in the set.

 POSIX\_TRACE\_ALL\_EVENTS
 All trace event types that are defined, both system and user, are included in the set.

Applications call either the **posix\_trace\_eventset\_empty** or **posix\_trace\_eventset\_fill** subroutine at least once for each object of the *trace\_event\_set\_t* type before further use of that object. If an object is not initialized in this way, but is supplied as a parameter to any of the **posix\_trace\_eventset\_add**, **posix\_trace\_eventset\_del**, or **posix\_trace\_eventset\_ismember** subroutines, the results are not defined.

#### **Parameters**

Item Description

set Specifies the set of trace event types.

what The what parameter contains one of the following values:

POSIX\_TRACE\_WOPID\_EVENTS

All the system trace event types that are independent of process are

included in the set.

POSIX\_TRACE\_SYSTEM\_EVENTS

All the system trace event types are included in the set.

POSIX\_TRACE\_ALL\_EVENTS

All trace event types that are defined, both system and user, are included

in the set.

## **Return Values**

Upon successful completion, this subroutine returns a value of zero. Otherwise, it returns the corresponding error number.

## **Errors**

This subroutine fails if the following value is returned:

Item Description

**EINVAL** The value of one of the parameters is not valid.

#### **Files**

The **trace.h** file in *Files Reference*.

# posix\_trace\_eventset\_ismember Subroutine **Purpose**

Tests if the trace event type is included in the trace event type set.

## Library

Posix Trace Library (libposixtrace.a)

#### **Syntax**

#include <trace.h>

```
int posix trace eventset ismember(event id, set, ismember)
trace_event_id_t event id;
const trace_event_set_t *restrict set;
int *restrict ismember;
```

## Description

This subroutine manipulates sets of trace event types. It operates on data objects addressable by the application, not on the current trace event filter of any trace stream.

Applications call either the posix\_trace\_eventset\_empty or posix\_trace\_eventset\_fill subroutine at least once for each object of the trace\_event\_set\_t type before further use of that object. If an object is not initialized in this way, but is supplied as a parameter to any of the posix\_trace\_eventset\_add, posix\_trace\_eventset\_del, or posix\_trace\_eventset\_ismember subroutines, the results are undefined.

The **posix\_trace\_eventset\_ismember** subroutine tests whether the trace event type specified by the value of the *event\_id* parameter is a member of the set pointed to by the *set* parameter. The value returned in the object pointed to by the *ismember* parameter is zero if the trace event type identifier is not a member of the set. It returns a nonzero value if it is a member of the set.

#### **Parameters**

Item Description

eventidSpecifies the trace event identifier.setSpecifies the set of trace event types.

ismember Specifies the returned value of the posix\_trace\_eventset\_ismember subroutine.

#### **Return Values**

Upon successful completion, this subroutine returns a value of zero. Otherwise, it returns the corresponding error number.

#### **Errors**

This subroutine fails if the following value is returned:

Item Description

**EINVAL** The value of one of the parameters is not valid.

## **Files**

The **trace.h** file in *Files Reference*.

# posix\_trace\_eventid\_equal Subroutine Purpose

Compares two trace event type identifiers.

#### Library

Posix Trace Library (libposixtrace.a)

#### **Syntax**

```
#include <trace.h>
int posix_trace_eventid_equal(trid, event1, event2)
trace_id_t trid;
trace_event_id_t event1;
trace_event_id_t event2;
```

#### **Description**

The **posix\_trace\_eventid\_equal** compares the *event1* and *event2* trace event type identifiers. If the *event1* and *event2* identifiers are equal (from the same trace stream, the same trace log or from different trace streams), the return value is non-zero; otherwise, a value of zero is returned.

#### **Parameters**

#### Item Description

trid event, event1, event2 Specifies the trace stream identifier. Specifies the trace event identifiers.

#### **Return Values**

The posix trace eventid equal subroutine returns a non-zero value if the value of the event1 and event2 parameters are equal; otherwise, a value of zero is returned.

#### **Error**

This subroutine returns no error code.

#### File

The **trace.h** file in *Files Reference* 

# posix\_trace\_eventid\_open Subroutine **Purpose**

Trace subroutine for instrumenting application code.

# Library

Posix Trace Library (libposixtrace.a)

# **Syntax**

```
#include <sys/type.h>
#include <trace.h>
int posix_trace_eventid_open(event name, event id)
const char *restrict event name;
trace_event_id_t *restrict event_id;
```

#### Description

The posix\_trace\_eventid\_open subroutine associates a user trace event name with a trace event type identifier for the calling process. The trace event name is the string pointed to by the event\_name parameter. It can have a maximum number of characters defined in the TRACE EVENT NAME MAX (which has the minimum value of \_POSIX\_TRACE\_EVENT\_NAME\_MAX). The number of user trace event type identifiers that can be defined for any given process is limited by the maximum value defined in the TRACE\_USER\_EVENT\_MAX, which has the minimum value \_POSIX\_TRACE\_USER\_EVENT\_MAX.

The posix\_trace\_eventid\_open subroutine associates the user trace event name pointed to by the event\_name parameter with a trace event type identifier that is unique for all of the processes being traced in this same trace stream, and is returned in the variable pointed to by the event\_id parameter. If the user trace event name has already been mapped for the traced processes, the previously assigned trace event type identifier is returned. If the per-process user trace event name limit represented by the TRACE USER EVENT MAX value has been reached, the pre-defined *POSIX\_TRACE\_UNNAMED\_USEREVENT* user trace event is returned.

Note: The above procedure, together with the fact that multiple processes can only be traced into the same trace stream by inheritance, ensure that all the processes that are traced into a trace stream have the same mapping of trace event names to trace event type identifiers.

If there is no trace stream created, the **posix\_trace\_eventid\_open** subroutine stores this information for future trace streams created for this process.

#### **Parameter**

Item Description

event\_nameSpecifies the trace event name.event\_idSpecifies the trace event identifier.

#### **Return Values**

On successful completion, the **posix\_trace\_eventid\_open** subroutine returns a value of zero. Otherwise, it returns the corresponding error number.

If successful, the **posix\_trace\_eventid\_open** subroutine stores the trace event type identifier value in the object pointed to by *event\_id*.

#### **Errors**

The **posix\_trace\_eventid\_open** subroutine fails if the following error returns:

Item Description

**ENAMETOOLONG** The size of the name pointed to by the *event\_name* parameter is longer than the value defined by

TRACE\_EVENT\_NAME\_MAX.

## **Files**

The **trace.h** and **types.h** files in *Files Reference*.

# posix\_trace\_eventid\_get\_name Subroutine Purpose

Retrieves the trace event name from a trace event type identifier.

#### Library

Posix Trace Library (libposixtrace.a)

#### **Syntax**

#include <trace.h>

int posix\_trace\_eventid\_get\_name(trid, event, event\_name)
trace\_id\_t trid;
trace\_event\_id\_t event;
char \*event name;

## **Description**

The <code>posix\_trace\_eventid\_get\_name</code> subroutine returns the trace event name associated with the trace event type identifier for a trace stream or a trace log in the argument pointed to by the <code>event\_name</code> parameter. The <code>event</code> argument defines the trace event type identifier. The <code>trid</code> argument defines the trace stream or the trace log. The name of the trace event will have a maximum number of characters defined in the <code>TRACE\_EVENT\_NAME\_MAX</code> variable, which has the minimum value

\_POSIX\_TRACE\_EVENT\_NAME\_MAX. Successive calls to this subroutine with the same trace event type identifier and the same trace stream identifier return the same event name.

#### **Parameters**

Item Description

trid Specifies the trace stream identifier. Specifies the trace event identifier. event Specifies the trace event name. event\_name

## **Return Values**

On successful completion, the **posix\_trace\_eventid\_get\_name** subroutine returns a value of zero. Otherwise, it returns the corresponding error number.

If successful, the posix trace eventid get name subroutine stores the trace event name value in the object pointed to by the event\_name parameter.

#### **Errors**

The posix\_trace\_eventid\_get\_name subroutine fails if the following value returns:

Description

**EINVAL** The trid argument is not a valid trace stream identifier. The trace event type identifier event is not

associated with any name.

#### File

The **trace.h** file in *Files Reference*.

# posix\_trace\_eventtypelist\_getnext\_id and posix\_trace\_eventtypelist\_rewind Subroutines **Purpose**

Iterate over a mapping of trace event types.

### Library

Posix Trace Library (libposixtrace.a)

## **Syntax**

```
#include <trace.h>
int posix_trace_eventtypelist_getnext_id(trid, event, unavailable)
trace_id_t trid;
trace_event_id_t *restrict event;
int *restrict unavailable;
int posix trace eventtypelist rewind (trid)
trace_id_t trid;
```

### **Description**

The first time the **posix\_trace\_eventtypelist\_getnext\_id** subroutine is called, it returns the first trace event type identifier of the list of trace events identified by the trid parameter. The identifier is returned in the event variable. The trace events belong to the trace stream that is identified by the trid parameter. Successive calls to the posix\_trace\_eventtypelist\_getnext\_id subroutine return in the event variable the next trace event type identifier in that same list. Each time a trace event type identifier is successfully written into the event parameter, the unavailable parameter is set to zero. When no more trace event type identifiers are available, the unavailable parameter is set to a value of nonzero.

The posix\_trace\_eventtypelist\_rewind subroutine resets the next trace event type identifier, so it is read to the first trace event type identifier from the list of trace events that is used in the trace stream identified by the trid parameter.

#### **Parameters**

Description Item

trid Specifies the trace stream identifier. event Specifies the trace event identifier.

unavailable Specifies the location set to zero if a trace event type is reported; otherwise, it is nonzero.

#### **Return Values**

On successful completion, these subroutines return a value of zero. Otherwise, they return the corresponding error number.

If successful, the posix\_trace\_eventtypelist\_getnext\_id subroutine stores the trace event type identifier value in the object pointed to by the event parameter.

#### **Errors**

These subroutines fail if the following value returns:

Item Description

EINVAL The trid parameter is not a valid trace stream identifier.

#### **Files**

The **trace.h** file in *Files Reference*.

# posix\_trace\_flush Subroutine **Purpose**

Initiates a flush on the trace stream.

## Library

Posix Trace Library (libposixtrace.a)

#### **Syntax**

#include <sys/types.h> #include <trace.h> int posix\_trace\_flush (trid) trace\_id\_t trid;

#### Description

The posix\_trace\_flush subroutine initiates a flush operation that copies the contents of the trace stream identified by the trid parameter into the trace log associated with the trace stream at the creation time. If no trace log has been associated with the trace stream pointed to by the trid parameter, this subroutine returns an error. The termination of the flush operation can be polled by the posix\_trace\_get\_status subroutine. After the flushing is completed, the space used by the flushed trace events is available for tracing new trace events. During the flushing operation, it is possible to trace new trace events until the trace stream becomes full.

If flushing the trace stream makes the trace log full, the trace log full policy is applied. If the trace log-full-policy attribute is set, the following occurs:

## POSIX\_TRACE\_UNTIL\_FULL

The trace events that have not been flushed are discarded.

#### POSIX TRACE LOOP

The trace events that have not been flushed are written to the beginning of the trace log, overwriting previous trace events stored there.

#### POSIX\_TRACE\_APPEND

The trace events that have not been flushed are appended to the trace log.

For an active trace stream with the log, when the posix\_trace\_shutdown subroutine is called, all trace events that have not been flushed to the trace log are flushed, and the trace log is closed.

When a trace log is closed, all the information that can be retrieved later from the trace log through the trace interface are written to the trace log. This information includes the trace attributes, the list of trace event types (with the mapping between trace event names and trace event type identifiers), and the trace status.

The posix\_trace\_shutdown subroutine does not return until all trace events have been flushed.

#### **Parameters**

Item Description

Specifies the trace stream identifier. trid

#### **Return Values**

On successful completion, these subroutines return a value of zero. Otherwise, they return the corresponding error number.

## **Errors**

Item Description

The value of the trid parameter does not correspond to an active trace stream with log. EINVAL

**ENOSPC** No space left on device.

#### Files

The **trace.h** and the **types.h** files in *Files Reference*.

Related information:

times Subroutine

# posix\_trace\_getnext\_event Subroutine **Purpose**

Retrieves a trace event.

#### **Syntax**

```
#include <sys/types.h>
#include <trace.h>
int posix_trace_getnext_event(trid, event, data, num bytes, data len, unavailable)
trace id t trid;
struct posix trace event info *restrict event;
```

void \*restrict data: size t num bytes; size t \*restrict data len; int \*restrict unavailable;

## Description

The posix\_trace\_getnext\_event subroutine reports a recorded trace event either from an active trace stream without a log or a pre-recorded trace stream identified by the trid parameter.

The trace event information associated with the recorded trace event is copied by the function into the structure pointed to by the event parameter, and the data associated with the trace event is copied into the buffer pointed to by the *data* parameter.

The posix\_trace\_getnext\_event subroutine blocks if the trid parameter identifies an active trace stream and there is currently no trace event ready to be retrieved. When returning, if a recorded trace event was reported, the variable pointed to by the unavailable parameter is set to 0. Otherwise, the variable pointed to by the *unavailable* parameter is set to a value different from 0.

The num\_bytes parameter equals the size of the buffer pointed to by the data parameter. The data\_len parameter reports to the application the length, in bytes, of the data record just transferred. If num\_bytes is greater than or equal to the size of the data associated with the trace event pointed to by the event parameter, all the recorded data is transferred. In this case, the truncation-status member of the trace event structure is either POSIX\_TRACE\_NOT\_TRUNCATED (if the trace event data was recorded without truncation while tracing) or POSIX\_TRACE\_TRUNCATED\_RECORD (if the trace event data was truncated when it was recorded). If the *num\_bytes* parameter is less than the length of the recorded trace event data, the data transferred is truncated to the length of num\_bytes, that is the value stored in the variable pointed to by data\_len equals num\_bytes, and the truncation-status member of the event structure parameter is set to POSIX\_TRACE\_TRUNCATED\_READ (see the posix trace event info structure defined in **trace.h**).

The report of a trace event is sequential starting from the oldest recorded trace event. Trace events are reported in the order in which they were generated, up to an implementation-defined time resolution that causes the ordering of trace events to be occurring very close to each other to be unknown. After it is reported, a trace event cannot be reported again from an active trace stream. After a trace event is reported from an active trace stream without the log, the trace stream makes the resources associated with that trace event available to record future generated trace events.

#### **Parameters**

| Item        | Description                                                                                                    |
|-------------|----------------------------------------------------------------------------------------------------|
| trid        | Specifies the trace stream identifier.                                                                          |
| event       | Specifies the posix_trace_event_info structure that contains the trace event information of the recorded event. |
| data        | Specifies the user data associated with the trace event.                                                        |
| num_bytes   | Specifies the size, in bytes, of the buffer pointed to by the data parameter.                                   |
| data_len    | Specifies the size, in bytes, of the user data record just transferred.                                         |
| unavailable | Specifies the location set to 0 if an event is reported. Otherwise, specifies a value of nonzero.               |

#### **Return Values**

On successful completion, the posix\_trace\_getnext\_event subroutine returns a value of 0. Otherwise, it returns the corresponding error number.

If successful, the **posix\_trace\_getnext\_event** subroutine stores:

• The recorded trace event in the object pointed to by *event* 

- The trace event information associated with the recorded trace event in the object pointed to by data
- The length of this trace event information in the object pointed to by data\_len
- The value of 0 in the object pointed to by unavailable

#### **Error Codes**

the posix\_trace\_getnext\_event subroutine fails if the following error codes return:

Item Description

**EINVAL** The trace stream identifier parameter *trid* is not valid.

**EINTR** The operation was interrupted by a signal, and so the call had no effect.

#### **Files**

The **pthread.h**, **trace.h** and **types.h** in *Files Reference*.

# posix\_trace\_get\_attr Subroutine **Purpose**

Retrieve trace attributes.

## Library

Posix Trace Library (libposixtrace.a)

# **Syntax**

```
#include <trace.h>
int posix_trace_get_attr(trid, attr)
trace_id_t trid;
trace_attr_t *attr;
```

#### **Description**

The posix\_trace\_get\_attr subroutine copies the attributes of the active trace stream identified by the trid into the attr parameter. The trid parameter might represent a pre-recorded trace log.

If the posix\_trace\_get\_attr subroutine is called with a non-initialized attribute object as a parameter, the result is not specified.

## **Parameters**

Description Item

Specifies the trace stream identifier. trid attr Specifies the trace attributes object.

#### **Return Values**

On successful completion, the posix\_trace\_get\_attr subroutine returns a value of zero. Otherwise, it returns the corresponding error number.

If successful, the **posix\_trace\_get\_attr** subroutine stores the trace attributes in the *attr* parameter.

#### **Errors**

The **posix\_trace\_get\_attr** subroutine fails if the following error number returns:

Item Description

EINVAL The trid trace stream parameter does not correspond to a valid active trace stream or a valid

trace log.

#### **Files**

The **trace.h** file in the *Files Reference*.

# posix\_trace\_get\_filter Subroutine Purpose

Retrieves the filter of an initialized trace stream.

## Library

Posix Trace Library (libposixtrace.a)

## **Syntax**

```
#include <trace.h>
int posix_trace_get_filter(trid, set)
trace_id_t trid;
trace_event_set_t *set;
```

## Description

The **posix\_trace\_get\_filter** subroutine retrieves into the *set* parameter the actual trace event filter from the trace stream specified by the *trid* parameter.

#### **Parameters**

Item Description

*trid* Specifies the trace stream identifier. *set* Points to the set of trace event types.

## **Return Values**

On successful completion, the **posix\_trace\_get\_filter** subroutine returns a value of zero. Otherwise, it returns the corresponding error number.

If successful, the **posix\_trace\_get\_filter** subroutine stores the set of filtered trace event types in the *set* parameter.

## **Errors**

It fails if the following value returns:

Item Description

**EINVAL** The value of the trid parameter does not correspond to an active trace stream or the value of

the parameter pointed to by the set parameter is not valid.

#### **Files**

The **trace.h** file in *Files Reference*.

# posix trace get status Subroutine **Purpose**

Retrieves trace attributes or trace status.

## Library

Posix Trace Library (libposixtrace.a)

# **Syntax**

#include <trace.h> int posix\_trace\_get\_status(trid, statusinfo) trace\_id\_t trid; struct posix\_trace\_status\_info \*statusinfo;

## **Description**

The posix\_trace\_get\_status subroutine returns, in the structure pointed to by the statusinfo parameter, the current trace status for the trace stream identified by the trid parameter. If the trid parameter refers to a pre-recorded trace stream, the status parameter is the status of the completed trace stream.

When the **posix trace get status** subroutine is used, the *overrun* status of the trace stream is reset to the *POSIX\_TRACE\_NO\_OVERRUN* value after the call completes. See the **trace.h** File for further information.

If the trid parameter refers to a trace stream with a log, when the posix\_trace\_get\_status subroutine is used, the log's overrun status of the trace stream is reset to the POSIX\_TRACE\_NO\_OVERRUN value and the *flush\_error* status is reset to a value of zero after the call completes.

If the trid parameter refers to a pre-recorded trace stream, the status that is returned is the status of the completed trace stream and the status values of the trace stream are not reset.

#### **Parameters**

Description

Specifies the trace stream identifier. trid statusinfo Specifies the current trace status.

#### **Return Values**

On successful completion, this subroutine returns a value of zero. Otherwise, it returns the corresponding error number.

If successful, the **posix\_trace\_get\_status** subroutine stores the trace status in the *statusinfo* parameter.

## **Errors**

The **posix\_trace\_get\_status** subroutine fails if the following error number returns:

Item EINVAL

#### Description

The *trid* trace stream parameter does not correspond to a valid active trace stream or a valid trace log.

#### **Files**

The **trace.h** file in the *Files Reference*.

# posix\_trace\_open Subroutine Purpose

Opens a trace log.

## Library

Posix Trace Library (libposixtrace.a)

## **Syntax**

```
#include <trace.h>
int posix_trace_open (file_desc, trid)
int file_desc;
trace_id_t *trid;
```

## **Description**

The **posix\_trace\_open** subroutine allocates the necessary resources and establish the connection between a trace log identified by the *file\_desc* parameter and a trace stream identifier identified by the object pointed to by the *trid* parameter. The *file\_desc* parameter must be a valid open file descriptor that corresponds to a trace log. The *file\_desc* parameter must be open for reading. The current trace event time stamp is set to the time stamp of the oldest trace event recorded in the trace log identified by the *trid* parameter. The current trace event time stamp specifies the time stamp of the trace event that will be read by the next call to the **posix\_trace\_getnext\_event**.

The **posix\_trace\_open** subroutine returns a trace stream identifier in the variable pointed to by the *trid* parameter, which might only be used by the following subroutines:

- The posix\_trace\_close subroutine
- The posix\_trace\_eventid\_equal subroutine
- The posix\_trace\_eventid\_get\_name subroutine
- The posix\_trace\_eventtypelist\_getnext\_id subroutine
- The posix\_trace\_eventtypelist\_rewind subroutine
- The posix\_trace\_get\_attr subroutine
- The posix\_trace\_get\_status subroutine
- The posix\_trace\_getnext\_event subroutine
- The posix\_trace\_rewind subroutine

Note that the operations used by a trace controller process, such as the **posix\_trace\_start**, **posix\_trace\_stop**, or the **posix\_trace\_shutdown** subroutine, cannot be invoked using the trace stream identifier returned by the **posix\_trace\_open** subroutine.

## **Parameters**

Item Description

file\_desc Specifies the open file descriptor of the trace log.

trid Specifies the trace stream identifier.

#### **Return Values**

On successful completion, this subroutine returns a value of zero. Otherwise, it returns the corresponding error number.

If successful, the posix\_trace\_open subroutine stores the trace stream identifier value in the object pointed to by the trid parameter.

#### **Errors**

The **posix\_trace\_open** subroutine fails if the following errors return:

**EBADF** The file\_desc parameter is not a valid file descriptor open for reading. EINVAL The object pointed to by file\_desc does not correspond to a valid trace log.

#### **Files**

The **trace.h** file in the *Files Reference*.

# posix\_trace\_rewind Subroutine **Purpose**

Re-initializes the trace log for reading.

# Library

Posix Trace Library (libposixtrace.a)

#### **Syntax**

#include <trace.h>

int posix\_trace\_rewind (trid) trace\_id\_t trid;

## Description

The posix\_trace\_rewind subroutine resets the current trace event time stamp to the time stamp of the oldest trace event recorded in the trace log identified by the trid parameter. The current trace event time stamp specifies the time stamp of the trace event that will be read by the next call to posix\_trace\_getnext\_event subroutine.

## **Parameters**

Item Description

trid Specifies the trace stream identifier.

#### **Return Values**

On successful completion, the subroutine returns a value of zero. Otherwise, it returns the corresponding error number.

#### **Errors**

The posix\_trace\_rewind subroutine fails if the following error returns:

Item Description

EINVAL The object pointed to by the *trid* parameter does not correspond to a valid trace log.

#### **Files**

The **trace.h** file in the *Files Reference*.

# posix\_trace\_set\_filter Subroutine Purpose

Sets the filter of an initialized trace stream.

# Library

Posix Trace Library (libposixtrace.a)

#### Syntax

```
#include <trace.h>
int posix_trace_set_filter(trid, set, how)
trace_id_t trid;
const trace_event_set_t *set;
int how;
```

# Description

The **posix\_trace\_set\_filter** subroutine changes the set of filtered trace event types after a trace stream identified by the *trid* parameter is created. This subroutine can be called before starting the trace stream, or while the trace stream is active. By default, if no call is made to the **posix\_trace\_set\_filter**, all trace events are recorded (that is, none of the trace event types is filtered out).

If this subroutine is called while the trace is in progress, a special system trace event, the POSIX\_TRACE\_FILTER, is recorded in the trace indicating both the old and the new sets of filtered trace event types. The POSIX\_TRACE\_FILTER is a System Trace Event type associated with a trace event type filter change operation.

The *how* parameter indicates the way that the *set* parameter is to be changed. It has one of the following values, as defined in the **trace.h** header:

## POSIX\_TRACE\_SET\_EVENTSET

The set of trace event types to be filtered is the trace event type set that the *set* parameter points to.

#### POSIX\_TRACE\_ADD\_EVENTSET

The set of trace event types to be filtered is the union of the current set and the trace event type set that the *set* parameter points to.

#### POSIX\_TRACE\_SUB\_EVENTSET

The set of trace event types to be filtered is all trace event types in the current set that are not in the set that the *set* parameter points to; that is, remove each element of the specified set from the current filter.

## **Parameters**

Item Description

tridSpecifies the trace stream identifier.setPoints to the set of trace event types.howSpecifies the operation to be done on the set.

## **Return Values**

On successful completion, it returns a value of zero. Otherwise, it returns the corresponding error number.

#### **Errors**

This subroutine fails if the following value returns:

Item Description

EINVAL The value of the trid parameter does not correspond to an active trace stream or the value of

the parameter pointed to by the set parameter is not valid.

## **Files**

The **trace.h** file in *Files Reference*.

# posix\_trace\_shutdown Subroutine Purpose

Shuts down a trace stream.

## Library

Posix Trace Library (libposixtrace.a)

#### **Syntax**

#include <sys/types.h>
#include <trace.h>

int posix\_trace\_shutdown (trid)
trace\_id\_t trid;

#### **Description**

The **posix\_trace\_shutdown** subroutine stops the tracing of trace events in the trace stream identified by the *trid* parameter, as if the **posix\_trace\_stop** subroutine had been invoked. The **posix\_trace\_shutdown** subroutine frees all the resources associated with the trace stream.

The **posix\_trace\_shutdown** subroutine does not return until all the resources associated with the trace stream have been freed. When the **posix\_trace\_shutdown** subroutine returns, the *trid* parameter becomes

an invalid trace stream identifier. A call to this subroutine deallocates the resources regardless of whether all trace events have been retrieved by the analyzer process. Any thread blocked on the <code>posix\_trace\_getnext\_event</code>, <code>posix\_trace\_timedgetnext\_event</code> or the <code>posix\_trace\_trygetnext\_event</code> subroutines before this call is unblocked and the <code>EINVAL</code> error is returned.

The trace streams are automatically shut down when the processes that create them start any subroutines of the **exec** subroutines, or when the processes are terminated.

For an active trace stream with log, when the **posix\_trace\_shutdown** subroutine is called, all trace events that have not been flushed to the trace log are flushed, as in the **posix\_trace\_flush** subroutine, and the trace log is closed.

When a trace log is closed, all the information that can be retrieved later from the trace log through the trace interface are written to the trace log. This information includes the trace attributes, the list of trace event types (with the mapping between trace event names and trace event type identifiers), and the trace status.

The posix\_trace\_shutdown subroutine does not return until all trace events have been flushed.

#### **Parameters**

Item Description

trid Specifies the trace stream identifier.

#### **Return Values**

Upon successful completion, this subroutine returns a value of zero. Otherwise, it returns the corresponding error number.

#### **Errors**

Item Description

EINVAL The value of the *trid* parameter does not correspond to an active trace stream with log.

**ENOSPC** No space left on device.

#### **Files**

The trace.h and types.h files in Files Reference

Related information:

times Subroutine

# posix\_trace\_start Subroutine Purpose

Starts a trace.

## Library

Posix Trace Library (libposixtrace.a)

#### **Syntax**

#include <trace.h>

int posix\_trace\_start(trid)
trace\_id\_t trid;

## Description

The posix\_trace\_start subroutine starts the trace stream identified by the trid parameter.

The effect of calling the posix\_trace\_start subroutine is recorded in the trace stream as the POSIX\_TRACE\_START system trace event, and the status of the trace stream becomes POSIX\_TRACE\_RUNNING. If the trace stream is in progress when this subroutine is called, the POSIX\_TRACE\_START system trace event is not recorded, and the trace stream continues to run. If the trace stream is full, the POSIX\_TRACE\_START system trace event is not recorded, and the status of the trace stream is not changed.

#### **Parameters**

Item Description

tridSpecifies the trace stream identifier.

# **Return Values**

On successful completion, this subroutine returns a value of zero. Otherwise, it returns the corresponding error number.

#### **Errors**

The subroutine fails if the following error number returns:

Item Description

**EINVAL** The value of the trid parameter does not correspond to an active trace stream and thus no

trace stream is started or stopped.

#### **Files**

The **trace.h** file in *Files Reference*.

# posix\_trace\_stop Subroutine **Purpose**

Stops a trace.

#### Library

Posix Trace Library (libposixtrace.a)

# **Syntax**

#include <trace.h>

int posix trace stop(trid) trace\_id\_t trid;

## **Description**

The **posix\_trace\_stop** subroutine stops the trace stream identified by the *trid* parameter.

The effect of calling the posix\_trace\_stop subroutine is recorded in the trace stream as the POSIX\_TRACE\_STOP system trace event, and the status of the trace stream becomes POSIX\_TRACE\_SUSPENDED. If the trace stream is suspended when this subroutine is called, the POSIX\_TRACE\_STOP system trace event is not recorded, and the trace stream remains suspended. If the trace stream is full, the *POSIX\_TRACE\_STOP* system trace event is not recorded, and the status of the trace stream is not changed.

#### **Parameters**

Item Description

trid Specifies the trace stream identifier.

#### **Return Values**

On successful completion, this subroutine returns a value of zero. Otherwise, it returns the corresponding error number.

#### **Errors**

The subroutine fails if the following error number returns:

Item Description

EINVAL The value of the *trid* parameter does not correspond to an active trace stream and thus no

trace stream is started or stopped.

#### **Files**

The **trace.h** file in *Files Reference*.

# posix\_trace\_timedgetnext\_event Subroutine Purpose

Retrieves a trace event.

## **Syntax**

```
#include <sys/types.h>
#include <trace.h>

int posix_trace_timedgetnext_event
(trid, event, data, num_bytes, data_len, unavailable, abs_timeout)
trace_id_t trid;
struct posix_trace_event_info *restrict event;
void *restrict data;
size_t num_bytes;
size_t *restrict data_len;
int *restrict unavailable;
const struct timespec *restrict abs_timeout;
```

## Description

The **posix\_trace\_timedgetnext\_event** subroutine attempts to get another trace event from an active trace stream without a log, as in the **posix\_trace\_getnext\_event** subroutine. However, if no trace event is available from the trace stream, the implied wait terminates when the timeout specified by the parameter *abs\_timeout* expires, and the function returns the error [ETIMEDOUT].

The timeout expires when the absolute time specified by *abs\_timeout* passes or has already passed at the time of the call. The absolute time specified by the *abs\_timeout* is measured by the clock on which a timeout is based (that is, when the value of that clock equals or exceeds *abs\_timeout*).

The timeout is based on the CLOCK\_REALTIME clock. The resolution of the timeout is the resolution of the CLOCK\_REALTIME. The **timespec** data type is defined in the **time.h** header file.

The function never fails with a timeout if a trace event is immediately available from the trace stream. The validity of the abs\_timeout parameter is not checked if a trace event is immediately available from the trace stream.

The behavior of this subroutine for a pre-recorded trace stream is not specified.

The num\_bytes parameter equals the size of the buffer pointed to by the data parameter. The data\_len parameter reports to the application the length, in bytes, of the data record just transferred. If num\_bytes is greater than or equal to the size of the data associated with the trace event pointed to by the event parameter, all the recorded data is transferred. In this case, the truncation-status member of the trace event structure is either POSIX\_TRACE\_NOT\_TRUNCATED (if the trace event data was recorded without truncation while tracing) or POSIX\_TRACE\_TRUNCATED\_RECORD (if the trace event data was truncated when it was recorded). If the *num\_bytes* parameter is less than the length of the recorded trace event data, the data transferred is truncated to the length of the num\_bytes parameter, the value stored in the variable pointed to by data\_len equals num\_bytes, and the truncation-status member of the event structure parameter is set to POSIX\_TRACE\_TRUNCATED\_READ (see the posix trace event info structure defined in trace.h).

The report of a trace event is sequential starting from the oldest recorded trace event. Trace events are reported in the order in which they were generated, up to an implementation-defined time resolution that causes the ordering of trace events occurring very close to each other to be unknown. After it is reported, a trace event cannot be reported again from an active trace stream. After a trace event is reported from an active trace stream without a log, the trace stream makes the resources associated with that trace event available to record future generated trace events.

#### **Parameters**

| Item        | Description                                                                                                    |
|-------------|----------------------------------------------------------------------------------------------------|
| trid        | Specifies the trace stream identifier.                                                                          |
| event       | Specifies the posix_trace_event_info structure that contains the trace event information of the recorded event. |
| data        | Specifies the user data associated with the trace event.                                                        |
| num_bytes   | Specifies the size, in bytes, of the buffer pointed to by the data parameter.                                   |
| data_len    | Specifies the size, in bytes, of the user data record just transferred.                                         |
| unavailable | Specifies the location set to 0 if an event is reported, or non zero otherwise.                                 |
| abs_timeout | Specifies a structure of the <b>timespec</b> type struct .                                                      |

#### **Return Values**

On successful completion, the **posix\_trace\_timedgetnext\_event** subroutine returns a value of 0. Otherwise, it returns the corresponding error number.

If successful, the posix\_trace\_timedgetnext\_event subroutine stores:

- The recorded trace event in the object pointed to by *event*
- The trace event information associated with the recorded trace event in the object pointed to by data
- The length of this trace event information in the object pointed to by data\_len
- The value of 0 in the object pointed to by unavailable

#### **Error Codes**

The posix\_trace\_timedgetnext\_event subroutine fails if the following error codes return:

Item Description

**EINVAL** The trace stream identifier parameter *trid* is not valid.

**EINVAL** There is no trace event immediately available from the trace stream, and the timeout parameter

is not valid.

FINTR The operation was interrupted by a signal, and so the call had no effect.

**ETIMEDOUT** No trace event was available from the trace stream before the specified timeout expired.

#### **Files**

The **pthread.h**, **trace.h** and **types.h** in *Files Reference*.

# posix trace trygetnext event Subroutine **Purpose**

Retrieves a trace event.

## **Syntax**

```
#include <sys/types.h>
#include <trace.h>
int posix_trace_trygetnext_event(trid, event, data, num bytes, data len, unavailable)
trace_id_t trid;
struct posix_trace_event_info *restrict event;
void *restrict data;
size t num bytes;
size t *restrict data len;
int *restrict unavailable;
```

## **Description**

The posix\_trace\_trygetnext\_event subroutine reports a recorded trace event from an active trace stream without a log identified by the trid parameter.

The trace event information associated with the recorded trace event is copied by the function into the structure pointed to by the event parameter, and the data associated with the trace event is copied into the buffer pointed to by the data parameter.

The posix\_trace\_trygetnext\_event subroutine does not block. This function returns an error if the trid parameter identifies a pre-recorded trace stream. If a recorded trace event was reported, the variable pointed to by the *unavailable* parameter is set to 0. Otherwise, if no trace event was reported, the variable pointed to by the *unavailable* parameter is set to a value different from zero.

The num\_bytes parameter equals the size of the buffer pointed to by the data parameter. The data\_len parameter reports to the application the length, in bytes, of the data record just transferred. If num\_bytes is greater than or equal to the size of the data associated with the trace event pointed to by the event parameter, all the recorded data is transferred. In this case, the truncation-status member of the trace event structure is either POSIX\_TRACE\_NOT\_TRUNCATED (if the trace event data was recorded without truncation while tracing) or POSIX\_TRACE\_TRUNCATED\_RECORD (if the trace event data was truncated when it was recorded). If the *num\_bytes* parameter is less than the length of recorded trace event data, the data transferred is truncated to a length of *num bytes*, the value stored in the variable pointed to by data\_len equals num\_bytes, and the truncation-status member of the event structure parameter is set to POSIX\_TRACE\_TRUNCATED\_READ (see the posix trace event info structure defined in trace.h).

The report of a trace event is sequential starting from the oldest recorded trace event. Trace events are reported in the order in which they were generated, up to an implementation-defined time resolution that causes the ordering of trace events occurring very close to each other to be unknown. After it is reported, a trace event cannot be reported again from an active trace stream. After a trace event is reported from an active trace stream without a log, the trace stream makes the resources associated with that trace event available to record future generated trace events.

#### **Parameters**

| Item | Description |
|------|-------------|
|------|-------------|

tridSpecifies the trace stream identifier.

event Specifies the posix trace event info structure that contains the trace event information of the

Specifies the user data associated with the trace event. data

Specifies the size, in bytes, of the buffer pointed to by the data parameter. num\_bytes Specifies the size, in bytes, of the user data record just transferred. data\_len

unavailable Specifies the location set to 0 if an event is reported. Otherwise, specifies the value of nonzero.

### **Return Values**

On successful completion, the posix\_trace\_trygetnext\_event subroutine returns a value of 0. Otherwise, it returns the corresponding error number.

If successful, the **posix\_trace\_trygetnext\_event** subroutine stores:

- The recorded trace event in the object pointed to by event
- The trace event information associated with the recorded trace event in the object pointed to by data
- The length of this trace event information in the object pointed to by data\_len
- The value of 0 in the object pointed to by *unavailable*

#### **Error Codes**

The **posix\_trace\_trygetnext\_event** subroutine fails if the following error code returns:

Item Description

**EINVAL** The trace stream identifier parameter *trid* is not valid.

The trace stream identifier parameter trid does not correspond to an active trace stream.

#### **Files**

The pthread.h, trace.h and types.h in Files Reference.

# posix\_trace\_trid\_eventid\_open Subroutine **Purpose**

Associates a trace event type identifier to a user trace event name.

#### Library

Posix Trace Library (libposixtrace.a)

## **Syntax**

```
#include <trace.h>
int posix_trace_trid_eventid_open(trid, event_name, event)
trace_id_t trid;
const char *restrict event_name;
trace_event_id_t *restrict event;
```

# **Description**

The **posix\_trace\_trid\_eventid\_open** subroutine associates a user trace event name with a trace event type identifier for a given trace stream. The trace stream is identified by the *trid* parameter, and it need to be an active trace stream. The *event\_name* parameter points to the trace event name that is a string. It must have a maximum number of the characters that is defined in the *TRACE\_EVENT\_NAME\_MAX* variable, (which has the minimum value *\_POSIX\_TRACE\_EVENT\_NAME\_MAX*.) The number of user trace event type identifiers that can be defined for any given process is limited by the maximum value defined by the *TRACE\_USER\_EVENT\_MAX* that has the minimum value of *\_POSIX\_TRACE\_USER\_EVENT\_MAX*.

The **posix\_trace\_trid\_eventid\_open** subroutine associates the user trace event name with a trace event type identifier for a given trace stream. The trace event type identifier is unique for all of the processes being traced in the trace stream. The *trid* parameter defines the trace stream. The trace event type identifier is returned in the variable pointed to by the *event* parameter. If the user trace event name is already mapped for the traced processes, the previously assigned trace event type identifier is returned. If the per-process user trace event name limit represented by the *TRACE\_USER\_EVENT\_MAX* value is reached, the *POSIX\_TRACE\_UNNAMED\_USEREVENT* user trace event previously defined is returned.

#### **Parameters**

Item Description

tridSpecifies the trace stream identifier.event\_nameSpecifies the trace event name.eventSpecifies the trace event identifiers.

#### **Return Values**

On successful completion, the **posix\_trace\_trid\_eventid\_open** subroutine returns a value of zero. Otherwise, it returns the corresponding error number.

If successful, the **posix\_trace\_trid\_eventid\_open** subroutine stores the value of the trace event type identifier in the object pointed to by the *event* parameter.

#### **Errors**

The posix\_trace\_trid\_eventid\_open subroutine fails if one of the following value returns:

Item Description

EINVAL The trid parameter is not a valid trace stream identifier. The trace event type identifier event is not

associated with any name.

**ENAMETOOLONG** The size of the name pointed to by the *event\_name* parameter is longer than the

 $TRACE\_EVENT\_NAME\_MAX.$ 

#### File

The **trace.h** file in *Files Reference*.

# powf, powl, pow, powd32, powd64, and powd128 Subroutines Purpose

Computes power.

#### Syntax

#include <math.h>

float powf (x, y)

```
float x:
float y;
long double powl (x, y)
long double x, y;
double pow (x, y)
double x, y;
_Decimal32 powd32 (x, y)
_Decimal32 x, y;
Decimal64 powd64 (x, y)
Decimal64 x, y;
Decimal 128 powd 128 (x, y)
_Decimal128 x, y;
```

## **Description**

The powf, powl, pow, powd32, powd64, and powd128 subroutines compute the value of x raised to the power y,  $x^y$ . If x is negative, the application ensures that y is an integer value.

An application wishing to check for error situations should set errno to zero and call feclearexcept(FE\_ALL\_EXCEPT) before calling these subroutines. Upon return, if errno is nonzero or fetestexcept(FE\_INVALID | FE\_DIVBYZERO | FE\_OVERFLOW | FE\_UNDERFLOW) is nonzero, an error has occurred.

#### **Parameters**

| Item | Description                          |
|------|--------------------------------------|
| x    | Specifies the value of the base.     |
| y    | Specifies the value of the exponent. |

### **Return Values**

Upon successful completion, the pow, powf, powl, powd32, powd64, and powd128 subroutines return the value of x raised to the power y.

For finite values of x < 0, and finite non-integer values of y, a domain error occurs and a NaN is returned.

If the correct value would cause overflow, a range error occurs and the pow, powf, powl, powd32, powd64, and powd128 subroutines return HUGE\_VAL, HUGE\_VALF, HUGE\_VALL, HUGE\_VAL\_D32, HUGE\_VAL\_D64, and HUGE\_VAL\_D128 respectively.

If the correct value would cause underflow, and is not representable, a range error may occur, and 0.0 is returned.

If x or y is a NaN, a NaN is returned (unless specified elsewhere in this description).

For any value of y (including NaN), if x is +1, 1.0 is returned.

For any value of x (including NaN), if y is  $\pm 0$ , 1.0 is returned.

For any odd integer value of y>0, if x is  $\pm 0$ ,  $\pm 0$  is returned.

For y > 0 and not an odd integer, if x is  $\pm 0$ ,  $\pm 0$  is returned.

If x is -1, and y is  $\pm$ Inf, 1.0 is returned.

For |x<1, if y is -Inf, +Inf is returned.

For |x>1, if y is -Inf, +0 is returned.

For |x<1, if y is +Inf, +0 is returned.

For |x>1, if y is +Inf, +Inf is returned.

For y an odd integer < 0, if x is -Inf, -0 is returned.

For y < 0 and not an odd integer, if x is -Inf, +0 is returned.

For y an odd integer > 0, if x is -Inf, -Inf is returned.

For y > 0 and not an odd integer, if x is -Inf, +Inf is returned.

For y < 0, if x is +Inf, +0 is returned.

For y > 0, if x is +Inf, +Inf is returned.

For y an odd integer < 0, if x is  $\pm 0$ , a pole error occurs and  $\pm HUGE\_VAL$ ,  $\pm HUGE\_VALF$ ,  $\pm HUGE\_VAL\_D32$ ,  $\pm HUGE\_VAL\_D64$ , and  $\pm HUGE\_VAL\_D128$  is returned for pow, powf, powl, powd32, powd64, and powd128 respectively.

For y < 0 and not an odd integer, if x is  $\pm 0$ , a pole error occurs and HUGE\_VAL, HUGE\_VALF, HUGE\_VAL\_D32, HUGE\_VAL\_D64, and HUGE\_VAL\_D128 is returned for pow, powf, powl, powd32, powd64, and powd128 respectively.

If the correct value would cause underflow, and is representable, a range error may occur and the correct value is returned.

## **Error Codes**

When using the libm.a library:

Item Description

**pow** If the correct value overflows, the **pow**subroutine returns a **HUGE\_VAL** value and sets **errno** to **ERANGE**. If the *x* 

parameter is negative and the y parameter is not an integer, the **pow** subroutine returns a **NaNQ** value and sets **errno** to **EDOM**. If x=0 and the y parameter is negative, the **pow** subroutine returns a **HUGE\_VAL** value but does

not modify errno.

powl If the correct value overflows, the powlsubroutine returns a HUGE\_VAL value and sets errno to ERANGE. If the *x* 

parameter is negative and the y parameter is not an integer, the **powl** subroutine returns a **NaNQ** value and sets **errno** to **EDOM**. If x=0 and the y parameter is negative, the **powl** subroutine returns a **HUGE\_VAL** value but does

not modify errno.

When using libmsaa.a(-lmsaa):

#### Item Description

pow

If x=0 and the y parameter is not positive, or if the x parameter is negative and the y parameter is not an integer, the pow subroutine returns 0 and sets errno to EDOM. In these cases a message indicating DOMAIN error is output to standard error. When the correct value for the pow subroutine would overflow or underflow, the pow subroutine returns:

```
+HUGE_VAL
 0R
 -HUGE_VAL
 0R
 0
```

When using either the libm.a library or the libsaa.a library:

powl

If the correct value overflows, **powl** returns **HUGE\_VAL** and **errno** to **ERANGE**. If x is negative and y is not an integer, powl returns NaNQ and sets errno to EDOM. If x = zero and y is negative, powl returns a HUGE\_VAL value but does not modify errno.

#### Related information:

math.h subroutine

# printf, fprintf, sprintf, snprintf, wsprintf, vprintf, vfprintf, vsprintf, vwsprintf, or vdprintf Subroutine **Purpose**

Prints formatted output.

# Library

Standard C Library (libc.a) or the Standard C Library with 128-Bit long doubles (libc128.a)

## **Syntax**

```
#include <stdio.h>
int printf (Format, [Value, ...])
const char *Format;
int fprintf (Stream, Format, [Value, ...])
FILE *Stream;
const char *Format;
int sprintf (String, Format, [Value, ...])
char *String;
const char *Format;
int snprintf (String, Number, Format, [Value, . . .])
char *String;
int Number;
const char *Format;
#include <stdarg.h>
int vprintf (Format, Value)
const char *Format;
va_list Value;
int vfprintf (Stream, Format, Value)
FILE *Stream;
const char *Format;
va list Value;
int vsprintf (String, Format, Value)
```

```
char *String;
const char *Format;
va list Value;
int vdprintf (fildes, Format, Value);
int fildes;
const char *Format;
va list Value;
#include <wchar.h>
int vwsprintf (String, Format, Value)
wchar t *String;
const char *Format;
va_list Value;
int wsprintf (String, Format, [Value, ...])
wchar t *String;
const char *Format;
```

## Description

The printf subroutine converts, formats, and writes the Value parameter values, under control of the Format parameter, to the standard output stream. The printf subroutine provides conversion types to handle code points and wchar\_t wide character codes.

The fprintf subroutine converts, formats, and writes the Value parameter values, under control of the Format parameter, to the output stream specified by the Stream parameter. This subroutine provides conversion types to handle code points and wchar\_t wide character codes.

The sprintf subroutine converts, formats, and stores the Value parameter values, under control of the Format parameter, into consecutive bytes, starting at the address specified by the String parameter. The sprintf subroutine places a null character (\0) at the end. You must ensure that enough storage space is available to contain the formatted string. This subroutine provides conversion types to handle code points and wchar\_t wide character codes.

The **snprintf** subroutine converts, formats, and stores the *Value* parameter values, under control of the Format parameter, into consecutive bytes, starting at the address specified by the String parameter. The snprintf subroutine places a null character (\0) at the end. You must ensure that enough storage space is available to contain the formatted string. This subroutine provides conversion types to handle code points and wchar\_t wide character codes. The snprintf subroutine is identical to the sprintf subroutine with the addition of the *Number* parameter, which states the size of the buffer referred to by the *String* parameter.

The wsprintf subroutine converts, formats, and stores the Value parameter values, under control of the Format parameter, into consecutive wchar\_t characters starting at the address specified by the String parameter. The wsprintf subroutine places a null character (\0) at the end. The calling process should ensure that enough storage space is available to contain the formatted string. The field width unit is specified as the number of wchar\_t characters. The wsprintf subroutine is the same as the printf subroutine, except that the String parameter for the wsprintf subroutine uses a string of wchar t wide-character codes.

All of the above subroutines work by calling the \_doprnt subroutine, using variable-length argument facilities of the varargs macros.

The vdprintf, vprintf, vfprintf, vsprintf, and vwsprintf subroutines format and write varargs macros parameter lists. These subroutines are the same as the drpintf, printf, fprintf, sprintf, snprintf, and wsprintf subroutines, respectively, except that they are not called with a variable number of parameters. Instead, they are called with a parameter-list pointer as defined by the varargs macros.

Note: Starting with the IBM AIX 6 with Technology Level 7 and the IBM AIX 7 with Technology Level 1, the precision of the floating-point conversion routines, printf and scanf family of functions has been increased from 17 digits to 37 digits for double and long double values.

#### **Parameters**

Number

Specifies the number of bytes in a string to be copied or transformed.

Value Specifies 0 or more arguments that map directly to the objects in the Format parameter.

Stream Specifies the output stream.

String Specifies the starting address.

Format A character string that contains two types of objects:

- Plain characters, which are copied to the output stream.
- Conversion specifications, each of which causes 0 or more items to be retrieved from the Value parameter list. In the case of the vprintf, vfprintf, vsprintf, and vwsprintf subroutines, each conversion specification causes 0 or more items to be retrieved from the varargs macros parameter lists.

If the Value parameter list does not contain enough items for the Format parameter, the results are unpredictable. If more parameters remain after the entire Format parameter has been processed, the subroutine ignores them.

Each conversion specification in the *Format* parameter has the following elements:

- A % (percent sign).
- 0 or more options, which modify the meaning of the conversion specification. The option characters and their meanings are:
  - Formats the integer portions resulting from  $i,\,d,\,u,\,f,\,g$  and G decimal conversions with thousands\_sep grouping characters. For other conversions the behavior is undefined. This option uses the nonmonetary grouping character.
  - Left-justifies the result of the conversion within the field.
  - Begins the result of a signed conversion with a + (plus sign) or (minus sign).

#### space character

Prefixes a space character to the result if the first character of a signed conversion is not a sign. If both the space-character and + option characters appear, the space-character option is ignored.

- Converts the value to an alternate form. For c, d, s, and u conversions, the option has no effect. For o conversion, it increases the precision to force the first digit of the result to be a 0. For x and X conversions, a nonzero result has a 0x or 0X prefix. For e, E, f, g, and G conversions, the result always contains a decimal point, even if no digits follow it. For **g** and **G** conversions, trailing 0's are not removed from the result.
- 0 Pads to the field width with leading 0's (following any indication of sign or base) for d, i, o, u, x, X, e, E, f, g, and G conversions; the field is not space-padded. If the 0 and options both appear, the 0 option is ignored. For d, i, o u, x, and X conversions, if a precision is specified, the 0 option is also ignored. If the 0 and 'options both appear, grouping characters are inserted before the field is padded. For other conversions, the results are unreliable.
- B Specifies a no-op character.
- N Specifies a no-op character.
- Specifies a no-op character. Ţ

- An optional decimal digit string that specifies the minimum field width. If the converted value has fewer characters than the field width, the field is padded on the left to the length specified by the field width. If the - (left-justify) option is specified, the field is padded on the right.
- An optional precision. The precision is a . (dot) followed by a decimal digit string. If no precision is specified, the default value is 0. The precision specifies the following limits:
  - Minimum number of digits to appear for the d, i, o, u, x, or X conversions.
  - Number of digits to appear after the decimal point for the e, E, and f conversions.
  - Maximum number of significant digits for g and G conversions.
  - Maximum number of bytes to be printed from a string in s and S conversions.
  - Maximum number of bytes, converted from the wchar\_t array, to be printed from the S conversions. Only complete characters are printed.
- An optional I (lowercase L), II (lowercase LL), h, or L specifier indicates one of the following:
  - An optional h specifying that a subsequent d, i, u, o, x, or X conversion specifier applies to a short int or unsigned short int Value parameter (the parameter will have been promoted according to the integral promotions, and its value will be converted to a **short int** or **unsigned short int** before printing).
  - An optional h specifying that a subsequent n conversion specifier applies to a pointer to a **short int** parameter.
  - An optional I (lowercase L) specifying that a subsequent d, i, u, o, x, or X conversion specifier applies to a **long int** or **unsigned long int** parameter .
  - An optional I (lowercase L) specifying that a subsequent n conversion specifier applies to a pointer to a **long int** parameter.
  - An optional II (lowercase LL) specifying that a subsequent d, i, u, o, x, or X conversion specifier applies to a long long int or unsigned long long int parameter.
  - An optional II (lowercase LL) specifying that a subsequent **n** conversion specifier applies to a pointer to a **long long int** parameter.
  - An optional L specifying that a following e, E, f, g, or G conversion specifier applies to a long double parameter. If linked with libc.a, long double is the same as double (64bits). If linked with libc128.a and libc.a, long double is 128 bits.
- An optional H, D, or DD specifier indicates one of the following conversions:
  - An optional H specifying that a following e, E, f, F, g, or G conversion specifier applies to a \_Decimal32 parameter.
  - An optional **D** specifying that a following **e**, **E**, **f**, **F**, **g**, or **G** conversion specifier applies to a \_Decimal64 parameter.
  - An optional DD specifying that a following e, E, f, F, g, or G conversion specifier applies to a \_Decimal128 parameter.
- An optional vl, lv, vh, hv or v specifier indicates one of the following vector data type conversions:
  - An optional v specifying that a following e, E, f, g, G, a, or A conversion specifier applies to a vector float parameter. It consumes one argument and interprets the data as a series of four 4-byte floating point components.
  - An optional v specifying that a following c, d, i, u, o, x, or X conversion specifier applies to a vector signed char, vector unsigned char, or vector bool char parameter. It consumes one argument and interprets the data as a series of sixteen 1-byte components.
  - An optional vl or lv specifying that a following d, i, u, o, x, or X conversion specifier applies to a vector signed int, vector unsigned int, or vector bool parameter. It consumes one argument and interprets the data as a series of four 4-byte integer components.
  - An optional **vh** or **hv** specifying that a following **d**, **i**, **u**, **o**, **x**, or **X** conversion specifier applies to a vector signed short or vector unsigned short parameter. It consumes one argument and interprets the data as a series of eight 2-byte integer components.

- For any of the preceding specifiers, an optional separator character can be specified immediately preceding the vector size specifier. If no separator is specified, the default separator is a space unless the conversion is c, in which case the default separator is null. The set of supported optional separators are , (comma), ; (semicolon), : (colon), and \_ (underscore).
- The following characters indicate the type of conversion to be applied:
  - % Performs no conversion. Prints (%).
  - **d or i** Accepts a *Value* parameter specifying an integer and converts it to signed decimal notation. The precision specifies the minimum number of digits to appear. If the value being converted can be represented in fewer digits, it is expanded with leading 0's. The default precision is 1. The result of converting a value of 0 with a precision of 0 is a null string. Specifying a field width with a 0 as a leading character causes the field-width value to be padded with leading 0's.
  - Accepts a *Value* parameter specifying an unsigned integer and converts it to unsigned decimal notation. The precision specifies the minimum number of digits to appear. If the value being converted can be represented in fewer digits, it is expanded with leading 0's. The default precision is 1. The result of converting a value of 0 with a precision of 0 is a null string. Specifying a field width with a 0 as a leading character causes the field-width value to be padded with leading 0's.
  - Accepts a *Value* parameter specifying an unsigned integer and converts it to unsigned octal notation. The precision specifies the minimum number of digits to appear. If the value being converted can be represented in fewer digits, it is expanded with leading 0's. The default precision is 1. The result of converting a value of 0 with a precision of 0 is a null string. Specifying a field-width with a 0 as a leading character causes the field width value to be padded with leading 0's. An octal value for field width is not implied.
  - x or X Accepts a Value parameter specifying an unsigned integer and converts it to unsigned hexadecimal notation. The letters abcdef are used for the x conversion and the letters ABCDEF are used for the X conversion. The precision specifies the minimum number of digits to appear. If the value being converted can be represented in fewer digits, it is expanded with leading 0's. The default precision is 1. The result of converting a value of 0 with a precision of 0 is a null string. Specifying a field width with a 0 as a leading character causes the field-width value to be padded with leading 0's.
  - f Accepts a *Value* parameter specifying a double and converts it to decimal notation in the format [-]*ddd.ddd*. The number of digits after the decimal point is equal to the precision specification. If no precision is specified, six digits are output. If the precision is 0, no decimal point appears.
  - **e or E** Accepts a *Value* parameter specifying a double and converts it to the exponential form [-]*d.ddd***e**+/-*dd*. One digit exists before the decimal point, and the number of digits after the decimal point is equal to the precision specification. The precision specification can be in the range of 0-17 digits. If no precision is specified, six digits are output. If the precision is 0, no decimal point appears. The **E** conversion character produces a number with **E** instead of **e** before the exponent. The exponent always contains at least two digits.
  - g or G Accepts a *Value* parameter specifying a double and converts it in the style of the e, E, or f conversion characters, with the precision specifying the number of significant digits. Trailing 0's are removed from the result. A decimal point appears only if it is followed by a digit. The style used depends on the value converted. Style e (E, if G is the flag used) results only if the exponent resulting from the conversion is less than -4, or if it is greater or equal to the precision. If an explicit precision is 0, it is taken as 1.

- Accepts and prints a Value parameter specifying an integer converted to an unsigned c char data type.
- $\mathbf{C}$ Accepts and prints a Value parameter specifying a wchar\_t wide character code. The wchar\_t wide character code specified by the Value parameter is converted to an array of bytes representing a character and that character is written; the *Value* parameter is written without conversion when using the wsprintf subroutine.
- s Accepts a Value parameter as a string (character pointer), and characters from the string are printed until a null character (\0) is encountered or the number of bytes indicated by the precision is reached. If no precision is specified, all bytes up to the first null character are printed. If the string pointer specified by the Value parameter has a null value, the results are unreliable.
- S Accepts a corresponding Value parameter as a pointer to a wchar\_t string. Characters from the string are printed (without conversion) until a null character (\0) is encountered or the number of wide characters indicated by the precision is reached. If no precision is specified, all characters up to the first null character are printed. If the string pointer specified by the Value parameter has a value of null, the results are unreliable.
- Accepts a pointer to void. The value of the pointer is converted to a sequence of p printable characters, the same as an unsigned hexadecimal (x).
- Accepts a pointer to an integer into which is written the number of characters n (wide-character codes in the case of the wsprintf subroutine) written to the output stream by this call. No argument is converted.

A field width or precision can be indicated by an \* (asterisk) instead of a digit string. In this case, an integer Value parameter supplies the field width or precision. The Value parameter converted for output is not retrieved until the conversion letter is reached, so the parameters specifying field width or precision must appear before the value (if any) to be converted.

If the result of a conversion is wider than the field width, the field is expanded to contain the converted result and no truncation occurs. However, a small field width or precision can cause truncation on the right.

The printf, fprintf, sprintf, snprintf, wsprintf, vprintf, vfprintf, vsprintf, or vwsprintf subroutine allows the insertion of a language-dependent radix character in the output string. The radix character is defined by language-specific data in the LC\_NUMERIC category of the program's locale. In the C locale, or in a locale where the radix character is not defined, the radix character defaults to a . (dot).

After any of these subroutines runs successfully, and before the next successful completion of a call to the fclose or fflush subroutine on the same stream or to the exit or abort subroutine, the st\_ctime and st mtime fields of the file are marked for update.

The e, E, f, g, and G conversion specifiers represent the special floating-point values as follows:

Item Description Ouiet NaN +NaNQ or -NaNQ +NaNS or -NaNS Signaling NaN +/-INF +INF or -INF +0 or -0 +/-0

The representation of the + (plus sign) depends on whether the + or space-character formatting option is specified.

These subroutines can handle a format string that enables the system to process elements of the parameter list in variable order. In such a case, the normal conversion character % (percent sign) is replaced by "digit\$, where digit is a decimal number in the range from 1 to the NL\_ARGMAX value. Conversion is then applied to the specified argument, rather than to the next unused argument. This feature provides for the definition of format strings in an order appropriate to specific languages. When variable ordering is used the \* (asterisk) specification for field width in precision is replaced by %digit\$. If you use the variable-ordering feature, you must specify it for all conversions.

The following criteria apply:

- The format passed to the NLS extensions can contain either the format of the conversion or the explicit or implicit argument number. However, these forms cannot be mixed within a single format string, except for %% (double percent sign).
- The *n* value must have no leading zeros.
- If %n\$ is used, %1\$ to %n 1\$ inclusive must be used.
- The *n* in %*n*\$ is in the range from 1 to the NL\_ARGMAX value, inclusive. See the **limits.h** file for more information about the NL\_ARGMAX value.
- Numbered arguments in the argument list can be referenced as many times as required.
- The \* (asterisk) specification for field width or precision is not permitted with the variable order %n\$ format; instead, the \**m*\$ format is used.

#### **Return Values**

Upon successful completion, the printf, fprintf, vprintf, and vfprintf subroutines return the number of bytes transmitted (not including the null character [\0] in the case of the sprintf, and vsprintf subroutines). If an error was encountered, a negative value is output.

Upon successful completion, the **snprintf** subroutine returns the number of bytes written to the *String* parameter (excluding the terminating null byte). If output characters are discarded because the output exceeded the Number parameter in length, then the snprintf subroutine returns the number of bytes that would have been written to the String parameter if the Number parameter had been large enough (excluding the terminating null byte).

Upon successful completion, the wsprintf and vwsprintf subroutines return the number of wide characters transmitted (not including the wide character null character [\0]). If an error was encountered, a negative value is output.

#### **Error Codes**

The printf, sprintf, sprintf, or wsprintf subroutine is unsuccessful if the file specified by the Stream parameter is unbuffered or the buffer needs to be flushed and one or more of the following are true:

Item Description

EAGAIN The O\_NONBLOCK or O\_NDELAY flag is set for the file descriptor underlying the file specified by the

Stream or String parameter and the process would be delayed in the write operation.

**EBADF** The file descriptor underlying the file specified by the *Stream* or *String* parameter is not a valid file

descriptor open for writing.

**EFBIG** An attempt was made to write to a file that exceeds the file size limit of this process or the maximum file

size. For more information, refer to the ulimit subroutine.

**EINTR** The write operation terminated due to receipt of a signal, and either no data was transferred or a partial

transfer was not reported.

**Note:** Depending upon which library routine the application binds to, this subroutine may return **EINTR**. Refer to the **signal** subroutine regarding **sa\_restart**.

Item Description

EIO The process is a member of a background process group attempting to perform a write to its controlling

terminal, the TOSTOP flag is set, the process is neither ignoring nor blocking the SIGTTOU signal, and the

process group of the process has no parent process.

**ENOSPC** No free space remains on the device that contains the file.

EPIPE An attempt was made to write to a pipe or first-in-first-out (FIFO) that is not open for reading by any process.

A **SIGPIPE** signal is sent to the process.

The **printf**, **sprintf**, **sprintf**, or **wsprintf** subroutine may be unsuccessful if one or more of the following are true:

Item Description

EILSEQ An invalid character sequence was detected.

EINVAL The Format parameter received insufficient arguments.

**ENOMEM** Insufficient storage space is available.

**ENXIO** A request was made of a nonexistent device, or the request was outside the capabilities of the device.

# **Examples**

The following example demonstrates how the **vfprintf** subroutine can be used to write an error routine:

```
#include <stdio.h>
#include <stdarg.h>
/* The error routine should be called with the
                  */
    svntax:
/* error(routine name, Format
     [, value, . . . ]); */
/*VARARGS0*/
void error(char *fmt, . . .);
/* ** Note that the function name and
     Format arguments cannot be **
     separately declared because of the **
     definition of varargs. */ {
   va list args;
   va start(args, fmt);
   ** Display the name of the function
     that called the error routine
   fprintf(stderr, "ERROR in %s: ",
     va_arg(args, char *));
   ** Display the remainder of the message
   fmt = va arg(args, char *);
   vfprintf(fmt, args);
   va_end(args);
   abort();
```

#### Related information:

scanf, fscanf, sscanf, or wsscanf setlocale subroutine Input and Output Handling 128-Bit Long Double Floating-Point Data Type

# priv\_clrall Subroutine **Purpose**

Removes all of the privilege bits from the privilege set.

# Library

Security Library (libc.a)

#### Syntax 1 4 1

#include <userpriv.h> #include <sys/priv.h> void priv\_clrall(privg\_t pv)

# **Description**

The priv\_clrall subroutine removes all of the privilege bits in the privilege set specified by the pv parameter.

#### **Parameters**

Item Description

pυ Specifies the privilege set.

# **Return Values**

The **priv\_clrall** subroutine returns no values.

#### **Errors**

No **errno** value is set.

#### Related information:

setroles subroutine

setppriv subroutine

# priv\_comb Subroutine **Purpose**

Computes the union of privilege sets.

# Library

Security Library (libc.a)

#### **Syntax**

```
#include <userpriv.h>
#include <sys/priv.h>
void priv_comb (privg_t pv1, privg_t pv2, privg_t pv3)
```

# **Description**

The **priv\_comb** subroutine computes the union of the privileges specified in the *pv1* and *pv2* parameters and stores the result in the pv3 parameter.

#### **Parameters**

| Item | Description                           |
|------|---------------------------------------|
| pv1  | Specifies the privilege set.          |
| pv2  | Specifies the privilege set.          |
| pv3  | Specifies the privilege set to store. |

# **Return Values**

The **priv\_comb** subroutine returns no values.

#### **Errors**

No **errno** value is set.

#### Related information:

setroles subroutine setppriv subroutine

# priv\_copy Subroutine **Purpose**

Copies privileges.

# Library

Security Library (libc.a)

# **Syntax**

```
#include <userpriv.h>
#include <sys/priv.h>
void priv_copy(privg_t pv1, privg_t pv2)
```

# **Description**

The **priv\_copy** subroutine copies all of the privileges specified in the *pv1* privilege set to the *pv2* privilege set, and replaces all of the privileges in the pv2 privilege set.

#### **Parameters**

| Item | Description |
|------|-------------|
|      |             |

Specifies the privilege set to copy from. pv1 pv2 Specifies the privilege set to copy to.

# **Return Values**

The **priv\_copy** subroutine returns no values.

#### **Errors**

No **errno** value is set.

#### Related information:

setroles subroutine setppriv subroutine

# priv\_isnull Subroutine **Purpose**

Determines if a privilege set is empty.

# Library

Security Library (libc.a)

# **Syntax**

```
#include <userpriv.h>
#include <sys/priv.h>
int priv_isnull(privg_t pv)
```

# **Description**

The priv\_isnull subroutine determines whether the privilege set specified by the pv parameter is empty. If the *pv* is empty, it returns a value of 1; otherwise, it returns a value of zero.

#### **Parameters**

Item Description

Specifies the privilege set. pυ

# **Return Values**

The **priv\_isnull** subroutine returns one of the following values:

Item Description

The value of the pv parameter is not empty. 0 The value of the pv parameter is empty. 1

# **Errors**

No errno value is set.

# Related information:

setroles subroutine setppriv subroutine

# priv\_lower Subroutine **Purpose**

Removes the privilege from the effective privilege set of the calling process.

# Library

Security Library (libc.a)

# **Syntax**

```
#include <userpriv.h>
#include <sys/priv.h>
int priv lower (int priv1, ...)
```

# **Description**

The priv\_lower subroutine removes each of the privileges in the comma separated privilege list from the effective privilege set of the calling process. The argument list beginning with the priv1 is of the variable length and must be terminated with a negative value. The numeric values of the privileges are defined in the header file <sys/priv.h>. The maximum privilege set, limiting privilege set, and other privileges in the effective privilege set are not affected.

The priv\_lower, priv\_remove, and priv\_raise subroutines all call the setppriv subroutine. Thus the calling process of these subroutine is subject to all of the restrictions and privileges imposed by the use of the **setppriv** subroutine.

#### **Parameters**

Description Item

priv1 The privilege identified by its number defined in the <sys/priv.h> file.

#### **Return Values**

The **priv\_lower** subroutine returns one of the following values:

Item Description

The subroutine completes successfully. 0

An error has occurred.

# **Errors**

No **errno** value is set.

Related information:

setroles subroutine setppriv subroutine

# priv\_mask Subroutine **Purpose**

Stores the intersection of two privilege sets into a new privilege set.

# Library

Security Library (libc.a)

# **Syntax**

```
#include <userpriv.h>
#include <sys/priv.h>
void priv_mask(privg_t pv1, privg_t pv2, privg_t pv3)
```

# **Description**

The priv\_mask subroutine computes the intersection of the privilege set specified by the pv1 and pv2 parameters, and stores the result into the pv3 parameter.

#### **Parameters**

| Item | Description                  |
|------|------------------------------|
| pv1  | Specifies the privilege set. |
| pv2  | Specifies the privilege set. |

Specifies the place to store the intersection of the pv1 and pv2 parameters. pv3

#### **Return Values**

The **priv\_mask** subroutine returns no values.

#### **Errors**

No **errno** value is set.

#### Related information:

setroles subroutine setppriv subroutine

# priv\_raise Subroutine **Purpose**

Adds the privilege to the effective privilege set of the calling process.

#### Library

Security Library (libc.a)

# **Syntax**

```
#include <userpriv.h>
#include <sys/priv.h>
int priv raise(int priv1, ...)
```

# **Description**

The priv\_raise adds each of the privileges in the comma separated privilege list to the effective privilege set of the calling process. The argument list beginning with the priv1 parameter is of the variable length and must be terminated with a negative value. The numeric values of the privileges are defined in the header file <sys/priv.h>. To set a privilege in the effective privilege set, the calling process must have the corresponding privilege enabled in its maximum and limiting privilege sets. The priv\_raise subroutine does not affect the maximum privilege set, limiting privilege set, or other privileges in the effective privilege set.

The priv\_lower, priv\_remove, and priv\_raise subroutines all call the setppriv subroutine. Thus the calling process of these subroutine is subject to all of the restrictions and privileges imposed by the use of the **setppriv** subroutine.

#### **Parameters**

Item Description

priv1 The privilege identified by its number defined in the <sys/priv.h> file.

# **Return Values**

The **priv\_raise** subroutine returns one of the following values:

Item Description

0 The subroutine completes successfully.

1 An error has occurred.

#### **Errors**

No **errno** value is set.

#### Related information:

setroles subroutine setppriv subroutine

# priv\_rem Subroutine **Purpose**

Removes a subset of a privilege set and copies the privileges to another privilege set.

# Library

Security Library (libc.a)

#### **Syntax**

```
#include <userpriv.h>
#include <sys/priv.h>
void priv rem(privg t pv1, privg t pv2, privg t pv3)
```

# Description

When the privileges in the pv2 parameter are a subset of the privileges in the pv1 parameter, the priv\_rem subroutine removes the privileges in the pv2 parameter and stores them into the pv3 parameter.

# **Parameters**

Item Description

Specifies the privilege set that contains privileges of the pv2 parameter. pv1

Specifies the privilege set that is a subset of the privileges of the pv1 parameter. pv2

pv3 Specifies the privilege set to store the privileges of the pv3 parameter.

#### **Return Values**

The **priv\_rem** subroutine returns no values.

#### **Errors**

No errno value is set.

#### Related information:

setroles subroutine setppriv subroutine

# priv\_remove Subroutine **Purpose**

Removes the privilege of the calling process.

#### Library

Security Library (libc.a)

# **Syntax**

```
#include <userpriv.h>
#include <sys/priv.h>
int priv_remove(int priv1, ...)
```

# **Description**

The priv\_remove subroutine removes each of the privileges in the comma separated privilege list from the effective and maximum privilege sets of the calling process. The argument list beginning with the priv1 is of the variable length and must be terminated with a negative value. The numeric values of the privileges are defined in the header file <sys/priv.h>. This subroutine does not affect the limiting privilege set, or other privileges in the effective and maximum privilege sets.

The priv\_lower, priv\_remove, and priv\_raise subroutines all call the setppriv subroutine. Thus the calling process of these subroutine is subject to all of the restrictions and privileges imposed by the use of the **setppriv** subroutine.

#### **Parameters**

Description Item

priv1 The privilege identified by its number defined in the <sys/priv.h> file.

#### **Return Values**

The **priv\_remove** subroutine returns one of the following values:

Item Description

The subroutine completes successfully.

1 An error has occurred.

#### **Errors**

No **errno** value is set.

#### Related information:

setroles subroutine setppriv subroutine

# priv\_setall Subroutine Purpose

Sets all privileges in the privilege set.

# Library

Security Library (libc.a)

# **Syntax**

#include <userpriv.h>
#include <sys/priv.h>

void priv\_setall(privg\_t pv)

# Description

The priv\_setall subroutine sets all of the privileges in the privilege set specified by the pv parameter.

#### **Parameters**

Item Description

pv Specifies the privilege set.

#### **Return Values**

The priv\_setall subroutine returns no values.

# **Errors**

No errno value is set.

#### Related information:

setroles subroutine setppriv subroutine

# priv\_subset Subroutine Purpose

Determines whether the privileges are subsets.

# Library

Security Library (libc.a)

# **Syntax**

```
#include <userpriv.h>
#include <sys/priv.h>
int priv_subset(privg_t pv1, privg_t pv2)
```

# **Description**

The priv\_subset subroutine determines whether the privileges specified by the pv1 parameter are subsets of the privileges specified by the pv2 parameter.

#### **Parameters**

| Item | Description |
|------|-------------|
|      |             |

The privilege set that might be the subsets of the pv2 parameter. pv1 The privilege set whose subsets might be the pv1 parameter. pv2

#### **Return Values**

The **priv\_subset** subroutine returns one of the following values:

Item Description

0 The *pv1* parameter is not subset of the *pv2* parameter. The *pv1* parameter is subset of the *pv2* parameter. 1

#### **Errors**

No errno value is set.

# Related information:

setroles subroutine setppriv subroutine

# privbit\_clr Subroutine **Purpose**

Removes a privilege from a privilege set.

# Library

Security Library (libc.a)

# **Syntax**

```
#include <userpriv.h>
#include <sys/priv.h>
void privbit_clr(privg_t pv, int priv)
```

# **Description**

The privbit\_clr subroutine removes the privilege specified by the priv parameter from the privilege set specified by the pv parameter.

# **Parameters**

Item Description

pv Specifies the privilege set that the privilege is removed from.

priv Specifies the privilege to be removed.

# **Return Values**

The **privbit\_clr** subroutine returns no values.

#### **Errors**

No **errno** value is set.

#### Related information:

setroles subroutine setppriv subroutine

# privbit\_set Subroutine Purpose

Adds a privilege to a privilege set.

# Library

Security Library (libc.a)

# **Syntax**

```
#include <userpriv.h>
#include <sys/priv.h>
void privbit_set(privg_t pv, int priv)
```

# **Description**

The **privbit\_set** subroutine adds the privilege specified by the *priv* parameter into the privilege set specified by the *pv* parameter.

#### **Parameters**

Item Description

privpvSpecifies the privilege to add.Specifies the target privilege set.

# **Return Values**

The **privbit\_set** subroutine returns no value.

# **Errors**

No errno value is set.

# Related information:

setroles subroutine

setppriv subroutine

# privbit\_test Subroutine **Purpose**

Determines if a privilege belongs to a privilege set.

# Library

Security Library (libc.a)

# **Syntax**

```
#include <userpriv.h>
#include <sys/priv.h>
int privbit test(privg t pv, int priv)
```

# **Description**

The privbit\_test subroutine determines whether the privilege specified by the priv parameter is contained within the privilege set specified by the pv parameter.

#### **Parameters**

рv Specifies the privilege set. Specifies the privilege. priv

#### **Return Values**

The privbit\_test subroutine returns one of the following values:

Item Description

The value of the *priv* parameter is not contained within the value of the *pv* parameter. The value of the *priv* parameter is contained within the value of the *pv* parameter.

#### **Errors**

No errno value is set.

#### Related information:

setroles subroutine setppriv subroutine

# proc\_getattr Subroutine **Purpose**

Retrieves selected attributes of a process.

# Library

Standard C library (libc.a)

# **Syntax**

```
#include <sys/proc.h>
int proc_getattr (pid,attr,size)
pid_t pid;
procattr_t* attr;
size64_t size;
```

#### **Description**

The **proc\_getattr** subroutines allows you to retrieve the current state of certain process attributes. The information is returned in the **procattr\_t** structure defined in the **<sys/proc.h>** header file.

```
typedef struct {
          uchar core_naming; /* Unique core file names */
          uchar core_mmap; /* Dump nonanonymous mmap regions to core file */
          uchar core_shm; /* Dump shared memory to core file */
          uchar aixthread_hrt; /* High resolution timer for thread */
    }
}procattr t;
```

To retrieve information about the calling process, a -1 can be passed as the first argument, pid.

Process A can retrieve process attribute information about Process B if one or more of the following items are true:

- Process A and Process B have the same real or effective user ID.
- Process A was executed by the root user.
- Process A has the PV\_DAC\_R privilege.

#### **Parameters**

| Item | Description                                                                                           |
|------|----------------------------------------------------------------------------------------------------|
| pid  | Specified the process identifier of the process for which the information is to be retrieved.         |
| attr | Specifies apointer to the user structure that holds the information retrieved from the process kernel |
|      | structure.                                                                                            |
| size | The <b>sizeof procattr</b> t structure is stored in the <i>size</i> parameter when calling the API.   |

#### **Return Values**

| Hem | Description                                                                                   |
|-----|-----------------------------------------------------------------------------------------------|
| 0   | proc_getattr was successful.                                                                  |
| -1  | <pre>proc_getattr was unsuccessful. Global variable errno is set to indicate the error.</pre> |

#### **Error Codes**

| Item          | Description                                                                               |
|---------------|-------------------------------------------------------------------------------------------|
| EINVAL        | The size argument does not match the size of the procattr_t in the kernel.                |
| <b>EFAULT</b> | The attr value that was passed to the buffer is invalid.                                  |
| ESRCH         | The process identifier could not be located.                                              |
| EPERM         | The privileges are insufficient to read attributes from the target <b>proc</b> structure. |

# Example

Description

```
int main(int argc, char *argv[])
        int rc;
        procattr_t attr;
        pid_t pid;
        if (argc < ) {
                 printf("Syntax: %s <pid>\n", argv[0]);
                 exit(-1);
        pid = atoi(argv[1]);
        bzero(&attr, sizeof(procattr t));
        rc = proc getattr(pid, &attr, sizeof(procattr t));
        if (rc) {
                     printf("proc_getattr failed, errno %d\n", errno);
                     exit(-1);
        printf("core_naming %s\n", P(attr.core_naming));
        printf("core_mmap %s\n", P(attr.core_mmap));
printf("core_shm %s\n", P(attr.core_shm));
        printf("aixthread_hrt %s\n", P(attr.aixthread_hrt));
crash64.c:
#include <stdio.h>
  int main()
         int *p = (int *)0x100;
         pid_t pid = getpid();
         printf("My pid is %d\n", getpid());
         getchar();
         *p = 0x10;
          printf("Done\n");
# ./crash64 & [2]
5570812
\# My pid is 5570812
# ./dispcoreflags 5570812
PID 5500FC
core naming ENABLE
core mmap ENABLE
core shm ENABLE
aixthread hrt DISABLE
# fg ./crash64
Memory fault(coredump)
# ls core*
core.5570812.11054349
Related reference:
```

"proc\_setattr Subroutine" on page 1342

# proc\_mobility\_base\_set Subroutine **Purpose**

Sets or unsets attributes used by AIX Live Update to indicate that the current process is a base process.

#### Library

Standard C library (libc.a)

#### Syntax 1 4 1

#include <sys/mobility.h>

```
int proc_mobility_base_set (pid , flag),
pid t pid;
int flag;
```

# **Description**

The proc\_mobility\_base\_set subroutine can be used to register the calling process as a base process for a Live Update operation.

Base processes are those that are not saved and migrated during a Live Update operation. The base processes are left behind on the original logical partition (LPAR), rather than being migrated to the surrogate LPAR.

Only a process that is a child of the init process can be registered as a base process. Otherwise, error code EINVAL is returned.

proc\_mobility\_base\_set subroutine can be used to register a base process only while a Live Kernel Update (LKU), is in progress. If there is no LKU in progress, error code EAGAIN is returned

#### **Parameters**

| item | Description                                                                                                  |
|------|----------------------------------------------------------------------------------------------------|
| pid  | Process ID to act upon. The value 0 indicates the current process. If a non-zero value is specified, it must |
|      | match the PID of the calling process.                                                                        |
| flag | MOBILITY_BASE_PROCESS flag sets the base attribute. The value 0 is used to unset the base attribute.         |

#### **Return Values**

| Item | Description |
|------|-------------|
| 0    | Success     |
| 1    | Error       |

# **Error Codes**

| Error Code | Description                 |
|------------|-----------------------------|
| ENOSYS     | No mobility system in place |
| ESRCH      | No such process.            |
| EINVAL     | Input arguments not valid.  |
| EAGAIN     | No LKU, is under progress   |

# **Example**

The following example shows the usages of the proc\_mobility\_base\_set subroutine:

```
#include <stdio.h>
#include <sys/mobility.h>
int main(int argc, char *argv[])
int rc = 0;
pid t pid = getpid();
/* Mark this process as a base process */
rc = proc_mobility_base_set(0, MOBILITY_BASE_PROCESS);
 printf("proc_mobility_base_set failed, errno %d\n", errno);
 exit(-1);
```

```
printf("Process %d is now marked as a base process.\n", pid);
```

# proc\_mobility\_restartexit\_set Subroutine **Purpose**

Sets or unsets attributes used by AIX Live Update to indicate that the current process is a exit on restart process.

# Library

Standard C library (libc.a)

# **Syntax**

```
#include <stdio.h>
#include <sys/mobility.h>
int proc_mobility_restartexit_set (pid, value, flag),
pid t pid;
int value;
int flag;
```

# Description

The proc\_mobility\_restartexit\_set subroutine can be used to register the calling process as a exit on restart process for a Live Update operation. The exit on restart processes are frozen on the original logical partition (LPAR) but the Live Update operation does not checkpoint their state. These processes are recreated on the surrogate LPAR. When they are restarted, they call the exit() function and terminate. Applications which do not have specific state information that must be preserved might choose this method. These applications are not required to release resources that are not supported by the mobility operation. If these applications are monitored by a daemon mechanism, the exit may cause a new instance to start on the surrogate LPAR.

Depending on the flags specified, the process can be marked exit on restart for a Live Update operation, or for a workload partition mobility operation, or for both.

#### **Parameters**

| Item  | Description                                                                                                    |
|-------|----------------------------------------------------------------------------------------------------|
| pid   | Process ID to act upon. The value 0 indicates the current process. If a non-zero value is specified, it must match the PID of the calling process. |
| value | MOBILITY_RESTART_EXIT flag sets the exit on restart attribute. The value 0 is used to unset the exit on restart attribute.                         |
| flag  | The scope for the attribute are:                                                                                                    |
|       | PROC_MOBILITY_GLOBAL  If the process is exit on restart for the Live Update operation                                                              |
|       | PROC MORILITY WPAR                                                                                                    |

If the process is exit on restart for Workload Partition (WPAR) mobility.

# **Return Values**

| Item | Description |
|------|-------------|
| 0    | Success     |
| 1    | Error       |

# **Error Codes**

| Error Code | Description                  |
|------------|------------------------------|
| ENOSYS     | No mobility system in place. |
| ESRCH      | No such process.             |
| EINVAL     | Input arguments not valid.   |

# Example

The following example shows the usages of the proc\_mobility\_restartexit\_set subroutine:

```
#include <stdio.h>
#include <sys/mobility.h>
int main(int argc, char *argv[])
int rc = 0;
pid_t pid = getpid();
 /* Mark this process as "exit on restart" for live update */
rc = proc mobility restartexit set(0, MOBILITY RESTART EXIT, PROC MOBILITY GLOBAL);
 if (rc) {
 printf("proc mobility restartexit set failed, errno %d\n", errno);
 exit(-1);
printf("Process %d is now marked to exit on restart during an AIX live update.\n", pid);
```

# proc setattr Subroutine **Purpose**

Sets selected attributes of a process.

#### Library

Standard C library (libc.a)

#### **Syntax**

```
#include <sys/proc.h>
int proc_setattr (pid,attr,size)
pid t pid;
procattr t* attr;
size64_t size;
```

#### **Description**

The proc\_setattr subroutines allows you to set selected attributes of a process. The list of selected attributes is defined in the procattr\_t structure defined in the <sys/proc.h> header file.

```
typedef struct {
 uchar core_naming; /* Unique core file names */
 uchar core_mmap; /* Dump nonanonymous mmap regions to core file \star/
 uchar core shm;
                    /* Dump shared memory to core file */
 uchar aixthread_hrt; /* High resolution timer for thread */
  }procattr t;
```

To set attributes for the calling process, a -1 can be passed as the first argument, pid.

Process A can set process attributes for Process B if one or more of the following items are true:

- Process A and Process B have the same real or effective user ID.
- Process A was executed by the root user.
- Process A has PV\_DAC\_W privilege.

#### **Parameters**

| Item | Description                                                                                                 |
|------|----------------------------------------------------------------------------------------------------|
| pid  | The identifier of the process whose information is to be retrieved.                                         |
| attr | A pointer to the user structure that will hold the information retrieved from the process kernel structure. |
| size | The <b>sizeof procattr_t</b> structure is stored in the <i>size</i> parameter when calling API.             |

#### **Return Values**

| Item | Description                                                                                   |
|------|-----------------------------------------------------------------------------------------------|
| 0    | proc_setattr was successful.                                                                  |
| -1   | <pre>proc_setattr was unsuccessful. Global variable errno is set to indicate the error.</pre> |

# **Error Codes**

| Item   | Description                                                                       |
|--------|-----------------------------------------------------------------------------------|
| EINVAL | The size argument does not match the size of the procattr_t in the kernel.        |
| EFAULT | The attr value passed to the buffer is invalid.                                   |
| ESRCH  | Could not locate the process identifier.                                          |
| EPERM  | Insufficient privileges to read attributes from target the <b>proc</b> structure. |

#### Example

```
setprocflags.c
#include <stdio.h>
#include <sys/proc.h>
#define P(\underline{x}) (((\underline{x}) == PA_ENABLE) ? "ENABLE" : \ ((\underline{x}) == PA_DISABLE ? "DISABLE" : \
                  (((x)) == PA_IGNORE) ? "IGNORE" : "JUNK")))
int main(int argc, char *argv[])
         int rc;
         procattr t attr;
         pid t pid;
         int naming, mmap, shm = 0;
         if (argc < ) {
                  printf("Syntax: %s <pid> <corenaming> <coremmap> <coreshm>\n", argv[0]);
                 exit(-1);
         pid = atoi(argv[1]);
         bzero(&attr, sizeof(procattr_t));
         attr.core naming = atoi(argv[2]);
         attr.core_mmap = atoi(argv[3]);
         attr.core_shm = atoi(argv[4]);
         rc = proc_setattr(pid, &attr, sizeof(procattr_t));
         if (rc)
                    printf("proc getattr failed, errno %d\n", errno);
                    exit(-1);
         bzero(&attr, sizeof(procattr_t));
```

```
rc = proc_getattr(pid, &attr, sizeof(procattr_t));
        if (rc)
             printf("proc getattr failed, errno %d\n", errno);
             exit(-1);
        printf("core_naming %s\n", P(attr.core_naming));
        printf("core_mmap %s\n", P(attr.core_mmap));
        printf("core_shm %s\n", P(attr.core_shm));
        printf("aixthread_hrt %s\n", P(attr.aixthread_hrt));
crash64.c
#include <stdio.h>
  int main()
       int *p = (int *)0x100;
       pid t pid = getpid();
       printf("My pid is %d\n", getpid());
       getchar();
       *p = 0x10;
       printf("Done\n");
  }
# ./crash64 &
[1]
        5570566
# My pid is 5570566
PID 5500FC
# ./setcoreflags 5570566 1 1 1
core naming ENABLE
core mmap ENABLE
core shm ENABLE
aixthread hrt DISABLE
# fg ./crash64
Memory fault(coredump)
# 1s core*
core.5570566.11054349
Related reference:
```

"proc\_getattr Subroutine" on page 1337

# proc\_rbac\_op Subroutine **Purpose**

Sets, unsets, and queries a process' RBAC properties.

# Library

Standard C Library (libc.a)

#### Syntax

```
#include <sys/cred.h>
#include <sys/types.h>
int proc rbac op (Pid, Cmd, Param)
pid_t Pid
int Cmd
int *Param
```

#### Description

The proc\_rbac\_op subroutine is used to set, unset, and query a process' Role Based Access Control (RBAC) awareness.

To use the proc\_rbac\_op subroutine, the calling process must have the ACT\_P\_SET\_PAGRBAC privilege. If running in a Trusted AIX environment, the calling process must have the appropriate label properties to perform the operation on the target process specified by the Pid parameter.

#### **Parameters**

Description

Specifies the command to run on the target process. The Cmd parameter has the following Cmd

PROC\_RBAC\_SET

Sets the flag that is specified in the *Param* parameter for the target process.

PROC\_RBAC\_UNSET

Clears the flag that is specified in the Param parameter for the target process.

PROC\_RBAC\_GET

Returns the status of the process's security flags in regards to the SEC\_NOEXEC,

SEC\_RBACAWARE, and SEC\_PRIVCMD.

Pid Specifies the Pid for the target process. A negative Pid value denotes the current process.

This parameter is dependent on the command that the Cmd parameter specifies.

PROC\_RBAC\_SET and PROC\_RBAC\_UNSET: Can only be SEC\_NOEXEC or

SEC\_RBACAWARE. Only one flag can be specified for a call.

PROC\_RBAC\_GET: Upon return, holds the status of SEC\_NOEXEC, SEC\_RBACAWARE,

and SEC\_PRIVCMD.

#### **Return Values**

Param

On successful completion, the **proc rbac op** subroutine returns the value of zero. If the subroutine fails, it returns a value of 1, and the **errno** will be set.

#### **Error Codes**

The **proc\_rbac\_op** subroutine fails if one of the following values is true:

Item Description

**EINVAL** An invalid Cmd value was given or a NULL pointer was given for the Status parameter with

the PROC\_RBAC\_GET command.

The pid value does not correspond to a valid process. **ESRCH** 

**EPERM** The calling process does not have the appropriate RBAC privilege. Or, if the Trusted AIX is

enabled, the calling process does not have the appropriate label information.

**EFAULT** The copy operation to the Param buffer fails.

The system is not running in the enhanced RBAC mode. **ENOSYS** 

#### Related information:

Role Based Access Control (RBAC)

Trusted AIX

# profil Subroutine **Purpose**

Starts and stops program address sampling for execution profiling.

#### Library

Standard C Library (libc.a)

# **Syntax**

#include <mon.h>

void profil (ShortBuffer, BufferSize, Offset, Scale) OR void profil (ProfBuffer, -1, 0, 0)

unsigned short \*ShortBuffer; struct prof \*ProfBuffer; unsigned int Buffersize, Scale; unsigned long Offset;

# **Description**

The **profil** subroutine arranges to record a histogram of periodically sampled values of the calling process program counter. If *BufferSize* is not -1:

- The parameters to the profil subroutine are interpreted as shown in the first syntax definition.
- After this call, the program counter (pc) of the process is examined each clock tick if the process is the currently active process. The value of the *Offset* parameter is subtracted from the pc. The result is multiplied by the value of the *Scale* parameter, shifted right 16 bits, and rounded up to the next half-word aligned value. If the resulting number is less than the *BufferSize* value divided by **sizeof(short)**, the corresponding **short** inside the *ShortBuffer* parameter is incremented. If the result of this increment would overflow an unsigned short, it remains USHRT\_MAX.
- The least significant 16 bits of the *Scale* parameter are interpreted as an unsigned, fixed-point fraction with a binary point at the left. The most significant 16 bits of the *Scale* parameter are ignored. For example:

| Octal   | Hex    | Meaning                                                                                                    |
|---------|--------|----------------------------------------------------------------------------------------------------|
| 0177777 | 0xFFFF | Maps approximately each pair of bytes in the instruction space to a unique <b>short</b> in the <i>ShortBuffer</i> parameter. |
| 077777  | 0x7FFF | Maps approximately every four bytes to a <b>short</b> in the <i>ShortBuffer</i> parameter.                                   |
| 02      | 0x0002 | Maps all instructions to the same location, producing a noninterrupting core clock.                                          |
| 01      | 0x0001 | Turns profiling off.                                                                                                    |
| 00      | 0x0000 | Turns profiling off.                                                                                                    |

**Note:** Mapping each byte of the instruction space to an individual**short** in the *ShortBuffer* parameter is not possible.

• Profiling, using the first syntax definition, is rendered ineffective by giving a value of 0 for the *BufferSize* parameter.

If the value of the *BufferSize* parameter is -1:

• The parameters to the **profil** subroutine are interpreted as shown in the second syntax definition. In this case, the *Offset* and *Scale* parameters are ignored, and the *ProfBuffer* parameter points to an array of **prof** structures. The **prof** structure is defined in the **mon.h** file, and it contains the following members:

If the p\_scale member has the value of -1, a value for it is computed based on p\_low, p\_high, and p\_bufsize; otherwise p\_scale is interpreted like the scale argument in the first synopsis. The p\_high members in successive structures must be in ascending sequence. The array of structures is ended with a structure containing a p\_high member set to 0; all other fields in this last structure are ignored.

The p buff buffer pointers in the array of **prof** structures must point into a single contiguous buffer

· Profiling, using the second syntax definition, is turned off by giving a ProfBuffer argument such that the p\_high element of the first structure is equal to 0.

# In every case:

- · Profiling remains on in both the child process and the parent process after a fork subroutine.
- Profiling is turned off when an **exec** subroutine is run.
- · A call to the **profil** subroutine is ineffective if profiling has been previously turned on using one syntax definition, and an attempt is made to turn profiling off using the other syntax definition.
- A call to the **profil** subroutine is ineffective if the call is attempting to turn on profiling when profiling is already turned on, or if the call is attempting to turn off profiling when profiling is already turned off.

#### **Parameters**

| Item        | Description                                                                                                    |
|-------------|----------------------------------------------------------------------------------------------------|
| ShortBuffer | Points to an area of memory in the user address space. Its length (in bytes) is given by the <i>BufferSize</i> parameter.                                                                                                    |
| BufferSize  | Specifies the length (in bytes) of the buffer.                                                                                                    |
| Offset      | Specifies the delta of program counter start and buffer; for example, a 0 <i>Offset</i> implies that text begins at 0. If the user wants to use the entry point of a routine for the <i>Offset</i> parameter, the syntax of the parameter is as follows: |
|             | *(long *)RoutineName                                                                                                    |
| Scale       | Specifies the mapping factor between the program counter and ShortBuffer.                                                                                                    |
| ProfBuffer  | Points to an array of <b>prof</b> structures.                                                                                                    |

# **Return Values**

The **profil** subroutine always returns a value of 0. Otherwise, the **errno** global variable is set to indicate the error.

#### **Error Codes**

The **profil** subroutine is unsuccessful if one or both of the following are true:

| Item          | Description                                                                                                    |
|---------------|----------------------------------------------------------------------------------------------------|
| <b>EFAULT</b> | The address specified by the <i>ShortBuffer</i> or <i>ProfBuffer</i> parameters is not valid, or the address specified by a p_buff |
|               | field is not valid. EFAULT can also occur if there are not sufficient resources to pin the profiling buffer in real                |
|               | storage.                                                                                                    |
| EINVAL        | The p high fields in the <b>prof</b> structure specified by the <i>ProfBuffer</i> parameter are not in ascending order.            |

#### Related information:

prof subroutine

# proj\_execve Subroutine **Purpose**

Executes an application with the specified project assignment.

# Library

The **libaacct.a** library.

# **Syntax**

<sys/aacct.h>

int proj\_execve(char \* path char \*const arg[], char \*const env[], projid\_t projid, int force);

# **Description**

The **proj\_execve** system call assigns the requested project ID to the calling process and runs the given program. This subroutine checks whether the caller is allowed to assign the requested project ID to the application, using the available project assignment rules for the caller's user ID, group ID, and application name. If the requested project assignment is not allowed, an error code is returned. However, the user with root authority or advanced accounting administrator capabilities can force the project assignment by setting the *force* parameter to 1.

# **Parameters**

| item | Description                                    |
|------|------------------------------------------------|
| path | Path for the application or program to be run. |
| arg  | List of arguments for the new process.         |
|      |                                                |

Decemention

envEnvironment for the new process.projidProject ID to be assigned to the new process.

force Option to override the allowed project list for the application, user, or group.

#### **Return Values**

0 Upon success, does not return to the calling process.

-1 The subroutine failed.

# **Error Codes**

Item Description

**EPERM** Permission denied. A user without privileges attempted the call.

#### Related information:

rmproj Subroutine

Understanding the Advanced Accounting Subsystem

# projdballoc Subroutine Purpose

Allocates a project database handle.

# Library

The **libaacct.a** library.

# **Syntax**

<sys/aacct.h>

projdballoc(void \*\*handle)

# Description

The projdballoc subroutine allocates a handle to operate on the project database. By default, this handle is initialized to operate on the system project database; however, it can be reset with the **projdbfinit** subroutine to reference another project database.

#### **Parameters**

Item Description

handle Pointer to a void pointer

# Security

Only for privileged users. Privilege can be extended to nonroot users by granting the CAP\_AACCT capability to a user.

#### **Return Values**

| Item | Description |
|------|-------------|
| 0    | Success     |
| -1   | Failure     |

#### **Error Codes**

Item Description

**EINVAL** The passed pointer is NULL **ENOMEM** No space left on memory

#### Related information:

rmprojdb Subroutine

# projdbfinit Subroutine **Purpose**

Sets the handle to use a local project database as specified in the dbfile pointer and opens the file with the specified mode.

# Library

The **libaacct.a** library.

#### **Syntax**

<sys/aacct.h>

projdbfinit(void \*handle, char \*file, int mode)

#### **Description**

The **projdbfinit** subroutine sets the specified *handle* to use the specified project definition file. The file is opened in the specified mode. Subsequently, the project database, as represented by the *handle* parameter, will be referenced through file system primitives.

The project database must be initialized before calling this subroutine. The routines projdballoc and projdbfinit are provided for this purpose. The specified file is opened in the specified mode. File system calls are used to operate on these types of files. The struct projdb is filled as follows:

```
projdb.type = PROJ_LOCAL
projdb.fdes = value returned from open() call.
```

If the *file* parameter is NULL, then the system project database is opened.

#### **Parameters**

ItemDescriptionhandlePointer to handle

fileIndicate the project definition file namemodeIndicates the mode in which the file is opened

# Security

Only for privileged users. Privilege can be extended to nonroot users by granting the CAP\_AACCT capability to a user.

#### **Return Values**

ItemDescription0Success-1Failure

# **Error Codes**

Item Description

EINVAL Passed handle or file is invalid

# Related information:

rmprojdb Subroutine

# projdbfree Subroutine Purpose

Frees an allocated project database handle.

# Library

The **libaacct.a** library.

# **Syntax**

<sys/aacct.h>

projdbfree(void \*handle)

# **Description**

The **projdbfree** subroutine releases the memory allocated to a project database handle. The closure operation is based on the type of project database. If a project database is local, then it is closed using system primitives. The project database must be initialized before calling this subroutine. The routines **projdballoc** and **projdbfinit** are provided for this purpose.

#### **Parameters**

Item Description

handle Pointer to a void pointer

# Security

Only for privileged users. Privilege can be extended to nonroot users by granting the CAP\_AACCT capability to a user.

#### **Return Values**

ItemDescription0Success-1Failure

#### **Error Codes**

Item Description

EINVAL Passed pointer is NULL

#### Related information:

rmprojdb Subroutine

# psdanger Subroutine Purpose

Defines the amount of free paging space available.

#### **Syntax**

#include <signal.h>
#include <sys/vminfo.h>

blkcnt\_t psdanger (Signal)

int Signal;

# **Description**

The **psdanger** subroutine returns the difference between the current number of free paging-space blocks and the paging-space thresholds of the system.

#### **Parameters**

ItemDescriptionSignalDefines the signal.

#### **Return Values**

If the value of the *Signal* parameter is 0, the return value is the total number of paging-space blocks defined in the system.

If the value of the *Signal* parameter is -1, the return value is the number of free paging-space blocks available in the system.

If the value of the *Signal* parameter is **SIGDANGER**, the return value is the difference between the current number of free paging-space blocks and the paging-space warning threshold. If the number of free paging-space blocks is less than the paging-space warning threshold, the return value is negative.

If the value of the Signal parameter is SIGKILL, the return value is the difference between the current number of free paging-space blocks and the paging-space kill threshold. If the number of free paging-space blocks is less than the paging-space kill threshold, the return value is negative.

#### Related information:

swapoff subroutine mkps subroutine rmps subroutine

Understanding Paging Space Programming Requirements

# psignal or psiginfo Subroutine or sys siglist Vector **Purpose**

Prints system signal messages to standard error.

# Library

Standard C Library (libc.a)

# **Syntax**

```
# include <signal.h>
void psignal ( Signal, String)
int Signal;
const char *String;
void psiginfo ( Info, String)
const siginfo t *Info;
const char *String;
char *sys siglist[];
```

# **Description**

The **psiginfo** and **psignal** subroutine prints a message on **stderr** associated with a signal number. First the String parameter is printed, then the name of the signal and a new line character.

The psiginfo and psignal subroutine does not change the orientation of the standard error stream.

The **psiginfo** and **psignal** subroutine does not change the setting of **errno** if successful.

The psiginfo and psignal subroutine marks the updates of the last data modification and last file status change timestamps of the file associated with the standard error stream at some time between their successful completion and exit, abort, or the completion of fflush or fclose on stderr.

To simplify variant formatting of signal names, the sys\_siglist vector of message strings is provided. The signal number can be used as an index in this table to get the signal name without the new-line character. The NSIG defined in the signal.h file is the number of messages provided for in the table. It should be checked because new signals may be added to the system before they are added to the table.

#### **Parameters**

Item Description

*Info* Points to a valid **siginfo\_t**.

Signal Specifies a signal. The signal number should be among those found in the signal.h file.

String Specifies a string that is printed. Most usefully, the String parameter is the name of the program that incurred the

signal.

#### Related information:

sigvec subroutine

pthdb\_attr, pthdb\_cond, pthdb\_condattr, pthdb\_key, pthdb\_mutex, pthdb\_mutexattr, pthdb\_pthread, pthdb\_pthread\_key, pthdb\_rwlock, or pthdb\_rwlockattr Subroutine
Purpose

Reports the pthread library objects.

# Library

pthread debug library (libpthdebug.a)

# **Syntax**

```
#include <sys/pthdebug.h>
int pthdb_pthread (pthdb_session_t session,
                   pthdb_pthread_t * pthreadp,
                   int
                                    cmd)
int pthdb_pthread_key(pthdb_session t session,
                      pthread key t
                                      * keyp,
                                        cmd)
int pthdb_attr(pthdb_session_t session,
               pthdb attr t
                               * attrp,
               int
                                cmd)
int pthdb cond (pthdb session t session,
                pthdb cond t
                                * condp,
                                 cmd)
int pthdb condattr (pthdb session t
                                      session,
                    pthdb condattr t * condattrp,
                    int
int pthdb key(pthdb session t session,
              pthdb pthread t pthread,
              pthread_key_t * keyp,
              int
                               cmd)
int pthdb_mutex (pthdb_session_t session,
                 pthdb mutex t
                                 * mutexp,
                 int
                                  cmd)
int pthdb mutexattr (pthdb session t
                                        session,
                     pthdb_mutexattr_t * mutexattrp,
int pthdb_rwlock (pthdb_session_t session,
                  pthdb rwlock t * rwlockp,
                  int
                                   cmd)
int pthdb_rwlockattr (pthdb_session_t
                                           session,
                      pthdb_rwlockattr_t * rwlockattrp,
                      int
                                           cmd)
```

# **Description**

The pthread library maintains internal lists of objects: pthreads, mutexes, mutex attributes, condition variables, condition variable attributes, read/write locks, read/write lock attributes, attributes, pthread specific keys, and active keys. The pthread debug library provides access to these lists one element at a time via the functions listed above.

Each one of those functions acquire the next element in the list of objects. For example, the **pthdb\_attr** function gets the next attribute on the list of attributes.

A report of **PTHDB\_INVALID\_***OBJECT* represents the empty list or the end of a list, where *OBJECT* is equal to **PTHREAD**, **ATTR**, **MUTEX**, **MUTEXATTR**, **COND**, **CONDATTR**, **RWLOCK**, **RWLOCKATTR**, **KEY**, or **TID** as appropriate.

Each list is reset to the top of the list when the **pthdb\_session\_update** function is called, or when the list function reports a **PTHDB\_INVALID\_\*** value. For example, when **pthdb\_attr** reports an attribute of **PTHDB\_INVALID\_ATTR** the list is reset to the beginning such that the next call reports the first attribute in the list, if any.

When PTHDB\_LIST\_FIRST is passed for the *cmd* parameter, the first item in the list is retrieved.

#### **Parameters**

ItemDescriptionsessionSession handle.attrpAttribute object.

cmdReset to the beginning of the list.condpPointer to Condition variable object.

condattrp Pointer to Condition variable attribute object.

keyp Pointer to Key object.

mutexattrp Pointer to Mutex attribute object.

mutexp Pointer to Mutex object.

pthread pthread object.

pthreadp Pointer to pthread object.

rwlockp Pointer to Read/Write lock object.

rwlockattrp Pointer to Read/Write lock attribute object.

#### **Return Values**

If successful, these functions return PTHDB\_SUCCESS. Otherwise, an error code is returned.

# **Error Codes**

Item Description

PTHDB\_BAD\_SESSION Invalid session handle.
PTHDB\_BAD\_PTHREAD Invalid pthread handle.
PTHDB\_BAD\_CMD Invalid command.
PTHDB\_BAD\_POINTER Invalid buffer pointer.
PTHDB\_INTERNAL Error in library.
PTHDB\_MEMORY Not enough memory

#### Related reference:

 $"pthdb\_pthread\_hold, pthdb\_pthread\_holdstate \ or \ pthdb\_pthread\_unhold \ Subroutine" \ on \ page \ 1368$ 

# Related information:

pthread.h subroutine

```
pthdb_attr_detachstate,pthdb_attr_addr,
pthdb_attr_guardsize,pthdb_attr_inheritsched,
pthdb_attr_schedparam,pthdb_attr_schedpolicy,
pthdb_attr_schedpriority,pthdb_attr_scope,
pthdb_attr_stackaddr,pthdb_attr_stacksize, or pthdb_attr_suspendstate Subroutine
Purpose
```

Query the various fields of a pthread attribute and return the results in the specified buffer.

#### Library

pthread debug library (libpthdebug.a)

# **Syntax**

```
#include <sys/pthdebug.h>
int pthdb attr detachstate (pthdb session t
                                                 session,
                            pthdb attr t
                                                 attr,
                            pthdb detachstate t * detachstatep);
int pthdb attr addr (pthdb session t
                                          session,
                     pthdb attr t
                                          attr.
                     pthdb_addr_t * addrp);
int pthdb attr guardsize (pthdb session t
                                               session,
                          pthdb attr t
                                               attr,
                          pthdb_size_t * guardsizep);
int pthdb_attr_inheritsched (pthdb session t
                                                   session,
                             pthdb_attr_t
                                                   attr,
                             pthdb_inheritsched_t * inheritschedp);
int pthdb attr schedparam (pthdb session t
                                               session,
                                               attr,
                           pthdb attr t
                           struct sched param * schedparamp);
int pthdb_attr_schedpolicy (pthdb_session_t session,
                            pthdb attr t
                                             attr,
                            pthdb_policy_t * schedpolicyp)
int pthdb attr schedpriority (pthdb session t session,
                              pthdb_attr_t
                                               attr,
                              int
                                              * schedpriorityp)
int pthdb attr scope (pthdb session t session,
                      pthdb attr t
                                      attr,
                      pthdb scope t * scopep)
int pthdb_attr_stackaddr (pthdb session t
                                               session,
                          pthdb attr t
                                               attr,
                          pthdb size t * stackaddrp);
int pthdb_attr_stacksize (pthdb_session_t
                                               session,
                          pthdb_attr_t
                                               attr,
                          pthdb_size_t * stacksizep);
int pthdb_attr_suspendstate (pthdb_session_t
                                                   session,
                             pthdb_attr_t
                                                   attr,
                             pthdb_suspendstate_t * suspendstatep)
```

#### Description

Each pthread is created using either the default pthread attribute or a user-specified pthread attribute. These functions query the various fields of a pthread attribute and, if successful, return the result in the buffer specified. In all cases, the values returned reflect the expected fields of a pthread created with the attribute specified.

pthdb\_attr\_detachstate reports if the created pthread is detachable (PDS\_DETACHED) or joinable (PDS\_JOINABLE). PDS\_NOTSUP is reserved for unexpected results.

pthdb\_attr\_addr reports the address of the pthread\_attr\_t.

pthdb\_attr\_guardsize reports the guard size for the attribute.

pthdb\_attr\_inheritsched reports whether the created pthread will run with scheduling policy and scheduling parameters from the created pthread (PIS\_INHERIT), or from the attribute (PIS\_EXPLICIT). PIS\_NOTSUP is reserved for unexpected results.

pthdb\_attr\_schedparam reports the scheduling parameters associated with the pthread attribute. See pthdb\_attr\_inheritsched for additional information.

pthdb\_attr\_schedpolicy reports whether the scheduling policy associated with the pthread attribute is other (SP\_OTHER), first in first out (SP\_FIFO), or round robin (SP\_RR). SP\_NOTSUP is reserved for unexpected results.

pthdb\_attr\_schedpriority reports the scheduling priority associated with the pthread attribute. See pthdb\_attr\_inheritsched for additional information.

pthdb\_attr\_scope reports whether the created pthread will have process scope (PS\_PROCESS) or system scope (PS\_SYSTEM). PS\_NOTSUP is reserved for unexpected results.

pthdb\_attr\_stackaddr reports the address of the stack.

pthdb\_attr\_stacksize reports the size of the stack.

pthdb\_attr\_suspendstate reports whether the created pthread will be suspended (PSS\_SUSPENDED) or not (PSS\_UNSUSPENDED). PSS\_NOTSUP is reserved for unexpected results.

#### **Parameters**

| Item           | Description                   |
|----------------|-------------------------------|
| addr           | Attributes address.           |
| attr           | Attributes handle.            |
| detachstatep   | Detach state buffer.          |
| guardsizep     | Attribute guard size.         |
| inheritschedp  | Inherit scheduling buffer.    |
| schedparamp    | Scheduling parameters buffer. |
| schedpolicyp   | Scheduling policy buffer.     |
| schedpriorityp | Scheduling priority buffer.   |
| scopep         | Contention scope buffer.      |
| session        | Session handle.               |
| stackaddrp     | Attributes stack address.     |
| stacksizep     | Attributes stack size.        |
| suspendstatep  | Suspend state buffer.         |
|                |                               |

#### **Return Values**

If successful these functions return PTHDB\_SUCCESS. Otherwise, and error code is returned.

# **Error Codes**

Item Description

PTHDB\_BAD\_SESSION Invalid session handle. Invalid attribute handle. PTHDB\_BAD\_ATTR PTHDB\_BAD\_POINTER Invalid buffer pointer. PTHDB\_CALLBACK Debugger call back error.

PTHDB\_NOTSUP Not supported. PTHDB\_INTERNAL Internal library error.

#### Related information:

pthread.h subroutine

# pthdb\_condattr\_pshared, or pthdb\_condattr\_addr Subroutine **Purpose**

Gets the condition variable attribute pshared value.

# Library

pthread debug library (libpthdebug.a)

# **Syntax**

```
#include <sys/pthdebug.h>
int pthdb_condattr_pshared (pthdb_session_t
                                             session,
                           pthdb_condattr_t condattr,
                           pthdb pshared t * psharedp)
int pthdb condattr addr (pthdb session t session,
                           pthdb condattr t condattr,
                           pthdb_addr_t * addrp)
```

#### **Description**

The pthdb\_condattr\_pshared function is used to get the condition variable attribute process shared value. The pshared value can be PSH\_SHARED, PSH\_PRIVATE, or PSH\_NOTSUP.

The pthdb\_condattr\_addr function reports the address of the pthread\_condattr\_t.

#### **Parameters**

Item Description

addrp Pointer to the address of the pthread\_condattr\_t.

condattr Condition variable attribute handle Pointer to the pshared value. psharedp

Session handle. session

# **Return Values**

If successful this function returns PTHDB\_SUCCESS. Otherwise, an error code is returned.

#### **Error Codes**

Item Description

PTHDB\_BAD\_CONDATTR Invalid condition variable attribute handle.

PTHDB\_BAD\_SESSION Invalid session handle.
PTHDB\_CALLBACK Debugger call back error.

PTHDB\_INTERNAL Error in library.
PTHDB\_POINTER Invalid pointer

#### Related information:

pthread.h subroutine

# pthdb\_cond\_addr, pthdb\_cond\_mutex or pthdb\_cond\_pshared Subroutine Purpose

Gets the condition variable's mutex handle and pshared value.

# Library

pthread debug library (libpthdebug.a)

# **Syntax**

# **Description**

The pthdb\_cond\_addr function reports the address of the pthdb\_cond\_t.

The **pthdb\_cond\_mutex** function is used to get the mutex handle associated with the particular condition variable, if the mutex does not exist then PTHDB\_INVALID\_MUTEX is returned from the mutex.

The **pthdb\_cond\_pshared** function is used to get the condition variable process shared value. The pshared value can be **PSH\_SHARED**, **PSH\_PRIVATE**, or **PSH\_NOTSUP**.

#### **Parameters**

Item Description

addrCondition variable addresscondCondition variable handlemutexpPointer to mutex

psharedp Pointer to pshared value

session Session handle.

#### **Return Values**

If successful, these functions return PTHDB\_SUCCESS. Otherwise, an error code is returned.

#### **Error Codes**

Item Description

PTHDB\_BAD\_COND Invalid cond handle.
PTHDB\_BAD\_SESSION Invalid session handle.
PTHDB\_CALLBACK Debugger call back error.

PTHDB\_INVALID\_MUTEX Invalid mutex.
PTHDB\_INTERNAL Error in library.
PTHDB\_POINTER Invalid pointer

#### Related information:

pthread.h subroutine

pthdb\_mutexattr\_addr, pthdb\_mutexattr\_prioceiling, pthdb\_mutexattr\_protocol, pthdb\_mutexattr\_pshared or pthdb\_mutexattr\_type Subroutine Purpose

Gets the mutex attribute pshared, priority ceiling, protocol, and type values.

# Library

pthread debug library (libpthdebug.a)

#### **Syntax**

```
#include <sys/pthdebug.h>
```

```
int pthdb mutexattr addr (pthdb session t
                                            session,
                               pthdb mutexattr t mutexattr,
                               pthdb_addr_t * addrp)
int pthdb mutexattr protocol (pthdb session t
                                                session,
                              pthdb_mutexattr_t mutexattr,
                             pthdb protocol t * protocolp)
int pthdb mutexattr pshared (pthdb session t
                                               session,
                             pthdb mutexattr t mutexattr,
                             pthdb pshared t * psharedp)
int pthdb_mutexattr_type (pthdb_session_t
                                             session,
                          pthdb mutexattr_t mutexattr,
                          pthdb mutex type t * typep)
```

# **Description**

The pthdb\_mutexattr\_addr function reports the address of the pthread\_mutexatt\_t.

The pthdb\_mutexattr\_prioceiling function is used to get the mutex attribute priority ceiling value.

The **pthdb\_mutexattr\_protocol** function is used to get the mutex attribute protocol value. The protocol value can be **MP\_INHERIT**, **MP\_PROTECT**, **MP\_NONE**, or **MP\_NOTSUP**.

The **pthdb\_mutexattr\_pshared** function is used to get the mutex attribute process shared value. The pshared value can be **PSH\_SHARED**, **PSH\_PRIVATE**, or **PSH\_NOTSUP**.

The **pthdb\_mutexattr\_type** is used to get the value of the mutex attribute type. The values for the mutex type can be **MK\_NONRECURSIVE\_NP**, **MK\_RECURSIVE\_NP**, **MK\_FAST\_NP**, **MK\_ERRORCHECK**, **MK\_RECURSIVE**, **MK\_NORMAL**, or **MK\_NOTSUP**.

#### **Parameters**

Item Description

addr Mutex attribute address.

mutexattrCondition variable attribute handleprioceilingPointer to priority ceiling value.protocolpPointer to protocol value.psharedpPointer to pshared value.

sessionSession handle.typepPointer to type value.

# **Return Values**

If successful, these functions return PTHDB\_SUCCESS. Otherwise, an error code is returned.

#### **Error Codes**

**Item** Description

PTHDB\_BAD\_MUTEXATTR

PTHDB\_BAD\_SESSION

Invalid session handle.

PTHDB\_CALLBACK

PTHDB\_INTERNAL

Error in library.

PTHUB\_NOON

PTHDB\_INTERNAL Error in library.

PTHDB\_NOSYS Not implemented
PTHDB\_POINTER Invalid pointer

#### Related information:

pthread.h subroutine

pthdb\_mutex\_addr, pthdb\_mutex\_lock\_count, pthdb\_mutex\_owner, pthdb\_mutex\_pshared, pthdb\_mutex\_prioceiling, pthdb\_mutex\_protocol, pthdb\_mutex\_state or pthdb\_mutex\_type Subroutine Purpose

Gets the owner's pthread, mutex's pshared value, priority ceiling, protocol, lock state, and type.

# Library

pthread debug library (libpthdebug.a)

## **Syntax**

```
#include <sys/pthdebug.h>
int pthdb mutex addr (pthdb session t session,
                     pthdb_mutex_t mutex,
                     pthdb addr t * addrp)
int pthdb mutex owner (pthdb session t session,
                      pthdb mutex t mutex,
                      pthdb pthread t * ownerp)
int pthdb mutex lock count (pthdb session t session,
                           pthdb mutex t
                                            mutex,
                           int * countp);
int pthdb mutex pshared (pthdb session t session,
                        pthdb mutex t
                                       mutex,
                        pthdb pshared t * psharedp)
int pthdb mutex prioceiling (pthdb session t session,
                           pthdb mutex t mutex,
                           pthdb_pshared_t * prioceilingp)
int pthdb_mutex_protocol (pthdb_session_t session,
                         pthdb mutex t
                                        mutex,
                         pthdb pshared t * protocolp)
int pthdb_mutex_state (pthdb_session_t
                                         session,
                      pthdb_mutex_t
                                           mutex,
                      pthdb mutex state t * statep)
int pthdb mutex type (pthdb session t
                                         session,
                     pthdb mutex t
                                         mutex,
                     pthdb_mutex_type_t * typep)
```

## Description

pthdb\_mutex\_addr reports the address of the prhread\_mutex\_t.

pthdb\_mutex\_lock\_count reports the lock count of the mutex.

pthdb\_mutex\_owner is used to get the pthread that owns the mutex.

The **pthdb\_mutex\_pshared** function is used to get the mutex process shared value. The pshared value can be **PSH\_SHARED**, **PSH\_PRIVATE**, or **PSH\_NOTSUP**.

pthdb\_mutex\_prioceiling function is used to get the mutex priority ceiling value.

**pthdb\_mutex\_protocol** function is used to get the mutex protocol value. The protocol value can be **MP\_INHERIT**, **MP\_PROTECT**, **MP\_NONE**, or **MP\_NOTSUP**.

pthdb\_mutex\_state is used to get the value of the mutex lock state. The state can be MS\_LOCKED,
MS\_UNLOCKED or MS\_NOTSUP.

**pthdb\_mutex\_type** is used to get the value of the mutex type. The values for the mutex type can be MK\_NONRECURSIVE\_NP, MK\_RECURSIVE\_NP, MK\_FAST\_NP, MK\_ERRORCHECK,

## MK\_RECURSIVE, MK\_NORMAL, or MK\_NOTSUP.

#### **Parameters**

| Item   | Description      |
|--------|------------------|
| addr   | Mutex address    |
| countp | Mutex lock count |
| mutex  | Mutex handle     |
|        | TO 1             |

ownerpPointer to mutex ownerpsharedpPointer to pshared valueprioceilingpPointer to priority ceiling valueprotocolpPointer to protocol value

sessionSession handle.statepPointer to mutex statetypepPointer to mutex type

#### **Return Values**

If successful, these functions return PTHDB\_SUCCESS. Otherwise, an error code is returned.

#### **Error Codes**

| Item            | Description  |
|-----------------|--------------|
| PTHOR RAD MUTEX | Invalid mute |

PTHDB\_BAD\_MUTEX Invalid mutex handle.
PTHDB\_BAD\_SESSION Invalid session handle.
PTHDB\_CALLBACK Debugger call back error.

PTHDB\_INTERNAL Call failed.
PTHDB\_NOSYS Not implemented
PTHDB\_POINTER Invalid pointer

## Related information:

pthread.h subroutine

## pthdb\_mutex\_waiter, pthdb\_cond\_waiter, pthdb\_rwlock\_read\_waiter or pthdb\_rwlock\_write\_waiter Subroutine Purpose

Gets the next waiter in the list of an object's waiters.

## Library

pthread debug library (libpthdebug.a)

#### **Syntax**

```
#include <sys/pthdebug.h>
```

```
pthdb pthread t * waiter,
int *pthdb_rwlock_write_waiter (pthdb_session_t session,
                                pthdb rwlock t rwlock,
                                pthdb pthread t * waiter,
                                                 cmd)
```

#### **Description**

The pthdb\_mutex\_waiter functions get the next waiter in the list of an object's waiters.

Each list is reset to the top of the list when the pthdb\_session\_update function is called, or when the list function reports a PTHDB\_INVALID\_\* value. For example, when pthdb\_attr reports an attribute of PTHDB\_INVALID\_ATTR the list is reset to the beginning such that the next call reports the first attribute in the list, if any.

A report of **PTHDB INVALID** OBJECT represents the empty list or the end of a list, where OBJECT is one of these values: PTHREAD, ATTR, MUTEX, MUTEXATTR, COND, CONDATTR, RWLOCK, RWLOCKATTR, KEY, or TID as appropriate.

When PTHDB\_LIST\_FIRST is passed for the *cmd* parameter, the first item in the list is retrieved.

#### **Parameters**

| Item    | Description      |
|---------|------------------|
| session | Session handle.  |
| mutex   | Mutex object.    |
| cond    | Condition variab |

Condition variable object. cmd Reset to the beginning of the list.

Read/Write lock object. rwlock waiter Pointer to waiter.

#### **Return Values**

If successful, these functions return PTHDB\_SUCCESS. Otherwise, an error code is returned.

## **Error Codes**

Item Description

PTHDB\_BAD\_SESSION Invalid session handle. PTHDB\_BAD\_CMD Invalid command. PTHDB\_CALLBACK Debugger call back error.

PTHDB\_INTERNAL Error in library. PTHDB\_MEMORY Not enough memory PTHDB\_POINTER Invalid pointer

#### Related information:

pthread.h subroutine

## pthdb\_pthread\_arg Subroutine **Purpose**

Reports the information associated with a pthread.

## Library

pthread debug library (libpthdebug.a)

## **Syntax**

```
#include <sys/pthdebug.h>
int pthdb_pthread_arg (pthdb_session_t session,
                      pthdb_pthread_t pthread,
                       pthdb addr t
                                      * argp)
int pthdb pthread addr (pthdb session t session,
                        pthdb_pthread_t pthread,
                        pthdb addr t
                                        *addrp)
int pthdb pthread cancelpend (pthdb session t session,
                              pthdb pthread t pthread,
                                               * cancelpendp)
int pthdb pthread cancelstate (pthdb session t
                                                    session,
                               pthdb pthread t
                                                   pthread,
                               pthdb cancelstate t * cancelstatep)
int pthdb_pthread_canceltype (pthdb_session_t
                                                   session,
                              pthdb pthread t
                                                   pthread,
                              pthdb canceltype t * canceltypep)
int pthdb pthread detachstate (pthdb session t session,
                               pthdb pthread t pthread,
                               pthdb_detachstate_t * detachstatep)
int pthdb pthread exit (pthdb session t session,
                        pthdb_pthread_t pthread,
                        pthdb_addr_t * exitp)
int pthdb_pthread_func (pthdb_session_t session,
                        pthdb_pthread_t pthread,
                        pthdb addr t * funcp)
int pthdb_pthread_ptid (pthdb_session_t session,
                        pthdb_pthread_t pthread,
                        pthread t
                                        * ptidp)
int pthdb pthread schedparam (pthdb session t
                                                  session,
                                                 pthread,
                              pthdb pthread t
                              struct sched param * schedparamp);
int pthdb_pthread_schedpolicy (pthdb_session_t session,
                               pthdb pthread t pthread,
                               pthdb schedpolicy t * schedpolicyp)
int pthdb_pthread_schedpriority (pthdb_session_t session,
                                 pthdb pthread t pthread,
                                 int
                                                 * schedpriorityp)
```

```
int pthdb pthread scope (pthdb session t session,
                        pthdb pthread t pthread,
                        pthdb_scope_t * scopep)
int pthdb pthread state (pthdb session t session,
                        pthdb pthread t pthread,
                        pthdb state t * statep)
int pthdb_pthread_suspendstate (pthdb_session_t session,
                               pthdb pthread t pthread,
                               pthdb suspendstate t * suspendstatep)
int pthdb ptid pthread (pthdb session t session,
                       pthread_t ptid,
                       pthdb pthread t * pthreadp)
```

#### **Description**

pthdb\_pthread\_arg reports the initial argument passed to the pthread's start function.

pthdb\_pthread\_addr reports the address of the pthread\_t.

pthdb\_pthread\_cancelpend reports non-zero if cancellation is pending on the pthread; if not, it reports zero.

pthdb\_pthread\_cancelstate reports whether cancellation is enabled (PCS\_ENABLE) or disabled (PCS\_DISABLE). PCS\_NOTSUP is reserved for unexpected results.

pthdb\_pthread\_canceltype reports whether cancellation is deferred (PCT\_DEFERRED) or asynchronous (PCT\_ASYNCHRONOUS). PCT\_NOTSUP is reserved for unexpected results.

pthdb\_pthread\_detachstate reports whether the pthread is detached (PDS\_DETACHED) or joinable (PDS\_JOINABLE). PDS\_NOTSUP is reserved for unexpected results.

pthdb\_pthread\_exit reports the exit status returned by the pthread via pthread\_exit. This is only valid if the pthread has exited (PST\_TERM).

pthdb\_pthread\_func reports the address of the pthread's start function.

pthdb\_pthread\_ptid reports the pthread identifier (pthread\_t) associated with the pthread.

pthdb\_pthread\_schedparam reports the pthread's scheduling parameters. This currently includes policy and priority.

pthdb pthread schedpolicy reports whether the pthread's scheduling policy is other (SP OTHER), first in first out (SP\_FIFO), or round robin (SP\_RR). SP\_NOTSUP is reserved for unexpected results.

pthdb\_pthread\_schedpriority reports the pthread's scheduling priority.

pthdb\_pthread\_scope reports whether the pthread has process scope (PS\_PROCESS) or system scope (PS\_SYSTEM). PS\_NOTSUP is reserved for unexpected results.

pthdb\_pthread\_state reports whether the pthread is being created (PST\_IDLE), currently running (PST\_RUN), waiting on an event (PST\_SLEEP), waiting on a cpu (PST\_READY), or waiting on a join or detach (PST\_TERM). PST\_NOTSUP is reserved for unexpected results.

**pthdb\_pthread\_suspendstate** reports whether the pthread is suspended (**PSS\_SUSPENDED**) or not (**PSS\_UNSUSPENDED**). **PSS\_NOTSUP** is reserved for unexpected results.

pthdb\_ptid\_pthread reports the pthread for the ptid.

#### **Parameters**

Item Description addr pthread address argp Initial argument buffer. cancelpendp Cancel pending buffer. cancelstatep Cancel state buffer. canceltypep Cancel type buffer. detachstatep Detach state buffer. exitp Exit value buffer. funcp Start function buffer. pthread pthread handle.

pthreadpPointer to pthread handle.ptidpthread identifierptidppthread identifier buffer.schedparampScheduling parameters buffer.schedpolicypScheduling policy buffer.schedprioritypScheduling priority buffer.

scopepContention scope buffer.sessionSession handle.statepState buffer.

suspendstatep Suspend state buffer.

#### **Return Values**

If successful, these functions return PTHDB\_SUCCESS, else an error code is returned.

#### **Error Codes**

Item Description

PTHDB\_BAD\_SESSION Invalid session handle.
PTHDB\_BAD\_PTHREAD Invalid pthread handle.
PTHDB\_BAD\_POINTER Invalid buffer pointer.

PTHDB\_BAD\_PTID Invalid ptid.

PTHDB\_CALLBACK Debugger call back error.

PTHDB\_NOTSUP Not supported.
PTHDB\_INTERNAL Error in library.

#### Related information:

pthread.h subroutine

## pthdb\_pthread\_context or pthdb\_pthread\_setcontext Subroutine Purpose

Provides access to the pthread context via the *struct context64* structure.

#### Library

pthread debug library (libpthdebug.a)

#### **Syntax**

```
#include <sys/pthdebug.h>
int pthdb pthread context (pthdb session t
                                             session,
                           pthdb_pthread t
                                             pthread,
                           pthdb context t * context)
int pthdb_pthread_setcontext (pthdb_session_t
                                                session,
                              pthdb pthread t
                                                pthread,
                              pthdb context t * context)
```

## Description

The pthread debug library provides access to the pthread context via the struct context64 structure, whether the process is 32-bit or 64-bit. The debugger should be able to convert from 32-bit to 64-bit and from 64-bit for 32-bit processes. The extent to which this structure is filled in depends on the presence of the PTHDB\_FLAG\_GPRS, PTHDB\_FLAG\_SPRSI and PTHDB\_FLAG\_FPRS session flags. It is necessary to use the pthread debug library to access the context of a pthread without a kernel thread. The pthread debug library can also be used to access the context of a pthread with a kernel thread, but this results in a call back to the debugger, meaning that the debugger is capable of obtaining this information by itself. The debugger determines if the kernel thread is running in user mode or kernel mode and then fills in the struct context64 appropriately. The pthread debug library does not use this information itself and is thus not sensitive to the correct implementation of the read\_regs and write\_regs call back functions.

pthdb\_pthread\_context reports the context of the pthread based on the settings of the session flags. Uses the read regs call back if the pthread has a kernel thread. If read regs is not defined, then it returns PTHDB NOTSUP.

pthdb\_pthread\_setcontext sets the context of the pthread based on the settings of the session flags. Uses the write\_data call back if the pthread does not have a kernel thread. Use the write\_regs call back if the pthread has a kernel thread.

If the debugger does not define the read\_regs and write\_regs call backs and if the pthread does not have a kernel thread, then the pthdb\_pthread\_context and pthdb\_pthread\_setcontext functions succeed. But if a pthread does not have a kernel thread, then these functions fail and return PTHDB\_CONTEXT.

#### **Parameters**

| Item    | Description             |
|---------|-------------------------|
| session | Session handle.         |
| pthread | pthread handle.         |
| context | Context buffer pointer. |

#### **Return Values**

If successful, these functions return PTHDB SUCCESS. Otherwise, an error code is returned.

#### **Error Codes**

Item

PTHDB\_BAD\_SESSION PTHDB\_BAD\_PTHREAD PTHDB\_BAD\_POINTER PTHDB\_CALLBACK PTHDB\_CONTEXT PTHDB\_MEMORY PTHDB\_NOTSUP Description

Invalid session handle. Invalid pthread handle. Invalid buffer pointer. Callback function failed.

Could not determine pthread context.

Not enough memory

pthdb\_pthread\_(set)context returns PTHDB\_NOTSUP if the
read\_regs, write\_data or write\_regs call backs are set to NULL.

Error in library.

#### Related information:

PTHDB\_INTERNAL

pthread.h subroutine

# pthdb\_pthread\_hold, pthdb\_pthread\_holdstate or pthdb\_pthread\_unhold Subroutine Purpose

Reports and changes the hold state of the specified pthread.

## Library

pthread debug library (libpthdebug.a)

## **Syntax**

#### **Description**

**pthdb\_pthread\_holdstate** reports if a pthread is held. The possible hold states are **PHS\_HELD**, **PHS\_NOTHELD**, or **PHS\_NOTSUP**.

pthdb\_pthread\_hold prevents the specified pthread from running.

pthdb\_pthread\_unhold unholds the specified pthread. The pthread held earlier can be unheld by calling this function.

#### Note:

- 1. You must always use the **pthdb\_pthread\_hold** and **pthdb\_pthread\_unhold** functions, regardless of whether or not a pthread has a kernel thread.
- 2. These functions are only supposted when the PTHDB\_FLAG\_HOLD is set.

Item Description

session Session handle.

pthread pthread handle. The specified pthread should have an attached

kernel thread id.

holdstatep Pointer to the hold state

#### **Return Values**

If successful, pthdb\_pthread\_hold returns PTHDB\_SUCCESS. Otherwise, it returns an error code.

#### **Error Codes**

Item Description

PTHDB\_BAD\_PTHREAD Invalid pthread handle.
PTHDB\_BAD\_SESSION Invalid session handle.
PTHDB\_HELD pthread is held.
PTHDB\_INTERNAL Error in library.

#### Related reference:

"pthdb\_attr, pthdb\_cond, pthdb\_condattr, pthdb\_key, pthdb\_mutex, pthdb\_mutexattr, pthdb\_pthread, pthdb\_pthread\_key, pthdb\_rwlock, or pthdb\_rwlockattr Subroutine" on page 1353

#### Related information:

pthread.h subroutine

# pthdb\_pthread\_sigmask, pthdb\_pthread\_sigpend or pthdb\_pthread\_sigwait Subroutine Purpose

Returns the pthread signals pending, the signals blocked, the signals received, and awaited signals.

## Library

pthread debug library (libpthdebug.a)

## **Syntax**

```
#include <sys/pthdebug.h>
```

```
int pthdb_pthread_sigmask (pthdb_session_t pthdb_pthread_t pthread, sigset_t * sigsetp)
int pthdb_pthread_sigpend (pthdb_session_t session, pthdb_pthread_t pthread, sigset_t * sigsetp)
int pthdb_pthread_sigwait (pthdb_session_t session, pthdb_pthread_t pthread, sigset_t * sigsetp)
```

## **Description**

pthdb\_pthread\_sigmask reports the signals that the pthread has blocked.

pthdb\_pthread\_sigpend reports the signals that the pthread has pending.

pthdb\_pthread\_sigwait reports the signals that the pthread is waiting on.

#### **Parameters**

| Item    | Description        |
|---------|--------------------|
| session | Session handle.    |
| pthread | Pthread handle     |
| sigsetp | Signal set buffer. |

## **Return Values**

If successful, these functions return PTHDB\_SUCCESS. Otherwise, an error code is returned.

#### **Error Code**

| Item              | Description               |
|-------------------|---------------------------|
| PTHDB_BAD_SESSION | Invalid session handle.   |
| PTHDB_BAD_PTHREAD | Invalid pthread handle.   |
| PTHDB_BAD_POINTER | Invalid buffer pointer.   |
| PTHDB_CALLBACK    | Debugger call back error. |
| PTHDB INTERNAL    | Error in library          |

#### Related information:

pthread.h subroutine

## pthdb\_pthread\_specific Subroutine **Purpose**

Reports the value associated with a pthreads specific data key.

## Library

pthread debug library (libpthdebug.a)

#### **Syntax**

```
#include <sys/pthdebug.h>
void *pthdb_pthread_specific(pthdb_session_t session,
                           pthdb pthread t pthread,
                           pthdb_key_t key,
                           pthdb_addr_t * specificp)
```

## **Description**

Each process has active pthread specific data keys. Each active pthread specific data key is in use by one or more pthreads. Each pthread can have its own value associated with each pthread specific data key. The **pthdb\_pthread\_specific** function provide access to those values.

pthdb\_pthread\_specific reports the specific data value for the pthread and key combination.

Description Item session The session handle. pthread The pthread handle.

The key.

Specific data value buffer.a specificp

## **Return Values**

If successful, pthdb\_pthread\_specific returns PTHDB\_SUCCESS. Otherwise, an error code is returned.

#### **Error Codes**

Item Description PTHDB\_BAD\_SESSION Invalid session handle. PTHDB\_BAD\_PTHREAD Invalid pthread handle. PTHDB\_BAD\_KEY Invalid key. PTHDB\_BAD\_POINTER Invalid buffer pointer. PTHDB\_CALLBACK Debugger call back error. PTHDB\_INTERNAL Error in library.

## pthdb\_pthread\_tid or pthdb\_tid\_pthread Subroutine **Purpose**

Gets the kernel thread associated with the pthread and the pthread associated with the kernel thread.

## Library

pthread debug library (libpthdebug.a)

## **Syntax**

```
#include <sys/pthdebug.h>
int pthdb_pthread_tid (pthdb_session_t session,
                       pthdb_pthread_t pthread,
                       tid t
                                       * tidp)
int pthdb_tid_pthread (pthdb_session_t session,
                       tid t
                                        tid,
                       pthdb_pthread_t * pthreadp)
```

## **Description**

pthdb\_pthread\_tid gets the kernel thread id associated with the pthread.

pthdb\_tid\_pthread is used to get the pthread associated with the kernel thread.

Item Description session Session handle. pthread Pthread handle

pthreadp Pointer to pthread handle

tid Kernel thread id

Pointer to kernel thread id tidp

## **Return Values**

If successful, these functions return PTHDB\_SUCCESS. Otherwise, an error code is returned.

#### **Error Codes**

Item Description

PTHDB\_BAD\_PTHREAD Invalid pthread handle. PTHDB\_BAD\_SESSION Invalid session handle.

PTHDB\_BAD\_TID Invalid tid.

PTHDB\_CALLBACK Debugger call back error.

PTHDB\_INTERNAL Error in library.

PTHDB\_INVALID\_TID Empty list or the end of a list.

#### Related information:

pthread.h subroutine

## pthdb\_rwlockattr\_addr, or pthdb\_rwlockattr\_pshared Subroutine **Purpose**

Gets the rwlock attribute pshared values.

## Library

pthread debug library (libpthdebug.a)

#### **Syntax**

```
#include <sys/pthdebug.h>
int pthdb rwlockattr addr (pthdb session t
                                                session,
                           pthdb_rwlockattr_t rwlockattr,
                           pthdb addr t
                                           * addrp)
int pthdb rwlockattr pshared (pthdb session t
                                                  session,
                              pthdb rwlockattr t rwlockattr,
                              pthdb pshared t
                                               * psharedp)
```

## **Description**

pthdb\_rwlockattr\_addr reports the address of the pthread\_rwlockattr\_t.

pthdb\_rwlockattr\_pshared is used to get the rwlock attribute process shared value. The pshared value can be PSH\_SHARED, PSH\_PRIVATE, or PSH\_NOTSUP.

Item Description

addr psharedp rwlockattr session Read/Write lock attribute address. Pointer to the pshared value. Read/Write lock attribute handle

Session handle.

#### **Return Values**

If successful, these functions return PTHDB\_SUCCESS. Otherwise, an error code is returned.

## **Error Codes**

ItemDescriptionPTHDB\_BAD\_RWLOCKATTRInvalid rwlock attribute handle.PTHDB\_BAD\_SESSIONInvalid session handle.PTHDB\_CALLBACKDebugger call back error.PTHDB\_INTERNALError in library.PTHDB\_POINTERInvalid pointer

## **Related Information**

The pthdebug.h file.

The **pthread.h** file. **Related information**:

pthread.h subroutine

## pthdb\_rwlock\_addr, pthdb\_rwlock\_lock\_count, pthdb\_rwlock\_owner, pthdb\_rwlock\_pshared or pthdb\_rwlock\_state Subroutine Purpose

Gets the owner, the pshared value, or the state of the read/write lock.

## Library

pthread debug library (libpthdebug.a)

#### **Syntax**

## **Description**

The **pthdb\_rwlock\_addr** function reports the address of the pthdb\_rwlock\_t.

The **pthdb\_rwlock\_lock\_count** function reports the lock count for the rwlock.

The pthdb\_rwlock\_owner function is used to get the read/write lock owner's pthread handle.

The **pthdb\_rwlock\_pshared** function is used to get the rwlock attribute process shared value. The pshared value can be **PSH\_SHARED**, **PSH\_PRIVATE**, or **PSH\_NOTSUP**.

The pthdb\_rwlock\_state is used to get the read/write locks state. The state can be RWLS\_NOTSUP, RWLS\_WRITE, RWLS\_FREE, and RWLS\_READ.

#### **Parameters**

| Item     | Description                                                                                                    |
|----------|----------------------------------------------------------------------------------------------------|
| addrp    | Read write lock address.                                                                                                    |
| countp   | Read write lock lock count.                                                                                                    |
| cmd      | <pre>cmd can be PTHDB_LIST_FIRST to get the first owner in the list of owners or PTHDB_LIST_NEXT to get the next owner in the list of owners. The list is empty or ended by *owner == PTHDB_INVALID_PTHREAD.</pre> |
| ownerp   | Pointer to pthread which owns the rwlock                                                                                                    |
| psharedp | Pointer to pshared value                                                                                                    |
| rwlock   | Read write lock handle                                                                                                    |
| session  | Session handle.                                                                                                    |
| statep   | Pointer to state value                                                                                                    |

#### **Return Values**

If successful, these functions return PTHDB\_SUCCESS. Otherwise, an error code is returned.

#### **Error Codes**

ItemDescriptionPTHDB\_BAD\_SESSIONInvalid session handle.PTHDB\_BAD\_CMDInvalid command passed.PTHDB\_CALLBACKDebugger call back error.PTHDB\_INTERNALError in library.PTHDB\_POINTERInvalid pointer

#### Related information:

pthread.h subroutine

## pthdb\_session\_committed Subroutines Purpose

Facilitates examining and modifying multi-threaded application's pthread library object data.

## Library

pthread debug library (libpthdebug.a)

## **Syntax**

```
#include <sys/pthdebug.h>
int pthdb session committed (pthdb session t session,
                             char
                                             ** name):
int pthdb session concurrency (pthdb session t session,
                                              * concurrencyp);
int pthdb_session_destroy (pthdb_session_t session)
int pthdb_session_flags (pthdb_session_t session,
                         unsigned long long * flagsp)
int pthdb session init (pthdb user t user,
                        pthdb_exec_mode_t exec_mode,
                        unsigned long long flags,
                        pthdb_callbacks_t * callbacks,
                        pthdb session t * sessionp)
int pthdb session pthreaded (pthdb user t user,
                             unsigned long long flags
                             pthdb_callbacks_t * callbacks,
                             char
                                               ** name)
int pthdb session continue tid (pthdb session t session,
                                tid t
                                int
                                                 cmd);
int pthdb_session_stop_tid (pthdb_session_t session,
                            tid t
int pthdb session commit tid (pthdb session t session,
                              tid t
                                              * tidp,
                              int
                                                cmd);
int pthdb session setflags (pthdb session t
                                                session,
                            unsigned long long flags)
int pthdb session update (pthdb_session_t session)
```

## **Description**

To facilitate debugging multiple processes, the pthread debug library supports multiple sessions, one per process. Functions are provided to initialize, destroy, and customize the behavior of these sessions. In addition, functions are provided to query global fields of the pthread library. All functions in the library require a session handle associated with an initialized session except **pthdb\_session\_init**, which initializes sessions, and **pthdb\_session\_pthreaded**, which can be called before the session has been initialized.

**pthdb\_session\_committed** reports the symbol name of a function called after the hold/unhold commit operation has completed. This symbol name can be used to set a breakpoint to notify the debugger when the hold/unhold commit has completed. The actual symbol name reported may change at any time. The function name returned is implemented in assembly with the following code:

```
ori 0,0, 0 # no-op
blr # return to caller
```

This allows the debugger to overwrite the no-op with a trap instruction and leave it there by stepping over it. This function is only supported when the PTHDB\_FLAG\_HOLD flag is set.

**pthdb\_session\_concurrency** reports the concurrency level of the pthread library. The concurrency level is the M:N ratio, where N is always 1.

**pthdb\_session\_destroy** notifies the pthread debug library that the debugger or application is finished with the session. This deallocates any memory associated with the session and allows the session handle to be reused.

**pthdb\_session\_setflags** changes the flags for a session. With these flags, a debugger can customize the session. Flags consist of the following values or-ed together:

| Item               | Description                                                                                                    |
|--------------------|----------------------------------------------------------------------------------------------------|
| PTHDB_FLAG_GPRS    | The general purpose registers should be included in any context read or write, whether internal to the library or via call backs to the debugger.                                                                                                    |
| PTHDB_FLAG_SPRS    | The special purpose registers should be included in any context read or write whether internal to the library or via call backs to the debugger.                                                                                                    |
| PTHDB_FLAG_FPRS    | The floating point registers should be included in any context read or write whether internal to the library or via call backs to the debugger.                                                                                                    |
| PTHDB_FLAG_REGS    | All registers should be included in any context read or write whether internal to the library or via call backs to the debugger. This is equivalent to<br>PTHDB_FLAG_GPRS PTHDB_FLAG_GPRS PTHDB_FLAG_GPRS.                                                                                                    |
| PTHDB_FLAG_HOLD    | The debugger will be using the pthread debug library hold/unhold facilities to prevent the execution of pthreads. This flag cannot be used with PTHDB_FLAG_SUSPEND. This flag should be used by debuggers, only.                                                                                                    |
| PTHDB_FLAG_SUSPEND | Applications will be using the pthread library suspend/continue facilities to prevent the execution of pthreads. This flag cannot be used with PTHDB_FLAG_HOLD. This flag is for introspective mode and should be used by applications, only.  Note: PTHDB_FLAG_HOLD and PTHDB_FLAG_SUSPEND can only be passed to the pthdb_session_init function. Neither PTHDB_FLAG_HOLD nor PTHDB_FLAG_SUSPEND should be passed to pthdb_session_init when debugging a core file. |

The **pthdb\_session\_flags** function gets the current flags for the session.

The pthdb\_session\_init function tells the pthread debug library to initialize a session associated with the unique given user handle. pthdb\_session\_init will assign a unique session handle and return it to the debugger. If the application's execution mode is 32 bit, then the debugger should initialize the exec\_mode to PEM\_32BIT. If the application's execution mode is 64 bit, then the debugger should initialize mode to PEM\_64BIT. The flags are documented above with the pthdb\_session\_setflags function. The callback parameter is a list of call back functions. (Also see the pthdebug.h header file.) The pthdb\_session\_init function calls the symbol\_addrs function to get the starting addresses of the symbols and initializes these symbols' starting addresses within the pthread debug library.

**pthdb\_session\_pthreaded** reports the symbol name of a function called after the pthread library has been initialized. This symbol name can be used to set a breakpoint to notify the debugger when to initialize a pthread debug library session and begin using the pthread debug library to examine pthread library state. The actual symbol name reported may change at any time. This function, is the only pthread debug library function that can be called before the pthread library is initialized. The function name returned is implemented in assembly with the following code:

ori 0,0,0 # no-op blr # return to caller

This is conveniently allows the debugger to overwrite the no-op with a trap instruction and leave it there by stepping over it.

The pthdb\_session\_continue\_tid function allows the debugger to obtain the list of threads that must be continued before it proceeds with single stepping a single pthread or continuing a group of pthreads. This function reports one tid at a time. If the list is empty or the end of the list has been reached, PTHDB\_INVALID\_TID is reported. The debugger will need to continue any pthreads with kernel threads that it wants. The debugger is responsible for parking the stop thread and continuing the stop thread. The *cmd* parameter can be either PTHDB\_LIST\_NEXT or PTHDB\_LIST\_FIRST; if PTHDB\_LIST\_FIRST is passed, then the internal counter will be reset and the first tid in the list will be reported.

Note: This function is only supported when the PTHDB\_FLAG\_HOLD flag is set.

The **pthdb\_session\_stop\_tid** function informs the pthread debug library, which informs the pthread library the tid of the thread that stopped the debugger.

Note: This function is only supported when the PTHDB\_FLAG\_HOLD flag is set.

pthdb\_session\_commit\_tid reports subsequent kernel thread identifiers which must be continued to commit the hold and unhold changes. This function reports one tid at a time. If the list is empty or the end of the list has been reached, PTHDB\_INVALID\_TID is reported. The cmd parameter can be either PTHDB\_LIST\_NEXT or PTHDB\_LIST\_FIRST, if PTHDB\_LIST\_FIRST is passed then the internal counter will be reset and first tid in the list will be reported.

Note: This function is only supported when the PTHDB\_FLAG\_HOLD flag is set.

pthdb\_session\_update tells the pthread debug library to update it's internal information concerning the state of the pthread library. This should be called each time the process stops before any other pthread debug library functions to ensure their results are reliable.

Each list is reset to the top of the list when the pthdb\_session\_update function is called, or when the list function reports a PTHDB\_INVALID\_\* value. For example, when pthdb\_attr reports an attribute of **PTHDB INVALID ATTR** the list is reset to the beginning such that the next call reports the first attribute in the list, if any.

A report of PTHDB\_INVALID\_OBJECT represents the empty list or the end of a list, where OBJECT is one of these values: PTHREAD, ATTR, MUTEX, MUTEXATTR, COND, CONDATTR, RWLOCK, RWLOCKATTR, KEY, or TID as appropriate.

#### **Parameters**

Description Item Session handle. session Debugger user handle. user Pointer to session handle. sessionp Symbol name buffer. name

cmd Reset to the beginning of the list. Library concurrency buffer. concurrencyp

flags Session flags.

flagsp Pointer to session flags.

exec\_mode Debuggee execution mode: PEM\_32BIT for 32-bit processes or PEM\_64BIT for 64-bit processes.

callbacks Call backs structure. Kernel thread id. tid tidp Kernel thread id buffer..

#### **Return Values**

If successful, these functions return PTHDB\_SUCCESS. Otherwise, they return an error value.

#### **Error Codes**

Item Description

PTHDB\_BAD\_SESSION Invalid session handle.

PTHDB\_BAD\_VERSION Invalid pthread debug library or pthread library version.

PTHDB\_BAD\_MODE Invalid execution mode. PTHDB\_BAD\_FLAGS Invalid session flags.

PTHDB\_BAD\_CALLBACK Insufficient call back functions.

PTHDB\_BAD\_CMD Invalid command. PTHDB BAD POINTER Invalid buffer pointer. PTHDB\_BAD\_USER Invalid user handle. PTHDB\_CALLBACK Debugger call back error. PTHDB\_MEMORY Not enough memory. PTHDB NOSYS Function not implemented. Item

PTHDB\_NOT\_PTHREADED PTHDB\_SYMBOL PTHDB\_INTERNAL

#### Description

pthread library not initialized. pthread library symbol not found. Error in library.

#### Related information:

pthread.h subroutine

## pthread\_atfork Subroutine **Purpose**

Registers fork handlers.

## Library

Threads Library (libpthreads.a)

### **Syntax**

```
#include <sys/types.h>
#include <unistd.h>
int pthread atfork (prepare, parent, child)
void (*prepare)(void);
void (*parent)(void);
void (*child)(void);
```

## Description

The pthread\_atfork subroutine registers fork cleanup handlers. The prepare handler is called before the processing of the **fork** subroutine commences. The *parent* handler is called after the processing of the **fork** subroutine completes in the parent process. The child handler is called after the processing of the fork subroutine completes in the child process.

When the fork subroutine is called, only the calling thread is duplicated in the child process, but all synchronization variables are duplicated. The pthread\_atfork subroutine provides a way to prevent state inconsistencies and resulting deadlocks. The expected usage is that the prepare handler acquires all mutexes, and the two other handlers release them in the parent and child processes.

The prepare handlers are called in LIFO (Last In First Out) order; whereas the parent and child handlers are called in FIFO (first-in first-out) order. Thereafter, the order of calls to the pthread\_atfork subroutine is significant.

**Note:** The **pthread.h** header file must be the first included file of each source file using the threads library.

Item Description

prepare Points to the pre-fork cleanup handler. If no pre-fork handling is desired, the value of this pointer should be set to

NULL

parent Points to the parent post-fork cleanup handler. If no parent post-fork handling is desired, the value of this pointer

should be set to NULL.

child Points to the child post-fork cleanup handler. If no child post-fork handling is desired, the value of this pointer

should be set to NULL.

#### **Return Values**

Upon successful completion, the **pthread\_atfork** subroutine returns a value of zero. Otherwise, an error number is returned to indicate the error.

#### **Error Codes**

The pthread\_atfork subroutine will fail if:

Item Description

**ENOMEM** Insufficient table space exists to record the fork handler addresses.

The **pthread\_atfork** subroutine will not return an error code of **EINTR**.

#### Related reference:

```
"pthread_atfork_np subroutine"
```

"pthread\_atfork\_unregister\_np Subroutine`" on page 1380

#### Related information:

Process Duplication and Termination

## pthread\_atfork\_np subroutine` Purpose

Registers handlers for fork system call.

## Library

Threads Library (libpthreads.a)

#### **Syntax**

```
#include <sys/types.h>
#include <unistd.h>

int pthread_atfork_np (arg, prepare, parent, child)
void *arg;
void (*prepare)(void *);
void (*parent)(void *);
void (*child)(void *);
```

#### **Description**

The pthread\_atfork\_np subroutine registers cleanup handlers for the fork subroutine. The arg is the parameter to be passed to the functions for pre and post fork handling. The prepare handler is called before the processing of the fork subroutine commences. The parent handler is called after the processing of the fork subroutine completes in the parent process. The child handler is called after the processing of the fork subroutine completes in the child process.

When the fork subroutine is called, only the calling thread is duplicated in the child process, but all synchronization variables are duplicated. The pthread\_atfork\_np subroutine provides a way to prevent state inconsistencies and resulting deadlocks. The expected usage is that the prepare handler acquires all mutexes, and the two other handlers release them in the parent and child processes.

The prepare handlers are called in LIFO (Last In First Out) order; whereas the parent and child handlers are called in FIFO (first-in first-out) order. Therefore, the order of calls to the pthread\_atfork\_np subroutine is significant.

#### Note:

- The pthread.h header file must be the first included file of each source file using the threads library.
- The pthread\_atfork\_np subroutine is not portable.

#### **Paramaters**

#### arg

Points to the parameter to be passed to the fork cleanup handlers.

#### prepare

The pre-fork cleanup handler. If no pre-fork handling is desired, the value of this pointer should be set to NULL.

#### parent

The parent post-fork cleanup handler. If no parent post-fork handling is desired, the value of this pointer should be set to NULL.

#### child

The child post-fork cleanup handler. If no child post-fork handling is desired, the value of this pointer should be set to NULL.

#### **Return Values**

Upon successful completion, the pthread\_atfork\_np subroutine returns a value of zero. Otherwise, an error number is returned to indicate the error

#### **Error Codes**

#### **ENOMEM**

Insufficient table space exists to record the fork handler addresses.

## Related reference:

```
"pthread_atfork Subroutine" on page 1378
```

"pthread\_atfork\_np subroutine" on page 1379

"pthread\_atfork\_unregister\_np Subroutine"

## pthread\_atfork\_unregister\_np Subroutine` Purpose

Unregisters fork handlers.

## Library

Threads Library (libpthreads.a).

#### **Syntax**

```
#include <sys/types.h>
#include <unistd.h>
int pthread atfork unregister np (arg, prepare, parent, child, flags)
```

```
void *arg;
void (*prepare)();
void (*parent)();
void (*child)();
int flags;
```

## Description

The pthread\_atfork\_unregister\_np subroutine unregisters functions for pre and post fork handling. The fork handlers must be previously registered using either the pthread\_atfork or the pthread\_atfork\_np subroutine.

The flags parameter determines what handlers are unregistered. It could be any of the following:

**0** The first POSIX handler that matches will be unregistered.

#### PTHREAD ATFORK ALL

All POSIX duplicate handlers that match and all non- portable handlers that differ only in argument value will be unregistered.

#### PTHREAD ATFORK ARGUMENT

The first non-portable handler that matches will be unregistered.

The above flags may be combined using the bitwise OR operation. , The flags value of PTHREAD\_ATFORK\_ARGUMENT | PTHREAD\_ATFORK\_ALL would cause all non-portable duplicate handlers that match to be unregistered.

#### Note:

- The pthread.h header file must be the first included file of each source file using the threads library.
- The pthread\_atfork\_unregister\_np subroutine is not portable.
- The handlers that take parameter are non-portable.
- The handlers that do not take parameter are POSIX compliant and are referred to as POSIX handlers.

#### **Paramaters**

#### arg

Points to the parameter to be passed to the fork cleanup handlers. If the handlers do not take parameter , the value of this pointer should be set to NULL.

#### prepare

The pre-fork cleanup handler.

#### parent

The parent post-fork cleanup handler.

#### child

The child post-fork cleanup handler.

#### flags

Defines what handlers are to be unregistered.

#### **Return Values**

Upon successful completion, the pthread\_atfork\_unregister\_np subroutine returns a value of zero. Otherwise, an error number is returned to indicate the error.

#### **Error Codes**

#### **EINVAL**

Arguments do not identify a fork handler.

#### Related reference:

"pthread\_atfork Subroutine" on page 1378 "pthread\_atfork\_np subroutine" on page 1379

## pthread\_attr\_destroy Subroutine **Purpose**

Deletes a thread attributes object.

## Library

Threads Library (libpthreads.a)

## **Syntax**

```
#include <pthread.h>
int pthread_attr_destroy (attr)
pthread_attr_t *attr;
```

## **Description**

The pthread\_attr\_destroy subroutine destroys the thread attributes object attr, reclaiming its storage space. It has no effect on the threads previously created with that object.

#### **Parameters**

Item

attr Specifies the thread attributes object to delete.

#### **Return Values**

Upon successful completion, 0 is returned. Otherwise, an error code is returned.

## **Error Codes**

The pthread\_attr\_destroy subroutine is unsuccessful if the following is true:

Description Item

**EINVAL** The attr parameter is not valid.

This function will not return an error code of [EINTR].

#### Related information:

pthread.h file

**Creating Threads** 

## pthread\_attr\_getguardsize or pthread\_attr\_setguardsize Subroutines **Purpose**

Gets or sets the thread guardsize attribute.

## Library

Threads Library (libthreads.a)

## **Syntax**

```
#include <pthread.h>
int pthread_attr_getguardsize (attr, guardsize)
const pthread attr t *attr;
size t *guardsize;
int pthread_attr_setguardsize (attr, guardsize)
pthread_attr_t *attr;
size t guardsize;
```

## **Description**

The guardsize attribute controls the size of the guard area for the created thread's stack. The guardsize attribute provides protection against overflow of the stack pointer. If a thread's stack is created with guard protection, the implementation allocates extra memory at the overflow end of the stack as a buffer against stack overflow of the stack pointer. If an application overflows into this buffer an error results (possibly in a SIGSEGV signal being delivered to the thread).

The guardsize attribute is provided to the application for two reasons:

- Overflow protection can potentially result in wasted system resources. An application that creates a large number of threads, and which knows its threads will never overflow their stack, can save system resources by turning off guard areas.
- When threads allocate large data structures on the stack, large guard areas may be needed to detect stack overflow.

The pthread\_attr\_getguardsize function gets the guardsize attribute in the attr object. This attribute is returned in the guardsize parameter.

The pthread attr setguardsize function sets the guardsize attribute in the attr object. The new value of this attribute is obtained from the guardsize parameter. If guardsize is zero, a guard area will not be provided for threads created with attr. If guardsize is greater than zero, a guard area of at least size guardsize bytes is provided for each thread created with attr.

A conforming implementation is permitted to round up the value contained in *guardsize* to a multiple of the configurable system variable PAGESIZE (see sys/mman.h). If an implementation rounds up the value of guardsize to a multiple of PAGESIZE, a call to pthread\_attr\_getguardsize specifying attr will store in the guardsize parameter the guard size specified by the previous pthread\_attr\_setguardsize function call. The default value of the guardsize attribute is PAGESIZE bytes. The actual value of PAGESIZE is implementation-dependent and may not be the same on all implementations.

If the stackaddr attribute has been set (that is, the caller is allocating and managing its own thread stacks), the guardsize attribute is ignored and no protection will be provided by the implementation. It is the responsibility of the application to manage stack overflow along with stack allocation and management in this case.

Item Description

attr Specifies the thread attributes object.

Controls the size of the guard area for the created thread's stack, and protects against overflow of guardsize

the stack pointer.

#### **Return Values**

If successful, the pthread\_attr\_getguardsize and pthread\_attr\_setguardsize functions return zero. Otherwise, an error number is returned to indicate the error.

#### **Error Codes**

The pthread\_attr\_getguardsize and pthread\_attr\_setguardsize functions will fail if:

Item Description

**EINVAL** The attribute attr is invalid. FINVAI The guardsize parameter is invalid.

**EINVAL** The guardsize parameter contains an invalid value.

## pthread attr getinheritsched, pthread attr setinheritsched Subroutine **Purpose**

Gets and sets the inheritsched attribute (REALTIME THREADS).

## **Syntax**

```
#include <pthread.h>
#include <time.h>
int pthread attr getinheritsched(const pthread attr t *restrict attr,
       int *restrict inheritsched);
int pthread attr setinheritsched(pthread attr t *attr,
      int inheritsched);
```

## **Description**

The pthread\_attr\_getinheritsched() and pthread\_attr\_setinheritsched() functions, respectively, get and set the **inheritsched** attribute in the *attr* argument.

When the attributes objects are used by pthread\_create(), the inheritsched attribute determines how the other scheduling attributes of the created thread are set.

Item Description

PTHREAD\_INHERIT\_SCHED Specifies that the thread scheduling attributes is inherited from the

creating thread, and the scheduling attributes in this attr argument are

ignored.

PTHREAD\_EXPLICIT\_SCHED Specifies that the thread scheduling attributes are set to the

corresponding values from this attributes object.

The PTHREAD\_INHERIT\_SCHED and PTHREAD\_EXPLICIT\_SCHED symbols are defined in the <pthread.h> header.

The following thread scheduling attributes defined by IEEE Std 1003.1-2001 are affected by the inheritsched attribute: scheduling policy (schedpolicy), scheduling parameters (schedparam), and scheduling contention scope (contentionscope).

## **Application Usage**

After these attributes have been set, a thread can be created with the specified attributes using pthread\_create(). Using these routines does not affect the current running thread.

#### **Return Values**

If successful, the pthread\_attr\_getinheritsched() and pthread\_attr\_setinheritsched() functions return 0; otherwise, an error number is returned to indicate the error.

#### **Error Codes**

The pthread\_attr\_setschedpolicy() function might fail if:

Item Description

**EINVAL** The value of *inheritsched* is not valid.

**ENOTSUP** An attempt was made to set the attribute to an unsupported value.

These functions do not return an error code of **EINTR**.

## pthread\_attr\_getschedparam Subroutine **Purpose**

Returns the value of the schedparam attribute of a thread attributes object.

## Library

Threads Library (libpthreads.a)

#### Syntax 1

```
#include <pthread.h>
#include <sys/sched.h>
int pthread_attr_getschedparam (attr, schedparam)
const pthread_attr_t *attr;
struct sched_param *schedparam;
```

## **Description**

The pthread\_attr\_getschedparam subroutine returns the value of the schedparam attribute of the thread attributes object attr. The schedparam attribute specifies the scheduling parameters of a thread created with this attributes object. The sched priority field of the sched\_param structure contains the priority of the thread. It is an integer value.

Note: The pthread.h header file must be the first included file of each source file using the threads library. Otherwise, the **-D\_THREAD\_SAFE** compilation flag should be used, or the cc\_r compiler used. In this case, the flag is automatically set.

Item Description

attr Specifies the thread attributes object.

schedparam Points to where the schedparam attribute value will be stored.

### **Return Values**

Upon successful completion, the value of the schedparam attribute is returned via the *schedparam* parameter, and 0 is returned. Otherwise, an error code is returned.

#### **Error Codes**

The pthread\_attr\_getschedparam subroutine is unsuccessful if the following is true:

Item Description

**EINVAL** The *attr* parameter is not valid.

This function does not return EINTR.

## Related information:

pthread.h subroutine

Threads Scheduling

Threads Library Options

## pthread\_attr\_getschedpolicy, pthread\_attr\_setschedpolicy Subroutine Purpose

Gets and sets the **schedpolicy** attribute (REALTIME THREADS).

## **Syntax**

## Description

The **pthread\_attr\_getschedpolicy()** and **pthread\_attr\_setschedpolicy()** functions, respectively, get and set the **schedpolicy** attribute in the *attr* argument.

The supported values of policy include SCHED\_FIFO, SCHED\_RR, and SCHED\_OTHER, which are defined in the **<sched.h>** header. When threads executing with the scheduling policy SCHED\_FIFO, SCHED\_RR, or SCHED\_SPORADIC are waiting on a mutex, they acquire the mutex in priority order when the mutex is unlocked.

#### **Application Usage**

After these attributes have been set, a thread can be created with the specified attributes using **pthread\_create()**. Using these routines does not affect the current running thread.

#### **Return Values**

If successful, the **pthread\_attr\_getschedpolicy()** and **pthread\_attr\_setschedpolicy()** functions return 0; otherwise, an error number is returned to indicate the error.

#### **Error Codes**

The pthread\_attr\_setschedpolicy() function might fail if:

Item Description

**EINVAL** The value of *policy* is not valid.

**ENOTSUP** An attempt was made to set the attribute to an unsupported value.

These functions do not return an error code of EINTR.

## pthread\_attr\_getstackaddr Subroutine **Purpose**

Returns the value of the stackaddr attribute of a thread attributes object.

## Library

Threads Library (libpthreads.a)

### **Syntax**

#include <pthread.h>

int pthread\_attr\_getstackaddr (attr, stackaddr) const pthread\_attr\_t \*attr; void \*\*stackaddr;

## **Description**

The pthread\_attr\_getstackaddr subroutine returns the value of the stackaddr attribute of the thread attributes object attr. This attribute specifies the stack address of the thread created with this attributes object.

Note: The pthread.h header file must be the first included file of each source file using the threads library. Otherwise, the -D\_THREAD\_SAFE compilation flag should be used, or the cc\_r compiler used. In this case, the flag is automatically set.

#### **Parameters**

Item Description

attr Specifies the thread attributes object.

stackaddr Points to where the stackaddr attribute value will be stored.

## **Return Values**

Upon successful completion, the value of the stackaddr attribute is returned via the stackaddr parameter, and 0 is returned. Otherwise, an error code is returned.

#### **Error Codes**

The pthread\_attr\_getstackaddr subroutine is unsuccessful if the following is true:

Item Description

**EINVAL** The attr parameter is not valid.

This function will not return EINTR.

#### Related information:

pthread.h subroutine

Threads Library Options

## pthread attr getstacksize Subroutine **Purpose**

Returns the value of the stacksize attribute of a thread attributes object.

## Library

Threads Library (libpthreads.a)

## **Syntax**

#include <pthread.h>

int pthread\_attr\_getstacksize (attr, stacksize) const pthread\_attr\_t \*attr; size\_t \*stacksize;

## **Description**

The pthread attr getstacksize subroutine returns the value of the stacksize attribute of the thread attributes object attr. This attribute specifies the minimum stacksize of a thread created with this attributes object. The value is given in bytes. For 32-bit compiled applications, the default stacksize is 96 KB (defined in the pthread.h file). For 64-bit compiled applications, the default stacksize is 192 KB (defined in the pthread.h file).

Note: The pthread.h header file must be the first included file of each source file using the threads library. Otherwise, the -D\_THREAD\_SAFE compilation flag should be used, or the cc\_r compiler used. In this case, the flag is automatically set.

#### **Parameters**

Item Description

Specifies the thread attributes object. attr

stacksize Points to where the stacksize attribute value will be stored.

## **Return Values**

Upon successful completion, the value of the stacksize attribute is returned via the stacksize parameter, and 0 is returned. Otherwise, an error code is returned.

#### **Error Codes**

The pthread\_attr\_getstacksize subroutine is unsuccessful if the following is true:

Description Item

EINVAL The attr or stacksize parameters are not valid.

This function will not return an error code of [EINTR].

#### Related information:

pthread.h subroutine

Threads Library Options

## pthread\_attr\_init Subroutine **Purpose**

Creates a thread attributes object and initializes it with default values.

## Library

Threads Library (libpthreads.a)

## **Syntax**

```
#include <pthread.h>
int pthread_attr_init ( attr)
pthread_attr_t *attr;
```

## **Description**

The pthread\_attr\_init subroutine creates a new thread attributes object attr. The new thread attributes object is initialized with the following default values:

#### Always initialized

| Attribute        | Default value                                                                                                    |
|------------------|----------------------------------------------------------------------------------------------------|
| Detachstate      | PTHREAD_CREATE_JOINABLE                                                                                            |
| Contention-scope | PTHREAD_SCOPE_SYSTEM the default ensures compatibility with implementations that do not support this POSIX option. |
| Inheritsched     | PTHREAD_INHERITSCHED                                                                                               |
| Schedparam       | A sched_param structure which sched_prio field is set to 1, the least favored priority.                            |
| Schedpolicy      | SCHED_OTHER                                                                                                    |
| Stacksize        | PTHREAD_STACK_MIN                                                                                                  |
| Guardsize        | PAGESIZE                                                                                                    |

The resulting attribute object (possibly modified by setting individual attribute values), when used by pthread\_create, defines the attributes of the thread created. A single attributes object can be used in multiple simultaneous calls to pthread\_create.

Item Description

attr Specifies the thread attributes object to be created.

## **Return Values**

Upon successful completion, the new thread attributes object is filled with default values and returned via the *attr* parameter, and 0 is returned. Otherwise, an error code is returned.

#### **Error Codes**

The pthread\_attr\_init subroutine is unsuccessful if the following is true:

Item Description

**EINVAL** The *attr* parameter is not valid.

**ENOMEM** There is not sufficient memory to create the thread attribute object.

This function will not return an error code of [EINTR].

## Related information:

pthread.h subroutine

Creating Threads

Threads Library Options

## pthread\_attr\_getdetachstate or pthread\_attr\_setdetachstate Subroutines Purpose

Sets and returns the value of the detachstate attribute of a thread attributes object.

## Library

Threads Library (libpthreads.a)

#### **Syntax**

```
#include <pthread.h>
int pthread_attr_setdetachstate (attr, detachstate)
pthread_attr_t *attr;
int detachstate;
int pthread_attr_getdetachstate (attr, detachstate)
const pthread_attr_t *attr;
int *detachstate;
```

#### Description

The detachstate attribute controls whether the thread is created in a detached state. If the thread is created detached, then use of the ID of the newly created thread by the **pthread\_detach** or **pthread\_join** function is an error.

The pthread\_attr\_setdetachstate and pthread\_attr\_getdetachstate, respectively, set and get the detachstate attribute in the attr object.

The detachstate attribute can be set to either PTHREAD\_CREATE\_DETACHED or PTHREAD\_CREATE\_JOINABLE. A value of PTHREAD\_CREATE\_DETACHED causes all threads created with *attr* to be in the detached state, whereas using a value of PTHREAD\_CREATE\_JOINABLE causes all

threads created with attr to be in the joinable state. The default value of the detachstate attribute is PTHREAD\_CREATE\_JOINABLE.

#### **Parameters**

Item Description

Specifies the thread attributes object. attr

detachstate Points to where the detachstate attribute value will be stored.

#### **Return Values**

Upon successful completion, pthread\_attr\_setdetachstate and pthread\_attr\_getdetachstate return a value of **0**. Otherwise, an error number is returned to indicate the error.

The pthread\_attr\_getdetachstate function stores the value of the detachstate attribute in the detachstate parameter if successful.

## **Error Codes**

The pthread\_attr\_setdetachstate function will fail if:

Description Item

**EINVAL** The value of detachstate was not valid.

The pthread\_attr\_getdetachstate and pthread\_attr\_setdetachstate functions will fail if:

Item Description

**EINVAL** The attribute parameter is invalid.

These functions will not return an error code of EINTR.

#### Related information:

pthread.h subroutine

Creating Threads

## pthread\_attr\_getscope and pthread\_attr\_setscope Subroutines **Purpose**

Gets and sets the scope attribute in the attr object.

## Library

Threads Library (libpthreads.a)

#### **Syntax**

```
#include <pthread.h>
int pthread_attr_setscope (attr, contentionscope)
pthread_attr_t *attr;
int contentionscope;
int pthread_attr_getscope (attr, contentionscope)
const pthread attr t *attr;
int *contentionscope;
```

## Description

The scope attribute controls whether a thread is created in system or process scope.

The pthread\_attr\_getscope and pthread\_attr\_setscope subroutines get and set the scope attribute in the attr object.

The scope can be set to PTHREAD\_SCOPE\_SYSTEM or PTHREAD\_SCOPE\_PROCESS. A value of PTHREAD\_SCOPE\_SYSTEM causes all threads created with the attr parameter to be in system scope, whereas a value of PTHREAD\_SCOPE\_PROCESS causes all threads created with the attr parameter to be in process scope.

The default value of the *contentionscope* parameter is PTHREAD\_SCOPE\_SYSTEM.

#### **Parameters**

Item Description

Specifies the thread attributes object. attr

contentionscope Points to where the scope attribute value will be stored.

#### **Return Values**

Upon successful completion, the **pthread\_attr\_getscope** and **pthread\_attr\_setscope** subroutines return a value of 0. Otherwise, an error number is returned to indicate the error.

#### **Error Codes**

Item Description

**EINVAL** The value of the attribute being set/read is not valid.

**ENOTSUP** An attempt was made to set the attribute to an unsupported value.

#### Related information:

pthread.h subroutine Creating Threads

## pthread\_attr\_getsrad\_np and pthread\_attr\_setsrad\_np Subroutines **Purpose**

Gets and sets the SRAD (Scheduler Resource Allocation Domain) affinity attribute of a thread attributes object.

#### Library

Threads Library (libpthreads.a)

## **Syntax**

```
#include <pthread.h>
int pthread_attr_setsrad_np (attr, srad,flags)
pthread_attr_tattr;
sradid_tsrad;
int flags;
int pthread_attr_getsrad_np (attr, srad,flagsp)
pthread_attr_t *attr;
sradid t *srad;
int *f\overline{l}agsp;
```

## Description

The sradp/srad parameter specifies the SRAD that attracts a thread created with the attributes object. By default, newly created threads are balanced over the SRADs in a system in accordance with system policies.

The pthread\_attr\_getsrad\_np subroutine gets the SRAD affinity attribute, while the pthread\_attr\_setsrad\_np subroutine sets the SRAD affinity attribute in the thread attributes object specified by the attr parameter.

The *flags* parameter indicates whether the SRAD attachment is **strict** or advisory.

The *flagsp* parameter returns **R\_STRICT\_SRAD** if the **SRAD** attachment, if any, is **strict**.

#### **Parameters**

| Item   | Description                                                                                  |
|--------|----------------------------------------------------------------------------------------------|
| attr   | Specifies the thread attributes object.                                                      |
| sradp  | Points to a location where the SRAD to be extracted is stored.                               |
| srad   | Specifies the <b>SRAD</b> to be extracted.                                                   |
| flags  | Setting <b>R_STRICT_SRAD</b> indicates that the <b>SRAD</b> is a strictly preferred one.     |
|        | If SRAD attachment is NULL, set to R_STRICT_SRAD.                                            |
| flagsp | Points to a location where the flags associated with the SRAD attachment, if any, is stored. |
|        |                                                                                              |

## **Return Values**

Upon successful completion, the pthread\_attr\_getsrad\_np and pthread\_attr\_setsrad\_np subroutines return a value of 0. Otherwise, an error number is returned to indicate the error.

#### **Error Codes**

The pthread\_attr\_getsrad\_np and pthread\_attr\_setsrad\_np subroutines are unsuccessful if the following are true:

| Item                             | Description                                                                                                    |
|----------------------------------|----------------------------------------------------------------------------------------------------|
| ENOTSUP                          | Enhanced affinity is not present or not enabled.                                                                                                    |
| EINVAL (pthread_attr_getsrad_np) | The attribute object specified by the <b>attr</b> parameter is invalid or the address pointed by the <i>sradp</i> parameter is not aligned to hold an <i>sradid_t</i> . |
| EINVAL (pthread_attr_setsrad_np) | The SRAD affinity value specified by the <i>sradp</i> parameter is not valid.                                                                                           |

Note: The pthread\_attr\_getsrad\_np, and pthread\_attr\_setsrad\_np functions do not return the error code EINTR.

## Related information:

pthread.h subroutine Creating Threads

## pthread\_attr\_getukeyset\_np or pthread\_attr\_setukeyset\_np Subroutine **Purpose**

Gets and sets the value of the active user-key-set attribute of a thread attributes object.

## Library

Threads library (libpthreads.a)

## **Syntax**

```
#include <pthread.h>
#include <sys/ukeys.h>
int pthread attr getukeyset np (attr, ukeyset)
const pthread_attr_t * attr;
ukeyset_t * ukeyset;
```

## **Description**

The ukeyset parameter specifies the active user-key-set for a thread created with this attributes object. By default, newly-created threads can only access (both read and write) memory pages that have been assigned the default user-key UKEY\_PUBLIC. User-key-sets are not inherited across the pthread\_create subroutine.

The pthread attr getukeyset np subroutine gets the user-key-set attribute, while the pthread\_attr\_setukeyset\_np subroutine sets the user-key-set attribute in the thread attributes object specified by the attr parameter.

Both the pthread\_attr\_getukeyset\_np and the pthread\_attr\_setukeyset\_np subroutines will fail unless the ukey\_enable subroutine has been previously successfully run by a thread in the process. Refer to the Storage Protect Keys article for more details.

#### **Parameters**

| Item | Description |
|------|-------------|
|------|-------------|

attr Specifies the thread attributes object.

ukeyset Points to a location where the user-key-set attribute value is stored.

#### **Return Values**

The pthread\_attr\_getukeyset\_np and pthread\_attr\_setukeyset\_np subroutines return a value of 0 on success. Otherwise, an error code is returned.

## **Errors Codes**

The pthread\_attr\_getukeyset\_np and pthread\_attr\_setukeyset\_np subroutines are unsuccessful if the following are true:

Item Description

EINVAL. The attribute object specified by the attr parameter is invalid or the address pointed to by

the *ukeyset* parameter is not aligned to hold a user-key-set.

**ENOSYS** Process is not a user-key-enabled process.

In addition, the pthread\_attr\_setukeyset\_np subroutine is unsuccessful if the following is true:

Item Description

**EINVAL** The user-key-set value specified by the *ukeyset* parameter is not valid.

These functions will not return an error code of EINTR.

#### Related information:

ukey\_enable subroutine ukeyset\_add\_key, ukeyset\_remove\_key, ukeyset\_add\_set, ukeyset\_remove\_set ukeyset\_ismember subroutine

## pthread\_attr\_setschedparam Subroutine **Purpose**

Sets the value of the schedparam attribute of a thread attributes object.

## Library

Threads Library (libpthreads.a)

## **Syntax**

```
#include <pthread.h>
#include <sys/sched.h>
int pthread attr setschedparam (attr, schedparam)
pthread attr t *attr;
const struct sched_param *schedparam;
```

## Description

The pthread\_attr\_setschedparam subroutine sets the value of the schedparam attribute of the thread attributes object attr. The schedparam attribute specifies the scheduling parameters of a thread created with this attributes object. The sched priority field of the sched\_param structure contains the priority of the thread.

Note: The pthread.h header file must be the first included file of each source file using the threads library. Otherwise, the -D\_THREAD\_SAFE compilation flag should be used, or the cc\_r compiler used. In this case, the flag is automatically set.

#### **Parameters**

Item Description

Specifies the thread attributes object. attr

schedparam Points to where the scheduling parameters to set are stored. The sched\_priority field must be in the range

from 1 to 127, where 1 is the least favored priority, and 127 the most favored.

#### **Return Values**

Upon successful completion, 0 is returned. Otherwise, an error code is returned.

## **Error Codes**

The pthread\_attr\_setschedparam subroutine is unsuccessful if the following is true:

Item Description

**EINVAL** The attr parameter is not valid.

**ENOSYS** The priority scheduling POSIX option is not implemented. The value of the schedparam attribute is not supported. **ENOTSUP** 

#### Related information:

pthread.h subroutine Threads Scheduling Threads Library Options

## pthread\_attr\_setstackaddr Subroutine **Purpose**

Sets the value of the stackaddr attribute of a thread attributes object.

## Library

Threads Library (libpthreads.a)

## **Syntax**

#include <pthread.h>

int pthread\_attr\_setstackaddr (attr, stackaddr) pthread attr t \*attr; void \*stackaddr;

## **Description**

The pthread attr setstackaddr subroutine sets the value of the stackaddr attribute of the thread attributes object attr. This attribute specifies the stack address of a thread created with this attributes object.

Note: The pthread.h header file must be the first included file of each source file using the threads library. Otherwise, the **-D\_THREAD\_SAFE** compilation flag should be used, or the cc\_r compiler used. In this case, the flag is automatically set.

A Provision has been made in **libpthreads**to create guardpages for the user stack internally. This is used for debugging purposes only. By default, it is turned off and can be invoked by exporting the following environment variable:

AIXTHREAD GUARDPAGES FOR USER STACK=n (Where n is the decimal number of guard pages.)

Note: Even if it is exported, guard pages will only be constructed if both the stackaddr and stacksize attributes have been set by the caller for the thread. Also, the guard pages and alignment pages will be created out of the user's stack (which will reduce the stack size). If the new stack size after creating guard pages is less than the minimum stack size (PTHREAD\_STACK\_MIN), then the guard pages will not be constructed.

#### Item Description

attr Specifies the thread attributes object.

Specifies the stack address to set. It is a void pointer. The address that needs to be passed is not stackaddr

the beginning of the malloc generated address but the beginning of the stack. For example:

stackaddr = malloc(stacksize);

pthread\_attr\_setstackaddr(&thread, stackaddr + stacksize);

#### **Return Values**

Upon successful completion, 0 is returned. Otherwise, an error code is returned.

#### **Error Codes**

The pthread\_attr\_setstackaddr subroutine is unsuccessful if the following is true:

Item Description

**EINVAL** The attr parameter is not valid.

**ENOSYS** The stack address POSIX option is not implemented.

#### Related information:

pthread.h subroutine Threads Library Options

## pthread\_attr\_setstacksize Subroutine **Purpose**

Sets the value of the stacksize attribute of a thread attributes object.

#### Library

Threads Library (libpthreads.a)

#### **Syntax**

```
#include <pthread.h>
int pthread attr setstacksize (attr, stacksize)
pthread_attr_t *attr;
size_t stacksize;
```

#### **Description**

The pthread\_attr\_setstacksize subroutine sets the value of the stacksize attribute of the thread attributes object attr. This attribute specifies the minimum stack size, in bytes, of a thread created with this attributes object.

The allocated stack size is always a multiple of 8K bytes, greater or equal to the required minimum stack size of 56K bytes (PTHREAD\_STACK\_MIN). The following formula is used to calculate the allocated stack size: if the required stack size is lower than 56K bytes, the allocated stack size is 56K bytes; otherwise, if the required stack size belongs to the range from (56 + (n - 1) \* 16) K bytes to (56 + n \* 16) K bytes, the allocated stack size is (56 + n \* 16) K bytes.

Note: The pthread.h header file must be the first included file of each source file using the threads library. Otherwise, the -D\_THREAD\_SAFE compilation flag should be used, or the cc\_r compiler used. In this case, the flag is automatically set.

#### **Parameters**

Item Description

attr Specifies the thread attributes object.

stacksize Specifies the minimum stack size, in bytes, to set. The default stack size is PTHREAD\_STACK\_MIN. The

minimum stack size should be greater or equal than this value.

#### **Return Values**

Upon successful completion, 0 is returned. Otherwise, an error code is returned.

#### **Error Codes**

The pthread\_attr\_setstacksize subroutine is unsuccessful if the following is true:

Item Description

EINVAL The attr parameter is not valid, or the value of the stacksize parameter exceeds a system imposed limit.

**ENOSYS** The stack size POSIX option is not implemented.

#### Related information:

pthread.h subroutine

Threads Library Options

# pthread\_attr\_setsuspendstate\_np and pthread\_attr\_getsuspendstate\_np Subroutine Purpose

Controls whether a thread is created in a suspended state.

## Library

Threads Library (libpthreads.a)

#### **Syntax**

```
#include <pthread.h>
```

```
int pthread_attr_setsuspendstate_np (attr, suspendstate)
pthread_attr_t *attr;
int suspendstate;
int pthread_attr_getsuspendstate_np (attr, suspendstate)
pthread_attr_t *attr;
int *suspendstate;
```

## **Description**

The *suspendstate* attribute controls whether the thread is created in a suspended state. If the thread is created suspended, the thread start routine will not execute until **pthread\_continue\_np** is run on the thread. The **pthread\_attr\_setsuspendstate\_np** and **pthread\_attr\_getsuspendstate\_np** routines, respectively, set and get the *suspendstate* attribute in the *attr* object.

The *suspendstate* attribute can be set to either PTHREAD\_CREATE\_SUSPENDED\_NP or PTHREAD\_CREATE\_UNSUSPENDED\_NP. A value of PTHREAD\_CREATE\_SUSPENDED\_NP causes all threads created with *attr* to be in the suspended state, whereas using a value of PTHREAD\_CREATE\_UNSUSPENDED\_NP causes all threads created with *attr* to be in the unsuspended state. The default value of the *suspendstate* attribute is PTHREAD\_CREATE\_UNSUSPENDED\_NP.

#### **Parameters**

Item Description

Specifies the thread attributes object.

suspendstate Points to where the *suspendstate* attribute value will be stored.

## **Return Values**

Upon successful completion, pthread attr setsuspendstate np and pthread attr getsuspendstate np return a value of 0. Otherwise, an error number is returned to indicate the error.

The pthread attr getsuspendstate np function stores the value of the suspendstate attribute in suspendstate if successful.

#### **Error Codes**

The pthread\_attr\_setsuspendstate\_np function will fail if:

Item Description

**EINVAL** The value of *suspendstate* is not valid.

## pthread barrier destroy or pthread barrier init Subroutine **Purpose**

Destroys or initializes a barrier object.

## **Syntax**

```
#include <pthread.h>
int pthread barrier destroy(pthread barrier t *barrier);
int pthread barrier init(pthread barrier t *restrict barrier,
       const pthread barrierattr t *restrict attr, unsigned count);
```

#### **Description**

The pthread\_barrier\_destroy subroutine destroys the barrier referenced by the barrier parameter and releases any resources used by the barrier. The effect of subsequent use of the barrier is undefined until the barrier is reinitialized by another call to the pthread\_barrier\_init subroutine. An implementation can use this subroutine to set the barrier parameter to an invalid value. The results are undefined if the pthread\_barrier\_destroy subroutine is called when any thread is blocked on the barrier, or if this function is called with an uninitialized barrier.

The pthread\_barrier\_init subroutine allocates any resources required to use the barrier referenced by the barrier parameter and initializes the barrier with attributes referenced by the attr parameter. If the attr parameter is NULL, the default barrier attributes are used; the effect is the same as passing the address of a default barrier attributes object. The results are undefined if pthread\_barrier\_init subroutine is called when any thread is blocked on the barrier (that is, has not returned from the pthread\_barrier\_wait call). The results are undefined if a barrier is used without first being initialized. The results are undefined if the **pthread barrier init** subroutine is called specifying an already initialized barrier.

The count argument specifies the number of threads that must call the pthread\_barrier\_wait subroutine before any of them successfully return from the call. The value specified by the count parameter must be greater than zero.

If the pthread barrier init subroutine fails, the barrier is not initialized and the contents of barrier are undefined.

Only the object referenced by the *barrier* parameter can be used for performing synchronization. The result of referring to copies of that object in calls to the **pthread\_barrier\_destroy** or **pthread\_barrier\_wait** subroutine is undefined.

#### **Return Values**

Upon successful completion, these functions shall return zero; otherwise, an error number shall be returned to indicate the error.

#### **Error Codes**

The pthread\_barrier\_destroy subroutine can fail if:

Item Description

EBUSY The implementation has detected an attempt to destroy a barrier while it is in use (for example, while being

used in a pthread\_barrier\_wait call) by another thread.

**EINVAL** The value specified by barrier is invalid.

The pthread\_barrier\_init() function will fail if:

Item Description

**EAGAIN** The system lacks the necessary resources to initialize another barrier.

EINVAL The value specified by the *count* parameter is equal to zero.

**ENOMEM** Insufficient memory exists to initialize the barrier.

The pthread\_barrier\_init subroutine can fail if:

Item Description

EBUSY The implementation has detected an attempt to reinitialize a barrier while it is in use (for example, while

being used in a pthread\_barrier\_wait call) by another thread.

**EINVAL** The value specified by the *attr* parameter is invalid.

## pthread\_barrier\_wait Subroutine Purpose

Synchronizes threads at a barrier.

#### **Syntax**

#include <pthread.h>

int pthread barrier wait(pthread barrier t \*barrier);

## **Description**

The **pthread\_barrier\_wait** subroutine synchronizes participating threads at the barrier referenced by barrier. The calling thread blocks until the required number of threads have called **pthread\_barrier\_wait**specifying the barrier.

When the required number of threads have called **pthread\_barrier\_wait**specifying the barrier, the constant **PTHREAD\_BARRIER\_SERIAL\_THREAD** is returned to one unspecified thread and 0 is returned to the remaining threads. At this point, the barrier resets to the state it had as a result of the most recent **pthread\_barrier\_init** function that referenced it.

The constant PTHREAD\_BARRIER\_SERIAL\_THREAD is defined in pthread.h>, and its value is distinct from any other value returned by pthread\_barrier\_wait.

The results are undefined if this function is called with an uninitialized barrier.

If a signal is delivered to a thread blocked on a barrier, upon return from the signal handler, the thread resumes waiting at the barrier if the barrier wait has not completed (that is, if the required number of threads have not arrived at the barrier during the execution of the signal handler); otherwise, the thread continues as normal from the completed barrier wait. Until the thread in the signal handler returns from it, other threads might proceed past the barrier after they have all reached it.

Note: When the required number of threads has called pthread\_barrier\_wait, the PTHREAD\_BARRIER\_SERIAL\_THREAD constant is returned by the last pthread that called pthread\_barrier\_wait. Furthermore, if a thread is in a signal handler while waiting and all the required threads have reached the barrier, the other threads can proceed past the barrier.

A thread that has blocked on a barrier does not prevent any unblocked thread that is eligible to use the same processing resources from eventually making forward progress in its execution. Eligibility for processing resources is determined by the scheduling policy.

#### **Parameters**

Item

barrier Points to the barrier where participating threads wait.

#### **Return Values**

Upon successful completion, pthread\_barrier\_wait returns PTHREAD\_BARRIER\_SERIAL\_THREAD for a single (arbitrary) thread synchronized at the barrier and 0 for the other threads. Otherwise, an error number is returned to indicate the error.

#### **Error Codes**

The **pthread\_barrier\_destroy** subroutine can fail if:

Description Item

**EINVAL** The value specified by barrier does not refer to an initialized barrier object.

This function does not return an error code of **EINTR**.

## pthread barrierattr destroy or pthread barrierattr init Subroutine **Purpose**

Destroys or initializes the barrier attributes object.

#### **Syntax**

```
#include <pthread.h>
int pthread barrierattr destroy(pthread barrierattr t *attr);
int pthread barrierattr init(pthread barrierattr t *attr);
```

## Description

The pthread\_barrierattr\_destroy subroutine destroys a barrier attributes object. A destroyed attr attributes object can be reinitialized using the pthread\_barrierattr\_init subroutine; the results of otherwise referencing the object after it has been destroyed are undefined. An implementation can cause the pthread\_barrierattr\_destroy subroutine to set the object referenced by the attr parameter to an invalid value.

The pthread\_barrierattr\_init subroutine initializes a barrier attributes object attr with the default value for all of the attributes defined by the implementation.

Results are undefined if the pthread\_barrierattr\_init subroutine is called specifying an already initialized attr attributes object.

After a barrier attributes object has been used to initialize one or more barriers, any function affecting the attributes object (including destruction) do not affect any previously initialized barrier.

#### **Return Values**

If successful, the pthread\_barrierattr\_destroy and pthread\_barrierattr\_init subroutines return zero; otherwise, an error number shall be returned to indicate the error.

#### **Error Codes**

The pthread\_barrierattr\_destroy subroutine can fail if:

Item Description

**EINVAL** The value specified by the attr parameter is invalid.

The pthread\_barrierattr\_init subroutine will fail if:

Description Item

**ENOMEM** Insufficient memory exists to initialize the barrier attributes object.

## pthread barrierattr getpshared or pthread barrierattr setpshared Subroutine **Purpose**

Gets and sets the process-shared attribute of the barrier attributes object.

## **Syntax**

```
#include <pthread.h>
int pthread barrierattr getpshared(const pthread barrierattr t *
       restrict attr, int *restrict pshared);
int pthread barrierattr setpshared(pthread barrierattr t *attr,
       int pshared);
```

#### **Description**

The pthread\_barrierattr\_getpshared subroutine obtains the value of the process-shared attribute from the attributes object referenced by the attr parameter. The pthread\_barrierattr\_setpshared subroutine sets the process-shared attribute in an initialized attributes object referenced by the attr parameter.

The process-shared attribute is set to PTHREAD\_PROCESS\_SHARED to permit a barrier to be operated upon by any thread that has access to the memory where the barrier is allocated. If the process-shared attribute is PTHREAD\_PROCESS\_PRIVATE, the barrier is only operated upon by threads created within the same process as the thread that initialized the barrier; if threads of different processes attempt to operate on such a barrier, the behavior is undefined. The default value of the attribute is PTHREAD\_PROCESS\_PRIVATE. Both constants PTHREAD\_PROCESS\_SHARED and PTHREAD\_PROCESS\_PRIVATE are defined in the pthread.h file.

Additional attributes, their default values, and the names of the associated functions to get and set those attribute values are implementation-defined.

#### **Return Values**

If successful, the pthread\_barrierattr\_getpshared subroutine will return zero and store the value of the process-shared attribute of attr into the object referenced by the pshared parameter. Otherwise, an error number shall be returned to indicate the error.

If successful, the pthread\_barrierattr\_setpshared subroutine will return zero; otherwise, an error number shall be returned to indicate the error.

#### **Error Codes**

These functions may fail if:

Item Description

The value specified by attr is invalid. **EINVAL** 

The pthread\_barrierattr\_setpshared subroutine will fail if:

Item Description

EINVAL The new value specified for the process-shared attribute is not one of the legal values

PTHREAD\_PROCESS\_SHARED or PTHREAD\_PROCESS\_PRIVATE.

## pthread cancel Subroutine **Purpose**

Requests the cancellation of a thread.

## Library

Threads Library (libpthreads.a)

#### **Syntax**

#include <pthread.h>

int pthread cancel (thread) pthread\_t thread;

#### **Description**

The pthread\_cancel subroutine requests the cancellation of the thread thread. The action depends on the cancelability of the target thread:

- If its cancelability is disabled, the cancellation request is set pending.
- If its cancelability is deferred, the cancellation request is set pending till the thread reaches a cancellation point.
- · If its cancelability is asynchronous, the cancellation request is acted upon immediately; in some cases, it may result in unexpected behavior.

The cancellation of a thread terminates it safely, using the same termination procedure as the pthread\_exit subroutine.

Note: The pthread.h header file must be the first included file of each source file using the threads library. Otherwise, the -D\_THREAD\_SAFE compilation flag should be used, or the cc\_r compiler used. In this case, the flag is automatically set.

#### **Parameters**

Item Description

thread Specifies the thread to be canceled.

## **Return Values**

If successful, the **pthread\_cancel** function returns zero. Otherwise, an error number is returned to indicate the error.

#### **Error Codes**

The ptread\_cancel function may fail if:

Item Description

**ESRCH** No thread could be found corresponding to that specified by the given thread ID.

The **pthread\_cancel** function will not return an error code of EINTR.

### Related information:

pthread.h subroutine

Terminating Threads

## pthread\_cleanup\_pop or pthread\_cleanup\_push Subroutine Purpose

Activates and deactivates thread cancellation handlers.

#### Library

Threads Library (libpthreads.a)

## **Syntax**

```
#include <pthread.h>
void pthread_cleanup_pop (execute)
int execute;

void pthread_cleanup_push (routine, arg)
void (*routine)(void *);
void *arg;
```

## **Description**

The **pthread\_cleanup\_push** subroutine pushes the specified cancellation cleanup handler *routine* onto the calling thread's cancellation cleanup stack. The cancellation cleanup handler is popped from the cancellation cleanup stack and invoked with the argument *arg* when: (a) the thread exits (that is, calls **pthread\_exit**, (b) the thread acts upon a cancellation request, or (c) the thread calls **pthread\_cleanup\_pop** with a nonzero *execute* argument.

The **pthread\_cleanup\_pop** subroutine removes the subroutine at the top of the calling thread's cancellation cleanup stack and optionally invokes it (if *execute* is nonzero).

These subroutines may be implemented as macros and will appear as statements and in pairs within the same lexical scope (that is, the **pthread\_cleanup\_push** macro may be thought to expand to a token list whose first token is '{' with **pthread\_cleanup\_pop** expanding to a token list whose last token is the corresponding '}').

The effect of calling **longjmp** or **siglongjmp** is undefined if there have been any calls to pthread\_cleanup\_push or pthread\_cleanup\_pop made without the matching call since the jump buffer was filled. The effect of calling longimp or siglongimp from inside a cancellation cleanup handler is also undefined unless the jump buffer was also filled in the cancellation cleanup handler.

#### **Parameters**

| Item | Description |
|------|-------------|
|------|-------------|

Specifies if the popped subroutine will be executed. execute routine Specifies the address of the cancellation subroutine.

Specifies the argument passed to the cancellation subroutine. arg

#### Related information:

pthread.h subroutine Terminating Threads

## pthread\_cond\_destroy or pthread\_cond\_init Subroutine **Purpose**

Initialize and destroys condition variables.

## Library

Threads Library (libpthreads.a)

## **Syntax**

```
#include <pthread.h>
int pthread_cond_init (cond, attr)
pthread_cond_t *cond;
const pthread condattr t *attr;
int pthread cond destroy (cond)
pthread cond t *cond;
pthread_cond_t cond = PTHREAD_COND_INITIALIZER;
```

## **Description**

The function **pthread\_cond\_init** initializes the condition variable referenced by *cond* with attributes referenced by attr. If attr is NULL, the default condition variable attributes are used; the effect is the same as passing the address of a default condition variable attributes object. Upon successful initialization, the state of the condition variable becomes initialized.

Attempting to initialize an already initialized condition variable results in undefined behavior.

The function pthread\_cond\_destroy destroys the given condition variable specified by cond; the object becomes, in effect, uninitialized. An implementation may cause pthread\_cond\_destroy to set the object referenced by cond to an invalid value. A destroyed condition variable object can be re-initialized using pthread\_cond\_init; the results of otherwise referencing the object after it has been destroyed are undefined.

It is safe to destroy an initialized condition variable upon which no threads are currently blocked. Attempting to destroy a condition variable upon which other threads are currently blocked results in undefined behavior.

In cases where default condition variable attributes are appropriate, the macro PTHREAD\_COND\_INITIALIZER can be used to initialize condition variables that are statically allocated. The effect is equivalent to dynamic initialization by a call to **pthread\_cond\_init** with parameter *attr* specified as NULL, except that no error checks are performed.

#### **Parameters**

Item Description

condPointer to the condition variable.attrSpecifies the attributes of the condition.

#### **Return Values**

If successful, the **pthread\_cond\_init** and **pthread\_cond\_destroy** functions return zero. Otherwise, an error number is returned to indicate the error. The EBUSY and EINVAL error checks, if implemented, act as if they were performed immediately at the beginning of processing for the function and caused an error return prior to modifying the state of the condition variable specified by *cond*.

#### **Error Codes**

The pthread\_cond\_init function will fail if:

Item Description

**EAGAIN** The system lacked the necessary resources (other than memory) to initialize another condition variable.

**ENOMEM** Insufficient memory exists to initialize the condition variable.

The **pthread\_cond\_init** function may fail if:

Item Description

**EINVAL** The value specified by *attr* is invalid.

The pthread\_cond\_destroy function may fail if:

Item Description

EBUSY The implementation has detected an attempt to destroy the object referenced by cond while it is referenced

(for example, while being used in a pthread\_cond\_wait or pthread\_cond\_timedwait by another thread.

**EINVAL** The value specified by *cond* is invalid.

These functions will not return an error code of EINTR.

#### Related information:

pthread.h subroutine

Using Condition Variables

## PTHREAD\_COND\_INITIALIZER Macro Purpose

Initializes a static condition variable with default attributes.

#### Library

Threads Library (libpthreads.a)

#### **Syntax**

```
#include <pthread.h>
static pthread_cond_t cond = PTHREAD_COND_INITIALIZER;
```

#### Description

The PTHREAD COND INITIALIZER macro initializes the static condition variable cond, setting its attributes to default values. This macro should only be used for static condition variables, since no error checking is performed.

Note: The pthread.h header file must be the first included file of each source file using the threads library. Otherwise, the -D\_THREAD\_SAFE compilation flag should be used, or the cc\_r compiler used. In this case, the flag is automatically set.

#### Related information:

Using Condition Variables

## pthread\_cond\_signal or pthread\_cond\_broadcast Subroutine **Purpose**

Unblocks one or more threads blocked on a condition.

## Library

Threads Library (libpthreads.a)

## Syntax 1

```
#include <pthread.h>
int pthread cond signal (condition)
pthread cond t *condition;
int pthread cond broadcast (condition)
pthread cond t *condition;
```

#### **Description**

These subroutines unblock one or more threads blocked on the condition specified by condition. The pthread\_cond\_signal subroutine unblocks at least one blocked thread, while the pthread\_cond\_broadcast subroutine unblocks all the blocked threads.

If more than one thread is blocked on a condition variable, the scheduling policy determines the order in which threads are unblocked. When each thread unblocked as a result of a pthread\_cond\_signal or pthread\_cond\_broadcast returns from its call to pthread\_cond\_wait or pthread\_cond\_timedwait, the thread owns the mutex with which it called pthread\_cond\_waitor pthread\_cond\_timedwait. The thread(s) that are unblocked contend for the mutex according to the scheduling policy (if applicable), and as if each had called pthread mutex lock.

The pthread\_cond\_signal or pthread\_cond\_broadcast functions may be called by a thread whether or not it currently owns the mutex that threads calling pthread\_cond\_wait or pthread\_cond\_timedwait have associated with the condition variable during their waits; however, if predictable scheduling behavior is required, then that mutex is locked by the thread calling pthread\_cond\_signal or pthread\_cond\_broadcast.

If no thread is blocked on the condition, the subroutine succeeds, but the signalling of the condition is not held. The next thread calling pthread\_cond\_wait will be blocked.

**Note:** The **pthread.h** header file must be the first included file of each source file using the threads library. Otherwise, the **-D\_THREAD\_SAFE** compilation flag should be used, or the cc\_r compiler used. In this case, the flag is automatically set.

#### **Parameters**

Item Description

condition Specifies the condition to signal.

#### **Return Values**

Upon successful completion, 0 is returned. Otherwise, an error code is returned.

#### **Error Code**

The pthread\_cond\_signal and pthread\_cond\_broadcast subroutines are unsuccessful if the following is true:

Item Description

**EINVAL** The *condition* parameter is not valid.

#### Related information:

Using Condition Variables

## pthread\_cond\_wait or pthread\_cond\_timedwait Subroutine Purpose

Blocks the calling thread on a condition.

## Library

Threads Library (libpthreads.a)

## **Syntax**

```
#include <pthread.h>
int pthread_cond_wait (cond, mutex)
pthread_cond_t *cond;
pthread_mutex_t *mutex;
int pthread_cond_timedwait (cond, mutex, timeout)
pthread_cond_t *cond;
pthread_mutex_t *mutex;
const struct timespec *timeout;
```

### Description

The **pthread\_cond\_wait** and **pthread\_cond\_timedwait** functions are used to block on a condition variable. They are called with *mutex* locked by the calling thread or undefined behavior will result.

These functions atomically release *mutex* and cause the calling thread to block on the condition variable *cond*; atomically here means atomically with respect to access by another thread to the mutex and then the condition variable. That is, if another thread is able to acquire the mutex after the about-to-block thread has released it, then a subsequent call to **pthread\_cond\_signal** or **pthread\_cond\_broadcast** in that thread behaves as if it were issued after the about-to-block thread has blocked.

Upon successful return, the mutex is locked and owned by the calling thread.

When using condition variables there is always a boolean predicate involving shared variables associated with each condition wait that is true if the thread should proceed. Spurious wakeups from the pthread\_cond\_wait or pthread\_cond\_timedwait functions may occur. Since the return from pthread\_cond\_wait or pthread\_cond\_timedwait does not imply anything about the value of this predicate, the predicate should be reevaluated upon such return.

The effect of using more than one mutex for concurrent pthread\_cond\_wait or pthread\_cond\_timedwait operations on the same condition variable is undefined; that is, a condition variable becomes bound to a unique mutex when a thread waits on the condition variable, and this (dynamic) binding ends when the wait returns.

A condition wait (whether timed or not) is a cancellation point. When the cancelability enable state of a thread is set to PTHREAD\_CANCEL\_DEFERRED, a side effect of acting upon a cancellation request while in a condition wait is that the mutex is (in effect) reacquired before calling the first cancellation cleanup handler. The effect is as if the thread were unblocked, allowed to execute up to the point of returning from the call to pthread\_cond\_wait or pthread\_cond\_timedwait, but at that point notices the cancellation request and instead of returning to the caller of pthread cond wait or pthread\_cond\_timedwait, starts the thread cancellation activities, which includes calling cancellation cleanup handlers.

A thread that has been unblocked because it has been canceled while blocked in a call to pthread\_cond\_wait or pthread\_cond\_timedwait does not consume any condition signal that may be directed concurrently at the condition variable if there are other threads blocked on the condition variable.

The pthread\_cond\_timedwait function is the same as pthread\_cond\_wait except that an error is returned if the absolute time specified by timeout passes (that is, system time equals or exceeds timeout) before the condition cond is signaled or broadcast, or if the absolute time specified by timeout has already been passed at the time of the call. When such time-outs occur, pthread\_cond\_timedwait will nonetheless release and reacquire the mutex referenced by mutex. The function pthread cond timedwait is also a cancellation point. The absolute time specified by timeout can be either based on the system realtime clock or the system monotonic clock. The reference clock for the condition variable is set by calling pthread\_condattr\_setclock before its initialization with the corresponding condition attributes object.

If a signal is delivered to a thread waiting for a condition variable, upon return from the signal handler the thread resumes waiting for the condition variable as if it was not interrupted, or it returns zero due to spurious wakeup.

#### **Parameters**

| Item    | Description                                                                                                    |
|---------|----------------------------------------------------------------------------------------------------|
| cond    | Specifies the condition variable to wait on.                                                                        |
| mutex   | Specifies the mutex used to protect the condition variable. The mutex must be locked when the subroutine is called. |
| timeout | Points to the absolute time structure specifying the blocked state timeout.                                         |

#### **Return Values**

Except in the case of ETIMEDOUT, all these error checks act as if they were performed immediately at the beginning of processing for the function and cause an error return, in effect, prior to modifying the state of the mutex specified by mutex or the condition variable specified by cond.

Upon successful completion, a value of zero is returned. Otherwise, an error number is returned to indicate the error.

#### **Error Codes**

The pthread\_cond\_timedwait function will fail if:

Item Description

**ETIMEDOUT** The time specified by timeout to pthread\_cond\_timedwait has passed.

The pthread\_cond\_wait and pthread\_cond\_timedwait functions may fail if:

Item Description

**EINVAL** The value specified by *cond*, *mutex*, or *timeout* is invalid.

**EINVAL** Different mutexes were supplied for concurrent pthread\_cond\_wait or pthread\_cond\_timedwait

operations on the same condition variable.

**EINVAL** The mutex was not owned by the current thread at the time of the call.

**EPERM** The mutex was not owned by the current thread at the time of the call, XPG\_SUS\_ENV is set to ON, and

XPG\_UNIX98 is not set.

These functions will not return an error code of EINTR.

#### Related information:

pthread.h file

Using Condition Variables

## pthread\_condattr\_destroy or pthread\_condattr\_init Subroutine **Purpose**

Initializes and destroys condition variable.

## Library

Threads Library (libpthreads.a)

## **Syntax**

```
#include <pthread.h>
int pthread condattr destroy (attr)
pthread_condattr_t *attr;
int pthread condattr init (attr)
pthread condattr t *attr;
```

#### **Description**

The function pthread\_condattr\_init initializes a condition variable attributes object attr with the default value for all of the attributes defined by the implementation. Attempting to initialize an already initialized condition variable attributes object results in undefined behavior.

After a condition variable attributes object has been used to initialize one or more condition variables, any function affecting the attributes object (including destruction) does not affect any previously initialized condition variables.

The pthread condattr destroy function destroys a condition variable attributes object; the object becomes, in effect, uninitialized. The pthread\_condattr\_destroy subroutine may set the object referenced by attr to an invalid value. A destroyed condition variable attributes object can be re-initialized using pthread\_condattr\_init; the results of otherwise referencing the object after it has been destroyed are undefined.

#### **Parameter**

Item Description

attr Specifies the condition attributes object to delete.

## **Return Values**

If successful, the pthread\_condattr\_init and pthread\_condattr\_destroy functions return zero. Otherwise, an error number is returned to indicate the error.

#### **Error Code**

The **pthread\_condattr\_init** function will fail if:

Item Description

**ENOMEM** Insufficient memory exists to initialize the condition variable attributes object.

The pthread\_condattr\_destroy function may fail if:

Item Description

**EINVAL** The value specified by attr is invalid.

These functions will not return an error code of EINTR.

#### Related information:

pthread.h subroutine

Using Condition Variables

## pthread\_condattr\_getclock, pthread\_condattr\_setclock Subroutine **Purpose**

Gets and sets the clock selection condition variable attribute.

## **Syntax**

```
int pthread condattr getclock(const pthread condattr t *restrict attr,
       clockid_t *restrict clock_id);
int pthread condattr setclock(pthread condattr t *attr,
      clockid t clock id);
```

#### **Description**

The pthread\_condattr\_getclock subroutine obtains the value of the clock attribute from the attributes object referenced by the attr argument. The pthread\_condattr\_setclock subroutine sets the clock attribute in an initialized attributes object referenced by the attr argument. If pthread\_condattr\_setclock is called with a *clock\_id* argument that refers to a CPU-time clock, the call will fail.

The clock attribute is the clock ID of the clock that shall be used to measure the timeout service of the pthread\_cond\_timedwait subroutine. The default value of the clock attribute refers to the system clock.

#### **Parameters**

Item Description

attr Specifies the condition attributes object.

For pthread\_condattr\_getclock(), points to where the clock attribute value will be stored.For clock\_id

pthread\_condattr\_setclock(), specifies the clock to set. Valid values are:

**CLOCK REALTIME** 

The system realtime clock.

#### **CLOCK MONOTONIC**

The system monotonic clock. The value of this clock represents the amount of time since an unspecified point in the past. The value of this clock always grows: it cannot be set by clock\_settime() and cannot have backward clock jumps.

#### **Return Values**

If successful, the pthread condattr getclock subroutine returns 0 and stores the value of the clock attribute of attr in the object referenced by the clock\_id argument. Otherwise, an error code is returned to indicate the error.

If successful, the pthread\_condattr\_setclock subroutine returns 0; otherwise, an error code is returned to indicate the error.

#### **Error Codes**

Item Description

**EINVAL** The value specified by attr is invalid.

The pthread\_condattr\_setclock subroutine returns this error if the value specified by the clock\_id does not refer **EINVAL** 

to a known clock, or is a CPU-time clock.

**ENOTSUP** The function is not supported with checkpoint-restart processes.

## pthread\_condattr\_getpshared Subroutine **Purpose**

Returns the value of the pshared attribute of a condition attributes object.

#### Library

Threads Library (libpthreads.a)

## **Syntax**

#include <pthread.h>

int pthread\_condattr\_getpshared (attr, pshared) const pthread condattr t \*attr; int \*pshared;

#### **Description**

The pthread\_condattr\_getpshared subroutine returns the value of the pshared attribute of the condition attribute object attr. This attribute specifies the process sharing of the condition variable created with this attributes object. It may have one of the following values:

Item Description

PTHREAD\_PROCESS\_SHARED Specifies that the condition variable can be used by any thread that has access

to the memory where it is allocated, even if these threads belong to different

PTHREAD\_PROCESS\_PRIVATE Specifies that the condition variable shall only be used by threads within the

same process as the thread that created it. This is the default value.

Note: The pthread.h header file must be the first included file of each source file using the threads library. Otherwise, the **-D\_THREAD\_SAFE** compilation flag should be used, or the cc\_r compiler used. In this case, the flag is automatically set.

#### **Parameters**

Item Description

attr Specifies the condition attributes object.

Points to where the pshared attribute value will be stored. pshared

#### **Return Values**

Upon successful completion, the value of the pshared attribute is returned via the pshared parameter, and 0 is returned. Otherwise, an error code is returned.

#### **Error Codes**

The pthread\_condattr\_getpshared subroutine is unsuccessful if the following is true:

Item Description

**EINVAL** The attr parameter is not valid.

The process sharing POSIX option is not implemented. **ENOSYS** 

#### Related information:

Threads Library Options

## pthread\_condattr\_setpshared Subroutine **Purpose**

Sets the value of the pshared attribute of a condition attributes object.

## Library

Threads Library (libpthreads.a)

## **Syntax**

#include <pthread.h>

int pthread condattr setpshared (attr, pshared) pthread\_condattr\_t \*attr; int pshared;

#### **Description**

The pthread\_condattr\_setpshared subroutine sets the value of the pshared attribute of the condition attributes object attr. This attribute specifies the process sharing of the condition variable created with this attributes object.

Note: The pthread.h header file must be the first included file of each source file using the threads library. Otherwise, the **-D\_THREAD\_SAFE** compilation flag should be used, or the cc\_r compiler used. In this case, the flag is automatically set.

#### **Parameters**

Description Item

Specifies the condition attributes object. attr

Specifies the process sharing to set. It must have one of the following values: pshared

PTHREAD\_PROCESS\_SHARED

Specifies that the condition variable can be used by any thread that has access to the memory where it is allocated, even if these threads belong to different processes.

PTHREAD PROCESS PRIVATE

Specifies that the condition variable shall only be used by threads within the same process as the thread

that created it. This is the default value.

#### **Return Values**

Upon successful completion, 0 is returned. Otherwise, an error code is returned.

#### **Error Codes**

The pthread\_condattr\_setpshared subroutine is unsuccessful if the following is true:

**EINVAL** The attr or pshared parameters are not valid.

#### Related information:

Threads Library Options

## pthread\_create Subroutine **Purpose**

Creates a new thread, initializes its attributes, and makes it runnable.

## Library

Threads Library (libpthreads.a)

## **Syntax**

```
#include <pthread.h>
int pthread_create (thread, attr, start routine (void *), arg)
pthread t *thread;
const pthread attr t *attr;
void *(*start routine) (void *);
void *arg;
```

#### **Description**

The pthread\_create subroutine creates a new thread and initializes its attributes using the thread attributes object specified by the attr parameter. The new thread inherits its creating thread's signal mask; but any pending signal of the creating thread will be cleared for the new thread.

The new thread is made runnable, and will start executing the *start\_routine* routine, with the parameter specified by the arg parameter. The arg parameter is a void pointer; it can reference any kind of data. It is not recommended to cast this pointer into a scalar data type (int for example), because the casts may not be portable.

After thread creation, the thread attributes object can be reused to create another thread, or deleted.

The thread terminates in the following cases:

- The thread returned from its starting routine (the **main** routine for the initial thread)
- The thread called the pthread\_exit subroutine
- · The thread was canceled
- · The thread received a signal that terminated it
- The entire process is terminated due to a call to either the exec or exit subroutines.

Note: The pthread.h header file must be the first included file of each source file using the threads library. Otherwise, the -D\_THREAD\_SAFE compilation flag should be used, or the cc\_r compiler used. In this case, the flag is automatically set.

When multiple threads are created in a process, the FULL\_CORE flag is set for all signals. This means that if a core file is produced, it will be much bigger than a single\_threaded application. This is necessary to debug multiple-threaded processes.

When a process uses the pthread create function, and thus becomes multi-threaded, the FULL CORE flag is enabled for all signals. If a signal is received whose action is to terminate the process with a core dump, a full dump (usually much larger than a regular dump) will be produced. This is necessary so that multi-threaded programs can be debugged with the **dbx** command.

The following piece of pseudocode is an example of how to avoid getting a full core. Please note that in this case, debug will not be possible. It may be easier to limit the size of the core with the ulimit command.

```
struct sigaction siga;
siga.sa handler = SIG DFL;
siga.sa_flags = SA_RESTART;
SIGINITSET(siga.as_mask);
sigaction(<SIGNAL NUMBER>, &siga, NULL);
```

The alternate stack is not inherited.

#### **Parameters**

| Item D | Description |
|--------|-------------|
|--------|-------------|

thread Points to where the thread ID will be stored.

attr Specifies the thread attributes object to use in creating the thread. If the value is NULL, the default

attributes values will be used.

start routine Points to the routine to be executed by the thread.

Points to the single argument to be passed to the start\_routine routine. arg

#### **Return Values**

If successful, the pthread\_create function returns zero. Otherwise, an error number is returned to indicate the error.

#### **Error Codes**

The pthread\_create function will fail if:

Item Description

**EAGAIN** If WLM is running, the limit on the number of threads in the class is reached.

**EAGAIN** The limit on the number of threads per process has been reached.

**EINVAL** The value specified by **attr** is not valid.

EPERM The caller does not have appropriate permission to set the required scheduling parameters or scheduling policy.

The pthread\_create function will not return an error code of EINTR.

#### Related information:

core subroutine dbx subroutine Creating Threads

## pthread\_create\_withcred\_np Subroutine Purpose

Creates a new thread with a new set of credentials, initializes its attributes, and makes it runnable.

## Library

Threads Library (libpthreads.a)

## **Syntax**

```
#include <pthread.h>
#include <sys/cred.h>
int pthread_create_withcred_np(pthread_t *thread, const pthread_attr_t *attr,
void *(*start_routine)(void),
void *arg, struct __pthrdscreds *credp)
```

#### **Description**

The **pthread\_create\_withcred\_np** subroutine is equivalent to the **pthread\_create** routine except that it allows the new thread to be created and start running with the credentials specified by the *credp* parameter. Only a process that has the credentials capability or is running with an effective user ID as the root user is allowed to modify its credentials using this routine.

You can modify the following credentials:

- Effective, real and saved user IDs
- Effective, real and saved group IDs
- Supplementary group IDs

**Note:** The administrator can set the lowest user ID value to which a process with credentials capability is allowed to switch its user IDs. A value of 0 can be specified for any of the preceding credentials to indicate that the thread should inherit that specific credential from its caller. The administrator can also set the lowest group ID to which a process with credentials capability is allowed to switch its group IDs.

The \_\_pc\_flags flag field in the *credp* parameter provides options to inherit credentials from the parent thread.

The newly created thread runs with per-thread credentials, and system calls such as **getuid** or **getgid** returns the thread's credentials. Similarly, when a file is opened or a message is received, the thread's credentials are used to determine whether the thread has the privilege to execute the operation.

#### **Parameters**

Item Description

thread Points to the location where the thread ID is stored.

Specifies the thread attributes object to use while creating the thread. If the value is NULL, the attr

default attributes values are used.

start\_routine Points to the routine to be executed by the thread.

arg Points to the single argument to be passed to the start\_routine routine.

Points to a structure of type \_\_pthrdscreds, that contains the credentials structure and the credp

inheritance flags. If set to NULL, the pthread\_create\_withcred\_np subroutine is the same as the pthread\_create routine. The \_\_pc\_cred field indicates the credentials to be assigned to the new pthread.The \_pc\_flags field indicates which credentials, if any, are to be inherited from the parent thread. This field is constructed by logically OR'ing one or more of the following values:

PTHRDSCREDS\_INHERIT\_UIDS

Inherit user IDs from the parent thread.

PTHRDSCREDS\_INHERIT\_GIDS

Inherit group IDs from the parent thread.

PTHRDSCREDS\_INHERIT\_GSETS

Inherit the group sets from the parent thread.

PTHRDSCREDS\_INHERIT\_CAPS

Inherit capabilities from the parent thread.

PTHRDSCREDS\_INHERIT\_PRIVS

Inherit privileges from the parent thread.

PTHRDSCREDS\_INHERIT\_ALL

Inherit all the credentials from the parent thread.

## Security

Only a process that has the credentials capability or is running with an effective user ID (such as the root user) is allowed to modify its credentials using this routine.

#### **Return Values**

If successful, the pthread\_create\_withcred\_np subroutine returns 0. Otherwise, an error number is returned to indicate the error.

#### **Error Codes**

Item Description

**EAGAIN** If WLM is running, the limit on the number of threads in the class might have been met. **EFAULT** The *credp* parameter points to a location outside of the allocated address space of the process.

**EINVAL** The credentials specified in the *credp* parameter are not valid.

**EPERM** The caller does not have appropriate permission to set the credentials.

The pthread\_create\_withcred\_np subroutine does not return an error code of EINTR.

## pthread\_delay\_np Subroutine **Purpose**

Causes a thread to wait for a specified period.

#### Library

Threads Library (libpthreads.a)

## **Syntax**

#include <pthread.h>

```
int pthread_delay_np ( interval)
struct timespec *interval;
```

The **pthread\_delay\_np** subroutine causes the calling thread to delay execution for a specified period of elapsed wall clock time. The period of time the thread waits is at least as long as the number of seconds and nanoseconds specified in the *interval* parameter.

#### Note:

- 1. The **pthread.h** header file must be the first included file of each source file using the threads library. Otherwise, the **-D\_THREAD\_SAFE** compilation flag should be used, or the cc\_r compiler used. In this case, the flag is automatically set.
- 2. The pthread\_delay\_np subroutine is not portable.

This subroutine is not POSIX compliant and is provided only for compatibility with DCE threads. It should not be used when writing new applications.

#### **Parameters**

Item Description

interval Points to the time structure specifying the wait period.

#### **Return Values**

Upon successful completion, 0 is returned. Otherwise, an error code is returned.

#### **Error Codes**

The **pthread\_delay\_np** subroutine is unsuccessful if the following is true:

Item Description

**EINVAL** The *interval* parameter is not valid.

#### Related information:

sleep subroutine

## pthread\_equal Subroutine Purpose

Compares two thread IDs.

#### Library

Threads Library (libpthreads.a)

## **Syntax**

```
#include <pthread.h>
int pthread_equal (thread1, thread2)
pthread_t thread1;
pthread_t thread2;
```

The pthread\_equal subroutine compares the thread IDs thread1 and thread2. Since the thread IDs are opaque objects, it should not be assumed that they can be compared using the equality operator (==).

Note: The pthread.h header file must be the first included file of each source file using the threads library. Otherwise, the -D\_THREAD\_SAFE compilation flag should be used, or the cc\_r compiler used. In this case, the flag is automatically set.

#### **Parameters**

Item Description

Specifies the first ID to be compared. thread1 thread2 Specifies the second ID to be compared.

#### **Return Values**

The pthread equal function returns a nonzero value if thread1 and thread2 are equal; otherwise, zero is returned.

If either thread1 or thread2 are not valid thread IDs, the behavior is undefined.

#### Related information:

pthread.h subroutine

Creating Threads

## pthread\_exit Subroutine **Purpose**

Terminates the calling thread.

#### Library

Threads Library (libpthreads.a)

#### **Syntax**

#include <pthread.h>

void pthread exit (status) void \*status;

## **Description**

The pthread\_exit subroutine terminates the calling thread safely, and stores a termination status for any thread that may join the calling thread. The termination status is always a void pointer; it can reference any kind of data. It is not recommended to cast this pointer into a scalar data type (int for example), because the casts may not be portable. This subroutine never returns.

Unlike the exit subroutine, the pthread\_exit subroutine does not close files. Thus any file opened and used only by the calling thread must be closed before calling this subroutine. It is also important to note that the pthread\_exit subroutine frees any thread-specific data, including the thread's stack. Any data allocated on the stack becomes invalid, since the stack is freed and the corresponding memory may be reused by another thread. Therefore, thread synchronization objects (mutexes and condition variables) allocated on a thread's stack must be destroyed before the thread calls the **pthread exit** subroutine.

Returning from the initial routine of a thread implicitly calls the pthread\_exit subroutine, using the return value as parameter.

If the thread is not detached, its resources, including the thread ID, the termination status, the thread-specific data, and its storage, are all maintained until the thread is detached or the process terminates.

If another thread joins the calling thread, that thread wakes up immediately, and the calling thread is automatically detached.

If the thread is detached, the cleanup routines are popped from their stack and executed. Then the destructor routines from the thread-specific data are executed. Finally, the storage of the thread is reclaimed and its ID is freed for reuse.

Terminating the initial thread by calling this subroutine does not terminate the process, it just terminates the initial thread. However, if all the threads in the process are terminated, the process is terminated by implicitly calling the exit subroutine with a return code of 0 if the last thread is detached, or 1 otherwise.

Note: The pthread.h header file must be the first included file of each source file using the threads library. Otherwise, the -D\_THREAD\_SAFE compilation flag should be used, or the cc\_r compiler used. In this case, the flag is automatically set.

#### **Parameters**

Description Item

status Points to an optional termination status, used by joining threads. If no termination status is desired, its value should

be NULL.

#### **Return Values**

The **pthread\_exit** function cannot return to its caller.

#### **Errors**

No errors are defined.

The **pthread exit** function will not return an error code of EINTR.

#### Related information:

pthread.h subroutine

Terminating Threads

## pthread\_get\_expiration\_np Subroutine **Purpose**

Obtains a value representing a desired expiration time.

#### Library

Threads Library (libpthreads.a)

#### **Syntax**

#include <pthread.h>

```
int pthread get expiration np ( delta, abstime)
struct timespec *delta;
struct timespec *abstime;
```

The pthread\_get\_expiration\_np subroutine adds the interval delta to the current absolute system time and returns a new absolute time. This new absolute time can be used as the expiration time in a call to the pthread\_cond\_timedwait subroutine.

#### Note:

- 1. The pthread.h header file must be the first included file of each source file using the threads library. Otherwise, the -D\_THREAD\_SAFE compilation flag should be used, or the cc\_r compiler used. In this case, the flag is automatically set.
- 2. The pthread\_get\_expiration\_np subroutine is not portable.

This subroutine is not POSIX compliant and is provided only for compatibility with DCE threads. It should not be used when writing new applications.

#### **Parameters**

Item Description

delta Points to the time structure specifying the interval. abstime Points to where the new absolute time will be stored.

#### **Return Values**

Upon successful completion, the new absolute time is returned via the abstime parameter, and 0 is returned. Otherwise, an error code is returned.

#### **Error Codes**

The pthread\_get\_expiration\_np subroutine is unsuccessful if the following is true:

Item Description

**EINVAL** The delta or abstime parameters are not valid.

## pthread\_getconcurrency or pthread\_setconcurrency Subroutine **Purpose**

Gets or sets level of concurrency.

#### Library

Threads Library (libthreads.a)

## **Syntax**

```
#include <pthread.h>
int pthread getconcurrency (void);
int pthread_setconcurrency (new_level)
int new_level;
```

The pthread\_setconcurrency subroutine allows an application to inform the threads implementation of its desired concurrency level, new\_level. The actual level of concurrency provided by the implementation as a result of this function call is unspecified.

If new\_level is zero, it causes the implementation to maintain the concurrency level at its discretion as if pthread\_setconcurrency was never called.

The pthread\_getconcurrency subroutine returns the value set by a previous call to the pthread\_setconcurrency subroutine. If the pthread\_setconcurrency subroutine was not previously called, this function returns zero to indicate that the implementation is maintaining the concurrency level.

When an application calls pthread\_setconcurrency, it is informing the implementation of its desired concurrency level. The implementation uses this as a hint, not a requirement.

Use of these subroutines changes the state of the underlying concurrency upon which the application depends. Library developers are advised to not use the pthread\_getconcurrency and pthread\_setconcurrency subroutines since their use may conflict with an applications use of these functions.

#### **Parameters**

Item Description

new\_level Specifies the value of the concurrency level.

## **Return Value**

If successful, the pthread\_setconcurrency subroutine returns zero. Otherwise, an error number is returned to indicate the error.

The pthread\_getconcurrency subroutine always returns the concurrency level set by a previous call to pthread\_setconcurrency. If the pthread\_setconcurrency subroutine has never been called, pthread\_getconcurrency returns zero.

#### **Error Codes**

The **pthread\_setconcurrency** subroutine will fail if:

Item Description

EINVAL. The value specified by *new\_level* is negative.

**EAGAIN** The value specific by new\_level would cause a system resource to be exceeded.

#### Related information:

pthread.h subroutine

## pthread\_getcpuclockid Subroutine **Purpose**

Accesses a thread CPU-time clock.

#### **Syntax**

#include <pthread.h> #include <time.h>

int pthread\_getcpuclockid(pthread\_t thread id, clockid\_t \*clock id);

The pthread\_getcpuclockid subroutine returns in the clock\_id parameter the clock ID of the CPU-time clock of the thread specified by thread\_id, if the thread specified by thread\_id exists.

#### **Parameters**

Description Item

thread\_id Specifies the ID of the pthread whose clock ID is requested.

clock\_id Points to the clockid\_t structure used to return the thread CPU-time clock ID of thread\_id.

#### **Return Values**

Upon successful completion, the pthread\_getcpuclockid subroutine returns 0; otherwise, an error number is returned to indicate the error.

#### **Error Codes**

Item Description

**ENOTSUP** The subroutine is not supported with checkpoint-restart'ed processes. **ESRCH** The value specified by thread\_id does not refer to an existing thread.

#### Related information:

timer\_create Subroutine timer\_gettime Subroutine

## pthread getiopri np or pthread setiopri np Subroutine **Purpose**

Sets and gets the I/O priority of a specified pthread.

#### Library

Threads Library (libpthreads.a)

#### **Syntax**

```
#include <pthread.h>
#include <sys/extendio.h>
int pthread_getiopri_np( pthread, *pri)
int pthread setiopri np( pthread, pri)
pthread t pthread;
iopri_t pri;
```

## **Description**

The pthread\_getiopri\_np subroutine stores the I/O scheduling priority of the pthread into the pri argument. The pthread\_setiopri\_np subroutine sets the I/O scheduling priority to the pri argument of the specified pthread.

AIX provides the ability to prioritize I/O buffers on a per-I/O and per-process basis. With the pthread\_getiopri\_np subroutine and the pthread\_setiopri\_np subroutine, AIX provides the ability to prioritize I/O buffers on a per-thread basis.

**Note:** Both subroutines are only supported in a System Scope (1:1) environment.

#### **Parameters**

Item Description

pthread Specifies the target thread.

 $\ensuremath{\mathrm{I/O}}$  priority field used to set or store the current  $\ensuremath{\mathrm{I/O}}$  priority of the pthread. pri

## **Return Values**

Upon successful completion, the pthread\_getiopri\_np subroutine or the pthread\_setiopri\_np subroutine returns zero. A non-zero value indicates an error.

#### **Error Codes**

If any of the following conditions occur, the pthread\_getiopri\_np subroutine and the pthread\_setiopri\_np subroutine fail and return the corresponding value:

Item Description

**ESRCH** The provided pthread is not valid.

**ENOTSUP** This function was called in a Process Scope (M:N) environment.

**EPERM** The caller does not have the valid Role Based Access Control (RBAC) permissions (the ACT\_P\_GETPRI

permission for the pthread\_getiopri\_np subroutine, the ACT\_P\_SETPRI permission for the

pthread\_setiopri\_np subroutine).

**EINVAL** The specified I/O priority is not valid.

## pthread\_getrusage\_np Subroutine **Purpose**

Enable or disable pthread library resource collection, and retrieve resource information for any pthread in the current process.

## Library

Threads Library (libpthreads.a)

#### **Syntax**

#include <pthread.h>

int pthread\_getrusage\_np (Ptid, RUsage, Mode) pthread t  $P\overline{t}id$ ; struct rusage \*RUsage; int Mode;

#### Description

The pthread\_getrusage\_np subroutine enables and disables resource collection in the pthread library and collects resource information for any pthread in the current process. When compiled in 64-bit mode, resource usage (rusage) counters are 64-bits for the calling thread. When compiled in 32-bit mode, rusage counters are 32-bits for the calling pthread.

This functionality is enabled by default. The previous AIXTHREAD\_ENRUSG used with pthread\_getrusage\_np is no longer supported.

#### **Parameters**

#### Item Description

Ptid Specifies the target thread. Must be within the current process.

RUsage Points to a buffer described in the /usr/include/sys/resource.h file. The fields are defined as follows:

#### ru\_utime

The total amount of time running in user mode.

#### ru\_stime

The total amount of time spent in the system executing on behalf of the processes.

#### ru maxrss

The maximum size, in kilobytes, of the used resident set size.

#### ru ixrss

An integral value indicating the amount of memory used by the text segment that was also shared among other processes. This value is expressed in units of kilobytes X seconds-of-execution and is calculated by adding the number of shared memory pages in use each time the internal system clock ticks, and then averaging over one-second intervals.

#### ru\_idrss

An integral value of the amount of unshared memory in the data segment of a process, which is expressed in units of kilobytes X seconds-of-execution.

#### ru\_minflt

The number of page faults serviced without any I/O activity. In this case, I/O activity is avoided by reclaiming a page frame from the list of pages awaiting reallocation.

#### ru\_majflt

The number of page faults serviced that required I/O activity.

#### ru nswap

The number of times that a process was swapped out of main memory.

## ru\_inblock

The number of times that the file system performed input.

#### ru oublock

The number of times that the file system performed output.

Note: The numbers that the ru\_inblock and ru\_oublock fields display account for real I/O only; data supplied by the caching mechanism is charged only to the first process that reads or writes the data.

#### ru msgsnd

The number of IPC messages sent.

#### ru msgrcv

The number of IPC messages received.

#### ru\_nsignals

The number of signals delivered.

#### ru\_nvcsw

The number of times a context switch resulted because a process voluntarily gave up the processor before its time slice was completed. This usually occurs while the process waits for a resource to become available.

#### ru nivcsw

Mode

The number of times a context switch resulted because a higher priority process ran or because the current process exceeded its time slice.

Indicates which task the subroutine should perform. Acceptable values are as follows:

#### PTHRDSINFO RUSAGE START

Returns the current resource utilization, which will be the start measurement.

#### PTHRDSINFO\_RUSAGE\_STOP

Returns total current resource utilization since the last time a PTHRDSINFO\_RUSAGE\_START was performed. If the task PTHRDSINFO\_RUSAGE\_START was not performed, then the resource information returned is the accumulated value since the start of the pthread.

#### PTHRDSINFO\_RUSAGE\_COLLECT

Collects resource information for the target thread. If the task PTHRDSINFO\_RUSAGE\_START was not performed, then the resource information returned is the accumulated value since the start of the pthread.

#### **Return Values**

Upon successful completion, the **pthread\_getrusage\_np** subroutine returns a value of 0. Otherwise, an error number is returned to indicate the error.

#### **Error Codes**

The pthread\_getrusage\_np subroutine fails if one of the following is true:

Item Description

EINVAL The address specified for *RUsage* is NULL, not valid, or a null value for *Ptid* was given.

ESRCH Either no thread could be found corresponding to the ID thread of the *Ptid* thread or the thread

corresponding to the *Ptid* thread ID was not in the current process.

#### Related information:

pthreads.h subroutine

## pthread\_getschedparam Subroutine Purpose

Returns the current schedpolicy and schedparam attributes of a thread.

## Library

Threads Library (libpthreads.a)

## **Syntax**

```
#include <pthread.h>
#include <sys/sched.h>

int pthread_getschedparam ( thread, schedpolicy, schedparam)
pthread_t thread;
int *schedpolicy;
struct sched_param *schedparam;
```

#### Description

The **pthread\_getschedparam** subroutine returns the current schedpolicy and schedparam attributes of the thread *thread*. The schedpolicy attribute specifies the scheduling policy of a thread. It may have one of the following values:

Item Description

SCHED\_FIFO Denotes first-in first-out scheduling. SCHED\_RR Denotes round-robin scheduling.

SCHED\_OTHER Denotes the default operating system scheduling policy. It is the default value.

The schedparam attribute specifies the scheduling parameters of a thread created with this attributes object. The sched\_priority field of the **sched\_param** structure contains the priority of the thread. It is an integer value.

**Note:** The **pthread.h** header file must be the first included file of each source file using the threads library. Otherwise, the **-D\_THREAD\_SAFE** compilation flag should be used, or the cc\_r compiler used. In this case, the flag is automatically set.

The implementation of this subroutine is dependent on the priority scheduling POSIX option. The priority scheduling POSIX option is implemented in the operating system.

#### **Parameters**

Item Description

threadSpecifies the target thread.

schedpolicy Points to where the schedpolicy attribute value will be stored. schedparam Points to where the schedparam attribute value will be stored.

#### **Return Values**

Upon successful completion, the current value of the schedpolicy and schedparam attributes are returned via the schedpolicy and schedparam parameters, and 0 is returned. Otherwise, an error code is returned.

## **Error Codes**

The pthread\_getschedparam subroutine is unsuccessful if the following is true:

Item Description

**ESRCH** The thread thread does not exist.

#### Related information:

Threads Scheduling Threads Library Options

## pthread\_getspecific or pthread\_setspecific Subroutine **Purpose**

Returns and sets the thread-specific data associated with the specified key.

## Library

Threads Library (libpthreads.a)

#### **Syntax**

```
#include <pthread.h>
void *pthread_getspecific (key)
pthread_key_t key;
int pthread_setspecific (key, value)
pthread key t key;
const void *value;
```

#### Description

The pthread\_setspecific function associates a thread-specific value with a key obtained via a previous call to pthread\_key\_create. Different threads may bind different values to the same key. These values are typically pointers to blocks of dynamically allocated memory that have been reserved for use by the calling thread.

The pthread\_getspecific function returns the value currently bound to the specified key on behalf of the calling thread.

The effect of calling pthread\_setspecific or pthread\_getspecific with a key value not obtained from pthread key create or after key has been deleted with pthread key delete is undefined.

Both pthread setspecific and pthread getspecific may be called from a thread-specific data destructor function. However, calling pthread\_setspecific from a destructor may result in lost storage or infinite loops.

#### **Parameters**

Item Description

key Specifies the key to which the value is bound.value Specifies the new thread-specific value.

## **Return Values**

The function **pthread\_getspecific** returns the thread-specific data value associated with the given key. If no thread-specific data value is associated with key, then the value NULL is returned. If successful, the **pthread\_setspecific** function returns zero. Otherwise, an error number is returned to indicate the error.

#### **Error Codes**

The pthread\_setspecific function will fail if:

Item Description

**ENOMEM** Insufficient memory exists to associate the value with the key.

The pthread\_setspecific function may fail if:

Item Description

**EINVAL** The key value is invalid.

No errors are returned from pthread\_getspecific.

These functions will not return an error code of EINTR.

#### Related reference:

"pthread\_key\_create Subroutine" on page 1433

#### Related information:

pthread.h subroutine

Thread-Specific Data

## pthread\_getthrds\_np Subroutine Purpose

Retrieves register and stack information for threads.

## Library

Threads Library (libpthreads.a)

#### **Syntax**

```
#include <pthread.h>
int pthread_getthrds_np (thread, mode, buf, bufsize, regbuf, regbufsize)
pthread_t *ptid;
int mode;
struct __pthrdsinfo *buf;
int bufsize;
void *regbuf;
int *regbufsize;
```

The **pthread\_getthrds\_np** subroutine retrieves information on the state of the thread *thread* and its underlying kernel thread, including register and stack information. The thread *thread* must be in suspended state to provide register information for threads.

#### **Parameters**

mode

Item Description

thread The pointer to the thread. On input it identifies the target thread of the operation, or 0 to operate on the first entry in the list of threads. On output it identifies the next entry in the list of threads, or 0 if the end of the

entry in the list of threads. On output it identifies the next entry in the list of threads, or 0 if the end of the list has been reached. **pthread\_getthrds\_np** can be used to traverse the whole list of threads by starting with *thread* pointing to 0 and calling **pthread\_getthrds\_np** repeatedly until it returns with *thread* pointing to 0.

Specifies the type of query. These values can be bitwise or'ed together to specify more than one type of

query.

PTHRDSINFO\_QUERY\_GPRS

get general purpose registers

PTHRDSINFO\_QUERY\_SPRS

get special purpose registers

PTHRDSINFO\_QUERY\_FPRS

get floating point registers

PTHRDSINFO\_QUERY\_REGS

get all of the above registers

PTHRDSINFO\_QUERY\_TID

get the kernel thread id

PTHRDSINFO\_QUERY\_TLS

get the thread-local storage information.

This value can be or'ed with any value of the mode parameter. The thread-local storage information is returned to the caller in a caller-provided buffer, **regbuf**. If the buffer is too small for the data, the buffer is filled up to the end of the buffer and *ERANGE* is returned. The caller also provides the size of the buffer, **regbufsize**, which on return is changed to the size of the thread local storage information even if it does not fit into a buffer.

The thread-local storage information is returned in form of an array of touplets: memory address and TLS region (unique number assigned by the loader). The TLS region is also included in the loader info structure returned by **loadquery**. If you need any additional information such as TLS size, you can find it in that structure.

```
#typedef struct __pthrdstlsinfo{
    void *pti_vaddr;
    int pti_region;
} PTHRDS_TLS_INFO;
```

#### PTHRDSINFO\_QUERY\_EXTCTX

get the extended machine context

#### PTHRDSINFO\_QUERY\_ALL

get everything (except for the extended context, which must be explicitly requested)

Item

Description

buf

Specifies the address of the struct \_pthrdsinfo structure that will be filled in by pthread\_getthrds\_np. On return, this structure holds the following data (depending on the type of query requested):

\_\_pi\_ptid

The thread's thread identifier

\_\_pi\_tid The thread's kernel thread id, or 0 if the thread does not have a kernel thread

\_\_pi\_state

The state of the thread, equal to one of the following:

PTHRDSINFO\_STATE\_RUN

The thread is running

PTHRDSINFO\_STATE\_READY

The thread is ready to run

PTHRDSINFO STATE IDLE

The thread is being initialized

PTHRDSINFO\_STATE\_SLEEP

The thread is sleeping

PTHRDSINFO\_STATE\_TERM

The thread is terminated

PTHRDSINFO\_STATE\_NOTSUP

Error condition

\_\_pi\_suspended

1 if the thread is suspended, 0 if it is not

\_\_pi\_returned

The return status of the thread

\_\_pi\_ustk

The thread's user stack pointer

\_pi\_context

The thread's context (register information)

If the PTHRDSINFO\_QUERY\_EXTCTX mode is requested, then the buf specifies the address of a \_pthrdsinfox structure, which, in addition to all of the preceding information, also contains the following:

\_\_pi\_ec The thread's extended context (extended register state)

bufsize

The size of the \_\_pthrdsinfo or \_\_pthrdsinfox structure in bytes.

The location of the buffer to hold the register save data and to pass the TLS information from the kernel if

the thread is in a system call.

regbufsize The pointer to the size of the *regbuf* buffer. On input, it identifies the maximum size of the buffer in bytes. On output, it identifies the number of bytes of register save data and pass the TLS information. If the thread

is not in a system call, there is no register save data returned from the kernel, and regbufsize is 0. If the size of the register save data is larger than the input value of regbufsize, the number of bytes specified by the input value of regbufsize is copied to regbuf, pthread\_getthrds\_np() returns ERANGE, and the output value

of regbufsize specifies the number of bytes required to hold all of the register save data.

#### **Return Values**

regbuf

If successful, the pthread\_getthrds\_np function returns zero. Otherwise, an error number is returned to indicate the error.

## **Error Codes**

The **pthread\_getthrds\_np** function will fail if:

Item Description

**EINVAL** Either thread or buf is NULL, or bufsize is not equal to the size of the \_\_pthrdsinfo structure in the library.

No thread could be found corresponding to that specified by the thread ID thread. **ESRCH** 

**ERANGE** regbuf was not large enough to handle all of the register save data.

**ENOMEM** Insufficient memory exists to perform this operation.

#### Related information:

pthread.h subroutine

## pthread\_getunique\_np Subroutine **Purpose**

Returns the sequence number of a thread.

## Library

Threads Library (libpthreads.a)

## **Syntax**

#include <pthread.h>

```
int pthread_getunique_np ( thread, sequence)
pthread_t *thread;
int *sequence;
```

#### Description

The pthread\_getunique\_np subroutine returns the sequence number of the thread thread. The sequence number is a number, unique to each thread, associated with the thread at creation time.

#### Note:

- 1. The pthread.h header file must be the first included file of each source file using the threads library. Otherwise, the **-D\_THREAD\_SAFE** compilation flag should be used, or the cc\_r compiler used. In this case, the flag is automatically set.
- 2. The pthread\_getunique\_np subroutine is not portable.

This subroutine is not POSIX compliant and is provided only for compatibility with DCE threads. It should not be used when writing new applications.

#### **Parameters**

Item Description thread Specifies the thread.

sequence Points to where the sequence number will be stored.

#### **Return Values**

Upon successful completion, the sequence number is returned via the sequence parameter, and 0 is returned. Otherwise, an error code is returned.

## **Error Codes**

The pthread\_getunique\_np subroutine is unsuccessful if the following is true:

Item Description

**EINVAL** The thread or sequence parameters are not valid.

**ESRCH** The thread thread does not exist.

## pthread join or pthread detach Subroutine **Purpose**

Blocks or detaches the calling thread until the specified thread terminates.

## Library

Threads Library (libpthreads.a)

## **Syntax**

#include <pthread.h> int pthread\_join (thread, status) pthread t thread; void \*\*status: int pthread detach (thread) pthread\_t thread;

## **Description**

The pthread\_join subroutine blocks the calling thread until the thread thread terminates. The target thread's termination status is returned in the *status* parameter.

If the target thread is already terminated, but not yet detached, the subroutine returns immediately. It is impossible to join a detached thread, even if it is not yet terminated. The target thread is automatically detached after all joined threads have been woken up.

This subroutine does not itself cause a thread to be terminated. It acts like the pthread\_cond\_wait subroutine to wait for a special condition.

Note: The pthread.h header file must be the first included file of each source file using the threads library. Otherwise, the -D\_THREAD\_SAFE compilation flag should be used, or the cc\_r compiler used. In this case, the flag is automatically set.

The pthread\_detach subroutine is used to indicate to the implementation that storage for the thread whose thread ID is in the location thread can be reclaimed when that thread terminates. This storage shall be reclaimed on process exit, regardless of whether the thread has been detached or not, and may include storage for thread return value. If thread has not yet terminated, pthread\_detach shall not cause it to terminate. Multiple **pthread\_detach** calls on the same target thread causes an error.

#### **Parameters**

Item Description

thread Specifies the target thread.

status Points to where the termination status of the target thread will be stored. If the value is NULL, the termination

status is not returned.

#### **Return Values**

If successful, the **pthread\_join** function returns zero. Otherwise, an error number is returned to indicate the error.

#### **Error Codes**

The pthread\_join and pthread\_detach functions will fail if:

Item Description

EINVAL The implementation has detected that the value specified by thread does not refer to a joinable thread.

ESRCH No thread could be found corresponding to that specified by the given thread ID.

The pthread\_join function will fail if:

Item Description

**EDEADLK** The value of thread specifies the calling thread.

The **pthread\_join** function will not return an error code of **EINTR**.

#### Related information:

wait subroutine pthread.h subroutine Joining Threads

# pthread\_key\_create Subroutine Purpose

Creates a thread-specific data key.

## Library

Threads Library (libpthreads.a)

## **Syntax**

```
#include <pthread.h>
int pthread_key_create ( key, destructor )
pthread_key_t * key;
void (* destructor) (void *);
```

## Description

The **pthread\_key\_create** subroutine creates a thread-specific data key. The key is shared among all threads within the process, but each thread has specific data associated with the key. The thread-specific data is a void pointer, initially set to **NULL**.

The application is responsible for ensuring that this subroutine is called only once for each requested key. This can be done, for example, by calling the subroutine before creating other threads, or by using the one-time initialization facility.

Typically, thread-specific data are pointers to dynamically allocated storage. When freeing the storage, the value should be set to NULL. It is not recommended to cast this pointer into scalar data type (int for example), because the casts may not be portable, and because the value of NULL is implementation dependent.

An optional destructor routine can be specified. It will be called for each thread when it is terminated and detached, after the call to the cleanup routines, if the specific value is not NULL. Typically, the destructor routine will release the storage thread-specific data. It will receive the thread-specific data as a parameter.

Note: The pthread.h header file must be the first included file of each source file using the threads library. Otherwise, the -D\_THREAD\_SAFE compilation flag should be used, or the cc\_r compiler used. In this case, the flag is automatically set.

### **Parameters**

Item Description

Points to where the key will be stored. key

destructor Points to an optional destructor routine, used to cleanup data on thread termination. If no cleanup is

desired, this pointer should be NULL.

#### **Return Values**

If successful, the pthread\_key\_create function stores the newly created key value at \*key and returns zero. Otherwise, an error number is returned to indicate the error.

#### **Error Codes**

The pthread\_key\_create function will fail if:

Item Description

**EAGAIN** The system lacked the necessary resources to create another thread-specific data key, or the system-imposed

limit on the total number of keys per process PTHREAD\_KEYS\_MAX has been exceeded.

**ENOMEM** Insufficient memory exists to create the key.

The pthread key create function will not return an error code of EINTR.

## Related reference:

"pthread\_getspecific or pthread\_setspecific Subroutine" on page 1427

#### Related information:

pthread.h subroutine

Thread-Specific Data

# pthread\_key\_delete Subroutine **Purpose**

Deletes a thread-specific data key.

## Library

Threads Library (libpthreads.a)

## **Syntax**

```
#include <pthread.h>
int pthread_key_delete (key)
pthread_key_t key;
```

## **Description**

The pthread\_key\_delete subroutine deletes the thread-specific data key key, previously created with the pthread\_key\_create subroutine. The application must ensure that no thread-specific data is associated with the key. No destructor routine is called.

Note: The pthread.h header file must be the first included file of each source file using the threads library. Otherwise, the -D\_THREAD\_SAFE compilation flag should be used, or the cc\_r compiler used. In this case, the flag is automatically set.

#### **Parameters**

Item Description

Specifies the key to delete. key

## **Return Values**

If successful, the pthread\_key\_delete function returns zero. Otherwise, an error number is returned to indicate the error.

#### **Error Codes**

The **pthread\_key\_delete** function will fail if:

Item Description

**EINVAL** The key value is invalid.

The pthread\_key\_delete function will not return an error code of EINTR.

### Related information:

pthread.h subroutine

Thread-Specific Data

# pthread\_kill Subroutine **Purpose**

Sends a signal to the specified thread.

#### Library

Threads Library (libpthreads.a)

#### **Syntax**

```
#include <signal.h>
int pthread_kill (thread, signal)
pthread t t\bar{h}read;
int signal;
```

# **Description**

The **pthread\_kill** subroutine sends the signal *signal* to the thread *thread*. It acts with threads like the **kill** subroutine with single-threaded processes.

If the receiving thread has blocked delivery of the signal, the signal remains pending on the thread until the thread unblocks delivery of the signal or the action associated with the signal is set to ignore the signal.

**Note:** The **pthread.h** header file must be the first included file of each source file using the threads library. Otherwise, the **-D\_THREAD\_SAFE** compilation flag should be used, or the cc\_r compiler used. In this case, the flag is automatically set.

## **Parameters**

Item Description

thread Specifies the target thread for the signal.

signal Specifies the signal to be delivered. If the signal value is 0, error checking is performed, but no signal is delivered.

#### **Return Values**

Upon successful completion, the function returns a value of zero. Otherwise the function returns an error number. If the **pthread\_kill** function fails, no signal is sent.

#### **Error Codes**

The pthread\_kill function will fail if:

Item Description

**ESRCH** No thread could be found corresponding to that specified by the given thread ID. **EINVAL** The value of the *signal* parameter is an invalid or unsupported signal number.

The pthread\_kill function will not return an error code of EINTR.

#### Related information:

sigaction subroutine raise subroutine Signal Management

# pthread\_lock\_global\_np Subroutine Purpose

Locks the global mutex.

## Library

Threads Library (libpthreads.a)

#### **Syntax**

#include <pthread.h>
void pthread\_lock\_global\_np ()

## Description

The pthread\_lock\_global\_np subroutine locks the global mutex. If the global mutex is currently held by another thread, the calling thread waits until the global mutex is unlocked. The subroutine returns with the global mutex locked by the calling thread.

Use the global mutex when calling a library package that is not designed to run in a multithreaded environment. (Unless the documentation for a library function specifically states that it is compatible with multithreading, assume that it is not compatible; in other words, assume it is nonreentrant.)

The global mutex is one lock. Any code that calls any function that is not known to be reentrant uses the same lock. This prevents dependencies among threads calling library functions and those functions calling other functions, and so on.

The global mutex is a recursive mutex. A thread that has locked the global mutex can relock it without deadlocking. The thread must then call the pthread\_unlock\_global\_np subroutine as many times as it called this routine to allow another thread to lock the global mutex.

#### Note:

- 1. The pthread.h header file must be the first included file of each source file using the threads library. Otherwise, the **-D\_THREAD\_SAFE** compilation flag should be used, or the cc\_r compiler used. In this case, the flag is automatically set.
- 2. The **pthread\_lock\_global\_np** subroutine is not portable.

This subroutine is not POSIX compliant and is provided only for compatibility with DCE threads. It should not be used when writing new applications.

## Related information:

Using Mutexes

# pthread\_mutex\_init or pthread\_mutex\_destroy Subroutine **Purpose**

Initializes or destroys a mutex.

# Library

Threads Library (libpthreads.a)

## **Syntax**

```
#include <pthread.h>
int pthread mutex init (mutex, attr)
pthread mutex t *mutex;
const pthread mutexattr t *attr;
int pthread mutex destroy (mutex)
pthread_mutex_t *mutex;
```

## **Description**

The pthread\_mutex\_init function initializes the mutex referenced by mutex with attributes specified by attr. If attr is NULL, the default mutex attributes are used; the effect is the same as passing the address of a default mutex attributes object. Upon successful initialization, the state of the mutex becomes initialized and unlocked.

Attempting to initialize an already initialized mutex results in undefined behavior.

The **pthread\_mutex\_destroy** function destroys the mutex object referenced by mutex; the mutex object becomes, in effect, uninitialized. An implementation may cause **pthread\_mutex\_destroy** to set the object referenced by *mutex* to an invalid value. A destroyed mutex object can be re-initialized using **pthread\_mutex\_init**; the results of otherwise referencing the object after it has been destroyed are undefined.

It is safe to destroy an initialized mutex that is unlocked. Attempting to destroy a locked mutex results in undefined behavior.

In cases where default mutex attributes are appropriate, the macro PTHREAD\_MUTEX\_INITIALIZER can be used to initialize mutexes that are statically allocated. The effect is equivalent to dynamic initialization by a call to **pthread\_mutex\_init** with parameter *attr* specified as NULL, except that no error checks are performed.

### **Parameters**

Item Description

mutexSpecifies the mutex to initialize or delete.attrSpecifies the mutex attributes object.

#### **Return Values**

If successful, the **pthread\_mutex\_init** and **pthread\_mutex\_destroy** functions return zero. Otherwise, an error number is returned to indicate the error. The EBUSY and EINVAL error checks act as if they were performed immediately at the beginning of processing for the function and cause an error return prior to modifying the state of the mutex specified by *mutex*.

#### **Error Codes**

The **pthread\_mutex\_init** function will fail if:

Item Description

**ENOMEM** Insufficient memory exists to initialize the mutex.

**EINVAL** The value specified by *attr* is invalid.

EPERM The caller does not have the privilege to perform the operation in a strictly standards conforming environment

where environment variable XPG\_SUS\_ENV=ON.

The **pthread\_mutex\_destroy** function may fail if:

Item Description

**EBUSY** The implementation has detected an attempt to destroy the object referenced by *mutex* while it is locked or

referenced (for example, while being used in a pthread\_cond\_waitor pthread\_cond\_timedwait by another thread.

**EINVAL** The value specified by *mutex* is invalid.

These functions will not return an error code of EINTR.

#### Related information:

pthread.h subroutine

# pthread\_mutex\_getprioceiling or pthread\_mutex\_setprioceiling Subroutine Purpose

Gets and sets the priority ceiling of a mutex.

## **Syntax**

```
#include <pthread.h>
int pthread_mutex_getprioceiling(const pthread_mutex_t *restrict mutex,
       int *restrict prioceiling);
int pthread mutex setprioceiling(pthread mutex t *restrict mutex,
       int prioceiling, int *restrict old ceiling);
```

## **Description**

The pthread\_mutex\_getprioceiling subroutine returns the current priority ceiling of the mutex.

The pthread\_mutex\_setprioceiling subroutine either locks the mutex if it is unlocked, or blocks until it can successfully lock the mutex, then it changes the mutex's priority ceiling and releases the mutex. When the change is successful, the previous value of the priority ceiling shall be returned in *old\_ceiling*. The process of locking the mutex need not adhere to the priority protect protocol.

If the pthread\_mutex\_setprioceiling subroutine fails, the mutex priority ceiling is not changed.

#### **Return Values**

If successful, the pthread\_mutex\_getprioceiling and pthread\_mutex\_setprioceiling subroutines return zero; otherwise, an error number is returned to indicate the error.

#### **Error Codes**

The pthread\_mutex\_getprioceiling and pthread\_mutex\_setprioceilingsubroutines can fail if:

Item Description

EINVAL The priority requested by the *prioceiling* parameter is out of range.

EINVAL The value specified by the *mutex* parameter does not refer to a currently existing mutex.

ENOSYS This function is not supported (draft 7).

ENOTSUP This function is not supported together with checkpoint/restart.

**EPERM** The caller does not have the privilege to perform the operation in a strictly standards conforming

environment where environment variable XPG\_SUS\_ENV=ON.

# PTHREAD\_MUTEX\_INITIALIZER Macro **Purpose**

Initializes a static mutex with default attributes.

## Library

Threads Library (libpthreads.a)

# **Syntax**

```
#include <pthread.h>
static pthread_mutex_t mutex = PTHREAD_MUTEX_INITIALIZER;
```

#### **Description**

The PTHREAD\_MUTEX\_INITIALIZER macro initializes the static mutex mutex, setting its attributes to default values. This macro should only be used for static mutexes, as no error checking is performed.

Note: The pthread.h header file must be the first included file of each source file using the threads library. Otherwise, the -D\_THREAD\_SAFE compilation flag should be used, or the cc\_r compiler used. In this case, the flag is automatically set.

#### Related information:

Using Mutexes

# pthread mutex lock, pthread mutex trylock, or pthread mutex unlock Subroutine Purpose

Locks and unlocks a mutex.

## Library

Threads Library (libpthreads.a)

## **Syntax**

```
#include <pthread.h>
int pthread_mutex_lock ( mutex)
pthread mutex t *mutex;
int pthread mutex trylock ( mutex)
pthread mutex t *mutex;
int pthread mutex unlock ( mutex)
pthread_mutex_t *mutex;
```

## **Description**

The mutex object referenced by the *mutex* parameter is locked by calling **pthread\_mutex\_lock**. If the mutex is already locked, the calling thread blocks until the mutex becomes available. This operation returns with the mutex object referenced by the *mutex* parameter in the locked state with the calling thread as its owner.

If the mutex type is PTHREAD\_MUTEX\_NORMAL, deadlock detection is not provided. Attempting to relock the mutex causes deadlock. If a thread attempts to unlock a mutex that it has not locked or a mutex which is unlocked, undefined behavior results.

If the mutex type is PTHREAD\_MUTEX\_ERRORCHECK, then error checking is provided. If a thread attempts to relock a mutex that it has already locked, an error will be returned. If a thread attempts to unlock a mutex that it has not locked or a mutex which is unlocked, an error will be returned.

If the mutex type is PTHREAD\_MUTEX\_RECURSIVE, then the mutex maintains the concept of a lock count. When a thread successfully acquires a mutex for the first time, the lock count is set to one. Each time the thread relocks this mutex, the lock count is incremented by one. Each time the thread unlocks the mutex, the lock count is decremented by one. When the lock count reaches zero, the mutex becomes available for other threads to acquire. If a thread attempts to unlock a mutex that it has not locked or a mutex which is unlocked, an error will be returned.

If the mutex type is PTHREAD\_MUTEX\_DEFAULT, attempting to recursively lock the mutex results in undefined behavior. Attempting to unlock the mutex if it was not locked by the calling thread results in undefined behavior. Attempting to unlock the mutex if it is not locked results in undefined behavior.

The function pthread\_mutex\_trylock is identical to pthread\_mutex\_lock except that if the mutex object referenced by the *mutex* parameter is currently locked (by any thread, including the current thread), the call returns immediately.

The pthread\_mutex\_unlock function releases the mutex object referenced by mutex. The manner in which a mutex is released is dependent upon the mutex's type attribute. If there are threads blocked on the mutex object referenced by the mutex parameter when pthread\_mutex\_unlock is called, resulting in the mutex becoming available, the scheduling policy is used to determine which thread will acquire the mutex. (In the case of PTHREAD\_MUTEX\_RECURSIVE mutexes, the mutex becomes available when the count reaches zero and the calling thread no longer has any locks on this mutex).

If a signal is delivered to a thread waiting for a mutex, upon return from the signal handler the thread resumes waiting for the mutex as if it was not interrupted.

### **Parameter**

Item Description

Specifies the mutex to lock. mutex

#### **Return Values**

If successful, the pthread\_mutex\_lock and pthread\_mutex\_unlock functions return zero. Otherwise, an error number is returned to indicate the error.

The function pthread\_mutex\_trylock returns zero if a lock on the mutex object referenced by the mutex parameter is acquired. Otherwise, an error number is returned to indicate the error.

#### **Error Codes**

The pthread\_mutex\_trylock function will fail if:

Item Description

**EBUSY** The mutex could not be acquired because it was already locked.

The pthread mutex lock, pthread mutex trylock and pthread mutex unlock functions will fail if:

Item Description

**EINVAL** The value specified by the *mutex* parameter does not refer to an initialized mutex object.

The pthread\_mutex\_lock function will fail if:

Item Description

**EDEADLK** The current thread already owns the mutex and the mutex type is PTHREAD\_MUTEX\_ERRORCHECK.

The **pthread\_mutex\_unlock** function will fail if:

Item Description

**EPERM** The current thread does not own the mutex and the mutex type is not PTHREAD\_MUTEX\_NORMAL.

These functions will not return an error code of EINTR.

#### Related information:

pthread.h file Using Mutexes

# pthread mutex timedlock Subroutine **Purpose**

Locks a mutex (ADVANCED REALTIME).

## **Syntax**

```
#include <pthread.h>
#include <time.h>
int pthread mutex timedlock(pthread mutex t *restrict mutex.
      const struct timespec *restrict abs timeout);
```

## **Description**

The pthread\_mutex\_timedlock() function locks the mutex object referenced by mutex. If the mutex is already locked, the calling thread blocks until the mutex becomes available, as in the pthread\_mutex\_lock() function. If the mutex cannot be locked without waiting for another thread to unlock the mutex, this wait terminates when the specified timeout expires.

The timeout expires when the absolute time specified by abs\_timeout passes—as measured by the clock on which timeouts are based (that is, when the value of that clock equals or exceeds abs timeout)—or when the absolute time specified by abs\_timeout has already been passed at the time of the call.

If the Timers option is supported, the timeout is based on the CLOCK\_REALTIME clock; if the Timers option is not supported, the timeout is based on the system clock as returned by the time() function.

The resolution of the timeout matches the resolution of the clock on which it is based. The timespec data type is defined in the **<time.h>** header.

The function never fails with a timeout if the mutex can be locked immediately. The validity of the abs\_timeout parameter does not need to be checked if the mutex can be locked immediately.

As a consequence of the priority inheritance rules (for mutexes initialized with the PRIO\_INHERIT protocol), if a timed mutex wait is terminated because its timeout expires, the priority of the owner of the mutex adjusts as necessary to reflect the fact that this thread is no longer among the threads waiting for the mutex.

## **Application Usage**

The pthread\_mutex\_timedlock() function is part of the Threads and Timeouts options and do not need to be provided on all implementations.

## **Return Values**

If successful, the pthread\_mutex\_timedlock() function returns 0; otherwise, an error number is returned to indicate the error.

#### **Error Codes**

The pthread\_mutex\_timedlock() function fails if:

| tion |
|------|
| )    |

[EDEADLK] The current thread already owns the mutex.

[EINVAL] The mutex was created with the protocol attribute having the value PTHREAD\_PRIO\_PROTECT, and

the calling thread's priority is higher than the mutex's current priority ceiling.

[EINVAL] The process or thread would have blocked, and the abs\_timeout parameter specified a nanoseconds field

value less than 0 or greater than or equal to 1000 million.

[EINVAL] abs\_timeout is a NULL pointer.

[EINVAL] The value specified by mutex does not refer to an initialized mutex object. [ETIMEDOUT] The mutex could not be locked before the specified timeout expired.

This function does not return an error code of [EINTR].

# pthread\_mutexattr\_destroy or pthread\_mutexattr\_init Subroutine **Purpose**

Initializes and destroys mutex attributes.

# Library

Threads Library (libpthreads.a)

## **Syntax**

```
#include <pthread.h>
int pthread mutexattr init (attr)
pthread_mutexattr_t *attr;
int pthread_mutexattr_destroy (attr)
pthread_mutexattr_t *attr;
```

## **Description**

The function pthread\_mutexattr\_init initializes a mutex attributes object attr with the default value for all of the attributes defined by the implementation.

The effect of initializing an already initialized mutex attributes object is undefined.

After a mutex attributes object has been used to initialize one or more mutexes, any function affecting the attributes object (including destruction) does not affect any previously initialized mutexes.

The pthread\_mutexattr\_destroy function destroys a mutex attributes object; the object becomes, in effect, uninitialized. An implementation may cause pthread\_mutexattr\_destroy to set the object referenced by attr to an invalid value. A destroyed mutex attributes object can be re-initialized using pthread\_mutexattr\_init; the results of otherwise referencing the object after it has been destroyed are undefined.

## **Parameters**

Item Description

attr Specifies the mutex attributes object to initialize or delete.

## **Return Values**

Upon successful completion, **pthread\_mutexattr\_init** and **pthread\_mutexattr\_destroy** return zero. Otherwise, an error number is returned to indicate the error.

#### **Error Codes**

The pthread\_mutexattr\_init function will fail if:

Item Description

**ENOMEM** Insufficient memory exists to initialize the mutex attributes object.

The pthread\_mutexattr\_destroy function will fail if:

Item Description

**EINVAL** The value specified by *attr* is invalid.

These functions will not return EINTR.

#### Related information:

pthread.h subroutine
Using Mutexes

Threads Library Options

# pthread\_mutexattr\_getkind\_np Subroutine Purpose

Returns the value of the kind attribute of a mutex attributes object.

## Library

Threads Library (libpthreads.a)

## **Syntax**

#include <pthread.h>

```
int pthread_mutexattr_getkind_np ( attr, kind)
pthread_mutexattr_t *attr;
int *kind;
```

## **Description**

The **pthread\_mutexattr\_getkind\_np** subroutine returns the value of the kind attribute of the mutex attributes object *attr*. This attribute specifies the kind of the mutex created with this attributes object. It may have one of the following values:

Item Description

MUTEX\_FAST\_NP Denotes a fast mutex. A fast mutex can be locked only once. If the same thread

unlocks twice the same fast mutex, the thread will deadlock. Any thread can

unlock a fast mutex. A fast mutex is not compatible with the priority

inheritance protocol.

MUTEX\_RECURSIVE\_NP Denotes a recursive mutex. A recursive mutex can be locked more than once by

the same thread without causing that thread to deadlock. The thread must then unlock the mutex as many times as it locked it. Only the thread that locked a recursive mutex can unlock it. A recursive mutex must not be used with

condition variables.

Denotes the default non-recursive POSIX compliant mutex. MUTEX\_NONRECURSIVE\_NP

#### Note:

1. The **pthread.h** header file must be the first included file of each source file using the threads library. Otherwise, the **-D\_THREAD\_SAFE** compilation flag should be used, or the cc\_r compiler used. In this case, the flag is automatically set.

2. The pthread\_mutexattr\_getkind\_np subroutine is not portable.

This subroutine is not POSIX compliant and is provided only for compatibility with DCE threads. It should not be used when writing new applications.

#### **Parameters**

Item Description

attr Specifies the mutex attributes object.

kind Points to where the kind attribute value will be stored.

#### **Return Values**

Upon successful completion, the value of the kind attribute is returned via the kind parameter, and 0 is returned. Otherwise, an error code is returned.

#### **Error Codes**

The pthread\_mutexattr\_getkind\_np subroutine is unsuccessful if the following is true:

Description

**EINVAL** The attr parameter is not valid.

## Related information:

Using Mutexes

# pthread\_mutexattr\_getprioceiling or pthread\_mutexattr\_setprioceiling Subroutine **Purpose**

Gets and sets the prioceiling attribute of the mutex attributes object.

#### **Syntax**

```
#include <pthread.h>
int pthread_mutexattr_getprioceiling(const pthread_mutexattr_t *
      restrict attr, int *restrict prioceiling);
int pthread_mutexattr_setprioceiling(pthread_mutexattr_t *attr,
       int prioceiling);
```

## **Description**

The pthread\_mutexattr\_getprioceiling and pthread\_mutexattr\_setprioceiling subroutines, respectively, get and set the priority ceiling attribute of a mutex attributes object pointed to by the *attr* parameter, which was previously created by the pthread\_mutexattr\_init subroutine.

The *prioceiling* attribute contains the priority ceiling of initialized mutexes. The values of the *prioceiling* parameter are within the maximum range of priorities defined by SCHED\_FIFO.

The *prioceiling* parameter defines the priority ceiling of initialized mutexes, which is the minimum priority level at which the critical section guarded by the mutex is executed. In order to avoid priority inversion, the priority ceiling of the mutex is set to a priority higher than or equal to the highest priority of all the threads that may lock that mutex. The values of the *prioceiling* parameter are within the maximum range of priorities defined under the SCHED\_FIFO scheduling policy.

#### **Return Values**

Upon successful completion, the **pthread\_mutexattr\_getprioceiling** and **pthread\_mutexattr\_setprioceiling** subroutines return zero; otherwise, an error number shall be returned to indicate the error.

## **Error Codes**

The pthread\_mutexattr\_getprioceiling and pthread\_mutexattr\_setprioceiling subroutines can fail if:

Item Description

**EINVAL** The value specified by the *attr* or *prioceiling* parameter is invalid.

**ENOSYS** This function is not supported (draft 7).

**ENOTSUP** This function is not supported together with checkpoint/restart.

EPERM The caller does not have the privilege to perform the operation in a strictly standards conforming

environment where environment variable XPG\_SUS\_ENV=ON.

# pthread\_mutexattr\_getprotocol or pthread\_mutexattr\_setprotocol Subroutine Purpose

Gets and sets the protocol attribute of the mutex attributes object.

#### **Syntax**

## **Description**

The **pthread\_mutexattr\_getprotocol** subroutine and **pthread\_mutexattr\_setprotocol** subroutine get and set the *protocol* parameter of a mutex attributes object pointed to by the **attr** parameter, which was previously created by the **pthread\_mutexattr\_init** subroutine.

The protocol attribute defines the protocol to be followed in utilizing mutexes. The value of the *protocol* parameter can be one of the following, which are defined in the **pthread.h** header file:

- PTHREAD\_PRIO\_NONE
- PTHREAD\_PRIO\_INHERIT
- PTHREAD\_PRIO\_PROTECT

When a thread owns a mutex with the PTHREAD\_PRIO\_NONE protocol attribute, its priority and scheduling are not affected by its mutex ownership.

When a thread is blocking higher priority threads because of owning one or more mutexes with the PTHREAD\_PRIO\_INHERIT protocol attribute, it executes at the higher of its priority or the priority of the highest priority thread waiting on any of the mutexes owned by this thread and initialized with this protocol.

When a thread owns one or more mutexes initialized with the PTHREAD\_PRIO\_PROTECT protocol, it executes at the higher of its priority or the highest of the priority ceilings of all the mutexes owned by this thread and initialized with this attribute, regardless of whether other threads are blocked on any of these mutexes. Privilege checking is necessary when the mutex priority ceiling is more favored than current thread priority and the thread priority must be changed. The pthread\_mutex\_lock subroutine does not fail because of inappropriate privileges. Locking succeeds in this case, but no boosting is performed.

While a thread is holding a mutex which has been initialized with the PTHREAD PRIO INHERIT or PTHREAD\_PRIO\_PROTECT protocol attributes, it is not subject to being moved to the tail of the scheduling queue at its priority in the event that its original priority is changed, such as by a call to the sched\_setparam subroutine. Likewise, when a thread unlocks a mutex that has been initialized with the PTHREAD\_PRIO\_INHERIT or PTHREAD\_PRIO\_PROTECT protocol attributes, it is not subject to being moved to the tail of the scheduling queue at its priority in the event that its original priority is changed.

If a thread simultaneously owns several mutexes initialized with different protocols, it executes at the highest of the priorities that it would have obtained by each of these protocols.

When a thread makes a call to the **pthread mutex lock** subroutine, the mutex was initialized with the protocol attribute having the value PTHREAD\_PRIO\_INHERIT, when the calling thread is blocked because the mutex is owned by another thread, that owner thread inherits the priority level of the calling thread as long as it continues to own the mutex. The implementation updates its execution priority to the maximum of its assigned priority and all its inherited priorities. Furthermore, if this owner thread itself becomes blocked on another mutex, the same priority inheritance effect shall be propagated to this other owner thread, in a recursive manner.

## **Return Values**

Upon successful completion, the pthread\_mutexattr\_getprotocol subroutine and the pthread\_mutexattr\_setprotocol subroutine return zero; otherwise, an error number shall be returned to indicate the error.

## **Error Codes**

The pthread\_mutexattr\_setprotocol subroutine fails if:

Description

**ENOTSUP** The value specified by the *protocol* parameter is an unsupported value.

The pthread\_mutexattr\_getprotocol subroutine and pthread\_mutexattr\_setprotocol subroutine can fail if:

Item Description

EINVAL The value specified by the attr parameter or the protocol parameter is invalid.

**ENOSYS** This function is not supported (draft 7).

**ENOTSUP** This function is not supported together with checkpoint/restart.

**EPERM** The caller does not have the privilege to perform the operation in a strictly standards conforming environment

where environment variable XPG\_SUS\_ENV=ON.

# pthread\_mutexattr\_getpshared or pthread\_mutexattr\_setpshared Subroutine Purpose

Sets and gets process-shared attribute.

## Library

Threads Library (libpthreads.a)

## **Syntax**

```
#include <pthread.h>
int pthread_mutexattr_getpshared (attr, pshared)
const pthread_mutexattr_t *attr;
int *pshared;

int pthread_mutexattr_setpshared (attr, pshared)
pthread_mutexattr_t *attr;
int pshared;
```

## **Description**

The **pthread\_mutexattr\_getpshared** subroutine obtains the value of the process-shared attribute from the attributes object referenced by *attr*. The **pthread\_mutexattr\_setpshared** subroutine is used to set the process-shared attribute in an initialized attributes object referenced by *attr*.

The process-shared attribute is set to PTHREAD\_PROCESS\_SHARED to permit a mutex to be operated upon by any thread that has access to the memory where the mutex is allocated, even if the mutex is allocated in memory that is shared by multiple processes. If the **process-shared** attribute is PTHREAD\_PROCESS\_PRIVATE, the mutex will only be operated upon by threads created within the same process as the thread that initialized the mutex; if threads of differing processes attempt to operate on such a mutex, the behavior is undefined. The default value of the attribute is PTHREAD\_PROCESS\_PRIVATE.

#### **Parameters**

Item Description

attr Specifies the mutex attributes object.

pshared Points to where the pshared attribute value will be stored.

#### **Return Values**

Upon successful completion, the **pthread\_mutexattr\_setpshared** subroutine returns zero. Otherwise, an error number is returned to indicate the error.

Upon successful completion, the **pthread\_mutexattr\_getpshared** subroutine returns zero and stores the value of the process-shared attribute of *attr* into the object referenced by the *pshared* parameter. Otherwise, an error number is returned to indicate the error.

#### **Error Codes**

The pthread\_mutexattr\_getpshared and pthread\_mutexattr\_setpshared subroutines will fail if:

Item Description

**EINVAL** The value specified by attr is invalid.

The pthread\_mutexattr\_setpshared function will fail if:

Item Description

**EINVAL** The new value specified for the attribute is outside the range of legal values for that attribute.

These subroutines will not return an error code of EINTR.

#### Related information:

Threads Library Options

# pthread\_mutexattr\_gettype or pthread\_mutexattr\_settype Subroutine **Purpose**

Gets or sets a mutex type.

## Library

Threads Library (libthreads.a)

# **Syntax**

```
#include <pthread.h>
int pthread mutexattr gettype (attr, type)
const pthread_mutexattr_t *attr;
int *type;
int pthread_mutexattr_settype (attr, type)
pthread_mutexattr_t *attr;
int type;
```

## **Description**

The pthread\_mutexattr\_gettype and pthread\_mutexattr\_settype subroutines respectively get and set the mutex type attribute. This attribute is set in the type parameter to these subroutines. The default value of the type attribute is PTHREAD\_MUTEX\_DEFAULT. The type of mutex is contained in the type attribute of the mutex attributes. Valid mutex types include:

Description

PTHREAD\_MUTEX\_NORMAL This type of mutex does not detect deadlock. A thread attempting to relock this mutex without first unlocking it will deadlock. Attempting to unlock a mutex locked by a different thread results in undefined behavior. Attempting to unlock an

unlocked mutex results in undefined behavior.

to unlock an unlocked mutex will return with an error.

PTHREAD\_MUTEX\_ERRORCHECK This type of mutex provides error checking. A thread attempting to relock this mutex without first unlocking it will return with an error. A thread attempting to unlock a mutex which another thread has locked will return with an error. A thread attempting

Item

PTHREAD\_MUTEX\_RECURSIVE

PTHREAD\_MUTEX\_DEFAULT

Description

A thread attempting to relock this mutex without first unlocking it will succeed in locking the mutex. The relocking deadlock

which can occur with mutexes of type

PTHREAD\_MUTEX\_NORMAL cannot occur with this type of mutex. Multiple locks of this mutex require the same number of unlocks to release the mutex before another thread can acquire the mutex. A thread attempting to unlock a mutex which another thread has locked will return with an error. A thread attempting

to unlock an unlocked mutex will return with an error.

Attempting to recursively lock a mutex of this type results in undefined behavior. Attempting to unlock a mutex of this type which was not locked by the calling thread results in undefined behavior. Attempting to unlock a mutex of this type which is not locked results in undefined behavior. An implementation is allowed to map this mutex to one of the other mutex types.

It is advised that an application should not use a PTHREAD\_MUTEX\_RECURSIVE mutex with condition variables because the implicit unlock performed for a pthread\_cond\_wait or pthread\_cond\_timedwait may not actually release the mutex (if it had been locked multiple times). If this happens, no other thread can satisfy the condition of the predicate.

## **Parameters**

Item Description

attr Specifies the mutex object to get or set.

Specifies the type to get or set. type

#### **Return Values**

If successful, the pthread\_mutexattr\_settype subroutine returns zero. Otherwise, an error number is returned to indicate the error. Upon successful completion, the pthread\_mutexattr\_gettype subroutine returns zero and stores the value of the type attribute of attr into the object referenced by the type parameter. Otherwise an error is returned to indicate the error.

## **Error Codes**

The pthread\_mutexattr\_gettype and pthread\_mutexattr\_settype subroutines will fail if:

Item Description

**EINVAL** The value of the *type* parameter is invalid.

**EINVAL** The value specified by the attr parameter is invalid.

#### Related information:

pthread.h subroutine

# pthread\_mutexattr\_setkind\_np Subroutine **Purpose**

Sets the value of the kind attribute of a mutex attributes object.

## Library

Threads Library (libpthreads.a)

## **Syntax**

#include <pthread.h>

```
int pthread_mutexattr_setkind_np ( attr, kind)
pthread mutexattr t *attr;
int kind;
```

## Description

The pthread\_mutexattr\_setkind\_np subroutine sets the value of the kind attribute of the mutex attributes object attr. This attribute specifies the kind of the mutex created with this attributes object.

#### Note:

- 1. The pthread.h header file must be the first included file of each source file using the threads library. Otherwise, the **-D\_THREAD\_SAFE** compilation flag should be used, or the cc\_r compiler used. In this case, the flag is automatically set.
- 2. The **pthread\_mutexattr\_setkind\_np** subroutine is not portable.

This subroutine is provided only for compatibility with the DCE threads. It should not be used when writing new applications.

#### **Parameters**

#### Item Description

attr Specifies the mutex attributes object.

kind Specifies the kind to set. It must have one of the following values:

#### MUTEX FAST NP

Denotes a fast mutex. A fast mutex can be locked only once. If the same thread unlocks twice the same fast mutex, the thread will deadlock. Any thread can unlock a fast mutex. A fast mutex is not compatible with the priority inheritance protocol.

#### MUTEX\_RECURSIVE\_NP

Denotes a recursive mutex. A recursive mutex can be locked more than once by the same thread without causing that thread to deadlock. The thread must then unlock the mutex as many times as it locked it. Only the thread that locked a recursive mutex can unlock it. A recursive mutex must not be used with condition variables.

## MUTEX\_NONRECURSIVE\_NP

Denotes the default non-recursive POSIX compliant mutex.

#### **Return Values**

Upon successful completion, 0 is returned. Otherwise, an error code is returned.

#### **Error Codes**

The pthread\_mutexattr\_setkind\_np subroutine is unsuccessful if the following is true:

**EINVAL** The attr parameter is not valid.

**ENOTSUP** The value of the kind parameter is not supported.

## Related information:

Using Mutexes

# pthread\_once Subroutine **Purpose**

Executes a routine exactly once in a process.

## Library

Threads Library (libpthreads.a)

# **Syntax**

```
#include <pthread.h>
int pthread_once (once_control, init_routine)
pthread_once_t *once_control;
void (*init_routine)(void);
,
pthread_once_t once_control = PTHREAD_ONCE_INIT;
```

## **Description**

The **pthread\_once** subroutine executes the routine *init\_routine* exactly once in a process. The first call to this subroutine by any thread in the process executes the given routine, without parameters. Any subsequent call will have no effect.

The *init\_routine* routine is typically an initialization routine. Multiple initializations can be handled by multiple instances of **pthread\_once\_t** structures. This subroutine is useful when a unique initialization has to be done by one thread among many. It reduces synchronization requirements.

**Note:** The **pthread.h** header file must be the first included file of each source file using the threads library. Otherwise, the **-D\_THREAD\_SAFE** compilation flag should be used, or the cc\_r compiler used. In this case, the flag is automatically set.

## **Parameters**

Item Description

once\_control Points to a synchronization control structure. This structure has to be initialized by the static initializer

macro PTHREAD\_ONCE\_INIT.

*init\_routine* Points to the routine to be executed.

#### **Return Values**

Upon successful completion, **pthread\_once** returns zero. Otherwise, an error number is returned to indicate the error.

## **Error Codes**

No errors are defined. The pthread\_once function will not return an error code of EINTR.

#### Related information:

pthread.h subroutine

One Time Initializations

# PTHREAD\_ONCE\_INIT Macro Purpose

Initializes a once synchronization control structure.

## Library

Threads Library (libpthreads.a)

## **Syntax**

```
#include <pthread.h>
static pthread once t once block = PTHREAD ONCE INIT;
```

## **Description**

The **PTHREAD ONCE INIT** macro initializes the static once synchronization control structure *once block*, used for one-time initializations with the pthread\_once subroutine. The once synchronization control structure must be static to ensure the unicity of the initialization.

Note: The pthread.h file header file must be the first included file of each source file using the threads library. Otherwise, the **-D\_THREAD\_SAFE** compilation flag should be used, or the cc\_r compiler used. In this case, the flag is automatically set.

## Related information:

One Time Initializations

# pthread\_rwlock\_init or pthread\_rwlock\_destroy Subroutine **Purpose**

Initializes or destroys a read-write lock object.

## Library

Threads Library (libthreads.a)

# Syntax 1

```
#include <pthread.h>
int pthread_rwlock_init (rwlock, attr)
pthread rwlock t *rwlock;
const pthread_rwlockattr_t *attr;
int pthread rwlock destroy (rwlock)
pthread rwlock t *rwlock;
pthread rwlock t rwlock=PTHREAD RWLOCK INITIALIZER;
```

#### **Description**

The pthread rwlock init subroutine initializes the read-write lock referenced by rwlock with the attributes referenced by attr. If attr is NULL, the default read-write lock attributes are used; the effect is the same as passing the address of a default read-write lock attributes object. Once initialized, the lock can be used any number of times without being re-initialized. Upon successful initialization, the state of the read-write lock becomes initialized and unlocked. Results are undefined if pthread\_rwlock\_init is called specifying an already initialized read-write lock. Results are undefined if a read-write lock is used without first being initialized.

If the pthread\_rwlock\_init function fails, rwlock is not initialized and the contents of rwlock are undefined.

The pthread\_rwlock\_destroy function destroys the read-write lock object referenced by rwlock and releases any resources used by the lock. The effect of subsequent use of the lock is undefined until the lock is re-initialized by another call to pthread\_rwlock\_init. An implementation may cause pthread\_rwlock\_destroy to set the object referenced by rwlock to an invalid value. Results are undefined if pthread\_rwlock\_destroy is called when any thread holds rwlock. Attempting to destroy an uninitialized read-write lock results in undefined behavior. A destroyed read-write lock object can be re-initialized using pthread\_rwlock\_init; the results of otherwise referencing the read-write lock object after it has been destroyed are undefined.

In cases where default read-write lock attributes are appropriate, the macro PTHREAD\_RWLOCK\_INITIALIZER can be used to initialize read-write locks that are statically allocated. The effect is equivalent to dynamic initialization by a call to pthread\_rwlock\_init with the parameter attr specified as NULL, except that no error checks are performed.

#### **Parameters**

Item Description

Specifies the read-write lock to be initialized or destroyed. rwlock attr Specifies the attributes of the read-write lock to be initialized.

#### **Return Values**

If successful, the pthread rwlock init and pthread rwlock destroy functions return zero. Otherwise, an error number is returned to indicate the error. The EBUSY and EINVAL error checks, if implemented, will act as if they were performed immediately at the beginning of processing for the function and caused an error return prior to modifying the state of the read-write lock specified by rwlock.

### **Error Codes**

The pthread\_rwlock\_init subroutine will fail if:

Description Item

**ENOMEM** Insufficient memory exists to initialize the read-write lock.

**EINVAL** The value specified by attr is invalid.

The pthread rwlock destroy subroutine will fail if:

Item Description

**EBUSY** The implementation has detected an attempt to destroy the object referenced by rwlock while it is locked.

**EINVAL** The value specified by attr is invalid.

#### Related information:

pthread.h subroutine

# pthread\_rwlock\_rdlock or pthread\_rwlock\_tryrdlock Subroutines **Purpose**

Locks a read-write lock object for reading.

## Library

Threads Library (libpthreads.a)

#### **Syntax**

```
#include <pthread.h>
int pthread_rwlock_rdlock (rwlock)
pthread_rwlock_t *rwlock;
int pthread rwlock tryrdlock (rwlock)
pthread rwlock t *rwlock;
```

## Description

The pthread\_rwlock\_rdlock function applies a read lock to the read-write lock referenced by rwlock. The calling thread acquires the read lock if a writer does not hold the lock and there are no writers blocked on the lock. It is unspecified whether the calling thread acquires the lock when a writer does not hold the lock and there are writers waiting for the lock. If a writer holds the lock, the calling thread will not acquire the read lock. If the read lock is not acquired, the calling thread blocks (that is, it does not return from the pthread\_rwlock\_rdlock call) until it can acquire the lock. Results are undefined if the calling thread holds a write lock on rwlock at the time the call is made.

Implementations are allowed to favor writers over readers to avoid writer starvation.

A thread may hold multiple concurrent read locks on rwlock (that is, successfully call the **pthread\_rwlock\_rdlock** function *n* times). If so, the thread must perform matching unlocks (that is, it must call the **pthread\_rwlock\_unlock** function *n* times).

The function pthread rwlock tryrdlock applies a read lock as in the pthread rwlock rdlock function with the exception that the function fails if any thread holds a write lock on rwlock or there are writers blocked on rwlock.

Results are undefined if any of these functions are called with an uninitialized read-write lock.

If a signal is delivered to a thread waiting for a read-write lock for reading, upon return from the signal handler the thread resumes waiting for the read-write lock for reading as if it was not interrupted.

#### **Parameters**

Item Description

Specifies the read-write lock to be locked for reading. rwlock

### **Return Values**

If successful, the pthread\_rwlock\_rdlock function returns zero. Otherwise, an error number is returned to indicate the error.

The function pthread\_rwlock\_tryrdlock returns zero if the lock for reading on the read-write lock object referenced by rwlock is acquired. Otherwise an error number is returned to indicate the error.

## **Error Codes**

The **pthread\_rwlock\_tryrdlock** function will fail if:

Item Description

**EBUSY** The read-write lock could not be acquired for reading because a writer holds the lock or was blocked on it.

The pthread\_rwlock\_rdlock and pthread\_rwlock\_tryrdlock functions will fail if:

Item Description

EINVAL The value specified by rwlock does not refer to an initialized read-write lock object.

**EDEADLK** The current thread already owns the read-write lock for writing.

**EAGAIN** The read lock could not be acquired because the maximum number of read locks for rwlock has been

exceeded.

## Implementation Specifics

Realtime applications may encounter priority inversion when using read-write locks. The problem occurs when a high priority thread 'locks' a read-write lock that is about to be 'unlocked' by a low priority thread, but the low priority thread is preempted by a medium priority thread. This scenario leads to priority inversion; a high priority thread is blocked by lower priority threads for an unlimited period of time. During system design, realtime programmers must take into account the possibility of this kind of priority inversion. They can deal with it in a number of ways, such as by having critical sections that are guarded by read-write locks execute at a high priority, so that a thread cannot be preempted while executing in its critical section.

#### Related information:

pthread.h subroutine

# pthread\_rwlock\_timedrdlock Subroutine **Purpose**

Locks a read-write lock for reading.

# **Syntax**

```
#include <pthread.h>
#include <time.h>
int pthread_rwlock_timedrdlock(pthread_rwlock_t *restrict rwlock,
      const struct timespec *restrict abs_timeout);
```

#### **Description**

The pthread\_rwlock\_timedrdlock() function applies a read lock to the read-write lock referenced by rwlock as in the pthread\_rwlock\_rdlock() function. However, if the lock cannot be acquired without waiting for other threads to unlock the lock, this wait terminates when the specified timeout expires. The timeout expires when the absolute time specified by abs\_timeout passes—as measured by the clock on which timeouts are based (that is, when the value of that clock equals or exceeds abs\_timeout)—or when the absolute time specified by abs timeout has already been passed at the time of the call.

If the Timers option is supported, the timeout is based on the CLOCK\_REALTIME clock; if the Timers option is not supported, the timeout is based on the system clock as returned by the time() function.

The resolution of the timeout matches the resolution of the clock on which it is based. The **timespec** data type is defined in the **<time.h>** header.

The function never fails with a timeout if the lock can be acquired immediately. The validity of the abs\_timeout parameter does not need to be checked if the lock can be immediately acquired.

If a signal that causes a signal handler to be executed is delivered to a thread that is blocked on a read-write lock through a call to pthread\_rwlock\_timedrdlock(), the thread resumes waiting for the lock (as if it were not interrupted) after the signal handler returns.

The calling thread can deadlock if it holds a write lock on **rwlock** at the time the call is made. The results are undefined if this function is called with an uninitialized read-write lock.

## **Application Usage**

The pthread\_rwlock\_timedrdlock() function is part of the Threads and Timeouts options and do not need to be provided on all implementations.

#### **Return Values**

The pthread\_rwlock\_timedrdlock() function returns 0 if the lock for reading on the read-write lock object referenced by rwlock is acquired. Otherwise, an error number is returned to indicate the error.

#### **Error Codes**

The pthread\_rwlock\_timedrdlock() function fails if:

Description Item

[ETIMEDOUT] The lock could not be acquired before the specified timeout expired.

The pthread rwlock timedrdlock() function might fail if:

Item Description

[EAGAIN] The read lock could not be acquired because the maximum number of read locks for lock

would be exceeded.

[EDEADLK] The calling thread already holds a write lock on rwlock.

[EINVAL] The value specified by rwlock does not refer to an initialized read-write lock object, or the

abs\_timeout nanosecond value is less than 0 or greater than or equal to 1000 million.

This function does not return an error code of [EINTR].

# pthread\_rwlock\_timedwrlock Subroutine **Purpose**

Locks a read-write lock for writing.

## **Syntax**

```
#include <pthread.h>
#include <time.h>
int pthread_rwlock_timedwrlock(pthread_rwlock_t *restrict rwlock,
       const struct timespec *restrict abs timeout);
```

## **Description**

The pthread\_rwlock\_timedwrlock() function applies a write lock to the read-write lock referenced by rwlock as in the pthread\_rwlock\_wrlock() function. However, if the lock cannot be acquired without waiting for other threads to unlock the lock, this wait terminates when the specified timeout expires. The timeout expires when the absolute time specified by abs\_timeout passes—as measured by the clock on which timeouts are based (that is, when the value of that clock equals or exceeds abs\_timeout)—or when the absolute time specified by abs\_timeout has already been passed at the time of the call.

If the Timers option is supported, the timeout is based on the CLOCK REALTIME clock; if the Timers option is not supported, the timeout is based on the system clock as returned by the time() function.

The resolution of the timeout matches the resolution of the clock on which it is based. The timespec data type is defined in the **<time.h>** header.

The function never fails with a timeout if the lock can be acquired immediately. The validity of the abs\_timeout parameter does not need to be checked if the lock can be immediately acquired.

If a signal that causes a signal handler to be executed is delivered to a thread that is blocked on a read-write lock through a call to pthread\_rwlock\_timedwrlock(), the thread resumes waiting for the lock (as if it were not interrupted) after the signal handler returns.

The calling thread can deadlock if it holds the read-write lock at the time the call is made. The results are undefined if this function is called with an uninitialized read-write lock.

## **Application Usage**

The pthread\_rwlock\_timedwrlock() function is part of the Threads and Timeouts options and do not need to be provided on all implementations.

#### **Return Values**

The pthread\_rwlock\_timedwrlock() function returns 0 if the lock for writing on the read-write lock object referenced by rwlock is acquired. Otherwise, an error number is returned to indicate the error.

## **Error Codes**

The pthread\_rwlock\_timedrdlock() function fails if:

Item Description

**ETIMEDOUT** The lock could not be acquired before the specified timeout expired.

The pthread\_rwlock\_timedrdlock() function might fail if:

Description Item

**EDEADLK** The calling thread already holds the rwlock.

**EINVAL** The value specified by rwlock does not refer to an initialized read-write lock object, or the

abs\_timeout nanosecond value is less than 0 or greater than or equal to 1000 million.

This function does not return an error code of EINTR.

# pthread\_rwlock\_unlock Subroutine **Purpose**

Unlocks a read-write lock object.

## Library

Threads Library (libthreads.a)

#### **Syntax**

#include <pthread.h>

int pthread rwlock unlock (rwlock) pthread rwlock t \*rwlock;

### **Description**

The pthread\_rwlock\_unlock subroutine is called to release a lock held on the read-write lock object referenced by rwlock. Results are undefined if the read-write lock rwlock is not held by the calling thread. If this subroutine is called to release a read lock from the read-write lock object and there are other read locks currently held on this read-write lock object, the read-write lock object remains in the read locked state. If this subroutine releases the calling thread's last read lock on this read-write lock object, then the calling thread is no longer one of the owners of the object. If this subroutine releases the last read lock for this read-write lock object, the read-write lock object will be put in the unlocked state with no owners.

If this subroutine is called to release a write lock for this read-write lock object, the read-write lock object will be put in the unlocked state with no owners.

If the call to the pthread\_rwlock\_unlock subroutine results in the read-write lock object becoming unlocked and there are multiple threads waiting to acquire the read-write lock object for writing, the scheduling policy is used to determine which thread acquires the read-write lock object for writing. If there are multiple threads waiting to acquire the read-write lock object for reading, the scheduling policy is used to determine the order in which the waiting threads acquire the read-write lock object for reading. If there are multiple threads blocked on rwlock for both read locks and write locks, it is unspecified whether the readers acquire the lock first or whether a writer acquires the lock first.

Results are undefined if any of these subroutines are called with an uninitialized read-write lock.

#### **Parameters**

Description

rwlock Specifies the read-write lock to be unlocked.

### **Return Values**

If successful, the pthread\_rwlock\_unlock subroutine returns zero. Otherwise, an error number is returned to indicate the error.

## **Error Codes**

The pthread\_rwlock\_unlock subroutine may fail if:

Item Description

The value specified by rwlock does not refer to an initialized read-write lock object. **EINVAL** 

**EPERM** The current thread does not own the read-write lock.

#### Related information:

pthread.h subroutine

# pthread\_rwlock\_wrlock or pthread\_rwlock\_trywrlock Subroutines **Purpose**

Locks a read-write lock object for writing.

## Library

Threads Library (libpthreads.a)

#### **Syntax**

```
#include <pthread.h>
int pthread rwlock wrlock (rwlock)
pthread_rwlock_t *rwlock;
int pthread rwlock trywrlock (rwlock)
pthread_rwlock_t *rwlock;
```

## **Description**

The **pthread\_rwlock\_wrlock** subroutine applies a write lock to the read-write lock referenced by *rwlock*. The calling thread acquires the write lock if no other thread (reader or writer) holds the read-write lock rwlock. Otherwise, the thread blocks (that is, does not return from the pthread\_rwlock\_wrlock call) until it can acquire the lock. Results are undefined if the calling thread holds the read-write lock (whether a read or write lock) at the time the call is made.

Implementations are allowed to favor writers over readers to avoid writer starvation.

The pthread\_rwlock\_trywrlock subroutine applies a write lock like the pthread\_rwlock\_wrlock subroutine, with the exception that the function fails if any thread currently holds rwlock (for reading or writing).

Results are undefined if any of these functions are called with an uninitialized read-write lock.

If a signal is delivered to a thread waiting for a read-write lock for writing, upon return from the signal handler the thread resumes waiting for the read-write lock for writing as if it was not interrupted.

Real-time applications may encounter priority inversion when using read-write locks. The problem occurs when a high priority thread 'locks' a read-write lock that is about to be 'unlocked' by a low priority thread, but the low priority thread is pre-empted by a medium priority thread. This scenario leads to priority inversion; a high priority thread is blocked by lower priority threads for an unlimited period. During system design, real-time programmers must take into account the possibility of this kind of priority inversion. They can deal with it in a number of ways, such as by having critical sections that are guarded by read-write locks execute at a high priority, so that a thread cannot be pre-empted while executing in its critical section.

**Note:** With a large number of readers and relatively few writers there is a possibility of writer starvation. If the threads are waiting for an exclusive write lock on the read-write lock, and there are threads that currently hold a shared read lock, the subsequent attempts to acquire a shared read lock request are granted, where as the attempts to acquire an exclusive write lock waits.

#### **Parameters**

Item Description

rwlockSpecifies the read-write lock to be locked for writing.

## **Return Values**

If successful, the pthread\_rwlock\_wrlock subroutine returns zero. Otherwise, an error number is returned to indicate the error.

The pthread\_rwlock\_trywrlock subroutine returns zero if the lock for writing on the read-write lock object referenced by rwlock is acquired. Otherwise an error number is returned to indicate the error.

## **Error Codes**

The **pthread\_rwlock\_trywrlock** subroutine will fail if:

Item Description

**EBUSY** The read-write lock could not be acquired for writing because it was already locked for reading or writing.

The pthread\_rwlock\_wrlock and pthread\_rwlock\_trywrlock subroutines may fail if:

Item Description

**EINVAL** The value specified by rwlock does not refer to an initialized read-write lock object. **EDEADLK** The current thread already owns the read-write lock for writing or reading.

#### Related information:

pthread.h subroutine

# pthread\_rwlockattr\_init or pthread\_rwlockattr\_destroy Subroutines **Purpose**

Initializes and destroys read-write lock attributes object.

# Library

Threads Library (libpthreads.a)

## **Syntax**

```
#include <pthread.h>
int pthread rwlockattr init (attr)
pthread_rwlockattr_t *attr;
int pthread rwlockattr destroy (attr)
pthread_rwlockattr_t *attr;
```

#### Description

The pthread\_rwlockattr\_init subroutine initializes a read-write lock attributes object attr with the default value for all of the attributes defined by the implementation. Results are undefined if pthread\_rwlockattr\_init is called specifying an already initialized read-write lock attributes object.

After a read-write lock attributes object has been used to initialize one or more read-write locks, any function affecting the attributes object (including destruction) does not affect any previously initialized read-write locks.

The pthread\_rwlockattr\_destroy subroutine destroys a read-write lock attributes object. The effect of subsequent use of the object is undefined until the object is re-initialized by another call to pthread\_rwlockattr\_init. An implementation may cause pthread\_rwlockattr\_destroy to set the object referenced by attr to an invalid value.

#### **Parameters**

Item Description

attr Specifies a read-write lock attributes object to be initialized or destroyed.

#### Return Value

If successful, the pthread\_rwlockattr\_init and pthread\_rwlockattr\_destroy subroutines return zero. Otherwise, an error number is returned to indicate the error.

#### **Error Codes**

The pthread\_rwlockattr\_init subroutine will fail if:

Item Description

**ENOMEM** Insufficient memory exists to initialize the read-write lock attributes object.

The **pthread\_rwlockattr\_destroy** subroutine will fail if:

Item Description

**EINVAL** The value specified by attr is invalid.

#### Related information:

pthread.h subroutine

# pthread\_rwlockattr\_getpshared or pthread\_rwlockattr\_setpshared Subroutines **Purpose**

Gets and sets process-shared attribute of read-write lock attributes object.

## Library

Threads Library (libpthreads.a)

## Syntax

```
#include <pthread.h>
int pthread rwlockattr getpshared (attr, pshared)
const pthread rwlockattr t *attr;
int *pshared;
int pthread rwlockattr setpshared (attr, pshared)
pthread_rwlockattr_t *attr;
```

## **Description**

int pshared;

The process-shared attribute is set to PTHREAD\_PROCESS\_SHARED to permit a read-write lock to be operated upon by any thread that has access to the memory where the read-write lock is allocated, even if the read-write lock is allocated in memory that is shared by multiple processes. If the process-shared attribute is PTHREAD\_PROCESS\_PRIVATE, the read-write lock will only be operated upon by threads created within the same process as the thread that initialized the read-write lock; if threads of differing processes attempt to operate on such a read-write lock, the behavior is undefined. The default value of the process-shared attribute is PTHREAD\_PROCESS\_PRIVATE.

The pthread\_rwlockattr\_getpshared subroutine obtains the value of the process-shared attribute from the initialized attributes object referenced by attr. The pthread\_rwlockattr\_setpshared subroutine is used to set the process-shared attribute in an initialized attributes object referenced by attr.

## **Parameters**

Item Description

attr Specifies the initialized attributes object.

Specifies the process-shared attribute of read-write lock attributes object to be gotten and set. pshared

#### **Return Values**

If successful, the pthread\_rwlockattr\_setpshared subroutine returns zero. Otherwise, an error number is returned to indicate the error.

Upon successful completion, the pthread\_rwlockattr\_getpshared subroutine returns zero and stores the value of the process-shared attribute of attr into the object referenced by the pshared parameter. Otherwise an error number is returned to indicate the error.

#### **Error Codes**

The pthread\_rwlockattr\_getpshared and pthread\_rwlockattr\_setpshared subroutines will fail if:

Item Description

**EINVAL** The value specified by attr is invalid.

The **pthread\_rwlockattr\_setpshared** subroutine will fail if:

Item Description

**EINVAL** The new value specified for the attribute is outside the range of legal values for that attribute.

#### Related information:

pthread.h subroutine

# pthread\_self Subroutine **Purpose**

Returns the calling thread's ID.

## Library

Threads Library (libpthreads.a)

## **Syntax**

#include <pthread.h>

pthread t pthread self (void);

#### **Description**

The **pthread\_self** subroutine returns the calling thread's ID.

Note: The pthread.h header file must be the first included file of each source file using the threads library. Otherwise, the **-D\_THREAD\_SAFE** compilation flag should be used, or the cc\_r compiler used. In this case, the flag is automatically set.

## **Return Values**

The calling thread's ID is returned.

#### **Errors**

No errors are defined.

The **pthread\_self** function will not return an error code of EINTR.

#### Related information:

pthread.h subroutine

Creating Threads

# pthread setcancelstate, pthread setcanceltype, or pthread testcancel Subroutines **Purpose**

Sets the calling thread's cancelability state.

## Library

Threads Library (libpthreads.a)

## Syntax 1

```
#include <pthread.h>
int pthread setcancelstate (state, oldstate)
int state;
int *oldstate;
int pthread_setcanceltype (type, oldtype)
int type;
int *oldtype;
int pthread_testcancel (void)
```

#### **Description**

The pthread\_setcancelstate subroutine atomically both sets the calling thread's cancelability state to the indicated state and returns the previous cancelability state at the location referenced by oldstate. Legal values for state are PTHREAD\_CANCEL\_ENABLE and PTHREAD\_CANCEL\_DISABLE.

The pthread\_setcanceltype subroutine atomically both sets the calling thread's cancelability type to the indicated type and returns the previous cancelability type at the location referenced by oldtype. Legal values for type are PTHREAD\_CANCEL\_DEFERRED and PTHREAD\_CANCEL\_ASYNCHRONOUS.

The cancelability state and type of any newly created threads, including the thread in which main was first invoked, are PTHREAD CANCEL ENABLE and PTHREAD CANCEL DEFERRED respectively.

The pthread\_testcancel subroutine creates a cancellation point in the calling thread. The pthread\_testcancel subroutine has no effect if cancelability is disabled.

## **Parameters**

Item Description

Specifies the new cancelability state to set. It must have one of the following values: state

PTHREAD CANCEL DISABLE

Disables cancelability; the thread is not cancelable. Cancellation requests are held pending.

PTHREAD CANCEL ENABLE

Enables cancelability; the thread is cancelable, according to its cancelability type. This is the default

oldstate Points to where the previous cancelability state value will be stored.

Specifies the new cancelability type to set. type

Points to where the previous cancelability type value will be stored. oldtype

### **Return Values**

If successful, the pthread\_setcancelstate and pthread\_setcanceltype subroutines return zero. Otherwise, an error number is returned to indicate the error.

#### **Error Codes**

The pthread\_setcancelstate subroutine will fail if:

Item Description

**EINVAL** The specified state is not PTHREAD\_CANCEL\_ENABLE or PTHREAD\_CANCEL\_DISABLE.

The **pthread\_setcanceltype** subroutine will fail if:

Item Description

The specified type is not PTHREAD\_CANCEL\_DEFERRED or PTHREAD\_CANCEL\_ASYNCHRONOUS. **EINVAL** 

These subroutines will not return an error code of EINTR.

#### Related information:

pthread.h subroutine

Terminating Threads

# pthread\_setschedparam Subroutine **Purpose**

Sets **schedpolicy** and **schedparam** attributes of a thread.

#### Library

Threads Library (libpthreads.a)

## **Syntax**

#include <pthread.h> #include <sys/sched.h>

int pthread\_setschedparam (thread, schedpolicy, schedparam) pthread\_t thread; int schedpolicv: const struct sched param \*schedparam;

#### **Description**

The pthread\_setschedparam subroutine dynamically sets the schedpolicy and schedparam attributes of the thread thread. The schedpolicy attribute specifies the scheduling policy of the thread. The schedparam attribute specifies the scheduling parameters of a thread created with this attributes object. The sched\_priority field of the **sched\_param** structure contains the priority of the thread. It is an integer value.

If the target thread has system contention scope, the process must have root authority to set the scheduling policy to either SCHED\_FIFO or SCHED\_RR.

**Note:** The **pthread.h** header file must be the first included file of each source file using the threads library. Otherwise, the **-D\_THREAD\_SAFE** compilation flag should be used, or the cc\_r compiler used. In this case, the flag is automatically set.

This subroutine is part of the Base Operating System (BOS) Runtime. The implementation of this subroutine is dependent on the priority scheduling POSIX option. The priority scheduling POSIX option is implemented in the operating system.

#### **Parameters**

Item Description

thread Specifies the target thread.

schedpolicy Points to the schedpolicy attribute to set. It must have one of the following values:

SCHED FIFO

Denotes first-in first-out scheduling.

SCHED RR

Denotes round-robin scheduling.

SCHED\_OTHER

Denotes the default operating system scheduling policy. It is the default value. If *schedpolicy* is SCHED\_OTHER, then *sched\_priority* must be in the range from 40 to 80, where 40 is the least favored priority and 80 is the most favored.

**Note:** Priority of threads with a process contention scope and a SCHED\_OTHER policy is controlled by the kernel; thus, setting the priority of such a thread has no effect. However, priority of threads with a system contention scope and a SCHED\_OTHER policy can be modified. The modification directly affects the underlying learned thread nine value.

the underlying kernel thread nice value.

schedparam Points to where the scheduling parameters to set are stored. The sched\_priority field must be in the

range from 1 to 127, where 1 is the least favored priority, and 127 the most favored. If *schedpolicy* is SCHED\_OTHER, then *sched\_priority* must be in the range from 40 to 80, where 40 is the least favored

priority and 80 is the most favored.

Users can change the priority of a thread when setting its scheduling policy to SCHED\_OTHER. The legal values that can be passed to **pthread\_setschedparam** range from 40 to 80. Only privileged users can set a priority higher than 60. A value ranging from 1 to 39 provides the same priority as 40, and a value

ranging from 81 to 127 provides the same priority as 80.

## **Return Values**

Upon successful completion, 0 is returned. Otherwise, an error code is returned.

#### **Error Codes**

The pthread\_setschedparam subroutine is unsuccessful if the following is true:

Item Description

**EINVAL** The thread or schedparam parameters are not valid. The priority scheduling POSIX option is not implemented. **ENOSYS** 

**ENOTSUP** The value of the schedpolicy or schedparam attributes are not supported.

The target thread has insufficient permission to perform the operation or is already engaged in a mutex **EPERM** 

**ESRCH** The thread thread does not exist.

#### Related information:

Threads Scheduling Threads Library Options

# pthread\_setschedprio Subroutine **Purpose**

Dynamic thread scheduling parameters access (REALTIME THREADS).

## **Syntax**

#include <pthread.h>

int pthread setschedprio(pthread t thread, int prio);

## Description

The pthread\_setschedprio() function sets the scheduling priority for the thread whose thread ID is given by thread to the value given by prio. If a thread whose policy or priority has been modified by pthread\_setschedprio() is a running thread or is runnable, the effect on its position in the tread list depends on the direction of the modification as follows:

- If the priority is raised, the thread becomes the tail of the thread list.
- If the priority is unchanged, the thread does not change position in the thread list.
- If the priority is lowered, the thread becomes the head of the thread list.

Valid priorities are within the range returned by the sched\_get\_priority\_max() and sched\_get\_priority\_min().

If the pthread\_setschedprio() function fails, the scheduling priority of the target thread remains unchanged.

## Rationale

The pthread\_setschedprio() function provides a way for an application to temporarily raise its priority and then lower it again, without having the undesired side-effect of yielding to other threads of the same priority. This is necessary if the application is to implement its own strategies for bounding priority inversion, such as priority inheritance or priority ceilings. This capability is especially important if the implementation does not support the Thread Priority Protection or Thread Priority Inheritance options; but even if those options are supported, this capability is needed if the application is to bound priority inheritance for other resources, such as semaphores.

The standard developers considered that, while it might be preferable conceptually to solve this problem by modifying the specification of pthread\_setschedparam(), it was too late to make such a change, because there might be implementations that would need to be changed. Therefore, this new function was introduced.

#### **Return Values**

If successful, the **pthread\_setschedprio()** function returns 0; otherwise, an error number is returned to indicate the error.

#### **Error Codes**

The pthread\_setschedprio() function might fail if:

Item Description

EINVAL The value of *prio* is invalid for the scheduling policy of the specified thread.

ENOTSUP An attempt was made to set the priority to an unsupported value.

EPERM The caller does not have the appropriate permission to set the scheduling policy of the specified thread.

EPERM The implementation does not allow the application to modify the priority to the value specified.

ESRCH The value specified by thread does not refer to an existing thread.

The pthread\_setschedprio function does not return an error code of [EINTR].

# pthread\_sigmask Subroutine Purpose

Examines and changes blocked signals.

# Library

Threads Library (libpthreads.a)

## **Syntax**

```
#include <signal.h>
int pthread_sigmask (how, set, oset)
int how;
const sigset_t *set;
sigset_t *oset;
```

## Description

Refer to sigthreadmask in Technical Reference: Base Operating System and Extensions, Volume 2.

# pthread\_signal\_to\_cancel\_np Subroutine Purpose

Cancels the specified thread.

## Library

Threads Library (libpthreads.a)

#### **Syntax**

```
#include <pthread.h>
int pthread_signal_to_cancel_np ( sigset, thread)
sigset_t *sigset;
pthread_t *thread;
```

## Description

The pthread\_signal\_to\_cancel\_np subroutine cancels the target thread thread by creating a handler thread. The handler thread calls the **sigwait** subroutine with the *sigset* parameter, and cancels the target thread when the sigwait subroutine returns. Successive calls to this subroutine override the previous ones.

#### Note:

- 1. The pthread.h header file must be the first included file of each source file using the threads library. Otherwise, the **-D\_THREAD\_SAFE** compilation flag should be used, or the cc\_r compiler used. In this case, the flag is automatically set.
- 2. The pthread\_signal\_to\_cancel\_np subroutine is not portable.

This subroutine is not POSIX compliant and is provided only for compatibility with DCE threads. It should not be used when writing new applications.

### **Parameters**

Item Description

Specifies the set of signals to wait on. sigset Specifies the thread to cancel. thread

### **Return Values**

Upon successful completion, 0 is returned. Otherwise, an error code is returned.

### **Error Codes**

The pthread\_signal\_to\_cancel\_np subroutine is unsuccessful if the following is true:

Description Item

**EAGAIN** The handler thread cannot be created. The sigset or thread parameters are not valid. **EINVAL** 

#### Related information:

sigwait subroutine

## pthread\_spin\_destroy or pthread\_spin\_init Subroutine **Purpose**

Destroys or initializes a spin lock object.

#### **Syntax**

```
#include <pthread.h>
int pthread spin destroy(pthread spinlock t *lock);
int pthread_spin_init(pthread_spinlock_t *lock, int pshared);
```

#### **Description**

The pthread\_spin\_destroy subroutine destroys the spin lock referenced by lock and releases any resources used by the lock. The effect of subsequent use of the lock is undefined until the lock is reinitialized by another call to the pthread\_spin\_init subroutine. The results are undefined if the pthread\_spin\_destroy subroutine is called when a thread holds the lock, or if this function is called with an uninitialized thread spin lock.

The pthread\_spin\_init subroutine allocates any resources required to use the spin lock referenced by lock and initializes the lock to an unlocked state.

If the Thread Process-Shared Synchronization option is supported and the value of pshared is PTHREAD\_PROCESS\_SHARED, the implementation shall permit the spin lock to be operated upon by any thread that has access to the memory where the spin lock is allocated, even if it is allocated in memory that is shared by multiple processes.

If the Thread Process-Shared Synchronization option is supported and the value of pshared is PTHREAD\_PROCESS\_PRIVATE, or if the option is not supported, the spin lock shall only be operated upon by threads created within the same process as the thread that initialized the spin lock. If threads of differing processes attempt to operate on such a spin lock, the behavior is undefined.

The results are undefined if the pthread\_spin\_init subroutine is called specifying an already initialized spin lock. The results are undefined if a spin lock is used without first being initialized.

If the pthread spin init subroutine function fails, the lock is not initialized and the contents of lock are undefined.

Only the object referenced by lock may be used for performing synchronization.

The result of referring to copies of that object in calls to the pthread\_spin\_destroy subroutine, pthread\_spin\_lock subroutine, pthread\_spin\_trylock subroutine, or the pthread\_spin\_unlock subroutine is undefined.

#### **Return Values**

Upon successful completion, these functions shall return zero; otherwise, an error number shall be returned to indicate the error.

#### **Error Codes**

Item Description

**EBUSY** The implementation has detected an attempt to initialize or destroy a spin lock while it is in use (for

example, while being used in a pthread\_spin\_lock call) by another thread.

**EINVAL** The value specified by the *lock* parameter is invalid.

The **pthread\_spin\_init**subroutine will fail if:

Item Description

**EAGAIN** The system lacks the necessary resources to initialize another spin lock.

**ENOMEM** Insufficient memory exists to initialize the lock.

## pthread\_spin\_lock or pthread\_spin\_trylock Subroutine **Purpose**

Locks a spin lock object.

#### **Syntax**

```
#include <pthread.h>
int pthread spin lock(pthread spinlock t *lock);
int pthread_spin_trylock(pthread_spinlock_t *lock);
```

## Description

The pthread\_spin\_lock subroutine locks the spin lock referenced by the lock parameter. The calling thread shall acquire the lock if it is not held by another thread. Otherwise, the thread spins (that is, does not return from the pthread\_spin\_lock call) until the lock becomes available. The results are undefined if the calling thread holds the lock at the time the call is made. The pthread\_spin\_trylock subroutine locks the spin lock referenced by the *lock* parameter if it is not held by any thread. Otherwise, the function fails.

The results are undefined if any of these subroutines is called with an uninitialized spin lock.

#### **Return Values**

Upon successful completion, these functions return zero; otherwise, an error number is returned to indicate the error.

#### **Error Codes**

Description

**EINVAL** The value specified by the lock parameter does not refer to an initialized spin lock object.

The **pthread\_spin\_lock** subroutine fails if:

Item Description

**EDEADLK** The calling thread already holds the lock.

The **pthread\_spin\_trylock** subroutine fails if:

Item Description

**EBUSY** A thread currently holds the lock.

## pthread\_spin\_unlock Subroutine **Purpose**

Unlocks a spin lock object.

## **Syntax**

#include <pthread.h>

int pthread spin unlock(pthread spinlock t \*lock);

#### **Description**

The pthread\_spin\_unlock subroutine releases the spin lock referenced by the lock parameter which was locked using the pthread\_spin\_lock subroutine or the pthread\_spin\_trylock subroutine. The results are undefined if the lock is not held by the calling thread. If there are threads spinning on the lock when the pthread\_spin\_unlock subroutine is called, the lock becomes available and an unspecified spinning thread shall acquire the lock.

The results are undefined if this subroutine is called with an uninitialized thread spin lock.

## **Return Values**

Upon successful completion, the pthread\_spin\_unlock subroutine returns zero; otherwise, an error number is returned to indicate the error.

#### **Error Codes**

Item Description

**EINVAL** An invalid argument was specified. **EPERM** The calling thread does not hold the lock.

## pthread\_suspend\_np, pthread\_unsuspend\_np and pthread\_continue\_np Subroutine **Purpose**

Suspends and resume execution of the pthread specified by thread.

## Library

Threads Library (libpthreads.a)

## **Syntax**

```
#include <pthread.h>
pthread_t thread;
int pthread_suspend_np(thread)
int pthread_unsuspend_np (thread);
int pthread_continue_np(thread);
```

## **Description**

The pthread\_suspend\_np subroutine immediately suspends the execution of the pthread specified by thread. On successful return from pthread\_suspend\_np, the suspended pthread is no longer executing. If pthread\_suspend\_np is called for a pthread that is already suspended, the pthread is unchanged and pthread\_suspend\_np returns successful.

Deadlock can occur if **pthread\_suspend\_np** is used with the following pthread functions.

```
pthread_getrusage_np
pthread_cancel
pthread_detach
pthread_join
pthread_getunique_np
pthread_join_np
pthread setschedparam
pthread_getschedparam
pthread_kill
```

To prevent deadlock, PTHREAD\_SUSPENDIBLE=ON should be set.

The pthread\_unsuspend\_np routine decrements the suspend count and once the count is zero, the routine resumes the execution of a suspended pthread. If pthread\_unsuspend\_np is called for a pthread that is not suspended, the pthread is unchanged and pthread\_unsuspend\_np returns successful.

The pthread\_continue\_np routine clears the suspend count and resumes the execution of a suspended pthread. If pthread\_continue\_np is called for a pthread that is not suspended, the pthread is unchanged and pthread\_continue\_np returns successful.

A suspended pthread will not be awakened by a signal. The signal stays pending until the execution of pthread is resumed by pthread\_continue\_np.

Note: Using pthread\_suspend\_np should only be used by advanced users because improper use of this subcommand can lead to application deadlock or the target thread may be suspended holding application locks.

#### **Parameters**

Description

thread Specifies the target thread.

#### **Return Values**

Zero is returned when successful. A nonzero value indicates an error.

#### **Error Codes**

If any of the following conditions occur, pthread\_suspend\_np, pthread\_unsuspend\_np and pthread\_continue\_np fail and return the corresponding value:

Item Description

**ESRCH** The target thread specified by thread attribute cannot be found in the current process.

## pthread unlock global np Subroutine **Purpose**

Unlocks the global mutex.

## Library

Threads Library (libpthreads.a)

## **Syntax**

#include <pthread.h> void pthread unlock global np ()

## Description

The pthread\_unlock\_global\_np subroutine unlocks the global mutex when each call to the pthread\_lock\_global\_np subroutine is matched by a call to this routine. For example, if a thread called the pthread lock global np three times, the global mutex is unlocked after the third call to the pthread\_unlock\_global\_np subroutine.

If no threads are waiting for the global mutex, it becomes unlocked with no current owner. If one or more threads are waiting to lock the global mutex, exactly one thread returns from its call to the pthread\_lock\_global\_np subroutine.

#### Note:

- 1. The **pthread.h** header file must be the first included file of each source file using the threads library. Otherwise, the **-D\_THREAD\_SAFE** compilation flag should be used, or the cc\_r compiler used. In this case, the flag is automatically set.
- 2. The pthread\_unlock\_global\_np subroutine is not portable.

This subroutine is not POSIX compliant and is provided only for compatibility with DCE threads. It should not be used when writing new applications.

#### Related information:

## pthread\_yield Subroutine **Purpose**

Forces the calling thread to relinquish use of its processor.

## Library

Threads Library (libpthreads.a)

## **Syntax**

```
#include <pthread.h>
void pthread_yield ()
```

## Description

The pthread\_yield subroutine forces the calling thread to relinquish use of its processor, and to wait in the run queue before it is scheduled again. If the run queue is empty when the pthread\_yield subroutine is called, the calling thread is immediately rescheduled.

If the thread has global contention scope (PTHREAD\_SCOPE\_SYSTEM), calling this subroutine acts like calling the yield subroutine. Otherwise, another local contention scope thread is scheduled.

The pthread.h header file must be the first included file of each source file using the threads library. Otherwise, the **-D\_THREAD\_SAFE** compilation flag should be used, or the cc\_r compiler used. In this case, the flag is automatically set.

#### Related information:

```
vield subroutine
sched_yield subroutine
Threads Scheduling
Threads Library Options
```

## ptrace, ptracex, ptrace64 Subroutine **Purpose**

Traces the execution of another process.

#### Library

Standard C Library (libc.a)

## **Syntax**

```
#include <sys/reg.h>
#include <sys/ptrace.h>
#include <sys/ldr.h>
int ptrace ( Request, Identifier, Address, Data, Buffer)
int Request;
int Identifier;
int *Address;
int Data;
int *Buffer;
```

```
int ptracex ( request, identifier, addr, data, buff)
int request;
int identifier;
long long addr;
int data;
int *buff;
int ptrace64 ( request, identifier, addr, data, buff)
int request;
long long identifier;
long long addr;
int data;
int *buff;
```

#### Description

The ptrace subroutine allows a 32-bit process to trace the execution of another process. The ptrace subroutine is used to implement breakpoint debugging.

A debugged process runs normally until it encounters a signal. Then it enters a stopped state and its debugging process is notified with the wait subroutine.

Exception: If the process encounters the SIGTRAP signal, a signal handler for SIGTRAP exists, and fast traps (Fast Trap Instructions) have been enabled for the process, then the signal handler is called and the debugger is not notified.

While the process is in the stopped state, the debugger examines and modifies the memory image of the process being debugged by using the **ptrace** subroutine. For multi-threaded processes, the **getthrds** subroutine identifies each kernel thread in the debugged process. Also, the debugging process can cause the debugged process to terminate or continue, with the possibility of ignoring the signal that caused it to stop.

As a security measure, the **ptrace** subroutine inhibits the set-user-ID facility on subsequent **exec** subroutines.

When a process running under ptrace control calls load or unload, the debugger is notified and the W\_SLWTED flag is set in the status returned by wait. (A 32-bit process calling loadbind is stopped as well.) If the process being debugged has added modules in the shared library to its address space, the modules are added to the process's private copy of the shared library segments. If shared library modules are removed from a process's address space, the modules are deleted from the process's private copy of the library text segment by freeing the pages that contain the module. No other changes to the segment are made, and existing breakpoints do not have to be reinserted.

To allow a debugger to generate code more easily (in order to handle fast trap instructions, for example), memory from the end of the main program up to the next segment boundary can be modified. That memory is read-only to the process but can be modified by the debugger.

When a process being traced forks, the child process is initialized with the unmodified main program and shared library segment, effectively removing breakpoints in these segments in the child process. If multiprocess debugging is enabled, new copies of the main program and shared library segments are made. Modifications to privately loaded modules, however, are not affected by a fork. These breakpoints will remain in the child process, and if these breakpoints are run, a SIGTRAP signal is generated and delivered to the process.

If a traced process initiates an exec subroutine, the process stops before executing the first instruction of the new image and returns the **SIGTRAP** signal.

**Note:** The **ptrace** and **ptrace**x subroutines are not supported in 64-bit mode.

## **Fast Trap Instructions**

Sometimes, allowing the process being debugged to handle certain trap instructions is useful, instead of causing the process to stop and notify the debugger. You can use this capability to patch running programs or programs whose source codes are not available. For a process to use this capability, you must enable fast traps, which requires you to make a ptrace call from a debugger on behalf of the process.

To let a process handle fast traps, a debugger uses the ptrace (PT\_SET, pid, 0, PTFLAG\_FAST\_TRAP, 0) subroutine call. Cancel this capability with the ptrace (PT\_CLEAR, pid, 0, PTFLAG\_FAST\_TRAP, 0) subroutine call. If a process is able to handle fast traps when the debugger detaches, the fast trap capability remains in effect. Consequently, when another debugger attaches to that process, fast trap processing is still enabled. When no debugger is attached to a process, SIGTRAP signals are handled in the same manner, regardless of whether fast traps are enabled.

A fast trap instruction is an unconditional trap immediate instruction in the form twi 14,r13,0xNXXX. This instruction has the binary form 0x0ddfNXXX, where N is a hex digit >=8 and XXX are any three hex digits. By using different values of 0xNXXX, a debugger can generate different fast trap instructions, allowing a signal handler to quickly determine how to handle the signal. (The fast trap instruction is defined by the macro \_PTRACE\_FASTTRAP. The \_PTRACE\_FASTTRAP\_MASK macro can be used to check whether a trap is a fast trap.)

Usually, a fast trap instruction is treated like any other trap instruction. However, if a process has a signal handler for SIGTRAP, the signal is not blocked, and the fast trap capability is enabled, then the signal handler is called and the debugger is not notified.

A signal handler can logically AND the trap instruction with **\_PTRACE\_FASTTRAP\_NUM** (0x7FFF) to obtain an integer identifying which trap instruction was run.

## Fast data watchpoint

The **ptrace** subroutine supports the ability to enable fast watchpoint trap handling. This is similar to fast trap instruction handling in that when it is enabled. Processes that have a signal handler for SIGTRAP will have the handler called when a watchpoint trap is encountered. In the SIGTRAP signal handler, the traced process can detect a fast watchpoint trap by checking the SI\_FAST\_WATCH in the \_si\_flags of the siginfo\_t that is passed to the handler. The fast watchpoint handling employs trap-after semantics, which means that the store to the watched location is completed before calling the trap handler, so the instruction address pointer in the signal context that is passed to the handler will point to the instruction following the instruction that caused the trap.

#### Thread-level tracing

The **ptrace** subroutine supports setting breakpoints and watchpoint per-thread for system scope (1:1) threads. With these, the tracing process (debugger) is only notified when the specific thread of interest has encountered a trap. This provides an efficient means for debuggers to trace individual threads of interest since it doesn't have to filter "false hit" notifications. See the PTT\_WATCH, PTT\_SET\_TRAP, and PTT\_CLEAR\_TRAP request types below for the usage description.

The ptrace programming model remains unchanged with thread-level breakpoints and watchpoints in that the attachment is still done at the process level, and the target process stops and notifies the tracing process upon encountering a trap. The tracing process can detect that the traced process has stopped for a thread-level trap by checking the TTHRDTRAP flag (in ti\_flag2) of the stopping thread (the thread with TTRCSIG set in ti\_flag). These flags can be checked by calling getthrds64 on the target process.

Other behaviors that are specific to thread-level tracing:

## Thread-level breakpoints

- Clear automatically when all threads for which the breakpoint is active have terminated.
- Not supported for multiprocess debugging (PT\_MULTI). They are cleared upon fork and exec.

## Thread-level watchpoints

- Newly created threads inherit the process-level watch location.
- Not inherited across fork and exec.

#### For the 64-bit Process

Use ptracex where the debuggee is a 64-bit process and the operation requested uses the third (Address) parameter to reference the debuggee's address space or is sensitive to register size. Note that **ptracex** and ptrace64 will also support 32-bit debugees.

If returning or passing an int doesn't work for a 64-bit debuggee (for example, PT\_READ\_GPR), the buffer parameter takes the address for the result. Thus, with the ptracex subroutine, PT\_READ\_GPR and PT\_WRITE\_GPR take a pointer to an 8 byte area representing the register value.

In general, ptracex supports all the calls that ptrace does when they are modified for any that are extended for 64-bit addresses (for example, GPRs, LR, CTR, IAR, and MSR). Anything whose size increases for 64-bit processes must be allowed for in the obvious way (for example, PT\_REGSET must be an array of long longs for a 64-bit debuggee).

#### **Parameters**

#### Request

Determines the action to be taken by the **ptrace** subroutine and has one of the following values:

### PT\_ATTACH

This request allows a debugging process to attach a current process and place it into trace mode for debugging. This request cannot be used if the target process is already being traced. The *Identifier* parameter is interpreted as the process ID of the traced process. The Address, Data, and Buffer parameters are ignored.

If this request is unsuccessful, a value of -1 is returned and the errno global variable is set to one the following codes:

## **ESRCH**

*Process* ID is not valid; the traced process is a kernel process; the process is currently being traced; or, the debugger or traced process already exists.

#### **EPERM**

Real or effective user ID of the debugger does not match that of the traced process, or the debugger does not have root authority.

#### **EINVAL**

The debugger and the traced process are the same.

#### PT CLEAR

This request clears an internal flag or capability. The Data parameter specifies which flags to clear. The following flag can be cleared:

#### PTFLAG\_FAST\_TRAP

Disables the special handling of a fast trap instruction (Fast Trap Instructions). This allows all fast trap instructions causing an interrupt to generate a SIGTRAP signal.

The *Identifier* parameter specifies the process ID of the traced process. The *Address* parameter, Buffer parameter, and the unused bits in the Data parameter are reserved for future use and should be set to 0.

#### PTFLAG\_FAST\_WATCH

Enables fast watchpoint trap handling. When a watchpoint trap occurs in a process that has a signal handler for SIGTRAP, and the process has fast watchpoints enabled, the signal handler will be called instead of notifying the tracing process.

#### PTT CLEAR TRAP

This request type clears thread-level breakpoints.

The Identifier parameter is a valid kernel thread ID in the target process (-1 for all). The Address parameter is the address of the breakpoint. The Data parameter must be 0. The Buffer parameter must be NULL.

If the request is unsuccessful, -1 is returned and the errno global variable is set to one of the following:

#### **ESRCH**

The *Identifier* parameter does not refer to a valid kernel thread in the target process, or no breakpoint was found for the target thread at the given Address.

## **EINVAL**

The Data parameter was non-zero or Buffer was non-NULL.

#### PT\_CONTINUE

This request allows the process to resume execution. If the Data parameter is 0, all pending signals, including the one that caused the process to stop, are concealed before the process resumes execution. If the *Data* parameter is a valid signal number, the process resumes execution as if it had received that signal. If the Address parameter equals 1, the execution continues from where it stopped. If the Address parameter is not 1, it is assumed to be the address at which the process should resume execution. Upon successful completion, the value of the Data parameter is returned to the debugging process. The *Identifier* parameter is interpreted as the process ID of the traced process. The Buffer parameter is ignored.

If this request is unsuccessful, a value of -1 is returned and the errno global variable is set to the following code:

**EIO** The signal to be sent to the traced process is not a valid signal number.

Note: For the PT\_CONTINUE request, use ptracex or prtrace64 with a 64-bit debuggee because the resume address needs 64 bits.

#### PTT CONTINUE

This request asks the scheduler to resume execution of the kernel thread specified by Identifier. This kernel thread must be the one that caused the exception. The Data parameter specifies how to handle signals:

- If the Data parameter is 0, the kernel thread which caused the exception will be resumed as if the signal never occurred.
- If the Data parameter is a valid signal number, the kernel thread which caused the exception will be resumed as if it had received that signal.

The *Address* parameter specifies where to resume execution:

- If the Address parameter is 1, execution resumes from the address where it stopped.
- If the Address parameter contains an address value other than 1, execution resumes from that address.

The Buffer parameter should point to a PTTHREADS structure, which contains a list of kernel thread identifiers to be started. This list should be NULL terminated if it is smaller than the maximum allowed.

On successful completion, the value of the *Data* parameter is returned to the debugging process. On unsuccessful completion, the value -1 is returned, and the errno global variable is set as follows:

#### **EINVAL**

The *Identifier* parameter names the wrong kernel thread.

**EIO** The signal to be sent to the traced kernel thread is not a valid signal number.

#### **ESRCH**

The Buffer parameter names an invalid kernel thread. Each kernel thread in the list must be stopped and belong to the same process as the kernel thread named by the *Identifier* parameter.

**Note:** For the **PTT\_CONTINUE** request, use **ptracex** or **ptrace64** with a 64-bit debuggee because the resume address needs 64 bits.

#### PT DETACH

This request allows a debugged process, specified by the *Identifier* parameter, to exit trace mode. The process then continues running, as if it had received the signal whose number is contained in the Data parameter. The process is no longer traced and does not process any further **ptrace** calls. The *Address* and *Buffer* parameters are ignored.

If this request is unsuccessful, a value of -1 is returned and the errno global variable is set to the following code:

**EIO** Signal to be sent to the traced process is not a valid signal number.

#### PT\_GET\_UKEY

This request reads the user-key assigned to a specific effective address indicated by the address parameter into the location pointed to the buffer parameter. The process ID of the traced process must be passed in the *identifier* parameter. The *data* parameter is ignored.

If this request is unsuccessful, a value of -1 is returned and the errno global variable is set to the following code:

#### **ENOSYS**

Process is not user-key aware.

#### PT KILL

This request allows the process to terminate the same way it would with an exit subroutine.

## PT LDINFO

This request retrieves a description of the object modules that were loaded by the debugged process. The *Identifier* parameter is interpreted as the process ID of the traced process. The Buffer parameter is ignored. The Address parameter specifies the location where the loader information is copied. The *Data* parameter specifies the size of this area. The loader information is retrieved as a linked list of ld\_info structures. The first element of the list corresponds to the main executable module. The ld\_info structures are defined in the /usr/include/sys/ldr.h file. The linked list is implemented so that the ldinfo\_next field of each element gives the offset of the next element from this element. The ldinfo\_next field of the last element has the value 0.

Each object module reported is opened on behalf of the debugger process. The file descriptor for an object module is saved in the ldinfo\_fd field of the corresponding ld\_info structure. The debugger process is responsible for managing the files opened by the ptrace subroutine.

If this request is unsuccessful, a value of -1 is returned and the errno global variable is set to the following code:

#### **ENOMEM**

Either the area is not large enough to accommodate the loader information, or there is not enough memory to allocate an equivalent buffer in the kernel.

**Note:** For the **PT\_LDINFO** request, use **ptracex** or **ptrace64** with a 64-bit debuggee because the source address needs 64 bits.

#### PT LDXINFO

This request is similar to the PT\_LDINFO request. A linked list of ld\_xinfo structures is returned instead of a list of ld\_info structures. The first element of the list corresponds to the main executable module. The ld xinfo structures are defined in the /usr/include/sys/ldr.h file. The linked list is implemented so that the ldinfo next field of each element gives the offset of the next element from this element. The ldinfo next field of the last element has the value 0.

Each object module reported is opened on behalf of the debugger process. The file descriptor for an object module is saved in the ldinfo fd field of the corresponding ld\_xinfo structure. The debugger process is responsible for managing the files opened by the **ptrace** subroutine.

If this request is unsuccessful, a value of -1 is returned and the errno global variable is set to the following code:

#### **ENOMEM**

Either the area is not large enough to accommodate the loader information, or there is not enough memory to allocate an equivalent buffer in the kernel.

**Note:** For the **PT\_LDXINFO** request, use **ptracex** or **ptrace64** with a 64-bit debuggee because the source address needs 64 bits.

#### PT MULTI

This request turns multiprocess debugging mode on and off, to allow debugging to continue across fork and exec subroutines. A 0 value for the Data parameter turns multiprocess debugging mode off, while all other values turn it on. When multiprocess debugging mode is in effect, any fork subroutine allows both the traced process and its newly created process to trap on the next instruction. If a traced process initiated an **exec** subroutine, the process stops before executing the first instruction of the new image and returns the SIGTRAP signal. The *Identifier* parameter is interpreted as the process ID of the traced process. The Address and Buffer parameters are ignored.

Also, when multiprocess debugging mode is enabled, the following values are returned from the **wait** subroutine:

#### W SEWTED

Process stopped during execution of the **exec** subroutine.

## **W\_SFWTED**

Process stopped during execution of the **fork** subroutine.

#### PT\_READ\_BLOCK

This request reads a block of data from the debugged process address space. The Address parameter points to the block of data in the process address space, and the Data parameter gives its length in bytes. The value of the Data parameter must not be greater than 1024. The *Identifier* parameter is interpreted as the process ID of the traced process. The Buffer parameter points to the location in the debugging process address space where the data is copied. Upon successful completion, the ptrace subroutine returns the value of the Data parameter.

If this request is unsuccessful, a value of -1 is returned and the errno global variable is set to one of the following codes:

**EIO** The Data parameter is less than 1 or greater than 1024.

**EIO** The Address parameter is not a valid pointer into the debugged process address space.

#### **EFAULT**

The Buffer parameter does not point to a writable location in the debugging process address space.

**Note:** For the **PT READ BLOCK** request, use **ptracex** or **ptrace64** with a 64-bit debuggee because the source address needs 64 bits.

## PT\_READ\_FPR

This request stores the value of a floating-point register into the location pointed to by the Address parameter. The Data parameter specifies the floating-point register, defined in the sys/reg.h file for the machine type on which the process is run. The *Identifier* parameter is interpreted as the process ID of the traced process. The Buffer parameter is ignored.

If this request is unsuccessful, a value of -1 is returned and the errno global variable is set to the following code:

EIO The Data parameter is not a valid floating-point register. The Data parameter must be in the range 256-287.

#### PTT\_READ\_FPRS

This request writes the contents of the 32 floating point registers to the area specified by the Address parameter. This area must be at least 256 bytes long. The Identifier parameter specifies the traced kernel thread. The Data and Buffer parameters are ignored.

#### PTT\_READ\_FPSCR\_HI

This request writes the contents of the upper 32-bits of the FPSCR register to the area specified by the Address parameter. This area must be at least 4 bytes long. The Identifier parameter specifies the traced kernel thread. The Data and Buffer parameters are ignored.

### PTT READ TM

This request reads the Transactional Memory (TM) state of the specified thread. The data format is a \_\_tm\_context\_t structure that contains the TM Special Purpose Registers (SPRs) (TEXASR, TFIAR, and TFHAR) and the checkpoint state, including all of the

problem-state writable registers with the exception of CR0, FXCC, EBBHR, EBBRR, BESCR, and the performance monitor registers.

#### PTT\_WRITE\_FPSCR\_HI

This request updates the contents of the upper 32-bits of the FPSCR register with the value specified in the area designated by the Address parameter. This area must be at least 4 bytes long. The *Identifier* parameter specifies the traced kernel thread. The *Data* and Buffer parameters are ignored.

#### PT\_READ\_GPR

This request returns the contents of one of the general-purpose or special-purpose registers of the debugged process. The *Address* parameter specifies the register whose value is returned. The value of the Address parameter is defined in the sys/reg.h file for the machine type on which the process is run. The *Identifier* parameter is interpreted as the process ID of the traced process. The Data and Buffer parameters are ignored. The buffer points to long long target area.

**Note:** If ptracex or ptrace64 with a 64-bit debuggee is used for this request, the register value is instead returned to the 8-byte area pointed to by the buffer pointer.

If this request is unsuccessful, a value of -1 is returned and the errno global variable is set to the following code:

**EIO** The Address is not a valid general-purpose or special-purpose register. The Address parameter must be in the range 0-31 or 128-136.

#### PTT\_READ\_GPRS

This request writes the contents of the 32 general purpose registers to the area specified by the *Address* parameter. This area must be at least 128 bytes long.

Note: If ptracex or ptrace64 are used with a 64-bit debuggee for the PTT READ GPRS request, there must be at least a 256 byte target area. The Identifier parameter specifies the traced kernel thread. The Data and Buffer parameters are ignored.

#### PT\_READ\_I or PT\_READ\_D

These requests return the word-aligned address in the debugged process address space specified by the Address parameter. On all machines currently supported by AIX Version 4, the PT\_READ\_I and PT\_READ\_D instruction and data requests can be used with equal results. The *Identifier* parameter is interpreted as the process ID of the traced process. The *Data* parameter is ignored.

If this request is unsuccessful, a value of -1 is returned and the errno global variable is set to the following code:

**EIO** The Address is not word-aligned, or the Address is not valid. User blocks, kernel segments, and kernel extension segments are not considered as valid addresses.

**Note:** For the **PT\_READ\_I** or the **PT\_READ\_D** request, use **ptracex** or **ptrace64** with a 64-bit debuggee because the source address needs 64 bits.

#### PTT READ SPRS

This request writes the contents of the special purpose registers to the area specified by the Address parameter, which points to a ptsprs structure. The Identifier parameter specifies the traced kernel thread. The Data and Buffer parameters are ignored.

Note: For the PTT\_READ\_SPRS request, use ptracex or ptrace64 with the 64-bit debuggee because the new ptxsprs structure must be used.

#### PTT\_READ\_UKEYSET

This request reads the active user-key-set for the specified thread whose thread ID is specified by the *identifier* parameter into the location pointed to the *buffer* parameter. The address and data parameters are ignored.

If this request is unsuccessful, a value of -1 is returned and the errno global variable is set to the following code:

#### **ENOSYS**

Process is not user-key aware.

#### PTT READ VEC

This request reads the vector register state of the specified thread. The data format is a \_\_vmx\_context\_t structure that contains the 32 vector registers, in addition to the VSCR and VRSAVE registers.

#### PT\_REATT

This request allows a new debugger, with the proper permissions, to trace a process that was already traced by another debugger. The *Identifier* parameter is interpreted as the process ID of the traced process. The Address, Data, and Buffer parameters are ignored.

If this request is unsuccessful, a value of -1 is returned and the errno global variable is set to one the following codes:

#### **ESRCH**

The *Identifier* is not valid; or the traced process is a kernel process.

#### **EPERM**

Real or effective user ID of the debugger does not match that of the traced process, or the debugger does not have root authority.

#### **EINVAL**

The debugger and the traced process are the same.

#### PT\_REGSET

This request writes the contents of all 32 general purpose registers to the area specified by the Address parameter. This area must be at least 128 bytes for the 32-bit debuggee or 256 bytes for the 64-bit debuggee. The *Identifier* parameter is interpreted as the process ID of the traced process. The Data and Buffer parameters are ignored.

If this request is unsuccessful, a value of -1 is returned and the errno global variable is set to the following code:

EIO The Address parameter points to a location outside of the allocated address space of the process.

**Note:** For the **PT\_REGSET** request, use **ptracex** or **ptrace64** with the 64-bit debuggee because 64-bit registers requiring 256 bytes are returned.

#### PT SET

This request sets an internal flag or capability. The Data parameter indicates which flags are set. The following flag can be set:

#### PTFLAG FAST TRAP

Enables the special handling of a fast trap instruction (Fast Trap Instructions). When a fast trap instruction is run in a process that has a signal handler for **SIGTRAP**, the signal handler will be called even if the process is being traced. The *Identifier* parameter specifies the process ID of the traced process. The *Address* parameter, Buffer parameter, and the unused bits in the Data parameter are reserved for future use and should be set to 0.

#### PTT SET TRAP

This request type sets thread-level breakpoints.

The Identifier parameter is a valid kernel ID in the target process. The Address parameter is the address in the target process for the breakpoint. The Data parameter is the length of data in Buffer, it must be 4. The Buffer parameter is a pointer to trap instruction to be written.

The system call will not evaluate the contents of the buffer for this request, but by convention, it should contain a single trap instruction.

If the request is unsuccessful, a value of -1 is returned and the errno global variable is set to one of the following:

#### **ENOMEM**

Could not allocate kernel memory.

#### **ESRCH**

The *Identifier* parameter does not refer to a valid kernel thread in the target

**EIO** The Address parameter does not point to a writable location in the address space of the target process.

#### **EINVAL**

Data parameter was not 4, or the target thread already has a breakpoint set at Address.

#### **EFAULT**

The Buffer parameter does not point to a readable location in the caller's address space.

#### PT\_TRACE\_ME

This request must be issued by the debugged process to be traced. Upon receipt of a signal, this request sets the process trace flag, placing the process in a stopped state, rather than the action specified by the **sigaction** subroutine. The *Identifier*, *Address*, *Data*, and Buffer parameters are ignored. Do not issue this request if the parent process does not expect to trace the debugged process.

As a security measure, the ptrace subroutine inhibits the set-user-ID facility on subsequent **exec** subroutines, as shown in the following example:

```
if((childpid = fork()) == 0)
{ /* child process */
ptrace(PT TRACE_ME,0,0,0,0);
  execlp(
                 )/* your favorite exec*/
    /* parent
                                        */
     /* wait for child to stop
       rc = wait(status)
```

**Note:** This is the only request that should be performed by the child. The parent should perform all other requests when the child is in a stopped state.

If this request is unsuccessful, a value of -1 is returned and the errno global variable is set to the following code:

#### **ESRCH**

Process is debugged by a process that is not its parent.

#### PT WATCH

This request allows to have a watchpoint on the memory region specified when the debugged process changes the content at the specified memory region.

The Identifier parameter is interpreted as the process ID of the traced process. The Buffer parameter is ignored. The Address parameter specifies beginning of the memory region to be watched. To clear the watchpoint the Address parameter must be NULL. The Data parameter specifies the size of the memory region.

Watchpoints are supported only on the hardware POWER630, POWER5 and POWER6. Currently the size of the memory region, that is, the parameter Data must be 8 because only 8 byte watchpoint is supported at the hardware level.

If this request is unsuccessful, a value of -1 is returned and the errno global variable is set to the following code:

#### **EPERM**

If the hardware does not support watchpoints or if specified *Identifier* is not valid

**EIO** If the specified *Address* is not double word aligned.

#### **EINVAL**

If the specified *Data* is not 8.

#### PTT WATCH

This request sets and clears thread-level watchpoints.

The Identifier parameter is a valid kernel thread ID in the target process (-1 for all). The Address parameter is the double-worded aligned address to watch. A value of 0 clears the watchpoint. The Data parameter must be 0 (clear) or 8 (set). The Buffer parameter must be NULL.

If the request is unsuccessful, a value of -1 is returned and the errno global variable is set to one of the following:

## **ESRCH**

The *Identifier* parameter does not refer to a valid kernel thread in the target process.

#### **EPERM**

The hardware watchpoint facility is not supported on the platform.

**EIO** The requested Address is not a valid, double-worded aligned address in target process address space, or the *Address* is non-zero and *Data* is not 8

#### PT WRITE BLOCK

This request writes a block of data into the debugged process address space. The Address parameter points to the location in the process address space to be written into. The Data parameter gives the length of the block in bytes, and must not be greater than 1024. The Identifier parameter is interpreted as the process ID of the traced process. The Buffer parameter points to the location in the debugging process address space where the data is copied. Upon successful completion, the value of the Data parameter is returned to the debugging process.

If this request is unsuccessful, a value of -1 is returned and the errno global variable is set to one of the following codes:

**EIO** The Data parameter is less than 1 or greater than 1024.

**EIO** The Address parameter is not a valid pointer into the debugged process address space.

#### **EFAULT**

The Buffer parameter does not point to a readable location in the debugging process address space.

Note: For the PT\_WRITE\_BLOCK request, use ptracex or ptrace64 with the 64-bit debuggee because 64-bit registers requiring 256 bytes are returned.

#### PT\_WRITE\_FPR

This request sets the floating-point register specified by the Data parameter to the value specified by the Address parameter. The Identifier parameter is interpreted as the process ID of the traced process. The *Buffer* parameter is ignored.

If this request is unsuccessful, a value of -1 is returned and the errno global variable is set to the following code:

The Data parameter is not a valid floating-point register. The Data parameter EIO must be in the range 256-287.

#### PTT WRITE FPRS

This request updates the contents of the 32 floating point registers with the values specified in the area designated by the Address parameter. This area must be at least 256 bytes long. The *Identifier* parameter specifies the traced kernel thread. The *Data* and *Buffer* parameters are ignored.

#### PT\_WRITE\_GPR

This request stores the value of the *Data* parameter in one of the process general-purpose or special-purpose registers. The *Address* parameter specifies the register to be modified. Upon successful completion, the value of the Data parameter is returned to the debugging process. The Identifier parameter is interpreted as the process ID of the traced process. The Buffer parameter is ignored.

Note: If ptracex or ptrace64 are used with a 64-bit debuggee for the PT\_WRITE\_GPR request, the new register value is NOT passed via the Data parameter, but is instead passed via the 8-byte area pointed to by the buffer parameter.

If this request is unsuccessful, a value of -1 is returned and the errno global variable is set to the following code:

**EIO** The Address parameter is not a valid general-purpose or special-purpose register. The *Address* parameter must be in the range 0-31 or 128-136.

#### PTT WRITE GPRS

This request updates the contents of the 32 general purpose registers with the values specified in the area designated by the Address parameter. This area must be at least 128 bytes long. The *Identifier* parameter specifies the traced kernel thread. The *Data* and *Buffer* parameters are ignored.

Note: For the PTT\_WRITE\_GPRS request, use ptracex or ptrace64 with the 64-bit debuggee because 64-bit registers requiring 256 bytes are returned. The buffer points to long long source area.

## PT\_WRITE\_I or PT\_WRITE\_D

These requests write the value of the *Data* parameter into the address space of the debugged process at the word-aligned address specified by the Address parameter. On all machines currently supported by AIX Version 4, instruction and data address spaces are not separated. The PT\_WRITE\_I and PT\_WRITE\_D instruction and data requests can be used with equal results. Upon successful completion, the value written into the address space of the debugged process is returned to the debugging process. The *Identifier* parameter is interpreted as the process ID of the traced process. The Buffer parameter is ignored.

If this request is unsuccessful, a value of -1 is returned and the errno global variable is set to the following code:

**EIO** The Address parameter points to a location in a pure procedure space and a copy cannot be made; the Address is not word-aligned; or, the Address is not valid. User blocks, kernel segments, and kernel extension segments are not considered valid addresses.

Note: For the or PT\_WRITE\_I or PT\_WRITE\_D request, use ptracex or ptrace64 with a 64-bit debuggee because the target address needs 64 bits.

## PTT\_WRITE\_SPRS

This request updates the special purpose registers with the values in the area specified by the Address parameter, which points to a ptsprs structure. The Identifier parameter specifies the traced kernel thread. The Data and Buffer parameters are ignored.

Determined by the value of the *Request* parameter.

Address

Determined by the value of the *Request* parameter.

Data Determined by the value of the *Request* parameter.

Buffer Determined by the value of the *Request* parameter.

Note: For the PTT\_READ\_SPRS request, use ptracex or ptrace64 with the 64-bit debuggee because the new **ptxsprs** structure must be used.

#### PTT\_WRITE\_VEC

This request writes the vector register state of the specified thread. The data format is a \_\_vmx\_context\_t structure that contains the 32 vector registers, in addition to the VSCR and VRSAVE registers.

#### **Error Codes**

The **ptrace** subroutine is unsuccessful when one of the following is true:

Item Description

**EFAULT** The *Buffer* parameter points to a location outside the debugging process address space.

EINVAL The debugger and the traced process are the same; or the *Identifier* parameter does not identify the thread

that caused the exception.

EIO The Request parameter is not one of the values listed, or the Request parameter is not valid for the machine

type on which the process is run.

**ENOMEM** Either the area is not large enough to accommodate the loader information, or there is not enough memory

to allocate an equivalent buffer in the kernel.

ENXIO The target thread has not referenced the VMX unit and is not currently a VMX thread.

EPERM The Identifier parameter corresponds to a kernel thread which is stopped in kernel mode and whose

computational state cannot be read or written.

**ESRCH** The *Identifier* parameter identifies a process or thread that does not exist, that has not run a **ptrace** call with

the PT\_TRACE\_ME request, or that is not stopped.

For **ptrace**: If the debuggee is a 64-bit process, the options that refer to GPRs or SPRs fail with errno = **EIO**, and the options that specify addresses are limited to 32-bits.

For ptracex or ptrace64: If the debuggee is a 32-bit process, the options that refer to GPRs or SPRs fail with errno = **EIO**, and the options that specify addresses in the debuggee's address space that are larger than 2\*\*32 - 1 fail with errno set to **EIO**.

Also, the options **PT\_READ\_U** and **PT\_WRITE\_U** are not supported if the debuggee is a 64-bit program (errno = **ENOTSUP**).

#### Related information:

sigaction subroutine unload subroutine wait, waitpid, or wait3 sys/ldr.h. subroutine

## ptsname Subroutine Purpose

Returns the name of a pseudo-terminal device.

#### Library

Standard C Library (libc.a)

#### **Syntax**

#include <stdlib.h>

char \*ptsname ( FileDescriptor)
int FileDescriptor

#### **Description**

The **ptsname** subroutine gets the path name of the slave pseudo-terminal associated with the master pseudo-terminal device defined by the *FileDescriptor* parameter.

#### **Parameters**

Item Description

FileDescriptor Specifies the file descriptor of the master pseudo-terminal device

#### **Return Values**

The **ptsname** subroutine returns a pointer to a string containing the null-terminated path name of the pseudo-terminal device associated with the file descriptor specified by the *FileDescriptor* parameter. A null pointer is returned and the **errno** global variable is set to indicate the error if the file descriptor does not describe a pseudo-terminal device in the **/dev** directory.

#### **Files**

Item Description

/dev/\* Terminal device special files.

#### Related information:

ttyname subroutine

Input and Output Handling Programmer's Overview

# putauthattr Subroutine Purpose

Modifies the authorizations that are defined in the authorization database.

## Library

Security Library (libc.a)

## Syntax 1 4 1

```
#include <usersec.h>
int putauthattr(Auth, Attribute, Value, Type)
    char *Auth;
    char *Attribute;
    void *Value;
    int Type;
```

#### Description

The **putauthattr** subroutine modifies the authorization database. The subroutine can be invoked only by new authorizations or authorizations that already exist in the user-defined authorization database. Calling the **putauthattr** subroutine with an authorization in the system-defined authorization table will fail.

New authorizations can be added to the authorization database by calling the **putauthattr** subroutine with the **SEC\_NEW** type and specifying the new authorization name. Authorization names are of a hierarchical structure (that is, parent.subsparent.subsubparent). Parent authorizations must exist before the child can be created. Deletion of an authorization or authorization attribute is done using the **SEC\_DELETE** type for the **putauthattr** subroutine. Deleting an authorization requires that all child authorizations have already been deleted.

Data changed by the **putauthattr** subroutine must be explicitly committed by calling the **putauthattr** subroutine with a *Type* parameter specifying the **SEC\_COMMIT** type. Until all the data is committed, only the **getauthattr** and **getauthattrs** subroutines within the process return the modified data. Changes that are made to the authorization database do not impact security considerations until the entire database is sent to the Kernel Security Tables using the **setkst** command or until the system is rebooted.

#### **Parameters**

#### Item

Auth Attribute

Value

Туре

#### Description

The authorization name. This parameter must be specified unless the *Type* parameter is **SEC\_COMMIT**. Specifies the attribute to be written. The following possible attributes are defined in the **usersec.h** file:

#### S\_DFLTMSG

Specifies a default authorization description to use if message catalogs are not in use. The attribute type is SEC\_CHAR.

S\_ID Specifies a unique integer that is used to identify the authorization. The attribute type is SEC\_INT.

Note: Do not modify this value after it is set initially when the authorization is created. Modifying the value might compromise the security of the system.

#### S\_MSGCAT

Specifies the message catalog file name that contains the description of the authorization. The attribute type is SEC\_CHAR.

#### S MSGSET

Specifies the message set that contains the message for the description of the authorization in the file specified by the **S\_MSGCAT** attribute. The attribute type is **SEC\_INT**.

#### S\_MSGNUMBER

Specifies the message number for the description of the authorization in the file that is specified by the **S\_MSGCAT** attribute and the message set that is specified by the **S\_MSGSET** attribute. The attribute type is **SEC\_INT**.

Specifies a buffer, a pointer to a buffer, or a pointer to a pointer according to the values of the *Attribute* and *Type* parameters. See the *Type* parameter for more details.

Specifies the type of attribute. The following valid types are defined in the usersec.h file:

#### SEC INT

The format of the attribute is an integer. The user should supply an integer value.

#### SEC\_CHAR

The format of the attribute is a null-terminated character string. The user should supply a character pointer.

#### SEC\_LIST

The format of the attribute is a series of concatenated strings, each of which is null-terminated. The last string in the series is terminated by two successive null characters. The user should supply a character pointer.

#### SEC\_COMMIT

Specifies that the changes to the named authorization are to be committed to permanent storage. The values of the *Attribute* and *Value* parameters are ignored. If no authorization is specified, the changes to all modified authorizations are committed to permanent storage.

#### SEC DELETE

If the *Attribute* parameter is specified, the corresponding attribute is deleted from the authorization database. If no *Attribute* parameter is specified, the entire authorization definition is deleted from the authorization database.

#### SEC\_NEW

Creates a new authorization in the authorization database.

#### Security

## Files Accessed:

File Mode /etc/security/authorizations rw

## **Return Values**

If successful, the putauthattr subroutine returns zero. Otherwise, a value of -1 is returned and the errno global value is set to indicate the error.

#### **Error Codes**

If the putauthattr subroutine fails, one of the following errno values is set:

| Item   | Description                                                                                                    |
|--------|----------------------------------------------------------------------------------------------------|
| EEXIST | The <i>Type</i> parameter is <b>SEC_DELETE</b> and the <i>Auth</i> parameter specifies an authorization that is the parent of at least one another authorization.                                                            |
| EINVAL | The Auth parameter is <b>NULL</b> and the Type parameter is not <b>SEC_COMMIT</b> .                                                                                                    |
| EINVAL | The Auth parameter is default, ALL, ALLOW_OWNER, ALLOW_GROUP or ALLOW_ALL.                                                                                                    |
| EINVAL | The <i>Auth</i> parameter begins with <b>aix</b> . Authorizations with a hierarchy that begin with <b>aix</b> are reserved for system-defined authorizations and are not modifiable using the <b>putauthattr</b> subroutine. |
| EINVAL | The Attribute parameter is <b>NULL</b> and the <i>Type</i> parameter is not <b>SEC_NEW</b> , <b>SEC_DELETE</b> or <b>SEC_COMMIT</b> .                                                                                        |
| EINVAL | The Attribute parameter does not contain one of the defined attributes.                                                                                                    |
| EINVAL | The Type parameter does not contain one of the defined values.                                                                                                    |
| EINVAL | The Value parameter does not point to a valid buffer or to valid data for this type of attribute.                                                                                                    |
| ENOENT | The authorization specified by the Auth parameter does not exist.                                                                                                    |
| ENOENT | The <i>Auth</i> parameter specifies a hierarchy and the <i>Type</i> parameter is <b>SEC_NEW</b> , but the parent authorization does not exist.                                                                               |
| ENOMEM | Memory cannot be allocated.                                                                                                    |
| EPERM  | The operation is not permitted.                                                                                                    |
|        |                                                                                                    |

#### Related information:

mkauth subroutine setkst subroutine

Role Based Access Control (RBAC)

Authorizations subroutine

## putauthattrs Subroutine **Purpose**

Modifies multiple authorization attributes in the authorization database.

## Library

Security Library (libc.a)

## **Syntax**

```
#include <usersec.h>
```

```
int putauthattrs(Auth, Attributes, Count)
   char *Auth;
   dbattr_t *Attributes;
   int Count;
```

## Description

The putauthattrs subroutine modifies one or more attributes from the authorization database. The subroutine can be called only with an authorization that already exists in the user-defined authorization database. Calling the putauthattrs subroutine with an authorization in the system-defined authorization table fails.

The putauthattrs subroutine is used to modify attributes of existing authorizations only. To create or remove user-defined authorizations, use the putauthattr subroutine instead. Data changed by the putauthattrs subroutine must be explicitly committed by calling the putauthattr subroutine with a Type parameter specifying SEC\_COMMIT. When all the data is committed, only the getauthattr and getauthattrs subroutines within the process return the modified data. Changes that are made to the authorization database do not impact security considerations until the entire database is sent to the Kernel Security Tables using the **setkst** command.

The Attributes array contains information about each attribute that is to be updated. Each value specified in the Attributes array must be examined on a successful call to the putauthattrs subroutine to determine whether the value of the Attributes array was successfully written. The dbattr\_t data structure contains the following fields:

| Item        | Description                                                                                                    |
|-------------|----------------------------------------------------------------------------------------------------|
| attr_name   | The name of the authorization attribute to update.                                                                                                    |
| attr_idx    | This attribute is used internally by the <b>putauthattrs</b> subroutine.                                                                                          |
| attr_type   | The type of the attribute that is being updated.                                                                                                    |
| attr _flag  | The result of the request to update the target attribute. On successful completion, a value of zero is returned. Otherwise, a value of nonzero value is returned. |
| attr_un     | A union that contains the value to update the requested attribute with.                                                                                           |
| attr_domain | This field is ignored by the <b>putauthattrs</b> subroutine.                                                                                                    |

The following valid authorization attributes for the putauthattrs subroutine are defined in the usersec.h file:

| Name        | Description                                                                                                    | Туре     |
|-------------|----------------------------------------------------------------------------------------------------|----------|
| S_DFLTMSG   | The default authorization description that is used when catalogs are not in use.                                                                                                    | SEC_CHAR |
| S_ID        | A unique integer that is used to identify<br>the authorization.<br><b>Note:</b> After the value is set initially, it<br>must not be modified because it might be<br>in use on the system. | SEC_INT  |
| S_MSGCAT    | The message catalog name that contains the authorization description.                                                                                                    | SEC_CHAR |
| S_MSGSET    | The message catalog's set number for the authorization description.                                                                                                    | SEC_INT  |
| S_MSGNUMBER | The message number for the authorization description.                                                                                                    | SEC_INT  |

The following union members correspond to the definitions of the attr\_char, attr\_int, attr\_long and the attr\_llong macros in the usersec.h file respectively.

| Item     | Description                                                                                                    |
|----------|----------------------------------------------------------------------------------------------------|
| au_char  | A character pointer to the value that is to be written for attributes of <b>SEC_CHAR</b> and <b>SEC_LIST</b> types. |
| au_int   | Integer value that is to be written for attributes of the <b>SEC_INT</b> type.                                      |
| au_long  | Long value that is to be written for attributes of the <b>SEC_LONG</b> type.                                        |
| au_llong | Long long value that is to be written for attributes of the SEC_LLONG type.                                         |

#### **Parameters**

Item Description

Auth Specifies the authorization name for which the attributes are to be updated.

Attributes A pointer to an array of zero or more attributes of the dbattr\_t type. The list of authorization attributes is

defined in the usersec.h header file.

Count The number of array elements in the Attributes parameter.

## **Security**

#### Files Accessed:

File Mode /etc/security/authorizations rw

#### **Return Values**

If the authorization specified by the *Auth* parameter exists in the authorization database, the **putauthattrs** subroutine returns zero, even in the case when no attributes in the *Attributes* array are successfully updated. On successful completion, the **attr\_flag** attribute of each value that is specified in the *Attributes* array must be examined to determine whether it was successfully updated. If the specified authorization does not exist, a value of -1 is returned and the **errno** value is set to indicate the error.

#### **Error Codes**

If the putauthattrs returns -1, one of the following errno values is set:

Item Description

EINVAL The Auth parameter is NULL, default, ALL, ALLOW\_OWNER, ALLOW\_GROUP, or

ALLOW\_ALL.

EINVAL The Auth parameter begins with aix. Authorizations with a hierarchy that begin with aix are

reserved for system-defined authorizations and are not modifiable through the putauthattrs

subroutine.

**EINVAL** The *Count* parameter is less than zero.

EINVAL The *Attributes* array is **NULL** and the *Count* parameter is greater than zero.

EINVAL The *Attributes* array does not point to valid data for the requested attribute.

**ENOENT** The authorization specified by the *Auth* parameter does not exist.

**ENOMEM** Memory cannot be allocated. **EPERM** The operation is not permitted.

**EACCES** Access permission is denied for the data request.

If the **putauthattrs** subroutine fails to update an attribute, one of the following errors is returned in the **attr\_flag** field of the corresponding *Attributes* element:

Item Description

**EACCES** The invoker does not have write access to the authorization database.

**EINVAL** The attr\_name field in the Attributes entry is not a recognized authorization attribute.

**EINVAL** The attr\_type field in the Attributes entry contains a type that is not valid.

**EINVAL** The attr\_un field in the Attributes entry does not point to a valid buffer or to valid data for this

type of attribute.

#### Related information:

mkauth subroutine

Role Based Access Control (RBAC)

Authorizations subroutine

## putc, putchar, fputc, or putw Subroutine **Purpose**

Writes a character or a word to a stream.

## Library

Standard I/O Package (libc.a)

## **Syntax**

```
#include <stdio.h>
int putc ( Character, Stream)
int Character;
FILE *Stream;
int putchar (Character)
int Character;
int fputc (Character, Stream)
int Character;
FILE *Stream;
int putw ( Word, Stream)
int Word;
FILE *Stream;
```

## **Description**

The putc and putchar macros write a character or word to a stream. The fputc and putw subroutines serve similar purposes but are true subroutines.

The putc macro writes the character Character (converted to an unsigned char data type) to the output specified by the Stream parameter. The character is written at the position at which the file pointer is currently pointing, if defined.

The putchar macro is the same as the putc macro except that putchar writes to the standard output.

The fputc subroutine works the same as the putc macro, but fputc is a true subroutine rather than a macro. It runs more slowly than putc, but takes less space per invocation.

Because putc is implemented as a macro, it incorrectly treats a Stream parameter with side effects, such as putc(C, \*f++). For such cases, use the fputc subroutine instead. Also, use fputc whenever you need to pass a pointer to this subroutine as a parameter to another subroutine.

The putc and putchar macros have also been implemented as subroutines for ANSI compatibility. To access the subroutines instead of the macros, insert #undef putc or #undef putchar at the beginning of the source file.

The putw subroutine writes the word (int data type) specified by the Word parameter to the output specified by the Stream parameter. The word is written at the position at which the file pointer, if defined, is pointing. The size of a word is the size of an integer and varies from machine to machine. The putw subroutine does not assume or cause special alignment of the data in the file.

After the fputcw, putwc, fputc, putc, fputs, puts, or putw subroutine runs successfully, and before the next successful completion of a call either to the fflush or fclose subroutine on the same stream or to the exit or abort subroutine, the st ctime and st mtime fields of the file are marked for update.

Because of possible differences in word length and byte ordering, files written using the putw subroutine are machine-dependent, and may not be readable using the getw subroutine on a different processor.

With the exception of stderr, output streams are, by default, buffered if they refer to files, or line-buffered if they refer to terminals. The standard error output stream, stderr, is unbuffered by default, but using the freopen subroutine causes it to become buffered or line-buffered. Use the setbuf subroutine to change the stream buffering strategy.

When an output stream is unbuffered, information is queued for writing on the destination file or terminal as soon as it is written. When an output stream is buffered, many characters are saved and written as a block. When an output stream is line-buffered, each line of output is queued for writing on the destination terminal as soon as the line is completed (that is, as soon as a new-line character is written or terminal input is requested).

#### **Parameters**

Item Description

Stream Points to the file structure of an open file. Character Specifies a character to be written.

Word Specifies a word to be written (not portable because word length and byte-ordering are machine-dependent).

#### **Return Values**

Upon successful completion, these functions each return the value written. If these functions fail, they return the constant EOF. They fail if the Stream parameter is not open for writing, or if the output file size cannot be increased. Because the EOF value is a valid integer, you should use the ferror subroutine to detect **putw** errors.

#### **Error Codes**

The **fputc** subroutine will fail if either the *Stream* is unbuffered or the *Stream* buffer needs to be flushed, and:

Item Description

EAGAIN The O\_NONBLOCK flag is set for the file descriptor underlying Stream and the process would be delayed in

the write operation.

**EBADF** The file descriptor underlying *Stream* is not a valid file descriptor open for writing.

**EFBIG** An attempt was made to write a file that exceeds the file size of the process limit or the maximum file size.

**EFBIG** The file is a regular file and an attempt was made to write at or beyond the offset maximum.

EINTR The write operation was terminated due to the receipt of a signal, and either no data was transferred or the

implementation does not report partial transfers for this file.

Note: Depending upon which library routine the application binds to, this subroutine may return EINTR.

Refer to the **signal** Subroutine regarding **sa\_restart**.

EIO A physical I/O error has occurred, or the process is a member of a background process group attempting to

perform a **write** subroutine to its controlling terminal, the **TOSTOP** flag is set, the process is neither ignoring nor blocking the **SIGTTOU** signal and the process group of the process is orphaned. This error may also be

returned under implementation-dependent conditions.

**ENOSPC** There was no free space remaining on the device containing the file.

EPIPE An attempt is made to write to a pipe or first-in-first-out (FIFO) that is not open for reading by any process. A

SIGPIPE signal will also be sent to the process.

## The **fputc** subroutine may fail if:

Item Description

**ENOMEM** Insufficient storage space is available.

**ENXIO** A request was made of a nonexistent device, or the request was outside the capabilities of the device.

#### Related information:

setbuf subroutine

List of Character Manipulation Services

Subroutines Overview

## putcmdattr Subroutine Purpose

Modifies the command security information in the privileged command database.

## Library

Security Library (libc.a)

#### **Syntax**

```
#include <usersec.h>
int putcmdattr (Command, Attribute, Value, Type)
    char *Command;
    char *Attribute;
    void *Value;
    int Type;
```

## Description

The **putcmdattr** subroutine writes a specified attribute into the command database. If the database is not open, this subroutine does an implicit open for reading and writing. Data changed by the **putcmdattr** subroutine must be explicitly committed by calling the **putcmdattr** subroutine with a *Type* parameter specifying **SEC\_COMMIT**. Until all the data is committed, only the subroutines within the process return written data.

New entries in the command databases must first be created by invoking the **putcmdattr** subroutine with the **SEC\_NEW** type.

Changes that are made to the privileged command database do not impact security considerations until the entire database is sent to the Kernel Security Tables using the **setkst** command or until the system is rebooted.

#### **Parameters**

Item Description

Command The command name. The value should be the full path to the command on the system. This parameter must

be specified unless the *Type* parameter is **SEC\_COMMIT**.

Attribute Specifies the attribute that is to written. The following possible attributes are defined in the usersec.h file:

#### **S ACCESSAUTHS**

Access authorizations. The attribute type is **SEC\_LIST** and is a null-separated list of authorization names. Sixteen authorizations can be specified. A user with any one of the authorizations can run the command. In addition to the user-defined and system-defined authorizations available on the system, the following three special values can be specified:

#### ALLOW\_OWNER

Allows the command owner to run the command without checking for access authorizations.

#### ALLOW\_GROUP

Allows the command group to run the command without checking for access authorizations.

#### ALLOW\_ALL

Allows every user to run the command without checking for access authorizations.

#### S AUTHPRIVS

Authorized privileges. The attribute type is **SEC\_LIST**. Privilege authorization and authorized privileges pairs indicate process privileges during the execution of the command corresponding to the authorization that the parent process possesses. The authorization and its corresponding privileges are separated by an equal sign (=); individual privileges are separated by a plus sign (+); the authorization and privileges pairs are separated by a comma (,) as shown in the following illustration:

auth=priv+priv+...,auth=priv+priv...,...

The number of authorization/privileges pairs is limited to sixteen.

#### S\_AUTHROLES

A role or list of roles, users having these roles have to be authenticated to allow execution of the command. The attribute type is **SEC\_LIST**.

#### S\_INNATEPRIVS

Innate privileges. This is a null-separated list of privileges assigned to the process when running the command. The attribute type is **SEC\_LIST**.

#### S\_INHERITPRIVS

Inheritable privileges. This is a null-separated list of privileges that is passed to child processes privileges. The attribute type is **SEC\_LIST**.

- S\_EUID The effective user ID to be assumed when running the command. The attribute type is SEC\_INT.
- S\_EGID The effective group ID to be assumed when running the command. The attribute type is SEC\_INT.
- **S\_RUID** The real user ID to be assumed when running the command. The attribute type is **SEC\_INT**. Specifies a buffer, a pointer to a buffer, or a pointer to a pointer according to the values of the *Attribute* and *Type* parameters. See the *Type* parameter for more details.

Value

Item Description

Type Specifies the type of attribute. The following valid types are defined in the usersec.h file:

SEC INT

The format of the attribute is an integer.

#### SEC\_CHAR

The format of the attribute is a null-terminated character string. The user should supply a character pointer.

#### SEC\_LIST

The format of the attribute is a series of concatenated strings, each of which is null-terminated. The last string in the series is terminated by two successive null characters. For the **putcmdattr** subroutine, the user should supply a character pointer.

#### SEC\_COMMIT

For the **putcmdattr** subroutine, this value specified by itself indicates that changes to the named command are to be committed to permanent storage. The *Attribute* and *Value* parameters are ignored. If no command is specified, the changes to all modified commands are committed to permanent storage.

#### SEC\_DELETE

If the *Attribute* parameter is specified, the corresponding attribute is deleted from the privileged command database. If no *Attribute* parameter is specified, the entire command definition is deleted from the privileged command database.

#### SEC\_NEW

Creates a new command in the privileged command database when it is specified with the **putcmdattr** subroutine.

## Security

## Files Accessed:

File Mode /etc/security/privcmds rw

## **Return Values**

If successful, the **putcmdattr** subroutine returns zero. Otherwise, a value of -1 is returned and the **errno** global value is set to indicate the error.

#### **Error Codes**

If the putcmdattr subroutine fails, one of the following errno values can be set:

| Item   | Description                                                                                       |
|--------|---------------------------------------------------------------------------------------------------|
| EINVAL | The Command parameter is NULL and the Type parameter is not SEC_COMMIT.                           |
| EINVAL | The Command parameter is default or ALL.                                                          |
| EINVAL | The Attribute parameter does not contain one of the defined attributes or is NULL.                |
| EINVAL | The <i>Type</i> parameter does not contain one of the defined values.                             |
| EINVAL | The Value parameter does not point to a valid buffer or to valid data for this type of attribute. |
| ENOENT | The command specified by the Command parameter does not exist.                                    |
| EPERM  | The operation is not permitted.                                                                   |

## Related information:

setsecattr subroutine setkst subroutine

/etc/security/privcmds subroutine Role Based Access Control (RBAC)

## putcmdattrs Subroutine **Purpose**

Modifies multiple command attributes in the privileged command database.

## Library

Security Library (libc.a)

## **Syntax**

```
#include <usersec.h>
int putcmdattrs(Command, Attributes, Count)
    char *Command;
    dbattr t *Attributes;
    int Count;
```

#### Description

The putcmdattrs subroutine modifies one or more attributes from the privileged command database. If the database is not open, this subroutine does an implicit open for reading and writing. The command specified by the Command parameter must include the full path to the command and exist in the privileged command database.

The putcmdattrs subroutine is only used to modify attributes of existing commands in the database. To create or remove command entries, use the putcmdattr subroutine instead. Data changed by the putcmdattrs subroutine must be explicitly committed by calling the putcmdattr subroutine with a Type parameter specifying SEC\_COMMIT. Until all the data is committed, only the getcmdattr and getcmdattrs subroutines within the process return the modified data. Changes made to the privileged command database do not impact security considerations until the entire database is sent to the Kernel Security Tables using the **setkst** command or until the system is rebooted.

The Attributes parameter contains information about each attribute that is to be updated. Each values that is specified in the Attributes parameter must be examined on a successful call to the putcmdattrs subroutine to determine whether the Attributes parameter was successfully written. The dbattr\_t data structure contains the following fields:

available on the system, the following three special values can be specified:

Type S\_ACCESSAUTHS Access authorizations, a null-separated list of authorization names. Sixteen authorizations can be specified. A user with any one of the authorizations can run the command. In addition to the user-defined and system-defined authorizations

ALLOW\_OWNER

Allows the command owner to run the command without checking for access authorizations.

Allows the command group to run the command without checking for

ALLOW ALL

Allows every user to run the command without checking for access

SEC\_LIST

| Name           | Description                                                                                                    | Type |          |
|----------------|----------------------------------------------------------------------------------------------------|------|----------|
| S_AUTHPRIVS    | Authorized privileges. Privilege authorization and authorized privileges pairs indicate process privileges during the execution of the command corresponding to the authorization that the parent process possesses. The authorization and its corresponding privileges are separated by an equal sign (=); individual privileges are separated by a plus sign (+). The attribute is of the SEC_LIST type and the value is a null-separated list, so authorization and privileges pairs are separated by a NULL character (\0), as shown in the following illustration: |      | SEC_LIST |
|                | <pre>auth=priv+priv+\0auth=priv+priv+\0\0\0</pre>                                                                                                    |      |          |
|                | The number of authorization and privileges pairs is limited to sixteen.                                                                                                    |      |          |
| S_AUTHROLES    | A role or list of roles, users having these roles have to be authenticated to allow execution of the command.                                                                                                    |      | SEC_LIST |
| S_INNATEPRIVS  | Innate privileges. This is a null-separated list of privileges that are assigned to the process when running the command.                                                                                                    |      | SEC_LIST |
| S_INHERITPRIVS | Inheritable privileges. This is a null-separated list of privileges that are assigned to child processes.                                                                                                    |      | SEC_LIST |
| S_EUID         | The effective user ID to be assumed when running the command.                                                                                                    |      | SEC_INT  |
| S_EGID         | The effective user ID to be assumed when running the command.                                                                                                    |      | SEC_INT  |
| S_RUID         | The real user ID to be assumed when running the command.                                                                                                    |      | SEC_INT  |
|                |                                                                                                    |      |          |

**Note:** All the above fields corresponds to the **attr\_name** attribute.

| Item        | Description                                                                                                    |
|-------------|----------------------------------------------------------------------------------------------------|
| attr_idx    | This attribute is used internally by the putcmdattrs subroutine.                                                                                            |
| attr_type   | The type of the attribute that is being updated.                                                                                                    |
| attr_flag   | The result of the request to update the target attribute. On successful completion, a value of zero is returned. Otherwise , it returns a value of nonzero. |
|             | A union that contains the value to update the requested attribute with.                                                                                     |
| attr_domain | This field is ignored by the <b>putcmdattrs</b> subroutine.                                                                                                 |

The following union members that correspond to the definitions of the attr\_char, attr\_int, attr\_long and attr\_llong macros in the usersec.h file respectively.

| Item     | Description                                                                                               |
|----------|----------------------------------------------------------------------------------------------------|
| au_char  | A character pointer to the value that is to be written for attributes of the SEC_CHAR and SEC_LIST types. |
| au_int   | Integer value that is to be written for attributes of the SEC_INT type.                                   |
| au_long  | Long value that is to be written for attributes of the <b>SEC_LONG</b> type.                              |
| au_llong | Long long value that is to be written for attributes of the SEC_LLONG type.                               |

## **Parameters**

| Item       | Description                                                                                                    |
|------------|----------------------------------------------------------------------------------------------------|
| Command    | Specifies the command name for which the attributes are to be updated.                                                                                     |
| Attributes | A pointer to an array of zero or more elements of the <b>dbattr_t</b> type. The list of command attributes is defined in the <b>usersec.h</b> header file. |
| Count      | The number of array elements in the Attributes parameter.                                                                                                  |

## **Security**

## Files Accessed:

File Mode /etc/security/privcmds rw

#### **Return Values**

If the command specified by the *Command* parameter exists in the privileged command database, the **putcmdattrs** subroutine returns zero, even in the case when no attributes in the *Attributes* parameter were successfully updated. On success, the **attr\_flag** attribute of each element in the *Attributes* parameter must be examined to determine if it was successfully updated. On failure, a value of -1 is returned and the **errno** value is set to indicate the error.

#### **Error Codes**

If the putcmdattrs subroutine returns -1, one of the following errno values can be set:

ItemDescriptionEINVALThe Command parameter is NULL, default or ALL.EINVALThe Count parameter is less than zero.EINVALThe Attributes parameter is NULL and the Count parameter is greater than zero.EINVALThe Attributes parameter does not point to valid data for the requested attribute.ENOENTThe command specified in the Command parameter does not exist.EPERMThe operation is not permitted.

If the **putcmdattrs** subroutine fails to update an attribute, one of the following errors is returned in the **attr\_flag** field of the corresponding *Attributes* element:

Item Description

EACCES The invoker does not have write access to the privileged command database.

EINVAL The attr\_name field in the *Attributes* entry is not a recognized command attribute.

**EINVAL** The **attr\_type** field in the *Attributes* entry contains an invalid type.

EINVAL The attr\_un field in the Attributes entry does not point to a valid buffer or to valid data for this type of

attribute.

## Related information:

setsecattr subroutine

/etc/security/privcmds subroutine

Role Based Access Control (RBAC)

Authorizations subroutine

## putconfattrs Subroutine Purpose

Accesses system information in the system information database.

#### Library

Security Library (libc.a)

#### **Syntax**

#include <usersec.h>
#include <userconf.h>

```
int putconfattrs (Table, Attributes, Count)
char * Table;
dbattr_t * Attributes;
int Count
```

## **Description**

The putconfattrs subroutine writes one or more attributes into the system information database. If the database is not already open, the subroutine does an implicit open for reading and writing. Data changed by putconfattrs must be explicitly committed by calling the putconfattr subroutine with a Type parameter specifying the SEC\_COMMIT value. Until the data is committed, only get subroutine calls within the process return the written data.

The Attributes array contains information about each attribute that is to be written. The dbattr\_t data structure contains the following fields:

#### attr name

The name of the desired attribute.

#### attr idx

Used internally by the putconfattrs subroutine.

### attr\_type

The type of the desired attribute. The list of attribute types is defined in the **usersec.h** header file.

## attr\_flag

The results of the request to write the desired attribute.

#### attr un

A union containing the values to be written. Its union members that follow correspond to the definitions of the attr char, attr int, attr long, and attr llong macros, respectively:

Attributes of type SEC\_CHAR and SEC\_LIST store a pointer to the value to be written.

au\_int Attributes of type SEC\_INT and SEC\_BOOL contain the value of the attribute to be written.

#### au\_long

Attributes of type SEC\_LONG contain the value of the attribute to be written.

#### au\_llong

Attributes of type SEC\_LLONG contain the value of the attribute to be written.

#### attr\_domain

The authentication domain containing the attribute. The putconfattrs subroutine stores the name of the authentication domain that was used to write this attribute if it is not initialized by the caller. The putconfattrs subroutine is responsible for managing the memory referenced by this pointer.

Use the **setuserdb** and **enduserdb** subroutines to open and close the system information database. Failure to explicitly open and close the system information database can result in loss of memory and performance.

## **Parameters**

Item Description

Table The system information table containing the desired attributes. The list of valid system information

tables is defined in the userconf.h header file.

Attributes A pointer to an array of one or more elements of type dbattr\_t. The list of system attributes is defined

in the usersec.h header file.

Count The number of array elements in Attributes.

## Security

Item

#### Files accessed:

Description Mode File rw /etc/security/.ids /etc/security/audit/config rw /etc/security/audit/events rw /etc/security/audit/objects rw /etc/security/login.cfg rw /etc/security/portlog rw /etc/security/roles rw

/usr/lib/security/methods.cfg rw rw /usr/lib/security/mkuser.sys

#### **Return Values**

The putconfattrs subroutine, when successfully completed, returns a value of 0. Otherwise, a value of -1 is returned and the **errno** global variable is set to indicate the error.

#### **Error Codes**

The **putconfattrs** subroutine fails if one or more of the following are true:

Description Item

**EACCES** The system information database could not be accessed for writing.

**EINVAL** The Table parameter is the NULL pointer.

**EINVAL** The Attributes parameter does not point to valid data for the requested attribute. Limited testing

is possible and all errors might not be detected.

**EINVAL** The Count parameter is less than or equal to 0.

**ENOENT** The specified Table does not exist.

If the putconfattrs subroutine fails to write an attribute, one or more of the following errors is returned in the attr\_flag field of the corresponding *Attributes* element:

Item Description

**EACCES** The user does not have access to the attribute specified in the attr\_name field.

**EINVAL** The attr\_type field in the Attributes entry contains an invalid type.

The attr\_un field in the Attributes entry does not point to a valid buffer or to valid data for this type of **EINVAL** 

attribute. Limited testing is possible and all errors might not be detected.

**ENOATTR** The attr\_name field in the Attributes entry specifies an attribute that is not defined for this system table.

#### Related information:

setuserdb Subroutine

List of Security and Auditing Subroutines

Subroutines Overview

## putdevattr Subroutine **Purpose**

Modifies the device security information in the privileged device database.

## Library

Security Library (libc.a)

## **Syntax**

```
#include <usersec.h>
int putdevattr (Device, Attribute, Value, Type)
    char *Device;
   char *Attribute;
   void *Value;
    int Type;
```

## **Description**

The putdevattr subroutine writes a specified attribute into the device database. If the database is not open, this subroutine does an implicit open for reading and writing. Data changed by the putdevattr and putdevattrs subroutines must be explicitly committed by calling the putdevattr subroutine with a Type parameter specifying SEC\_COMMIT. Until all the data is committed, only the subroutines within the process return written data.

New entries in the device databases must first be created by invoking the putdevattr subroutine with the SEC\_NEW type.

Changes that are made to the privileged device database do not impact security considerations until the entire database is sent to the Kernel Security Tables through the setkst device or until the system is rebooted.

#### **Parameters**

| Item      | Description                                                                                                    |
|-----------|----------------------------------------------------------------------------------------------------|
| Device    | The device name. The value should be the full path to the device on the system. This parameter must be specified unless the <i>Type</i> parameter is <b>SEC_COMMIT</b> .                                 |
| Attribute | Specifies that attribute is written. The following possible attributes are defined in the usersec.h file:                                                                                                |
|           | S_READPRIVS  Privileges required to read from the device. Eight privileges can be defined. A process with any of the read privileges is allowed to read from the device. The attribute type is SEC_LIST. |
|           | S_WRITEPRIVS  Privileges required to write to the device. Eight privileges can be defined. A process with any of the write privileges is allowed to write to the device. The attribute type is SEC_LIST. |
| Value     | Specifies a buffer, a pointer to a buffer, or a pointer to a pointer depending on the <i>Attribute</i> and <i>Type</i> parameters. See the <i>Type</i> parameter for more details.                       |

Item Description

Туре Specifies the type of attribute expected. Valid types are defined in the usersec.h file and include:

The format of the attribute is an integer. The user should supply an integer.

#### SEC\_CHAR

The format of the attribute is a null-terminated character string. The user should supply a character pointer.

#### SEC\_LIST

The format of the attribute is a series of concatenated strings, each null-terminated. The last string in the series is terminated by two successive null characters. The user should supply a character pointer.

#### SEC\_COMMIT

Specified that changes to the named device are to be committed to permanent storage. The Attribute and Value parameters are ignored. If no device is specified, the changes to all modified devices are committed to permanent storage.

#### SEC\_DELETE

If the Attribute parameter is specified, the corresponding attribute is deleted from the privileged device database. If no Attribute parameter is specified, the entire device definition is deleted from the privileged device database.

#### SEC\_NEW

Creates a new device in the privileged device database when it is specified with the putdevattr subroutine.

## Security

#### Files Accessed:

| File                   | Mode |
|------------------------|------|
| /etc/security/privdevs | rw   |

## **Return Values**

If successful, the putdevattr subroutine returns zero. Otherwise, a value of -1 is returned and the errno global value is set to indicate the error.

#### **Error Codes**

If the putdevattr subroutine fails, one of the following errno values can be set:

| Item   | Description                                                                                       |
|--------|---------------------------------------------------------------------------------------------------|
| EINVAL | The Device parameter is <b>NULL</b> and the Type parameter is not <b>SEC_COMMIT</b> .             |
| EINVAL | The Device parameter is default or ALL.                                                           |
| EINVAL | The Attribute parameter does not contain one of the defined attributes or is NULL.                |
| EINVAL | The Type parameter does not contain one of the defined values.                                    |
| EINVAL | The Value parameter does not point to a valid buffer or to valid data for this type of attribute. |
| ENOENT | The device specified by the <i>Device</i> parameter does not exist.                               |
| EPERM  | The operation is not permitted.                                                                   |

## Related information:

setsecattr subroutine

/etc/security/privcmds subroutine Role Based Access Control (RBAC)

Authorizations subroutine

# putdevattrs Subroutine **Purpose**

Modifies multiple device attributes in the privileged device database.

## Library

Security Library (libc.a)

## **Syntax**

```
#include <usersec.h>
int putdevattrs(Device, Attributes, Count)
    char *Device;
    dbattr t *Attributes;
    int Count;
```

### Description

The putdevattrs subroutine modifies one or more attributes from the privileged device database. If the database is not open, this subroutine does an implicit open for reading and writing. The device specified by the Device parameter must include the full path to the device and exist in the privileged device database.

The putdevattrs subroutine is only used to modify attributes of existing devices in the database. To create or remove device entries, use the putdevattr subroutine instead. Data changed by the putdevattrs subroutine must be explicitly committed by calling the **putdevattr** subroutine with a *Type* parameter specifying SEC COMMIT. Until all the data is committed, only the getdevattr and getdevattrs subroutines within the process return the modified data. Changes made to the privileged device database do not impact security considerations until the entire database is sent to the Kernel Security Tables using the **setkst** device.

The Attributes parameter contains information about each attribute that is to be updated. Each value specified in the Attributes parameter must be examined on a successful call to the putdevattrs subroutine to determine if the Attributes parameter was successfully written. The dbattr\_t data structure contains the following fields:

| Item        | Description                                                                                                    |
|-------------|----------------------------------------------------------------------------------------------------|
| attr_name   | The name of the device attribute to update.                                                                                                 |
| attr_idx    | This attribute is used internally by the putdevattrs subroutine.                                                                            |
| attr_type   | The type of the attribute being updated.                                                                                                    |
| attr _flag  | The result of the request to update the desired attribute. On success, a value of zero is returned. Otherwise, a nonzero value is returned. |
| attr_un     | A union containing the value to update the requested attribute with.                                                                        |
| attr_domain | This field is ignored by the <b>putdevattrs</b> subroutine.                                                                                 |

The following valid privileged device attributes for the **putdevattrs** subroutine are defined in the usersec.h file:

| Name         | Description                                                                                                    | Туре     |
|--------------|----------------------------------------------------------------------------------------------------|----------|
| S_READPRIVS  | Privileges required to read from the device. Eight privileges can be defined. A process with any of the read privileges is allowed to read from the device. | SEC_LIST |
| S_WRITEPRIVS | Privileges required to write to the device. Eight privileges can be defined. A process with any of the write privileges is allowed to write to the device.  | SEC_LIST |

The union members that follow correspond to the definitions of the attr\_char, attr\_int, attr\_long and attr\_llong macros in the usersec.h file respectively.

| Item     | Description                                                                                       |
|----------|---------------------------------------------------------------------------------------------------|
| au_char  | A character pointer to the value to be written for attributes of the SEC_CHAR and SEC_LIST types. |
| au_int   | Integer value to be written for attributes of the SEC_INT type.                                   |
| au_long  | Long value to be written for attributes of the SEC_LONG type.                                     |
| au_llong | Long long value to be written for attributes of the <b>SEC_LLONG</b> type.                        |

### **Parameters**

| Item       | Description                                                                                                    |
|------------|----------------------------------------------------------------------------------------------------|
| Device     | Specifies the device name for which the attributes are to be updated.                                                                                     |
| Attributes | A pointer to an array of zero or more elements of the <b>dbattr_t</b> type. The list of device attributes is defined in the <b>usersec.h</b> header file. |
| Count      | The number of array elements in the Attributes parameter.                                                                                                 |

## Security

Files Accessed:

| File                   | Mode |
|------------------------|------|
| /etc/security/privdevs | rw   |

#### **Return Values**

If the device specified by the *Device* parameter exists in the privileged device database, the **putdevattrs** subroutine returns zero, even in the case when no attributes in the Attributes parameter were successfully updated. On success, the attr\_flag attribute of each element in the Attributes parameter must be examined to determine if it was successfully updated. On failure, a value of -1 is returned and the errno value is set to indicate the error.

## **Error Codes**

If the putdevattrs subroutine returns -1, one of the following errno values can be set:

Item Description

**EINVAL** The Device parameter is NULL, default or ALL.

**EINVAL** The Count parameter is less than zero.

**EINVAL** The Attributes parameter is NULL and the Count parameter is greater than zero. **EINVAL** The Attributes parameter does not point to valid data for the requested attribute.

**ENOENT** The device specified in the Device parameter does not exist.

**EPERM** The operation is not permitted.

If the putdevattrs subroutine fails to update an attribute, one of the following errors is returned in the attr\_flag field of the corresponding to the value specified by the Attributes entry:

Item Description

**EACCES** The invoker does not have write access to the privileged device database.

EINVAL. The attr\_name field in the Attributes entry is not a recognized privileged device attribute.

**EINVAL** The attr\_type field in the Attributes entry contains a type that is not valid.

EINVAL. The attr\_un field in the Attributes entry does not point to a valid buffer or to valid data for this

type of attribute.

#### Related information:

setsecattr subroutine

/etc/security/privcmds subroutine Role Based Access Control (RBAC)

Authorizations subroutine

# putdomattr Subroutine **Purpose**

Modifies the domains that are defined in the domain database.

#### Library

Security Library (libc.a)

## **Syntax**

```
#include <usersec.h>
int putdomattr ( Dom, Attributes, Value, Type)
char * Dom;
char * Attribute; void * Value;
int Type;
```

## **Description**

The **putdomattr** subroutine modifies the domain database.

New domains can be added to the domain database by calling the putdomattr subroutine with the SEC\_NEW type and specifying the new domain name. Deletion of a domain or domain attribute is done using the SEC\_DELETE type for the **putdomattr** subroutine. Data changed by the **putdomattr** subroutine must be explicitly committed by calling the putdomattr subroutine with a Type parameter specifying the SEC COMMIT type. Until all the data is committed, only the getdomattr and getdomattrs subroutines within the process return the modified data. Changes that are made to the domain database do not impact security considerations until the entire database is sent to the Kernel Security Tables using the **setkst** command or until the system is rebooted.

#### **Parameters**

Item Dom

#### Description

The domain name. This parameter must be specified unless the Type parameter is SEC\_COMMIT.

Specifies the attribute to be written. The following possible attributes are defined in the **usersec.h** file:

## S\_DFLTMSG

Specifies a default domain description to use if message catalogs are not in use. The attribute type is SEC\_CHAR.

#### S\_ID

Specifies a unique integer that is used to identify the domain. The attribute type is SEC\_INT. **Note:** 

Do not modify this value after it is set initially when the domain is created. Modifying the value might compromise the security of the system.

Attribute

#### S\_MSGCAT

Specifies the message catalog file name that contains the description of the domain. The attribute type is SEC\_CHAR.

#### S\_MSGSET

Specifies the message set that contains the message for the description of the domain in the file specified by the S\_MSGCAT attribute. The attribute type is SEC\_INT.

#### S\_MSGNUMBER

Specifies the message number for the description of the domain in the file that is specified by the S\_MSGCAT attribute and the message set that is specified by the S\_MSGSET attribute. The attribute type is SEC\_INT.

Specifies a buffer, a pointer to a buffer, or a pointer to a pointer according to the values of the *Attribute* and *Type* parameters. See the *Type* parameter for more details.

Specifies the type of attribute. The following valid types are defined in the usersec.h file:

#### SEC\_INT

The format of the attribute is an integer. The user should supply an integer value.

#### SEC\_CHAR

The format of the attribute is a null-terminated character string. The user should supply a character pointer.

Value

Item Description

Туре SEC\_LIST

> The format of the attribute is a series of concatenated strings, each of which is null-terminated. The last string in the series is terminated by two successive null characters. The user should supply a character pointer.

## SEC\_COMMIT

Specifies that the changes to the named domain are to be committed to permanent storage. The values of the Attribute and Value parameters are ignored. If no domain is specified, the changes to all modified domains are committed to permanent storage.

#### SEC\_DELETE

If the Attribute parameter is specified, the corresponding attribute is deleted from the domain database. If no Attribute parameter is specified, the entire domain definition is deleted from the domain database.

#### SEC\_NEW

Creates a new domain in the domain database.

# **Security**

Files Accessed:

Item Description File Mode /etc/security/domains

#### **Return Values**

If successful, the putdomattr subroutine returns zero. Otherwise, a value of -1 is returned and the errno global value is set to indicate the error.

## **Error Codes**

| Item   | Description                                                                                       |
|--------|---------------------------------------------------------------------------------------------------|
| EINVAL | The Dom parameter is NULL and the Type parameter is not SEC_COMMIT.                               |
|        | The Dom parameter is default or ALL                                                               |
|        | The Attribute parameter is NULL and the Type parameter is not SEC_NEW, SEC_DELETE or SEC_COMMIT.  |
|        | The Attribute parameter does not contain one of the defined attributes.                           |
|        | The Type parameter does not contain one of the defined values.                                    |
|        | The Value parameter does not point to a valid buffer or to valid data for this type of attribute. |
| ENOENT | The domain specified in the <i>Dom</i> parameter does not exist.                                  |
| ENOMEM | Memory cannot be allocated.                                                                       |
| EPERM  | The operation is not permitted.                                                                   |

## Related reference:

## Related information:

<sup>&</sup>quot;getobjattr Subroutine" on page 429

<sup>&</sup>quot;getdomattrs Subroutine" on page 389

rmsecattr subroutine

# putdomattrs Subroutine **Purpose**

Modifies multiple domain attributes in the domain-assigned object database.

### Library

Security Library (libc.a)

# **Syntax**

```
#include <usersec.h>
int putdomattrs ( Dom, Attributes, Count)
char * Dom;
dbattr t * Attributes;
int Count;
```

### **Description**

The putdomattrs subroutine modifies one or more attributes from the domain-assigned object database. The subroutine can be called only with an domain that already exists in the domain-assigned object database.

To create or remove domains, use the putdomattr subroutine instead. Data changed by the putdomattrs subroutine must be explicitly committed by calling the putdomattr subroutine with a Type parameter specifying SEC\_COMMIT. Until the data is committed, only the getdomattr and getdomattrs subroutines within the process return the modified data. Changes that are made to the domain database do not impact security considerations until the entire database is sent to the Kernel Security Tables using the setkst command. The Attributes array contains information about each attribute that is to be updated. Each value specified in the Attributes array must be examined on a successful call to the putdomattrs subroutine to determine whether the value of the Attributes array was successfully written. The dbattr\_t data structure contains the following fields:

| Item        | Description                                                                                                    |
|-------------|----------------------------------------------------------------------------------------------------|
| attr_name   | The name of the domain attribute to update.                                                                                                    |
| attr_idx    | This attribute is used internally by the <b>putdomattrs</b> subroutine.                                                                                           |
| attr_type   | The type of the attribute that is being updated.                                                                                                    |
| attr _flag  | The result of the request to update the target attribute. On successful completion, a value of zero is returned. Otherwise, a value of nonzero value is returned. |
| attr_domain | A union that contains the value to update the requested attribute with.  This field is ignored by the <b>putdomattrs</b> subroutine.                              |

The following valid domain attributes for the putdomattrs subroutine are defined in the usersec.h file:

| Name        | Description                                                                                                    | Type     |
|-------------|----------------------------------------------------------------------------------------------------|----------|
| S_DFLTMSG   | The default domain description that is used when catalogs are not in use. A unique integer that is used to identify the domain. | SEC_CHAR |
| S_ID        | <b>Note:</b> After the value is set initially, it must not be modified because it might be in use on the system.                | SEC_INT  |
| S_MSGCAT    | The message catalog name that contains the domain description.                                                                  | SEC_CHAR |
| S_MSGSET    | The message catalog's set number for the domain description.                                                                    | SEC_INT  |
| S_MSGNUMBER | The message number for the domain description.                                                                                  | SEC_INT  |

The following union members correspond to the definitions of the ATTR\_CHAR, ATTR\_INT, ATTR\_LONG and the ATTR\_LLONG macros in the usersec.h file respectively.

| Item     | Description                                                                                           |
|----------|----------------------------------------------------------------------------------------------------|
| au_char  | A character pointer to the value that is to be written for attributes of SEC_CHAR and SEC_LIST types. |
| au_int   | Integer value that is to be written for attributes of the SEC_INT type.                               |
| au_long  | Long value that is to be written for attributes of the SEC_LONG type.                                 |
| au_llong | Long long value that is to be written for attributes of the SEC_LLONG type.                           |

#### **Parameters**

| Item      | Description                                                                                                    |
|-----------|----------------------------------------------------------------------------------------------------|
| Dom       |                                                                                                    |
|           | Specifies the domain name for which the attributes are to be updated.                                          |
| Attribute |                                                                                                    |
|           | A pointer to an array of zero or more attributes of the <b>dbattr_t</b> type. The list of domain attributes is |
|           | defined in the <b>usersec.h</b> header file.                                                                   |
| Count     | The number of array elements in the <i>Attribute</i> parameter.                                                |

## Security

Files Accessed:

File Mode /etc/security/domains rw

### **Return Values**

If the domain specified by the *Dom* parameter exists in the domain database, the **putdomattrs** subroutine returns zero, even in the case when no attributes in the Attributes array are successfully updated. On successful completion, the attr\_flag attribute of each value that is specified in the Attributes array must be examined to determine whether it was successfully updated. If the specified domain does not exist, a value of -1 is returned and the **errno** value is set to indicate the error.

## **Error Codes**

Description Item

EINVAL The Dom parameter is NULL or default.

The Count parameter is less than zero.

The Attributes array is NULL and the Count parameter is greater than zero.

The Attributes array does not point to valid data for the requested attribute.

**ENOENT** The domain specified in the *Dom* parameter does not exist.

**ENOMEM** Memory cannot be allocated. **EPERM** The operation is not permitted.

**EACCES** 

Access permission is denied for the data request.

If the putdomattrs subroutine fails to update an attribute, one of the following errors is returned in the attr\_flag field of the corresponding Attributes element:

Item Description

**EACCES** 

The invoker does not have write access to the domain database.

**EINVAL** 

The attr\_name field in the Attributes entry is not a recognized domain attribute.

The attr\_type field in the Attributes entry contains a type that is not valid.

The attr\_un field in the Attributes entry does not point to a valid buffer or to valid data for

this type of attribute.

#### Related reference:

"getdomattr Subroutine" on page 387

### Related information:

Isdom subroutine setkst subroutine

# putenv Subroutine **Purpose**

Sets an environment variable.

#### Library

Standard C Library (libc.a)

## **Syntax**

int putenv ( String) char \*String;

#### **Description**

Attention: Unpredictable results can occur if a subroutine passes the puterv subroutine a pointer to an automatic variable and then returns while the variable is still part of the environment.

The putenv subroutine sets the value of an environment variable by altering an existing variable or by creating a new one. The String parameter points to a string of the form Name=Value, where Name is the environment variable and Value is the new value for it.

The memory space pointed to by the String parameter becomes part of the environment, so that altering the string effectively changes part of the environment. The space is no longer used after the value of the environment variable is changed by calling the putenv subroutine again. Also, after the putenv subroutine is called, environment variables are not necessarily in alphabetical order.

The puterv subroutine manipulates the environ external variable and can be used in conjunction with the getenv subroutine. However, the EnvironmentPointer parameter, the third parameter to the main subroutine, is not changed.

The **putenv** subroutine uses the **malloc** subroutine to enlarge the environment.

### **Parameters**

Description Item

A pointer to the Name=Value string. String

#### **Return Values**

Upon successful completion, a value of 0 is returned. If the malloc subroutine is unable to obtain sufficient space to expand the environment, then the puterv subroutine returns a nonzero value.

# putgrent Subroutine **Purpose**

Updates group descriptions.

## Library

Standard C Library (libc.a)

### **Syntax**

int putgrent (grp, fp) struct group \*grp; FILE \*fp;

## **Description**

The **putgrent** subroutine updates group descriptions. The *grp* parameter is a pointer to a group structure, as created by the getgrent, getgrgid, and getgrnam subroutines.

The **putgrent** subroutine writes a line on the stream specified by the *fp* parameter. The stream matches the format of /etc/group.

The **gr\_passwd** field of the line written is always set to ! (exclamation point).

### **Parameters**

Item Description Pointer to a group structure. grp Specifies the stream to be written to. fр

#### **Return Values**

The putgrent subroutine returns a value of 0 upon successful completion. If putgrent fails, a nonzero value is returned.

#### Files

/etc/group

## /etc/security/group

### Related information:

List of Security and Auditing Subroutines Subroutines Overview

# putgroupattrs Subroutine **Purpose**

Stores multiple group attributes in the group database.

## Library

Security Library (libc.a)

## **Syntax**

#include <usersec.h>

```
int putgroupattrs (Group, Attributes, Count)
char * Group;
dbattr t * Attributes;
int Count
```

## **Description**

The putgroupattrs subroutine writes multiple group attributes into the group database. If the database is not already open, this subroutine does an implicit open for reading and writing. Data changed by putgroupattrs must be explicitly committed by calling the putgroupattr subroutine with a Type parameter specifying the SEC\_COMMIT value. Until the data is committed, only get subroutine calls within the process return the written data.

The Attributes array contains information about each attribute that is to be written. Each element in the Attributes array must be examined upon a successful call to putgroupattrs to determine if the Attributes array entry was successfully put. The dbattr\_t data structure contains the following fields:

### attr name

The name of the desired attribute.

#### attr idx

Used internally by the putgroupattrs subroutine.

#### attr\_type

The type of the desired attribute. The list of attribute types is defined in the **usersec.h** header file.

attr\_flag

The results of the request to write the desired attribute.

attr\_un

A union containing the values to be written. Its union members that follow correspond to the definitions of the attr\_char, attr\_int, attr\_long, and attr\_llong macros, respectively:

au\_char

Attributes of type SEC\_CHAR and SEC\_LIST store a pointer to the value to be written.

au\_int Attributes of type SEC\_INT and SEC\_BOOL contain the value of the attribute to be written.

au\_long

Attributes of type SEC\_LONG contain the value of the attribute to be written.

au\_llong

Attributes of type SEC\_LLONG contain the value of the attribute to be written.

#### attr domain

The authentication domain containing the attribute. The putgroupattrs subroutine stores the name of the authentication domain that was used to write this attribute if it is not initialized by the caller. The putgroupattrs subroutine is responsible for managing the memory referenced by this pointer. If attr\_domain is specified for an attribute, the put request is sent only to that domain. If attr\_domain is not specified (that is, set to NULL), putgroupattrs attempts to put the attributes to the first domain associated with the user. All put requests for the attributes with a NULL attr\_domain are sent to the same domain. In other words, values cannot be put into different domains where attr\_domain is unspecified; attr\_domain is set to the name of the domain where the value is put and returned to the invoker. When attr\_domain is not specified, the list of searchable domains can be restricted to a particular domain by using the setauthdb function call.

Use the **setuserdb** and **enduserdb** subroutines to open and close the group database. Failure to explicitly open and close the group database can result in loss of memory and performance.

#### **Parameters**

Item Description

Group Specifies the name of the group for which the attributes are to be written.

Attributes A pointer to an array of one or more elements of type dbattr\_t. The list of group attributes is defined in

the usersec.h header file.

Count The number of array elements in Attributes.

#### Security

Files accessed:

Description Item Mode File rw /etc/group

/etc/security/group /etc/security/smitacl.group rw

### **Return Values**

The putgroupattrs subroutine returns a value of 0 if the *Group* exists, even in the case when no attributes in the Attributes array were successfully updated. Otherwise, a value of -1 is returned and the errno global variable is set to indicate the error.

#### **Error Codes**

The **putgroupattrs** subroutine fails if one or more of the following are true:

| Item   | Description                                                                                                    |
|--------|----------------------------------------------------------------------------------------------------|
| EACCES | The system information database could not be accessed for writing.                                                                                          |
| EINVAL | The Group parameter is the NULL pointer.                                                                                                    |
| EINVAL | The <i>Attributes</i> parameter does not point to valid data for the requested attribute. Limited testing is possible and all errors might not be detected. |
| EINVAL | The Count parameter is less than or equal to 0.                                                                                                    |
| ENOENT | The specified <i>Group</i> does not exist.                                                                                                    |

If the putgroupattrs subroutine fails to write an attribute, one or more of the following errors is returned in the **attr\_flag** field of the corresponding *Attributes* element:

| Item    | Description                                                                                                  |
|---------|----------------------------------------------------------------------------------------------------|
| EACCES  | The user does not have access to the attribute specified in the attr_name field.                             |
| EINVAL  | The attr_type field in the Attributes entry contains an invalid type.                                        |
| EINVAL  | The attr_un field in the Attributes entry does not point to a valid buffer or to valid data for this type of |
|         | attribute. Limited testing is possible and all errors might not be detected.                                 |
| ENOATTR | The attr_name field in the Attributes entry specifies an attribute that is not defined for this group.       |

## **Examples**

The following sample test program displays the output to a call to putgroupattrs. In this example, the system has a user named foo and a group named bar.

```
#include <stdio.h>
#include <strings.h>
#include <string.h>
#include <usersec.h>
char * CommaToNSL(char *);
#define NATTR 2 /* Number of attributes to be put. */ #define GROUPNAME "bar" /* Group name. */
#define DOMAIN "files" /* Domain where attributes are going to put. */
main(int argc, char *argv[]) {
int rc;
int i;
 dbattr_t attributes[NATTR];
         /* Open the group database */
         setuserdb(S WRITE);
 /* Valid put */
 attributes[0].attr name = S ADMIN;
        attributes [0] .attr type = SEC BOOL;
 attributes[0].attr_domain = DOMAIN;
 attributes[0].attr_char = strdup("false");
 /* Valid put */
 attributes[1].attr_name = S_USERS;
 attributes[1].attr_type = SEC_LIST;
 attributes[1].attr_domain = DOMAIN;
attributes[1].attr_char = CommaToNSL("foo");
 rc = putgroupattrs(GROUPNAME, attributes, NATTR);
```

```
if (rc) {
  printf("putgroupattrs failed \n");
  goto clean_exit;
 for (i = 0; i < NATTR; i++) {
  if (attributes[i].attr flag)
  printf("Put failed for attribute %s. errno = %d \n",
       attributes[i].attr_name, attributes[i].attr_flag);
   printf("Put succeded for attribute %s \n",
       attributes[i].attr_name);
clean_exit:
        enduserdb();
 if (attributes[0].attr_char)
                free(attributes[0].attr_char);
        if (attributes[1].attr_char)
                free(attributes[1].attr_char);
exit(rc);
* Returns a new NSL created from a comma separated list.
 * The comma separated list is unmodified.
*/
char *
CommaToNSL(char *CommaList)
                *NSL = (char *) NULL;
        char
        char
                *S;
        if (!CommaList)
         return(NSL);
        if (!(NSL = (char *) malloc(strlen(CommaList) + 2)))
         return(NSL);
        strcpy(NSL, CommaList);
        for (s = NSL; *s; s++)
               if (*s == ',')
*s = '\0';
        *(++s) = ' \setminus 0';
}
The following output for the call is expected:
Put succeeded for attribute admin
Put succeeded for attribute users
Related information:
setuserdb Subroutine
List of Security and Auditing Subroutines
```

Subroutines Overview

# putobjattr Subroutine **Purpose**

Modifies the object that are defined in the domain-assigned object database.

## Library

Security Library (libc.a)

## **Syntax**

```
#include <usersec.h>
int putobjattr ( Obj, Attribute, Value, Type )
char * Obj;
char *Attribute;
void * Value;
int Type;
```

type is SEC\_INT

### Description

The putobjattr subroutine modifies the domain-assigned object database. New object can be added to the domain-assigned object database by calling the putobjattr subroutine with the SEC\_NEW type and specifying the new object name. Deletion of an object or object attribute is done using the SEC\_DELETE type for the putobjattr subroutine.

Data changed by the putobjattr subroutine must be explicitly committed by calling the putobjattr subroutine with a Type parameter specifying the SEC\_COMMIT type. Until all the data is committed, only the getobjattr and getobjattrs subroutines within the process return the modified data. Changes that are made to the domain database do not impact security considerations until the entire database is sent to the Kernel Security Tables using the setkst command or until the system is rebooted.

#### **Parameters**

| Item      | Description                                                                                                 |
|-----------|----------------------------------------------------------------------------------------------------|
| Obj       | The object name. This parameter must be specified unless the Type parameter is SEC_COMMIT.                  |
| Attribute | Specifies the attribute to be written. The following possible attributes are defined in the usersec.h file: |
|           | • S_DOMAINS                                                                                                 |
|           | The list of domains to which the object belongs. The attribute type is SEC_LIST.                            |
|           | • S_CONFSETS                                                                                                |
|           | The list of domains that are excluded from accessing the object. The attribute type is SEC_LIST.            |
|           | • S_OBJTYPE                                                                                                 |
|           | The type of the object. Valid values are:                                                                   |
|           | - S_NETINT                                                                                                  |
|           | For network interfaces                                                                                      |
|           | - S_FILE                                                                                                    |
|           | For file based objects. The object name should be the absolute path                                         |
|           | - S_DEVICE                                                                                                  |
|           | For Devices. The absolute path should be specified.                                                         |
|           | - S_NETPORT                                                                                                 |
|           | For port and port ranges                                                                                    |
|           | The attribute type is SEC_CHAR                                                                              |
|           | S_SECFLAGS                                                                                                  |
|           | The security flags for the object. The valid values are FSF_DOM_ALL and FSF_DOM_ANY. The attribute          |

Item Description

Value Specifies a buffer, a pointer to a buffer, or a pointer to a pointer according to the values of the Attribute

and Type parameters. See the Type parameter for more details.

Type Specifies the type of the attribute. The following valid types are defined in the **usersec.h** file:

SEC\_INT

The format of the attribute is an integer. You should supply an integer value.

SEC\_CHAR

The format of the attribute is a null-terminated character string. You should supply a character pointer.

SEC\_LIST

The format of the attribute is a series of concatenated strings, each of which is null-terminated. The last string in the series is terminated by two successive null characters. You should supply a character pointer.

SEC\_COMMIT

Specifies that the changes to the named objects that are to be committed to the permanent storage. The values of the *Attribute* and *Value* parameters are ignored. If no object is specified, the changes to all modified objects are committed to the permanent storage.

SEC\_DELETE

If the *Attribute* parameter is specified, the corresponding attribute is deleted from the object database. If no *Attribute* parameter is specified, the entire object definition is deleted from the domain-assigned object database.

SEC\_NEW

Creates a new object in the domain-assigned object database.

## Security

Files Accessed:

ItemDescriptionFileMode/etc/security/domobjsrw

### **Return Values**

If successful, the **putobjattr** subroutine returns zero. Otherwise, a value of -1 is returned and the **errno** global value is set to indicate the error.

### **Error Codes**

If the putobjattr subroutine fails, one of the following errno values is set:

| Item   | Description                                                                                                    |
|--------|----------------------------------------------------------------------------------------------------|
| EINVAL | The Obj parameter is NULL and the Type parameter is not SEC_COMMIT.                                            |
|        | The Obj parameter is default or ALL                                                                            |
|        | The <i>Attribute</i> parameter is NULL and the <i>Type</i> parameter is not SEC_NEW, SEC_DELETE or SEC_COMMIT. |
|        | The Attribute parameter does not contain one of the defined attributes.                                        |
|        | The <i>Type</i> parameter does not contain one of the defined values.                                          |
|        | The Value parameter does not point to a valid buffer or to valid data for this type of attribute.              |
| ENOENT | The object specified by the Obj parameter does not exist.                                                      |
| ENOMEM | Memory cannot be allocated.                                                                                    |
| EPERM  | The operation is not permitted.                                                                                |

#### Related reference:

```
"getobjattr Subroutine" on page 429
"putobjattrs Subroutine"
"getobjattrs Subroutine" on page 431
Related information:
setkst subroutine
```

# putobjattrs Subroutine **Purpose**

Modifies the multiple object security attributes in the domain-assigned object database.

# Library

Security Library (libc.a)

# **Syntax**

```
#include <usersec.h>
int putobjattrs ( Obj, Attributes, Count )
char * Dom;
dbattr t *Attributes;
intCount;
```

## **Description**

The putobjattrs subroutine modifies one or more attributes from the domain-assigned object database. The subroutine can be called only with an object that already exists in the domain-assigned object database.

To create or remove an object, use the putobjattr subroutine instead. Data changed by the putobjattrs subroutine must be explicitly committed by calling the **putobjattr** subroutine with a *Type* parameter specifying SEC\_COMMIT. Until the data is committed, only the getobjattr and getobjattrs subroutines within the process return the modified data.

Changes that are made to the domain object database do not impact security considerations until the entire database is sent to the Kernel Security Tables using the setkst command.

The Attributes array contains information about each attribute that is to be updated. Each value specified in the Attributes array must be examined on a successful call to the putobjattrs subroutine to determine whether the value of the Attributes array was successfully written. The dbattr\_t data structure contains the following fields:

| Item      | Description                                                                                                    |
|-----------|----------------------------------------------------------------------------------------------------|
| attr_name | Specifies the name.                                                                                                    |
| attr_idx  | This attribute is used internally by the <b>putobjattrs</b> subroutine.                                                                                                    |
| attr_type | The type of the attribute that is being updated.                                                                                                    |
| attr_flag | The result of the request to update the target attribute. On successful completion, a value of zero is returned. Otherwise, a nonzero value is returned.  A union that contains the value to update the requested attribute with. |

The following table lists the different vales for *attr\_name* attribute:

| Name       | Description                                                                                                    | Type     |
|------------|----------------------------------------------------------------------------------------------------|----------|
| S_DOMAINS  | The list of domains to which the object belongs.                                                                                                    | SEC_LIST |
| S_CONFSETS | The list of domains that are excluded from accessing the object.                                                                                                    | SEC_LIST |
| S_OBJTYPE  | <ul> <li>The type of the object. Valid values are:</li> <li>S_NETINT For network interfaces</li> <li>S_FILE For file based objects. The object name should be the absolute path.</li> <li>S_DEVICE For Devices. The absolute path should be specified.</li> <li>S_NETPORT For port and port ranges</li> </ul> | SEC_CHAR |
| S_SECFLAGS | The security flags for the object. The valid values are FSF_DOM_ALL and FSF_DOM_ANY.                                                                                                    | SEC_INT  |

The following union members correspond to the definitions of the attr\_char, attr\_int, attr\_long and the attr\_long macros in the usersec.h file respectively.

| Item     | Description                                                                                           |
|----------|----------------------------------------------------------------------------------------------------|
| au_char  | A character pointer to the value that is to be written for attributes of SEC_CHAR and SEC_LIST types. |
| au_int   | Integer value that is to be written for attributes of the SEC_INT type.                               |
| au_long  | Long value that is to be written for attributes of the SEC_LONG type.                                 |
| au_llong | Long long value that is to be written for attributes of the SEC_LLONG type.                           |

### **Parameters**

Item Description

Obj Specifies the domain-assigned object name for which the attributes are to be updated.

Attributes A pointer to an array of zero or more attributes of the dbattr\_t type. The list of domain-assigned object

attributes is defined in the usersec.h header file.

Count The number of array elements in the Attributes parameter.

## Security

Files Accessed:

 $\begin{tabular}{ll} Item & Description \\ File & Mode \\ / etc/security/domobjs & rw \end{tabular}$ 

#### **Return Values**

If the object specified by the *Obj* parameter exists in the domain-assigned object database, the **putobjattrs** subroutine returns zero, even in the case when no attributes in the **Attributes** array are successfully updated. On successful completion, the **attr\_flag** attribute that is specified in the **Attributes** array must

be examined to determine whether it was successfully updated. If the specified object does not exist, a value of -1 is returned and the **errno** value is set to indicate the error.

## **Error Codes**

If the putobjattrs returns -1, one of the following errno values is set:

| Item<br>EINVAL | Description                                                                              |
|----------------|------------------------------------------------------------------------------------------|
| LINVINE        | The <i>Obj</i> parameter is NULL or default.                                             |
|                | The <i>Count</i> parameter is less than zero.                                            |
|                | The <b>Attributes</b> array is NULL and the <i>Count</i> parameter is greater than zero. |
|                | The Attributes array does not point to valid data for the requested attribute.           |
| ENOENT         | The object specified by the Obj parameter does not exist.                                |
| ENOMEM         | Memory cannot be allocated.                                                              |
| EPERM          | The operation is not permitted.                                                          |
| EACCES         | Access permission is denied for the data request.                                        |

If the putobjattrs subroutine fails to update an attribute, one of the following errors is returned in the attr\_flag field of the corresponding Attributes element:

| Item<br>EINVAL | Description                                                                                                    |
|----------------|----------------------------------------------------------------------------------------------------|
|                | The attr_name field in the Attributes entry is not a recognized object attribute.                                                     |
|                | The attr_type field in the Attributes entry contains a type that is not valid.                                                        |
|                | The <b>attr_un</b> field in the <b>Attributes</b> entry does not point to a valid buffer or to valid data for this type of attribute. |
| EACCES         | The caller does not have write access to the domain database.                                                                         |

## Related reference:

```
"putobjattr Subroutine" on page 1519
"getobjattr Subroutine" on page 429
```

#### Related information:

rmsecattr subroutine setkst subroutine

# putpfileattr Subroutine **Purpose**

Accesses the privileged file security information in the privileged file database.

# Library

Security Library (libc.a)

## **Syntax**

```
#include <usersec.h>
int putpfileattr (File, Attribute, Value, Type)
   char *File;
    char *Attribute;
    void *Value;
    int Type;
```

## Description

The putpfileattr subroutine writes a specified attribute into the privileged file database. If the database is not open, this subroutine opens the database implicitly for reading and writing. Data changed by the putpfileattr and putpfileattrs subroutines must be explicitly committed by calling the putpfileattr subroutine with a Type parameter specifying SEC\_COMMIT. Until all the data is committed, only these subroutines within the process return written data.

New entries in the privileged file databases must first be created by invoking the putpfileattr subroutine with the **SEC\_NEW** type.

#### **Parameters**

Item Description

File The file name. The value should be the full path to the file on the system. This parameter must be specified

unless the *Type* parameter is **SEC\_COMMIT**.

Attribute Specifies which attribute is read. The following possible attributes are defined in the usersec.h file:

Authorizations required to read the file using the pvi command. A total of eight authorizations can

be defined. The attribute type is **SEC\_LIST**.

S\_WRITEAUTHS

Authorizations required to write to the file using the pvi command. A total of eight authorizations

can be defined. The attribute type is SEC\_LIST.

Value Specifies a buffer, a pointer to a buffer, or a pointer to a pointer depending on the Attribute and Type

parameters. See the Type parameter for more details.

Specifies the type of attribute expected. Valid types are defined in the usersec.h file and include: Туре

The format of the attribute is a series of concatenated strings, each null-terminated. The last string in the series is terminated by two successive null characters. For the putpfileattr subroutine, the user should supply a character pointer.

SEC\_COMMIT

For the putpfileattr subroutine, this value specified by itself indicates that changes to the security attributes of the named file are to be committed to the permanent storage. The Attribute and Value parameters are ignored. If no file is specified, the changes to all modified files are committed to the permanent storage.

SEC DELETE

If the Attribute parameter is specified, then the corresponding attribute is deleted from the privileged file database. If no Attribute parameter is specified, then the entire file definition is deleted from the privileged file database.

SEC\_NEW

Creates a new file in the privileged file database when it is specified with the putpfileattr subroutine.

#### Security

Files Accessed:

Mode /etc/security/privfiles rw

## **Return Values**

If successful, the putpfileattr subroutine returns 0. Otherwise, a value of -1 is returned and the errno global value is set to indicate the error.

#### **Error Codes**

If the **putpfileattr** subroutine fails, one of the following **errno** values can be set:

Item Description

**EINVAL** The File parameter is NULL and the Type parameter is SEC\_NEW or SEC\_DELETE.

**EINVAL** The File parameter is **default** or **ALL**.

**EINVAL** The Attribute parameter does not contain one of the defined attributes or is NULL.

The Type parameter does not contain one of the defined values. **EINVAL** 

**EINVAL** The Value parameter does not point to a valid buffer or to the valid data for this type of attribute.

**ENOENT** The file specified by the File parameter does not exist.

Operation is not permitted. **EPERM** 

#### Related information:

setsecattr subroutine

pvi subroutine

/etc/security/privfiles subroutine RBAC/Authorizations subroutine

# putpfileattrs Subroutine **Purpose**

Updates multiple file attributes in the privileged files database.

## Library

Security Library (libc.a)

#### **Syntax**

```
#include <usersec.h>
int putpfileattrs(File, Attributes, Count)
    char *File;
    dbattr t *Attributes;
    int Count;
```

## **Description**

The putpfileattrs subroutine modifies one or more attributes from the privileged files database (/etc/security/privfiles). If the database is not open, this subroutine opens the database implicitly for reading and writing. The file specified by the File parameter must include the full path to the file and exist in the privileged file database.

The putpfileattrs subroutine is only used to modify attributes of existing files in the database. To create or remove file entries, use the putpfileattr subroutine instead. Data changed by the putpfileattrs subroutine must be explicitly committed by calling the **putpfileattr** subroutine with a *Type* parameter specifying SEC\_COMMIT. Until all the data is committed, only the getpfileattr and getpfileattrs subroutines within the process return the modified data.

The Attributes array contains information about each attribute that is to be updated. Each element in the Attributes array must be examined on a successful call to the putpfileattrs subroutine to determine if the Attributes array was successfully written. The **dbattr\_t** data structure contains the following fields:

Item Description

attr\_name The name of the file attribute to update.

attr\_idx This attribute is used internally by the putpfileattrs subroutine.

attr\_type The type of the attribute being updated.

attr\_flag

The result of the request to update the desired attribute. On success, a value of zero is

returned. Otherwise, a nonzero value is returned.

attr\_un A union containing the value to update the requested attribute with.

Valid privileged file attributes for the putpfileattrs subroutine defined in the usersec.h file are:

| Name         | Description                                                                                                    | Туре     |
|--------------|----------------------------------------------------------------------------------------------------|----------|
| S_PRIVFILES  | Retrieves all the files in the privileged file database. It is valid only when the <i>File</i> parameter is <b>ALL</b> .                                                                                                    | SEC_LIST |
| S_READAUTHS  | Read authorization. It is a null separated list of authorization names. A total of eight authorizations can be specified. A user with any one of the authorizations is allowed to read the file using the privileged editor /usr/bin/pvi.   | SEC_LIST |
| S_WRITEAUTHS | Write authorization. It is a null separated list of authorization names. A total of eight authorizations can be specified. A user with any one of the authorizations is allowed to write the file using the privileged editor /usr/bin/pvi. | SEC_LIST |

The union members that follow correspond to the definitions of the attr\_char, attr\_int, attr\_long and attr\_llong macros in the usersec.h file respectively.

| Item     | Description                                                                                                    |
|----------|----------------------------------------------------------------------------------------------------|
| au_char  | A character pointer to the value to be written for attributes of<br>the SEC_CHAR and SEC_LIST types. If the pointer is to the<br>allocated memory, the caller is responsible for freeing the<br>memory. |
| au_int   | Integer value to be written for attributes of the SEC_INT type.                                                                                                    |
| au_long  | Long value to be written for attributes of the SEC_LONG type.                                                                                                    |
| au_llong | Long long value to be written for attributes of the <b>SEC_LLONG</b> type.                                                                                                    |

## **Parameters**

Item Description

File Specifies the file name for which the attributes are to be updated.

Attributes A pointer to an array of none or more than one element of the dbattr\_t type. The list of file attributes is

defined in the usersec.h header file.

Count The number of array elements in the Attributes array.

## Security

#### Files Accessed:

File Mode /etc/security/privfiles rw

#### **Return Values**

If the file specified by the *File* parameter exists in the privileged file database, the **putpfileattrs** subroutine returns a value of zero, even when no attributes in the Attributes array were successfully updated. On success, the attr\_flag attribute of each element in the Attributes array must be examined to determine if it was successfully updated. If the specified file does not exist in the database, a value of -1 is returned and the errno value is set to indicate the error.

### **Error Codes**

If the putpfileattrs subroutine returns -1, one of the following errno values can be set:

Item Description **EINVAL** The File parameter is NULL, default or ALL. EINVAL The Count parameter is less than zero. EINVAL. The Attributes parameter is NULL and the Count parameter is greater than zero. FINVAI. The Attributes parameter does not point to valid data for the requested attribute. **ENOENT** The file specified in the File parameter does not exist. **EPERM** The operation is not permitted.

If the putpfileattrs subroutine fails to update an attribute, one of the following errors is returned in the attr\_flag field of the corresponding Attributes element:

Item Description

**EACCES** The invoker does not have write access to the privileged file database.

EINVAL The attr\_name field in the Attributes entry is not a recognized privileged file attribute.

EINVAL The attr\_type field in the Attributes entry contains an invalid type.

**EINVAL** The attr\_un field in the Attributes entry does not point to a valid buffer or to valid data for this

type of attribute.

#### Related information:

setsecattr subroutine

pvi subroutine

/etc/security/privfiles subroutine RBAC/Authorizations subroutine

## putroleattrs Subroutine **Purpose**

Modifies multiple role attributes in the role database.

### Library

Security Library (libc.a)

#### **Syntax**

```
#include <usersec.h>
int putroleattrs(Role, Attributes, Count)
    char *Role;
    dbattr t *Attributes;
    int Count;
```

## Description

The **putroleattrs** subroutine modifies one or more attributes from the role database. The role specified by the *Role* parameter must already exist in the role database.

The **putroleattrs** subroutine is used to modify attributes of existing roles only. To create or remove user-defined roles, use the **putroleattr** subroutine instead. Data changed by the **putroleattrs** subroutine must be explicitly committed by calling the **putroleattr** subroutine with a *Type* parameter specifying **SEC\_COMMIT**. Until all the data is committed, only the **getroleattr** and **getroleattrs** subroutines within the process return the modified data. Changes made to the role database do not impact security considerations until the entire database is sent to the Kernel Security Tables using the **setkst** command.

The *Attributes* array contains information about each attribute that is to be updated. Each element in the *Attributes* array must be examined on a successful call to the **putroleattrs** subroutine to determine if the *Attributes* array was successfully written. The **dbattr\_t** data structure contains the following fields:

| Item        | Description                                                                                                    |
|-------------|----------------------------------------------------------------------------------------------------|
| attr_name   | The name of the role attribute to update.                                                                                      |
| attr_idx    | This attribute is used internally by the <b>putroleattrs</b> subroutine.                                                       |
| attr_type   | The type of the attribute being updated.                                                                                       |
| attr _flag  | The result of the request to update the desired attribute. Zero is returned on success; a nonzero value is returned otherwise. |
| attr_un     | A union containing the value to update the requested query with.                                                               |
| attr_domain | This field is ignored by the <b>putroleattrs</b> subroutine.                                                                   |

Valid role attributes for the putroleattrs subroutine defined in the usersec.h file are:

| Name                | Description                                                                                                    | Type     |
|---------------------|----------------------------------------------------------------------------------------------------|----------|
| S_AUTHORIZATIONS    | A list of authorizations assigned to the role.                                                                                                    | SEC_LIST |
| S_AUTH_MODE         | The authentication to perform when assuming the role through the <b>swrole</b> command. Possible values are:  NONE No authentication is required. | SEC_CHAR |
|                     | INVOKER  This is the default value. Invokers of the swrole command must enter their passwords to assume the role.                                 |          |
| S_DFLTMSG           | The default role description used when catalogs are not in use.                                                                                   | SEC_CHAR |
| S_GROUPS            | The groups that a user is suggested to be a member of. It is for informational purposes only.                                                     | SEC_LIST |
| S_HOSTSENABLEDROLE  | The list of hosts from where the role can be downloaded to the Kernel Role Table.                                                                 | SEC_LIST |
| S_HOSTSDISABLEDROLE | The list of hosts from where the role cannot be downloaded to the Kernel Role Table.                                                              | SEC_LIST |
| S_ID                | The role identifier.                                                                                                    | SEC_INT  |
| S_MSGCAT            | The message catalog name containing the role description.                                                                                         | SEC_CHAR |
| S_MSGSET            | The message catalog set number for the role description.                                                                                          | SEC_INT  |
| S_MSGNUMBER         | The message number for the role description.                                                                                                    | SEC_INT  |

| Name         | Description                                                                        | Type     |
|--------------|------------------------------------------------------------------------------------|----------|
| S_ROLELIST   | The list of roles whose authorizations are included in this role.                  | SEC_LIST |
| S_SCREENS    | The SMIT screens that the role can access.                                         | SEC_LIST |
| S_VISIBILITY | An integer that determines whether the role is active or not. Possible values are: | SEC_INT  |
|              | -1 The role is disabled.                                                           |          |
|              | The role is active but not visible from a GUI.                                     |          |
|              | The role is active and visible. This is the default value.                         |          |

The union members that follow correspond to the definitions of the attr\_char, attr\_int, attr\_long and attr\_llong macros in the usersec.h file respectively

| Item     | Description                                                                                       |
|----------|---------------------------------------------------------------------------------------------------|
| au_char  | A character pointer to the value to be written for attributes of the SEC_CHAR and SEC_LIST types. |
| au_int   | Integer value to be written for attributes of the SEC_INT type.                                   |
| au_long  | Long value to be written for attributes of the SEC_LONG type.                                     |
| au_llong | Long long value to be written for attributes of the <b>SEC_LLONG</b> type.                        |

#### **Parameters**

| Item       | Description                                                                                                    |
|------------|----------------------------------------------------------------------------------------------------|
| Role       | Specifies the role name for which the attributes are to be updated.                                                                                     |
| Attributes | A pointer to an array of zero or more elements of the <b>dbattr_t</b> type. The list of role attributes is defined in the <b>usersec.h</b> header file. |
| Count      | The number of array elements in the Attributes array.                                                                                                   |

# **Security**

## Files Accessed:

File Mode /etc/security/roles rw

## **Return Values**

If the role specified by the *Role* parameter exists in the role database, the **putroleattrs** subroutine returns zero, even in the case when no attributes in the *Attributes* array were successfully updated. On success, the **attr\_flag** attribute of each element in the *Attributes* array must be examined to determine whether it was successfully updated. If the specified role does not exist, a value of -1 is returned, and the **errno** value is set to indicate the error.

### **Error Codes**

If the putroleattrs returns -1, one of the following errno values can be set:

Item Description

EINVAL The *Role* parameter is **NULL** or **ALL**.

EINVAL The *Count* parameter is less than zero.

EINVAL The Attributes parameter is NULL and the Count parameter is greater than zero.

EINVAL The Attributes parameter does not point to valid data for the requested attribute.

**ENOENT** The role specified by the *Role* parameter does not exist.

**ENOMEM** Memory cannot be allocated. **EPERM** The operation is not permitted.

**EACCES** Access permission is denied for the data request.

If the **putroleattrs** subroutine fails to update an attribute, one of the following errors is returned in the **attr\_flag** field of the corresponding Attributes element:

Item Description

**EACCES** The invoker does not have write access to the role database.

EINVAL The attr\_name field in the *Attributes* entry is not a recognized role attribute. EINVAL The attr\_type field in the *Attributes* entry contains a type that is not valid.

EINVAL The attr\_un field in the Attributes entry does not point to a valid buffer or to valid data for this

type of attribute.

#### Related information:

mkrole subroutine setkst subroutine

Role Based Access Control (RBAC)

Authorizations subroutine

# puts or fputs Subroutine Purpose

Writes a string to a stream.

## Library

Standard I/O Library (libc.a)

## **Syntax**

```
#include <stdio.h>
int puts (String)
const char *String;
int fputs (String, Stream)
const char *String;
FILE *Stream;
```

## **Description**

The **puts** subroutine writes the string pointed to by the *String* parameter to the standard output stream, **stdout**, and appends a new-line character to the output.

The **fputs** subroutine writes the null-terminated string pointed to by the *String* parameter to the output stream specified by the *Stream* parameter. The **fputs** subroutine does not append a new-line character.

Neither subroutine writes the terminating null character.

After the fputwc, putwc, fputc, fputs, or putw subroutine runs successfully, and before the next successful completion of a call either to the fflush or fclose subroutine on the same stream or a call to the exit or abort subroutine, the st\_ctime and st\_mtime fields of the file are marked for update.

#### **Parameters**

Item Description

Points to a string to be written to output. String Points to the FILE structure of an open file. Stream

## **Return Values**

Upon successful completion, the **puts** and **fputs** subroutines return the number of characters written. Otherwise, both subroutines return EOF, set an error indicator for the stream and set the errno global variable to indicate the error. This happens if the routines try to write to a file that has not been opened for writing.

## **Error Codes**

If the puts or fputs subroutine is unsuccessful because the output stream specified by the Stream parameter is unbuffered or the buffer needs to be flushed, it returns one or more of the following error codes:

| Item          | Description                                                                                                    |
|---------------|----------------------------------------------------------------------------------------------------|
| EAGAIN        | Indicates that the <b>O_NONBLOCK</b> flag is set for the file descriptor specified by the <i>Stream</i> parameter and the process would be delayed in the write operation.                                                                                                    |
| EBADF         | Indicates that the file descriptor specified by the <i>Stream</i> parameter is not a valid file descriptor open for writing.                                                                                                    |
| EFBIG         | Indicates that an attempt was made to write to a file that exceeds the process' file size limit or the systemwide maximum file size.                                                                                                    |
| EINTR         | Indicates that the write operation was terminated due to receipt of a signal and no data was transferred.  Note: Depending upon which library routine the application binds to, this subroutine may return EINTR.  Refer to the signal subroutine regarding the SA_RESTART bit.                   |
| EIO           | Indicates that the process is a member of a background process group attempting to perform a write to its controlling terminal, the <b>TOSTOP</b> flag is set, the process is neither ignoring or blocking the <b>SIGTTOU</b> signal, and the process group of the process has no parent process. |
| ENOSPC        | Indicates that there was no free space remaining on the device containing the file specified by the <i>Stream</i> parameter.                                                                                                    |
| EPIPE         | Indicates that an attempt is made to write to a pipe or first-in-first-out (FIFO) that is not open for reading by any process. A <b>SIGPIPE</b> signal will also be sent to the process.                                                                                                    |
| <b>ENOMEM</b> | Indicates that insufficient storage space is available.                                                                                                    |
| ENXIO         | Indicates that a request was made of a nonexistent device, or the request was outside the capabilities of                                                                                                    |

#### Related information:

List of String Manipulation Services Subroutines Overview

# putuserattrs Subroutine **Purpose**

Stores multiple user attributes in the user database.

the device.

## Library

Security Library (libc.a)

## **Syntax**

```
#include <usersec.h>
int putuserattrs (User, Attributes, Count)
char * User;
dbattr t * Attributes;
int Count
```

## Description

The putuserattrs subroutine writes multiple user attributes into the user database. If the database is not already open, this subroutine does an implicit open for reading and writing. Data changed by putuserattrs must be explicitly committed by calling the putuserattr subroutine with a Type parameter specifying the SEC COMMIT value. Until the data is committed, only get subroutine calls within the process return the written data.

The Attributes array contains information about each attribute that is to be written. Each element in the Attributes array must be examined upon a successful call to putuserattrs to determine if the Attributes array entry was successfully put. Please see putuserattr man page for the supported attributes. The **dbattr\_t** data structure contains the following fields:

#### attr name

The name of the desired attribute.

#### attr\_idx

Used internally by the **putuserattrs** subroutine.

### attr\_type

The type of the desired attribute. The list of attribute types is defined in the usersec.h header file.

## S\_DOMAINS

The domains for the user. It can be one or more. The attribute type is SEC\_LIST.

#### attr\_flag

The results of the request to write the desired attribute.

#### attr\_un

A union containing the returned values. Its union members that follow correspond to the definitions of the attr\_char, attr\_int, attr\_long, and attr\_llong macros, respectively:

#### au char

Attributes of type SEC\_CHAR and SEC\_LIST contain a pointer to the value to be written.

au\_int Attributes of type SEC\_INT and SEC\_BOOL contain the value of the attribute to be

### au long

Attributes of type SEC\_LONG contain the value of the attribute to be written.

#### au\_llong

Attributes of type SEC\_LLONG contain the value of the attribute to be written.

#### attr domain

The authentication domain containing the attribute. The **putuserattrs** subroutine stores the name of the authentication domain that was used to write this attribute if it is not initialized by the caller. The putuserattrs subroutine is responsible for managing the memory referenced by this pointer. If attr\_domain is specified for an attribute, the put request is sent only to that domain. If attr\_domain is not specified (that is, set to NULL), putuserattrs attempts to put the attributes to the first domain associated with the user. All put requests for the attributes with a NULL attr\_domain are sent to the same domain. In other words, values cannot be put into different

domains where attr\_domain is unspecified; attr\_domain is set to the name of the domain where the value is put and returned to the invoker. When attr\_domain is not specified, the list of searchable domains can be restricted to a particular domain by using the setauthdb function call.

Use the **setuserdb** and **enduserdb** subroutines to open and close the user database. Failure to explicitly open and close the user database can result in loss of memory and performance.

### **Parameters**

Item Description

User Specifies the name of the user for which the attributes are to be written.

Attributes A pointer to an array of one or more elements of type dbattr\_t. The list of user attributes is defined in

the **usersec.h** header file.

Count The number of array elements in Attributes.

### Security

Item

rw

Files accessed:

File Mode /etc/group /etc/passwd rw /etc/security/audit/config rw /etc/security/environ rw /etc/security/group rw /etc/security/lastlog rw /etc/security/limits rw /etc/security/passwd rw /etc/security/pwdhist.dir /etc/security/pwdhist.pag rw /etc/security/smitacl.user rw

/etc/security/user.roles

Description

#### **Return Values**

The **putuserattrs** subroutine returns a value of 0 if the *User* exists, even in the case when no attributes in the *Attributes* array were successfully updated. Otherwise, a value of -1 is returned and the **errno** global variable is set to indicate the error.

### **Error Codes**

The **putuserattrs** subroutine fails if one or more of the following is true:

ItemDescriptionEACCESThe system information database could not be accessed for writing.EINVALThe User parameter is the NULL pointer.EINVALThe Attributes parameter does not point to valid data for the requested attribute. Limited testing is possible and all errors might not be detected.EINVALThe Attributes parameter does not point to valid data for the requested attribute. Limited testing is possible and all errors might not be detected.ENOENTThe specified User parameter does not exist.

If the **putuserattrs** subroutine fails to write an attribute, one or more of the following errors is returned in the **attr\_flag** field of the corresponding *Attributes* element:

Item Description

**EACCES** The user does not have access to the attribute specified in the attr\_name field.

EINVAL The attr\_type field in the Attributes entry contains an invalid type.

EINVAL The attr\_un field in the Attributes entry does not point to a valid buffer or to valid data for this type of

attribute. Limited testing is possible and all errors might not be detected.

**ENOATTR** The attr\_name field in the Attributes entry specifies an attribute that is not defined for this user.

## **Examples**

The following sample test program displays the output to a call to **putuserattrs**. In this example, the system has a user named foo.

```
#include <stdio.h>
#include <strings.h>
#include <string.h>
#include <usersec.h>
char * CommaToNSL(char *);
#define NATTR 4 /* Number of attributes to be put */
#define USERNAME "foo" /* User name */
#define DOMAIN "files" /* domain where attributes are going to put. */
main(int argc, char *argv[]) {
int rc;
 int i;
 dbattr t attributes[NATTR];
        /* Open the user database */
        setuserdb(S_WRITE);
 /* Valid put */
 attributes[0].attr_name = S_GECOS;
        attributes [0] .attr_type = SEC_CHAR;
 attributes[0].attr_domain = DOMAIN;
 attributes[0].attr char = strdup("I am foo");
 /* Invalid put */
 attributes[1].attr name = S LOGINCHK;
        attributes[1].attr_type = SEC_BOOL;
 attributes[1].attr_domain = DOMAIN;
 attributes[1].attr char = strdup("allow");
 /* Valid put */
 attributes[2].attr name = S MAXAGE;
 attributes[2].attr_type = SEC_INT;
 attributes[2].attr_domain = DOMAIN;
 attributes[2].attr int = 10;
 /* Valid put */
 attributes[3].attr name = S GROUPS;
 attributes[3].attr_type = SEC_LIST;
 attributes[3].attr domain = DOMAIN;
 attributes[3].attr char = CommaToNSL("staff,system");
 rc = putuserattrs(USERNAME, attributes, NATTR);
 if (rc) {
  printf("putuserattrs failed \n");
  goto clean exit;
```

```
}
 for (i = 0; i < NATTR; i++) {
 if (attributes[i].attr_flag)
  printf("Put failed for attribute %s. errno = %d n",
       attributes[i].attr_name, attributes[i].attr_flag);
   printf("Put succeded for attribute %s \n",
       attributes[i].attr_name);
clean exit:
        enduserdb();
 if (attributes[0].attr char)
                free(attributes[0].attr_char);
        if (attributes[1].attr_char)
                free(attributes[1].attr_char);
        if (attributes[3].attr char)
                free(attributes[3].attr_char);
 exit(rc);
 * Returns a new NSL created from a comma separated list.
 * The comma separated list is unmodified.
 */
char *
CommaToNSL(char *CommaList)
                *NSL = (char *) NULL;
        char
        char
                *S;
        if (!CommaList)
        return(NSL);
        if (!(NSL = (char *) malloc(strlen(CommaList) + 2)))
         return(NSL);
        strcpy(NSL, CommaList);
        for (s = NSL; *s; s++)
                if (*s == ',')
        *(++s) = '\0';
The following output for the call is expected:
Put succeeded for attribute gecos
Put failed for attribute login (errno = 22)
Put succeeded for attribute maxage
Put succeeded for attribute groups
Related information:
setuserdb Subroutine
List of Security and Auditing Subroutines
Subroutines Overview
```

1535

# putuserpwx Subroutine **Purpose**

Accesses the user authentication data.

## Library

Security Library (libc.a)

## **Syntax**

#include <userpw.h>

int putuserpwx (Password) struct userpwx \*Password;

## **Description**

The putuserpwx subroutine modifies user authentication information. It can be used with those administrative domains that support modifying the user's encrypted password with the putuserattrs subroutine. The **chpassx** subroutine must be used to modify authentication information for administrative domains that do not support that functionality.

The putuserpwx subroutine updates or creates password authentication data for the user defined in the Password parameter in the administrative domain that is specified. The password entry created by the putuserpwx subroutine is used only if there is an ! (exclamation point) in the user's password (S\_PWD) attribute. The user application can use the putuserattrs subroutine to add an! to this field.

The putuserpwx subroutine opens the authentication database read-write if no other access has taken place, but the program should call **setpwdb** (S READ | S WRITE) before calling the **putuserpwx** subroutine and endpwdb when access to the authentication information is no longer required.

The administrative domain specified in the **upw\_authdb** field is set by the **getuserpwx** subroutine. It must be specified by the application program if the getuserpwx subroutine is not used to produce the Password parameter.

#### **Parameters**

#### Item Description

Password Specifies the password structure used to update the password information for this user. The fields in a

userpwx structure are defined in the userpw.h file and contains the following members:

upw\_name

Specifies the user's name.

#### upw\_passwd

Specifies the user's encrypted password.

## upw\_lastupdate

Specifies the time, in seconds, since the epoch (that is, 00:00:00 GMT, 1 January 1970), when the password was last updated.

#### upw\_flags

Specifies attributes of the password. This member is a bit mask of one or more of the following values, defined in the **userpw.h** file:

#### PW NOCHECK

Specifies that new passwords need not meet password restrictions in effect for the system.

#### PW\_ADMCHG

Specifies that the password was last set by an administrator and must be changed at the next successful use of the login or  $\mathbf{su}$  command.

#### PW\_ADMIN

Specifies that password information for this user can only be changed by the root user.

#### upw\_authdb

Specifies the administrative domain containing the authentication data.

# **Security**

Files accessed:

Item Description Mode File

rw /etc/security/passwd

#### **Return Values**

If successful, the **putuserpwx** subroutine returns a value of 0. If the subroutine failed to update or create the password information, the **putuserpwx** subroutine returns a nonzero value.

## **Error Codes**

The **getuserpwx** subroutine fails if the following value is true:

Item Description

ENOENT The user does not have an entry in the /etc/security/passwd file.

Subroutines invoked by the putuserpwx subroutine can also set errors.

### **Files**

Item Description

/etc/security/passwd Contains user passwords.

#### Related information:

setpwdb Subroutine setuserdb Subroutine

# putwc, putwchar, or fputwc Subroutine **Purpose**

Writes a character or a word to a stream.

## Library

Standard I/O Library (libc.a)

## **Syntax**

#include <stdio.h> wint\_t putwc( Character, Stream) wint\_t Character; FILE \*Stream; wint t putwchar(Character) wint t Character; wint\_t fputwc(Character, Stream) wint t Character;

# **Description**

**FILE** Stream;

The putwc subroutine writes the wide character specified by the *Character* parameter to the output stream pointed to by the Stream parameter. The wide character is written as a multibyte character at the associated file position indicator for the stream, if defined. The subroutine then advances the indicator. If the file cannot support positioning requests, or if the stream was opened with append mode, the character is appended to the output stream.

The putwchar subroutine works like the putwc subroutine, except that putwchar writes the specified wide character to the standard output.

The **fputwc** subroutine works the same as the **putwc** subroutine.

Output streams, with the exception of stderr, are buffered by default if they refer to files, or line-buffered if they refer to terminals. The standard error output stream, stderr, is unbuffered by default, but using the freopen subroutine causes it to become buffered or line-buffered. Use the setbuf subroutine to change the stream's buffering strategy.

After the fputwc, putwc, fputc. putc, fputs, puts, or putw subroutine runs successfully, and before the next successful completion of a call either to the fflush or fclose subroutine on the same stream or to the exit or abort subroutine, the st ctime and st mtime fields of the file are marked for update.

## **Parameters**

Item Description

Character Specifies a wide character of type wint\_t. Stream Specifies a stream of output data.

#### **Return Values**

Upon successful completion, the putwc, putwchar, and fputwc subroutines return the wide character that is written. Otherwise WEOF is returned, the error indicator for the stream is set, and the errno global variable is set to indicate the error.

#### **Error Codes**

If the putwc, putwchar, or fputwc subroutine fails because the stream is not buffered or data in the buffer needs to be written, it returns one or more of the following error codes:

| Item<br>EAGAIN | <b>Description</b> Indicates that the <b>O_NONBLOCK</b> flag is set for the file descriptor underlying the <i>Stream</i> parameter, delaying the process during the write operation.                                                                                               |
|----------------|----------------------------------------------------------------------------------------------------|
| EBADF          | Indicates that the file descriptor underlying the <i>Stream</i> parameter is not valid and cannot be updated during the write operation.                                                                                                    |
| EFBIG          | Indicates that the process attempted to write to a file that already equals or exceeds the file-size limit for the process. The file is a regular file and an attempt was made to write at or beyond the offset maximum associated with the corresponding stream.                  |
| EILSEQ         | Indicates that the wide-character code does not correspond to a valid character.                                                                                                    |
| EINTR          | Indicates that the process has received a signal that terminates the read operation.                                                                                                    |
| EIO            | Indicates that the process is in a background process group attempting to perform a write operation to its controlling terminal. The <b>TOSTOP</b> flag is set, the process is not ignoring or blocking the <b>SIGTTOU</b> flag, and the process group of the process is orphaned. |
| ENOMEM         | Insufficient storage space is available.                                                                                                    |
| ENOSPC         | Indicates that no free space remains on the device containing the file.                                                                                                    |

**ENXIO** Indicates a request was made of a non-existent device, or the request was outside the capabilities of the

**EPIPE** Indicates that the process has attempted to write to a pipe or first-in-first-out (FIFO) that is not open for

reading. The process will also receive a SIGPIPE signal.

#### Related information:

ungetwc subroutine

National Language Support Overview

Multibyte Code and Wide Character Code Conversion Subroutines

# putws or fputws Subroutine **Purpose**

Writes a wide-character string to a stream.

### Library

Standard I/O Library (libc.a)

## **Syntax**

#include <stdio.h>

int putws ( String) const wchar\_t \*String; int fputws (String, Stream)
const wchar\_t \*String;
FILE \*Stream;

## Description

The **putws** subroutine writes the **const wchar\_t** string pointed to by the *String* parameter to the standard output stream (**stdout**) as a multibyte character string and appends a new-line character to the output. In all other respects, the **putws** subroutine functions like the **puts** subroutine.

The **fputws** subroutine writes the **const wchar\_t** string pointed to by the *String* parameter to the output stream as a multibyte character string. In all other respects, the **fputws** subroutine functions like the **fputs** subroutine.

After the **putws** or **fputws** subroutine runs successfully, and before the next successful completion of a call to the **fflush** or **fclose** subroutine on the same stream or a call to the **exit** or **abort** subroutine, the st ctime and st mtime fields of the file are marked for update.

#### **Parameters**

Item Description

String Points to a string to be written to output.

Stream Points to the FILE structure of an open file.

#### **Return Values**

Upon successful completion, the **putws** and **fputws** subroutines return a nonnegative number. Otherwise, a value of -1 is returned, and the **errno** global variable is set to indicate the error.

### **Error Codes**

The **putws** or **fputws** subroutine is unsuccessful if the stream is not buffered or data in the buffer needs to be written, and one of the following errors occur:

Item Description

EAGAIN The O\_NONBLOCK flag is set for the file descriptor underlying the Stream parameter, which delays the process

during the write operation.

EBADF The file descriptor underlying the Stream parameter is not valid and cannot be updated during the write

operation.

EFBIG The process attempted to write to a file that already equals or exceeds the file-size limit for the process.

**EINTR** The process has received a signal that terminates the read operation.

EIO The process is in a background process group attempting to perform a write operation to its controlling

terminal. The TOSTOP flag is set, the process is not ignoring or blocking the SIGTTOU flag, and the process

group of the process is orphaned.

**ENOSPC** No free space remains on the device containing the file.

EPIPE The process has attempted to write to a pipe or first-in-first-out (FIFO) that is not open for reading. The process

also receives a SIGPIPE signal.

EILSEQ The wc wide-character code does not correspond to a valid character.

#### Related information:

ungetwc subroutine

Subroutines, Example Programs, and Libraries

Multibyte Code and Wide Character Code Conversion Subroutines

## pwdrestrict\_method Subroutine **Purpose**

Defines loadable password restriction methods.

### Library

#### **Syntax**

```
int pwdrestrict_method (UserName, NewPassword, OldPassword, Message)
char * UserName;
char * NewPassword;
char * OldPassword;
char ** Message;
```

#### **Description**

The pwdrestrict\_method subroutine extends the capability of the password restrictions software and lets an administrator enforce password restrictions that are not provided by the system software.

Whenever users change their passwords, the system software scans the **pwdchecks** attribute defined for that user for site specific restrictions. Since this attribute field can contain load module file names, for example, methods, it is possible for the administrator to write and install code that enforces site specific password restrictions.

The system evaluates the pwdchecks attribute's value field in a left to right order. For each method that the system encounters, the system loads and invokes that method. The system uses the load subroutine to load methods. It invokes the **load** subroutine with a Flags value of 1 and a LibraryPath value of /usr/lib. Once the method is loaded, the system invokes the method.

To create a loadable module, use the -e flag of the ld command. Note that the name pwdrestrict\_method given in the syntax is a generic name. The actual subroutine name can be anything (within the compiler's name space) except main. What is important is, that for whatever name you choose, you must inform the ld command of the name so that the load subroutine uses that name as the entry point into the module. In the following example, the C compiler compiles the pwdrestrict.c file and pass -e pwdrestrict\_method to the ld command to create the method called pwdrestrict:

```
cc -e pwdrestrict method -o pwdrestrict pwdrestrict.c
```

The convention of all password restriction methods is to pass back messages to the invoking subroutine. Do not print messages to stdout or stderr. This feature allows the password restrictions software to work across network connections where stdout and stderr are not valid. Note that messages must be returned in dynamically allocated memory to the invoking program. The invoking program will deallocate the memory once it is done with the memory.

There are many caveats that go along with loadable subroutine modules:

- 1. The values for NewPassword and OldPassword are the actual clear text passwords typed in by the user. If you copy these passwords into other parts of memory, clear those memory locations before returning back to the invoking program. This helps to prevent clear text passwords from showing up in core dumps. Also, do not copy these passwords into a file or anywhere else that another program can access. Clear text passwords should never exist outside of the process space.
- 2. Do not modify the current settings of the process' signal handlers.
- 3. Do not call any functions that will terminate the execution of the program (for example, the exit subroutine, the exec subroutine). Always return to the invoking program.
- 4. The code must be thread-safe.
- 5. The actual load module must be kept in a write protected environment. The load module and directory should be writable only by the root user.

One last note, all standard password restrictions are performed before any of the site specific methods are invoked. Thus, methods are the last restrictions to be enforced by the system.

#### **Parameters**

Item Description

UserName Specifies a "local" user name.

NewPassword Specifies the new password in clear text (not encrypted). This value may be a NULL pointer. Clear text

passwords are always in 7 bit ASCII.

OldPassword Specifies the current password in clear text (not encrypted). This value may be a NULL pointer. Clear text

passwords are always in 7 bit ASCII.

Message Specifies the address of a pointer to malloc'ed memory containing an NLS error message. The method is

expected to supply the malloc'ed memory and the message.

#### **Return Values**

The method is expected to return the following values. The return values are listed in order of precedence.

#### Item Description

- Internal error. The method could not perform its password evaluation. The method must set the errno variable. The method must supply an error message in Message unless it can't allocate memory for the message. If it cannot allocate memory, then it must return the NULL pointer in Message.
- Failure. The password change did not meet the requirements of the restriction. The password restriction was properly 1 evaluated and the password change was not accepted. The method must supply an error message in Message. The errno variable is ignored. Note that composition failures are cumulative, thus, even though a failure condition is returned, trailing composition methods will be invoked.
- Success. The password change met the requirements of the restriction. If necessary, the method may supply a message in 0 Message; otherwise, return the NULL pointer. The errno variable is ignored.

## Base Operating System error codes for services that require path-name resolution

The following errors apply to any service that requires path name resolution:

Item Description

**EACCES** Search permission is denied on a component of the path prefix.

The Path parameter points outside of the allocated address space of the process. **EFAULT** 

FIO An I/O error occurred during the operation.

**ELOOP** Too many symbolic links were encountered in translating the Path parameter. **ENAMETOOLONG** A component of a path name exceeded 255 characters and the process has the

DisallowTruncation attribute (see the ulimit subroutine) or an entire path name

exceeded 1023 characters.

**ENOENT** A component of the path prefix does not exist.

**ENOENT** A symbolic link was named, but the file to which it refers does not exist.

**ENOENT** The path name is null.

**ENOTDIR** A component of the path prefix is not a directory.

**ESTALE** The root or current directory of the process is located in a virtual file system that is

unmounted.

## Object Data Manager (ODM) error codes

When an ODM subroutine is unsuccessful, a value of -1 is returned and the odmerrno variable is set to one of the following values:

Item

ODMI\_BAD\_CLASSNAME

ODMI\_BAD\_CLXNNAME

ODMI\_BAD\_CRIT

ODMI\_BAD\_LOCK ODMI\_BAD\_TIMEOUT ODMI\_BAD\_TOKEN ODMI\_CLASS\_DNE

ODMI\_CLASS\_EXISTS

ODMI\_CLASS\_PERMS ODMI\_CLXNMAGICNO\_ERR ODMI\_FORK

ODMI\_INTERNAL\_ERR

ODMI\_INVALID\_CLASS ODMI\_INVALID\_CLXN

ODMI\_INVALID\_PATH

ODMI\_LINK\_NOT\_FOUND

ODMI\_LOCK\_BLOCKED ODMI\_LOCK\_ENV

ODMI\_LOCK\_ID

ODMI\_MAGICNO\_ERR ODMI\_MALLOC\_ERR

ODMI\_NO\_OBJECT ODMI\_OPEN\_ERR ODMI\_OPEN\_PIPE

ODMI\_PARAMS

ODMI\_READ\_ONLY ODMI\_READ\_PIPE

ODMI\_TOOMANYCLASSES

ODMI\_UNLINKCLASS\_ERR

ODMI\_UNLINKCLXN\_ERR

ODMI\_UNLOCK

Description

The specified object class name does not match the object class name in the file. Check path name and permissions.

The specified collection name does not match the collection name in the file

The specified search criteria is incorrectly formed. Make sure the criteria contains only valid descriptor names and the search values are correct. For information on qualifying criteria, see "Understanding ODM Object Searches" in *General Programming Concepts: Writing and Debugging Programs*.

Cannot set a lock on the file. Check path name and permissions. The time-out value was not valid. It must be a positive integer. Cannot create or open the lock file. Check path name and permissions.

The specified object class does not exist. Check path name and

permissions.

The specified object class already exists. An object class must not exist

when it is created.

The object class cannot be opened because of the file permissions. The specified collection is not a valid object class collection.

Cannot fork the child process. Make sure the child process is executable and try again.

An internal consistency problem occurred. Make sure the object class is valid or contact the person responsible for the system.

The specified file is not an object class.

Either the specified collection is not a valid object class collection or the collection does not contain consistent data.

The specified path does not exist on the file system. Make sure the path is accessible.

The object class that is accessed could not be opened. Make sure the linked object class is accessible.

Cannot grant the lock. Another process already has the lock. Cannot retrieve or set the lock environment variable. Remove some environment variables and try again.

The lock identifier does not refer to a valid lock. The lock identifier must be the same as what was returned from the **odm\_lock** ("odm\_lock Subroutine" on page 978) subroutine.

The class symbol does not identify a valid object class.

Cannot allocate sufficient storage. Try again later or contact the person

responsible for the system.

The specified object identifier did not refer to a valid object. Cannot open the object class. Check path name and permissions. Cannot open a pipe to a child process. Make sure the child process is executable and try again.

The parameters passed to the subroutine were not correct. Make sure there

are the correct number of parameters and that they are valid.

The specified object class is opened as read-only and cannot be modified. Cannot read from the pipe of the child process. Make sure the child process is executable and try again.

Too many object classes have been accessed. An application can only access less than 1024 object classes.

Cannot remove the object class from the file system. Check path name and

Cannot remove the object class collection from the file system. Check path name and permissions.

Cannot unlock the lock file. Make sure the lock file exists.

## **Notices**

This information was developed for products and services offered in the US.

IBM may not offer the products, services, or features discussed in this document in other countries. Consult your local IBM representative for information on the products and services currently available in your area. Any reference to an IBM product, program, or service is not intended to state or imply that only that IBM product, program, or service may be used. Any functionally equivalent product, program, or service that does not infringe any IBM intellectual property right may be used instead. However, it is the user's responsibility to evaluate and verify the operation of any non-IBM product, program, or service.

IBM may have patents or pending patent applications covering subject matter described in this document. The furnishing of this document does not grant you any license to these patents. You can send license inquiries, in writing, to:

IBM Director of Licensing IBM Corporation North Castle Drive, MD-NC119 Armonk, NY 10504-1785 US

For license inquiries regarding double-byte character set (DBCS) information, contact the IBM Intellectual Property Department in your country or send inquiries, in writing, to:

Intellectual Property Licensing Legal and Intellectual Property Law IBM Japan Ltd. 19-21, Nihonbashi-Hakozakicho, Chuo-ku Tokyo 103-8510, Japan

INTERNATIONAL BUSINESS MACHINES CORPORATION PROVIDES THIS PUBLICATION "AS IS" WITHOUT WARRANTY OF ANY KIND, EITHER EXPRESS OR IMPLIED, INCLUDING, BUT NOT LIMITED TO, THE IMPLIED WARRANTIES OF NON-INFRINGEMENT, MERCHANTABILITY OR FITNESS FOR A PARTICULAR PURPOSE. Some jurisdictions do not allow disclaimer of express or implied warranties in certain transactions, therefore, this statement may not apply to you.

This information could include technical inaccuracies or typographical errors. Changes are periodically made to the information herein; these changes will be incorporated in new editions of the publication. IBM may make improvements and/or changes in the product(s) and/or the program(s) described in this publication at any time without notice.

Any references in this information to non-IBM websites are provided for convenience only and do not in any manner serve as an endorsement of those websites. The materials at those websites are not part of the materials for this IBM product and use of those websites is at your own risk.

IBM may use or distribute any of the information you provide in any way it believes appropriate without incurring any obligation to you.

Licensees of this program who wish to have information about it for the purpose of enabling: (i) the exchange of information between independently created programs and other programs (including this one) and (ii) the mutual use of the information which has been exchanged, should contact:

IBM Director of Licensing IBM Corporation North Castle Drive, MD-NC119 Armonk, NY 10504-1785 US

Such information may be available, subject to appropriate terms and conditions, including in some cases, payment of a fee.

The licensed program described in this document and all licensed material available for it are provided by IBM under terms of the IBM Customer Agreement, IBM International Program License Agreement or any equivalent agreement between us.

The performance data and client examples cited are presented for illustrative purposes only. Actual performance results may vary depending on specific configurations and operating conditions.

Information concerning non-IBM products was obtained from the suppliers of those products, their published announcements or other publicly available sources. IBM has not tested those products and cannot confirm the accuracy of performance, compatibility or any other claims related to non-IBM products. Questions on the capabilities of non-IBM products should be addressed to the suppliers of those products.

Statements regarding IBM's future direction or intent are subject to change or withdrawal without notice, and represent goals and objectives only.

All IBM prices shown are IBM's suggested retail prices, are current and are subject to change without notice. Dealer prices may vary.

This information is for planning purposes only. The information herein is subject to change before the products described become available.

This information contains examples of data and reports used in daily business operations. To illustrate them as completely as possible, the examples include the names of individuals, companies, brands, and products. All of these names are fictitious and any similarity to actual people or business enterprises is entirely coincidental.

#### COPYRIGHT LICENSE:

This information contains sample application programs in source language, which illustrate programming techniques on various operating platforms. You may copy, modify, and distribute these sample programs in any form without payment to IBM, for the purposes of developing, using, marketing or distributing application programs conforming to the application programming interface for the operating platform for which the sample programs are written. These examples have not been thoroughly tested under all conditions. IBM, therefore, cannot guarantee or imply reliability, serviceability, or function of these programs. The sample programs are provided "AS IS", without warranty of any kind. IBM shall not be liable for any damages arising out of your use of the sample programs.

Each copy or any portion of these sample programs or any derivative work must include a copyright notice as follows:

© (your company name) (year).

Portions of this code are derived from IBM Corp. Sample Programs.

© Copyright IBM Corp. \_enter the year or years\_.

## **Privacy policy considerations**

IBM Software products, including software as a service solutions, ("Software Offerings") may use cookies or other technologies to collect product usage information, to help improve the end user experience, to tailor interactions with the end user or for other purposes. In many cases no personally identifiable information is collected by the Software Offerings. Some of our Software Offerings can help enable you to collect personally identifiable information. If this Software Offering uses cookies to collect personally identifiable information, specific information about this offering's use of cookies is set forth below.

This Software Offering does not use cookies or other technologies to collect personally identifiable information.

If the configurations deployed for this Software Offering provide you as the customer the ability to collect personally identifiable information from end users via cookies and other technologies, you should seek your own legal advice about any laws applicable to such data collection, including any requirements for notice and consent.

For more information about the use of various technologies, including cookies, for these purposes, see IBM's Privacy Policy at http://www.ibm.com/privacy and IBM's Online Privacy Statement at http://www.ibm.com/privacy/details the section entitled "Cookies, Web Beacons and Other Technologies" and the "IBM Software Products and Software-as-a-Service Privacy Statement" at http://www.ibm.com/software/info/product-privacy.

## **Trademarks**

IBM, the IBM logo, and ibm.com are trademarks or registered trademarks of International Business Machines Corp., registered in many jurisdictions worldwide. Other product and service names might be trademarks of IBM or other companies. A current list of IBM trademarks is available on the web at Copyright and trademark information at www.ibm.com/legal/copytrade.shtml.

Linux is a registered trademark of Linus Torvalds in the United States, other countries, or both.

UNIX is a registered trademark of The Open Group in the United States and other countries.

# Index

| Special characters                                       | access control subroutines (continued)           |
|----------------------------------------------------------|--------------------------------------------------|
|                                                          | acl_get 17                                       |
| pthread_atexit_np subroutine 1003                        | acl_put 19                                       |
| _atojis macro 624                                        | acl_set 21                                       |
| _check_lock Subroutine 112<br>_clear_lock Subroutine 113 | aclx_convert 23                                  |
| _edata identifier 233                                    | aclx_fget 25                                     |
| _end identifier 233                                      | aclx_fput 32                                     |
| _exit subroutine 252                                     | aclx_get 25                                      |
| _Exit subroutine 252                                     | aclx_gettypeinfo 27<br>aclx_gettypes 29          |
| _extext identifier 233                                   | aclx_print 30                                    |
| _jistoa macro 624                                        | aclx_printStr 30                                 |
| _lazySetErrorHandler Subroutine 634                      | aclx_put 32                                      |
| _tojlower macro 624                                      | aclx_scan 35                                     |
| _tojupper macro 624                                      | aclx_scanStr 35                                  |
| _tolower subroutine 170                                  | chacl 128                                        |
| _toupper subroutine 170                                  | chmod 133                                        |
| /etc/filesystems file                                    | chown 137                                        |
| accessing entries 397<br>/etc/hosts file                 | chownx 137                                       |
|                                                          | fchacl 128                                       |
| closing 966 retrieving host entries 965                  | fchmod 133                                       |
| /etc/utmp file                                           | fchmodat 133                                     |
| accessing entries 524                                    | fchown 137                                       |
| accessing charies 521                                    | fchownx 137<br>frevoke 323                       |
|                                                          | access subroutine 6                              |
| Numerics                                                 | access subroutine 6                              |
|                                                          | accounting subroutines                           |
| 3-byte integers                                          | addproj 39                                       |
| converting 635                                           | addprojdb 40                                     |
|                                                          | chprojattr 144                                   |
| Δ                                                        | chprojattrdb 145                                 |
|                                                          | getfirstprojdb 396                               |
| a64l subroutine 2                                        | getnextprojdb 428                                |
| abort subroutine 3 abs subroutine 4                      | getproj 461                                      |
| absinterval subroutine 417                               | getprojdb 462                                    |
| absolute path names                                      | getprojs 463                                     |
| copying 529                                              | proj_execve 1347                                 |
| determining 529                                          | projdballoc 1348<br>projdbfinit 1349             |
| absolute value subroutines                               | projdbfree 1350                                  |
| cabs 113                                                 | accredrange Subroutine 12                        |
| cabsf 113                                                | acct subroutine 13                               |
| cabsl 113                                                | acct_wpar Subroutine 14                          |
| fabsf 258                                                | acl_chg subroutine 15                            |
| absolute values                                          | acl_fchg subroutine 15                           |
| computing complex 573                                    | acl_fget subroutine 17                           |
| imaxabs 581                                              | acl_fput subroutine 19                           |
| accel_compress subroutine 8                              | acl_fset subroutine 21                           |
| accel_decompress subroutine 10 access control attributes | acl_get subroutine 17                            |
| setting 128                                              | acl_put subroutine 19                            |
| access control information                               | acl_set subroutine 21 aclx_convert subroutine 23 |
| changing 15                                              | aclx_fget subroutine 25                          |
| retrieving 17                                            | aclx_iget subroutine 23 aclx_fput subroutine 32  |
| setting 19, 21, 25, 32                                   | aclx_iput subroutine 32 aclx_get subroutine 25   |
| access control subroutines                               | aclx_gettypeinfo subroutine 27                   |
| acl_chg 15                                               | aclx_gettypes subroutine 29                      |
| acl_fchg 15                                              | aclx_print subroutine 30                         |
| acl_fget 17                                              | aclx_printStr subroutine 30                      |
| acl_fput 19                                              | aclx_put subroutine 32                           |
| acl_fset 21                                              |                                                  |

| aclx_scan subroutine 35           | Application Programming Interface (continued)         |
|-----------------------------------|-------------------------------------------------------|
| aclx_scanStr subroutine 35        | perfstat_process 1101                                 |
| acos subroutine 37                | perfstat_process_util 1103                            |
| acosd128 subroutine 37            | arc sine subroutines                                  |
| acosd32 subroutine 37             | asinf 76                                              |
| acosd64 subroutine 37             | arc tangent subroutines                               |
| acosf subroutine 37               | atan2f 78                                             |
| acosh subroutine 37               | atan2l 78                                             |
| acoshd128 subroutine 37           | atanf 80                                              |
| acoshd32 subroutine 37            | atanl 80                                              |
| acoshd64 subroutine 37            | archive files                                         |
| acoshf subroutine 37              | reading headers 747                                   |
| acoshl subroutine 37              |                                                       |
| acosl subroutine 37               | ASCII strings converting to floating-point numbers 82 |
| addproj subroutine 39             | converting to Internet addresses 602                  |
| ± 1                               | asctime subroutine 198                                |
| addprojdb subroutine 40           |                                                       |
| address identifiers 233           | asctime_r subroutine 204                              |
| addssys subroutine 41             | asctime64 subroutine 200                              |
| adjtime subroutine 43             | asctime64_r subroutine 202                            |
| advance subroutine 165            | asin subroutine 76                                    |
| Advanced Accounting subroutines   | asind128 subroutine 76                                |
| agg_arm_stat subroutine 44        | asind32 subroutine 76                                 |
| agg_lpar_stat subroutine 44       | asind64 subroutine 76                                 |
| agg_proc_stat subroutine 44       | asinf subroutine 76                                   |
| buildproclist subroutine 109      | asinh subroutine 75                                   |
| buildtranlist subroutine 110      | asinhd128 subroutine 75                               |
| free_agg_list subroutine 44       | asinhd32 subroutine 75                                |
| freetranlist subroutine 110       | asinhd64 subroutine 75                                |
| getarmlist subroutine 457         | asinhf subroutine 75                                  |
| getfilehdr subroutine 396         | asinhl subroutine 75                                  |
| getlparlist subroutine 457        | asinl subroutine 76                                   |
| getproclist subroutine 457        | assert macro 77                                       |
| agg_arm_stat subroutine 44        | asynchronous I/O                                      |
| agg_lpar_stat subroutine 44       | reading 57                                            |
| agg_proc_stat subroutine 44       | writing 67                                            |
| aio_cancel subroutine 46          | asynchronous I/O requests                             |
| aio_error subroutine 49           | canceling 46                                          |
| aio_fsync subroutine 52           | listing 770                                           |
| aio_nwait subroutine 53           | retrieving error status 49                            |
| aio_nwait_timeout subroutine 55   | retrieving return status 61                           |
| aio_read subroutine 57            | suspending 64                                         |
| aio_return subroutine 61          | synchronizing asynchronous files 52                   |
| aio_suspend subroutine 64         | atan subroutine 80                                    |
| aio_write subroutine 67           | atan2 subroutine 78                                   |
| alarm subroutine 417              | atan2d128 subroutine 78                               |
| alloca subroutine 826             | atan2d32 subroutine 78                                |
| alloclmb Subroutine 74            | atan2d64 subroutine 78                                |
| application code                  | atan2f subroutine 78                                  |
| instrumenting                     | atan2l subroutine 78                                  |
| posix_trace_eventid_open 1297     | atand128 subroutine 80                                |
| Application Programming Interface | atand32 subroutine 80                                 |
| perfstat                          | atand64 subroutine 80                                 |
| cpu 1058, 1059, 1060, 1061        | atanf subroutine 80                                   |
| cpu_total 1062, 1083, 1088        | atanh subroutine 81                                   |
| disk_total 1065, 1072, 1087       | atanhd128 subroutine 81                               |
| diskpath 1070                     | atanhd32 subroutine 81                                |
| logical volume 1079               | atanhd64 subroutine 81                                |
| memory 1080, 1081, 1082           | atanhf subroutine 81                                  |
| netbuffer 1086                    | atanhl subroutine 81                                  |
| pagingspace 1095                  | atanl subroutine 80                                   |
| protocol 1100                     | atexit subroutine 252                                 |
| reset 1105                        | atof subroutine 82                                    |
| tape 1105, 1107                   | atoff subroutine 82                                   |
| volume group 1110                 | atojis subroutine 624                                 |
| WPAR 1111                         | atol subroutine 84                                    |
| perfstat_cpu_util 1067            | atoll subroutine 84                                   |
| perfstat_partition_config 1098    |                                                       |

| atomic access subroutines             | В                                    |
|---------------------------------------|--------------------------------------|
| compare_and_swap 164                  |                                      |
| fetch_and_add 279                     | base 10 logarithm functions          |
| fetch_and_and 280                     | log10f 792                           |
| fetch_and_or 280                      | base 2 logarithm functions           |
| attribute object                      | log2 794                             |
| destroying                            | log2f 794                            |
| posix_trace_attr_destroy 1262         | log2l 794                            |
| trace stream                          | basename Subroutine 102              |
| posix_trace_attr_init 1276            | baud rates                           |
| audit bin files                       | getting and setting 126              |
| compressing and uncompressing 93      | bcmp subroutine 103                  |
| establishing 86                       | bcopy subroutine 103                 |
| audit records                         | beep levels                          |
| generating 89                         | setting 585                          |
| reading 96                            | BeginCriticalSection Subroutine 236  |
| writing 97                            | Bessel functions                     |
| audit subroutine 84                   | computing 104                        |
| audit trail files                     | binary files                         |
| appending records 89                  | reading 319                          |
| auditbin subroutine 86                | binary searches 107                  |
| auditevents subroutine 88             | binding a process to a processor 105 |
| auditing modes 91                     | bit string operations 103            |
| auditing subroutines                  | box characters                       |
| audit 84                              | shaping 742                          |
| auditbin 86                           | brk subroutine 106                   |
| auditevents 88                        | bsearch subroutine 107               |
| auditlog 89                           | btowc subroutine 109                 |
| auditobj 91                           | buffered data                        |
| auditpack 93                          | writing to streams 262               |
| auditproc 94                          | buildproclist subroutine 109         |
| auditread 96                          | buildtranlist subroutine 110         |
| auditwrite 97                         | byte string operations 103           |
| auditlog subroutine 89                | bzero subroutine 103                 |
| auditobj subroutine 91                |                                      |
| auditpack subroutine 93               |                                      |
| auditproc subroutine 94               | C                                    |
| auditread, auditread_r subroutines 96 | cabs subroutine 113                  |
| auditwrite subroutine 97              | cabsf subroutine 113                 |
| authenticate 98                       | cabsl subroutine 113                 |
| authenticatex subroutine 100          | cacos subroutine 114                 |
| authentication subroutines            | cacosf subroutine 114                |
| ckuseracct 150                        | cacosh subroutines 114               |
| ckuserID 151                          | cacoshf subroutine 114               |
| crypt 184                             | cacoshl subroutine 114               |
| encrypt 184                           | cacosl subroutine 114                |
| getlogin 425                          | calloc subroutine 826                |
| getpass 439                           | carg subroutine 116                  |
| getuserpw 518                         | cargf subroutine 116                 |
| newpass 956                           | cargl subroutine 116                 |
| putuserpw 518                         | casin subroutine 116                 |
| setkey 184                            | casinf subroutine 116                |
| authorization database                | casinfh subroutine 117               |
| modifying attribute                   | casinh subroutines 117               |
| putauthattrs 1491                     | casinl subroutine 116                |
| modifying authorization               | casinlh subroutine 117               |
| putauthattr 1489                      | catan subroutine 117                 |
| authorizations 518                    | catanf subroutine 117                |
| authorizations, compare 839           | catanh subroutine 118                |
| auxiliary areas                       | catanhf subroutine 118               |
| creating 583                          | catanhl subroutine 118               |
| destroying 584                        | catanl subroutine 117                |
| drawing 584                           | catclose subroutine 118              |
| hiding 585                            | catgets subroutine 119               |
| processing 597                        | catopen subroutine 120               |
|                                       | cbrt subroutine 122                  |
|                                       | cbrtd128 subroutine 122              |
|                                       | Corta 120 Subroutine 122             |

| cbrtd32 subroutine 122             | character manipulation subroutines (continued |
|------------------------------------|-----------------------------------------------|
| cbrtd64 subroutine 122             | isjprint 626                                  |
| cbrtf subroutine 122               | isjpunct 626                                  |
| cbrtl subroutine 122               | isjspace 626                                  |
| ccos, subroutine 122               | isjupper 626                                  |
| ccosf subroutine 122               | isjxdigit 626                                 |
| ccosh subroutine 123               | islower 205                                   |
| ccoshf subroutine 123              | isparent 626                                  |
| ccoshl subroutine 123              | isprint 205                                   |
| ccosl subroutine 122               | ispunct 205                                   |
| CCSIDs                             | isspace 205                                   |
| converting 123                     | isupper 205                                   |
| ccsidtocs subroutine 123           | isxdigit 205                                  |
| ceil subroutine 124                | jistoa 624                                    |
| ceild128 subroutine 124            | kutentojis 624                                |
| ceild32 subroutine 124             | NCesc 170                                     |
| ceild64 subroutine 124             | NCflatchr 170                                 |
| ceilf subroutine 124               | NCtolower 170                                 |
| ceiling value function             | NCtoNLchar 170                                |
| ceilf 124                          | NCtoupper 170                                 |
| ceill 124                          | NCunesc 170                                   |
| ceill subroutine 124               | putc 1494                                     |
| cexp subroutine 125                | putchar 1494                                  |
| cexpf subroutine 125               | putw 1494                                     |
| cexpl subroutine 125               | toascii 170                                   |
| cfgetospeed subroutine 126         | tojhira 624                                   |
| chacl subroutine 128               | tojkata 624                                   |
| character conversion               | tojlower 624                                  |
| 8-bit processing codes and 623     | tojupper 624                                  |
| code set converters 577            | tolower 170                                   |
| conv subroutines 170               | toujis 624                                    |
| Japanese 624                       | toupper 170                                   |
| Kanji-specific 623                 | character shaping 736                         |
| multibyte to wide 855, 857         | character testing                             |
| translation operations 170         | isblank 612                                   |
| character manipulation subroutines | characters                                    |
| _atojis 624                        | classifying 205, 626                          |
| _jistoa 624                        | returning from input streams 362              |
| _tojlower 624                      | writing to streams 1494                       |
| tojupper 624                       | charsetID                                     |
| _tolower 170                       | multibyte character 186                       |
| _toupper 170                       | chdir subroutine 131                          |
| atojis 624                         | checkauths Subroutine 132                     |
| conv 170                           | chmod subroutine 133                          |
| ctype 626                          | chown subroutine 137                          |
| fgetc 362                          | chownx subroutine 137                         |
| fputc 1494                         | chpass subroutine 140                         |
| getc 362                           | chpassx subroutine 142                        |
| getchar 362                        | chprojattr subroutine 144                     |
| getw 362                           | chprojattrdb subroutine 145                   |
| isalnum 205                        | chroot subroutine 146                         |
| isalpha 205                        | chssys subroutine 148                         |
| isascii 205                        | cimag subroutine 149                          |
| iscntrl 205                        | cimagf subroutine 149                         |
| isdigit 205                        | cimagl subroutine 149                         |
| isgraph 205                        | cjistosj subroutine 623                       |
| isjalnum 626                       | ckuseracct subroutine 150                     |
| isjalpha 626                       | ckuserID subroutine 151                       |
| isjdigit 626                       | class subroutine 153                          |
| isjgraph 626                       | clearance label 840                           |
| isjhira 626                        | clearerr macro 278                            |
| isjis 626                          | clock resolution                              |
| isjkanji 626                       | posix_trace_attr_getclockres 1264             |
| isjkata 626                        | clock subroutine 155                          |
| isjlbytekana 626                   | clock subroutines                             |
| isjlower 626                       | clock_getcpuclockid 155                       |
| isiparen 626                       | pthread condattr getclock 1411                |
| IOINGICIE OFO                      | Pantaa Conaani Zelliolk 1711                  |

| clock subroutines (continued)                        | complex exponential functions                    |
|------------------------------------------------------|--------------------------------------------------|
| pthread_condattr_setclock 1411                       | cexp 125                                         |
| clock_getcpuclockid subroutine 155                   | cexpf 125                                        |
| clock_getres subroutine 156                          | cexpl 125                                        |
| clock_gettime subroutine 156                         | complex hyperbolic cosine functions              |
| clock_nanosleep subroutine 158                       | ccosh 123                                        |
| clock_settime subroutine 156                         | ccoshf 123                                       |
| clog subroutine 160                                  | ccoshl 123                                       |
| clogf subroutine 160                                 | complex hyperbolic sine subroutines              |
| clogl subroutine 160                                 | csinh 187                                        |
| close subroutine 160                                 | csinhf 187                                       |
| closedir subroutine 999<br>closedir64 subroutine 999 | csinhl 187                                       |
| code sets                                            | complex hyperbolic tangent subroutines ctanh 193 |
| closing converters 577                               | ctanhf 193                                       |
| converting names 123                                 | ctanhl 193                                       |
| opening converters 577                               | complex imaginary functions                      |
| coded character set IDs                              | cimag 149                                        |
| converting 123                                       | cimagf 149                                       |
| command attribute                                    | cimagl 149                                       |
| modifying                                            | complex natural logarithm functions              |
| putcmdattrs 1499                                     | clog 160                                         |
| command security                                     | clogf 160                                        |
| modifying                                            | clogl 160                                        |
| putcmdattr 1496                                      | complex power subroutines                        |
| command-line flags                                   | cpow 181                                         |
| returning 434                                        | cpowf 181                                        |
| Common Host Bus Adapter library                      | cpowl 181                                        |
| HBA_SetRNIDMgmtInfo 568                              | complex projection subroutines                   |
| compare_and_swap subroutine                          | cproj 181                                        |
| atomic access 164                                    | cprojf 181                                       |
| compile subroutine 165                               | cprojl 181                                       |
| complementary error subroutines                      | complex tangent functions                        |
| erfcl 238                                            | catan 117                                        |
| complex arc cosine subroutines                       | catanf 117                                       |
| cacos 114                                            | catanl 117                                       |
| cacosf 114                                           | Complex tangent subroutines                      |
| cacosl 114                                           | ctan 192                                         |
| complex arc hyperbolic cosine subroutines            | ctanf 192                                        |
| cacosh 114                                           | ctanl 192                                        |
| cacoshf 114                                          | Computes the base 2 exponential.                 |
| cacoshl 114                                          | exp2 256                                         |
| complex arc hyperbolic sine subroutines              | exp2f 256                                        |
| casin 117                                            | exp2l 256                                        |
| casinf 117                                           | confstr subroutine 169                           |
| casinl 117                                           | conj subroutine 170                              |
| complex arc hyperbolic tangent subroutines           | conjf subroutine 170                             |
| catanh 118<br>catanhf 118                            | conjl subroutine 170                             |
| catanhl 118                                          | controlling terminal 195<br>conv subroutines 170 |
| complex arc sine subroutines                         | conversion                                       |
| casin 116                                            | date and time representations 204                |
| casinf 116                                           | date and time to string representation           |
| casinl 116                                           | using asctime subroutine 204                     |
| complex argument subroutines                         | using ctime subroutine 204                       |
| carg 116                                             | using gmtime subroutine 204                      |
| cargf 116                                            | using localtime subroutine 204                   |
| cargl 116                                            | converter subroutines                            |
| complex conjugate subroutines                        | btowc 109                                        |
| conj 170                                             | fwscanf 341                                      |
| conjf 170                                            | iconv_close 577                                  |
| conjl 170                                            | iconv_open 577                                   |
| complex cosine functions                             | jcode 623                                        |
| ccos 122                                             | mbrlen 842                                       |
| ccosf 122                                            | mbrtowc 845                                      |
| ccosl 122                                            | mbsinit 849                                      |
|                                                      | mbsrtowcs 853                                    |

| converter subroutines (continued)<br>swscanf 341            | ctanhl subroutine 193<br>ctanl subroutine 192                                                  |
|-------------------------------------------------------------|------------------------------------------------------------------------------------------------|
| wscanf 341                                                  | CTCS_HOOKx macro 193                                                                           |
| copysign subroutine 173                                     | CTCS_HOOKx_PRIV macro 190                                                                      |
| copysignd128 subroutine 173                                 | ctermid subroutine 195                                                                         |
| copysignd32 subroutine 173                                  | CTFUNC_HOOKx macro 196                                                                         |
| copysignd64 subroutine 173                                  | ctime subroutine 198                                                                           |
| copysignf subroutine 173                                    | ctime_r subroutine 204                                                                         |
| copysignl subroutine 173                                    | ctime64 subroutine 200                                                                         |
| core files                                                  | ctime64_r subroutine 202                                                                       |
| coredump subroutine 347                                     | ctype subroutines 205                                                                          |
| gencore subroutine 347                                      | cube root functions                                                                            |
| coredump subroutine 347                                     | cbrtf 122                                                                                      |
| cos subroutine 175                                          | cbrtl 122                                                                                      |
| cosf subroutine 175                                         | cujtojis subroutine 623                                                                        |
| cosh subroutine 176                                         | cujtosj subroutine 623                                                                         |
| coshd128 subroutine 176                                     | current process credentials                                                                    |
| coshd32 subroutine 176                                      | reading 440                                                                                    |
| coshd64 subroutine 176<br>coshf subroutine 176              | current process environment                                                                    |
|                                                             | reading 442                                                                                    |
| coshl subroutine 176                                        | current processes                                                                              |
| cosine subroutines cosf 175                                 | getting user name 207                                                                          |
| cosl 175                                                    | group ID                                                                                       |
| cosl subroutine 175                                         | initializing 603                                                                               |
|                                                             | returning 412                                                                                  |
| counter multiplexing mode pm_set_program_wp_mm 1216         | path name of controlling terminal 195 user ID                                                  |
| cpfile Subroutine 177                                       | returning 500                                                                                  |
| cpow subroutine 181                                         | current working directory                                                                      |
| cpowf subroutine 181                                        | getting path name 379                                                                          |
| cpowl subroutine 181                                        | cursor positions                                                                               |
| cproj subroutine 181                                        | setting 599                                                                                    |
| cprojf subroutine 181                                       | cuserid subroutine 207                                                                         |
| cprojl subroutine 181                                       | cuberra babroatine 207                                                                         |
| creal subroutine 183                                        |                                                                                                |
| crealf subroutine 183                                       | D                                                                                              |
| creall subroutine 183                                       |                                                                                                |
| creat subroutine 989                                        | data arrays                                                                                    |
| Critical Section Subroutines                                | encrypting 184                                                                                 |
| BeginCriticalSection Subroutine 236                         | data locks 1114                                                                                |
| EnableCriticalSections Subroutine 236                       | data sorting subroutines                                                                       |
| EndCriticalSection Subroutine 236                           | bsearch 107                                                                                    |
| crypt subroutine 184                                        | ftw 334                                                                                        |
| csid subroutine 186                                         | hcreate 572                                                                                    |
| csin subroutine 186                                         | hdestroy 572                                                                                   |
| csinf subroutine 186                                        | hsearch 572                                                                                    |
| csinh subroutine 187                                        | insque 606                                                                                     |
| csinhf subroutine 187                                       | lfind 813<br>lsearch 813                                                                       |
| csinhl subroutine 187                                       |                                                                                                |
| csinl subroutine 186                                        | remque 606                                                                                     |
| csjtojis subroutine 623                                     | changing allocation 106                                                                        |
| csjtouj subroutine 623                                      | date                                                                                           |
| csqrt subroutine 188                                        | displaying and setting 494                                                                     |
| csqrtf subroutine 188                                       | date format conversions 198                                                                    |
| csqrtl subroutine 188                                       | defect 219851 1432                                                                             |
| cstoccsid subroutine 123                                    | defect 220239 456                                                                              |
| ct_gen 188                                                  | defssys subroutine 210                                                                         |
| ct_hookx 188                                                | delssys subroutine 211                                                                         |
| CT_HOOKx_COMMON macro 190                                   |                                                                                                |
| CT_HOOKx_PRIV macro 190                                     | ,                                                                                              |
| CT_HOOKx_RARE macro 190                                     | descriptor tables                                                                              |
| CT_HOOKx_SYSTEM macro 190                                   | descriptor tables<br>getting size 392                                                          |
|                                                             | descriptor tables getting size 392 device attribute                                            |
| ct_trcon 192                                                | descriptor tables getting size 392 device attribute modifying                                  |
| ct_trcon 192<br>ctan subroutine 192                         | descriptor tables getting size 392 device attribute modifying putdevattrs 1506                 |
| ct_trcon 192<br>ctan subroutine 192<br>ctanf subroutine 192 | descriptor tables getting size 392 device attribute modifying putdevattrs 1506 device security |
| ct_trcon 192<br>ctan subroutine 192                         | descriptor tables getting size 392 device attribute modifying putdevattrs 1506                 |

| difftime64 subroutine 200                                                | endhostent subroutine 966                                         |
|--------------------------------------------------------------------------|-------------------------------------------------------------------|
| directories                                                              | endlabeldb Subroutine 605                                         |
| changing 131                                                             | endpwent subroutine 465                                           |
| changing root 146                                                        | endrpcent subroutine 470                                          |
| creating 886                                                             | endttyent subroutine 499                                          |
| directory stream operations 999                                          | endutent subroutine 524                                           |
| generating path names 531                                                | endvfsent subroutine 526                                          |
| getting path name of current directory 379                               | environment variables                                             |
| directory subroutines                                                    | finding default PATH 169                                          |
| chdir 131                                                                | finding values 394                                                |
| chroot 146                                                               | setting 1513                                                      |
| closedir 999                                                             | erand48 subroutine 220                                            |
| closedir64 999                                                           | erf subroutine 237<br>erfc subroutine 238                         |
| getcwd 379<br>getwd 529                                                  | erfcd128 subroutine 238                                           |
| glob 531                                                                 | erfcd32 subroutine 238                                            |
| globfree 534                                                             | erfcd64 subroutine 238                                            |
| link 768                                                                 | erfcf subroutine 238                                              |
| mkdir 886                                                                | erfd128 subroutine 237                                            |
| opendir 999                                                              | erfd32 subroutine 237                                             |
| opendir64 999                                                            | erfd64 subroutine 237                                             |
| readdir 999                                                              | erff subroutine 237                                               |
| readdir64 999                                                            | errlog subroutine 239                                             |
| rewinddir 999                                                            | errlog_close subroutine 241                                       |
| rewinddir64 999                                                          | errlog_find Subroutines                                           |
| seekdir 999                                                              | errlog_find_first 241                                             |
| seekdir64 999                                                            | errlog_find_next 241                                              |
| telldir 999                                                              | errlog_find_sequence 241                                          |
| telldir64 999                                                            | errlog_find_first Subroutine 241                                  |
| dirfd subroutine 219<br>dirname Subroutine 212                           | errlog_find_next Subroutine 241                                   |
| disclaim subroutine 213                                                  | errlog_find_sequence Subroutine 241<br>errlog_open Subroutine 243 |
| div subroutine 4                                                         | errlog_set_direction Subroutine 244                               |
| dlclose subroutine 214                                                   | errlog_write Subroutine 245                                       |
| dlerror subroutine 215                                                   | errlogging Subroutines                                            |
| dlopen Subroutine 216                                                    | errlog_close 241                                                  |
| dlsym Subroutine 218                                                     | errlog_open 243                                                   |
| double precission numbers                                                | errlog_set_direction 244                                          |
| frexpf 325                                                               | errlog_write 245                                                  |
| drand48 subroutine 220                                                   | error functions                                                   |
| drem subroutine 222                                                      | computing 237                                                     |
| drw_lock_done kernel service 223                                         | erff 237                                                          |
| drw_lock_free kernel service 223                                         | error handling                                                    |
| drw_lock_init kernel service 224                                         | math 838<br>returning information 783                             |
| drw_lock_islocked kernel service 225<br>drw_lock_read kernel service 225 | 0                                                                 |
| drw_lock_read_to_write kernel service 226                                | error logs<br>closing 241                                         |
| drw_lock_try_write kernel service 227                                    | finding 241                                                       |
| drw_lock_write kernel service 228                                        | opening 243                                                       |
| drw_lock_write_to_read kernel service 228                                | setting direction 244                                             |
| dup subroutine 264                                                       | writing 245                                                       |
| dup2 subroutine 264                                                      | writing to 239                                                    |
| duplocale subroutine 232                                                 | error messages                                                    |
|                                                                          | placing into program 77                                           |
| _                                                                        | writing 1112                                                      |
| E                                                                        | errorlogging subroutines                                          |
| ecvt subroutine 234                                                      | errlog 239                                                        |
| efs_closeKS 235                                                          | perror 1112                                                       |
| efs_closeKS subroutine 235                                               | euclidean distance functions                                      |
| EnableCriticalSections Subroutine 236                                    | hypotf 573                                                        |
| encrypt subroutine 184                                                   | hypotl 573                                                        |
| encryption                                                               | Euclidean distance functions computing 573                        |
| performing 184                                                           | exec subroutines 245                                              |
| EndCriticalSection Subroutine 236                                        | execl subroutine 245                                              |
| endfsent subroutine 397                                                  | execle subroutine 245                                             |
| endfsent_r subroutine 482                                                | execlp subroutine 245                                             |
| endgrent subroutine 400                                                  | 1                                                                 |

| exect subroutine 245                   | fdimd32 subroutine 271           |
|----------------------------------------|----------------------------------|
| execution profiling                    | fdimd64 subroutine 271           |
| after initialization 903               | fdimf subroutine 271             |
| using default data areas 909           | fdiml subroutine 271             |
| using defined data areas 904           | fdopen subroutine 298            |
| execv subroutine 245                   |                                  |
|                                        | fe_dec_getround 272              |
| execve subroutine 245                  | fe_dec_getround subroutine       |
| execvp subroutine 245                  | fe_dec_setround 272              |
| exit subroutine 252                    | fe_dec_setround 272              |
| exp subroutine 254                     | feclearexcept subroutine 273     |
| exp2 subroutine 256                    | fegeteny subroutine 274          |
| exp2d128 subroutine 256                | fegetexceptflag subroutine 274   |
| exp2d32 subroutine 256                 |                                  |
| •                                      | fegetround subroutine 275        |
| exp2d64 subroutine 256                 | feholdexcept subroutine 276      |
| exp2f subroutine 256                   | feof macro 278                   |
| exp2l subroutine 256                   | feraiseexcept subroutine 279     |
| expd128 subroutine 254                 | ferror macro 278                 |
| expd32 subroutine 254                  | feseteny subroutine 274          |
| expd64 subroutine 254                  | fesetexceptflag subroutine 274   |
| expf subroutine 254                    | fesetround subroutine 275        |
| expm1 subroutine 257                   |                                  |
|                                        | fetch_and_add subroutine         |
| expm1d128 subroutine 257               | atomic access 279                |
| expm1d32 subroutine 257                | fetch_and_and subroutine         |
| expm1d64 subroutine 257                | atomic access 280                |
| expm1f subroutine 257                  | fetch_and_or subroutine          |
| expm1l subroutine 257                  | atomic access 280                |
| exponential functions                  | fetestexcept subroutine 282      |
| · · · · · · · · · · · · · · · · · · ·  | <del>-</del>                     |
| computing 254                          | feupdateenv subroutine 282       |
| exponential subroutines                | ffinfo subroutine 283            |
| expf 254                               | fflush subroutine 262            |
| expm1f, 257                            | ffs subroutine 103               |
| expm1l 257                             | fgetc subroutine 362             |
| extended attribute subroutines         | fgetpos subroutine 328           |
| getea 392                              | fgets subroutine 479             |
| listea 775                             | fgetwc subroutine 528            |
| nsted 773                              | 9                                |
|                                        | fgetws subroutine 530            |
| _                                      | FIFO files                       |
| F                                      | creating 888                     |
| f homeostacumtura aubrautina E70       | file access permissions          |
| f_hpmgetcounters subroutine 570        | changing 128, 133                |
| f_hpmgettimeandcounters subroutine 570 | file attribute                   |
| f_hpminit subroutine 570               | updating                         |
| f_hpmstart subroutine 570              |                                  |
| f_hpmstop subroutine 570               | putpfileattrs 1525               |
| f_hpmterminate subroutine 570          | file descriptors                 |
| f_hpmtstart subroutine 570             | checking I/O status 1238         |
| f_hpmtstop subroutine 570              | closing associated files 160     |
|                                        | controlling 264                  |
| fabs subroutine 258                    | establishing connections 989     |
| fabsd128 subroutine 258                | performing control functions 608 |
| fabsd32 subroutine 258                 | file names                       |
| fabsd64 subroutine 258                 |                                  |
| fabsf subroutine 258                   | constructing unique 891          |
| fabsl subroutine 258                   | file ownership                   |
| faccessx subroutine 6                  | changing 137                     |
|                                        | file permissions                 |
| fattach Subroutine 259                 | changing 128, 133                |
| fchacl subroutine 128                  | file pointers                    |
| fchdir Subroutine 260                  | moving read-write 814            |
| fchmod subroutine 133                  | 0                                |
| fchmodat subroutine 133                | file security flag index 398     |
| fchown subroutine 137                  | file subroutines                 |
| fchownx subroutine 137                 | access 6                         |
|                                        | accessx 6                        |
| fclear subroutine 261                  | dup 264                          |
| fclose subroutine 262                  | dup2 264                         |
| fcntl subroutine 264                   | endutent 524                     |
| fcvt subroutine 234                    |                                  |
| fdetach Subroutine 270                 | faccessx 6                       |
| fdim subroutine 271                    | fclear 261                       |
| fdimd128 subroutine 271                | fcntl 264                        |
| Tannal 20 Subtourne 2/1                |                                  |

| file subroutines (continued)                        | files (continued)                                       |
|-----------------------------------------------------|---------------------------------------------------------|
| ffinfo 283                                          | generating path names 531                               |
| finfo 283                                           | getting name list 964                                   |
| flock 789                                           | locking and unlocking 789                               |
| flockfile 284                                       | opening 989                                             |
| fpathconf 1034                                      | opening streams 298                                     |
| fsync 331                                           | reading 319                                             |
| fsync_range 331                                     | reading asynchronously 57                               |
| ftrylockfile 284                                    | repositioning pointers 328                              |
| funlockfile 284                                     | revoking access 323                                     |
| getc_unlocked 364                                   | systems                                                 |
| getchar_unlocked 364                                | getting information about 482                           |
| getenv 394                                          | writing asynchronously 67                               |
| getutent 524                                        | writing binary 319                                      |
| getutid 524                                         | filter                                                  |
| getutline 524<br>lockf 789                          | posix_trace_set_filter 1308                             |
| lockfx 789                                          | retrieving                                              |
| lseek 814                                           | posix_trace_get_filter 1304<br>finfo subroutine 283     |
| mkfifo 888                                          | finite subroutine 153                                   |
| mknod 888                                           | finite testing                                          |
| mkstemp 891                                         | isfinite 613                                            |
| mktemp 891                                          | first-in-first-out files 888                            |
| nlist 964                                           | flags                                                   |
| nlist64 964                                         | returning 434                                           |
| pathconf 1034                                       | floating point multiply-add                             |
| pclose 1054                                         | fma 287                                                 |
| pipe 1113                                           | fmaf 287                                                |
| popen 1243                                          | fmal 287                                                |
| putc_unlocked 364                                   | floating point numbers                                  |
| putchar_unlocked 364                                | ldexpf 749, 750                                         |
| putenv 1513                                         | ldexpl 749, 750                                         |
| pututline 524                                       | nextafterf 953                                          |
| setutent 524                                        | nextafterl 953                                          |
| utmpname 524                                        | nexttoward 953                                          |
| file system subroutines                             | nexttowardf 953                                         |
| confstr 169                                         | nexttowardl 953                                         |
| endfsent 397                                        | floating-point absolute value functions                 |
| endyfsent 526                                       | computing 285                                           |
| fscntl 326                                          | floating-point environment                              |
| getfsent 397                                        | teholdexcept 276                                        |
| getfsfile 397<br>getfsspec 397                      | feupdateenv 282                                         |
| getfstype 397                                       | floating-point environment variables fegetenv, 274      |
| getvfsbyflag 526                                    | fesetenv 274                                            |
| getvfsbyname 526                                    | floating-point exception                                |
| getvisbytunie 526                                   | feraiseexcept 279                                       |
| getvisent 526                                       | fetestexcept 282                                        |
| mntctl 900                                          | floating-point exceptions 308, 311, 316                 |
| setfsent 397                                        | changing floating point status and control register 313 |
| setvfsent 526                                       | feclearexcept 273                                       |
| file systems                                        | flags 306                                               |
| controlling operations 326                          | querying process state 316                              |
| retrieving information 397                          | testing for occurrences 309, 310                        |
| returning mount status 900                          | floating-point number subroutines                       |
| file trees                                          | fdim 271                                                |
| searching recursively 334                           | fdimf 271                                               |
| file-implementation characteristics 1034            | fdiml 271                                               |
| fileno macro 278                                    | floating-point numbers                                  |
| files                                               | converting to strings 234                               |
| binary 319                                          | determining classifications 153                         |
| closing 160                                         | fmax 288                                                |
| creating 888                                        | fmaxf 288                                               |
| creating links 768<br>creating space at pointer 261 | fmaxl 288<br>fminf 291                                  |
| determining accessibility 6                         | fminl 291                                               |
| establishing connections 989                        | fmodf 292                                               |
| 0                                                   |                                                         |

|                                                                                                    | 6                                |
|----------------------------------------------------------------------------------------------------|----------------------------------|
| floating-point numbers (continued)                                                                                                    | fp_iop_convert subroutine 310    |
| manipulating 902                                                                                                    | fp_iop_infdinf subroutine 310    |
| modff 902                                                                                                    | fp_iop_infmzr subroutine 310     |
| reading and setting rounding modes 312                                                                                                    | fp_iop_infsinf subroutine 310    |
| rounding 285                                                                                                    | fp_iop_invcmp subroutine 310     |
| floating-point rounding subroutines                                                                                                    | fp_iop_snan subroutine 310       |
| nearbyint 950                                                                                                    | fp_iop_sqrt subroutine 310       |
| nearbyintf 950                                                                                                    | fp_iop_vxsoft subroutine 310     |
| ,                                                                                                    |                                  |
| nearbyintl 950                                                                                                    | fp_iop_zrdzr subroutine 310      |
| floating-point status flags                                                                                                    | fp_is_enabled subroutine 305     |
| fegetexceptflag 274                                                                                                    | fp_overflow subroutine 309       |
| fesetexceptflag 274                                                                                                    | fp_raise_xcp subroutine 311      |
| floating-point subroutines 308, 311, 313, 316, 317                                                                                                    | fp_read_flag subroutine 306      |
| fp_sh_info 313                                                                                                    | fp_read_rnd subroutine 312       |
| fp_sh_trap_info 313                                                                                                    | fp_set_flag subroutine 306       |
| floating-point trap control 305                                                                                                    | fp_sh_info subroutine 313        |
| flock subroutine 789                                                                                                    | fp_sh_set_stat subroutine 313    |
|                                                                                                    | •                                |
| flockfile subroutine 284                                                                                                    | fp_sh_trap_info subroutine 313   |
| floor functions                                                                                                    | fp_swap_flag subroutine 306      |
| floorf 285                                                                                                    | fp_swap_rnd subroutine 312       |
| floor subroutine 285                                                                                                    | fp_trap subroutine 316           |
| floorf subroutine 285                                                                                                    | fp_trapstate subroutine 317      |
| floorl subroutine 285                                                                                                    | fp_underflow subroutine 309      |
| flush                                                                                                    | fpathconf subroutine 1034        |
| initiating                                                                                                    | fpclassify macro 319             |
| o contract of the contract of the contract of | • •                              |
| posix_trace_flush 1300                                                                                                    | fprintf subroutine 1319          |
| fma subroutine 287                                                                                                    | fputc subroutine 1494            |
| fmad128 subroutine 287                                                                                                    | fputs subroutine 1530            |
| fmaf subroutine 287                                                                                                    | fputwc subroutine 1538           |
| fmal subroutine 287                                                                                                    | fputws subroutine 1539           |
| fmax subroutine 288                                                                                                    | fread subroutine 319             |
| fmaxd128 subroutine 288                                                                                                    | free subroutine 826              |
| fmaxd32 subroutine 288                                                                                                    | free_agg_list subroutine 44      |
| fmaxd64 subroutine 288                                                                                                    | freelmb Subroutine 323           |
|                                                                                                    |                                  |
| fmaxf subroutine 288                                                                                                    | freelocale subroutine 322        |
| fmaxl subroutine 288                                                                                                    | freetranlist subroutine 110      |
| fmin subroutine 833                                                                                                    | freopen subroutine 298           |
| fmind128 subroutine 291                                                                                                    | frevoke subroutine 323           |
| fmind32 subroutine 291                                                                                                    | frexp subroutine 325             |
| fmind64 subroutine 291                                                                                                    | frexpd128 subroutine 324         |
| fminf subroutine 291                                                                                                    | frexpd32                         |
| fminl subroutine 291                                                                                                    | frexpd64 324                     |
| fmod subroutine 292                                                                                                    | frexpd32 subroutine 324          |
|                                                                                                    |                                  |
| fmodd128 subroutine 292                                                                                                    | frexpd64 subroutine 324          |
| fmodd32 subroutine 292                                                                                                    | frexpf subroutine 325            |
| fmodd64 subroutine 292                                                                                                    | frexpl subroutine 325            |
| fmodf subroutine 292                                                                                                    | fscntl subroutine 326            |
| fmodl subroutine 292                                                                                                    | fseek subroutine 328             |
| fmout subroutine 833                                                                                                    | fsetpos subroutine 328           |
| fmtmsg Subroutine 294                                                                                                    | fsync subroutine 331             |
| fnmatch subroutine 296                                                                                                    | fsync_range subroutine 331       |
| fopen subroutine 298                                                                                                    | ftell subroutine 328             |
|                                                                                                    |                                  |
| fork subroutine 302                                                                                                    | ftime subroutine 494             |
| formatted output                                                                                                    | ftok subroutine 332              |
| printing 1319                                                                                                    | ftrylockfile subroutine 284      |
| fp_any_enable subroutine 305                                                                                                    | ftw subroutine 334               |
| fp_any_xcp subroutine 309                                                                                                    | funlockfile subroutine 284       |
| fp_clr_flag subroutine 306                                                                                                    | fwide subroutine 336             |
| fp_cpusync subroutine 308                                                                                                    | fwprintf subroutine 337          |
| fp_disable subroutine 305                                                                                                    | fwrite subroutine 319            |
| fp_disable_all subroutine 305                                                                                                    | fwscanf subroutine 341           |
| •                                                                                                    | 1W3Carti Subioutific 541         |
| fp_divbyzero subroutine 309                                                                                                    |                                  |
| fp_enable subroutine 305                                                                                                    |                                  |
| fp_enable_all subroutine 305                                                                                                    | G                                |
| fp_flush_imprecise Subroutine 309                                                                                                    | gai_strerror subroutine 345      |
| fp_inexact subroutine 309                                                                                                    | gamma functions                  |
| fp_invalid_op subroutine 309                                                                                                    | 9                                |
|                                                                                                    | computing natural logarithms 346 |

gamma subroutine 346 getmax\_sl Subroutine 427 gcd subroutine 833 getmax\_tl Subroutine gcvt subroutine 234 getmin\_sl Subroutine 427 gencore subroutine 347 getmin\_tl Subroutine 427 genpagvalue Subroutine 349 getnextprojdb subroutine 428 get\_ips\_info Subroutine 350 getobjattr subroutine 429 get\_malloc\_log subroutine 351 getobjattrs subroutine 431 get\_malloc\_log\_live subroutine 352 getopt subroutine 434 get\_speed subroutine 353 getosuuid subroutine 436 getargs Subroutine 354 getpagesize subroutine 437 getarmlist subroutine 457 getpaginfo subroutine 437 getaudithostattr, IDtohost, hosttoID, nexthost or getpagvalue subroutine 438 putaudithostattr subroutine 355 getpagvalue64 subroutine 438 getauthattr Subroutine 357 getpass subroutine 439 getauthattrs Subroutine 359 getpcred subroutine 440 getauthdb subroutine 362 getpeereid subroutine 442 getauthdb\_r subroutine 362 getpenv subroutine 442 getc subroutine 362 getpfileattr Subroutine 443 getc\_unlocked subroutine 364 getpfileattrs Subroutine 445 getchar subroutine 362 getpgid Subroutine 447 getchar\_unlocked subroutine 364 getpgrp subroutine 448 getpid subroutine 448 getcmdattr Subroutine 365 getcmdattrs Subroutine 367 getportattr Subroutine 449 getconfattr subroutine 370 getppid subroutine 448 getconfattrs subroutine 375 getppriv 452 getcontext or setcontext Subroutine 378 getppriv subroutine 452 getcwd subroutine 379 getpri subroutine 453 getdate Subroutine 380 getpriority subroutine 455 getdelim subroutine 424 getprivid subroutine 454 getdevattr Subroutine 383 getprivname subroutin 454 getdevattrs Subroutine 385 getproclist subroutine 457 getdomattr subroutine 387 getproj subroutine 461 getdomattrs subroutine 389 getprojdb subroutine 462 getdtablesize subroutine 392 getprojs subroutine 463 getea subroutine 392 getpw Subroutine 464 getegid subroutine 399 getpwent subroutine 465 getenv subroutine 394 getpwnam subroutine 465 geteuid subroutine 500 getpwuid subroutine 465 getevars Subroutine 394 getrlimit subroutine 467 getfilehdr subroutine 396 getrlimit64 subroutine 467 getfirstprojdb subroutine 396 getroleattr Subroutine 474 getfsent subroutine 397 getroleattrs Subroutine 476 getfsent\_r subroutine 482 getroles 484 getfsfbitindex Subroutine 398 getroles subroutine 484 getfsfbitstring Subroutine 398 getrpcbyname subroutine 470 getfsfile subroutine 397 getrpcbynumber subroutine 470 getfsspec subroutine 397 getrpcent subroutine 470 getfsspec\_r subroutine 482 getrusage subroutine 471 getfstype subroutine 397 getrusage64 subroutine 471 getfstype\_r subroutine 482 gets subroutine 479 getgid subroutine 399 getsecconfig Subroutine 480 getgidx subroutine 399 getsecorder subroutine 481 getgrent subroutine 400 getsfile\_r subroutine 482 getgrgid subroutine 400 getsid Subroutine 485 getgrnam subroutine 400 getssys subroutine 486 getgroupattr subroutine 405 getsubopt Subroutine 487 getgroupattrs subroutine 408 getsubsvr subroutine 488 getsystemcfg subroutine 489 getgroups subroutine 412 gettcbattr subroutine 490 getgrpaclattr Subroutine 413 gethostent subroutine 965 gettimeofday subroutine 494 getinterval subroutine 417 gettimer subroutine 496 getiopri 420 gettimerid subroutine 498 getitimer subroutine 417 getting inheritance policy getline subroutine 424 trace stream getlogin subroutine 425 posix\_trace\_attr\_getinherited 1266 getlogin\_r subroutine 426 getting log full policy getlparlist subroutine 457 trace stream 1267

| getting maximum size<br>system trace event 1270 | HBA_GetPortAttributesByWWN Subroutine 537<br>HBA_GetPortStatistics Subroutine 547 |
|-------------------------------------------------|-----------------------------------------------------------------------------------|
| getttyent subroutine 499                        | HBA_GetRNIDMgmtInfo Subroutine 548                                                |
| getttynam subroutine 499                        | HBA_GetVersion Subroutine 550                                                     |
| getuid subroutine 500                           | HBA_LoadLibrary Subroutine 550                                                    |
| getuidx subroutine 500                          | HBA_OpenAdapter Subroutine 551                                                    |
| getuinfo subroutine 501                         | HBA_OpenAdapterByWWN subroutine 551                                               |
| getuinfox Subroutine 502                        | HBA_RefreshInformation Subroutine 552                                             |
| getuserattr subroutine 503                      | HBA_ScsiInquiryV2 subroutine 553                                                  |
| getuserattrs subroutine 510                     | HBA_ScsiReadCapacityV2 subroutine 554                                             |
| GetUserAuths Subroutine 518                     | HBA_ScsiReportLunsV2 subroutine 556                                               |
| getuserpw subroutine 518                        | HBA_SendCTPassThru Subroutine 557                                                 |
| getuserpwx subroutine 520                       | HBA_SendCTPassThruV2 subroutine 558                                               |
| getusraclattr Subroutine 522                    | HBA_SendReadCapacity Subroutine 559                                               |
| getutent subroutine 524                         | HBA_SendReportLUNs Subroutine 560                                                 |
| getutid subroutine 524                          | HBA_SendRLS subroutine 561                                                        |
| getutline subroutine 524                        | HBA_SendRNID Subroutine 562                                                       |
| getvfsbyflag subroutine 526                     | HBA_SendRNIDV2 subroutine 563                                                     |
| getvfsbyname subroutine 526                     | HBA_SendRPL subroutine 565                                                        |
| getvfsbytype subroutine 526                     | HBA_SendRPS subroutine 566                                                        |
| getvfsent subroutine 526                        | HBA_SendScsiInquiry Subroutine 567                                                |
| getw subroutine 362                             | HBA_SetRNIDMgmtInfo Subroutine 568                                                |
| getwc subroutine 528                            | hcreate subroutine 572                                                            |
| getwchar subroutine 528                         | hdestroy subroutine 572                                                           |
| getwd subroutine 529                            | Host Bus Adapter API                                                              |
| getws subroutine 530                            | HBA_CloseAdapter 536                                                              |
| glob subroutine 531                             | HBA_FreeLibrary 536                                                               |
| globfree subroutine 534                         | HBA_GetAdapterAttributes 537                                                      |
| gmtime subroutine 198                           | HBA_GetAdapterName 539                                                            |
| gmtime_r subroutine 204                         | HBA_GetDiscoveredPortAttributes 537                                               |
| gmtime64 subroutine 200                         | HBA_GetFcpPersistentBinding 542                                                   |
| gmtime64_r subroutine 202                       | HBA_GetFcpTargetMapping 545                                                       |
| grantpt subroutine 535                          | HBA_GetNumberOtAdapters 546                                                       |
|                                                 | HBA_GetPortAttributes 537                                                         |
| ш                                               | HBA_GetPortAttributesByWWN 537                                                    |
| Н                                               | HBA_GetPortStatistics 547                                                         |
| hash tables                                     | HBA_GetNIDMgmtInfo 548                                                            |
| manipulating 572                                | HBA_GetVersion 550                                                                |
| HBA subroutines                                 | HBA_LoadLibrary 550<br>HBA_OpenAdapter 551                                        |
| HBA_GetEventBuffer 540                          | HBA_RefreshInformation 552                                                        |
| HBA_GetFC4Statistics 541                        | HBA_SendCTPassThru 557                                                            |
| HBA_GetFCPStatistics 543                        | HBA_SendReadCapacity 559                                                          |
| HBA_GetFcpTargetMappingV2 544                   | HBA_SendReportLUNs 560                                                            |
| HBA_GetPersistentBindingV2 546                  | HBA_SendRNID 562                                                                  |
| HBA_OpenAdapterByWWN 551                        | HBA_SendScsiInquiry 567                                                           |
| HBA_ScsiInquiryV2 553                           | HBA_SetRNIDMgmtInfo 568                                                           |
| HBA_ScsiReadCapacityV2 554                      | hpmGetCounters subroutine 570                                                     |
| HBA_ScsiReportLunsV2 556                        | hpmGetTimeAndCounters subroutine 570                                              |
| HBA_SendCTPassThruV2 558                        | hpmInit subroutine 570                                                            |
| HBA_SendRLS 561                                 | hpmStart subroutine 570                                                           |
| HBA_SendRNIDV2 563                              | hpmStop subroutine 570                                                            |
| HBA_SendRPL 565                                 | hpmTerminate subroutine 570                                                       |
| HBA_SendRPS 566                                 | hpmTstart subroutine 570                                                          |
| HBA_CloseAdapter Subroutine 536                 | hpmTstop subroutine 570                                                           |
| HBA_FreeLibrary Subroutine 536                  | hsearch subroutine 572                                                            |
| HBA_GetAdapterAttributes Subroutine 537         | hyperbolic cosine subroutines                                                     |
| HBA_GetAdapterName Subroutine 539               | coshf 176                                                                         |
| HBA_GetDiscoveredPortAttributes Subroutine 537  | coshl 176                                                                         |
| HBA_GetEventBuffer subroutine 540               | hypot subroutine 573                                                              |
| HBA_GetFC4Statistics subroutine 541             | hypotd128 subroutine 573                                                          |
| HBA_GetFCPStatistics subroutine 543             | hypotd32 subroutine 573                                                           |
| HBA_GetFcpTargetMapping Subroutine 545          | hypotd64 subroutine 573                                                           |
| HBA_GetFcpTargetMappingV2 subroutine 544        | hypother subroutine 573                                                           |
| HBA_GetNumberOfAdapters Subroutine 546          | hypotl subroutine 573                                                             |
| HBA_GetPersistentBinding Subroutine 542         | 7 F                                                                               |
| HBA_GetPersistentBindingV2 subroutine 546       |                                                                                   |
| HBA_GetPortAttributes Subroutine 537            |                                                                                   |

| 1                                  | I/O stream subroutines (continued)                                  |
|------------------------------------|---------------------------------------------------------------------|
| I/O asynchronous subroutines       | swprintf 337                                                        |
| aio_cancel 46                      | vfprintf 1319                                                       |
| aio_error 49                       | vprintf 1319                                                        |
| aio_fsync 52                       | vsprintf 1319<br>vwsprintf 1319                                     |
| aio_nwait 53                       | wprintf 337                                                         |
| aio_nwait_timeout 55               | wsprintf 1319                                                       |
| aio_read 57                        | I/O terminal subroutines                                            |
| aio_return 61                      | cfsetispeed 126                                                     |
| aio_suspend 64                     | ioctl 608                                                           |
| aio_write 67                       | ioctl32 608                                                         |
| lio_listio 770                     | ioctl32x 608                                                        |
| poll 1238                          | ioctlx 608                                                          |
| I/O low-level subroutines 160, 989 | iconv_close subroutine 577                                          |
| creat 989                          | iconv_open subroutine 577                                           |
| open 989                           | identification subroutines                                          |
| I/O requests<br>canceling 46       | endgrent 400                                                        |
| listing 770                        | endpwent 465                                                        |
| retrieving error status 49         | getconfattr 370                                                     |
| retrieving return status 61        | getgrent 400                                                        |
| suspending 64                      | getgrgid 400                                                        |
| I/O stream macros                  | getgrnam 400                                                        |
| clearerr 278                       | getgroupattr 405<br>getpwent 465                                    |
| feof 278                           | getpwent 405<br>getpwnam 465                                        |
| ferror 278                         | getpwiid 465                                                        |
| fileno 278                         | gettcbattr 490                                                      |
| I/O stream subroutines             | getuinfo 501                                                        |
| fclose 262                         | getuserattr 370, 503                                                |
| fdopen 298                         | IDtogroup 405                                                       |
| fflush 262                         | IDtouser 503                                                        |
| fgetc 362                          | nextgroup 405                                                       |
| fgetpos 328                        | nextuser 503                                                        |
| fgets 479                          | putconfattr 370                                                     |
| fgetwc 528                         | putgroupattr 405                                                    |
| fgetws 530                         | putpwent 465                                                        |
| fopen 298                          | puttcbattr 490                                                      |
| fprintf 1319<br>fputc 1494         | putuserattr 503                                                     |
| fputs 1530                         | setgrent 400                                                        |
| fputwc 1538                        | setpwent 465                                                        |
| fputws 1539                        | idpthreadsa 184                                                     |
| fread 319                          | IDtogroup subroutine 405                                            |
| freopen 298                        | IDtouser subroutine 503<br>IEE Remainders                           |
| fseek 328                          | computing 222                                                       |
| fsetpos 328                        | ilogb subroutine 580                                                |
| ftell 328                          | ilogbd128 subroutine 579                                            |
| fwide 336                          | ilogbd32 subroutine 579                                             |
| fwprintf 337                       | ilogbd64 subroutine 579                                             |
| fwrite 319                         | ilogbf subroutine 580                                               |
| getc 362                           | ilogbl subroutine 580                                               |
| getchar 362                        | IMAIXMapping subroutine 582                                         |
| gets 479                           | IMAuxCreate callback subroutine 583                                 |
| getw 362                           | IMAuxDestroy callback subroutine 584                                |
| getwc 528                          | IMAuxDraw callback subroutine 584                                   |
| getwchar 528<br>getws 530          | IMAuxHide callback subroutine 585                                   |
| printf 1319                        | imaxabs subroutine 581                                              |
| putc 1494                          | imaxdiv subroutine 581                                              |
| putchar 1494                       | IMBeep callback subroutine 585                                      |
| puts 1530                          | IMClose subroutine 586                                              |
| putw 1494                          | IMCreate subroutine 587                                             |
| putwc 1538                         | IMDestroy subroutine 587                                            |
| putwchar 1538                      | IMFilter subroutine 588                                             |
| putws 1539                         | IMFreeKeymap subroutine 589 IMIndicatorDraw callback subroutine 589 |
| rewind 328                         | IMIndicatorDraw callback subroutine 590                             |
| sprintf 1319                       | 1.11. arcatorring campack subroutine 370                            |

| IMInitialize subroutine 591                        | integers (continued)                                |
|----------------------------------------------------|-----------------------------------------------------|
| IMInitializeKeymap subroutine 592                  | performing arithmetic 833                           |
| IMIoctl subroutine 593                             | integrity label 840                                 |
| IMLookupString subroutine 595                      | integrity label subroutines                         |
| IMProcess subroutine 595                           | getmax_sl 427                                       |
| IMProcessAuxiliary subroutine 597                  | getmax_tl 427                                       |
| IMQueryLanguage subroutine 598                     | getmin_sl 427                                       |
| IMSimpleMapping subroutine 598                     | getmin_tl 427                                       |
| IMTextCursor callback subroutine 599               | Internet addresses                                  |
| IMTextDraw callback subroutine 600                 | converting to ASCII strings 602                     |
| IMTextHide callback subroutine 600                 | interoperability subroutines                        |
| IMTextStart callback subroutine 601                | ccsidtocs 123                                       |
| imul_dbl subroutine 4                              | cstoccsid 123                                       |
| incinterval subroutine 417                         | interprocess channels                               |
| inet_aton subroutine 602                           | creating 1113                                       |
| infinity values isinf 615                          | interprocess communication keys 332 interval timers |
| initgroups subroutine 603                          | allocating per process 498                          |
| initialize subroutine 604                          | manipulating expiration time 417                    |
| initlabeldb Subroutine 605                         | returning values 417                                |
| input method                                       | inverse hyperbolic cosine subroutines               |
| checking language support 598                      | acoshf 37                                           |
| closing 586                                        | acoshl 37                                           |
| control and query operations 593                   | inverse hyperbolic functions                        |
| creating instance 587                              | computing 75                                        |
| destroying instance 587                            | inverse hyperbolic sine subroutines                 |
| initializing for particular language 591           | asinhf 75                                           |
| input method keymap                                | asinhl 75                                           |
| initializing 589, 592                              | inverse hyperbolic tangent subroutines              |
| mapping key and state pair to string 582, 595, 598 | atanhf 81                                           |
| input method subroutines                           | atanhl 81                                           |
| callback functions                                 | invert subroutine 833                               |
| IMAuxCreate 583                                    | ioctl subroutine 608                                |
| IMAuxDestroy 584                                   | ioctl32 subroutine 608                              |
| IMAuxDraw 584                                      | ioctl32x subroutine 608                             |
| IMAuxHide 585                                      | ioctlx subroutine 608                               |
| IMBeep 585                                         | is_wctype subroutine 622                            |
| IMIndicatorDraw 589<br>IMIndicatorHide 590         | isalnum subroutine 205<br>isalnum_l subroutine 611  |
| IMTextCursor 599                                   | isalpha subroutine 205                              |
| IMTextDraw 600                                     | isalpha_l subroutine 611                            |
| IMTextHide 600                                     | isascii subroutine 205                              |
| IMTextStart 601                                    | isascii_ l subroutine 611                           |
| IMAIXMapping 582                                   | isblank subroutine 612                              |
| IMClose 586                                        | iscntrl subroutine 205                              |
| IMCreate 587                                       | iscntrl_l subroutine 611                            |
| IMDestroy 587                                      | isdigit subroutine 205                              |
| IMFilter 588                                       | isdigit_l subroutine 611                            |
| IMFreeKeymap 589                                   | isendwin Subroutine 612                             |
| IMinitialize 591                                   | isfinite macro 613                                  |
| IMInitializeKeymap 592                             | isgraph subroutine 205                              |
| IMIoctl 593                                        | isgraph_l subroutine 611                            |
| IMLookupString 595                                 | isgreater macro 614                                 |
| IMProcess 595                                      | isgreaterequal subroutine 614                       |
| IMProcessAuxiliary 597                             | isinf subroutine 615                                |
| IMQueryLanguage 598                                | isless macro 615                                    |
| IMSimpleMapping 598                                | islessequal macro 616                               |
| input streams                                      | islessgreater macro 617                             |
| reading character string from 530                  | islower subroutine 205                              |
| reading single character from 528                  | islower_l subroutine 611                            |
| returning characters or words 362                  | isnan subroutine 153                                |
| insque subroutine 606                              | isnormal macro 617                                  |
| install_lwcf_handler() subroutine 607              | isprint subroutine 205<br>isprint_l subroutine 611  |
| integers computing absolute values 4               | ispunct subroutine 205                              |
| computing division 4                               | ispunct_l subroutine 611                            |
| computing double-precision multiplication 4        | isspace subroutine 205                              |
| r                                                  |                                                     |

isspace\_l subroutine 611 isunordered macro 618 13tol subroutine 635 isupper subroutine 205 l64a subroutine 2 isupper\_l subroutine 611 164a\_r subroutine 636 iswalnum subroutine 618 labelsession Subroutine 637 iswalnum\_l subroutine 620 labs subroutine 4 iswalpha subroutine 618 LAPI\_Addr\_get subroutine 639 iswalpha\_l subroutine 620 LAPI\_Addr\_set subroutine 640 iswblank subroutine 621 LAPI\_Address subroutine 642 iswcntrl subroutine 618 LAPI\_Address\_init subroutine 643 iswcntrl\_l subroutine 620 LAPI\_Address\_init64 645 iswctype subroutine 622 LAPI Amsend subroutine 646 iswdigit subroutine 618 LAPI\_Amsendv subroutine 652 iswdigit\_l subroutine 620 LAPI\_Fence subroutine 660 iswgraph subroutine 618 LAPI\_Get subroutine 661 iswgraph\_l subroutine 620 LAPI Getcntr subroutine 664 iswlower subroutine 618 LAPI\_Getv subroutine 665 iswlower\_l subroutine 620 LAPI\_Gfence subroutine 669 iswprint subroutine 618 LAPI\_Init subroutine 670 iswprint\_l subroutine 620 LAPI\_Msg\_string subroutine 675 iswpunct subroutine 618 LAPI\_Msgpoll subroutine 677 iswpunct\_l subroutine 620 LAPI\_Nopoll\_wait subroutine 679 iswspace subroutine 618 LAPI\_Probe subroutine 680 iswspace\_l subroutine 620 LAPI\_Purge\_totask subroutine 681 iswupper subroutine 618 LAPI\_Put subroutine 682 iswupper\_l subroutine 620 LAPI\_Putv subroutine 684 iswxdigit subroutine 618 LAPI\_Qenv subroutine 689 iswxdigit\_l subroutine 620 LAPI\_Resume\_totask subroutine 692 isxdigit subroutine 205 LAPI\_Rmw subroutine 693 isxdigit\_l subroutine 611 LAPI\_Rmw64 subroutine 697 itom subroutine 833 LAPI\_Senv subroutine 701 itrunc subroutine 285 LAPI\_Setcntr subroutine 702 LAPI\_Setcntr\_wstatus subroutine 705 LAPI\_Term subroutine 706 LAPI Util subroutine 707 j0 subroutine 104 LAPI\_Waitcntr subroutine 720 j1 subroutine 104 LAPI\_Xfer structure types 722 Japanese conv subroutines 624 LAPI\_Xfer subroutine 721 Japanese ctype subroutines 626 lapi\_xfer\_type\_t 722 jcode subroutines 623 layout values querying 739 controlling operations 326 setting 740 JIS character conversions 623 transforming text 743 jistoa subroutine 624 LayoutObject jistosį subroutine 623 creating 735 jistouj subroutine 623 freeing 746 jn subroutine 104 lcong48 subroutine 220 Journaled File System 264 ldaclose subroutine 748 jrand48 subroutine 220 ldahread subroutine 747 ldaopen subroutine 758 ldclose subroutine 748 Κ ldexp subroutine 750 ldexpd128 subroutine 749 Kanji character conversions 623 ldexpd32 subroutine 749 keyboard events ldexpd64 subroutine 749 processing 588, 595 ldexpf subroutine 750 kget\_proc\_info kernel service 627 ldexpl subroutine 750 kill subroutine 629 ldfhread subroutine 751 killpg subroutine 629 ldgetname subroutine 753 kleenup subroutine 630 ldiv subroutine 4 knlist subroutine 631 Idlinit subroutine 755 kpidstate subroutine 633 ldlitem subroutine 755 kutentojis subroutine 624 ldlnseek subroutine 756

> ldlread subroutine 755 ldlseek subroutine 756 ldnrseek subroutine 760 ldnshread subroutine 761

| ldnsseek subroutine 762                                | localtime64_r subroutine 202                            |
|--------------------------------------------------------|---------------------------------------------------------|
| ldohseek subroutine 757                                | lockf subroutine 789                                    |
| ldopen subroutine 758                                  | lockfx subroutine 789                                   |
| ldrseek subroutine 760                                 | log gamma functions                                     |
| ldshread subroutine 761                                | lgamma 766                                              |
| ldsseek subroutine 762                                 | lgammaf 766                                             |
| ldtbindex subroutine 763                               | lgammal 766                                             |
| ldtbread subroutine 764                                | log size                                                |
| ldtbseek subroutine 765                                | trace stream 1268                                       |
| lfind subroutine 813                                   | log subroutine 797                                      |
| lgamma subroutine 766                                  | log10 subroutine 792                                    |
| lgammad128 subroutine 766                              | log10d128 subroutine 792                                |
| lgammad32 subroutine 766                               | log10d32 subroutine 792                                 |
| lgammad64 subroutine 766                               | log10d64 subroutine 792                                 |
| lgammaf subroutine 766                                 | log10f subroutine 792                                   |
| lgammal subroutine 766                                 | log10l subroutine 792                                   |
| libhpm subroutines  f hymnetequators 570               | log1p subroutine 793                                    |
| f_hpmgetcounters 570                                   | log1pd128 subroutine 793 log1pd32 subroutine 793        |
| f_hpmgettimeandcounters 570<br>f_hpminit 570           | log1pd32 subroutine 793<br>log1pd64 subroutine 793      |
| f_hpmstart 570                                         | log1pto4 subroutine 773                                 |
| f_hpmstop 570                                          | log1pl subroutine 793                                   |
| f_hpmterminate 570                                     | log2 subroutine 794                                     |
| f_hpmtstart 570                                        | log2d128 subroutine 794                                 |
| f_hpmtstop 570                                         | log2d32 subroutine 794                                  |
| hpmGetCounters 570                                     | log2d64 subroutine 794                                  |
| hpmGetTimeAndCounters 570                              | log2f subroutine 794                                    |
| hpmInit 570                                            | log2l subroutine 794                                    |
| hpmStart 570                                           | logarithmic functions                                   |
| hpmStop 570                                            | computing 254                                           |
| hpmTerminate 570                                       | logb subroutine 796                                     |
| hpmTstart 570                                          | logbd128 subroutine 795                                 |
| hpmTstop 570                                           | logbd32 subroutine 795                                  |
| linear searches 813                                    | logbd64 subroutine 795                                  |
| lineout subroutine 767                                 | logbf subroutine 796                                    |
| link subroutine 768                                    | logbl subroutine 796                                    |
| lio_listio subroutine 770                              | logd128 subroutine 797                                  |
| listea subroutine 775                                  | logd32 subroutine 797                                   |
| liveupdate_proc_set subroutine 1339, 1341              | logd64 subroutine 797                                   |
| llabs subroutine 4                                     | logf subroutine 797                                     |
| lldiv subroutine 4                                     | logical volumes                                         |
| llrint subroutine 776                                  | querying 815                                            |
| llrintd128 subroutine 776                              | login name                                              |
| llrintd32 subroutine 776                               | getting 425, 426                                        |
| llrintd64 subroutine 776                               | loginfailed Subroutine 799                              |
| llrintf subroutine 776                                 | loginrestrictions Subroutine 800                        |
| llrintl subroutine 776                                 | loginrestrictionsx subroutine 803                       |
| llround subroutine 777                                 | loginsuccess Subroutine 805                             |
| llroundd128 subroutine 777                             | long integers                                           |
| llroundd32 subroutine 777<br>llroundd64 subroutine 777 | converting to strings 636                               |
|                                                        | long integers, converting                               |
| llroundf subroutine 777<br>llroundl subroutine 777     | to 3-byte integers 635                                  |
| load subroutine 778                                    | to base-64 ASCII strings 2 lpar_get_info subroutine 807 |
| load AndInit 778                                       | lpar_set_resources subroutine 809                       |
| loadbind subroutine 782                                | lrand48 subroutine 220                                  |
| loadquery subroutine 783                               | lrint subroutine 811                                    |
| locale subroutines                                     | lrintd128 subroutine 811                                |
| localecony 785                                         | lrintd32 subroutine 811                                 |
| nl_langinfo 962                                        | lrintd64 subroutine 811                                 |
| locale-dependent conventions 785                       | lrintf subroutine 811                                   |
| localecony subroutine 785                              | lrintl subroutine 811                                   |
| locales                                                | lround subroutine 812                                   |
| returning language information 962                     | lroundd128 subroutine 812                               |
| localtime subroutine 198                               | lroundd32 subroutine 812                                |
| localtime_r subroutine 204                             | lroundd64 subroutine 812                                |
| localtime64 subroutine 200                             | lroundf subroutine 812                                  |

| lroundl subroutine 812 lsearch subroutine 813 lseek subroutine 814 ltol3 subroutine 635 LVM logical volume subroutines lvm_querylv 815 LVM physical volume subroutines lvm_querypv 819 LVM volume group subroutines lvm_queryvg 822 lvm_queryvg 825 lvm_querylv subroutine 815 lvm_querypv subroutine 819 lvm_queryvg subroutine 819 lvm_queryvg subroutine 822 lvm_queryvgs subroutine 822 | mbswidth subroutine 856 mbtowc subroutine 857 mcmp subroutine 833 mdiv subroutine 833 memccpy subroutine 858 memchr subroutine 858 memcpy subroutine 858 memcpy subroutine 858 memcpy subroutine 858 memory subroutine 858 memory allocation 826 memory area operations 858 memory management controlling execution profiling 903, 904, 909 defining addresses 233 defining available paging space 1351 |
|----------------------------------------------------------------------------------------------------|----------------------------------------------------------------------------------------------------|
| ВЛ                                                                                                    | disclaiming memory content 213<br>generating IPC keys 332                                                                                                    |
| M                                                                                                    | returning system page size 437 memory management subroutines                                                                                                    |
| m_in subroutine 833                                                                                                    | alloca 826                                                                                                    |
| m_out subroutine 833                                                                                                    | calloc 826                                                                                                    |
| macro 188                                                                                                    | disclaim 213                                                                                                    |
| macros 77                                                                                                    | free 826                                                                                                    |
| assert 77<br>CT_HOOKx_COMMON 190                                                                                                    | ftok 332                                                                                                    |
| CT_HOOKx_PRIV 190                                                                                                    | gai_strerror 345                                                                                                    |
| CT_HOOKx_RARE 190                                                                                                    | getpagesize 437                                                                                                    |
| CT_HOOKx_SYSTEM 190                                                                                                    | madvise 835                                                                                                    |
| CTCS_HOOKx 193                                                                                                    | mallinfo 826                                                                                                    |
| CTCS_HOOKx_PRIV 190                                                                                                    | mallinfo_heap 826                                                                                                    |
| CTFUNC_HOOKx 196                                                                                                    | malloc 826                                                                                                    |
| madd subroutine 833                                                                                                    | mallopt 826<br>memccpy 858                                                                                                    |
| madvise subroutine 835                                                                                                    | memchr 858                                                                                                    |
| makecontext Subroutine 837                                                                                                    | memcmp 858                                                                                                    |
| mallinfo subroutine 826                                                                                                    | memcpy 858                                                                                                    |
| mallinfo_heap subroutine 826                                                                                                    | memmove 858                                                                                                    |
| malloc subroutine 826                                                                                                    | memset 858                                                                                                    |
| mallopt subroutine 826                                                                                                    | mincore 860                                                                                                    |
| mapped files                                                                                                    | mmap 895                                                                                                    |
| synchronizing 941<br>MatchAllAuths Subroutine 839                                                                                                    | moncontrol 903                                                                                                    |
| MatchAllAuthsList Subroutine 839                                                                                                    | monitor 904                                                                                                    |
| MatchAnyAuthsList Subroutine 839                                                                                                    | monstartup 909                                                                                                    |
| math errors                                                                                                    | mprotect 912                                                                                                    |
| handling 838                                                                                                    | msem_init 927                                                                                                    |
| matherr subroutine 838                                                                                                    | msem_lock 928                                                                                                    |
| maxlen_cl Subroutine 840                                                                                                    | msem_remove 929                                                                                                    |
| maxlen_sl Subroutine 840                                                                                                    | msem_unlock 930                                                                                                    |
| maxlen_tl Subroutine 840                                                                                                    | msleep 940<br>msync 941                                                                                                    |
| mblen subroutine 841                                                                                                    | munmap 947                                                                                                    |
| mbrlen subroutine 842                                                                                                    | mwakeup 948                                                                                                    |
| mbrtowc subroutine 845                                                                                                    | psdanger 1351                                                                                                    |
| mbsadvance subroutine 846                                                                                                    | realloc 826                                                                                                    |
| mbscat subroutine 847                                                                                                    | memory mapping                                                                                                    |
| mbschr subroutine 848                                                                                                    | advising system of paging behavior 835                                                                                                    |
| mbscmp subroutine 847<br>mbscpy subroutine 847                                                                                                    | determining page residency status 860                                                                                                    |
| mbsinit subroutine 849                                                                                                    | file-system objects 895                                                                                                    |
| mbsinvalid subroutine 849                                                                                                    | modifying access protections 912                                                                                                    |
| mbslen subroutine 850                                                                                                    | putting a process to sleep 940                                                                                                    |
| mbsncat subroutine 851                                                                                                    | semaphores                                                                                                    |
| mbsncmp subroutine 851                                                                                                    | initializing 927                                                                                                    |
| mbsncpy subroutine 851                                                                                                    | locking 928                                                                                                    |
| mbspbrk subroutine 852                                                                                                    | removing 929                                                                                                    |
| mbsrchr subroutine 853                                                                                                    | unlocking 930                                                                                                    |
| mbsrtowcs subroutine 853                                                                                                    | synchronizing mapped files 941                                                                                                    |
| mbstomb subroutine 854                                                                                                    | unmapping regions 947                                                                                                    |
| mbstowcs subroutine 855                                                                                                    | waking a process 948                                                                                                    |

| memory pages                                  | mq_unlink subroutine 926                                        |
|-----------------------------------------------|-----------------------------------------------------------------|
| determining residency 860                     | mrand48 subroutine 220                                          |
| memory semaphores                             | msem_init subroutine 927                                        |
| initializing 927                              | msem_lock subroutine 928                                        |
| locking 928                                   | msem_remove subroutine 929                                      |
| putting a process to sleep 940                | msem_unlock subroutine 930                                      |
| removing 929                                  | msgctl subroutine 931                                           |
| unlocking 930                                 | msgget subroutine 933                                           |
| waking a process 948                          | msgrcv subroutine 934                                           |
| memory subroutines                            | msgsnd subroutine 936                                           |
| alloclmb 74                                   | msgxrcv subroutine 938                                          |
| freelmb 323                                   | msleep subroutine 940                                           |
| memset subroutine 858<br>message catalogs     | msqrt subroutine 833<br>msub subroutine 833                     |
| closing 118                                   | msync subroutine 941                                            |
| opening 120                                   | mt_trce() subroutine 943                                        |
| retrieving messages 119                       | mult subroutine 833                                             |
| message control operations 931                | multibyte character subroutines                                 |
| message facility subroutines                  | csid 186                                                        |
| catclose 118                                  | mblen 841                                                       |
| catgets 119                                   | mbsadvance 846                                                  |
| catopen 120                                   | mbscat 847                                                      |
| message queue identifiers 933                 | mbschr 848                                                      |
| message queue subroutines                     | mbscmp 847                                                      |
| mq_receive 923                                | mbscpy 847                                                      |
| mq_send 925                                   | mbsinvalid 849                                                  |
| mq_timedreceive 923                           | mbslen 850                                                      |
| mq_timedsend 925                              | mbsncat 851                                                     |
| message queues                                | mbsncmp 851                                                     |
| checking I/O status 1238                      | mbsncpy 851                                                     |
| reading messages from 934                     | mbspbrk 852                                                     |
| receiving messages from 938                   | mbsrchr 853                                                     |
| sending messages to 936                       | mbstomb 854                                                     |
| min subroutine 833                            | mbstowcs 855                                                    |
| mincore subroutine 860                        | mbswidth 856                                                    |
| mkdir subroutine 886<br>mkfifo subroutine 888 | mbtowc 857                                                      |
| mknod subroutine 888                          | multibyte characters                                            |
| mkstemp subroutine 891                        | converting to wide 855, 857<br>determining display width of 856 |
| mktemp subroutine 891                         | determining length of 841                                       |
| mktime subroutine 198                         | determining number of 850                                       |
| mktime64 subroutine 200                       | extracting from string 854                                      |
| mlockall subroutine 892, 893                  | locating character sequences 852                                |
| mmap subroutine 895                           | locating next character 846                                     |
| mmcr_read subroutine 899                      | locating single characters 848, 853                             |
| mmcr_write subroutine 900                     | operations on null-terminated strings 847, 851                  |
| mntctl subroutine 900                         | returning charsetID 186                                         |
| modf subroutine 902                           | validating 849                                                  |
| modff subroutine 902                          | munlockall subroutine 892, 893                                  |
| modfl subroutine 902                          | munmap subroutine 947                                           |
| modulo remainders                             | mwakeup subroutine 948                                          |
| computing 285                                 |                                                                 |
| moncontrol subroutine 903                     | A.I.                                                            |
| monitor subroutine 904                        | N                                                               |
| monstartup subroutine 909                     | NaN                                                             |
| mout subroutine 833<br>move subroutine 833    | nan 949                                                         |
| mprotect subroutine 912                       | nanf 949                                                        |
| mq_close subroutine 914                       | nanl 949                                                        |
| mq_getattr subroutine 915                     | nan subroutine 949                                              |
| mq_notify subroutine 916                      | nand128 subroutine 949                                          |
| mq_open subroutine 917                        | nand32 subroutine 949                                           |
| mq_receive subroutine 919, 923                | nand64 subroutine 949                                           |
| mq_send subroutine 920, 925                   | nanf subroutine 949                                             |
| mq_setattr subroutine 922                     | nanl subroutine 949                                             |
| mq_timedreceive subroutine 923                | nanosleep subroutine 949                                        |
| mq_timedsend subroutine 925                   | natural logarithm functions                                     |
|                                               | 1021 / 7/                                                       |

| natural logarithm functions (continued)                    | numerical manipulation subroutines (continued) |
|------------------------------------------------------------|------------------------------------------------|
| logl 797                                                   | acosl 37                                       |
| natural logarithms                                         | asin 76                                        |
| log1pf 793                                                 | asind128 76                                    |
| log1pl 793                                                 | asind32 76                                     |
| NCesc subroutine 170<br>NCflatchr subroutine 170           | asind64 76<br>asinh 75                         |
| NCtolower subroutine 170                                   | asini 75                                       |
| NCtoNLchar subroutine 170                                  | atan 80                                        |
| NCtoupper subroutine 170                                   | atan2 78                                       |
| NCunesc subroutine 170                                     | atan2d128 78                                   |
| nearbyint subroutine 950                                   | atan2d32 78                                    |
| nearbyintd128 subroutine 950                               | atan2d64 78                                    |
| nearbyintd32 subroutine 950                                | atan2f 78                                      |
| nearbyintd64 subroutine 950                                | atan2l 78                                      |
| nearbyintf subroutine 950                                  | atand128 80                                    |
| nearbyintl subroutine 950                                  | atand32 80                                     |
| nearest subroutine 285                                     | atand64 80                                     |
| network host entries                                       | atanf 80                                       |
| retrieving 965                                             | atanh 81                                       |
| new-process image file 245                                 | atanhf 81                                      |
| newlocale subroutine 955                                   | atanhl 81                                      |
| newpass subroutine 956                                     | atanl 80                                       |
| newpassx subroutine 958                                    | atof 82                                        |
| nextafter subroutine 953                                   | atoff 82                                       |
| nextafterd128 Subroutine 952                               | atol 84                                        |
| nextafterd32 Subroutine 952                                | atoll 84                                       |
| nextafterd64 Subroutine 952                                | cabs 573                                       |
| nextafterf subroutine 953                                  | cbrt 122                                       |
| nextafterl subroutine 953                                  | ceil 124                                       |
| nextgroup subroutine 405                                   | ceild128 124                                   |
| nextgrpacl Subroutine 413                                  | ceild32 124                                    |
| nextrole Subroutine 474                                    | ceild64 124<br>ceilf 124                       |
| nexttoward subroutine 953<br>nexttowardd128 Subroutine 952 | ceill 124                                      |
| nexttowardd32 subroutine 952                               | class 153                                      |
| nexttowardd64 Subroutine 952                               | cos 175                                        |
| nexttowardf subroutine 953                                 | div 4                                          |
| nexttowardl subroutine 953                                 | drand48 220                                    |
| nextuser subroutine 503                                    | drem 222                                       |
| nextusracl Subroutine 522                                  | ecvt 234                                       |
| nftw subroutine 960                                        | erand48 220                                    |
| nice subroutine 455                                        | erf 237                                        |
| nl_langinfo subroutine 962                                 | erfc 238                                       |
| nlist subroutine 964                                       | exp 254                                        |
| nlist64 subroutine 964                                     | expm1 257                                      |
| nrand48 subroutine 220                                     | fabs 258                                       |
| ntimeradd Macro 967                                        | fabsl 258                                      |
| ntimersub Macro 967                                        | fcvt 234                                       |
| number manipulation function                               | finite 153                                     |
| copysignd128 173                                           | flood128 285                                   |
| copysignd32 173                                            | flood32 285                                    |
| copysignd64 173                                            | flood64 285                                    |
| copysignf 173                                              | floor 285                                      |
| copysignl 173                                              | floorl 285                                     |
| numbers                                                    | fmin 833                                       |
| generating                                                 | fmod 292                                       |
| pseudo-random 220                                          | fmodl 292                                      |
| numerical manipulation subroutines 346                     | fp_any_enable 305                              |
| a64l 2                                                     | fp_any_xcp 309                                 |
| abs 4                                                      | fp_clr_flag 306                                |
| acos 37                                                    | fp_disable 305                                 |
| acosd128 37                                                | fp_disable_all 305                             |
| acosd32 37<br>acosd64 37                                   | fp_divbyzero 309<br>fp_enable 305              |
| acosf 37                                                   |                                                |
| acosh 37 acosh 37                                          | fp_enable_all 305<br>fp_inexact 309            |
| acosti 37                                                  | ip_mexact 309                                  |

| numerical manipulation subroutines (continued) | numerical manipulation subroutines (continued |
|------------------------------------------------|-----------------------------------------------|
| fp_invalid_op 309                              | omin 833                                      |
| fp_iop_convert 310                             | omout 833                                     |
| fp_iop_infdinf 310                             | pow 833, 1316                                 |
| fp_iop_infmzr 310                              | rpow 833                                      |
| fp_iop_infsinf 310                             | sdiv 833                                      |
| fp_iop_invcmp 310                              | seed48 220                                    |
| fp_iop_snan 310                                | srand48 220                                   |
| fp_iop_sqrt 310                                | trunc 285                                     |
| fp_iop_zrdzr 310                               | uitrunc 285                                   |
| fp_is_enabled 305                              | umul dbl 4                                    |
| fp_overflow 309                                | unordered 153                                 |
| fp_read_flag 306                               | v0 104                                        |
|                                                | v1 104                                        |
| fp_read_rnd 312                                | ,                                             |
| fp_set_flag 306                                | yn 104                                        |
| fp_swap_flag 306                               |                                               |
| fp_swap_rnd 312                                | •                                             |
| fp_underflow 309                               | O                                             |
| frexp 325                                      | Object Data Manager 977                       |
| frexpl 325                                     | object Butta Manager 577                      |
| gamma 346                                      | ldaclose 748                                  |
| gcd 833                                        |                                               |
| gcvt 234                                       | ldahread 747                                  |
| hypot 573                                      | ldaopen 758                                   |
| ilogb 580                                      | ldclose 748                                   |
| imul_dbl 4                                     | ldfhread 751                                  |
| invert 833                                     | ldgetname 753                                 |
| isnan 153                                      | ldlinit 755                                   |
| itom 833                                       | ldlitem 755                                   |
| itrunc 285                                     | ldlread 755                                   |
|                                                | ldlseek 756                                   |
| j0 104                                         | ldnlseek 756                                  |
| j1 104                                         | ldnrseek 760                                  |
| jn 104                                         | ldnshread 761                                 |
| jrand48 220                                    | ldnsseek 762                                  |
| 13tol 635                                      | ldohseek 757                                  |
| 164a 2                                         | ldopen 758                                    |
| labs 4                                         | ldrseek 760                                   |
| lcong48 220                                    | ldshread 761                                  |
| ldexp 749, 750                                 | ldsseek 762                                   |
| ldexpl 749, 750                                | ldtbindex 763                                 |
| ldiv 4                                         |                                               |
| llabs 4                                        | ldtbread 764                                  |
| lldiv 4                                        | ldtbseek 765                                  |
| log 797                                        | object file subroutines                       |
| log10 792                                      | load 778                                      |
| log1p 793                                      | loadbind 782                                  |
| logb 795, 796                                  | loadquery 783                                 |
| lrand48 220                                    | object files                                  |
| ltol3 635                                      | closing 748                                   |
| m_in 833                                       | computing symbol table entries 763            |
|                                                | controlling run-time resolution 782           |
| m_out 833                                      | listing 783                                   |
| madd 833                                       | loading and binding 778                       |
| matherr 838                                    | manipulating line number entries 755          |
| mcmp 833                                       | providing access 758                          |
| mdiv 833                                       | reading archive headers 747                   |
| min 833                                        | reading file headers 751                      |
| modf 902                                       | reading indexed section headers 761           |
| modfl 902                                      | reading symbol table entries 764              |
| mout 833                                       | - · · · · · · · · · · · · · · · · · · ·       |
| move 833                                       | retrieving symbol names 753                   |
| mrand48 220                                    | seeking to indexed sections 762               |
| msqrt 833                                      | seeking to line number entries 756            |
| msub 833                                       | seeking to optional file header 757           |
| mult 833                                       | seeking to relocation entries 760             |
| nearest 285                                    | seeking to symbol tables 765                  |
| nextafter 953                                  | objects                                       |
| nrand48 220                                    | setting locale-dependent conventions 785      |
| 111111111111111111111111111111111111111        |                                               |

| ODM                                    | odm_set_perms subroutine 987      |
|----------------------------------------|-----------------------------------|
| ending session 987                     | odm_terminate subroutine 987      |
| error message strings 972              | odm_unlock subroutine 988         |
| freeing memory 973                     | omin subroutine 833               |
| ODM (Object Data Manager)              | omout subroutine 833              |
| initializing 977                       | open file descriptors             |
| running specified method 985           | controlling 264                   |
| ODM object classes                     | performing control functions 608  |
| adding objects 968                     | open subroutine                   |
| changing objects 969                   | described 989                     |
| closing 970                            | open_memstream subroutine 997     |
| creating 971                           | open_wmemstream subroutine 997    |
| locking 978                            | opendir subroutine 999            |
| opening 980                            | opendir64 subroutine 999          |
| removing 983                           | openx subroutine                  |
| removing objects 981, 984              | described 989                     |
| retrieving class symbol structures 979 | output stream                     |
| retrieving objects 974, 975, 976       | writing character string to 1539  |
| setting default path location 986      | writing single character to 1538  |
| setting default permissions 987        |                                   |
| unlocking 988                          | <b>-</b>                          |
| ODM subroutines                        | Р                                 |
| odm_add_obj 968                        | PAG Services                      |
| odm_change_obj 969                     | genpagvalue 349                   |
| odm_close_class 970                    | paging memory                     |
| odm_create_class 971                   | behavior 835                      |
| odm_err_msg 972                        | defining available space 1351     |
| odm_free_list 973                      | PAM subroutines                   |
| odm_get_by_id 974                      | pam_acct_mgmt 1004                |
| odm_get_first 976                      | pam_authenticate 1005             |
| odm_get_list 975                       | pam_chauthtok 1006                |
| odm_get_next 976                       | pam_close_session 1007            |
| odm_get_obj 976                        | pam_end 1008                      |
| odm_initialize 977                     | pam_get_data 1009                 |
| odm_lock 978                           | pam_get_item 1010                 |
| odm_mount_class 979                    | pam_get_user 1011                 |
| odm_open_class 980                     | pam_getenv 1012                   |
| odm_open_class_rdonly 980              | pam_getenvlist 1013               |
| odm_rm_by_id 981<br>odm_rm_class 983   | pam_open_session 1013             |
| odm_rm_obj 984                         | pam_putenv 1014                   |
| odm_run_method 985                     | pam_set_data 1015                 |
| odm_set_path 986                       | pam_set_item 1016                 |
| odm_set_perms 987                      | pam_setcred 1017                  |
| odm_terminate 987                      | pam_sm_acct_mgmt 1018             |
| odm_unlock 988                         | pam_sm_authenticate 1020          |
| odm_add_obj subroutine 968             | pam_sm_chauthtok 1021             |
| odm_change_obj subroutine 969          | pam_sm_close_session 1022         |
| odm_close_class subroutine 970         | pam_sm_open_session 1023          |
| odm_create_class subroutine 971        | pam_sm_setcred 1024               |
| odm_err_msg subroutine 972             | pam_start 1026                    |
| odm_free_list subroutine 973           | pam_strerror 1028                 |
| odm_get_by_id subroutine 974           | pam_acct_mgmt subroutine 1004     |
| odm_get_first subroutine 976           | pam_authenticate subroutine 1005  |
| odm_get_list subroutine 975            | pam_chauthtok subroutine 1006     |
| odm_get_next subroutine 976            | pam_close_session subroutine 1007 |
| odm_get_obj subroutine 976             | pam_end subroutine 1008           |
| odm_initialize subroutine 977          | pam_get_data subroutine 1009      |
| odm_lock subroutine 978                | pam_get_item subroutine 1010      |
| odm_mount_class subroutine 979         | pam_get_user subroutine 1011      |
| odm_open_class subroutine 980          | pam_getenv subroutine 1012        |
| odm_open_class_rdonly subroutine 980   | pam_getenvlist subroutine 1013    |
| odm_rm_by_id subroutine 981            | pam_open_session subroutine 1013  |
| odm_rm_class subroutine 983            | pam_putenv subroutine 1014        |
| odm_rm_obj subroutine 984              | pam_set_item subroutine 1015      |
| odm_run_method subroutine 985          | pam_set_item subroutine 1016      |
| odm_set_path subroutine 986            | pam_setcred subroutine 1017       |
|                                        | pam_sm_acct_mgmt subroutine 1018  |

| pam_sm_authenticate subroutine 1020  | Performance Monitor data                         |
|--------------------------------------|--------------------------------------------------|
| pam_sm_chauthtok subroutine 1021     | reset system-wide data                           |
| pam_sm_close_session subroutine 1022 | pm_reset_data 1181                               |
| pam_sm_open_session subroutine 1023  | reset WPAR data                                  |
| pam_sm_setcred subroutine 1024       | pm_reset_data_wp 1181                            |
| pam_start subroutine 1026            | Performance Monitor settings                     |
| pam_strerror subroutine 1028         | delete system-wide                               |
| passwdexpired 1028                   | pm_delete_program 1117                           |
| passwdexpiredx subroutine 1029       | delete WPAR wide                                 |
| passwdpolicy subroutine 1031         | pm_delete_program_wp 1117                        |
| passwdstrength subroutine 1033       | performance monitor subroutines                  |
| password maintenance                 | pm_delete_program_pgroup 1121                    |
| password changing 140                | pm_delete_program_pthread 1122                   |
| password subroutines                 | pm_get_data_pgroup 1139                          |
| passwdpolicy 1031                    | pm_get_data_pgroup_mx 1141                       |
| passwdstrength 1033                  | pm_get_data_pthread 1143                         |
| passwords                            | pm_get_data_pthread_mx 1144                      |
| generating new 956                   | pm_get_program_pgroup 1165                       |
| reading 439                          | pm_get_program_pthread 1168                      |
| pathconf subroutine 1034             | pm_get_tdata_pgroup 1139                         |
| pause subroutine 1036                | pm_get_Tdata_pgroup 1139                         |
| pcap_open_live_sb                    | pm_get_tdata_pgroup_mx 1141                      |
| pcap_open_live 1050                  | pm_get_tdata_pthread 1143                        |
| pcap_open_live_sb Subroutine 1050    | pm_get_Tdata_pthread 1143                        |
| pclose subroutine 1054               | pm_get_tdata_pthread_mx 1144                     |
| pdmkdir subroutine 1055              | pm_initialize 1179                               |
| performance monitor API              | pm_reset_data_pgroup 1185                        |
| pm_get_proctype 1153                 | pm_reset_data_pthread 1186                       |
| pm_get_program_group_mm 1156         | pm_set_program_pgroup 1204                       |
| pm_get_program_mm 1158               | pm_set_program_pthread 1208                      |
| pm_get_program_mx 1158               | pm_start_pgroup 1222                             |
| pm_get_program_mygroup_mm 1161       | pm_start_pthread 1223                            |
| pm_get_program_mygroup_mx 1161       | pm_stop_pgroup 1231                              |
| pm_get_program_mythread_mm 1163      | pm_tstart_pgroup subroutine 1222                 |
| pm_get_program_mythread_mx 1163      | pm_tstart_pthread subroutine 1223                |
| pm_get_program_pgroup_mm 1166        | pm_tstop_pgroup subroutine 1231                  |
| pm_get_program_pgroup_mx 1166        | perfstat                                         |
| pm_get_program_pthread_mm 1169       | perfstat_partition_total subroutine 1099         |
| pm_get_program_pthread_mx 1169       | perfstat_cluster_total subroutine 1064           |
| pm_get_program_thread_mm 1172        | perfstat_cpu subroutine 1058                     |
| pm_get_program_thread_mx 1172        | perfstat_cpu_rset subroutine 1059, 1060          |
| pm_set_program_group_mm 1193         | perfstat_cpu_total subroutine 1062               |
| pm_set_program_group_mx 1193         | perfstat_cpu_total_wpar subroutine 1061          |
| pm_set_program_mm 1195               | perfstat_cpu_util subroutine 1067                |
| pm_set_program_mx 1195               | perfstat_disk subroutine 1065                    |
| pm_set_program_mygroup_mm 1199       | perfstat_disk_total subroutine 1072              |
| pm_set_program_mygroup_mx 1199       | perfstat_diskadapter subroutine 1068             |
| pm_set_program_mythread_mm 1202      | perfstat_diskpath subroutine 1070                |
| pm_set_program_mythread_mx 1202      | perfstat_hfistat subroutine 1077                 |
| pm_set_program_pgroup_mm 1205        | perfstat_hfistat_window subroutine 1078          |
| pm_set_program_pgroup_mx 1205        | perfstat_logicalvolume subroutine 1079           |
| pm_set_program_pthread_mm 1209       | perfstat_memory_page subroutine 1080, 1081       |
| pm_set_program_pthread_mx 1209       | perfstat_memory_total subroutine 1083            |
| pm_set_program_thread_mm 1213        | perfstat_memory_total_wpar subroutine 1082, 1111 |
| pm_set_program_thread_mx 1213        | perfstat_netbuffer subroutine 1086               |
| Performance Monitor APIs             | perfstat_netinterface subroutine 1087            |
| pm_set_program_wp 1215               | perfstat_netinterface_total subroutine 1088      |
| Performance Monitor APIs Library     | perfstat_node subroutines 1089                   |
| pm_get_data_lcpu_wp_mx 1151          | perfstat_node_list subroutine 1093               |
| pm_get_data_wp_mx 1151               | perfstat_pagingspace subroutine 1095             |
| pm_get_program_wp 1174               | perfstat_partial_reset subroutine 1096           |
| pm_get_tdata_lcpu_wp_mx 1151         | perfstat_partition_config subroutine 1098        |
| pm_get_tdata_wp_mx 1151              | perfstat_partition_total subroutine 1099         |
| pm_start_wp 1226                     | perfstat_process subroutine 1101                 |
| pm_stop_wp 1235                      | perfstat_process_util subroutine 1103            |
| pm_tstart_wp 1226                    | perfstat_protocol subroutine 1100                |
| pm tstop wp 1235                     | perfstat reset subroutine 1105                   |

| perfstat_tape subroutine 1105              | pm_reset_data_pgroup subroutine 1185              |
|--------------------------------------------|---------------------------------------------------|
| perfstat_tape_total subroutine 1107        | pm_reset_data_pthread subroutine 1186             |
| perfstat_thread subroutine 1108            | pm_reset_data_wp subroutine 1181                  |
| perfstat_thread_util subroutine 1109       | pm_set_counter_frequency_pthread,                 |
| perfstat_volumegroup subroutine 1110       | pm_set_counter_frequency_thread, or               |
| permanent storage                          | pm_set_counter_frequency_mythread subroutine 1188 |
| writing file changes to 331                | pm_set_ebb_handler subroutine 1189                |
| perror subroutine 1112                     | pm_set_program_group_mm subroutine 1193           |
| pglob parameter                            | pm_set_program_group_mx subroutine 1193           |
| freeing memory 534                         | pm_set_program_mm subroutine 1195                 |
| physical volumes                           | pm_set_program_mx subroutine 1195                 |
| querying 819                               | pm_set_program_mygroup_mm subroutine 1199         |
| pipe subroutine 1113                       | pm_set_program_mygroup_mx subroutine 1199         |
| pipes                                      | pm_set_program_mythread_mm subroutine 1202        |
| closing 1054                               | pm_set_program_mythread_mx subroutine 1202        |
| creating 1113, 1243                        |                                                   |
| plock subroutine 1114                      | pm_set_program_pgroup subroutine 1204             |
| 1                                          | pm_set_program_pgroup_mm subroutine 1205          |
| pm_clear_ebb_handler subroutine 1115       | pm_set_program_pgroup_mx subroutine 1205          |
| pm_delete_program subroutine 1117          | pm_set_program_pthread subroutine 1208            |
| pm_delete_program_pgroup subroutine 1121   | pm_set_program_pthread_mm subroutine 1209         |
| pm_delete_program_pthread subroutine 1122  | pm_set_program_pthread_mx subroutine 1209         |
| pm_delete_program_wp subroutine 1117       | pm_set_program_thread_mm subroutine 1213          |
| pm_disable_bhrb subroutine 1124            | pm_set_program_thread_mx subroutine 1213          |
| pm_enable_bhrb subroutine 1125             | pm_set_program_wp subroutine 1215                 |
| pm_get_data_generic subroutine 1075        | pm_set_program_wp_mm 1216                         |
| pm_get_data_lcpu_wp subroutine 1149        | pm_start_pgroup subroutine 1222                   |
| pm_get_data_lcpu_wp_mx subroutine 1151     | pm_start_pthread subroutine 1223                  |
| pm_get_data_pgroup subroutine 1139         | pm_start_wp subroutine 1226                       |
| pm_get_data_pgroup_mx subroutine 1141      | pm_stop_pgroup subroutine 1231                    |
| pm_get_data_pthread subroutine 1143        | pm_stop_wp subroutine 1235                        |
| pm_get_data_pthread_mx subroutine 1144     | pm_tstart_pgroup subroutine 1222                  |
| pm_get_data_wp subroutine 1149             | pm_tstart_pthread subroutine 1223                 |
| pm_get_data_wp_mx subroutine 1151          | pm_tstart_wp subroutine 1226                      |
| pm_get_proctype subroutine 1153            | pm_tstop_pgroup subroutine 1231                   |
| pm_get_program_group_mm subroutine 1156    | pm_tstop_wp subroutine 1235                       |
| pm_get_program_group_mx subroutine 1156    | pmc_read_1to4 subroutine 1236                     |
| pm_get_program_mm subroutine 1158          | pmc_read_5to6 subroutine 1236                     |
| pm_get_program_mx subroutine 1158          | pmc_write subroutine 1237                         |
| pm_get_program_mygroup_mm subroutine 1161  | poll subroutine 1238                              |
| pm_get_program_mygroup_mx subroutine 1161  | pollset subroutines                               |
| pm_get_program_mythread_mm subroutine 1163 | pollset_create 1240                               |
| pm_get_program_mythread_mx subroutine 1163 | pollset_ctl 1240                                  |
| pm_get_program_pgroup subroutine 1165      | pollset_destroy 1240                              |
| pm_get_program_pgroup_mm subroutine 1166   | pollset_poll 1240                                 |
| pm_get_program_pgroup_mx subroutine 1166   | pollset_query 1240                                |
| pm_get_program_pthread subroutine 1168     | pollset_create subroutine 1240                    |
| pm_get_program_pthread_mm subroutine 1169  | pollset_ctl subroutine 1240                       |
| pm_get_program_pthread_mx subroutine 1169  | pollset_destroy subroutine 1240                   |
| pm_get_program_thread_mm subroutine 1172   | pollset_poll subroutine 1240                      |
| pm_get_program_thread_mx subroutine 1172   | pollset_query subroutine 1240                     |
| pm_get_program_wp 1174                     | popen subroutine 1243                             |
| pm_get_program_wp_mm Subroutine 1175       | POSIX Realtime subroutines                        |
| pm_get_tdata_lcpu_wp subroutine 1149       | posix_fadvise 1245                                |
| pm_get_Tdata_lcpu_wp subroutine 1149       | posix_fallocate 1246                              |
| pm_get_tdata_lcpu_wp_mx subroutine 1151    | posix_madvise 1247                                |
| pm_get_tdata_pgroup subroutine 1139        | POSIX SPAWN subroutines                           |
| pm_get_Tdata_pgroup subroutine 1139        | posix_spawn 1249                                  |
| pm_get_tdata_pgroup_mx subroutine 1141     | posix_spawnattr_destroy 1255                      |
| pm_get_tdata_pthread subroutine 1143       | posix_spawnattr_getflags 1256                     |
| pm_get_Tdata_pthread subroutine 1143       | posix_spawnattr_getpgroup 1257                    |
| pm_get_tdata_pthread_mx subroutine 1144    | posix_spawnattr_getschedparam 1258                |
| pm_get_tdata_wp subroutine 1149            | posix_spawnattr_getschedpolicy 1259               |
| pm_get_Tdata_wp subroutine 1149            | posix_spawnattr_getsigdefault 1260                |
| pm_get_tdata_wp_mx subroutine 1151         | posix_spawnattr_getsigmask 1261                   |
| pm_get_wplist subroutine 1176              | posix_spawnattr_init 1255                         |
| pm_initialize subroutine 1179              | posix_spawnattr_setflags 1256                     |
| pm_reset_data subroutine 1181              | posix_spawnattr_setpgroup 1257                    |

| POSIX SPAWN subroutines (continued)                                                                   | posix_spawnattr_setschedpolicy subroutine 1259                                                       |
|----------------------------------------------------------------------------------------------------|----------------------------------------------------------------------------------------------------|
| posix_spawnattr_setschedparam 1258                                                                    | posix_spawnattr_setsigdefault subroutine 1260                                                        |
| posix_spawnattr_setschedpolicy 1259                                                                   | posix_spawnattr_setsigmask subroutine 1261                                                           |
| posix_spawnattr_setsigdefault 1260                                                                    | posix_spawnp subroutine 1249                                                                         |
| posix_spawnattr_setsigmask 1261                                                                       | posix_trace_attr_destroy subroutine 1262                                                             |
| posix_spawnp 1249                                                                                     | posix_trace_attr_getclockres subroutine 1264                                                         |
| posix trace library 1270                                                                              | posix_trace_attr_getcreatetime subroutine 1263                                                       |
| posix_trace_attr_destroy 1262                                                                         | posix_trace_attr_getgenversion subroutine 1265                                                       |
| posix_trace_attr_getclockres 1264                                                                     | posix_trace_attr_getinherited subroutine 1266                                                        |
| posix_trace_attr_getcreatetime 1263                                                                   | posix_trace_attr_getlogfullpolicy subroutine 1267<br>posix_trace_attr_getlogsize subroutine 1268     |
| posix_trace_attr_getgenversion 1265<br>posix_trace_attr_getinherited 1266                             | posix_trace_attr_getmaxdatasize subroutine 1269                                                      |
| posix_trace_attr_getlogfullpolicy 1267                                                                | posix_trace_attr_getmaxuatasize subroutine 1209 posix_trace_attr_getmaxusereventsize subroutine 1271 |
| posix_trace_attr_getlogsize 1268                                                                      | posix_trace_attr_getname subroutine 1271 posix_trace_attr_getname subroutine 1272                    |
| posix_trace_attr_getname 1272                                                                         | posix_trace_attr_getstreamfullpolicy subroutine 1273                                                 |
| posix_trace_attr_getstreamfullpolicy 1273                                                             | posix_trace_attr_getstreamsize subroutine 1275                                                       |
| posix_trace_attr_getstreamsize 1275                                                                   | posix_trace_attr_init subroutine 1276                                                                |
| posix_trace_attr_init 1276                                                                            | posix_trace_attr_setinherited subroutine 1277                                                        |
| posix_trace_attr_setinherited 1277                                                                    | posix_trace_attr_setlogfullpolicy subroutine 1281                                                    |
| posix_trace_attr_setlogfullpolicy 1281                                                                | posix_trace_attr_setlogsize subroutine 1278                                                          |
| posix_trace_attr_setlogsize 1278                                                                      | posix_trace_attr_setmaxdatasize subroutine 1279                                                      |
| posix_trace_attr_setmaxdatasize 1279                                                                  | posix_trace_attr_setname subroutine 1280                                                             |
| posix_trace_attr_setname 1280                                                                         | posix_trace_attr_setstreamfullpolicy subroutine 1282                                                 |
| posix_trace_attr_setstreamsize 1283                                                                   | posix_trace_attr_setstreamsize subroutine 1283                                                       |
| posix_trace_clear 1284                                                                                | posix_trace_clear subroutine 1284                                                                    |
| posix_trace_close 1285                                                                                | posix_trace_close subroutine 1285                                                                    |
| posix_trace_create 1286                                                                               | posix_trace_create subroutine 1286                                                                   |
| posix_trace_create_withlog 1288                                                                       | posix_trace_create_withlog subroutine 1288                                                           |
| posix_trace_event 1290                                                                                | posix_trace_event subroutine 1290                                                                    |
| posix_trace_eventid_equal 1296                                                                        | posix_trace_eventid_equal subroutine 1296                                                            |
| posix_trace_eventid_get_name 1298<br>posix_trace_eventid_open 1297                                    | posix_trace_eventid_get_name subroutine 1298<br>posix_trace_eventid_open subroutine 1297             |
| posix_trace_eventset_add 1291                                                                         | posix_trace_eventset_add subroutine 1291                                                             |
| posix_trace_eventset_del 1292                                                                         | posix_trace_eventset_del subroutine 1291                                                             |
| posix_trace_eventset_empty 1293                                                                       | posix_trace_eventset_empty subroutine 1293                                                           |
| posix_trace_eventset_fill 1294                                                                        | posix_trace_eventset_fill subroutine 1294                                                            |
| posix_trace_eventset_ismember 1295                                                                    | posix_trace_eventset_ismember subroutine 1295                                                        |
| posix_trace_flush 1300                                                                                | posix_trace_eventtypelist_getnext_id subroutine 1299                                                 |
| posix_trace_get_attr 1303                                                                             | posix_trace_eventtypelist_rewind subroutine 1299                                                     |
| posix_trace_get_filter 1304                                                                           | posix_trace_flush subroutine 1300                                                                    |
| posix_trace_get_status 1305                                                                           | posix_trace_get_attr subroutine 1303                                                                 |
| posix_trace_getnext_event 1301                                                                        | posix_trace_get_filter subroutine 1304                                                               |
| posix_trace_open 1306                                                                                 | posix_trace_get_status subroutine 1305                                                               |
| posix_trace_rewind 1307                                                                               | posix_trace_getnext_event subroutine 1301                                                            |
| posix_trace_set_filter 1308                                                                           | posix_trace_open subroutine 1306                                                                     |
| posix_trace_shutdown 1309                                                                             | posix_trace_rewind subroutine 1307                                                                   |
| posix_trace_start 1310                                                                                | posix_trace_set_filter subroutine 1308                                                               |
| posix_trace_stop 1311                                                                                 | posix_trace_shutdown subroutine 1309                                                                 |
| posix_trace_trid_eventid_open 1315                                                                    | posix_trace_start subroutine 1310                                                                    |
| posix_openpt Subroutine 1248                                                                          | posix_trace_stop subroutine 1311                                                                     |
| posix_spawn subroutine 1249                                                                           | posix_trace_timedgetnext_event subroutine 1312                                                       |
| posix_spawn_file_actions_addclose subroutine 1252<br>posix_spawn_file_actions_addcup2 subroutine 1254 | posix_trace_trid_eventid_open subroutine 1315<br>posix_trace_trygetnext_event subroutine 1314        |
| posix_spawn_file_actions_addopen subroutine 1254                                                      | pow subroutine 833, 1316                                                                             |
| posix_spawn_file_actions_destroy subroutine 1254                                                      | powd128 subroutine 1316                                                                              |
| posix_spawn_file_actions_init subroutine 1254                                                         | powd32 subroutine 1316                                                                               |
| posix_spawnattr_destroy subroutine 1255                                                               | powd64 subroutine 1316                                                                               |
| 1 1 ,                                                                                                 | power functions                                                                                      |
| posix_spawnattr_getpgroup subroutine 1257                                                             | computing 254                                                                                        |
| posix_spawnattr_getschedparam subroutine 1258                                                         | powf 1316                                                                                            |
|                                                                                                    | powf subroutine 1316                                                                                 |
| posix_spawnattr_getsigdefault subroutine 1260                                                         | powl subroutine 1316                                                                                 |
| posix_spawnattr_getsigmask subroutine 1261                                                            | pre-editing space 601                                                                                |
| posix_spawnattr_init subroutine 1255                                                                  | print formatter subroutines                                                                          |
| posix_spawnattr_setflags subroutine 1256                                                              | initialize 604                                                                                       |
| posix_spawnattr_setpgroup subroutine 1257                                                             | lineout 767                                                                                          |
| posix_spawnattr_setschedparam subroutine 1258                                                         |                                                                                                    |

| print lines                       | privileged command database                 |
|-----------------------------------|---------------------------------------------|
| formatting 767                    | modifying command security                  |
| printer initialization 604        | putcmdattr 1496                             |
| printf subroutine 1319            | privileged device database                  |
| priv_clr subroutine 454           | modifying device attribute                  |
| <u> </u>                          | • 9                                         |
| priv_clrall subroutine 454, 1327  | putdevattrs 1506                            |
| priv_comb subroutine 454, 1327    | modifying device security                   |
| priv_copy subroutine 454, 1328    | putdevattr 1504                             |
| priv_isnull subroutine 454, 1329  | privileged file database                    |
| priv_lower subroutine 454, 1329   | accessing privileged file security          |
| priv_mask subroutine 1330         | putpfileattr 1523                           |
| *                                 | * *                                         |
| priv_raise subroutine 454, 1331   | privileged file security                    |
| priv_rem subroutine 1332          | accessing                                   |
| priv_remove 454                   | putpfileattr 1523                           |
| priv_remove subroutine 454, 1333  | privileged files database                   |
| priv_setall subroutine 1334       | updating file attribute                     |
| priv_subset subroutine 454, 1334  | putpfileattrs 1525                          |
| privbit_clr subroutine 1335       |                                             |
| <u> </u>                          | proc_getattr subroutine 1337                |
| privbit_set subroutine 1336       | proc_setattr subroutine 1342                |
| privbit_test subroutine 454, 1337 | process accounting                          |
| privilege                         | displaying resource use 471                 |
| adding to privilege set           | enabling and disabling 13                   |
| priv_raise 1331                   | tracing process execution 1474              |
| -                                 | 0.1                                         |
| privbit_set 1336                  | process credentials                         |
| copying                           | reading 440                                 |
| priv_copy 1328                    | process environments                        |
| determining                       | initializing run-time 630                   |
| priv_subset 1334                  | reading 442                                 |
| priv_setall 1334                  | process group IDs                           |
| removing                          | returning 399, 448                          |
| 9                                 | 9                                           |
| priv_lower 1329                   | supplementary IDs                           |
| priv_remove 1333                  | getting 412                                 |
| removing from privilege set       | initializing 603                            |
| privbit_clr 1335                  | process identification                      |
| setting 1334                      | alphanumeric user name 207                  |
| privilege bits                    | path name of controlling terminal 195       |
| • •                               |                                             |
| removing                          | process IDs                                 |
| priv_clrall 1327                  | returning 448                               |
| privilege set                     | process initiation                          |
| adding privilege                  | creating child process 302                  |
| privbit_set 1336                  | executing file 245                          |
| computing                         | process locks 1114                          |
|                                   | *                                           |
| priv_comb 1327                    | process messages                            |
| determining empty                 | getting message queue identifiers 933       |
| priv_isnull 1329                  | providing control operations 931            |
| removing and copying              | reading from message queue 934              |
| priv_rem 1332                     | receiving from message queue 938            |
| removing privilege                | sending to message queue 936                |
| privbit_clr 1335                  | 9 9 1                                       |
| •                                 | process priorities                          |
| storing intersection              | getting or setting 455                      |
| priv_mask 1330                    | returning scheduled priorities 453          |
| privilege subroutine              | process program counters                    |
| privbit_clr 1335                  | histogram 1345                              |
| privilege subroutines             | process resource allocation                 |
| priv_clrall 1327                  | changing data space segments 106            |
|                                   |                                             |
| priv_comb 1327                    | controlling system consumption 467          |
| priv_copy 1328                    | getting size of descriptor table 392        |
| priv_isnull 1329                  | locking into memory 1114                    |
| priv_lower 1329                   | starting address sampling 1345              |
| priv_mask 1330                    | stopping address sampling 1345              |
|                                   |                                             |
| priv_raise 1331                   | process resource use 471                    |
| priv_rem 1332                     | process signals                             |
| priv_remove 1333                  | alarm 417                                   |
| priv_setall 1334                  | printing system signal messages 1352        |
| priv_subset 1334                  | sending to processes 629                    |
| privbit_set 1336                  | process subroutines (security and auditing) |
| privbit_test 1337                 | · · · · · · · · · · · · · · · · · · ·       |
| Pilvoit_icst 1997                 | getegid 399                                 |

| 1 (2 / 2) 1 12( ) /(                                    | (1 1 ) 1045                                     |
|---------------------------------------------------------|-------------------------------------------------|
| process subroutines (security and auditing) (continued) | profil subroutine 1345                          |
| geteuid 500                                             | program assertion                               |
| getgid 399                                              | verifying 77                                    |
| getgidx 399                                             | proj_execve subroutine 1347                     |
| getgroups 412                                           | projdballoc subroutine 1348                     |
| getpcred 440                                            | projdbfinit subroutine 1349                     |
| getpenv 442                                             | projdbfree subroutine 1350                      |
| getuid 500                                              | psdanger subroutine 1351                        |
| getuidx 500                                             | * . 4                                           |
| 9                                                       | psignal subroutine 1352                         |
| initgroups 603                                          | pthdb_attr_                                     |
| kleenup 630                                             | pthdb_attr_addr 1355                            |
| process user IDs                                        | pthdb_attr_detachstate 1355                     |
| returning 500                                           | pthdb_attr_guardsize 1355                       |
| processes                                               | pthdb_attr_inheritsched 1355                    |
| closing pipes 1054                                      | pthdb_attr_schedparam 1355                      |
| creating 302                                            | pthdb_attr_schedpolicy 1355                     |
| getting process table entries 458                       | pthdb_attr_schedpriority 1355                   |
| initializing run-time environment 630                   | pthdb_attr_scope 1355                           |
| 9                                                       |                                                 |
| initiating pipes 1243                                   | pthdb_attr_stackaddr 1355                       |
| suspending 1036                                         | pthdb_attr_stacksize 1355                       |
| terminating 3, 252, 629                                 | pthdb_attr_suspendstate 1355                    |
| tracing 1474                                            | pthread subroutines                             |
| processes subroutines                                   | pthread_attr_getinheritsched subroutine 1384    |
| _exit 252                                               | pthread_attr_getschedpolicy subroutine 1386     |
| abort 3                                                 | pthread_attr_setinheritsched subroutine 1384    |
| acct 13                                                 | pthread_attr_setschedpolicy subroutine 1386     |
| atexit 252                                              | pthread_create_withcred_np 1416                 |
| brk 106                                                 | pthread_mutex_timedlock 1442                    |
|                                                         | <u>*</u>                                        |
| ctermid 195                                             | pthread_rwlock_timedrdlock 1456                 |
| cuserid 207                                             | pthread_rwlock_timedwrlock 1457                 |
| exec 245                                                | pthread_atfork subroutine 1378                  |
| exit 252                                                | pthread_attr_destroy subroutine 1382            |
| fork 302                                                | pthread_attr_getdetachstate subroutine 1390     |
| getdtablesize 392                                       | pthread_attr_getguardsize subroutine 1382       |
| getpgrp 448                                             | pthread_attr_getinheritsched subroutine 1384    |
| getpid 448                                              | pthread_attr_getschedparam subroutine 1385      |
| getppid 448                                             | pthread_attr_getschedpolicy subroutine 1386     |
| getpri 453                                              | pthread_attr_getscope subroutine 1391           |
| 9 1                                                     | pthread_attr_getsrad_np subroutine 1392         |
| getpriority 455                                         |                                                 |
| getrlimit 467                                           | pthread_attr_getstackaddr subroutine 1387       |
| getrlimit64 467                                         | pthread_attr_getstacksize subroutine 1388       |
| getrusage 471                                           | pthread_attr_getukeyset_np subroutine 1393      |
| getrusage64 471                                         | pthread_attr_init subroutine 1389               |
| kill 629                                                | pthread_attr_setdetachstate subroutine 1390     |
| killpg 629                                              | pthread_attr_setguardsize subroutine 1382       |
| msgctl 931                                              | pthread_attr_setinheritsched subroutine 1384    |
| msgget 933                                              | pthread_attr_setschedparam subroutine 1395      |
| msgrcv 934                                              | pthread_attr_setschedpolicy subroutine 1386     |
| msgsnd 936                                              | pthread_attr_setscope subroutine 1391           |
| msgxrcv 938                                             | · ·                                             |
| 9                                                       | pthread_attr_setsrad_np subroutine 1392         |
| nice 455                                                | pthread_attr_setstackaddr subroutine 1396       |
| pause 1036                                              | pthread_attr_setstacksize subroutine 1397       |
| plock 1114                                              | pthread_attr_setsupendstate_np and              |
| profil 1345                                             | pthread_attr_getsuspendstate_np subroutine 1398 |
| psignal 1352                                            | pthread_attr_setukeyset_np subroutine 1393      |
| ptrace 1474                                             | pthread_cancel subroutine 1403                  |
| sbrk 106                                                | pthread_cleanup_pop subroutine 1404             |
| setpriority 455                                         | pthread_cleanup_push subroutine 1404            |
| setrlimit 467                                           | pthread_cond_broadcast subroutine 1407          |
| setrlimit64 467                                         | pthread_cond_destroy subroutine 1405            |
|                                                         | · ·                                             |
| times 471                                               | PTHREAD_COND_INITIALIZER macro 1406             |
| unatexit 252                                            | pthread_cond_signal subroutine 1407             |
| vfork 302                                               | pthread_cond_timedwait subroutine 1408          |
| vlimit 467                                              | pthread_cond_wait subroutine 1408               |
| vtimes 471                                              | pthread_condattr_destroy subroutine 1410        |
| processor type                                          | pthread_condattr_getclock subroutine 1411       |
| pm_get_proctype 1153                                    | pthread_condattr_getpshared subroutine 1412     |

| pthread_condattr_setclock subroutine 1411      | putdevattrs subroutine 1506                      |  |  |  |
|------------------------------------------------|--------------------------------------------------|--|--|--|
| pthread_condattr_setpshared subroutine 1413    | putdomattr subroutine 1508                       |  |  |  |
| pthread_create subroutine 1414                 | putdomattrs subroutine 1511                      |  |  |  |
| pthread_create_withcred_np subroutine 1416     | putenv subroutine 1513                           |  |  |  |
| pthread_delay_np subroutine 1417               | putgrent subroutine 1514                         |  |  |  |
| pthread_equal subroutine 1418                  | putgroupattr subroutine 405                      |  |  |  |
| pthread_exit subroutine 1419                   | putgroupattrs subroutine 1515                    |  |  |  |
| pthread_get_expiration_np subroutine 1420      | putgrpaclattr Subroutine 413                     |  |  |  |
|                                                | putobjattr subroutine 1519                       |  |  |  |
| pthread_getconcurrency subroutine 1421         | ± 7                                              |  |  |  |
| pthread_getcpuclockid subroutine 1422          | putobjattrs subroutine 1521                      |  |  |  |
| pthread_getiopri_np subroutine 1423            | putpfileattr subroutine 1523                     |  |  |  |
| pthread_getrusage_np subroutine 1424           | putpfileattrs subroutine 1525                    |  |  |  |
| pthread_getschedparam subroutine 1426          | putportattr Subroutine 449                       |  |  |  |
| pthread_getspecific subroutine 1427            | putpwent subroutine 465                          |  |  |  |
| pthread_getunique_np subroutine 1431           | putroleattr Subroutine 474                       |  |  |  |
| pthread_join subroutine 1432                   | putroleattrs subroutine 1527                     |  |  |  |
| pthread_key_create subroutine 1433             | puts subroutine 1530                             |  |  |  |
| pthread_key_delete subroutine 1434             | puttcbattr subroutine 490                        |  |  |  |
| pthread_kill subroutine 1435                   | putuserattr subroutine 503                       |  |  |  |
| pthread_lock_global_np subroutine 1436         | putuserattrs subroutine 1531                     |  |  |  |
| pthread_mutex_destroy subroutine 1437          | putuserpw subroutine 518                         |  |  |  |
| pthread_mutex_init subroutine 1437             | putuserpwhist subroutine 518                     |  |  |  |
| PTHREAD_MUTEX_INITIALIZER macro 1439           | putuserpwx subroutine 1536                       |  |  |  |
| pthread_mutex_lock subroutine 1440             | putusraclattr Subroutine 522                     |  |  |  |
| pthread_mutex_timedlock subroutine 1442        | pututline subroutine 524                         |  |  |  |
| •                                              | 1                                                |  |  |  |
| pthread_mutex_trylock subroutine 1440          | putw subroutine 1494                             |  |  |  |
| pthread_mutexattr_destroy subroutine 1443      | putwc subroutine 1538                            |  |  |  |
| pthread_mutexattr_getkind_np subroutine 1444   | putwchar subroutine 1538                         |  |  |  |
| pthread_mutexattr_gettype subroutine 1449      | putws subroutine 1539                            |  |  |  |
| pthread_mutexattr_init subroutine 1443         |                                                  |  |  |  |
| pthread_mutexattr_setkind_np subroutine 1450   |                                                  |  |  |  |
| pthread_mutexattr_settype subroutine 1449      | Q                                                |  |  |  |
| pthread_once subroutine 1451                   | queues                                           |  |  |  |
| PTHREAD_ONCE_INIT macro 1452                   | inserting and removing elements 606              |  |  |  |
| pthread_rwlock_timedrdlock subroutine 1456     |                                                  |  |  |  |
| pthread_rwlock_timedwrlock subroutine 1457     | quotient and remainder                           |  |  |  |
| pthread_self subroutine 1463                   | imaxdiv 581                                      |  |  |  |
| pthread_setcancelstate subroutine 1464         |                                                  |  |  |  |
| pthread_setiopri_np subroutine 1423            | <b>D</b>                                         |  |  |  |
| pthread_setschedparam subroutine 1465          | R                                                |  |  |  |
| pthread_setschedprio subroutine 1467           | radix-independent exponents                      |  |  |  |
| pthread_setspecific subroutine 1427            | logbf 795, 796                                   |  |  |  |
| pthread_signal_to_cancel_np subroutine 1468    | logbl 795, 796                                   |  |  |  |
| pthread_spin_destroy subroutine 1469           | RBAC property                                    |  |  |  |
| pthread_spin_init subroutine 1469              | ÷ ÷ *                                            |  |  |  |
| · ·                                            | setting                                          |  |  |  |
| pthread_suspend_np, pthread_unsuspend_np and   | proc_rbac_op 1344                                |  |  |  |
| pthread_continue_np subroutine 1472            | read operations                                  |  |  |  |
| pthread_unlock_global_np subroutine 1473       | asynchronous 57                                  |  |  |  |
| pthread_yield subroutine 1474                  | binary files 319                                 |  |  |  |
| pthreads subroutines                           | read-write file pointers                         |  |  |  |
| posix_trace_timedgetnext_event subroutine 1312 | moving 814                                       |  |  |  |
| posix_trace_trygetnext_event 1314              | readdir subroutine 999                           |  |  |  |
| pthread_setschedprio subroutine 1467           | readdir64 subroutine 999                         |  |  |  |
| ptrace subroutine 1474                         | real floating types                              |  |  |  |
| ptracex subroutine 1474                        | fpclassify 319                                   |  |  |  |
| ptsname subroutine 1488                        | real value subroutines                           |  |  |  |
| putauthattr subroutine 1489                    | creal 183                                        |  |  |  |
| putauthattrs subroutine 1491                   | crealf 183                                       |  |  |  |
| putc subroutine 1494                           | creall 183                                       |  |  |  |
| putc_unlocked subroutine 364                   | realloc subroutine 826                           |  |  |  |
| putchar subroutine 1494                        | regular expressions                              |  |  |  |
| putchar_unlocked subroutine 364                | matching patterns 165                            |  |  |  |
| putcmdattr subroutine 1496                     | remque subroutine 606                            |  |  |  |
| putcmdattr subroutine 1499                     | resabs subroutine 417                            |  |  |  |
| putconfattr subroutine 370                     |                                                  |  |  |  |
| ±                                              | reset_speed subroutine 353 resinc subroutine 417 |  |  |  |
| putconfattrs subroutine 1501                   |                                                  |  |  |  |
| putdevattr subroutine 1504                     | resource information 1424                        |  |  |  |

| resources subroutines                 | security library subroutines                        |  |  |
|---------------------------------------|-----------------------------------------------------|--|--|
| pthread_getrusage_np 1424             | authenticatex 100                                   |  |  |
| restimer subroutine 496               | chpassx 142                                         |  |  |
| rewind subroutine 328                 | getconfattrs 375                                    |  |  |
| rewinddir subroutine 999              | getgroupattrs 408                                   |  |  |
| rewinddir64 subroutine 999            | getuserattrs 510                                    |  |  |
| role attribute                        | getuserpwx 520                                      |  |  |
| modifying                             | loginrestrictionsx 803                              |  |  |
| putroleattrs 1527                     | newpassx 958                                        |  |  |
| role database                         | passwdexpiredx 1029                                 |  |  |
| modifying role attribute              | putconfattrs 1501                                   |  |  |
| putroleattrs 1527                     | putgroupattrs 1515                                  |  |  |
| rounding direction fegetround 275     | putuserattrs 1531<br>putuserpwx 1536                |  |  |
| fesetround 275                        | security subroutines                                |  |  |
| rounding numbers                      | getuinfox 502                                       |  |  |
| llrint 776                            | seed48 subroutine 220                               |  |  |
| llrintf 776                           | seekdir subroutine 999                              |  |  |
| llrintl 776                           | seekdir64 subroutine 999                            |  |  |
| llround 777                           | sensitivity label 12, 840                           |  |  |
| llroundf 777                          | sensitivity label subroutines                       |  |  |
| llroundl 777                          | getmax_sl 427                                       |  |  |
| lrint 811                             | getmax_tl 427                                       |  |  |
| lrintd128 811                         | getmin_sl 427                                       |  |  |
| lrintd32 811                          | getmin_tl 427                                       |  |  |
| lrintd64 811                          | set_speed subroutine 353                            |  |  |
| lrintf 811                            | setfsent subroutine 397                             |  |  |
| lrintl 811                            | setfsent_r subroutine 482                           |  |  |
| lround 812                            | setgrent subroutine 400                             |  |  |
| lroundf 812                           | setitimer subroutine 417                            |  |  |
| lroundl 812                           | setkey subroutine 184                               |  |  |
| rpc file                              | setpriority subroutine 455                          |  |  |
| handling 470 rpow subroutine 833      | setpwent subroutine 465<br>setrlimit subroutine 467 |  |  |
| run-time environment                  | setrimit subjoutine 407                             |  |  |
| initializing 630                      | setrpcent subroutine 470                            |  |  |
| minuments occ                         | setsecconfig Subroutine 480                         |  |  |
|                                       | setsockopt subroutine 575                           |  |  |
| S                                     | settimeofday subroutine 494                         |  |  |
|                                       | settimer subroutine 496                             |  |  |
| sbrk subroutine 106                   | setttyent subroutine 499                            |  |  |
| sdiv subroutine 833 security database | setutent subroutine 524                             |  |  |
| domain order                          | setvfsent subroutine 526                            |  |  |
| getsecorder 481                       | shell command-line flags 434                        |  |  |
| security library                      | SIGALRM signal 418                                  |  |  |
| priv_clrall 1327                      | SIGIOT signal 3                                     |  |  |
| priv_comb 1327                        | signal names                                        |  |  |
| priv_copy 1328                        | formatting 1352                                     |  |  |
| priv_isnull 1329                      | sine functions                                      |  |  |
| priv_lower 1329                       | csin 186<br>csinf 186                               |  |  |
| priv_mask 1330                        | csinl 186                                           |  |  |
| priv_raise 1331                       | single-byte to wide-character conversion 109        |  |  |
| priv_rem 1332                         | SIIS character conversions 623                      |  |  |
| priv_remove 1333                      | sitojis subroutine 623                              |  |  |
| priv_setall 1334                      | sitojis subroutine 623<br>sitouj subroutine 623     |  |  |
| priv_subset 1334                      | snprintf subroutine 1319                            |  |  |
| privbit_clr 1335                      | socket options                                      |  |  |
| privbit_set 1336                      | setting 575                                         |  |  |
| privbit_test 1337                     | sockets kernel service subroutines                  |  |  |
| putauthattr 1489                      | setsockopt 575                                      |  |  |
| putauthattrs 1491                     | sockets network library subroutines                 |  |  |
| putcmdattr 1496                       | endhostent 966                                      |  |  |
| putdevattr 1504<br>putdevattrs 1506   | gethostent 965                                      |  |  |
| putpfileattr 1523                     | inet_aton 602                                       |  |  |
| putpfileattrs 1525                    | special files                                       |  |  |
| nutroleattrs 1527                     | creating 888                                        |  |  |

| sprintf subroutine 1319                                       | string manipulation subroutines (continued)      |
|---------------------------------------------------------------|--------------------------------------------------|
| square root subroutines                                       | gets 479                                         |
| csqrt 188                                                     | puts 1530                                        |
| csqrtf 188                                                    | step 165                                         |
| csqrtl 188                                                    | strings                                          |
| srand48 subroutine 220                                        | bit string operations 103                        |
| SRC subroutines                                               | byte string operations 103                       |
| addssys 41                                                    | copying 103                                      |
| chssys 148                                                    | drawing text strings 600                         |
| delssys 211                                                   | matching against pattern parameters 296          |
| getssys 486                                                   | reading bytes into arrays 479                    |
| SRC subsys record                                             | writing to standard output streams 1530          |
| adding 41                                                     | zeroing out 103                                  |
| SRC subsys structure                                          | Subroutine                                       |
| initializing 210                                              | checkauths 132                                   |
| Statistics subroutines                                        | getauthattr 357                                  |
| perfstat_cpu 1058                                             | getauthattrs 359                                 |
| perfstat_cpu_rset 1059, 1060                                  | getcmdattrr 365                                  |
| perfstat_cpu_total 1062                                       | getcmdattrs 367                                  |
| perfstat_cpu_total_wpar 1061                                  | getdevattr 383                                   |
| perfstat_cpu_util 1067                                        | getdevattrs 385                                  |
| perfstat_disk 1065                                            | getpfileattra 443                                |
| perfstat_disk_total 1072                                      | getpfileattrs 445                                |
| perfstat_diskadapter 1068                                     | getroleattrs 476<br>subroutines                  |
| perfstat_diskpath 1070                                        |                                                  |
| perfstat_logicalvolume 1079                                   | initlabeldb<br>andlabeldb 605                    |
| perfstat_memory_page 1080                                     | endlabeldb 605                                   |
| perfstat_memory_page_wpar 1081                                | LAPI_Addr_get 639                                |
| perfstat_memory_total 1083<br>perfstat_memory_total_wpar 1082 | LAPI_Addr_set 640<br>LAPI_Address 642            |
| perfstat_netbuffer 1086                                       | LAPI_Address_init 643                            |
| perfstat_netinterface 1087                                    | LAPI_Address_init 645<br>LAPI_Address_init64 645 |
| perfstat_netinterface_total 1088                              | LAPI_Amsend 646                                  |
| perfstat_pagingspace 1095                                     | LAPI_Amsendv 652                                 |
| perfstat_partition_config 1098                                | LAPI_Fence 660                                   |
| perfstat_process 1101                                         | LAPI_Get 661                                     |
| perfstat_process_util 1103                                    | LAPI_Getcntr 664                                 |
| perfstat_protocol 1100                                        | LAPI_Getv 665                                    |
| perfstat_reset 1105                                           | LAPI_Gfence 669                                  |
| perfstat_tape 1105                                            | LAPI_Init 670                                    |
| perfstat_tape_total 1107                                      | LAPI_Msg_string 675                              |
| perfstat_volumegroup 1110                                     | LAPI_Msgpoll 677                                 |
| status indicators                                             | LAPI_Nopoll_wait 679                             |
| beeping 585                                                   | LAPI_Probe 680                                   |
| drawing 589                                                   | LAPI_Purge_totask 681                            |
| hiding 590                                                    | LAPI_Put 682                                     |
| step subroutine 165                                           | LAPI_Putv 684                                    |
| stime subroutine 496                                          | LAPI_Qenv 689                                    |
| streams                                                       | LAPI_Resume_totask 692                           |
| checking status 278                                           | LAPI_Rmw 693                                     |
| closing 262                                                   | LAPI_Rmw64 697                                   |
| flushing 262                                                  | LAPI_Senv 701                                    |
| opening 298                                                   | LAPI_Setcntr 702                                 |
| repositioning file pointers 328                               | LAPI_Setcntr_wstatus 705                         |
| writing to 262                                                | LAPI_Term 706                                    |
| string conversion                                             | LAPI_Util 707                                    |
| long integers to base-64 ASCII 2                              | LAPI_Waitcntr 720                                |
| string manipulation subroutines                               | LAPI_Xfer 721                                    |
| advance 165                                                   | pm_delete_program 1117                           |
| bcmp 103                                                      | pm_delete_program_wp 1117                        |
| bcopy 103                                                     | pm_get_data_lcpu_wp 1149                         |
| bzero 103                                                     | pm_get_data_lcpu_wp_mx 1151                      |
| compile 165                                                   | pm_get_data_wp 1149                              |
| ffs 103                                                       | pm_get_data_wp_mx 1151                           |
| fgets 479                                                     | pm_get_program_wp 1174                           |
| fnmatch 296                                                   | pm_get_program_wp_mm 1175                        |
| fputs 1530                                                    | pm_get_tdata_lcpu_wp 1149                        |

| subroutines (continued)                        | system-wide Performance Monitor programming        |
|------------------------------------------------|----------------------------------------------------|
| pm_get_Tdata_lcpu_wp 1149                      | pm_set_program_wp_mm 1216                          |
| pm_get_tdata_lcpu_wp_mx 1151                   | 1 1 0 1                                            |
| pm_get_tdata_wp 1149                           |                                                    |
| pm_get_Tdata_wp 1149                           | T                                                  |
| pm_get_tdata_wp_mx 1151                        | talldir subrouting 000                             |
| pm_get_wplist 1176                             | telldir subroutine 999<br>telldir64 subroutine 999 |
| pm_reset_data 1181                             | terminal baud rate                                 |
| pm_reset_data_wp 1181                          | get 353                                            |
| pm_set_program_wp 1215                         | set 353                                            |
| pm_set_program_wp_mm 1216                      | text area                                          |
| pm_start_wp 1226                               | hiding 600                                         |
| pm_stop_wp 1235                                | text locks 1114                                    |
| pm_tstart_wp 1226                              | text strings                                       |
| pm_tstop_wp 1235                               | drawing 600                                        |
| Subroutines                                    | Thread-safe C Library                              |
| perfstat_cpu 1058                              | subroutines                                        |
| perfstat_cpu_rset 1059, 1060                   | 164_r 636                                          |
| perfstat_cpu_total 1062                        | Thread-Safe C Library 482                          |
| perfstat_cpu_total_wpar 1061                   | subroutines                                        |
| perfstat_cpu_util 1067                         | getfsent_r 482                                     |
| perfstat_disk_total 1065, 1072                 | getlogin_r 426                                     |
| perfstat_diskpath 1070                         | getsfile_r 482                                     |
| perfstat_logicalvolume 1079                    | setfsent_r 482                                     |
| perfstat_memory_page 1080                      | threads                                            |
| perfstat_memory_page_wpar 1081                 | getting thread table entries 492                   |
| perfstat_memory_total 1083                     | Threads Library 1465                               |
| perfstat_memory_total_wpar 1082                | condition variables                                |
| perfstat_netinterface_total 1087, 1088         | creation and destruction 1405, 1406                |
| perfstat_partition_config 1098                 | creation attributes 1410, 1412, 1413               |
| perfstat_process 1101                          | signalling a condition 1407                        |
| perfstat_process_util 1103                     | waiting for a condition 1408                       |
| perfstat_tape 1105<br>perfstat_tape_total 1107 | DCE compatibility subroutines                      |
| perfstat_volumegroup 1110                      | pthread_delay_np 1417                              |
| perfstat_wpar_total 1111                       | pthread_get_expiration_np 1420                     |
| subsystem objects                              | pthread_getunique_np 1431                          |
| modifying 148                                  | pthread_lock_global_np 1436                        |
| removing 211                                   | pthread_mutexattr_getkind_np 1444                  |
| subsystem records                              | pthread_mutexattr_setkind_np 1450                  |
| reading 486, 488                               | pthread_signal_to_cancel_np 1468                   |
| supplementary process group IDs                | pthread_unlock_global_np 1473                      |
| getting 412                                    | getting user key set                               |
| initializing 603                               | pthread_attr_getukeyset_np 1393                    |
| swapcontext Subroutine 837                     | mutexes                                            |
| swprintf subroutine 337                        | creation and destruction 1439                      |
| swscanf subroutine 341                         | creation attributes 1449                           |
| symbol-handling subroutine                     | locking 1440                                       |
| knlist 631                                     | pthread_mutexattr_destroy 1443                     |
| symbols                                        | pthread_mutexattr_init 1443                        |
| translating names to addresses 631             | process creation pthread_atfork subroutine 1378    |
| sys_siglist vector 1352                        | pthread_attr_getguardsize subroutine 1382          |
| SYSP_V_IOSTRUN                                 | pthread_attr_setguardsize subroutine 1382          |
| sys_parm 1065, 1068, 1070                      | pthread_getconcurrency subroutine 1421             |
| system auditing 84                             | pthread_mutex_destroy 1437                         |
| system data objects                            | pthread_mutex_init 1437                            |
| auditing modes 91                              | scheduling                                         |
| system event audits                            | dynamic thread control 1426, 1474                  |
| getting or setting status 88                   | thread creation attributes 1385, 1395              |
| system labels 637                              | setting user key set                               |
| system resources                               | pthread_attr_setukeyset_np 1393                    |
| setting maximums 467                           | signal, sleep, and timer handling                  |
| system signal messages 1352                    | pthread_kill subroutine 1435                       |
| system trace event                             | thread-specific data                               |
| getting maximum size 1270                      | pthread_getspecific subroutine 1427                |
| system variables                               | pthread_key_create subroutine 1433                 |
| determining values 169                         | pthread_key_delete subroutine 1434                 |

| Threads Library (continued)                             | times subroutine 471                                       |
|---------------------------------------------------------|------------------------------------------------------------|
| thread-specific data (continued)                        | toascii subroutine 170                                     |
| pthread_setspecific subroutine 1427                     | tojhira subroutine 624                                     |
| threads                                                 | tojkata subroutine 624                                     |
| cancellation 1403, 1464                                 | tojlower subroutine 624                                    |
| creation 1414                                           | tojupper subroutine 624                                    |
| creation attributes 1382, 1387, 1388, 1389, 1390, 1391, | tolower subroutine 170                                     |
| 1392, 1396, 1397, 1398, 1472                            | toujis subroutine 624                                      |
| ID handling 1418, 1463                                  | toupper subroutine 170                                     |
| initialization 1451, 1452                               | trace                                                      |
| termination 1404, 1419, 1432                            | install_lwcf_handler subroutine 607                        |
| displaying and setting 494                              | mt_trce subroutine 943 starting                            |
| reporting used CPU time 155                             | posix_trace_start 1310                                     |
| synchronizing system clocks 43                          | stopping                                                   |
| time format conversions 198                             | posix_trace_stop 1311                                      |
| time manipulation subroutines                           | trace attributes                                           |
| absinterval 417                                         | posix_trace_get_status 1305                                |
| adjtime 43                                              | retrieving                                                 |
| alarm 417                                               | posix_trace_get_attr 1303                                  |
| asctime 198                                             | trace event                                                |
| clock 155                                               | associating identifier to name                             |
| clock_getres 156                                        | posix_trace_trid_eventid_open 1315                         |
| clock_gettime 156                                       | getting next                                               |
| clock_settime 156                                       | posix_trace_trygetnext_event 1314                          |
| ctime 198                                               | posix_trace_getnext_event 1301                             |
| difftime 198                                            | setting maximum data size                                  |
| ftime 494                                               | posix_trace_attr_setmaxdatasize 1279                       |
| getinterval 417                                         | trace event name                                           |
| getitimer 417                                           | retrieving                                                 |
| gettimeofday 494                                        | posix_trace_eventid_get_name 1298                          |
| gettimer 496                                            | trace event type                                           |
| gettimerid 498                                          | adding                                                     |
| gmtime 198<br>incinterval 417                           | posix_trace_eventset_add 1291<br>comparing identifier 1296 |
| localtime 198                                           | deleting                                                   |
| mktime 198                                              | posix_trace_eventset_del 1292                              |
| resabs 417                                              | emptying 1293                                              |
| resinc 417                                              | filling in                                                 |
| restimer 496                                            | posix_trace_eventset_fill 1294                             |
| setitimer 417                                           | posix_trace_eventid_equal 1296                             |
| settimeofday 494                                        | posix_trace_eventset_empty 1293                            |
| settimer 496                                            | testing                                                    |
| stime 496                                               | posix_trace_eventset_ismember 1295                         |
| time 496                                                | trace log                                                  |
| tzset 198                                               | clearing                                                   |
| ualarm 417                                              | posix_trace_clear 1284                                     |
| time subroutine 496                                     | closing                                                    |
| time subroutines                                        | posix_trace_close 1285                                     |
| asctime64 200                                           | re-initializing                                            |
| asctime64_r 202                                         | posix_trace_rewind 1307                                    |
| ctime64 200                                             | trace name                                                 |
| ctime64_r 202                                           | retrieving                                                 |
| difftime64 200<br>gmtime64 200                          | posix_trace_attr_getname 1272                              |
| gmtime64_z00<br>gmtime64_r 202                          | setting                                                    |
| localtime64 200                                         | posix_trace_attr_setname 1280 trace point                  |
| localtime64_r 202                                       | implementing                                               |
| mktime64 200                                            | posix_trace_event 1290                                     |
| timer                                                   | trace status                                               |
| getting or setting values 496                           | posix_trace_get_status 1305                                |
| timer subroutines                                       | trace stream                                               |
| clock_getcpuclockid 155                                 | active                                                     |
| clock_nanosleep 158                                     | posix_trace_create 1286                                    |
| pthread_condattr_getclock 1411                          | posix_trace_create_withlog 1288                            |
| pthread_condattr_setclock 1411                          | attribute object                                           |
| pthread getcpuclockid 1422                              | posix trace attr init 1276                                 |

| trace stream (continued)                                               | tracing subroutines (continued)                 |
|------------------------------------------------------------------------|-------------------------------------------------|
| clearing                                                               | posix_trace_get_attr 1303                       |
| posix_trace_clear 1284                                                 | posix_trace_get_filter 1304                     |
| creating                                                               | posix_trace_get_status 1305                     |
| posix_trace_create 1286                                                | posix_trace_getnext_event 1301                  |
| creating with log                                                      | posix_trace_rewind 1307                         |
| posix_trace_create_withlog 1288                                        | posix_trace_set_filter 1308                     |
| creation time                                                          | posix_trace_shutdown 1309                       |
| posix_trace_attr_getcreatetime 1263                                    | posix_trace_start 1310                          |
| destroying attribute object                                            | posix_trace_stop 1311                           |
| posix_trace_attr_destroy 1262                                          | posix_trace_timedgetnext_event subroutine 1312  |
| getting full policy                                                    | posix_trace_trid_eventid_open 1315              |
| posix_trace_attr_getstreamfullpolicy 1273                              | posix_trace_trygetnext_event 1314               |
| getting inheritance policy                                             | transforming text 743<br>trunc subroutine 285   |
| posix_trace_attr_getinherited 1266                                     | Trusted AIX 12, 398, 427, 480, 605, 637, 840    |
| getting version posix_trace_attr_getgenversion 1265                    | initlabeldb                                     |
| inheritance policy                                                     | endlabeldb 605                                  |
| posix_trace_attr_setinherited 1277                                     | trusted processes                               |
| log size 1268                                                          | initializing run-time environment 630           |
| posix_trace_attr_getlogfullpolicy 1267                                 | tty description file                            |
| posix_trace_flush 1300                                                 | querying 499                                    |
| posix_trace_get_filter 1304                                            | tty subroutines                                 |
| posix_trace_set_filter 1308                                            | endttyent 499                                   |
| setting log full policy                                                | getttyent 499                                   |
| posix_trace_attr_setlogfullpolicy 1281                                 | getttynam 499                                   |
| setting log size                                                       | setttyent 499                                   |
| posix_trace_attr_setlogsize 1278                                       | tzset subroutine 198                            |
| setting size                                                           |                                                 |
| posix_trace_attr_setstreamsize 1283                                    |                                                 |
| shutting down                                                          | U                                               |
| posix_trace_shutdown 1309                                              |                                                 |
| tracing subroutines 1270                                               | ualarm subroutine 417<br>uitrunc subroutine 285 |
| opening trace log                                                      | UJIS character conversions 623                  |
| posix_trace_open 1306                                                  | ujtojis subroutine 623                          |
| posix_trace_attr_destroy 1262                                          | ujtosj subroutine 623                           |
| posix_trace_attr_getclockres 1264                                      | umul_dbl subroutine 4                           |
| posix_trace_attr_getcreatetime 1263                                    | unatexit subroutine 252                         |
| posix_trace_attr_getgenversion 1265                                    | unbiased exponents                              |
| posix_trace_attr_getinherited 1266                                     | ilogbf 580                                      |
| posix_trace_attr_getlogfullpolicy 1267                                 | ilogbl 580                                      |
| posix_trace_attr_getlogsize 1268                                       | unordered subroutine 153                        |
| posix_trace_attr_getmaxdatasize 1269                                   | user accounts                                   |
| posix_trace_attr_getname 1272                                          | checking validity 150                           |
| posix_trace_attr_getstreamfullpolicy 1273                              | user authentication data                        |
| posix_trace_attr_getstreamsize 1275                                    | accessing 518                                   |
| posix_trace_attr_init 1276<br>posix_trace_attr_setinherited 1277       | user database                                   |
| posix_trace_attr_setlogfullpolicy 1281                                 | accessing group information 400, 405            |
| posix_trace_attr_setlogitunponcy 1201 posix_trace_attr_setlogsize 1278 | accessing user information 370, 465, 503        |
| posix_trace_attr_setmaxdatasize 1279                                   | user information                                |
| posix_trace_attr_setname 1280                                          | accessing 370, 465, 503                         |
| posix_trace_attr_setstreamsize 1283                                    | accessing group information 400, 405            |
| posix_trace_clear 1284                                                 | searching buffer 501                            |
| posix_trace_close 1285                                                 | user login name                                 |
| posix_trace_create 1286                                                | getting 425                                     |
| posix_trace_create_withlog 1288                                        | user security labels 637                        |
| posix_trace_event 1290                                                 | users                                           |
| posix_trace_eventid_equal 1296                                         | authenticating 151                              |
| posix_trace_eventid_get_name 1298                                      | utmpname subroutine 524                         |
| posix_trace_eventid_open 1297                                          |                                                 |
| posix_trace_eventset_add 1291                                          | V                                               |
| posix_trace_eventset_del 1292                                          | V                                               |
| posix_trace_eventset_empty 1293                                        | vdprintf subroutine 1319                        |
| posix_trace_eventset_fill 1294                                         | vectors                                         |
| posix_trace_eventset_ismember 1295                                     | sys_siglist 1352                                |
| posix_trace_flush 1300                                                 | vfork subroutine 302                            |
|                                                                        |                                                 |

| vfprintf subroutine 1319 VFS (Virtual File System) getting file entries 526 returning mount status 900 virtual memory mapping file-system objects 895 vlimit subroutine 467 volume groups querying 822 querying 81 varied on-line 825 vprintf subroutine 1319 vsprintf subroutine 1319 vtimes subroutine 471 vwsprintf subroutine 1319                                                                                                    |
|----------------------------------------------------------------------------------------------------|
| W                                                                                                    |
| wide character subroutines fgetwc 528 fgetws 530 fputwc 1538 fputws 1539 getwc 528 getwchar 528 getwchar 528 getws 530 is_wctype 622 iswalnum 618 iswalpha 618 iswalpha 618 iswctype subroutine 622 iswdigit 618 iswgraph 618 iswgraph 618 iswprint 618 iswprint 618 iswprint 618 iswpunct 618 iswpunct 618 iswpunct 618 iswpunct 618 iswpunct 618 iswpunct 618 iswpunct 618 iswpunct 618 iswpunct 618 iswpunct 618 iswpunct 618 iswpunct 618 iswpunct 618 iswpunct 618 iswpunct 618 iswpunct 618 iswpunct 618 iswpunct 618 iswynper 618 iswynper 618 iswynper 618 iswynper 618 iswynper 618 iswynper 618 iswynper 618 iswynper 618 iswynper 618 iswynper 618 iswynper 618 iswynper 618 iswynper 618 iswynper 618 |
| wide characters                                                                                                    |
| checking character class 618 converting                                                                                                    |
| from multibyte 855, 857<br>determining properties 622                                                                                                    |
| reading from input stream 528, 530 writing to output stream 1538, 1539                                                                                                    |
| words returning from input streams 362                                                                                                    |
| workload partition                                                                                                    |
| lpar_get_info<br>retrieves attribute 807                                                                                                    |
| WPAR                                                                                                    |
| lpar_get_info retrieves attribute 807 perfstat_cpu_total_wpar 1061, 1082, 1111 perfstat_memory_page_wpar 1081 wprintf subroutine 337 write operations asynchronous 67 binary files 319                                                                                                    |
| wscanf subroutine 341<br>wsprintf subroutine 1319                                                                                                    |

## Y

y0 subroutine 104 y1 subroutine 104 yn subroutine 104

## IBM

Printed in USA